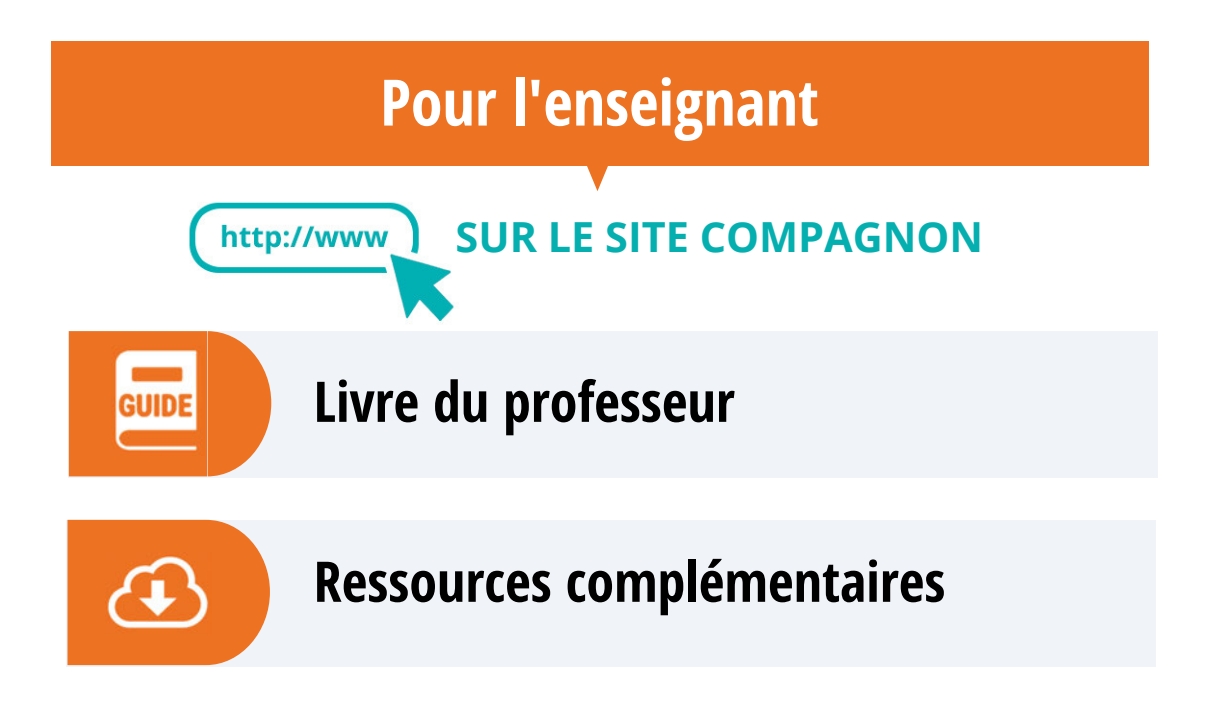

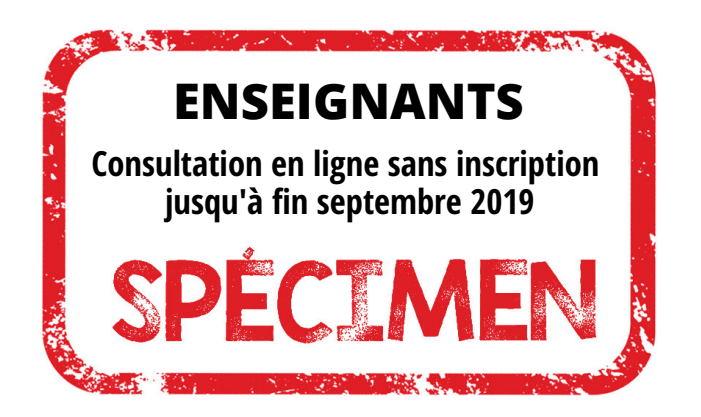

**Cette version de démonstration contient :**

- **Toutes les pages du manuel**  $\bullet$
- **L'accès direct aux ressources à flasher**  $\bullet$

*Parution prévue de la version complète : juillet 2019*

### **Coordination Hélène GRINGOZ et Frédéric WEYERMANN**

#### **Auteurs**

**Delphine BAU Jérémy COUTEAU Hélène GRINGOZ Marie HASCOËT Didier KRIEGER Mathieu PRADEL Frédéric WEYERMANN**

> **Les auteurs et les éditions MAGNARD remercient vivement :**  Anna IRIBARNE pour sa contribution au développement du projet initial. Les relectrices et relecteurs du manuel pour leurs remarques et leurs suggestions. L'ensemble des enseignant•e•s pour leur participation aux études menées sur ce manuel.

Programm

**Programme 2019**

**de**

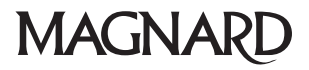

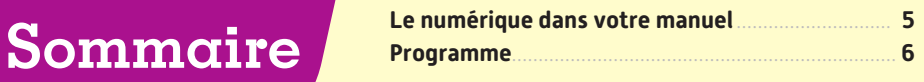

#### **ALGORITHMIQUE ET PROGRAMMATION Partie 1**

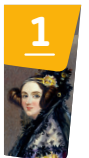

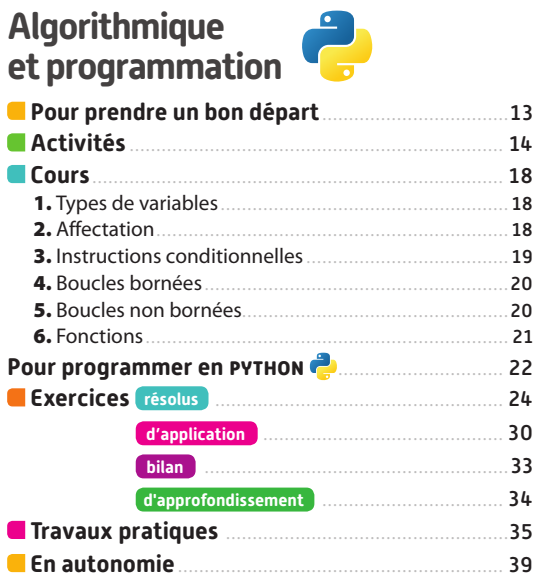

#### **NOMBRES ET CALCULS Partie 2**

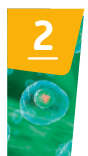

### **Nombres et calculs numériques**

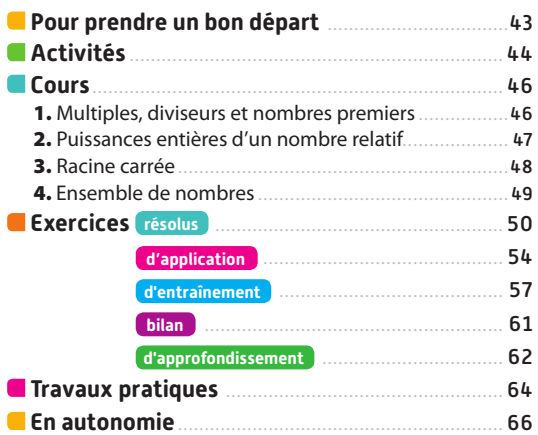

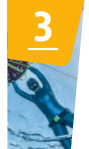

# **Intervalles et inégalités**

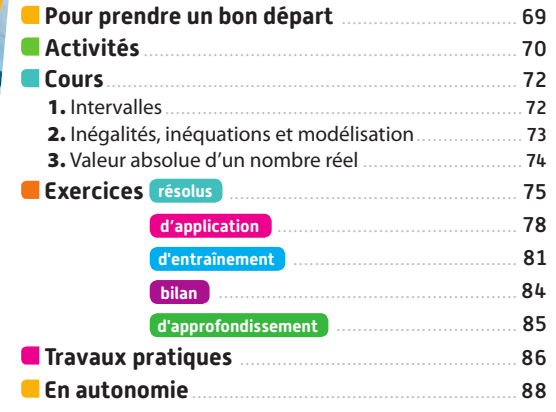

# **4**

# **Identités remarquables, calculs algébriques et équations**

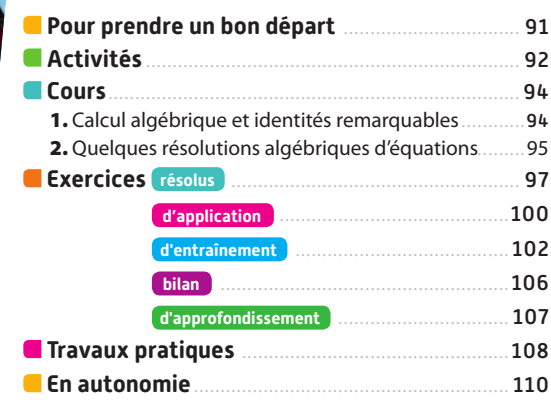

# **Partie 3**

**5**

**6**

# **GÉOMÉTRIE**

### **Repérage et problèmes de géométrie**

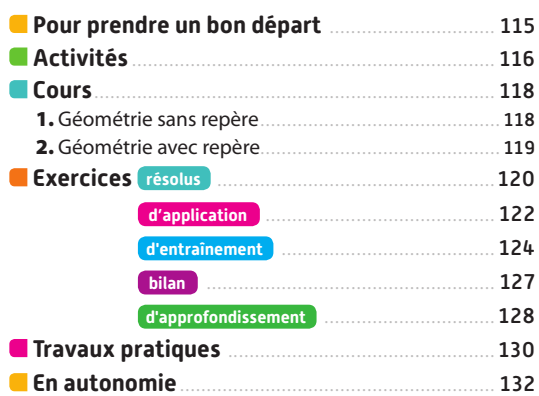

# **Vecteurs du plan**

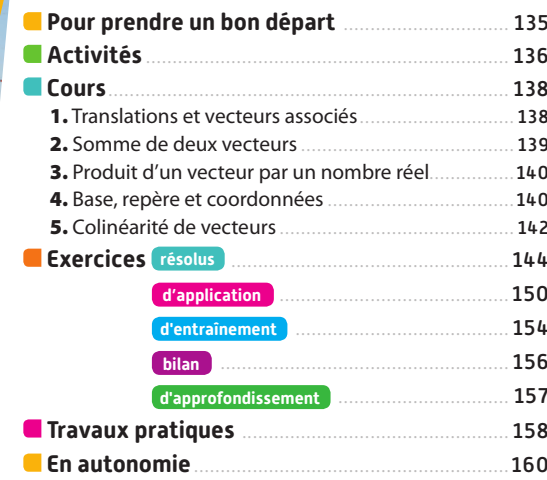

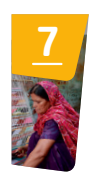

### **Droites du plan et systèmes d'équations**

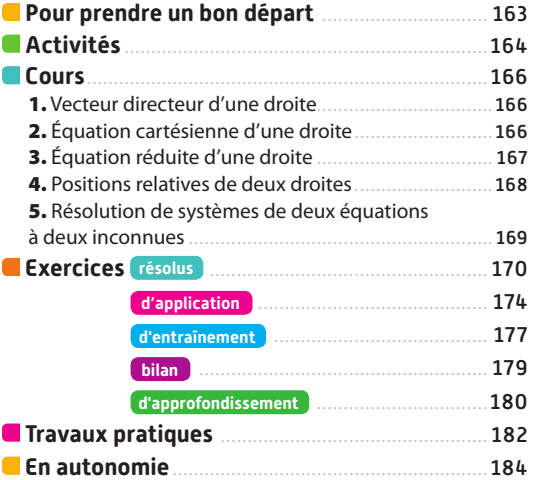

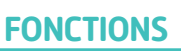

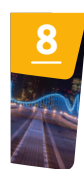

# **Généralités sur les fonctions, fonctions de référence**

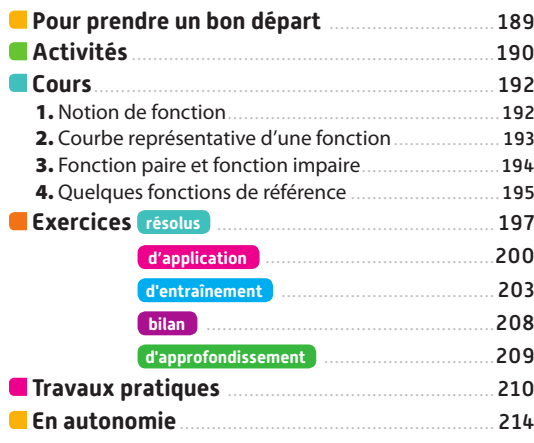

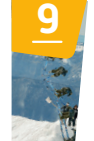

## **Variations et extremums**

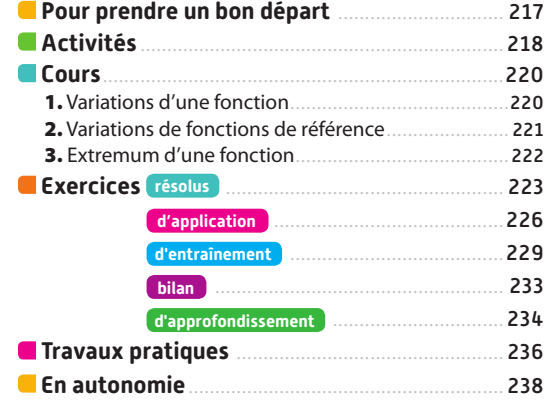

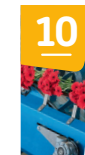

# **Signe d'une fonction et inéquations**

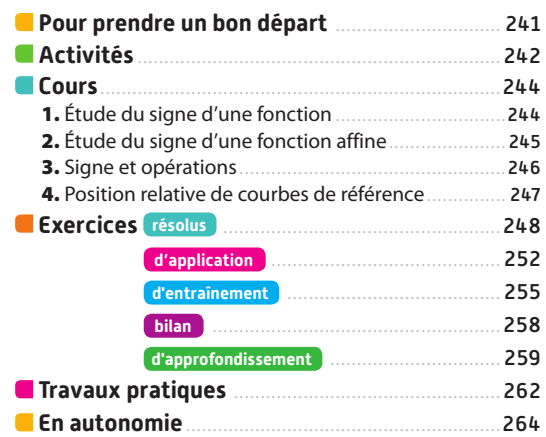

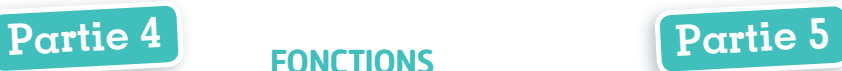

**11**

**12**

### **STATISTIQUES ET PROBABILITÉS**

## **Proportions et évolutions en pourcentage**

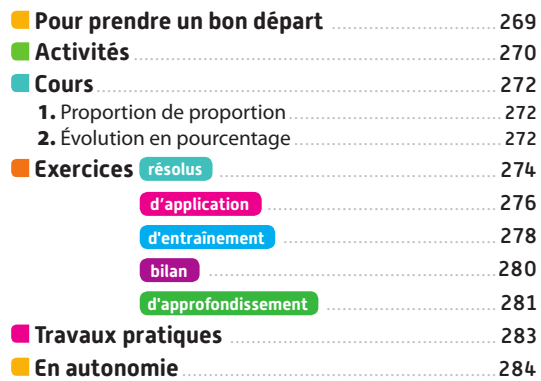

# **Statistiques descriptives**

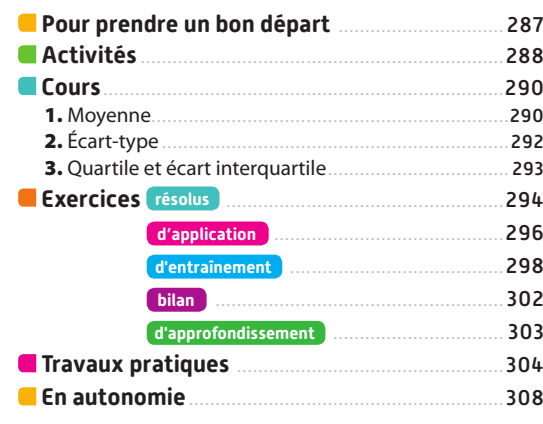

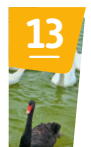

# **Probabilités et échantillonnage**

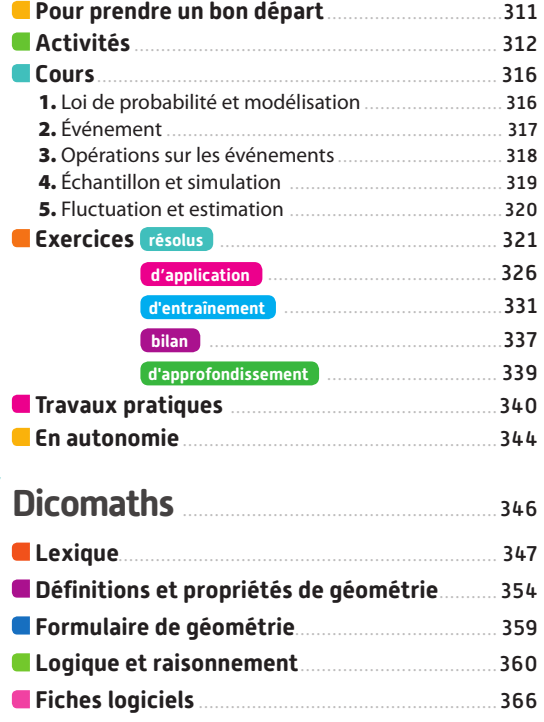

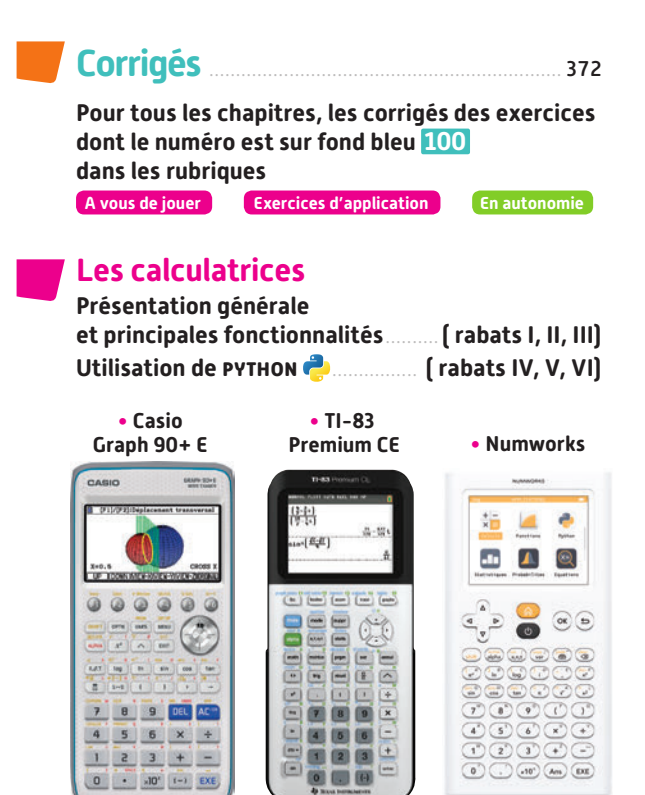

### **Tous les pictos pour se repérer dans le manuel**

 $0 \rightarrow \frac{1}{2}$   $\sqrt{10^2 + 1}$   $\sqrt{10^2 + 1}$   $\sqrt{10^2 + 1}$ 

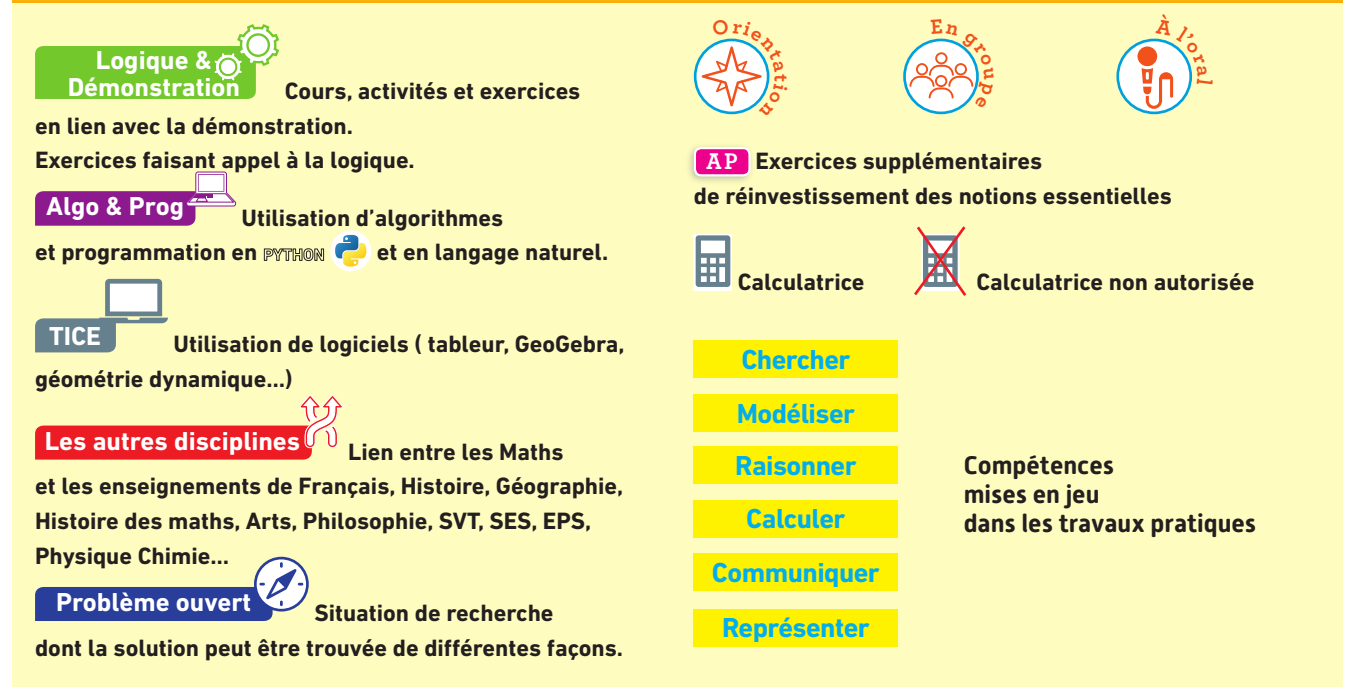

# **Le numérique dans votre manuel**

#### **Un accès simple à vos ressources**

**Par lien-mini dans le manuel papier En un clic dans le manuel numérique.**

#### Parcours différenciés  **Des parcours différenciés** Exo Lienmini.fr/maths2-01 Un **parcours différencié de réinvestissement** pour chacun 2 Question : sur 3  $P \Rightarrow$  Développe des exercices de la rubrique Pour prendre un bon départ.  $x$  Score: 1 • Des **conseils** sont proposés en cas d'erreur. Il faut développer et réduire  $A = (x + 2)^2$  en 4 étapes maximum.<br>Appuver sur la touche Entrée pour valider toutes les étapes, puis sur le bouton • Les exercices proposés s'adaptent à votre niveau. OK après la réponse finale pour valider. • Chaque exercice est **corrigé**.  $A \neq x^2 + 4x$  $A = x^2 + 4x + 4$ On utilise le produit remarquable  $(a + b)^2 = a^2 + 2ab + b^2$ C'est hien ! on define to produce contain quality<br>on  $\alpha$  en remplacant  $a$  par  $x$  et  $b$  par 2.<br> $A = x^2 + 2x \times 2 + 2^2 = x^2 + 4x + 4$  $A = x^2 + 2x \times 2 + 2 = x^2 + 4x + 4$ <br>Donc  $A = x^2 + 4x + 4$  qui est la répor  **Des exercices de gammes** Une **version interactive** des exercices résolus portant sur les **méthodes essentielles** du programme. • Des **conseils** sont proposés en cas d'erreur. Suite W • Chaque exercice est **corrigé**. • Les **paramètres** de l'exercice sont **renouvelés** à chaque ouverture afin de pouvoir faire Versions interactives Exo des **gammes**. Lienmini.fr/maths2-02

# **Des fichiers logiciels**

Les fichiers logiciels à télécharger pour vos travaux pratiques.

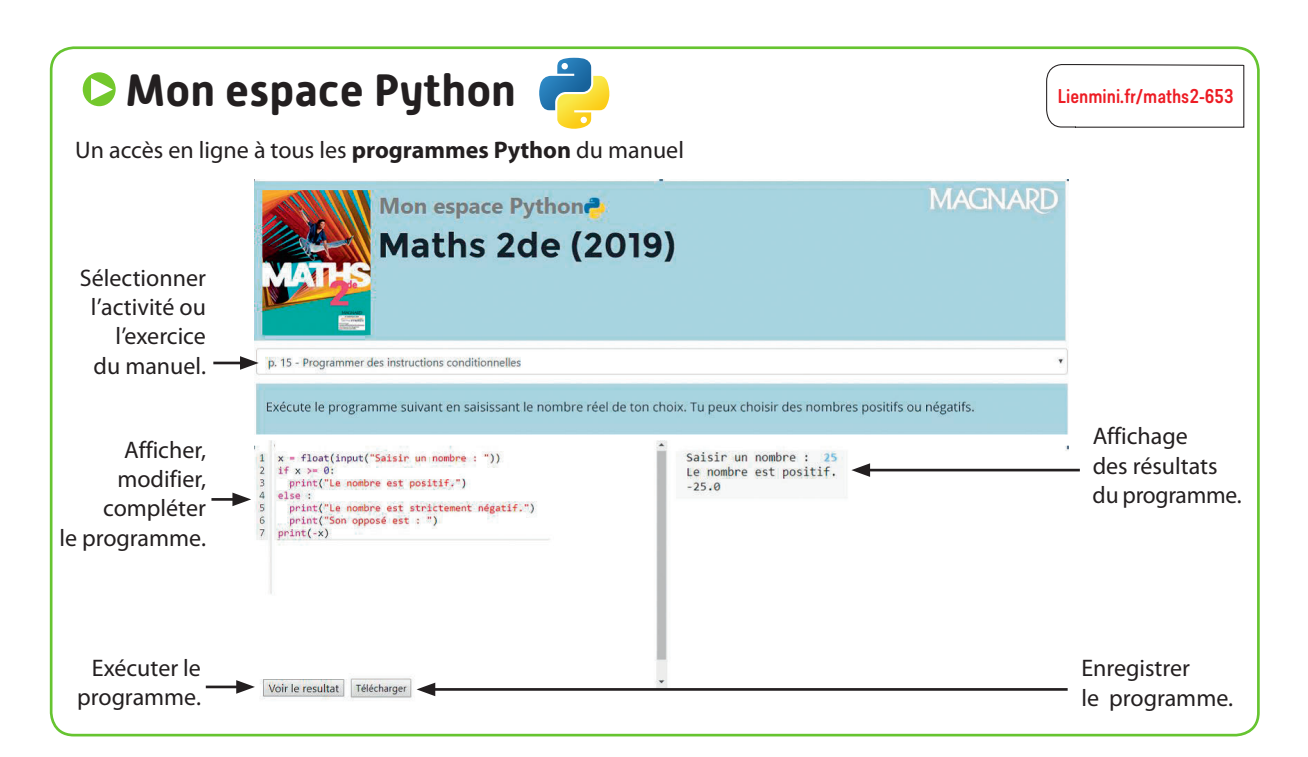

Fichiers TICE

Lienmini.fr/maths2-03

Doc

# **Programme**

# **Nombres et calculs**

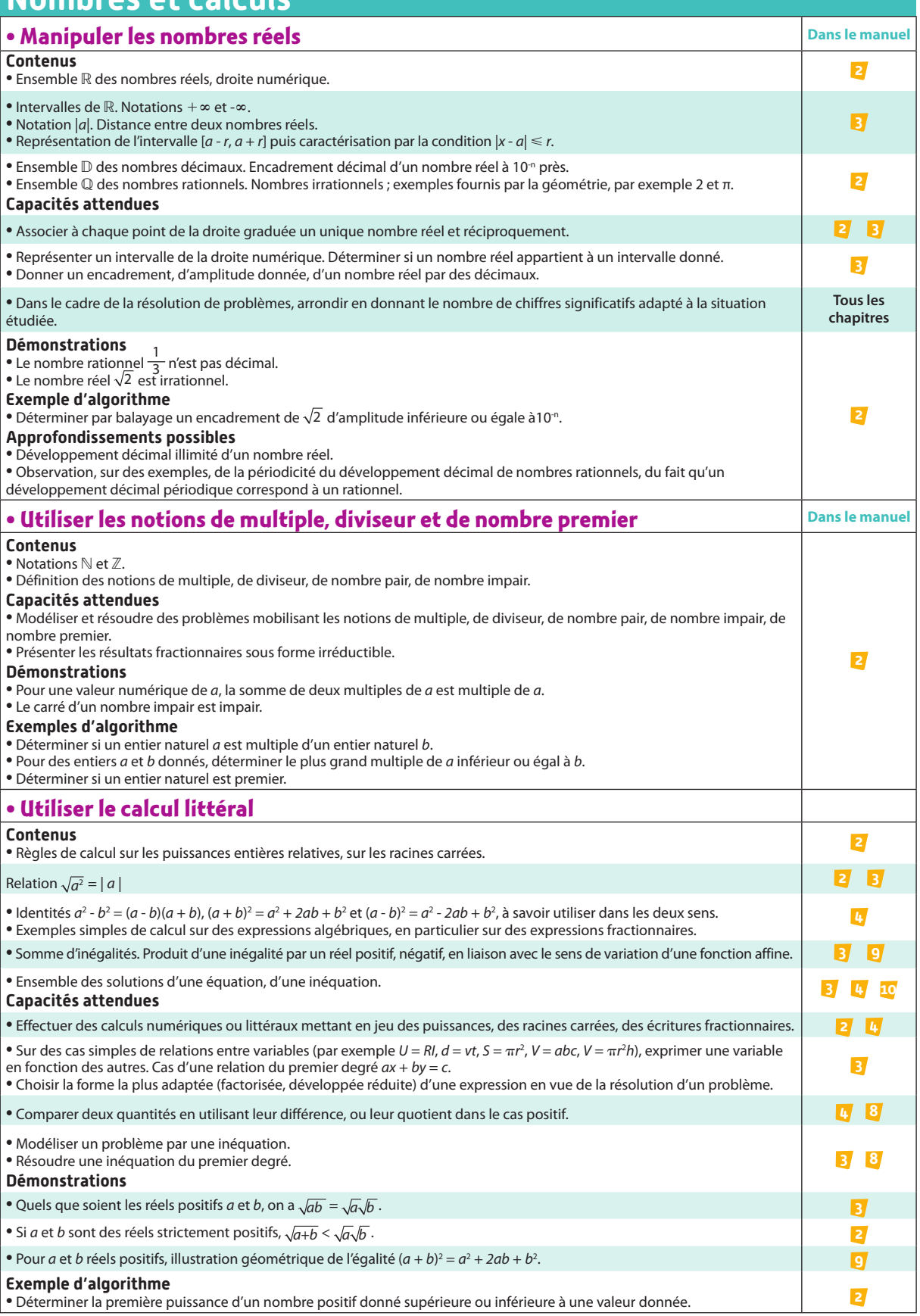

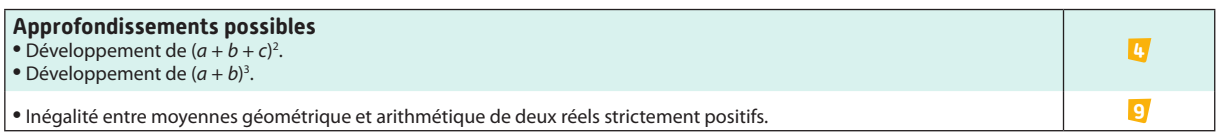

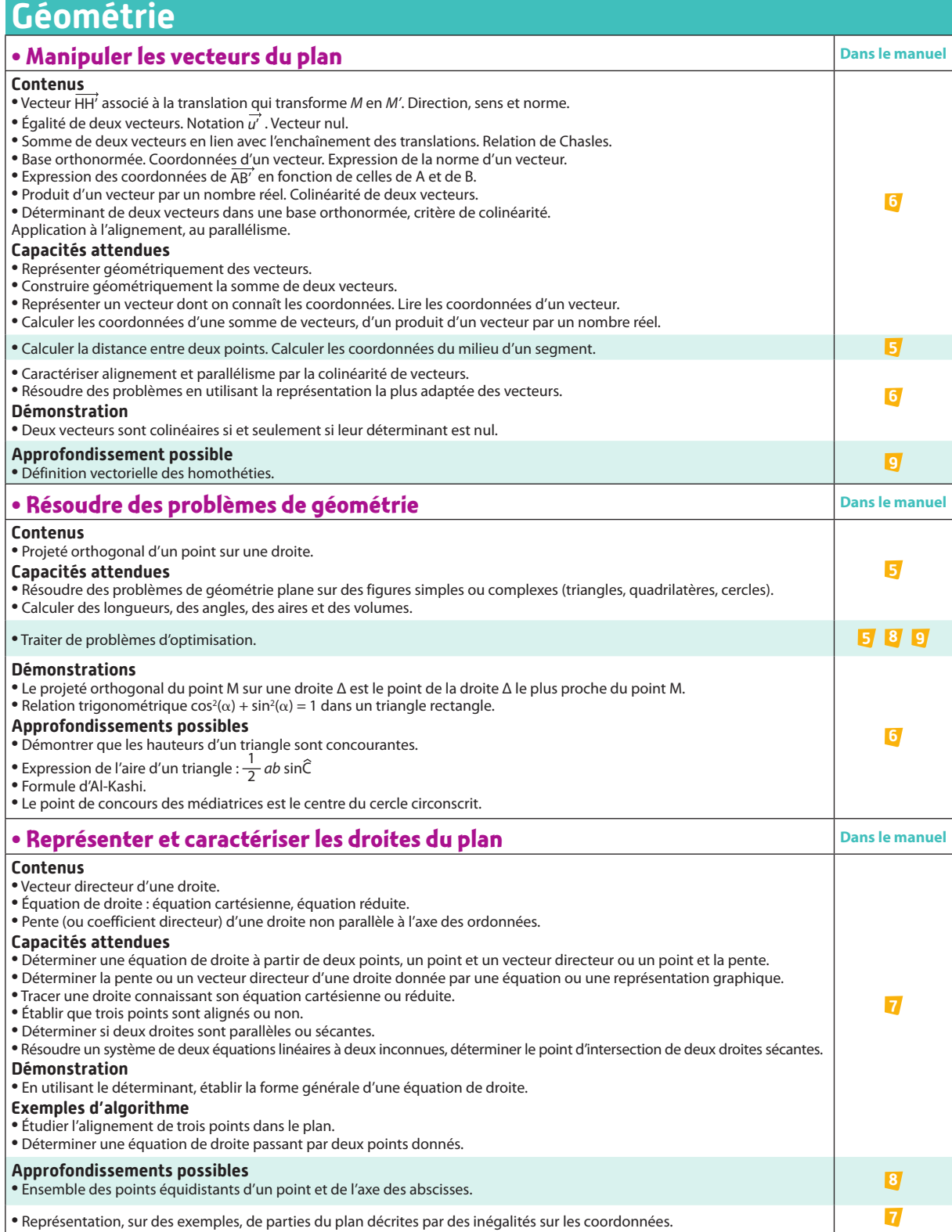

# **Programme**

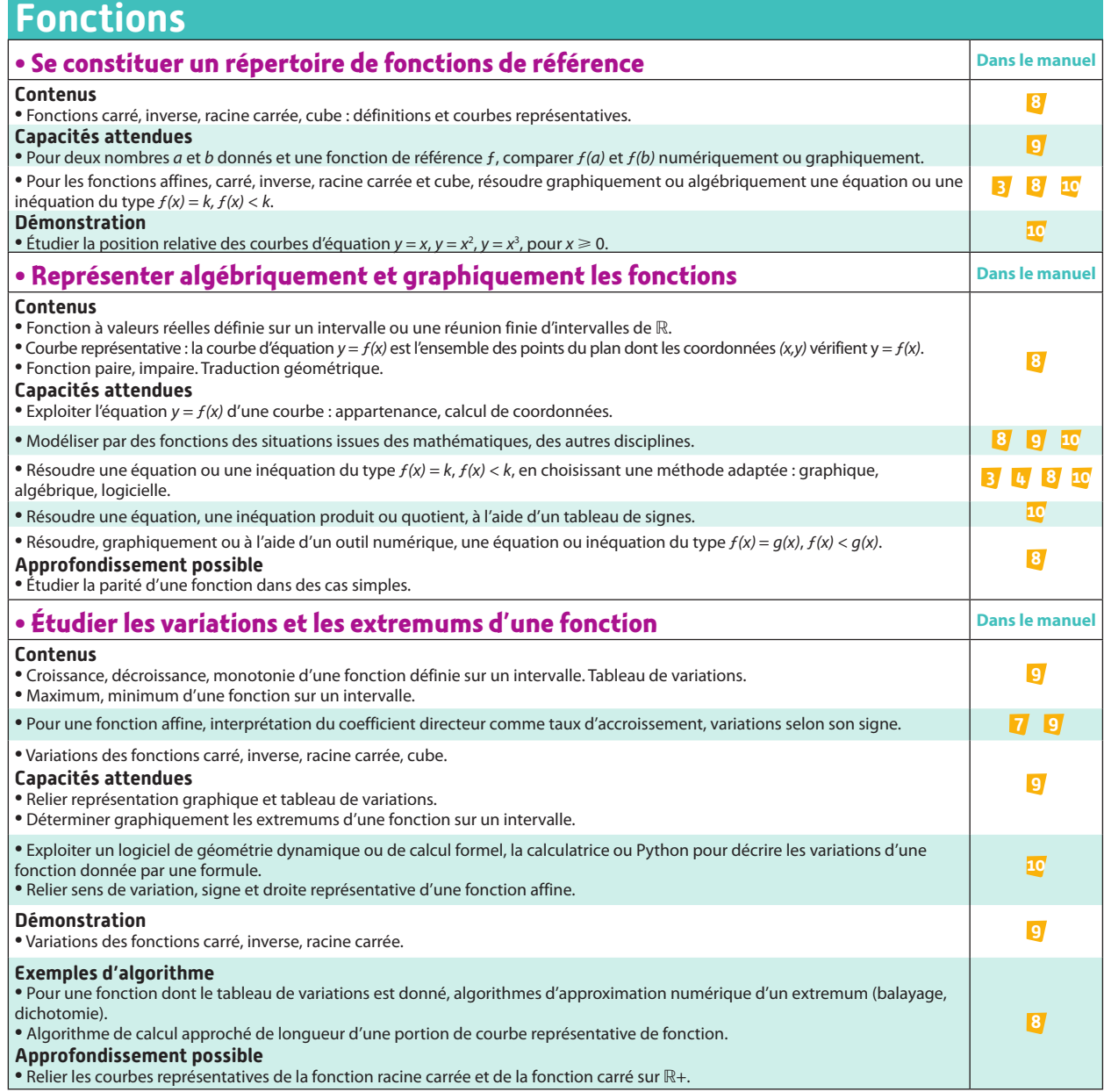

# **Statistiques et probabilités**

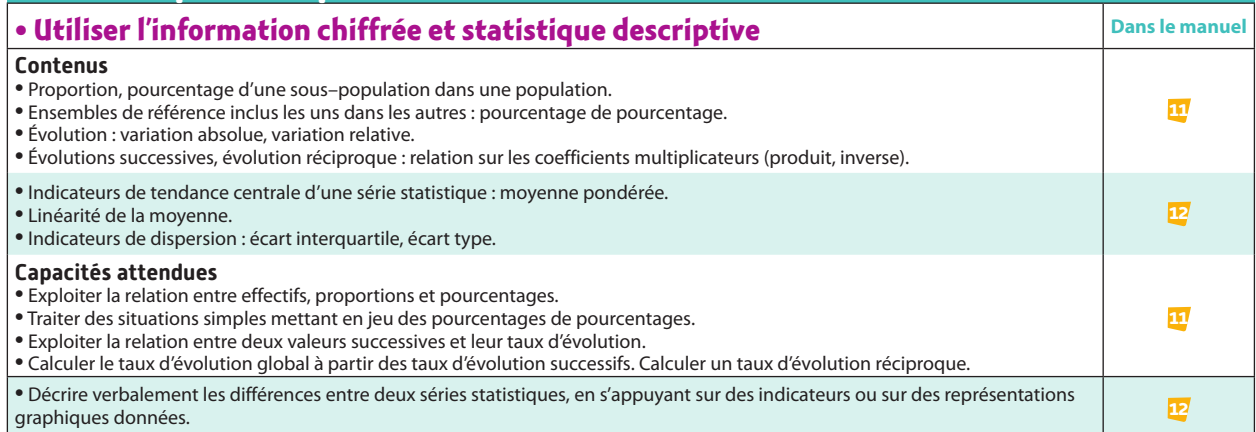

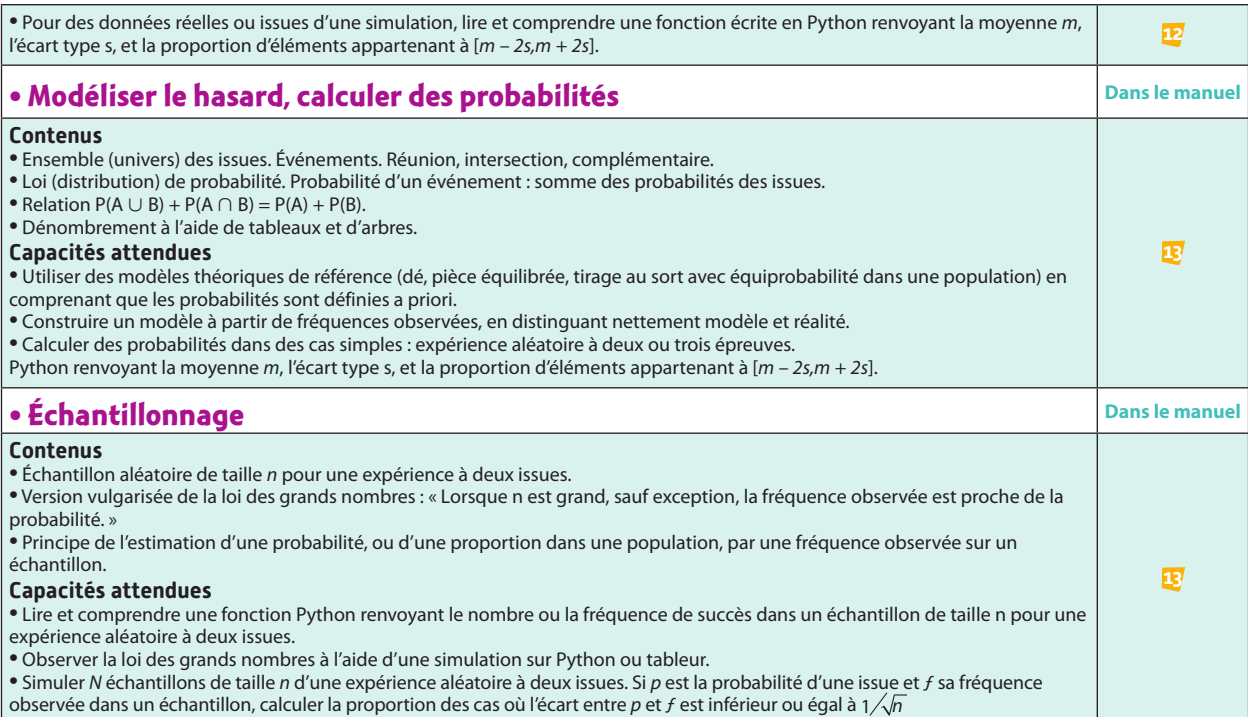

# **Algorithmique et programmation**

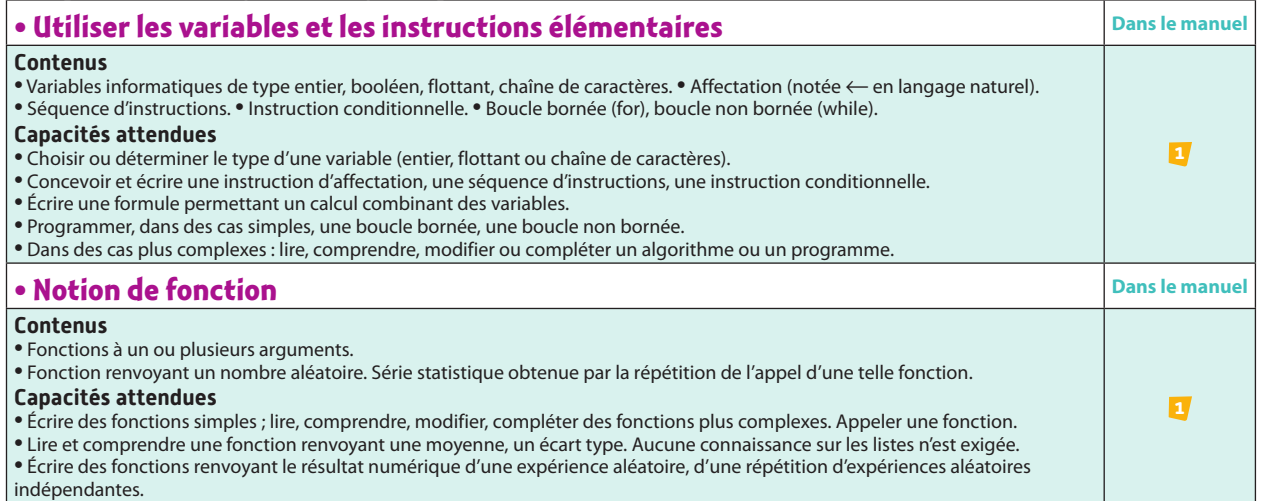

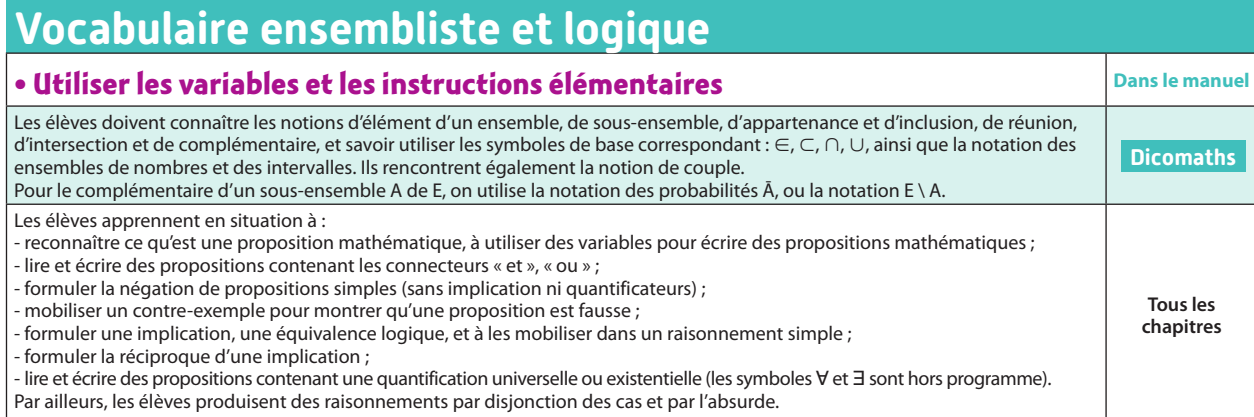

# **Algorithmique et programmation 1**

**Euclide (vers 325 av. J.-C. – vers 265 av. J.-C.)**

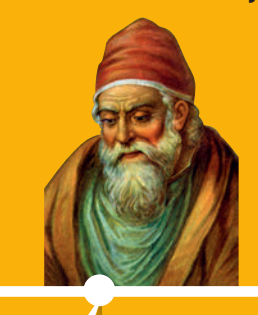

Le mot *algorithme* vient du nom du mathématicien Al-Khwarizmi. Ce dernier a classé les différents algorithmes connus de son époque ; son opération *al-jabr* a d'ailleurs donné le mot *algèbre*.

**PARTIE**

Euclide est l'auteur d'un algorithme servant à déterminer le plus grand diviseur commun à deux entiers naturels. L'algorithme d'Euclide reste le plus connu.

 **p. 349 Dicomaths**

**Gottfried Wilhelm Leibniz (1646 – 1716)**

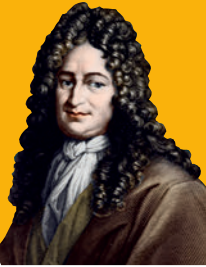

Leibniz imagine une machine pouvant effectuer des calculs. Il est le premier à exposer l'utilité de la numération binaire pour le calcul automatique.  **p. 351 Dicomaths**

# **Mon parcours du collège au lycée**

**Au collège,** j'ai appris ce qu'était un algorithme, un programme et une variable informatique. J'ai aussi appris à écrire, à mettre au point et à exécuter un programme simple utilisant des boucles et des conditions.

**En 2de,** je vais consolider mes connaissances en y ajoutant la notion de fonction et en programmant dans un langage informatique.

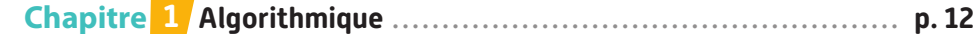

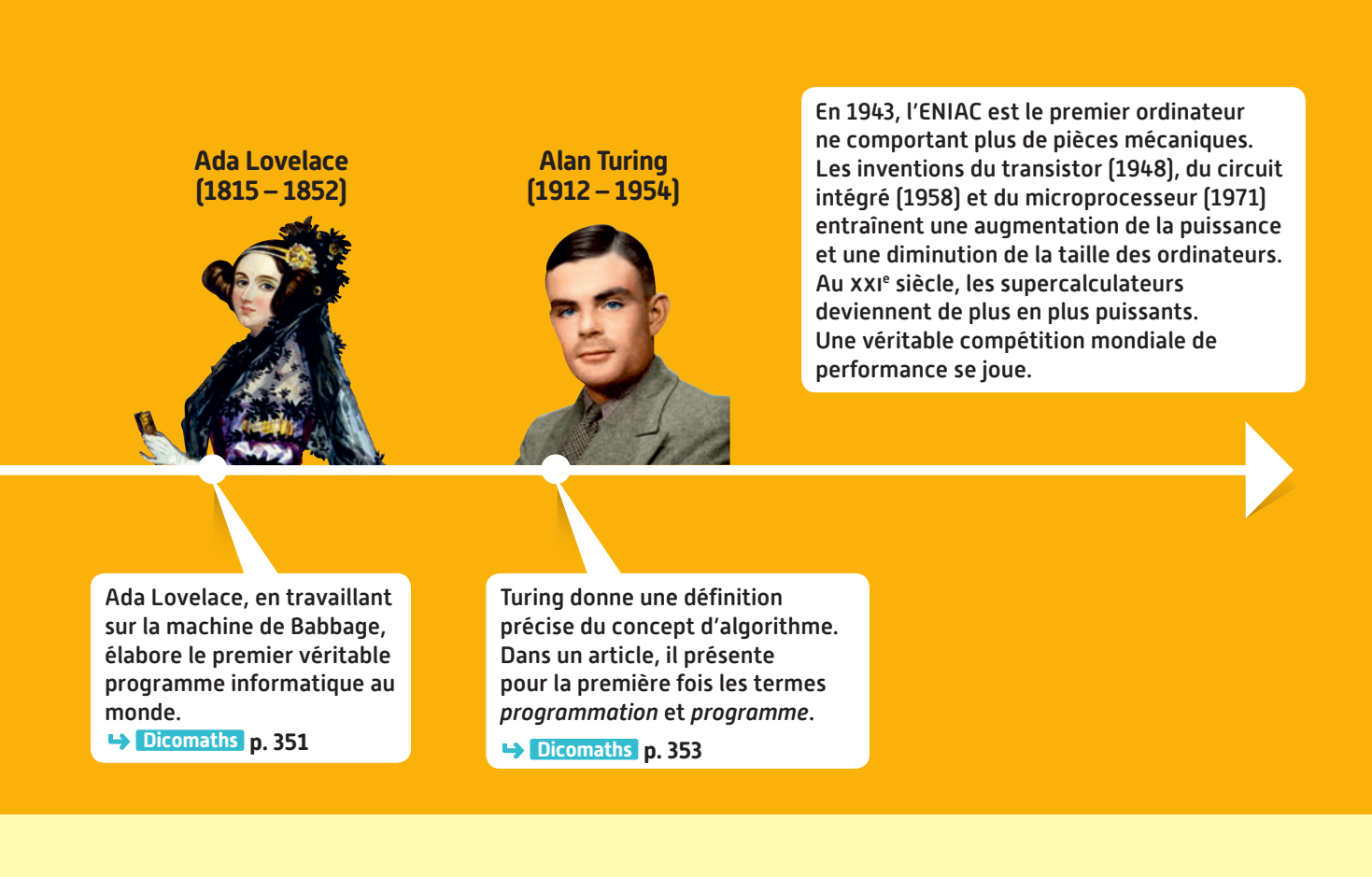

**En 1re générale,** je consoliderai mes connaissances sur les variables, les instructions conditionnelles, les boucles et les fonctions. Je découvrirai la notion de liste.

**En 1re technologique,** j'interpréterai et je traduirai des algorithmes, je modifierai un programme informatique, j'écrirai une fonction simple en langage **python**, je décomposerai un programme en fonctions et j'organiserai des feuilles de calcul. Je découvrirai également (sauf en STD2A) la notion de liste.

# **À quoi ça sert ?**

#### **Par exemple :**

- En cryptographie, à décréter qu'un nombre est premier avec une certaine probabilité (tests de primalité).
- En géographie, à déterminer le plus court chemin entre deux lieux (algorithme de Diikstra).
- En SES, à minimiser un coût via une fonction linéaire à plusieurs variables réelles soumises à des **contraintes linéaires (algorithme du simplexe).**
- En sciences de l'ingénieur, à programmer des machines pour des fonctionnalités précises : robotique, **automatique.**

**1 Ada Lovelace (1815-1852),**<br> **1 ille du poète britannique**<br> **1 Lord Byron, est connue pour**<br> **1 avoir conçu le tout premier<br>
<b>1 programme informatique**<br> **1 destiné à la machine fille du poète britannique Lord Byron, est connue pour avoir conçu le tout premier programme informatique destiné à la machine analytique de Charles Babbage. Cette machine est l'ancêtre du tout premier ordinateur.**

# **Algorithmique et programmation**

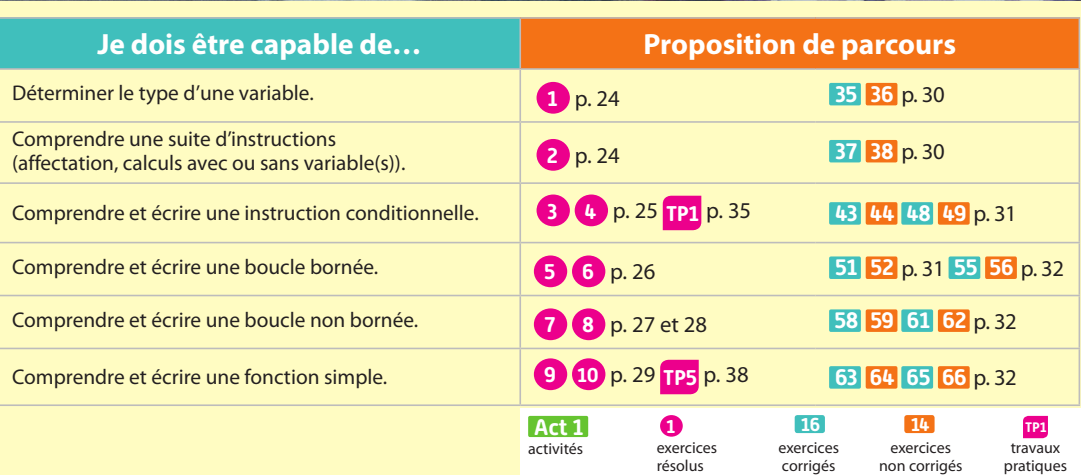

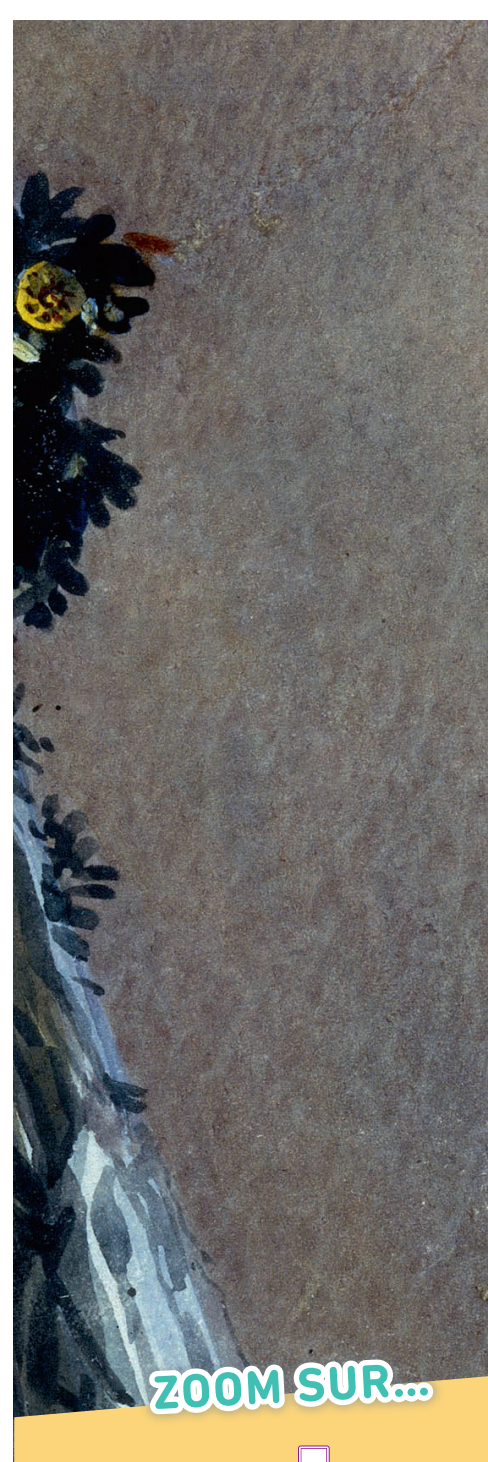

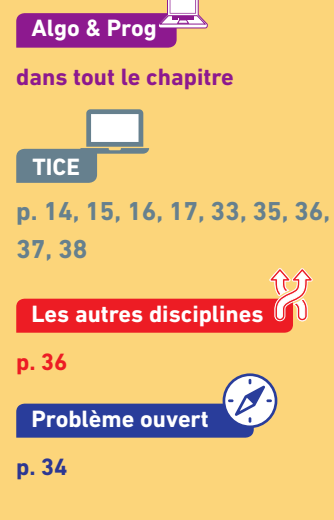

# **Pour prendre un bon départ**

Parcours différenciés Lienmini.fr/maths2-01

Exo

**Algo & Prog**

### 1. **Appliquer un algorithme « débranché »**

1. Appliquer plusieurs fois l'algorithme suivant.

- **Écrire 3 nombres sur 3 morceaux de papier et les poser de la gauche vers la droite.**
- **Comparer les nombres des deux papiers de gauche : si celui le plus à gauche est le plus petit, ne rien faire, sinon, les échanger.**

- **Comparer les nombres des deux papiers de droite : si celui le plus à gauche est le plus petit, ne rien faire, sinon, les échanger.**
- **Comparer les nombres des deux papiers de gauche : si celui le plus à gauche est le plus petit, ne rien faire, sinon, les échanger.**

 $\overline{\phantom{a}}$   $\overline{\phantom{a}}$   $\overline{\$ 

nettre  $x - a$ 

 $dire$ 

2. Que remarque-t-on à la fin de l'algorithme ?

### 2. **Affecter une valeur à une variable**

Soit le programme **SCRATCH** ci-contre.

- 1. Quelle valeur est affichée dans la bulle quand on saisit 5 lorsqu'un nombre est demandé ? Et pour – 5 ?
- 2. Recopier et compléter la phrase suivante : « Ce programme permet d'afficher l'**…** d'un nombre par la fonction  $f: x \mapsto \dots$  »

### 3. **Répéter une instruction un nombre fini de fois**

Soit le programme **SCRATCH** ci-contre.

- 1. Tracer la figure réalisée par la partie du programme qui est à l'intérieur du bloc « répéter 3 fois » (On prendra 1 cm pour 10 pas). Préciser le point de départ et le point d'arrivée.
- quand **July 19** aller à  $x: ① y: ③$ stylo en position d'écriture ter  $\overline{\mathbf{9}}$  fois avancer de 50 tourner  $\triangleright$  de 120 degrés avancer de 50 tourner > de 120 degrés avancer de  $50$ tourner  $\triangleright$  de 120 degrés

avancer de 50

demander Saisir un nombre x et attendre

2. Tracer la figure réalisée par ce programme.

#### 4. **Traiter une instruction conditionnelle**

- Soit le programme **SCRATCH** ci-contre.
- 1. Que fait le programme si l'on répond respectivement –1 et 2 aux deux questions ?
- 2. Que fait le programme si l'on répond respectivement 3 et 4 aux deux questions ?
- 3. Décrire le fonctionnement de ce programme.
- a) Que demande-t-il ? Que fait-il ?
- b) Quelle est son utilité concrète ?

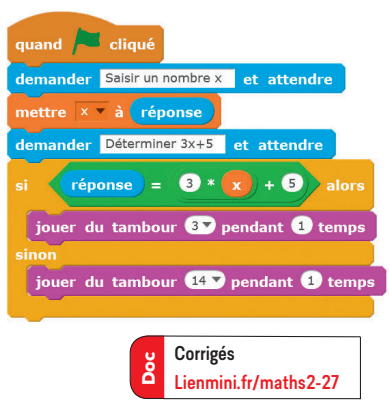

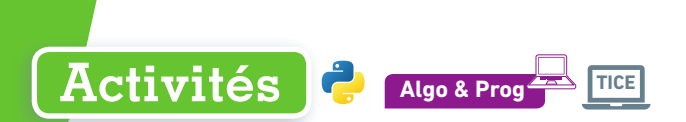

**Dans toutes les activités, on utilise le langage python, on ouvrira un nouvel onglet dans l'éditeur lorsqu'on demande d'écrire un nouveau programme.**

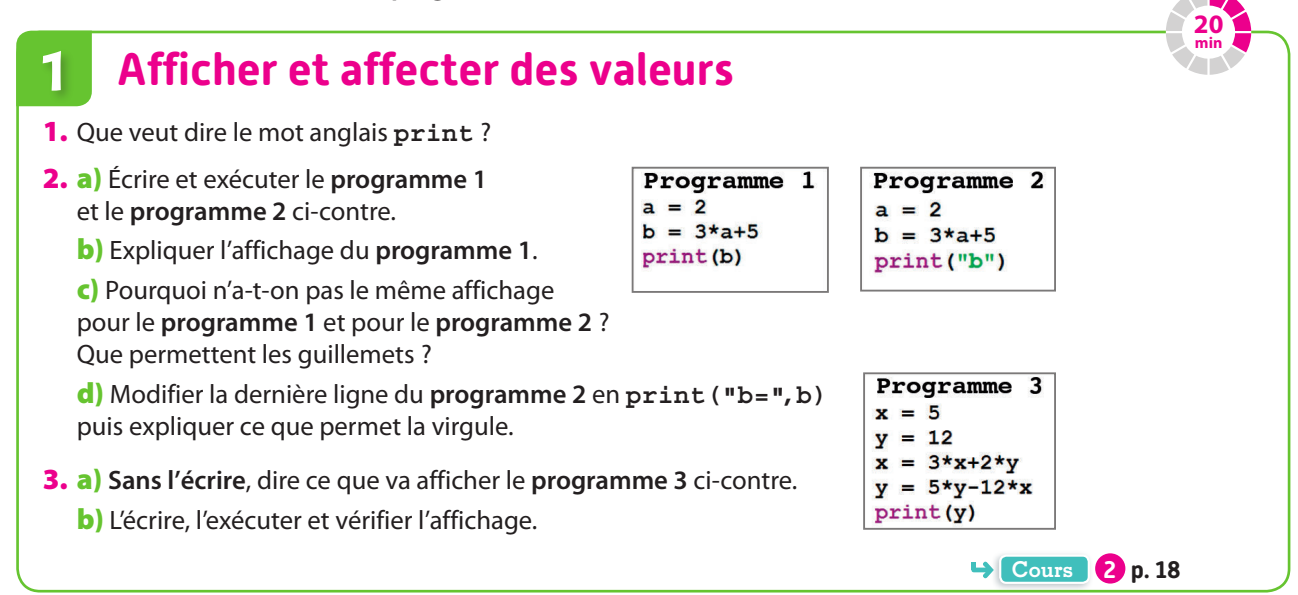

# **2 Comprendre les variables de type numérique**

- 1. Écrire et exécuter le **programme 4** et le **programme 5** ci-contre. Quelle différence d'affichage y a-t-il entre ces deux programmes ?
- **Remarque** Dans le langage **python**, les variables ont des types : **•** dans le **programme 4**, l'ordinateur considère que la variable **b**
- est de type **int** pour entier (integer en anglais) puisque tous les nombres considérés (**30** ; **2** et **60**) sont des entiers (écrits sans virgule).
- **•** dans le **programme 5**, l'ordinateur considère que la variable **b** est de type **float** pour flottant, c'est-à-dire un réel dont il donne une certaine écriture décimale, car on a forcé **python** à ne pas considérer **2** comme un entier en écrivant **2.0** au lieu de **2**.
- 2. a) Écrire et exécuter le **programme 6** ci-contre.
	- b) De quel type est la variable **a** après la ligne **a=30** ?
	- c) De quel type est la variable **a** après la ligne **a=a\*2** ?
	- d) De quel type est la variable **a** après la ligne **a=a/8** ?

Remarque Dans le langage **python**, une variable peut éventuellement changer de type suivant les calculs demandés.

- 3. On considère le **programme 7** ci-contre.
	- a) **Sans écrire ce programme**, dire de quels type sont les variables **a** et **b** lors de leur première affectation.
	- b) Écrire et exécuter ce programme.
	- c) En observant l'affichage du programme, expliquer ce que fait la ligne **b = float(b)** du programme.
- 4. On considère le **programme 8** ci-contre. Reprendre la question précédente afin d'expliquer ce que fait la ligne **b = int(b)** du **programme 8**.

 $a = 30$  $b = a \star 2$ print(b) Programme 5  $a = 30$  $b = a*2.0$ 

Programme 4

**30 min**

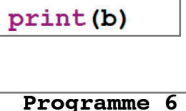

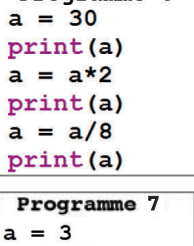

 $h = a \star 2$  $b = f$ loat(b) print(a) print(b)

**8**  $a = 3$  $b = a*2.5$  $b = int(b)$ print(a) print(b)

**Cours 1 p. 18**

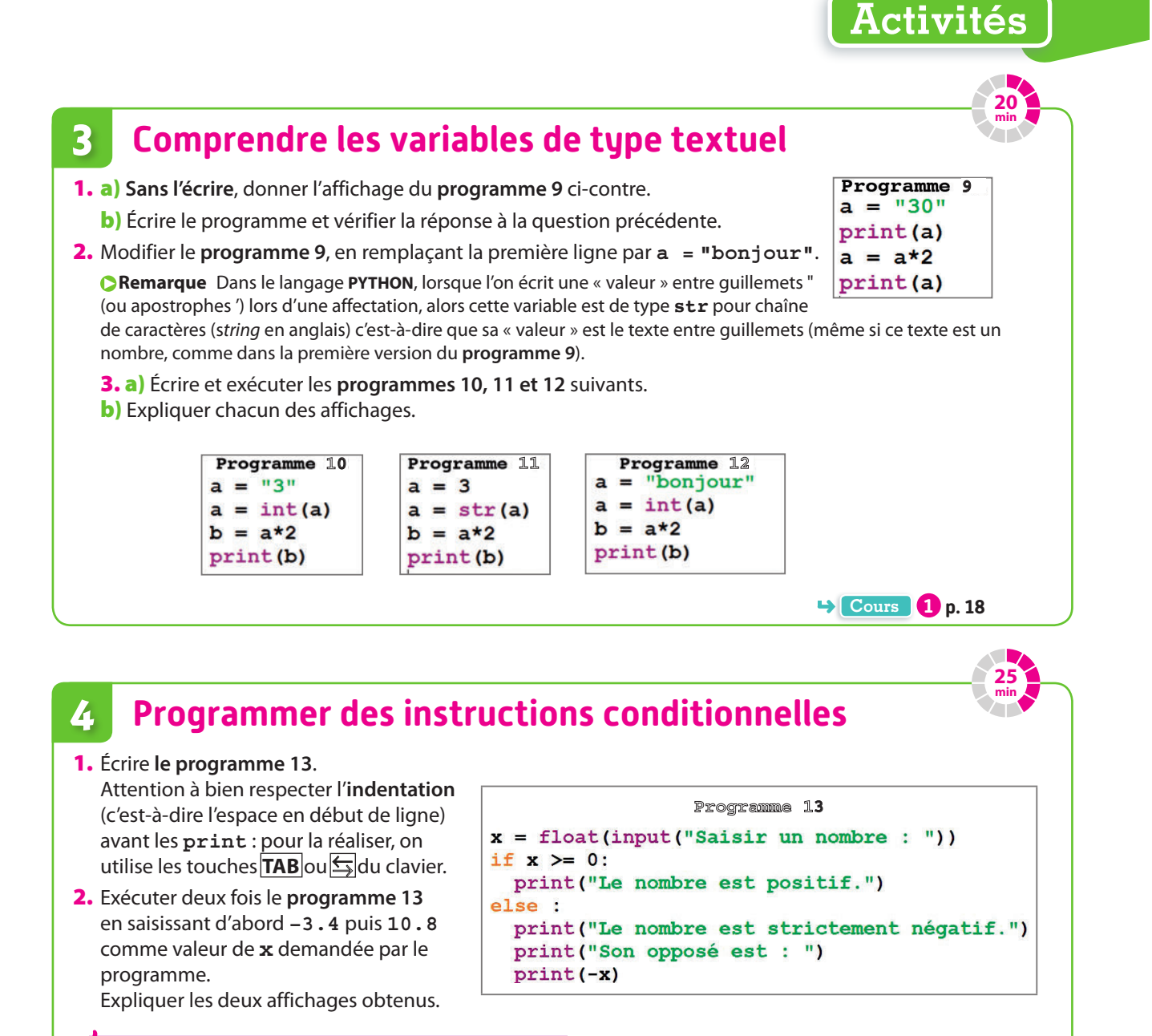

3. **Sans l'exécuter avec l'ordinateur**, dire ce que va afficher le programme si on l'exécute et que l'on saisit **–52.568** comme valeur de **x**.

**Coup de pouce** Chercher ce que veulent dire **if** et **else**.

Programme 14 Vérifier avec l'ordinateur. 4. a) Écrire le **programme 14** ci-contre en  $x = float(input("Saisir un nombre : '))$ if  $x \succ 0$ : veillant à bien respecter l'indentation. print("Le nombre est positif.") b) Le tester avec des valeurs positives  $else:$ et négatives. print ("Le nombre est strictement négatif.") print ("Son opposé est : ") c) Expliquer les différents affichages.  $print(-x)$ **Cours 3 p. 19**

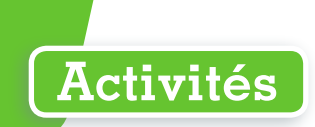

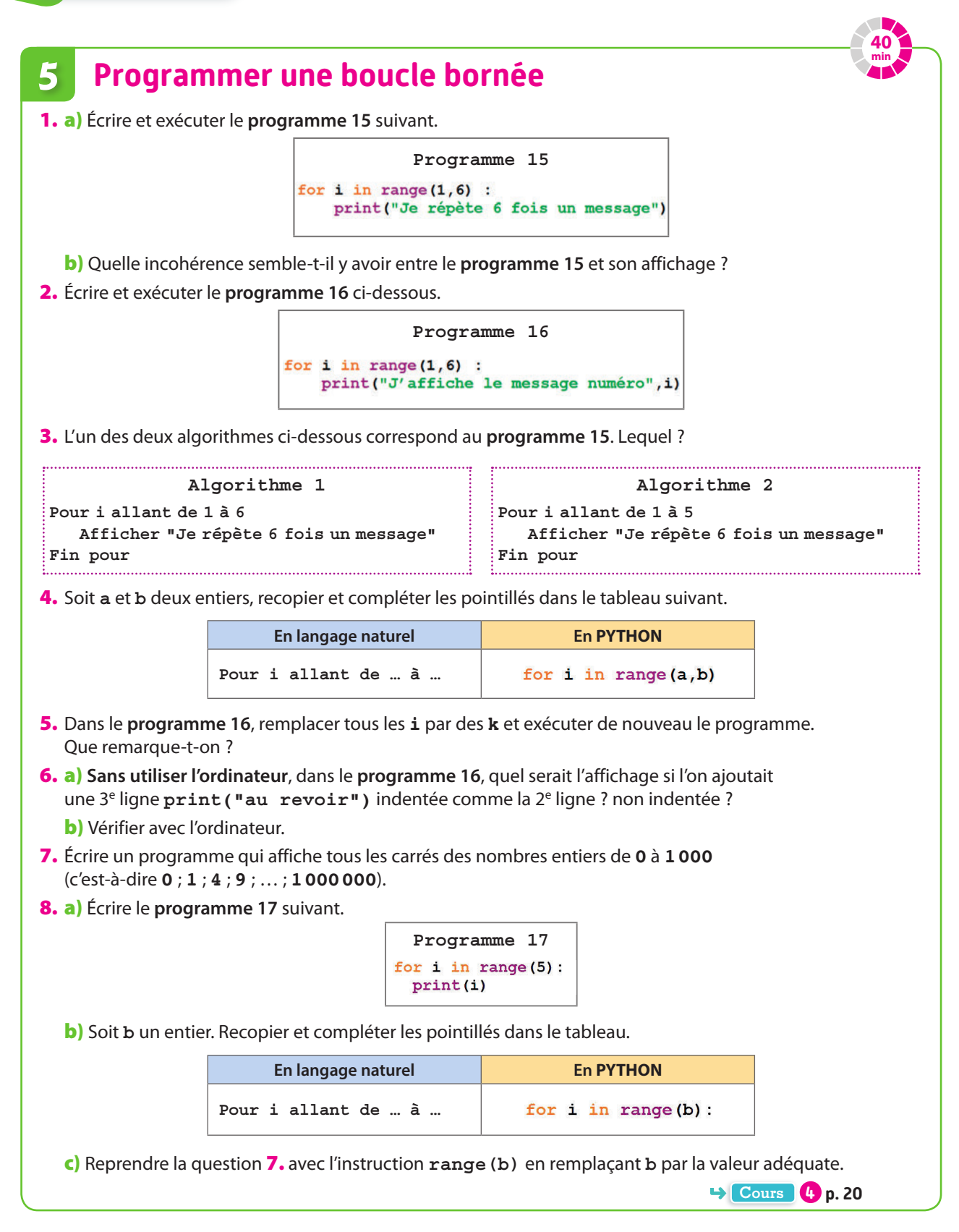

# **6 Programmer une boucle non bornée**

**Remarque** Quelques informations utiles :

**•** Pour réaliser cette activité, les modules math et random de **python** sont nécessaires.

 $\overline{3}$ 

5

 $6\overline{6}$ 

 $\overline{7}$ 

8

- **•** la commande **python random.randint(a, b)** donne un nombre entier au hasard entre **a** inclus et **b** inclus.
- **•** le mot anglais while se traduit par « tant que » en français.
- **•** ≠ s'écrit **! =** en langage **python**.
- 1. Écrire le **programme 18** ci-contre et l'exécuter.
- 2. Recopier et compléter le tableau suivant donnant l'évolution des valeurs des différentes variables du programme dans le cas où **nombre\_aleatoire** tiré au sort en début de programme est **6** et où l'on adopte la stratégie consistant à tester tous les entiers de **10** à **1** dans l'ordre décroissant jusqu'à trouver le bon.

import math 2 import random  $\overline{4}$ nombre aleatoire = random.randint $(1.10)$ print ("Un entier vient d'être tiré au sort entre 1 et 10 inclus.")  $repose = 0$  $nombre_essais = 0$ while  $repose$  != nombre aleatoire: reponse = int(input("Devinez l'entier tiré au sort:"))

**Programme 18**

10 nombre essais = nombre essais+1

 $11$ 12 print ("Vous avez trouvé, Nombre d'essais nécessaires:") 13 print (nombre\_essais)

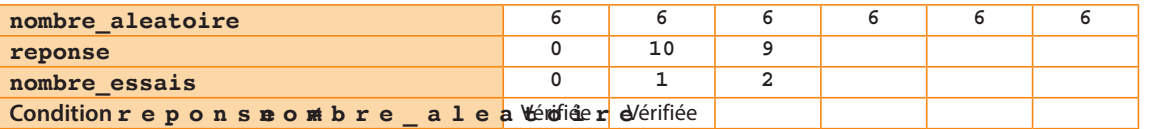

**3.** Expliquer pourquoi à la 6<sup>e</sup> ligne du **programme 18**, on a affecté la valeur 0 à la variable *reponse*. D'autres valeurs étaient-elles possibles ?

```
Cours 5 p. 20
```
**25 min**

#### **Programmer une fonction 7**

On considère le **programme 19** ci-contre (**ne pas l'écrire tout de suite**) dont on a numéroté les lignes pour plus de commodité.

1. a) Quelle est la première ligne du programme correspondant à un affichage ?

b) Écrire et exécuter le **programme 19** en saisissant la valeur **5** pour la variable **resistance** et la valeur **4** pour la variable

**intensite**.

Le premier affichage du programme est-il celui anticipé à la question **1. a)** ?

**Programme 19** def calcul\_tension(R,I):  $\mathbf{1}$  $U = R^{\star}I$ print ("Un calcul de tension vient d'être effectué.")  $\overline{\mathbf{3}}$ return 0  $\overline{5}$ resistance = float(input("Saisir la résistance(en ohms):")) 6  $\begin{minipage}[c]{0.9\linewidth} \textbf{intensite = float(input("Saisir 1'intensité(en ampères) :")) \\ \textbf{tension = calcul\_tension(resistance,intensite)} \end{minipage}$ 10 print ("La tension (en volts) est:") 11 print (tension)

- 2. Étant donné les différents affichages observés lors de l'exécution du programme, répondre aux questions suivantes.
	- a) Quelle est la première ligne « traitée » à l'exécution du programme ?
	- b) Lorsqu'on écrit **def calcul\_tension(R,I) :** on dit que l'on définit la fonction **calcul\_tension**. Quelles lignes correspondent au bloc de la fonction **calcul\_tension** ?

c) Que se passe-t-il à la 8e ligne ? On précisera notamment les valeurs prises par les variables **R** et **I** de la fonction **calcul\_tension**.

**Cours 6 p. 21**

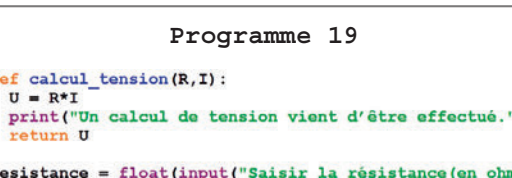

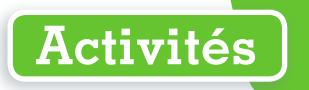

**25 min**

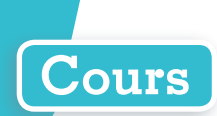

# **1 Types de variables**

#### **Définition Entier, flottant, chaîne de caractères**

**Dans un algorithme ou un programme, les variables considérées ont des types qui définissent la nature des valeurs qu'elles peuvent prendre. Les trois types principaux considérés en classe de Seconde sont : • les entiers quand les valeurs possibles de la variable sont des nombres entiers.**

- **• les flottants quand les valeurs possibles de la variable sont des nombres réels.**
- **• les chaînes de caractères quand les valeurs possibles de la variable sont des mots.**

#### **Exemple**

On doit écrire un programme effectuant des statistiques sur des équipes sportives. Dans ce programme, il y aura en particulier trois variables:**nom** qui correspond au nom de l'équipe,**effectif**qui correspond à son effectif et**moyenne\_age**qui correspond à sa moyenne d'âge. Les valeurs possibles prises par :

- **• nom**sont des mots: elle est donc de type chaîne de caractères.
- **• effectif**sont des nombres entiers: elle est donc de type entier.
- **• moyenne\_age**sont des nombres réels, non entier d'une manière générale : elle est donc de type flottant.

#### **O** Remarques

Dans ce manuel, le langage informatique choisi est **python** dans lequel :

- le type chaîne de caractères se nomme **str** (pour string),
- le type entier se nomme **int** (pour integer),
- le type flottant se nomme **float** (pour floating-point).

Nous verrons, par la suite un autre type de variable : le type booléen.

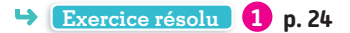

# **2 Affectation**

#### **Définition Affectation d'une valeur à une variable**

**Lorsque l'on a affecté une valeur à une variable, on peut remplacer la variable par cette valeur dans les instructions qui suivent (par exemple dans les opérations arithmétiques).**

Remarque On peut visualiser une boîte portant le nom de la variable dans laquelle on stocke une seule valeur.

**Exemple**

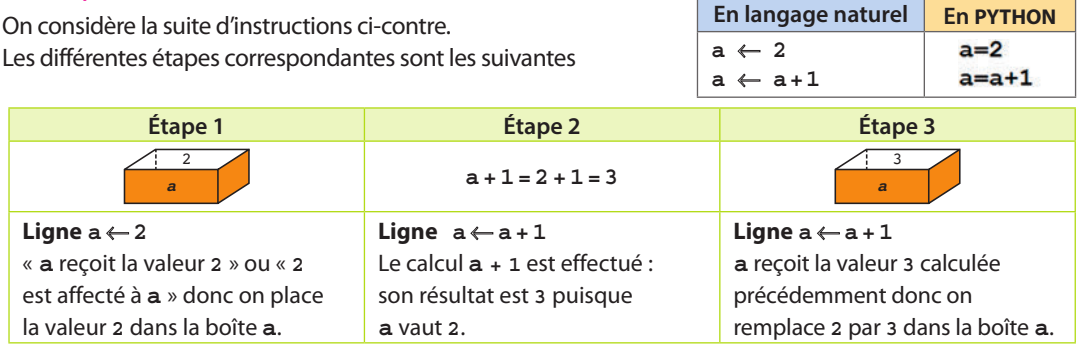

**C** Remarque Plutôt que d'affecter une valeur à une variable, on peut laisser l'utilisateur affecter la valeur de son choix à la variable.

L'algorithme suivant demande la saisie d'un nombre par l'utilisateur puis calcule et affiche le double de ce nombre.

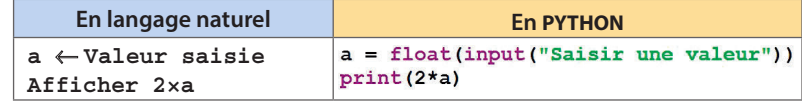

**Exercice résolu 2 p. 24**

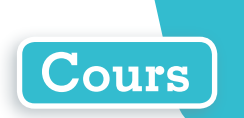

 $6)$ 

# **3 Instructions conditionnelles**

#### **Définition Instructions conditionnelles**

**Dans un algorithme, on est parfois amené à exécuter une ou plusieurs instructions uniquement si une certaine condition est vérifiée, c'est ce que l'on appelle des instructions conditionnelles. Si la condition n'est pas vérifiée, on peut soit exécuter un autre bloc d'instructions, soit ne rien faire. Dans ces deux cas, on exécute ensuite la suite de l'algorithme.**

#### **Exemple**

L'algorithme ci-contre permet de simuler un jeu dans lequel on lance un dé et où l'on gagne uniquement si le résultat est **6**.

• Si la valeur de la variable**x**

est **6** alors l'instruction **Afficher "Gagné !"** est exécutée. Sinon, c'est-à-dire si la valeur de la variable**x** n'est pas **6**, alors l'instruction **Afficher "Perdu…"** est exécutée.

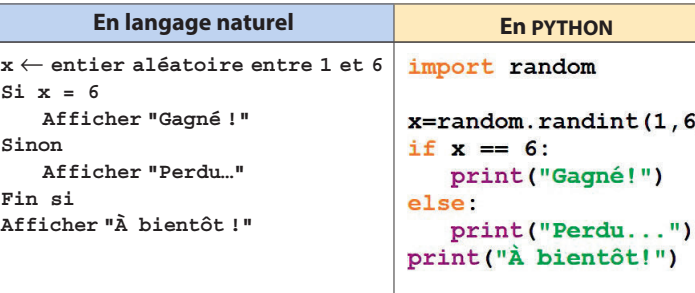

• Dans les deux cas, l'algorithme se poursuit après **Fin si** et la dernière instruction (qui n'est pas conditionnelle) **Afficher "À bientôt !"** est exécutée.

#### **O** Remarques

- La condition qui s'écrit **x = 6** en langage naturel s'écrit **x == 6** en **PYTHON**.
- En **PYTHON**, le signe **=** seul est réservé à l'affectation.
- La condition **Sinon** est facultative.

#### **Exemple**

L'algorithme ci-contre est presque le même que le précédent mais n'affiche pas **"Perdu…"** si**x** est différent de **6**.

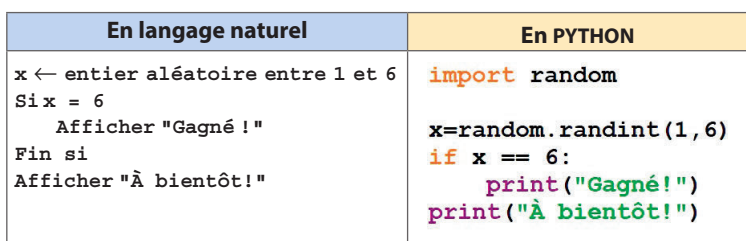

#### **O** Remarques

- La condition peut être de la forme « **Si condition 1 ou condition 2** » ou « **Si condition 1 et condition 2** » ( **TP1 p. 35**).
- Il existe un type de variables appelé **booléen** dont les valeurs ne peuvent être que « Vrai » ou « Faux ». Dans une instruction conditionnelle, le résultat d'une condition est un booléen.

#### **Exemple**

Dans l'algorithme en langage naturel précédent, si **x** vaut **5** alors la condition **x = 6** renvoie **FAUX** (**x == 6** renvoie **False** en **PYTHON**) et si **x** vaut **6** alors la condition **x = 6** renvoie **VRAI** (**x == 6** renvoie **True** en **PYTHON**). **Exercices résolus 3 et 4 p. 25** 

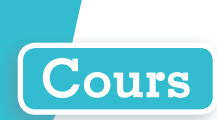

# **4 Boucles bornées**

#### **Définition Boucle Pour**

**Lorsqu'on veut exécuter un nombre déterminé de fois un même bloc d'instructions, on utilise une boucle bornée, aussi appelée boucle Pour.** 

**Ces boucles sont munies d'une variable compteur que l'on peut utiliser dans les instructions.**

#### **Exemple**

L'algorithme ci-contre permet de calculer et afficher les 100 premiers nombres pairs strictement positifs puis, quand cela est fait, affiche rerminé.

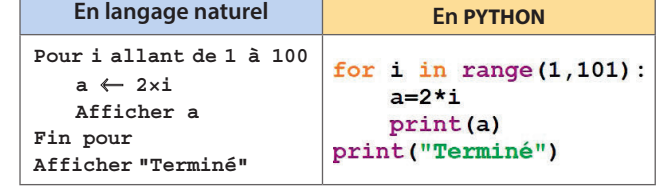

Au premier passage dans la boucle,

 $i = 1$  donc  $a = 2$ , puis  $i = 2$ 

donc**a = 4**,…, puis**i = 100** donc**a = 200**.

Quand ces instructions ont été exécutées, la boucle **Pour** est terminée, on exécute alors la suite de l'algorithme c'est-à-dire l'affichage de **Terminé**.

Remarque Dans la boucle précédente, la variable **i** est le compteur. On dit qu'à chaque passage dans la boucle, **i** est incrémenté de **1** c'est-à-dire augmente de **1**.

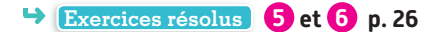

# **5 Boucles non bornées**

#### **Définition Boucle Tant que**

**Lorsqu'on veut répéter un même bloc d'instructions tant qu'une certaine condition est vérifiée, on utilise une boucle non bornée, aussi appelée boucle Tant que.**

#### **Exemple**

L'algorithme ci-contre affiche la plus petite puissance de **2** supérieure strictement à **1 000 000**.

En effet, le tableau suivant donne l'évolution des valeurs de la variable **p**.

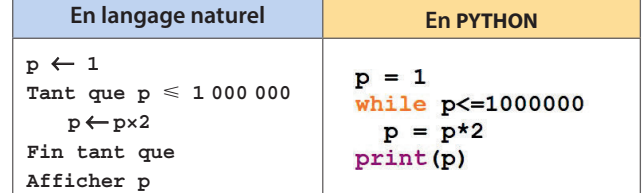

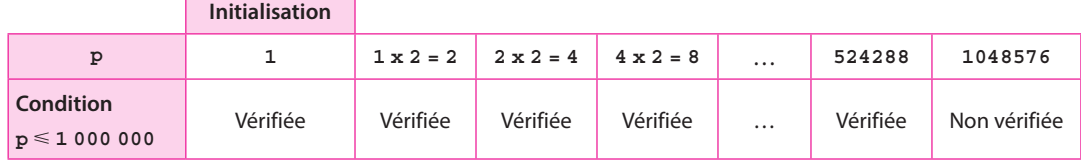

Lorsque **p = 1048576** on sort de la boucle **Tant que** et on exécute la suite de l'algorithme c'est-à-dire l'affichage de la valeur de la variable **p**, soit : **1048576**.

Remarque Comme la condition de la boucle **Tant que** de l'exemple précédent porte sur la variable p, cette variable doit être initialisée préalablement (c'est-à-dire qu'il faut lui donner une valeur au départ) : ici, on l'a initialisée à  $1 = 2^0$ , la première puissance de 2.

**Exercices résolus 7 p. 27 et 8 p. 28** 

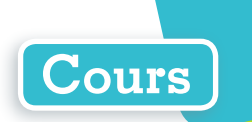

# **6 Fonctions**

#### **Définition Fonction**

**Pour diverses raisons (de lisibilité ou pour éviter des répétitions d'instructions, par exemple), il peut être utile de définir une fonction c'est-à-dire un bloc d'instructions qui ne sera exécuté que s'il est appelé (éventuellement plusieurs fois).**

**Une fonction possède généralement des paramètres et retourne une valeur de retour (mais pas systéma tiquement, par exemple si elle réalise un affichage).**

#### **Exemple**

L'indice de masse corporelle (IMC) d'une personne est donné par la formule IMC = masse<br>taille<sup>2</sup> où la masse est en kilogrammes et la taille en mètres.

On considère l'algorithme ci-dessous dont on a numéroté les lignes.

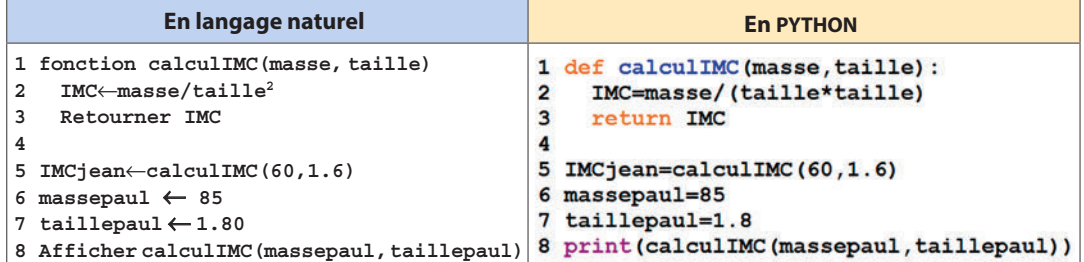

Cet algorithme est constitué :

- **•** d'une fonction appelée **calculIMC** (des lignes **1** à **3**) dont les paramètres sont les variables **masse** et **taille** (ligne **1**) et dont la valeur de retour est la valeur de **IMC** (ligne **3**) ;
- **•** d'un algorithme principal à partir de la ligne **5**.

Dans la ligne **5**, **IMCjean** ← **calculIMC(60,1.6)** :

- **•** l'algorithme principal appelle la fonction **calculIMC** en spécifiant que la variable masse (de la fonction) doit prendre la valeur **60** et que la variable **taille** (de la fonction) doit prendre la valeur **1.6**.
- **•** le bloc d'instructions correspondant à la fonction **calculIMC**est alors exécuté : la variable **IMC** (de la fonction) reçoit la valeur **60 / 1,62 = 23,4375** (ligne **2**) et la retourne (ligne **3**) ;
- **•** cette valeur **23,4375**, de la variable **IMC**, est retournée dans l'algorithme principal à l'endroit de l'appel de la fonction (ligne **5**), c'est-à-dire que l'algorithme principal affecte la valeur **23,4375** à la variable **IMCjean** (de l'algorithme principal).

De la même manière, à la ligne **8**, l'algorithme principal affiche la valeur retournée par la fonction c'està-dire **85 / 1,82** soit approximativement **26,23**.

#### **O** Remarques

• Dans le programme **python** précédent, **taille \* taille** peut être remplacé par **taille\*\*2**. D'une manière générale en **python**, **x\*\*n** signifie **xn**.

• Si une fonction **python** n'a pas de paramètre, on écrit tout de même les parenthèses vides dans sa définition et lors des rappels. Par exemple la fonction **de** (qui retourne un entier aléatoire entre 1 et 6) est appelée avec l'instruction **de( )**.

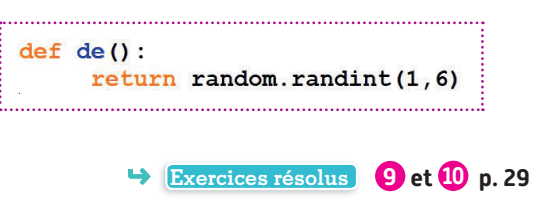

# **Pour programmer en PYTHON @**

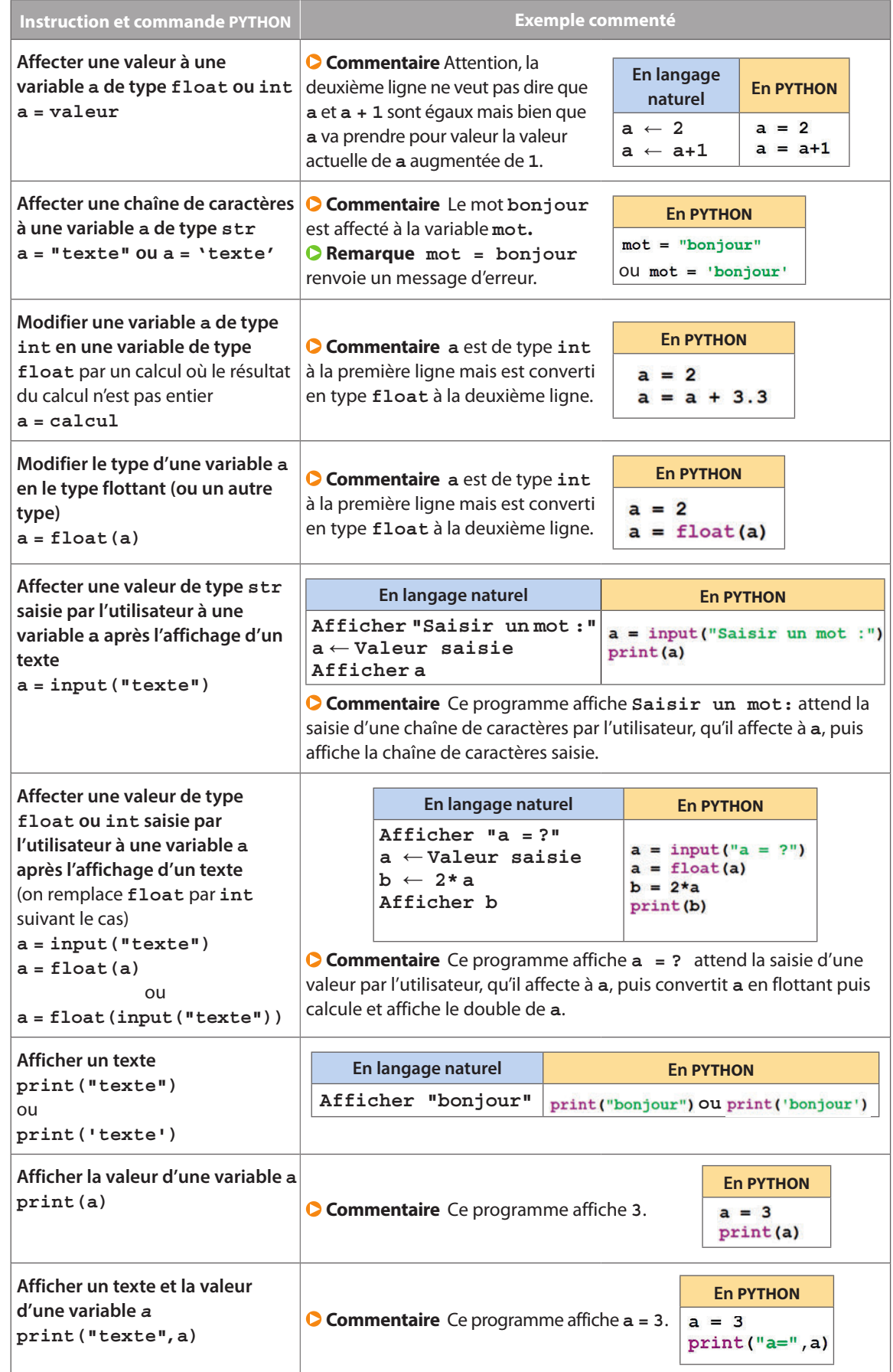

#### **O** Remarques

• Dans toute la suite, certains blocs d'instructions sont précédés d'une ligne finissant par un double point et sont **indentés**, c'est-à-dire que toutes les instructions sont précédées d'un espace (de même taille). Dans ce cas, la fin de l'indentation marque la fin du bloc.

• Pour les tests de condition (après **if** ou **while**), les symboles **=**, **≠**, et s'écrivent respectivement **==, !=, <=** et **>=** en python.

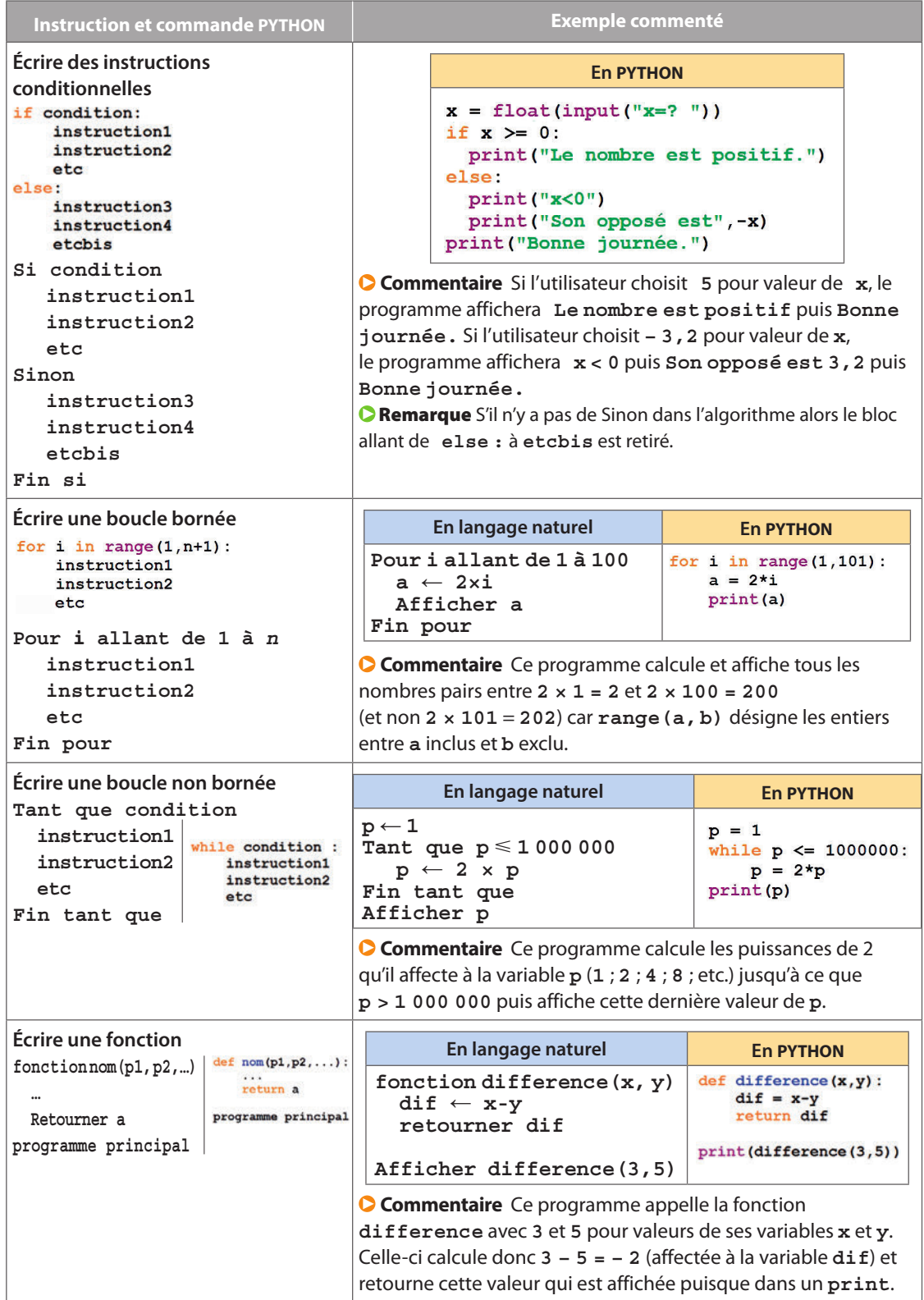

#### côtés. De quel type est chacune de ces 4 variables ? De quel type est chacune de ces 3 variables ? **2 Déterminer les valeurs prises par les variables d'un algorithme Cours 2 p. 18 Quelles sont les valeurs prises par les variables x et y à la fin de cet algorithme ? x** ← **5 y** ← **8 Solution x** ← **4** × **x + 3 y y** ← **2** × **x – 7 y** On dresse le tableau suivant. **1 x 5 y 8 Conseils & Méthodes** On calcule la nouvelle valeur On calcule la nouvelle valeur **1** On dresse un tableau ayant, en en-tête, des lignes le nom des variables utilisées prise par **x** en utilisant les valeurs prise par **y** en utilisant les valeurs et contenant leur valeur à la première « actuelles » de **x** et **y** à savoir **5** « actuelles » de **x** et **y** à savoir **44** affectation (initialisation). et **8**. **2** et **8**. **2 2** Lors d'une nouvelle affectation, on écrit la **x 5 44 x 5**  $4 \times 5 + 3 \times 8 = 44$ nouvelle valeur de la variable en utilisant **y 8 y 8 2 × 44 – 7 × 8 = 32** les valeurs actuelles des variables utilisées (les plus à droite dans le tableau). À la fin de l'algorithme, **x** a pour valeur **44** et **y** a pour valeur **32**. . . . . . . . . . . . . . . **x = 1 À vous de jouer ! y = 2 z = 3**

**3** Donner les valeurs prises par  $\begin{array}{|c|c|c|c|c|}\n\hline\n3 & 2 & 4\n\end{array}$ les différentes variables à la fin de cet algorithme.

**a** ← **3**  $b \leftarrow 15$ **b** ← **b/a**  $a \leftarrow a^2 + b^2$ **b** ← **a** × **b**

4 Donner les valeurs prises par les différentes variables à la fin de ce programme.

**Exercices 37 p. 30 à 42 p. 31**

**x = x\*y\*z z = x + y + z y = x – y – z**

**On souhaite écrire un programme dans lequel apparaissent des variables ville, pluviometrie et ensoleillement donnant respectivement le nom de la ville considérée, sa pluviométrie (en cm par m2 arrondi à 0,1) et son nombre de jours d'ensoleillement de l'année en cours. Donner un type possible pour chacune de ces variables.**

#### **Solution**

**À vous de jouer !**

La variable **ville** prend des mots pour valeur, elle est donc de type chaîne de caractères. **1** La variable **pluviometrie** prend pour valeur des nombres

décimaux, non entiers a priori, elle est donc de type flottant. **2** La variable **ensoleillement** prend pour valeur des nombres de jours c'est-à-dire des nombres entiers, elle est donc de type entier. **2**

est isocèle, équilatéral, rectangle ou quelconque, apparaissent 4 variables: **nom, longueur 1, longueur 2** et **longueur 3** prenant respectivement pour valeurs le nom du triangle (par exemple ABC) et les longueurs de ses trois

**résolus Exercices**

numériques, on identifie si ces valeurs sont nécessairement entières ou non. Sinon, elles sont de type flottant.

 Dans un programme permettant de calculer la moyenne de plusieurs notes dans une certaine matière, apparaissent (entre autres) trois variables : **matière, n** et **moyenne** prenant respectivement pour valeurs le nom de la matière, le nombre de notes et la moyenne. **1** Dans un programme permettant de tester si un triangle **2** 

**Exercices 35 à 36 p. 30**

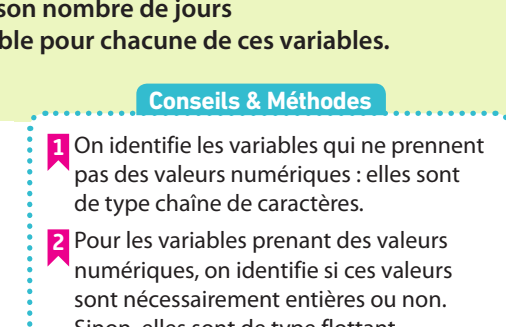

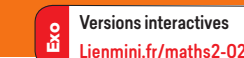

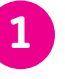

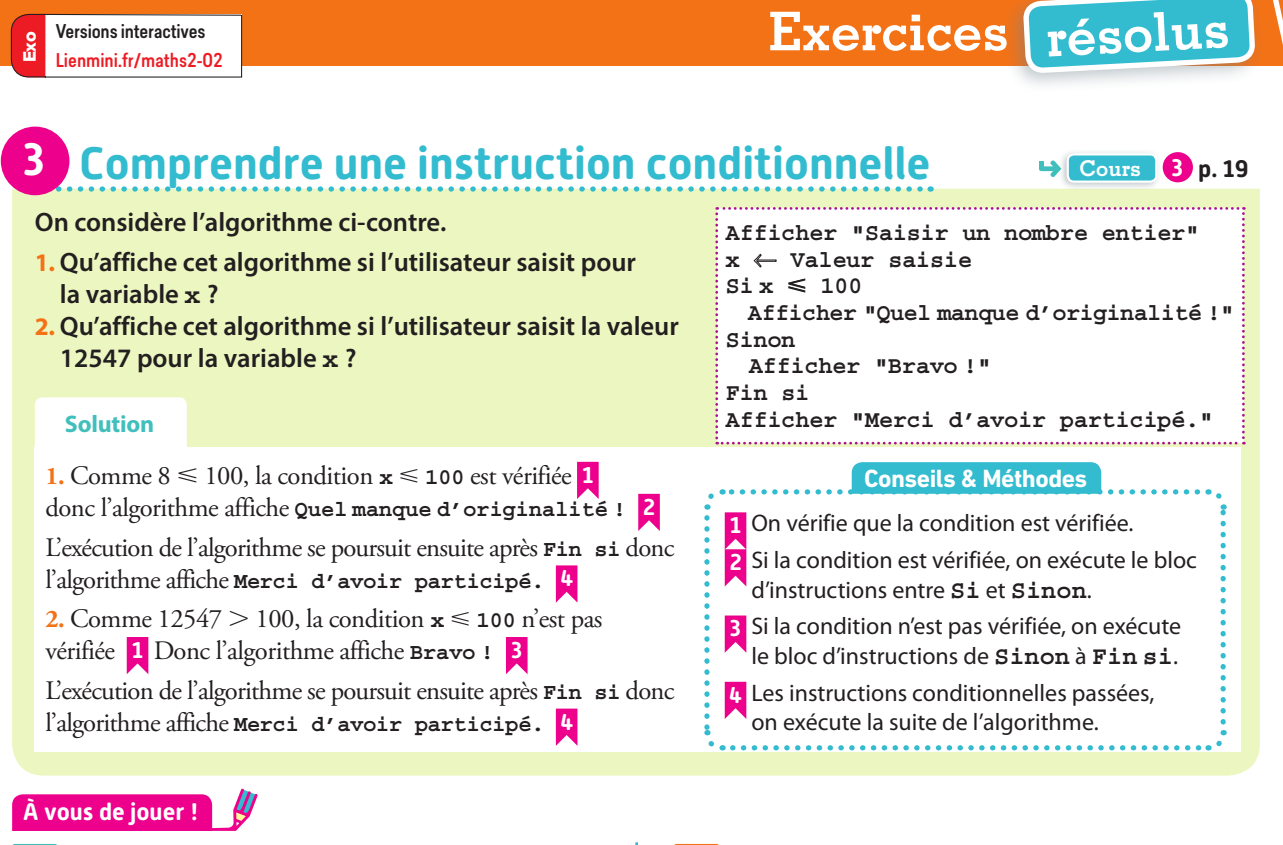

Qu'affiche l'algorithme suivant si **5 x = 5 ?** si **x = 15** ?

```
x Valeur saisie
Si 2x - 20 \ge 0 Afficher "2x – 20 est positif"
Sinon
  Afficher "2x – 20 n'est pas positif"
Fin si
```
**6** On considère l'algorithme suivant où la variable **annee** a pour valeur l'année en cours.

**Si…**

**Conseils & Méthodes**

```
Qu'affichait cet 
algorithme
a) en 2012 ? 
b) en 2014 ?
              Fin si
```
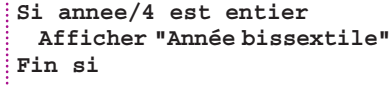

```
Exercices 43 à 47 p. 31
```
**age** ← **Valeur saisie**

# **4 Écrire une instruction conditionnelle Cours <sup>3</sup> p. 19**

**Dans un cinéma, la place adulte (à partir de 18 ans) coûte 11 euros et la place enfant (moins de 18 ans) coûte 7 euros. Recopier et compléter l'algorithme ci-contre afin qu'il affiche le tarif que doit payer un utilisateur.**

#### **Solution**

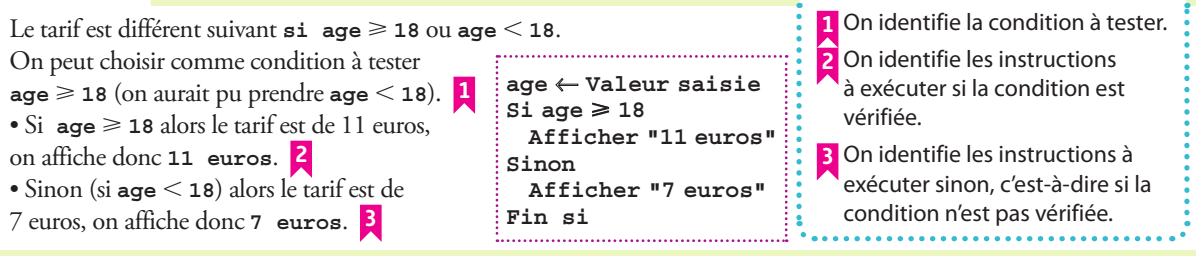

#### **À vous de jouer !**

**7** Soit une fonction f définie par  $f(x) = x^2 \text{ si } x \ge 0$  **8** et  $f(x) = -x^3 \text{ si } x < 0$ . Compléter l'algorithme afin qu'il calcule f (*x*). **x Valeur saisie Si…**

**8** Écrire un algorithme demandant à l'utilisateur de saisir une valeur pour une variable **mdp** et affichant **mot de passe non sécurisé** si l'utilisateur a saisi **1234** pour **mdp** et **mot de passe sécurisé** sinon.

**Exercices 48 à 50 p. 31**

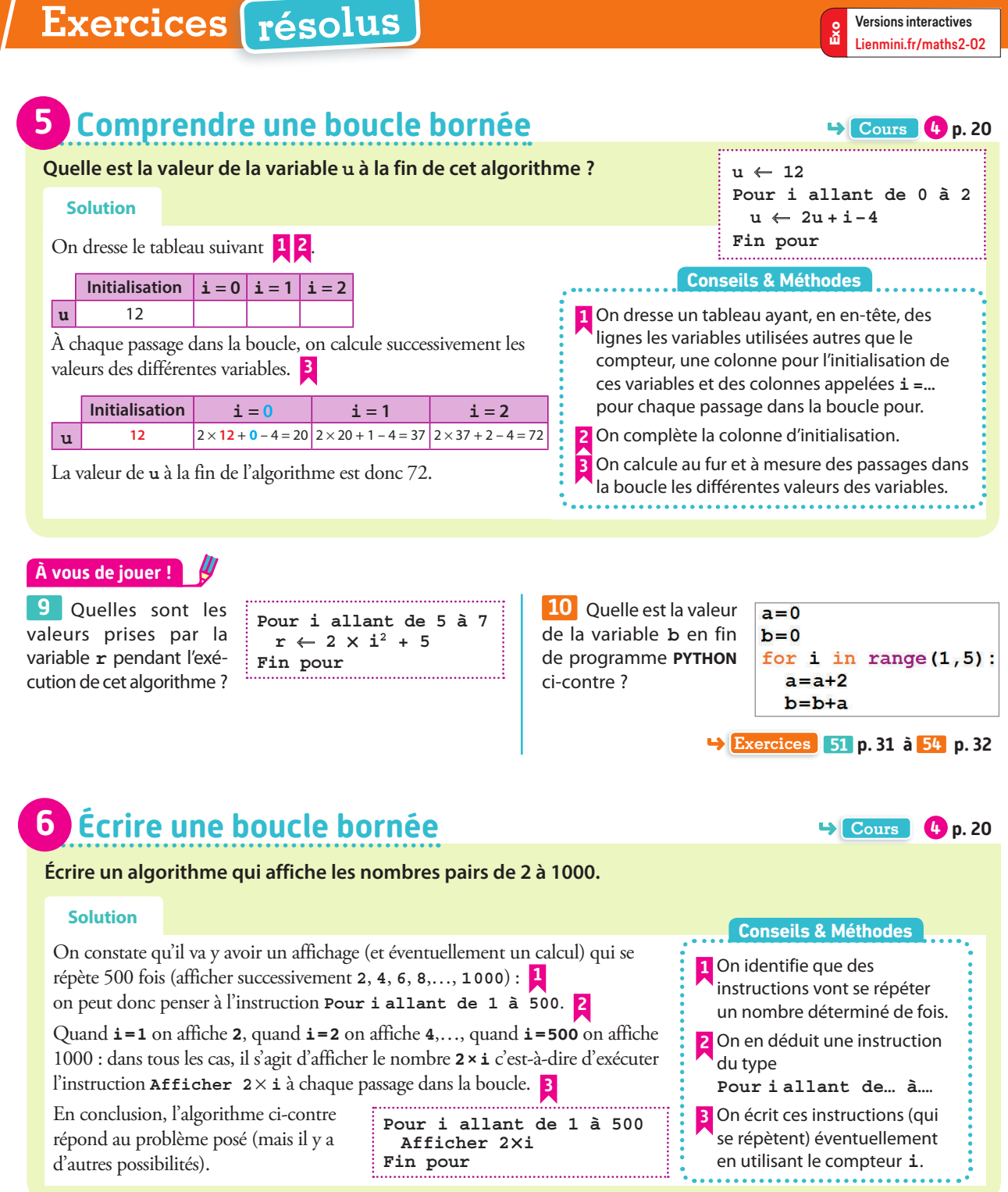

#### **À vous de jouer !** W

**11** Écrire un algorithme qui affiche tous les nombres  $\begin{vmatrix} 13 \end{vmatrix}$ entiers de 9 à 784.

12 Écrire un algorithme affichant tous les nombres impairs de 1 à 999.

**Coup de pouce** • 1 = 1 + 2 × 0 • 3 = 1 + 2 × 1 • 5 = 1 + 2 × 2 etc

 $\begin{array}{r} \hline \textbf{B} \end{array}$  Recopier et com-<br>  $\begin{array}{r} \hline \text{some} \end{array} \leftarrow 0$ pléter l'algorithme suivant pour qu'il demande 10 fois à un utilisateur de saisir une valeur pour une variable **x** et ajoute

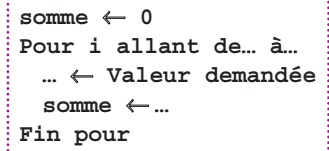

à chaque fois cette valeur à celle de la variable somme.

**Exercices 55 à 57 p. 32**

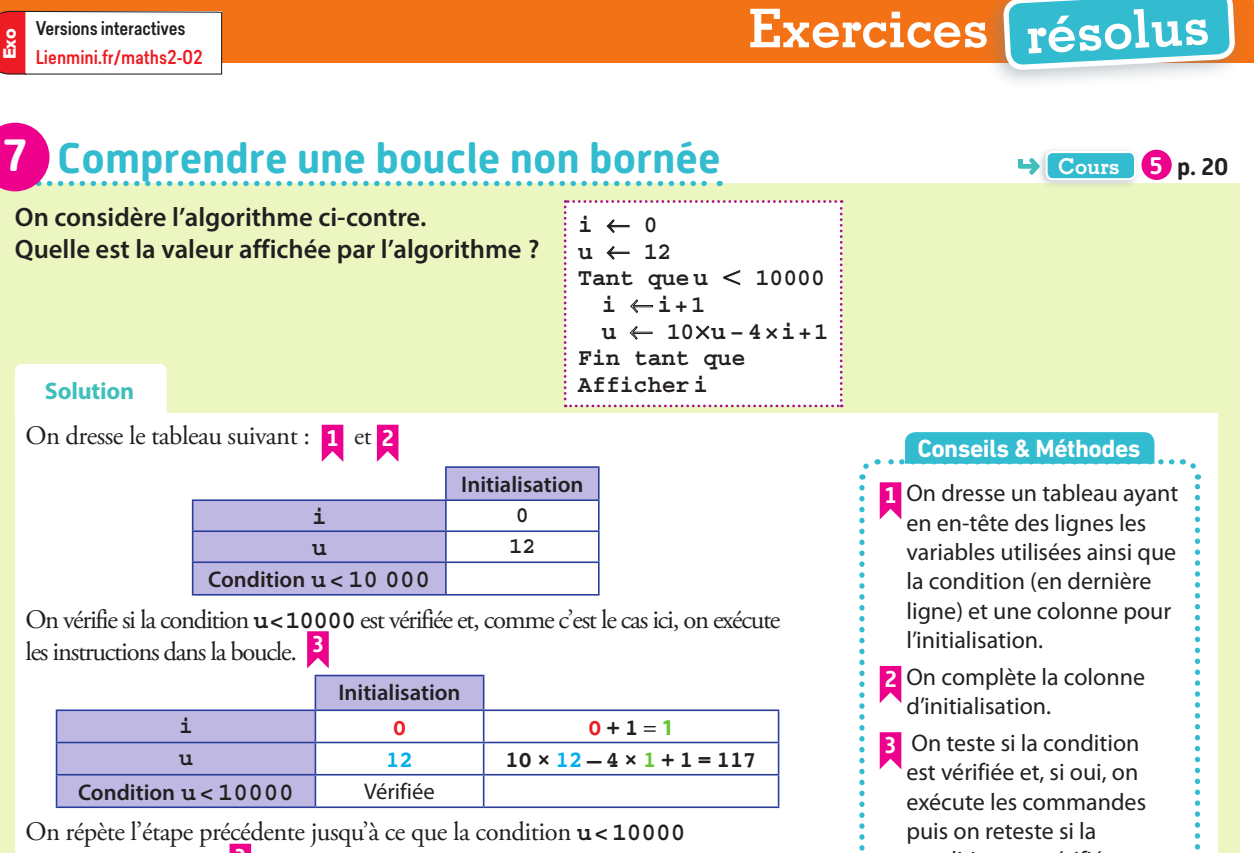

ne soit plus vérifiée. **<sup>3</sup> Initialisation i 0 1 2 3 u** 12 117 1163 11619 **Condition <b>u** < 10000 | Vérifiée | Vérifiée | Vérifiée | Non vérifiée

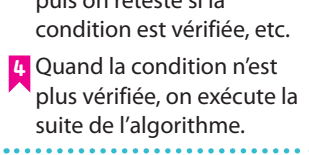

Quand **u** vaut 11 619, la condition **u < 10 000** n'est plus vérifiée donc on exécute la fin de l'algorithme c'est-à-dire qu'on affiche la valeur de **i** : l'algorithme affiche **3**. **4** 

#### **À vous de jouer !**

Quelle est la valeur affichée par l'algorithme suivant ? **14**

```
u \leftarrow 5n \leftarrow 0Tant que u \neq 656u ← 5 × u + 1
 n ← n + 1
Fin tant que
Afficher n
```
Quelle est la valeur affichée par l'algorithme suivant ? **15**

```
u \leftarrow 5v \leftarrow 12i \leftarrow 1Tant que u < vu \leftarrow 3 \times u + 2v \leftarrow 2 \times v + 3i \leftarrow i + 1Fin tant que
Afficher i
```
16 Quelles sont les valeurs prises par chacune des variables à la fin du programme python suivant ?

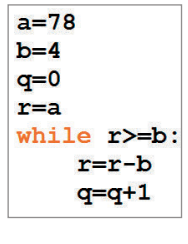

17 1. Faire tourner l'algorithme suivant sur quelques passages dans la boucle. **2.** Décrire par une phrase ce que fait cet algorithme (on ne demande pas son affichage).

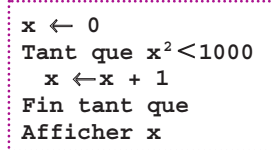

**3.** En déduire l'affichage de fin d'algorithme.

**Exercices 58 à 60 p. 32**

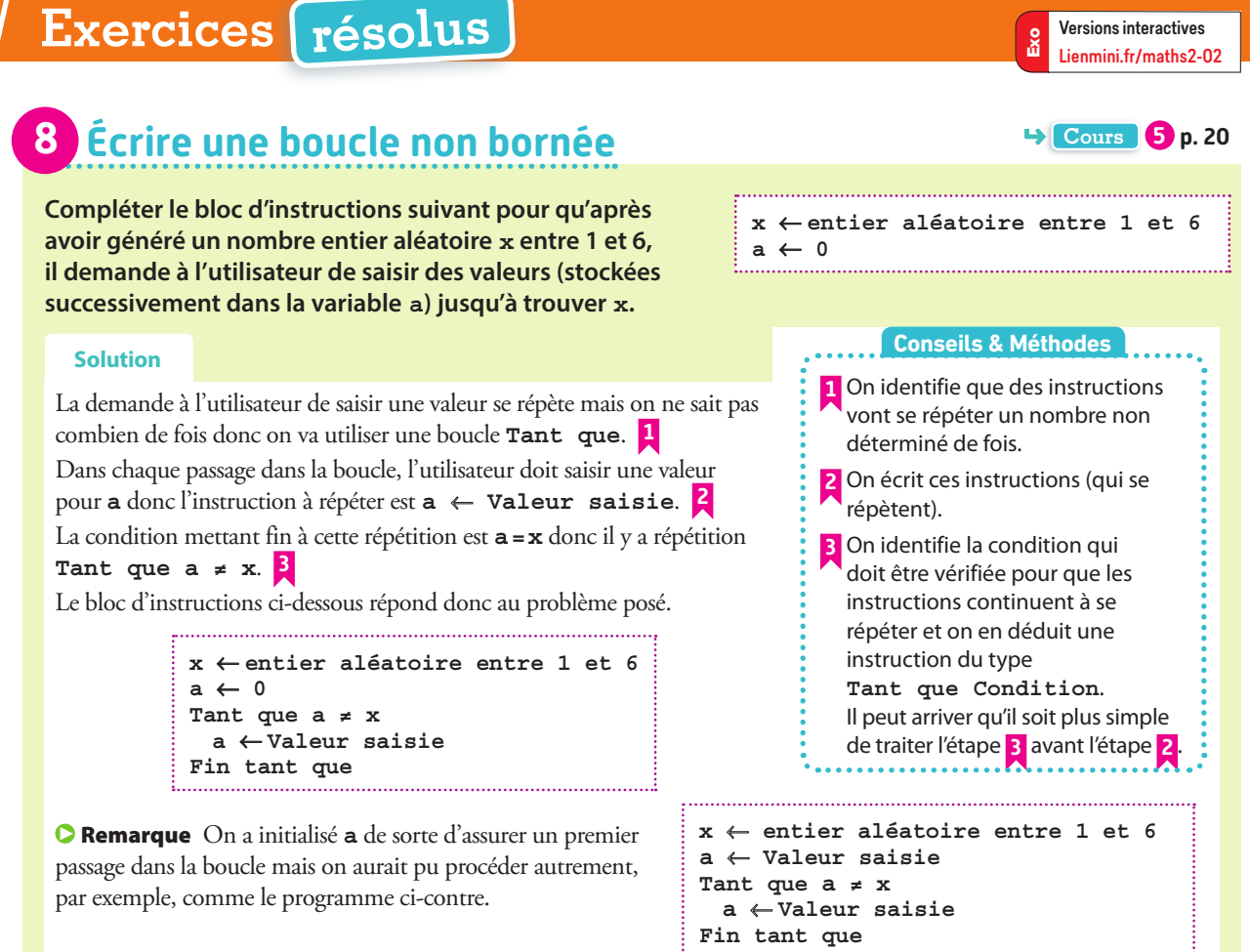

#### **À vous de jouer !**

 On considère le nombre **a = 5** auquel on applique **21 18** le programme de calcul **on multiplie par – 2 et on ajoute 1**, le résultat donnant la nouvelle valeur prise par **a**.

Écrire un algorithme affichant la première valeur supérieure à 20 prise par **a** quand on répète ces instructions.

 Écrire un algorithme calculant et affichant les puis-**19**  sances de 5 successives jusqu'à ce que l'une d'elle dépasse 1 000 000.

**Coup de pouce** On pourra se demander quelle est la plus petite puissance de 5 (pour l'initialisation) et comment passer d'une puissance de 5 à la suivante.

#### **1.** Écrire un programme : **20**

**Étape 1 :** demandant à l'utilisateur de saisir un nombre entier **a** strictement positif.

**Étape 2 :** calculant **a<sup>a</sup>** et affectant la valeur obtenue à **a** puis affichant le résultat obtenu.

**Étape 3 :** reprenant l'étape précédente si la nouvelle valeur de **a** est plus petite que **10<sup>100</sup>**, s'arrêtant sinon.

**2.** Que se passe-t-il si l'utilisateur saisit **1** comme valeur de **a** au départ ?

21 Une somme de 1 000 euros est placée sur un livret bancaire rémunéré à 2 % d'intérêt en 2019. Compléter l'algorithme suivant

afin qu'il détermine à partir de quelle année la somme d'argent sur le livret bancaire sera supérieure à 2 000 euros.

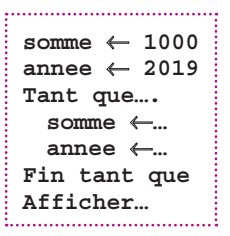

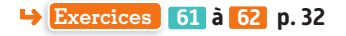

Exo

# **Exercices résolus**

**Cours 6 p. 21**

**Cours 6 p. 21**

**Exercices 63 à 64 p. 32**

# **9 Utiliser une fonction simple**

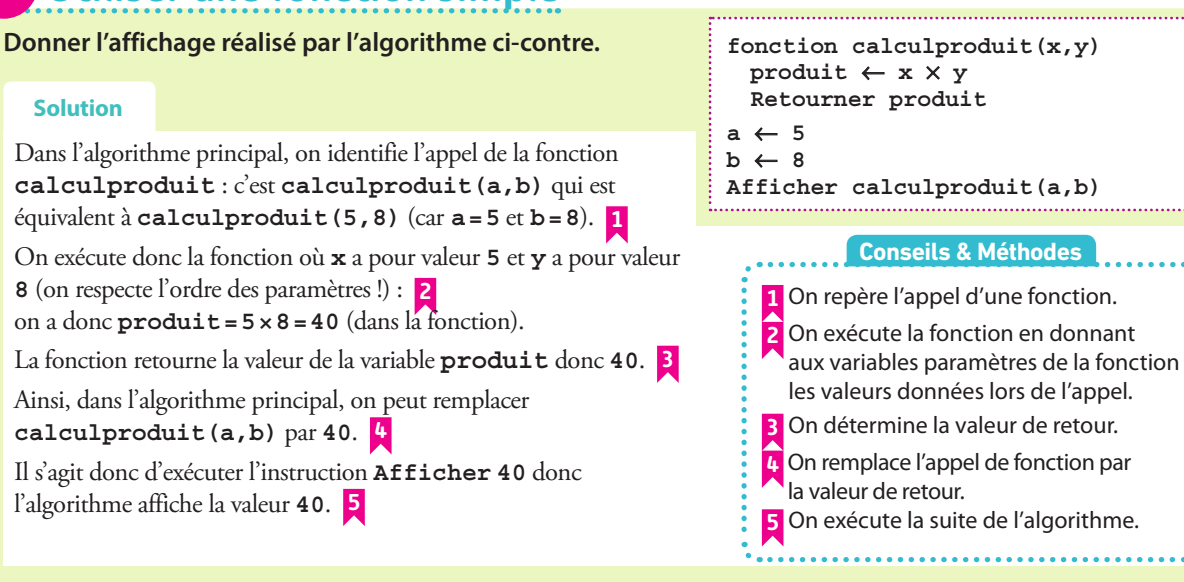

**À vous de jouer !**

Quel est l'affichage de cet algorithme ? **23 22**

```
fonction bizarre(a,b,c)
  valueur \leftarrow 3 \times a + 5 \times b + c Retourner valeur
x \leftarrow 0y \leftarrow 1Afficher bizarre(x,2,y)
```
 Quelle est la valeur de la variable **a** à la fin de ce programme ?

def aire triangle (base, hauteur) : aire=(base\*hauteur)/2 return aire

 $a = aire triangle(4, 8)$ 

# **10 Écrire une fonction simple**

**Écrire une fonction calcul\_somme retournant la somme de deux valeurs.**

#### **Solution**

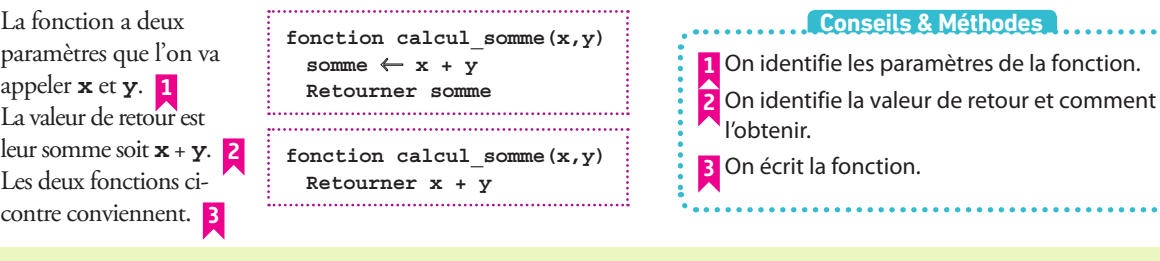

### **À vous de jouer !**

**24** Écrire une fonction moyenne2 prenant comme paramètres deux variables **x** et **y** et retournant la moyenne de leurs deux valeurs.

**25** Écrire une fonction moyenne3 prenant comme paramètres trois variables **x**, **y**, et **z** et retournant la moyenne de leurs trois valeurs.

26 Écrire une fonction image prenant en paramètre une variable *x* et retournant l'image de la valeur de *x* par la fonction  $x \mapsto 3x^2 - 7x + 4$ .

 Écrire une fonction **hausse20** prenant en para-**27**  mètre une variable **quantite** et retournant sa valeur augmentée de 20 %. **Exercices 65 à 66 p. 32**

# **Exercices d'application**

# **Apprendre à apprendre**

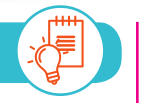

**28** Trouver une (ou plusieurs) ressemblance(s) et différence(s) entre les « fonctions » dont parle ce chapitre et les « fonctions » étudiées au collège et dans le chapitre 8 de ce manuel.

**29 1.** Découper dix cartes identiques dans une feuille cartonnée.

Sur cinq cartes écrire en bleu les instructions ←, **si**, **pour**, **tant que** et **fonction**.

**2.** Sur les cinq cartes restantes, écrire en rouge les instructions python correspondantes (sans regarder le cours d'abord puis avec le cours si vous n'y arrivez pas).

**3.** Battre les cartes et demander à un camarade de les associer.

### **Questions - Flash**

Diaporama Diapo Ressource professeur

**C** Remarque : PYTHON **d** dispose d'un module **turtle** permettant de dessiner des figures. En voici quelques instructions :

• **import turtle** permet de charger le module.

• **t=turtle.Pen()** crée la « tortue ».

• **t.forward(a)** (resp. **t.backward(a)**) fait avancer (resp. reculer) la tortue de **a** pixels.

• **t.right(b)** (resp. **t.left(b)**) fait se tourner la tortue de **b** degrés sur sa droite (resp. sa gauche);

• **t.up**( ) (resp. **t.down**( )) lève (resp. baisse) le stylo.

#### **Dans les exercices 30 à 33 , dessiner le motif réalisé par le programme en prenant 1 mm par pixel.**

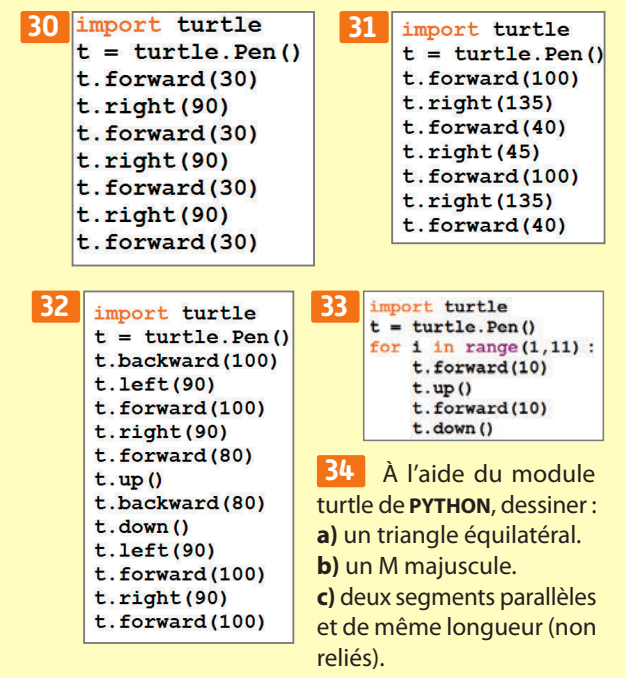

### **Déterminer le type d'une variable à partir d'un contexte**

 Le programme d'une **35**  application sportive comporte, entre autres, trois variables **nom**, **temps** et **total** correspondant au nom de l'utilisateur, au nombre (entier) de minutes passées à faire du sport dans la journée et au nombre de kilocalories dépensées, arrondi à 0,1 kcal.

Donner un type possible pour chaque variable.

 Un programme permettant de calculer la longueur **36**  d'un segment dans un repère orthonormé contient sept variables **nom1**, **nom2**, **abscisse1**, **ordonnee1**, **abscisse2**, **ordonnee2** et **longueur** correspondant au nom des deux extrémités du segment, à leurs coordonnées respectives et à la longueur du segment.

Donner un type possible pour chaque variable.

### **Déterminer les valeurs prises par les variables d'un algorithme**

 Quelles sont les valeurs des variables en fin de ces **37**  algorithmes ?

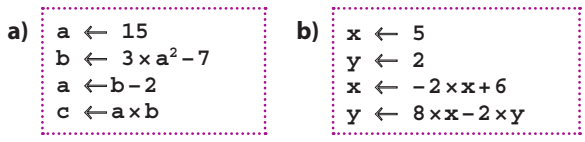

**38** Quelles sont les valeurs des variables en fin de ce programme en **python** ?

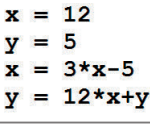

On considère l'algorithme suivant. **39** 

**1.** Quelle est la valeur prise par la variable **x** en fin d'algorithme si l'utilisateur saisit **12** pour valeur de **x** en début d'algorithme ?

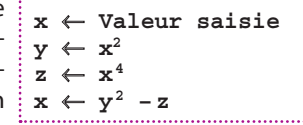

**2.** Reprendre la question précédente avec d'autres valeurs de **x** en début d'algorithme. Quelle conjecture peut-on faire ?

**3.** Démontrer cette conjecture.

**40** 1. Écrire un algorithme demandant de saisir la longueur du côté d'un carré et affichant son aire.

**2.** Modifier l'algorithme précédent pour l'adapter à un rectangle.

# **Exercices d'application**

41 Écrire un algorithme demandant à l'utilisateur de saisir, pour un triangle rectangle :

**a)** les longueurs des deux côtés de l'angle droit et affichant la longueur de son hypoténuse.

**b)** les longueurs d'un côté de l'angle droit et de l'hypoténuse et affichant la longueur du deuxième côté de l'angle droit.

42 Écrire un algorithme demandant à l'utilisateur de saisir une distance parcourue, en km, et une vitesse, en km/h, et affichant le temps, en h, mis pour parcourir cette distance à cette vitesse.

### **Comprendre une instruction conditionnelle**

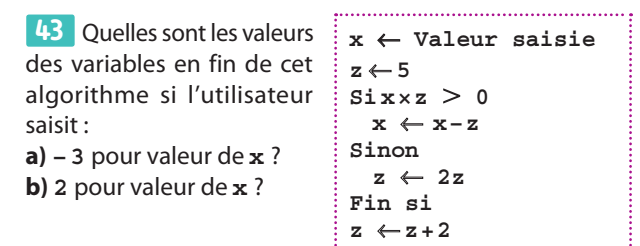

**1.** On considère l'algorithme suivant.

```
Afficher "Taper 1 ou 2."
choix ← Valeur saisie
Si choix = 1
 x ← entier aléatoire entre 1 et 6
Fin si
Si choix = 2
  x ← entier aléatoire entre 1 et 10
Fin si
```
Que fait cet algorithme si l'utilisateur saisit : **a) 2** comme valeur pour la variable **choix** ? **b) 7** comme valeur pour la variable **choix** ? **2.** Expliquer pourquoi l'algorithme précédent est différent de celui ci-dessous.

```
Afficher "Taper 1 ou 2."
choix ← Valeur saisie
Si choix = 1
 x ← entier aléatoire entre 1 et 6
Sinon
 x \leftarrow entier aléatoire entre 1 et 10
Fin si
```
On considère le bloc d'instructions suivant. **45** 

 $\text{Six } \times \text{ y} > 0$  **Afficher "x et y sont de signes différents." Sinon Afficher "x et y sont de même signe." Fin si** 

**1.** Quel est l'affichage si :

**a**)  $x = 3$  et  $y = -5$ ? **b**)  $x = -7$  et  $y = -1$ ?

**2.** Que faut-il changer pour que le bloc d'instructions soit cohérent ?

**46** On considère le bloc d'instructions suivant.

```
\text{Six} > 2 et \text{x} \leq 7 Afficher "x est dans l'intervalle."
Sinon
  Afficher "x n'est pas dans l'intervalle."
Fin si
```
**1.** Quel est l'affichage si :

**)** $**x** = 5, 5$ **? <b>b**)**?** 

**2.** Ce bloc d'instructions sert à tester si **x** appartient à un intervalle, lequel ?

**47** On considère le bloc d'instructions suivant.

 $\text{Siy} \leq -3$  ou  $y \geq 36$  **Afficher "y n'est pas dans l'intervalle." Sinon Afficher "y est dans l'intervalle." Fin si** 

**1.** Quel est l'affichage si :

**a**)  $\mathbf{y} = 21, 7$  ? **b**)  $\mathbf{y} = -36, 7$  ?

**2.** Ce bloc d'instructions sert à tester si*y* appartient à un intervalle, lequel ?

# **Écrire une instruction conditionnelle**

On considère la fonction f définie par : **48**

$$
f(x) = \begin{cases} 2x & \text{si } x > 0 \\ x^3 & \text{si } x \le 0 \end{cases}
$$

Écrire un algorithme ou un programme demandant à l'utilisateur de saisir une valeur de *x* et affichant son image f (*x*).

Même exercice que le précédent avec : **49**

$$
f(x) = \begin{cases} 2x + 3 \text{ si } x \in ]-\infty; 1] \\ 5x \text{ si } x \in ]1; 2[ \\ 14 - 2x \text{ si } x \in [2; +\infty[ \end{cases}
$$

**50** Écrire un algorithme :

• demandant à l'utilisateur de saisir une valeur *x*. • donnant le signe de  $5x^2 + 3x - 2$  c'est-à-dire si  $5x^2 + 3x - 2$ est strictement positif, strictement négatif ou égal à 0.

# **Comprendre une boucle bornée**

Qu'affiche l'algorithme suivant ? **51** 

**Pouri allant de 1 à 100 Afficher 2 × i – 1 Fin pour** the contract of the contract of

**1.** Qu'affiche le programme **python** suivant ? **52** 

for  $x$  in range  $(1, 11)$ :  $print(x, "1", 2*x+5)$ 

**2.** Expliquer le lien avec la fonction  $x \mapsto 2x + 5$ .

**3.** Modifier le programme pour qu'il permette de tabuler la fonction  $x \mapsto 2x^2 + 3x + 5$  entre  $-1$  et 8 avec un pas de 1.

# **Exercices d'application**

 Quelle est la valeur de la variable **somme** à la fin de **53**  cet algorithme?

```
somme ← 0
Pourk allant de 1 à 10
 some \leftarrow some + kFin pour
```
# **Écrire un algorithme avec une boucle bornée**

54 Écrire un algorithme ou un programme affichant 1 000 fois le mot « mathématiques ».

55 Écrire un algorithme ou un programme permettant d'afficher les images de tous les entiers entre 12 et 55 par la fonction  $x \mapsto 3x^2 - 5$ .

**56** Écrire un algorithme ou un programme écrivant tous les triples de 0 à 999 (c'est-à-dire 0 ; 3 ; 6… 996 ; 999).

**57** Dans une feuille de tableur, on écrit un nombre strictement positif dans la cellule A1.

On écrit ensuite la formule =  $A1/2+1/A1$  dans la cellule A2 et on la recopie vers le bas.

**1.** Écrire un programme ou un algorithme permettant de déterminer la valeur présente dans la cellule A10.

**2.** Faire tourner l'algorithme à la main avec le nombre de départ de votre choix en A1.

**3.** De quel nombre « connu » le résultat semble-t-il proche ?

### **Comprendre un algorithme avec une boucle non bornée**

Quelle est la valeur de **u** en fin de cet algorithme ? **58**

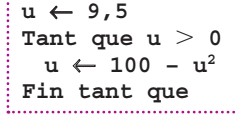

**59** Quelle est la valeur <sup>1</sup> x ← valeur saisie de **i** en fin de cet algo-  $i \leftarrow 0$ rithme si l'utilisateur **Tant que i<** x choisit **10** pour valeur de **x** ?

```
i \leftarrow i + 1Fin tant que
```
# **Calculs et automatismes** <sup>2</sup>

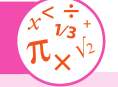

**67** Combien y a-t-il de nombres dans la liste des entiers successifs de 5 à 100 ?

**68** Calculer  $(3x+5y)z$  pour  $x = 2$ ,  $y = -1$  $et z = 11.$ 

Expliquer le comportement de ce bloc d'instructions. **60**

```
a \leftarrow 0Tant que a^2 + 1 > 0 a ← a – 1
Fin tant que
```
### **Écrire un algorithme avec une boucle non bornée**

**61** Jeganitha aime bien s'adonner au petit jeu suivant : • elle part d'un nombre réel positif **j** au hasard,

• elle le multiplie par 3 et lui ajoute 5,

• elle recommence avec le nouveau nombre, jusqu'à ce que le résultat soit plus grand que 200.

Écrire un algorithme ou un programme permettant d'afficher le dernier nombre obtenu si elle part du nombre 0.

```
 On considère la suite logique ci-dessous :
62
                   4-5-7-10-14-19-…
```
Écrire un algorithme ou un programme affichant le premier terme de cette suite logique supérieur ou égal à 100.

**Coup de pouce** Considérer les différences entre termes consécutifs.

# **Utiliser une fonction simple**

 Quelle est la valeur de **fonction f(x) 63**  retour de la fonction**f** ci-contre si l'on appelle **f**(2)?

```
y \leftarrow 3 \times x^2 + 5 Retourner y
```
64 Quelle est la valeur de retour de la fonction **g** ci-contre si l'on appelle **g(1)** ?

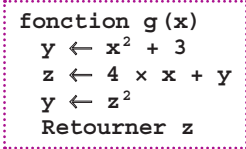

# **Écrire une fonction simple**

**65** Écrire une fonction retournant l'image d'un réel par **a**)  $f: x \mapsto -25x + 12$  **b**)  $g: x \mapsto 8x^3 + 5x^2 - 4x + 1$ 

**66** En mathématiques, il existe des fonctions de plusieurs variables. Soit la fonction  $h: (x, y) \mapsto 3xy - 5x + 2y$ Écrire une fonction retournant l'image d'un couple de réels  $(x; y)$  par la fonction h.

**69** Que doit-on écrire dans les pointillés de la phrase suivante ?

La condition "tant que **i < 35**" est équivalente à "jusqu'à ce que **i…**".

# **Exercices bilan**

#### **70 Quel retour ?**

Quel est l'affichage de cet algorithme ?

```
fonction 
pythagore(cote1, cote2)
   Retourner \sqrt{\text{cotel}^2 + \text{cotel}^2}a ← 3
b \leftarrow 4c ← pythagore(a,b)
Afficher c
```
## **Au tableur !** TICE

Dans le tableur, il y a deux fonctions MIN et MAX. Quand on tape =  $MIN(5,3)$ , la valeur 3 est renvoyée. Écrire deux fonctions MIN et MAX ayant le même usage que celles du tableur.

**Coup de pouce** C'est-à-dire ayant deux paramètres et retournant la plus grande ou la plus petite des valeurs.

#### **Valeur absolue 72**

- La valeur absolue d'un nombre *x*, notée |*x*|, est :
- le nombre lui même s'il est positif,
- l'opposé du nombre s'il est négatif.

Ainsi,  $|4,5| = 4,5$  et  $|-3| = -(-3) = 3$ , par exemple.

Écrire une fonction de paramètre *x* qui retourne la valeur absolue de la valeur de *x*.

### **Hausse et évolution et quantité**

**1.** Écrire une fonction **hausse5** ayant un paramètre **quantite** et retournant la valeur de ce paramètre augmentée de 5 %.

**2.** Même question pour une fonction **hausse40**.

**3.** Écrire une fonction **evolution** ayant deux paramètres

**quantite** et **taux** et retournant quantite augmentée de taux %.

**4.** Cette fonction est-elle toujours correcte si **taux** est un nombre négatif ?

### **Pour le 26… 74**

Pour quelle(s) valeur(s) de **x** l'algorithme affiche-t-il 26 ? 

```
x ← Valeur saisie
\textbf{Si} \times > 0 Afficher "Pas intéressant"
Sinon
 y \leftarrow x^2 + 1 Affichery
Fin si
```
#### **Forfaits au choix 75**

Une entreprise commercialise deux forfaits téléphoniques.

- **Forfait**  $\widehat{1}$  **:** 1,20  $\in$  par heure d'appel.
- **Forfait**  $(2)$ : illimité pour 20  $\epsilon$  par mois.

Écrire un algorithme ou un programme demandant à l'utilisateur de donner son temps d'appel mensuel en heures et affichant le forfait à privilégier.

#### **Voyage en train 76**

Pour un trajet de train, un guichet automatique est programmé avec l'algorithme ci-dessous où la variable **age** est l'âge de l'utilisateur.

**1.** Quel est l'affichage si l'utilisateur a :

**a)** 12 ans ? **b)** 36 ans ?

**c)** 75 ans ?

**2.** Sous quelles conditions une personne bénéficie-t-elle d'un de-**Si age** < **27 ou age** > **60 Afficher "15 euros" Sinon Afficher "30 euros" Fin si**

**age** ← **Valeur saisie**

mi-tarif sur ce trajet de train ?

### **À compléter 77**

Recopier et compléter l'algorithme suivant pour qu'il affiche

tous les inverses des entiers de 8 à 20 c'est-à-dire  $\frac{1}{2}$ 8  $\frac{1}{1}$ 9 , etc.

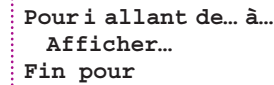

### **À partir d'un certain rang… 78**

Écrire un algorithme ou un programme :

• demandant à l'utilisateur de saisir un nombre entier **p** entre **2** et **10**,

• donnant le premier exposant entier **i** à partir duquel **pi** > **10 000**.

Par exemple, si l'utilisateur choisit **p = 3**, le début du tableau d'évolution des valeurs des variables est :

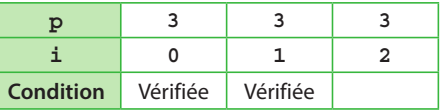

### **Différence de carrés 79**

**1.** Écrire un algorithme ou un programme affichant la différence de deux carrés consécutifs de  $1^2 - 0^2$  à  $100^2 - 99^2$ . **2.** Le faire tourner « à la main ». Que remarque-t-on ?

#### **Pour calculer des aires 80 et des volumes**

**1.** Former des groupes.

**2.** Lire intégralement l'énoncé du **TP5** p.38, et se répartir

toutes les fonctions à écrire entre membres du groupe. **3.** Regrouper ensuite les fonctions de tout le groupe dans un seul fichier pour tester le programme.

**<sup>E</sup><sup>n</sup> <sup>g</sup>roup e**

# **Exercices d'approfondissemen<sup>t</sup>**

#### **À Monte-Carlo 81**

**1.** Écrire une fonction **python** sans paramètre :

• générant deux flottants *x* et*y* au hasard entre – 1 et 1. • testant si le point de coordonnées (*x* ; *y*) est à l'intérieur du cercle de centre O et de rayon 1 dans un repère orthonormé d'origine O.

• retournant 1 si c'est le cas et 0 sinon.

**Coup de pouce random.uniform(a,b)** retourne un flottant au hasard entre **a** et **b**.

**2.** Écrire une fonction de paramètre n qui appelle n fois la **E** define and fonction as parameted  $\frac{p}{n}$  où p est le nombre fonction précédente et retourne  $4 \times \frac{p}{n}$  où p est le nombre

de fois où le point de coordonnées (*x* ; *y*) est à l'intérieur du cercle parmi les n appels de la fonction.

**3.** Lancer plusieurs fois cette dernière fonction avec des valeurs de n élevées (au moins 1 000 000) depuis la console. **4.** De quel nombre « connu » semble s'approcher le résultat retourné ?

### **La racine encadrée 82**

Modifier l'algorithme de l'exercice **59** pour qu'il affiche :

- la valeur de  $\sqrt{x}$  si *x* est un carré parfait.
- les deux entiers encadrant  $\sqrt{x}$  si  $x$  n'est pas un carré parfait.

#### **En moyenne ! 83**

On souhaite écrire une fonction permettant d'obtenir la moyenne de n notes.

**1.** Écrire les deux premières lignes d'une fonction moyenne de paramètre n dans laquelle une variable **total** est initialisée à 0. **2.** Écrire une boucle demandant n fois à l'utilisateur de saisir une note et ajoutant à chaque fois cette note au total. **3.** Terminer l'écriture de la fonction moyenne retournant la moyenne des n notes saisies.

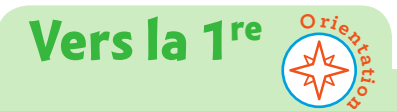

#### **Spécialité Maths 87**

La suite de Fibonacci est définie de la manière suivante.

 $\widehat{\textbf{1}}$ ) Le 1<sup>er</sup> et le 2<sup>e</sup> termes de la suite sont égaux à 1. **2** Tous les termes suivants se calculent en additionnant les deux précédents : le  $3^e$  est  $1 + 1 = 2$ , le 5<sup>e</sup> est 2 + 3 = 5, le 4<sup>e</sup> est 1 + 2 = 3, etc.

Écrire un programme affichant le 1 000e terme.

#### **Spécialité Maths 88**

Karima a trouvé un algorithme permettant de déterminer le quotient **q** d'un nombre **a** par un nombre **b**. Quand elle l'exécute avec **a = 38** et **b = 12**, elle obtient successivement : pour **q = 0**, **q × b = 0 a**,  $p_{0}$  pour  $q = 1$ ,  $q \times b = 12 \le a$ ,  $p_{0}$  pour  $q = 2$ ,  $q \times b = 24 \le a$ , pour**q=3**,**q×b=36 a,** pour **q = 4**, **q × b = 48 a.** Donc elle en déduit **q = 4 – 1 = 3**.

### **Pour ou Tant que ? 84**

On considère l'**algorithme 1** suivant.

Recopier puis compléter l'**algorithme 2** pour qu'il fasse exactement la même chose que le précédent.

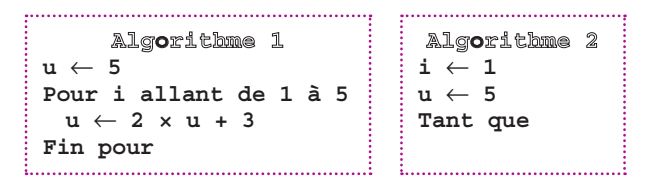

#### **85** Suite de Syracuse

La suite de Syracuse est définie ainsi :

- on part d'un nombre entier strictement positif.
- s'il est pair, on le divise par 2.
- s'il est impair, on le multiplie par 3 et on lui ajoute 1.
- on recommence avec le nouveau nombre obtenu.

**1.** Écrire un programme permettant d'afficher les 100 premiers termes d'une suite de Syracuse (qui dépendra de la valeur de départ).

**Coup de pouce** L'instruction **if n%2 = = 0** permet de tester si un nombre est pair.

**2.** Exécuter le programme plusieurs fois en changeant le nombre de départ.

Que remarque-t-on ?

### **Un simple échange Problème ouvert 86**

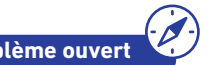

Écrire un algorithme ou un programme demandant à l'utilisateur de saisir deux nombres **a** et **b** et tel que les valeurs de **a** et **b** soient échangées.

Par exemple, si l'utilisateur saisit **2** pour valeur de **a** et **3** pour valeur de b alors **a = 3** et **b = 2** en fin de programme.

**1.** Écrire l'algorithme de Karima en langage naturel. **2.** Modifier cet algorithme pour le transformer en une fonction de paramètres **a** et**b** et qui retourne la valeur**q**. **3.** Écrire une fonction de paramètres à déterminer et qui retourne le reste de la division de **a** par **b**.

#### **STL-ST2S 89**

Il y a : 4 kcal dans 1 g de glucides, 4 kcal dans 1 g de protéines et 9 kcal dans 1 g de lipides.

**1.** Écrire une fonction **calories100** dont les paramètres sont le nombre de grammes de lipides, de protéines et de glucides par 100 g d'un aliment et renvoyant le nombre de calories au 100 g de cet aliment.

**2.** Écrire le programme principal associé à la fonction précédente demandant à l'utilisateur de saisir le nombre de grammes de lipides, protéines et glucides par 100 g d'un aliment et affichant la valeur renvoyée par la fonction **calories100**.

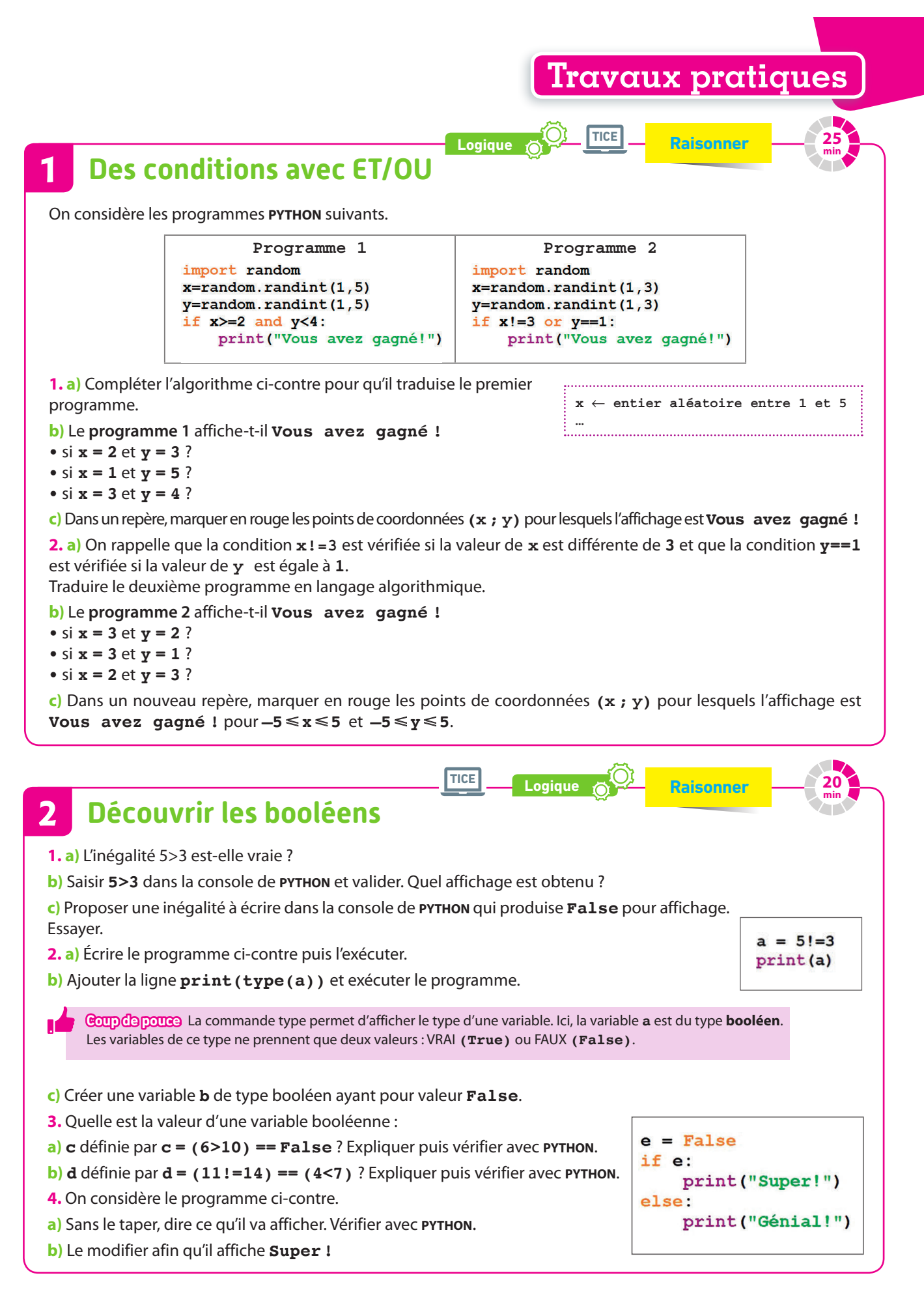
# **Travaux pratiques**

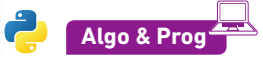

**TICE**

**Modéliser, communiquer SVT 55**

**min**

### **À propos des groupes sanguins 3**

**Remarque** Pour réaliser ce TP, les modules **random** et **matplotlib** de **python** sont nécessaires.

Dans ce TP, tous les programmes commenceront par la ligne **import random**.

On rappelle également que la commande **random.randint(a,b)**de **python** donne un nombre entier au hasard entre **a** inclus et **b** inclus.

### **A Répartition d'allèles dans une population**

Un des gènes qui déterminent le groupe sanguin (présent sur le chromosome 9) existe sous trois versions : l'allèle A, l'allèle B et l'allèle O.

Chaque être humain est porteur de deux allèles (un hérité de chaque parent) qui selon leur dominance/récessivité déterminent son groupe sanguin.

Par exemple un individu porteur des allèles A et B est du groupe AB, un individu porteur des allèles A et O est du groupe A, etc.

On considère une population de 6 individus dans laquelle les 12 allèles (2 par individu) évoqués plus haut sont équirépartis, c'est-à-dire qu'il y a 4 allèles A, 4 allèles B et 4 allèles O.

On souhaiterait observer l'évolution des effectifs de chaque allèle dans les générations suivantes.

Pour cela, recopier le tableau ci-contre à compléter dans les questions suivantes.

**Choix du modèle** On considère que chaque allèle sera transmis zéro, une ou deux fois à la génération suivante. Modéliser lasituation revient donc, pour chacun des allèles, à tirer un nombre entier au hasard entre 0 et 2.

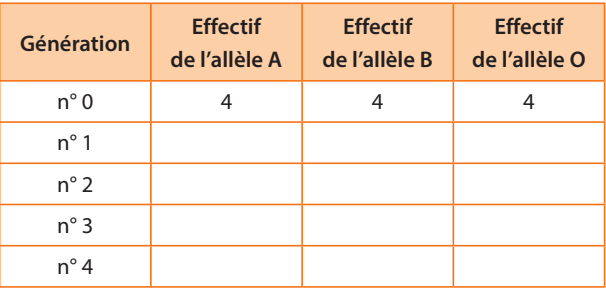

**Quatre affichages du programme 1 0 allèle transmis. 1 allèle transmis. 2 allèles transmis. 0 allèle transmis.**

Ce modèle est évidemment très simplifié et discutable ! Normalement, il faudrait, par exemple, apparier les allèles (deux pour chaque individu) qui ne pourraient donc jamais être en effectif total impair.

**1.** On considère un **programme 1** qui génère un entier au hasard entre 0 et 2 et réalise un affichage comme celui ci contre (obtenu en exécutant 4 fois le programme)

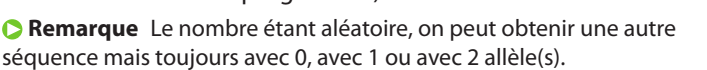

Écrire ce **programme 1** avec **python** (noter les « s » éventuels à « allèle »).

**2. a)** Exécuter quatre fois le **programme 1** afin de simuler l'effectif de l'allèle A à la génération n° 1 à partir des 4 allèles A de la génération n° 0 puis reporter le résultat dans le tableau.

**b)** Faire de même pour obtenir l'effectif des allèles B et C de la génération n° 1 et reporter ces résultats dans le tableau.

**3.** Compléter la ligne correspondant à la génération nº 2 à l'aide du **programme 1**.

**4. a)** Pour gagner du temps, on souhaite écrire le **programme 2** :

**•** demandant l'effectif d'un allèle à une génération ;

**•** affichant l'effectif de cet allèle à la génération suivante. Recopier et compléter les pointillés dans le **programme 2**.

**Coup de pouce** On rappelle que pour deux entiers **n** et **p**, la ligne **for i in range(n,p)** fait varier **i** de **n** à **p – 1** (et non **p**).

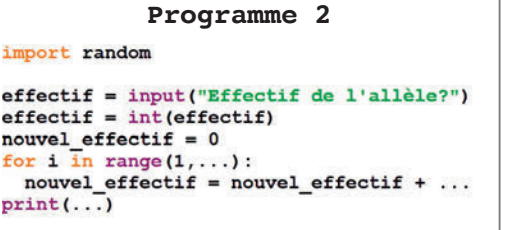

**b)** Utiliser ce **programme 2** afin de remplir les lignes suivantes du tableau.

### **B Étude d'effectifs à la génération zéro**

Dans cette partie, on va utiliser un programme (constitué notamment d'une partie du **programme 2**) qui :

- **•** demande à l'utilisateur l'effectif de chaque allèle à la génération n° 0 et le nombre de générations souhaité ; **•** donne en sortie :
- l'effectif de chaque allèle après le nombre de générations spécifié ;
- le graphique de l'évolution de la fréquence de chaque allèle sur toutes ces générations.
- **1.** Recopier le tableau ci-dessous à compléter dans les questions suivantes.

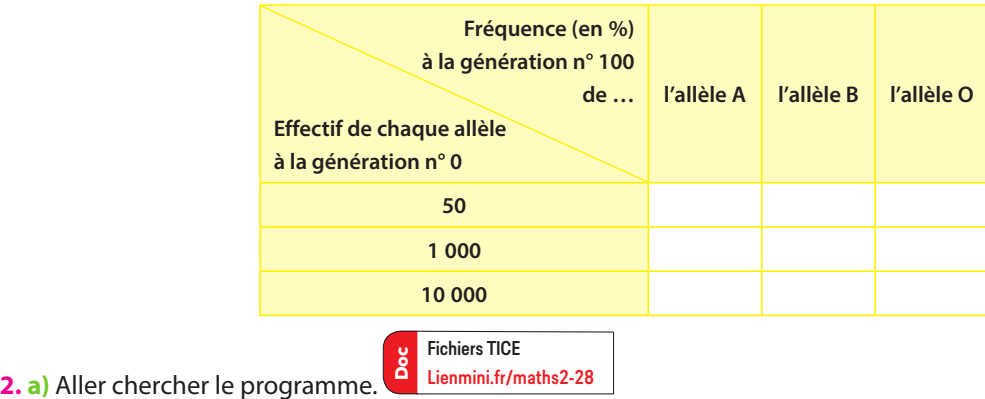

**b)** Exécuter le programme avec un effectif de 50 pour chaque allèle à la génération n° 0 pour 100 générations. **c)** Enregistrer puis **fermer la figure générée et noter** l'effectif de chaque allèle après 100 générations puis compléter la première ligne du tableau en calculant les fréquences de chaque allèle.

**3.** Reprendre la question **2.** avec 1 000 comme effectif de chaque allèle à la génération n° 0 pour 100 générations.

**4.** Reprendre la question **2.** avec 10 000 comme effectif de chaque allèle à la génération n° 0 pour 100 générations.

**5.** Réaliser un compte-rendu numérique des résultats observés dans cette partie **B**.

Celui-ci contiendra notamment les trois graphiques obtenus et fera le lien entre les effectifs de départ et les fréquences finales des différents allèles.

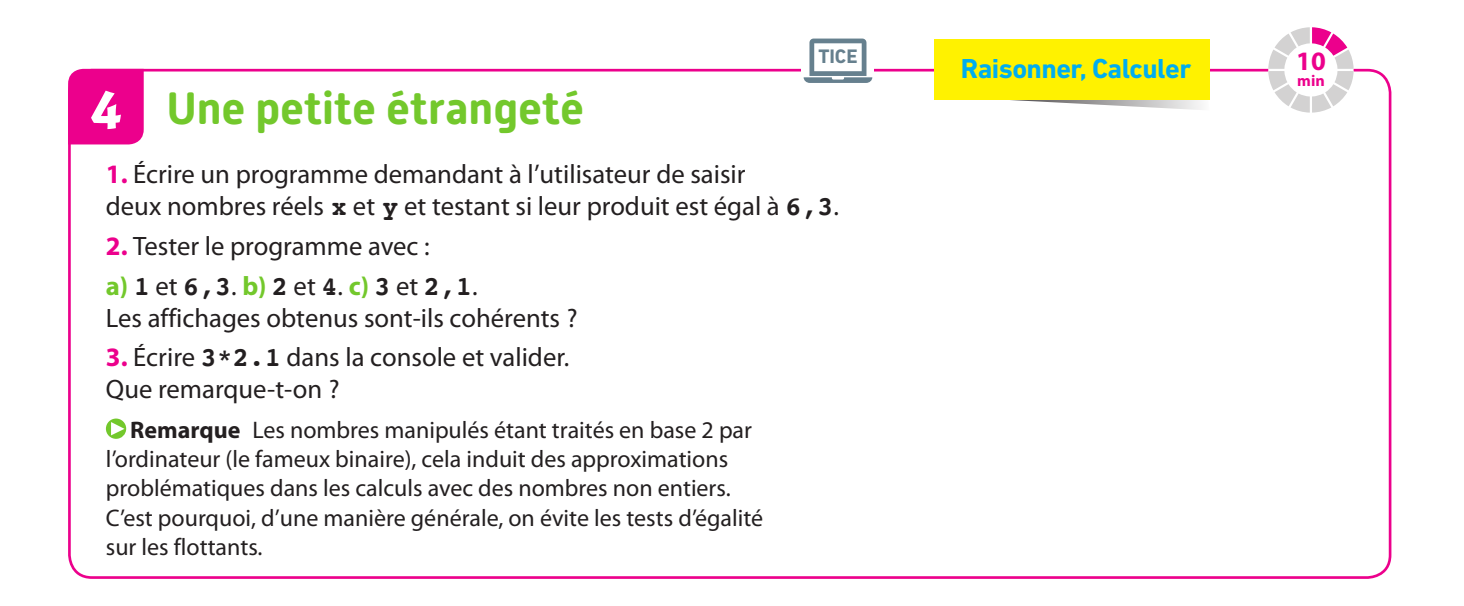

# **Travaux pratiques**

### **Pour calculer des aires et des volumes 5**

Le but de ce TP est d'écrire en **python** un programme permettant de calculer automatiquement des aires et volumes de figures usuelles.

### **A Quelques fonctions**

**1.** Écrire une fonction de première ligne **def aire\_ carre(c)** retournant l'aire d'un carré dont le côté **a** pour longueur **c**.

**2.** Écrire une fonction de première ligne **def aire\_rectangle(l1,l2)** retournant l'aire d'un rectangle de longueur **l1** et de largeur **l2**.

**3.** Écrire sur le même modèle les fonctions **aire\_triangle, aire\_disque, volume\_cube, volume\_cone** et **volume\_boule** en tenant bien compte du nombre de paramètres nécessaires aux calculs de ces aires et volumes.

### **B Création de menus**

**1.** Écrire une fonction de première ligne **def menu\_principal()** :

**•** affichant successivement et à la ligne **Pour calculer des aires**, **taper 1**, puis **Pour calculer des volumes**, **taper 2** ;

**•** affichant **Votre choix ?** et attendant la saisie d'un nombre de type entier par l'utilisateur pour l'affecter à une variable **choix** ;

**•** retournant la valeur de la variable **choix**.

**2.** Sur le même modèle, écrire une fonction **menu\_aire** :

**•** affichant successivement et à la ligne : **Pour l'aire d'un carré**, **taper 1** puis **Pour l'aire d'un rectangle**, **taper 2** puis **Pour l'aire d'un triangle**, **taper 3** puis **Pour l'aire d'un disque**, **taper 4**.

**•** affichant **Votre choix ?** et attendant la saisie d'un nombre de type entier par l'utilisateur pour l'affecter à une variable **choix** ;

**•** retournant la valeur de la variable choix.

**3.** Écrire sur le même modèle une fonction **menu\_volume** proposant de la même manière de calculer le volume d'un cube, d'un cône ou d'une boule.

### **C Programme principal**

**1.** Écrire le début du programme principal suivant puis le compléter.

```
choix1 = menu principal()if choix1 == \overline{1}:
    choix2 = menu aire()
    if choix2 == 1:
        c = float(input("Longueur d'un coté ?"))
        print(aire carre(c))
    if choix2 == \ldots
```
**2.** Tester le programme.

### **3. Pour aller plus loin**

**•** Ajouter un choix **Pour quitter le programme**, **taper 0** dans la fonction **menu\_principal** et, à l'aide d'une boucle **Tant que**, faire en sorte de réafficher le menu principal après chaque calcul d'aire ou de volume jusqu'à ce que l'utilisateur saisisse **0**.

**•** Vous pouvez aussi calculer d'autres aires et volumes (ou périmètres !).

**Coup de pouce** Écrire **import math** en début de programme : le nombre π s'obtient alors avec la commande **math.pi**.

**Coup de pouce** On peut tester cette fonction dans la console en rentrant **aire\_carre(6)**par exemple.

**Calculer, communiquer**

**55 min**

# **En autonomie**

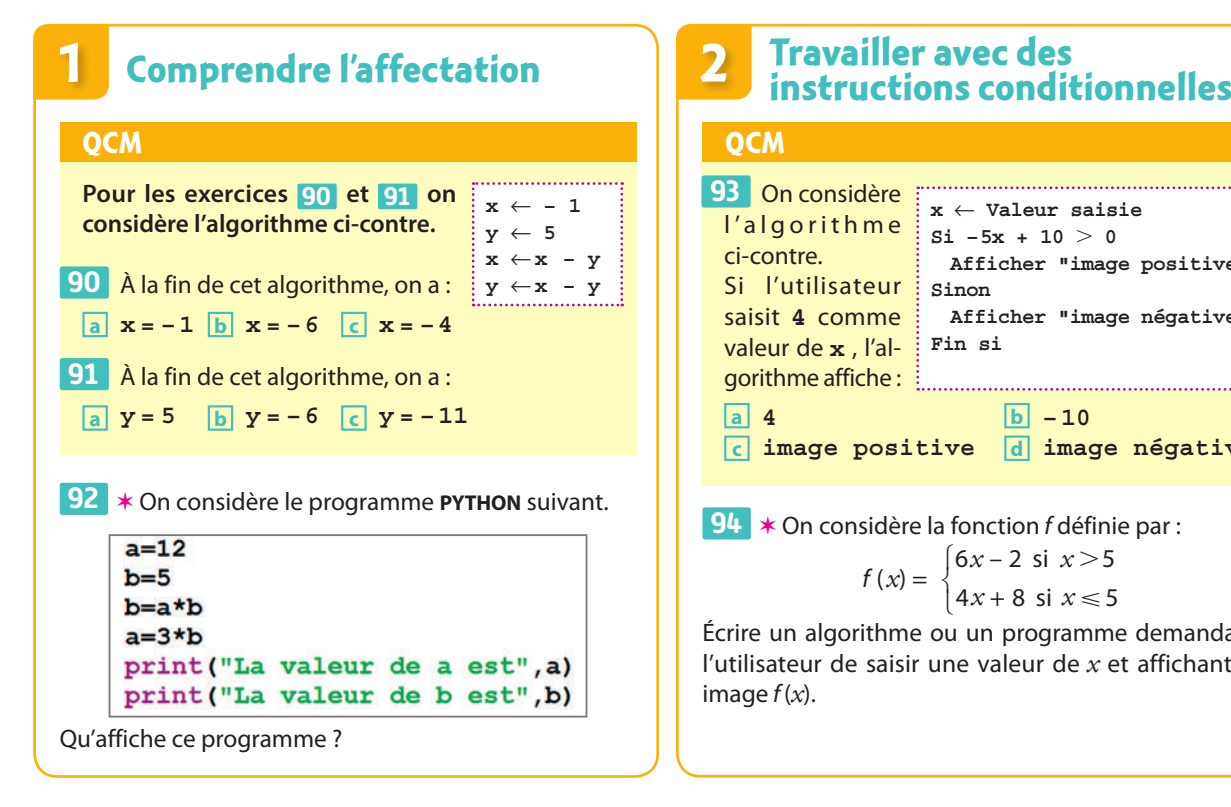

### **Comprendre et écrire une boucle**

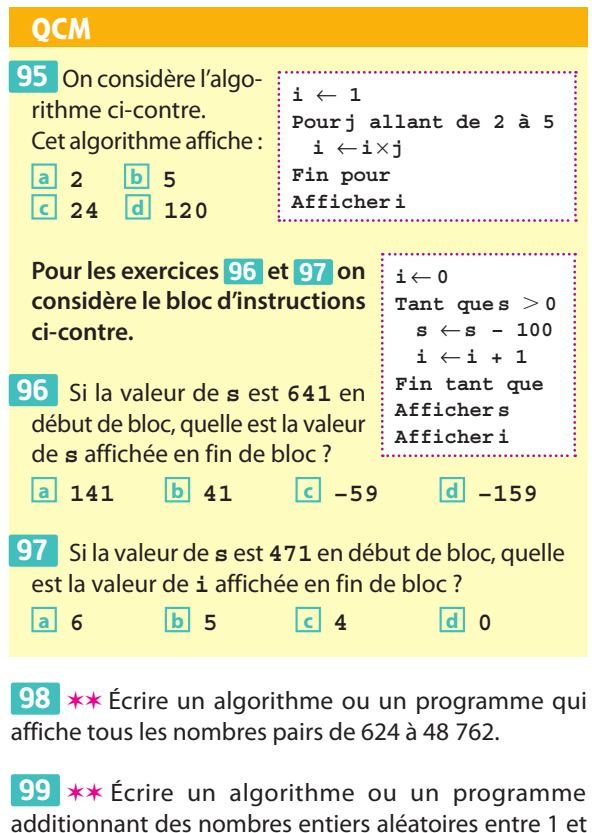

10 jusqu'à ce que leur somme soit supérieure à 1 000.

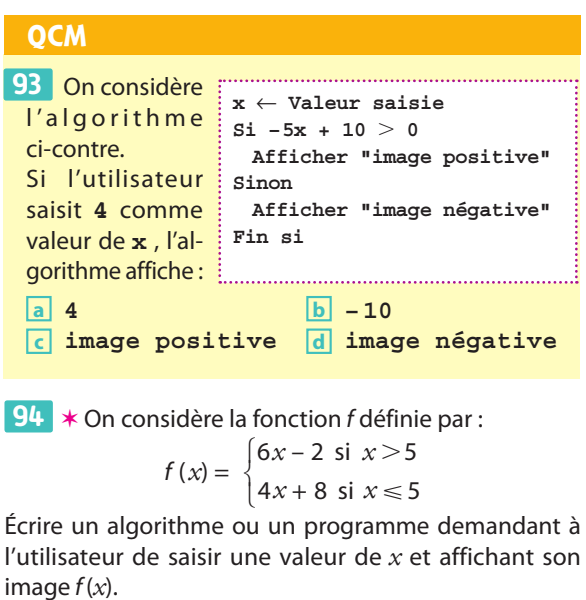

### **3 Travailler avec les fonctions 4 QCM** 100 Quelle valeur retourne la fonction ci-dessous si l'on appelle **facture(120,12,7)** ? def facture(prix, effectif, reduction): total=prix\*effectif remise=total\*reduction/100 total=total-remise return total **a 1 440 b 100,8 c 1 339,2** 101 \* Quelle est la valeur de retour de la fonction **affine** suivante si l'on appelle **affine(2, 4)** ? **fonction affine(a**, **b) Retourner –b**/**a** ✶ Écrire une fonction à deux paramètres nommée **102 ecart** retournant l'écart entre les deux valeurs prises par les paramètres.

✶✶ Écrire une fonction retournant le volume d'un **103**  pavé droit (bien choisir les paramètres).

 ✶✶ Écrire une fonction **multiples** à deux **104** paramètres **k** et **n** entiers affichant les **n** premiers multiples non nuls de **k**.

**PARTIE**

et les Romains avaient

de compter et de faire

servaient notamment au recensement, aux transactions, aux conversions.

# **Nombres 2 et calculs**

**Diophante d'Alexandrie (Entre 200 et 500) Al-Khwarizmi (vers 780 – vers 850) Archimède (vers 287 av. J.-C. – 212 av. J.-C.)** Al-Khwarizmi présente des méthodes de résolution de certaines équations du 1er et du 2nd degré. Les Égyptiens, les Mayas tous leur propre manière des calculs. Les nombres Diophante d'Alexandrie, dans son *Arithmétique*, étudie certaines équations dites diophantiennes.  **p. 349 Dicomaths** Archimède propose un encadrement de π.  **p. 347 Dicomaths**

### **p. 347 Dicomaths**

# **Mon parcours du collège au lycée**

**Au collège,** j'ai utilisé des nombres (décimaux, rationnels, etc.) et des fractions (classiques, irréductibles, décimales, etc.) pour comparer, calculer et résoudre des problèmes. J'ai également découvert la racine carrée, les carrés parfaits entre 1 et 144, les puissances et la notation scientifique. J'ai étudié les notions de divisibilité (division euclidienne, multiples, diviseurs) et de nombres premiers. J'ai utilisé le calcul littéral et la résolution d'équations pour résoudre des problèmes.

**En 2de,** je vais approfondir mes connaissances sur les divers types de nombres et les ensembles associés afin de résoudre des problèmes arithmétiques. Je vais découvrir la notion d'intervalle réel et apprendre à résoudre des inéquations du 1<sup>er</sup> degré. Je vais utiliser le calcul littéral et apprendre à résoudre des équations produit, quotient, ou incluant des fonctions de référence.

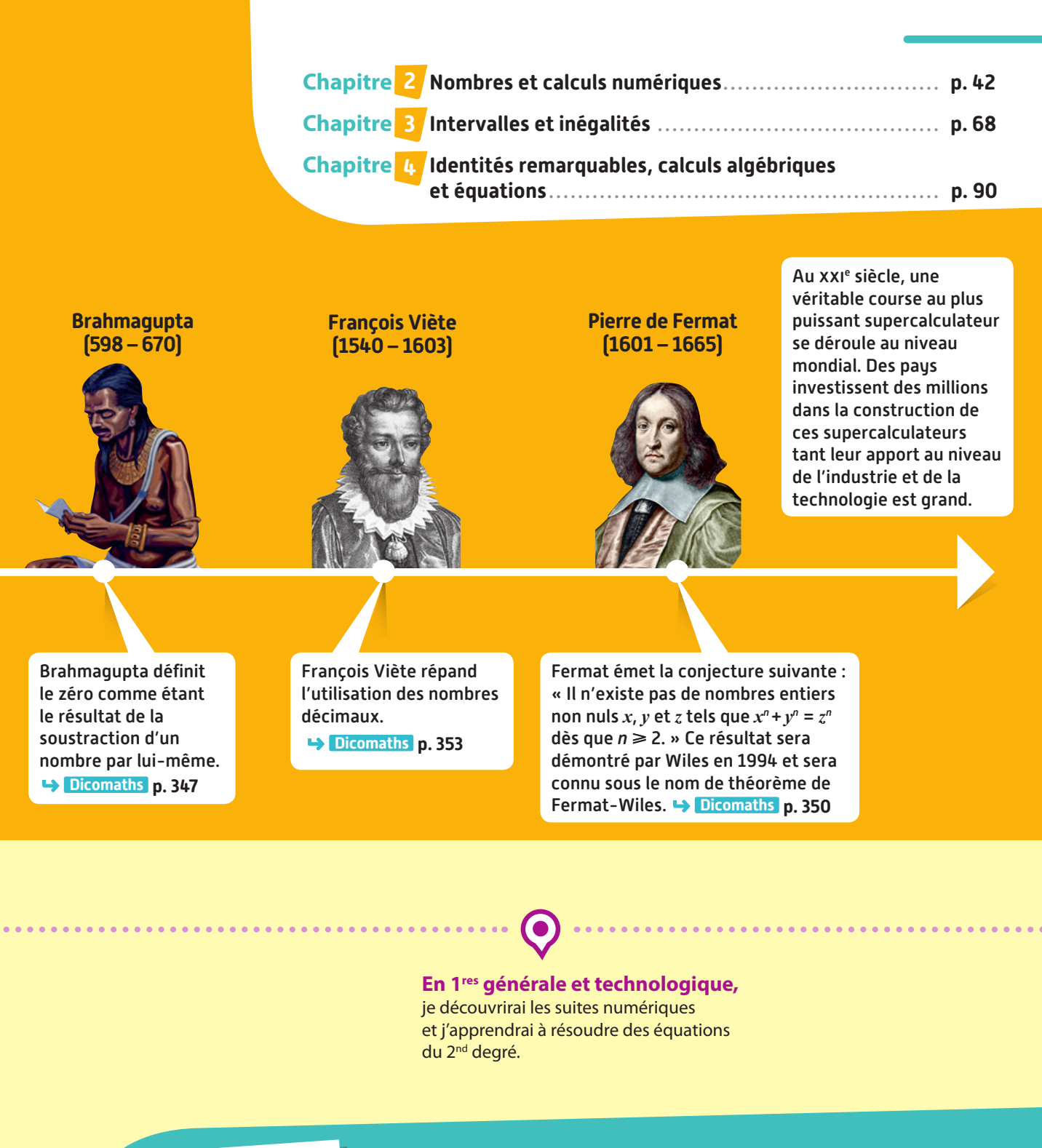

# **À quoi ça sert ?**

### **Par exemple :**

**En physique-chimie, à isoler certaines variables dans des formules et à calculer leurs valeurs, à convertir des unités.**

**En SES, à calculer des taux d'évolution successifs, à optimiser des achats.**

**En géographie, à calculer des aires de territoires.**

**En cryptographie, à mettre en place des procédures de chiffrement basées sur la primalité (RSA, El Gamal, etc.).**

**En informatique, à optimiser le temps de calcul d'un algorithme.**

**Les cellules de notre organisme ne sont pas visibles à l'œil nu ; elles sont infiniment petites, leur taille se mesure en puissance de 10 négative.**

# **Nombres et calculsnumériques**

**2**

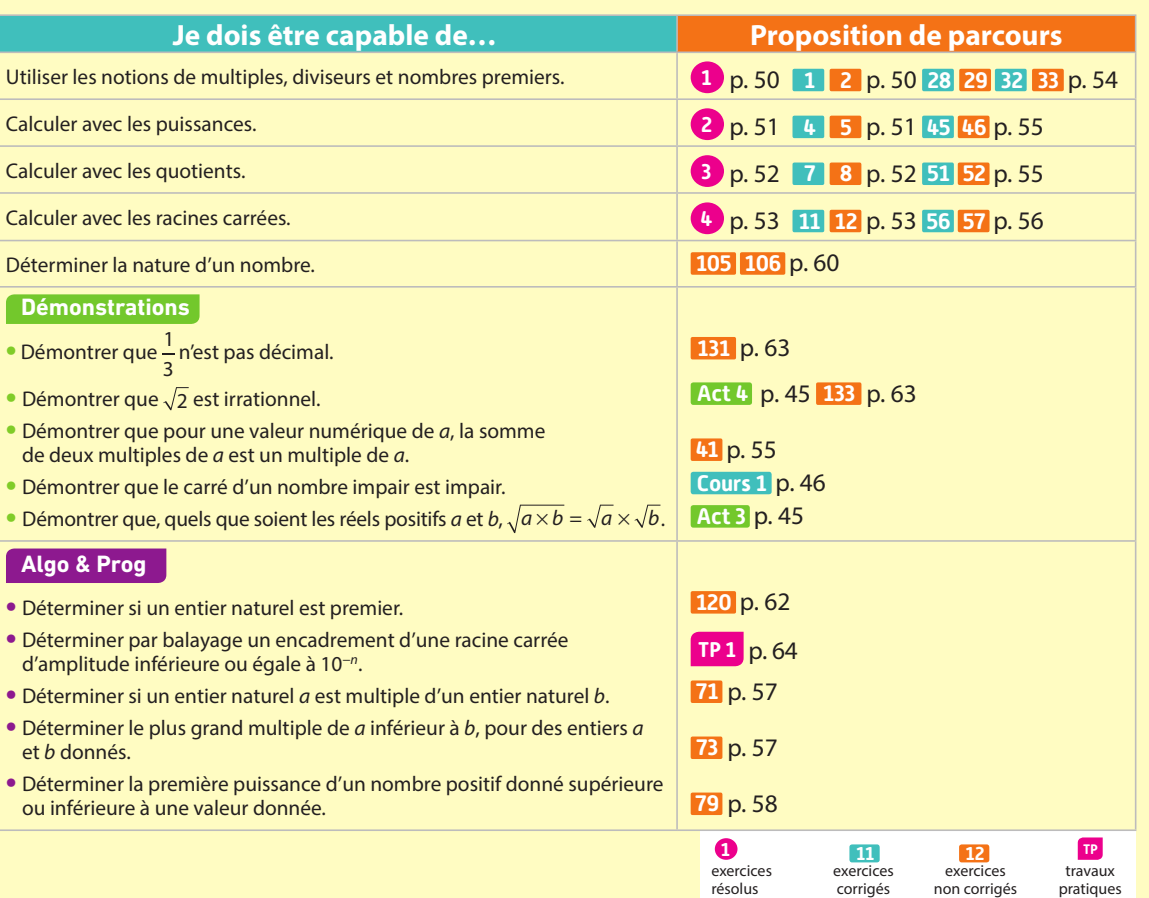

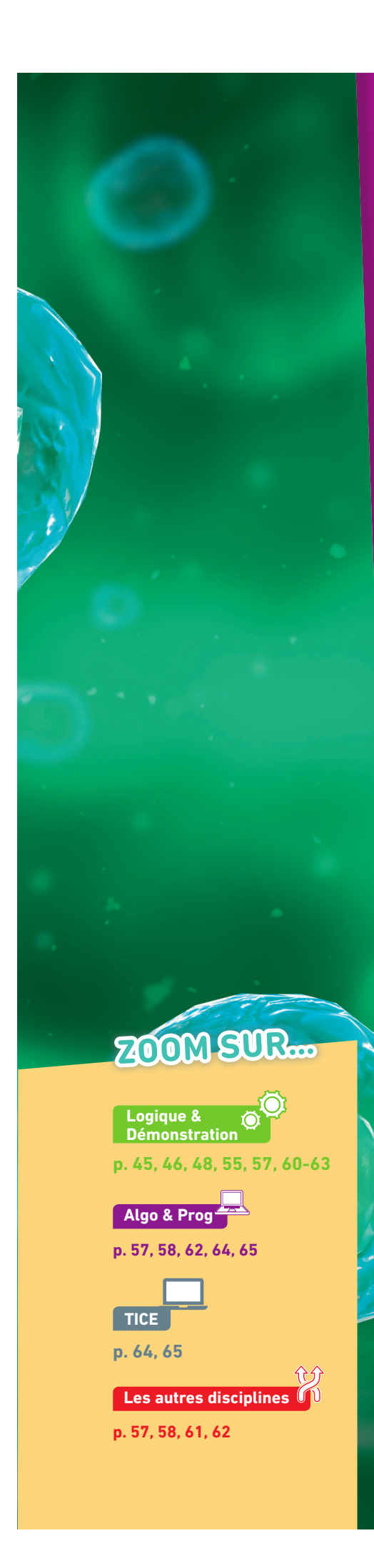

# **Pour prendre un bon départ**

Parcours différenciés Lienmini.fr/maths2-03

Exo

### 1. **Connaître la division euclidienne**

On donne l'égalité 177 =  $15 \times 11 + 12$ .

Sans faire de division, déterminer le quotient et le reste de la division euclidienne de 177 par 15, puis de la division euclidienne de 177 par 11.

### 2. **Utiliser les critères de divisibilité**

Parmi les nombres 12 ; 30 ; 27 ; 246 ; 325 ; 4 238 et 6 139, indiquer ceux qui sont divisibles :

**a**) par 2 **b**) par 3 **c**) par 5 **d**) par 9

### 3. **Calculer avec les quotients**

Calculer chacune des expressions suivantes.

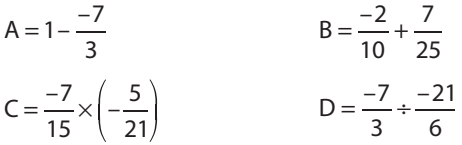

### 4. **Connaître la notation scientifique**

Parmi les nombres suivants, quels sont ceux écrits en notation scientifique ?

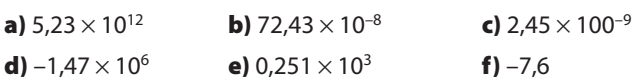

### 5. **Utiliser la racine carrée en géométrie**

Sachant que le triangle ABC est un triangle rectangle en A tel que AB = 3 et AC = 7, calculer la valeur exacte de BC.

### 6. **Connaître les carrées parfaits**

Quels sont les carrés parfaits compris entre 1 et 144 ?

### 7. **Repérer des nombres sur une droite graduée**

1. Tracer une demi-droite graduée en prenant 12 carreaux pour une unité. Sur cette demi-droite, placer les points E, F, G et H d'abscisses respectives  $\frac{11}{12}$ ;  $\frac{5}{6}$ ;  $\frac{3}{4}$ ; 6 3 4 3  $\frac{3}{2}$ .

2. Écrire l'abscisse des points C, J, K et L.

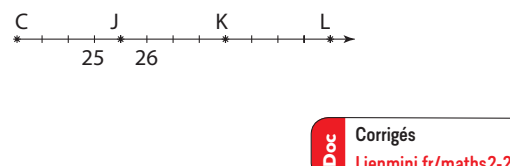

Lienmini.fr/maths2-27

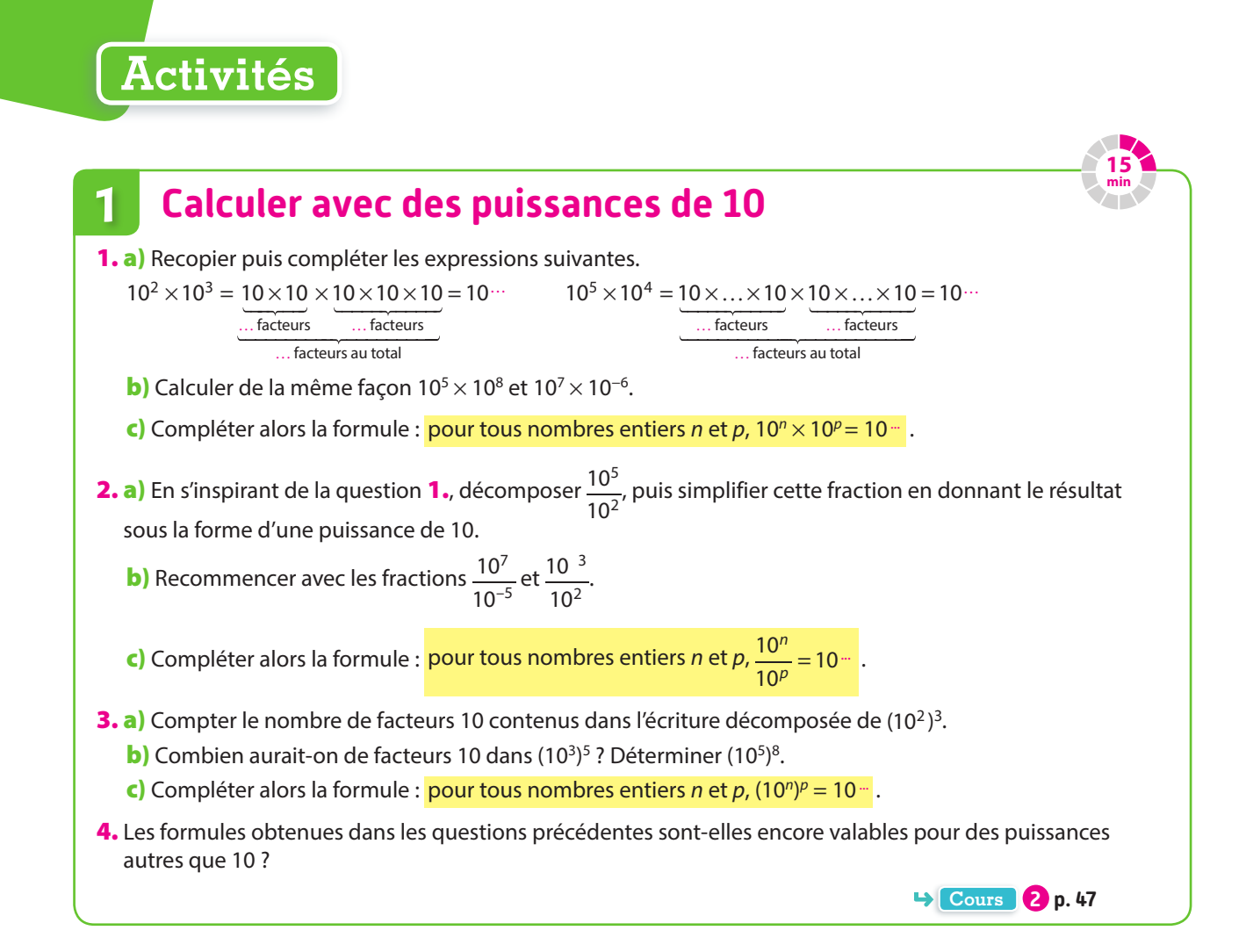

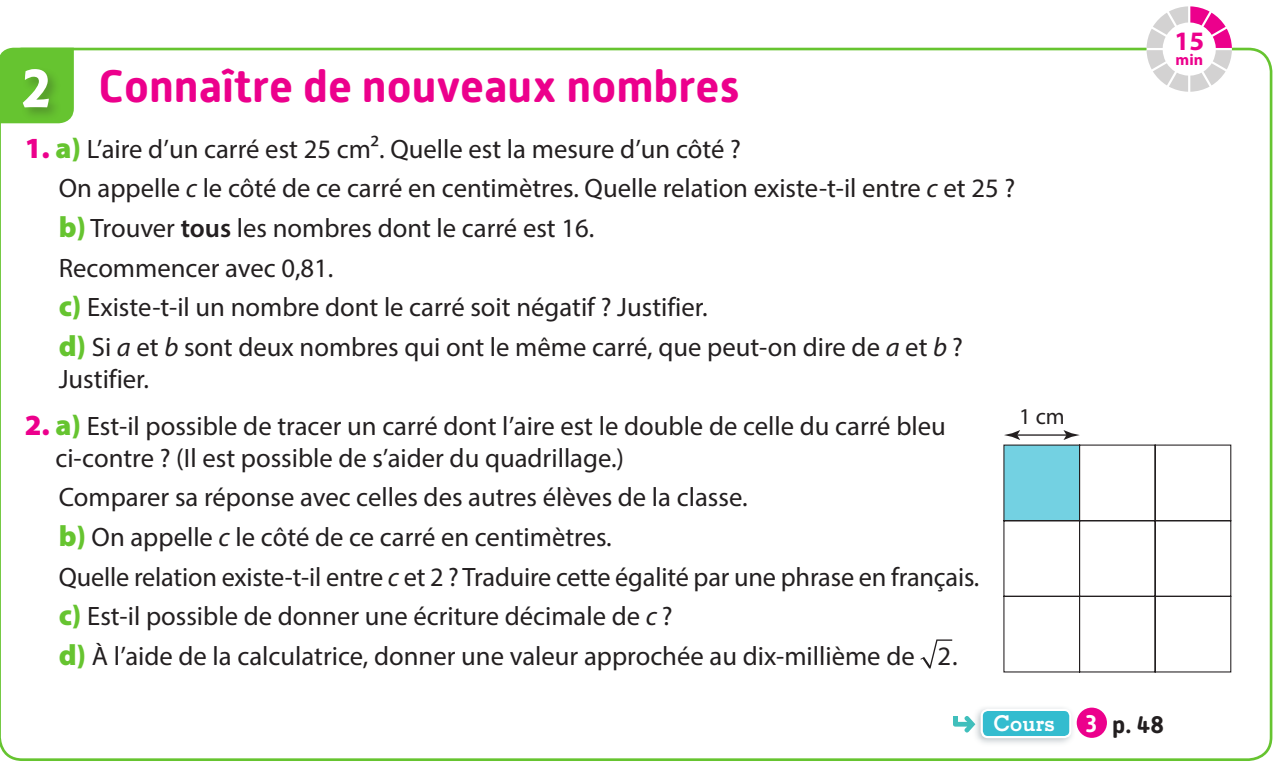

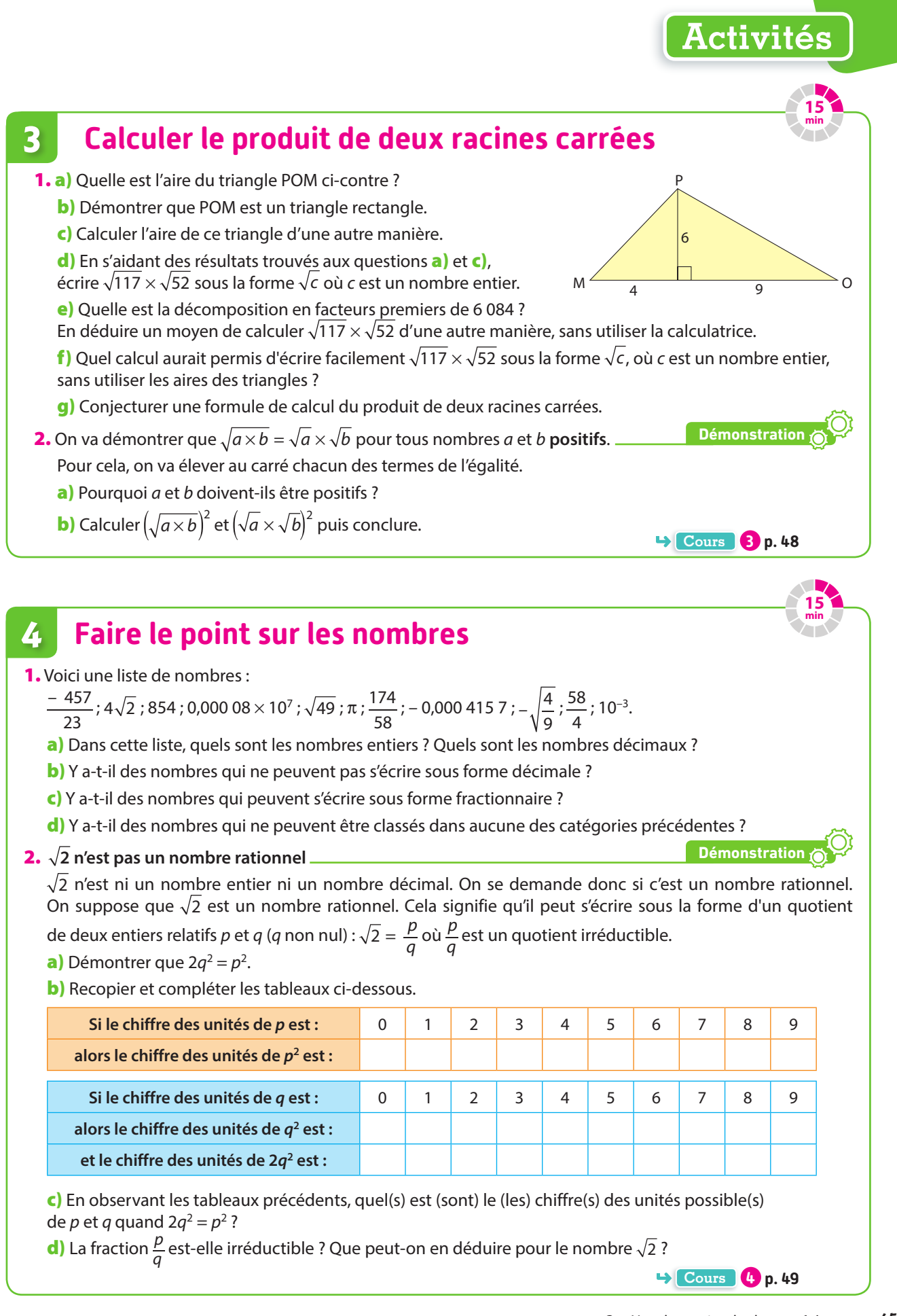

# **1 Multiples, diviseurs et nombres premiers Cours**

# **a Multiples et diviseurs**

### **Définitions Multiple et diviseur**

**Soit a et b deux nombres entiers. S'il existe un nombre entier k tel que a = bk, on dit que :**

- **• b divise a ou que b est un diviseur de a ;**
- **• ou que a est un multiple de b ou que a est divisible par b.**

### **Exemple**

357 est divisible par 3 (car  $3 + 5 + 7 = 15$  qui est divisible par 3 et 357 =  $3 \times 119$ ):

- 357 est divisible par 3 (et par 119) et 3 est un diviseur de 357 (et 119 aussi) ;
- 357 est donc un multiple de 3 (et de 119).

### **O** Remarques

**1**) Si *a = bk* alors le reste de la division euclidienne de *a* par *b* est nul, c'est-à-dire que <del>.</del>  $\frac{a}{b}$  est un nombre entier.

**Démonstration**

**2** 1 et n sont des diviseurs de n.

### **Propriété Nombres pairs et impairs**

**Soit n un nombre entier.**

*n* **est pair** si et seulement s'il existe un entier  $p$  tel que  $n = 2p$ . **n est impair si et seulement s'il existe un entier p tel que n = 2p + 1.**

**Propriété Carré d'un nombre impair**

**Si n est impair alors n² est impair.**

Soit *n* un nombre impair. Il existe un entier *p* tel que  $n = 2p + 1$ .  $n^{2} = (2p + 1)^{2} = (2p + 1) \times (2p + 1) = 4p^{2} + 2p + 2p + 1 = 2(2p^{2} + 2p) + 1.$ On pose  $P = 2p^2 + 2p$  qui est un entier car p l'est.  $n^2 = 2P + 1$ Comme il existe un entier P tel que  $n^2 = 2P + 1$ ,  $n^2$  est aussi un nombre impair.

### **b Nombres premiers**

### **Définition Nombre premier**

**Un nombre premier est un nombre qui n'a que deux diviseurs : 1 et lui-même.** 

Remarque 1 n'est pas premier car il n'a qu'un seul diviseur, lui-même.

### **Exemple**

Voici la liste des 10 premiers nombres premiers: 2 ; 3 ; 5 ; 7 ; 11 ; 13 ; 17 ; 19 ; 23 ; 29.

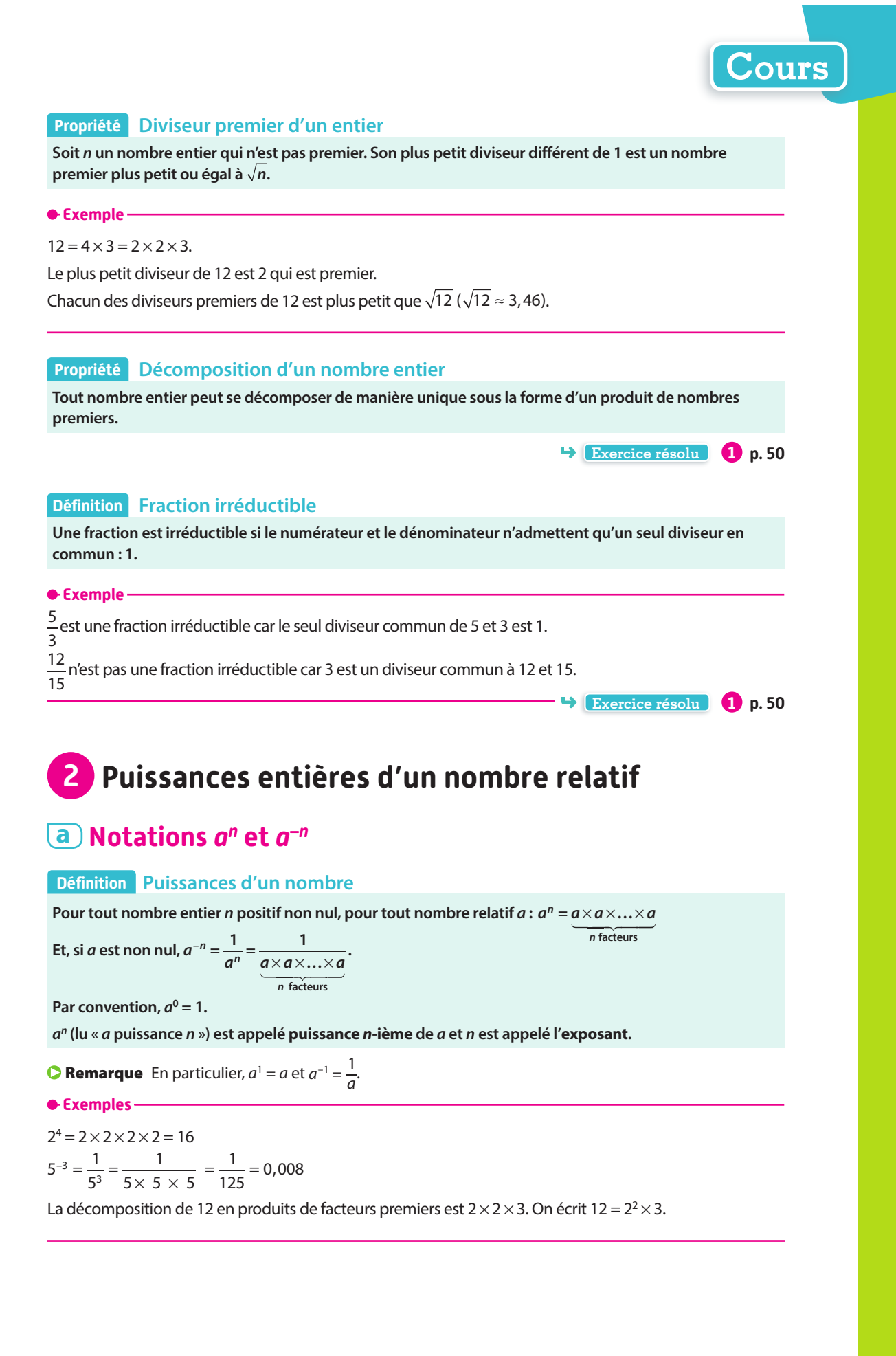

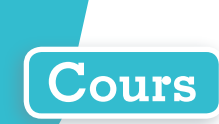

### **b Calculs avec les puissances**

Dans tout ce paragraphe, on considère deux nombres entiers relatifs n et m et un nombre a.

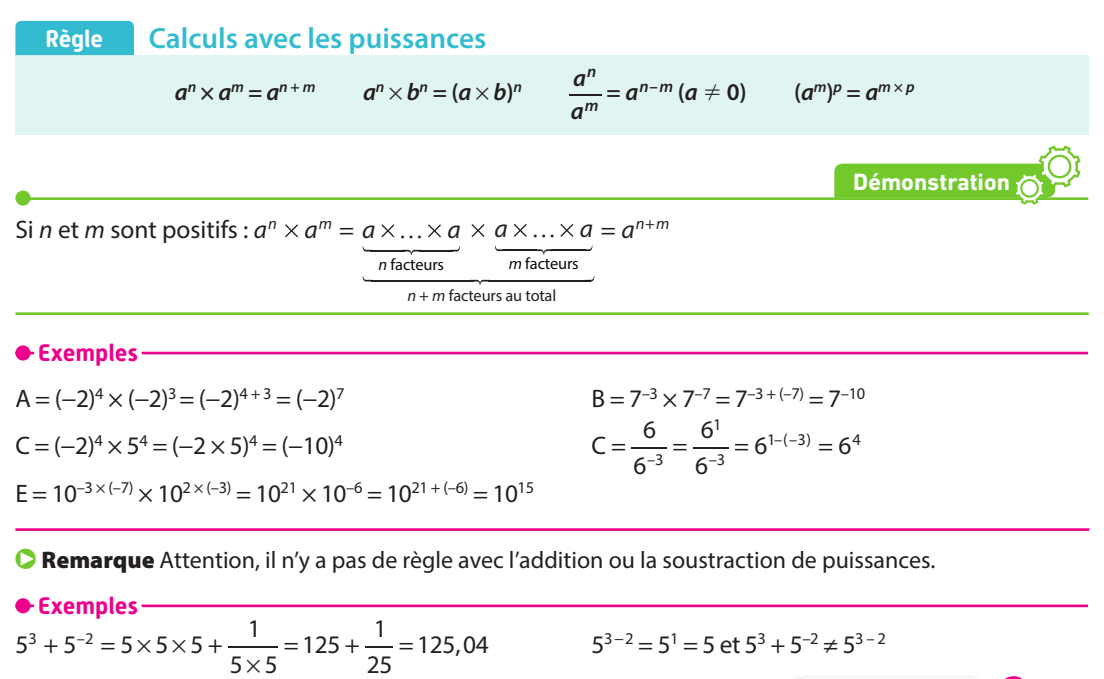

**Exercice résolu 2 p. 51** 

# **3 Racine carrée**

### **a Définitions**

### **Définition Racine carrée**

La racine carrée d'un nombre positif *a* est le nombre positif, noté  $\sqrt{a}$ , dont le carré est *a* :  $\sqrt{a} \times \sqrt{a} = (\sqrt{a})^2 = a$ .

### **Définition Carré parfait**

**Un carré parfait est le carré d'un nombre entier.**

### **O** Remarques

Le carré d'un nombre est toujours positif. Lorsque a est un nombre strictement négatif,  $\sqrt{a}$  n'existe pas et n'a donc pas de sens.

### **Exemples**

 $\sqrt{1}$  = 1 car 1<sup>2</sup> = 1 et 1 est positif. 3<sup>2</sup> = 9 et 3 est positif donc  $\sqrt{9}$  = 3.  $2$  est positif donc  $\sqrt{2} \times \sqrt{2} = (\sqrt{2})^2 = 2$ .

### **Règle Racine d'un carré**

**Pour tout nombre** *a***,**  $\sqrt{a^2} = a$  **si**  $a > 0$  **et**  $\sqrt{a^2} = -a$  **si**  $a < 0$ **.** 

### **Exemples**

 $\sqrt{(1,3) \times (1,3)}$  = 1,3 car 1,3 est positif.

 $\sqrt{(-5)^2} = -(-5) = 5$  car −5 est négatif. En effet,  $\sqrt{(-5)^2} = \sqrt{25} = \sqrt{5^2} = 5$ .

### **b Calculs avec les racines carrées**

**Règle Calculs avec les racines carrées**

**Pour tous nombres positifs**  $a$  **et**  $b$  **:**  $\sqrt{a \times b} = \sqrt{a} \times \sqrt{b}$  **;**  $\sqrt{\frac{a}{b}} =$ **a b**  $(b ≠ 0)$ .

**Exemples**

 $\sqrt{2} \times \sqrt{3} = \sqrt{2 \times 3} = \sqrt{6}$ 

 $\frac{36}{25} = \frac{\sqrt{36}}{\sqrt{25}} = \frac{6}{5}$ 

**C** Remarque Attention,  $\sqrt{a} + \sqrt{b} \neq \sqrt{a+b}$ .

En effet, on a par exemple 25 = 16 + 9, mais  $\sqrt{25} = 5$  et  $\sqrt{16} + \sqrt{9} = 4 + 3 = 7$  donc  $\sqrt{25} \neq \sqrt{9} + \sqrt{16}$ .

# **4 Ensemble de nombres**

### **Définitions Ensemble de nombres**

- **• L'ensemble des entiers naturels, noté** ℕ**, est l'ensemble des nombres qui peuvent s'écrire sous forme d'un entier** positif  $: \mathbb{N} = \{0, 1, 2, 3, 4, ...\}$ .
- **• L'ensemble des entiers relatifs, noté** ℤ**, est l'ensemble des nombres qui peuvent s'écrire sous forme d'un entier positif ou négatif :** ℤ **= {… ; −3 ; −2 ; −1 ; 0 ; 1 ; 2 ; 3 ; …}.**
- **• L'ensemble des nombres décimaux, noté , est l'ensemble des quotients qui peuvent s'écrire sous la forme 10 a <sup>n</sup> avec a un entier relatif et n un entier positif.**
- **• L'ensemble des nombres rationnels, noté** ℚ**, est l'ensemble des nombres qui peuvent s'écrire sous la forme d'un quotient <sup>a</sup> b avec a un entier relatif et b un entier relatif non nul.**

### **Exemples**

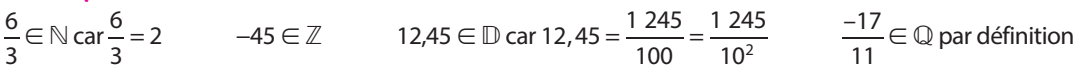

### **Définition Nombres réels**

**Soit une droite munie d'une origine O et d'une graduation.**

**L'ensemble des abscisses de l'axe ainsi défini s'appelle l'ensemble des nombres réels et se note** ℝ**. Un tel axe est appelé droite des réels.**

### **Propriété Inclusion des ensembles de nombres**

**Les entiers naturels sont aussi des entiers relatifs qui sont des nombres décimaux qui sont**   $\mathsf{des}$  **quotients** :  $\mathbb{N} \subset \mathbb{Z} \in \mathbb{D} \in \mathbb{Q}$ .

- **Exemples**
- D'après l'activité 1, on peut construire un segment de longueur  $\sqrt{2}$  et ce n'est pas un quotient : c'est un nombre réel.
- **•** L'écriture décimale de π n'est pas périodique, ce n'est pas un quotient : c'est un nombre réel.

### **Propriété Nature des racines carrées**

**Soit n un entier. n est soit un entier dans le cas où n est un carré parfait soit un irrationnel.**

### **Exemple**

 $\sqrt{5}$  est un nombre irrationnel et  $\sqrt{9}$  est un nombre entier.

**Exercice résolu 4 p. 53** 

**Cours**

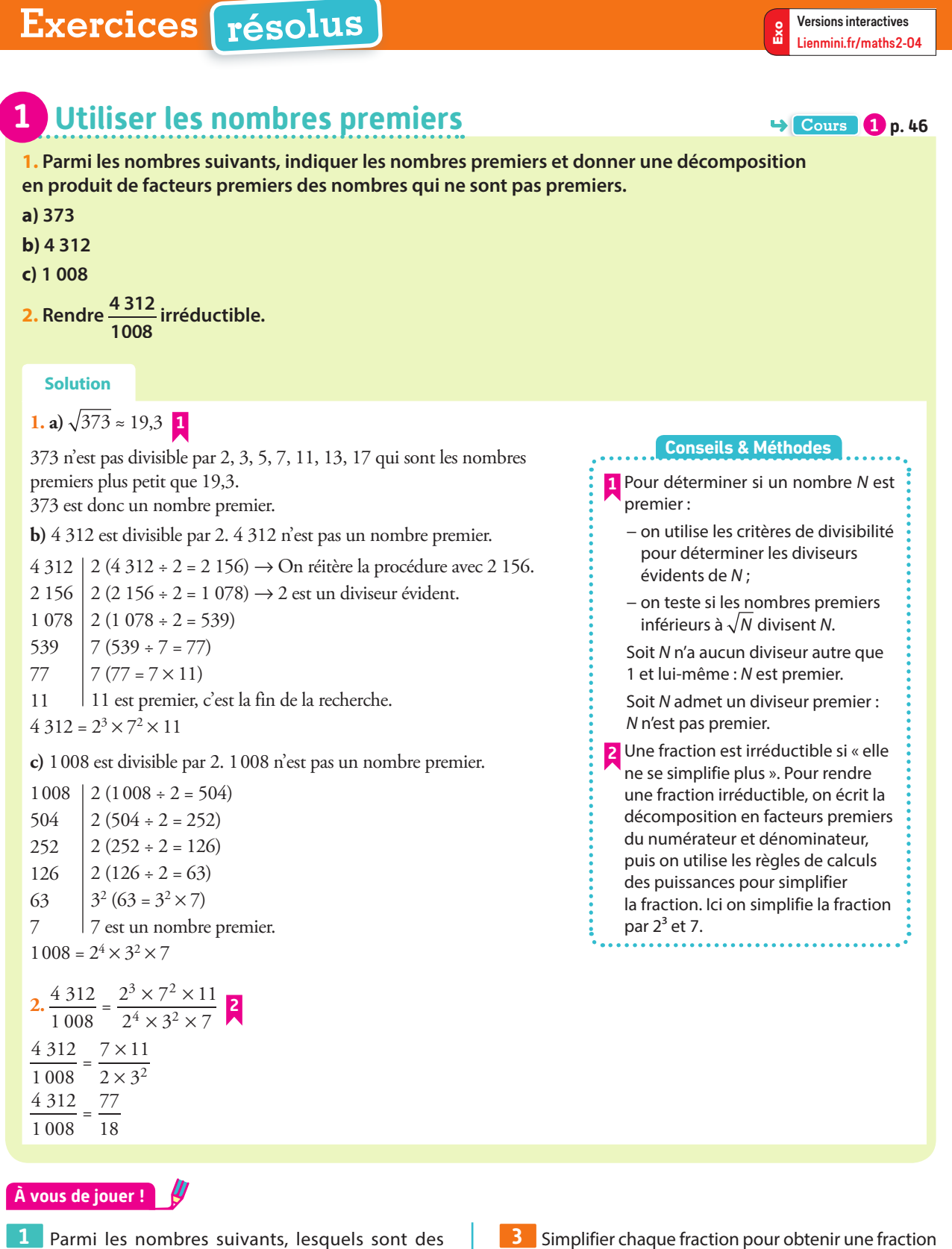

nombres premiers : 821 ; 861 ; 762 ; 83 ; 1 023 ?

**2** Décomposer chaque nombre en produit de facteurs premiers.

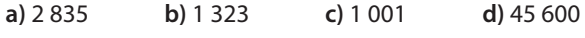

irréductible.

506 **b**)  $\frac{45600}{7650}$  **c**)  $\frac{12789}{5481}$ 

a)  $\frac{540}{506}$ 

**Exercices 32 à 38 p. 54**

 $G = \left(\frac{7^{13} \times 7^{-9}}{7^{-14} \times 7^{-8}}\right)$ 

2

# **Exercices résolus**

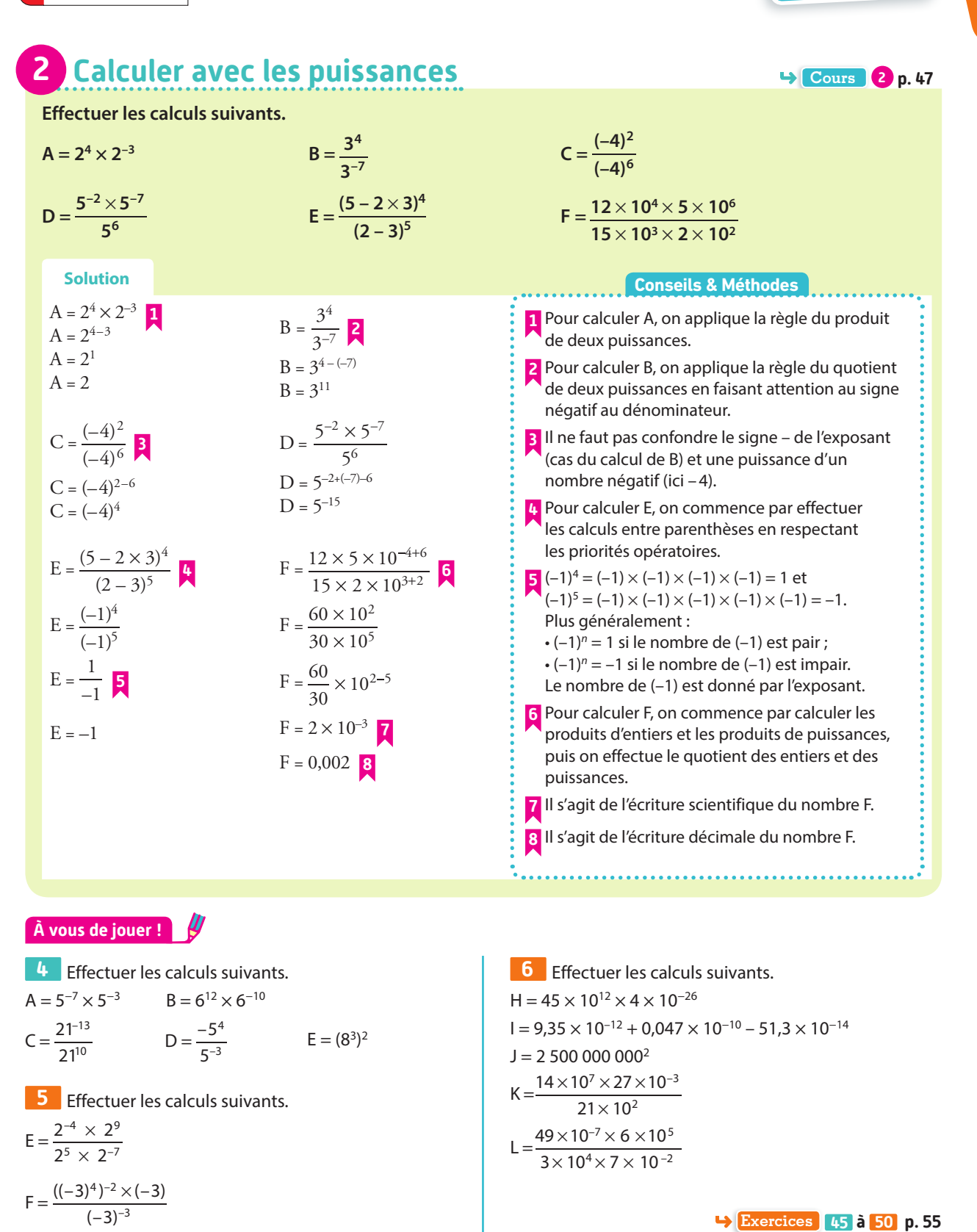

# **Exercices résolus**

Versions interactives Exo Lienmini.fr/maths2-04

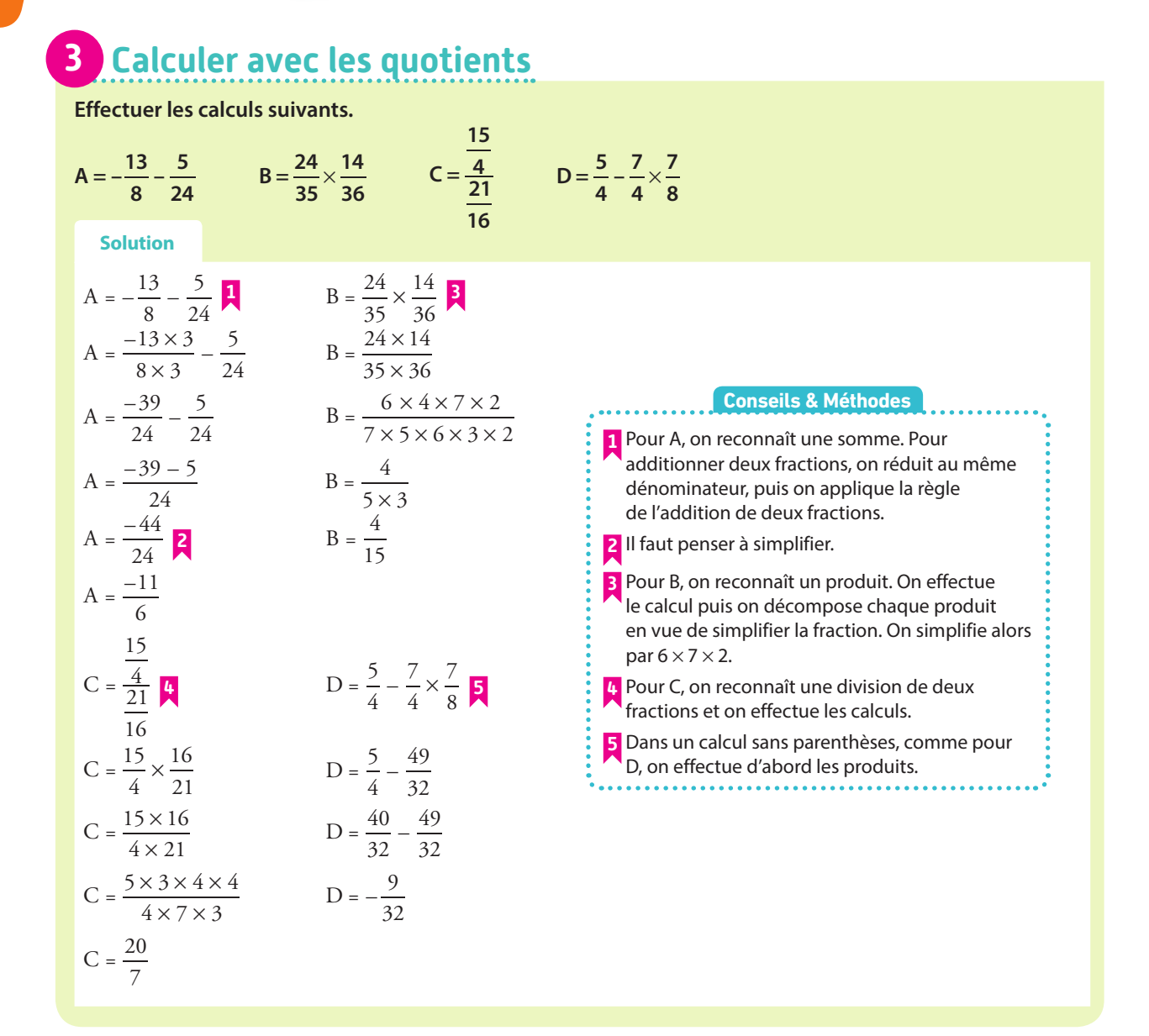

### **À vous de jouer !**

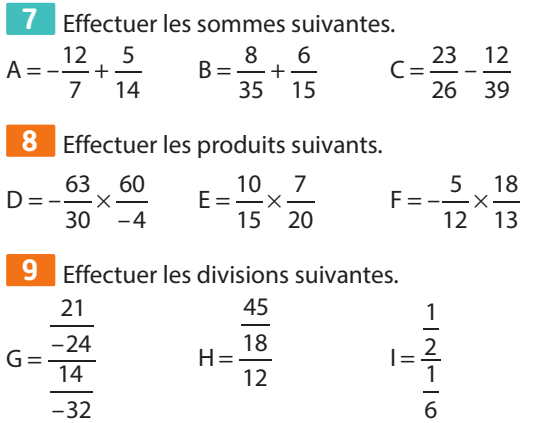

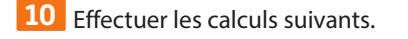

$$
A = \frac{2}{3} - \frac{3 \times 8}{21}
$$
  
\n
$$
C = \frac{\left(\frac{24}{15} + \frac{35}{25}\right) \times 20}{33}
$$
  
\n
$$
B = \frac{\left(\frac{3}{4} - \frac{5}{6}\right) \times 3}{2}
$$
  
\n
$$
D = \frac{\frac{5}{6} - \frac{5}{4}}{\frac{1}{2} + \frac{2}{3}}
$$

**Exercices 51 à 55 p. 55-56**

**Exercices résolus**

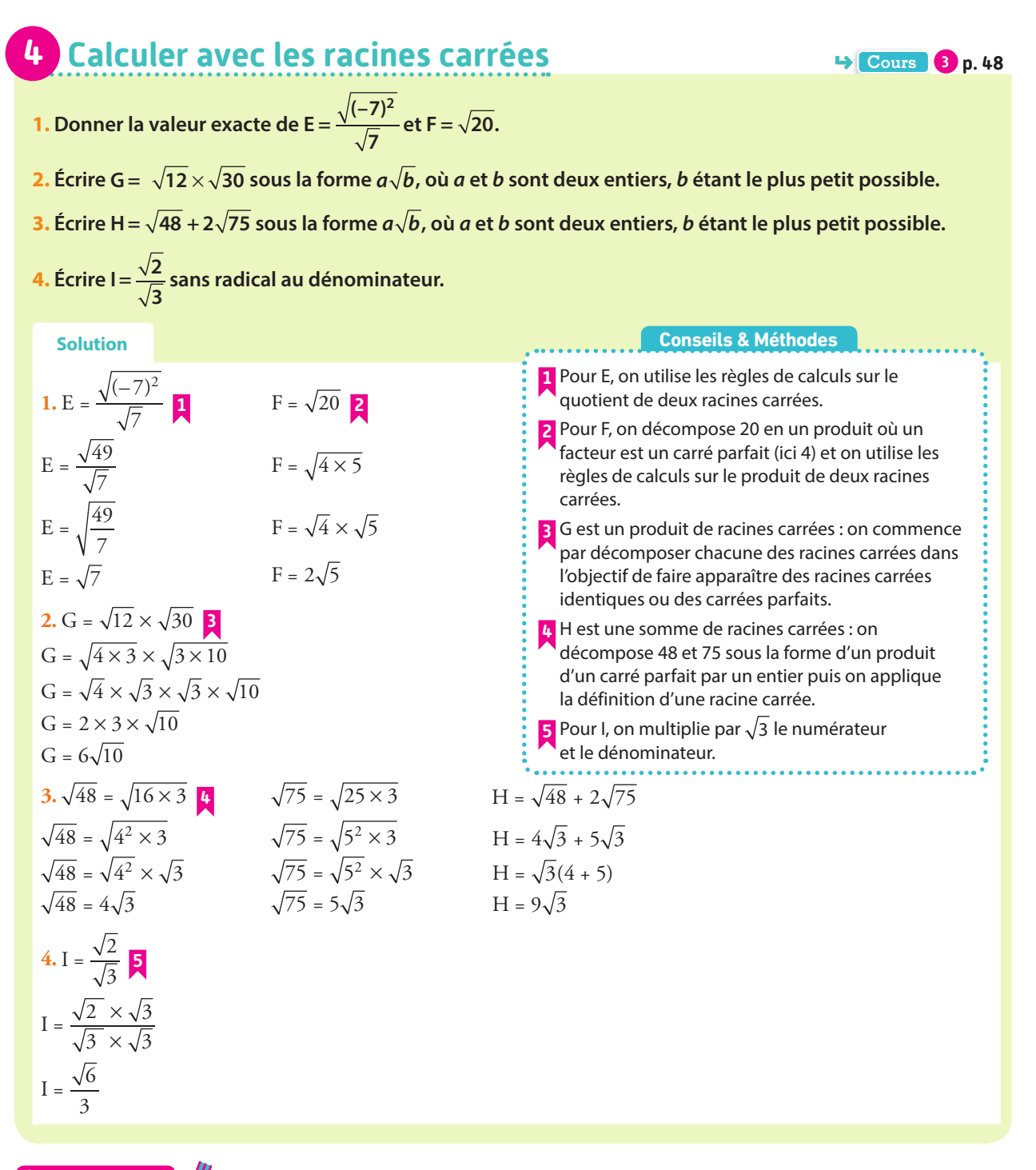

### **À vous de jouer !**

Versions interactives

Lienmini.fr/maths2-04

Exo

**11** Calculate 
$$
G = \sqrt{\frac{15}{45}}
$$
;  $H = \frac{50}{2\sqrt{25}}$ ;  $I = \sqrt{\frac{121}{49}}$ .

**12** Écrire sous la forme  $a\sqrt{b}$ , où a est un entier et b un entier positif, le plus petit possible.

$$
A = \sqrt{12} \times \sqrt{30} \qquad B = \sqrt{7} \times \sqrt{28} \times \sqrt{63}
$$
  

$$
C = 5\sqrt{26} \times \sqrt{2} \qquad D = \frac{\sqrt{480}}{\sqrt{2} \times \sqrt{10}}
$$

**13** Écrire les nombres sans radical au dénominateur.

$$
M = \frac{2}{3\sqrt{6}}
$$
 
$$
N = \frac{1}{\sqrt{5}}
$$
 
$$
P = \frac{\sqrt{8}}{\sqrt{2}}
$$

14 
$$
\text{Écrire } E = \sqrt{12} + 5\sqrt{27} - \sqrt{3} \text{ et}
$$

 $F = \sqrt{180} + 3\sqrt{20} - 7\sqrt{125}$  sous la forme  $a\sqrt{b}$ , où a et b sont deux entiers, b étant le plus petit possible.

**Exercices 56 à 63 p. 56**

# **Exercices d'application**

# **Apprendre à apprendre**

**15** Choisir deux fractions composées d'au moins deux nombres négatifs. Les additionner, les soustraire, les multiplier et les diviser. Vérifier les résultats à la calculatrice.

**16** Comment multiplier deux puissances d'un même nombre ? Par exemple,  $2^5 \times 2^{-3}$ .

**17** Comment additionner deux racines carrées ? Par exemple,  $\sqrt{8} + \sqrt{40}$ .

**18** Comment multiplier deux racines carrées ? Par exemple,  $\sqrt{8} \times \sqrt{40}$ .

**19** Comment écrire un quotient sans racines carrées au dénominateur ? Par exemple,  $\frac{10}{\sqrt{5}}$ .

**Questions - Flash** Diaporama Diapo

Ressource professeur

 $6 \vee (-3)^{-8}$ –7

**20** Répondre aux questions suivantes en justifiant. **a)** 4 est-il un diviseur de 28 ? **b)** 32 est-il un multiple de 6 ? **c)** 4 divise-t-il 18 ? **d)** 35 est-il divisible par 5 ?

**21 1.** Décomposer 204 et 595 en produits de facteurs premiers.

**2.** Simplifier la fraction  $\frac{204}{595}$ .

**22** Décomposer puis donner l'écriture fractionnaire ou entière en calculant à la main. **b**)  $5^{-1}$  **c**)  $4^{-3}$ 

$$
\mathbf{a} \mathbf{y} \mathbf{z}
$$

**23** Écrire sous la forme d'une seule puissance

$$
A = 8^2 \times 8 \times 8^7 \qquad B = 11^{-8} \times \frac{11^7}{11^{-4}} \qquad C = \frac{(-3)^6 \times (-3)}{(-3)^{-7}}
$$

**24 Effectuer les calculs suivants.** 

**a)** 
$$
\frac{5}{6} + \frac{-1}{3}
$$
 **b)**  $\frac{-3}{10} \times \frac{-11}{3}$  **c)**  $\frac{8}{-1} \div \frac{-4}{5}$ 

**25** Sans utiliser de calculatrice, donner la valeur des nombres suivants.

**a)** 
$$
\sqrt{3^2}
$$
 **b)**  $(-\sqrt{16})^2$  **c)**  $\sqrt{(-7)^2}$ 

**26** Écrire sous la forme  $a\sqrt{3}$ , où a est un entier. **a)**  $\sqrt{5} \times \sqrt{15}$  **b)**  $\sqrt{7} \times \sqrt{21}$ 

**27** Déterminer le plus petit ensemble de nombres auquel appartient :

**a**) $\frac{3}{2}$  **b**) $\frac{11}{3}$  **c**) $\frac{8}{2}$  **d**) $\sqrt{9}$  **e**) $\sqrt{11}$ 

### **Multiples et diviseurs**

**28** On s'intéresse aux nombres de trois chiffres de la forme 65u où u représente le chiffre des unités.

**A P**

Quelles sont les valeurs possibles de u pour obtenir :

**a)** un multiple de 2 ?

**b**) un nombre divisible par 9?

**29** Trouver tous les nombres de trois chiffres divisibles à la fois par 3 et par 5 et dont le chiffre des centaines est 7.

**30** Écrire la liste de tous les diviseurs de : **a)** 32 **b)** 67 **c)** 81 **d)** 144

**31** Répondre par Vrai ou Faux. Justifier.

**a)** Tout nombre qui a pour chiffre des unités 3 est divisible par 3.

**b)** Tout nombre divisible par 4 et 5 est divisible par 10.

**c)** Tout nombre divisible par 3 et 2 est divisible par 5.

**d)** Tout nombre divisible par 2 est divisible par 4.

### **Nombres premiers**

**32** Parmi les nombres entiers naturels suivants, chercher ceux qui sont des nombres premiers. **A P**

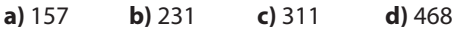

**33** Parmi les nombres ci-dessous, indiquer ceux qui ne sont pas des nombres premiers.

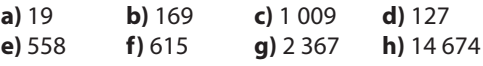

**34** Décomposer chacun des nombres suivants en produit de facteurs premiers.

**a)** 215 **b)** 507 **c)** 1 868 **d)** 1 431

**35** Pour chaque nombre entier, indiquer s'il est premier ou donner sa décomposition en produit de facteurs premiers. **a)** 32 **b)** 59 **c)** 115 **d)** 187

**e)** 227 **f)** 303 **g)** 503 **h)** 667

**36** Simplifier au maximum chaque fraction.

a)  $\frac{48}{56}$ **b**)  $\frac{56}{63}$  **c**)  $\frac{63}{48}$  **d**)  $\frac{650}{800}$ 

**37 1.** Décomposer 800 et 650 en produits de facteurs premiers.

**2.** Simplifier la fraction  $\frac{650}{800}$ .

**38 1.** Décomposer 2 261 et 323 en produits de facteurs premiers.

**2.** Simplifier la fraction  $\frac{2261}{323}$ .

# **Exercices d'application**

### **Résolution de problèmes arithmétiques**

**39** Lors d'un spectacle d'une compagnie de danse, tous les danseurs font un premier numéro quatre par quatre, simultanément, puis un deuxième six par six, tous ensemble encore.

. . . . . . . . . . . . . . . .

Pourront-ils tous participer à un numéro pour lequel il faut des groupes de 24 ? Justifier.

**Démonstrations 40 1.** Démontrer que si un entier est multiple de 15, alors il est aussi multiple de 3 et de 5.

**2.** La réciproque semble-t-elle vraie ?

**41 1.** 35 et 6 300 sont-ils divisibles par 7 ? Justifier. **2.** En utilisant la question **1.**, démontrer que 6 335 est divisible par 7.

**3.** Démontrer, dans le cas général, que si *x* et *y* sont deux nombres entiers divisibles par 7 alors leur somme *x* + *y* est divisible par 7.

**4.** En écrivant le nombre 6 349 147 comme une somme de quatre multiples de 7, démontrer que 6 349 147 est un multiple de 7.

**42** Démontrer que si  $a^2$  est pair alors a est pair.

**43** Démontrer que le produit de deux entiers consécutifs est toujours pair.

**44 1.** Donner une écriture littérale des multiples de 18. **2.** Démontrer que si un entier est multiple de 18 alors il est aussi multiple de 3 et de 6. **3.** La réciproque est-elle vraie ? Justifier.

### **Calculs avec les puissances**

**45 1.** Écrire les nombres suivants sous la forme d'un produit de puissances de 2 et de 5.

 $A = 2 \times 2 \times 5 \times 5 \times 5 \times 2 \times 2 \times 5 \times 5$ 

 $B = 625 \times 512$ 

**2.** Écrire sous la forme d'un produit de puissances de 2 et de 5.

 $\times$  2  $\times$  $E = \frac{2 \times 2 \times 2}{5 \times 5 \times 5 \times 5}$  $F = \frac{25}{16}$  **46** Recopier et compléter.

**a)** 
$$
12^{-5} = \frac{1}{12...}
$$
  
\n**b)**  $7 \cdots = \frac{1}{7^5}$   
\n**c)**  $8^{-6} = \frac{1}{8...}$   
\n**d)**  $\frac{1}{9...} = 9^{-23}$   
\n**e)**  $1,5^2 = \frac{1}{1,5...}$   
\n**f)**  $(-7)^3 = \frac{1}{(-7)...}$ 

**47** Écrire sous la forme a<sup>n</sup>, où a est un nombre relatif et n est un entier relatif.

**a)** 
$$
5^2 \times 5^4
$$
  
\n**b)**  $6^5 \times 6^{-8}$   
\n**c)**  $3^4 \times 5^4$   
\n**d)**  $2,5^{-7} \times 4,2^{-7}$   
\n**e)**  $-4 \times (-4)^{-7}$   
\n**f)**  $(-2)^{-3} \times (-2)^5$ 

**48** Écrire sous la forme  $a^n$ , où a est un nombre relatif et n est un entier relatif.

**a)** 
$$
\frac{3^8}{3^{-4}}
$$
 **b)**  $\frac{6^5}{3^5}$  **c)**  $\frac{4^6}{4^2}$   
**d)**  $\frac{(-4,5)^4}{3^4}$  **e)**  $\frac{9^{-3}}{(-2,5)^{-3}}$  **f)**  $\frac{3,2^{-5}}{3,2^{-2}}$ 

**49** Écrire sous la forme d'une seule puissance.

**a)** 
$$
2,8 \times 2,8^{-3}
$$
  
\n**b)**  $\frac{5^{-2}}{5^{-4}}$   
\n**c)**  $\left((-3,7)^{-2}\right)^{5}$   
\n**d)**  $\frac{7^{-3}}{2^{-3}}$   
\n**e)**  $\left((5,6)^{-4}\right)^{-2}$   
\n**f)**  $10^{7} \times 10^{-7}$   
\n**g)**  $(-6)^{8} \times (-6)^{-3}$   
\n**h)**  $5,3^{-6} \times 4^{-6}$   
\n**i)**  $\frac{(-4,2)^{-5}}{(-3)^{-5}}$ 

**50** Écrire sous la forme d'une seule puissance.  $A = 8^2 \times 8^{-3} \times 8^7$ 

B = 
$$
11^{-8} \times \frac{11^{7}}{11^{-4}}
$$
  
C =  $\frac{(-3)^{6} \times (-3)^{-8}}{(-3)^{-7}}$ 

**A P Calculs avec les quotients**

**51** Effectuer les calculs suivants en détaillant les étapes et donner les résultats sous la forme d'une fraction irréductible.

**a)** 
$$
\frac{42}{75} - \left(-\frac{22}{30}\right)
$$
 **b)**  $\frac{85}{4} + \frac{25}{-5}$   
**c)**  $\frac{-1}{25} - 8$  **d)**  $-\frac{14}{27} + \frac{-5}{108}$ 

**52** Effectuer les calculs et donner le résultat sous la forme d'une fraction irréductible.

**a)** 
$$
\frac{-2}{3} \times \frac{-5}{2} \times \frac{3}{-7}
$$
 **b)**  $\frac{5}{-7} \times \left(-\frac{7}{5}\right)$   
**c)**  $-15 \times \frac{2}{15}$  **d)**  $\left(-\frac{8}{3}\right) \times \left(-\frac{1}{5}\right) \times 3$ 

# **Exercices d'application**

**53** Effectuer les calculs et donner les résultats sous la forme d'une fraction irréductible.

**a)** 
$$
\frac{-4}{45} \div \frac{16}{15}
$$
  
\n**b)**  $\frac{-5}{6} \div \left(-\frac{15}{18}\right)$   
\n**c)**  $12 \div \frac{3}{-4}$   
\n**d)**  $1 \div \left(\frac{-7}{4}\right)$ 

**54** Écrire les quotients suivants en utilisant le symbole ÷ puis effectuer le calcul.

$$
A = \frac{2}{\frac{3}{5}}
$$
 
$$
B = \frac{\frac{2}{3}}{5}
$$
 
$$
C = \frac{\frac{2}{3}}{\frac{7}{11}}
$$

**55** Calculer et donner le résultat sous la forme d'une fraction irréductible ou d'un nombre décimal.

D = 11 ÷ 
$$
\left(\frac{2}{3} - \frac{5}{2}\right)
$$
  $E = \left(\frac{11}{7} - \frac{2}{5}\right) \times \frac{24}{7}$ 

# **Calculs avec les racines carrées**

**56** Déterminer, si possible, la racine carrée des nombres suivants.

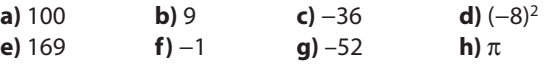

**57** Sans utiliser de calculatrice, donner la valeur des nombres suivants.

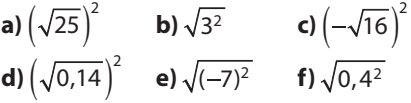

**58** Écrire sous la forme  $a\sqrt{3}$ , où a est un entier.

**a**)  $\sqrt{5} \times \sqrt{15}$  **b**)  $\sqrt{75}$ **c**)  $\sqrt{7} \times \sqrt{21}$  **d**)  $\sqrt{108}$ 

**59** Écrire les nombres suivants sous la forme  $a\sqrt{b}$ , où a et b sont deux entiers positifs, b étant le plus petit possible.

**a)** 
$$
\sqrt{32}
$$
 **b)**  $\sqrt{75}$  **c)**  $\sqrt{500}$  **d)**  $\sqrt{80}$   
**e)**  $-\sqrt{48}$  **f)**  $5\sqrt{18}$  **g)**  $-4\sqrt{32}$ 

**60** Écrire sans radical les expressions suivantes.

**a)** 
$$
\sqrt{\frac{4}{9}}
$$
 **b)**  $\sqrt{\frac{1}{16}}$  **c)**  $\sqrt{\frac{49}{25}}$  **d)**  $\frac{2}{7}\sqrt{\frac{49}{64}}$ 

**61** Écrire sous la forme  $a\sqrt{b}$ , où a et b sont deux entiers, b étant le plus petit possible.

**a)** 
$$
\sqrt{2} \times \sqrt{6}
$$
  
\n**b)**  $\sqrt{3} \times \sqrt{6}$   
\n**c)**  $\sqrt{7} \times 3\sqrt{14}$   
\n**d)**  $7\sqrt{2} \times 5\sqrt{70}$ 

**62** Sans utiliser de calculatrice, transformer les expressions suivantes de façon à obtenir la racine carrée d'une fraction irréductible.

**a)** 
$$
\frac{\sqrt{12}}{\sqrt{9}}
$$
  
\n**b)**  $\frac{\sqrt{147}}{\sqrt{75}}$   
\n**c)**  $\frac{8\sqrt{5}}{3\sqrt{20}}$   
\n**d)**  $\sqrt{\frac{28}{42}} \times \frac{\sqrt{30}}{\sqrt{45}}$ 

**63** Écrire les expressions suivantes sous la forme  $a + b\sqrt{3}$ où a et b sont des entiers.

$$
A = \sqrt{81} + 7\sqrt{3} - \sqrt{27} \qquad B = \sqrt{3} (5 - \sqrt{3})(\sqrt{3} + 3)
$$

### **Calculs et automatismes** <sup>2</sup>

**64** Calculate les expressions suivantes.  

$$
\left(1 - \frac{1}{1 - 2}\right)\left(1 - \frac{4}{1 - 5}\right)
$$

 $\overline{\phantom{a}}^2$  $\frac{1}{1+1}$ 

$$
A = \frac{\left(1 - \frac{1}{5}\right)\left(1 - \frac{2}{5}\right)\left(1 - \frac{4}{5}\right)\left(1 - \frac{5}{5}\right)}{3}
$$
\n
$$
B = \frac{25}{8} \times \frac{\frac{23}{4} - 13 \times \frac{27}{19}}{\frac{23}{4} - 13 \times \frac{27}{19}} \div \frac{25}{8}
$$
\n
$$
C = \frac{12}{9 + \frac{8}{5 + \frac{6}{5 + \frac{1}{3}}}}
$$

$$
D = \left(2 + \frac{3}{4}\right) \times \frac{1}{2 + \frac{3}{4}} - \frac{\frac{3}{7} - \frac{8}{9}}{\frac{8}{9} - \frac{3}{7}}
$$

**65** Écrire les expressions suivantes sous la forme  $a\sqrt{b}$ ,  $\overline{\text{ou}}$  a et b sont deux entiers relatifs.

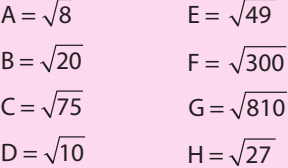

### **Arithmétique**

**66** Un fleuriste dispose de 30 tulipes et 24 muscaris. Il veut composer des bouquets contenant le même nombre de tulipes et le même nombre de muscaris, et utiliser toutes ses fleurs. On veut calculer le nombre maxi-

mum de bouquets qu'il peut faire. **1.** Expliquer pourquoi le nombre de bouquets doit être un

diviseur commun à 30 et 24.

**2.** Déterminer les diviseurs de 30 et 24.

**3.** Combien de bouquets peut-il réaliser au maximum ? Quelle est alors la composition de chaque bouquet ?

**67** Dans une partie de cartes, on doit répartir entre les joueurs 180 jetons noirs et 120 jetons blancs. Chaque joueur doit recevoir le même nombre de jetons noirs et le même nombre de jetons blancs.

**1.** Peut-il y avoir vingt joueurs ? neuf joueurs ?

**2.** Combien peut-il y avoir de joueurs ? Donner toutes les possibilités.

**68** La somme de quatre multiples consécutifs de 7 est égale à 406.

Quels sont ces quatre entiers ?

**Démonstrations**

**69** On veut démontrer que la somme de deux entiers naturels impairs consécutifs est un multiple de 4.

**1.** Combien faut-il ajouter à un entier naturel impair pour obtenir l'entier impair qui le suit ?

**2.** Donner les écritures littérales de deux entiers naturels impairs consécutifs.

**3.** Montrer que leur somme peut s'écrire 4m, où m est un entier naturel, puis conclure.

**70** *n* est un entier naturel.

- **1.** Démontrer que si *n* est impair alors 8 divise  $n^2 1$ .
- **2.** Le nombre  $1 + 3^n$  est-il toujours pair ?
- **3.** Démontrer que  $2^n + 2^{n+1}$  est divisible par 3.

**71** On veut déterminer si un entier naturel a est multiple d'un entier naturel b.

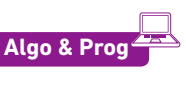

**1.** Quelle opération permet de trouver le résultat ?

**2.** Quelle condition portant sur le résultat permet de conclure ?

**3.** Proposer un programme qui détermine, à partir de deux entiers *a* et *b*, si *a* est un multiple de *b*.

**72** Déterminer un algorithme qui permet de déterminer, à partir de deux entiers  $a$  et  $b$ , si  $a$  est un diviseur de  $b$ . **Algo & Prog**

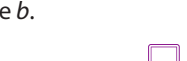

Algo &

**73 1.** Écrire un programme qui écrit les dix premiers multiples d'un entier a.

**2.** Modifier le programme pour qu'il détermine le plus grand

multiple de a inférieur à un nombre b donné.

**74** a est un chiffre, on veut démontrer que le nombre  $\overline{a00a}$  est divisible par 143.

(Pour  $a = 4$ , le nombre est 4 004.)

- **1.** Vérifier cette affirmation avec  $a = 1$  puis avec  $a = 2$ .
- **2.** Écrire la division euclidienne de a00a par 10.
- **3.** Démontrer cette affirmation dans le cas général.

# **Calculs avec les puissances**

**75** Le cerveau humain est composé de 100 milliards de neurones. À partir de 30 ans, ce nombre de neurones baisse d'environ 100 000 par jour. En considérant qu'une année contient 365 jours, donner l'écriture décimale puis scientifique du nombre de neurones d'un humain âgé de 40 ans.

**76** La lumière est composée de photons

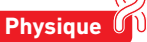

qui se déplacent à la vitesse moyenne de 300 000 km par seconde. Une année-lumière correspond à la distance parcourue par un de ces photons en une année. **1.** À quelle distance, en km, correspond une année-lumière ? Écrire la réponse en notation scientifique.

**2.** La distance du centre du Soleil au centre de la Terre est de  $1.5 \times 10^8$  km. Exprimer cette distance en année-lumière.

**77** (D'après Brevet) **1.** Calculer A et donner le résultat sous forme fractionnaire la plus simple possible.

$$
A = \frac{14 \times 10^5 \times 35 \times 10^{-3}}{21 \times 10^3}
$$

**2.** Écrire B sous la forme  $a \times 10^n$  où a est un nombre entier et *n* un nombre entier relatif : B =  $\frac{35 \times 10^{-3} \times 3 \times 10^{5}}{21 \times 10^{-1}}$ .

 $21 \times 10$ 

**3.** Calculer C et donner le résultat en écriture scientifique.  $\times$ 10<sup>-3</sup>  $\times$ 12  $\times$  $C = {5 \times 10^{-3} \times 12 \times 10 \over 15 \times 10^{2} \times 8 \times 10^{10}}$  $-3 \times 12 \times 10^{6}$ 

```
2 \times 8 \times 10^{-5}
```
**4.** Donner les écritures décimale et scientifique de  $\times$ 10<sup>2</sup>  $\times$ 1,2 $\times$  $D = \frac{3 \times 10^2 \times 1, 2 \times (10^{-3})}{0, 2 \times 10^{-7}}$  $\frac{2 \times 1, 2 \times (10^{-3})^4}{2 \times 10^{-7}}$ 

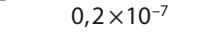

**78** Donner un encadrement par deux puissances de 10 consécutives :

**a)** en nombre d'années, de l'âge de la Terre qui est d'environ 4,5 milliards d'années.

**b)** en mètre, de la largeur d'une bactérie qui peut atteindre  $3 \mu m$ .

**c)** en Hertz, de la fréquence d'un processeur tournant à 4,1 GHz.

**79 1.** Écrire un programme qui donne les 10 premières puissances d'un entier a.

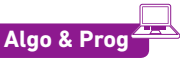

**2.** Modifier le programme de la question **1.** pour qu'il détermine la plus grande puissance de a inférieure à un nombre b donné.

**3.** Modifier le programme de la question **1.** pour qu'il détermine la plus petite puissance de a supérieure à un nombre b donné.

**4.** À partir des programmes écrits aux questions **2.** et **3.**, écrire un programme qui détermine la première puissance d'un nombre positif a supérieure ou inférieure à une valeur donnée b.

**80 1.** Calculer A et donner le résultat sous forme fractionnaire la plus simple possible.

$$
A = \frac{14 \times 10^5 \times 35 \times 10^{-3}}{21 \times 10^3}
$$

**2.** Écrire B sous la forme  $a \times 10^n$  où a est un nombre entier et n un nombre entier relatif.

 $B = \frac{35 \times 10^{-3} \times 3 \times 10^5}{10^{15} \text{ m/s}^2}$  $\frac{1}{21 \times 10^{-1}}$ 

**3.** Calculer et donner le résultat en écriture scientifique de

 $C = {5 \times 10^{-3} \times 12 \times 10^{6} \over 15 \times 10^{2} \times 8 \times 10^{-5}}.$ 

**4.** Donner les écritures décimale et scientifique de

D =  $\frac{3 \times 10^2 \times 1,2 \times (10^{-3})^4}{0,2 \times 10^{-7}}$ .

**81** Écrire chaque nombre relatif en notation scientifique.

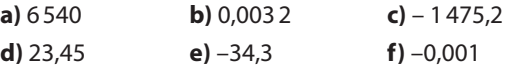

**82** Écrire chaque nombre relatif en notation scientifique.

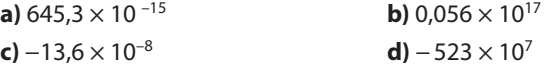

**83** On donne l'expression numérique

 $A = 2 \times 10^{2} + 10^{1} + 10^{-1} + 2 \times 10^{-2}$ .

**1.** Donner l'écriture décimale de A.

**2.** Donner l'écriture scientifique de A.

**3.** Écrire A sous la forme d'un produit d'un nombre entier par une puissance de 10.

**4.** Écrire A sous la forme d'une somme d'un nombre entier et d'une fraction irréductible inférieure à 1.

**84** Calculer chaque expression et donner le résultat en notation scientifique.

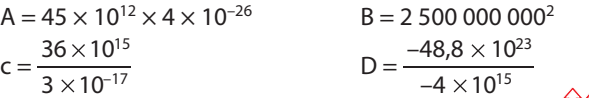

**Chimie**

**85** Une mole de carbone pèse 12 g et est composée de  $6.02 \times 10^{23}$  atomes.

Quelle est la masse d'un atome de carbone ?

**86** La lumière se propage à la vitesse **Algo & Prog Physique**<br>
moyenne d'environ 3 × 10<sup>5</sup> km par seconde.

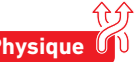

**1.** Calculer la distance parcourue par la lumière en une année. Utiliser la notation scientifique et arrondir le nombre décimal au dixième.

**2.** Des astronomes ont observé l'extinction d'une étoile et ils ont estimé que cet événement s'est produit il y a environ 5 000 ans.

Calculer la distance en kilomètres séparant cette étoile de la Terre. Utiliser la notation scientifique.

**87 1.** Quel est le chiffre des unités de 131 ? celui de 132 ? de 13<sup>3</sup> ? de 13<sup>4</sup> ? de 13<sup>5</sup> ?

2. Quel est le chiffre des unités de 13<sup>2000</sup>?

# **Calculs avec les quotients**

**88** Effectuer les calculs suivants en respectant les priorités opératoires.

| $A = \frac{1}{2} \times \frac{-4}{2} + \frac{7}{2}$<br>5 3 2                       | $B = \frac{13}{7} + \left(-\frac{8}{7}\right) \div \left(-\frac{4}{5}\right)$ |
|------------------------------------------------------------------------------------|-------------------------------------------------------------------------------|
| $C = \left(\frac{3}{2} + \frac{3}{5}\right)\left(\frac{5}{4} - \frac{4}{3}\right)$ | $D = -\frac{3}{2} - \frac{5}{2} \times \frac{7}{2}$<br>889                    |

**89** Calculer puis simplifier au maximum le résultat.

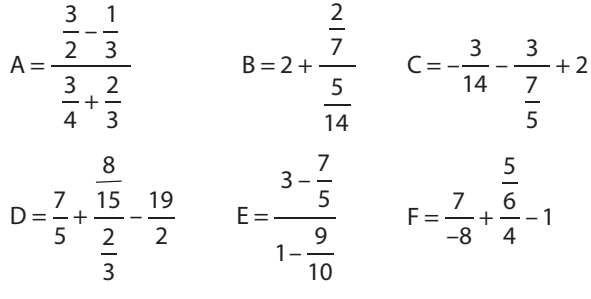

**90** Le train Marseille-Lille part de la gare de Marseille avec 800 passagers. Un quart d'entre eux voyagent en 1<sup>re</sup> classe et le reste en 2de classe. Les trois huitièmes des

passagers de la 1re classe et le sixième des passagers de la 2<sup>de</sup> classe descendent en gare de Lyon.

**1.** Au départ de Marseille, quel est le nombre de passagers en 1<sup>re</sup> classe ? en 2<sup>de</sup> classe ?

**2.** En déduire le nombre de personnes de 1re classe puis de 2<sup>de</sup> classe descendant en gare de Lyon.

**3.** Exprimer alors à l'aide d'une fraction simplifiée la proportion des passagers de 1re classe puis de ceux de 2<sup>de</sup> classe descendant en gare de Lyon par rapport au total des voyageurs.

**91** La longueur et la largeur d'un rectangle ont été multipliées respectivement par  $\frac{7}{5}$  et  $\frac{2}{3}$  $\frac{2}{3}$ 

**1.** Par quel nombre l'aire du rectangle initial a-t-elle été multipliée (donner le résultat sous la forme d'une fraction) ? **2.** Par quelle fraction le périmètre du rectangle initial a-t-il été multiplié, sachant que sa longueur mesure 7 cm et sa largeur mesure 4 cm ?

**92** Anne-Cécile rend visite à plusieurs amis à son retour d'Australie. À chaque fois, ses amis lui offrent gentiment un morceau de son gâteau préféré.

Le premier jour, gourmande, elle mange un demi-gâteau chez Sophie. Le lendemain, Marie lui donne un quart de gâteau. Plus raisonnable, le troisième jour, elle prend juste un huitième de gâteau avec Mathieu et, le quatrième jour, un seizième avec Franck.

Le cinquième jour, elle prend juste un trente-deuxième de gâteau chez Hafid, pour lui faire plaisir.

**1.** Quelle proportion de gâteau a-t-elle mangée en cinq jours ?

**2.** En continuant ainsi, parviendra-t-elle à manger un gâteau entier ?

**93** Le volume V d'un tonneau est donné par la formule suivante :

$$
V = \pi L \left[ \frac{d}{2} + \frac{2}{3} \left( \frac{D}{2} - \frac{d}{2} \right) \right]^2.
$$

1. Calculer le volume de ce tonneau en m<sup>3</sup>. Donner la valeur approchée à 0,001 m<sup>3</sup> par excès, puis en litres, à 1 litre près par excès, sachant que :

 $L = 1,60 \text{ m}$ ;  $d = 0,85 \text{ m}$ ;  $D = 1,34 \text{ m}$ .

**2.** Un viticulteur décide d'utiliser ce tonneau pour faire fermenter son raisin.

Combien de bouteilles de 75 cL pourra-t-il remplir pour commercialiser son vin rouge ?

**94** Un propriétaire terrien a vendu le quart de sa propriété en 2016 puis le tiers du reste en 2019.

Quelle fraction de sa propriété lui reste-t-il aujourd'hui ?

**95** L'air est constitué principalement d'azote et d'oxygène. Dans un volume d'air donné, le volume d'azote correspond à 78,6 % du volume total et celui d'oxygène à 20,9 %. Sachant qu'une salle de classe a un volume de 125 m<sup>3</sup>, calculer le volume, en m<sup>3</sup>, de chacun des gaz présents dans cette salle.

# **Calculs avec les racines carrées**

**96** Écrire sous la forme  $a\sqrt{b}$ , où a et b sont deux entiers relatifs, avec b le plus petit possible.

 $A = \sqrt{50} + 4\sqrt{18} - 7\sqrt{8}$  $B = \sqrt{20} - 8\sqrt{45} + 2\sqrt{5}$  $C = \sqrt{12} + \sqrt{75} + 4\sqrt{300}$  $D = 5\sqrt{63} - \sqrt{28} + \sqrt{7}$ 

**97** Écrire sous la forme  $a + b\sqrt{c}$ , où a, b et c sont des entiers relatifs, avec c le plus petit possible.

$$
A = 7 - \sqrt{12 - 8 + 3\sqrt{27}}
$$
  
\n
$$
B = 3\sqrt{50} - \sqrt{49} + 2\sqrt{8}
$$
  
\n
$$
C = 2\sqrt{18} + \sqrt{16} - 7\sqrt{81}
$$

**98** Écrire les quotients suivants avec un dénominateur entier.

**a)** 
$$
\frac{2}{\sqrt{3}}
$$
 **b)**  $\frac{7}{2\sqrt{5}}$  **c)**  $\frac{\sqrt{3}}{4\sqrt{2}}$  **d)**  $\frac{3\sqrt{3}}{\sqrt{8}}$ 

**99** *(Extrait du brevet)* Soit  $a = 2\sqrt{45}$  et  $b = \sqrt{80}$ .

**1.** Calculer  $a + b$ .

Donner le résultat sous la forme  $c\sqrt{d}$  où d est un entier le plus petit possible.

**2.** Calculer ab.

- **3.** Le nombre a est-il solution de l'équation
- *x*<sup>2</sup> − 2*x* − 180 = − 12 ? Justifier.

**100** (Extrait du brevet) Soit  $a = \sqrt{5} - \sqrt{2}$  et  $b = 5 + \sqrt{2}$ . **1.** Calculer  $a^2$  et  $b^2$ .

**2.** En déduire les valeurs de  $a^2 + b^2$  et  $\sqrt{a^2 + b^2}$ .

**101** Développer et simplifier les expressions suivantes.

$$
A = \frac{\sqrt{2}}{2} \left( \sqrt{2} + \frac{1}{\sqrt{2}} \right)
$$
  
\n
$$
B = \sqrt{18} \left( \sqrt{2} - \frac{\sqrt{18}}{18} \right)
$$
  
\n
$$
C = \sqrt{3} \left( 2 - 5\sqrt{3} \right)
$$
  
\n
$$
D = 5\sqrt{2} \left( \sqrt{2} - 7\sqrt{18} \right)
$$
  
\n
$$
F = 2\sqrt{12} \left( \sqrt{12} - \sqrt{3} + \sqrt{6} \right)
$$

**102** Soit ABC un triangle rectangle en A.

**1.** Calculer la valeur exacte de la longueur du côté [BC] sachant que  $AB = 5$  cm et  $AC = 7$  cm.

**2.** Calculer la valeur exacte de la longueur du côté [AB] sachant que  $AC = 6$  m et  $BC = 11$  m.

**103** EDF est un triangle rectangle en F. On donne ED =  $5\sqrt{2}$  cm et DF =  $3\sqrt{2}$  cm.

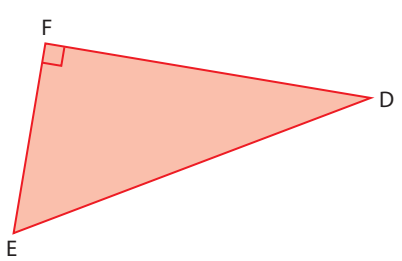

**1.** Déterminer la valeur exacte de EF.

Donner le résultat sous la forme  $a\sqrt{2}$  où a est un entier positif.

**2.** Donner la valeur exacte du périmètre du triangle EDF, puis l'arrondi au millimètre.

**104** L'unité choisie est le centimètre.

On considère un rectangle ayant pour longueur  $\sqrt{75}$  et pour largeur  $\sqrt{48}$ .

**1.** Déterminer le périmètre exact de ce rectangle.

Donner la réponse sous la forme  $a\sqrt{b}$ , où a et b sont des entiers relatifs, b étant le plus petit possible.

**2.** Calculer l'aire exacte du rectangle.

Donner la réponse sous la forme la plus simple possible.

### **Ensembles de nombres**

**Démonstration**

**105 1.** Écrire sous la forme  $a\sqrt{5}$  avec a entier.  $A = 3\sqrt{20} + \sqrt{45}$ 

 $B = \sqrt{180} - 3\sqrt{5}$ 

**2.** (D'après Brevet.) Démontrer que  $A \times B$  et  $\frac{A}{B}$  sont des nombres entiers nombres entiers.

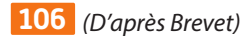

Soit D =  $\frac{5\sqrt{12}}{2\sqrt{3}}$ .

À quel ensemble le nombre D appartient-il ?

.

**107** (D'après Brevet)

On pose M = 
$$
\frac{20\,755}{9\,488} - \frac{3}{8}
$$

**1.** Écrire, en détaillant les calculs, le nombre M sous la forme d'une fraction irréductible.

**2.** Le nombre M est-il décimal ?

Est-il rationnel ? Justifier.

### **Travailler autrement**

**108** Chaque groupe présentera au reste de la classe ses recherches sur un des thèmes proposés autour du nombre d'or φ.

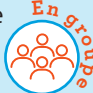

### **Thème 1 : Le rectangle d'or**

**1.** Rechercher ce qu'on appelle un rectangle d'or et écrire son programme de construction.

**2.** Construire un rectangle d'or sur feuille blanche, ou à l'aide d'un logiciel de géométrie, puis en déduire une valeur approchée de φ.

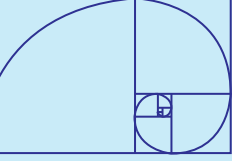

### **Thème 2 : Le pentagone régulier**

**1.** Rechercher le lien unissant le nombre d'or, un pentagone régulier et son pentagramme.

**2.** Construire un pentagone régulier et son pentagramme sur feuille blanche, ou à l'aide d'un logiciel de géométrie, puis en déduire une valeur approchée de φ.

### **Thème 3 : Les racines continuées**

**1.** Calculer la valeur exacte et une valeur approchée au dix-millième près de chacun des termes de la suite de nombres suivante.

A = 
$$
\sqrt{1 + \sqrt{1}}
$$
  
B =  $\sqrt{1 + \sqrt{1 + \sqrt{1}}}$   
C =  $\sqrt{1 + \sqrt{1 + \sqrt{1 + \sqrt{1}}}}$ 

Écrire D, le terme suivant de cette suite, puis calculer sa valeur exacte et une valeur approchée.

**2.** À l'aide d'un tableur, calculer les six termes suivants de la suite.

Que peut-on remarquer ?

### **Thème 4 : La suite de Fibonacci**

**1.** Rechercher qui était Fibonacci (époque et lieu où il a vécu, ses travaux...) et la méthode de calculs des termes de sa suite.

**2.** À l'aide d'un tableur, calculer les vingt premiers termes de la suite de Fibonacci.

**3.** Calculer le rapport de deux termes successifs. Que peut-on remarquer ?

### **Thème 5 : φ dans l'art et dans la nature**

**1.** Étudier le rôle du nombre d'or φ à travers l'histoire. **2.** Sur Internet, rechercher différents exemples dans la

nature où φ est mis en évidence. **3.** Sur Internet, rechercher différentes œuvres d'art

(peinture, sculpture, architecture) où φ intervient.

### **109 Quotient et ensemble de nombres**

**1.** Soit G =  $\frac{3575}{4225}$ .

Écrire G sous la forme d'une fraction irréductible.

**2.** Soit H = G +  $\frac{4}{26}$ .

À quel ensemble de nombres H appartient-il ?

### **110 Fraction irréductible**

Calculer J =  $\frac{575}{161} - \frac{45}{21}$ .

Donner le résultat sous la forme d'une fraction irréductible.

### **111 Calcul et quotients**

**1.** Soit  $A = \frac{8}{3} - \frac{5}{3} \div \frac{20}{21}$ .

Calculer A en détaillant les étapes du calcul et écrire le résultat sous la forme d'une fraction irréductible.

**2.** Calculer B =  $\left(2 + \frac{2}{3}\right) \div \left(\frac{4}{5} - \frac{2}{3}\right)$ .

**3.** Déterminer le plus petit ensemble de nombres qui contient A.

**4.** Même question avec B.

### **112 Masse d'un atome Chimie**

(D'après Brevet) La masse d'un atome de carbone est égale à  $1.99 \times 10^{-26}$  kg. Les chimistes considèrent des paquets contenant  $6.022 \times 10^{23}$  atomes. **1.** Calculer la masse, en grammes, d'un tel paquet d'atomes de carbone.

**2.** Donner une valeur arrondie de cette masse à un gramme près.

### **Démonstration**

### **113 Simplification de racines carrées**

*(D'après Brevet*) Soit D =  $\frac{5\sqrt{12}}{2\sqrt{3}}$ .

Montrer que D est un nombre entier.

### **114 Biologie**

(D'après Brevet) Le cœur humain effectue environ 5 000 battements par heure.

**1.** Écrire 5 000 en notation scientifique.

**2.** Calculer le nombre de battements effectués en un jour, sachant qu'un jour dure 24 heures.

**3.** Calculer le nombre de battements effectués pendant une vie de 80 ans. On considère qu'une année correspond à 365 jours.

Donner la réponse en notation scientifique.

### **115 Puissances et nombres entiers**

**1.** Retrouver les nombres entiers positifs non nuls n, m et p tels que 349 272 =  $2^{n} \times 3^{m} \times 7^{p} \times 11$ .

**Exercices bilan**

**2.** Retrouver les nombres entiers positifs non nuls r, s et t tels que  $36\,288 = 2^r \times 3^s \times 7^t$ .

**3.** On considère  $N = 2^3 \times 3^3 \times 7$ .

Sans calculer la valeur de N, montrer que N est un diviseur commun à 349 272 et à 36 288.

**4.** On considère  $M = 2^6 \times 3^4 \times 7^2 \times 11$ .

Sans calculer la valeur de M, montrer que M est un multiple commun à 349 272 et à 36 288.

### **116 Géométrie et racines carrées**

- **1.** Tracer un carré ABCD de côté 1 cm.
- **2.** Calculer la valeur exacte de la longueur AC.
- **3.** Placer le point E sur [AB) tel que  $AE = 3 \times AB$ .

Construire le carré AEGH de telle sorte que D soit un point de [AH].

Calculer la valeur exacte de la longueur AG.

**4.** Montrer que AG est un multiple de AC.

**5.** Placer le point F sur [EG] de telle sorte que AEFD soit un rectangle.

Calculer la longueur exacte de AF.

**6.** Placer sur [AG] le point P tel que AP = AF.

La longueur de [AP] est-elle un multiple de celle de [AC] ?

**7.** Prouver que  $CG = \sqrt{8}$  cm.

**8.** Comparer  $\sqrt{2} + \sqrt{8}$  et  $\sqrt{10}$ . (Utiliser l'un des symboles =,  $\leq$  0  $\leq$   $>$ .)

### **117 Aire et racines carrées**

On considère la figure suivante. (L'unité est le centimètre.)

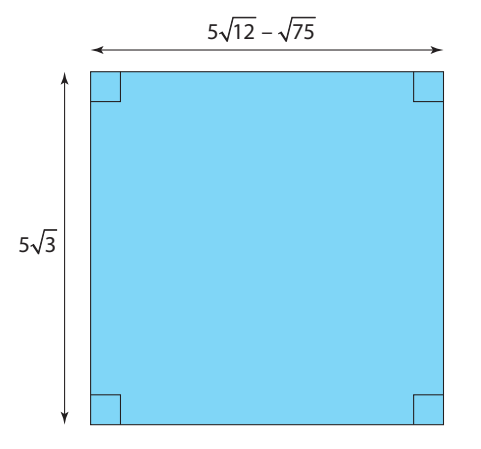

**1.** Écrire 5 $\sqrt{12}$  –  $\sqrt{75}$  sous la forme  $a\sqrt{b}$ , où a et b sont des entiers relatifs, b étant le plus petit possible.

**2.** Quelle est la nature exacte de ABCD ?

Justifier.

**3.** Déterminer le périmètre de ABCD sous la forme la plus simple possible.

Donner ensuite l'arrondi au millimètre.

**4.** Déterminer la valeur exacte de l'aire de ABCD.

# **Exercices d'approfondissemen<sup>t</sup>**

**Démonstrations**

### **118 Divisibilité**

Soit n un nombre entier non premier et d le plus petit diviseur premier de n. On suppose qu'il existe un entier d' qui divise d. Démontrer que d' divise aussi n.

### **119 Une propriété du cours**

Soit n un nombre entier qui n'est pas premier. Il existe au moins un diviseur de  $n$  autre que 1 et  $n$  (sinon  $n$ serait premier). Soit donc d le plus petit diviseur de n autre que 1.

**1.** Pourquoi existe-t-il un diviseur de n autre que n et 1 ?

**2.** Démontrer que d est premier en utilisant un raisonnement par l'absurde et l'exercice précédent.

**3.** Démontrer que  $\sqrt{n} > d$ .

### **120 Le crible d'Ératosthène**

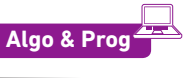

Lienmini.fr/maths2-29

Fichiers TICE

Doc

Le crible d'Ératosthène est un algorithme permettant de trouver tous les nombres premiers

inférieurs à un certain nombre entier donné. Dans cet exercice, il s'agit de déterminer tous les nombres premiers plus petits que 100.

**1.** Télécharger sur le site compagnon la grille des 100 premiers nombres entiers.

- **2.** Rayer tous les multiples de 2 puis tous les multiples de 3.
- **3.** Est-il nécessaire de rayer les multiples de 4 ? Pourquoi ?

**4.** Quel est le plus petit entier restant ? Rayer ses multiples. **5.** Réitérer la procédure et lister les 100 premiers nombres

premiers.

### **121 Escaliers et division euclidienne**

L'escalier d'une tour a un nombre de marches compris entre 130 et 150. Si je les monte trois par trois, j'arrive en haut. Si j'étais capable de les monter 4 par 4, je finirais par 1 marche. Combien y a-t-il de marches ?

### **122 Développement décimal périodique**

Déterminer la 314<sup>e</sup> décimale de <sup>253</sup>.

### **123 Développement décimal illimité**

**1.** Justifier que  $x = 0.999...$  est solution de  $10x - 9 = x$ . **2.** Résoudre 10*x* – 9 = *x*.

**3.** Conclure.

**Démonstration**

### **124 Produit de deux puissances**

L'objectif de l'exercice est de démontrer que  $a^n \times a^m = a^{n+m}$ si  $n$  est un entier positif et  $m$  un entier négatif.

- **1.** Écrire l'égalité  $a^n \times a^m$  en utilisant *n* et -*m*.
- **2.** Simplifier le quotient et en déduire que  $a^n \times a^m = a^{n+m}$ .

### **125 Des molécules d'eau Chimie**

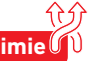

L'unité de masse atomique unifiée (symbole u) est une unité de mesure standard, utilisée pour mesurer la masse des atomes: 1 u = 1,660 54  $\times$  10<sup>-27</sup> kg (valeur fournie par le Bureau international des poids et mesures). La masse d'un atome d'hydrogène est 1 u et celle d'un atome d'oxygène est 16 u. **1.** Une molécule d'eau est constituée d'un atome d'oxygène et de deux atomes d'hydrogène. Calculer la masse théorique d'une molécule d'eau.

**2.** On admet qu'un litre d'eau pèse 1 kg. Calculer le nombre théorique de molécules d'eau dans un litre d'eau.

**3.** Une estimation du volume total des océans est de 1,370milliard de km<sup>3</sup>. Donner un ordre de grandeur du nombre théorique de molécules d'eau présentes dans les océans.

4. Le débit moyen de la Seine à Paris est d'environ 250 m<sup>3</sup> par seconde. Donner une estimation du nombre de molécules d'eau qui passe sous le pont de l'Alma chaque seconde, puis chaque année.

### **126 Production d'éléctricité**

En 2005, la production totale nette d'électricité en France s'élevait à 549,4 TWh. Elle se répartissait en 430,0 TWh pour les centrales nucléaires, 57,2 TWh pour les parcs hydrauliques et éoliens et 62,2 TWh pour les différentes productions thermiques classiques (source : DGEMP/Observatoire de l'Énergie). En 2016, la production totale nette d'électricité en France s'élevait à 531,3 TWh. Elle se répartissait en 384,0 TWh pour les centrales nucléaires, 84,6 TWh pour les parcs hydrauliques et éoliens et 62,7 TWh pour les différentes productions thermiques classiques (source : Bilan électrique français 2016 – RTE).

**1.** Que représente un TWh ? Écrire chaque valeur en Wh en utilisant l'écriture scientifique.

**2.** Calculer la part, en pourcentage, de chaque catégorie dans la production totale nette d'électricité.

**3.** Dessiner un diagramme circulaire mettant en valeur la part de chaque catégorie dans la production totale nette d'électricité en France pour l'année 2005, puis 2016. Comparer les deux diagrammes.

### **127 Calculs algébriques et quotients**

**1.** Sachant que  $a = \frac{-2}{21}$  et  $b = \frac{5}{-7}$ , calculer  $\frac{a}{b}$ ;  $\frac{b}{a}$  $\frac{a}{a}$ ;  $a \times b$ ;

 $a + b$  et  $a - b$ .

Donner les résultats sous la forme de fractions irréductibles.

# **Exercices d'approfondissemen<sup>t</sup>**

### **128 Quotient de racines carrées**

On va démontrer que, si a est positif et b est strictement a

positif, alors  $\sqrt{\frac{a}{b}} = \frac{\sqrt{a}}{\sqrt{b}}$ . b

**1.** Pourquoi a doit-il être positif et b strictement positif ? **2.** Démontrer l'égalité.

### **129 Théorème de Thalès**

**1.** Calculer la valeur de  $\frac{AB}{A'B'}$ .

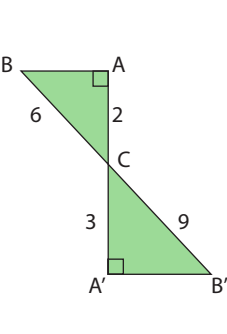

**2.** En utilisant la définition d'une

racine carrée, écrire le résultat précédent sous la forme,  $\left| \frac{a}{b} \right|$ b où  $a$  et  $b$  sont des entiers positifs.

avec  $h \neq 0$ .

**3.** Calculer AB puis A′B′.

**4.** Comparer les deux écritures de  $\frac{AB}{A'B'}$  et trouver un moyen pour simplifier  $\frac{\sqrt{32}}{\sqrt{72}}$ .

### **130 Racines carrées dans un cube**

ABCDEFGH est un cube d'arête 4 cm. **1.** Calculer la valeur exacte de GD et écrire le résultat sous la forme  $a\sqrt{2}$ avec a entier.

**2.** Quel est le périmètre du triangle BDG ? Donner la réponse sous la forme  $a\sqrt{2}$ .

**3.** Calculer la valeur exacte de GK.

**4.** Calculer l'aire du triangle BGD. Donner la valeur exacte puis une valeur arrondie au centième.

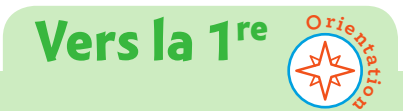

### **134 Spécialité Maths**

Soit E = 
$$
\frac{5}{\sqrt{2} + \sqrt{18}} + \frac{3}{\sqrt{2} - \sqrt{18}}
$$

Écrire le nombre E sous la forme  $a\sqrt{b}$  où  $a$  est une fraction irréductible et b est un nombre entier.

### **135 Technologie**

L'énergie distribuée par EDF est mesurée en kilowattheures (kWh). Une autre unité de mesure de l'énergie est le Joule (noté J).

On sait que 1 kWh =  $3.6 \times 10^6$  J.

Les économistes utilisent pour les combustibles (gaz, bois, charbon...) une autre unité appelée tonne

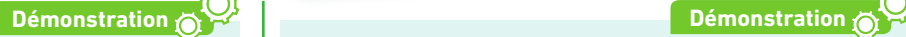

### **<sup>131</sup><sup>1</sup> 3 n'est pas un nombre décimal**

On suppose que 1 3 est un nombre décimal.

**1.** Démontrer qu'il existe un entier naturel n et un entier relatif *a* tel que  $10^n = 3a$ .

**2.** Déterminer la décomposition en produit de facteurs premiers de 10<sup>n</sup>.

**3.** On note  $a = p_1^{n_1} \times ... \times p_m^{n_m}$  la décomposition en produit de facteurs premiers.

Démontrer que  $\frac{1}{3}$  ne peut pas être un nombre décimal.

### **132 Démonstration d'Euclide**

On suppose que l'ensemble E des nombres premiers est fini :  $E = \{2; 5; 7; \dots; p\}$  et on pose  $P = 2 \times 5 \times 7 \times \dots \times (p + 1)$ .

- **1.** Démontrer que P n'est pas un nombre premier.
- **2.** Démontrer que P peut s'écrire comme produit d'un entier k et d'un nombre premier q.

**3.** Est-ce que P est divisible par un nombre premier appartenant à l'ensemble E ?

**4.** Démontrer que l'ensemble des nombres premiers est un ensemble infini.

### **133 2 n'est pas un nombre rationnel**

**1.** On suppose que  $\sqrt{2}$  est un quotient de deux entiers

relatifs p et q. Il peut donc s'écrire sous la forme  $\sqrt{2} = \frac{p}{q}$ 

où  $\frac{p}{q}$  est un quotient irréductible.

Démontrer que  $2q^2 = p^2$  et en déduire que  $p^2$  est pair. **2.** Démontrer que p est pair.

**3.** p étant pair, p peut s'écrire sous la forme 2p′. Calculer alors  $q^2$ .

Que peut-on en déduire pour la parité de q?

Que peut-on dire de la fraction  $\frac{p}{q}$ ?

 équivalent pétrole (tep), qui correspond à la quantité d'énergie libérée par la combustion d'une tonne de pétrole.

On sait que 1 tep =  $4,18 \times 10^{10}$  J.

Pour les questions suivantes, arrondir les résultats au centième.

**1.** Une tonne de charbon a un pouvoir calorifique de  $2.8 \times 10^{10}$  J.

Exprimer ce pouvoir en kWh puis en tep.

**2.** Calculer, en kWh, l'énergie correspondant à 1 tep. **3.** En France, en 2015, l'énergie consommée par les transports était égale à 49,4 × 10<sup>6</sup> tep (source : Insee). Exprimer cette énergie en kWh.

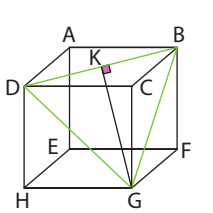

# **Travaux pratiques**

**Modéliser, calculer, communiquer**

**50 min**

# **1 Approximation d'une racine carrée**

### **A Avec une calculatrice**

**1.** On veut déterminer une valeur approchée de  $\sqrt{33}$ .

Sans calculatrice, donner un encadrement à l'unité de ce nombre.

**2.** Après avoir recopié et complété le tableau ci-dessous, donner un encadrement de  $\sqrt{33}$  au dixième.

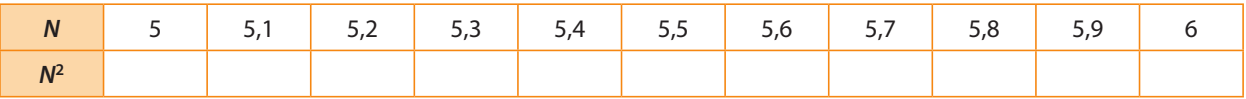

**3.** Quel est l'encadrement de  $\sqrt{33}$  au millième ?

### **B Avec un tableur TICE**

**1.** Construire la feuille de calcul suivante.

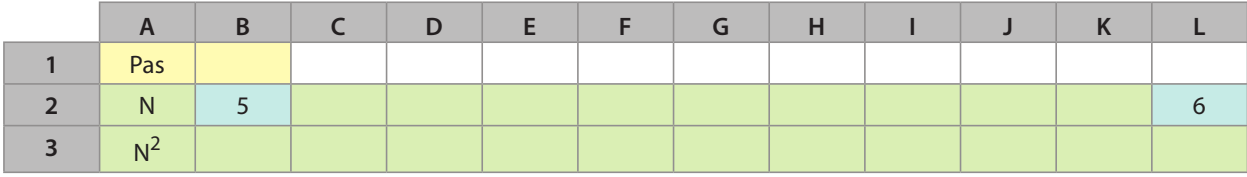

**2.** Quelle formule doit-on écrire dans la cellule B1 pour calculer le pas qui permet d'aller de B2 à L2 en 10 étapes ?

Compléter la cellule C2 pour augmenter B2 du pas calculé en B1, puis recopier la formule jusqu'en K2. Pour recopier la formule sans changer B1, écrire \$B\$1 au lieu de B1.

- **3.** Compléter la cellule B3 pour obtenir le carré du nombre en B2, puis recopier la formule jusqu'à L3.
- **4.** Observer le tableau et donner un encadrement de  $\sqrt{33}$  au dixième.
- **5.** Remplacer le contenu de B2 et de L2 par les bornes de l'encadrement. Quel encadrement de  $\sqrt{33}$  obtient-on ? Quelle est sa précision ?
- **6.** Recommencer la question précédente avec le nouvel encadrement jusqu'à obtenir une précision de 10–6. Changer si besoin le format d'affichage des nombres.
- **7.** Utiliser la feuille de calcul pour obtenir une approximation de  $\sqrt{125}$  à 10<sup>-4</sup> près.

### **C Avec un programme Algo & Prog**

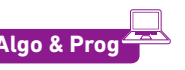

On recherche une valeur approchée de la racine carrée d'un nombre n en utilisant l'algorithme de Héron d'Alexandrie.

Cette méthode est définie par la formule  $m = \frac{1}{2} \left( N + \frac{n}{m} \right)$  $\frac{m}{m}$  où *n* est un nombre choisi au départ et *m* remplace *n* dans

l'étape suivante.

- **1.** On cherche la valeur approchée de  $\sqrt{33}$ . On pose  $n = 5$ . Déterminer m à la 1<sup>re</sup> étape noté m<sub>1</sub>.
- **2.** m<sub>1</sub> remplace n dans la formule.
- Déterminer m à la 2<sup>e</sup> étape, noté  $m_{2}$ . **3.** Réitérer l'algorithme et calculer  $m_{3}$ ,  $m_{4}$  et  $m_{5}$ .
- **4.** Proposer un programme ou un algorithme permettant de calculer la racine carrée de 33 au dix-millième.
- **5.** Modifier le programme précédent pour qu'il demande au préalable N et n.
- **6.** Déterminer une approximation de  $\sqrt{125}$ .

# **Travaux pratiques**

**30 min**

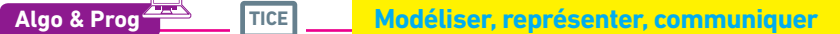

### **2 Dans le cœur des micros**

### **A Parlons chiffre**

En informatique, on utilise uniquement des 0 et des 1 pour coder les nombres. On travaille avec un système de numération binaire.

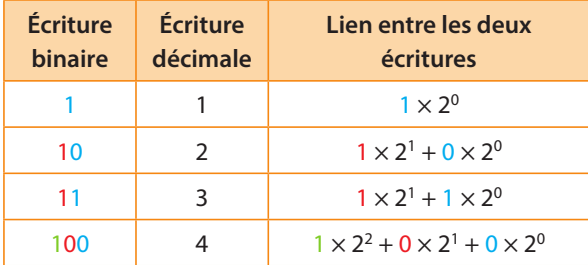

**1.** Bien observer bien la table de correspondance précédente, puis déterminer l'écriture en binaire des entiers inférieurs à 10. **2.** Reproduire la feuille de calcul suivante sur un tableur.

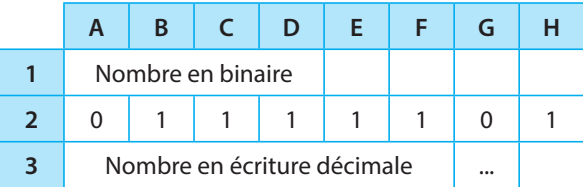

Programmer en G3 le calcul nécessaire pour obtenir l'écriture décimale d'un nombre en binaire.

### **B La table ASCII**

L'unité d'enregistrement en informatique est le **bit**, symbolisé par un 0 ou un 1. Un **octet** correspond à une suite de huit bits, par exemple 0100 1101.

**1.** Combien de nombres peut-on écrire avec un octet ?

 Pour coder la centaine de caractères présents sur un clavier, on les numérote de 0 à 255 et on les code à l'aide d'un octet. La table qui permet de mettre en correspondance un caractère et le nombre entre 0 et 255 s'appelle la **table ASCII**. La télécharger à l'aide du lien ci-contre.

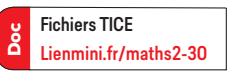

- **2.** Retrouver l'écriture décimale du nombre 0100 0001.
- À quelle lettre correspond-il ?
- **3.** À l'aide de la question **1.**, retrouver l'écriture en binaire des codes des autres lettres de l'alphabet.
- **4.** Constituer des groupes. Chaque groupe choisit alors quatre mots de moins de dix lettres, les code en binaire puis demande aux autres groupes de les retrouver.

### **C Une unité d'enregistrement appelée « octet »**

- **1.** Calculer, en octets, la valeur des expressions suivantes :  $A = 2^{10}$  octets ;  $B = 2^{20}$  octets ;  $C = 2^{30}$  octets.
- **2.** Expliquer pourquoi l'expression A est généralement appelée « 1 kilooctet ». On note  $A \approx 1$  Ko (10<sup>3</sup> octets). Par approximation, on écrit  $A = 1$  Ko.

**3.** De même, B est appelé « 1 mégaoctet » (1 Mo) et C « 1 gigaoctet » (1 Go).

Indiquer par quelles puissances de 10 se traduisent les préfixes méga- et giga-.

# **En autonomie**

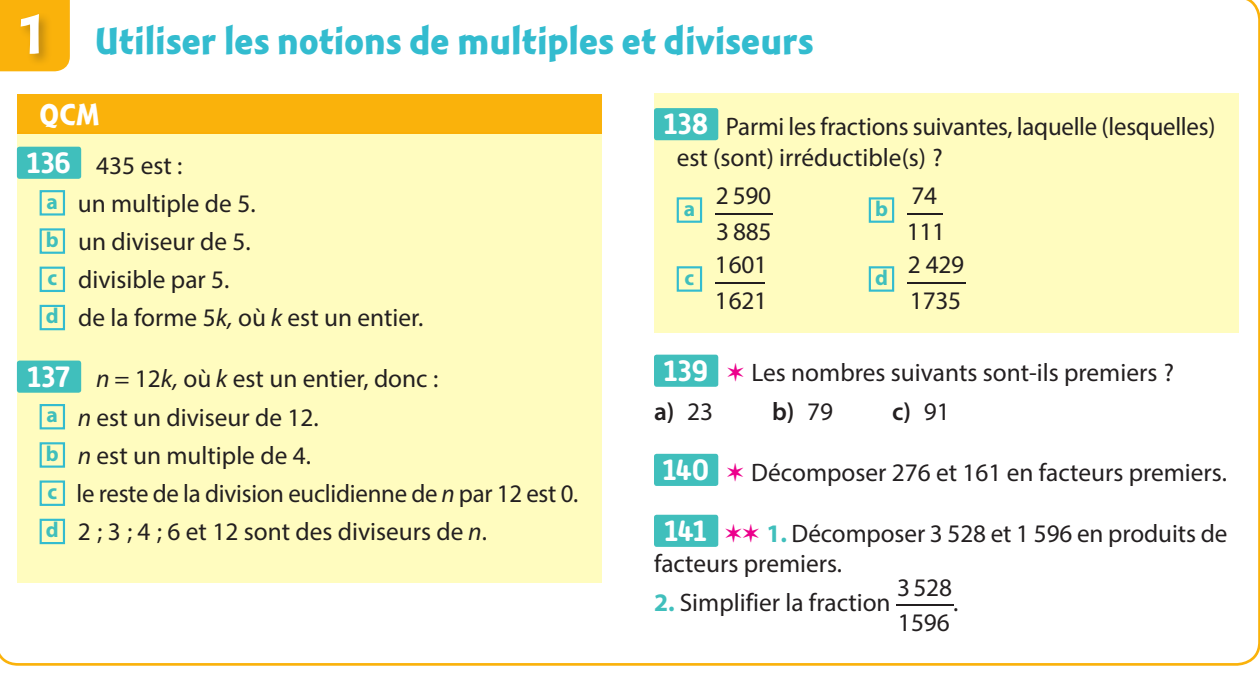

# **2 Calculer avec les puissances**

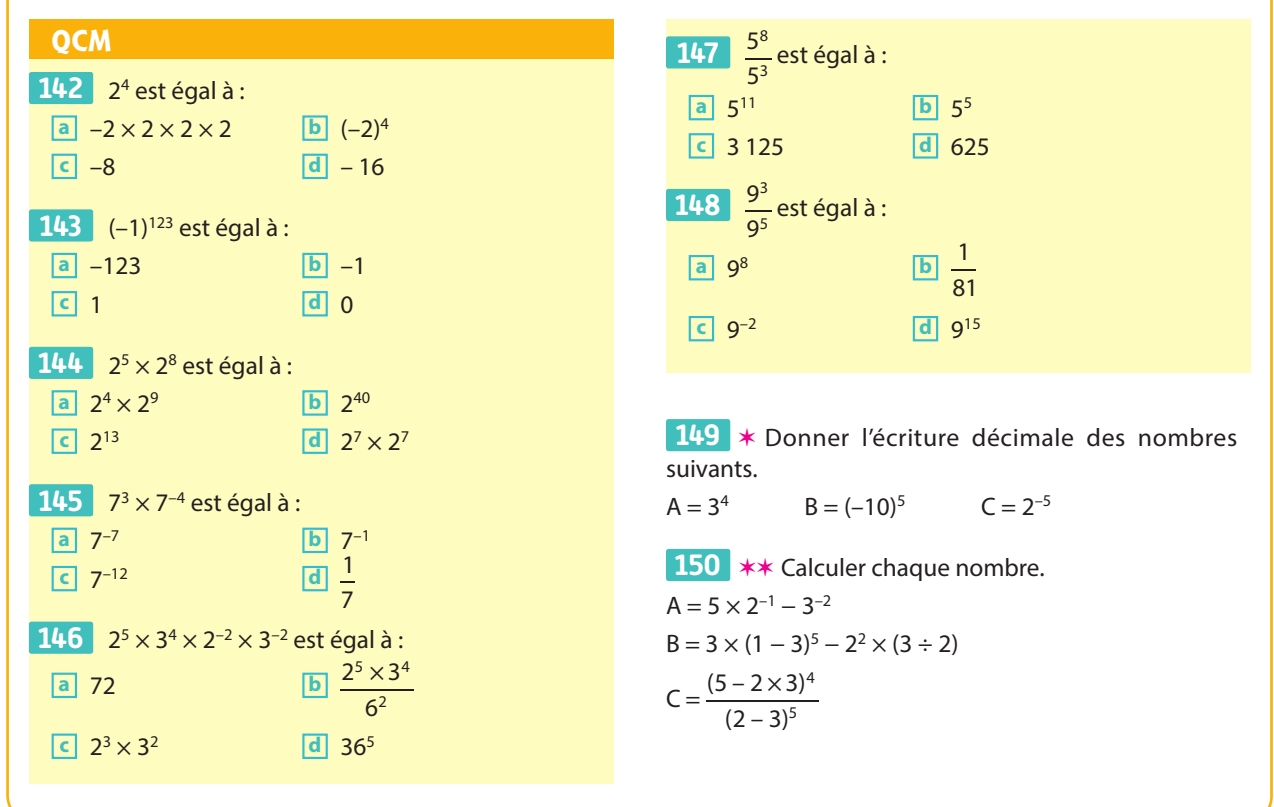

# **En autonomie**

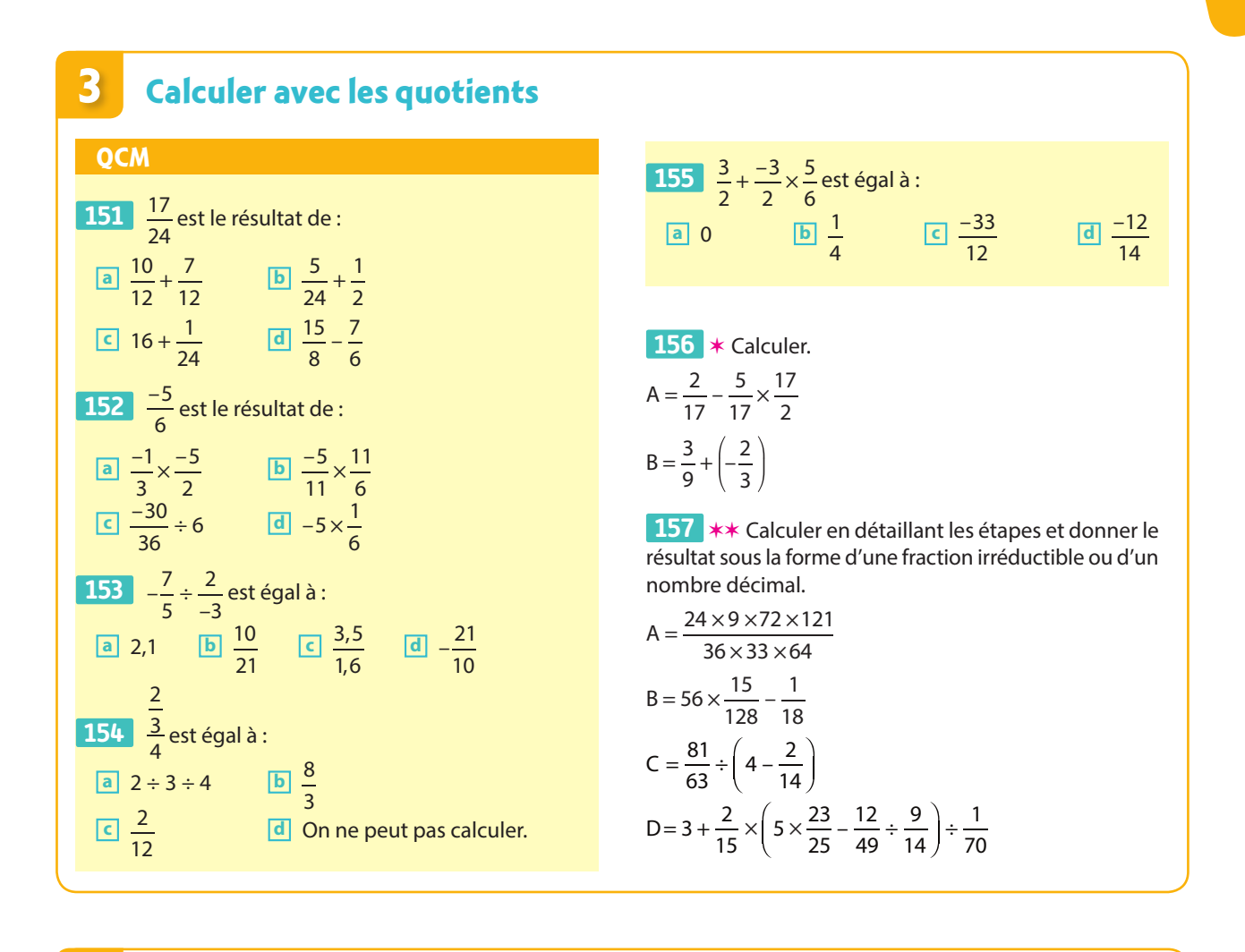

### **4 Calculer avec les racines carrées**

 $\overline{C}$ 

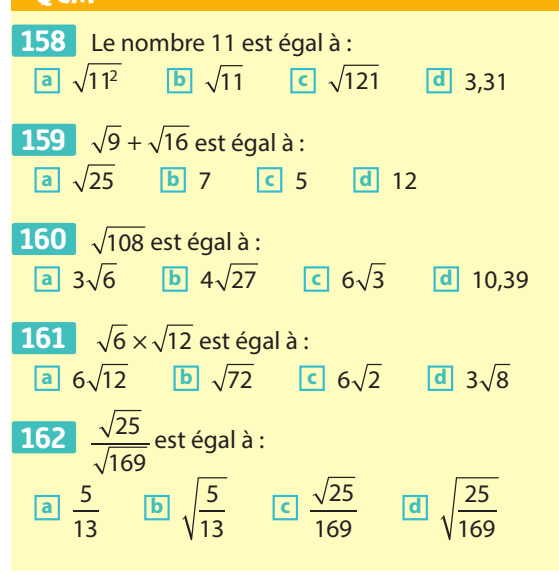

**163**  $\star$  **1.** Écrire  $\sqrt{8}$  ;  $\sqrt{18}$  et  $\sqrt{50}$  sous la forme  $a\sqrt{b}$ , où *a* et *b* sont entiers, *b* étant le plus petit possible. Réduire l'expression G =  $\sqrt{50} + \sqrt{18} - 2\sqrt{8}$ . **2.** En raisonnant de façon identique, réduire l'expression  $H = \sqrt{12} - 7\sqrt{27} + \sqrt{3}.$ 

 ✶✶ Les mesures des diagonales de ce cerf-volant **164**  sont données en centimètres.

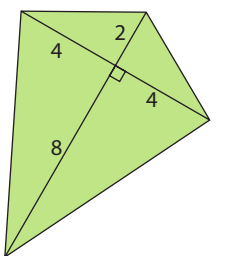

Calculer la valeur exacte de son périmètre, puis la valeur arrondie au millimètre.

**Suivant la durée d'immersion dans l'eau et la profondeur atteinte, une plongeuse sousmarine doit généralement prévoir des paliers de décompression, <sup>c</sup>'est-à-dire un découpage de sa remontée vers la surface en intervalles de temps de durées variables à différentes profondeurs afin de réduire le taux d'azote dans les tissus humains.**

# **Intervalles et inégalités**

**3**

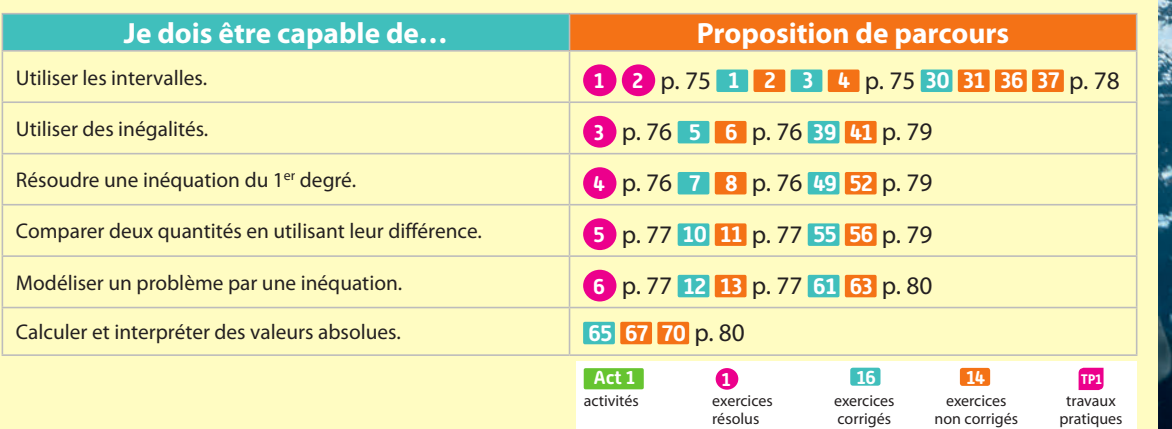

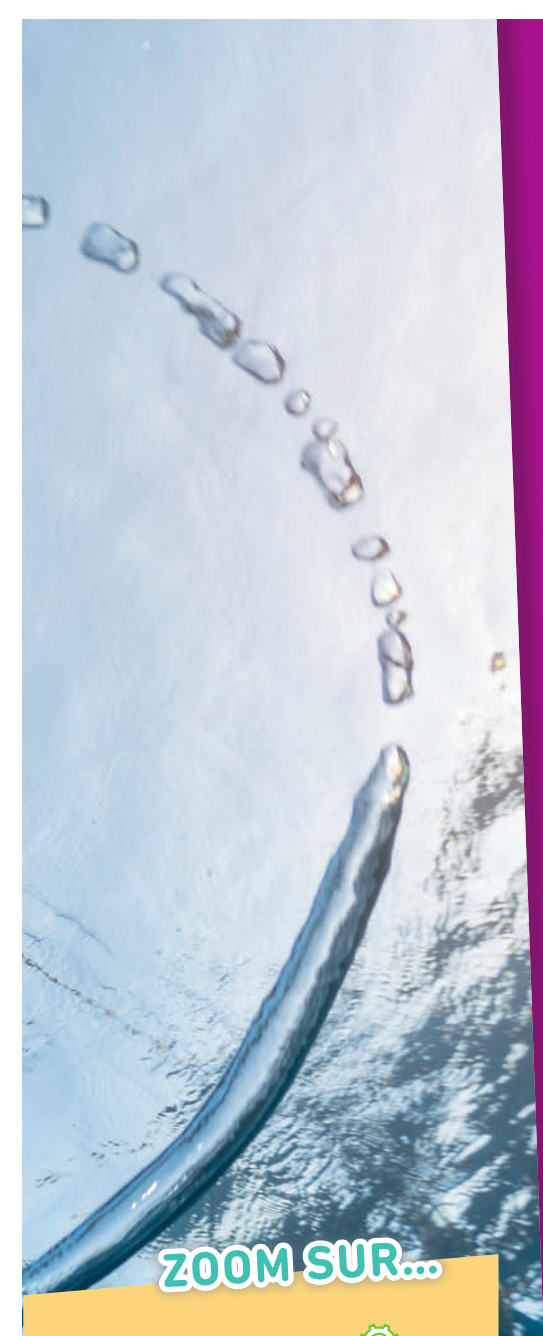

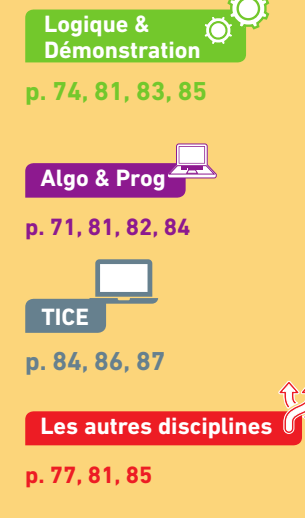

# **Pour prendre un bon départ**

Parcours différenciés Lienmini.fr/maths2-05

### 1. **Placer des nombres sur une droite graduée**

Sur la droite graduée ci-contre A a pour abscisse 1. Reproduire cette droite graduée et placer sur celleci les nombres suivants.

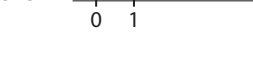

O A

Exo

**a**) –6 **b**) 3,3 **c**) – $\frac{5}{2}$  **d**)  $\frac{3}{4}$ 

$$
f_{\rm{max}}
$$

### 2. **Connaître les symboles liés aux inégalités**

Recopier et compléter les phrases suivantes.

- a) 2 < 3 signifie que 2 est **…** à 3.
- **b**) *a* ≥ 0 signifie que *a* est **…** à 0.
- c) 3 < *x* signifie que 3 est **…** à *x*.
- d) 10 > *x* signifie que *x* est **…** à 10.
- e) –2 ⩽ *x* signifie que *x* est **…** à –2.

### 3. **Comparer des nombres**

Recopier et compléter par  $>$  ou  $<$ .

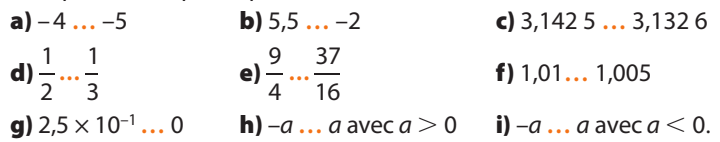

### 4. **Résoudre des équations**

Résoudre les équations suivantes. **a**)  $-2x + 6 = 19$  **b**)  $4x - 5 = x + 10$ 

### 5. **Évaluer et comparer**

On considère l'expression A = 5*x* – 3. Peut-on dire que le résultat de A est supérieur ou égal à 2 si on remplace *x* : **a**) par 2 ? **b**) par 0 ? **c**) par  $-3$  ?

### 6. **Calculer des aires et des périmètres**

1. Donner le périmètre et l'aire d'un rectangle de longueur 4 cm et de largeur 2 cm.

2. Donner l'aire d'un triangle de base 4 cm et de hauteur 6 cm.

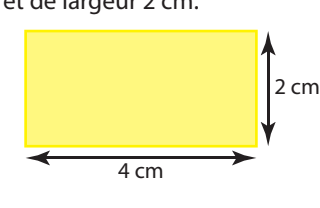

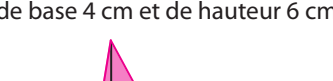

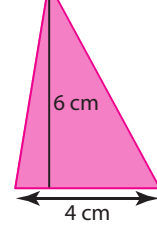

### 7. **Développer une expression**

Développer, réduire et ordonner les expressions suivantes.  $A = 5(2x + 3) - 2x$   $B = -3(x + 6)$   $C = -4(6 - 2x) + 2x + 7$ 

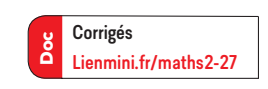

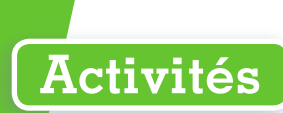

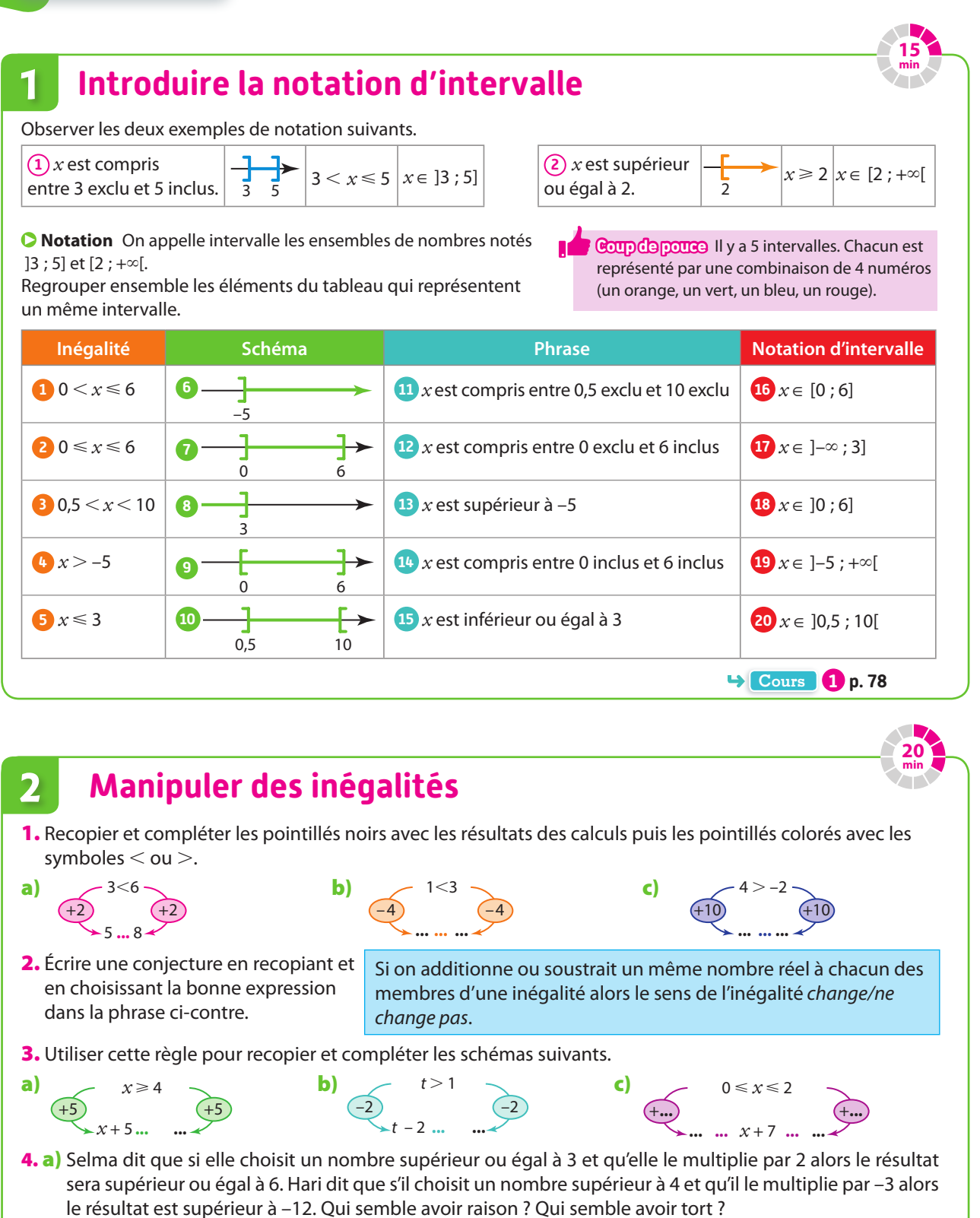

**b)** Écrire une conjecture en recopiant et en choisissant les bonnes expressions dans les phrases ci-contre.

**Cours 2 p. 73**

**•** Si on multiplie par un même nombre strictement positif les membres d'une inégalité alors le sens de l'inégalité change/ne change pas. **•**Si on multiplie par un même nombre strictement négatif les membres d'une inégalité alors le sens de l'inégalité change/ne change pas.

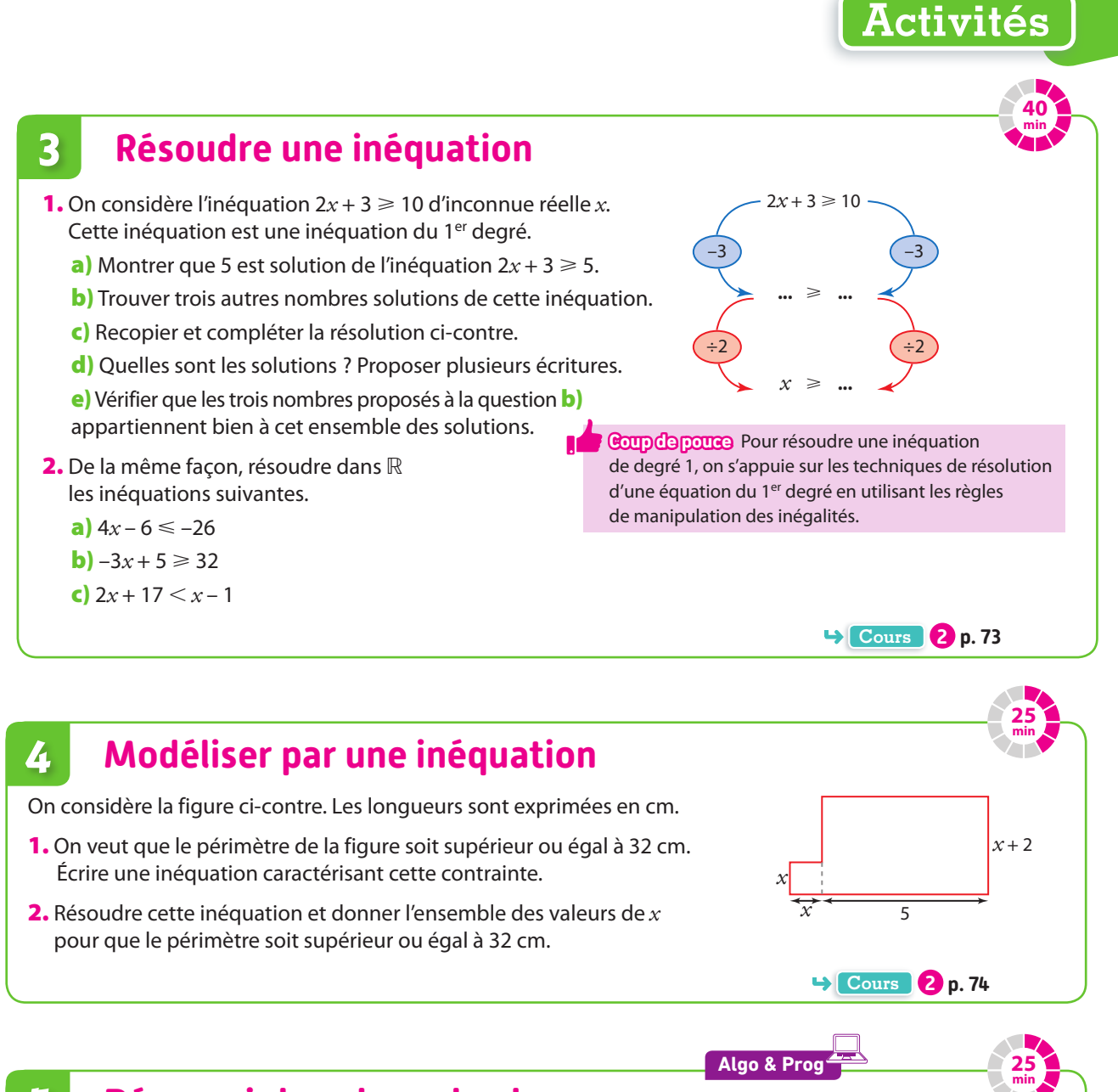

# **5 Découvrir la valeur absolue**

1. Tracer un axe muni d'une origine O et d'une graduation comme ci-contre.

Placer dans ce repère les points A(3), B(–2), C $\left(\frac{7}{2}\right)$ et D(–1, 3).

- 2. Déterminer les distances OA, OB, OC et OD.
- 3. Recopier et compléter le programme ci-contre pour qu'il demande l'abscisse d'un point M, calcule et affiche la valeur de la distance OM.

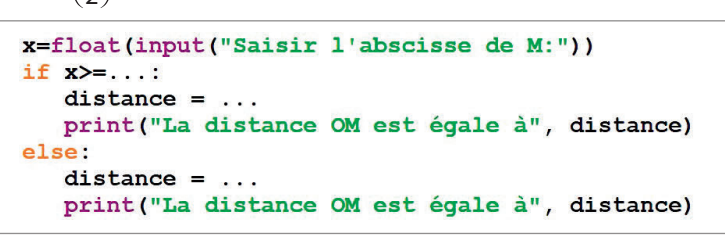

4. Pour toute valeur de *x* saisie, la valeur égale à la distance OM affichée est appelée la valeur absolue de *x* et est notée  $|x|$ . Déterminer  $|5|$ ,  $|-3$ , 4 et  $|2 - \pi|$ .

**Cours 3 p. 74**

0 1  $\overline{O}$  I
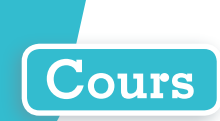

### **1 Intervalles**

#### **Définition Intervalle**

**L'ensemble des nombres réels compris entre a (inclus) et b (inclus) est appelé intervalle et se note [a ; b]. a et b sont les bornes de l'intervalle.**

**Notation** On peut définir d'autres types d'intervalles à l'aide du tableau suivant.

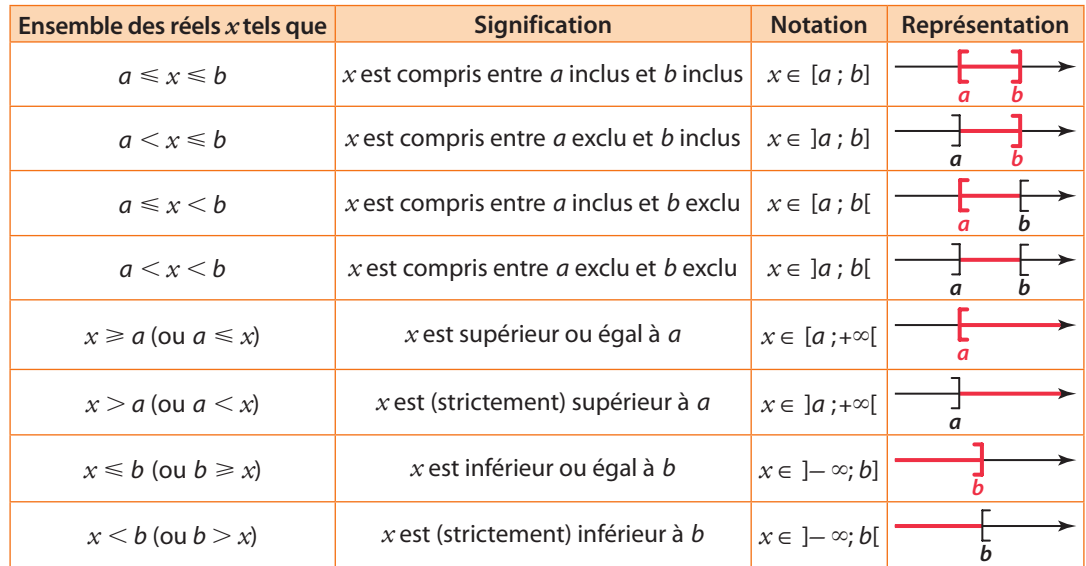

#### **Remarques**

**•** –∞ et +∞ se disent respectivement « moins l'infini » et « plus l'infini ». Le crochet est toujours vers l'extérieur en +∞ et –∞.

**•** L'ensemble des nombres réels ℝ est ]–∞ ; +∞[. L'ensemble des nombres réels positifs s'écrit ℝ+ ou [0 ; +∞[ et l'ensemble des nombres réels négatifs s'écrit ℝ– ou ]–∞; 0].

#### **Exemples**

L'ensemble des nombres réels:

- **•** compris entre 2 (inclus) et 5 (inclus) est noté [2 ; 5]. **•**supérieurs (strictement) à 4 s'écrit ]4 ; +∞[. **•**inférieurs ou égaux à 10 s'écrit ]–∞; 10].
	-

**•** compris entre –6 (exclu) et 2 (inclus) s'écrit ]–6 ; 2].

**Exercice résolu 1 p. 75** 

#### **Définition Intersection et réunion de deux intervalles**

**•**l'intersection de I et J est I ∩ J = [3 ; 12] (c'est l'ensemble

• **L'intersection de deux intervalles I et J est l'ensemble noté I J qui contient les nombres qui appartiennent à I et à J.**

• **La réunion de deux intervalles I et J est l'ensemble noté I J qui contient les nombres qui appartiennent à I ou à J.**

#### **Exemple**

En prenant  $I = [0; 12]$  et  $J = [3; 20]$ :

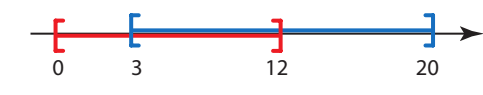

- des nombres réels qui appartiennent à I et à J, ici l'endroit où se superposent le bleu et le rouge).
- **•**la réunion de I et J est I ∪ J = [0 ; 20] (c'est l'ensemble des nombres qui appartiennent à I ou à J, ici l'endroit où l'on a de la couleur : du rouge d'abord, puis du bleu et du rouge superposés, et enfin du bleu).

**Exercice résolu 2 p. 75** 

**Remarque** On a ℝ\* = ]–∞; 0[ ∪ ]0 ; +∞[.

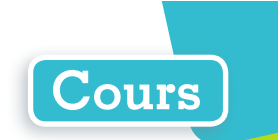

### **2 Inégalités, inéquations et modélisation**

#### **Règle Manipulation des inégalités**

**a, b, c et k sont des nombres réels.**

• **Ajouter ou soustraire un même nombre aux deux membres d'une inégalité conserve l'ordre de l'inégalité.**

Si  $a < b$  alors  $a + c < b + c$  et  $a - c < b - c$ .

• **Multiplier ou diviser par un même nombre strictement positif conserve l'ordre de l'inégalité.**

$$
Si\,k > 0 \text{ et } a < b \text{ alors } ka < kb \text{ et } \frac{a}{k} < \frac{b}{k}.
$$

• **Multiplier ou diviser par un même nombre strictement négatif change l'ordre de l'inégalité.**

Si 
$$
k < 0
$$
 et  $a < b$  alors  $ka > kb$  et  $\frac{a}{k} > \frac{b}{k}$ .

**C Remarque** Les propriétés restent identiques en utilisant des inégalités larges (≤ ou ≥) au lieu des inégalités strictes (< et >) ou des encadrements.

#### **Exemple**

Si  $a < 10$  alors –6a  $>$  (–6)  $\times$  10 en multipliant par (–6) (qui est strictement négatif) donc –6a  $>$  –60.

**Exercice résolu 3 p. 76** 

#### **Propriété Inégalité et somme**

Soit a, b, c et d quatre nombres réels tels que  $a < b$  et  $c < d$  alors  $a + c < b + d$ .

#### **Définition Inéquation**

**Une inéquation est une inégalité dans laquelle est présente une inconnue (ou des inconnues). Résoudre une inéquation revient à déterminer l'ensemble de toutes les valeurs de l'inconnue qui vérifient l'inégalité.**

**Remarque** Une inéquation de la forme a*x* + b < c*x* + d (où *x* est l'inconnue et a, b, c et d sont des nombres réels avec a et b non tous deux nuls) est appelée **inéquation du 1er degré**.

**Exemple**

 $3x + 4 < 7x + 9$  ou  $2x + 6 \ge x - 5$  sont des exemples d'inéquations d'inconnue x (qui font partie de la famille des inéquations du 1<sup>er</sup> degré).

#### **Règles Résolution d'une inéquation du 1er degré**

**Si on applique l'une des règles de manipulation des inégalités aux deux membres d'une inéquation, on obtient une inéquation qui lui est équivalente c'est-à-dire qui a le même ensemble des solutions.**

**Remarque** On se sert du symbole ⇔ pour signifier « est équivalent à ».

**Exemple**

Résoudre dans ℝ l'inéquation  $-3x + 2 \ge 8 \Leftrightarrow -3x \ge 6$  (en soustrayant 2)  $\Leftrightarrow x \le -2$  (en divisant par –3). L'ensemble des solutions est  $\mathcal{G} = ]-\infty; -2]$ .

**Exercice résolu 4 p. 76** 

**Exercice résolu 5 p. 77** 

**Remarque** La résolution d'inéquation permet par exemple de comparer des expressions.

**Définition Modélisation d'un problème**

**Modéliser un problème par une inéquation, c'est écrire une inéquation en lien avec les contraintes exposées par le problème.**

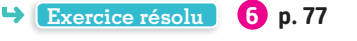

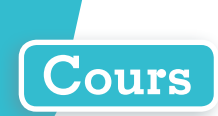

### **3 Valeur absolue d'un nombre réel**

#### **Définition Valeur absolue et distance**

**Sur une droite graduée munie d'une origine O et d'une graduation, on considère un point A d'abscisse a. La valeur absolue de a, notée | a | est le nombre égal**   $\lambda$  **la** distance OA.

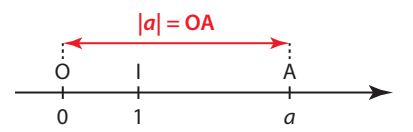

#### **Propriété Valeur absolue et signe**

La valeur absolue d'un nombre réel  $a$  est le nombre  $|a|$  tel que  $|a|$  $|a| = \begin{cases} a \sin a \ge 0 \\ 0 \end{cases}$ 

 $-a$  si  $a < 0$ 

**Exemple**

On a :  $|3| = 3$  et  $|-2,8| = -(-2,8) = 2,8$ .

#### **Propriété Valeur absolue et racine carrée**

**Pour tout nombre réel** *a***, on a :**  $\sqrt{a^2} = |a|$ **.** 

#### **Définition Distance entre deux points**

**Soit A et B les points d'abscisses a et b sur une droite munie d'une origine et d'une graduation. On appelle distance entre les réels a et b et la distance AB.**

#### **Propriété Distance et abcisses**

 $\bullet$  Si  $a \ge b$  alors AB =  $a - b$ .  $\bullet$  Si  $a < b$  alors AB =  $b - a$ .

$$
\begin{array}{c|cc}\n0 & 1 & B & AB = a - b & A \\
\hline\n0 & 1 & b & a\n\end{array}
$$

 $-3$  0 1 2,5 7

**4 4,5**

#### **Exemples**

**1** La distance entre 7 et 2,5 (ou entre 2,5 et 7) est égale à 7 – 2,5 = 4,5.

**2** La distance entre 1 et –3 est égale à 1 – (–3) = 1 + 3 = 4.

#### **Propriété Distance et valeur absolue**

La distance entre  $a$  et  $b$  est égale à  $|a-b|$ .

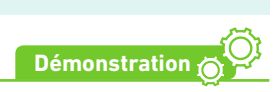

Si  $a \ge b$  alors AB =  $a - b$ . De plus  $a - b \ge 0$  donc  $|a - b| = a - b$  et alors AB =  $|a - b|$ . Si  $a < b$  alors AB = b – a. De plus  $a - b < 0$ , donc  $|a - b| = -(a - b) = -a + b = b - a$  et alors AB =  $|a - b|$ .

#### **Propriété Intervalle et valeur absolue**

**Si un intervalle peut s'écrire sous la forme [a – r ; a + r] où a est un nombre réel et r un nombre réel strictement positif, alors on a :**

 $x \in [a-r; a+r] \Leftrightarrow |x-a| \leq r$ .

**Dans ce cas le nombre a est appelé centre de l'intervalle et le nombre rrayon de l'intervalle.**

0 1 a – r **r r a** a + r O I <sup>A</sup>

### **Exercices résolus**

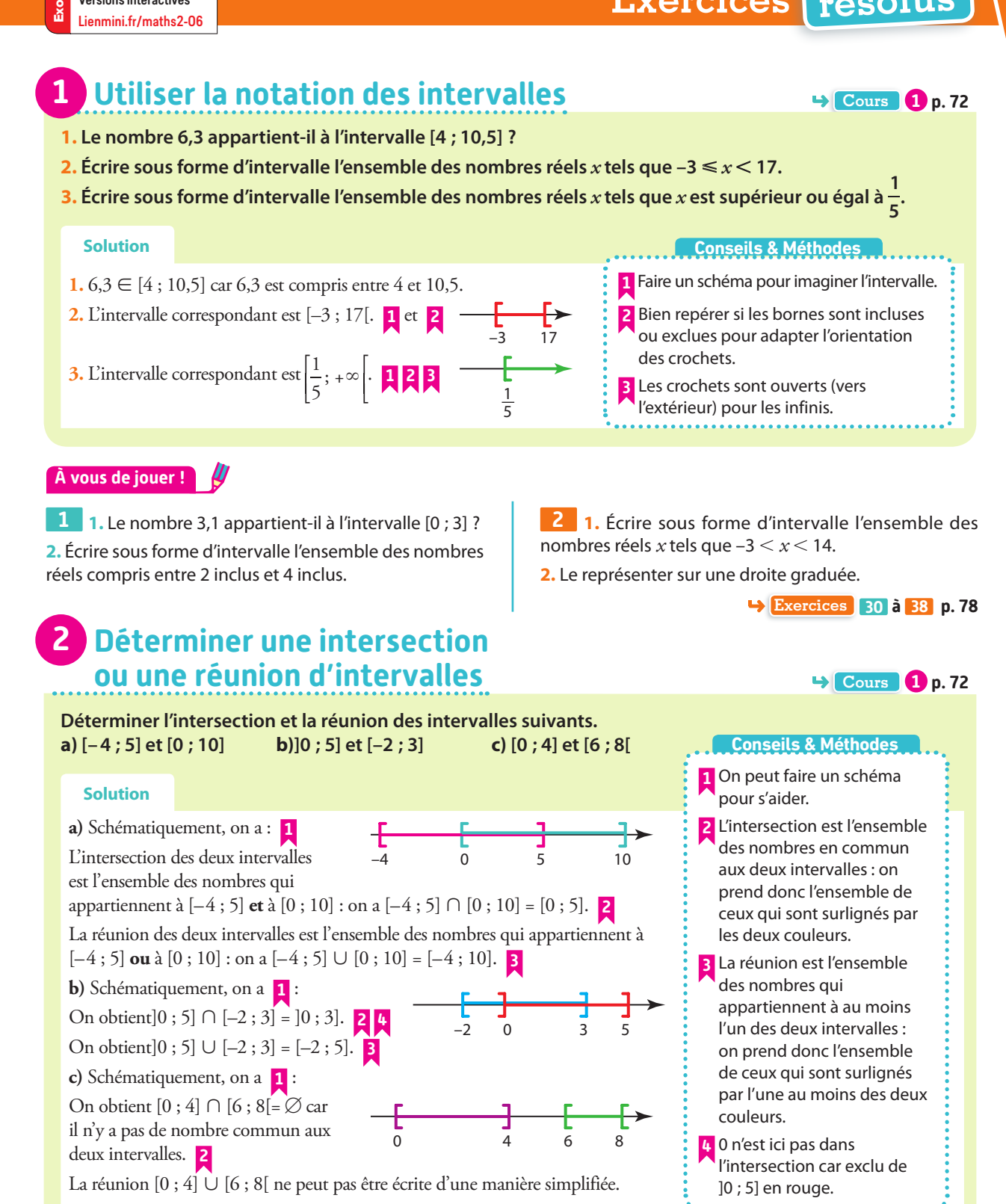

**À vous de jouer !**

Versions interactives

**3** Déterminer l'intersection et la réunion des intervalles [–10 ; 5] et [4 ; 12].

**4** Déterminer l'intersection et la réunion des intervalles. **a)** [10 ; 20[ et [0 ; 15[ **b)** [0 ; 8[ et ]9,5 ; 10].

**Exercices 36 à 38 p. 78**

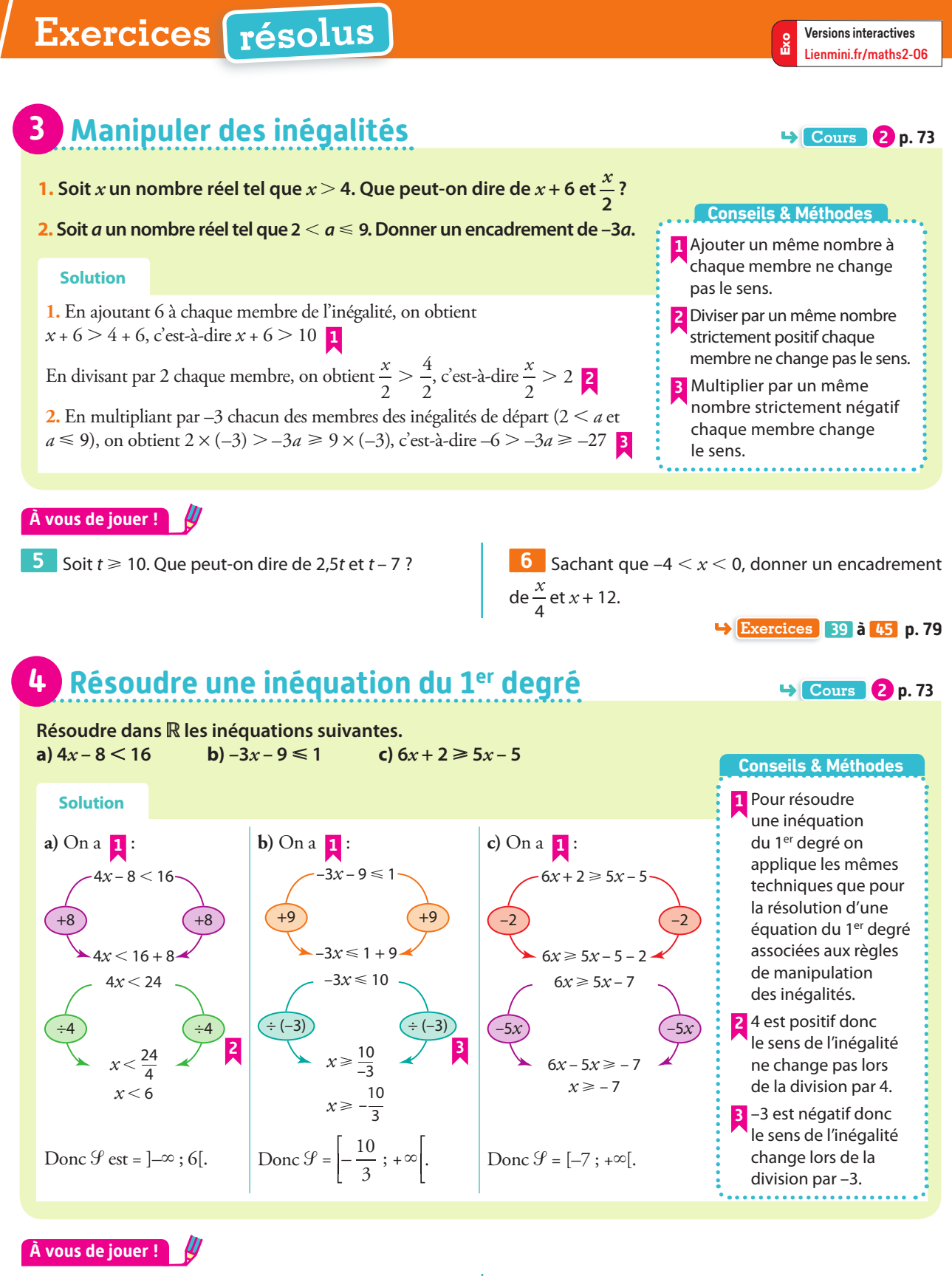

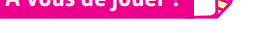

- **7** Résoudre dans ℝ l'inéquation 5*x* + 7 ⩽ 27.
- **8** Résoudre dans ℝ l'inéquation –3*x* 12 ⩾ 24.

**9** Résoudre dans ℝ les inéquations suivantes. **a**)  $4x + 7 > -25$  **b**)  $2x < 5x + 3$  **c**)  $8x - 5 < 2x + 19$ **Exercices 49 à 54 p. 79**

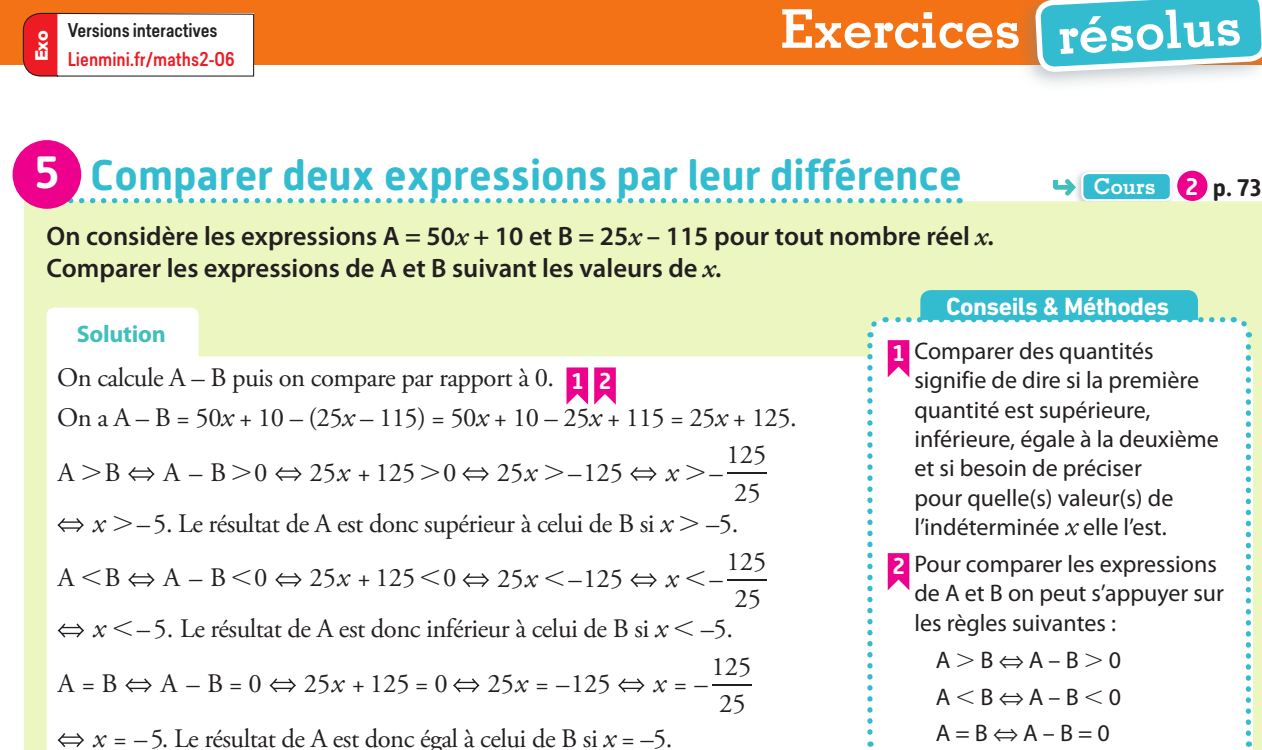

**À vous de jouer !**

**10** Comparer les expressions de :  $C = 4x + 9$  et  $E = -x + 44$  pour tout nombre réel *x*.

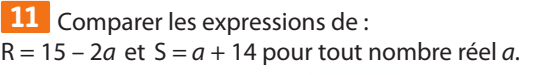

```
Exercices 55 à 60 p. 79
```
**1** Comme on recherche un nombre d'heures, on sait que celui-ci doit être positif : il faut parfois bien analyser au préalable les valeurs possibles pour *x*. **2** Comme la contrainte est sur le budget, on exprime le prix payé en fonction de *x*.

**Conseils & Méthodes**

**Cours 2 p. 73**

#### **6 Modéliser un problème par une inéquation EPS**

**Leila s'est inscrite auprès d'un club nautique pour louer du matériel pendant un an afin de faire des sorties en rivière. L'inscription lui a coûté 22 euros et la location d'un kayak lui revient à 2,80 euros par heure. Leila a un budget de 120 euros pour l'année. Quel nombre d'heures peut-elle prévoir pour ses sorties ?**

#### **Solution**

On pose *x* le nombre d'heures que peut prévoir Leila.

On sait que *x* est un nombre d'heures donc *x* est un nombre réel positif. **1** 

De plus, d'après l'énoncé, le prix payé pour *x* heures est donné par la formule  $22 + x \times 2,80 = 22 + 2,8x$ . **2** 

On peut donc modéliser ce problème par l'inéquation  $22 + 2,8x \le 120$  d'après la contrainte de budget maximal. On résout alors cette inéquation :  $0<sup>8</sup>$ 

$$
22 + 2,8x \le 120 \Leftrightarrow 2,8x \le 120 - 22 \Leftrightarrow 2,8x \le 98 \Leftrightarrow x \le \frac{98}{2,8} \Leftrightarrow x \le 35
$$

Leila peut donc prévoir jusqu'à 35 heures de sortie en kayak.

#### **À vous de jouer !**

**12** Dans une boulangerie, Roman veut acheter autant de croissants que de pains au chocolat. Un croissant est vendu 1,10 euros et un pain au chocolat est vendu 1,35 euros. Avec 30 euros, combien Romain peut-il acheter de viennoiseries au total ?

**13** Un rectangle est tel que sa longueur est 7 cm plus grande que sa largeur.

Comment doit être la largeur pour que le périmètre du rectangle soit supérieur ou égal à 41 cm ?

**Exercices 61 à 64 p. 80**

### **Apprendre à apprendre**

**14** Écrire, de mémoire, tous les symboles mathématiques définis dans ce chapitre et donner leur signification. Demander à un camarade de vous les faire réciter.

**15 1.** Écrire trois inéquations que vous avez apprises à résoudre dans ce chapitre.

- **2.** Les faire résoudre par un camarade.
- **3.** Vérifier les solutions obtenues.

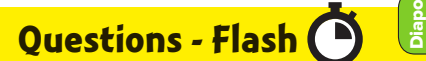

Diaporama Ressource professeur

**16** Donner trois nombres appartenant à l'intervalle [8,5 ; 9,5].

**17** Dire si chacun des nombres suivants appartient ou non à l'intervalle [4 ; 10[.

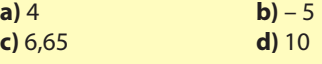

**18** Écrire sous forme d'intervalle l'ensemble des nombres réels *x* tels que  $4 < x \le 15$ .

**19** Écrire sous forme d'intervalle l'ensemble des nombres réels tels *x* que *x* < 0,1.

**20** Le nombre 3,2 appartient-il à l'intersection de [–3 ; 3,5] et ]3,1 ; 3,8] ?

**21** On considère un carré de côté c. Exprimer son périmètre en fonction de c.

**22** Un objet est vendu 5 euros. Soit q le nombre d'objets vendus. Exprimer la recette  $R(q)$  en fonction de q.

**23** Résoudre dans ℝ l'inéquation *x* + 5 < 8.

**24** Résoudre dans ℝ l'inéquation –2*x* + 1 < 9.

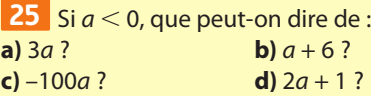

**26 Si**  $0 < x < 5$ , donner un encadrement de :<br>**a**)  $2x$  **b**)  $x + 6$ **b**)  $x + 6$ <br>**d**)  $-5x$ **c**)  $x - 3$ 

**27** Le périmètre d'un rectangle de largeur ℓ = 5,5 et de longueur inconnue L ne doit pas dépasser 30. Modéliser ce problème par une inéquation.

**28** Calculer les valeurs absolues de  $\frac{1}{2}$ ,  $-\pi$  et 6,75. **29** Calculer |6| – |–7|.

#### **Intervalles**

**30** On considère des droites graduées sur lesquelles on a marqué des ensembles de nombres. Donner l'intervalle correspondant.

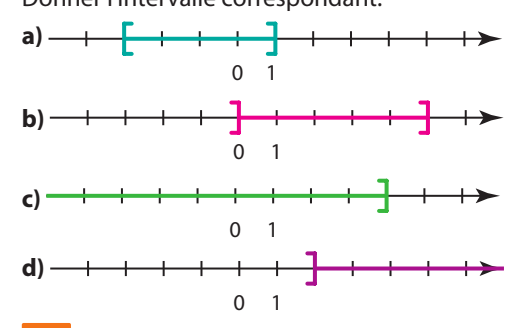

**31** Représenter sur une droite graduée et décrire, à l'aide d'un intervalle, chacun des ensembles de nombres réels *x* tels que :

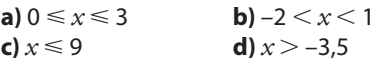

**32** Représenter sur une droite graduée chacun des intervalles suivants.

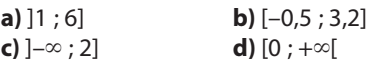

**33** Écrire les inégalités vérifiées par les réels *x* pour chacun des cas suivants.

**a**)  $x \in [0; 1, 2]$ 3  $x \in \left[-\frac{3}{2}\right]$ ; 3 **c)**  $x \in [4, 73; +∞[$  **d)**  $x \in ]-\infty; 0[$ 

**34** Recopier et compléter par ∈ et ∉.  
\na)1,4 ... [0; 7]  
\nb) -
$$
\pi
$$
 ... ]-3 ; -1[  
\nc) 6 ...  $\begin{bmatrix} 7 \\ 3 \end{bmatrix}$ ; +∞  
\nd) -3 ... ]-∞ ; -3,5[

**35** Sans calculatrice, dire si  $\frac{2}{3}$  appartient aux intervalles suivants. ; 1 **c)** <sup>1</sup>  $\begin{bmatrix} 1 & 2 \end{bmatrix}$ 

$$
\mathbf{a) \left[0; \frac{4}{5}\right] \qquad \mathbf{b) \left[\frac{3}{5}; 1\right] \qquad \mathbf{c) \left[\frac{1}{3}; \frac{2}{5}\right]}
$$

**36** Soit  $I = [-6 ; 8]$  et  $J = ]2 ; 100[$ . Dire si chacun des nombres suivants appartient à I, à J, à I ∩ J, à I ∪ J. **a**)  $-10$  **b**)  $-6$  **c**)  $-0.5$  **d**) 2

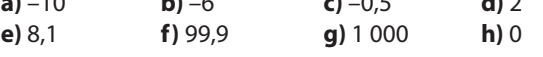

**37** Déterminer l'intersection et la réunion des intervalles suivants.

**a)** [20 ; 25[ et [14 ; 21[ **b)** ]–∞ ; 7,5] et [10 ; 22] **c)** ]–1 ; +∞[ et ]–∞ ; 1[ **d)** ]0 ; 1] et [0,5 ; 0,7]

**38** Simplifier, lorsque c'est possible, l'écriture des ensembles suivants.

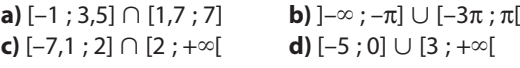

#### **Inégalités**

**39** Soit *x* un réel tel que  $x \le 1000$ . Que peut-on en déduire pour : **a)**  $1,5x$  ? **b**)  $\frac{x}{50}$  ?  $\frac{x}{50}$ ? **c**)  $-\frac{1}{10}x$ ? **d**) *x* – 30 ?

**40** Soit m ∈ [–∞ ; 4]. Que peut-on en déduire pour 3m et  $2m - 12$ 

**41** Soit *x* un nombre réel tel que  $2 \le x \le 4$ . Donner un encadrement des expressions suivantes. **a**)  $x - 10$  **b**)  $1.5x$  **c**)  $x + 15$  **d**)  $-4x$ 

**42** Soit *a* un nombre réel tel que  $-3 \le a \le 1.5$ . Donner un encadrement des expressions suivantes.

**a**)  $a + 5$  **b**) 2a **c**)  $\frac{a}{3}$ **d)**  $2a - 8$  **e)**  $-4a + 1$  **f)**  $\frac{a + 3}{2}$ a

**43** Soit t un nombre réel tel que 3 < t. Que peut-on dire du résultat des expressions suivantes ?

**a)** 
$$
2t + 1
$$
 **b)**  $-3t$  **c)**  $-\frac{t}{2}$  **d)**  $6-t$ 

**44** On sait que 1, 41  $< \sqrt{2} < 1$ , 42. Sans calculatrice, donner un encadrement des nombres suivants.

**a**)  $2\sqrt{2}$  **b**)  $\sqrt{2}$  – 0,5 **c**)  $\sqrt{2}$  + 3 **d**)  $5 - 2\sqrt{2}$ 

**45 1.** Marco affirme qu'il a une somme S entre 100 et 160 euros sur un compte en banque.

Ses parents rajoutent 30 euros sur ce compte. Que peut-il affirmer maintenant ?

**2.** Marco dépense 80 euros pour acheter un vélo d'occasion. Que peut-il dire de la somme restant sur son compte ?

### **Équations du 1<sup>er</sup> degré AP**

**46** Résoudre dans ℝ les équations suivantes. **a**)  $x - 7 = 4$  **b**)  $2x = 13$  **c**)  $9 - x = 5$  **d**)  $4x = 0$ 

**47** Résoudre dans ℝ les équations suivantes.<br>**a**)  $3x + 5 = 4x - 7$  **b**)  $2x - 9 = 8x + 3$ **a**)  $3x + 5 = 4x - 7$  **b**)  $2x - 9 = 8x + 3$ **c**)  $-2x + 3 = 3x - 1$  **d**)  $5 - 2x = x$ **e**)  $1 + \frac{3}{10}x = 4 - \frac{2}{5}x$  **f**)  $x^7 + 3x - 2 = 7x + 4 + x^7$ **48** Résoudre dans ℝ les équations suivantes.

**a**)  $4x - 5 = 9x + 4$  **b**)  $\frac{5}{4}x = \frac{25}{16}$ **c**)  $x^2 + 3 - x = x^2 + 10x - 7$  **d**)  $5x = 5(x - 2) + 3$ **e**)  $\frac{1}{2} + 4x = 5 - \frac{6}{7}x$  **f**)  $(x - 7)^2 = (x + 4)^2$ 

### **Inéquations du 1er degré**

**49** Recopier et compléter la résolution de l'inéquation  $2x + 8 < 100$ .

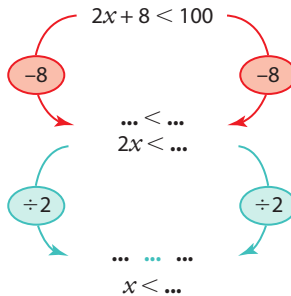

**50** On considère l'inéquation –4*x* – 40 > 60 d'inconnue réelle *x*.

En écrivant les opérations effectuées à chaque étape sur les deux membres, résoudre cette inéquation.

**Coup de pouce** On peut utiliser la méthode employée

dans l'exercice précédent.

**51** Même exercice que le précédent pour les inéquations suivantes.

**a**)  $4x + 5 \le -x + 100$  **b**)  $x - 10 \le 4x + 23$ 

**52** Résoudre dans ℝ les inéquations suivantes et donner l'ensemble des solutions sous forme d'intervalle. **a)**  $2x + 2 \le 10$ <br> **b)**  $4x + 5 < -25$ <br> **c)**  $-2x + 6 \le 0$ <br> **d)**  $-3x - 7 \ge 10$ **d**)  $-3x - 7 \ge 101$ 

**53** Résoudre dans ℝ les inéquations suivantes. **a**)  $3x + 2 \le x - 14$ <br> **b**)  $-2x - 5 > 4x + 31$ <br> **c**)  $9x + 19 \le -x + 51$ <br> **d**)  $-3x + 5 < -x + 17$ **d**)  $-3x + 5 < -x + 17$ 

**54** Donner, sous forme d'intervalle, l'ensemble des solutions des inéquations suivantes.

**a)**  $2(x + 1) - 7x > 5 - x$  **b)**  $4x + 5 \le 3(x - 1) + 3$ **c**)  $3(x + 4) > 0$  $\frac{x-5}{2} \leq 0$ 

### **Comparaison**

**55** Soit les expressions A = 45 + 5*x* et B = 1 000 – 5*x*. Comment faut-il choisir *x* pour que le résultat de A soit supérieur au résultat de B ?

**56** Comparer les expressions 5 + 2*x* et *x* + 9 pour tout nombre réel *x*.

**57** Comparer  $9 + \frac{1}{2}x$  et 1 pour tout nombre réel *x*.

**58** Comparer A = –6*x* + 150 et 0 pour tout nombre réel *x*.

**59** Comparer A = 4*x* + 5 et 0 pour tout nombre réel *x*.

**60** Comparer –2t + 9 et –2t + 3 pour tout nombre réel t.

#### **Modélisation**

**61** Yanis veut délimiter une parcelle rectangulaire de pelouse avec des bordures en bois. Il a les contraintes suivantes.

**•** La longueur est de 5 mètres plus grande que la largeur. **•** Yanis dispose de 120 mètres de bordures au maximum et souhaite trouver toutes les largeurs possibles. Modéliser ce problème par une inéquation.

**62** Assia a acheté des

graines de carottes à 2,90 euros pour les semer dans son jardin. Elle compte revendre quelques kilos de carottes à ses amis au prix de 1,50 euros le kilo. Elle cherche à connaître le nombre de kilos

qu'elle doit vendre pour faire un bénéfice de 25 euros. **1.** En notant *x* le nombre de kilos de carottes à vendre, modéliser le problème par une inéquation.

**2.** Résoudre le problème.

**63** Rémi a gagné au loto : il a le choix entre deux lots :

**•** une somme de 100 000 euros puis 1 400 euros par mois à vie.

**•** une somme de 5 000 euros puis 2 000 euros par mois à vie. Il cherche à savoir au bout de combien de mois écoulés la deuxième offre devient plus intéressante.

**1.** En notant *x* le nombre de mois, modéliser le problème par une inéquation.

**2.** Résoudre le problème.

**64** On considère la figure ci-contre.

Les longueurs sont en cm. On souhaite que l'aire de cette figure dépasse 50 cm<sup>2</sup>. Modéliser ce problème par une inéquation puis le par une mequation puis le 2<br>résoudre.

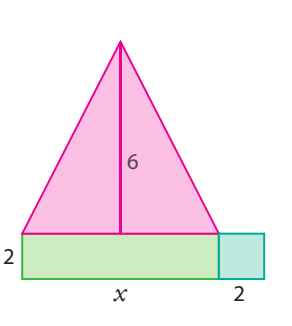

2

#### **Calculs et automatismes**

**72** Développer et réduire les expressions suivantes.

 $A = 5(x + 7) + 3(4 + x)$  $B = 2(3x - 3) - 4x$ 

 $C = -4(2x - 6) - (3x + 2)$ 

 $D = 5(5 - 2x) - 6(x - 1)$ 

#### **Valeurs absolues**

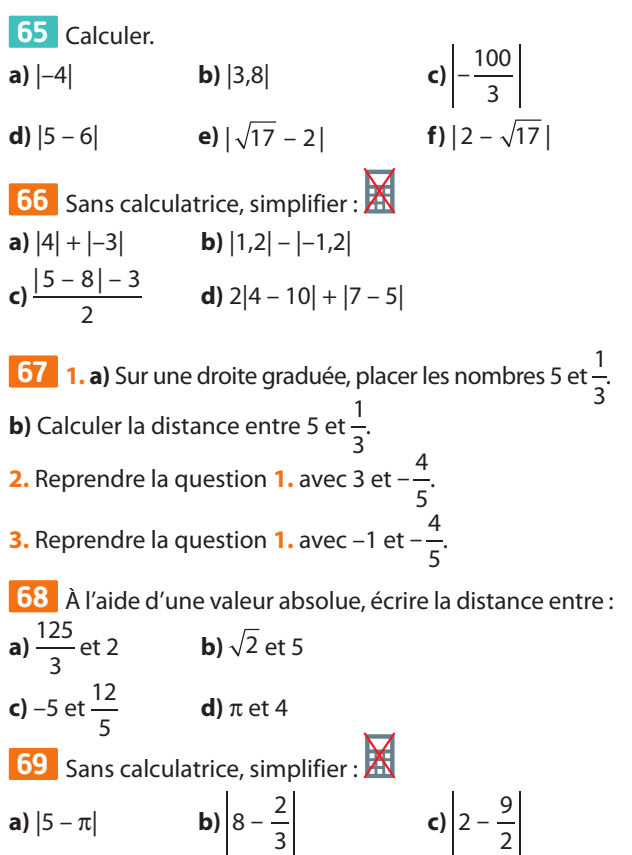

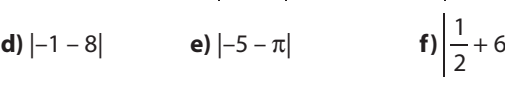

**70** De la même façon que |*x* – 3| représente la distance entre le nombre réel *x* et 3, exprimer en termes de distance :

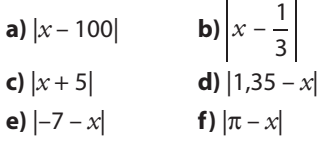

**71** Nelson dit que  $\sqrt{(x-1)^2} = |x-1|$  pour tout nombre réel *x*.

A-t-il tort ou raison ?

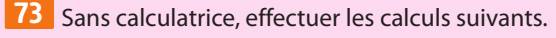

Х

**a**)  $\frac{125}{4}$  $\times \frac{2}{5} - \frac{3}{2}$  b) 1  $\frac{1}{2} + \frac{1}{4}$ 4  $1 + \frac{1}{1}$ 3

#### **Avec des intervalles**

**74** Utiliser les intervalles (on pourra utiliser le symbole de réunion) pour décrire, si possible, les ensembles de nombres *x* tels que :<br>a)  $x < 1$  et  $x \ge -3$ 

**c**  $)x \le 3.5$  ou  $x < -1$  **d**  $x \ge \pi$  et  $x \le 3$ 

**b**)  $x \le -2$  ou  $x > 1$ 

**75** Les propositions conditionnelles **Logique** suivantes sont-elles vraies ou fausses ?

**a)** Si  $\frac{1}{4}$   $\lt x$  alors 0,2  $\lt x$ **b)** Si *x* < π alors *x* < 3,1 **c)** Si *x* ∈ [0,8 ; 2] alors *x* ∈ [0,7 ; 1] **d)** Si  $x \in \left[\frac{1}{3}, \frac{2}{3}\right]$  $x \in \left[\frac{1}{3}; \frac{2}{3}\right]$ alors  $x \in [0; 1]$ 

**76** On considère le programme suivant. **Algo & Prog**

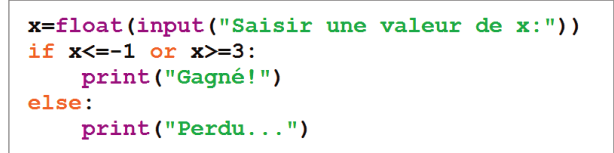

**1.** Donner l'ensemble des valeurs de *x* pour lesquelles le programme affiche **Gagné!**

**2.** Modifier le programme précédent pour qu'il affiche **Gagné!** si le nombre appartient à ]–∞ ; 4[ ∪ ]5 ; +∞[ et **Perdu…** sinon.

**3.** Modifier le programme précédent pour qu'il affiche **Gagné!** si le nombre appartient à [0 ; 4[ et **Perdu…** sinon.

**77** L'amplitude (ou la longueur) d'un intervalle [a ; b] où a et b sont deux nombres réels est l'écart entre les deux bornes, c'est-à-dire la valeur de b– a.

**1.** Donner les amplitudes des intervalles suivants.

**a)**  $[5; 100]$ 3 **c**)  $\left|2-\frac{1}{3};2+\frac{1}{3}\right|$  **d**)  $\left|5-\frac{1}{n};5+\frac{1}{n}\right|$  où  $n \in \mathbb{N}^*$ 

**2.** Donner un intervalle d'amplitude 0.1 contenant  $\sqrt{2}$ . **3.** Donner un encadrement entre deux décimaux d'amplitude  $10^{-2}$  contenant π.

#### **Inégalités et comparaison**

**78** Soit *x* un nombre réel tel que  $0 \le x \le 12$ . À quel intervalle appartient le résultat de chacune des expressions suivantes ?

*<sup>x</sup>* **d)** 10 – 0,2*<sup>x</sup>*

**a**)  $\frac{2x + 8}{5}$  $\frac{x+8}{5}$  **b)** 4*x* **c**)  $\frac{8-2}{2}$ 

**79** m est un nombre dont une valeur approchée à 10–2 près est 10,54.

**1.** Donner un encadrement de m à l'aide de deux nombres ayant trois chiffres après la virgule.

**2.** En déduire un encadrement de 1 000 m.

**80 1.** Calculer la valeur exacte du périmètre p d'un cercle de rayon 10 m.

**2.** Donner un encadrement de p en utilisant l'encadrement : **a)**  $3,1 < \pi < 3,2$  **b)**  $3,1415 < \pi < 3,1416$ .

**3.** Quel encadrement de  $\pi$  faut-il prendre pour obtenir  $p$ avec une précision de 1 cm ?

**81** En 2018, pour Mme Lucas dont le revenu brut global R appartient à l'intervalle [27 086 ; 72 617] (en euros), le montant de l'impôt est donné par la formule :

 $I = 0,3R - 5706,74$ 

Donner un encadrement du montant de l'impôt de Mme Lucas.

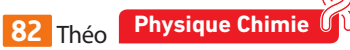

roule à une vitesse comprise entre 15 et 17 km/h sur son vélo Quelle distance peut-il avoir parcourue en 3 h 30 min ?

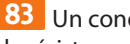

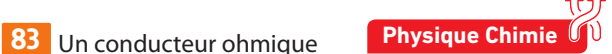

de résistance  $R = 40 \Omega$  est traversé par un courant électrique d'intensité  $I = 90$  mA mesurée à 1 % près.

Que peut-on dire de la tension U aux bornes du conducteur ohmique sachant que  $U = RI$  (où U est en volts, Ω en ohms et I en ampères) ?

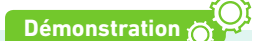

**84 1.** On considère deux nombres réels a et b tels que  $a < b$ .

**a)** Calculer  $(b + c) - (a + c)$  et comparer le résultat à 0. **b**) Recopier et compléter par  $<$  ou  $>$ .

On a donc  $a + c \dots b + c$ 

**2.** On considère deux nombres réels a et b tels que a < b et un nombre réel  $k > 0$ .

**a)** En observant que  $kb - ka = k(b - a)$ , que peut-on dire du signe (positif ou négatif) de kb - ka ?

**b**) Recopier et compléter par  $<$  ou  $>$ .

On a donc ka **…** kb

**3.** D'une manière analogue à la question **2.**, montrer que si  $a < b$  et  $k < 0$  alors  $ka > kb$ .

**85** Soit a et b deux nombres réels tels que a < 7 et b < 8. Que peut-on en déduire pour : **a**)  $a + b$ ? **b**)  $2a + b$ ? **c**)  $a + 3b$ ?

**Coup de pouce** Utiliser la propriété : si a, b, c et d sont quatre nombres réels tels que  $a < b$  et  $c < d$  alors  $a + c < b + d$ .

**86** Soit *x* et *y* deux nombres réels tels que 1,4  $\le x \le 3.2$ et  $0 \le y \le 1$ . Que peut-on en déduire pour : **a**)  $x + y$ ? **b**)  $x + 3y$ ? **c**)  $x - y$ ? **d**)  $2x - 3y$ ?

**87** La largeur ℓ et la longueur L d'un rectangle sont telles que 2,4  $\le \ell \le 2.5$  et 5,54  $\le L \le 5.56$ .

**1.** Donner un encadrement du périmètre p de ce rectangle. **2.** Donner un encadrement de p entre deux nombres décimaux ayant une décimale.

**88 1.** A, B et C sont trois nombres strictement positifs tels que  $A > B > C$ . Comparer :

**a**)  $\frac{A}{B}$  et 1 **b**)  $\frac{C}{B}$  et 1.

**2. a)** Comparer  $3\sqrt{2} + 4$  et 7 sachant que  $\sqrt{2} > 1$ .

**b)**  $\frac{3\sqrt{2}+4}{7}$  est-il supérieur à 1 ?

**3.** *x* est un nombre réel supérieur ou égal à 1.

Que peut-on dire de  $\frac{2x+3}{2x+7}$  $2x + 7$ *x*  $\frac{1}{x+7}$  par rapport à 1 ?

**89** On considère les deux programmes **Algo & Prog**suivants.

```
Programme 1
t=float(input("Saisir t: "))
y=4*tx=y+2print(x)Programme 2
t = float(input("Saisir t : ");r = t + 6x=0.5*rprint(x)
```
Comparer les résultats affichés selon les valeurs de t si on rentre la même valeur de t dans les deux programmes.

**90 1.** Quel est le signe (positif ou négatif) de *x*2 suivant les valeurs de *x* ?

**2.** Comparer  $2 + x + x^2$  et  $1 + x$ .

# **Inéquations du 1er degré et problèmes**

**91** Donner, sous forme d'intervalle, l'ensemble des solutions des inéquations suivantes.

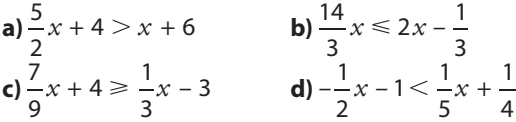

**92** Éléonore dit qu'elle a trouvé des nombres solutions de l'inéquation 4 $x + \frac{1}{2} > 4(x + 5) + 1$ . Qu'en pensez-vous ?

**93** Samy dit que tous les nombres réels sont solutions de l'inéquation  $-3x + 7 \ge 5 - 3x$ . Qu'en pensez-vous ?

**94** Donner l'ensemble des solutions des inéquations suivantes.

**a**)  $3x + 5 \le 4 + 3x$  **b**)  $5x - 2 > 5(x - 3) + 1$ .

**95** Le cours d'une action a augmenté de 30 % en un an. Elle vaut maintenant 162,5 euros. Combien valait-elle un an auparavant ?

**96** Les légionnaires romains, sur le champ de bataille, se disposaient en carré pour une plus grande efficacité. La compagnie de Brutus était telle que si elle avait comporté 36 hommes de plus, le carré ainsi formé aurait eu 2 rangées de plus. Combien d'hommes comporte cette compagnie ?

**97** Un pré est représenté par un trapèze rectangle ABCD tel que  $AB = 12$ ,  $AD = 8$  et  $DC = 5$  en dam.

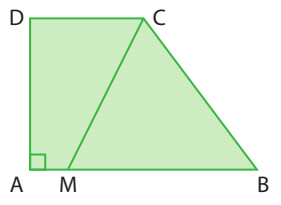

On souhaite partager ce pré par un segment [CM] où M est un point du segment [AB] en deux parcelles ADCM et CBM. On pose AM = *x*.

**1.** Déterminer la valeur de *x* pour que les deux aires soient égales.

**2.** Pour quelle valeur de *x* l'aire de ADCM est-elle supérieure à celle de CBM ?

**98** ABCD est un rectangle tel que AB = 5 cm et AD = 3 cm. M est un point du segment [AD] On place alors les points P sur [AB] et N tel que AMNP soit un carré.

Le point I est l'intersection de (PN) et (CD) et le point J est celle de (BC) et (MN).

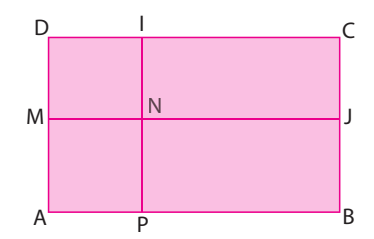

**1.** À quelle distance du point A faut-il placer M pour que les aires de AMNP et CJNI soit égale ?

**2.** À quelle distance du point A faut-il placer M pour que le périmètre de NICJ soit supérieur à 10 ?

**99** Clara a eu quatre contrôles ce trimestre. Elle a eu 10/20 et 15/20 aux deux premiers. Sachant qu'elle a obtenu la même note aux contrôles 3 et 4 et que sa moyenne trimestrielle est supérieure à 14, quelles sont les notes possibles de Clara aux deux derniers contrôles ?

#### **Valeurs absolues**

**100** Déterminer l'ensemble (sous forme d'intervalle) des réels *x* vérifiant : 5

**a)**  $|x-10| \le 1$  **b)**  $|x-2.5| \le 0.2$  **c)**  $\left| x-\frac{1}{2} \right|$  $\left| x - \frac{1}{2} \right| \leq \frac{3}{2}$ 

**101** Déterminer l'ensemble (sous forme d'intervalle) des réels *x* vérifiant :<br>**a**)  $|x+5| \le 3$ 

**b)**  $|x+1| \le 2$  **c)**  $|x-3| < 1$ 

**102** On considère un intervalle [a ; b] avec a et b deux nombres réels.

On appelle **centre** de l'intervalle [*a* ; *b*] le nombre  $c = \frac{a+b}{2}$ 

et **rayon** de l'intervalle [*a* ; *b*] le nombre  $r = \frac{b-a}{2}$ .

Graphiquement, on a:

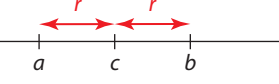

**1. a)** Calculer le centre et le rayon de [2 ; 6].

**b)** Traduire |*x* – 4| en termes de distance entre deux réels. **c**) Recopier et compléter :  $x \in [2:6] \Leftrightarrow |x-4| ≤ \dots$ 

**2.** De la même manière, recopier et compléter :

**a**)  $x \in [1; 25] \Leftrightarrow |x - 13| \leq ...$ **b**)  $x \in [6; 20] \Leftrightarrow |x - ...| \leq ...$ **c**)  $x \in [1,2;3] \Leftrightarrow |x-...| \leq \dots$ 

**103** Écrire une inégalité vérifiée par *x* et utilisant une valeur absolue dans les cas suivants. **a**)  $x \in [-4; 5]$  **b**)  $x \in [0; 1, 1]$  **c**)  $x \in \left[\frac{1}{3}; \frac{2}{3}\right]$ 

**104** Écrire une inégalité vérifiée par *x* dans les cas suivants. 1

**a)**  $|x-4| \le 10$  **b)**  $|x+2| \le 8$  **c)**  $|x+5| \le \frac{1}{3}$ 

**105** En distinguant les cas

 $a$   $>$  0 et  $a$   $<$  0, démontrer que  $\sqrt{a^2}$  =  $|a|$ .

#### **Travailler autrement**

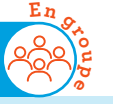

**Démonstration**

**109** Essayer de répondre le plus rapidement possible aux questions suivantes face à l'un de vos camarades de classe.

**1.** a est le seul nombre entier naturel divisible par 3 tel que *a* ∈]-∞ ; 9,01[ ∩ [6,99 ; +∞[. Que vaut *a* ?

**2.** *b* est le résultat de  $\frac{|5-7|}{2} + |9-6|$ . Déterminer *b*.

**3.** c est la somme des quatre premières décimales de  $\sqrt{2}$ . Trouver c.

**4.** d est la distance entre –1 001 et –999. Donner la valeur de d.

- **5.** Résoudre l'inéquation  $ax + b > cx + d$ .
- **6.** Ouel est le plus grand nombre entier apparte-

nant à l'ensemble des solutions de l'inéquation de la

question **5** ?

#### **Équation linéaire à deux inconnues**

**106** On considère l'équation à deux inconnues réelles  $4x - 2y = 6$ .

**1. a)** Montrer que si *x* = 1 et*y* = –1 alors l'égalité est vérifiée.

**Remarque** On dit que le couple (1 ; –1) est solution de l'équation  $4x - 2y = 6$ .

**2.** Déterminer si les couples suivants sont solutions de l'équation.

**a**)  $(-2; -6)$  **b**)  $(7; 11)$  **c**)  $(1,5; 0)$ 

**3.** Trouver *y* pour que le couple (4 ; *y*) soit solution de l'équation.

**4.** Exprimer*y* en fonction de *x* d'après l'équation.

**Remarque** Une équation d'inconnues *x* et *y* de la forme  $ax + by = c$  (avec a, b et c trois nombres réels) est appelée une équation linéaire à deux inconnues.

Comme pour les équations de 1er degré, on obtient des équations équivalentes lorsque l'on ajoute un même nombre, multiplie ou divise par un même nombre non nul les membres d'une équation linéaire à deux inconnues.

#### **107** On considère l'équation  $3x + y = -7$ .

**1.** Montrer que le couple (–1 ; –4) est solution de cette inéquation.

**2.** Si  $y = -15$ , trouver x pour que le couple  $(x, y)$  soit solution de l'équation.

**3.** si  $x = -\frac{1}{2}$ , trouver *y* pour que le couple  $(x; y)$  soit solution de l'équation.

**4.** Exprimer *y* en fonction de *x*.

**108** On considère l'équation 4*x* + 12*y* = 76.

**1.** Montrer que le couple (4 ; 5) est solution de cette inéquation.

**2.** Trouver *x* pour que le couple  $\left(x; -\frac{1}{5}\right)$  soit solution de l'équation.

**3.** Exprimer *x* en fonction de *y*.

**4.** Exprimer *y* en fonction de *x*.

**110** Résoudre le problème suivant. **Problème ouvert**

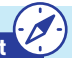

Le groupe écrira un compte-rendu détaillant la démarche effectuée et une conclusion au problème.

Lou et Harry ont délimité chacun leur jardin de forme rectangulaire.

Le jardin de Lou mesure 6 mètres sur 5 et celui de Harry mesure 2 mètres sur 12,5.

Ils envisagent chacun d'augmenter les côtés (longueur et largeur) de leur jardin d'une même mesure de *x* mètres comprise entre 50 cm et 5 m.

Comparer les surfaces des jardins de Lou et Harry suivant les valeurs de *x*.

### **Exercices bilan**

#### **111 Les bons intervalles**

Recopier et compléter les phrases suivantes en donnant l'intervalle qui correspond.

- **a)** L'ensemble des nombres réels *x* tels que *x* < 7 est**…**. **b**) L'ensemble des nombres réels t tels que  $1 < t \le 101$  est ...
- **c)** L'intersection de [– 2 ; +∞[ et ]– 4 ; 5] est **…**.

**d**)  $[0; 5] \cup [4, 5; 9] = ...$ 

**e)** Si *x* ∈ [– 3 ; 5] alors *x* + 10 ∈ **…**.

- **f)** Si *x* > 0 et k < 0 alors k*x* ∈ **…**.
- **g**) Si 0 ≤  $a$  ≤ 10 alors  $-2a + 3$  ∈ ...
- **h)** L'ensemble des solutions de l'inéquation
- $-3x + 3 < 2x 6$  est ...

#### **112 Solutions diverses**

On considère les inéquations  $4x + 6 \ge 0$  et  $-2x + 11 \ge 0$ d'inconnue réelle *x*.

- **1.** (–1,5) est-il solution de ces deux inéquations ?
- **2.** Proposer, en justifiant, un autre nombre solution de ces inéquations.
- **3.** Résoudre ces deux inéquations.

**4.** Proposer un nombre qui est solution de  $4x + 6 \ge 0$  mais qui n'est pas solution de  $-2x + 11 \ge 0$ .

#### **113Fabrication artisanale de jus de fruit**

Ayoub souhaite fabriquer du jus de fruit. Pour cela, il a acheté une machine à 149 euros. La fabrication de 1 litre lui revient ensuite à 80 centimes pour les matières premières. Il décide de vendre le litre de jus de fruit à 2,40 euros.

Il construit une feuille de calcul suivante pour analyser les coûts et les recettes.

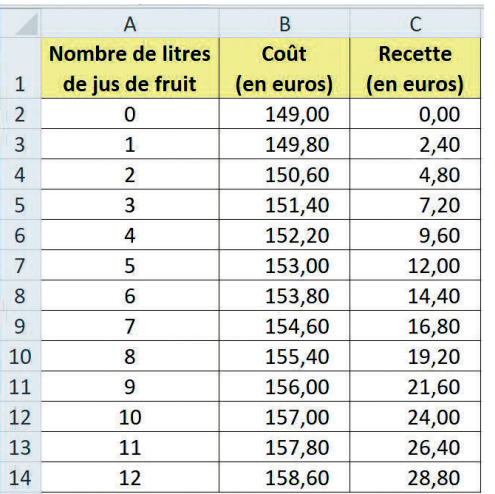

**1. a)** Quelle formule Ayoub a-t-il saisie dans la cellule B2 et recopiée vers le bas pour obtenir les résultats de la colonne B ?

**b)** Quelle formule a-t-il saisie dans la cellule C2 et recopiée vers le bas pour obtenir les résultats de la colonne C ?

**2.** Il souhaite connaître le nombre de litres de jus de fruit à fabriquer et vendre pour faire un bénéfice positif.

- **a)** Poser une inéquation modélisant ce problème.
- **b)** Déterminer l'ensemble des solutions.

**3.** Quelle formule Ayoub pourrait-il saisir dans la cellule D2 et recopier vers le bas pour obtenir le gain réalisé ?

#### **114 Comparaison d'aires**

ABCD est un rectangle tel que  $AB = 8$  et  $AD = 10$ . M est un point du segment [AD] et N est le point de [BC] tel que ABNM est un rectangle. On pose  $x = AM$ .

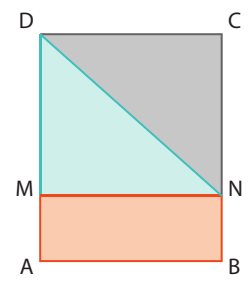

**1.** À quel intervalle appartient *x* ?

**2.** Pour quelle(s) valeur(s) de *x* l'aire de ABNM est-elle supérieure ou égale à celle du triangle NDC ?

#### **115 Distances et valeur absolue Algo & Prog**

#### On considère l'expression A = |*x* – 2,5|.

- **1.** Que vaut A si on remplace *x* :
- **a)** par 5 ?

**b)** par –7 ?

**2.** A-t-on  $|x - 2.5| = x + 2.5$  pour tout réel x ? Justifier. **3.** On donne l'algorithme suivant. Le compléter pour qu'il calcule et affiche la distance entre *x* et 2,5.

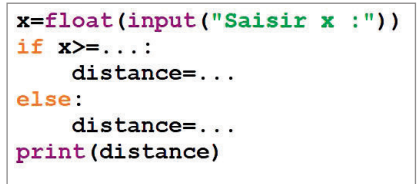

#### **116 Écriture d'un programme Algo & Prog**

**1.** On considère l'inéquation  $ax + b < c$  où a, b, c sont des nombres réels et a est non nul ainsi que l'algorithme incomplet suivant.

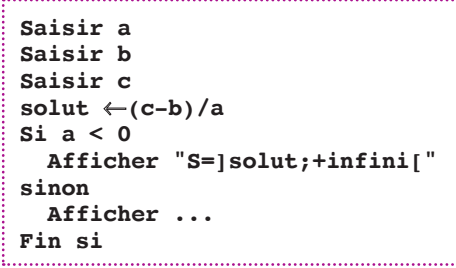

**a)** Exécuter cet algorithme (sans tenir compte des pointillés) en choisissant  $a = -5$  ;  $b = 9$  et  $c = 104$ .

Que va-t-il afficher ?

**b)** Réécrire et compléter l'algorithme ci-dessus qui demande  $\alpha$  un utilisateur les valeurs de  $a$ ,  $b$  et  $c$  de l'inéquation et qui renvoie l'ensemble des solutions de cette inéquation.

**2.** Écrire un algorithme donnant l'ensemble des solutions de l'inéquation  $ax + b < cx + d$  où a, b, c et d sont des nombres réels (attention à faire en sorte de traiter tous les cas possibles).

# **Exercices d'approfondissemen<sup>t</sup>**

#### **Démonstration**

#### **117 Somme d'inégalités**

On se propose de démontrer que si a, b, c et d sont quatre nombres réels tels que  $a < b$  et  $c < d$  alors  $a + c < b + d$ . Soit a, b, c et d quatre nombres réels tels que  $a < b$  et  $c < d$ . **1.** Comparer  $a + c$  et  $b + c$ .

- **2.** Comparer  $b + c$  et  $b + d$ .
- **3.** Que peut-on en déduire ?

#### **118 Multiplication d'inégalités (1)**

a, b, c et d sont quatre nombres réels strictement positifs tels que  $a < b$  et  $c < d$ .

- **1.** Comparer ac et bc.
- **2.** Comparer bc et bd.

**3.** Que peut-on en déduire ?

Énoncer la propriété démontrée.

**4.** Cette propriété est-elle vraie pour tous nombres réels  $a, b, c \in d$  ?

#### **119 Multiplication d'inégalités (2)**

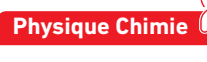

À l'aide de la propriété démontrée dans l'exercice précédent, répondre aux questions suivantes.

Ces questions sont indépendantes.

**1.** La Terre a la forme d'une sphère, aplatie au niveau des pôles.

En supposant que le rayon de la Terre est compris entre 6 352 km et 6 385 km, et que  $\pi$ est compris entre 3,14 et 3,15, donner un encadrement de la circonférence de la Terre.

**2.** L'accueil d'une compagnie d'assurances estime qu'elle reçoit chaque jour entre 35 et 50 clients. Chacun d'entre eux restant entre 2 min et 10 min, que peut-on dire du temps que doit mobiliser le service d'accueil pour les clients ?

**3.** Dans le bilan d'une prise de sang, il est signalé que la glycémie (concentration de glucose dans le sang) doit normalement se situer entre 0,74 et 1,06 g/L. On a prélevé 50 mL de sang avec une précision de 1mL chez une personne dont la glycémie est normale (située entre les deux valeurs de référence).

Donner un encadrement de la masse en gramme de glucose présente dans ce prélèvement.

#### **120 Vrai ou faux ? Logique**

Les propriétés suivantes sont-elles vraies ou fausses ? Justifier.

Propriété 1 Pour tous nombres réels a et b on a  $|a + b| = |a| + |b|.$ 

**Propriété 2** Il existe des nombres réels a et b tels que  $|a + b| = |a| + |b|.$ 

**Propriété 3** Pour tout nombre réel *a* on a  $|-a| = |a|$ .

#### **121 Valeurs absolues et intervalles**

**1.** Expliquer graphiquement pourquoi  $|X| \le r \Leftrightarrow -r \le X \le r$ . **2.** Montrer que  $|x - a| \le r \Leftrightarrow x \in [a - r; a + r]$ .

#### **122 Systèmes d'inéquations**

On considère le système d'inéquations suivant.

 $3x + 100 > 172$ 

$$
100 + 50x \ge 75x - 627
$$

Trouver les nombres entiers naturels pairs solutions de ce système.

**Coup de pouce** Pour être solution de ce système d'inéquations, un nombre doit être solution des deux inéquations.

#### **123 Valeurs absolues et (in)équations**

- **1.** Trouver les deux nombres solutions de  $|x| = 4$ .
- **2.** On se propose de résoudre dans ℝ l'équation |*x* 10| = 1,5.
- **a)** Exprimer |*x* 10| en termes de distance.

**b)** Tracer une droite graduée, y placer 10 et trouver les deux nombres réels tels que leur distance avec *x* est égale à 1,5.

**Remarque** Ce sont les solutions de l'équation

- $|x 10| = 1.5$ .
- **3.** De la même manière, résoudre dans ℝ :
- **a**)  $|x-3|=4$  **b**)  $|x+5|=12$
- **4.** Déterminer l'ensemble des solutions réelles de :
- **a)**  $|x+3| < 0.3$  **b**) $|x-10| \ge 1.1$

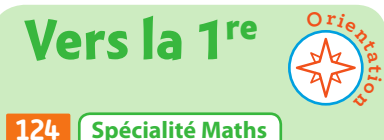

Dans un repère (O, I, J), tracer l'ensemble des points dont les coordonnées (*x* ;*y*) vérifient *y* = |*x*|.

#### **125 STL STI2D STMG**

La population d'une ville en 2018+n est modélisée par la formule  $p(n) = 21000 + 510n$  pour tout entier naturel n. Par exemple, en 2020 (qui vaut 2018+2), la population est de 21 000 + 510  $\times$  2 = 22 020 habitants.

**1.** Calculer la population en 2021 avec ce modèle.

- **2.** En quelle année la population dépasse-t-elle
- 25 000 habitants avec ce modèle ?

### **Travaux pratiques**

**min Chercher, Raisonner TICE**

**45**

#### **1 Recherche d'un lieu de points**

Agathe possède un jardin de forme triangulaire dans lequel elle souhaite construire un enclos rectangulaire. Elle possède 12 mètres de grillage au maximum pour fermer cet enclos.

On donne la copie d'écran de Géogebra ci-dessous schématisant la situation.

ABC correspond au jardin, AMNP à l'enclos. Les distances sont exprimées en mètres.

ABC est un triangle rectangle en A tel que  $AB = 4$  et  $AC = 7$ .

M est un point du segment [AB].

N est le point de [BC] et P le point de [AC] tel que AMNP est un rectangle.

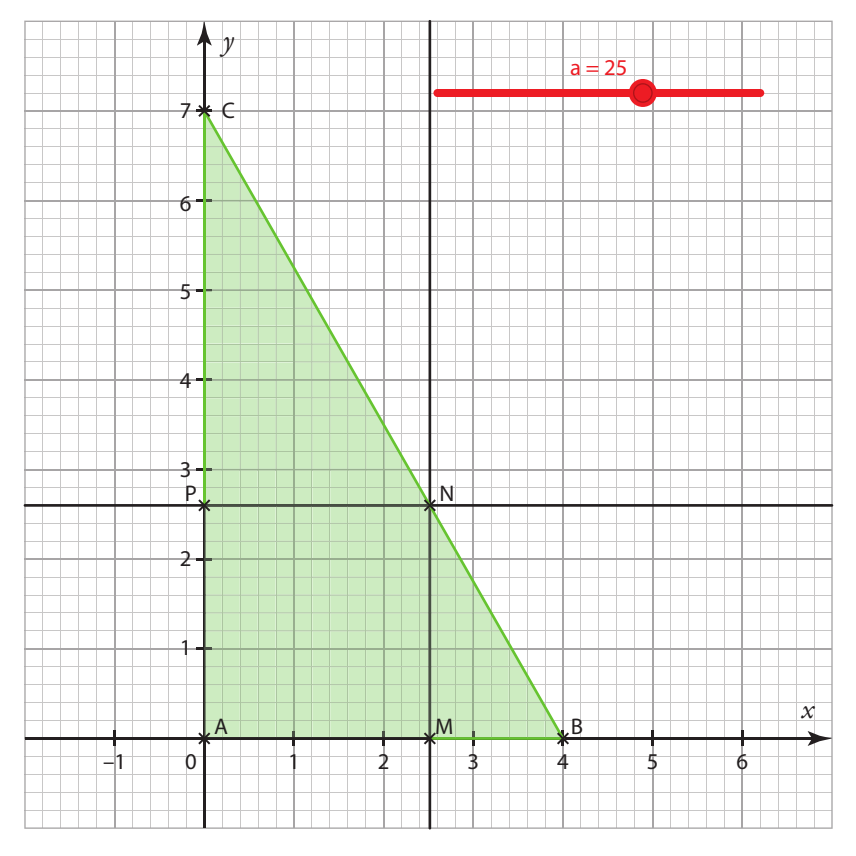

#### **A Conjecture avec un logiciel**

**1.** Dans un logiciel de géométrie dynamique, créer un curseur nommé a allant de 0 à 4 avec un incrément de 0,01. **2.** Reproduire la figure ci-dessus dans laquelle M a pour coordonnées (a ; 0).

**3.** À l'aide du logiciel, répondre au problème en précisant la (ou les) valeur(s) possibles de a.

#### **B Résolution algébrique**

**1.** En considérant a = AM, modéliser le problème à l'aide d'une inéquation.

**2.** Répondre au problème de manière algébrique et contrôler les résultats observés avec le logiciel.

**Coup de pouce** On pourra créer une variable « périmètre » en écrivant le calcul à effectuer dans la partie algèbre du logiciel afin qu'il affiche le périmètre de AMNP.

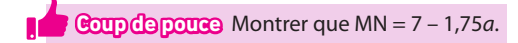

**Travaux pratiques**

**min Chercher, Calculer TICE**

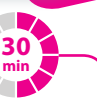

#### **2 Comparaison à l'aide du tableur**

En recherchant un emploi, Boris a trouvé deux offres. • **Dans l'entreprise A :** un salaire annuel de 24 000 euros puis une augmentation de ce salaire annuel de 1 300 euros par an.

• **Dans l'entreprise B :** un salaire mensuel de 1 750 euros puis une augmentation de ce salaire mensuel de 140 euros à chaque date anniversaire du contrat de travail.

Boris a commencé à compléter une feuille de tableur pour comparer ces deux offres.

Il souhaite savoir au bout de combien d'années le salaire dans l'entreprise B deviendra plus élevé que celui dans l'entreprise A.

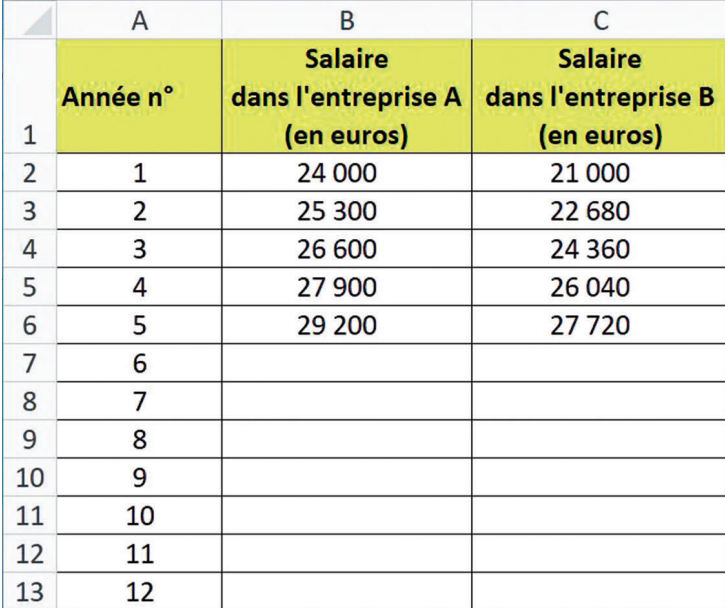

#### **A Conjecture avec un tableur**

**1.** Reproduire et compléter la feuille de tableur de Boris en utilisant les cellules, des formules et la recopie vers le bas du tableur.

**2.** Donner les formules permettant le calcul des cellules B7 et C7.

**3.** Donner le numéro de l'année répondant au problème de Boris.

#### **B Résolution algébrique**

**1.** Montrer que le salaire annuel dans l'entreprise A à l'année numéro n (avec n entier non nul) est donné par la formule 22 700 + 1 300 n.

**2.** En considérant les salaires dans les deux entreprises l'année numéro n (avec n entier non nul), modéliser le problème à l'aide d'une inéquation.

**3.** Répondre au problème de manière algébrique.

**4.** Pour aller plus loin : Boris souhaite maintenant déterminer le numéro de l'année à la fin de laquelle la somme cumulée de tous les salaires dans l'entreprise B dépasse celle de tous les salaires dans l'entreprise A. Utiliser le tableur pour l'aider à répondre.

### **En autonomie**

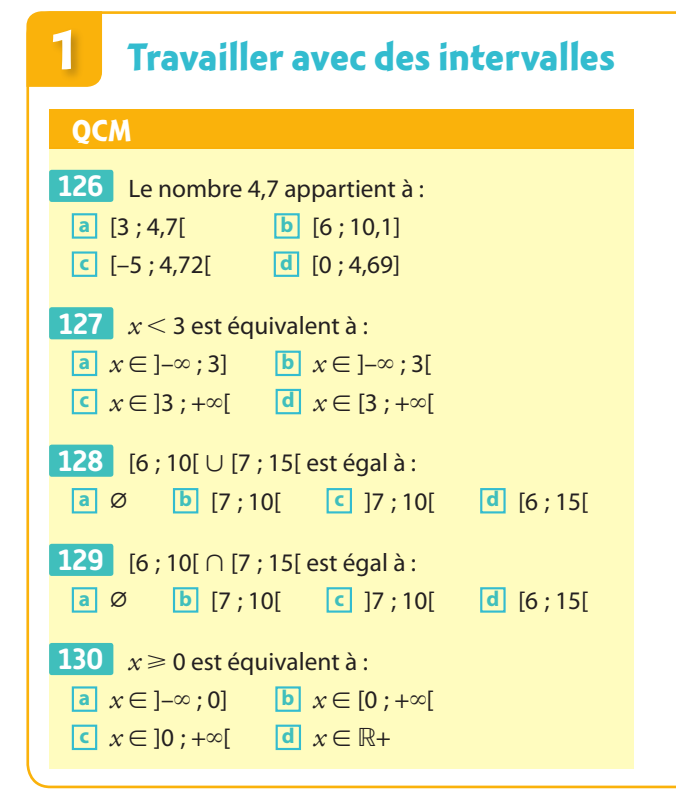

 ✶ **1.** Représenter sur une droite munie d'une **131**  origine et d'une graduation, l'intervalle [–1 ; 3,5].

**2.** Donner quatre nombres appartenant à cet intervalle.

**3.** Donner quatre nombres n'appartenant pas à cet intervalle.

 ✶ Écrire l'inégalité ou l'encadrement vérifié par **132**  les réels *x* tels que :

**a**)  $x \in [-3; 16]$  **b**)  $x \in [-8; +∞[$ 

 ✶ Écrire sous forme d'intervalle l'ensemble des **133**  réels *x* tels que :

**a**)  $5 < x \le 12$  **b**)  $4 \ge x$  **c**)  $0 > x > -1$ 

134  $\star\star$  La proposition si 10,52  $\leq x \leq 15,38$  alors *x* ∈ [10,54 ; 15,4] est-elle vraie ou fausse ?

 ✶✶ Donner l'intersection et la réunion des inter-**135**  valles [–3 ; 5[ et ]–3 ; 8].

#### **2 Manipuler des inégalités et des inéquations**

**QCM**

**136** L'inéquation  $3x - 8 < 25$  a pour ensemble de solutions :

- **a**  $[0; 11]$  **b**  $]-∞; 11]$ **c** [11 ; +∞[ **d** ]–∞ ; 11[
- **137** L'inéquation  $-2x + 10 \le 12x + 150$  a pour ensemble de solutions :

```
a [-10; +∞[ b ]-∞; -10]c ]–10 ; +∞[ d ]–∞ ; 14[
```
 Si *x* > 5 alors : **138 a**  $-3x < -15$  **b**  $-2x > -10$ **c**  $4x > 40$  **d**  $-5x > 0$ 

✶ Résoudre dans ℝ les inéquations suivantes et **139** donner l'ensemble des solutions sous forme d'intervalle.

**a)** 
$$
4x + 7 > -3x + 63
$$
  
\n**b)**  $-10x + 5 > 0$   
\n**c)**  $\frac{1}{2}x + 5 \ge x - 5$   
\n**d)**  $\frac{x + 3}{2} < 1$ 

 ✶ On sait que *x* est un nombre réel tel que **140**   $-2 < x \le 10$ .

Donner un encadrement de 5*x* et de *x* – 12.

**141**  $\star$  On sait que 2, 2  $\lt \sqrt{5}$   $\lt$  2, 3. Donner un encadrement de  $\sqrt{5}$  – 1 puis de 5 $\sqrt{5}$ .

✶✶ Résoudre dans ℝ l'inéquation **142** 

 $\frac{1}{3}x - \frac{2}{5}$ 1  $\frac{1}{4}x + \frac{8}{7}$  $x - \frac{2}{5} \le \frac{1}{4}x + \frac{6}{7}$ .

 ✶✶ Résoudre dans ℝ l'inéquation **143**   $2x(x+5) - 7 \ge 2x^2 - 7x + 3$ .

 ✶✶ On sait que *x* est un nombre réel tel que **144**   $-\frac{3}{4}$ 5  $\leq x < \frac{3}{3}$ .

Peut-on affirmer que  $-1 < -3x + 5 < 8$ ?

 ✶✶ Trouver l'ensemble des valeurs de *x* telles **145**  que 2*x* + 5 < 0 et –5*x* – 4 < 20.

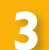

#### **3 Modéliser par une inéquation**

#### **QCM**

**Pour les exercices 146 à 149 , on considère la figure suivante.**

On considère un segment [AB] de longueur 10 cm, un point M sur ce segment et les deux rectangles AMED et MBCH tels que  $AD = 3$  cm et  $BC = 5$  cm. On note  $AM = x$ .

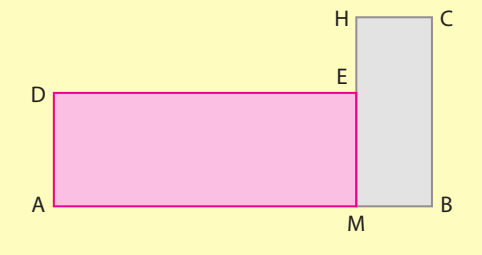

146 Parmi les inéquations suivantes laquelle permet de chercher les valeurs de *x* telles que le périmètre de AMED est inférieur ou égal à 10 ?

**a**  $6 - 2x \le 10$  **b**  $6 + 2x \le 10$ 

 $\begin{array}{|c|c|c|}\n\hline\nC & 3x \le 10 \\
\hline\n\end{array}$  **d**  $\begin{array}{|c|c|c|c|}\n\hline\n6 & -2x \ge 10\n\end{array}$ 

147 Parmi les inéquations suivantes, laquelle permet de chercher les valeurs de *x* telles que l'aire de MBCH est supérieure à 14 ?

**a**  $50 - 5x > 0$  **b**  $50 - 5x > 14$ 

**c**  $50 - 5x < 14$  **d** une autre inéquation

#### **148**  $*$  **1.** À quel intervalle appartient *x* ?

**2.** Exprimer l'aire de la figure ABCHED en fonction de *x*.

**3.** On souhaite que l'aire de la figure soit supérieure ou égale à 37. Modéliser ce problème par une inéquation.

 ✶ Donner un intervalle qui contient les nombres **149**  4 ; 5,7 et –3,2.

 ✶ Une association souhaite mettre en place une **150**  tombola pour préparer un prochain voyage. Les tickets et les quelques lots qu'elle a achetés en plus de ceux offerts par des commerçants lui ont coûté 125 euros. L'association prévoit de vendre 500 tickets. Elle souhaite déterminer un prix de vente du ticket pour qu'elle obtienne un bénéfice supérieur à 750 euros.

Modéliser ce problème en posant une inéquation et déterminer les solutions.

 ✶✶ Jeanne a choisi un nombre réel. Elle dit que si **151**  elle lui retranche 4 et qu'elle met le résultat au carré alors le résultat final est supérieur au carré de son nombre de départ.

Que peut-on dire du nombre choisi par Jeanne ?

 ✶✶ Pour quelle(s) valeur(s) du nombre réel a la **152**  hauteur d'un triangle équilatéral de côté a est supérieure ou égale à 12 ?

**Coup de pouce** Dans un triangle équilatéral, la hauteur issue d'un sommet passe par le milieu du côté opposé à ce sommet.

#### **4 Calculer et interpréter des valeurs absolues**

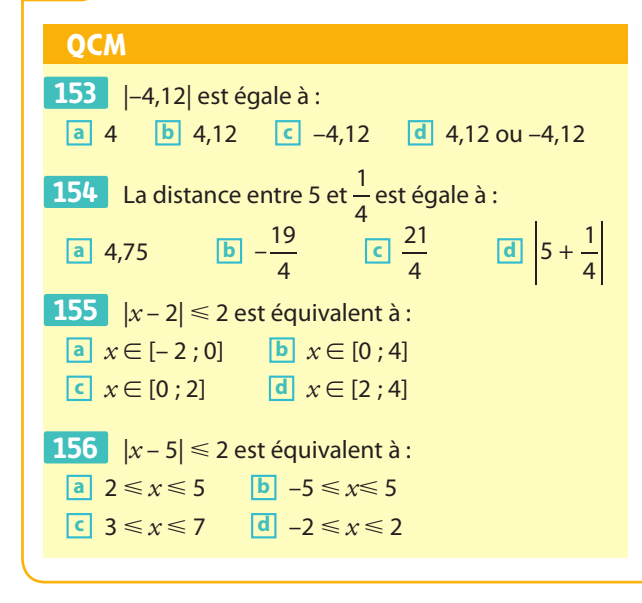

 ✶ Écrire la distance entre *x* (avec *x* un nombre **157**  réel) et 3 en utilisant la notation de valeur absolue.

✶ **1.** Calculer la distance entre –2 et 10. **158** 

**2.** Calculer la distance entre  $-2$  et  $\frac{10}{3}$ .

**3.** La distance entre 10 et  $\frac{10}{10}$ 3 est-elle égale à 12 +  $\frac{16}{3}$ ?

**159**  $\star$  Sachant que 2,64  $\lt \sqrt{7}$   $\lt$  2,65, écrire sans la notation de valeur absolue :

**a)** 
$$
|\sqrt{7} - 12|
$$
 **b)**  $|\sqrt{7} + 3|$  **c)**  $|2 - \sqrt{7}|$ 

**160**  $\star\star x$  est un nombre réel tel que  $|x+4| \le 12$ . À quel intervalle appartient *x* ?

**161** \*\* *x* est un nombre réel tel que  $x - \frac{1}{5}$ 1 **161 \*\*** *x* est un nombre réel tel que  $\left| x - \frac{1}{5} \right| \le \frac{1}{2}$ À quel intervalle appartient *x* ?

**4 En optique géométrique,**<br>
la relation de conjugaison<br>
la relation de conjugaison<br>
la position d'un objet<br>
la position d'un objet<br>
la celle de son image.<br>
la Résoudre des équations **la relation de conjugaison est une formule qui relie la position d'un objet à celle de son image. Résoudre des équations en lien avec cette formule permet de comprendre le fonctionnement d'un appareil photo.**

# **Identités remarquables, calculsalgébriques etéquations**

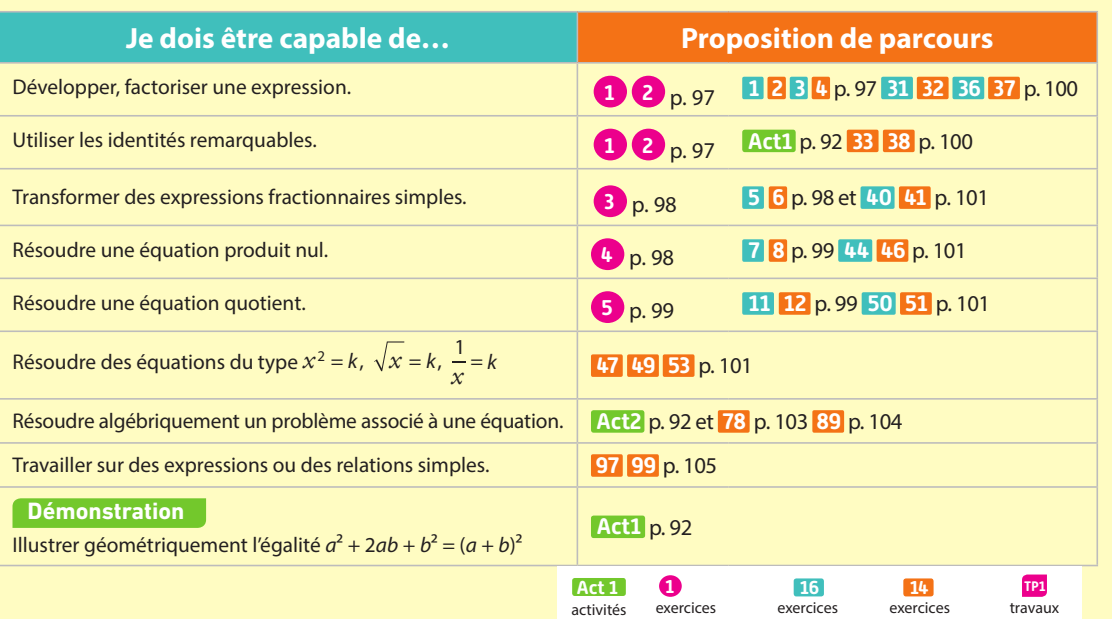

résolus corrigés non corrigés pratiques

### **Pour prendre un bon départ**

Parcours différenciés Lienmini.fr/maths2-07

Exo

 $\frac{2}{3}x = 5$ 

#### 1. **Repérer des formes développées**

Parmi les expressions suivantes, chercher celles qui sont écrites sous forme développée et réduite.

A = 4 + 2(5*x* – 7) B =  $4x^2 + 3x - 2$  C = (*x* + 1)(4 + *x*) D = 1 + *x* +  $x^3$ 

#### 2. **Développer des expressions**

Développer, réduire puis ordonner les expressions suivantes. A = 4(5*x* – 7) B =  $-2x(3-5x)$  C = (*x* + 3)(4 + *x*) D = (-2*x* + 4)(5 – 3*x*)

#### 3. **Vérifier qu'un nombre est solution d'une équation**

1. 5 est-il solution des équations suivantes ?

**a**) –16 + 3 $x = -2x + 9$  **b**)  $x^2 + 5 = 0$  **c**)  $(x - 5)(x + 7) = 0$ 

2. –2 est-il solution des équations suivantes ?

**a**)  $9 + 3x = -2x + 1$  **b**)  $-2x^2 + 8 = 0$  **c**)  $2x(6x - 4) = 0$ 

#### 4. **Résoudre des équations du 1er degré**

Résoudre les équations suivantes.

**a)** 
$$
7x + 21 = 0
$$
 **b)**  $-3x + 5 = 9 - 5x$  **c)**  $3x = 0$ 

#### 5. **Calculer avec des fractions**

Sans calculatrice, exprimer sous la forme d'une seule fraction :

**a)** 
$$
5 + \frac{2}{3}
$$
 **b)**  $2 - \frac{1}{7}$ 

#### 6. **Chercher des antécédents**

On considère une fonction f définie par  $f(x) = 2x + 6$  pour tout nombre réel *x*. Déterminer les éventuels antécédents par la fonction f de :

2

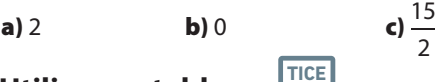

#### 7. **Utiliser un tableur TICE**

Sur tableur, on a obtenu la feuille de calcul suivante.

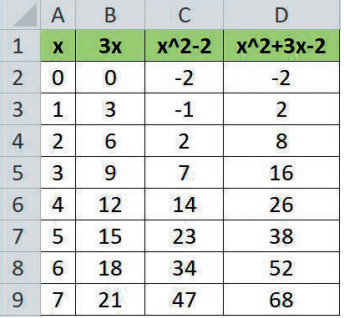

#### **O** Remarque  $x \wedge 2$  signifie  $x^2$ .

Pour obtenir cette feuille de calcul par recopie vers le bas, quelles formules peut-on saisir en :

**a**) B2 ? **b**) C2 ? **c**) D2 ?

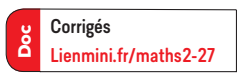

4 • Identités remarquables, calculs algébriques et équations 91

**Logique & Démonstration ZOOM SU** 

**p. 95, 96, 102, 104, 107**

**Algo & Prog p. 92, 93, 103, 104,** 

**106, 107, 108**

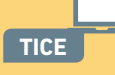

**p. 91, 102, 109**

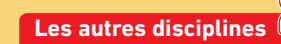

**p. 103, 105, 107**

**Problème ouvert**

**p. 92, 93, 104**

**Activités**

### **1 Découvrir les identités remarquables**

Ethan doit développer l'expression  $(x + 3)^2$ . Il écrit alors  $(x + 3)^2 = x^2 + 3^2 = x^2 + 9$ . Voici une copie d'écran d'une feuille de tableur.

- 1. En observant cette feuille de calcul, que peut-on dire du développement d'Ethan ?
- 2. Quelles formules peut-on saisir dans les cellules B2, C2 et D2 pour obtenir cette feuille de calcul par recopie vers le bas ?
- **3.** Conjecturer une relation entre x et  $(x + 3)^2 (x^2 + 9)$  (c'est-à-dire entre les colonnes A et D) puis recopier et compléter la conjecture sur la forme développée de  $(x + 3)^2$ :

$$
(x+3)^2 = x^2 + 9 + \dots
$$

- **4.** Développer l'expression  $(x + 3)^2$  sachant que  $(x + 3)^2 = (x + 3)(x + 3)$ .
- 5. Cela valide-t-il votre conjecture ?
- **6.** Développer l'expression  $(a + b)^2$ .

**Remarque** L'égalité  $(a + b)^2 = a^2 + 2ab + b^2$  ou dans l'autre sens  $a^2 + 2ab + b^2 = (a + b)^2$  est une identité remarquable, c'est-à-dire une égalité qui est vraie pour n'importe quels nombres réels a et b et qui permet de développer ou factoriser facilement.

- **7.** Développer l'expression  $(a b)^2$  pour obtenir une deuxième identité remarquable.
- **8.** Développer l'expression  $(a + b)$   $(a b)$  pour obtenir une troisième identité remarquable.
- 9. On considère la figure ci-contre.
	- a) Justifier que l'aire du grand carré est  $(a + b)^2$ .
	- b) Exprimer les aires de chacun des rectangles et carrés colorés en fonction de a et b.
	- c) Quelle identité remarquable vue plus haut vient-on d'expliquer graphiquement ?

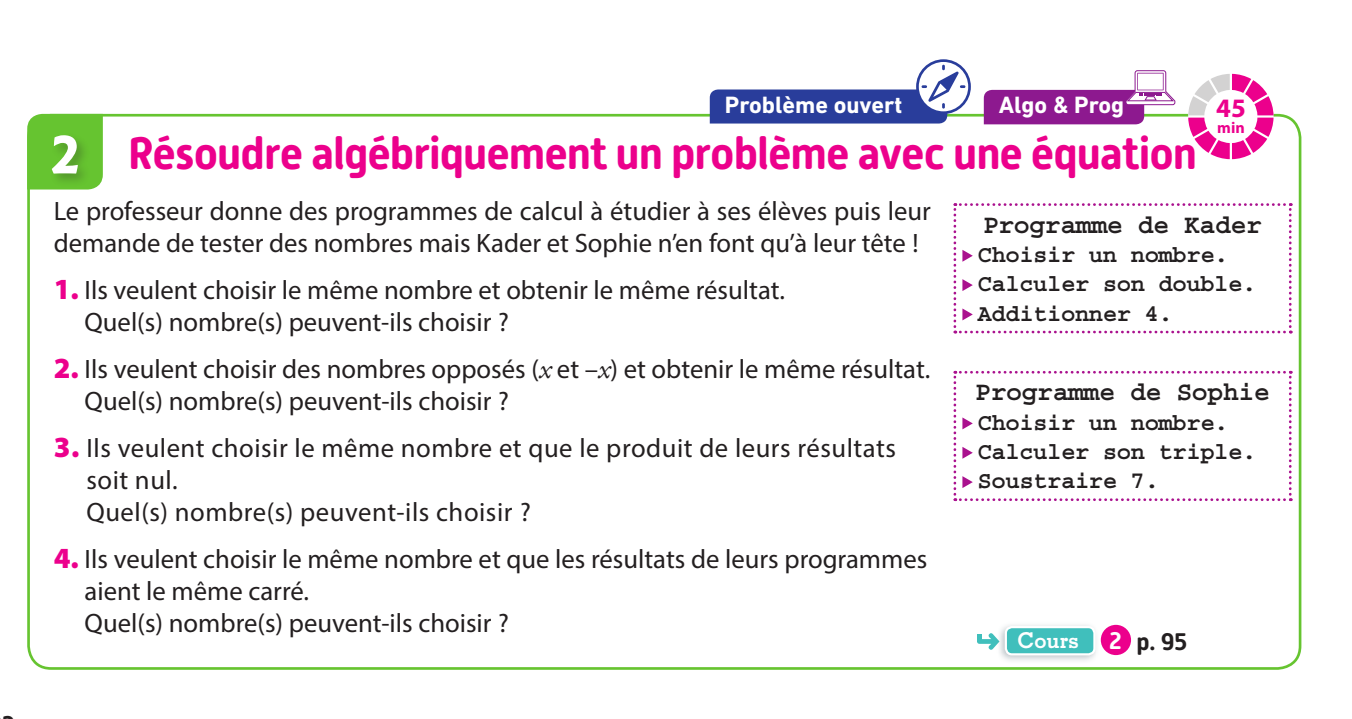

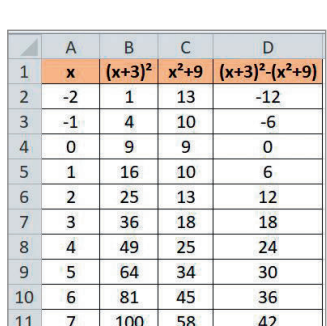

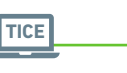

**40 min**

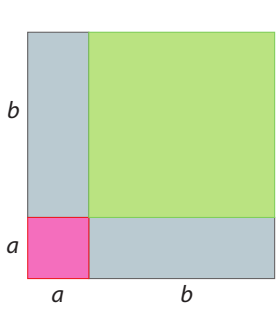

**Cours 1 p. 94**

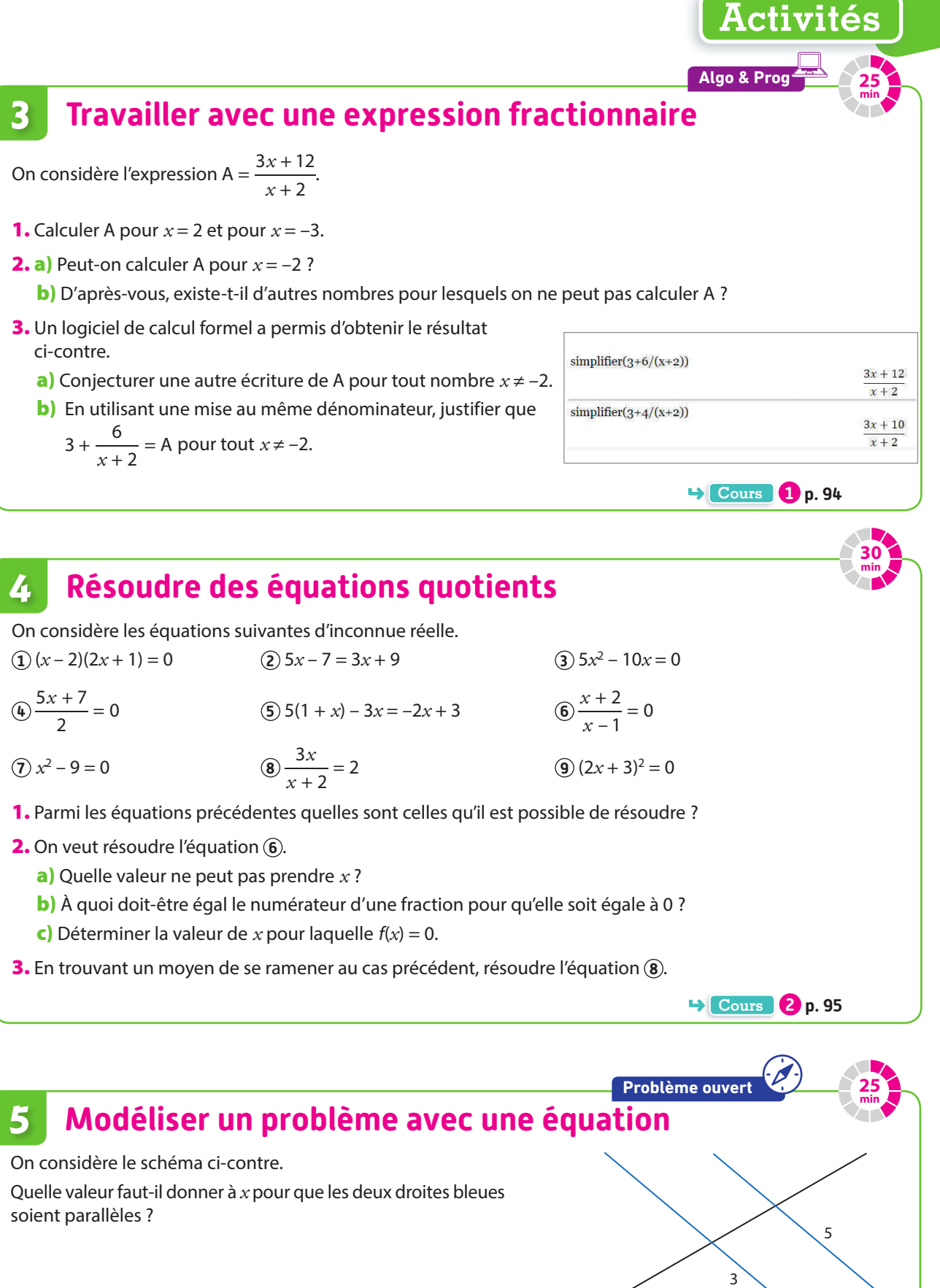

*x* 4

**Cours 2 p. 95**

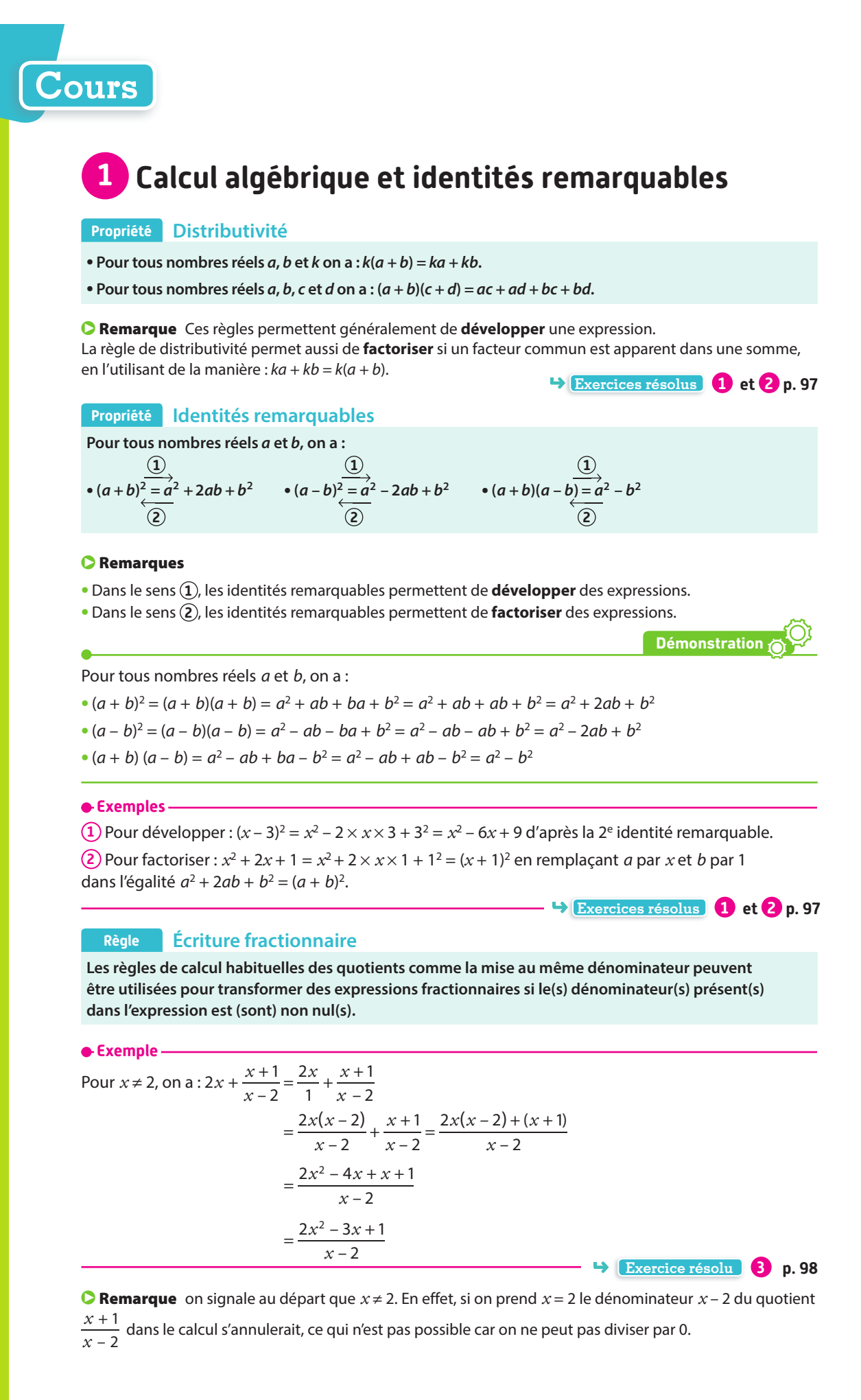

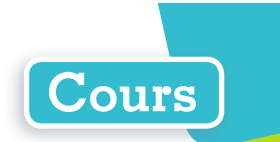

### **2 Quelques résolutions algébriques d'équations**

#### **Propriété Règle du produit nul**

**Un produit de facteurs est nul si et seulement si au moins l'un de ses facteurs est égal à 0.**

**Exemple**

On souhaite résoudre dans ℝ l'équation (2*x* + 1)(*x* – 7) = 0.  $(2x + 1)(x - 7) = 0$  si et seulement si au moins l'un des facteurs vaut 0. **Exercice résolu 4 p. 98** C'est-à-dire : 2*x* + 1 = 0 ou *x* − 7 = 0 ⇔ 2*x* = −1 ou *x* = 7 ⇔ *x* = −  $\frac{1}{2}$  $\Leftrightarrow x = -\frac{1}{2}$  ou  $x = 7$ . Donc  $\mathcal{G} = \left\{-\frac{1}{2} : 7\right\}.$ 

#### **Propriété Résolution de l'équation**  $x^2 = k$

**On considère l'équation**  $x^2 = k$  avec k appartenant à ℝ.

**• Si**  $k < 0$ , l'équation  $x^2 = k$  n'a aucune solution réelle.

 $\bullet$  **Si**  $k = 0$ , l'équation  $x^2 = k$  a une seule solution réelle  $x = 0$ .

• **Si**  $k > 0$ , l'équation  $x^2 = k$  a deux solutions réelles  $x = \sqrt{k}$  et  $x = -\sqrt{k}$ .

 $x^2 = k \Leftrightarrow x^2 - k = 0.$ 

• Si  $k < 0$ , l'équation  $x^2 = k$  n'a pas de solution car le carré de tout nombre réel est positif.

• Si  $k = 0$ , on obtient  $x^2 = 0 \Leftrightarrow x \times x = 0 \Leftrightarrow x = 0$ . Il n'y a donc qu'une seule solution :  $x = 0$ .

• Si  $k > 0$  alors  $k = (\sqrt{k})^2$ . L'équation est alors équivalente à  $x^2 - (\sqrt{k})^2 = 0$ .

Par factorisation en utilisant l'identité remarquable  $a^2 - b^2 = (a + b)(a - b)$ , on obtient :

 $x^2 = k \Leftrightarrow (x + \sqrt{k})(x - \sqrt{k}) = 0$ 

$$
\Leftrightarrow x + \sqrt{k} = 0 \text{ ou } x - \sqrt{k} = 0
$$
  

$$
\Leftrightarrow x = -\sqrt{k} \text{ ou } x = \sqrt{k}.
$$

Donc si  $k > 0$ , l'équation  $x^2 = k$  a deux solutions :  $x = \sqrt{k}$  et  $x = -\sqrt{k}$ .

#### **Exemples**

 $\overline{(1)} x^2 = 64 \Leftrightarrow x = \sqrt{64}$  ou  $x = -\sqrt{64} \Leftrightarrow x = 8$  ou  $x = -8$ . Donc  $\mathcal{G} = \{-8, 8\}$ .

**2** Pour résoudre dans ℝ l'équation (2*x* + 4)2 = 9, on utilise la propriété précédente de la manière suivante :  $(2x + 4)^2 = 9 \Leftrightarrow 2x + 4 = \sqrt{9}$  ou  $2x + 4 = -\sqrt{9}$ .

 $\Leftrightarrow$  2*x* + 4 = 3 ou 2*x* + 4 = −3 ⇔ 2*x* = −1 ou 2*x* = −7 ⇔ *x* = − $\frac{1}{2}$  ou *x* = − $\frac{7}{2}$ . Donc  $\mathcal{G} = \left\{ -\frac{1}{2}, -\frac{7}{2} \right\}$ .

Remarque On peut aussi utiliser une factorisation pour résoudre ce type d'équations.

#### **Propriété Résolution de l'équation**  $\sqrt{x} = k$

**On considère l'équation**  $\sqrt{x} = k$  avec *k* appartenant à ℝ.

**•** Si  $k < 0$  l'équation  $\sqrt{x} = k$  n'a aucune solution réelle.

• **Si**  $k \ge 0$  l'équation  $\sqrt{x} = k$  a une seule solution réelle  $x = k^2$ .

#### **e**-Exemple -

L'équation  $\sqrt{x} = 4$  a pour solution  $x = 4^2 = 16$ .

**Démonstration**

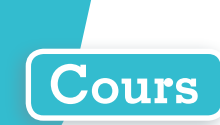

#### **Propriété Quotient nul**

**Un quotient est nul si et seulement si son numérateur est égal à 0 et son dénominateur est non nul.**

Remarque La (les) valeurs pour la(les)quelle(s) le dénominateur s'annule est (sont) appelée(s) **valeurs interdites**. En effet, comme nous ne pouvons pas diviser par 0, le calcul ne peut pas être effectué.

#### **Exemple**

Pour résoudre dans ℝ l'équation *<sup>x</sup> x*  $2x + 8$  $\frac{+8}{-2}$  = 0, on utilise la propriété :  $\frac{2x}{x}$  $\frac{2x+8}{x-2} = 0 \Leftrightarrow 2x$  $\frac{18}{-2}$  = 0  $\Leftrightarrow$  2x + 8 = 0 et x - 2  $\neq$  0.

Déterminons tout d'abord la (ou les) valeurs interdites.

Pour cela, on résout  $x - 2 = 0 \Leftrightarrow x = 2$ .

La valeur interdite est 2 : le dénominateur ne s'annule pas si *x* ≠ 2.

$$
2x + 8 = 0 \Leftrightarrow 2x = -8 \Leftrightarrow x = \frac{-8}{2} \Leftrightarrow x = -4.
$$

Comme – 4 n'est pas une valeur interdite, c'est la solution de l'équation :  $\mathcal{G} = \{-4\}$ .

**Exercice résolu 5 p. 99**

#### **O** Remarques

- Dans le cas d'une équation mettant en jeu plusieurs fractions, une mise au même dénominateur peut être utilisée pour obtenir une équation quotient-nul équivalente.
- Une équation du type  $\frac{A}{B}$  = C D où A, B, C, et D sont des nombres ou expressions avec *x* est équivalente  $\hat{a} A \times D = B \times C$  avec B et D différents de 0.

**.**

Cela permet parfois de réécrire l'équation sous condition de valeurs interdites.

### **Propriété Résolution de l'équation**  $\frac{1}{x} = k$

On considère l'équation 
$$
\frac{1}{x} = k
$$
 avec k apparentant à R :  
\n• Si  $k = 0$ , l'équation  $\frac{1}{x} = k$  n'a aucunesolution réelle.  
\n• Si  $k \neq 0$ , l'équation  $\frac{1}{x} = k$  a une seule solution réelle  $x = \frac{1}{k}$ 

**Démonstration**

La valeur interdite est 0 : le dénominateur ne s'annule pas si *x* ≠ 0.

• Si  $k = 0$ , l'équation *x*  $\frac{1}{1}$  = 0 n'a pas de solution car le numérateur 1 ne peut pas s'annuler.

• Si 
$$
k \neq 0
$$
 on a:  $\frac{1}{x} = k \Leftrightarrow \frac{1}{x} - k = 0 \Leftrightarrow \frac{1}{x} - \frac{kx}{x} = 0$   

$$
\Leftrightarrow \frac{1 - kx}{x} = 0 \Leftrightarrow 1 - kx = 0 \text{ et } x \neq 0.
$$

$$
\frac{1}{x} = 0 \Leftrightarrow 1 - \lambda x = 0 \text{ et } x \neq 1
$$

 $1 - kx = 0 \Leftrightarrow 1 = kx \Leftrightarrow x = \frac{1}{k}$  car k est non nul.

**Exemple**

L'équation *x*  $\frac{1}{x}$  = 6 a pour solution  $x = \frac{1}{6}$  Versions interactives Lienmini.fr/maths2-08

Exo

### **1 Développer une expression Cours 1 Cours 1 p. 94**

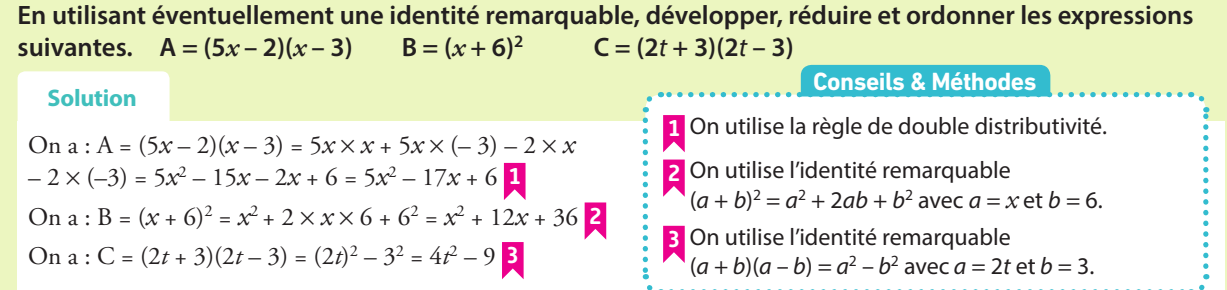

#### **À vous de jouer !**

Développer, réduire et ordonner ces expressions. **1** 

**a**)  $(2x + 3)(x + 7)$  **b**)  $(x - 1)^2$ **c)**  $(3 + 2x)^2$ 

**d**)  $(x - 1)(5 - x)$ 

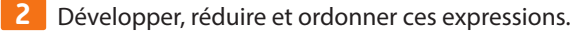

**Conseils & Méthodes**

**a**)  $3x(x + 1) + (x - 2)(3 - x)$  **b**)  $(3t - 5)^2$ 

**c**)  $(x + 10)(x - 10) - 100$  **d**)  $3(x + 5)^2$ 

**Cours 1 p. 94**

#### **Exercices 31 à 35 p. 100**

**Exercices résolus**

#### **2 Factoriser une expression**

**En utilisant ou non une identité remarquable, factoriser les trois expressions suivantes.**   $A = (x-2)(x-1) + (2x+7)(x-2)$ <br>B =  $x^2 - 10x + 25$ <br>C =  $9x^2 - 64$ 

#### **Solution**

**•** L'expression A ne ressemble pas à une identité remarquable. On remarque que c'est la somme de deux produits qui ont chacun pour facteur (*x* – 2) : c'est le facteur commun.

A = 
$$
(x-2)(5x-1) + (2x+7)(x-2)
$$
  
\nA =  $(x-2)[(5x-1) + (2x+7)]$   
\nA =  $(x-2)(7x+6)$ 

**•** Dans l'expression B, aucun facteur commun ne semble visible. **5** On remarque que  $x^2$  est le carré de  $x$  et 25 = 5<sup>2</sup>.

L'expression B fait penser à l'identité remarquable  $a^2 - 2ab + b^2 = (a - b)^2$  <mark>5</mark> où *a* serait *x*, *b* serait 5.

Vérifions si  $2ab = 10x$ : avec  $a = x$  et  $b = 5$ , on trouve  $2ab = 2 \times x \times 5 = 10x$ . On trouve donc :  $B = x^2 - 10x + 25 = x^2 - 2 \times x \times 5 + 5^2 = (x - 5)^2$  d'après l'identité remarquable.

**•** Dans l'expression C, aucun facteur commun ne semble visible. On remarque que  $9x^2$  est le carré de  $3x$  car  $(3x)^2 = 3^2x^2 = 9x^2$  et  $64 = 8^2$ . L'expression C fait penser à l'identité remarquable  $a^2 - b^2 = (a + b)(a - b)$ . On trouve donc :  $C = 9x^2 - 64 = (3x)^2 - 8^2 = (3x + 8)(3x - 8)$  d'après l'identité remarquable.

**1** On identifie un facteur commun dans l'expression. **2** On place le facteur commun en premier et on regroupe à l'intérieur des crochets les éléments restants

en les séparant par « + » ou « – » suivants les cas. **3** On calcule à l'intérieur des crochets en enlevant les parenthèses. Une attention particulière est nécessaire lorsqu'il y a des signes « – » dans les

calculs devant les parenthèses. **4** On simplifie les expressions à l'intérieur des parenthèses.

**5** Lorsqu'il n'y a pas de facteur commun visible, l'hypothèse d'une utilisation d'une identité remarquable doit être envisagée pour factoriser.  $x^2$  – 10x + 25 fait penser à  $a^2$  – 2ab +  $b^2$ .

#### **À vous de jouer !**

Factoriser les expressions suivantes. **3** 

```
a) (2x + 1)(x + 4) + (2x + 1)(5 - 4x) b) x^2 + 4x + 4c) 36 - x^2 d) x^2 + 4x
```
**4 Factoriser les expressions suivantes.** 

**a**)  $x^2 - 6x + 9$  **b**)  $x^2 + 20x + 100$ **c)**  $4x(1-3x) - 4x(7-5x)$  **d)**  $5x^2 - 15x$ 

**Exercices 36 à 39 p. 100**

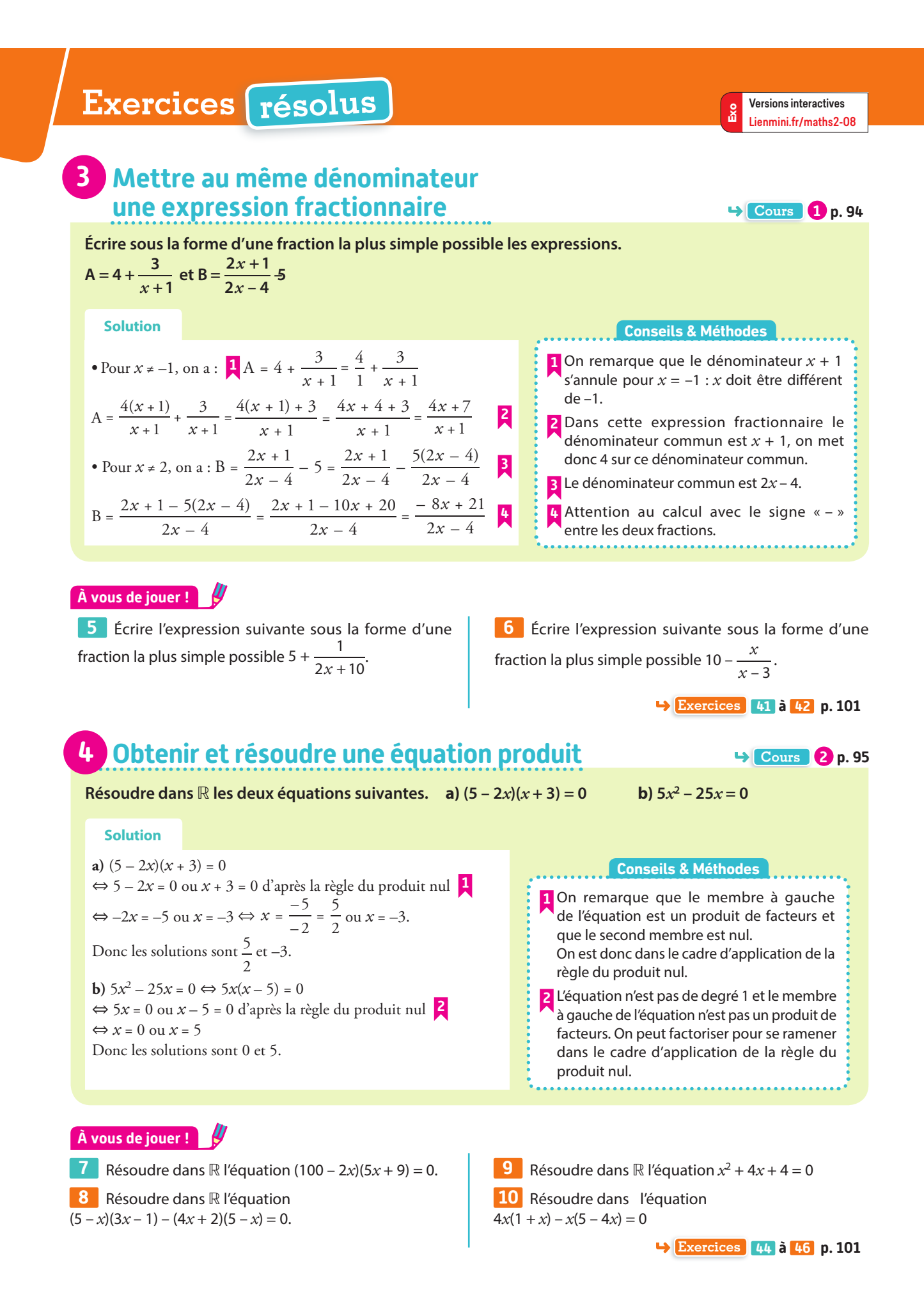

98

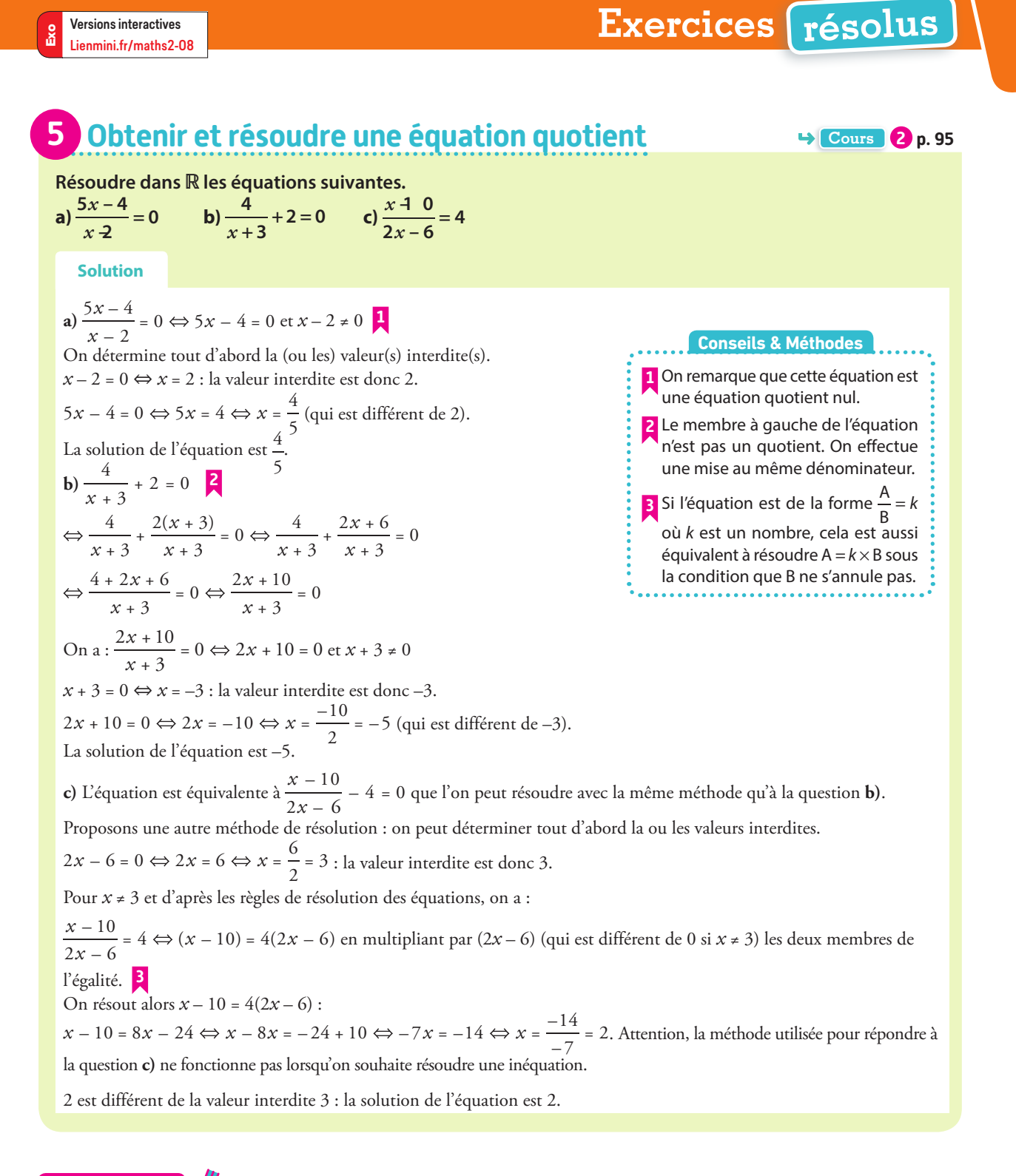

#### **À vous de jouer !**

| 11 | Résoudre dans R l'équation $\frac{3+x}{x+1} = 0$ .      | 14               |
|----|---------------------------------------------------------|------------------|
| 12 | Résoudre dans R l'équation $\frac{2x+1}{x+5} - 4 = 0$ . | a) $\frac{3}{x}$ |
| 13 | Résoudre dans R l'équation $\frac{x}{x+1} = 2$ .        | b) $\frac{1}{2}$ |

14 Résoudre dans ℝ les équations suivantes. **a**)  $\frac{x+4}{x+2} - 3 = 5$ *x* **b**)  $\frac{1}{2x+4} = 8$ **Exercices 50 à 53 p. 101**

4 • Identités remarquables, calculs algébriques et équations 99

### **Apprendre à apprendre**

**15** Chercher dans le dictionnaire les définitions mathématiques de « développer » et « factoriser ». Recopier ces deux définitions et les réciter à un camarade.

**16** Écrire les trois identités remarquables qui permettent de factoriser une expression.

**17 1.** Écrire trois équations que vous avez apprises à résoudre dans ce chapitre. **2.** Les faire résoudre par un camarade. **3.** Vérifier les solutions obtenues.

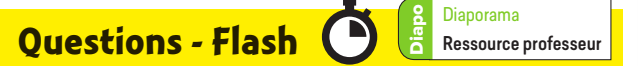

**18** Développer les expressions suivantes.  $A = 3x(x - 10)$  et B =  $(x + 8)^2$ 

**19** Compléter l'égalité suivante.  $(x - \ldots)^2 = x^2 - 20x + \ldots$ 

**20** Factoriser les expressions suivantes.  $A = 3x^2 + x$  et B =  $5x^2 - x$ 

**21 Factoriser les expressions suivantes.** A = $x^2$  –25 et B =  $4x^2$  + 12x + 9

**22 Factoriser l'expression suivante.**  $A = (2x + 1)(3x + 2) + (4x + 7)(2x + 1)$ 

**23** Résoudre dans ℝ les équations suivantes.<br>**a**)  $(x-3)(x+2) = 0$ . **b**)  $(x-3)(x-4) = 0$ **a)**  $(x-3)(x+2) = 0$ . **c)**  $(2x+3)(1-x) = 0$  **d)**  $x(x+1) = 0$ 

**24** Résoudre dans ℝ les équations suivantes. **a**)  $x^2 = 9$  **b**)  $x^2 - 16 = 0$  **c**)  $x^2 + 4 = 0$ 

**25** Pour quelle(s) valeur(s) de *x* l'expression (2*x* – 20)(5*x* + 7) s'annule-t-elle?

**26** Pour quelle(s) valeur(s) de *x* l'expression  $x^2 - 8$ s'annule-t-elle ?

**27** Pour quelle(s) valeur(s) de *x* l'expression  $\frac{-4 + x}{2x - 2}$ *x*  $\frac{x+x}{x-2}$  n'est elle pas définie ?

**28** Pour quelle(s) valeur(s) de *x* l'expression  $\frac{-4 + x}{2x - 2}$ *x x* s'annule-t-elle ?

**29** Simplifier les fractions suivantes.

$$
A = \frac{6x + 15}{3}
$$
 et  $B = \frac{9x^2 + 6x}{3x}$ 

**30** Résoudre dans ℝ l'équation  $\sqrt{x} = 10$ 

#### **Développer des expressions**

Développer, réduire et ordonner les expressions **31 A P**

suivantes. **a**)  $3x(x+5)$  **b**)  $-2x(x+6)$ <br>**c**)  $-3x(4-5x)$  **d**)  $(1+x)(1+$ **e**)  $(x^2 + 2)(x - 1)$ 

**À l'oral**

**<sup>E</sup><sup>n</sup> <sup>g</sup>rop e**

**c)**  $(1 + x)(1 + 2x)$ <br>**f)**  $2x^2(1 - 3x^2)$ 

**32** Développer, réduire et ordonner les expressions **A P** suivantes. **a**)  $(x+3)(x+5) - 4x$  **b)**  $x(3-2x) + 5x^2 + 2x$ **c)**  $(5 - t)(1 + 2t) + 2(3t + 4)$  **d)**  $2x^2(x + 6) - x^3 + 4x^2 - 2x$ 

**33** Développer les expressions suivantes en utilisant les identités remarquables.

**a**)  $(x+12)^2$  **b)**  $(3x+1)(3x-1)$ **c)**  $(6 - x)^2$ **d**)  $(x + 1)^2 + (x - 2)^2$ 

**34** Recopier et compléter les égalités suivantes. **a**)  $(x + ...)^2 = x^2 + 20x + ...$ **b**)  $(x + ...)(x - ...) = x^2 - 81$ **c**)  $\ldots$  + 16*x* + 64 =  $(x + \ldots)^2$ 

**35** En utilisant les identités remarquables, développer les expressions suivantes.

$$
\begin{array}{ll}\n\mathbf{a} \left( x + \frac{1}{2} \right)^2 & \mathbf{b} \left( 3x - \frac{1}{3} \right)^2 \\
\mathbf{c} \left( x + \frac{2}{5} \right) \left( x - \frac{2}{5} \right) & \mathbf{d} \left( a + \sqrt{5} \right)^2\n\end{array}
$$

#### **Factoriser des expressions**

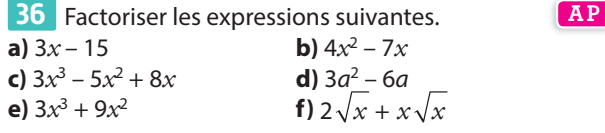

**37** Recopier l'expression, souligner le facteur commun puis factoriser les expressions suivantes.

**a)**  $(2x-3)(24x-3) + (2x-3)(-22x+5)$ **b)**  $(15x + 7)(3 - x) + (12x + 5)(15x + 7)$ **c**)  $(7x-26)(11x+8) + (7x-26)(12x+4)$ **d)**  $(13t + 5)(-5t + 2) - (8t - 15)(13t + 5)$ 

**38** Factoriser en utilisant une identité remarquable. **a)**  $x^2 - 12$ <br> **b)**  $9y^2 + 12y + 4$ <br> **c)**  $x^2 + 169 - 26x$ <br> **d)**  $144x + 144x^2$ **d**)  $144x + 144x^2 + 36$ **e)**  $(3x + 1)^2 - (2x)^2$ <sup>2</sup> **f**)  $9t^2 - 24t + 16$ **g**)  $-22x + 121x^2 + 1$  **h**)  $(x + 1)^2 - 9$ 

**39** Choisir la bonne méthode pour factoriser les expressions suivantes.

**a)**  $(6x-4)(2x+5) - (3x+2)(2x+5)$ **b**)  $9t^2 - 64$ **c**)  $25x^2 + 9 + 30x$ **d**)  $(5x-7)(3x-2) - (x-8)(3x-2)$ 

#### **Simplifier des expressions fractionnaires**

40 Simplifier les expressions suivantes.

**a)** 
$$
\frac{5t + 25}{5}
$$
 **b)**  $\frac{5x^2}{2} \times \frac{3}{10x}$   
**c)**  $\frac{4x^2 + 8x - 6}{2}$  **d)**  $\frac{4a}{8a^2}$ 

**41** Écrire sous la forme d'une fraction la plus simple possible. **A P**

**a)** 
$$
\frac{3}{x+8}+5
$$
 **b)**  $\frac{x}{x+1}-3$   
**c)**  $5-\frac{2}{x^2+1}$  **d)**  $\frac{4x+1}{x-4}-\frac{3}{2}$ 

**42** Écrire sous la forme d'une fraction la plus simple possible.

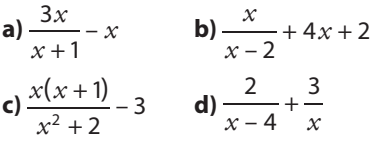

**43** Simplifier, quand c'est possible, les expressions fractionnaires suivantes.

**a)** 
$$
\frac{2(x+3)}{x+3}
$$
 pour  $x \ne -3$   
\n**b)**  $\frac{5x(x+4)}{(x+4)(2-x)}$  pour  $x \ne -4$  et  $x \ne 2$   
\n**c)**  $\frac{4x+6}{2}$   
\n**d)**  $\frac{5t^2+3t}{t}$  pour  $t \ne 0$   
\n**e)**  $\frac{3x-3}{x-1}$  pour  $x \ne 1$ 

### **Résoudre des équations**

**44 Résoudre dans ℝ les équations suivantes. AP a)**  $(x+4)(x-7) = 0$ <br> **b)**  $(2x+3)(4x-5) = 0$ <br> **d)**  $(-15x+3)(3x+9) = 0$ **c)** –*x*(5 – 4*x*) = 0<br>**e)** (2*x* – 4)<sup>2</sup> = 0<br>**f)** 3*x*(*x* – 5) = 0 **f**)  $3x(x-5) = 0$ **45 1.** Factoriser  $x^2 - 16$ .

> 1 5

**2.** Résoudre  $x^2 - 16 = 0$ 

#### **Calculs et automatismes** <sup>2</sup>

**54** Calculer mentalement. **a**)  $2 + 3 \times 5^2$  **b**)  $5 \times 10 \times \frac{1}{2} \times$ **c**)  $\frac{6+9+12+15}{3}$ **d**)  $\frac{10+5}{5+5}$ 

**46** Résoudre dans ℝ les équations suivantes. **a)**  $5x^2 - 6x = 0$ 

**b**)  $(2x + 1)(x + 4) + (x + 4)(3 - 5x) = 0$ **c**)  $(x - 7)(3x - 5) - (9x - 4)(x - 7) = 0$ **d**)  $4x^2 + 8x + 4 = 0$ **e**)  $(4x - 7)(9x + 5) = (8x - 3)(4x - 7)$ 

**47** Résoudre dans ℝ les équations suivantes. **a**)  $x^2 = 81$ <br> **b**)  $x^2 = -7$ <br> **c**)  $x^2 = 15$ <br> **d**)  $3x^2 = 48$ **c)**  $x^2 = 15$ <br> **d)**  $3x^2 = 48$ <br> **e)**  $2x^2 + 20 = 0$ <br> **f)**  $4x^2 - 2 = 1$ **e**)  $2x^2 + 20 = 0$ 

**48** Résoudre dans ℝ les équations suivantes. **a)**  $x^2 + 6x + 9 = 0$ <br> **b)**  $36x^2 - 12x + 22 = 21$ <br> **c)**  $4x^2 = 8x$ <br> **d)**  $5(2x + 1)^2 = 20$ **d**)  $5(2x + 1)^2 = 20$ **e**)  $(3x+4)^2 = (5x-6)^2$  **f**)  $(x-2)^2 - 100 = 0$ 

**49** Résoudre dans ℝ les équations suivantes.

**a)** 
$$
\sqrt{x} = 12
$$
  
\n**b)**  $\sqrt{x} = -2$   
\n**c)**  $\sqrt{x} = 11.5$   
\n**d)**  $3\sqrt{x} = 21$ 

**50** Résoudre dans ℝ les équations suivantes.

**a)** 
$$
\frac{x-2}{x+9} = 0
$$
 **b)**  $\frac{2x-7}{x+3} = 0$   
**c)**  $\frac{20-4x}{x-5} = 0$  **d)**  $\frac{5x-1}{2x+3} = 0$ 

**51** Résoudre dans ℝ les équations suivantes.

**a)** 
$$
\frac{2x-1}{x+6} = 1
$$
 **b)**  $\frac{4}{2x+6} = 9$   
**c)**  $\frac{2x}{x-4} = -3$  **d)**  $\frac{x+1}{x-1} = \frac{1}{2}$ 

**52** Résoudre dans ℝ les équations suivantes.

**a)** 
$$
\frac{x}{2x+2} + 5 = 0
$$
 **b)**  $\frac{10+x}{x-2} - 2 = 0$   
**c)**  $\frac{3}{2x-4} = -5$  **d)**  $\frac{x+1}{3-x} = 1$ 

**53** Résoudre les équations suivantes dans ℝ.

**a)** 
$$
\frac{1}{x} = 4
$$
  
\n**b)**  $\frac{1}{x} = -1$   
\n**c)**  $\frac{1}{x} = 10$   
\n**d)**  $\frac{1}{x} = \frac{1}{3}$   
\n**e)**  $\frac{1}{x} = 0$   
\n**f)**  $\frac{1}{x} = -\frac{1}{5}$ 

**55** Soit A =  $x^2 + 5x + 10$ . Calculer A si *x* vaut :<br> **a**) 0 **b** -2 **c**) 10 **d**)  $\sqrt{2}$ **b)** –2 **c)** 10

**56** Donner les carrés de tous les entiers naturels entre 1 et 15.

**57** Développer, réduire et ordonner les expressions suivantes.

**a)**  $(3x-2)(5-x) - 4x(x+6)$  **b)**  $-3(2-2x)(6-2x)$ <br>**c)**  $2(x+3)(5x+1)$  **d)**  $-2(x^2+1)(x-2)$ **c)**  $2(x+3)(5x+1)$ 

**58** Développer, réduire et ordonner les expressions suivantes.

**a)**  $(x+5)^2 - 21 + 2x$ <br> **b)**  $4(2x-3)^2$ <br> **c)**  $3(t-2)^2 + 1$ <br> **d)**  $-2(x+4)^2$ **d**)  $-2(x+4)^2 + 4x + 7$ 

**59** Montrer que les trois expressions suivantes sont égales pour tout réel t.

 $A = (2t-4)^2 + 12$   $B = 4(t-2)^2 + 12$   $C = 4(t-3)(t-1) + 16$ 

**60** Développer et réduire les expressions suivantes. **a)**  $(x + 7)^2 + 2x + 4$ **b**)  $-3(x-4)^2 + 11$ **c**)  $(2x-5)(2x+5) - (3x+5)^2$ **d**)  $(x - 1)^2(x + 2)$ 

**61** En utilisant les identités remarquables, mettre les expressions suivantes sous la forme  $a + b\sqrt{2}$  où a et b sont des nombres réels.

**a)**  $(1+\sqrt{2})^2$  **b)**  $(3-\sqrt{2})^2$ **c**)  $(4+2\sqrt{2})^2$  **d**)  $(4-\sqrt{2})(4+\sqrt{2})$ 

**62** En mettant en évidence un facteur commun, factoriser les expressions suivantes.

**a)**  $(23x+1)(-17x+1) + (23x+1)^2$ **b)**  $(13x - 14)(25x - 11) - (13x - 14)^2$ **c)**  $(8 - 18x)^2 - (16x - 3)(8 - 18x)$ **d**)  $(16t + 13)(21t - 3) + 2(16t + 13)$ **e**)  $(-14x + 5) - (4x - 7)(-14x + 5)$ 

**63** En mettant en évidence une différence de deux carrés, factoriser les expressions suivantes.

**a**)  $(x-4)^2 - 36$  **b**)  $y^2 - 5$ **c)**  $25 - (2 - x)^2$ **d)**  $(x + 3)^2 - (2x + 4)^2$ 

**64** Factoriser les expressions suivantes.

**a)** 
$$
7a^3 + 28a^2
$$
  
**b)**  $\frac{4}{9}x^2 - \frac{49}{81}$ 

c) 
$$
18x^2 - 48x + 32
$$
 d)  $2x^2 - 4$ 

**65** Factoriser les expressions suivantes.  $A = 6(x^2 - 49)$  $B = \frac{1}{4}x^2 - 1$ 

 $C = (5 + 4x)(6 - 7x) + (5 + 4x)$  $D = \sqrt{x} (x + 4) + \sqrt{x} (3x + 9)$  $E = 8x^2y - 4y^2x + 6xy$ 

**66 1.** Factoriser  $(x + 1)^2 - (x - 1)^2$ . **2.** Calculer 10 001<sup>2</sup> – 9 999<sup>2</sup> sans calculatrice.

**Calcul littéral Calcul littéral Calcul littéral Calcul de tableur suivante.** 

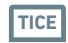

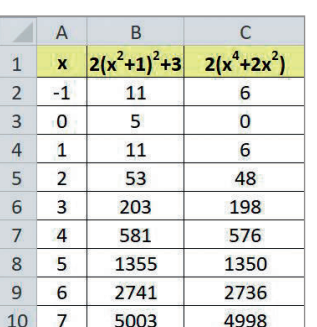

**1.** Quelle formule peut-on saisir dans la cellule B2 et recopier vers le bas pour obtenir les résultats de la colonne B ? **2.** Soit  $f(x) = 2(x^2 + 1)^2 + 3$  et  $g(x) = 2(x^4 + 2x^2)$  pour tout nombre réel *x*.

**3.** D'après la feuille de tableur, que peut-on dire de  $f(x) - g(x)$ ?

**4.** Démontrer cette conjecture.

**68** ABC est un triangle rectangle en A tel que BC = *x* + 7 et AC = 5 où *x* désigne un nombre positif.

Exprimer AB2 en fonction de *x* sous forme factorisée.

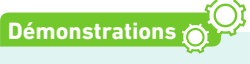

le nombre A(n) =  $(2n - 1)^2 - n(3n - 2)$  pour n entier naturel. **TICE**

- **1.** Dresser un tableau de valeurs de A(n) avec la calculatrice ou le tableur.
- **2.** Que peut-on conjecturer ?

**69** On considère

**3.** Démontrer cette conjecture.

#### **70**

**1.** En utilisant une identité remarquable, démontrer que si deux nombres réels ont le même carré, alors ils sont égaux ou opposés.

**2.** Démontrer la propriété suivante.

Deux nombres réels positifs sont égaux si et seulement si leurs carrés sont égaux.

**71** Simplifier, quand c'est possible, les expressions fractionnaires suivantes.

**a)** 
$$
\frac{2x+4}{x+2}
$$
 pour  $x \ne -2$  **b)**  $\frac{6x-4}{10x+20}$  pour  $x \ne -2$   
\n**c)**  $\frac{5x^2+4x}{x}$  pour  $x \ne 0$  **d)**  $\frac{2x^2+3x}{x^2+x}$  pour  $x \ne 0$  et  $x \ne -1$ .

**72** Écrire sous la forme d'une seule fraction de la manière la plus simple possible.

**a)** 
$$
\frac{1}{x+1} - \frac{3}{x}
$$
 **b)**  $\frac{2x+4}{x-2} + \frac{1}{2}$   
**c)**  $\frac{4}{x-4} - \frac{3}{x+1}$  **d)**  $\frac{2x+2}{2x-1} + \frac{3x}{x+3}$ 

**73** On considère la feuille de tableur ci-dessous. TICE

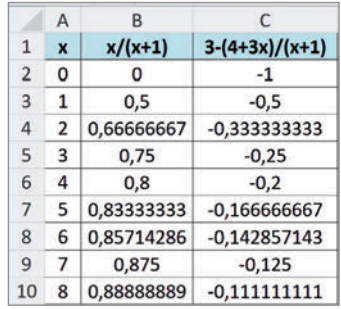

**1.** Quelle formule peut-on saisir dans la cellule B2 et recopier vers le bas pour obtenir les résultats de la colonne B ?

**2.** Soit 
$$
f(x) = \frac{x}{x+1}
$$
 et  $g(x) = 3 - \frac{4+3x}{x+1}$ 

pour tout nombre réel *x* différent de –1. Conjecturer la valeur de l'écart f(*x*) – g(*x*) pour tout nombre *x* ≠ –1 puis démontrer cette conjecture.

#### **Résoudre des équations**

**74** Résoudre les équations suivantes dans ℝ. **a)**  $(3x - 1)^2 = 0$ **b)**  $(3 - 2x)(5 - x)(6 + 10x) = 0$ **c)**  $(x^2 - 9)(x + 20) = 0$ 

**75** Résoudre les équations suivantes dans ℝ. **a**)  $(x+4)^2 = 121$  **b**)  $(2x+1)^2 - 9 = 0$ **c)**  $3(2 - x)^2 = 48$  $x^2 = 48$  **d)**  $(5 - x)^2 = -2$ 

**76** On considère la fonction f définie par  $f(x) = (5x + 1)(x - 4)$  pour tout nombre réel *x*. Déterminer les antécédents de 0 par la fonction f.

**77** On considère l'expression  $A(x) = (x - 1)(x^2 - 22x + 121)$ . Pour quelle valeur de *x*, l'expression A s'annule-t-elle ?

**78** On étudie dans un certain milieu l'évolution d'une population de bactéries. Le nombre de bactéries en milliers a été modélisé en fonction du temps écoulé en jours sur les dix premiers jours d'étude par la fonction N définie par  $N(t) = (0.5t + 1)^2$ pour tout nombre réel  $t \in [0:10]$ . **1.** Donner une estimation du nombre de bactéries au bout d'un jour. **2.** Au bout de combien de temps le nombre de bactéries a-t-il atteint 16 000 ?

**79** On veut construire une boîte **Arts plastiques**en bois avec couvercle ayant une base carrée de côté *x* et une hauteur égale à 2.

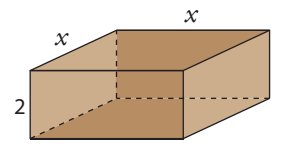

**1.** Montrer que la surface extérieure de la boîte est donnée en fonction de *x* par la formule  $S(x) = 2(x + 2)^2 - 8.$ **2.** Pour quelle(s) valeur(s) de *x* la boîte a t-elle une surface extérieure égale à 72 ?

**80** La directrice d'une entreprise a vu ses effectifs augmenter de 20 % en deux ans. En supposant que la hausse en pourcentage a été la même les deux années, déterminer ce pourcentage de hausse annuelle.

**81** On considère une fonction f définie par  $f(x) = 3(x - 3)^2 + 5$  pour tout réel *x*.

**1.** Montrer que  $f(x) = 3x^2 - 18x + 32$ .

**2.** Choisir la forme la plus adaptée pour calculer chaque image puis calculer.

**a**)  $f(2)$  **b**)  $f(0)$ **c**)  $f(3+\sqrt{5})$  **d**)  $f(\sqrt{2})$ 

**82** Soit  $f(x) = (x - 2)(3 + 7x)$  pour tout réel *x*.

**1.** Résoudre  $f(x) = 0$ .

- **2.** Développer et réduire f(*x*).
- **3.** Résoudre  $f(x) = -6$  en utilisant une factorisation.
- **83** On considère l'expression  $h(x) = (x 5)(x + 11)$  pour tout réel *x*.
- **1.** Calculer la forme développée de h(*x*).
- **2.** Montrer que  $h(x) = (x + 3)^2 64$ .
- **3.** Utiliser la forme la plus adéquate pour répondre aux questions suivantes.

**a)** Calculer h(0).

**SVT**

nombre réel *x*.

**b)** Résoudre  $h(x) = 0$  et  $h(x) = -64$ .

**84 1.** Démontrer que pour tout réel *x*, on a :  $(x - 2)^2 (x + 1) = x^3 - 3x^2 + 4$ .

2. En déduire les solutions de l'équation 
$$
x^3 = 3x^2 -
$$

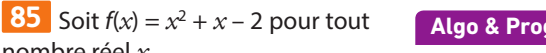

À l'aide de **XCAS**, on a factorisé f(*x*). En utilisant la bonne expression, résoudre les équations suivantes.

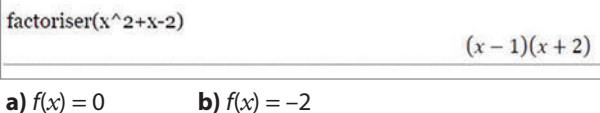

**86** On considère l'expression A =  $\frac{x+3}{3x+1}$  $\frac{x+3}{3x+1}$ 

**1.** Pour quelle valeur de *x* cette expression n'est-elle pas définie ?

**2.** Sans calculatrice, calculer le résultat de A si *x* X prend la valeur :

**a)** 1 **b)** -2 **c)** 
$$
\frac{1}{2}
$$
 **d)**  $-\frac{2}{7}$ 

**3.** Pour quelle(s) valeur(s) de *x* l'expression A s'annule-t-elle ? **4.** Pour quelle(s) valeur(s) de *x* l'expression A sera-t-elle égale à 3 ?

**87** Résoudre les équations suivantes dans ℝ.

**a)** 
$$
\frac{3x-2}{x+1} = \frac{1}{2}
$$
  
\n**b)**  $\frac{x+6}{2x+1} = \frac{x-3}{2x-2}$   
\n**c)**  $\frac{5-x}{x+2} + \frac{2}{3} = 0$   
\n**d)**  $\frac{x}{x+5} - \frac{2x}{2x+3} = 0$ 

**88** Résoudre les équations suivantes dans ℝ.

**a)** 
$$
\frac{(5x-2)(4-x)}{x+10} = 0
$$
  
\n**b)** 
$$
\frac{x^2 - 10}{3-x} = 0
$$
  
\n**c)** 
$$
\frac{x+1}{(10-2x)(2x+2)} = 0
$$
  
\n**d)** 
$$
\frac{2x}{x-10} = 2
$$

**89** Afin d'étudier sa popularité, une nouvelle entreprise a modélisé le pourcentage de personnes connaissant son nom dans une ville en fonction de *x*, le nombre de semaines écoulées depuis le début de sa promotion publicitaire.

Ce pourcentage est modélisé par la fonction  $p(x) = \frac{72x}{x+6}$  $p(x) = \frac{1}{x}$ pour  $x \in [0, 52]$ .

**1.** Quel est le pourcentage de personnes connaissant le nom de l'entreprise au bout de 5 semaines de publicité ? **2.** Au bout de combien de semaines de publicité 50% des habitants de la ville connaissaient-ils le nom de l'entreprise ?

**Algo & Prog**

**90** On considère le programme en **python** suivant.

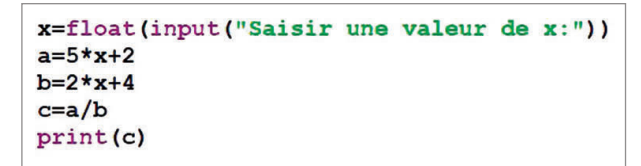

**1.** Qu'affiche ce programme si on entre **3** comme valeur de **x** ?

**2.** Ce programme fonctionne-t-il pour toute valeur de **x** ? **3.** Compléter ou modifier ce programme pour qu'il affiche un message "**valeur interdite**" pour **x**, si la valeur saisie ne permet pas de faire le calcul ou qu'il calcule et affiche le résultat sinon.

**4.** Quelle valeur faut-il saisir pour **x** afin d'obtenir **0** en résultat final ?

**91** Georges est un funambule. Il se promène dans la montagne à la recherche de deux arbres séparés par un ravin pour tendre un câble. Il souhaite, à chaque site qu'il découvre, estimer la longueur du câble à utiliser. Il se construit un U en bois (un carré avec un côté en moins) d'un mètre de côté. Il posera et fixera celui-ci au sol avec des piquets afin d'estimer la distance

entre les deux arbres. Voici le schéma vue de dessus et les instructions à suivre pour déterminer cette distance (le U en bois est tracé en marron gras sur le schéma, fixé en ses quatre sommets par des piquets ).

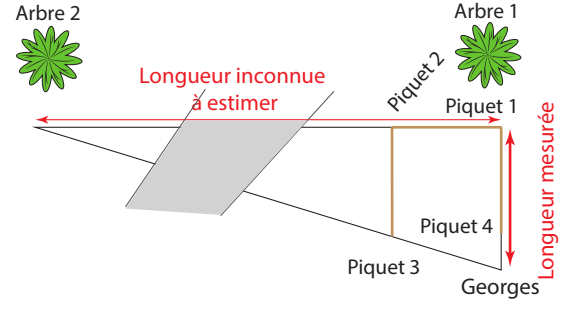

Georges est un étourdi, il a perdu le tableau de correspondance.

Il a effectué les 4 premières étapes et a mesuré une distance de 1,1 m entre lui et l'arbre 1. Calculer la distance entre les arbres 1 et 2.

**92** Pour quelle(s) valeur(s) de *x* les droites (AB) et (CD) sont-elles parallèles ?

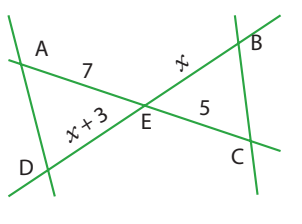

**93** ABC est un triangle rectangle en C tel que CBA = 60° et l'hypoténuse AB mesure 4 cm de plus que BC. **Problème ouvert**

Déterminer les valeurs exactes des trois côtés de ABC.

**Démonstration**

**94 1.** Rappeler la propriété de résolution dans ℝ de l'équation de  $\sqrt{x} = k$ . **2.** Démontrer cette propriété.

**95** Écrire un programme en **Algo & Prog PYTHON** qui demande à un utilisateur une valeur de k puis qui affiche, suivant les valeurs de k, la solution éventuelle de l'équation  $\sqrt{x} = k$ .

104

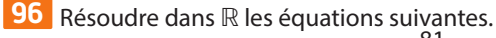

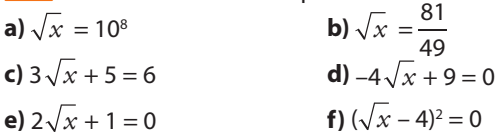

### **Relation simple entre variables**

**97** L'aire  $\mathcal{G}$  d'un disque de rayon r est donnée par  $\pi r^2$ . **1.** Exprimer  $r$  en fonction de  $\mathcal{G}$ .

**2.** Quel est le rayon d'un disque ayant une aire de 25 cm2 ? On donnera le résultat sous forme exacte puis une valeur approchée au mm près.

**98** On considère un parallélépipède rectangle de lonqueur L, de largeur  $\ell$ , et de hauteur h.

Son volume est noté  $\mathcal V$  et son aire est notée  $\mathcal A$ .

- **1.** Exprimer h en fonction de  $\ell$ , L et  $\mathcal{V}$ .
- **2.** Exprimer h en fonction de  $\ell$ , L et  $\mathcal{A}$ .

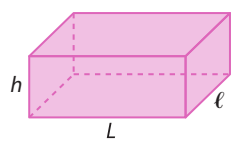

**99** La vitesse v en mètre par seconde est donnée par :

$$
v = \frac{d}{\Delta t}
$$

où d est la distance parcourue en mètres et ∆t est la durée du trajet en secondes.

**1.** Exprimer ∆t en fonction de v et d.

**2.** Quel est le temps de trajet en minute d'une distance de 15 km à une vitesse de 7 mètres par seconde ? On arrondira le résultat à la minute près.

**Physique-Chimie**

**Physique-Chimie**

**100** En électricité, la loi d'Ohm est une relation qui lie la tension U (en volts) aux bornes d'un conducteur ohmique traversé par un courant d'intensité I (en ampères) et sa résistance R (en ohms) : elle est donnée par  $U = RI$ .

**1.** Exprimer I en fonction de U et R.

**2.** Quelle la résistance d'un conducteur ohmique si on mesure une intensité  $I = 0.16$  A et une tension  $U = 4V$ ?

**101** On considère la relation  $2x^2 + 4y = 12$ . Exprimer *y* en fonction de *x*.

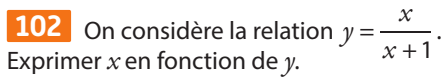

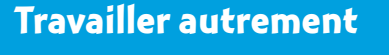

**104** La quadrature du cercle **Histoire des Maths 103** ABC est un triangle isocèle en C tel que  $AB = 6$  cm, H le milieu de [AB] et CH = 6 cm. On place un point E sur [AH] puis on place c les points F sur [BH] tel que BF = AE et G sur [CH] tel que CG = 2AE. On pose  $x = AE$ . Pour quelle(s) valeur(s) exacte de *x* l'aire de EFG est-elle égale à 3 ? Le groupe écrira un compte-rendu détaillant la démarche effectuée et une conclusion au problème. (la construction d'un carré de même aire qu'un disque donné), la duplication du cube et la trisection de l'angle uniquement à l'aide d'une règle (non graduée) et d'un compas, sont trois grands problèmes antiques (environ v<sup>e</sup> siècle avant J.C.). Rechercher les noms des mathématiciens qui ont prouvé que ces problèmes sont insolubles. Faire un exposé de 10 minutes à l'oral sur la quadrature du cercle et donner la signification de cette expression dans le langage courant. A E H G F B **<sup>E</sup><sup>n</sup> <sup>g</sup>roup e**

**105** Al Khwarizmi est un mathématicien perse qui a travaillé sur la résolution d'équations. **Histoire des Maths**

**À l'oral**

Rechercher quelques informations sur le siècle pendant lequel il a vécu, sur ses travaux et découvrir les mots qui sont issus de son traité de résolution des équations et de son nom.

Faire un exposé de 10 minutes à l'oral sur les travaux d'Al Khwarizmi.

# **Exercices bilan**

#### **106 La meilleure forme**

On considère l'expression  $A(x) = (x + 2)^2 - 9$  pour tout réel x et la fonction A définie par l'expression A(*x*) pour tout réel *x*.

- **1.** Calculer la forme développée de A(*x*).
- **2.** Déterminer la forme factorisée de A(*x*).

**3.** Utiliser la forme la plus adéquate pour répondre aux questions suivantes.

**a)** Calculer A(3) et A( $\sqrt{3}$  – 2).

- **b)** Résoudre  $A(x) = 0$ .
- **c)** Déterminer les antécédents de –5 par A.

#### **107 Trois expressions**

On considère les trois expressions  $A(x) = 4x^2 - 100$ ,  $B(x) = (5 + x)(1 - 2x) + (5 + x)(1 - 3x)$  et  $C(x) = (x - 3)^2$  pour tout réel *x*.

- **1.** Factoriser A(*x*).
- **2.** Factoriser B(*x*).
- **3.** Développer C(*x*).
- **4.** Résoudre  $A(x) = 0$  puis  $A(x) = 69$ .
- **5.** Résoudre  $B(x) = 0$ .

**6.** Existe-il une valeur de *x* pour laquelle la valeur de A(*x*) est égal à quatre fois celle de C(*x*) ? Si oui, la ou les donner.

#### **108 Étude de deux quotients**

Soit B(x) = 
$$
\frac{x}{x-1}
$$
 + 2 pour tout réel *x* different de 1.

- **1.** Montrer que  $B(x) = \frac{3x}{x}$ *x*  $B(x) = \frac{3x-2}{x-1}$  pour tout  $x \ne 1$ .
- **2.** Résoudre B(*x*) = 0.
- **3.** On considère  $A(x) = \frac{x^2 + 2x}{x^2 + 2x}$ *x*  $A(x) = \frac{x^2 + 2x - 2}{x - 1}$  $\frac{2+2x-2}{x}$  pour tout  $x \ne 1$ .

**a)** Calculer A(11), B(11) et A(11) – B(11).

**b**) Montrer que  $A(x) - B(x) = x$  pour tout  $x \ne 1$ .

#### **109 Pour poser un grillage**

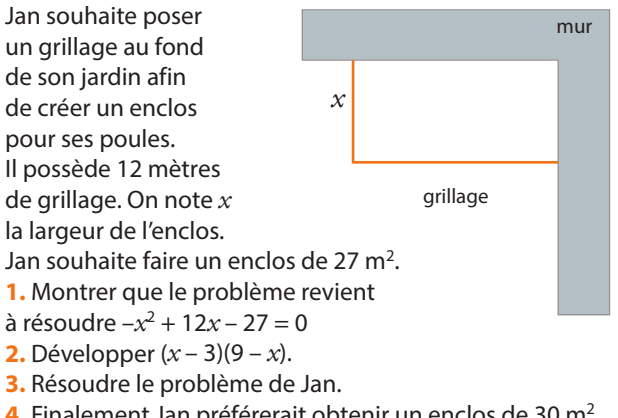

**Algo & Prog**

**4.** Finalement Jan préférerait obtenir un enclos de 30 m2. En utilisant les affichages ci-dessous, trouver la (les) solution(s).

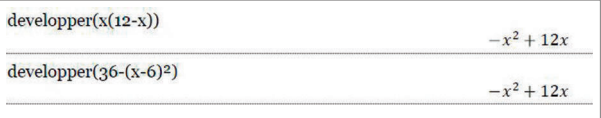

#### **110 Paniers bio**

Un jardinier vend des paniers bio de légumes frais. Le coût de production de *x* paniers bio est donné par la formule  $C(x) = 100 + 7x$  avec  $x \in [0; 30]$ .

C(0) = 100 : cela représente les coûts fixes de production.

**1.** Quel est le coût de production de 15 paniers ?

**2.** Combien coûte un panier en moyenne, au jardinier, lorsqu'il en produit 15 ?

**3.** On appelle coût moyen unitaire de production pour une

production égale à *x* le résultat de  $\frac{C(x)}{x}$ pour  $x > 0$  (c'est-à-

dire le coût total divisé par le nombre d'unités produites). Dans la suite de l'exercice, on notera C<sub>m</sub>(x) le coût moyen unitaire pour *x* paniers produits  $(x > 0)$ .

Exprimer  $C_m(x)$  en fonction de x.

**4.** Trouver la production *x* pour laquelle un panier coûte en moyenne 11 euros au jardinier.

#### **111 Des équations à résoudre**

En utilisant les méthodes vues dans ce chapitre, résoudre dans ℝ chacune des équations suivantes.

**a)** 
$$
\sqrt{x} = 5
$$
  
\n**b)**  $\frac{4x - 34}{6 - x} = 0$   
\n**c)**  $x^2 = -10^4$   
\n**d)**  $(5 - 2x) - (11 + 3x) = 0$   
\n**e)**  $\frac{-2x + 3}{x + 4} = 7$   
\n**f**  $\frac{1}{x} = -9$   
\n**g)**  $2x(x^2 - 100) = 0$   
\n**h)**  $(1 - x)(3 + 4x) + (1 - x)(1 + 2x) = 0$   
\n**i)**  $\frac{3}{x} + 5 = -\frac{1}{2}$   
\n**j**  $2x^3 = x^2$ 

# **Exercices d'approfondissemen<sup>t</sup>**

#### **112 Un développement**

Développer  $(a + b + c)^2$  pour tous nombres réels a, b et c.

#### **113 Solutions d'une équation produit Algo & Prog**

On considère l'équation  $(ax + b)(cx + d) = 0$  où a, b, c et d sont des nombres réels et *a* et *b* sont non nuls.

Écrire un algorithme qui demande à un utilisateur les valeurs de a, b, c et d de l'équation et qui renvoie les solutions de cette équation.

#### **114 Probabilités de tirage**

**1.** Une urne contient des boules jaunes et vertes indiscernables au toucher. Il y a 5 boules vertes.

Combien y a-t-il de boules jaunes sachant que la probabilité d'en tirer une au hasard est égale à 0,8 ?

**2.** Une urne contient des boules jaunes, vertes et rouges. Il y a deux fois plus de boules vertes que de boules jaunes et 5 boules rouges.

Combien y a t-il de boules jaunes sachant que la probabilité

d'en tirer une au hasard est égale à 5 16 ?

#### **115 Vrai ou faux ?**

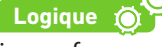

.

Dire si les propositions suivantes sont vraies ou fausses. Justifier.

**a)** Pour tout réel *x*, on a  $(x + 1)^2 - 4 = (x + 5)(x - 2)$ .

**b**) Il existe un réel *x* tel que  $x^2 + 2x = -4x$ .

- **c)** Pour tout réel *x*, on a  $(x + 3)^2 + 2x = (x + 2)^2 + 4x + 5$ .
- **d**) Il existe un réel *x* tel que  $(x + 1)(x + 2) = 3x + 1$ .
- **e)** Il existe un réel *x* tel que  $\frac{1}{x+1} = \frac{1}{2x+1}$  $\frac{x+1}{x+2} - \frac{2x+2}{x+2}$ .
- **f)** Pour tout réel *x* non nul, on a  $x + \frac{1}{x} = \frac{x}{x}$  $+\frac{1}{-} = \frac{x^2 + 1}{-}$

#### **116 Pour calculer**

- **1.** Effectuer chacun des calculs ci-dessous. **a)**  $48^2 - 47^2 - 46^2 + 45^2$ **b)**  $82^2 - 81^2 - 80^2 + 79^2$ **c)**  $166^2 - 165^2 - 164^2 + 163^2$ **2.** Émettre une conjecture. **3.** La démontrer. **4.** À l'aide de la calculatrice, effectuer le calcul : 123 456 789 5152 + 123 456 789 5122 – [123 456 789 5142 **Démonstration**
- + 123 456 789 5132]
- **5.** Que penser de la réponse affichée ?

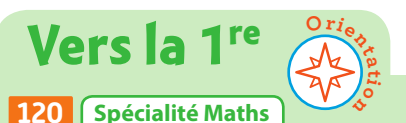

**1.** Compléter les pointillés avec un nombre réel :

**a**)  $x^2 + 4x - 12 = (x + 2)^2 - ...$ 

- **b)** Factoriser l'expression trouvée en **a)**.
- **c**) En déduire les solutions de  $x^2 + 4x 12 = 0$
- **2.** De la même façon, résoudre  $x^2 12x + 20 = 0$  puis  $x^2 - 2x + 8 = 0$ .

#### **117 Équation bicarrée**

On se propose de résoudre dans ℝ l'équation  $x^4 + x^2 = 6$  (E).

- **1.** Développer  $(y 2)(y + 3)$ .
- **2.** On pose  $y = x^2$  dans l'équation (E). Transformer l'équation
- (E) d'inconnue *x* en une équation d'inconnue *y*.
- **3.** Trouver les valeurs possibles de *y*.
- **4.** En déduire les solutions de l'équation (E).

#### **118 Factorisations**

- **1.** Factoriser l'expression R =  $(4x 3)^2 + 28x 21$ .
- **Coup de pouce** On remarquera que  $28x 21 = 7(4x 3)$ .
- **2.** Factoriser l'expression  $S = 3(x + 2) + x^2 + 4x + 4$ .
- **Coup de pouce** On remarquera que  $x^2 + 4x + 4 = (x + 2)^2$ .

**3.** De la même manière, factoriser les expressions suivantes.

 $M = (2x + 3)(4 + 5x) + 4x + 6$  $A = 5x - 7 + (7 - 5x)^2$  $T = (5x + 2)(x + 1) + x^2 + 2x + 1$  $H = x^2 + 6x + 9 - (2x - 3)(x + 3)$  $S = (3x + 2)(4x - 1) + (8x - 2)(7x - 8)$ 

#### **119 Voyage en train**

Pour aller d'une ville A à une ville B distante de 80 km, un train roule en moyenne à 80 km/h sur l'aller. Il doit ensuite revenir dans la ville A.

**1.** Peut-il faire en sorte que sa vitesse moyenne sur l'allerretour soit de 100 km/h ? Si oui à quelle vitesse moyenne doit-il rouler au retour ?

**2.** Peut-il faire en sorte que sa vitesse moyenne sur l'allerretour soit de 180 km/h ? Si oui à quelle vitesse moyenne doit-il rouler au retour ?

**3.** La distance entre les deux villes a t-elle de l'influence sur les résultats précédents ?

#### **121 STL- STI2D- STMG-ST2S**

- On appelle racine d'un polynôme un nombre qui annule ce polynôme.
- **1.** Vérifier que 3 est une racine du polynôme
- $A(x) = x^3 3x^2 + x 3.$
- **2.** Déterminer les racines du polynôme
- $B(x) = (x 3)(x 4)(x 5).$

**Coup de pouce** Faire apparaitre un facteur commun à travers une première factorisation.

**Physique-Chimie**
# **Travaux pratiques**

**Chercher, représenter Algo & Prog**

#### **min Création d'un exerciseur sur les identités remarquables 1 O** Remarques • On rappelle que : • **random.randint(a,b)** génère un entier aléatoire entre **a** et **b** (toute utilisation de cette commande doit être précédée, au début du programme, de la ligne **import random**). • pour une variable **x** de type **float** ou **int**, **str(x)** retourne la chaîne de caractère constituée de la valeur de **x**. • une expression entre guillemets est une chaîne de caractère ; • on peut concaténer (assembler) deux chaînes de caractères avec le symbole + (par exemple « **bon »**+« **jour »** donne la chaîne de caractères « **bonjour »**). On considère le début de programme **python** suivant dont on a numéroté les lignes. 1 import random  $\overline{2}$ 3 A=random.randint(2,6) 4 B=random.randint(2,10) 5 6  $a=str(A)+''x''$ 7  $b=str(B)$ 8 9 expression facto="("+a+"+"+b+")^2" 10 expression develo=str(A\*A) +" $x^2$ +"+str(2\*A\*B) +" $x$ +"+str(B\*B)

#### 11 print (expression develo, "est de la forme (a+b) ^2")

**1. a)** De quels types sont respectivement les variables **A**, **B**, **a**, **b**, **expression\_facto** et **expression\_ develo** ?

**b)** À quelle ligne, la valeur d'une variable entière est-elle transformée en chaîne de caractère ?

**c)** À quelle ligne, la valeur d'une variable entière est-elle transformée en chaîne de caractère puis concaténée avec la lettre y ?

**d)** Donner les valeurs des variables **a**, **b**, **expression\_facto** et **expression\_develo** si **A** prend la valeur **2** et **B** prend la valeur **3**.

2. Récupérer le programme TP1 identite remarquable1et le tester quelques fois.

Fichiers TICE Exo Lienmini.fr/maths2-31

**40**

**3. a)** Enregistrer le programme TP1 identite remarquable1 sous TP1 identite remarquable2, et modifier les lignes 9 et 10 en **expression\_facto = "("+a+"-"+b+")^2"** 

et **expression\_develo = str(A\*A)+ "x^2-"+str(2\*A\*B)+ "x+"+str(B\*B**).

**b**) Apporter la modification nécessaire au programme TP1 identite remarquable2 afin qu'il soit cohérent.

**4.** Aller chercher le programme TP1\_identite\_remarquable3 pour s'entraîner sur les identités remarquables. Fichiers TICE Exo Lienmini.fr/maths2-32

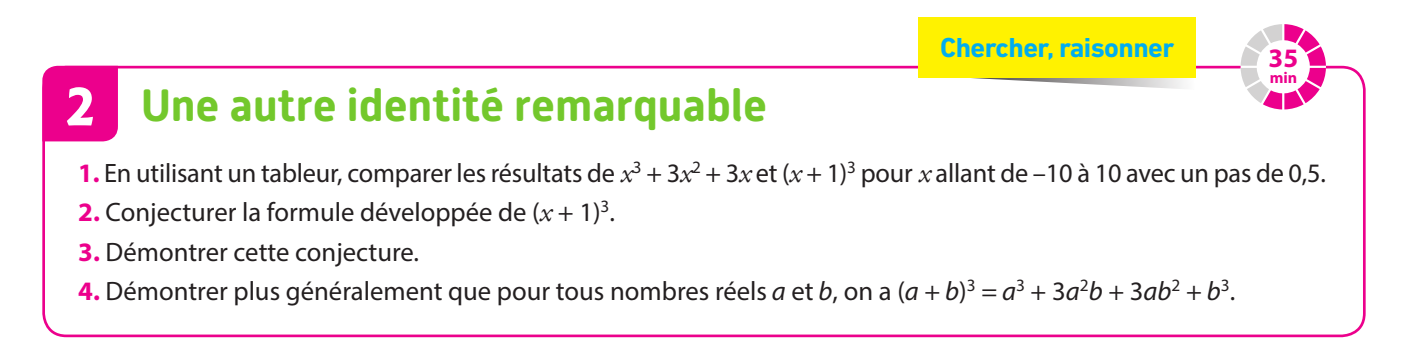

# **Travaux pratiques**

**Chercher, raisonner**

**TICE**

**Modéliser, représenter**

# **45 min**

**45 min**

#### **À la même distance 3**

On considère la figure ci-contre dans laquelle la droite (DE) est la représentation graphique de la fonction affine  $f : x \mapsto 20 + 0.6x$ , M est un point mobile sur l'axe des abscisses dont l'abscisse est positive et F est l'intersection de la perpendiculaire à l'axe des abscisses passant par M et la droite (DE).

### **A Avec un logiciel de géométrie dynamique**

On cherche où placer M pour que MD = MF.

Reproduire la figure ci-contre dans un logiciel de géométrie dynamique et conjecturer les coordonnées du point M pouvant répondre au problème.

### **B Avec une résolution algébrique**

Notons  $x$  l'abscisse du point M ( $x \ge 0$ ).

**1.** Exprimer la distance MD et la distance MF en fonction de *x* et poser l'équation à résoudre pour répondre au problème.

**TICE**

**2.** L'équation précédente est équivalente à l'équation 400 +  $x^2 = (20 + 0.6x)^2$ .

Résoudre cette équation pour déterminer la ou les solutions au problème.

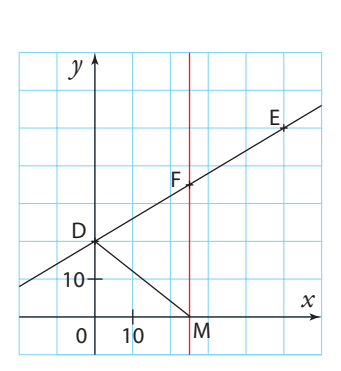

#### **Pour fabriquer des vases 4**

### **A Avec un logiciel de calcul formel**

**1.** Dans le logiciel **Xcas**, saisir **factoriser(2\*x^2+5\*x+3)**.

Qu'obtient-on ?

**2.** De même factoriser, si possible, les expressions suivantes.

- **a)**  $3x^2 14x 5$
- **b**)  $x^2 15x + 50$

**c**)  $x^2 - x - 1$ 

**Remarque** Un logiciel de calcul formel est un logiciel qui permet de faire des calculs (développer, factoriser, résoudre des équations…) de manière exacte.

### **B Application**

Un artisan fabrique entre 0 et 60 vases par jour et estime que le coût de production de *x* vases est modélisé par la fonction *C* donnée par  $C(x) = x^2 - 10x + 500$ .

On note R(*x*) la recette, en euros, correspondant à la vente de *x* vases fabriqués.

Un vase est vendu 50 euros.

**1.** Exprimer R(*x*) en fonction de *x*.

**2.** Calculer le coût, la recette et le bénéfice réalisée lorsque l'artisan vend 50 vases.

**3.** Vérifier que le bénéfice, en euros, réalisé par l'artisan est donné par la fonction B dont l'expression est :  $B(x) = -x^2 + 60x - 500$ .

**4.** L'artisan souhaite connaître le nombre de vases à fabriquer et vendre pour obtenir un bénéfice de 364 euros. Traduire le problème en une équation puis le résoudre en utilisant un logiciel de calcul formel.

# **En autonomie**

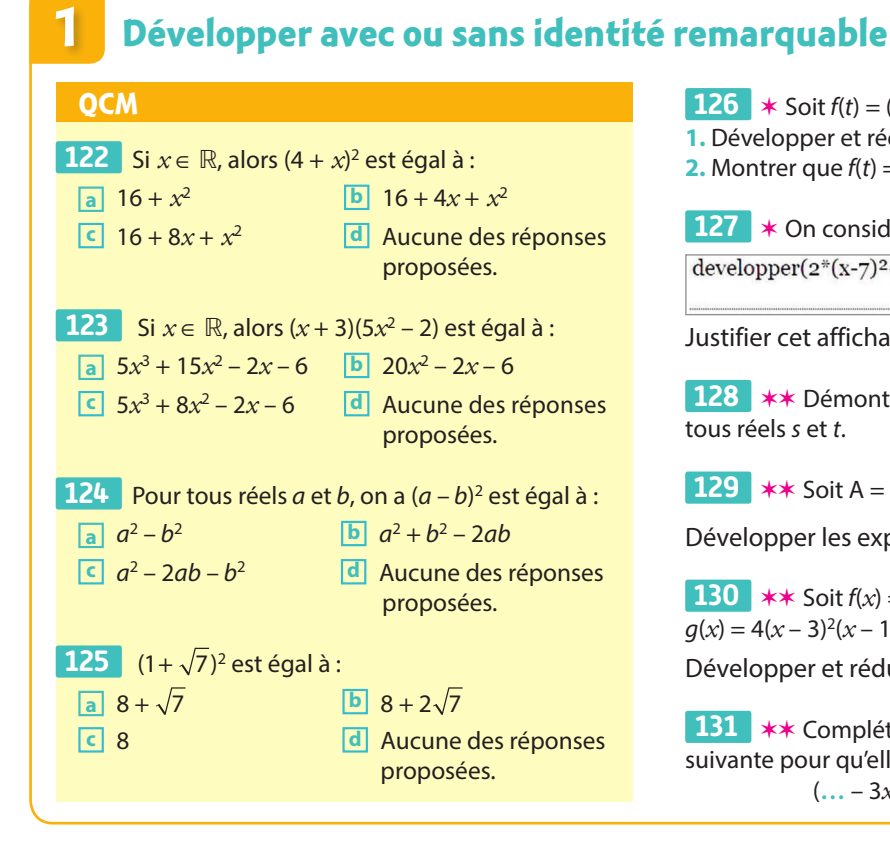

**126**  $*$  Soit  $f(t) = (3t + 2)^2 - 9$  pour tout réel t. **1.** Développer et réduire f(t). **2.** Montrer que  $f(t) = (3t - 1)(3t + 5)$ .

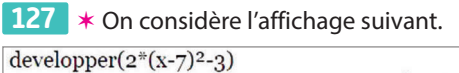

 $2x^2 - 28x + 95$ 

Justifier cet affichage.

**128** \*\* Démontrer que  $(s - 2t)^2 = s^2 + 4t^2 - 4st$  pour tous réels s et t.

**129** \*\* Soit A =  $\frac{1}{2}x + 4$  $\frac{1}{2}x+4\bigg(x+\frac{1}{3}\bigg)$  $x + \frac{1}{3}$  et B =  $\left(8x - \frac{1}{8}\right)$ 2 **129** \*\* Soit A =  $\frac{1}{2}x + 4 \parallel x + \frac{1}{2}$  et B =  $\left[ 8x - \frac{1}{2} \right]$ . Développer les expressions de A et B.

130  $**$  Soit  $f(x) = (x-6)(x+6)(2x-1)$  et  $q(x) = 4(x-3)^2(x-1)$  pour tout réel x. Développer et réduire f(*x*) et g(*x*).

 ✶✶ Compléter avec des nombres l'égalité **131**  suivante pour qu'elle soit vraie pour tout réel *x* :  $(\ldots - 3x)^2 + \ldots = 9x^2 - 24x + 24.$ 

# **2 Factoriser avec ou sans identité remarquable**

 64 – 4*x*2 est égal à : **132**   $\boxed{a}$  (8 – 2*x*)(8 + 2*x*) **b**  $(8-2x)^2$ **c**  $(64 - 2x)(64 - 2x)$  **d** Aucune des réponses proposées. **133**  $(2x+3)(5-x) - (2x+3)(7+2x)$  est égal à : **a**  $(2x+3)(12+x)$  **b**  $(2x+3)(12-3x)$ **c**  $(2x+3)(-2+x)$  **d** Aucune des réponses proposées. 9 + 6*x* + *x*2 est égal à : **134 a**  $(x+3)^2$  **b**  $(3x+1)^2$ **c**  $(3 - x)(3 + x)$  **d** Aucune des réponses proposées. 4*x*2 – 5 est égal à : **135 a**  $(2x + \sqrt{5})(2x - \sqrt{5})$  **b**  $(2x + 5)(2x - 5)$ **c**  $(x + \sqrt{5})(x - \sqrt{5})$  **d** Aucune des réponses proposées. **QCM**

 ✶ Factoriser : **136 a**)  $6a^3 - 7a^2 + 3a$ . **b**)  $25x^2 - 20x + 4$ . **137**  $\star$  Soit  $f(x) = (x + 5)^2 - 9$  et  $q(x) = 3x(6 - 2x) + 3x(3x + 5)$  pour tout réel x. Factoriser les expressions suivantes. **a**)  $f(x)$ . **b**)  $g(x)$ . **138**  $\star$  Factoriser l'expression A =  $\frac{1}{4}x^2 - \frac{3}{4}$ **138**  $\star$  Factoriser l'expression A =  $\frac{1}{4}x^2 - \frac{3}{4}x$ **139** \*\* Soit A =  $\frac{1}{9}x^2$  – 1 et B =  $x^2$  +  $\frac{1}{16}$  + 16 1 139 **\*\*** Soit A =  $\frac{1}{9}x^2 - 1$  et B =  $x^2 + \frac{1}{16} + \frac{1}{2}x$ Factoriser les expressions A et B. ✶✶ Factoriser les expressions suivantes. **140 a)**  $4xy + 6x^2y^2 + 7xy^3$ **b**)  $(x + 1)(x + 3) + 2x + 2$ 141  $\star\star$  Soit  $f(x) = (3x + 4)^2 - (4x - 2)^2$ . **1.** Développer et réduire f(*x*).

**2.** Factoriser f(*x*).

# **Calculer avec des expressions fractionnaires**

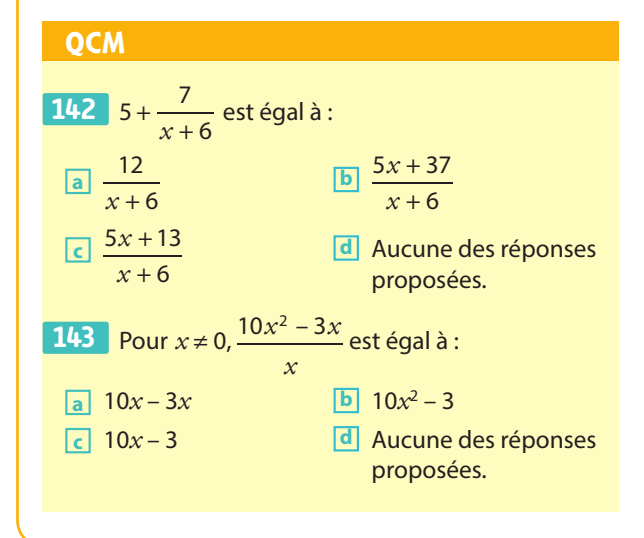

**144**  $*$  Soit  $f(x) = \frac{2x}{2x}$ *x* **144**  $\ast$  Soit  $f(x) = \frac{2x}{3x+1} + 5$  pour tout  $x \in \mathbb{R} \setminus \left\{-\frac{1}{3}\right\}$ . Mettre f(*x*) sous la forme d'un quotient. **145**  $\star$  Simplifier  $\frac{x+8}{2} \times$ *x x x* **145**  $\star$  Simplifier  $\frac{x+8}{2x} \times \frac{x}{x+4}$ . **146**  $**$  Montrer que  $\frac{3x}{x}$ *x x x* **146** \*\* Montrer que  $\frac{3x+1}{x+1} - \frac{4x}{2x+2}$  est égal à une constante pour tout réel *x* différent de –1. **147** \*\* Soit  $f(x) = \frac{y}{x+1} - \frac{z}{x}$ **147**  $\star\star$  Soit  $f(x) = \frac{5}{x+1} - \frac{1}{x+2}$  pour tout réel *x* différent de –1 et –2. Mettre f(*x*) sous la forme d'un quotient.

#### **Résoudre algébriquement des équations 4**

#### **QCM**

**3**

**152**  $\star$  Soit A =  $(t-4)(5t-7)$ . Pour quelle valeur de t, l'expression A s'annule-t-elle ? **148** Dans ℝ, l'équation  $x^2 = 10$  : **a** a pour solution 5. **153**  $*$  Résoudre  $\frac{x}{x}$ **153**  $\ast$  Résoudre  $\frac{x+4}{x-4} = 2$  dans ℝ. **b** a pour solutions -5 et 5. *x* **c** a pour solutions –  $\sqrt{10}$  et  $\sqrt{10}$ . **154**  $\star$  Résoudre  $(3x + 3)(x - 4)(76 - 2x) = 0$  dans ℝ. **d** n'a pas de solution. ✶✶ On considère la fonction f définie par **155 149** Dans ℝ, l'équation  $x^2 + 5 = 0$  :  $f(x) = x^2 - 5$  pour tout réel *x*. **a** a pour solution -5. **1.** Résoudre  $f(x) = 4$ . **b** a pour solution  $\sqrt{5}$ . **2.** Déterminer les antécédents de 0 par f. **c** a pour solution –2,5. **156**  $\star\star$  Résoudre dans ℝ l'équation  $(2x + 4)^2 = 121$ . **d** n'a pas de solution. **50** Dans ℝ, l'équation  $\frac{2x}{x}$  $2x + 4$  ✶✶ On considère la fonction f définie par **157 150** Dans R, l'équation  $\frac{2x+4}{x-1} = 0$ :  $f(x) = 4x^2 - 2x$  pour tout réel *x*. **a** a pour solution -2. Résoudre : **b** n'a pas de solution. **a)**  $f(x) = 0$ . **c** a pour solutions –2 et 1. **b)**  $f(x) = -\frac{1}{4}$ . **d** a pour solution 1. ✶✶ ABCD est un rectangle tel que AD = AB + 4 **158 151 Dans ℝ, l'équation**  $\frac{1}{n} = 9$  : Déterminer la (les) longueur(s) possible(s) de [AB] pour **a** n'a pas de solution. <sup>x</sup> que l'aire de ABCD soit égale à 12. **b** a pour solution -9. **c** a pour solution  $\frac{1}{9}$ . **Coup de pouce** On pourra utiliser l'affichage suivant. factoriser  $(l^2+4l-12)$  $(l-2)(l+6)$ **d** a pour solution 9.

**PARTIE**

# **3 Géométrie**

**Euclide (vers 325 av. J.-C. – vers 265 av. J.-C.)**

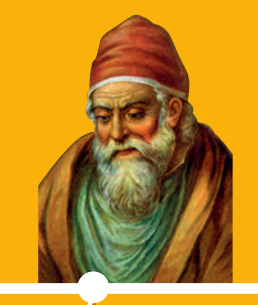

**René Descartes (1596 – 1650)**

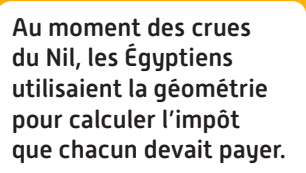

Euclide est l'auteur des *Éléments* dans lequel il présente des théorèmes et leurs démonstrations en se basant sur des axiomes et des postulats. Il donne son nom à la géométrie euclidienne.  **p. 349 Dicomaths**

Pour Descartes, les objets se représentent par des équations ou des inéquations, avec le choix d'un repère dans lequel les objets ont des coordonnées, ce qui conduit à la géométrie analytique.

 **p. 349 Dicomaths**

# **Mon parcours du collège au lycée**

**Au collège,** j'ai appris à me repérer sur une droite graduée, dans le plan ou dans l'espace. J'ai défini les notions d'abscisse, d'ordonnée, d'altitude, de latitude et de longitude. J'ai étudié les polygones (triangles, quadrilatères) et les cercles, les théorèmes de

Thalès et de Pythagore, ainsi que le parallélisme et la perpendicularité.

**En 2de,** je vais apprendre à résoudre des problèmes de géométrie repérée et je vais découvrir la notion de vecteur. Je vais également apprendre à représenter et à caractériser les droites du plan.

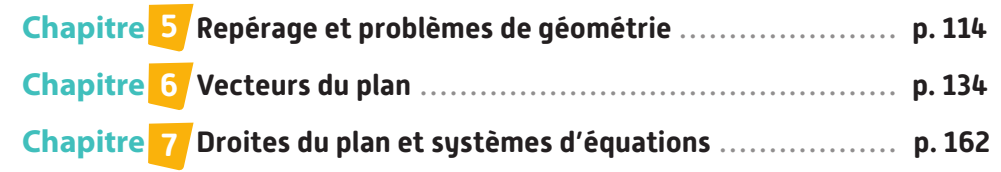

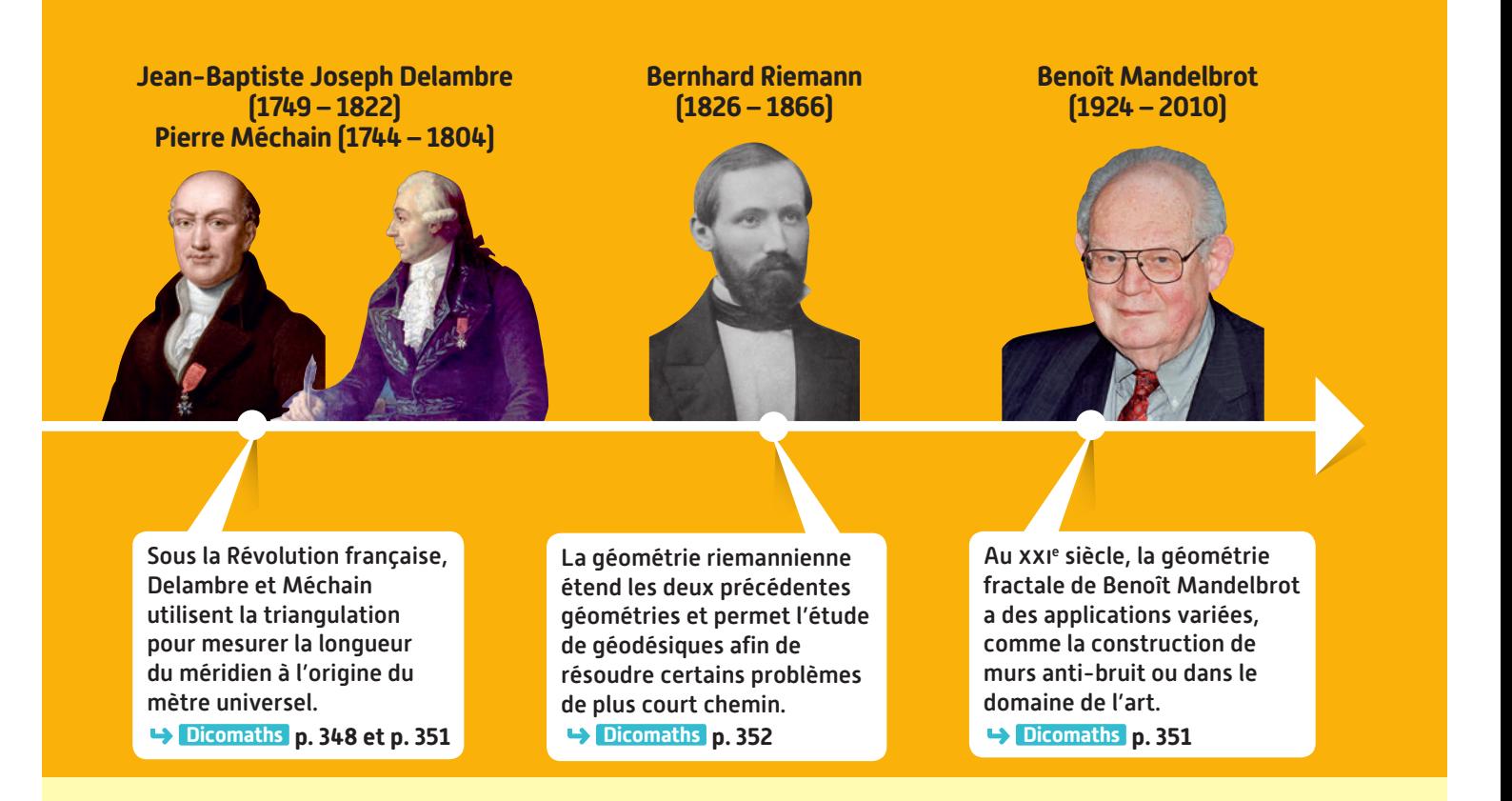

**En 1re générale,** j'étudierai le calcul vectoriel et le produit scalaire.

**En 1re technologique,**  j'étudierai des droites particulières : les tangentes à une courbe. En 1re STD2A, j'étudierai la géométrie dans l'espace, les frises et les pavages.

# **À quoi ça sert ?**

#### **Par exemple :**

- En physique-chimie, à calculer la trajectoire d'un satellite, à faire le bilan des forces d'un solide.
- **En géographie, à mesurer la distance entre deux villes, à établir la valeur du mètre universel.**
- En SVT, à établir la profondeur de la discontinuité de Mohorovičić.
- **En architecture, à construire des bâtiments de formes diverses.**
- **En informatique, à construire les graphismes des jeux vidéo.**

**5**

**La biométrie est une série de méthodes automatisées permettant de reconnaître une personne. Ici on s'intéresse aux mesures caractéristiques d'un visage**  in (écartement des yeux, **distance distance de ces de ces de ces de ce**s alguns de ces alguns de ces alguns de ces alguns de ces alguns de c **points caractéristiques qui va** 

**permettre d'obtenir la meilleure** 

**identification.**

**Repérage etproblèmes degéométrie**

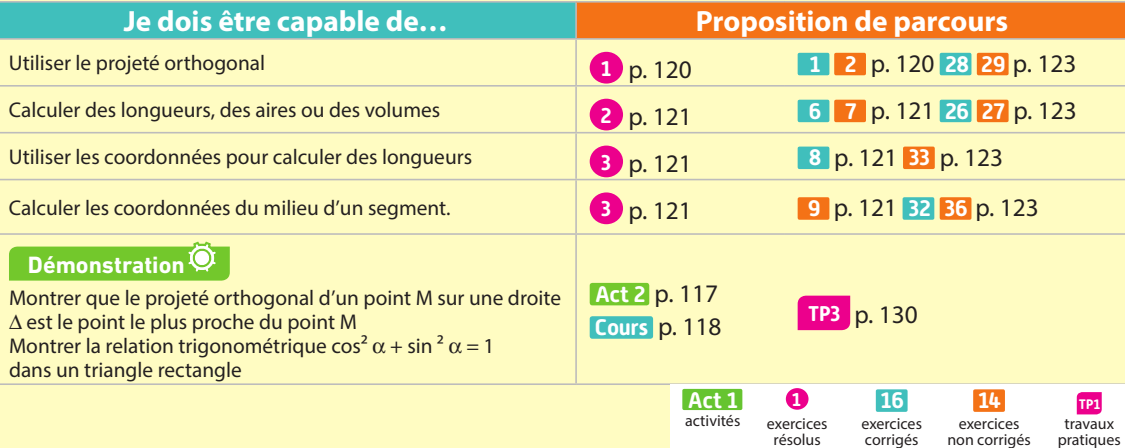

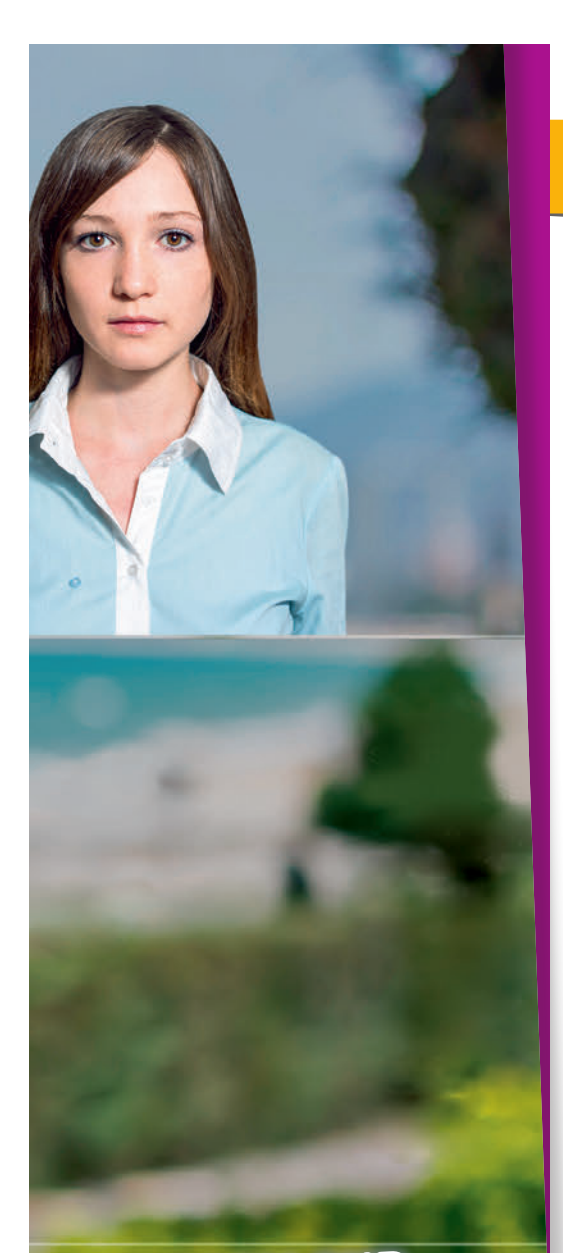

# **ZOOM SUR…**

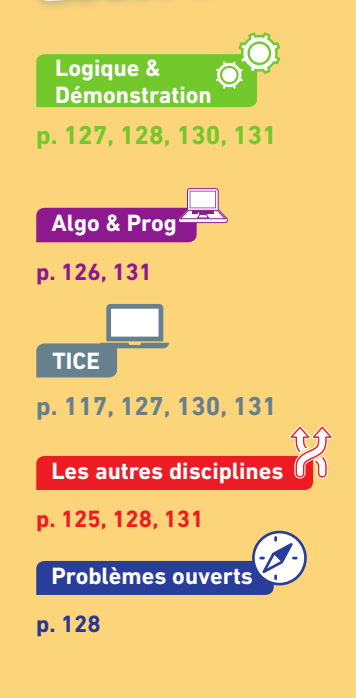

# **Pour prendre un bon départ**

Parcours différenciés Lienmini.fr/maths2-09

Exo

# 1. **En trigonométrie**

**1.** ABC est un triangle rectangle en A tel que  $AC = 3$  et  $BC = 6$ . Déterminer la valeur de l'angle AB�C.

**2.** ACD est un triangle rectangle en A tel que AC = 3 et  $\widehat{ADC} = 60^\circ$ Calculer la longueur CD.

### 2. **Aires**

On considère un parallélogramme ABCD tel que  $AB = 8$  cm et  $BC = 4$  cm. La hauteur DH mesure 3 cm.

1. Déterminer l'aire du parallélogramme ABCD.

2. Calculer les aires des demi-disques de diamètres les côtés du parallélogramme

3. En déduire l'aire totale de la figure coloriée ci-contre.

# 3. **Volumes**

Dans un cube ABCDEFGH de côté 4 cm, on construit la pyramide à base carrée ABCD et de sommet E. Calculer son volume.

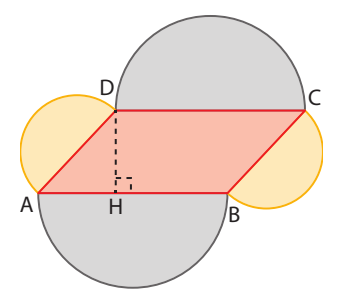

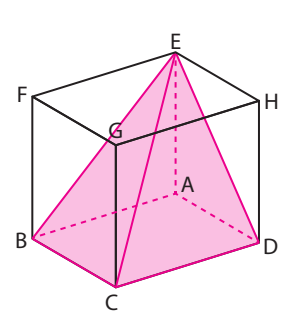

# 4. **Coordonnées**

Sur la figure ci-contre, lire les coordonnées de tous les points.

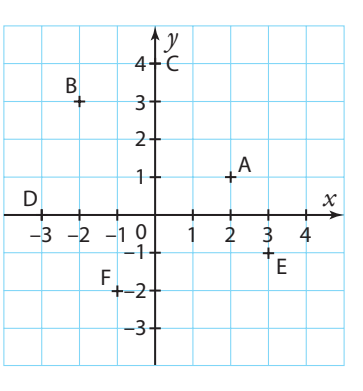

# 5. **Triangles semblables**

sont des triangles semblables.

Les points A, B et D d'une part et A, C et E d'autre part sont alignés et les droites (BC) et (DE) sont parallèles. Démontrer que les triangles ABC et ADE

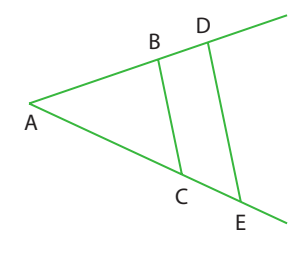

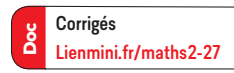

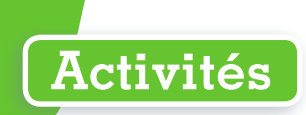

# **1 Régionner le plan**

Sur une île du pacifique, trois villages ont des problèmes pour l'alimentation de l'eau.

Les habitants décident donc de s'unir pour creuser un puits qui soit le plus proche possible des trois villages. On a représenté sur le schéma suivant les villages par les points A, B et C et on a :  $AB = 9$  km,  $AC = 12$  km et  $BC = 5$  km.

1. Reproduire la figure à l'échelle 1/100 000e .

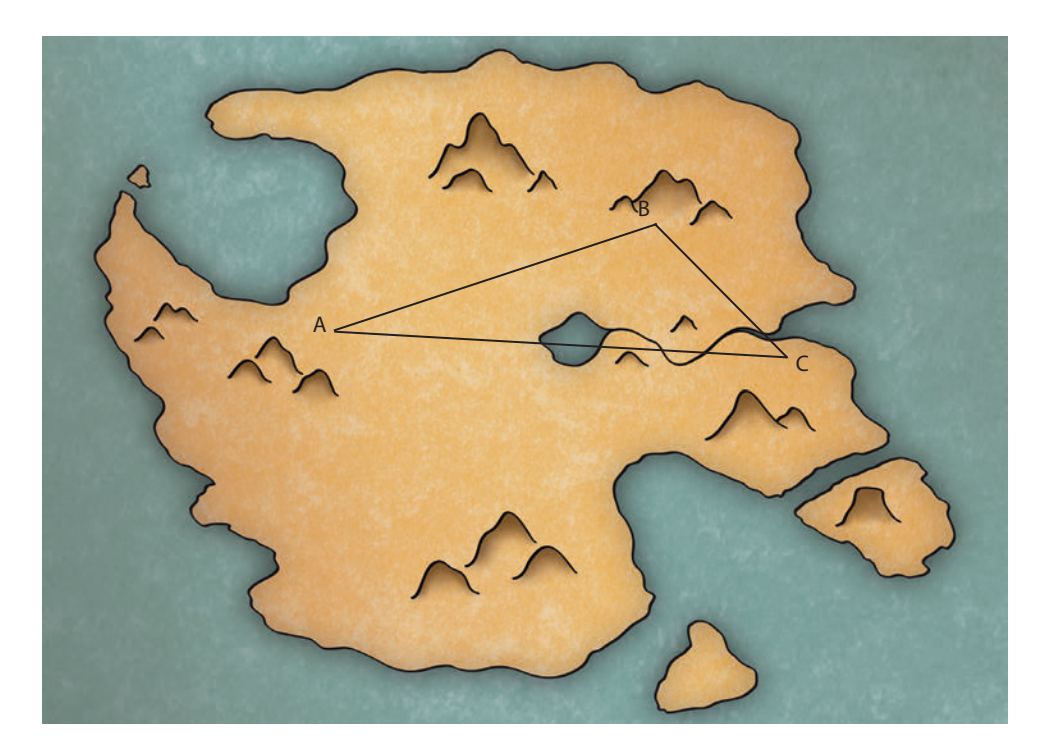

- 2. On sait que le puits doit être plus proche du village B que du village A. Déterminer la droite qu'il faut construire et hachurer la zone de l'île où le puits ne peut pas se trouver.
- 3. De plus on sait que le puits doit être à une distance du village B qui soit inférieure à celle entre les villages B et C. Hachurer la partie qui ne convient pas.
- 4. Pour des raisons de nuisances sonores, les habitants des villages B et C souhaitent que le puits soit construit à une distance de plus de 4 km de la route les séparant. Hachurer la partie qui ne convient pas.
- 5. Finalement, les habitants du village A aussi craignent le bruit et donc il est décidé de construire le puits à l'extérieur du triangle ABC.

Colorier la zone possible pour la construction de ce puits.

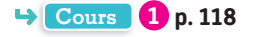

**10 min**

#### 1. On considère un triangle ABC rectangle en A et un point M sur le segment [BC]. On construit la droite perpendiculaire à (AC) passant par le point M, elle coupe [AC] en un point N. De même, on construit la droite perpendiculaire à (AB) passant par M, elle coupe [AB] en un point P. À l'aide de GeoGebra, faire la construction. 2. Faire varier le point M sur le segment [BC]. Chercher la position qui rend minimale la longueur du segment [NP]. 3. Montrer que chercher le minimum de NP revient à chercher le minimum de AM. 4. On construit la perpendiculaire à (BC) passant par A, elle coupe [BC] en un point H. Montrer que la longueur AH est la plus courte distance AM pour  $M \in [BC]$ **2 Plus court Cours 1 p. 118 15 mice] —(AQA) — 15 <sup>E</sup><sup>n</sup> <sup>g</sup>roup e** Le plan est muni d'un repère orthonormé. On donne les coordonnées des points A et B. On cherche la distance AB. 1. Placer les points A et B dans chacun des cas du tableau ci-contre puis recopier et compléter le tableau en donnant une valeur arrondie à 10–4 de la distance AB. 2. Conjecturer une formule permettant de calculer la distance AB. **3.** On note  $(x_{\text{A}}; y_{\text{A}})$  et  $(x_{\text{B}}; y_{\text{B}})$  les coordonnées des points A et B. On trace la parallèle à un axe du repère passant par A et la parallèle à l'autre axe passant par B, elles se coupent en un point H. Dans le triangle ABH, exprimer les longueurs AH et BH. En déduire la longueur AB. **3 Distance entre deux points Cours 2 p. 119 15 min Cas n° 1 Cas n° 2 Cas n° 3 Cas n° 4 Cas n° 5 A** (2:3) (2:-1) (-3:0) (2:3) (-4:1) **B** (4;3) (2;-3) (0;3) (4;1) (2;-3) **AB Coup de pouce** Utiliser le théorème de Pythagore **Activités**

# **4 Où est le milieu ?**

Le plan est muni d'un repère quelconque. On donne les coordonnées des points A et B. Le point K est le milieu du segment [AB].

- 1. Placer les points A et B, puis le point K dans chacun des ca du tableau ci-contre puis recopier et compléter le tableau.
- 2. Conjecturer une formule permettant de calculer l'abscisse du point K en fonction des abscisses des points A et B.

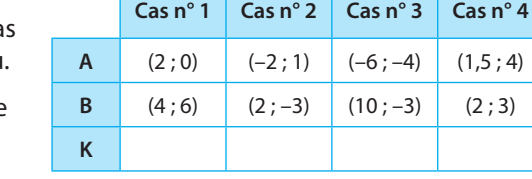

3. Conjecturer une formule permettant de calculer l'ordonnée du point K en fonction des ordonnées des points A et B.

**Cours 2 p. 119**

**15 min** **Cours**

# **1 Géométrie sans repère**

#### **Définition Projeté orthogonal**

**On appelle projeté orthogonal d'un point M sur une droite d avec M extérieur à cette droite, le point H intersection de la droite d et de la perpendiculaire à la droite d passant par M.** K

**Remarque** Si le point M appartient à la droite d alors il est son propre projeté orthogonal.

#### **Définition Distance d'un point à une droite**

**On appelle distance d'un point M à une droite d la longueur MH où H est le projeté orthogonal de M sur la droite d.**

**Cette distance est la plus courte distance entre le point M et un point de la droite.**

#### Soit K un point quelconque de la droite d distinct de H. Le triangle MHK est rectangle en H donc d'après le théorème de Pythagore on a :  $MK^2 = MH^2 + HK^2$ .

Par conséquent, comme HK  $\neq$  0 : MK<sup>2</sup>  $>$  MH<sup>2</sup> on en déduit que quel que soit le point K de la droite d, MK > MH, ce qui montre que la plus courte distance est bien MH.

#### **Exemple**

ABCD est un rectangle de longueur AB = 7 et de largeur BC = 3. Le projeté orthogonal du point D sur la droite (BC) est le point C donc la distance du point D à la droite (BC) vaut  $DC = AB = 7$ .

### **Propriété à une distance donnée d'une droite Ensemble des points**

**L'ensemble des points à une distance fixée** *x* **d'une droite donnée d est composé des deux droites** Δ**1 et** Δ**2 parallèles à d situées de part et d'autre de d**.

**Remarque** La droite Δ<sub>1</sub> est également la droite perpendiculaire à (MH) passant par M où H est le projeté orthogonal de M sur d.

#### A **Définition Hauteur dans un triangle**

**Dans un triangle ABC, la droite qui passe par le sommet A et qui est perpendiculaire au côté opposé [BC] s'appelle la hauteur issue de A.**

La longueur AH est la distance du point A à la droite (BC).

#### **Remarque**

De la même manière, la hauteur SH d'une pyramide est la plus courte distance entre son sommet et sa base.

#### **Exemple**

ABC est un triangle équilatéral de côté 4. Le projeté orthogonal H du point A sur la droite (BC) est le milieu du segment [BC] car A est sur la médiatrice de ce segment. Donc la distance de A à la droite (BC) est la longueur AH.

Pour la calculer on utilise le théorème de Pythagore dans le triangle AHB qui donne :

 $AH^2 = AB^2 - BH^2 = 4^2 - 2^2 = 12$  et donc AH =  $\sqrt{12} = 2\sqrt{3}$ 

**Exercice résolu 2 p. 121**

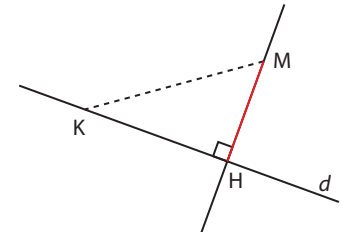

**Démonstration**

D

A 7

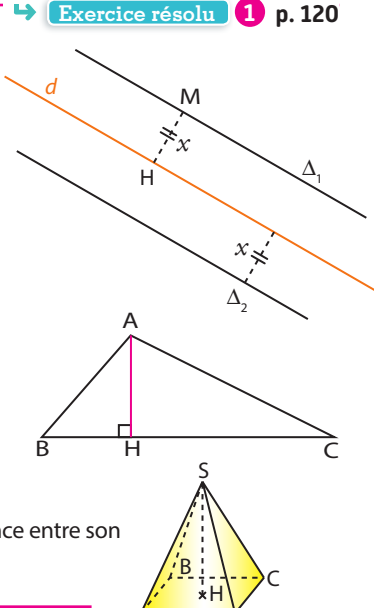

 $A$  D

B 2 H 2 C

2 H 2

A

4  $\sqrt{4}$ 

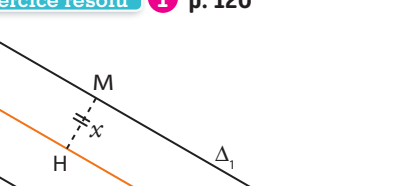

B

la

C

# **Cours**

# **2 Géométrie avec repère**

#### **Définition Repère** *y*

**Étant donné trois points distincts O, I et J non alignés, le repère noté (O ; I, J) est le repère d'origine O ayant pour axe des abscisses (OI), pour axe des ordonnées (OJ) et tel que I et J sont les points de coordonnées respectives (1 ; 0) et (0 ; 1).**

**Remarque** Les deux cas particuliers qui sont le plus souvent utilisés sont les suivants.

**•** Si le triangle OIJ est rectangle en O, le repère est **orthogonal.**

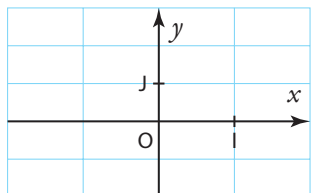

#### **Définition Distance entre deux points**

**Dans un repère orthonormé, la longueur AB du segment [AB]** 

 $où A(x_{A} ; \gamma_{A})$  et  $B(x_{B} ; \gamma_{B})$  est donnée par la relation :

$$
AB = \sqrt{(x_B - x_A)^2 + (y_B - y_A)^2}
$$

On considère le point H tel que ses coordonnées sont H(x<sub>B</sub> ; y<sub>A</sub>), le triangle ABH est donc rectangle en H et le théorème de Pythagore nous donne :

$$
AB^{2} = AH^{2} + HB^{2} = (x_{B} - x_{A})^{2} + (y_{B} - y_{A})^{2}
$$

#### **Exemple**

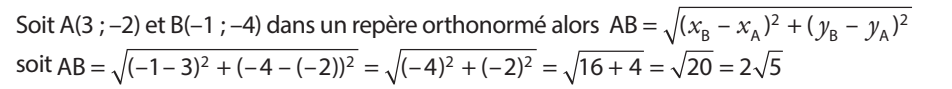

**Démonstration**

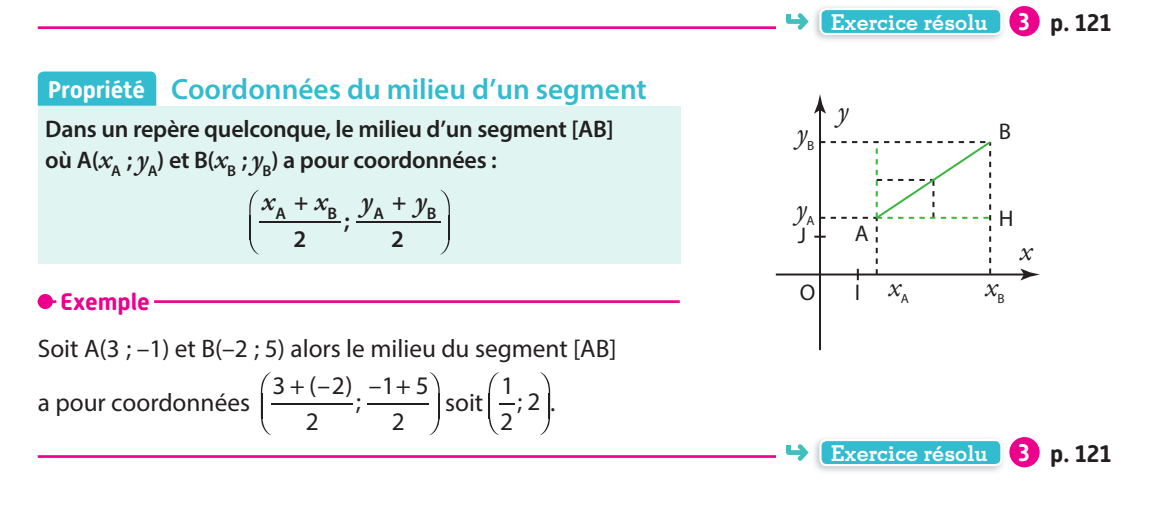

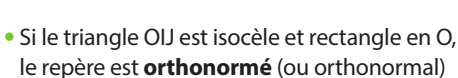

I

*x*

O

J

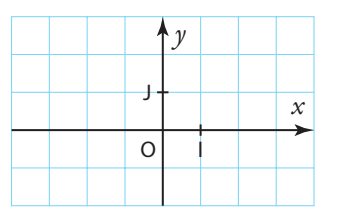

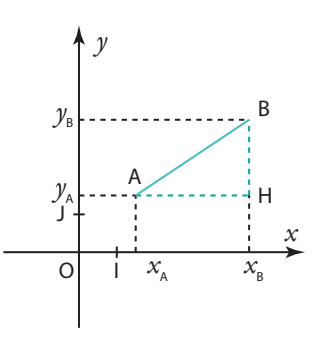

# **Exercices résolus**

Exo

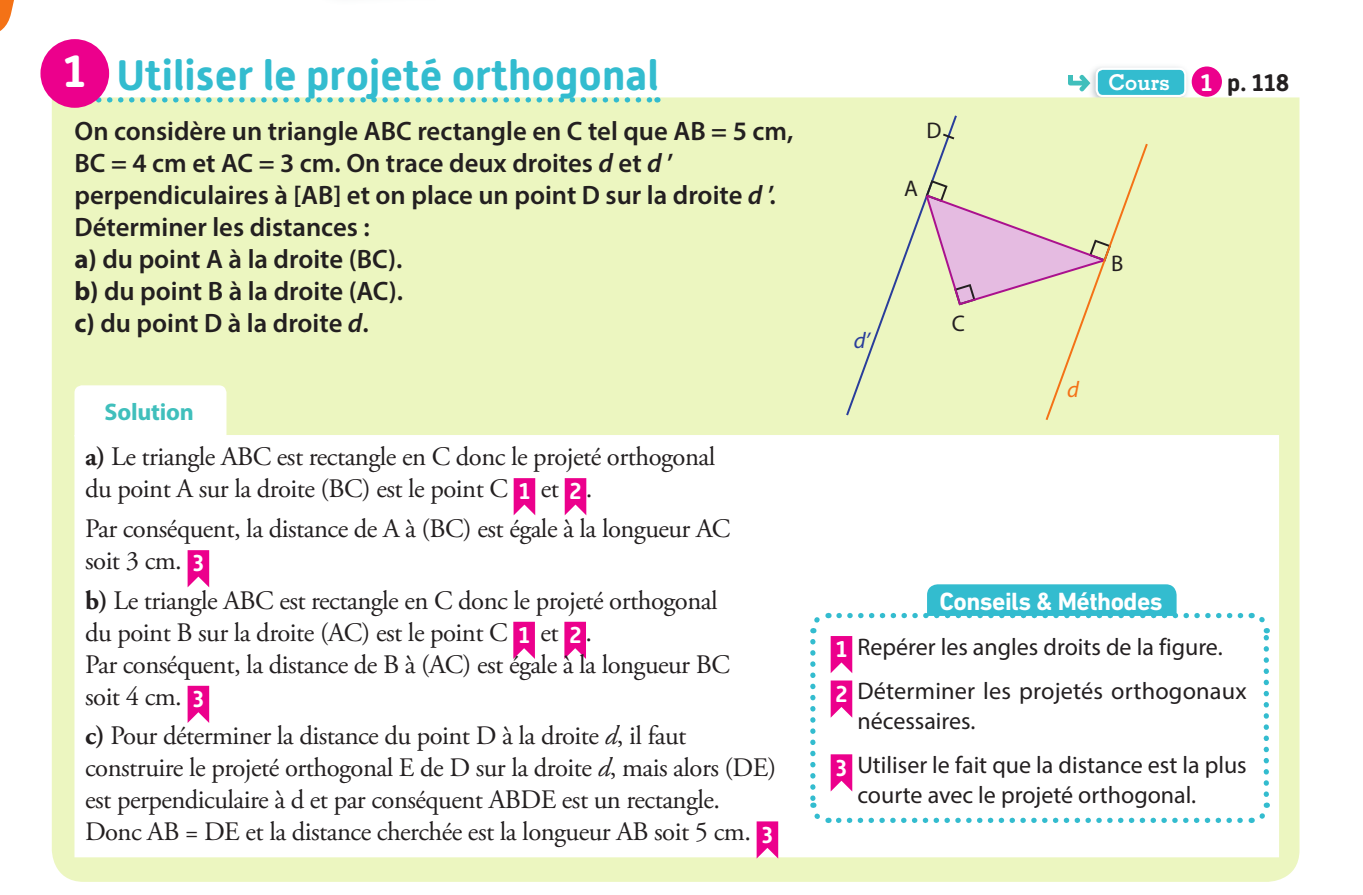

#### **À vous de jouer !**

**1** Tracer une droite d et placer un point M n'appartenant pas à d.

**1.** Construire le point H tel que la distance de M à la droite d soit la longueur MH.

**2.** Soit un point N de la droite d, tracer la hauteur issue de H dans le triangle MNH, elle coupe le segment [MN] en un point I.

**3.**Dans le triangle MNH, quelle sera la hauteur issue de N ?

**4.** Quelle est la distance du point H à la droite (MN) ?

**2** On considère deux points A et B situés du même côté par rapport à une droite d, et on construit les projetés A' et B' des points A et B sur la droite d.

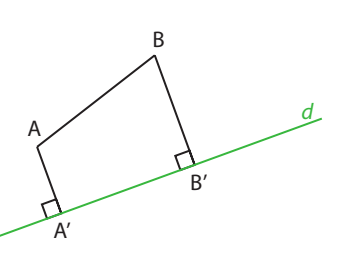

Donner la nature du quadrilatère AA'B'B. Justifier.

**3** Tracer un cercle de centre O et de rayon 3 cm. Soit A un point quelconque sur le cercle, tracer la droite d perpendiculaire à (OA) en A.

On place un point M quelconque sur la droite d. Comparer, en justifiant, les distances OA et OM.

**4** On considère un parallélogramme ABCD d'aire 24 cm<sup>2</sup> et tel que  $AB = 8$  cm.

On appelle H le projeté orthogonal de D sur la droite (AB).

**1.** Déterminer la distance du point D à la droite (AB).

**2.** Construire un parallélogramme ABCD vérifiant les hypothèses et tel que H soit le milieu du segment [AB]. **3.** En déduire que DA = DB

**4.** En déduire que le cercle de centre B passant par D passe aussi par C.

**5** On considère un carré ABCD de côté 6 cm.

**1.** Construire l'ensemble des points M qui sont situés à 2 cm de la droite (AD).

**2.** Quelles sont les valeurs possibles pour la distance du point B à cet ensemble ?

**3.** De la même manière, construire l'ensemble des points qui sont situés à 2 cm de la droite (AB).

**4.** Combien y a-t-il de points qui sont dans les deux ensembles précédents ?

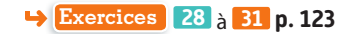

# **Exercices résolus**

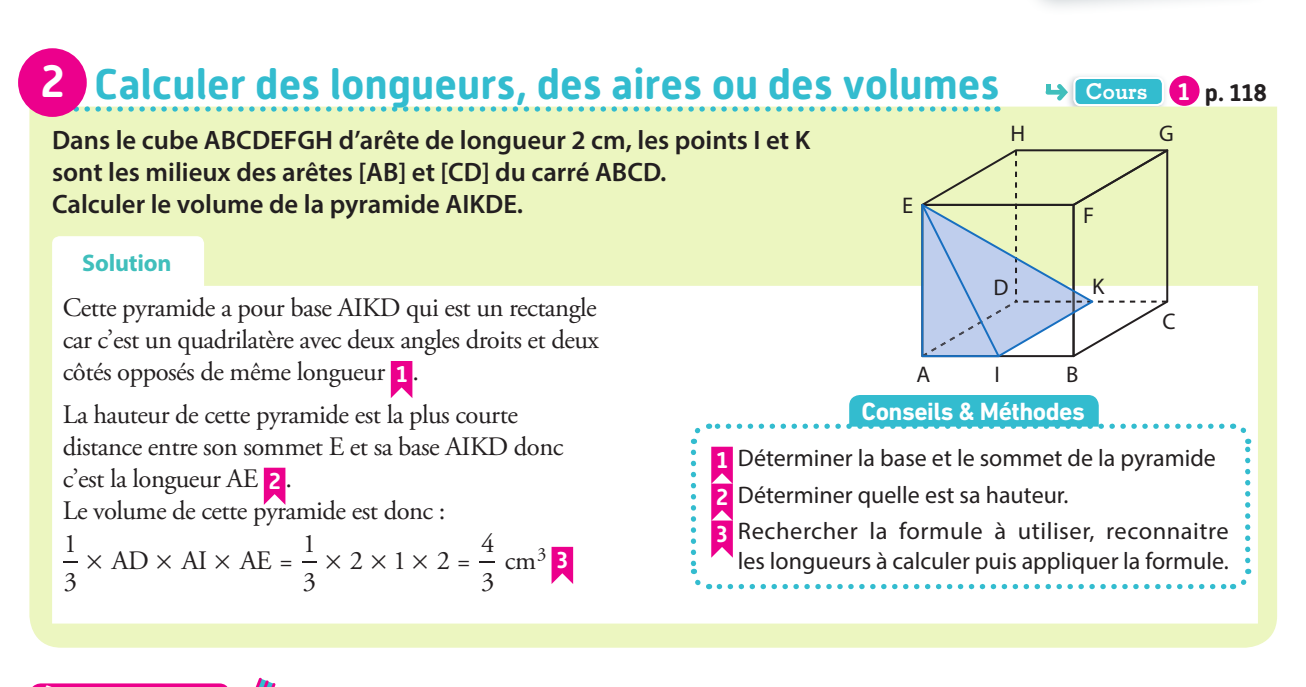

#### **À vous de jouer !**

Versions interactives

Lienmini.fr/maths2-10

Exo

**6 Dans le cube ABCDEFGH de côté 4, calculer le volume** du tétraèdre ABDE. Quel est son rapport avec le volume du cube ?

**7** Dans le cube ABCDEFGH, de côté 3, on admet que la diagonale [AC] du carré ABCD mesure  $3\sqrt{2}$ . Déterminer la longueur de la diagonale [AG] de ce cube. **Exercices 26 et 27 p. 123**

# **3 Utiliser des coordonnées dans un repère**

**On considère les points A (1 ; –3), B (–4 ; –1), C (3 ; 3) et D (–1 ; 2)**

- **1. Déterminer par le calcul les coordonnées des milieux respectifs I et J des segments [AC] et [BD].**
- **2. Calculer les longueurs AC et BD.**

#### **Solution 1.** Le milieu I du segment [AC] a pour coordonnées  $\frac{3 + 1}{2}$  $\frac{+1}{2}$ ;  $\frac{3+(-3)}{2}$ soit I(2 ; 0) et le milieu J de [BD] a pour coordonnées  $\left(\frac{-4+(-1)}{2}\right)$  $\frac{+(-1)}{2}; \frac{-1+2}{2}$ soit J $\left(-\frac{5}{2}, \frac{1}{2}\right)$  **] 2.** On calcule : AC =  $\sqrt{(3-1)^2 + (3-(-3))^2} = \sqrt{4+36} = \sqrt{40} = 2\sqrt{10}$ et BD =  $\sqrt{(-1 - (-4))^2 + (2 - (-1))^2} = \sqrt{9 + 9} = \sqrt{18} = 3\sqrt{2}$  **2 3 4 1** Reconnaitre la formule qu'il faut utiliser. **2** Vérifier que le repère est orthonormé pour calculer une longueur. **3** Attention dans les calculs aux soustractions de nombres négatifs. **4** On peut simplifier l'écriture et la mettre sous la forme  $a\sqrt{b}$ . **Conseils & Méthodes**

### **À vous de jouer !**

**8** On considère les points A (1 ; 5), B (–1 ; 1) et C (3 ; 4). Calculer les longueurs AB, AC et BC.

**9** On considère les points A (–2, 1), B (1 ; 3) et C. Calculer les coordonnées des milieux des segments [AB], [AC] et [BC].

**Exercices 32 et 36 p. 123**

**Cours 2 p. 119**

# **Exercices d'application**

# **Apprendre à apprendre**

**10** Reconnaitre la formule qui donne les coordonnées du milieu d'un segment [AB] et celle qui donne la distance AB. Recopier ces deux formules et demander à l'un de vos camarades de vous les faire réciter.

**a)** 
$$
\left(\frac{x_B - x_A}{2}; \frac{y_B - y_A}{2}\right)
$$
 **b)**  $\sqrt{(x_A + x_B)^2 + (y_A + y_B)^2}$   
\n**c)**  $\left(\frac{x_B + x_A}{2}; \frac{y_B + y_A}{2}\right)$  **d)**  $\frac{x_B - x_A}{y_B - y_A}$   
\n**e)**  $\sqrt{(x_A - x_B)^2 + (y_A - y_B)^2}$  **f)**  $\frac{y_B - y_A}{x_B - x_A}$ 

**11** Sur un tableau ou une feuille, tracer deux colonnes : l'une « Vrai » et l'autre « Faux ».

Recopier dans l'une ou l'autre des colonnes chacune des phrases suivantes puis corriger les phrases qui se trouvent dans la colonne « Faux ».

1 Le milieu de [AB] est aligné avec A et B.

 $(2)$  Si un point M vérifie MA = MB alors M est le milieu du segment [AB].

3 L'ensemble des points M tels que AM = 3 est le cercle de centre A et de rayon 3.

4 Un quadrilatère qui a deux angles droits est un rectangle.

5 L'ensemble des points M à la distance 2 d'une droite d est le cercle de centre M et de rayon 2.

6 Un triangle qui a deux côtés de même longueur est un triangle rectangle.

7 L'ensemble des points à égale distance de deux droites parallèles s'appelle une médiatrice.

B

A

D

n

E

n

FG C

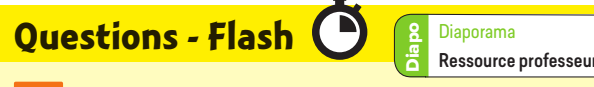

**12** Dans la figure ci-contre, déterminer les projetés suivants :

**a)** du point A sur la droite (BD). **b**) du point E sur la droite (BC). **c)** du point F sur la droite (AB).

**13** Dans un triangle ABC rectangle en A, on a  $BC = 10$  et  $AB = 6$ . Quelle est la longueur du côté AC ?

**14** On considère trois points A, B et C alignés tels que :  $AB = 8$  et  $AC = 12$ . On place les points D et E sur une même droite passant par A et tels que AD = 5 et les droites (BD) et (CE) sont parallèles. Quelle est la valeur de la longueur AE ? A

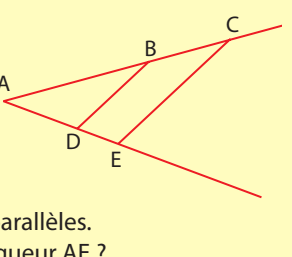

**15** On considère les points A (–2 ; 3) et B (–4 ; –1). Déterminer la longueur AB.

**16** On considère les points A (–3 ; 1) et B (–2 ; –4). Déterminer les coordonnées du milieu du segment [AB].

**17** Dans un triangle ABC rectangle en A, on a :  $AB = 4$ ,  $AC = 3$  et  $BC = 5$ . Déterminer la valeur du cosinus de l'angle ABC.

**18** Dans le même triangle que l'exercice précédent, déterminer la valeur de l'angle BCA.

#### $D \frown$  C **Géométrie plane A P**

**19** On considère les parallélogrammes ABCD et ABEF. Montrer que le quadrilatère CDFE est un parallélogramme.

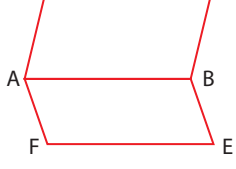

**20** On considère un triangle ABC rectangle en A et tel que  $AC = 15$  et  $BC = 25$ .

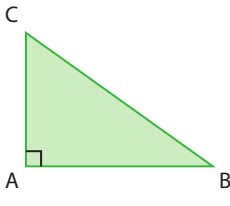

Calculer la valeur exacte de la longueur du côté [AB].

**21** Un triangle BCD est tel que  $BC = 25$ ,  $BD = 24$  et  $CD = 7$ . Déterminer si le triangle BCD est rectangle ou non.

**22** On considère trois points A, B et C alignés sur une même demi-droite d'origine A tels que  $AB = 8$  et  $AC = 12$ . Sur une autre demi-

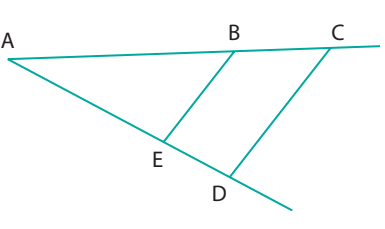

droite d'origine A, on place les points D et E tels que (BE) est parallèle à (CD) et AD = 9. Calculer la longueur AE.

**23** Sur deux demi-droites de même origine A, on place les points B, C, E et F tels que  $AB = 8$ ,  $BC = 4$ ,  $AF = 4$  et  $EF = 2$ . Déterminer si les droites (BF) et (CE) sont parallèles.

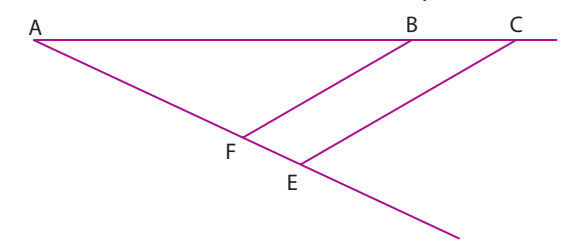

# **Exercices d'application**

**24** Le triangle ABD est rectangle en B et le point C est un point appartenant au segment [BD]. De plus on a  $AB = 6$ ,  $AC = 8$  et  $AD = 10$ .

- **1.** Calculer la longueur BC.
- **2.** Calculer la longueur BD.

**25** Les droites (AB) et (CD) sont sécantes en un point M et les droites (AD) et (BC) sont parallèles. De plus on a  $AD = 3$ ,  $BC = 2$  et  $AM = 3.5$ .

A B

C

D

- **1.** Calculer la longueur BM.
- **2.** On donne CM = 1,8, calculer DM.

**3.** Soit I et J les milieux respectifs de [MB] et [MC], montrer de (IJ) et (BC) sont parallèles.

# **Calculer des longueurs, des aires et des volumes**

**26** Dans un triangle ABC, on a : AB = 9, BC = 12 et AC = 15. **1.** Montrer que ABC est un triangle rectangle. **2.** Calculer son aire.

**27** On considère les quatre solides suivants.

1 Une pyramide de base 2 Un cylindre de rayon rectangulaire de longueur 2 cm et de hauteur 3 cm. 6 cm et de largeur 3 cm, et de hauteur 6 cm.

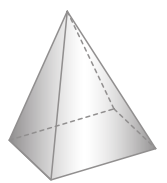

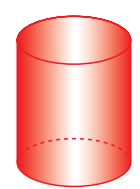

 $3)$  Un cône de rayon 3 cm  $(4)$  Une boule de rayon et de hauteur 3 cm. 2 cm.

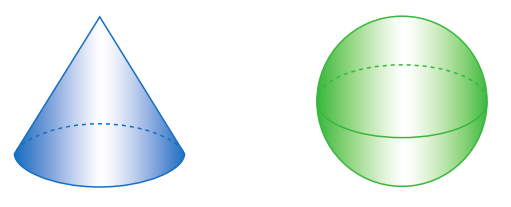

Classer ces quatre solides dans l'ordre croissant de leurs volumes.

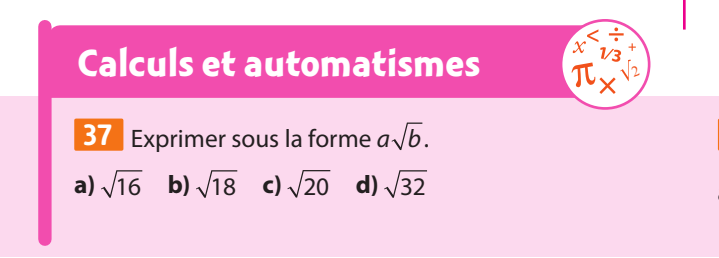

# **Utiliser le projeté orthogonal**

**28** ABC est un triangle rectangle en A et H est le projeté orthogonal de A sur [BC].

**1.** Montrer que les triangles ABC et AHC sont semblables. **2.** De même, montrer que les triangles ABC et AHB sont également semblables.

**29** Sur la figure ci-contre, AB = AB' et  $\widehat{ABC} = \widehat{AB'C}$ . On appelle H et H' les projetés orthogonaux du point A respectivement sur (BC) et (B'C). Démontrer que les triangles ABH et AB'H' sont semblables, puis égaux.

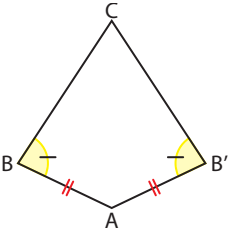

**30 1.** Tracer une droite d et placer un point A n'appartenant pas à d.

- **2.** Construire l'ensemble des points situés à 2 cm de d.
- **3.** Déterminer les points qui sont à la fois à 2 cm de d et à 4 cm de A.

**4.** Discuter selon la distance du point A à la droite d, le nombre de solutions à la question **3**.

**31** On considère un parallélogramme ABCD tel que B et D ont le même projeté orthogonal sur la diagonale [AC].

- **1.** Réaliser une figure correspondante.
- **2.** Justifier qu'alors (BD) et (AC) sont perpendiculaires.
- **3.** Que peut-on en déduire de la nature de ABCD ?

# **Utiliser des coordonnées dans un repère**

**32** On donne les points A(2 ; 3) et B(–1 ; –4) Déterminer les coordonnées du milieu du segment [AB].

**33** On donne les points C (–1 ; –3) et D (3 ; 1). Déterminer par le calcul la longueur CD.

**34** On considère les points A (3 ; -1), B (5 ; 2) et C (7 ; -1). **1.** Calculer les longueurs AB, AC et BC. **2.** Donner la nature du triangle ABC.

**35** On considère les points A (–2 ; 1), B (–4 ; 4) et C (0 ; –2). **1.** Calculer les longueurs AB, AC et BC.

**2.** Les points A, B et C sont-ils alignés ?

**36** Dans un repère orthonormé, on place les points A  $(1; -1)$ , B  $(-2; 0)$ , C  $(0; 6)$  et D  $(3; 5)$ .

- **1.** Déterminer les coordonnées du milieu du segment [AC].
- **2.** Déterminer les coordonnées du milieu du segment [BD].
- **3.** Quelle est la nature du quadrilatère ABCD ?

**38** Simplifier les fractions.

a) 
$$
\frac{3+4}{2}
$$
 b)  $\frac{-2+4}{2}$  c)  $\frac{-3+(-5)}{2}$  d)  $\frac{7+(-4)}{2}$ 

# **Exercices d'entraînemen<sup>t</sup>**

# **Utiliser le projeté orthogonal**

**39** Dans un triangle ABC isocèle en A, on construit les projetés orthogonaux H et K des points B et C respectivement sur les côtés [AC] et [AB].

**1.** Montrer que les triangles BCH et BCK sont égaux.

**2.** En déduire que AH = AK, puis que (HK) est parallèle à (BC).

**40** On considère le triangle ABC tel que AB = 10,5 AC = 17,5 et BC = 14 et on appelle H le projeté orthogonal du point B sur le côté [AC].

- **1.** Montrer que le triangle ABC est rectangle.
- **2.** Exprimer l'aire de ce triangle de deux façons.
- **3.** En déduire la longueur BH.

**41** On considère un rectangle ABCD avec AB = 6 et BC = 3. On projette orthogonalement le point B sur (AC) en un point H

- **1.** Calculer l'aire du triangle ABC.
- **2.** Déterminer la longueur de la diagonale [AC].
- **3.** En déduire la longueur BH.

**42** On considère deux droites d et d' sécantes en un point O et un point A n'appartenant ni à d, ni à d'. On projette le point A sur la droite  $d$  en un point H et sur  $d'$  en un point K. La droite (AH) coupe  $d'$  en un point B et la droite (AK) coupe la droite d en un point C.

**1.** Réaliser la figure correspondante.

**2.** Démontrer que les droites (AO) et (BC) sont perpendiculaires.

# **Résoudre des problèmes de géométrie plane**

**43** On considère un parallélogramme ABCD.

Le point H est le symétrique du point B par rapport à la droite (CD) et le point K est le symétrique du point D par rapport à la droite (AB).

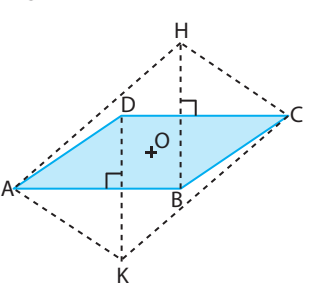

gramme. **2.** En déduire que le quadri-

**1.** Montrer que le quadrilatère DHBK est un parallélo-

latère AKCH est aussi un parallélogramme

**44** On considère un parallélogramme ABCD et on construit à l'extérieur les carrés ADEF et BCGH.

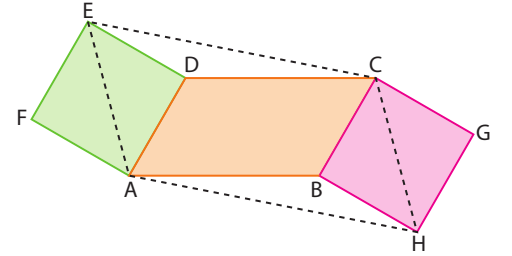

Démontrer que AECH est un parallélogramme.

**45** Les deux triangles AMN et APQ sont rectangles et isocèles en A.

Démontrer que MP et NQ ont la même longueur par deux méthodes :

- **a)** en comparant les triangles MAP et NAQ.
- **b)** en utilisant une rotation de centre A.

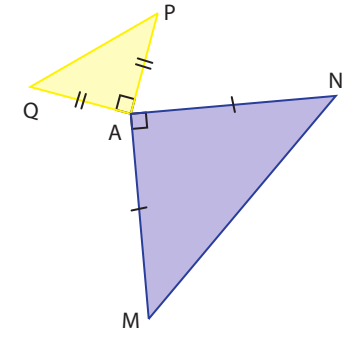

**46** Soit un rectangle ABCD avec AB = 3AD = 3. On le découpe en trois carrés AEGD, EFHG et FBCH tous de côté 1.

- **1.** Calculer les rapports  $\frac{ED}{HG}$ , GB DB<br>GB et <u>BH</u>
- **2.** Comparer alors les triangles EDB et HGB.
- **3.** Montrer que  $\widehat{BDC} + \widehat{BGC} = \widehat{BHC}$ .

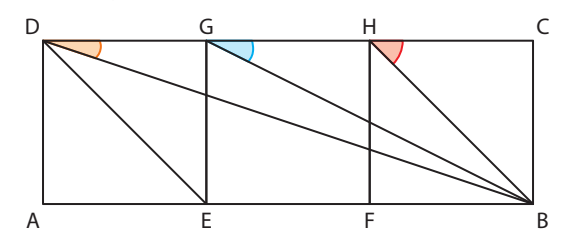

# **Calculer des longueurs, des aires et des volumes**

**47** On considère un carré ABCD de centre O et de côté 4 cm, et un disque de centre O passant par les quatre sommets du carré.

- **1.** Calculer l'aire du carré.
- **2.** Calculer le rayon du disque.
- **3.** Calculer l'aire du disque.

**4.** En déduire l'aire turquoise comprise entre le disque et le carré.

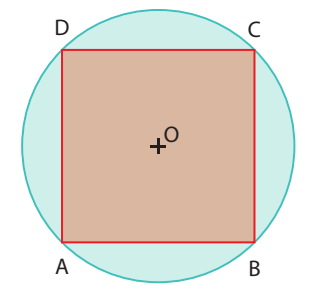

# **Exercices d'entraînemen<sup>t</sup>**

**48** Soit un cube d'arête 2 cm. **1.** Calculer le volume de la sphère circonscrite au cube. **2.** Calculer le volume de la sphère inscrite dans le cube.

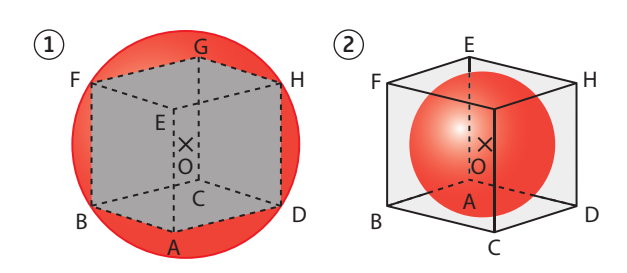

**49** On dispose d´une sphère de diamètre 4 cm remplie d´eau dont on transvase le contenu dans un cylindre de révolution de diamètre de base 4 cm et de hauteur 4 cm. Quelle est la hauteur atteinte par l´eau dans le cylindre ?

**50** Une boite de quatre balles **EPS** 

de tennis est un cylindre de hauteur 26 cm. **1.** Calculer le diamètre d'une balle de tennis.

- **2.** En déduire le rayon de la boîte.
- **3.** Calculer le volume de la boîte.
- **4.** Calculer le volume d'une balle de tennis.
- **5.** En déduire le volume de l'espace vide.

# **Utiliser la trigonométrie**

**51** Dans un triangle ABC rectangle en C, on donne  $AB = 8$  et  $AC = 4$ .

- **1.** Déterminer la valeur de l'angle ABC.
- **2.** En déduire la valeur de l'angle CAB.
- **3.** Calculer la longueur BC par deux méthodes différentes.

**52** On considère un losange ABCD de centre le point O tel que  $AB = 5$  et  $AC = 6$ .

- **1.** Déterminer la valeur de l'angle ADO.
- **2.** Déterminer la longueur BO.
- **3.** Déterminer la valeur de l'angle BAD.

**53** Dans triangle ABC rectangle en A tel que AB = 5, on place un point D sur le segment [AB] tel que AD = 3 et  $\widehat{ADC} = 60^\circ$ .

- **1.** Calculer la longueur CD.
- **2.** Calculer la longueur AC.
- **3.** Déterminer la valeur de l'angle ABC.

# **Utiliser les coordonnées**

**Pour les exercices suivants, on se place dans un repère orthonormé (O ; I ; J)**

**54** On considère les points A(–2 ; 1), B(2 ; 3) et C(–3 ; 3).

- **1.** Calculer les longueurs AB, AC et BC.
- **2.** En déduire la nature du triangle ABC.

**55** On considère les points A(6 ; 1), B(7 ; 5) et C(–2 ; 3). **1.** Déterminer la nature du triangle ABC.

**2.** Déterminer la valeur de l'angle ABC.

**56** On considère les points A(2 ; –1), B(4 ; 5) et C(–7 ; 2). **1.** Déterminer les coordonnées du milieu M du segment [BC].

- **2.** Calculer les longueurs MA, MB et MC.
- **3.** En déduire la nature du triangle ABC.

**57** Déterminer la nature du triangle ABC dans chacun des cas suivants.

**a)** A(4 ; 1), B(–1 ; 5) et C(–2 ; –1). **b)** A(6 ; -5), B(-1 ; -4) et  $C(-0.5; -0.5)$ . **c)** A(–2 ; 4), B(4 ; 0) et C(–3 ; –4).

**58** On considère les points A(–2 ; –3), B(2 ; –2), C(–1 ; 1) et D(3 ; 2).

Quelle est la nature du quadrilatère ABDC ? Justifier.

**59** On considère les points A(5 ; 1), B(–1 ; 5), C(1 ; 8) et D(7 ; 4).

**1.** Montrer que le triangle ABC est rectangle.

**2.** Déterminer la nature du quadrilatère ABCD.

**60** On considère les points A(1 ; 2), B(–6 ; 3), C(6 ; 7) et D(–1 ; 8).

Déterminer la nature du quadrilatère BACD.

**61** On donne les points A(2 ; –3) et B(–3 ; –1). Déterminer les coordonnées du point C symétrique de A par rapport à B.

**62** On considère les points A(1 ; 4), B(4 ; 6) et C(2 ; 3). Déterminer les coordonnées du point D tel que le quadrilatère ABCD soit un parallélogramme.

**63** Soit A(–2 ; 5), B(0 ; 9) et D(8 ; 0).

**1.** Déterminer les coordonnées du point C tel que ABCD soit un parallélogramme.

**2.** Montrer que ABCD est un rectangle.

**64** On donne le point A (–3 ; 2). Déterminer la distance du point A aux deux axes du repère.

**65** On considère les points A(–5 ; 0), B(3 ; –4) et C(2 ; 4).

- **1.** Quelle est la nature du triangle ABC ? Justifier.
- **2.** Calculer les longueurs OA et OB.
- **3.** En déduire que la droite (OC) est la médiatrice du segment [AB].
- **4.** En déduire la nature du triangle OAB.

# **Exercices d'entraînemen<sup>t</sup>**

**66** On considère les points A(1 ; 2), B(3 ; –1) et C(–1 ; –1). **1.** Calculer les longueurs AB, AC et BC.

**2.** En déduire la nature du triangle ABC.

**3.** Déterminer les coordonnées du milieu I du segment [BC].

**4.** Déterminer par le calcul les coordonnées du point D

symétrique de A par rapport à I.

**5.** Quelle est la nature du quadrilatère ABDC ? Justifier.

**67** On considère les points A(0 ; 12), B(–9 ; 0) et C(16 ; 0) **1.** Démontrer que le triangle ABC est rectangle.

**2.** Déterminer les coordonnées du point I milieu du segment [BC].

**3.** Déterminer les coordonnées du point D tel que ABDC soit un rectangle.

**68** On considère les points D(–2 ; –1), E(15 ; –1) et F(11 ;  $2\sqrt{13} - 1$ ).

**1.** Montrer que le triangle DEF est rectangle.

**2.** Donner une valeur approchée arrondie à l'unité de l'angle EDF.

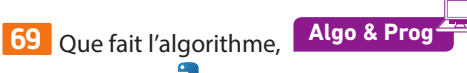

écrit en **python** suivant ?

```
xa = float(input("xa ="))xb = float(input("xb ="))ya=float(input("ya="))
yb=float(input("yb="))
xm=(xa+xb)/2ym=(ya+yb)/2print (xm)
print (ym)
```
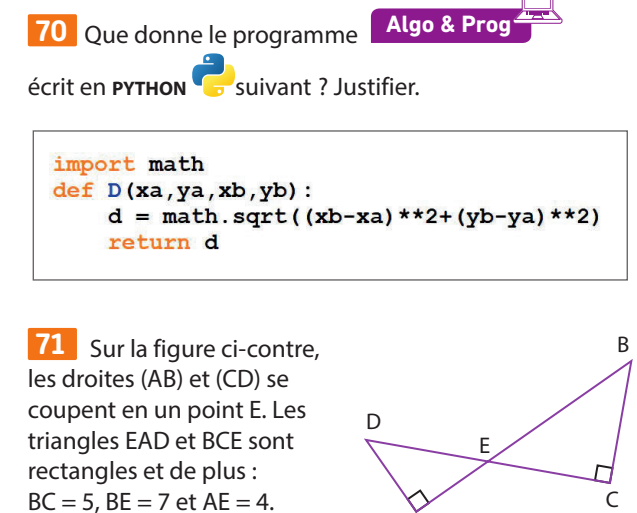

**1.** Calculer la valeur en degré,

arrondie à 0,1, de l'angle �BEC.

**2.** En déduire la valeur de l'angle AE�D.

**3.** Calculer la longueur DE, arrondie à 10 –1.

**72** On considère les points A(–3 ; –1), B(1 ; –1), C(1 ; 3) et  $D(-3; 3)$ .

A

**1.** Démontrer que ABCD est un carré.

**2.** Calculer les coordonnées des milieux E du segment [AD], F de [CD], G de [AB] et H de [BC].

**3.** Calculer le rayon du cercle de centre E passant par F et G. **4.** On appelle K le point d'intersection du cercle et du segment [EH].

En déduire le rayon du cercle qui touche le carré et le cercle précédent.

# **Travailler autrement**

**Problèmes ouverts**

**73** ABCDEFGH est un cube de 10 cm d'arête. Combien de points sur les arêtes du cube sont situés à 15 cm du point A ?

**74** On considère d et d' deux droites sécantes. Déterminer où placer trois points A, B et C de telle manière que d et d' soient deux hauteurs du triangle ABC.

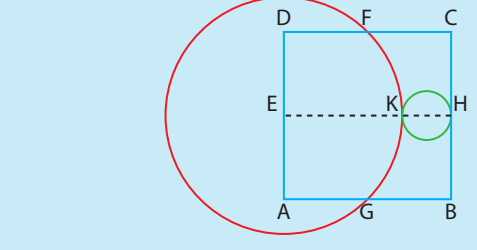

**75** On considère un triangle ABC et un point P fixe sur [AB]. Trouver Q sur [AC] et R sur [BC] tels que le périmètre du triangle PQR soit minimum.

**76** Lire le parchemin et suivre la consigne.

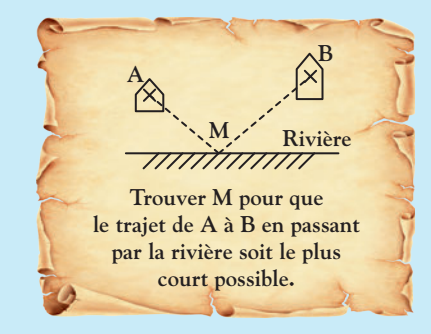

# **Exercices bilan**

# **77** Longueur constante FICE

Dans un triangle ABC rectangle et isocèle en A, on construit le milieu I du segment [BC] et un point M quelconque et variable sur le segment [BC].

La droite parallèle à la droite (AI) passant par M coupe la droite (AB) en E et la droite (AC) en F.

**1.** Déterminer la nature des triangles MEB et MFC.

**2.** En déduire que la distance ME + MF est constante et donner sa valeur.

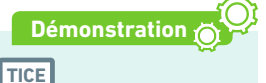

### **78 Encore une constante**

Sur un segment [AB], on place un point C variable, puis on construit deux triangles ACE et BCF qui sont isocèles et rectangles en E et F.

On place le point M milieu du segment [EF] et on construit le projeté orthogonal H de M sur la droite (AB).

- **1.** Démontrer que le triangle CEF est rectangle.
- **2.** On construit le point G intersection des droites (AE)

et (BF), montrer que le quadrilatère ECFG est un rectangle.

**3.** En déduire que M est le milieu du segment [CG].

**4.** On appelle I et J les milieux respectifs des segments [AG] et [BG], démontrer que les points I, M et J sont toujours alignés sur une droite que l'on précisera.

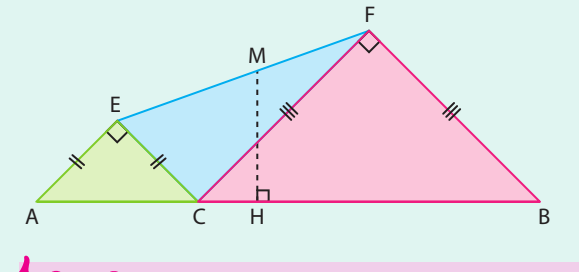

**Coup de pouce** On pourra utiliser le théorème de Thalès.

**5.** En déduire que la distance MH est constante.

**6.** On appelle P et Q les projetés orthogonaux de E et F sur (AB), montrer que MH est la moyenne entre EI et FJ.

### **79 Cercle et triangle**

Dans un repère orthonormé (O ; I, J), on considère les points  $A(2:3), B(13:1), C(5:7)$  et  $D(4:-1)$ 

- **1.** Le point A appartient-il au cercle de centre C et de rayon 5 ?
- **2.** Le point B appartient-il à la médiatrice du segment [OJ] ?
- **3.** Quelle est la nature du triangle JAD ?

#### **80 Triangle et rectangle**

Dans un repère orthonormé (O ; I, J), on considère les points  $A(-2; 1), B(-1; 4)$  et  $C(5; 2)$ .

- **1.** Calculer les valeurs exactes des longueurs AB, AC et BC.
- **2.** En déduire la nature du triangle ABC.
- **3.** Calculer les coordonnées du point M milieu de [AC].

**4.** Déterminer les coordonnées du point D tel que ABCD soit un rectangle.

### **81 Aires de triangles**

Dans un repère orthonormé (O ; I, J), on considère les points A( $-2$ ;  $-1$ ), B( $-4$ ; 3) et C(2; 6).

**1.** Démontrer que le triangle ABC est rectangle.

**2.** On appelle D le symétrique du point B par rapport au milieu du segment [AC].

- Démontrer que ABCD est un rectangle.
- **3.** Calculer l'aire du triangle ABC.

**4.** La droite perpendiculaire à (AC) passant par le point B coupe (AC) en H.

**5.** À l'aide de l'aire du triangle ABC, en déduire la longueur BH.

**6.** Calculer alors la longueur CH.

### **82 Dans un cercle**

**1.** Quelle est la médiatrice du segment [OB] ? Justifier.

**2.** Expliquer pourquoi OD = DB = OB.

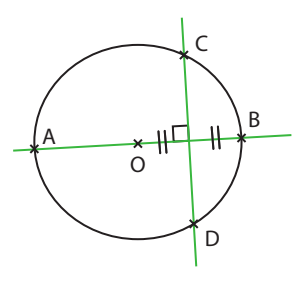

**3.** Justifier la nature du quadrilatère ODBC.

#### **83 Maquette d'un abri de jardin**

Un abri de jardin est représenté en perspective cavalière.

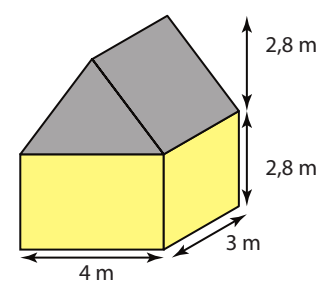

**1.** Construire le patron d'une maquette de cet abri à l'échelle 1/100e .

**2.** Calculer son volume.

**84** ABCD est un carré de côté 10. On trace le cercle de centre A et passant par le point C. Le point E est l'intersection

du cercle avec la droite  $(AB)$ .

On construit le carré DEFG.

- **1.** Calculer la longueur AC. **2.** En déduire la longueur DE.
- **3.** Montrer que l'aire du

carré DEFG est le triple de l'aire du carré ABCD.

A B

G

C

E

F

D

# **Exercices d'approfondissemen<sup>t</sup>**

### **85 Sur la piste…**

On considère un segment [AB] de longueur 6 cm. Déterminer l'ensemble des points M du plan qui sont à une distance de 3 cm du segment [AB]

# **86 Appartenance ou pas**

**1.** Le point A(2 ; 3) appartient-il au cercle de centre C (5 ; 7) et de rayon 5 ?

**2.** Le point B(9 ; 1) appartient-il à la médiatrice du segment [AC] ?

**3.** Le point D(7 ; 4) est le milieu du segment [BC] ?

**4.** Le point E(–5 ; 5) appartient-il à la droite (AB) ?

# **87 Repères non orthonormés**

On considère un parallélogramme ABCD. Les points I, J, K et L sont les milieux respectifs des côtés [AB], [BC], [CD] et [AD]. On considère le repère (A ; B, D).

**1.** Donner les coordonnées de tous les points de la figure.

**2.** Démontrer alors que le quadrilatère IJKL est un parallélogramme.

**Remarque** Ce résultat est toujours vrai, il s'agit du théorème de Varignon.

# **88 Changement de repère**

Sur la figure ci-contre, les segments de même longueur sont codés.

Déterminer les coordonnées de tous les points de la figure : **a)** dans le repère (A ; B, C).

**b**) dans le repère (F ; D, A).

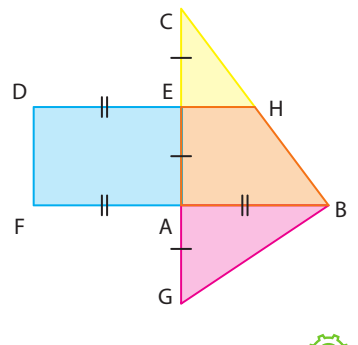

# **89 Une équivalence Logique**

On considère trois points A, B et M non alignés. Démontrer que les deux propositions suivantes sont équivalentes.

• Le point I est le milieu du segment [AB].

• Le point I a pour coordonnées  $\left(\frac{1}{2},\frac{1}{2}\right)$ dans le repère

(M, A, B) quelle que soit la position du point M.

### **90 Enroulement cylindrique**

On considère une feuille de longueur L et de largeur *ℓ*. Déterminer lequel des deux cylindres a le plus grand volume : celui quand on enroule la feuille selon sa largeur ou bien celui où on enroule la feuille selon sa longueur.

### **91 Bissectrice**

Soit deux demi-droites [A*x*) et [A*y*) de même origine A et une droite d qui coupe l'angle *x*A*y* en deux angles égaux

**Remarque** Cette droite s'appelle la bissectrice de l'angle *x*A*y*.

On place un point M sur cette droite d et on construit les projetés orthogonaux H et K de M sur les deux demi-droites. **1.** Exprimer la longueur MH en fonction de la longueur AM

et d'un angle

**2.** Exprimer la longueur MK en fonction de la longueur AM et d'un angle

**3.** Comparer alors les longueurs MH et MK

**4.** En déduire une caractérisation de la bissectrice d'un angle en tant qu'ensemble de points.

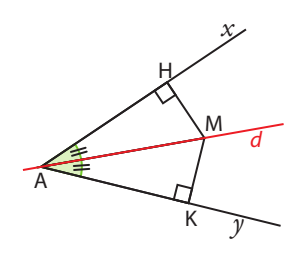

# **92 Masses volumiques Physique-Chimie**

Dans un verre à pied de forme conique, on verse un volume de mercure, un volume d'eau et un volume d'huile de telle manière que l'épaisseur de chacun des liquides dans le verre soit la même.

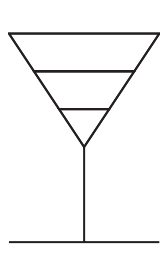

**1.** Sachant que la masse volumique du mercure est 13,59 g/cm<sup>3</sup>, celle de l'eau 1 g/ cm<sup>3</sup> et celle de l'huile 0,9 g/cm<sup>3</sup>, déterminer la masse de chacun des trois liquides dans le verre.

**2.** Classer les trois liquides de la masse la plus importante à la masse la plus faible et schématiser la superposition obtenue. On représentera l'huile en jaune, le mercure en gris et l'eau incolore.

# **93 Découpage astucieux**

Recopier la figure ci-contre sur du carton. Chaque carré a pour côté 1 cm.

Découper la figure obtenue en faisant seulement deux coups de ciseaux et recoller les morceaux pour obtenir un nouveau carré.

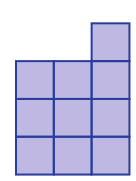

# **94 Surface de croissants**

ABCD étant un carré de centre O et de côté a, calculer en fonction de a l'aire de la surface coloriée en rouge comprise entre le cercle de centre O et les demi-cercles de diamètres [AB], [BC], [CD] et [DA].

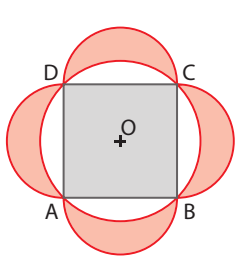

# **Exercices d'approfondissemen<sup>t</sup>**

### **95 Coordonnées du symétrique d'un point**

Les coordonnées des points M(*x* ; *y*) et I(*x*<sub>I</sub> ; *y*<sub>I</sub>) sont considérées comme données.

Démontrer que les coordonnées du point M′(*x* ′ ; *y* ′) symétrique du point M par rapport au point I sont données par :

$$
\begin{cases} x' = 2x_1 - x \\ y' = 2y_1 - y \end{cases}
$$

#### **96 Somme constante**

On place un point M quelconque à l'intérieur d'un triangle équilatéral ABC. Démontrer que la somme des distances du point M aux côtés du triangle reste constante et est égale à la longueur de la hauteur du triangle ABC.

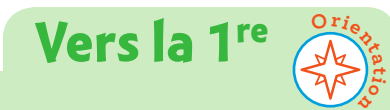

#### **98 Spécialité Maths**

Deux cercles sont tangents à une droite (AB) et également entre eux. Leurs rayons respectifs sont r et R. Montrer que  $AB^2 = 4 r R$ 

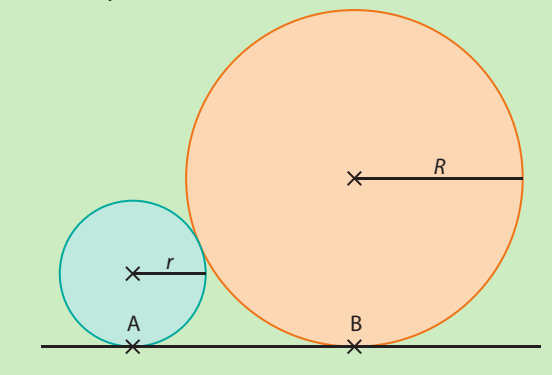

#### **99 Spécialité Maths**

On insère un troisième cercle entre les deux premiers qui est aussi tangent à la droite et tangent aux deux premiers cercles. On note  $R_1, R_2$  et  $R_3$  les rayons des trois cercles de centres respectifs  $\overline{O}_1$ ,  $\overline{O}_2$  et  $\overline{O}_3$ .

À l'aide de l'exercice précédent, montrer que :

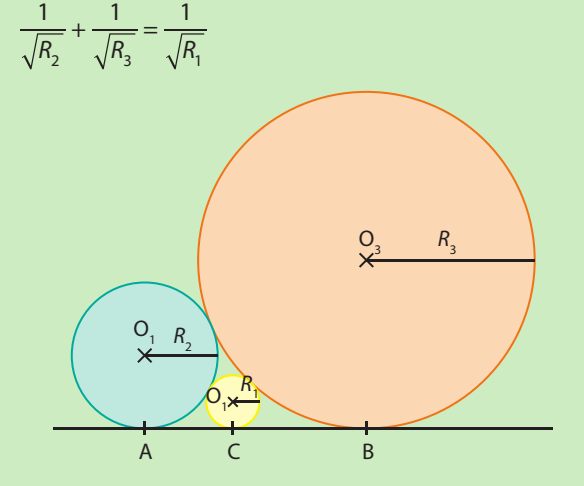

### **97 Identification d'un quadrilatère**

On considère les points A(2 ;  $\sqrt{2}$ ), B(1 ; -2), C(- $\sqrt{2}$  ; 1 +  $\sqrt{2}$ ) et D( $-1 - \sqrt{2}$  ;  $-1$ )

**1.** Faire une figure et conjecturer la nature du quadrilatère ABDC.

**2.** Calculer les longueurs AB, BD, CD et AD.

**3.** Peut-on alors conclure sur la nature du quadrilatère ABDC ?

**4.** Quelles sont les deux longueurs à calculer pour pouvoir conclure ?

Vérifier.

**5.** Déterminer les coordonnées du centre du quadrilatère ABCD.

### **100 Spécialité Maths**

On dispose une sphère de rayon R et huit autres sphères de rayon r sur une table selon les figures suivantes.

Montrer que  $\frac{R}{r} = 2 - \sqrt{2}$ 

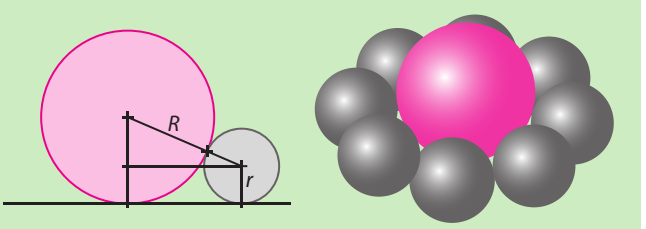

### **101 STI**

On considère deux vases A et B qui sont deux cylindres identiques de hauteur 25 cm. Le fond du vase A est situé 5 cm au-dessus de celui du vase B. Ces deux vases communiquent par un tuyau muni d'un robinet R. Le vase A est rempli d'eau, le vase B est vide et le robinet R est fermé.

On ouvre maintenant le robinet R. Une partie du liquide contenu dans le vase A vient donc remplir le vase B. Ce mouvement s'arrêtera lorsque les surfaces libres du liquide dans les deux vases seront sur un même plan horizontal.

Quelle sera alors la hauteur de l'eau contenue dans le vase B ?

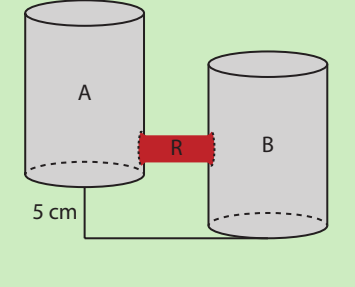

# **Travaux pratiques**

**Démonstration TICE**

**Raisonner, Communiquer 20**

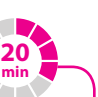

# **L'intersection des hauteurs d'un triangle**

### **A Construction des hauteurs d'un triangle**

- **1.** À l'aide de GeoGebra, construire les trois hauteurs d'un triangle ABC.
- **2.** Vérifier en faisant varier les points A, B et C que ces trois droites sont toujours concourantes.

### **B Concourance des hauteurs**

Dans un triangle ABC, on admet que les hauteurs issues de A et de B se coupent en un point H. **1.** Construire la droite d<sub>1</sub> parallèle à la droite (AC) passant par B, puis la droite d<sub>2</sub> parallèle à (BC) passant par A et la droite  $d_3$  parallèle à (AB) passant par C.

On notera M le point d'intersection des droites  $d_1$  et  $d_3$ , N le point d'intersection de  $d_2$  et  $d_3$  et P le point d'intersection de  $d_1$  et  $d_2$ .

- **2.** Démontrer que les droites (AH) et (BH) sont les médiatrices respectivement des segments [NP] et [MP].
- **3.** En déduire que le point H est équidistant des points M, N et P.
- **4.** En déduire que le point H appartient à la médiatrice du segment [MN].
- **5.** En déduire que le point H appartient à la hauteur issue de C dans le triangle ABC.
- **6.** Conclure.

**1**

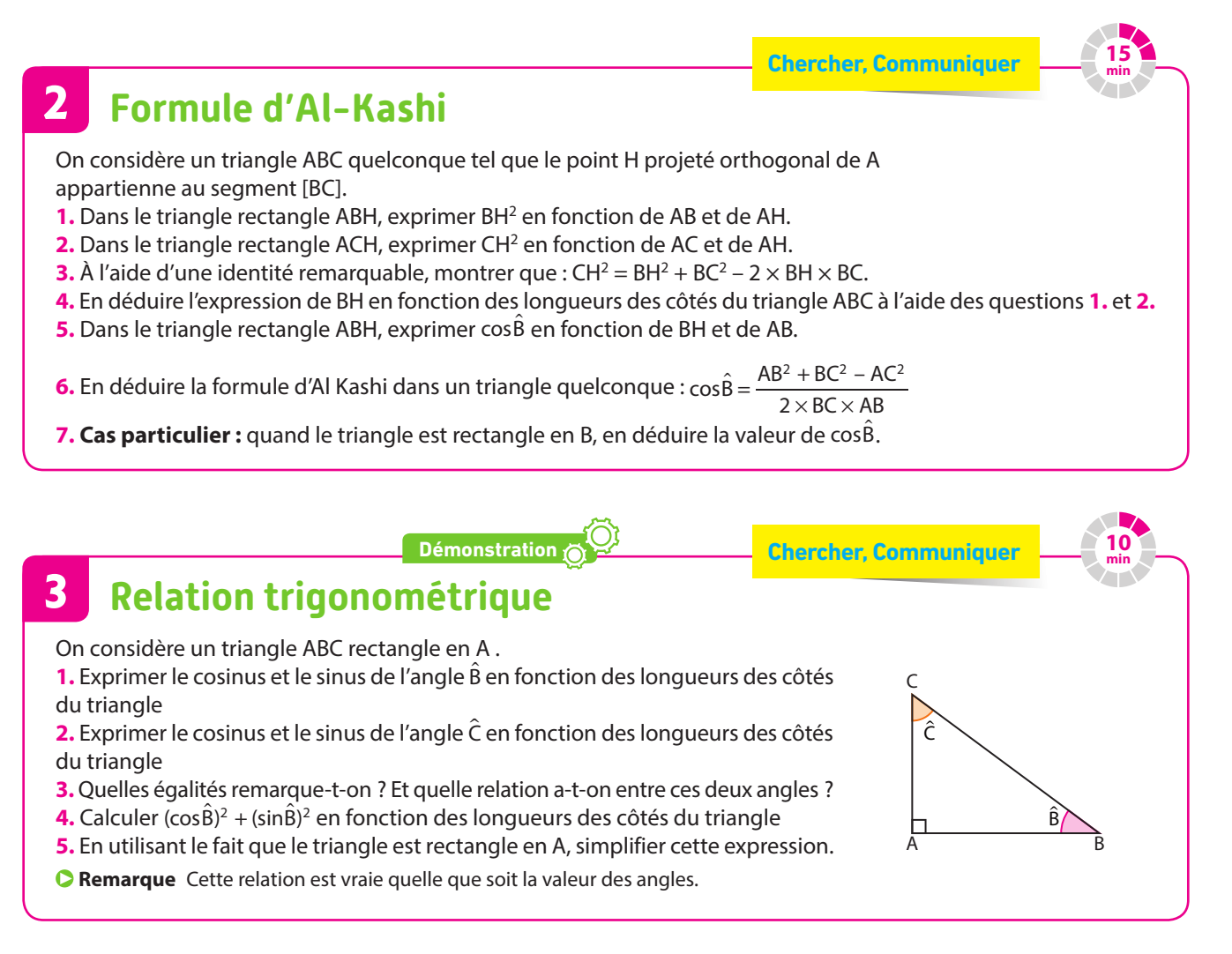

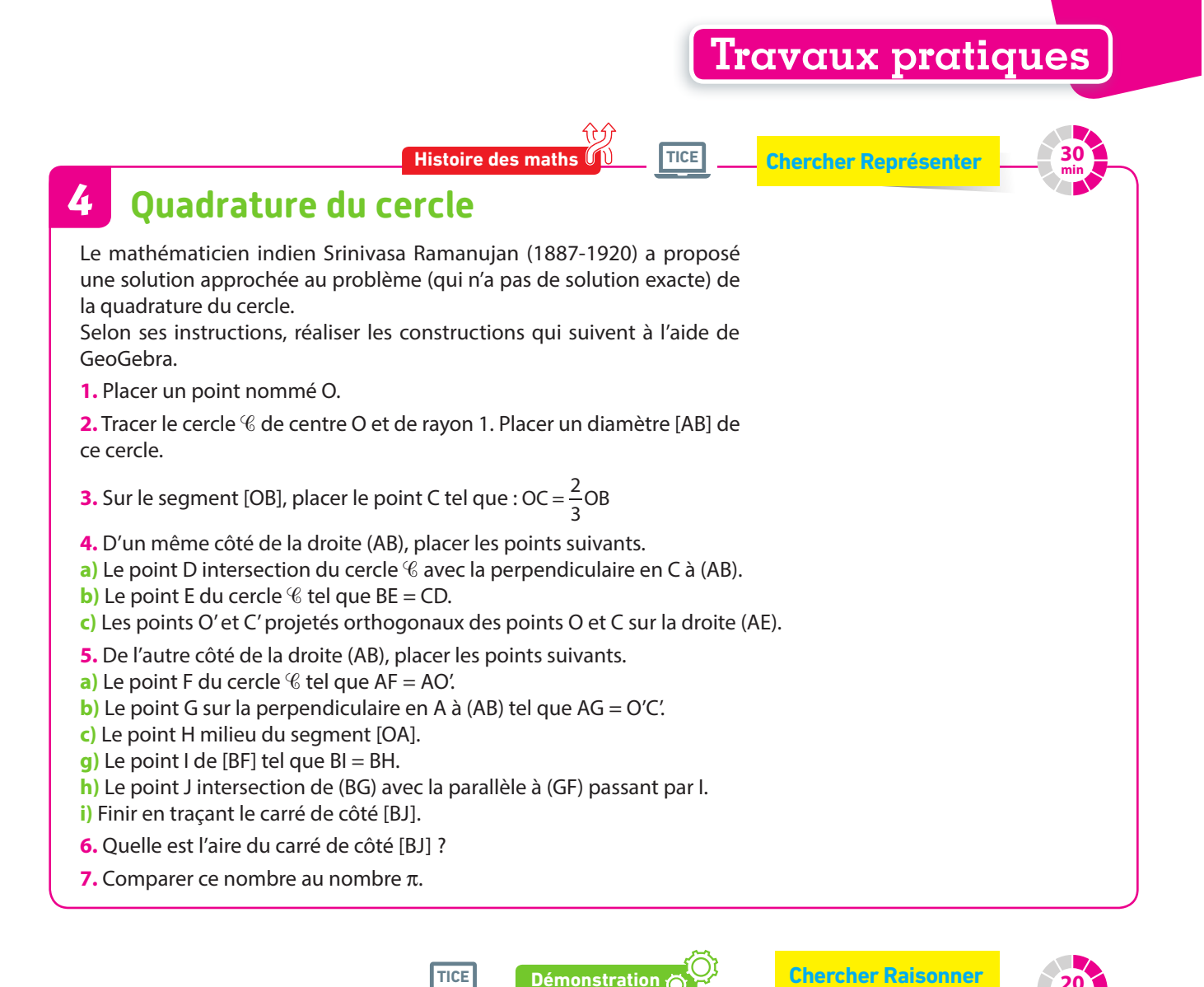

### **5 Intersection des médiatrices dans un triangle**

#### **A Construction des médiatrices d'un triangle**

- **1.** À l'aide de GeoGebra, construire un triangle ABC quelconque.
- **2.** Construire les médiatrices de chacun des côtés du triangle.
- **3.** Que remarque-t-on ?

Faire varier les points A, B et C pour confirmer cette conjecture.

- **4.** Tracer le cercle passant par les trois sommets du triangle et faire afficher son centre.
- **5.** Que peut-on conclure ?

#### **B Concourance des médiatrices**

**1.** Justifier que les médiatrices des côtés [AB] et [AC] sont sécantes en un point noté O.

- **2.** Que peut-on en déduire pour les longueurs OA, OB et OC ?
- **3.** En déduire que O appartient à la médiatrice du côté [BC].
- **4.** Que peut-on conclure sur le cercle passant par les trois sommets du triangle ?

**Remarque** Ce cercle s'appelle le cercle circonscrit au triangle.

#### **C Cas du triangle rectangle**

**1.** Faire varier les points pour que le triangle ABC soit rectangle.

**2.** Que peut-on conclure sur le centre du cercle circonscrit dans ce cas ?

**min**

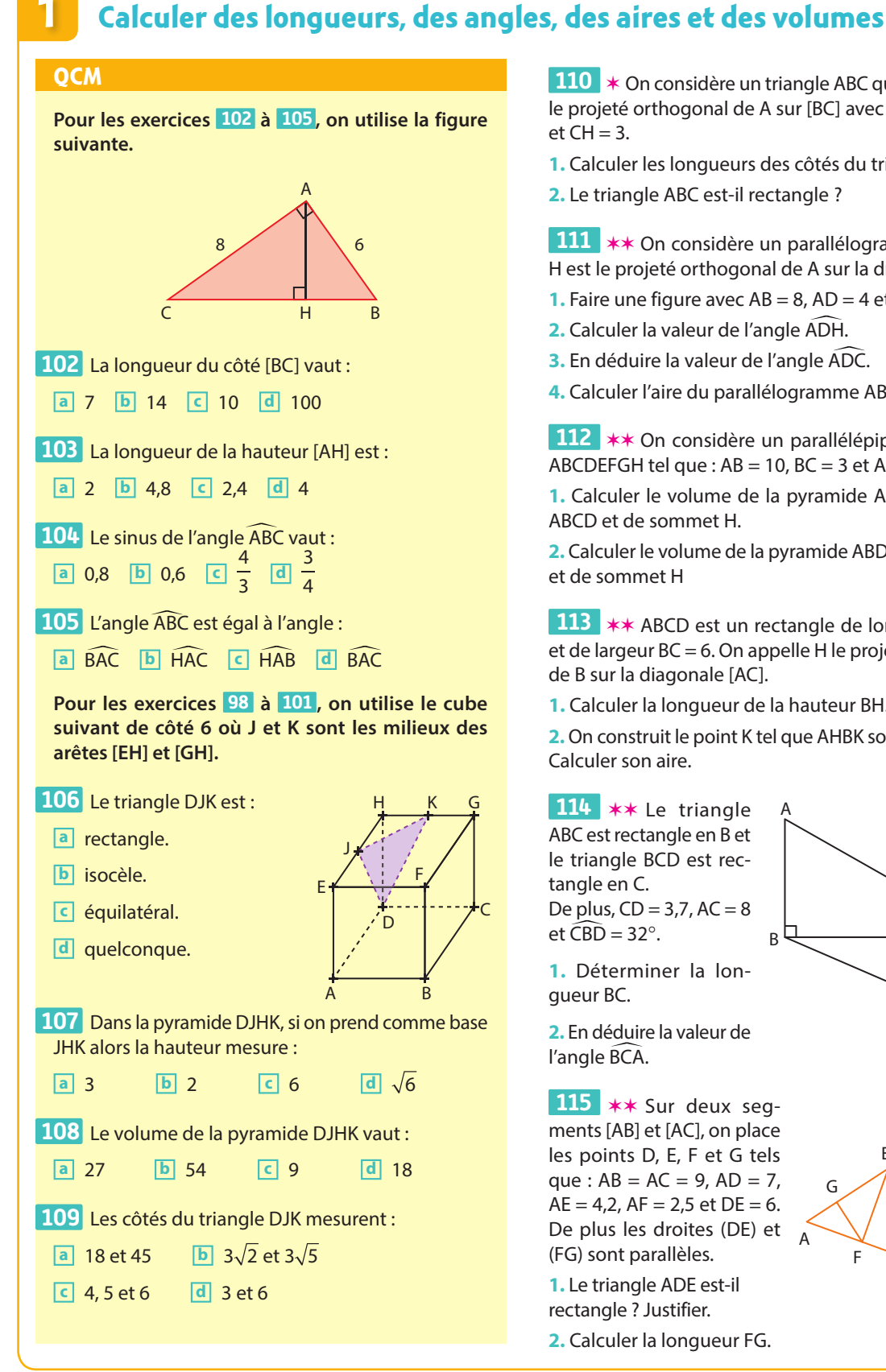

**110 ★** On considère un triangle ABC quelconque et H le projeté orthogonal de A sur [BC] avec AH = 4, BH = 6  $et CH = 3$ .

- **1.** Calculer les longueurs des côtés du triangle ABC.
- **2.** Le triangle ABC est-il rectangle ?

**111 ∗** On considère un parallélogramme ABCD et H est le projeté orthogonal de A sur la droite (CD).

- **1.** Faire une figure avec  $AB = 8$ ,  $AD = 4$  et  $AH = 2$ .
- **2.** Calculer la valeur de l'angle ADH.

**3.** En déduire la valeur de l'angle ADC.

**4.** Calculer l'aire du parallélogramme ABCD.

**112** ✶✶ On considère un parallélépipède rectangle ABCDEFGH tel que :  $AB = 10$ ,  $BC = 3$  et  $AE = 2$ .

**1.** Calculer le volume de la pyramide ABCDH de base ABCD et de sommet H.

**2.** Calculer le volume de la pyramide ABDH de base ABD et de sommet H

**113 ∗** ★ ABCD est un rectangle de longueur AB = 8 et de largeur BC = 6. On appelle H le projeté orthogonal de B sur la diagonale [AC].

**1.** Calculer la longueur de la hauteur BH.

**2.** On construit le point K tel que AHBK soit un rectangle. Calculer son aire.

A

G

F

114 **\*\*** Le triangle ABC est rectangle en B et le triangle BCD est rectangle en C. De plus,  $CD = 3.7$ ,  $AC = 8$ et  $\widehat{CBD} = 32^\circ$ .

**1.** Déterminer la longueur BC.

**2.** En déduire la valeur de l'angle BCA.

115 **\*\*** Sur deux segments [AB] et [AC], on place les points D, E, F et G tels que :  $AB = AC = 9$ ,  $AD = 7$ ,  $AE = 4,2$ ,  $AF = 2,5$  et  $DE = 6$ . De plus les droites (DE) et (FG) sont parallèles.

**1.** Le triangle ADE est-il rectangle ? Justifier.

**2.** Calculer la longueur FG.

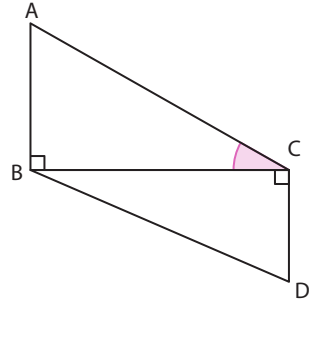

E

C

 $\sf B$ 

# **2 Calculer avec des coordonnées**

**Pour les questions 116 à 123 les points A(3 ;–2), B(–2 ; –1), C(2 ; 6) et D(–1 ; 4).** Le milieu du segment [AB] a pour coordonnées: **116 a**  $(1; -1)$  **b**  $\left(\frac{5}{2}; -\frac{1}{2}\right)$  **c**  $\left(\frac{1}{2}; -\frac{3}{2}\right)$ 2  $\overline{d}$   $\frac{26}{ }$ 4 La longueur du segment [CD] est : **117 a**  $\sqrt{101}$  **b**  $\sqrt{13}$  **c**  $\sqrt{5}$  **d**  $\left(\frac{1}{2}, 5\right)$  Le triangle ABC est : **118 a** rectangle **b** équilatéral **c** isocèle **d** quelconque Le cercle de centre D passant par A a pour rayon : **119 a**  $2\sqrt{13}$  **b**  $13\sqrt{2}$  **c**  $2\sqrt{2}$  **d** 4 Le triangle ABD est : **120 a** rectangle **b** isocèle **c** équilatéral **d** quelconque Les coordonnées du point E milieu du segment **121**  [BC] sont : a  $\Bigg(0:\frac{5}{2}\Bigg)$ **b** (4;7) **c** (-4;-7) **d** 2,5 Les points A, E et D vérifient : **122 a** E milieu de [AD]. **b** E, A et D sont alignés. **c** EAD est un triangle rectangle **d** EAD est un triangle équilatéral Le point G(1 ;1) est le centre d'un cercle passant **123**  par : **a** A, B et C **b** B, C et D **c** A, B et D **d** A, C et D. **OCM Dans cette partie, on se place dans un repère orthonormé (O ; I ; J)** 

**124**  ★ On considère un triangle ABC tel que : A(-3 ; 1), B(7 ; 1) et C(1 ; 4).

Le point H a pour coordonnées (1 ; 1).

- **1.** Montrer que les triangles ACH et BCH sont rectangles.
- **2.** Calculer les valeurs des angles CAH et CBH.
- **3.** En déduire que le triangle ABC n'est pas rectangle.

**125** ✶✶ On considère les points A(–2 ; 1), B(6 ; 1),  $C(9:4)$  et  $H(-2:4)$ .

**1.** Déterminer les coordonnées du point D tel que ABCD soit un parallélogramme.

- **2.** Démontrer que le triangle ACH est rectangle.
- **3.** En déduire que H appartient à la droite (CD).
- **4.** Calculer l'aire du parallélogramme ABCD.

**126 ∗** On considère les points A(3 ; −2) et B(0 ; 3). Déterminer les coordonnées du point C tel que B soit le milieu du segment [AC].

**127 ∗** On donne les points D (-3 ; -1) et E (1 ; -2). Déterminer les coordonnées du point F symétrique du point D par rapport au point E.

**128**  $\star\star$  On considère les points M $\left(\frac{1}{2}, \frac{3}{4}\right)$  $-\frac{3}{4}$ , A $\left(\frac{4}{5}, \frac{7}{3}\right)$ 3 et T $\vdash$  $\frac{5}{6}$ 2  $\left[-\frac{3}{6};\frac{2}{3}\right].$ 

**1.** Déterminer les coordonnées du milieu du segment [MT].

**2.** Déterminer les coordonnées du point H tel que MATH soit un parallélogramme.

**129** ✶✶ On considère les points A(–3 ; –4), B(–1 ; 2), C(3 ; 2) et D(5 ; 0)

 Démontrer que le cercle de diamètre [AD] passe par les points B et C.

**130 ∗ k** On considère les points I(1 ; 0), B(4 ; 0) et C(0 ; 2). On appelle d la médiatrice du segment [IB]. La perpendiculaire à l'axe des ordonnées passant par C coupe la droite d en un point noté H.

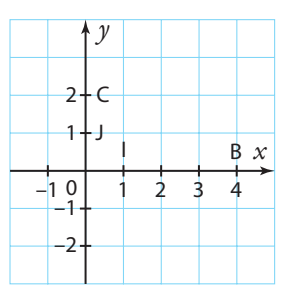

**1.** Donner les coordonnées du point H. **2.** On appelle *C* le cercle de centre H passant par l. Montrer que B appartient au cercle.

**3.** Montrer que l'axe des ordonnées est tangent en C au cercle  $\mathscr C$ , c'est à dire que l'axe coupe le cercle  $\mathscr C$ en un point et qu'il est perpendiculaire au rayon en ce point.

**Le kitesurf est un sport dans lequel on glisse sur l'eau avec une planche sous les pieds en étant tracté par une aile (cerf-volant ou kite en anglais). La traction <sup>s</sup>'effectue grâce à la force exercée par le vent sur l'aile. Le mouvement le plus simple est la traction orientée en glissade : une translation !**

# **Vecteurs duplan**

**6**

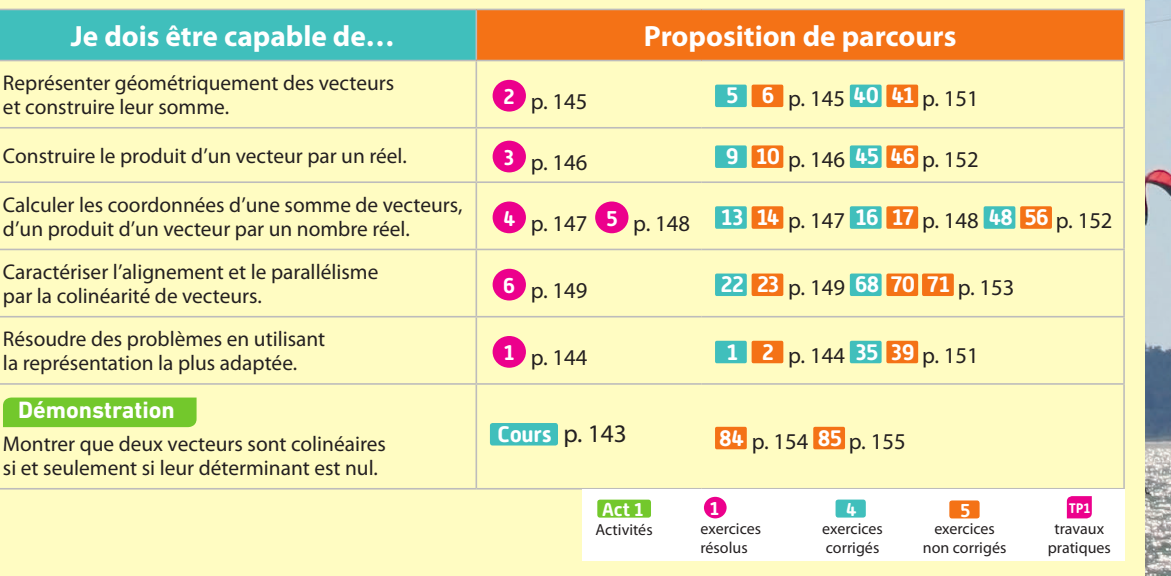

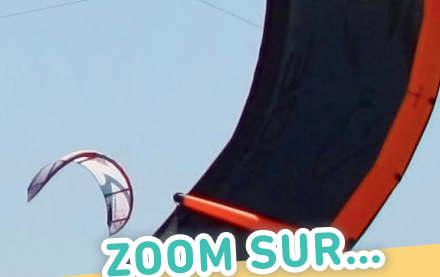

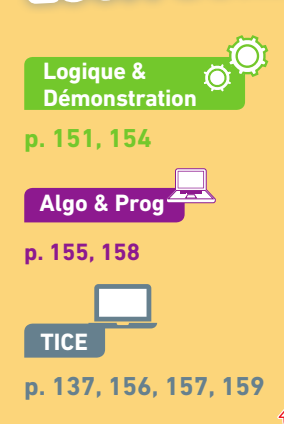

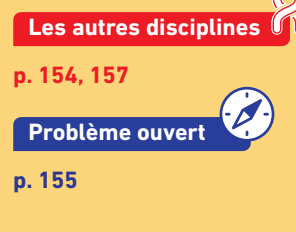

# **Pour prendre un bon départ**

Parcours différenciés Lienmini.fr/maths2-11

### 1. **Compléter une figure en faisant des constructions**

Reproduire puis compléter la figure ci-contre.

**1. a)** Construire M<sub>1</sub>, le symétrique du point M par rapport à la droite d.

**b)** Construire  $M_{2}$ , le symétrique du point M par rapport au point O. c) Construire M<sub>2</sub>, l'image du point M par la translation qui transforme A en B.

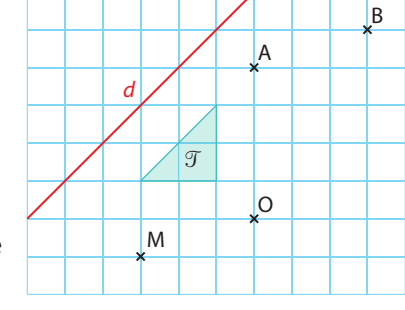

Exo

2. De même, construire les images

 $\mathcal{T}_1$ ,  $\mathcal{T}_2$  et  $\mathcal{T}_3$  du triangle  $\mathcal{T}_1$  par les mêmes transformations.

### 2. **Effectuer des calculs**

Calculer les nombres suivants.

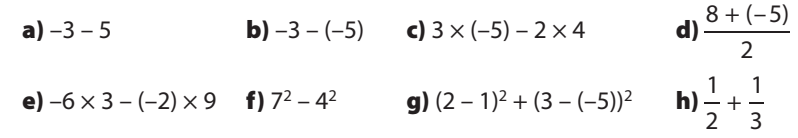

### 3. **Calculer des longueurs et des milieux à partir de coordonnées**

Soit le repère orthonormé ci-contre.

- 1. Lire les coordonnées des points A, B et C.
- 2. Soit M le milieu du segment [AC]. Calculer ses coordonnées.
- 3. Soit N le milieu du segment [BC].
- Calculer ses coordonnées.
- 4. Calculer la longueur AC.
- 5. Calculer la longueur BC.

### 4. **Identifier un parallélogramme**

Dans chacun des cas suivants, peut-on affirmer que ABCD est un parallélogramme ?

- a)  $AB = CD$
- **b**)  $AB = CD$  et  $AD = BC$ .
- c)  $AB = CD$  et  $(AB)$  // (CD)
- d) [AC] et [BD] ont le même milieu.

### 5. **Reconnaitre des tableaux de proportionnalité**

Les tableaux suivants sont-ils des tableaux de proportionnalité ? Si oui, préciser le coefficient de proportionnalité permettant de passer de la 1<sup>re</sup> ligne à la 2<sup>e</sup> ligne.

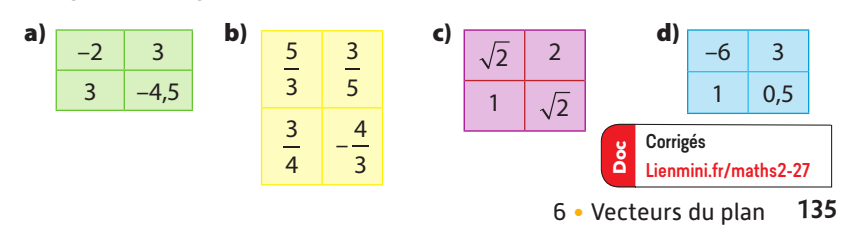

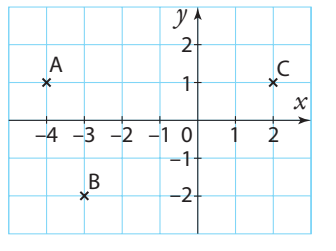

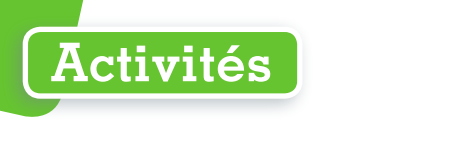

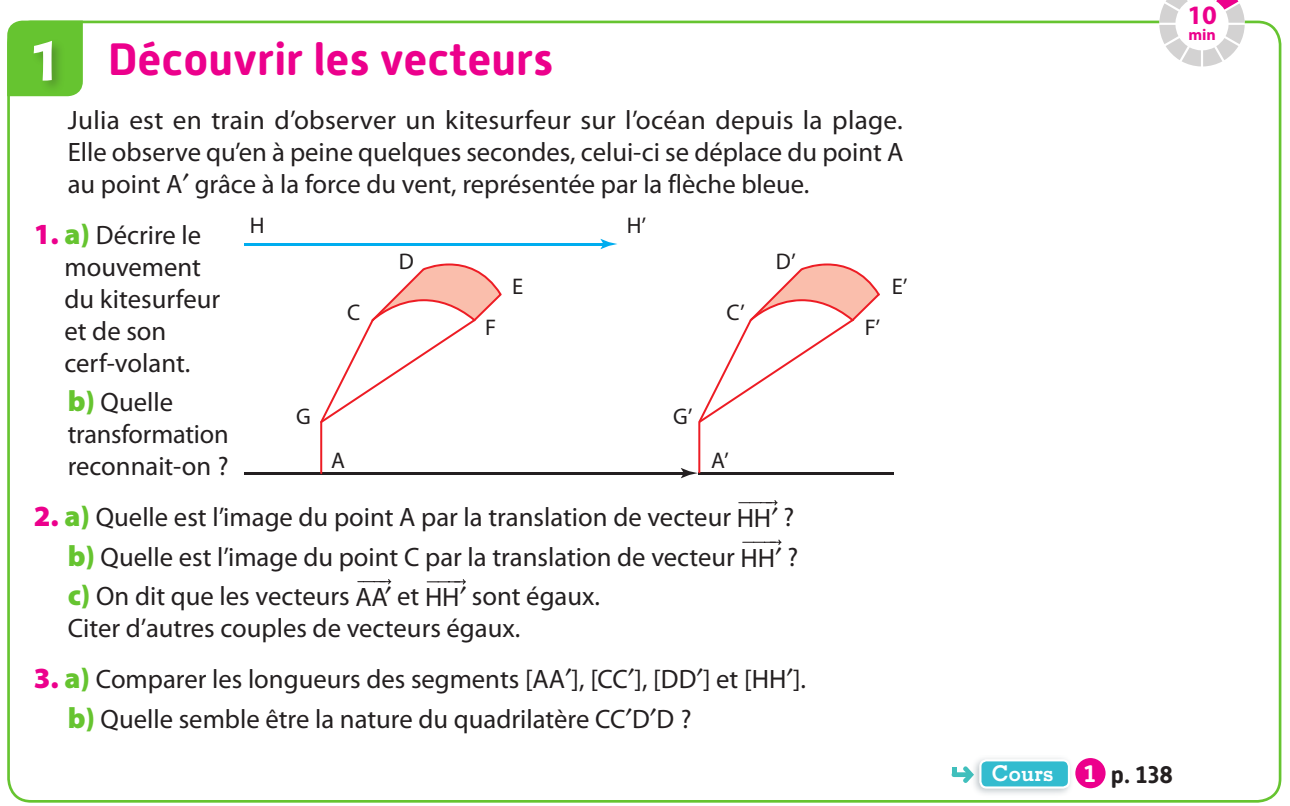

#### **Enchaîner deux translations 2**

Julia décide de tester le kitesurf. Il est représenté par le segment vertical. Le but est de déterminer les nouvelles positions de Julia suite aux différentes bourrasques de vent auxquelles elle fait face, représentées par les vecteurs.

1. a) Sur votre cahier, recopier le segment représentant Julia puis construire son image par la translation de vecteur  $\vec{u}$ .

b) Construire l'image de cette image par la translation de vecteur  $\vec{w}$ .

**Remarque** On dit que l'on a trouvé l'image du segment par l'enchaînement des translations de vecteur  $\vec{u}$  et de vecteur  $\vec{w}$ .

Julia  $\vec{u}$   $\sqrt{v}$ m  $\hbar$  $\bar{p}$  $\vec{w}$ 

**20 min**

C) L'enchaînement de deux translations de vecteurs  $\vec{u}$  et  $\vec{w}$  est également une translation dont le vecteur est noté  $\vec{u}$  +  $\vec{w}$ .

À quel vecteur représenté sur cette figure correspond le vecteur  $\vec{u}$  +  $\vec{w}$  ?

2. a) Julia poursuit ses essais. Construire l'image du nouveau segment obtenu par la translation de vecteur  $\vec{p}$ .

**b**) Construire l'image de cette image par la translation de vecteur  $\vec{v}$ .

**c**) Émettre une conjecture sur  $\vec{p} + \vec{v}$ .

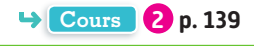

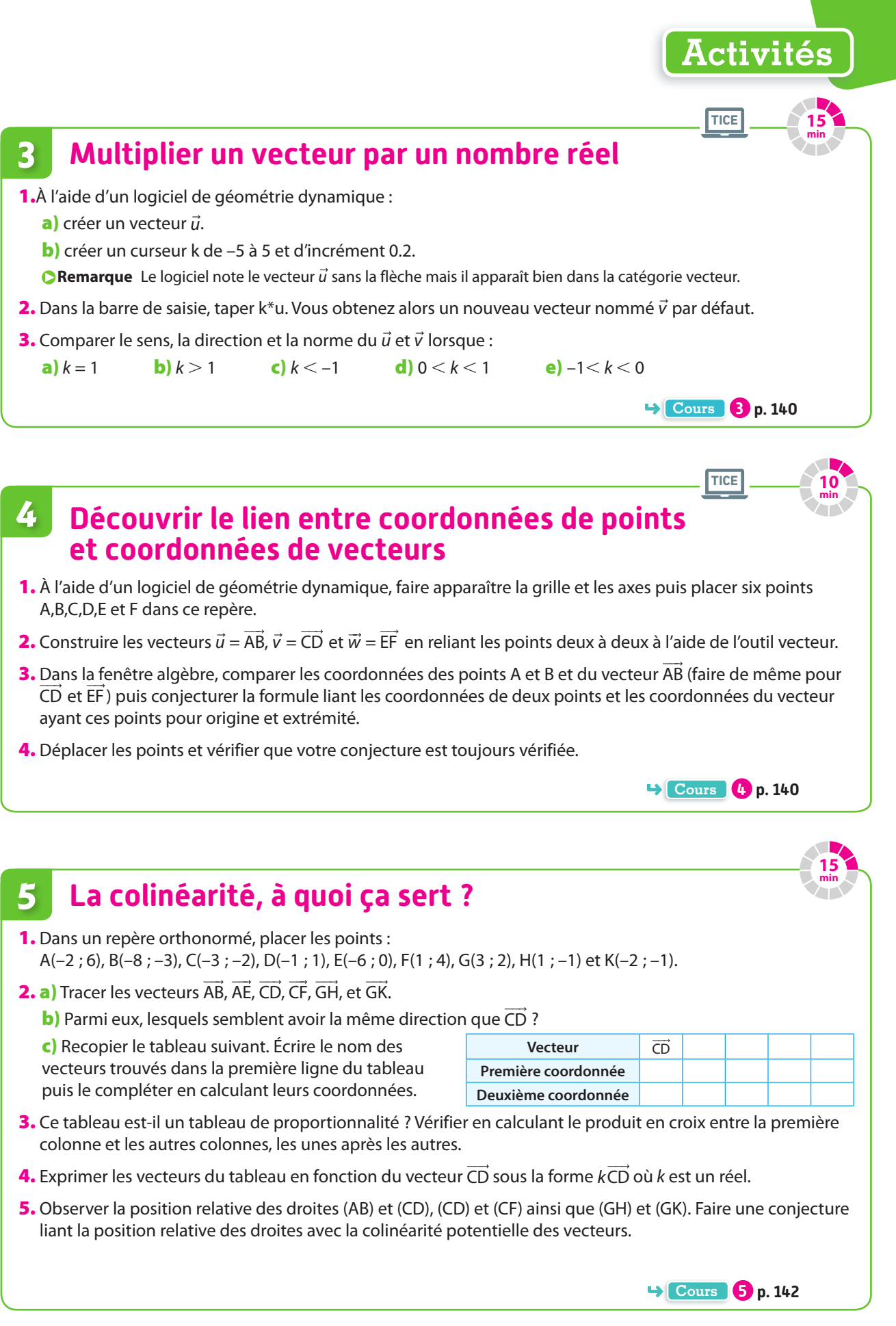

**Contract Contract Contract** 

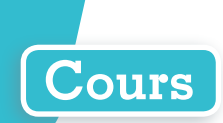

# **1 Translations et vecteurs associés**

#### **Définition Translation**

**On considère deux points A et B du plan.**

**La translation qui transforme A en B est appelée translation de vecteur AB.**

**Si les points A et B sont confondus, on parle alors de vecteur nul, noté 0** � **.**

**Notation** Si A ≠ B, on représente le vecteur AB par une flèche **d'origine A et d'extrémité B.**

### **Définition Caractéristiques d'un vecteur**

#### **Le vecteur AB est défini par :**

**• sa direction (celle de la droite (AB)), • son sens (de A vers B), • sa norme (la longueur du segment [AB]).**

#### **Exemple**

Sur la figure ci-contre, les points sont placés sur des droites parallèles, donc tous les vecteurs ont la même direction. Par la translation de vecteur AB, les points C et F ont pour images respectives C′ et F′. Les vecteurs  $\overrightarrow{CC}$  et F'F ont des sens opposés mais ont la même norme, tandis que les vecteurs F'F et DE ont

le même sens mais pas la même norme.

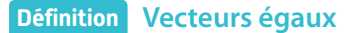

**Deux vecteurs ayant même direction, même sens et même longueur sont égaux.**

#### **Propriété Caractérisation du parallélogramme**

**ABDC est un parallélogramme (éventuellement aplati)** si et seulement si **AB = CD**.

**Remarque** Il faut bien faire attention à l'ordre des points dans lequel on nomme le parallélogramme : ici ABDC (et non ABCD).

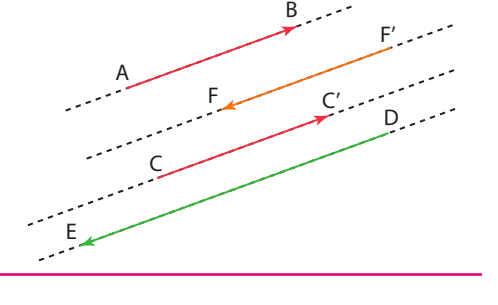

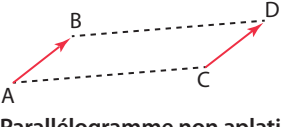

**Parallélogramme non aplati**

$$
\begin{array}{ccc}\n & B & \\
 & C & \\
\end{array}
$$

**Parallélogramme aplati**

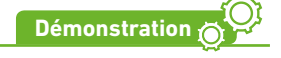

 $\overrightarrow{AB} = \overrightarrow{CD}$  si et seulement si les vecteurs  $\overrightarrow{AB}$  et  $\overrightarrow{CD}$  ont la même direction, le même sens et la même norme. Ce qui se traduit par les droites (AB) et (CD) sont parallèles, le quadrilatère ABDC est non croisé et AB = CD. C'est-à-dire si et seulement si le quadrilatère ABDC est un parallélogramme.

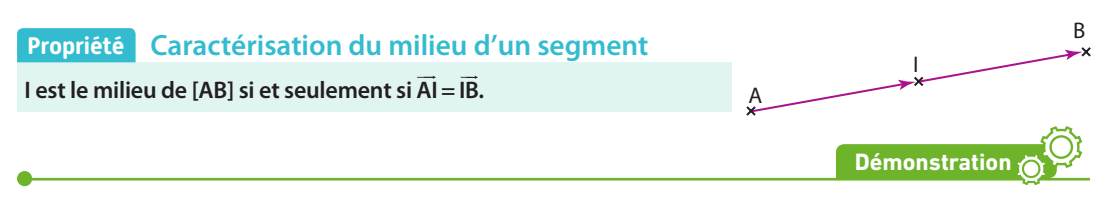

I est le milieu de [AB] si et seulement si I appartient à [AB] et AI = IB.

Ce qui se traduit par les vecteurs  $\vec{A}$ l et  $\vec{B}$  ont la même direction, le même sens (car les points A, I et B sont alignés dans cet ordre) et la même norme.

C'est-à-dire si et seulement les vecteurs  $\vec{A}$ l et  $\vec{B}$  sont égaux soit  $\vec{A}$ l =  $\vec{B}$ .

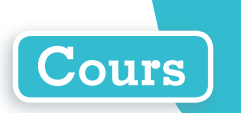

B

# **Définition Le vecteur u** �  **et ses représentants**

**Lorsque**  $\overrightarrow{AB} = \overrightarrow{CD} = \overrightarrow{EF}$ **, on dit que**  $\overrightarrow{AB}$ **,**  $\overrightarrow{CD}$ **,**  $\overrightarrow{EF}$  **sont des représentants d'un même vecteur que l'on peut également noter avec une seule lettre minuscule u v,** � �**, …, indépendamment des deux points.** D'où :  $\vec{u} = \overline{AB} = \overline{CD} = \overline{EF}$ .

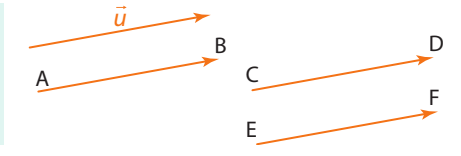

A

ū

 $\vec{u} = AB$ 

 $\vec{u}$  +  $\vec{v}$ 

v

 $=$   $\overline{RA}$ 

**Exercice résolu 1 p. 144**

**Remarque** La norme du vecteur  $\vec{u}$  est notée  $\|\vec{u}\|$ . On peut aussi utiliser cette notation pour un vecteur AB. Dans ce cas,  $\|\overrightarrow{AB}\|$  = AB.

# **2 Somme de deux vecteurs**

**Remarque** On admet que l'enchaînement de deux translations est une translation.

**Définition Vecteur somme**

**La somme** des vecteurs  $\vec{u}$  et  $\vec{v}$ , notée  $\vec{u}$  +  $\vec{v}$ , est le vecteur associé à la translation **obtenue par la translation de vecteur**  $\vec{u}$  **suivie de la translation de vecteur**  $\vec{v}$ **.** 

#### **Définition Vecteur opposé**

**Le vecteur opposé du vecteur u** � **, noté –u** � **, est le vecteur qui possède la même direction et la même norme que u** �  **mais un sens opposé.**

**Conséquence**  $-\overrightarrow{AB} = \overrightarrow{BA}$ .

### **Propriété Généralités**

 $\vec{P}$  Pour tous vecteurs  $\vec{u}$  ,  $\vec{v}$  et  $\vec{w}$  :

- **•la somme est commutative.**
- $\overrightarrow{u}$  ( $\overrightarrow{u}$  +  $\overrightarrow{v}$  +  $\overrightarrow{w}$  =  $\overrightarrow{u}$  +  $\overrightarrow{w}$ ), que l'on peut donc aussi écrire  $\overrightarrow{u}$  +  $\overrightarrow{v}$  +  $\overrightarrow{w}$ .
- **• u u + (– ) = 0** � � � **, la somme d'un vecteur et de son opposé est le vecteur nul.**
- $\vec{u} + \vec{0} = \vec{u}$ .

### **Propriété Relation de Chasles**

**Soit A, B, C trois points. L'enchaînement de la translation de vecteur AB puis de la translation de vecteur BC est la translation de vecteur AC et on a** :  $\overrightarrow{AB} + \overrightarrow{BC} = \overrightarrow{AC}$ 

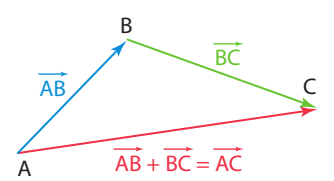

#### **Remarques**

- Ici le point **B** est à la fois l'extrémité de A**B** et l'origine de **B**C.
- Attention, l'égalité vectorielle n'implique pas l'égalité des longueurs, en effet, généralement **AB + BC AC** <sup>⩾</sup> : c'est l'inégalité triangulaire.

#### **Propriété Somme nulle de deux vecteurs et milieu**

**AB + AC = 0 si et seulement si A est le milieu du segment [BC].**

### **Définition Différence de deux vecteurs**

Le vecteur  $\vec{u}$  –  $\vec{v}$  est défini par  $\vec{u}$  –  $\vec{v}$  =  $\vec{u}$  + (–  $\vec{v}$ ) ce qui signifie **que soustraire un vecteur, c'est additionner son opposé.**

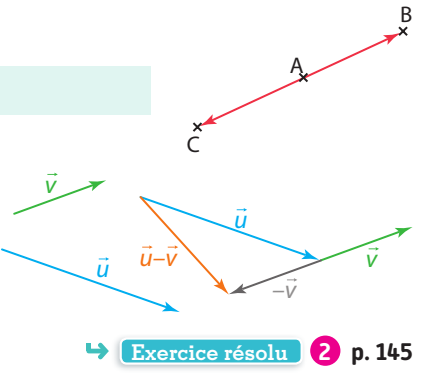

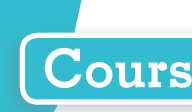

# **3 Produit d'un vecteur par un nombre réel**

#### **Définition Produit d'un vecteur par un nombre réel**

**Soit u** �  **un vecteur non nul et <sup>k</sup> un nombre réel non nul, alors le vecteur ku**�  **résultant de la multiplication de u** �  **par k, est défini par :**

- **• sa direction : la même que celle de u** � **,**
- **• son sens : celui de u** �  **si k** > **0, l'opposé de celui de u** �  **si k** < **0,**
- $\bullet$  **sa norme** :  $||k\vec{u}|| = |k| \times |\vec{u}|$ 
	- $-$  **si**  $k > 0$  alors  $||k\vec{u}|| = k \times ||\vec{u}||$ ,
	- $-$  **si**  $k < 0$  alors  $||k\vec{u}|| = -k \times ||\vec{u}||$
- **Exemple**

À partir de  $\vec{u}$ , on représente les deux vecteurs  $\frac{1}{3}$  $\vec{u}$  et –2 $\vec{u}$ . –2u  $\frac{1}{3}$  $\vec{u}$ 

u

**Remarque** Si  $k = 0$  ou si  $\vec{u} = \vec{0}$  alors  $k\vec{u} = \vec{0}$ .

#### **Propriété Distributivité entre vecteurs et réels**

**Pour tous vecteurs u** �  **et v** �  **et tous nombres réels k et k**′ **:**

 $\bullet$   $k(\vec{u} + \vec{v}) = k\vec{u} + k\vec{v}$   $\bullet$   $(k + k')\vec{u} = k\vec{u} + k'\vec{u}$ 

 $\bullet$   $k(k'\vec{u}) = (kk')\vec{u}$ 

**Exemples**

•  $2(\vec{u} + \vec{w}) = 2\vec{u} + 2\vec{w}$  •  $3\vec{v} - 4\vec{v} = (3 - 4)\vec{v} = -1\vec{v} =$ 

$$
-\vec{v} \qquad \qquad \bullet \frac{1}{2} \times 4\vec{u} = \frac{4}{2}\vec{u} = 2\vec{u}
$$

**Exercice résolu 3 p. 146** 

# **4 Base, repère et coordonnées**

#### **Définition Base orthonormée**

**Soit i** �  **et j** �  **deux vecteurs non colinéaires du plan dont les directions sont perpendiculaires et tels que || i ||=|| j ||= 1. Le couple ( , ) i j** � � **est appelé base orthonormée des vecteurs du plan.**

#### **Propriété Décomposition d'un vecteur**

**Tout vecteur u** �  **du plan se décompose de manière unique sous la forme**   $\vec{u} = x\vec{i} + y\vec{j}$  où  $x$  et  $y$  sont deux nombres réels.

*x y* **est le couple de coordonnées du vecteur u** � 

dans la base orthonormée ( $\vec{i}$ ,  $\vec{j}$ ).

**Remarque** Parfois, lorsqu'on veut préciser les notations, **on note**  $x_{\vec{u}}$  **l'abscisse de**  $\vec{u}$  **et**  $y_{\vec{u}}$  **l'ordonnée de**  $\vec{u}$ **.** 

**Exemple**

Dans la base orthonormée ( $\vec{i}$  ,  $\vec{j}$  ), on a  $\vec{u}^{\begin{pmatrix}-1\end{pmatrix}}$ 2  $\vec{u}^{-1}$  ce que l'on peut aussi noter  $\vec{u}(-1; 2)$  ou encore  $\vec{u} = -\vec{i} + 2\vec{j}$  .

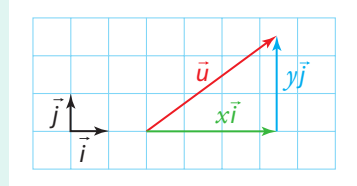

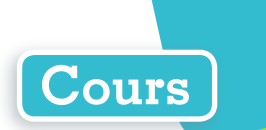

### **Propriété Égalité de vecteurs**

Dans une base orthonormée ( $\vec{i}$  ,  $\vec{j}$ ), deux vecteurs  $\vec{u} \begin{pmatrix} x \ y \end{pmatrix}$ et  $\vec{v} \begin{pmatrix} x \ y \end{pmatrix}$ *y*  $\vec{v} \begin{pmatrix} x' \\ y' \end{pmatrix}$ sont égaux si et seulement si ils ont les **mêmes coordonnées.**   $\vec{u} = \vec{v} \Leftrightarrow$   $x = x$ *y* **=** *y*

#### **Propriété Somme et différence de deux vecteurs, opposé d'un vecteur**

 $\mathsf{Dans}$  une base orthonormée ( $\vec{i}$  ,  $\vec{j}$  ), soit  $\vec{u}\binom{x}{y}$ et  $\vec{v}\binom{x}{y}$ *y*  $\vec{v} \begin{pmatrix} x' \\ y' \end{pmatrix}$ . Les coordonnées du vecteur somme  $\vec{u} + \vec{v}$ **s'obtiennent en faisant la somme des coordonnées :**  $\vec{u} + \vec{v} \vert x + \vec{v}$ **+** ′  $\int \vec{u} + \vec{v} \left( \frac{x + x'}{y + y'} \right)$ . De même :  $-\vec{u} \left( \frac{x}{-y} \right)$ et  $\vec{u} - \vec{v} \left( \frac{x - x}{y - y} \right)$ ′  $\vec{u}$  –  $\vec{v} \begin{pmatrix} x - x \\ y - y' \end{pmatrix}$ 

#### **Exemple**

Dans une base ( $\vec{i}$  ,  $\vec{j}$  ) soit  $\vec{u}$   $\begin{bmatrix} -4 \end{bmatrix}$ 1  $\vec{u}$  $\begin{pmatrix} -4 \\ -1 \end{pmatrix}$ et  $\vec{v}$  $\begin{pmatrix} -1 \\ -1 \end{pmatrix}$ 3  $\vec{v}$   $\begin{pmatrix} -1 \\ -1 \end{pmatrix}$ . Alors  $\vec{u} + \vec{v} \begin{bmatrix} -4 + (-1) \\ 1 \end{bmatrix}$  $1 + 3$  $\vec{u} + \vec{v}\begin{bmatrix} -4 + (-1) \\ 1 \end{bmatrix}$  d'où  $\vec{u} + \vec{v}\begin{bmatrix} -5 \\ 1 \end{bmatrix}$ 4

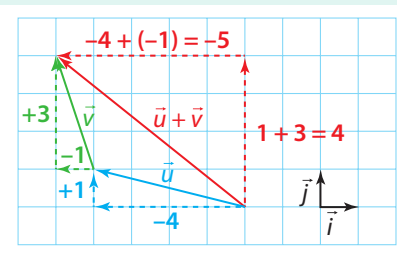

### **Propriété Multiplication d'un vecteur par un réel**

Dans une base orthonormée ( $\vec{i}$  ,  $\vec{j}$ ) si on multiplie un vecteur  $\vec{u} \begin{pmatrix} x \ y \end{pmatrix}$  par un nombre réel  $k$ , **alors ses coordonnées sont multipliées par <sup>k</sup>. On a : ku**� *<sup>x</sup> y* **k k**

 $\overline{2}$ 

**Exemple**

Dans une base orthonormée 
$$
(\vec{i}, \vec{j})
$$
 soit  $\vec{w} \begin{pmatrix} 2 \\ 1 \end{pmatrix}$ .  
Alors  $-3\vec{w} \begin{pmatrix} -3 \times 2 \\ -3 \times 1 \end{pmatrix}$  d'où  $-3\vec{w} \begin{pmatrix} -6 \\ -3 \end{pmatrix}$ 

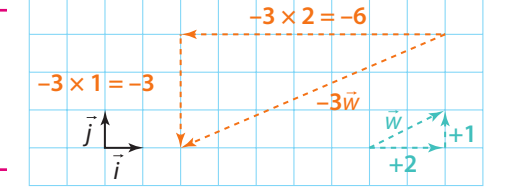

#### **Propriété Norme d'un vecteur**

Dans une base orthonormée ( $\vec{i}$  ,  $\vec{j}$  ), la norme d'un vecteur  $\vec{u}\begin{pmatrix} x \ y \end{pmatrix}$ � **est:**  $||\vec{u}|| = \sqrt{x^2 + y^2}$ 

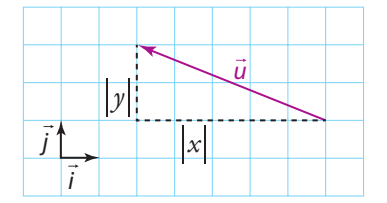

**Remarque** Pour justifier, il suffira d'appliquer le théorème de Pythagore dans un triangle rectangle dont les côtés de l'angle droit ont pour longueur |*x*| et |*y*|.

#### **Définition Repère orthonormé**

**On appelle repère orthonormé** du plan le triplet (O ;  $\vec{i}$  ,  $\vec{j}$ ) constitué par un point O du plan appelé **origine et par les vecteurs d'une base orthonormée ( , ) i j** � �

**Remarque** Soit M un point quelconque du plan. M a pour coordonnées (x; y) dans (O;  $\vec{i}$ ,  $\vec{j}$ ) signifie que

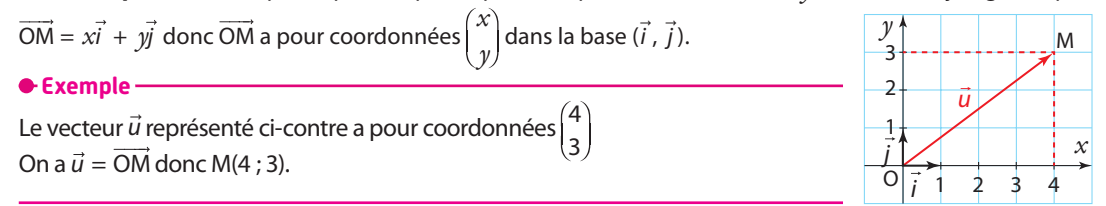

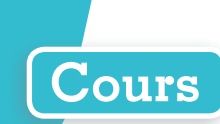

#### **Propriété Coordonnées du vecteur AB**

 ${\sf Soit\,}$   ${\sf A}(x_{\sf A}\,; y_{\sf A})$  et  ${\sf B}(x_{\sf B}\,; y_{\sf B})$  dans le plan muni d'un repère orthonormé (O ;  $\vec{i}$  ,  $\vec{j}$  ).

**.**

Les coordonnées du vecteur <del>A</del>B sont $x_{\text{B}} - x$  $y_B - y$ **– –**  $B \sim A$ **B A**

**Remarque**  $\|\overline{AB}\| = \sqrt{x_{\overline{AB}}^2 + y_{\overline{AB}}^2} = \sqrt{(x_{\overline{B}} - x_{\overline{A}})^2 + (y_{\overline{B}} - y_{\overline{A}})^2} = AB$ On retrouve la formule vue dans le chapitre précédent.

**Exemple**

Dans un repère orthonormé (O ;  $\vec{i}$  ,  $\vec{j}$  ), on a

A(–6 ; –2) et B(2 ; 2). On calcule  $\overrightarrow{AB} \bigg|_{\mathcal{V}_{\mathrm{R}}}^{\mathcal{X}_{\mathrm{B}}}$  – B <sup>A</sup>A B *J*A  $x_{\rm B}$  –  $x$  $\frac{B}{y_B} - \frac{A}{y_A}$ . Donc  $\overrightarrow{AB} \begin{pmatrix} 2 - (-6) \\ 2 - (-2) \end{pmatrix}$ d'où  $\overrightarrow{AB} \begin{pmatrix} 8 \\ 4 \end{pmatrix}$ .

Calculons la distance AB à partir des coordonnées  $de \overrightarrow{AB}$ :

AB = 
$$
||\overrightarrow{AB}|| = \sqrt{8^2 + 4^2} = \sqrt{64 + 16}
$$
  
=  $\sqrt{80} = 4\sqrt{5} \approx 8.9$  unités de longueur.

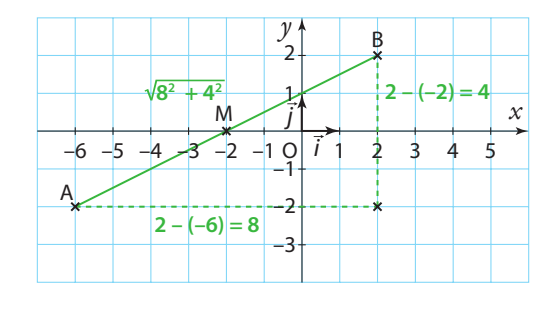

**Exercices résolus 4 p. 147 et 5 p. 148** 

 $\vec{u}$ ,

 $\overline{\vec{w}}$  = -5 $\vec{u}$ 

 $\vec{v} = 3\vec{u}$ 

# **5 Colinéarité de vecteurs**

#### **Définition Vecteurs colinéaires**

 $\overline{\textbf{S}}$ oit  $\vec{u}$  et  $\vec{v}$  deux vecteurs non nuls. S'il existe un nombre réel non nul  $k$  tel que  $\vec{v} = k\vec{u}$ , on dit que  $\vec{u}$  et  $\vec{v}$ **sont colinéaires. k est appelé coefficient de colinéarité.** �

sont conneaires. A est appele coefficient de conneaîne.<br>De manière analogue, on considère que le vecteur nul 0 est colinéaire à tout vecteur puisque 0 = 0*ū*.

**Remarque** On en déduit que deux vecteurs  $\vec{u}$  et  $\vec{v}$  non nuls sont colinéaires s'ils ont la même direction.

#### **Exemple**

Soit  $\vec{u}$ ,  $\vec{v}$  et  $\vec{w}$  trois vecteurs non nuls tels que :  $\vec{v} = 3\vec{u}$  et  $\vec{w} = -5\vec{u}$ .

 $\vec{u}$  et  $\vec{v}$  sont colinéaires et l'on a  $\vec{u} = \frac{1}{3}$  $\vec{u} = \frac{1}{2}\vec{v}$ .

د<br>De même  $\vec{u}$  et  $\vec{w}$  sont colinéaires, ainsi ils ont tous les trois la même direction donc � <sup>v</sup> et � w sont colinéaires.

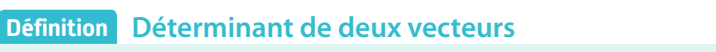

On appelle **déterminant** des vecteurs 
$$
\vec{u} \begin{pmatrix} x \\ y \end{pmatrix}
$$
 et  $\vec{v} \begin{pmatrix} x' \\ y' \end{pmatrix}$ le nombre  $\det(\vec{u}, \vec{v}) = xy' - x'y$ 

**Exemple**

Si  $\vec{u} \begin{pmatrix} 1 \\ -2 \end{pmatrix}$ et  $\vec{v} \begin{pmatrix} 3 \\ -4 \end{pmatrix}$ alors det $(\vec{u}, \vec{v}) = xy' - x'y = 1 \times (-4) - 3 \times (-2) = 2$ 

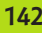

### **Propriété Condition de colinéarité de deux vecteurs**

# $\bm{D}$ eux vecteurs  $\vec{u}$  et  $\vec{v}$  sont **colinéaires** si et seulement si det( $\vec{u}$  ,  $\vec{v}$ ) = 0.

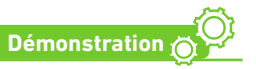

**Cours**

Soit  $\vec{u}$ <sup> $\begin{pmatrix} x \\ x \end{pmatrix}$ </sup>  $\begin{pmatrix} x \\ y \end{pmatrix}$ et  $\vec{v} \begin{pmatrix} x \\ y \end{pmatrix}$ *y*  $\left( \begin{array}{l} \lambda \end{array} \right)$ deux vecteurs non nuls.  $\vec{u}$  et  $\vec{v}$  sont colinéaires si et seulement si il existe un nombre

réel *k* tel que  $\vec{u} = k \, \vec{v}$ . Ce qui signifie que  $x$  =  $kx'$  et  $y$  =  $ky'$  si et seulement si les coordonnées des vecteurs sont proportionnelles, c'est-à-dire que les produits en croix sont égaux, ce qui équivaut à *xy*′ = *x*′*y* ou  $\partial x \gamma' - x' \gamma = 0.$ 

**Remarque** Dans la démonstration, nous avons vu que deux vecteurs colinéaires ont des coordonnées proportionnelles.

**Exemple**

Soit 
$$
\vec{u} \begin{pmatrix} 4 \\ 12 \end{pmatrix}
$$
et  $\vec{v} \begin{pmatrix} 6 \\ 18 \end{pmatrix}$ , det( $\vec{u}$ ,  $\vec{v}$ ) = 4 × 18 – 6 × 12 = 72 – 72 = 0. Donc  $\vec{u}$  et  $\vec{v}$  sont colinéaires.

**Remarque** Le calcul du déterminant ne permet pas/ ne nécessite pas de trouver le coefficient de

colinéarité. Ci-dessus, le coefficient de colinéarité s'obtient en faisant :  $k = \frac{4}{6} = \frac{12}{18} = \frac{2}{3}$ 

### **Propriété Parallélisme de deux droites**

**Deux droites (AB) et (MN) sont parallèles si et seulement si les vecteurs AB et MN sont colinéaires (si et seulement si leur déterminant est nul).**

#### **Exemple**

Soit A(2 ; 3), B(5 ; 4), M(5 ; 1) et N(–1 ; –1). On calcule alors les coordonnées des vecteurs  $\overline{\mathrm{AB}}\begin{pmatrix} 3\1 \end{pmatrix}$ et MN $\begin{pmatrix} -6\ -2 \end{pmatrix}$ puis leur déterminant  $det(\overrightarrow{AB}, \overrightarrow{MN}) = 3 \times (-2) - (-6) \times 1 = 0$  donc les vecteurs  $\overrightarrow{AB}$  et  $\overrightarrow{MN}$ sont colinéaires, donc les droites (AB) et (MN) sont parallèles.

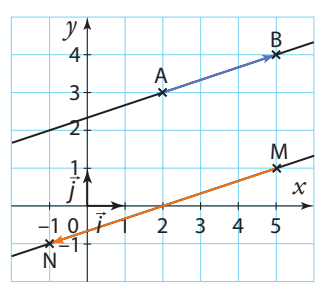

#### **Propriété Alignement de trois points**

**Trois points distincts A, B et C sont alignés si et seulement si les vecteurs AB et AC sont colinéaires (si et seulement si leur déterminant est nul).**

**Remarque** Cette propriété se justifie ainsi : si les vecteurs AB et AC sont colinéaires, alors les deux droites (AB) et (AC) seront parallèles. Mais comme elles ont un point en commun, elles seront confondues, donc les points A, B et C seront alignés.

#### $\bullet$  Exemple —

Soit A(–4 ; 3), B(7 ; 0) et C(0 ; 2). On calcule alors les coordonnées des vecteurs

$$
\overrightarrow{AB} \begin{pmatrix} 1 \\ -3 \end{pmatrix} et \overrightarrow{AC} \begin{pmatrix} 4 \\ -1 \end{pmatrix} puis leur determinant
$$

det( $\overrightarrow{AB}$ ,  $\overrightarrow{AC}$ ) = 11 \times (-1) – 4 \times (-3) = 1 \times 0. Donc les vecteurs AB et AC ne sont pas colinéaires et donc les points A, B et C ne sont pas alignés.

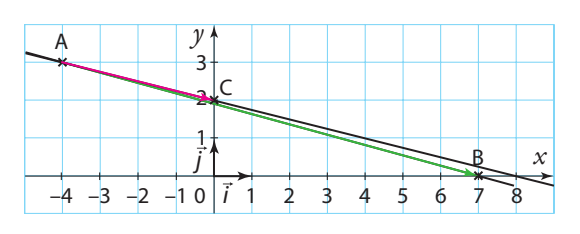
# **Exercices résolus**

**Cours 1 p. 138** 

D

C

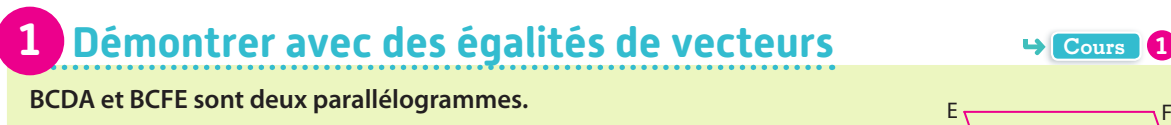

- **1. Démontrer que ADFE est un parallélogramme.**
- **2. G est le symétrique de C par rapport à B.**
- **a) Citer 3 vecteurs égaux à GB.**
- **b) Donner deux autres parallélogrammes à l'aide des points de la figure.**

#### **Solution**

**1.** BCDA est un parallélogramme donc  $\overline{BC} = \overline{AD}$  **1** 

- BCFE est un parallélogramme donc  $\overrightarrow{BC} = \overrightarrow{EF}$ . On en déduit donc que  $\overrightarrow{AD} = \overrightarrow{EF}$ , donc ADFE est un parallélogramme. **2**
- **2. a)** G est le symétrique de C par rapport à B donc B est le milieu de [GC]. **3**
- On en déduit donc que  $\overrightarrow{GB} = \overrightarrow{BC}$ . Or,  $\overrightarrow{BC} = \overrightarrow{EF} = \overrightarrow{AD}$  donc  $\overrightarrow{GB} = \overrightarrow{EF} = \overrightarrow{AD}$ .
- **b**)  $\overrightarrow{GB} = \overrightarrow{EF}$  donc GBFE est un parallélogramme.  $\overrightarrow{GB} = \overrightarrow{AD}$  donc GBDA est un parallélogramme.

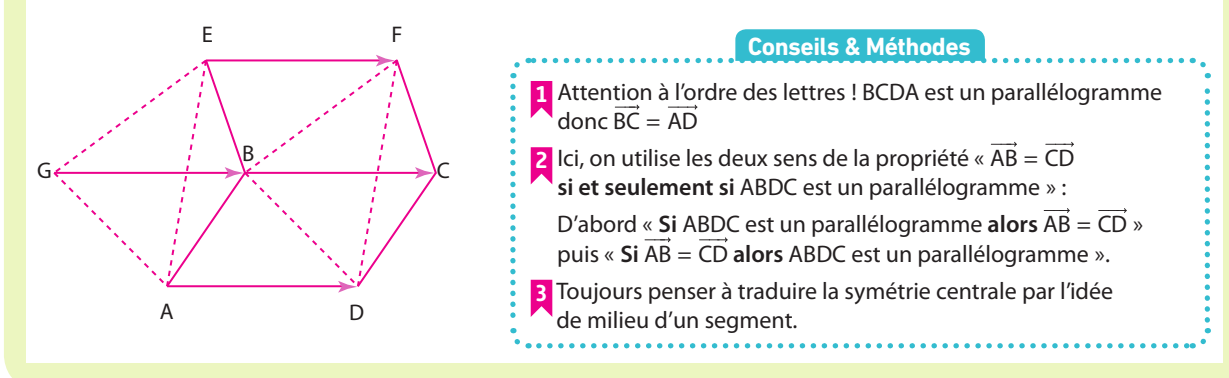

#### **À vous de jouer !**

**1 DEF** est un triangle. G et H sont les images respectives de D et E par la translation de vecteur FE.

- **1.** Citer deux vecteurs égaux à FE.
- **2.** Que peut-on en déduire pour le quadrilatère EHGD ?
- **3.** Que peut-on dire du point E pour le segment [FH] ?

**2** MNPQ est un trapèze tel que  $\overrightarrow{QP} = 2$  MN. On note R le milieu de [QP].

- **1.** Citer trois vecteurs égaux.
- **2.** Trouver deux parallélogrammes. Justifier.

**3** ABCD est un rectangle. Soit I le point d'intersection de ses diagonales.

K et J sont les symétriques respectifs de I et A par rapport à D.

- **1.** Montrer que AIJK est un parallélogramme.
- **2.** Citer tous les vecteurs égaux de cette figure.
- **3.** En déduire que ICJK est un parallélogramme.
- **4.** Que peut-on dire des droites (KI) et (JC) ?

**4** ACBD et CBEF sont deux losanges tels que les points A, C et F sont alignés.

A

B

**1.** Reproduire la figure et la coder afin de trouver des vecteurs égaux.

**2.** Montrer que AFED et ACEB sont des parallélogrammes.

**3.** En déduire que  $\overrightarrow{CE} = \overrightarrow{AB}$  puis que  $\overrightarrow{CH} = \overrightarrow{GB}$ .

**4.** Montrer que CHBG est un rectangle.

**Coup de pouce** Dans un losange, les diagonales se coupent en leur milieu.

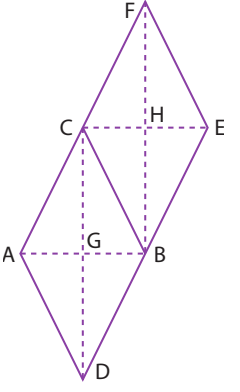

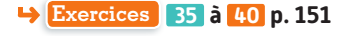

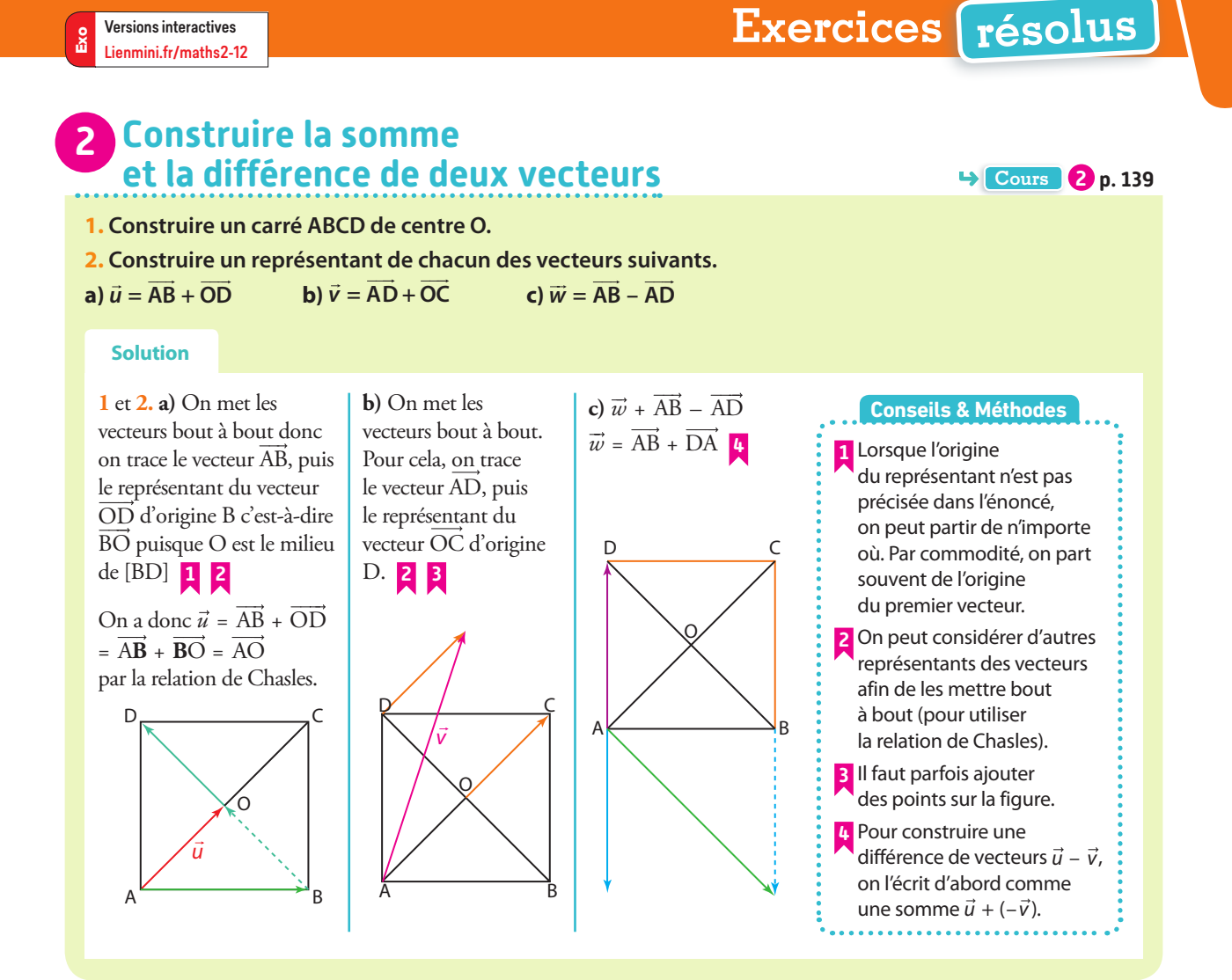

#### **À vous de jouer !**

**5** Reproduire la figure ci-contre et construire les vecteurs suivants.

**a)**  $\vec{u} + \vec{v}$ **c**)  $\vec{v} + \vec{w}$ **e**)  $\vec{w}$  –  $\vec{u}$ 

**b**)  $\vec{u} + \vec{w}$  $d) - \vec{v}$ f)  $\vec{u}$  –  $\vec{v}$ ū

#### **6 1.** Reproduire la figure ci-contre.

**2.** Construire un représentant de chacun des vecteurs suivants.

**a)**  $\overrightarrow{BC} + \overrightarrow{CD}$ **b**)  $\overrightarrow{BA} + \overrightarrow{BC}$  $c)$   $\overrightarrow{AB}$  +  $\overrightarrow{CD}$ **d)** BA – CD **e)** AD – DB

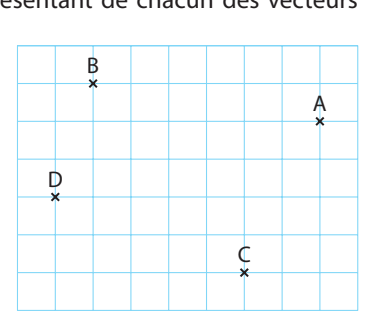

 $\vec{w}$ 

v

**7** La figure représente six parallélogrammes isométriques. En utilisant les points de la figure, donner un vecteur égal à :

**a)**  $\overrightarrow{AB} + \overrightarrow{GF} + \overrightarrow{KL}$ **b**)  $\overrightarrow{HB}$  +  $\overrightarrow{HF}$ **c**)  $\overrightarrow{CB} + \overrightarrow{BG} + \overrightarrow{GF}$ **d**)  $\overrightarrow{KI}$  +  $\overrightarrow{BD}$ **e)** EC – CB  $f)$   $\overrightarrow{BE}$  –  $\overrightarrow{HA}$ A B C H/ G/ F I *| J | K |* L D E

**8** ABCD est un rectangle de centre I. Faire une figure et construire les représentants des vecteurs suivants.

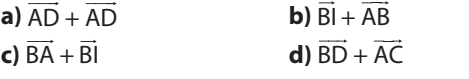

**Exercices 41 à 44 p. 151**

# **Exercices résolus**

# **2 Construire le produit d'un vecteur par un nombre réel + Cours 8 p. 140**

**1. Construire un vecteur u** �  **quelquonque.**

2. Construct les vecteurs suivants. 
$$
\vec{v} = \frac{1}{2}\vec{u}
$$
,  $\vec{w} = \frac{3}{4}\vec{u}$ ,  $\vec{m} = \frac{11}{8}\vec{u}$ ,  $\vec{n} = -\vec{u}$ ,  $\vec{p} = -2\vec{u}$ ,  $\vec{r} = -\frac{3}{2}\vec{u}$ .

#### **Solution**

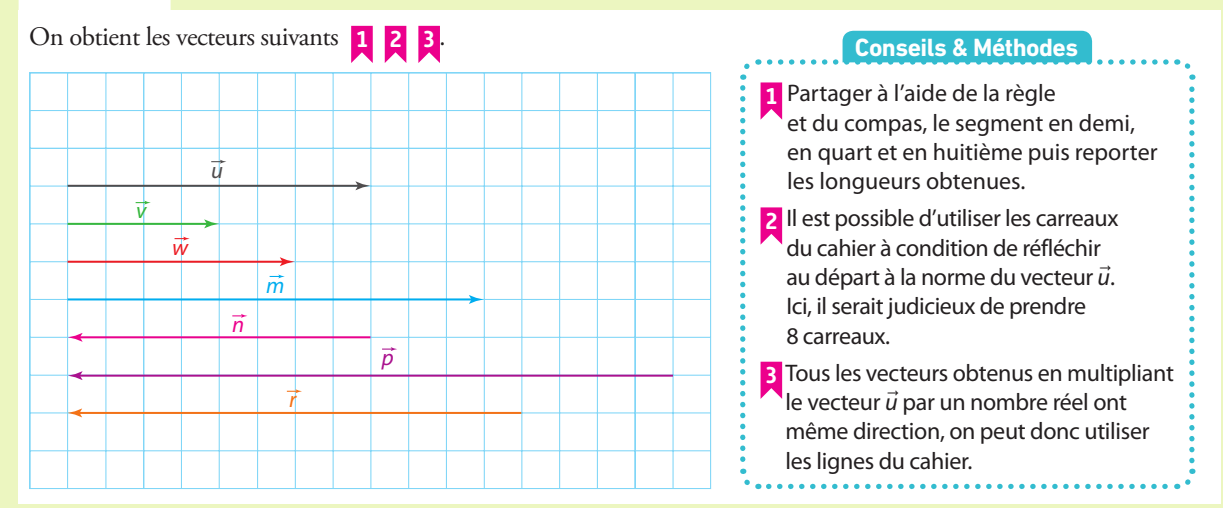

#### **À vous de jouer !**

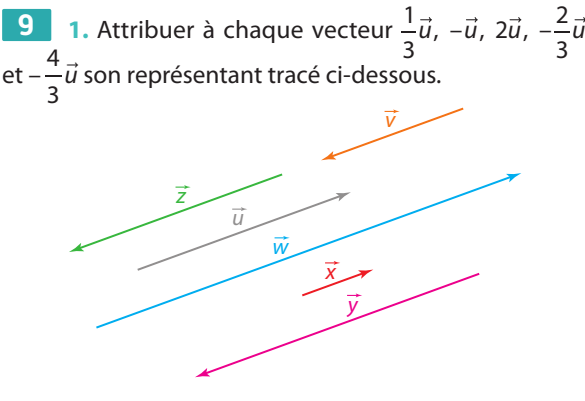

**2.** Parmi les vecteurs précédents, quels sont ceux qui :

- **a)** ont le même sens que  $\vec{u}$
- **b**) ont une norme supérieure à celle de  $\vec{u}$
- **c**) ont la même direction que *u*

**10** Sur une droite (AB), placer les points C, D, E et F tels que :

**a)**  $\overrightarrow{AC} = 2\overrightarrow{AB}$ **b)**  $\overrightarrow{AD} = -\frac{1}{2}\overrightarrow{AB}$ **c**)  $\overrightarrow{AE} = -\overrightarrow{AB}$ **d)**  $\overrightarrow{AE} = \frac{5}{4} \overrightarrow{AB}$ 

**11 1.** Reproduire la figure suivante et placer les points H, I et J tels que :

**a)** 
$$
\overrightarrow{AH} = \frac{5}{4}\overrightarrow{AB}
$$
 **b)**  $\overrightarrow{B} = \frac{2}{3}\overrightarrow{BC}$  **c)**  $\overrightarrow{DJ} = \frac{5}{9}\overrightarrow{DC}$ 

**2.** Recopier et compléter.

**a)**  $\overrightarrow{AE} = ... \overrightarrow{AB}$  **b)**  $\overrightarrow{DF} = ... \overrightarrow{DA}$  **c)**  $\overrightarrow{BG} = ... \overrightarrow{BC}$ 

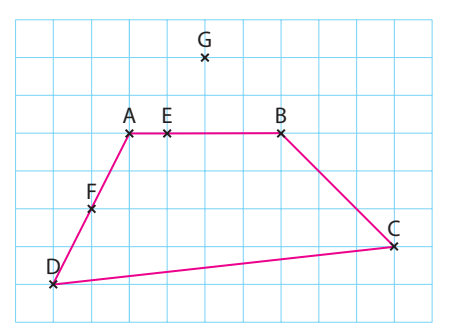

**12 1.** Construire sur votre cahier deux vecteurs  $\vec{u}$  et  $\vec{v}$ n'ayant pas la même direction.

**2.** Construire les vecteurs  $2\vec{u}$ ,  $2\vec{v}$ ,  $\vec{u} + \vec{v}$  et  $5\vec{u}$ .

**3.** Tracer le vecteur  $2\vec{u} + 2\vec{v}$  et le vecteur  $2(\vec{u} + \vec{v})$ . Que peut-on en déduire ?

**4.** Même question pour le vecteur  $2\vec{u} + 5\vec{u}$  et le vecteur  $7\vec{u}$ .

**Exercices 45 à 47 p. 152**

Le plan est muni d'un repère orthonormé (O ;  $\vec{i}$ ,  $\vec{j}$ ). **On considère C(–3 ; 2), D(1 ; 4) et E(6 ; 3) trois points et –1 3**  $\vec{u}^{-1}$ un vecteur. **1. Calculer les coordonnées du vecteur CD. En déduire les coordonnées du vecteur DC. 2.** Calculer les coordonnées du vecteur somme  $\vec{u}$  +  $\overrightarrow{CD}$ . **3. Calculer les coordonnées du vecteur 1,5u** � **. 4. Calculer les coordonnées du vecteur –3DE. Solution 1.**  $\overline{CD} \begin{pmatrix} x_{\text{D}} \\ y_{\text{D}} \end{pmatrix}$  $D - \alpha C$  $_D - \nu_C$  $x_D - x$  $\begin{pmatrix} x_{\text{D}} - x_{\text{C}} \\ y_{\text{D}} - y_{\text{C}} \end{pmatrix}$ soit  $\overrightarrow{\text{CD}} \begin{pmatrix} 1 - (-3) \\ 4 - 2 \end{pmatrix}$ donc  $\overrightarrow{\text{CD}} \begin{pmatrix} 4 \\ 2 \end{pmatrix}$ . On en déduit que DC  $-4$ – 2 . **1 2 2.** On a  $\vec{u}$   $\begin{bmatrix} -1 \\ 1 \end{bmatrix}$ 3  $\text{et } \overrightarrow{\text{CD}}\begin{pmatrix} 4\\2 \end{pmatrix}$ donc  $\vec{u}$  +  $\overrightarrow{\text{CD}}\begin{pmatrix} -1+4\\3+2 \end{pmatrix}$  $\vec{u}$  + CD  $\left|_{3+2}\right.$ soit  $\vec{u}$  +  $\overrightarrow{CD} \begin{pmatrix} 3 \\ 5 \end{pmatrix}$ . **3.** On a  $\vec{u}$   $\begin{bmatrix} -1 \\ 1 \end{bmatrix}$ 3 donc 1,5*u* a pour coordonnées  $1,5 \times (-1)$  $1,5 \times 3$ ×  $\begin{pmatrix} -1) \\ 8 \times 3 \end{pmatrix}$  soit 1,5  $\vec{u} \begin{pmatrix} -1.5 \\ 4.5 \end{pmatrix}$ . **4.**  $\overrightarrow{DE} \bigg|_{\mathcal{Y}_{F}}^{\mathcal{X}_{E}}$  – E "D E  $\mathcal{Y}_{\text{D}}$  $x_{\rm E} - x$  $y_{\rm E} - y_{\rm D}$  soit DE  $6 - 1$  $3 - 4$ soit  $\overrightarrow{DE} \begin{pmatrix} 5 \\ -1 \end{pmatrix}$ donc – 3 $\overrightarrow{DE}$  a pour coordonnées  $\begin{pmatrix} -3 \times 5 \\ 2 \times 5 \end{pmatrix}$  $-3 \times (-1)$  $\begin{pmatrix} 3 \times 5 \\ \times (-1) \end{pmatrix}$  $\text{soit} - 3\overrightarrow{\text{DE}}\begin{pmatrix} -15 \\ 3 \end{pmatrix}$ . **1** Toujours faire une figure même si ce n'est pas demandé par l'énoncé, cela permet de vérifier ses réponses graphiquement. **2** Commencer par écrire la formule en l'adaptant avec les points de l'énoncé en respectant l'ordre « extrémité - origine ». **3** Penser à multiplier chaque coordonnée par le nombre réel. **Conseils & Méthodes Calculer avec les coordonnées Cours 4 P 440 440 440** *x y* 8  $-4$   $-3$   $-2$   $-1$  O  $\overline{i}$  1 2 3 3  $\overline{A}$ 5 6 7 2 1 4 5 6 7 8 9 D  $C \cap 4$ **<sup>2</sup> <sup>3</sup>** <sup>E</sup> **5 3 –15**  $-9 -8 -7 -6 -5$ u  $\sqrt{u} + \overline{CD}$ j **Exercices résolus** Exo Lienmini.fr/maths2-12

#### **À vous de jouer !**

Versions interactives

**Pour les exercices 13 à 15 , le plan est muni d'un repère**  � � **orthonormé (O** ; *i* , *j*).

- **13** Soit M(-5 ; 2), N(3 ; 4) et P(6 ; -7).
- **1.** Calculer les coordonnées de NM, PM et PN.
- **2.** En déduire les coordonnées de leurs opposés.
- **3.** Calculer les coordonnées de PN + NM PM.

**14** Soit 
$$
\vec{u}\begin{pmatrix}7\\0\end{pmatrix}
$$
,  $\vec{v}\begin{pmatrix}-5\\3\end{pmatrix}$  et  $\vec{w}\begin{pmatrix}1\\-3\end{pmatrix}$ .

- **1.** Calculer les coordonnées de  $\vec{u} + \vec{v}$  et de  $\vec{u} \vec{v}$ .
- **2.** Calculer les coordonnées de  $3\vec{w}$   $2\vec{u}$ .
- **3.** Vérifier les résultats par une lecture graphique.

**15** Soit A(3 ; –2), B(–1 ; 2) et C(2 ; 3).

**1.** Construire les vecteurs suivants et lire graphiquement leurs coordonnées.

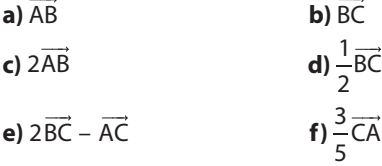

**2.** Vérifier les coordonnées des vecteurs précédents par le calcul.

**Exercices 53 à 63 p. 152 et 153**

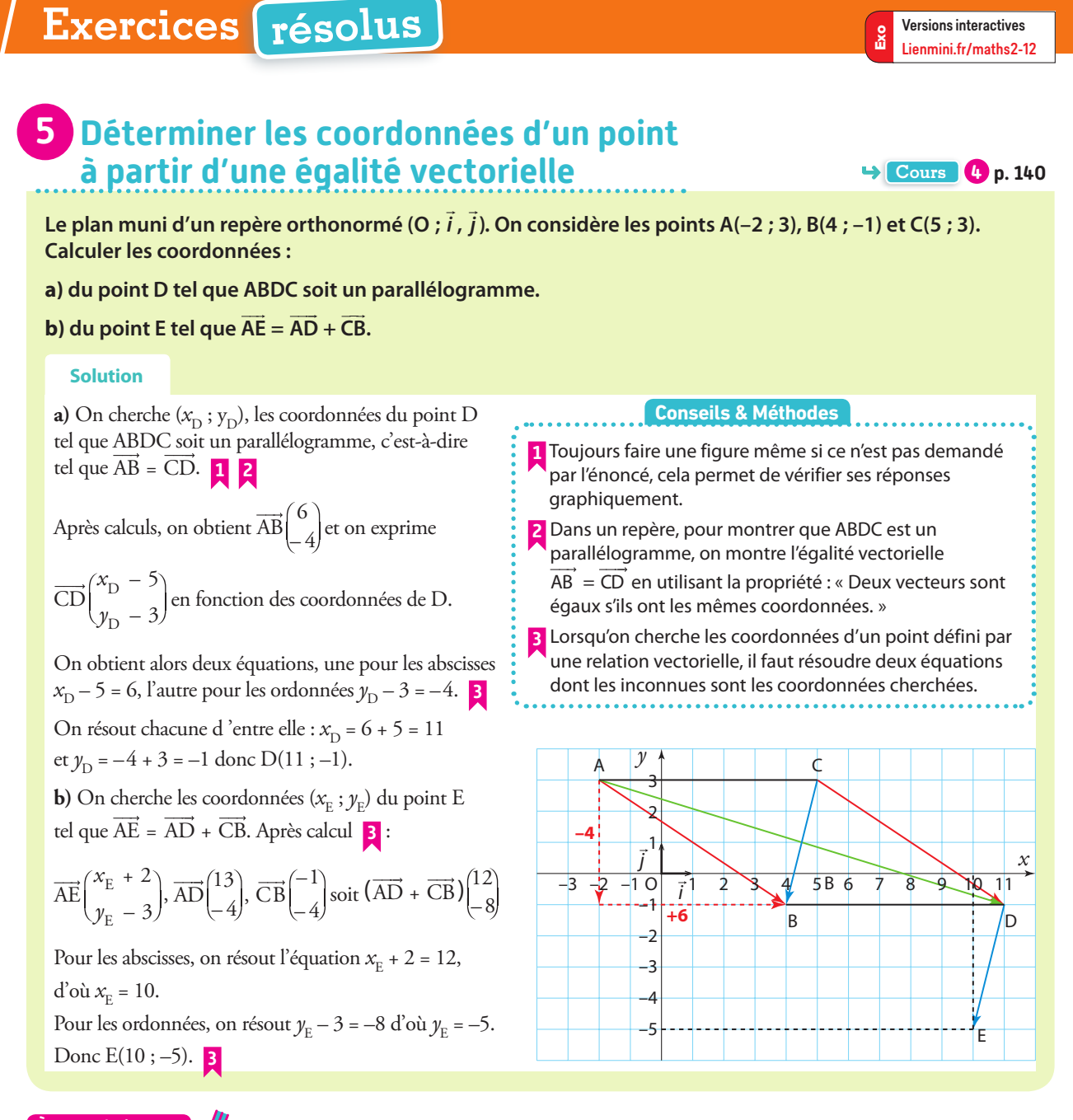

#### **À vous de jouer !**

**Pour les exercices 16 à 18 , le plan est muni d'un repère b** *r* our les exercices **de** a<br>orthonormé (O ; *i* , *j*).

**16** Soit A(-5 ; -2) et les vecteurs  $\vec{u}$   $\begin{pmatrix} 3 \\ 3 \end{pmatrix}$  $\begin{pmatrix} 3 \\ -2 \end{pmatrix}$ et  $\vec{v} \begin{pmatrix} -6 \\ 4 \end{pmatrix}$ .

**1.** Calculer les coordonnées du point M défini par l'égalité vectorielle  $\overrightarrow{AM} = \vec{u} + \vec{v}$ .

- **2.** Calculer les coordonnées de N défini par  $\overrightarrow{AN} = \vec{u} \vec{v}$ .
- **3.** Faire une figure et vérifier vos résultats.

**17** On considère les points B(-4 ; 2), C(0 ; 3) et D(1 ; -5). Calculer les coordonnées du point E défini par  $\overrightarrow{BE} = 3\overrightarrow{BC} - 5\overrightarrow{CD}$ 

**18** Soit E(–3 ; 2), F(1 ; –2) et G(–1 ; –5) trois points. Déterminer les coordonnées du point H pour que EFGH soit un parallélogramme.

**Exercices 64 à 67 p. 153**

# **Exercices résolus**

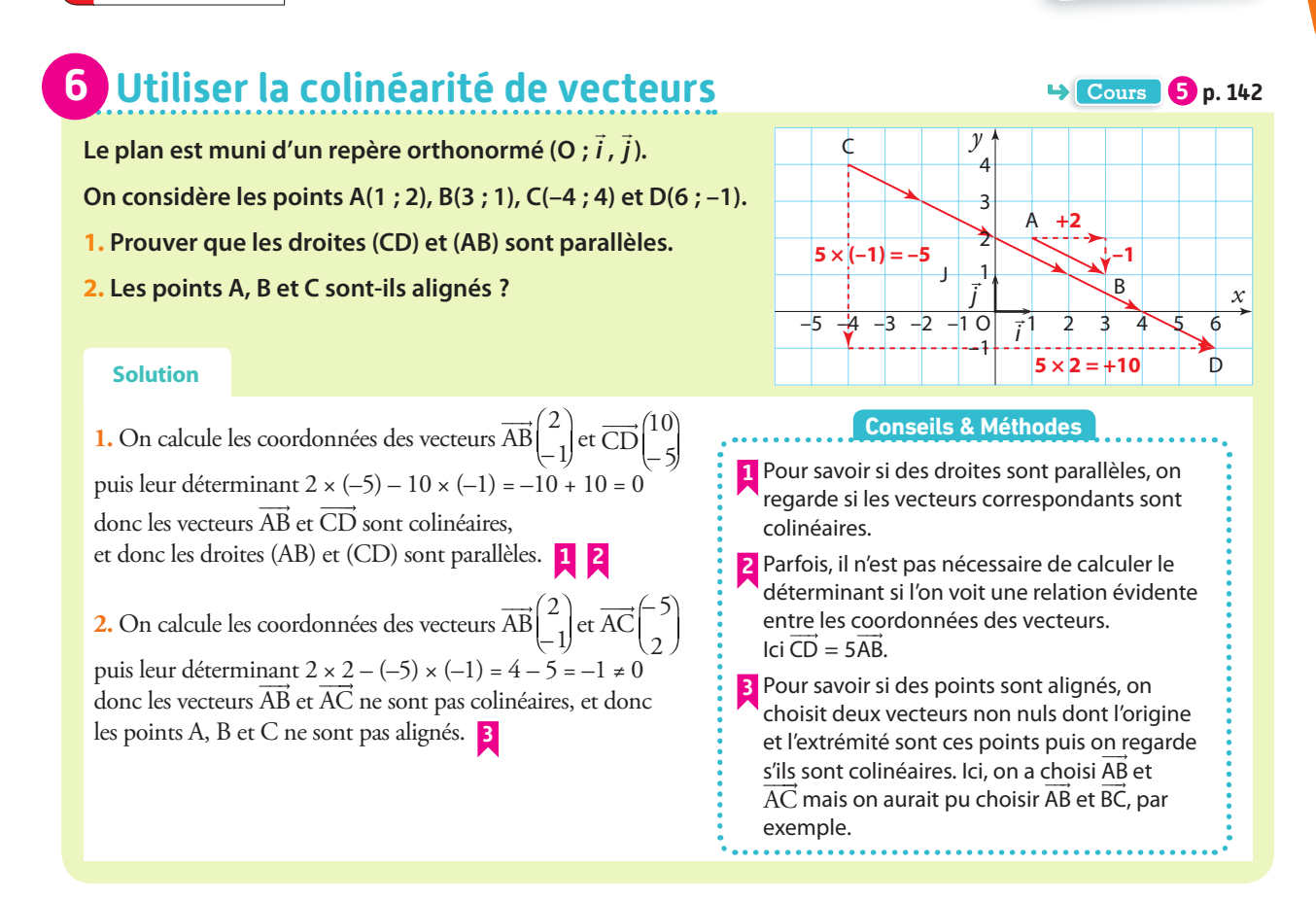

#### **À vous de jouer !**

Versions interactives

Lienmini.fr/maths2-12

Exo

**Dans la suite des exercices de cette rubrique, le plan est**  Dans la suite des exercices de cette rubri<br>muni d'un repère orthonormé (O ; *i* , *j* ).

**19** On considère les vecteurs  $\vec{u}\begin{pmatrix} 2 \\ 8 \end{pmatrix}$ ,  $\vec{v}\begin{pmatrix} 1 \\ -4 \end{pmatrix}$ ,  $\vec{w}\begin{pmatrix} -0.5 \\ -2 \end{pmatrix}$ et r –2 8 .

- **1.** Calculer les déterminants des vecteurs suivants.
- **a)**  $\vec{u}$  et  $\vec{v}$
- **b**)  $\vec{v}$  et  $\vec{w}$
- **c)**  $\vec{w}$  et  $\vec{r}$

**2.** Quels sont les vecteurs colinéaires entre eux ?

**20 1.** On sait que  $\vec{u} = 4\vec{v}$  et que  $\vec{v} = \frac{1}{2}\vec{w}$ . Montrer que  $\vec{u}$  et  $\vec{w}$  sont colinéaires. **2.** De même, on sait que  $\vec{u} = 5\vec{v}$  et que  $\vec{v} = \frac{1}{3}\vec{w}$ . Montrer que  $\vec{u}$  et  $\vec{w}$  sont colinéaires.

**21** On considère les points K(−3 : 3), L(3 : −6) et M(2 ; 0).

- **1.** Calculer les coordonnées de KL et KM.
- **2.** Calculer leur déterminant.
- **3.** Le point K appartient-il à la droite (LM) ?

**22** On considère les points E(–32 ; 33), F(113 ; –7), G(62 ; –40) et H(–28 ; –15). Les droites (EF) et (GH) sont-elles sécantes ?

**23** On considère les points P(-3 ; -1), N(0 ; 1) et R(3 ; 3). Les points P, N et R sont-ils alignés ?

**24 1.** Placer les points A(–3 ; 1), B(1 ; 3), C(1 ; –4) et  $D(7: -1)$  sur une figure.

**2.** Les droites suivantes sont-elles parallèles ? **a)** (AB) et (CD) **b)** (AC) et (BD)

**Exercices 68 à 73 p. 153**

# **Apprendre à apprendre**

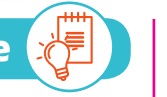

**Pour les exercices 25 à 27 , rédiger correctement vos réponses en y ajoutant des schémas et des exemples puis faire une fiche de cours avec l'ensemble des réponses.**

**25 1.** Quelles sont les trois caractéristiques d'un vecteur ? **2.** Comment positionner deux vecteurs pour pouvoir les additionner facilement ?

auditionner rachement :<br><mark>3.</mark> Deux vecteurs *û* et  $\vec{v}$ , tels que  $\vec{v} = k \vec{u}$  où *k* est un nombre réel, ont-ils même direction ? même longueur ? même sens ?

**26 1.** Comment calcule-t-on la norme d'un vecteur à partir de ses coordonnées ?

**2.** Comment calcule-t-on les coordonnées d'un vecteur multiplié par un nombre réel ?

**27 1.** Pour quels objets mathématiques utilise-t-on les mots « colinéaires » et « parallèles » ?

**2.** Qu'est-ce que le déterminant ? À quoi sert-il ?

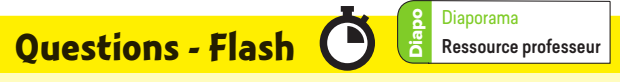

**28** La figure suivante représente sept hexagones réguliers et numérotés.

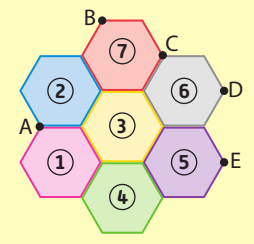

Déterminer l'image de :

- **a)** l'hexagone (1) par la translation de vecteur  $\overrightarrow{AC}$ .
- **b)** l'hexagone  $\overline{A}$  par la translation de vecteur  $\overrightarrow{AB}$ .
- **c)** l'hexagone **7** par la translation de vecteur DE.

**d**) l'hexagone  $\overline{1}$  par la translation de vecteur  $\overrightarrow{AC}$  +  $\overrightarrow{DE}$ .

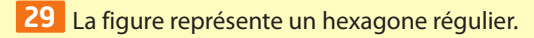

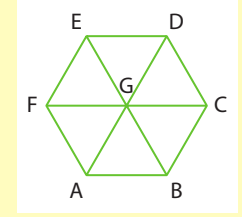

En utilisant les points de la figure, donner un vecteur égal à :

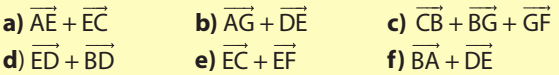

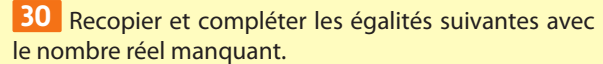

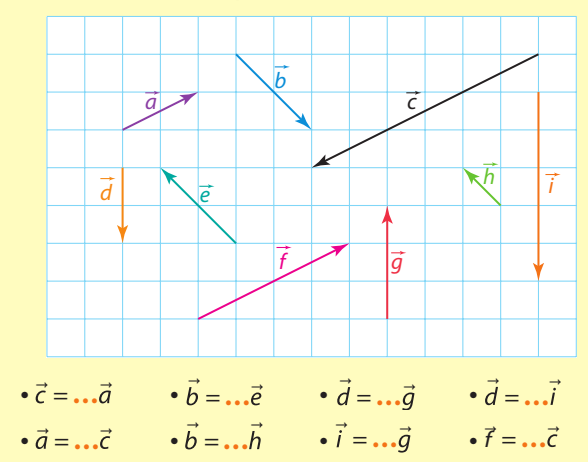

**31** Lire les coordonnées des points et des vecteurs suivants dans le repère  $(0; \vec{i}, \vec{j})$ .

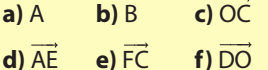

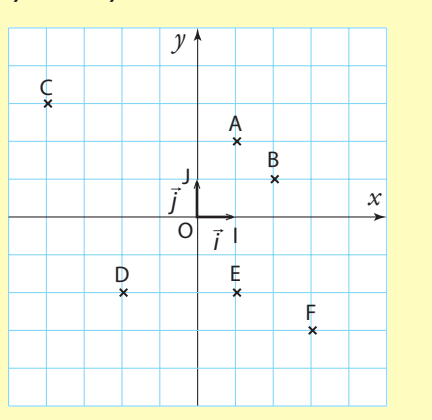

**32** Soit A(5 ; –1) et B(–2 ; 1) deux points dans un repère orthonormé.

Déterminer :

**a)** les coordonnées du vecteur AB.

**b)** la valeur exacte de la longueur du segment [AB]. **c)** les coordonnées du milieu du segment [AB].

**33** Parmi les vecteurs suivants, lesquels sont colinéaires ?

$$
\overrightarrow{v_1} \begin{pmatrix} 8 \\ 4 \end{pmatrix} \overrightarrow{v_2} \begin{pmatrix} 4 \\ 2 \end{pmatrix} \overrightarrow{v_3} \begin{pmatrix} 4 \\ -2 \end{pmatrix} \overrightarrow{v_4} \begin{pmatrix} 8 \\ -6 \end{pmatrix} \overrightarrow{v_5} \begin{pmatrix} -8 \\ -4 \end{pmatrix} \overrightarrow{v_6} \begin{pmatrix} -2 \\ 1 \end{pmatrix}
$$

**34** Déterminer y pour que  $\vec{u}$  et  $\vec{v}$  soient colinéaires.

**a)** 
$$
\vec{u} \begin{pmatrix} 5 \\ -10 \end{pmatrix}
$$
 et  $\vec{v} \begin{pmatrix} 1 \\ y \end{pmatrix}$   
**b)**  $\vec{u} \begin{pmatrix} 3 \\ 6 \end{pmatrix}$  et  $\vec{v} \begin{pmatrix} 2 \\ y \end{pmatrix}$ 

# **Translation et égalités de vecteurs**

**35 1.** Reproduire la figure puis construire l'image A′B′C′ du triangle ABC obtenue par la translation de vecteur AB.

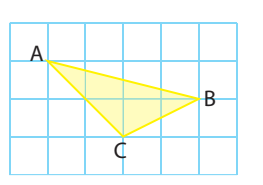

**2.** Citer deux vecteurs égaux au vecteur AB.

**3.** Citer le vecteur égal à BC.

**4.** Citer le représentant d'origine A′ du vecteur AC.

**36 1.** À partir de la figure, citer un vecteur :

**a)** opposé à CD.

**b)** de même direction et de même sens que AC.

**c)** de même direction que BC mais de sens contraire. **d)** égal au vecteur BA.

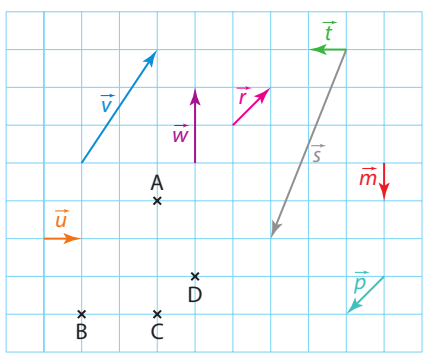

**2.** Placer les points E, F, G et H, images respectives du point A par les translations de vecteurs suivants. a)  $\vec{w}$  $\vec{p}$  **d)**  $\vec{m}$ 

 $\mathbf{b}$ )  $\vec{v}$ c)  $\vec{p}$ 

**3.** Placer les points I, J, K et L, images respectives du point B par les translations de vecteurs suivants.  $\vec{w}$  **d)**  $\vec{m}$ 

a) $\vec{r}$ **b**)  $\vec{u}$  $\vec{v}$ 

**37** À partir de la figure : **1.** donner les images des points C, D, E par la translation de vecteur AB. **2.** citer trois vecteurs égaux au vecteur AB.

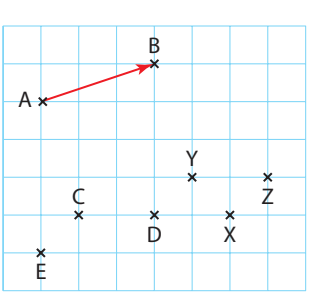

**3.** citer les trois parallélogrammes définis par les trois égalités vectorielles du **2**.

**38** Soit A, B et C trois points.

**1.** Construire le point D tel que  $\overrightarrow{AB} = \overrightarrow{CD}$ .

**2.** Construire le point E tel que  $\overrightarrow{AB} = \overrightarrow{EC}$ .

**3.** Que peut-on dire du point C ? Justifier.

**39 1.** Construire un parallélogramme ABCD de centre O. Nommer I le milieu de [OC].

**2.** Construire A′ le symétrique de A par rapport à D et O′ le symétrique de O par rapport à B.

**3. a)** Démontrer que  $\overrightarrow{A'C} = \overrightarrow{DB}$ .

**b)** Démontrer que  $\overline{DB} = \overline{OO'}$ .

**c)** En déduire que I est le milieu de [A′O′].

**40 1.** Indiquer si les affirmations

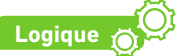

ci-dessous sont vraies ou fausses.

**2.** Lorsqu'elles sont fausses, dessiner un contre-exemple. **3.** Écrire la réciproque de chacune des affirmations suivantes,

puis dire si elles sont vraies ou fausses.

- **a)** Si ABCD est un parallélogramme alors  $\overrightarrow{AB} = \overrightarrow{CD}$ .
- **b**) Si AB = CD alors ABDC est un parallélogramme.
- **c)** Si AB = BC alors A, B et C sont alignés.
- **d)** Si AB = BC alors B est le milieu de [AC].

**e)** Si (AD) // (BC) alors AD = BC.

## **Somme, différence et opposés de vecteurs**

**41 1.** Reproduire la figure ci-dessous.

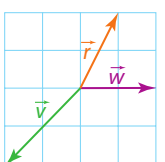

**2.** Construire un représentant de chacun des vecteurs suivants.

a)  $-\vec{r}$ **b**)  $\vec{w} + \vec{r}$  **c**)  $\vec{r} + \vec{v}$  $\vec{r} + \vec{v}$  **d**)  $\vec{w} - \vec{r}$ 

#### **42** Même exercice que le précédent avec :

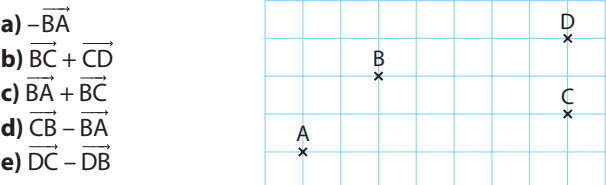

**43** Même exercice que le **41** avec :

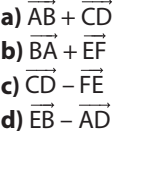

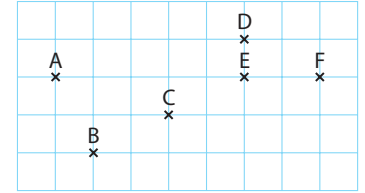

**44** En utilisant les points de la figure, donner un vecteur égal à :

**a**)  $\overrightarrow{DE} + \overrightarrow{H}$  **b**)  $\overrightarrow{GF} + \overrightarrow{CB}$  **c**)  $\overrightarrow{AJ} - \overrightarrow{El}$ 

**d**)  $\overrightarrow{BG} + \overrightarrow{GH}$  **e**)  $\overrightarrow{BC} + \overrightarrow{CB} + \overrightarrow{BC}$  **f**)  $\overrightarrow{I} + \overrightarrow{CF} + \overrightarrow{IC} + \overrightarrow{FF}$ 

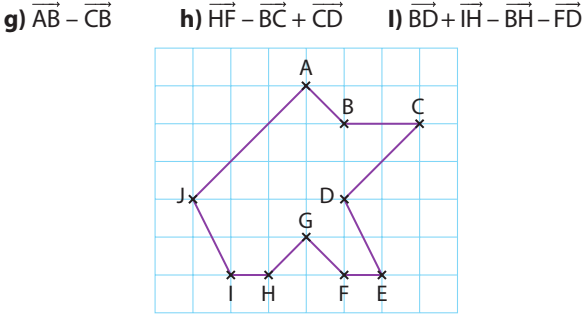

## **Produit de vecteurs par des nombres réels**

**45** Tracer un vecteur  $\vec{u}$  de votre choix. Construire les vecteurs 3 $\vec{u}$ ,–5 $\vec{u}$ , $\frac{1}{4}$  $\vec{u}$ ,– $\frac{3}{2}$   $\vec{u}$ .

**46** A et B sont deux points distincts. Placer les points M, N, P, Q tels que : **a**)  $\overrightarrow{AM} = 3\overrightarrow{AB}$  **b**)  $\overrightarrow{NA} = 2\overrightarrow{AB}$ 

**c**)  $\overrightarrow{BP} = \overrightarrow{AB}$  **d**)  $\overrightarrow{AQ} = -\frac{3}{2}\overrightarrow{AB}$ 

**47** En observant la figure ci-contre, recopier et compléter les égalités vectorielles suivantes.

**a**)  $\overrightarrow{BD} = \dots \overrightarrow{BA}$  donc  $\overrightarrow{BA} = \dots \overrightarrow{BD}$  $\overrightarrow{BC}$  = ...  $\overrightarrow{BC}$  donc  $\overrightarrow{BC}$  = ...  $\overrightarrow{BE}$ **c)** CF = ... CA donc CA = ... CF **d**) BA = ... AG donc AG = ... BA

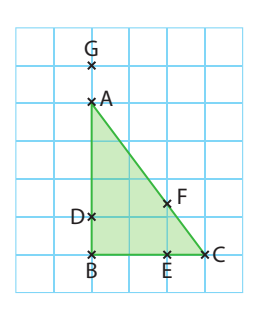

# **Manipulation algébrique**

**48** Simplifier les expressions vectorielles suivantes.

**a)**  $-5\vec{u} + 2 \times 3\vec{u}$ **b)**  $2\vec{u} - 5\vec{v} - 4\vec{u} + 2\vec{v}$ **c)**  $-12\vec{v} + \vec{u} - 3 \times 4\vec{v} - \vec{u}$ **d)**  $2\vec{u} + 3\vec{v} - 2(5\vec{u} - 2\vec{v})$ 

**49** Recopier et compléter les égalités suivantes à l'aide de la relation de Chasles.

**a**)  $\overrightarrow{IB} = \overrightarrow{...A} + \overrightarrow{A...}$ **b)**  $\overrightarrow{HF} = \overrightarrow{HG} + \overrightarrow{...}$ **c**)  $\overrightarrow{D...} + \overrightarrow{C...} = \overrightarrow{...B}$ **d**)  $\overrightarrow{E...+}$   $\overrightarrow{...E}$  =  $\overrightarrow{...}$  $\overrightarrow{A...} = \overrightarrow{A...} + \overrightarrow{B...} + \overrightarrow{CM}$  $f$ )  $\overrightarrow{FE} + \overrightarrow{...} = \overrightarrow{0}$ 

**50** Écrire le plus simplement possible. a)  $\overrightarrow{BD} + \overrightarrow{DA}$ **b)**  $\overrightarrow{BD} + \overrightarrow{AA}$ **c)**  $\overrightarrow{BD} + \overrightarrow{DB}$ d)  $\overrightarrow{BD} - \overrightarrow{BA}$ **e)**  $\overrightarrow{BD} + \overrightarrow{AD} + \overrightarrow{BA}$ **f**)  $\overrightarrow{BD} - \overrightarrow{BA} + \overrightarrow{DA} - \overrightarrow{DB}$ 

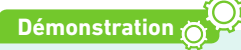

**51** A, B, C, D sont quatre points. Démontrer que : **a)**  $\overrightarrow{AB} - \overrightarrow{CD} - (\overrightarrow{AB} - \overrightarrow{CA}) = \overrightarrow{DA}$ **b)**  $\overrightarrow{AD} + \overrightarrow{BC} = \overrightarrow{AC} + \overrightarrow{BD}$ 

**52** Simplifier les écritures suivantes. **a)**  $\vec{u} = \overrightarrow{AB} - \overrightarrow{AC} + \overrightarrow{DC} - \overrightarrow{DB}$ **b)**  $\vec{v} = -2\vec{AB} + \vec{BA} - 3\vec{BC} - 4\vec{CA}$ 

**Dans la suite des exercices de cette rubrique, le plan est muni d'une base (i ; j) ou d'un repère orthonormé**  $(0; \vec{i}, \vec{j}).$ 

# **Coordonnées de vecteurs**

**53** Lire les coordonnées des vecteurs  $\vec{u}$ ,  $\vec{v}$ ,  $\vec{w}$ ,  $\vec{r}$ ,  $\overrightarrow{CD}$  et  $\overrightarrow{KL}$ .

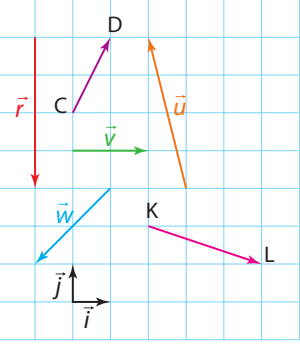

**54** On considère les points A(1 ; 2), B(–2 ; 5) et C(–3 ;–3). Calculer les coordonnées des vecteurs AB, CA et BC.

**55**<sup>**1.** Lire les coordonnées des vecteurs</sup>  $\vec{u}$ ,  $\vec{v}$  et  $\vec{w}$ . **2.a)** Reproduire la figure ci-contre puis tracer les vecteurs suivants.  $\vec{u}$  +  $\vec{v}$ ,  $\vec{u}$  +  $\vec{w}$ ,  $\vec{u}$  –  $\vec{v}$  at  $\vec{u}$  –  $\vec{w}$ . **b)** Lire leurs coordonnées. **c)** Les vérifier par le calcul.

**56 1.** Lire les coordonnées des points.

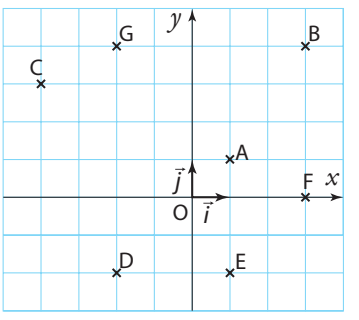

j i

v

 $\overset{\rightharpoonup }{w}$ 

u

**2.** Calculer les coordonnées des vecteurs suivants. AB, CE, FA,GD et BG.

**3.** Calculer les coordonnées de BG + GD. Comparer avec les coordonnées de BD.

**57** On considère les points A(3 ; 5), B(2 ; –1), C(–2 ; –4) et  $D(-1; 2)$ .

**1.** Calculer les coordonnées de AB et DC.

**2.** Quelle est la nature du quadrilatère ABCD ?

**58**  $\frac{1}{2}$ **. On considère les vecteurs**  $\vec{u}$  $\begin{bmatrix} -3 & 3 \\ 3 & 4 \end{bmatrix}$ 6  $\left| \begin{smallmatrix} 2 \\ -1 \end{smallmatrix} \right|$ Tracer ces deux vecteurs.

**2. a)** Construire les vecteurs suivants.

 $2\vec{u}$ ,  $-3\vec{v}$ ,  $\frac{1}{2}\vec{u}$  $rac{1}{3}\vec{u}$  et  $rac{3}{2}\vec{v}$ 2 ,<br>v. **b)** Lire leurs coordonnées. **c)** Les vérifier par le calcul.

**59** On considère le vecteur *ū*̀. Calculer les coordonnées des vecteurs suivants.

 $3\vec{u}$ ,  $-4\vec{u}$ ,  $\frac{2}{3}\vec{u}$  $\frac{2}{3}\vec{u}$  et -4,5 $\vec{u}$ .

**60** On considère les vecteurs suivants  $\vec{u}$ <sup>2</sup>.  $\begin{pmatrix} 2 \\ 4 \end{pmatrix}$ et  $\vec{v}$  $\begin{pmatrix} -1 \\ 3 \end{pmatrix}$ 

3 Quelles sont les coordonnées du vecteur  $\vec{w}$  vérifiant l'égalité<br> $\vec{w} = 2\vec{u} - \vec{v}$  ?

.

**61** Les vecteurs  $\vec{u}$  et  $\vec{v}$  ont pour coordonnées respectives 2 –3  $|$ et  $\begin{bmatrix} 1 \\ 5 \end{bmatrix}$ 

Calculer les coordonnées de  $\vec{w}$ ,  $\vec{m}$  et  $\vec{z}$  tels que  $\vec{u} + \vec{w} = \vec{v}$ , Calculer les coordonnels<br> $\vec{u} - \vec{m} = \vec{v}$  et  $\vec{z} - \vec{u} = \vec{v}$ 

**62** On considère les points A(1 ; 2), B(–2 ; 5) et C(–3 ; –3). Calculer les coordonnées des vecteurs  $\overrightarrow{AB}$  + 3 $\overrightarrow{CA}$  et 2 $\overrightarrow{BC}$  –  $\overrightarrow{AC}$ .

**63** Calculer la norme des vecteurs suivants.  $\vec{u}$ (3),  $\vec{v}$  (6),  $\vec{w}$ (1),  $\vec{m}$ (-3),  $\vec{n}$ (-3) –3

# **Relation vectorielle avec point inconnu**

**64** Les coordonnées du vecteur  $\vec{u}$  sont –2 3 celles du point A(5 ; 2). Calculer les coordonnées du point B tel que  $\overrightarrow{AB} = \vec{u}$ .

**65** On considère les points E(2 ; –1), F(–3 ; 4) et G(1 ; 4). Déterminer les coordonnées du point H pour que EFGH soit un parallélogramme.

**66** On considère les points A(3 ; –4) et B(–1 ; 2). Quelles sont les coordonnées du point C tel que  $\overrightarrow{AC} = -2\overrightarrow{AB}$  ?

**67** On considère les points M(–4 ; 2), N(0 ; 3) et P(1 ; –5). Calculer les coordonnées du point Q défini par  $\overline{MQ} = -3\overline{MN} + \overline{PN}$ .

## **Colinéarité de vecteurs**

**68 1.** Calculer les déterminants des vecteurs suivants. **2.** Dire s'ils sont colinéaires.

**3.** S'ils sont colinéaires, trouver un coefficient de colinéarité.

**a)** 
$$
\vec{u}\begin{pmatrix} -2 \ 3 \end{pmatrix}
$$
 et  $\vec{v}\begin{pmatrix} 3 \ -4,5 \end{pmatrix}$   
\n**b)**  $\vec{s}\begin{pmatrix} 7 \ -2 \end{pmatrix}$  et  $\vec{t}\begin{pmatrix} 14 \ 4 \end{pmatrix}$   
\n**c)**  $\vec{u}\begin{pmatrix} -2 \ 3 \end{pmatrix}$  et  $\vec{r}\begin{pmatrix} 3 \ 4,5 \end{pmatrix}$   
\n**d)**  $\vec{v}\begin{pmatrix} 3 \ -4,5 \end{pmatrix}$  et  $\vec{w}\begin{pmatrix} -8 \ 12 \end{pmatrix}$   
\n**e)**  $\vec{s}\begin{pmatrix} 7 \ -2 \end{pmatrix}$  et  $\vec{m}\begin{pmatrix} 1 \ \frac{3}{7} \end{pmatrix}$   
\n**f)**  $\vec{m}\begin{pmatrix} 1 \ -\frac{3}{7} \end{pmatrix}$  et  $\vec{t}\begin{pmatrix} 14 \ 4 \end{pmatrix}$ 

**69 1.** Soit D(–3 ; –1), E(–4 ; 2), F(2 ; –2) et G(1 ; 1). Calculer les coordonnées des vecteurs suivants.

**a)** 
$$
\overrightarrow{GF}
$$
 **et**  $\overrightarrow{DE}$  **b)**  $\overrightarrow{EG}$  **et**  $\overrightarrow{FD}$  **c)**  $\overrightarrow{EF}$  **et**  $\overrightarrow{DG}$  **d)**  $\overrightarrow{GE}$  **et**  $\overrightarrow{DG}$ 

**2.** Calculer les déterminants des vecteurs de la question **1.**

**3.** Les vecteurs de la question **1.** sont-ils colinéaires ?

**70** Dans chaque cas, dire si les droites (AB) et (CD) sont parallèles en justifiant par un calcul de déterminant. **a)** A(–2 ; 1), B(3 ; 4), C(2 ; 2) et D(5 ; 4) **b)** A(2 ; 2), B(5 ; 4), C(1 ; 4) et D(–2 ; 2) **c)** A(3 ; 4), B(5 ; 0), C(0 ; 5) et D(3 ; 0)

**71** Dans chaque cas, dire si les trois points sont alignés en justifiant par un calcul de déterminant. **a)** A(–4 ; 3), B(2 ; 3) et C(6 ; 3) **b)** D(2 ; 5), E(–4 ; –3) et F(5 ; 9) **c)** G(–2 ; 1), H(3 ; 4) et I(5 ; 5)

**72** Dans chaque cas, dire si le point C appartient à la droite (AB).

**a)** A(2 ; 3), B(2 ; –1) et C(2 ; 7) **b)** A(1 ; 4), B( $-5$  ;  $-4$ ) et C(4 ; 8) **c)** A(–3 ; 0), B(2 ; 3) et C(4 ; 4)

**73** 1. Placer les points A
$$
\left(-\frac{1}{3} : 0\right)
$$
, B $\left(\frac{2}{3} : \frac{1}{3}\right)$ , C $\left(\frac{4}{3} : -1\right)$   
et D $\left(0; \frac{2}{3}\right)$ .

**2.** Les droites suivantes sont-elles parallèles ? Justifier. **a)** (AB) et (CD) **b)** (BC) et (AD)

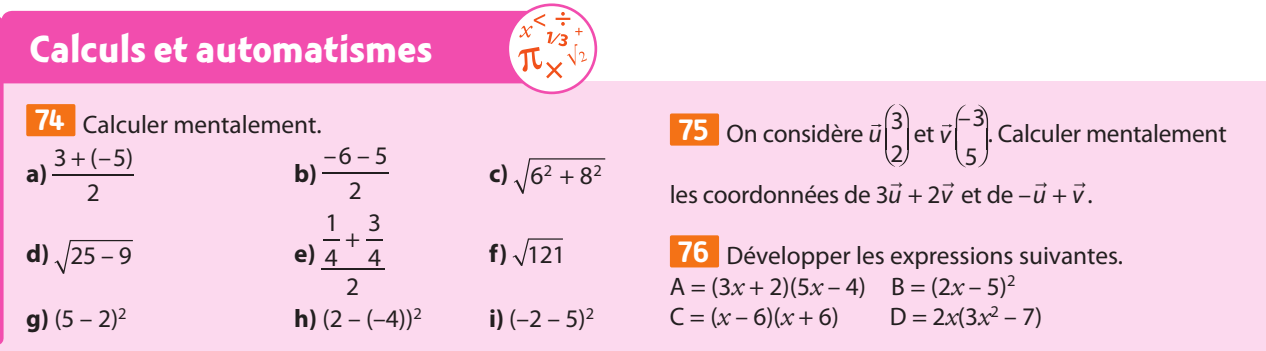

# **Exercices d'entraînemen<sup>t</sup>**

# **Sans coordonnées**

**77** Soit ABC un triangle. Placer les points D, E et F tels que  $\overrightarrow{AD} = 3\overrightarrow{BA}$ ,  $\overrightarrow{AE} = \overrightarrow{AB} - 3\overrightarrow{CA}$ et  $3\overrightarrow{FC} - 2\overrightarrow{FB} = \overrightarrow{0}$ .

**78** EFGH est un parallélogramme de centre O. **1.** Construire les points S et T vérifiant  $\overrightarrow{OT} = \overrightarrow{OE} + \overrightarrow{OF}$  et  $\overrightarrow{OS} = \overrightarrow{OG} + \overrightarrow{OH}$ . **2.** Démontrer que  $\overrightarrow{OT} + \overrightarrow{OS} = \overrightarrow{0}$ . Que peut-on en déduire ?

**79** Soit ABC un triangle rectangle en A. **1.** Construire les points D et E tels que  $\overrightarrow{AD} = \overrightarrow{BA}$  et  $\overrightarrow{CE} = \overrightarrow{CB} + \overrightarrow{CD}$ . **2.** Quelle est la nature du quadrilatère BCDE ? Justifier.

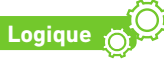

**80 1.** Indiquer si les affirmations suivantes sont vraies ou fausses.

Lorsqu'elles sont fausses, dessiner un contre-exemple. **a)** Si AB = 3AC alors les points A, B et C sont alignés.

**b)** Si  $\overrightarrow{AB} = \frac{3}{4} \overrightarrow{CD}$  alors (AC)//(BD).

**c)** Si ABCD est un parallélogramme alors  $\overrightarrow{DA} + \overrightarrow{DC} = \overrightarrow{DB}$ . **d)** Si ABCD est un trapèze alors il existe k tel que  $\overrightarrow{AB} = k\overrightarrow{CD}$ . **2.** Écrire la réciproque de chacune des affirmations précédentes, puis dire si elles sont vraies ou fausses.

**81** Soit trois points A, B et C distincts non alignés.  $\overline{v}$  sont trois points  $A$ ,  $b$  et  $c$  distincts non anglies.<br>Les vecteurs  $\vec{u}$  et  $\vec{v}$  sont-ils colinéaires dans les cas suivants ?

**a)** 
$$
\vec{u} = 2\overrightarrow{AB} \text{ et } \vec{v} = -6\overrightarrow{AB}
$$
  
\n**b)**  $\vec{u} = -2\overrightarrow{AB} + 3\overrightarrow{AC} \text{ et } \vec{v} = 4\overrightarrow{AB} - 6\overrightarrow{AC}$   
\n**c)**  $\vec{u} = 3\overrightarrow{AB} - \overrightarrow{AC} \text{ et } \vec{v} = 9\overrightarrow{AB} - 2\overrightarrow{AC}$   
\n**d)**  $\vec{u} = \frac{1}{2}\overrightarrow{AB} + 3\overrightarrow{AC} \text{ et } \vec{v} = -\frac{3}{2}\overrightarrow{AB} - 9\overrightarrow{AC}$   
\n**e)**  $\vec{u} = \frac{1}{3}\overrightarrow{AB} + 2\overrightarrow{AC} \text{ et } \vec{v} = \frac{1}{2}\overrightarrow{AB} - 3\overrightarrow{AC}$   
\n**f)**  $\vec{u} = \frac{2}{5}\overrightarrow{AB} - \frac{3}{5}\overrightarrow{AC} \text{ et } \vec{v} = \frac{1}{2}\overrightarrow{AB} - \frac{3}{4}\overrightarrow{AC}$ 

**82** Soit trois points A, B et C distincts et non alignés. Les points M et N sont tels que  $\overrightarrow{AM} = \overrightarrow{AB} - 2\overrightarrow{AC}$  et  $\overrightarrow{AN} = \frac{1}{2}\overrightarrow{AB} - \overrightarrow{AC}.$ 

**1.** Montrer que AM et AN sont colinéaires. **2.** Que peut-on en déduire pour les points A, M et N ?

**83** ABCD est un parallélogramme.

Les points E et F sont tels que  $\overrightarrow{BE} = \frac{3}{4}\overrightarrow{AB}$  et  $\overrightarrow{DF} = -\frac{1}{3}\overrightarrow{DA}$ .

**1.** Réaliser une figure.

**2.** Recopier et compléter.  $\overrightarrow{CE} = \ldots + \overrightarrow{BE}$  et  $\overrightarrow{BF} = \ldots + \overrightarrow{DF}$ 

**3.** Exprimer les vecteurs CE et BF en fonction de AB et AD.

**4.** En déduire que les droites (CE) et (BF) sont parallèles.

**Dans la suite des exercices de cette rubrique, le plan est muni d'une base ( i, j) ou d'un repère orthonormé (O; i, j).**

# **Égalités et coordonnées**

**Démonstrations**

**84** On considère trois vecteurs  $\vec{u} \Big|_X^X$ *x*),  $\vec{v} \begin{pmatrix} x \\ y \end{pmatrix}$  $\int y'$  et deux réels  $k$  et  $k'$ . Démontrer en utilisant les coordonnées que : **a)**  $\vec{u} + \vec{v} = \vec{v} + \vec{u}$ **b**)  $(\vec{u} + \vec{v}) + \vec{w} = \vec{u} + (\vec{v} + \vec{w}) = \vec{u} + \vec{v} + \vec{w}$ **c**)  $\vec{u} + (-\vec{u}) = \vec{0}$ **d**)  $\vec{u} + \vec{0} = \vec{u}$ **e**)  $\vec{u} - \vec{v} = \vec{u} + (-\vec{v})$ **85** On considère les vecteurs  $\vec{u} \Big|_0^{\hat{X}}$  $\begin{pmatrix} x \\ y \end{pmatrix}$  et  $\vec{v} \begin{pmatrix} x \\ y \end{pmatrix}$  $\begin{bmatrix} x \\ y' \end{bmatrix}$ . Le but est de démontrer que  $\vec{u} + \vec{v}$  a pour coordonnées  $\begin{cases} x + x \\ x \end{cases}$  $\left(y + y'\right)$ .

On note  $\vec{u} = \vec{OM}$  et  $\vec{v} = \vec{MN}$  où O est l'origine du repère.

**1.** Exprimer les coordonnées de  $\vec{v}$  en fonction des coordonnées de M $(x; y)$  et de N $(x_{N}, y_{N})$ 

nees de *M(x, ; y)* et de N(x<sub>N</sub>, *y*<sub>N</sub>)<br>2. Exprimer  $\vec{u} + \vec{v}$  à l'aide de la relation de Chasles.

**3.** Conclure.

# **Avec des coordonnées**

**86** L'action de trois forces **Physique-Chimie**  $\overrightarrow{F_1F_2}$  et  $\overrightarrow{F_3}$  sur un objet est modélisée par l'action des trois vecteurs appliquée sur le point G qui représente

le centre d'inertie de l'objet. **1.** Recopier sur un quadrillage la figure ci-contre.

**2.** Rajouter une force, c'est-àdire un vecteur d'origine G, de telle sorte que la somme des forces soit égale au vecteur nul. L'objet est ainsi en équilibre.

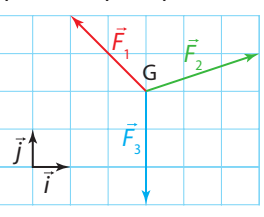

**Coup de pouce** On peut soit dessiner le vecteur somme  $\vec{F}_1 + \vec{F}_2 + \vec{F}_3$ , soit utiliser les coordonnées.

**87** On considère les points A(5 ; –6) et B(–2 ; 6). Le point C est le milieu de [AB]. Déterminer les coordonnées des vecteurs AB , CA et BC.

**88** On considère les points M(-2 ; -2), N(3 ; 1), P(0 ; 6) et  $O(-5:3)$ .

**1.** Calculer les coordonnées de MN et QP, en déduire la nature du quadrilatère MNPQ.

**2.** Calculer la norme de MN, NP et MP.

Préciser la nature du quadrilatère MNPQ.

**3. a)** Le repère (M;  $\overrightarrow{MN}$ ,  $\overrightarrow{MP}$ ) est-il orthonormé ? Justifier.

**b**) La base ( $\overrightarrow{MN}$ ,  $\overrightarrow{MO}$ ) est-elle orthonormée ? Justifier.

# **Exercices d'entraînemen<sup>t</sup>**

**89** On considère les points A, B et C respectivement de coordonnées (1 ; 4), (4 ; 6) et (2 ; 3).

**1.** Quelles sont les coordonnées du point D tel que ABCD soit un parallélogramme ?

**2.** Prouver que ABCD est aussi un losange.

**90** On considère les points D(–4 ; 2), E(0 ; 3) et F(1 ; –5). Calculer les coordonnées du point G défini par  $\overrightarrow{DG}$  =  $-3\overrightarrow{EG}$  +  $\overrightarrow{DF}$ .

## **Travailler autrement**

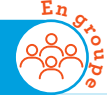

**94** Jouer au jeu des bonnes associations suivant.

**But du jeu** Obtenir le plus grand nombre

de paires de cartes rouges et vertes.

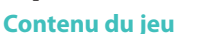

7 cartes rouges et 7 cartes vertes

#### **Préparation du jeu**

Recopier les 7 égalités de la colonne de gauche du tableau sur les 7 cartes rouges. Recopier les 7 égalités de la colonne de droite du tableau les 7 cartes vertes. On écrira une égalité par carte.

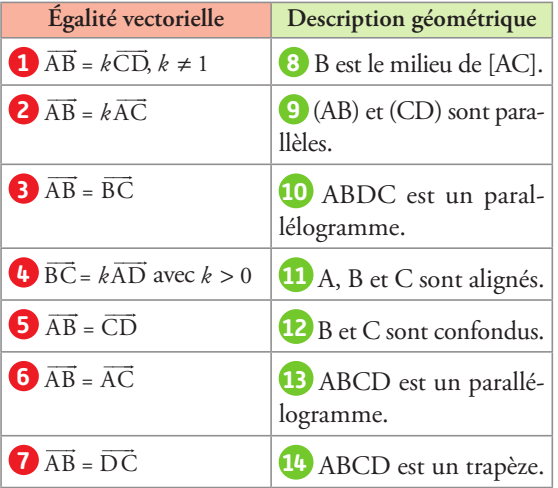

Retourner toutes les cartes rouges et toutes les cartes vertes sur une table pour masquer leur contenu.

#### **Déroulement du jeu**

Le joueur le plus âgé est celui qui commence. À son tour, chaque joueur retourne une carte rouge et une carte verte choisies au hasard pour tenter de les associer. Si l'association est bonne le joueur ramasse les deux cartes et les conserve ensemble puis il rejoue. Si les cartes ne s'associent pas, chacune est retournée face cachée sur la table et un autre joueur tente sa chance. Le jeu est terminé quand toutes les bonnes associations ont été faites.

**91** Les coordonnées des points A, B et C sont respectivement (3 ; 2), (9 ; –5) et (–9 ; 16). Ces points sont alignés. Calculer le nombre k tel que  $\overrightarrow{AB} = k \overrightarrow{AC}$ .

**92** Proposer un algorithme vérifiant **Algo & Prog** si les droites (AB) et (CD) sont parallèles à partir des coordonnées des points A, B, C et D entrées par l'utilisateur.

**93** Proposer un algorithme qui **Algo & Prog** vérifie si les points A, B et C sont alignés à partir de leurs coordonnées entrées par l'utilisateur.

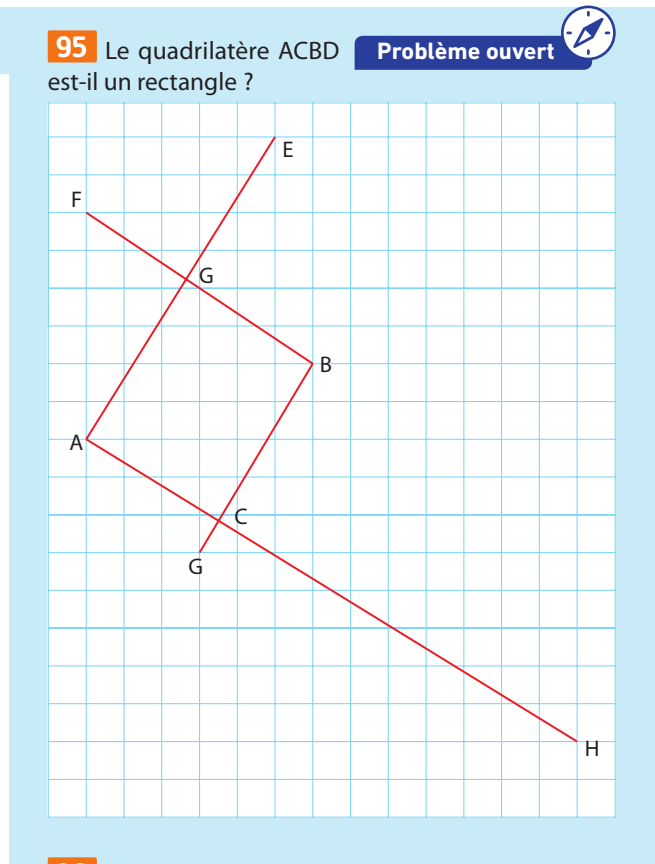

**96** Faire une recherche pour pouvoir expliquer le lien entre les mots « véhicule, voiture, invectiver » et le mot « vecteur ».

# **Exercices bilan**

**Pour l'ensemble des exercices de cette rubrique, le plan est muni d'une base (i , j) ou d'un repère orthonormé**   $(O; \vec{i}, \vec{j}).$ 

## **97 Triangles imbriqués**

- **1.** Construire un triangle ABC.
- **2.** Placer les points M, P et N tels que : a)  $\overrightarrow{BM} = \overrightarrow{BA} + \overrightarrow{BC}$
- **b**)  $\overrightarrow{MP} = 2\overrightarrow{MA}$

**c**)  $\overrightarrow{MN} = 2\overrightarrow{MC}$ 

**3.** Prouver que  $\overrightarrow{PN} = 2\overrightarrow{PB}$ .

Que peut-on en déduire pour les points P, N et B ?

## **98 Triangles symétriques**

Soit DEF un triangle quelconque. H est le symétrique de D par rapport à F.

Le point G est défini par  $\overrightarrow{DG} = \overrightarrow{DE} + \overrightarrow{DF}$ .

**1.** Faire une figure.

**2.** Justifier que le triangle FGH est l'image du triangle DEF par une translation dont on précisera le vecteur.

## **99 Points alignés**

A, B et C sont trois points non alignés. On a construit les points M, N et P tels que  $\overrightarrow{AM} = \frac{1}{3}\overrightarrow{AB}$ ,  $\overrightarrow{CN} = \frac{1}{3}\overrightarrow{CA}$  et  $\overrightarrow{CP} = \frac{1}{3}\overrightarrow{BC}$ .

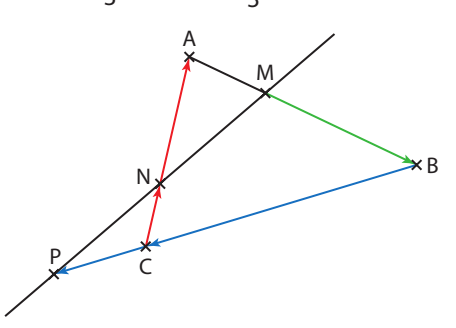

- **1.** Exprimer MN en fonction de BA et AC.
- **2.** Exprimer MP en fonction de BA et AC.
- **3.** En déduire que les points M, N et P sont alignés.

## **100 Nature d'un quadrilatère**

Soit A(-9 ; 7), B(3 ; 5), C(8 ; -2) et D(-4 ; 0) quatre points.

- **1. a)** Calculer les coordonnées de AB et CD.
- **b)** En déduire la nature du ABCD.
- **2.** Soit M le milieu de [AB] et N tel que  $\overrightarrow{DN} = \frac{1}{2}\overrightarrow{DC}$ .
- **a)** Calculer les coordonnées de M et N.
- **b)** Calculer le déterminant des vecteurs MD et BN.
- **c)** Calculer la norme de BM, BN et MN.
- **d)** Montrer que MBN est un triangle rectangle
- en rédigeant soigneusement.
- **e)** En déduire la nature du quadrilatère MBND.

# **101 Théorème de Varignon**

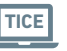

Soit ABCD un quadrilatère quelconque. On désigne par I, J, K et L les milieux respectifs de [AB], [BC], [CD] et [DA].

- **1.** À l'aide d'un logiciel de géométrie dynamique, conjecturer la nature du quadrilatère IJKL.
- **2.** Montrer que  $\vec{J} = \frac{1}{2}\vec{AC}$ .
- **3.** De la même manière, exprimer LK en fonction de AC.
- **4.** Conclure.

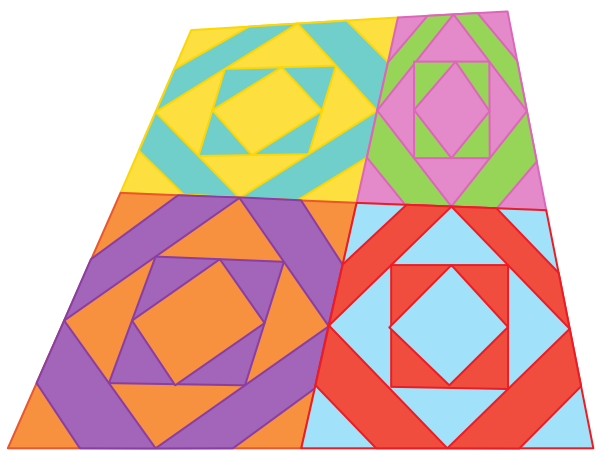

## **102 Position relative de droites**

- **1.** Placer les points V(–1 ; –1,5), A(–2 ; 0) et T(5 ; 0).
- **2.** Placer E tel que  $\overrightarrow{VA} = \frac{2}{3}\overrightarrow{VE}$ .

En déduire ses coordonnées.

**3.** Placer U tel que TU ait pour coordonnées  $-2$  $\binom{6}{0,5}$ . En déduire ses coordonnées.

**4.** Que peut-on dire des droites (OU) et (ET) ? Justifier.

## **103 Droites parallèles et points alignés**

Soit les points A(–1 ; 3), B(1 ; 6), C(2 ; 4) et D(–2 ; –2). Les points K, L et M sont définies par les égalités vectorielles suivantes.  $\overrightarrow{AK} = \frac{1}{2}\overrightarrow{AD}$ ,  $\overrightarrow{LC} = \frac{1}{2}\overrightarrow{BC}$  et  $\overrightarrow{MA} + \overrightarrow{MC} = \overrightarrow{0}$ .

- **1.** Calculer les coordonnées des points K, L et M.
- **2.** Les droites (AB) et (DC) sont-elles parallèles ?
- **3.** Démontrer que les points K, L et M sont alignés.
- **4.** Faire une figure pour contrôler vos résultats.

## **104 Coordonnée inconnue**

On donne les points A(6 ; 3), B(–3 ; 0), C(5 ; 4) et D(–1 ; 1).

- **1.** Montrer que les droites (OA) et (BC) sont parallèles.
- **2.** Les points B, C et D sont-ils alignés ?
- **3.** Déterminer *y* pour que le point M(25 ; *y*) appartienne à la droite (AB).

# **Exercices d'approfondissemen<sup>t</sup>**

**Pour l'ensemble des exercices de cette rubrique, le plan est muni d'une base (i , j) ou d'un repère orthonormé**   $(O; \vec{i}, \vec{j})$ .

## **105 Points alignés (1)**

A, B et C sont trois points du plan tels que pour tout point M du plan on a :

 $2\overrightarrow{MA}$  –  $3\overrightarrow{MB}$  +  $\overrightarrow{MC}$  = 0

Montrer que les points A, B et C sont alignés et représenter ces points.

#### **106 Points alignés (2)**

On considère le triangle ABC et a un nombre réel. Les points M, S et T sont définis par :

•  $\overrightarrow{AM} = a\overrightarrow{AB}$  •  $\overrightarrow{AS} = \frac{2}{5}\overrightarrow{AC}$  •  $\overrightarrow{BT} = \frac{3}{7}\overrightarrow{BC}$ 

Trouver la position du point M sur la droite (AB) afin que les points S, T et M soient alignés.

**Coup de pouce** On peut conjecturer la solution à l'aide d'une figure dessinée à l'aide d' un logiciel de géométrie dynamique.

## **107 Symétrie centrale**

Soit les points A(7 ; 3), B(1 ; –1) et C(9 ; –3). Les points D et E sont les milieux respectifs des segments [AB] et [AC]. La symétrie centrale de centre A transforme D en D' et E en E'.

> **<sup>O</sup>rientation**

# **Vers la 1re**

#### **110 Spécialité Maths**

On considère le triangle ABC. R est un point de (AB), S un point de (AC) et T un point de (BC). À partir de la

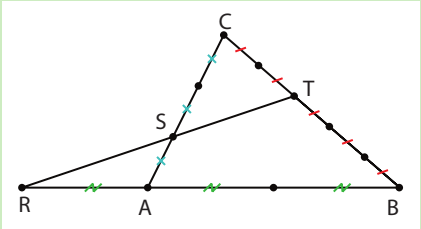

figure ci-contre, déterminer les valeurs des réels α, β et γ tels que :

 $\overrightarrow{AR} = \alpha \overrightarrow{AB}$   $\overrightarrow{AS} = \beta \overrightarrow{AC}$   $\overrightarrow{BT} = \gamma \overrightarrow{BC}$ 

Dans la suite, on se propose de démontrer que les points R, S et T sont alignés en utilisant deux méthodes.

#### **A. Méthode géométrique**

Dans cette partie, on utilise des égalités vectorielles. **1.** Montrer que :

**a**)  $\overrightarrow{RS} = \frac{1}{2}\overrightarrow{AB} + \frac{1}{3}\overrightarrow{AC}$  **b**)  $\overrightarrow{AT} = \frac{2}{5}\overrightarrow{AB} + \frac{3}{5}\overrightarrow{AC}$ 

**2.** En déduire une expression du vecteur RT en fonction des vecteurs AB et AC.

**3.** Vérifier que  $\overrightarrow{RS} = \frac{5}{9} \overrightarrow{RT}$ . Conclure.

- **1.** Calculer les coordonnées des points E et D puis du vecteur ED.
- **2.** En déduire les coordonnées du vecteur E'D'.

**3.** Calculer les coordonnées de BC . Que peut-on dire de (BC) et (E'D')?

**Remarque** Une symétrie centrale est une homothétie de rapport –1.

#### **108 Homothétie (1)**

Soit trois points non alignés A, B et C dans le plan. L'homothétie de centre C et de rapport  $-\frac{1}{3}$  transforme A<br>en A'et B en B' en A' et B en B'.

**1.** Construire la figure.

**TICE**

**2.** Donner les égalités vectorielles obtenues grâce à l'homothétie.

B

 $\epsilon$ 

**3.** En déduire que (AB) est parallèle à (A'B').

#### **109 Homothétie (2)**

Soit ABDC un trapèze rectangle en C tel que  $AB = 4$  cm et  $AC = 3$  cm. Soit A′ et B′ les images respectives de A et B par l'homothétie de centre C et de rapport 4. A D

- **1.** Construire la figure.
- **2.** Prouver que ABB′A′ est un trapèze.
- **3.** Calculer l'aire de ces deux trapèzes.

#### **B. Méthode analytique**

- On considère le repère (A, AB, AC).
- **1.** Donner les coordonnées des points suivants :
- A, B, C, S et R.
- **2.** Calculer les coordonnées du point T.
- **3.** Montrer que les coordonnées de  $\overrightarrow{ST}$  sont $\left(\frac{2}{5}, \frac{4}{15}\right)$
- **4.** Montrer que les vecteurs ST et SR sont colinéaires. **5.** Conclure.

#### **111 STI2D**

On considère un objet soumis à trois forces  $\vec{F}_1$ ,  $\vec{F}_2$ et  $F_{3}$ .

L'objet est-il en équilibre ou va-t-il se déplacer ? S'il se déplace, dans quelle direction le fait-il ?

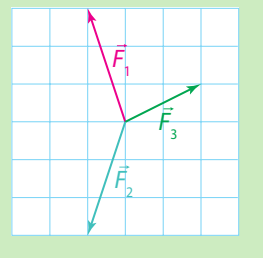

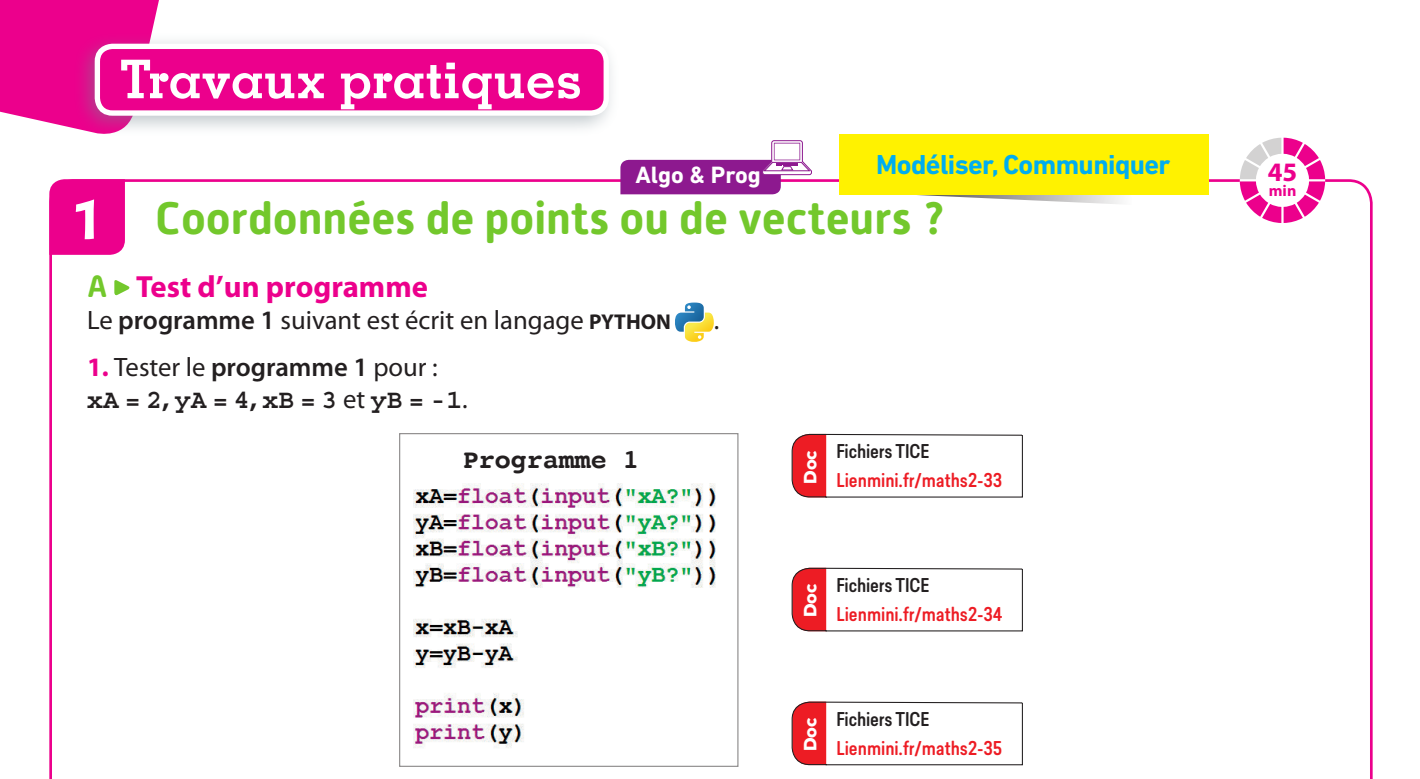

**2.** Que représente l'affichage de ce programme si **xA**, **yA, xB** et **yB** sont les coordonnées de deux points A et B ?

 $\binom{1}{2}$ .

#### **B Comparaison de deux programmes**

**1.** Que représentent les variables **x1**, **y1**, **x2** et **y2** dans le **programme 2** et le **programme 3**  ci-contre ?

**2.** Expliquer la différence entre ces deux programmes.

**3.** En s'inspirant du **programme 2** et du **programme 3**, écrire un **programme 4** qui détermine si  $\vec{u} = \overline{AB}$  à partir des coordonnées de  $\vec{u}$ , A et B.

**4.** Manon propose de remplacer le **programme 3** par la fonction suivante.

def egalitevect3(xA,yA,xB,yB,xC,yC,xD,yD): egalitevect(xA-yA,xB-yB,xC-yC,xD-yD)

Cette fonction est-elle correcte ? Sinon, la modifier pour qu'elle le soit.

**5.** Soit les points A (–2 ; 5), B (5 ; 3), C (–9 ; 0) et  $-7$ 

D(2 ; -2) ainsi que les vecteurs  $\vec{u}$ 7 et  $\vec{v}$ 

Écrire le **programme 2** et le **programme 3** puis les utiliser pour déterminer si les vecteurs suivants sont égaux.

**a)**  $\vec{u}$  et  $\vec{v}$ 

**b**) AB et  $\overrightarrow{CD}$ 

 $\vec{c}$ )  $\vec{u}$  et  $\overrightarrow{AB}$ .

**Programme 2** def egalitevect $(x1, y1, x2, y2)$ : if  $(x1 == x2$  and  $y1 == y2)$ : print ("Les vecteurs sont égaux") else: print ("Les vecteurs ne sont pas égaux")  $x1 = float(input("x1 = ?"))$  $y1 = float(input("y1 = ?"))$  $x2 = f$ loat(input(" $x2 = ?$ "))  $y2 = float(input("y2 = ?"))$ egalitevect(x1,y1,x2,y2)

**Programme 3**def eqalitevect2  $(xA, yA, xB, yB, xC, yC, xD, yD)$ :  $x1 = xB - xA$  $y1 = yB - yA$  $x2=xD-xC$  $y2 = yD - yC$ if  $(x1 == x2$  and  $y1 == y2)$ : print ("Les vecteurs sont égaux") else: print ("Les vecteurs ne sont pas égaux")  $xA = float(input("xA = ?"))$ yA=float(input("yA=?"))  $xB = float(input("xB = ?"))$ yB=float(input("yB=?"))  $xC = float(input("xC = ?"))$ yC=float(input("yC=?"))  $xD = f$ loat (input ("xD=?"))  $y$ D=float(input("yD=?")) egalitevect2(xA,yA,xB,yB,xC,yC,xD,yD)

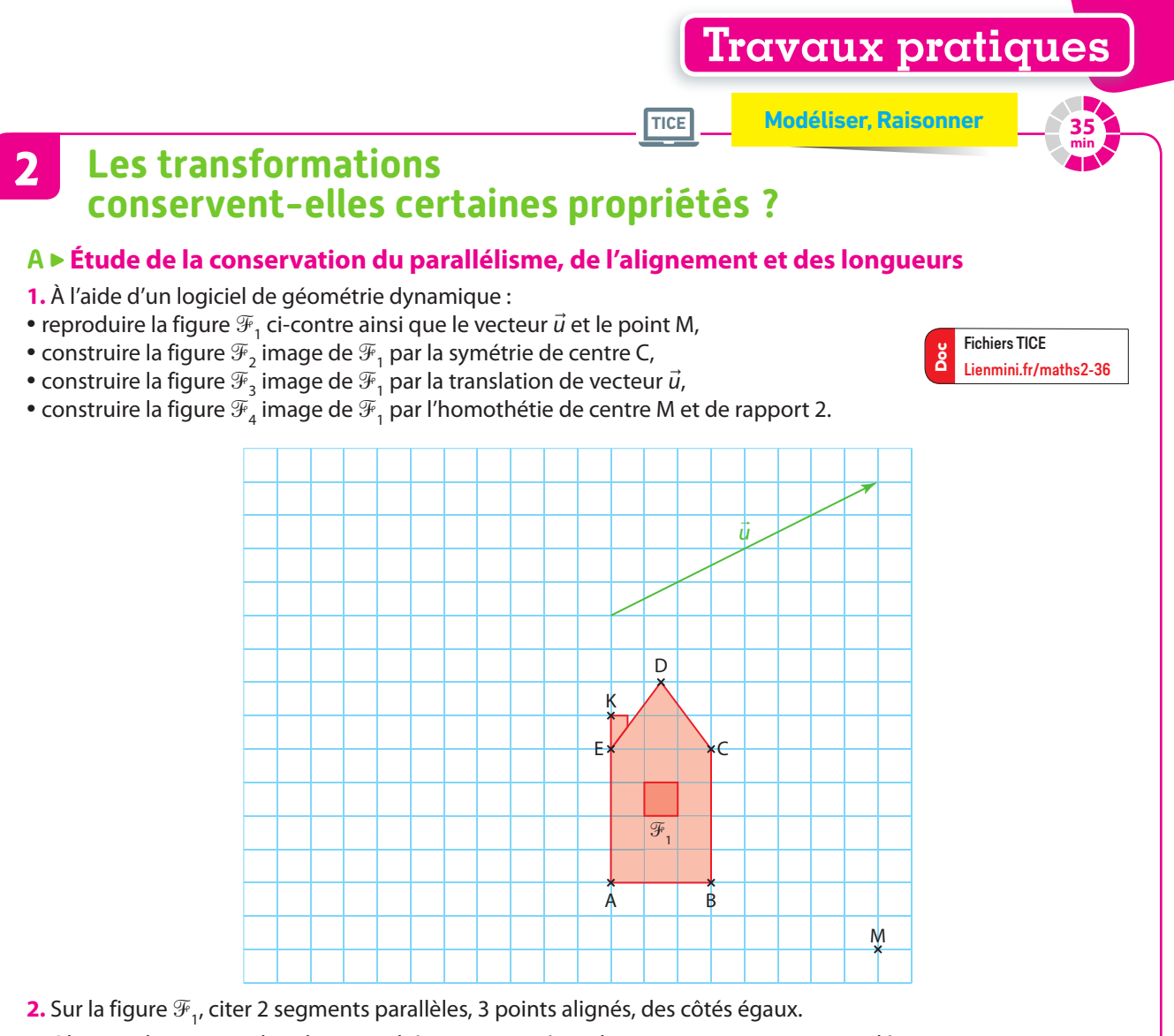

**3.** Observer les images des objets mathématiques cités ci-dessus puis recopier et compléter le tableau ci-dessous à l'aide de « Oui » ou « Non ».

Ne pas hésiter à déformer la figure  $\mathcal{F}_1$  pour vérifier.

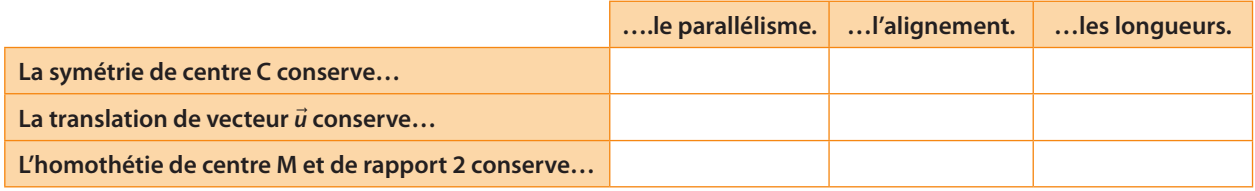

#### **B L'homothétie conserve-t-elle les alignements ?**

Sur la figure  $\mathcal{F}_1$ , les points A, E et K sont alignés donc il existe un nombre réel k tel que  $\overrightarrow{AK} = k\overrightarrow{AE}$ .

Montrons qu'il existe la même relation avec les points A′, E′ et K′ images respectives de A, E et K par l'homothétie de centre M et de rapport 2.

**1.** Compléter les égalités vectorielles suivantes :

 $\overrightarrow{ME'} = \dots \overrightarrow{ME}$  et  $\overrightarrow{MK'} = \dots \overrightarrow{MK}$ .

En déduire  $\overrightarrow{A'F'} = ... \overrightarrow{AF}$  et  $\overrightarrow{A'K'} = ... \overrightarrow{AK}$ .

**2.** Conclure en trouvant une égalité permettant de prouver l'alignement des points A′, E′ et K′.

**Coup de pouce** Lorsqu'on considère une homothétie de centre M et de rapport k qui transforme A en A′ alors on a l'égalité vectorielle suivante :  $MA' = kMA$ . Il en est de même pour les autres points.

# **En autonomie**

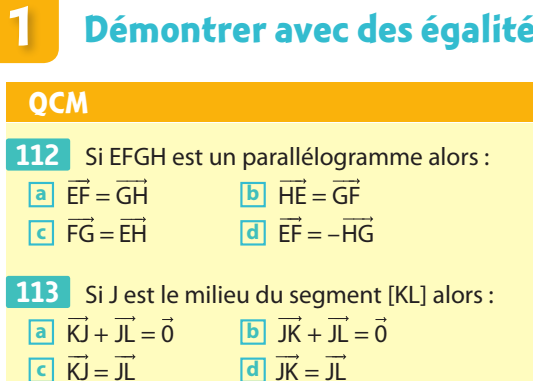

# **Démontrer avec des égalités de vecteurs**

✶ ABCD est un parallélogramme. **114** 

**1.** Construire les points E et F tel que  $\overrightarrow{BE} = \overrightarrow{AB}$  et  $\overrightarrow{CF} = \overrightarrow{DC}$ .

**2.** Prouver que AEFD est un parallélogramme.

**115** \*\* ABCD est un rectangle. Soit I et J les milieux respectifs de [AB] et[CD]. Soit D′ le symétrique de D par rapport à I et J′ le symétrique de J par rapport à B. Faire une figure et prouver que D′DJJ′ est un parallélogramme.

# **Construire la somme et la différence de deux vecteurs**

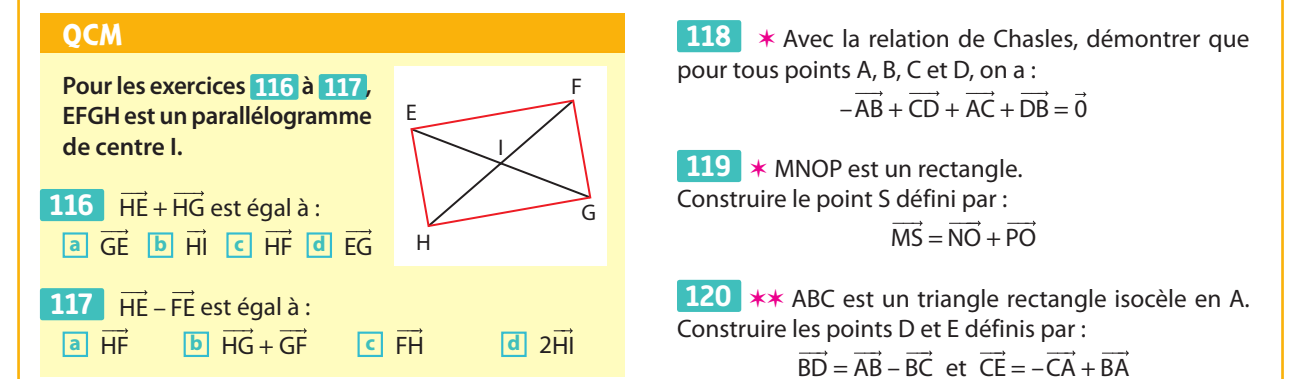

**3**

**2**

## **Construire le produit d'un vecteur par un réel**

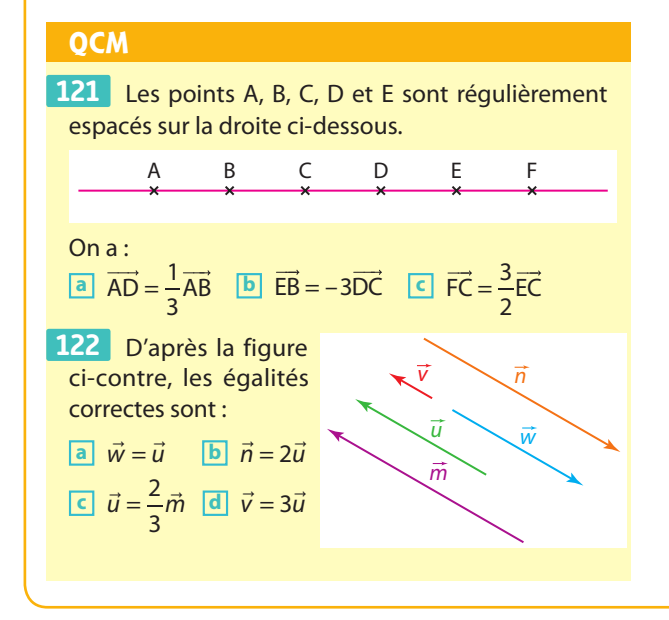

123 \* Tracer un vecteur *ū* sur votre cahier de norme  $||\vec{u}|| = 5$ , puis construire un représentant des vecteurs  $-3\ddot{u}, \frac{2}{5}\ddot{u}, -\frac{8}{5}\ddot{u}, \frac{6}{5}\ddot{u}.$ 

124 \* Tracer une droite (MN) puis placer les points P, Q et R tels que :  $\overrightarrow{MP} = \frac{3}{2}\overrightarrow{MN}$ ,  $\overrightarrow{NQ} = -2\overrightarrow{NM}$  et  $\overrightarrow{MR} = \frac{1}{4}\overrightarrow{MN}$ .

 ✶✶ Construire un triangle ABC puis construire les **125**  points M, N et P tels que :

$$
\overrightarrow{AM} = -\overrightarrow{AC}, \overrightarrow{NB} = 3\overrightarrow{BC} \text{ et } \overrightarrow{PC} = \overrightarrow{AB} + \frac{1}{2}\overrightarrow{AC}.
$$

 ✶✶ Construire un rectangle ABCD puis construire **126**  les points E, F, G et H tels que :

 $\overrightarrow{AE} = \frac{1}{3}\overrightarrow{AB}, \overrightarrow{CF} = \frac{2}{3}\overrightarrow{CB}, \overrightarrow{GC} = -2\overrightarrow{GD}$  et  $\overrightarrow{AH} = \frac{2}{3}\overrightarrow{AD}.$ Conjecturer la nature du quadrilatère EFGH.

# **En autonomie**

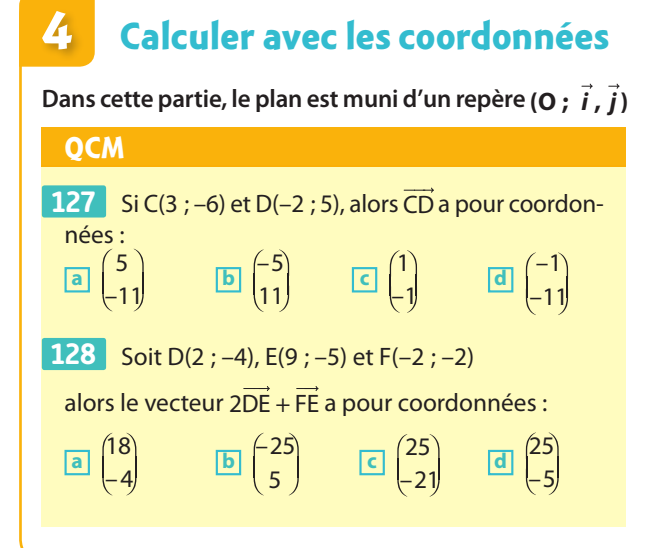

**129**  $\ast$  Soit  $\vec{u}$   $^{-3}$  $\vec{u}\binom{-3}{2}$  et  $\vec{v}\binom{1}{5}$ **129**  $\star$  Soit  $\vec{u}\begin{pmatrix} -3 \\ 2 \end{pmatrix}$  et  $\vec{v}\begin{pmatrix} 1 \\ 5 \end{pmatrix}$  deux vecteurs.

Calculer la norme de  $\vec{u}$ , la norme de  $\vec{v}$  puis celle de  $\vec{u}$  +  $\vec{v}$ .

✶ Soit A (5 ; 1), B (–2 ; 3) et C (4 ; –1). **130** 

**1.** Déterminer les coordonnées du vecteur BA + BC.

**2.** Déterminer les coordonnées du point D tel que :  $AD = BC$ .

**3.** Vérifier les résultats sur une figure.

**131 \*\*** Soit M (6 ; 1), N (2 ; 4) et P (−1 ; −1).

Déterminer les coordonnées du point Q tel que :  $\overrightarrow{MQ} = \overrightarrow{NM} + \overrightarrow{NP}$ .

#### **5 Utiliser la colinéarité de vecteurs**

Dans cette partie, le plan est muni d'un repère $(0, \vec{i}, \vec{j})$ .

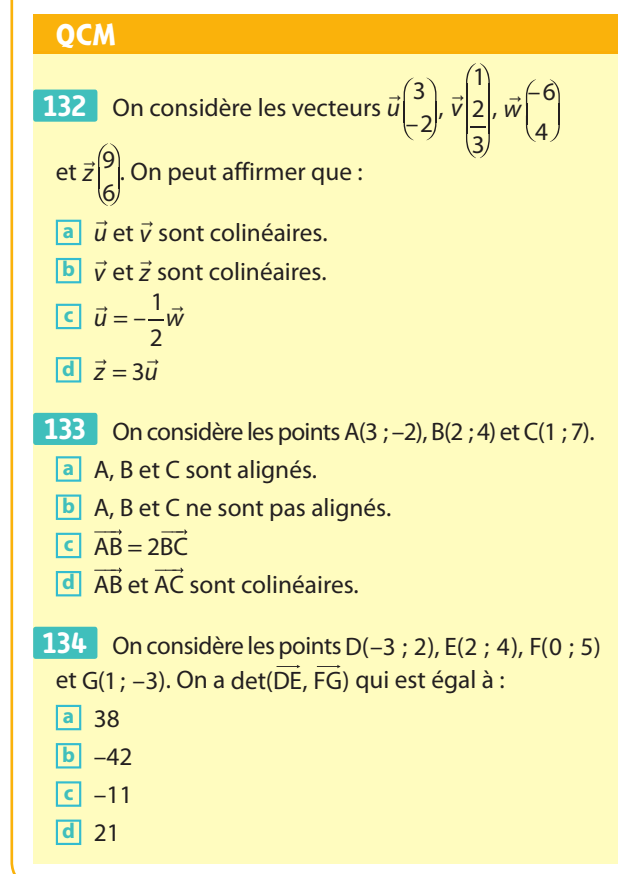

 ✶ On considère les points D(–12 ; 4), E(6 ; –6) et **135**  F(30 ; –20). Les points D, E et F sont-ils alignés ? Si oui, donner une relation vectorielle les reliant.

 ✶ On considère les points M(–2 ; 5), N(4 ; 3), **136**  P(–1 ; 3) et Q(8 ; 0).

Les droites (MN) et (PQ) sont-elles parallèles ?

 ✶ On considère les points D(0 ; 4), E(4 ; 5), F(8 ; 0) **137**   $et G(0:-2)$ 

**1.** Quelle est la nature du quadrilatère DEFG ?

**2.** Les droites (EF) et (DG) sont-elles parallèles ?

 ✶✶ On considère les points M(2 ; 4), A(*x* ; 5), **138**  T(2 ; 1) et H(3 ; *x* – 1) où *x* est un réel.

**1.** Exprimer les coordonnées des vecteurs MA et TH en fonction de *x*.

**2.** Déterminer les valeurs de *x* pour que les vecteurs MA et TH soient colinéaires.

 ✶✶ Soit trois points A, B et C distincts et non **139**  alignés. Les points M et N sont tels que  $\overrightarrow{AM} = 3\overrightarrow{AB} - \overrightarrow{AC}$ et  $\overrightarrow{AN} = \overrightarrow{AB} - \frac{1}{3}\overrightarrow{AC}$ .

- **1.** Faire une figure
- **2.** Montrer que AM et AN sont colinéaires.
- **3.** Que peut-on en déduire pour les points A, M et N ?

**Les fils du métier à tisser peuvent être considérés comme des droites parallèles. Le tissu est fabriqué en entrelaçant des fils colorés perpendiculairement** 

**tisser.** 

**CALL ANYS** 

# **Droites du plan du plan du plan du et de la comme de la comme de la comme** d'équations de la partie

**7**

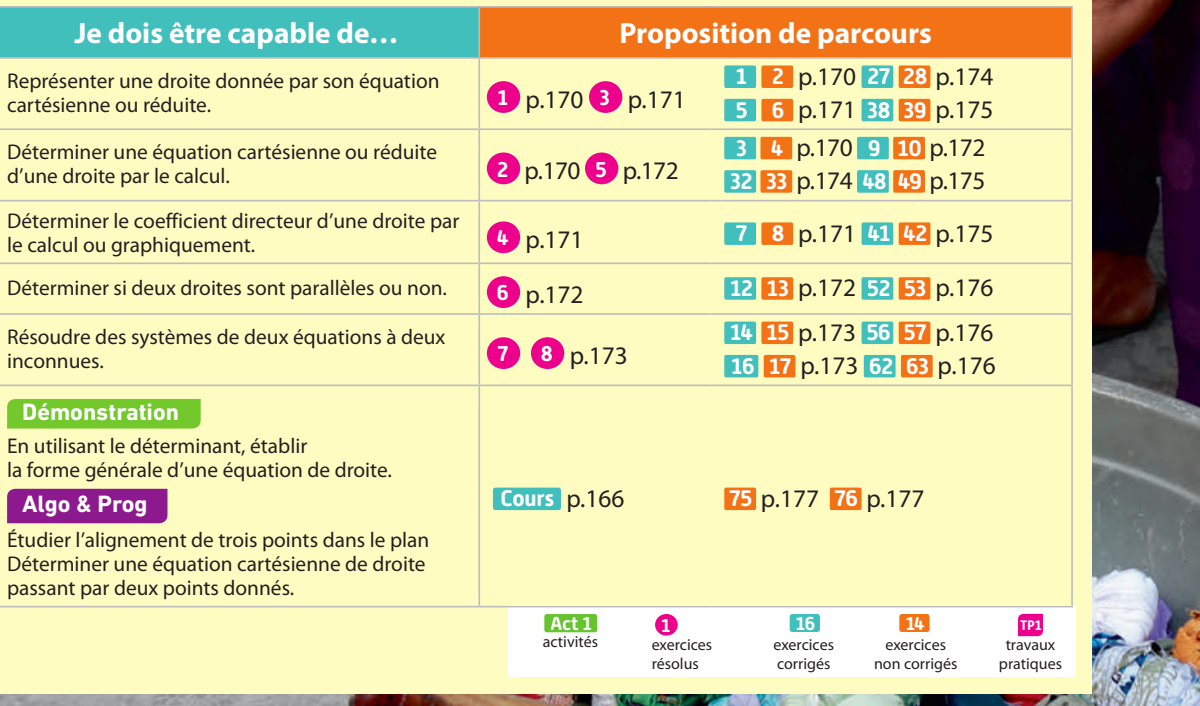

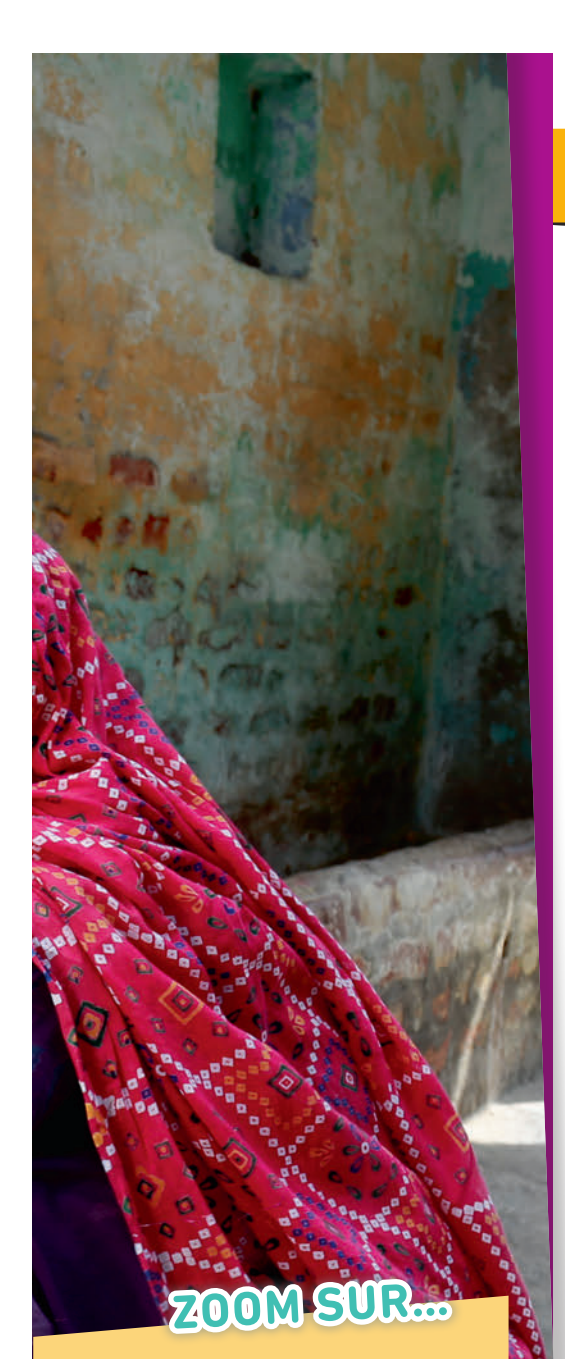

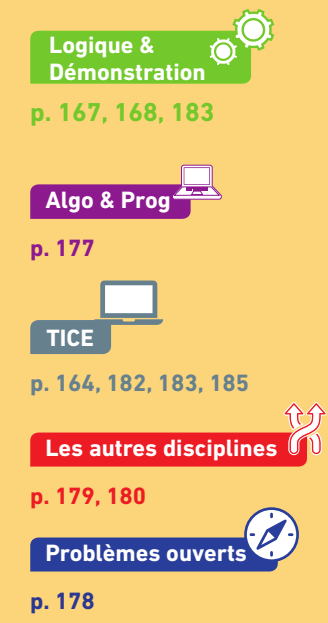

# **Pour prendre un bon départ**

Parcours différenciés Lienmini.fr/maths2-13

Exo

## 1. **Calculer des coordonnées de vecteurs**

On considère les points A(– 1 ; 1), B(3 ; – 1), C(0 ; – 2), D(2 ; 2), E(– 3 ; – 2) et F(– 5 ; 4) dans un repère.

- 1. Calculer les coordonnées des vecteurs AC et DB.
- 2. Que peut-on en déduire pour le quadrilatère ADBC ?
- 3. Calculer les coordonnées du vecteur FE.
- 4. Que peut-on en déduire pour les quadrilatères ACEF et BDFE ?

## 2. **Déterminer les coordonnées de points d'intersection**

On donne les droites (AB) et (CD) représentées ci-contre.

1. Quelles sont les coordonnées des points d'intersection de la droite (AB) avec les axes du repère ?

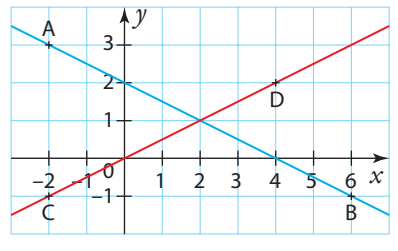

2. Donner trois points à coordonnées entières appartenant à la droite (CD).

3. Par lecture graphique, donner les coordonnées du point d'intersection des deux droites.

## 3. **Compléter un tableau de valeurs**

Compléter le tableau suivant sachant que  $y = -3x + 2$ .

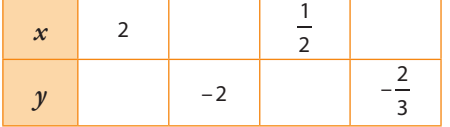

#### 4. **Identifier des droites particulières**

1. Que peut-on dire de la droite passant par les points de coordonnées  $(3; -2)$ ,  $(5; -2)$  et  $(-3; -2)$ ?

2. Que peut-on dire de la droite passant par les points de coordonnées  $(-2; -2)$ ,  $(3; 3)$  et  $(8; 8)$ ?

3. Que peut-on dire de la droite passant par les points de coordonnées  $(1:-2)$ ,  $(1:3)$  et  $(1:5)$ ?

#### 5. **Alignement**

- On considère les points  $A(-3; -2)$ ,  $B(-1; 2)$  et  $C(0; 4)$ .
- 1. Déterminer les coordonnées des vecteurs  $\overrightarrow{AB}$  et  $\overrightarrow{BC}$ .
- 2. En déduire si les points A, B et C sont alignés ou non.

#### 6. **Parallélisme**

On considère les points A(–1 ; –2), B(1 ; 2), C(2 ; –3) et D(3 ; –1).

- 1. Déterminer les coordonnées des vecteurs  $\overrightarrow{AB}$  et  $\overrightarrow{CD}$ .
- 2. En déduire si les droites (AB) et (CD) sont parallèles.

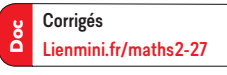

**Activités**

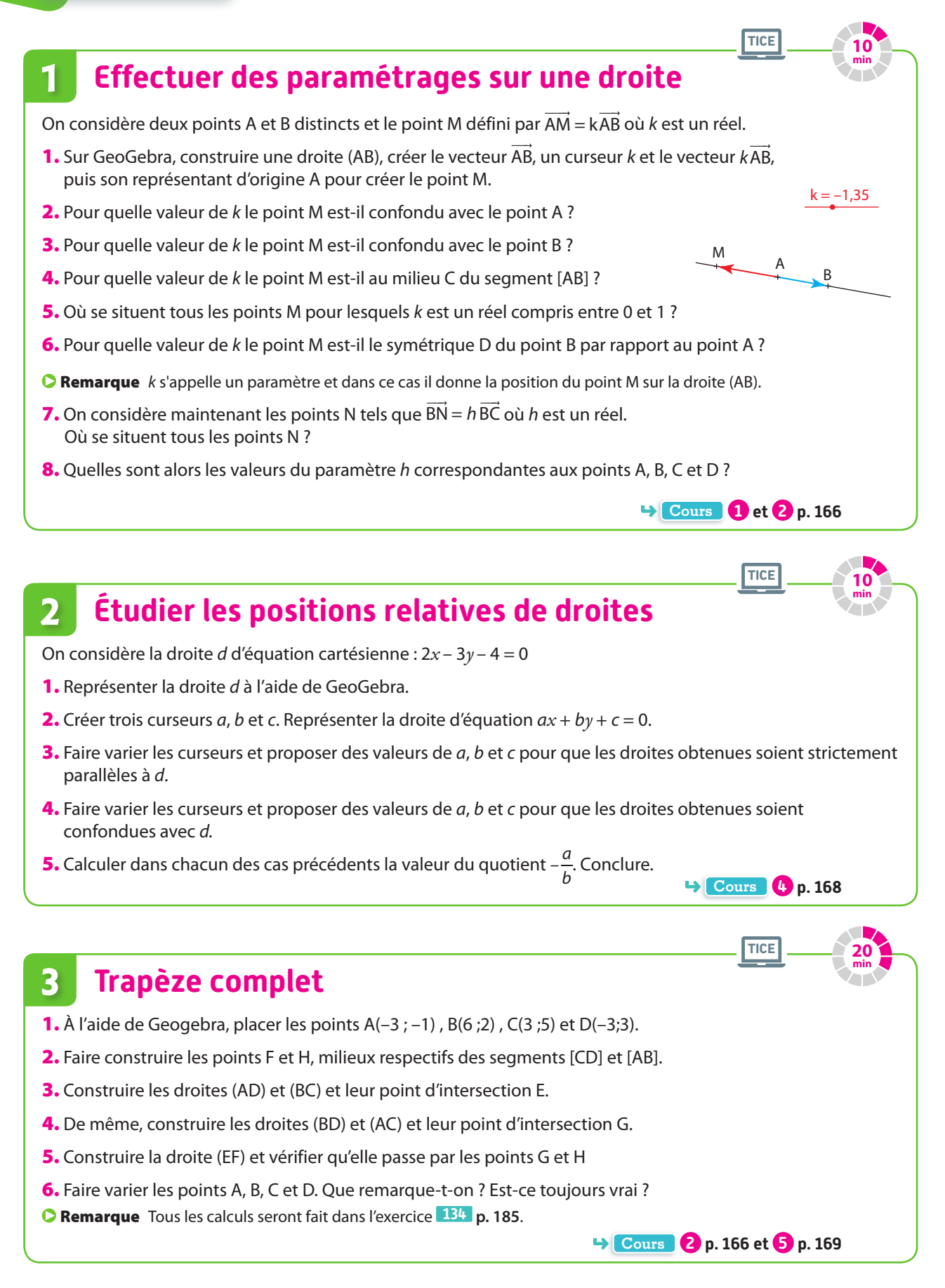

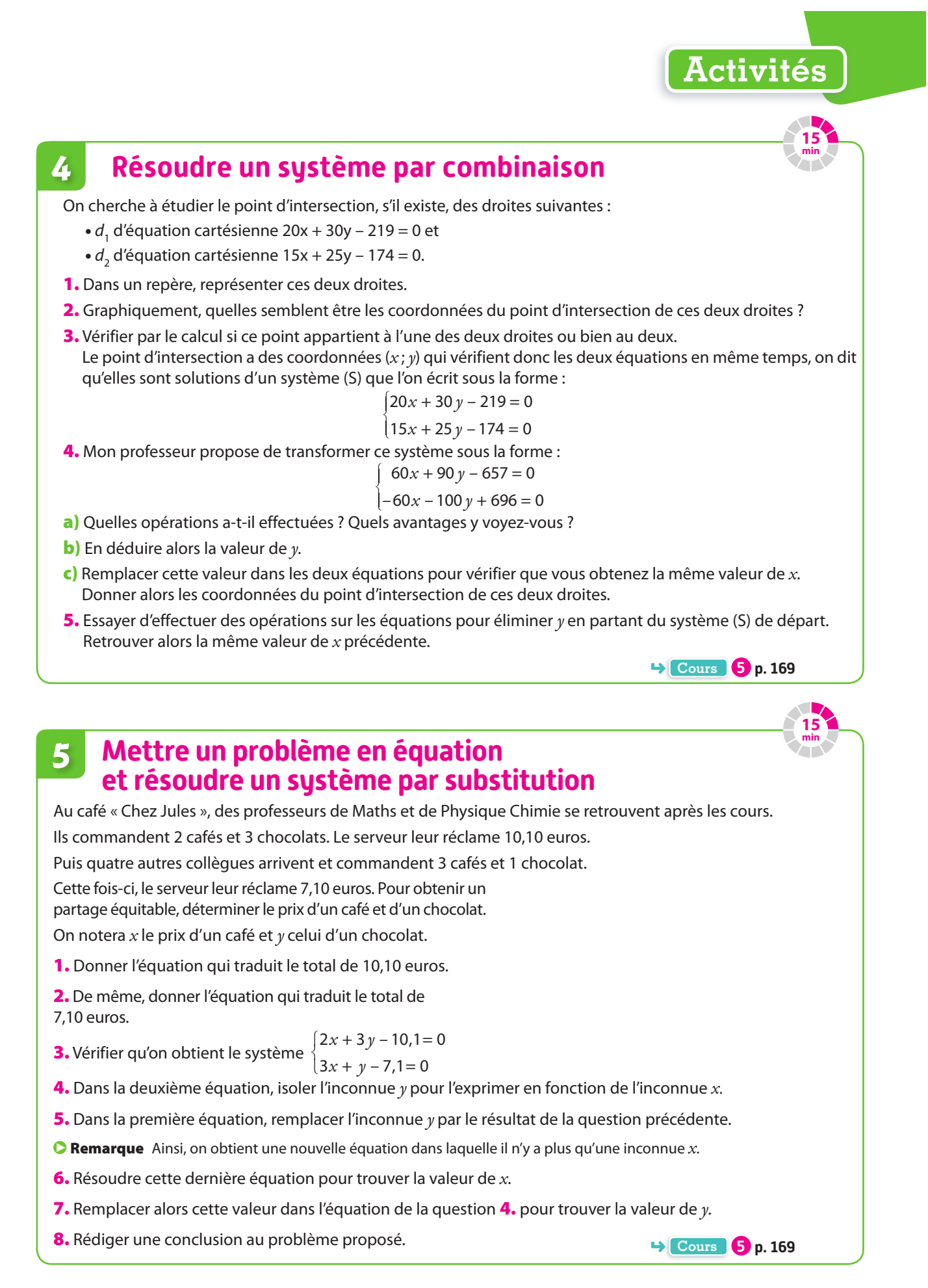

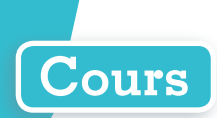

# **1 Vecteur directeur d'une droite**

#### **Définition Vecteur directeur d'une droite**

**Soient A et B deux points distincts d'une droite d alors tout vecteur u colinéaire au vecteur AB est appelé vecteur directeur de la droite d.**

**C** Remarque Le vecteur  $\vec{u}$  peut être remplacé par n'importe quel autre vecteur non nul qui lui est colinéaire, il n'est donc pas unique.

#### **Exemple**

Soient A(–2 ; 4) et B(6 ; 2) alors  $\overrightarrow{AB}$  $\begin{pmatrix} 8 \ -2 \end{pmatrix}$ et donc le vecteur  $\vec{u} \begin{pmatrix} 4 \ -1 \end{pmatrix}$ est un vecteur directeur de la droite (AB).

Le vecteur AB est aussi un vecteur directeur de la droite (AB).

**Exercice résolu 1 p. 170** 

ū

B

A

**Démonstration**

# **2 Équation cartésienne d'une droite**

#### **Définition Équation cartésienne d'une droite**

Une équation cartésienne de la droite passant par le point A( $x_{\sf A}$  ;  $y_{\sf A}$ ) et de vecteur directeur  $\vec{u}\binom{-b}{a}$  $\left( -b\right)$ est de la forme  $ax + by + c = 0$ .

Un point M(x; y) appartient à cette droite si et seulement si les vecteurs  $\overrightarrow{AM}$  et  $\vec{u}$  sont colinéaires c'està-dire si leur déterminant est nul. Or  $\overline{AM}$   $\begin{bmatrix} x - x \\ x - x \end{bmatrix}$ *y y*  $\overrightarrow{AM} \begin{pmatrix} x - y \\ y - z \end{pmatrix}$ A A et  $\vec{u}^{-b}$  $\begin{bmatrix} -b \\ a \end{bmatrix}$  donc on obtient  $a(x - x_A) - (-b)(y - y_A) = 0$ qui peut s'écrire  $ax + by + (-ax<sub>A</sub> - by<sub>A</sub>) = 0$  qui est bien de la forme annoncée.

#### **O** Remarques

- **•** Si **a = 0** alors la droite est **horizontale** et donc parallèle à l'axe des abscisses.
- **•** Si **b = 0** alors la droite est **verticale** et donc parallèle à l'axe des ordonnées.
- **•** Une équation cartésienne peut aussi s'écrire sous la forme a*x* + b*y* = c.

#### **Propriété Condition d'appartenance d'un point à une droite**

Si les coordonnées  $(x; y)$  d'un point M vérifient l'équation  $ax + by + c = 0$  alors il appartient à la droite **dont un vecteur directeur est le vecteur**  $\vec{u}\begin{pmatrix} -\bm{b} \\ \bm{a} \end{pmatrix}$ **.** 

**Exemples**

**1** Un point M(x; y) appartient à la droite passant par le point A(2; – 1) et de vecteur directeur  $\vec{u}$ 2  $\vec{u}$  si et seulement si det  $(\overrightarrow{AM}, \overrightarrow{u}) = 0$  don  $2(x - 2) - (-3)(y + 1) = 0$  soit  $2x + 3y - 1 = 0$ 

- **2** On cherche à tracer une droite dont une équation cartésienne est  $-3x+5y-2=0$ :
	- •soit on trouve deux points dont les coordonnées vérifient l'équation :  $A(1; 1)$  et  $B(6; 4)$ , par exemple.
	- •soit on trouve un point A(1 ; 1) et on utilise un vecteur directeur :

 $-5$ –3 par exemple.

B A  $6 x$  $\overline{2}$  $\overline{A}$ *y* ū **Exercices résolus 1 et 2 p. 170** 

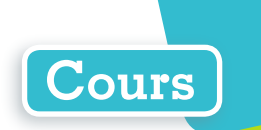

# **3 Équation réduite d'une droite**

#### **Définition Équations réduites d'une droite non verticale et d'une droite verticale**

**• Toute droite non verticale a une équation réduite de la forme** *y* **= m***x* **+ p où m s'appelle le coefficient directeur et p l'ordonnée à l'origine.**

**• Toute droite verticale a une équation réduite de la forme** *x* **= k.**

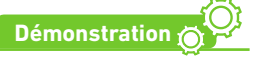

Étant donné une droite d'équation cartésienne  $ax + by + c = 0$  avec  $(a, b) \neq (0, 0)$ :

- si  $b = 0$  alors l'équation cartésienne devient :  $x = -\frac{c}{a}$
- si  $b \neq 0$  alors l'équation cartésienne devient :  $y = -\frac{a}{b}x$ c  $\frac{c}{b}$  où  $m = -\frac{a}{b}$  et  $p = \frac{-c}{b}$

#### Remarque**s**

- **•** Toutes les droites ont une équation qui peut s'écrire sous forme d'une équation cartésienne.
- **•** Seules les droites non verticales ont une équation qui peut s'écrire sous forme d'une équation réduite.

#### **Exemple**

Sur la figure ci-contre on a représenté les droites

 $d_1$  d'équation réduite  $y = -2x + 3$  et  $d_2$  d'équation réduite  $x = 4$ .

**Exercices résolus 3 et 4 p. 171** 

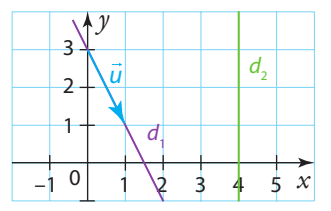

#### **Propriétés Lectures graphiques**

On considère la droite d'équation réduite :  $y = mx + p$ 

 $\bullet$  Le vecteur de coordonnées $\begin{pmatrix} 1 \ m \end{pmatrix}$ est un vecteur directeur de cette droite.

**• Le point d'intersection de la droite avec l'axe des ordonnées a pour coordonnées (0 ; p).**

**Démonstration**

•  $y = mx + p$  équivaut à  $mx - y + p = 0$  dont un vecteur directeur est le vecteur de coordonnées  $\frac{1}{m}$ • Pour  $x = 0$  alors  $y = p$ .

#### **Exemple**

Pour la droite  $d_1$  de l'exemple précédent, on lit le point A(0 ; 3), intersection de la droite avec l'axe des ordonnées donc on retrouve :  $p = 3$ .

À partir de ce point si on se déplace selon le vecteur  $\vec{u}\begin{pmatrix} 1\ -2 \end{pmatrix}$ on trouve le coefficient du vecteur  $m$  = – 2.

#### **Propriétés Signe du coefficient directeur**

Soit *m* le coefficient directeur de la droite d'équation réduite  $y = mx + p$ 

**• Si m 0 alors la droite « monte ».**

- **• Si m 0 alors la droite « descend ».**
- **• Si m = 0 alors la droite est horizontale (parallèle à l'axe des abscisses).**

#### **Propriété Droites parallèles**

**Deux droites non verticales sont parallèles si et seulement si elles ont le même coefficient directeur**

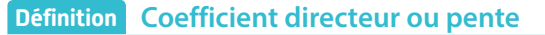

Le coefficient directeur ou pente d'une droite (AB) avec  $A(x_A, y_A)$  $et B(x_B; y_B)$  est donné par :

$$
m = \frac{\Delta y}{\Delta x} = \frac{y_B - y_A}{x_B - x_A} \text{ si } x_A \neq x_B
$$

#### **O** Remarques

**Cours**

• Si  $x_A = x_B$  alors la droite est verticale d'équation réduite  $x = x_A$ .

**•** m est donc le quotient du déplacement vertical par le déplacement horizontal pour aller d'un point à un autre point de la droite.

**Exemples**

**1** Soit la droite ci-contre avec les points A(3 ; 4) et B(6 ; 6).

On calcule le coefficient directeur m, ce qui donne :

$$
m = \frac{6-4}{6-3} = \frac{2}{3}
$$

2 Par le calcul on sait déjà que :  $y = \frac{2}{3}x + p$ 

Et comme la droite passe par le point A(3 ; 4) on obtient l'égalité :

$$
y_A = \frac{2}{3}x_A + p \text{ soit } 4 = \frac{2}{3} \times 3 + p
$$

qui permet de trouver  $p = 2$ .

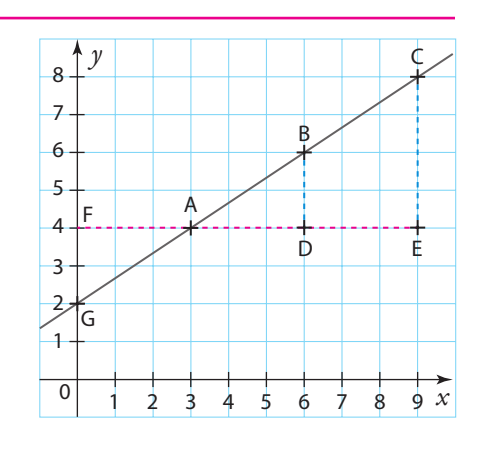

*x*

 $y_{\text{B}} - y_{\text{A}}$ 

 $\dot{x}_{\rm B}$ 

B

 $x_{\text{B}} - x_{\text{A}}$ 

 $\dot{x}_{\rm A}$ 

A

*y*A

*y*

 $y_{\rm B}$ 

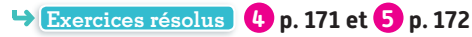

# **4 Positions relatives de deux droites**

#### **Règle Droites sécantes, droites parallèles et droites confondues**

**Deux droites du plan peuvent être soit sécantes, soit parallèles ou soit confondues.**

#### **Propriété Droites parallèles avec équations réduites**

Deux droites d'équations réduites  $y = mx + p$  et  $y = m'x + p'$  sont parallèles si et seulement si  $m = m'$ . Si, de plus,  $p = p'$  alors elles sont confondues

#### **Propriété Droites parallèles avec équations cartésiennes**

Deux droites d'équations cartésiennes  $ax + by + c = 0$  et  $a'x + b'y + c' = 0$  sont parallèles si et seulement  $\sin$   $ab' - ba' = 0$ .

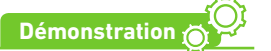

Les vecteurs  $\vec{u}^{-b}$  $\begin{pmatrix} -b \\ a \end{pmatrix}$  et  $\overrightarrow{u}'\begin{pmatrix} -b' \\ a' \end{pmatrix}$ a sont des vecteurs directeurs des deux droites.

Elles sont parallèles si et seulement si ces vecteurs sont colinéaires c'est-à-dire si det $(\vec{u}, \vec{v}) = 0 \Leftrightarrow ab' - ba' = 0.$ 

**Exercice résolu 6 p. 172**

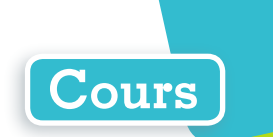

# **5 Résolution de systèmes de deux équations à deux inconnues**

**Définition Système linéaire de deux équations à deux inconnues**

**On dit qu'un couple (***x* **;** *y***) vérifie le système suivant de deux équations linéaires du 1er degré à deux** 

**inconnues**  $\begin{cases} ax + by \end{cases}$  $x + b'y$  $ax + by + c$  $a'x + b'y + c'$  $+ b\gamma + c = 0$  $+ b' \gamma + c' = 0$  **où a, b, c, a**′**, b**′**, c**′ **sont des constantes, si ce couple vérifie les deux équations.**

Remarques Résoudre un système revient à chercher les coordonnées du point d'intersection des droites dont les équations sont celles du système, quand il existe, donc à étudier d'abord la position relative des deux droites.

**•** Si elles sont **sécantes** le système admet **un seul couple solution.**

- **•** Si elles sont **strictement parallèles** le système n' admet **aucune solution.**
- **•** Si elles sont **confondue**s le système a **un nombre infini de solutions**.

#### **Règle Résolution d'un système par substitution**

**Cette méthode consiste à isoler une inconnue à partir d'une équation et à la remplacer dans l'autre équation afin d'obtenir une nouvelle équation avec une seule inconnue. On résout alors cette nouvelle équation puis on remplace l'inconnue trouvée dans la première équation afin de trouver la seconde inconnue.** 

Remarque Cette méthode présente l'inconvénient que si la résolution de la première équation est fausse alors celle de la seconde le sera également.

#### **Exemple**

D'où

Pour résoudre le système 
$$
\begin{cases}\n-2x + y + 3 = 0 \\
3x - 5y - 2 = 0\n\end{cases}
$$
 à l'aide de la première équation, on isole, on a :  $\begin{cases}\ny = 2x - 3 \\
3x - 5y - 2 = 0\n\end{cases}$ 

\nPuis on remplace *y* dans la deuxième équation pour obtenir  $\begin{cases}\ny = 2x - 3 \\
3x - 5(2x - 3) - 2 = 0\n\end{cases}$    
\n $y = 2 \times \frac{13}{7} - 3$ 

\n(13.5)

\n(21.6)

5

'où 
$$
\begin{cases} y - 2 \sqrt{7} & \text{Et donc la solution du système est le couple} \\ x = \frac{13}{7} \end{cases}
$$

**Exercice résolu 7 p. 173** 

#### **Règle Résolution par combinaison**

**Cette méthode consiste à multiplier les deux équations par des nombres de telle manière qu'en additionnant les équations membre à membre, une inconnue s'élimine. Ainsi, il n'y a plus qu'à résoudre une équation à une seule inconnue. Pour trouver la deuxième inconnue, on peut renouveler la même méthode pour éviter l'inconvénient de la méthode précédente.**

#### **Exemple**

On souhaite résoudre le système  $\int 2x + 3y$  $x - 4y$  $2x + 3y + 1 = 0$  (L<sub>1</sub>)  $3x - 4y - 2 = 0$  (L<sub>2</sub>) 1 2 constitué des lignes  $L_1$  et  $L_2$ .  $x + 3y$  $x - 4y$ × ×  $2x + 3y + 1 = 0$  $3x - 4y - 2 = 0$ 3  $\begin{pmatrix} 8 & 3 \\ -2 \end{pmatrix}$  et  $\begin{cases} 2x + 3y \\ 3x - 4y \end{cases}$  $x - 4y$ × ×  $2x + 3y + 1 = 0$  $3x - 4y - 2 = 0$ 4 3 ce qui donne  $(x + 9y + 3) + (-6x + 8y)$  $x + 12y + 4$ ) +  $(9x - 12y)$  $6x + 9y + 3 + (-6x + 8y + 4) = 0$  $8x + 12y + 4$  +  $(9x - 12y - 6) = 0$  $(6x + 9y + 3)$  $(8x + 12y + 4)$  $(-6x + 8y + 4)$  $(9x - 12y - 6)$ soit  $\int$ <sup>17</sup>*y x*  $17 y + 7 = 0$  $17x - 2 = 0$ Donc la solution est le couple  $\begin{pmatrix} 2 \\ -1 \end{pmatrix}$ 17 –7 17 **Exercice résolu 8 p. 173** 

Remarque Si les équations du système ne sont pas écrites sous la forme d'équations cartésiennes de droites il suffit de les transformer pour s'y ramener.

Par exemple :  $\begin{cases} 5x = 7y \\ 5x = 7 \end{cases}$  $x + 3y$  $x - 7y$  $x + 3y$  $5x = 7y - 3$  $2x + 3y = 4$  $5x - 7y + 3 = 0$  $\Leftrightarrow \begin{cases} 2x + 3y - 4 = 0 \\ 2x + 3y - 4 = 0 \end{cases}$ 

# **Exercices résolus**

#### **1 Représenter une droite par son équation cartésienne**  $\rightarrow$  Cours  $\bullet$  p. 166 Représenter la droite dont une équation cartésienne est  $:-x + 2y - 3 = 0$  dans un repère orthonormé. **Solution** On trouve le point A(-1 ; 1) et un vecteur directeur est  $\vec{u}$  $\begin{bmatrix} -2 \ -1 \end{bmatrix}$ ou un vecteur qui lui est colinéaire comme $\begin{bmatrix} 2 \ 1 \end{bmatrix}$ . Donc à partir du point A, on se déplace de 2 horizontalement et de 1 verticalement pour obtenir un nouveau point de la droite.  $\Omega$ 2 1 –1 3 4 –4–5 –3 2 1 2 3 4 *x y* A v u **1** On cherche deux points à coordonnées entières, par exemple en remplaçant *x* par une valeur et en cherchant la valeur de *y* correspondante (ou le contraire). **2** On peut aussi chercher un point et on construit à partir de celui-ci un vecteur directeur, par exemple de coordonnées  $\begin{pmatrix} -b \\ a \end{pmatrix}$  ou un vecteur colinéaire. **Conseils & Méthodes À vous de jouer !**

**1** Représenter dans un repère orthonormé la droite dont une équation cartésienne est  $2x + 5y - 4 = 0$ .

**2** Représenter dans un repère orthonormé la droite dont une équation cartésienne est  $-4x - 5y + 3 = 0$ .

#### **Exercices 27 à 31 p. 174**

**Cours 1 et 2 p. 166**

 $\overline{1}$   $\overline{)}$ 

# **2 Déterminer une équation cartésienne d'une droite par le calcul**

**Déterminer une équation cartésienne de la droite passant par A(–2 ; 3) et de vecteur directeur u –2**

#### **Solution**

**Méthode 1.** Le point M(*x* ; *y*) appartient à la droite si et seulement  $\sin \overrightarrow{\mathrm{AM}}\left(x\right)$ *y* AM + 2 + 2) et *u*<sup>1</sup> = 2) sont colinéaires c'est-à-dire si et seulement si  $\det(\overrightarrow{AM}, \vec{u}) = 0 \Leftrightarrow (x + 2) \square 1 - (-2) (y - 3) = 0$ Et donc une équation cartésienne de la droite est  $x + 2y - 4 = 0$  **1 Méthode 2.** Les coordonnées du vecteur *u* permettent de savoir que  $a = 1$  et  $b = 2$  et donc qu'une équation cartésienne est de la forme  $x + 2y + c = 0$ . Pour trouver *c* on remplace les coordonnées du point A ce qui donne –2 + 6 + *c* = 0 d'où *c* = – 4. **2 1** On exprime la colinéarité entre les vecteurs  $\overline{AM}$  et  $\vec{u}$  à l'aide du déterminant. **2** On peut aussi remplacer directement les coordonnées du vecteur directeur dans une équation cartésienne puis on calcule la constante c. **Conseils & Méthodes**

#### **À vous de jouer !**

**3** Déterminer une équation cartésienne de la droite passant par le point A(1 ; –2) et de vecteur directeur  $\vec{u}\begin{pmatrix} 2 \ 3 \end{pmatrix}$ .

**4** Déterminer une équation cartésienne de la droite passant par les points A(–3 ; –2) et B(–1 ; 1).

**Exercices 32 à 37 p. 174**

# **Cours 3 p.167 3 Représenter une droite donnée par son équation réduite**

**Représenter la droite d'équation réduite**  $y = \frac{3}{4}x$  – 2 dans un repère orthonormé.

#### **Solution**

Versions interactives

Lienmini.fr/maths2-14

Exo

On place le point A(0 ; –2) puis à partir de celui-ci on se déplace de 4 unités horizontalement et on monte de 3 unités verticalement pour trouver B un deuxième point B de la droite puis on trace la droite passant par les deux points. **2**

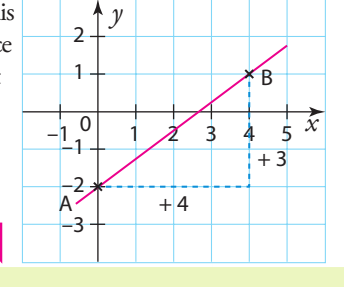

#### **Conseils & Méthodes**

- **1** On cherche deux points à coordonnées entières. **2** On peut aussi placer le point correspondant à l'ordonnée à l'origine, puis à partir de celui-ci on représente le coefficient directeur. **3** On peut également chercher un point à coordonnées entières, puis on représente le
- coefficient directeur.

#### **À vous de jouer !**

**5** Représenter la droite d'équation réduite *y = –*2*x* + 3

**6** On donne la droite d'équation réduite  $y = \frac{4}{5}x - \frac{3}{5}$ 

**1.**Donner son coefficient directeur et son ordonnée à l'origine. **2.** La représenter.

**Exercices 38 à 40 p. 175**

# **4 Lire graphiquement l'équation réduite d'une droite**

**Cours 3 p. 167**

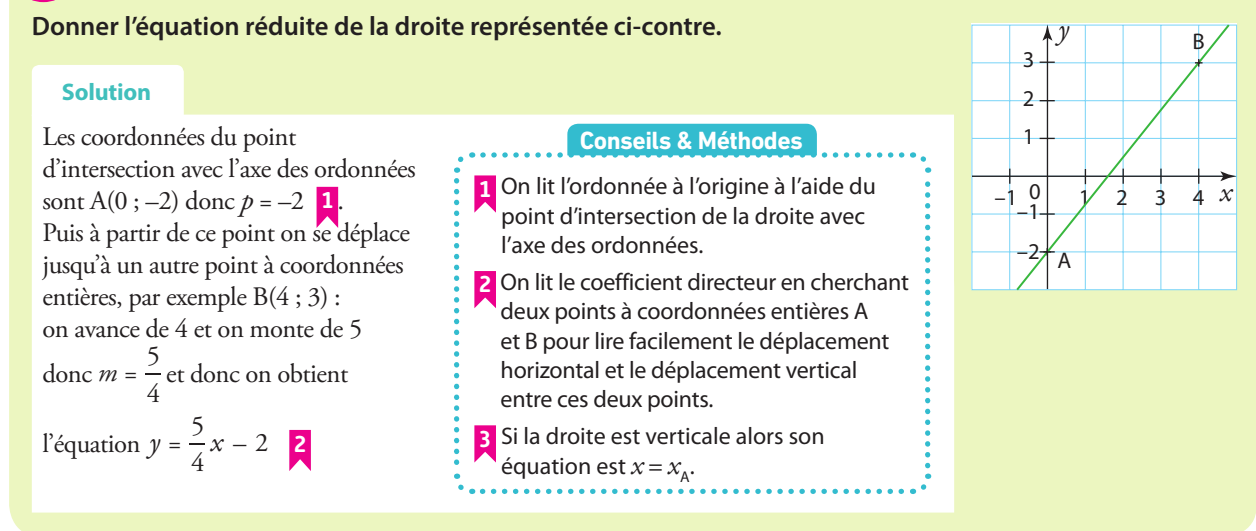

#### **À vous de jouer !**

**7** On donne la droite d représentée ci-contre.

**1.**Déterminer graphiquement son coefficient directeur.

**2.**Déterminer graphiquement son ordonnée à l'origine.

**3.** Donner l'équation réduite de la droite d.  $\frac{-2}{-1}$ ,  $\frac{1}{2}$   $\frac{1}{2}$   $\frac{1}{3}$   $\frac{1}{x}$ 

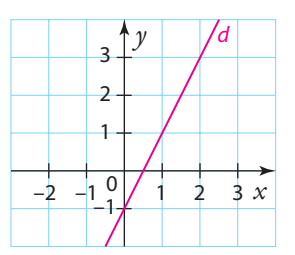

**8** On donne les droites  $d_1$  et  $d_2$  et  $d_3$  représentées

**1.** Déterminer graphiquement deux points à coordonnées entières sur chacune. **2.** En déduire leurs

ci-contre.

équations réduites

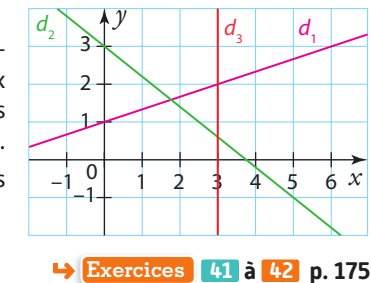

# **Exercices résolus**

# **5 Déterminer l'équation réduite d'une droite par le calcul + Cours 8 p. 167**

**Déterminer par le calcul l'équation réduite de la droite (AB) avec A(–3 ; –1) et B(2 ; –4).**

#### **Solution**

On calcule  $m = \frac{y_B - y_A}{x_B - x_A} = \frac{-4 - (-1)}{2 - (-3)} = -\frac{3}{5}$  $B$   $\mathcal{Y}$ A  $B \sim A$  $\frac{(-1)}{(-3)} = -\frac{3}{5}$ L'équation de la droite est de la forme  $y = -\frac{3}{5}x + p$ Le point A appartient à la droite donc ses coordonnées vérifient l'équation  $y_A = -\frac{3}{5}x_A + p$  ce qui donne – 1 =  $-\frac{3}{5}(-3) + p$ d'où  $p = -1 - \frac{9}{5} = -\frac{14}{5}$ Et donc l'équation réduite de la droite (AB) est  $y = -\frac{3}{5}x - \frac{14}{5}$ **1** On calcule le coefficient directeur avec la formule du cours sauf si A et B ont la même abscisse car alors la droite est verticale d'équation réduite  $x = x_{\text{A}}$ . **2** Pour trouver l'ordonnée à l'origine on remplace *x* et *y* par les coordonnées d'un point connu et on résout alors l'équation obtenue d'inconnue *p*. **Conseils & Méthodes**

#### **À vous de jouer !**

**9** Déterminer par le calcul le coefficient directeur de la droite (AB) avec  $A(-2; -3)$  et  $B(1; 2)$ 

**10** Déterminer par le calcul l'équation réduite de la droite (EF) avec  $E(1; -2)$  et  $F(-1; 2)$ 

**11** On considère la droite (MN) avec M(0 ; 3) et N(–2 ; –2) **1.** Donner son ordonnée à l'origine.

- **2.** Calculer son coefficient directeur.
- **3.** En déduire son équation réduite.

**Exercices 48 à 51 p. 175**

#### **Cours 4 p. 168 6 Étudier les positions relatives de deux droites données par leurs équations cartésiennes**

On donne les droites  $d_1$  d'équation cartésienne  $2x - y - 5 = 0$  et  $d_2$  d'équation cartésienne  $3x - 4y - 2 = 0$ . **Étudier la position relative de ces deux droites.**

#### **Solution**

Un vecteur directeur de 
$$
d_1
$$
 est  $\overrightarrow{u_1} \begin{pmatrix} 1 \\ 2 \end{pmatrix}$  et un vecteur directeur

$$
\det d_2 \operatorname{est} \overrightarrow{u_2} \begin{pmatrix} -4 \\ 3 \end{pmatrix} \begin{pmatrix} 1 \\ 1 \end{pmatrix}
$$

On calcule alors : det  $(\vec{u}_1, \vec{u}_2) = 1 \times 3 - (-4) \times 3 = 15 \neq 0$ donc les vecteurs ne sont pas colinéaires et les droites sont sécantes en un point, déterminé dans l'exercice résolu 7. **2**

#### **À vous de jouer !**

 $\overline{\mathbf{12}}$  Déterminer la position relative des droites  $d_1$  d'équation cartésienne  $2x + 3y - 5 = 0$  et  $d<sub>2</sub>$  d'équation cartésienne  $4x + 6y - 2 = 0$ .

**Conseils & Méthodes**

**1** On détermine un vecteur directeur de chaque droite. **2** On calcule le déterminant pour voir si elles sont sécantes ou non. **3** Dans ce dernier cas, on cherche à multiplier une équation pour avoir l'autre et si c'est possible alors elles sont confondues et sinon elles sont strictement parallèles. **4** Pour cette dernière éventualité on peut aussi trouver

un point de l'une et vérifier s'il appartient à l'autre.

**13** Déterminer la position relative des droites  $d_1$  d'équation cartésienne  $x - y - 1 = 0$  et  $d<sub>2</sub>$  d'équation cartésienne  $-3x + 3y - 3 = 0.$ 

**Exercices 52 à 55 p. 176**

Versions interactives Lienmini.fr/maths2-14

Exo

# **Exercices résolus**

#### **Cours 5 p. 169 7 Résoudre un système par la méthode de substitution**

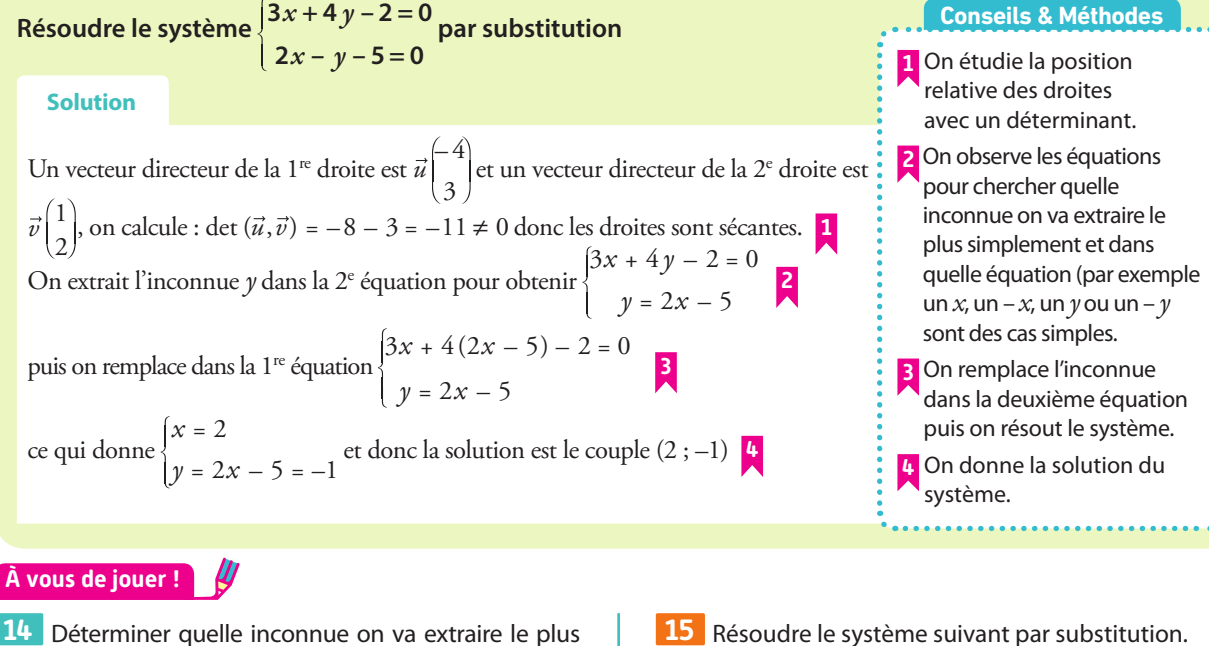

**14** Déterminer quelle inconnue on va extraire le plus simplement dans le système suivant puis résoudre le système.

> $x + 3y$  $x - 2y$  $-2x + 3y + 2 = 0$  $-2 y - 3 = 0$

 $x - 2y$  $x + y$  $-3x - 2y - 2 = 0$  $4x + y + 5 = 0$ 

**Exercices 56 à 61 p. 176**

## **Cours 5 p. 169 8 Résoudre un système par la méthode de combinaison Résoudre le système**  $\begin{cases} 5x - 3y \end{cases}$  $5x - 3y - 1 = 0$

 $x + 4y$  $-3x + 4y + 1 = 0$  **par combinaison. Solution** Un vecteur directeur de la première droite est  $\vec{u}\begin{pmatrix}3\\5\end{pmatrix}$ et un vecteur directeur de la deuxième droite est *v*  $\begin{bmatrix} -4 \\ -3 \end{bmatrix}$  on calcule : det( $\vec{u}$ ,  $\vec{v}$ ) = -20 + 9 = 11  $\neq$  0. Donc les droites sont sécantes. Pour éliminer l'inconnue *x*, on calcule  $3L_1 + 5L_2$  **2** et pour éliminer *y*, on calcule  $4L_1 + 3L_2$  **3** ce qui donne  $\begin{cases} (15x - 9y - 3) + (-15x + 20y) \\ (20x - 12y - 4) + (-9x + 12y) \end{cases}$  $(15x - 9y - 3) + (-15x + 20y + 5) = 0$  $20x - 12y - 4$  +  $(-9x + 12y + 3) = 0$  $(15x - 9y - 3) + (-15x + 20y + 5)$  $(20x - 12y - 4) + (-9x + 12y + 3) = 0$  $\int_0^1 11y$ *x y x*  $11y + 2 = 0$  $11x - 1 = 0$  $11y = -2$  donc la solution est le couple  $\left(\frac{1}{11}; -\frac{2}{11}\right)$ **1** On étudie la position relative des droites avec un déterminant. **2** On cherche par quelle valeur multiplier les deux équations afin d'éliminer une inconnue quand on va additionner les deux nouvelles lignes obtenues. **3** On fait de même pour éliminer la deuxième inconnue. **4** On donne la solution du système. **Conseils & Méthodes**

#### **À vous de jouer !**

**16** Déterminer par combien il faut multiplier la deuxième équation pour pouvoir éliminer l'inconnue *y* en additionnant ensuite les deux équations  $\begin{cases} 2x + 4y \end{cases}$  $x + 2y$  $2x + 4y + 1 = 0$  $3x + 2y - 2 = 0$ 

**17** Déterminer par quelles valeurs il faut multiplier les deux équations pour éliminer l'inconnue *x* par addition dans le système  $\begin{cases} -3x - 2y \end{cases}$  $x + 5y$  $\begin{array}{l} -3x - 2y - 2 = 0 \\ 4x + 5y - 1 = 0 \end{array}$ , de même pour éliminer *y*, et finalement donner la solution.

**Exercices 62 à 67 p. 176**

# **Apprendre à apprendre**

**18** Parmi les formules suivantes, reconnaître et apprendre celle qui correspond au coefficient directeur d'une droite.

a) 
$$
\frac{x_B - x_A}{y_B - y_A}
$$
  
b)  $\frac{y_B + y_A}{x_B + x_A}$   
c)  $\frac{y_B - y_A}{x_B - x_A}$   
d)  $\frac{y_A - y_B}{x_A - x_B}$ 

**Questions - Flash**

**Dans les exercices 19 à 26 on se place dans un repère orthonormé**  $(0; \vec{i}, \vec{j})$ .

Diaporama

Ressource professeur

Diapo

**19** On considère la droite d'équation réduite  $y = -2x + 3$ . **1.** Quelle est la valeur de *y* :

**a**) si  $x = -1$  ? **b**) si  $x = \frac{5}{2}$ ?

**2.** Quelle est la valeur de *x* :

**a)** si  $y = 2$  ? **b)** si  $y = \frac{1}{3}$ ?

**20** On considère la droite d'équation cartésienne  $2x + y - 2 = 0.$ 

**1.** Quelle est la valeur de  $\gamma$  si  $x = 4$  ?

**2.** Quelles sont les coordonnées d'un vecteur directeur ?

**21** On considère la droite d'équation cartésienne  $-2x + 3y - 1 = 0$ .

**1.** Quelle est la valeur de *x* si  $y = -3$ ?

**2.** Quelles sont les coordonnées d'un vecteur directeur ?

**22** On considère la droite d'équation cartésienne  $-\frac{3}{5}x + y$  $\frac{5}{5}x + y + 1 = 0.$ 

**1.** Le couple (–5 ; 2) vérifie-t-il cette équation ?

**2.** Le point de coordonnées  $\left(\frac{5}{2}, \frac{1}{2}\right)$  appartient-il à cette droite ?

**23** On considère l'équation cartésienne 2*x* – 5*y* – 1 = 0 **1.** Exprimer *y* en fonction de *x*. **2.** Exprimer *x* en fonction de *y*.

**24** Parmi les équations suivantes, lesquelles sont des équations de droites ? **a)**  $y = \sqrt{2}x - 3$ **b**)  $xy = -1$ **c)**  $x^2 - 2x - y + 3 = 0$ **d)**  $(x - 2)^2 - x^2 - y = 0$ 

**25** Les vecteurs donnés ci-dessous, sont-ils des vecteurs directeurs de la droite dont une équation cartésienne est  $-2x + 3y - 4 = 0?$ 

$$
\vec{u} \begin{pmatrix} 3 \\ 2 \end{pmatrix}
$$

**a**)

$$
\vec{v}\begin{pmatrix}4\\6\end{pmatrix} \qquad \qquad \text{c) } \vec{w}\begin{pmatrix}-2\\3\end{pmatrix}
$$

**26** On considère la droite d'équation réduite  $y = -\frac{3}{4}x + \frac{2}{5}$ 5

**1.** Donner la valeur de son coefficient directeur.

**b**)  $\vec{v}$ <sup>[4</sup> 6

**2.** Donner la valeur de son ordonnée à l'origine.

## **Représenter une droite donnée par une équation cartésienne**

**27** Représenter la droite donnée par une équation cartésienne –3 $x + 2y + 1 = 0$ .

**28** Représenter la droite dont une équation cartésienne est  $4x + 5y - 2 = 0$ .

**29** Représenter les droites dont les équations cartésiennes sont :

**a**)  $\frac{3}{4}x - 2y$  $\frac{3}{4}x-2y+5=0$  **b**)  $x-2=0$ 

**30** Représenter les droites dont les équations cartésiennes sont :

**a**)  $2x - 5y = 0$  **b**)  $-4x + y = 1$ 

**31** Même exercice que le précédent pour les droites suivantes.

**a**)  $x - 3y = -3$  **b**)  $2y - 3x + 4 = 0$ 

## **Déterminer une équation cartésienne d'une droite par le calcul**

**32** Déterminer une équation cartésienne de la droite passant par le point A(–2 ; 1) et de vecteur directeur  $\vec{u}^{\left( 3\right)}_{\left( 2\right)}$ 

**33** Déterminer une équation cartésienne de la droite (AB) avec  $A(1; -3)$  et  $B(-2; 1)$ .

**34** On donne les points C(0 ; –5) et D(–3 ; 2). Déterminer une équation cartésienne de la droite (CD).

**35** Déterminer une équation cartésienne de la droite passant par l'origine du repère et de vecteur directeur  $\vec{u}$  $\begin{pmatrix} 3 \\ -2 \end{pmatrix}$ 

**36** Déterminer une équation cartésienne de la droite (MN) passant par les points M(2 ; 3) et N(–1 ; 3).

**37** Même exercice que le précédent pour la droite passant par les points  $F(1; 3)$  et  $G(1; -2)$ .

## **Représenter graphiquement une droite donnée par son équation réduite**

**38** Dans un repère orthonormé, représenter la droite d'équation réduite  $y = -5x + 4$ .

**39** Même exercice que le précédent avec les droites d'équations réduites  $y = \frac{3}{4}x - 2$  et  $x = -2$ .

**40** Même exercice que le **38** avec les droites d'équations réduites  $y = \frac{7}{5}x + 1$  et  $y = 3$ .

## **Lire graphiquement le coefficient directeur d'une droite**

**41** Pour chacune des droites représentées ci-dessous, donner à l'aide du graphique, son coefficient directeur.

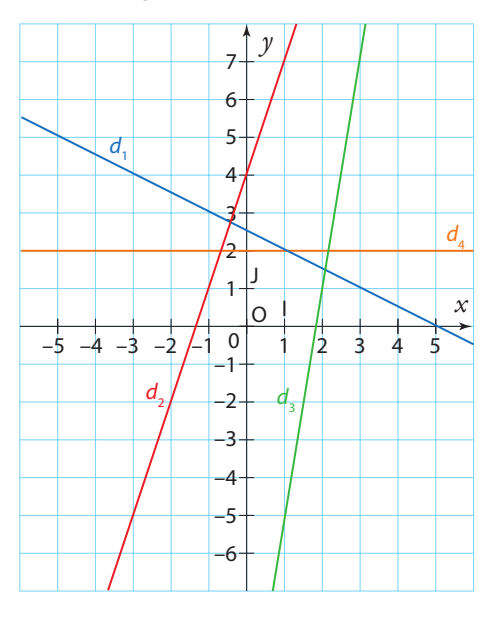

**42** Même exercice que le précédent avec les droites suivantes.

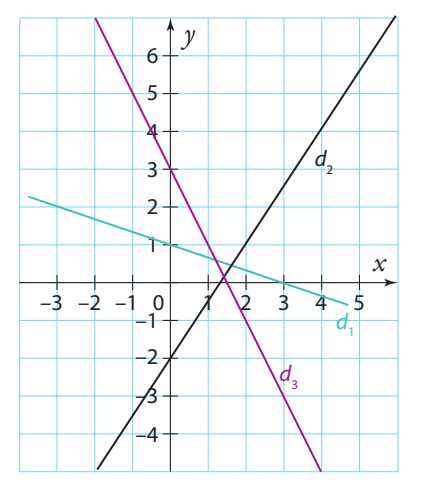

## **Lire graphiquement l'équation réduite d'une droite**

**43** Pour chacune des droites représentées ci-dessous, lire graphiquement son équation réduite.

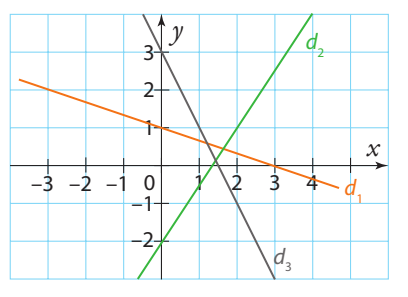

**44** Même exercice que le précédent avec les droites suivantes.

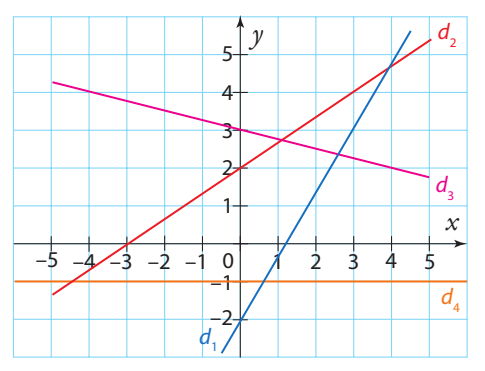

# **Calculer le coefficient directeur d'une droite**

**45** Calculer le coefficient directeur de la droite (AB) passant par les points  $A(-2; 1)$  et  $B(4; -2)$ .

**46** Même exercice que le précédent avec les points  $M(3; -4)$  et  $N(-1; -2)$ .

**47** Même exercice que le **45** avec les points C(0 ; –5) et  $D(-3:2)$ .

#### **Déterminer l'équation réduite d'une droite par le calcul** . . . . . . . . . . . . . .

**48** Par le calcul, trouver l'équation réduite de la droite (GH) passant par les points  $G(-3; -1)$  et  $H(5; -3)$ 

**49** Même exercice que le précédent avec les points K(–2 ; 1) et L(–2 ; 4)

**50** Trouver l'équation réduite de la droite de coefficient directeur  $\frac{4}{5}$  et passant par le point M(-2 ; 4).

**51** Même exercice que le précédent avec la droite de coefficient directeur –3 et passant par le point N(2 ; 3).

## **Déterminer la position relative de droites données par leurs équations cartésiennes**

**52** On considère les droites d'équations cartésiennes  $2x - 3y + 1 = 0$  et  $3x + 5y - 1 = 0$ .

**1.** Déterminer un vecteur directeur de chacune de ces droites.

**2.** En déduire leur position relative.

**53** On considère les droites d'équations cartésiennes  $-2\gamma + 3 = 0$  et  $3x + 4 = 0$ .

**1.** Déterminer un vecteur directeur pour chacune de ces deux droites.

**2.** En déduire leur position relative.

**54** On considère les droites d'équations cartésiennes  $-2x + y = 0$  et  $6x - 3y + 4 = 0$ .

**1.** Déterminer un vecteur directeur pour chacune de ces deux droites.

**2.** Étudier leur position relative.

**55** On considère les droites d'équations cartésiennes  $-x+3y+1=0$  et  $2x-6y-2=0$ .

**1.** Déterminer un vecteur directeur pour chacune de ces deux droites.

**2.** Étudier leur position relative.

## **Résoudre un système par la méthode de substitution**

**56** Résoudre le système suivant par substitution.

 $2x - y + 1 = 0$  $-3x + 4y - 2 = 0$ 

**57** Résoudre le système suivant par substitution.

$$
\begin{cases} x - 3y + 4 = 0 \\ 2x - 5y + 1 = 0 \end{cases}
$$

**58** Résoudre le système suivant par substitution.

$$
\begin{cases}\n-3x + 2y - 1 = 0 \\
5x + y + 2 = 0\n\end{cases}
$$

## **Calculs et automatismes** <sup>2</sup>

**Pour les exercices 68 à 70 calculer mentalement les expressions suivantes.**

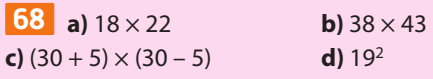

**59** Résoudre le système suivant par substitution.

$$
\begin{cases}\n-x+2y+3=0 \\
3x-6y-1=0\n\end{cases}
$$

**60** Résoudre le système suivant par substitution.

 $\sqrt{ }$ 

$$
\begin{cases}\n-x+5y=0\\
3x-4y+1=0\n\end{cases}
$$

**61** Résoudre le système suivant par substitution.

 $5x + 3y - 1 = 0$  $-7x - y + 3 = 0$  $x + 3y$ *x y*

## **Résoudre un système par la méthode de combinaison**

**62** Résoudre le système suivant par combinaison.

$$
\begin{cases} 2x - 3y + 1 = 0 \\ -3x + 4y - 2 = 0 \end{cases}
$$

**63** Résoudre le système suivant par combinaison.  $2x - 5y + 1 = 0$ 

 $-3x + 4y - 2 = 0$ 

**64** Résoudre le système suivant par combinaison.  $4x - 7y + 1 = 0$  $-3x + 4y - 2 = 0$ 

**65** Résoudre le système suivant par combinaison.  $-4x + 2y + 6 = 0$  $2x - y - 3 = 0$ 

**66** Résoudre le système suivant par combinaison.

$$
\begin{cases}\n-2x + 5y = 0 \\
3x - 4y + 1 = 0\n\end{cases}
$$

**67** Résoudre le système suivant par combinaison.

$$
\begin{cases}\n5x + 3y - 1 = 0 \\
-7x - 2y + 3 = 0\n\end{cases}
$$

**69 a**)  $\frac{2-6}{2-(-3)}$  **b**)  $\frac{4-2}{-4-3}$  **c**)  $\frac{7-3}{5-3}$  **d**)  $\frac{-3-(-1)}{-7-(-2)}$  $(-1)$  $(-2)$ 

**70 a**)  $-3 \times 4 - (-2) \times 7$  **b**)  $2 \times (-5) - (-3) \times 8$ **c)**  $(-4) \times (-2) - 1 \times (-2)$  **d)**  $5 \times 7 - (-3) \times (-2)$ 

# **Exercices d'entraînemen<sup>t</sup>**

## **Avec des équations de droites ou des vecteurs colinéaires**

**71** On donne les points A(-2 ; -3), B(4 ; -1).

**1.** Déterminer une équation cartésienne de la droite (AB).

**2.** Le point C(3 ; –1) appartient-il à cette droite ?

**3.** Déterminer l'ordonnée du point D d'abscisse  $\frac{3}{2}$ qui appartient à la droite (AB).

**4.** Déterminer l'abscisse du point E d'ordonnée – 4 qui apprentient à la droite (AB) appartient à la droite (AB).

**72** Déterminer les coordonnées des points d'intersection de la droite d'équation cartésienne  $\frac{3}{4}x + y$  $\frac{3}{4}x + y - \frac{1}{3}$  $\frac{1}{3}$  = 0 avec les deux axes du repère orthonormé.

**73** Dans chacun des cas suivants, déterminer si les droites (AB) et (CD) sont parallèles.

**a)** A(2 ; –1), B(3 ; 5), C(3 ; –5) et D(5 ; 7).

**b)** A(15 ; 30), B(5 ; 20), C(–10 ; –20) et D(50 ; 40). **c)** A(8 ; 210), B(177 ; 14), C(88 ; 312) et D(86 ; 222).

**74** Dans chacun des cas suivants, déterminer si la droite (AB) est parallèle à la droite d.

**a)**  $A(5; -10)$ ,  $B(7; -2)$  et *d* d'équation  $4x - y + 5 = 0$ **b)** A(91 ; –280), B(277 ; 830) et *d* d'équation  $6x - y - 2 = 0$ **c)**  $A(0; 1)$ ,  $B(3; 1)$  et *d* d'équation  $6y - 4x + 1 = 0$ 

**d)** A(13351 ; 17630), B(–7432 ; 5754) et *d* d'équation  $y = \frac{4}{7}x$ *d* d'équation  $y = \frac{1}{7}$ 

**75** Que fait l'algorithme, écrit en **pyTHON** , suivant ?

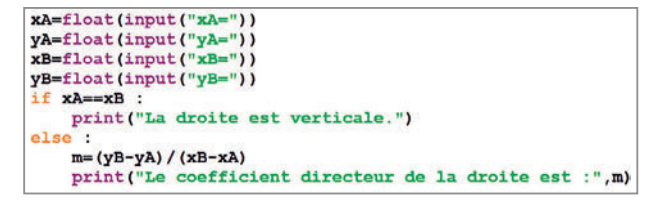

**Algo & Prog**

**76** Justifier que le programme écrit en **python** suivant donne une équation cartésienne  $ax + by + c = 0$  de la droite (AB) passant par des points A et B donnés. **Algo & Prog**

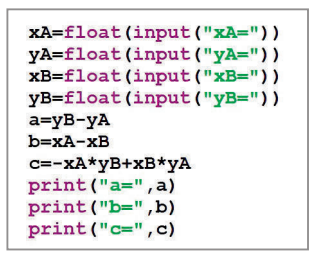

**77** Déterminer les équations réduites des droites représentées ci-dessous.

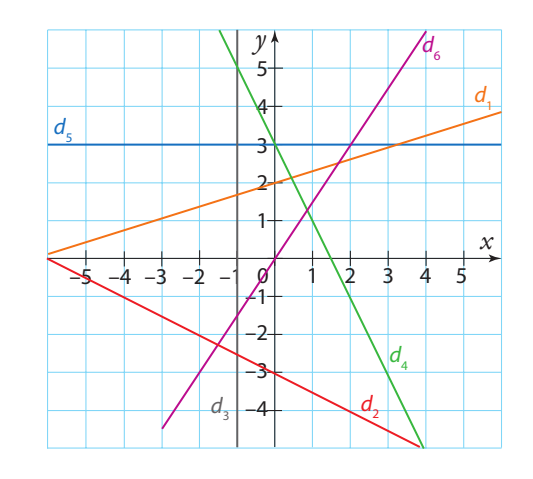

**78** Dans un repère orthonormé, tracer les droites dont les équations réduites sont données ci-dessous.

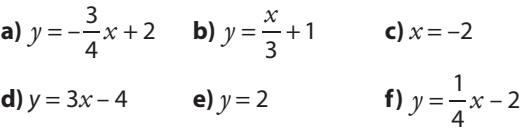

## **Systèmes linéaires de deux équations à deux inconnues**

**79** Résoudre les systèmes suivants par la méthode votre choix (ou la plus adaptée).

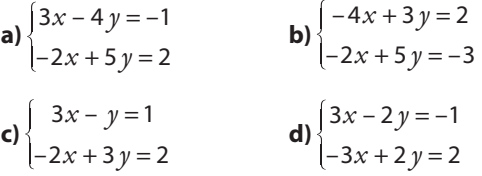

**80** À l'aide de la représentation graphique ci-dessous, donner les solutions des systèmes suivants.

a) 
$$
\begin{cases} y = 2x + 4 \\ y = -x + 1 \end{cases}
$$
 b) 
$$
\begin{cases} y = -x - 2 \\ y = -x + 1 \end{cases}
$$
 c) 
$$
\begin{cases} y = 2x + 4 \\ y = -x - 2 \end{cases}
$$

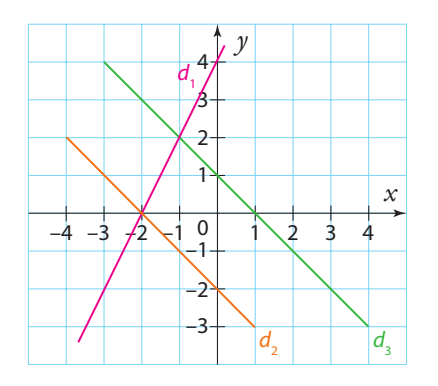

# **Exercices d'entraînemen<sup>t</sup>**

**81** Déterminer les équations des deux droites tracées et calculer les coordonnées de leur point d'intersection.

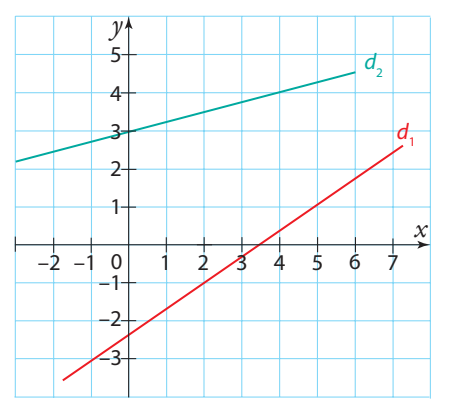

**82** Déterminer par le calcul l'intersection des deux droites dont les équations sont données dans chacun des cas suivants.

**a)**  $2x - 3y - 1 = 0$  et  $-4x + 3y + 2 = 0$ **b**)  $-3x + 2y + 1 = 0$  et  $x + 3y - 3 = 0$ **c**)  $x - y + 1 = 0$  et  $-3x + 3y - 2 = 0$ **d)**  $2x - y + 1 = 0$  et  $-6x + 3y - 3 = 0$ 

**83** Déterminer deux entiers dont la différence est 8 et dont la somme est 36.

**84** Déterminer deux entiers dont la différence est 7 et dont la différence de leurs carrés est 21.

**85** Chloé possède dans sa tirelire 20 pièces de monnaie. Certaines ont une valeur de 2 euros et d'autres une valeur de 1 euro. À l'aide de la totalité de ses 20 pièces, elle s'offre un cadeau valant 36 euros.

Combien de pièces de chaque sorte Chloé a-t-elle dans sa tirelire ?

**86** Une entreprise reçoit une première facture d'électricité de 3 020,55 euros. Le détail de la facture montre une consommation de 2 166 kWh durant les heures creuses et de 4 691 kWh pendant les heures pleines. Le mois suivant la facture s'élève à 1 551,15 euros pour une consommation de 2 484 kWh en heures creuses et de 1 629 kWh en heures pleines.

Déterminer le prix du kWh en heures creuses et en heures pleines.

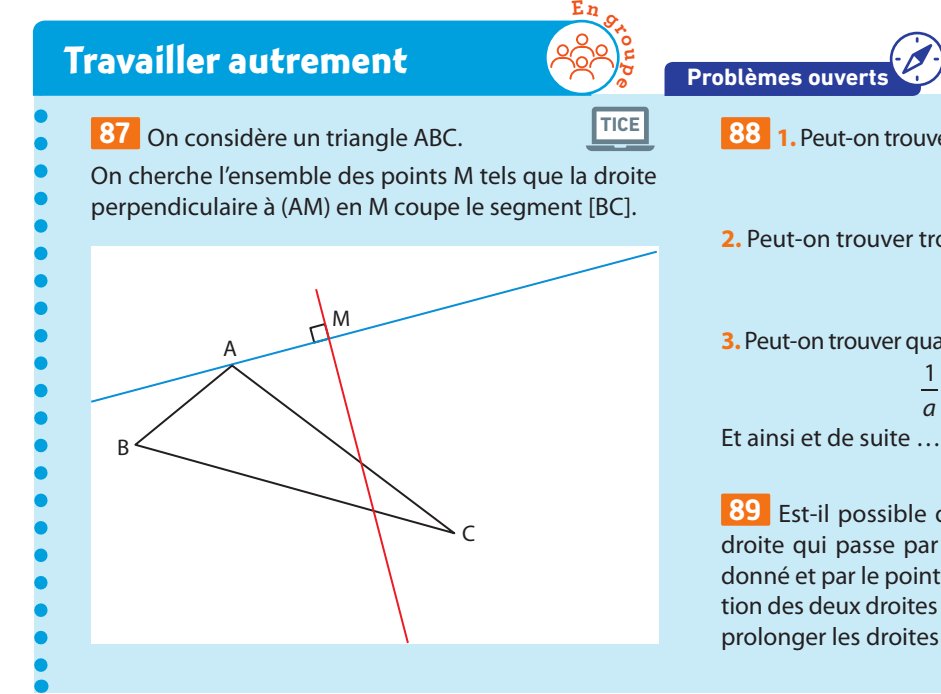

**Problèmes ouverts**

**88 1.** Peut-on trouver deux entiers distincts a et b tels que :

$$
\frac{1}{a} + \frac{1}{b} = 1 ?
$$

**2.** Peut-on trouver trois entiers distincts a, b et c tels que :

$$
\frac{1}{a} + \frac{1}{b} + \frac{1}{c} = 1 ?
$$

**3.** Peut-on trouver quatre entiers distincts a, b, c et d tels que :

$$
+\frac{1}{b}+\frac{1}{c}+\frac{1}{d}=1?
$$

**89** Est-il possible de tracer la droite qui passe par le point M donné et par le point O intersection des deux droites d et d' (sans prolonger les droites bien sûr) ?

1

 $\overline{a}$ 

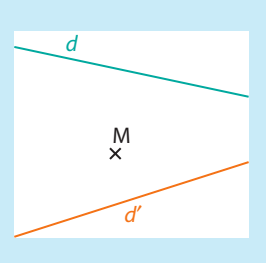

**Exercices bilan**

## **90 Théorème de Pappus Histoire des Maths**

On considère les droites d'équations réduites*y* = *x* et *y* = –3. On place sur la première droite les points A, B et C d'abscisses respectives 0, 1 et 4.

Puis sur la deuxième droite on place les points D, E et F d'abscisses respectives 1, 4 et 7.

**1.** Déterminer des équations cartésiennes des droites (BF)  $et$  ( $CF$ ).

**2.** Déterminer les coordonnées du point M intersection des droites (BF) et (CE).

**3.** Déterminer des équations cartésiennes des droites (AF) et (CD).

**4.** Déterminer les coordonnées du point N intersection des droites (AF) et (CD).

**5.** Déterminer des équations cartésiennes des droites (AE) et (BD).

**6.** Déterminer les coordonnées du point P intersection des droites (AE) et (BD).

**7.** Démontrer que les points M, N et P sont alignés.

Remarque Cette propriété est vraie quelle que soit

la position des points A, B et C sur une droite et des points D, E et F sur une autre droite.

**91** Dans un repère orthonormé (O ; I, J), on considère les points A(–3 ; 5), B(9 ; 2) et C(2 ; 0)

**1.** Déterminer une équation cartésienne de la droite (AB).

**2.** Montrer que le point C n'appartient pas à la droite (AB).

**3.** Déterminer une équation cartésienne de la droite d pas-

sant par C et de coefficient directeur  $\frac{7}{2}$ .

**4.** Déterminer les coordonnées du point d'intersection M de cette droite (d) avec la droite (AB).

**5.** Déterminer l'abscisse du point d'intersection P de la droite (AB) avec l'axe des abscisses.

#### **92 Carrés**

Dans le repère (A ; B, D), ABCD est un carré de côté 1 et BEFG est un carré d'arête a.

**1.** Déterminer des équations cartésiennes des droites (CE), (DF) et (AG) en fonction de a.

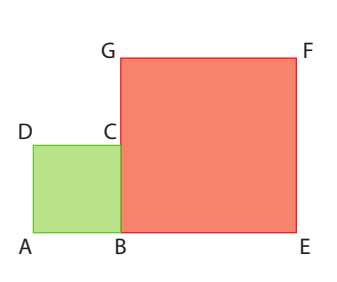

**2.** Démontrer qu'elles sont

concourantes en un même point K dont on donnera les coordonnées.

#### **93 Les longueurs des côtés d'un triangle**

ABC est un triangle rectangle en C d'aire 8,64 cm<sup>2</sup> tel que  $AB = 6$ . On note  $AC = b$  et  $BC = a$  les longueurs de ces côtés.

- **1.** Donner la valeur du produit ab.
- **2.** Calculer la somme  $a^2 + b^2$ .

**3.** À l'aide des identités remarquables, donner les valeurs de  $(a + b)^2$  et de  $(a - b)^2$ 

**4.** En déduire les valeurs de a + b et de a – b.

**5.** Conclure en donnant les longueurs de tous les côtés de ce triangle.

#### **94 Spectacles**

Pour Noël, Zoé a reçu un bon de 400 euros utilisable à la Maison de la Danse, une salle de spectacles.

La programmation

- propose 20 concerts
- à 16 euros le concert
- et 40 spectacles de

ballets à 12 euros le ballet. On note *x* le nombre de concerts et *y* le nombre de ballets qu'elle pourra voir.

#### **A. Autant de concerts que de ballets**

Passionnée par les deux types de spectacles, Zoé voudrait assister à autant de ballets que de concerts.

**1.** Déterminer l'équation qui lie *x* et *y* si Zoé dépense la totalité de son bon d'achat.

**2.** Expliquer pourquoi Zoé ne pourra pas assister à autant de ballets que de concerts si elle veut tout dépenser.

**3.** Dans un repère orthonormé, construire la représentation graphique de la droite ayant cette équation

**4.** Déterminer les points de cette représentation qui ont des coordonnées entières

**5.** Choisir pour Zoé la combinaison qui lui permettra d'assister presque à autant de concerts que de ballets.

#### **B. Davantage de ballets que de concerts**

Zoé change d'avis et voudrait assister à deux fois plus de ballets que de concerts

**1.** Que faut-il tracer de plus sur le graphique pour répondre à la question ?

**2.** Ouelles seraient les solutions possibles ?

#### **95 Soldes**

Medhi part faire les boutiques durant les soldes. Il achète dans un même magasin deux tee-shirts et un jean pour 120 euros. La semaine suivante, il reçoit un sms du magasin pour des ventes privées: réduction de 50 % pour les tee-shirts et de 30 % pour les jeans. Il décide donc de faire des cadeaux à sa mère et ses sœurs et achète 6 tee-

shirts et 2 jean qu'il paye 174 euros.

Quelle somme ces ventes privées lui ont-elles fait économiser ?

#### **96 Perdu dans le désert**

Pour aller de son palais à son aéroport, un émir voyage toujours à la même vitesse moyenne sur son autoroute au milieu du désert. Selon que son chauffeur augmente ou diminue sa vitesse moyenne de 20 km/h, il gagnerait 2 minutes ou perdrait 3 minutes.

Déterminer à quelle distance de l'aéroport se trouve le palais de l'émir.
## **Exercices d'approfondissemen<sup>t</sup>**

### **97 Mobile ou immobile?**

On considère un segment [AB] et un point C n'appartenant pas à [AB]. On place le point C' sur la demi-droite [CA) tel que : C'A = 6 CA. Le point K est le milieu du segment [BC'] et le point M est l'intersection des droites (CK) et (AB).

**1.** Conjecturer en déplaçant le point C ce qui se passe pour le point M.

**2.** Prouver votre conjecture en utilisant des équations de droites.

### **98 Histoire d'aires**

ABCD est un trapèze rectangle avec  $AB = 8$ ,  $AD = 5$  et  $BC = 3$ . Pour tout point M du segment [AB], on note *x* la distance AM.

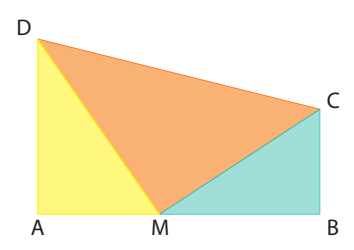

**1.** Déterminer les aires des triangles AMD et MBC en fonction de *x*.

**2.** Donner l'aire du trapèze ABCD et en déduire l'aire du triangle DMC en fonction de *x*

**3.** Soient les fonctions  $f_1$ ,  $f_2$  et  $f_3$  qui à tout *x* associent respectivement les aires des triangles AMD, MBC et DMC. Construire les courbes représentatives de ces trois fonctions dans un même repère

**4.** Graphiquement, peut-on trouver un point M tel que AMD et DMC aient la même aire ? Et pour AMD et MBC ? Et pour DMC et MBC ?

**5.** Démontrer par le calcul les trois résultats précédents.

### **99 L'automobiliste et le cycliste**

Deux localités A et B sont distantes de 50 km. A 8h, une automobiliste part de A, elle arrive en B à 8h50, s'y repose pendant une heure et revient à la même vitesse qu'à l'aller. À 8h30, un cycliste part de B vers A à une vitesse de 15 km/h. Les mouvements sont supposés uniformes. On se propose d'étudier les croisements de l'automobiliste et du cycliste.

### **A. Une solution graphique**

**1.** Tracer un repère.

### **Coup de pouce** Prendre comme unités :

1 cm pour 30 minutes en abscisses et 1 cm pour 10 km en ordonnées.

**2.** Représenter graphiquement la distance qui sépare l'automobiliste de la localité A en fonction de l'heure et la distance qui sépare le cycliste de la localité A.

**3.** Lire sur le graphique les instants où l'automobiliste et le cycliste se croisent, et à quelles distances de A se produisent ces croisements

#### **B. Une solution algébrique**

**1.** Déterminer les équations réduites des droites tracées sur le graphique.

**2.** En déduire les instants où l'automobiliste et le cycliste se croisent, et à quelles distances de la localité A se produisent ces croisements.

### **100 Tangente à un cercle**

Dans un repère orthonormé (O; I, J), on considère le cercle de centre O et de rayon 1. On place sur ce cercle un point quelconque M de coordonnées (a ; b). On cherche à déterminer l'équation réduite de la droite tangente au cercle au point M en fonction de a et de b, c'est-à-dire la droite qui coupe le cercle en un seul point et qui est perpendiculaire au rayon en ce point. On appelle H et K les points d'intersection de cette tangente respectivement avec l'axe des abscisses et celui des ordonnées. **1.** Montrer que :  $a^2 + b^2 = 1$ 

**2.** À l'aide du triangle OMH, montrer que l'abscisse du point H est  $\frac{1}{a}$ .

**3.** De même dans le triangle OMK, montrer que l'ordonnée du point K est  $\frac{1}{b}$ .

**4.** Déterminer alors l'équation réduite de la tangente en M au cercle unité.

### **101 Terrain carré**

Didier possède un jardin carré qui est bordé par une grande allée, de largeur constante et de surface 464 mètres carrés. Cette allée borde le jardin intérieurement. Quand il se promène autour de son jardin, Didier remarque une différence de 32 mètres entre le parcours effectué sur le bord extérieur du jardin et celui effectué sur le bord intérieur de l'allée. Déterminer la surface totale du jardin de Didier.

### **102 Baleines en promenade**

En plein océan, deux baleines nageaient tranquillement en ligne droite à une vitesse de 8 km/h. Tout à coup, l'une d'elles décida d'accélérer et partit alors à 10 km/h sans changer de direction. Puis, finalement elle se ravisa et fit demi-tour pour retrouver sa compagne, qui pendant ce temps n'avait changé ni de vitesse, ni de direction.

Sachant que les deux baleines se sont séparées à 9h15 et se sont retrouvées à 10h, déterminer à quelle heure la première baleine a effectué son demi-tour.

### **103 Coefficient directeur Physique Chimie et vitesse**

Un cycliste part en randonnée. Le graphique ci-dessous représente la distance parcourue en fonction du temps. Les graduations se sont effacées mais sauriez-vous classer les parcours de **1** à **5** de la plus grande à la plus petite vitesse ?

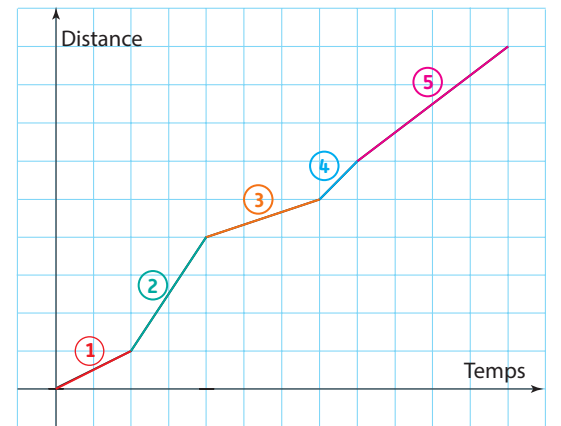

## **Exercices d'approfondissemen<sup>t</sup>**

## **Vers la 1re**

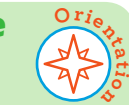

### **104 Spécialité Maths**

### ABCD est un carré.

On cherche où sont les points M tels que les triangles ABM et BCM ont la même aire.

**1.** Quand M est à l'intérieur du carré, déterminer où doivent

se trouver tous les points M pour que les aires soient égales **2.** Quand M est à l'extérieur du carré, on se place dans le repère (A, B, D) et on note M(*x* ; *y*)

**a)** Démontrer que les aires sont égales si et seulement si  $y^2 = (1 - x)^2$ 

**b)** En déduire que l'ensemble cherché est la réunion de deux droites

**c)** Construire cet ensemble.

### **105 Spécialité Maths**

,

Sur l'hyperbole d'équation  $y = \frac{1}{x}$ 

on place deux points A et B d'abscisses respectives a et b strictement positives. **1.** Déterminer l'équation réduite de la droite (AB) en fonction de a et de b. **2.** Déterminer les coordonnées des points d'intersection de la droite (AB) avec l'axe des abscisses et avec celui des ordonnées.

### **106 Spécialité Maths**

On considère le système suivant.

$$
2x^2 - y = 3
$$

$$
-3x^2 + 2y = -5
$$

 $O \mid b$ 

B

*y*

A

*x*

a

**1.** En posant  $X = x^2$ , résoudre le système avec les inconnues *X* et *y*.

**2.** En déduire les solutions du système avec les inconnues *x* et *y*.

**3.** Dans chacune des équations, isoler *y* et en déduire une interprétation graphique des solutions de ce système.

**4.** En utilisant la même méthode, résoudre le système :

$$
\begin{cases} \frac{3}{x} - 2y = 1\\ \frac{2}{x} + 3y = 1 \end{cases}
$$

et interpréter graphiquement ses solutions.

### **107 Spécialité Maths**

ABCD est un carré, ABE est un triangle équilatéral à l'intérieur du carré et BCF est un triangle équilatéral à l'extérieur du carré.

Démontrer que les points D, E et F sont alignés .

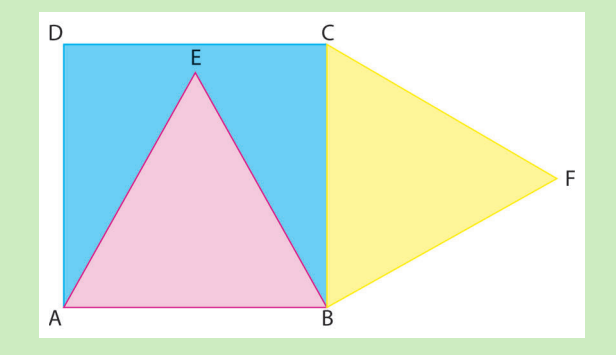

### **108 STL - STI2D - STMG-ST2S**

Deux particules α et β sont animées chacune d'un vecteur vitesse  $\vec{v}_A$  et  $\vec{v}_B$ .

On suppose de plus qu'à l'instant  $t = 0$ , les particules sont respectivement en A et en B.

On définit la droite  $d_A$  par l'ensemble des points M tels que  $\overrightarrow{AM} = t\vec{v}_A$  et la droite  $d_B$  par l'ensemble des points N tels que  $\overrightarrow{BN} = t\overrightarrow{v}_B$  où t est un réel correspondant au temps.

#### **A. Première collision**

A(2; 1), B(1; 3), 
$$
\vec{v}_A \begin{pmatrix} 1 \\ 1 \end{pmatrix}
$$
 et  $\vec{v}_B \begin{pmatrix} 2 \\ 1 \end{pmatrix}$ 

**1.** Déterminer les coordonnées du point M en fonction de t.

**2.** Déterminer les coordonnées du point N en fonction de t.

**3.** Existe-t-il une valeur de t pour laquelle les points M et N sont confondus ?

**4.** Que peut-on en déduire sur la collision des deux particules ?

#### **B. Deuxième collision**

A(5; 4), B(-1; 7), 
$$
\vec{v}_A \begin{pmatrix} 1 \\ 2 \end{pmatrix}
$$
 et  $\vec{v}_B \begin{pmatrix} 3 \\ 1 \end{pmatrix}$ 

**1.** Reprendre les questions précédentes et montrer qu'il y a collision.

**2.** Déterminer en quel point celle-ci a lieu et quand.

### **C. Généralisation**

**1.** Montrer qu'il y a collision entre les deux particules si et seulement s'il existe un réel t tel que  $\overrightarrow{AB} = t(\overrightarrow{v_{A}} - \overrightarrow{v_{B}})$ .

**2.** Vérifier la validité de ce critère dans les deux cas précédents.

### **1 Équation diophantienne**

On se pose la question suivante : « Est-il toujours possible de trouver des points à coordonnées entières sur une droite pour pouvoir la tracer plus précisément ? »

**TICE**

**Raisonner, Communiquer**

**20 min**

**30 min**

**Modéliser, Représenter**

- **1.** Soit l'équation  $2x 3y = 4$  de l'activité **2** p. 164.
- **a)** Expliquer pourquoi *y* doit être pair.
- **b)** Trouver alors quelques points à coordonnées entières vérifiant cette équation.
- **2.** On considère maintenant la droite d'équation réduite  $y = \frac{x}{3} 1$
- **a)** Comment choisir *x* pour que *y* soit un entier ?
- **b)** Donner alors quelques points à coordonnées entières appartenant à cette deuxième droite.
- **3.** De même, on considère la droite d'équation réduite  $y = \frac{x}{3} + \frac{2}{3}$  $\frac{2}{3}$
- **a)** Peut-on choisir *x* de la même manière que pour la droite précédente ?
- **b)** Que doit-on alors faire pour trouver des points à coordonnées entières ?
- **c)** Donner des points appartenant à cette troisième droite.

**4.** Enfin, on considère la droite d'équation réduite  $y = \frac{x}{3} + \frac{1}{2}$ 2 , tester plusieurs valeurs entières de *x*, est-ce que pour certaines d'entre elles, *y* est également entier ?

**C** Remarque On démontre que pour qu'une équation de la forme  $ax + by = c$  ait des solutions entières, il faut que c soit un multiple du PGCD de a et b. (Cette équation a été étudiée par Diophante d'Alexandrie, mathématicien grec du III<sup>e</sup> siècle)

**TICE**

### **2 Le crible de Iouri Matiassevitch**

### **A Construction à l'aide d'un logiciel de géométrie dynamique**

**1.** À l'aide de GeoGebra, construire la parabole d'équation  $y = x^2$  dans un repère avec – 4,5 < *x* < 4,5 et –1 < *y* < 25,5 ainsi qu'une unité de 1 sur l'axe des abscisses (distance)

**2.** Construire deux curseurs a et b avec un pas de 1 (incrément) et avec 2 < a < 10 et  $-10 < b < -2$ 

- **3.** Placer les points A et B sur la parabole et d'abscisses respectives a et b.
- **4.** Tracer la droite (AB).
- **5.** Étudier l'intersection de ces droites (AB) avec l'axe des ordonnées. Faire varier les curseurs. Que peut-on conjecturer ?

### **B Étude d'un cas particulier**

- **1.** On prend A d'abscisse 2 et B d'abscisse –6, quelles sont leurs ordonnées ?
- **2.** Déterminer l'équation réduite de la droite (AB).
- **3.** Donner l'ordonnée à l'origine de la droite (AB) ?
- **4.** Le résultat obtenu confirme-t-il votre conjecture ou non ?

### **C Généralisation**

- **1.** On note a et b les abscisses des points A et B, donner leurs ordonnées, en fonction de a et de b.
- **2.** Déterminer l'équation réduite de la droite (AB), en fonction de a et de b.
- **3.** Donner son ordonnée à l'origine, en fonction de a et de b.
- **4.** Conclure .

**C** Remarque On peut ainsi atteindre tous les nombres sur l'axe des ordonnées sauf les nombres premiers.

**Iouri Mattiassevitch, né en 1947, est un mathématicien russe qui a résolu le 10e problème de Hilbert.**

**30 min**

**30 min**

**Chercher, Raisonner**

**Représenter, Raisonner**

#### **3 Famille de droites**

On considère la famille constituée par les droites d'équations réduites : m*x* – *y* + m – 1 = 0 où m est un réel quelconque donné.

**Démonstration TICE**

### **A Construction avec un logiciel de géométrie dynamique**

**1.** À l'aide de GeoGebra, construire un curseur m avec un pas de 0,1.

- **2.** Dans la fenêtre de saisie, écrire l'équation cartésienne des droites en fonction de m.
- **3.** Faire varier la valeur du paramètre m.
- **4.** Émettre des conjectures sur ces droites. Sont-elles verticales ? Sont-elles horizontales ? Ont-elles un point commun ?
- **5.** Trouve-t-on toutes les droites possibles ?
- **6.** Démontrer votre conjecture sur les droites possibles.
- **7.** Démontrer qu'elles ont toutes un point commun.

### **B Une famille de droites particulières**

On considère la famille des droites d'équations cartésiennes :  $(m^2 - 1)x - y + m = 0$ 

- **1.** Trouve-t-on toutes les droites ? (on étudiera leur vecteur directeur).
- **2.** Ces droites ont-elles un point commun ?

Remarque Quand on prend un pas très petit pour m on constate que toutes ces droites « enveloppent » une courbe, qui ici est une hyperbole.

#### **4 Optimisation**

On veut organiser un pont aérien pour transporter un minimum de 1 600 personnes et au moins 90 tonnes de bagages. Les avions disponibles sont de deux types A et B.

**TICE**

La compagnie dispose d'un maximum de 12 avions de type A et de 9 avions de type B.

Un avion de type A peut transporter un maximum de 200 personnes et de 6 tonnes de bagages.

Un avion de type B peut lui transporter un maximum de 100 personnes et de 15 tonnes de bagages.

On appelle *x* le nombre d'avions de type A et *y* le nombre d'avions de type B, où *x* et *y* sont des entiers naturels. **1.** Montrer que la traduction de l'énoncé donne les inéquations suivantes.

 $0 \le x \le 12, 0 \le y \le 9, 2x + y \ge 16$  et  $2x + 5y \ge 30$ 

**2.** Dans un repère orthonormé, représenter les droites d'équations :

- **a**)  $x = 0$  **b**)  $x = 12$  **c**)  $y = 0$ <br>**d**)  $y = 9$  **e**)  $2x + y = 16$  **f**)  $2x + y = 16$
- **f**)  $2x + 5y = 30$

**3.** Hachurer le polygone appelé « polygone des contraintes » qui représente l'ensemble des solutions de toutes les inéquations de la question **1.** On vérifiera que le point (9 ; 6) est solution mais que le point (6 ; 2) ne l'est pas. **4.** La location d'un avion de type A coûte 400 000 euros et celle d'un avion de type B coute 100 000 euros. Exprimer, en centaines de milliers d'euros, le coût, noté C, de la location pour *x* avions de type A et *y* avions de type B. **5.** On cherche comment réaliser le transport à moindre coût, c'est-à-dire, parmi les couples solutions du polygone, un couple correspondant à la plus petite dépense possible.

Sur quelle droite se trouvent les couples correspondant à une dépense de 1 600 000 euros ?

**a)** La tracer sur la figure précédente.

**b)** Le transport peut-il être réalisé avec cette somme ?

**6.** Répondre aux mêmes questions avec une dépense de 4 000 000 euros.

**7.** Pour une dépense de k centaines de milliers d'euros, comment sont toutes les droites correspondantes à la dépense ? **8.** En déduire, à l'aide du graphique, le nombre d'avions de chaque type qu'il faut louer pour que le coût soit minimal.

Quel est alors ce coût ?

## **En autonomie**

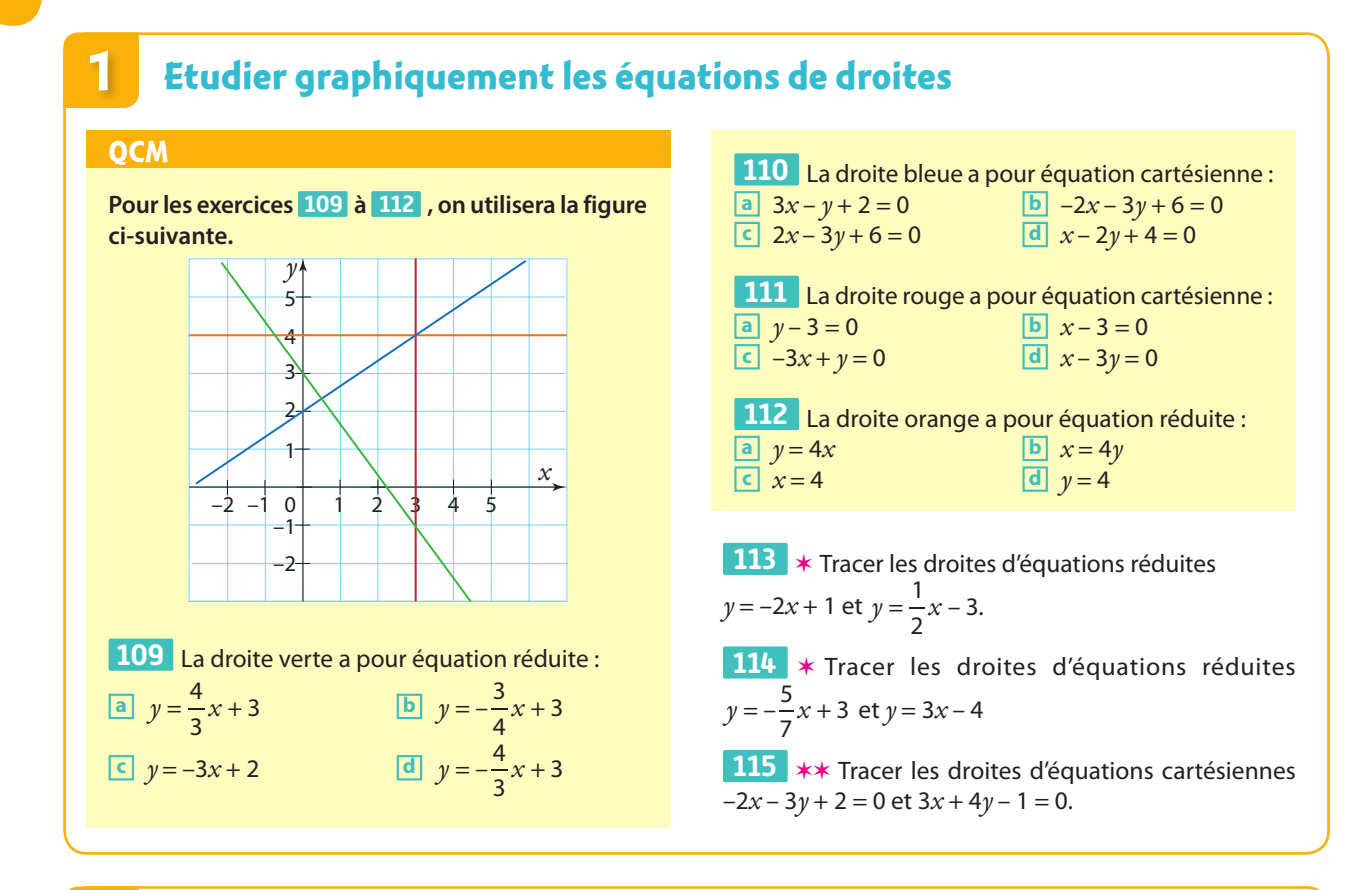

### **2 Étudier les équations de droites par le calcul**

### **QCM**

**116** Le coefficient directeur de la droite (AB) où A $(-3; -1)$  et B $(2; -2)$  est :

**a** –3 **b** 5 **c**  $\frac{1}{5}$  **d** – $\frac{1}{5}$ 

**117** Le coefficient directeur de la droite (FG) où  $F(-2; 3)$  et  $G(1; 3)$ :

**a** vaut 0. **b** vaut 3. **c** n'existe pas. **d** vaut –1

**118** On considère la droite d'équation cartésienne  $2x - 3y - 3 = 0.$ 

Un vecteur directeur de cette droite a pour coordonnées :

 $\boxed{a}$ 3  $\Box$   $\begin{pmatrix} 3 \\ 2 \end{pmatrix}$  **c**  $\begin{pmatrix} 2 \\ -3 \end{pmatrix}$  **d**  $\begin{pmatrix} -3 \\ 2 \end{pmatrix}$ 

**119** On considère la droite d'équation cartésienne  $-3x + 5y + 6 = 0$ .

Un vecteur directeur de cette droite a pour coordonnées :

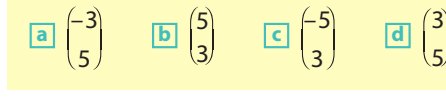

 $4x + 2y - 8 = 0.$ Un vecteur directeur de cette droite a pour coordonnées :  $\overline{a}$   $\Big|$   $\Big|$ 2  $\left(\begin{array}{ccc} \mathbf{b} & -2 \\ 2 & \mathbf{c} \end{array}\right)$  **d**  $\left(\begin{array}{ccc} 2 \\ 1 \end{array}\right)$ **121** ✶ Déterminer l'équation réduite de la droite passant par les points  $A(-2; 3)$  et  $B(1; -2)$ .

**120** On considère la droite d'équation cartésienne

**122** ✶ Déterminer l'équation réduite de la droite de coefficient directeur  $\frac{5}{4}$  et passant par le point D(-1 ; -3).

**123 ∗** Déterminer une équation cartésienne de la droite (AB) passant par les points  $A(-1; -3)$  et  $B(4; -2)$ .

**124** ✶✶ Déterminer une équation cartésienne de la droite (EF) passant par les points  $E(-2; 5)$  et  $F(-3; -1)$ .

**125** On considère trois points A(2 ; –3), B(–1 ; 2) et  $C(1; -2)$ .

**1.** Donner les coordonnées du vecteur AB.

**2.** Déterminer une équation cartésienne de la droite parallèle à (AB) passant par le point C.

## **3**

### **Résoudre des systèmes d'équations**

### **OCM**

**Pour les exercices 126 à 129 , on utilisera la figure ci-suivante.**

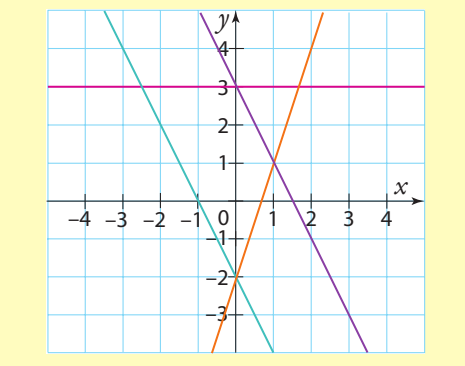

**126** Pour chercher l'intersection des droites orange et violette, on doit résoudre le système :

$$
\begin{array}{c|c}\n\boxed{a} & \begin{cases} y = -2x + 3 \\ y = 3x \end{cases} & \boxed{b} \begin{cases} y = -2x + 3 \\ y = 3x - 2 \end{cases} \\
\boxed{c} & \begin{cases} y = -2x + 3 \\ y = \frac{1}{3}x - 2 \end{cases} & \boxed{d} \begin{cases} y = -\frac{1}{2}x + 3 \\ y = 3x - 2 \end{cases}\n\end{array}
$$

127 Le point d'intersection des droites rose et violette a pour coordonnées :

**a** (3 ; 0) **b** (0 ; –2) **c** (1 ; 1) **d** (0 ; 3)

128 Le système 
$$
\begin{cases} 3x + y - 2 = 0 \\ y = -3x - 2 \end{cases}
$$
admet :

**a** une infinité de solutions.

- **b** une solution unique.
- **c** aucune solution.
- **d** deux solutions.

**129** Le système 
$$
\begin{cases} y = 2 \\ x = -3 \end{cases}
$$
admet :

**a** une infinité de solutions.

- **b** une solution unique.
- **c** aucune solution.
- **d** deux solutions.

**130** Le système 
$$
\begin{cases} 3x - 2y + 1 = 0 \\ 2x + 3y - 1 = 0 \end{cases}
$$
admet:

**a** une solution unique.

**b** aucune solution.

**c** deux solutions.

**d** trois solutions.

**131** ✶ Déterminer les coordonnées du point d'intersection des droites d'équations cartésiennes respectives  $-2x - y + 5 = 0$  et  $3x - y - 1 = 0$ .

**132** ✶ Déterminer les coordonnées du point d'intersection des droites d'équations cartésiennes respectives  $\frac{2}{2}x-y$  $\frac{2}{3}x - y - 1 = 0$  et  $-x - 2y + 4 = 0$ .

**133 ∗∗** On considère les points A(-2 ; 3), B(1 ; -3),  $C(-3; -1)$  et  $D(2; -3)$ 

**1.** Montrer que les droites (AB) et (CD) sont sécantes.

**2.** Déterminer les coordonnées de leur point d'intersection.

**134** ✶✶ Dans un repère orthonormé (O ; I, J), on considère les points A(–3 ; –1), B(6 ; 2), C(3 ; 5) et  $D(-3:3)$ .

**1. a)** Déterminer les coordonnées des vecteurs AB et CD. **b)** Vérifier en calculant leur déterminant qu'ils sont colinéaires.

**c)** Que peut-on en déduire sur la nature du quadrilatère ABCD ?

**2.** Déterminer les coordonnées des points F et H, milieux respectifs des segments [CD] et [AB].

**3. a)** Déterminer, par le calcul, les équations cartésiennes des droites (AD) et (BC).

**b)** Déterminer, par le calcul, les coordonnées du point E, intersection des droites (AD) et (BC).

**4.** De même, déterminer, par le calcul, les équations cartésiennes des droites (BD) et (AC), ainsi que les coordonnées de leur point d'intersection G.

**5.** Déterminer, par le calcul, l'équation cartésienne de la droite (EF).

**6.** En déduire que les points E, F, G et H sont alignés.

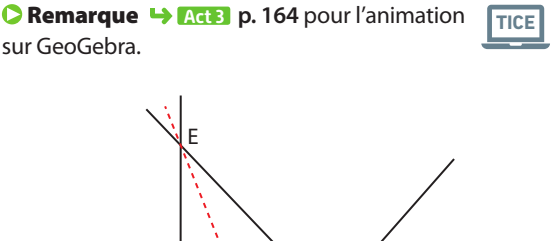

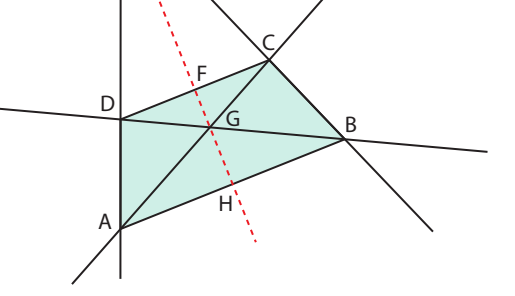

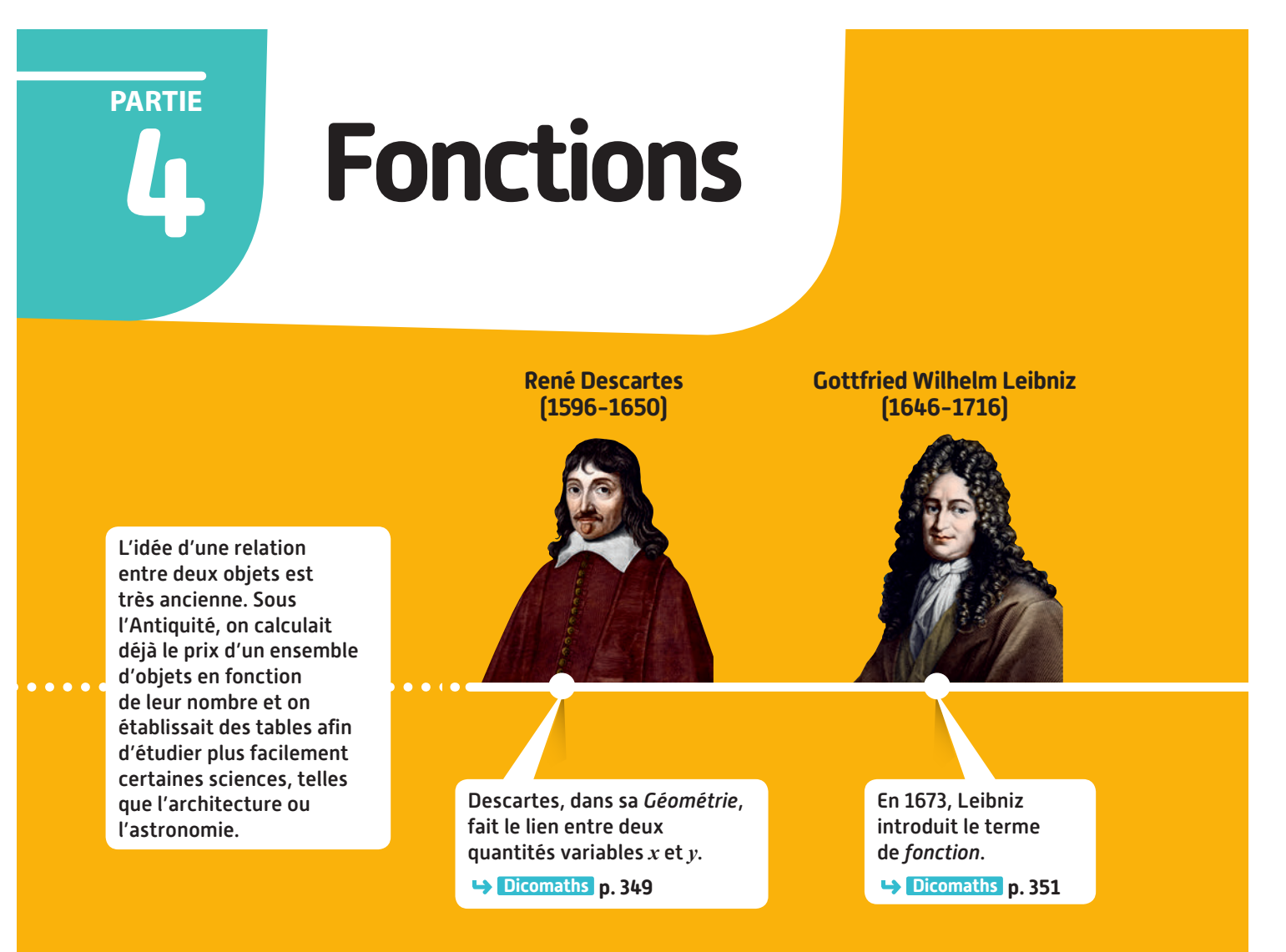

## **Mon parcours du collège au lycée**

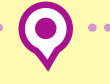

**Au collège,** j'ai appris les notions de fonction, de variable, d'antécédent, d'image, de courbe représentative d'une fonction et j'ai découvert les notations  $f(x)$  et  $x \mapsto f(x)$ . J'ai étudié les fonctions linéaires et les fonctions affines.

**En 2de,** je vais découvrir de nouvelles fonctions de références (carré, inverse, racine carrée, cube), résoudre des équations et des inéquations par différentes méthodes. Je vais également étudier les variations et les extremums d'une fonction.

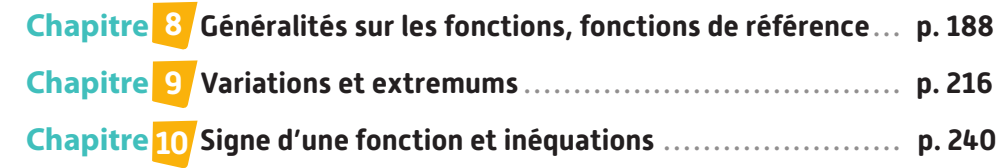

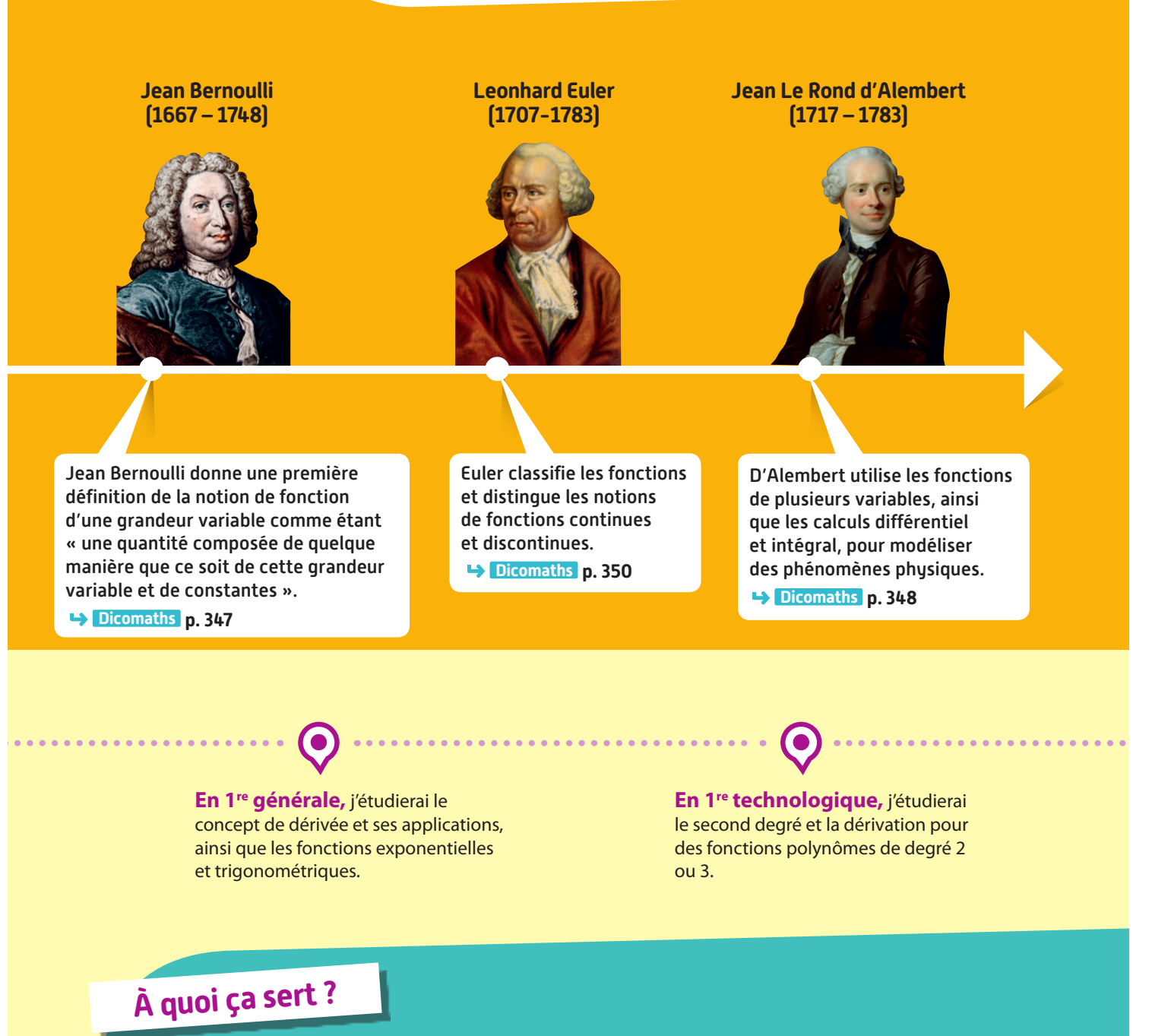

### **Par exemple :**

En physique-chimie, à modéliser la trajectoire d'un projectile, d'un pendule, d'un ressort.

En SES, à résoudre des problèmes de gestion (représenter un coût, optimiser une production, **prévoir des ventes, etc.).**

**En géographie, à modéliser le relief du territoire d'un pays.**

En SVT, à dater certains fossiles en utilisant la radioactivité, à étudier une population.

**Des architectes ont utilisé des fonctions pour créer ces formes particulières de l'éclairage bleu du pont de Meydan (Dubaï, Émirats Arabes Unis).**

*<u>Mitterials</u>* 

exercices exercices exercices travaux résolus corrigés non corrigés pratiques

# **Généralités sur lesfonctions, fonctions deréférence**

**8**

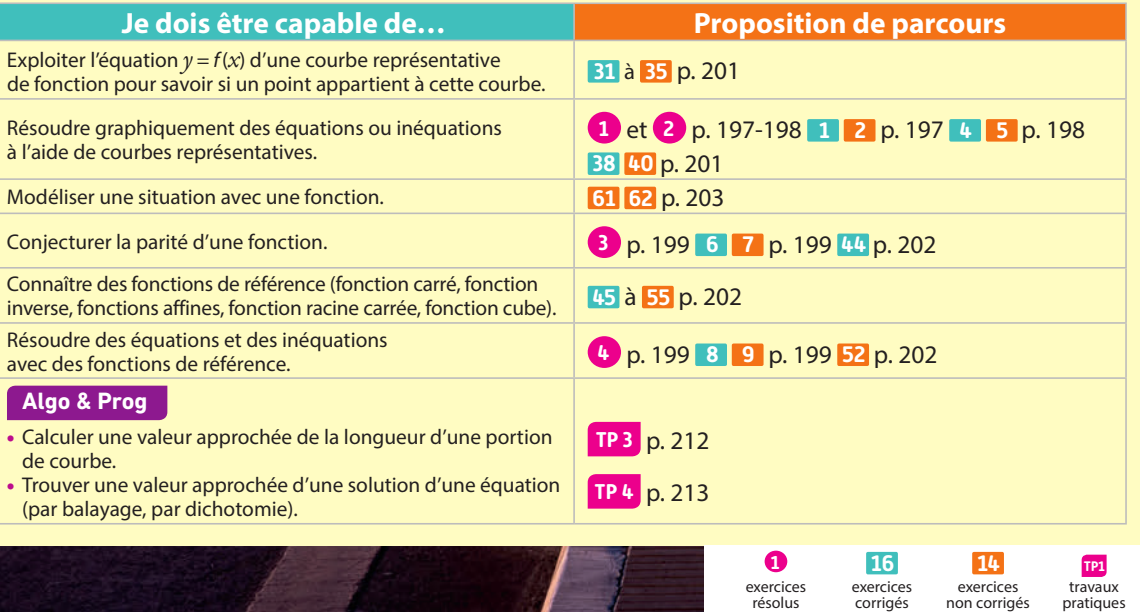

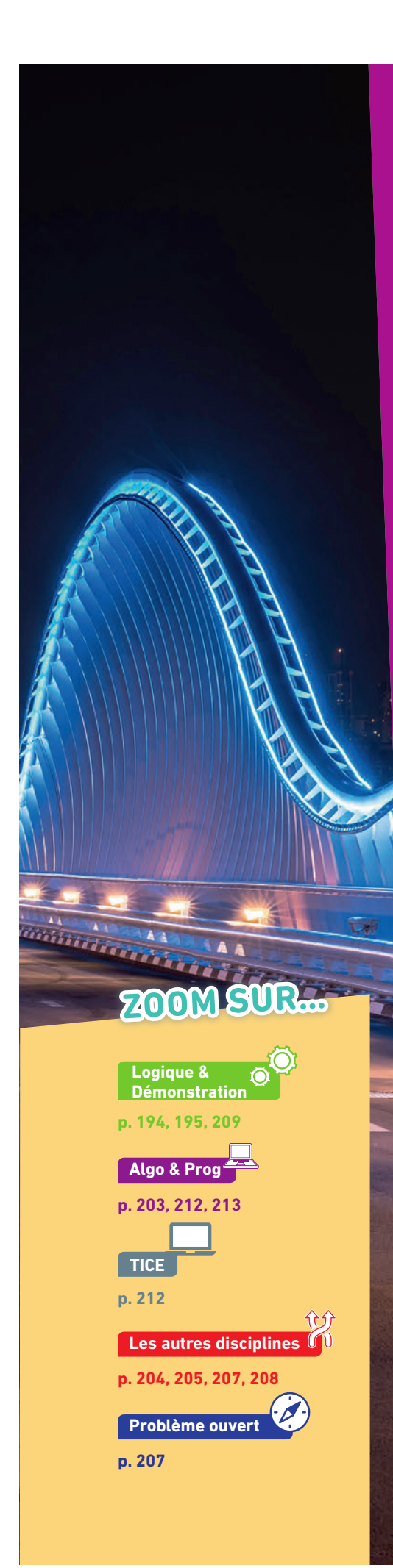

## **Pour prendre un bon départ**

#### Parcours différenciés Lienmini.fr/maths2-15

Exo

### 1. **Lire des coordonnées**

On considère le repère ci-contre. Lire les coordonnées des points A, B et C.

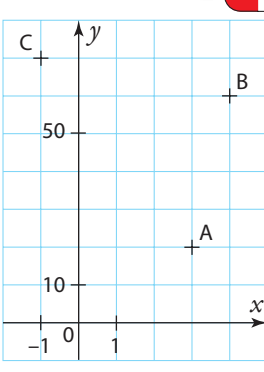

### 2. **Lire graphiquement des images et des antécédents**

- On considère une fonction f dont on donne ci-contre la représentation graphique. Lire graphiquement :
- a) l'image de 8.
- b) l'image de 4.

c) les antécédents éventuels de 1.

### 3. **Calculer des images**

On considère la fonction f définie sur ℝ par  $f(x) = 5(x - 1)(2 - x)$ . Calculer l'image de :

**a)** 10 **b)**  $-3$  **c)** 0

### 4. **Résoudre des équations**

Résoudre dans ℝ les équations suivantes.

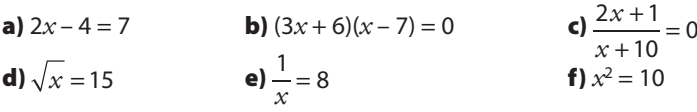

### 5. **Utiliser un programme de calcul**

On considère le programme de calcul ci-contre.

- 1. Quel sera le résultat final si l'on choisit 9 comme nombre de départ ?
	- **précédent au carré. Ajouter 3 au résultat**

 **Choisir un nombre. Retrancher 5 à ce nombre. Mettre le résultat** 

**précédent.**

2. Donner l'expression du résultat

en fonction de *x* si l'on choisit *x* comme nombre de départ.

### 6. **Modéliser avec une expression algébrique**

Sur la figure ci-contre, ABCD est un rectangle tel que  $AB = 6$  et  $AD = 5$ . M est un point de [BC], P le point de [AB] tel que AP = BM. BMNP est un rectangle. On pose  $x = BM$ . Exprimer l'aire du rectangle BMNP en fonction de *x*.

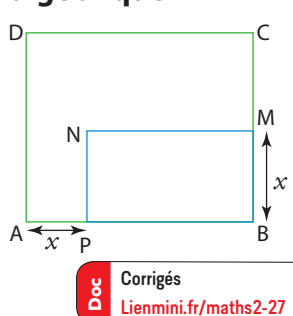

8 • Généralités sur les fonctions, fonctions de référence 189

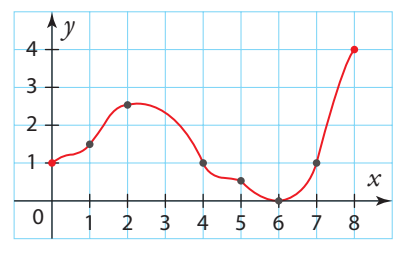

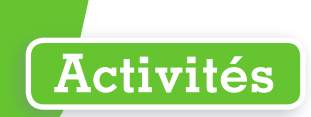

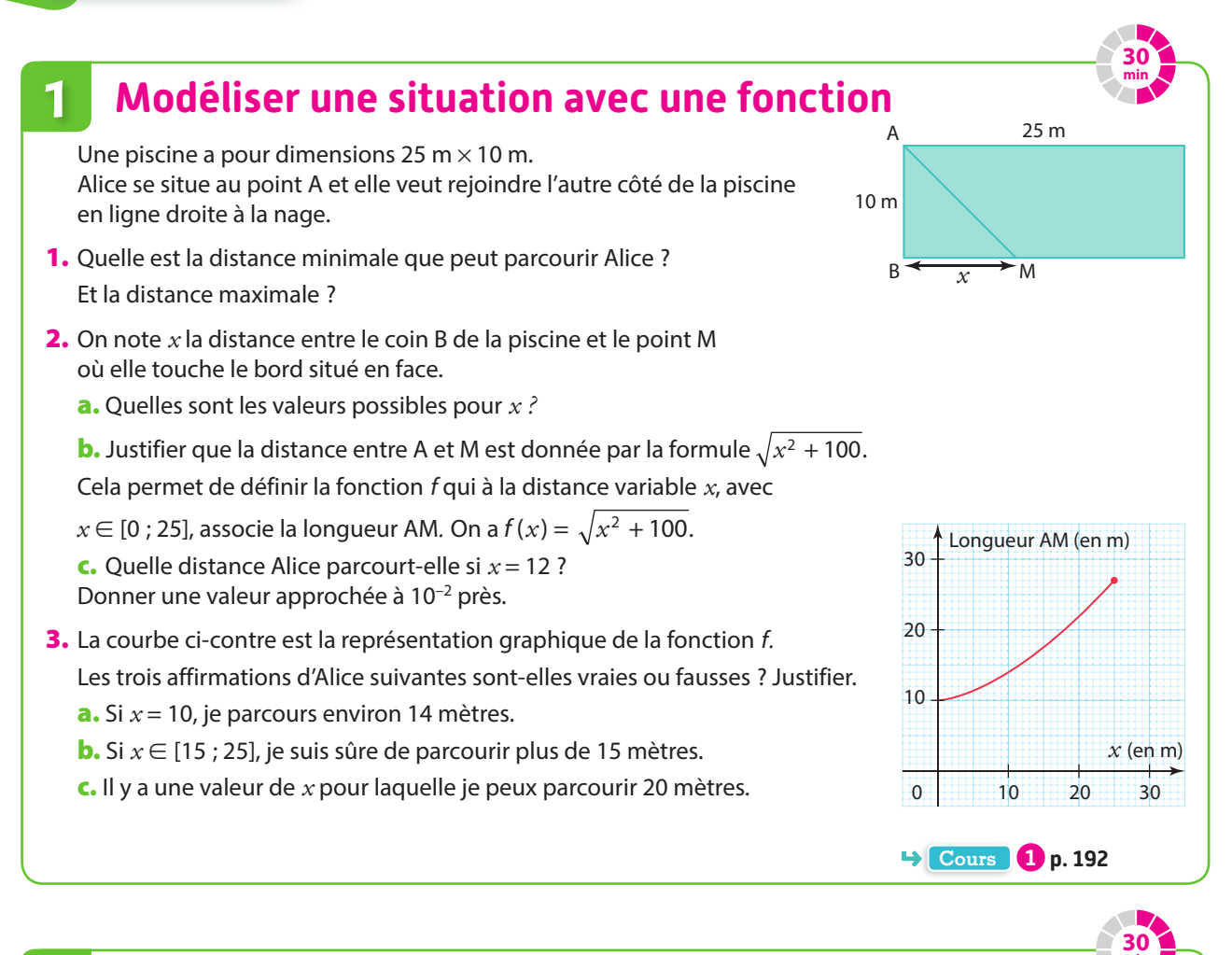

### **2 Découvrir la notion d'équation de courbe**

- 1. Tracer un repère orthonormé.
- 2. a) Tracer en rouge l'ensemble de tous les points dont l'ordonnée est égale au double de l'abscisse.
	- **Remarque** Tous les points de cette droite ont des coordonnées qui vérifient l'équation *y* = 2*x* pour tout réel *x*.
	- Il s'agit de la représentation graphique de la fonction  $f: x \mapsto 2x$ .
	- b) Le point R(250 ; 501) appartient-il à cet ensemble ?
- 3. a) Dans le repère, placer un maximum de points, en vert, dont l'ordonnée est égale au carré de l'abscisse. L'ensemble de tous ces points est la représentation graphique de la fonction  $q: x \mapsto x^2$ . **b**) Le point S(15 ; 225) appartient-il à cet ensemble ?

- **4.** On considère la fonction h définie sur ℝ par  $h(x) = 2x^2 + x 3$ .
	- a) Le point T(2 ; 7) appartient-il à la représentation graphique de la fonction h ?
	- b) Placer dans le repère un maximum de points, en bleu, appartenant à la représentation graphique de la fonction h.

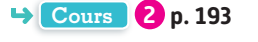

**min**

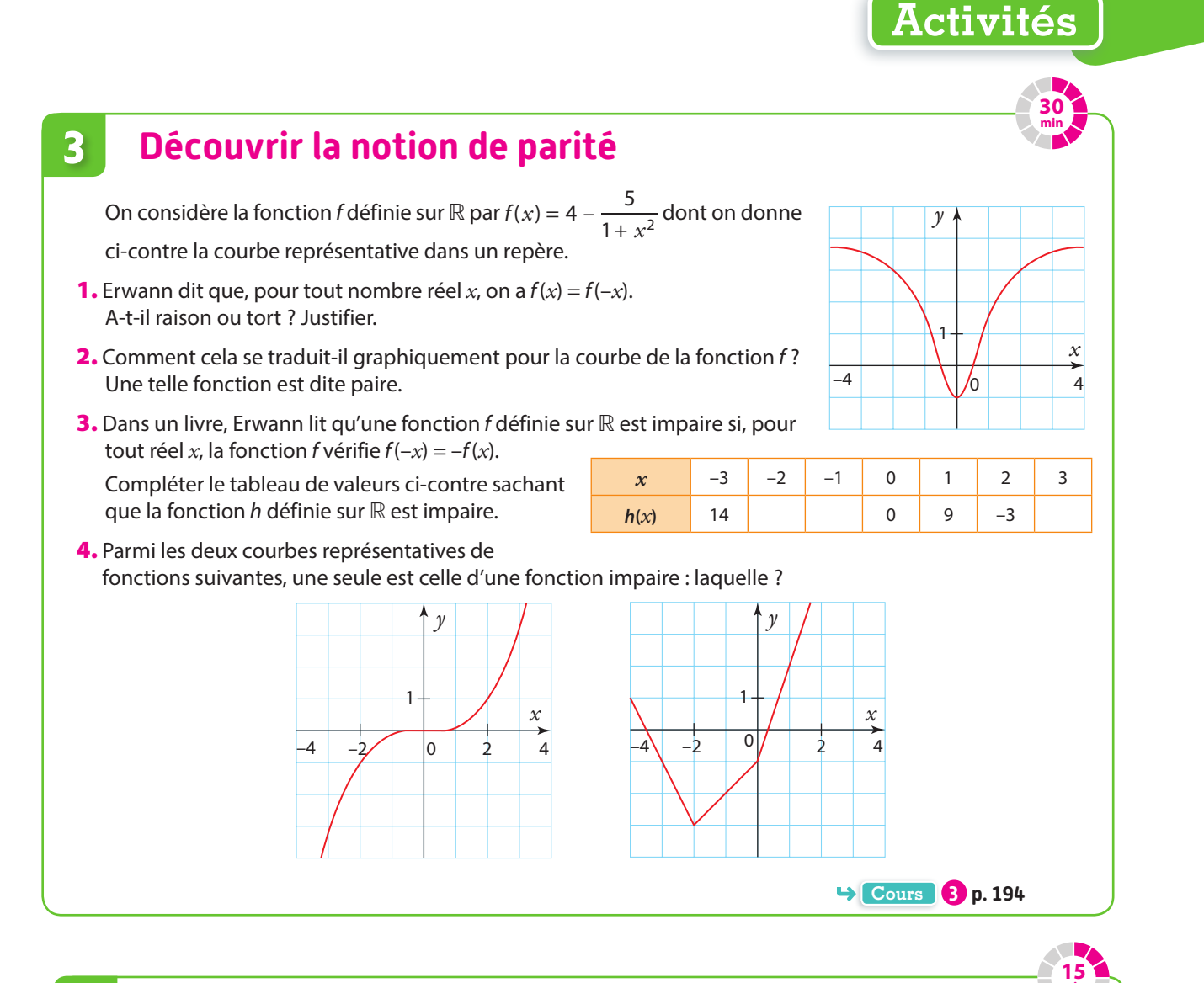

## **4 Découvrir les fonctions de référence**

Louane a retrouvé dans son cahier de seconde plusieurs schémas de courbes représentatives de fonctions. Elle se rappelle que ce sont des fonctions de référence : la fonction carré, la fonction inverse, la fonction cube et la fonction racine carrée.

Retrouver à quelle fonction, à quel ensemble de définition et à quelle expression littérale correspond chacune des courbes représentatives des fonctions de référence suivantes.

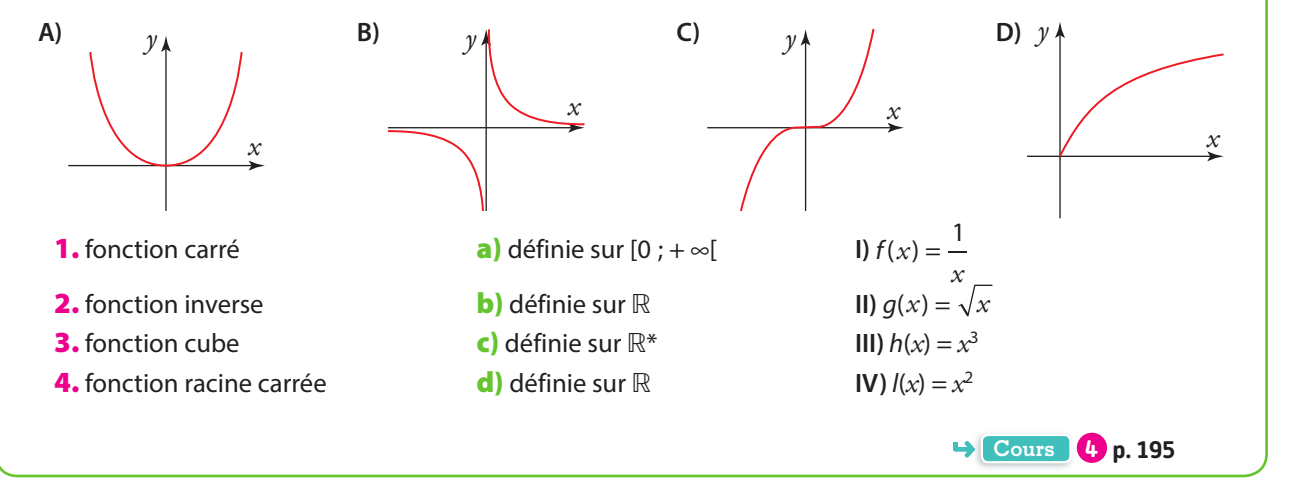

**min**

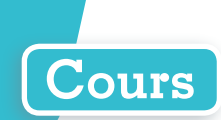

## **1 Notion de fonction**

### **Définitions Fonction et ensemble de définition**

**Soit D un ensemble de nombres réels, par exemple un intervalle.**

**Définir une fonction f sur D revient à associer à chaque réel** *x* **de D un réel et un seul, appelé image de** *x***. D est l'ensemble de définition de la fonction : c'est l'ensemble des nombres pour lesquels il existe une image par la fonction.**

#### **Remarques**

- Soit  $a \in D$ . L'image du nombre a par la fonction f est unique et se note  $f(a)$ .  $f(a)$  se lit «  $f$  de  $a$  ».
- S'il n'est pas donné, l'ensemble de définition d'une fonction peut être obtenu par analyse de son expression (en cherchant par exemple des valeurs que *x* ne peut pas prendre), par analyse du contexte lié à cette fonction (comme des distances par exemple).
- Modéliser une situation par une fonction f, c'est mettre en lien deux grandeurs en choisissant une variable (notée en général *x*, t ou n) dans un ensemble de définition, puis en définissant les valeurs associées f (*x*) à chacune des valeurs prises par la variable (par exemple par une formule, un tableau ou une courbe).
- • **Vocabulaire** : si b est **l'image** de a, on a l'égalité f (a)= <sup>b</sup> et a est appelé **un antécédent** de b par la fonction f.
- Un nombre peut avoir 0, 1 ou plusieurs antécédents.

### **Définition Expression algébrique d'une fonction**

Soit  $f$  une fonction,  $D$  son ensemble de définition et  $x \in D$ .

**L'expression algébrique d'une fonction donne directement f (***x***) en fonction de la variable** *x***.**

#### **Exemple**

La fonction  $g$  est définie sur  $\mathbb R$  par  $g(x) = (x-6)^2$ .

L'ensemble de définition est ℝ : on peut calculer les images de n'importe quel nombre réel par la fonction g. Par exemple, on a  $g(2) = (2-6)^2 = (-4)^2 = 16$ .

#### **Remarques**

- On peut parfois écrire  $g: x \mapsto (x-6)^2$  qui se lit « la fonction g qui à *x* associe  $(x-6)^2$  ».
- Il n'existe pas toujours d'expression à une fonction.

### **Définition Tableau de valeurs**

**Soit f une fonction, D son ensemble de définition et** *x* **un élément de D.**

**Un tableau de valeurs d'une fonction f donne, sur la première ligne (ou colonne), différentes valeurs de la variable** *x* **et, en vis-à-vis sur la deuxième ligne (ou colonne), les images f (***x***) qui leur sont associées.**

#### **Exemple**

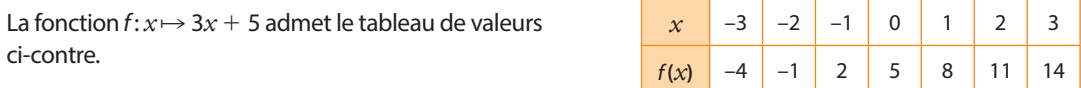

#### **Remarques**

- Un tableau de valeurs n'est pas unique : il dépend du choix des valeurs de *<sup>x</sup>* sur la première ligne (ou colonne).
- Il s'obtient facilement avec une calculatrice (voir le **TP 1** ) ou un tableur.

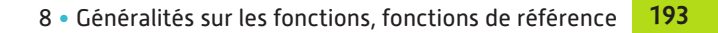

## **Cours**

## **2 Courbe représentative d'une fonction**

### **Définition Courbe représentative d'une fonction**

**On considère une fonction f définie sur son ensemble de définition D.**

Dans un repère, la courbe d'équation  $y = f(x)$  est l'ensemble des points du plan dont les coordonnées  $(x; y)$  vérifient l'égalité  $y = f(x)$ .

**Cette courbe est la courbe représentative de la fonction f.**

**Remarque** Autrement dit, cela signifie que l'ordonnée *y* d'un point d'abscisse *x* de la courbe représentative de la fonction f vaut f (*x*) : la courbe est donc l'ensemble des points de coordonnées  $(x; f(x))$  où *x* parcourt l'ensemble de définition D de la fonction f.

### **Exemples**

1) On considère la fonction f définie sur  $[-2;2]$  par  $f(x) = (x-1)^2 - 4$ . La courbe représentative de la fonction f est la courbe d'équation  $y = (x - 1)^2 - 4$  tracée ci-contre.

 $f(1) = (1 - 1)^2 - 4 = -4$ , donc l'image de 1 est  $-4$  : la courbe passe par le point  $A(1; -4)$ .

Le point  $B(-2; 5)$  est sur la courbe. Cela veut dire que  $f(-2) = 5$ .

 $(2)$  Soit la fonction *h* définie par  $h(x) = 3 - 0.5x^2$  pour tout réel *x*.

On a  $h(0) = 3 - 0.5 \times 0^2 = 3$  donc le point de coordonnées A(0; 3) appartient à la courbe représentative  $\mathcal{C}_h$  de  $h$  .

On peut, de la même façon, calculer et consigner les coordonnées de plusieurs points dans un tableau.

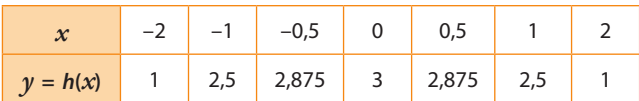

La courbe de la fonction h passe par les points que l'on a obtenus.

3 On peut résoudre de manière approchée une équation ou une inéquation en utilisant la courbe représentative d'une fonction.

Par exemple, on considère une fonction f définie sur [–1 ; 6] dont on donne ci-contre la courbe représentative  $\mathscr{C}_r$ De manière graphique :

– les solutions de l'équation  $f(x) = 2$  sont 1 et 4;

 $-$  l'ensemble des solutions de l'inéquation  $f(x) \leq 2$  est  $S = [1; 4].$ 

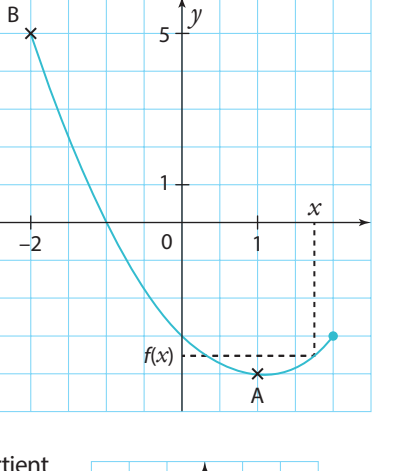

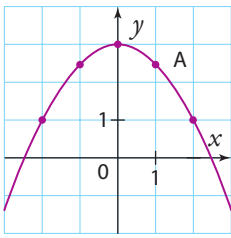

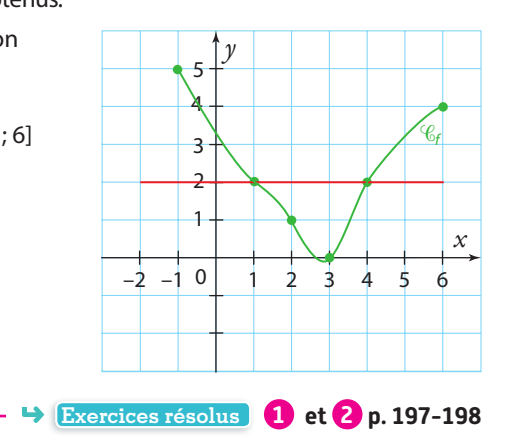

**Remarque** On peut tracer la courbe d'une fonction sur l'écran de la calculatrice (voir le **TP 1** ).

## **3 Fonction paire et fonction impaire**

### **Définition Ensemble symétrique par rapport à 0**

**Un ensemble de** ℝ **(par exemple un intervalle) est dit symétrique par rapport à 0 si, pour tout nombre de l'ensemble, son opposé appartient à l'ensemble.**

#### **Exemples**

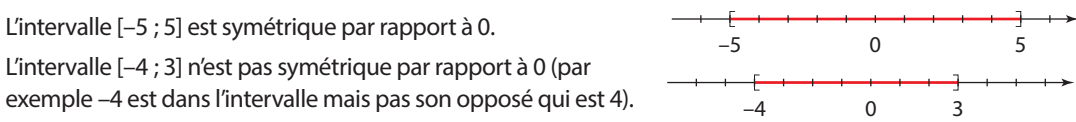

### **Définition Fonction paire**

**Une fonction f, définie sur un ensemble de définition D symétrique par rapport à 0, est dite paire si, pour tout réel** *x* **de** *D***, on a**  $f(-x) = f(x)$ **.** 

### **Propriété Symétrie de la courbe d'une fonction paire**

**La courbe représentative d'une fonction paire est symétrique par rapport à l'axe des ordonnées.**

Soit *x* un nombre de l'ensemble de définition et le point de coordonnées (*x* ; f (*x*)) de la courbe représentative de f. On veut montrer que son symétrique par rapport à l'axe des ordonnées qui a pour coordonnées  $(-x; f(x))$  appartient aussi à la courbe de f.

L'ensemble de définition est symétrique par rapport à 0, donc –*x* appartient à l'ensemble de définition. Comme  $f(-x) = f(x)$  pour tout  $x<sub>i</sub>$  le point de coordonnées  $(-x; f(-x))$  est le même que le point de coordonnées  $(-x; f(x))$ . Or le point de coordonnées (–*x* ; f (–*x*)) est un point de la courbe de f car l'ordonnée est égale à l'image de l'abscisse. Donc le point de coordonnées (–*x* ; f (*x*)) appartient à la courbe de f.

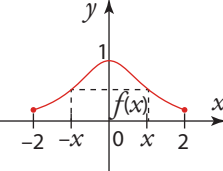

**Démonstration**

**Remarque** Si la courbe d'une fonction semble symétrique par rapport à l'axe des ordonnées, on peut conjecturer que la fonction est paire.

#### **Exemple**

La fonction *f* définie sur ℝ par *f*(*x*) = *x*<sup>2</sup> est paire. En effet, l'ensemble de définition est symétrique par rapport à 0. De plus,  $f(-x) = (-x)^2 = x^2 = f(x)$  pour tout réel *x*.

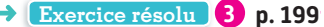

#### **Définition Fonction impaire**

**Une fonction f, définie sur un ensemble de définition D symétrique par rapport à 0, est dite impaire si, pour tout réel** *x* **de** *D***, on a**  $f(-x) = -f(x)$ **.** 

### **Propriété Symétrie de la courbe d'une fonction impaire**

**La courbe représentative d'une fonction impaire est symétrique par rapport à l'origine du repère.**

**Remarque** Si la courbe d'une fonction semble symétrique par rapport à l'origine, on peut conjecturer que la fonction est impaire.

#### **Exemple**

La fonction *f* définie sur ℝ par *f*(*x*) = *x*<sup>3</sup> est impaire. En effet, l'ensemble de définition est symétrique par  $r$ rapport à 0. De plus,  $f(-x) = (-x)^3 = (-x) \times (-x) \times (-x) = -x^3 = -f(x)$  pour tout réel *x*.

**Exercice résolu 3 p. 199**

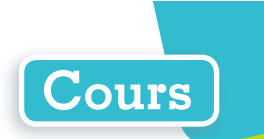

## **4 Quelques exemples de fonctions de référence**

Une fonction de référence est une fonction simple qui permet l'étude d'une famille plus large de fonctions.

### **a Fonction carré**

### **Définition Fonction carré**

**La fonction carré est la fonction** *f* définie sur ℝ par  $f(x) = x^2$ . **Elle associe à chaque nombre réel son carré.**

Un tableau de valeurs de la fonction carré est :

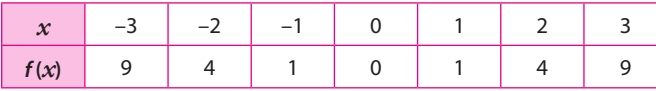

Sa courbe représentative est tracée dans le repère ci-contre.

Sa courbe fait partie d'une famille de courbes appelées « paraboles ».

### **Propriété Parité de la fonction carré**

### **La fonction carré (définie sur** ℝ**) est paire.**

**Remarque** La courbe représentative de la fonction carré est symétrique par rapport à l'axe des ordonnées, ce que l'on peut observer graphiquement.

### **b Fonction inverse**

#### **Définition Fonction inverse**

**La fonction inverse est la fonction f définie sur** ℝ**\*** 

$$
par f[x] = \frac{1}{x}.
$$

**Elle associe à chaque nombre réel non nul son inverse.**

Un tableau de valeurs de la fonction inverse est :

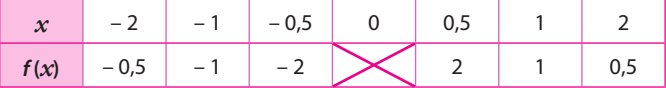

Sa courbe représentative est tracée dans le repère ci-contre. Sa courbe fait partie d'une famille de courbes appelées « hyperboles ».

**Propriété Parité de la fonction inverse**

**La fonction inverse (définie sur** ℝ**\*) est impaire.**

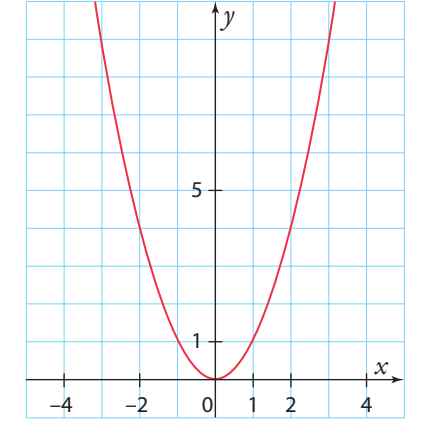

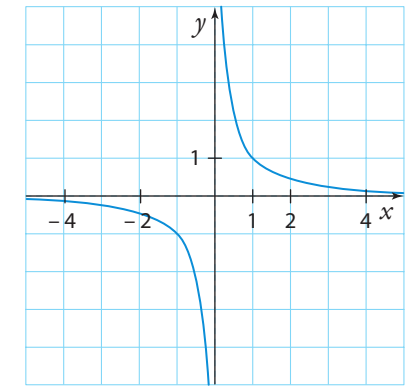

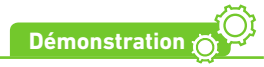

L'ensemble de définition ℝ\* est symétrique par rapport à 0.

De plus, pour tout réel *x* non nul,  $f(-x) = \frac{1}{-x} = -\frac{1}{x} = -f(x)$ .

**Remarque** La courbe représentative de la fonction inverse est symétrique par rapport à l'origine, ce que l'on peut observer graphiquement.

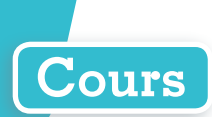

### **c Fonction affine**

### **Définition Fonction affine**

**Une fonction affine est une fonction définie sur** ℝ **qui à** *x* **associe <sup>m</sup>***x* **+ p (avec <sup>m</sup> et <sup>p</sup> réels).**

**Remarque** Les fonctions affines sont représentées graphiquement par des droites.

**Exemple**

 $f: x \mapsto 0, 5x + 1$  est une fonction affine avec  $m = 0, 5$  et  $p = 1$ . Sa courbe représentative est tracée dans le repère ci-contre. L'équation réduite de cette droite est  $y = 0.5x + 1$ .

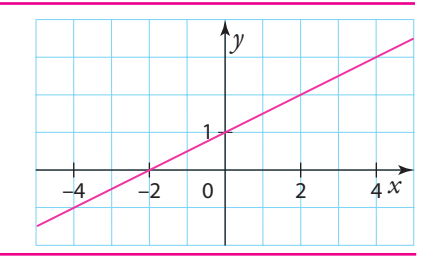

### **d Fonction racine carrée**

### **Définition Fonction racine carrée**

La fonction racine carrée est la fonction f définie sur [0 ; + ∞[ par  $f(x) = \sqrt{x}$ . **Elle associe à chaque nombre réel positif sa racine carrée.**

Un tableau de valeurs de la fonction racine carrée est :

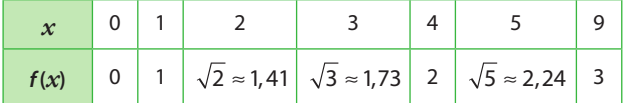

Sa courbe représentative est tracée dans le repère ci-contre.

### **e Fonction cube**

### **Définition Fonction cube**

**La fonction cube est la fonction** *f* **définie sur ℝ par**  $f(x) = x^3$ **. Elle associe à chaque nombre réel son cube.**

Un tableau de valeurs de la fonction cube est :

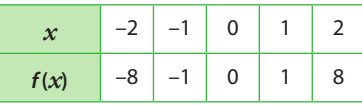

Sa courbe représentative est tracée dans le repère ci-contre.

### **Propriété Parité de la fonction cube**

**La fonction cube (définie sur** ℝ**) est impaire.**

**Remarque** La courbe représentative de la fonction cube est symétrique par rapport à l'origine, ce que l'on peut observer graphiquement.

**Exercice résolu 4 p. 199**

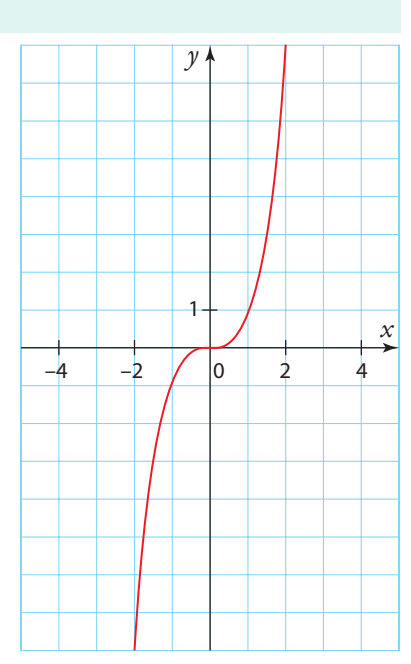

 $0 \ 2 \ 4 \ 6 \ 8$ 

1

*y*

*x*

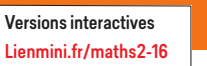

Exo

## **Exercices résolus**

**Cours 2 p. 193**

*x*

*x*

 $\mathscr{C}_{g}$ 

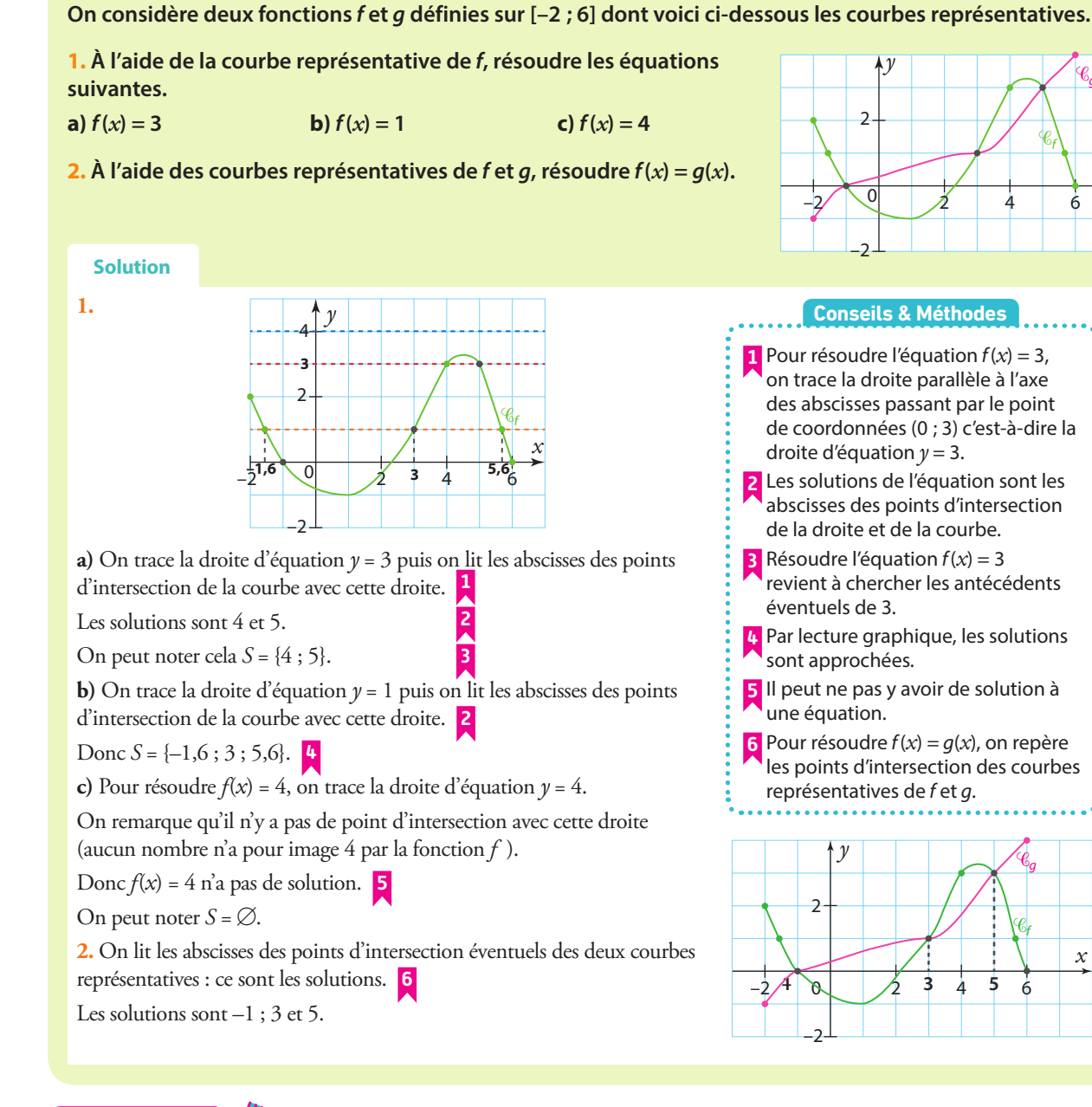

**1 Résoudre graphiquement des équations** 

### **À vous de jouer !**

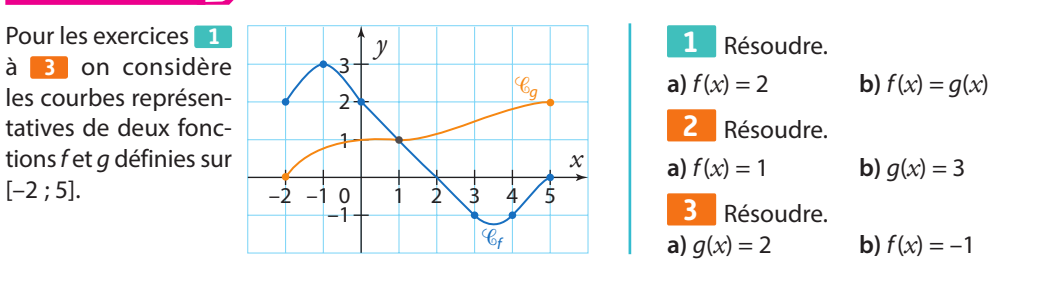

**Exercices 38 et 39 p. 201**

## **Exercices résolus**

Versions interactives Exo Lienmini.fr/maths2-16

**Cours 2 p. 193**

*x*

f

## **2 Résoudre graphiquement des inéquations**

**On considère deux fonctions f et g définies sur [–2 ; 6] dont voici ci-contre les courbes représentatives.**

- **1. À l'aide de la courbe représentative de f, résoudre : a**)  $f(x) \ge 3$  **b**)  $f(x) < 2$
- **2.** À l'aide des courbes représentatives de f et de g, résoudre  $f(x) \leq g(x)$ .

#### **Solution**

**1. a)** On repère les points de la courbe qui se situent sur ou au-dessus de la droite d'équation *y* = 3. **1 2**

On voit que c'est le cas quand *x* se situe entre 4 (inclus) et 5 (inclus) c'est-à-dire dans l'intervalle [4 ; 5]. **3**

L'ensemble des solutions est donc [4 ; 5].

On peut noter cela  $S = [4; 5]$ .

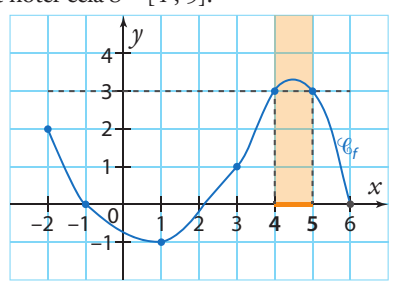

**b)** On repère les points de la courbe qui se situent en dessous de la droite d'équation *y* = 2. On voit que c'est le cas lorsque *x* se situe entre –2 (exclu) et 3,5 (exclu) ou lorsque *x* se situe entre 5,3 (exclu) et 6 (inclus), c'est-à-dire lorsque *x* ∈ ]–2 ; 3,5[ ∪ ]5,3 ; 6]. **4**

On en déduit que *S* ∈ ]–2 ; 3,5[ ∪ ]5,3 ; 6].

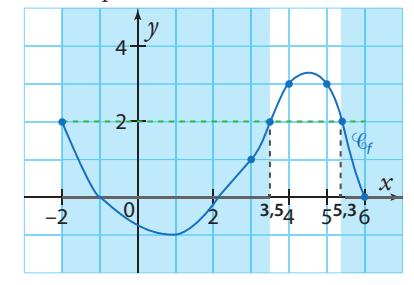

### **À vous de jouer !**

Pour les exercices **4** et **5** , on considère les courbes représentatives de deux fonctions f et q définies sur  $[-2:5]$ .

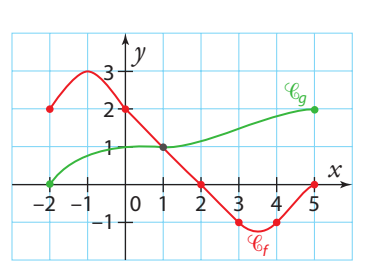

**Conseils & Méthodes**

–2

2

4 *y*

 $\mathscr{C}_{g}$ 

 $-2$  0  $2$  4  $-6$ 

**1** Pour résoudre  $f(x) \ge 3$ , on commence par tracer la droite d'équation  $y = 3$ .

**2** Les solutions de l'inéquation sont les abscisses des points de la courbe sur ou au-dessus ou en dessous de la droite suivant l'inéquation. Ici l'inéquation est  $f(x) \geq 3$ , donc on cherche les points de la courbe sur et au-dessus de la droite.

**3** Il faut bien prendre en considération chacune des bornes des intervalles pour savoir si elle appartient ou non à l'ensemble des solutions.

**4** S'il y a plusieurs nombres ou intervalles représentant des solutions, on utilise le symbole ∪.

**2.** Pour résoudre  $f(x) \leq g(x)$ , on repère les points de la courbe de la fonction *f* situés en dessous de la courbe de *g* ou à son intersection.

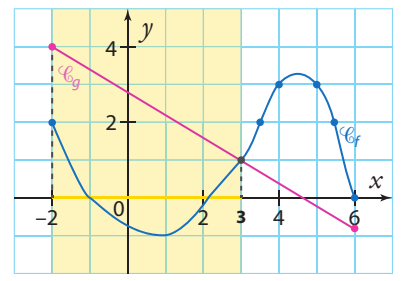

On voit que c'est le cas quand *x* se situe entre –2 (inclus), et 3 (inclus), c'est-à-dire dans l'intervalle [–2 ; 3]. On en déduit que *S* = [–2 ; 3].

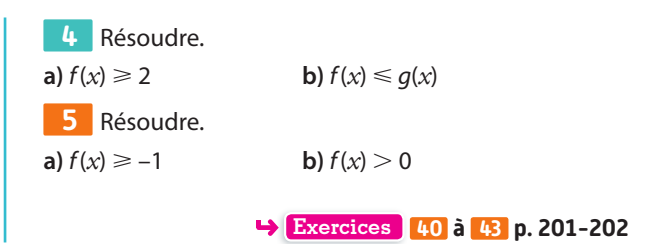

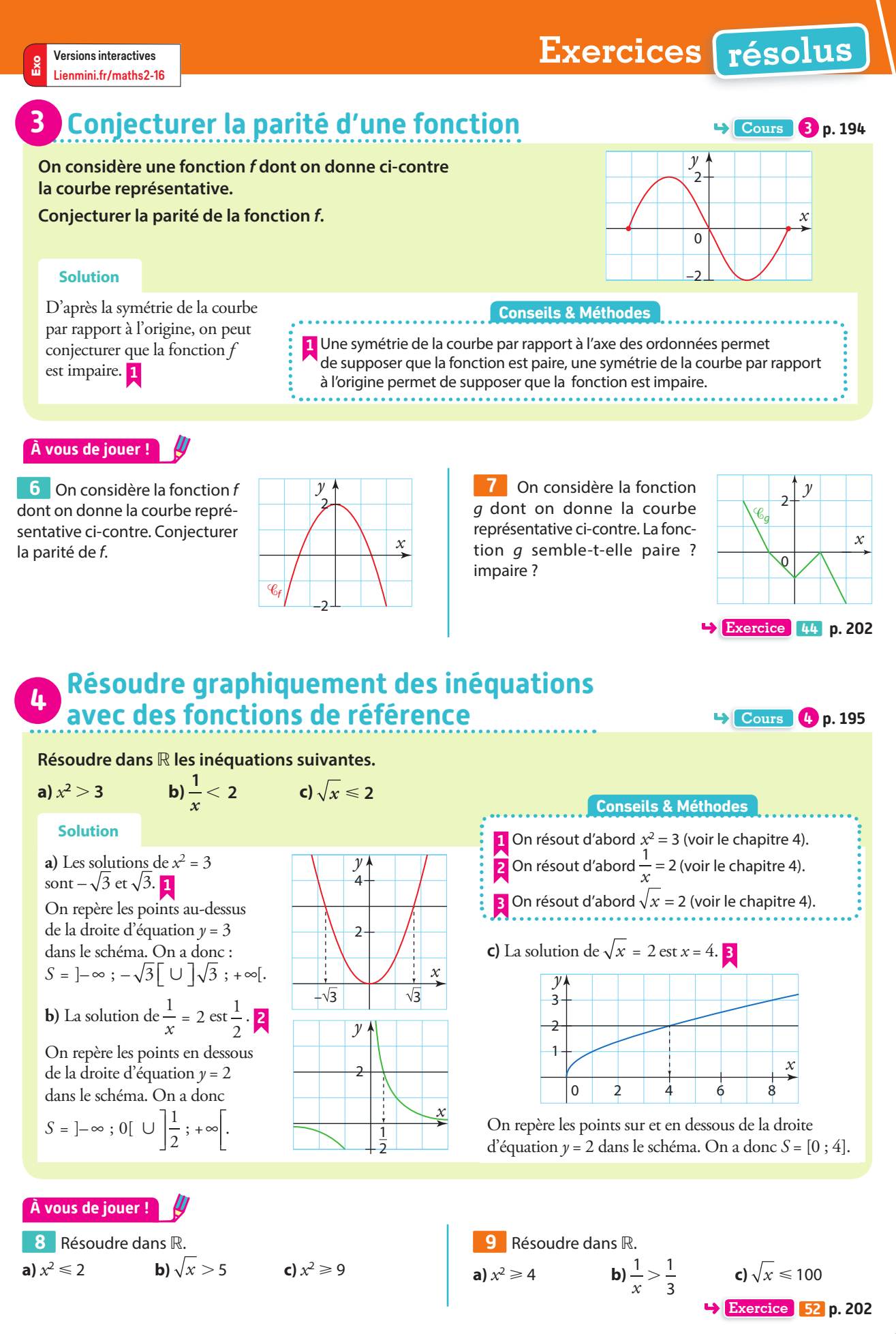

## **Exercices d'application**

## **Apprendre à apprendre**

**10** Chercher deux chapitres dans le manuel dont les exercices résolus sont utilisés dans ce chapitre.

**11** Construire, de mémoire, une fiche permettant de résumer la définition et les propriétés de la fonction inverse, puis comparer avec le cours.

**Questions - Flash** Diaporama Diapo Ressource professeur

**12** Calculer  $f(2)$  pour la fonction f définie par :  $f(x) = 3x^2 - 4x + 1$ .

**13** *h* est définie par  $h(x) = (2x - 6)(2x + 1)$ . Calculer h(3).

**14** On considère la fonction k définie sur ℝ par :  $k(x) = -7x + 9.$ Calculer :

**a)**  $k(10)$  **b)**  $k(-4)$  **c)**  $k\left(\frac{3}{7}\right)$  **d)**  $k(\sqrt{5})$ 

**15** Voici un tableau de valeurs de la fonction m. Par la fonction m, donner :

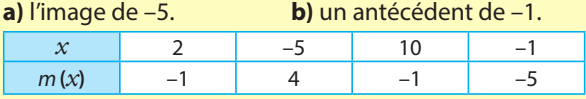

**16** Quel est l'antécédent de 5 par la fonction g définie sur  $\mathbb R$  par  $q(x) = 10x$ ?

**17** On donne  $f(3) = 5$ . Déterminer les coordonnées d'un point appartenant à la courbe représentative de la fonction f.

**18** Le point A(–1 ; 2) appartient à la courbe représentative de la fonction k. Compléter :  $k(...) = ...$ 

**19** Une fonction f définie sur ℝ vérifie f(1) = 4 et  $f(-1) = -3.$ 

La fonction f est-elle impaire ?

**20** On considère la fonction carré  $h: x \mapsto x^2$ . Déterminer par h les images de 2 ; –6 et 100.

### 21 **Calculer.**

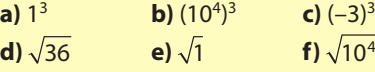

**22** On considère la fonction inverse  $i : x \mapsto \frac{1}{x}$ .

Déterminer les éventuels antécédents par i de 100 ; –1 et 0,2.

#### **Image et antécédents A P**

**23** Soit la fonction f définie sur ℝ par  $f(x) = 3x^2 + 7x$ . Calculer les images des nombres suivants. **a**) 2 **b**) –3 **c**) 0 **d**)  $\sqrt{5}$ 

**24** Soit la fonction h définie sur ℝ par h(*x*) = 3*x* – 8. Déterminer les éventuels antécédents des nombres suivants.

**a**) 3 **b**) –5 **c**)  $\frac{1}{2}$ **d)** 0,1

**25** On considère la fonction *f* définie sur ℝ par :

 $f(x) = \frac{4}{2}x + 5$  $f(x) = \frac{1}{3}x + 5.$ 

**1.** Calculer  $f(6)$  et  $f(7)$ .

**2.** Quelle est l'image de –5 par f ?

**26** On considère la fonction f définie sur ℝ par :  $f(x) = (3 - 2x)(5x - 1).$ 

Déterminer les antécédents de 0 par f.

**27** On considère la fonction *f* définie sur ℝ par :  $f(x) = \frac{4x+2}{1+x^2}$ .

- **1.** A-t-on  $f(3) = 1$  ?
- **2.** Les images de 2 et de 0 par f sont-elles égales ?
- **3.** Déterminer l'image de  $\frac{1}{2}$  par *f*.
- **4.** Déterminer les antécédents de 0 par f.

**28** Voici la courbe représentative d'une fonction f définie sur ℝ. Par lecture graphique, déterminer : **a)** l'image de –1 par f.

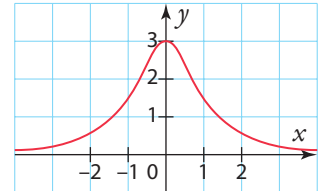

**b)** l'image de 0 par f.

**c)** le (ou les) antécédent(s) de 1 par f.

**d)** le (ou les) antécédent(s) de 3 par f.

**29** Voici la courbe représentative d'une fonction g définie sur [–2 ; 3]. Par lecture graphique, déterminer : **a)** g(0). **b)** les images de 1 et –2 par g.

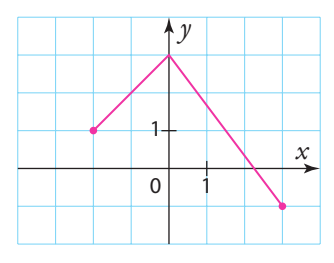

**c)** les antécédents éventuels de –1 ; 1 et 5.

**30** Soit la fonction u définie par u(n) = 4 + 3n pour tout entier naturel n.

- **1.** Calculer, si possible, les images par *u* de 2 ; -4 et  $\frac{1}{2}$ .
- **2.** Calculer les antécédents éventuels par u de 40 et 147.

## **Exercices d'application**

### **Équation d'une courbe**

**31** On considère la fonction f définie sur ℝ par  $f(x) = x^3 + 5$ et  $\mathscr{C}_f$ sa courbe représentative dans un repère.

- **1. a)** Calculer l'image de 10 par f.
- **b)** Le point A(10 ; 1 005) appartient-il à  $\mathscr{C}_f$  ?

**2.** Calculer l'ordonnée du point B d'abscisse –2 qui appartient à  $\mathscr{C}_r$ .

**32** On considère la fonction g définie sur ℝ par :  $q(x) = 2x^3 - 3x + 1$ .

**1.** Calculer l'image de 2.

**2.** En déduire les coordonnées d'un point appartenant à la courbe représentative de g.

**3.** Proposer les coordonnées d'un deuxième point appartenant à cette courbe.

**33** On considère la fonction q définie sur ℝ par  $g(x) = 5x + 2$  et  $\mathcal{C}_a$  sa courbe représentative dans un repère. **1.** Le point M $\left(\frac{2}{3}, 5\right)$  appartient-il à  $\mathscr{C}_g$  ?

**2.** Calculer l'abscisse du point T appartenant à  $\mathscr{C}_a$  tel que l'ordonnée de T soit nulle.

**34** On considère la fonction f définie sur ℝ\{–1} par  $f(x) = \frac{2x+4}{x+1}$  et  $\mathcal{C}_f$  sa courbe représentative.

**1.** Le point A(0;5) appartient-il à  $\mathcal{C}_f$ ?

**2.** Calculer l'abscisse du point B appartenant à  $\mathscr{C}_{f}$  tel que l'ordonnée de B soit nulle.

**35** Soit la fonction f définie sur ℝ par  $f(x) = -2x^2 + 3x$ et  $\mathscr{C}_f$ sa courbe représentative dans un repère.

**1.** Écrire l'équation de la courbe  $\mathscr{C}_{\epsilon}$ .

**2.** Les points suivants appartiennent-ils à  $\mathscr{C}_f$  ?

**a)** A(1; 1) **b)** B
$$
\left(\frac{1}{2}; -\frac{1}{2}\right)
$$
 **c)** C(-3; -30) **d)** D(-10<sup>2</sup>; -170)

**36** Soit la fonction f définie sur ℝ par  $f(x) = 3x^2 + 6$  et  $\mathcal{C}_t$ sa courbe représentative dans un repère.

**1.** Le point A(-1;9) appartient-il à  $\mathscr{C}_f$ ?

**2.** Calculer l'ordonnée du point B d'abscisse 4 qui appartient à  $\mathscr{C}_r$ .

**3.** Existe-il des points de  $\mathscr{C}_{f}$ dont l'ordonnée est égale à 33 ? Si oui, donner leurs coordonnées.

**37 1.** Soit la fonction *h* définie sur [0;5] par :  $h(x) = 4 - (x - 3)^2$ .

**a)** Construire un tableau de valeurs de la fonction h avec un pas de 0,5.

**b)** Tracer un repère et placer plusieurs points appartenant à la courbe de h.

Prendre comme unité 1 cm pour l'axe des abscisses et 1 cm pour l'axe des ordonnées.

**c)** Tracer à main levée la courbe de la fonction h.

**2.** Reprendre la question **1.** avec la fonction  $h: x \mapsto \frac{3}{2}$  $h: x \mapsto \frac{b}{x+1}$ sur [0 ; 5].

### **Résolution graphique d'équations et inéquations**

**38** Voici la courbe représentative d'une fonction f définie sur  $[0; 7]$ . Estimer les solutions des équations suivantes.

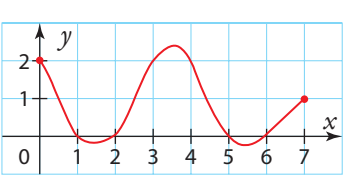

**a)**  $f(x) = 2$  **b)**  $f(x) = 0$  **c)**  $f(x) = -1$  **d)**  $f(x) = 1$ 

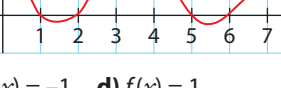

*x*

*x*

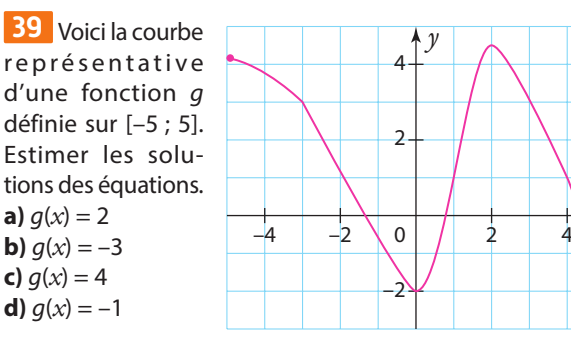

**40** Voici la courbe représentative d'une fonction k définie sur  $[-3; 4]$ . Estimer les solutions des équations et iné-

quations suivantes. **a)**  $k(x) = 1$ 

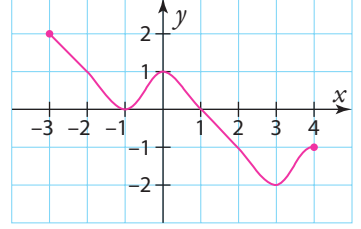

 $-4$   $-2$  0 2 4

–2

2

4 *y*

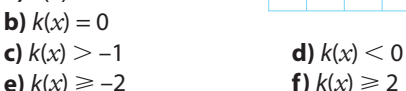

**41** Voici la courbe re présentative d'une fonction h définie sur [–5 ; 5]. Estimer les solutions des inéquations suivantes. **a)**  $h(x) \ge 0$ **b**)  $h(x) < -4$ **c**)  $h(x) < -2$ **d**)  $h(x) > 2$ 

**42** Voici les courbes représentatives d'une fonction f et d'une fonction g définies sur  $[-2:3]$ . Résoudre graphiquement les équations et inéquations. **a)**  $q(x) = f(x)$ **b**)  $q(x) \leq f(x)$ **c)**  $f(x) < -3$ 

- **d)**  $q(x) < 2$
- **e**)  $f(x) \ge -2$

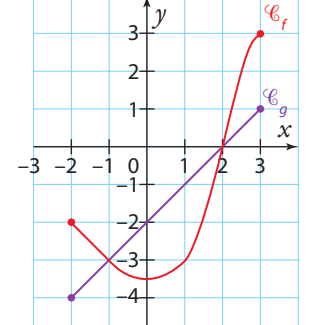

## **Exercices d'application**

**43** Voici les courbes représentatives de deux fonctions f et g définies sur [–4 ; 3]. Résoudre graphiquement les équations et inéquations suivantes. **a)**  $f(x) = 8$ **b)**  $f(x) < 0$ **c**)  $f(x) = g(x)$ **d)**  $f(x) \leq q(x)$ 

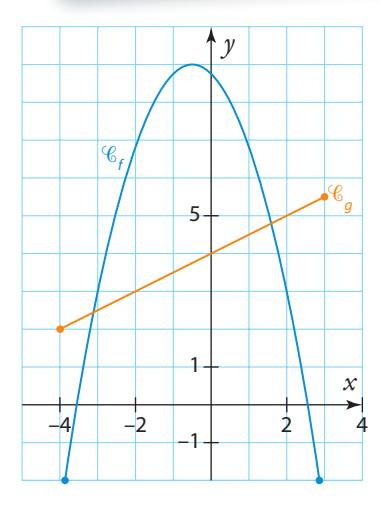

## **Fonctions paires et impaires**

**44** Pour chacune des courbes ci-dessous, dire si elle semble être la courbe représentative d'une fonction paire, d'une fonction impaire ou d'une fonction qui n'est ni paire ni impaire.

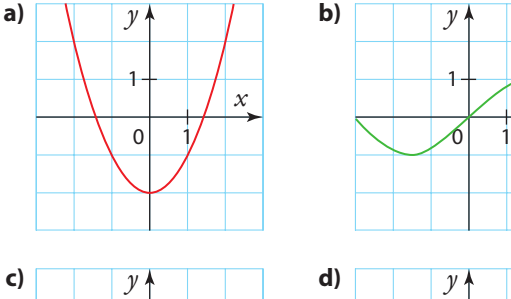

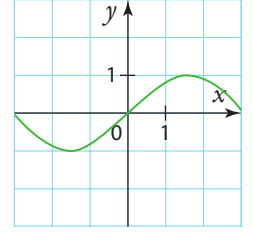

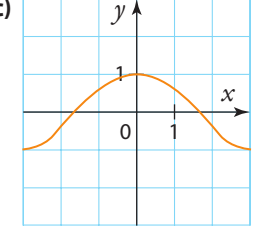

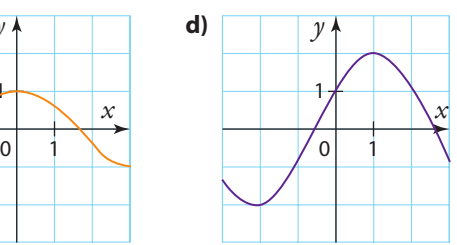

. . . . . . . . . . . . . . . . .

### **Fonctions de référence**

**45** Déterminer les images des nombres suivants par la fonction carré.

**a**) 4 **b**) –3 **c**) 10<sup>3</sup> **d**)  $\frac{1}{2}$ d)  $\frac{1}{2}$ 

**46** Déterminer les éventuels antécédents des nombres suivants par la fonction carré.

**a**) 6 **b**) 64 **c**) –2 **d**) 10<sup>6</sup>

**47** Déterminer les images des nombres suivants par la fonction inverse. **a**) 5 **b**) 10<sup>2</sup> **c**) –3 **d**) $\frac{1}{4}$ d)  $\frac{1}{4}$ 

$$
a 1 5
$$

## **Calculs et automatismes** <sup>2</sup>

**56** Soit g la fonction définie sur [0 ;  $+\infty$ ] par  $g(t) = \frac{5t}{t}$  $t = \frac{5t}{1+t}$ . Calculer  $q(0)$ ,  $q(1)$  et  $q(9)$ .

**48** Déterminer les éventuels antécédents des nombres suivants par la fonction inverse.<br>  $\begin{bmatrix} 1 & 1 \end{bmatrix}$ 

**a)** 6 **b)** 1 **c)** 
$$
-2
$$
 **d)**  $10^4$  **49** Déterminer si possible les images des nombres suivants par la fonction racine carrée.

**a)** 4 **b)** 18 **c)** 
$$
10^8
$$
 **d)** -3

**50** Déterminer les éventuels antécédents des nombres suivants par la fonction racine carrée.

**a)** 6 **b)** 
$$
\sqrt{5}
$$
 **c)** -5 **d)** 10<sup>2</sup>

**51** Déterminer les images des nombres suivants par la fonction cube.

a) 2 b) -3 c) 10<sup>4</sup> d) 
$$
\frac{1}{2}
$$

2 **52** Résoudre dans ℝ les inéquations suivantes.

**a)** 
$$
x^2 \ge 9
$$
 **b)**  $x^2 < 5$  **c)**  $\frac{1}{x} < 5$   
**d)**  $\frac{1}{x} \ge -2$  **e)**  $\sqrt{x} \le 3$  **f**  $\sqrt{x} > 9$ 

**53** Parmi les fonctions suivantes, lesquelles sont des fonctions affines (préciser *m* et *p* de  $mx + p$ )?

**a)** 
$$
f: x \mapsto -2x + 8
$$
  
\n**b)**  $g: x \mapsto 2x^2 - 4x + 1$   
\n**c)**  $h: x \mapsto -3 + \frac{1}{x}$   
\n**d)**  $i: x \mapsto \frac{2x + 8}{4}$ 

**54** Dans un repère, représenter graphiquement les fonctions affines suivantes.

**a)** 
$$
f: x \mapsto -2x + 3
$$
  
\n**b)**  $g: x \mapsto \frac{1}{2}x - 4$   
\n**c)**  $h: x \mapsto 2 - x$   
\n**d)**  $m: x \mapsto 3x - 3$ 

**55** Indiquer, si possible, à quelle fonction ou famille de fonctions ces courbes vous font penser.

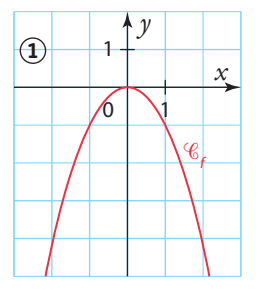

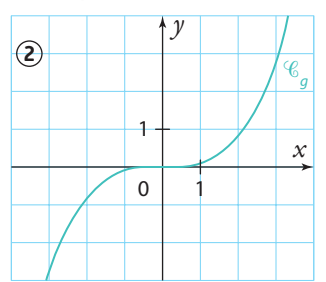

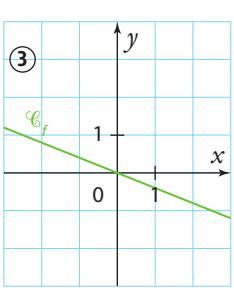

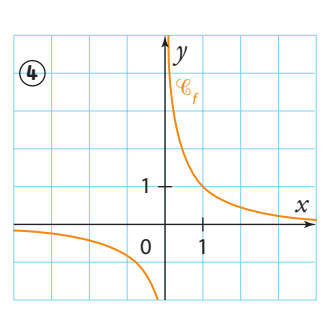

**57** Soit A =  $3(x-1)^2 - 12$  et B =  $3(x-3)(x+1)$  pour tout réel *x*. Développer les expressions A et B.

### **Ensemble de définition et modélisation**

**58** On considère la fonction f définie par  $f(x) = \frac{2x+1}{x^2}$ 

 $x - 1$ et dont l'ensemble de définition est le plus grand possible. **1.** Résoudre  $x - 1 = 0$ .

**2.** De quel(s) nombre(s) ne peut-on pas calculer l'image par f?

**3.** En déduire l'ensemble de définition de f.

**59** Pour chacune des fonctions dont on donne les expressions ci-dessous, essayer d'établir le plus grand ensemble de définition possible.

**b)**  $q(x) = 2\sqrt{x} + 3$ 

**a)**  $f(x) = \frac{5+x}{10-x}$ *x* **c)**  $h(x) = \frac{3x+2}{2}$  $h(x) = \frac{3x + x^2}{2}$  $\frac{x + x^2}{2}$  **d)**  $i(x) = 4x + \frac{1}{x}$ 

**60** Voici la courbe représentative d'une fonction f. Par lecture graphique, déterminer l'ensemble de définition de f.

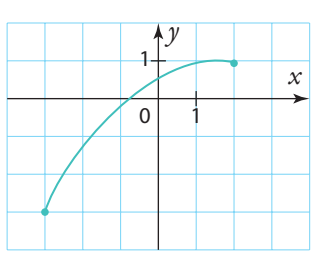

**61** Le prix de l'essence sans plomb est de 1,40 euro le litre. Marius veut faire le plein de sa voiture. Il compte mettre *x* litres dans son réservoir vide qui peut contenir 40 litres.

La station dans laquelle il se sert ne délivre pas moins de 5 litres.

On considère la fonction P qui à chaque valeur de *x* associe le prix payé par Marius.

**1.** D'après le contexte de l'exercice, à quel intervalle *x* appartient-il ?

**2.** Quel est l'ensemble de définition de la fonction P ?

**3.** Déterminer l'expression algébrique de la fonction P.

**62** On considère un rectangle de longueur 7 et de largeur 5.

On trace à l'intérieur de celui-ci une croix de largeur *x* variable comme indiqué ci-dessous.

On s'intéresse à l'aire de la croix bleue.

**1.** À quel intervalle *x* appartient-il ?

**2.** Exprimer l'aire  $\mathcal{A}(x)$  de la croix bleue en fonction de *x*.

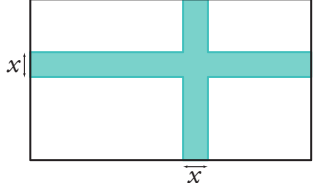

囲

**3.** Avec la calculatrice, dresser le tableau de valeurs de avec un pas de 1.

**63** On considère le programme ci-dessous. 

```
x=float(input("Saisir une valeur de x:"))
if x>=-1 and x<=5:<br>y=3*x*x-2*x+12print ("L'image de", x, "par g est", y)
else
   print ("La fonction n'est pas définie en", x)
```
Ce programme permet d'afficher l'image d'un nombre par une fonction g.

Donner g(*x*) et l'ensemble de définition de g.

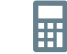

**Algo & Prog**

**64** Soit une fonction *r* définie par  $r(x) = \sqrt{x^2 + 1}$ . **1.** Expliquer pourquoi cette fonction peut être définie pour tout nombre réel *x*.

**2.** Avec la calculatrice, dresser le tableau de valeurs de r sur [–10 ; 10] avec un pas de 1.

**65** On considère la fonction g définie par  $q(x) = \sqrt{6x + 12}$ et dont l'ensemble de définition est le plus grand possible. **1.** Qu'est-ce qui pourrait éventuellement poser problème dans le calcul d'une image par cette fonction ?

**2.** En déduire l'ensemble de définition de g.

### **Recherche d'antécédents**

**66** Soit la fonction f définie par  $f(t) = 2(t + 7)^2 - 4$  et dont l'ensemble de définition est le plus grand possible.

**1.** Quel est l'ensemble de définition de f ?

**2.** Trouver les antécédents de 6 par f.

**67** On considère la fonction *m* définie par  $m(x) = \frac{2x}{x-5}$ *x*

et dont l'ensemble de définition est le plus grand possible. **1.** Quel est l'ensemble de définition de m ?

**2.** Trouver les éventuels antécédents de 6 et de –2 par m.

**68** Même exercice que le précédent avec la fonction m définie par  $m(x) = \sqrt{x - 1}$ .

**69 1.** À l'aide de la calculatrice, recopier

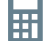

et compléter le tableau de valeurs de la fonction h définie sur  $[-2; 2]$  par  $h(x) = (3x + 1)(5 - x)$ .

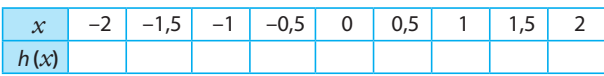

**2.** Déterminer tous les antécédents de 0 par h.

**70** On considère la fonction f définie sur ℝ par  $f(x) = -2x + 5$ .

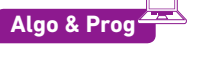

- **1.** Déterminer le ou les antécédents de –2 par f.
- **2.** Écrire un algorithme ou un programme qui :
- $-$  demande une valeur b à l'utilisateur ;

– calcule puis affiche le ou les antécédents de b par la fonction f.

**71 1.** Déterminer a et b pour que le tableau ci-dessous soit un tableau de valeurs d'une fonction h définie par  $h(x) = x^2 + ax + b$  sur ℝ.

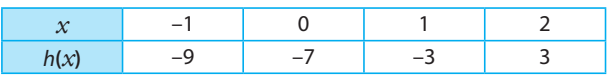

**2.** La fonction h est-elle paire ? impaire ?

**3.** Déterminer les antécédents de –7 par h.

**72** On considère une fonction f définie sur ℝ dont on donne la courbe ci-dessous.

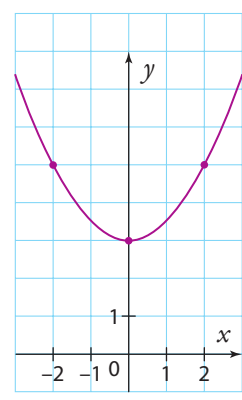

Sachant que la fonction  $f$  a une expression de la forme  $f(x) = ax^2 + b$ , déterminer les antécédents de 10 par f.

**73 Chimie**  $\bigcup_{n=1}^{\infty}$  La concentration massique  $C_m$  d'un soluté est égale à la masse en grammes de soluté par litre de solution (elle s'exprime donc en grammes par litre). Elle se calcule avec la formule  $C_m = \frac{m}{V}$  où *m* est la masse en grammes de soluté et V le volume en litre de la solution.

On dissout 10 g de chlorure de sodium (sel) dans un volume V en litre d'eau avec  $V \in [0,2:0.5]$ .

**1.** Écrire la formule donnant la concentration massique  $C_m(V)$  du chlorure de sodium en fonction du volume V de la solution.

**2.** Résoudre  $C_m(V) = 30$ .

**3.** Traduire le résultat obtenu dans le contexte de l'exercice.

**74** Pour tout nombre réel k, la solution de l'équation  $x^3 = k$  s'appelle la racine cubique de k et se note  $\sqrt[3]{k}$ .

Exemple : La racine cubique de 8 est égale à 2 car  $2^3 = 8$ . La calculatrice peut en donner une valeur exacte ou appro-

chée en utilisant par exemple l'exposant  $\frac{1}{3}$ : ∛5 = 5 $\frac{1}{3}$  ≈ 1,71.

**1.** Résoudre dans ℝ les équations suivantes.

**a**)  $x^3 = -8$  **b**)  $x^3 = 20$  **c**)  $x^3 = 10^6$ 

**2.** Déterminer les éventuels antécédents des nombres suivants par la fonction cube.

**a)** 125 **b)** 0 **c)** 20 **d)** 109

**3.** En vous aidant de la courbe de la fonction cube, résoudre les inéquations suivantes.

**a**)  $x^3 \ge 8$  **b**)  $x^3 < 1$  **c**)  $x^3 \le 4$ 

### **Courbes et équations**

**75** Soit une fonction f définie sur ℝ par  $f(x) = x^2 + 3x + p$ où p est un nombre.

Trouver p sachant que A(5 ; 22) appartient à la courbe de f.

**76** On considère la fonction g définie sur ℝ \ {–1} par  $g(x) = \frac{4x+6}{1+x}$  $\frac{1}{x}$ et  $\mathscr{C}_g$  sa courbe représentative dans un repère.<br>*x* 

**1.** Le point A(-2 ; 2) appartient-il à  $\mathcal{C}_a$ ?

**2.**  $B(x_{B}^{\prime}$  ; 5) appartient à  $\mathscr{C}_{g}$ . Déterminer l'abscisse  $x_{B}^{\prime}$  du point B.

**77** Soit la fonction f définie sur ℝ par  $f(x) = -2x + 15$ . Déterminer les coordonnées des points d'intersection de la courbe représentative de f avec les axes du repère.

**78** Dans un repère, on considère l'ensemble d'équation  $3x^2 + 2y - 4 = 0$ .

**1.** Montrer que le point A(–2 ; –4) appartient à cet ensemble. **2.** B appartient à cet ensemble et son abscisse est égale à 0. Calculer l'ordonnée de B.

**3.** Montrer que cet ensemble est la courbe d'une fonction f puis préciser  $f(x)$ .

**79** Montrer que l'ensemble d'équation  $yx^2 + y - 1 = 0$  est la courbe d'une fonction h puis préciser  $h(x)$ .

**80** Dans un repère, on considère l'ensemble d'équation  $xy = 5$ .

**1.** Le point Z(2 ; 1,5) appartient-il à cet ensemble ?

**2.** Existe-il un point d'abscisse nulle appartenant à cet ensemble ?

**3.** Montrer que cet ensemble est la courbe d'une fonction f, puis préciser son ensemble de définition et son expression.

### **Fonction et nombre entier**

81 On étudie le processus p qui à tout entier compris entre 1 et 199 associe son chiffres des dizaines.

- **1.** Donner *p*(124).
- **2.** Trouver, si possible, un réel *x* tel que :
- $p(x) = 6$
- $p(x) = 0$
- **3.** Donner le (ou les) antécédent(s) éventuel(s) de 2 par p.

**82** Malo a 150 euros sur un compte en banque. Tous les ans, il rajoute 20 euros sur celui-ci.

On note  $u(n)$  la somme qu'il a sur son compte l'année numéro n.

Ainsi  $u(1) = 150$  et  $u(2) = 170$ .

**1.** Calculer  $u(4)$ .

**2.** Trouver une formule pour u(n) et préciser les valeurs de n possibles.

**3.** Déterminer le numéro de l'année où il pourra acheter avec l'argent de son compte une console de jeu qui coûte 350 euros.

### **Résolution d'équations et inéquations**

**83** Chimie **D** On a mesuré, en continu pendant quatre heures, la concentration C d'un médicament dans le sang d'un patient. La fonction C est représentée ci-dessous.

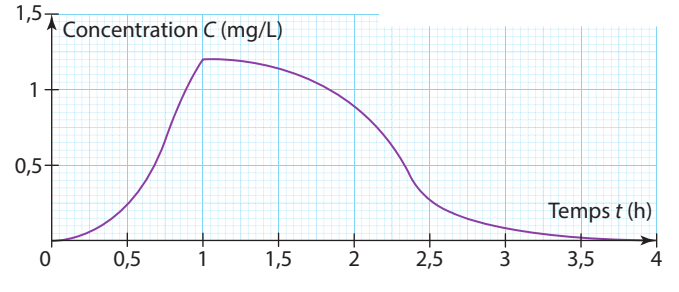

**1.** Quelle est la concentration du médicament dans le sang au bout de 2 h ?

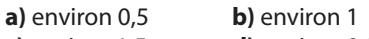

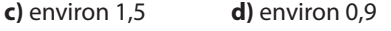

**2.** Laquelle (lesquelles) de(s) (in)équations suivantes a pour solution l'intervalle de temps où la concentration du médicament est au plus égale à 1 ?

**a)**  $C(t) > 1$  **b)**  $C(t) = 1$ **c**)  $C(t) < 1$  **d**)  $C(t) \le 1$ 

**3.** Au bout de combien de temps la concentration dans le sang est-elle de 0,5 mg/L ?

**a)**  $\approx$  40 min **b)**  $\approx$  2 h 20 min **c)**  $\approx$  0,667 h **4.** Ce médicament est jugé efficace quand la concentration dans le sang dépasse 0,75 mg/L.

Quelle est donc sa période d'efficacité ? (Arrondir grossièrement.)

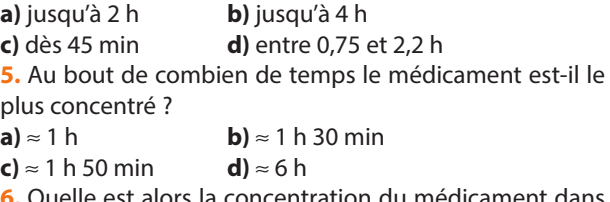

la concentration du médicament dans le sang en mg/L ?  $a) \approx 1$  **b)** ≈ 1,2

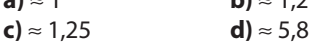

**84** Une fonction f a les propriétés suivantes :

- elle est définie sur [0 ; 8] ;
- $-$  l'équation  $f(x) = 3$  a deux solutions : 1 et 3 ;
- l'image de 0 est 1 ;

 $-$  l'inéquation  $f(x) \le 0$  a pour ensemble de solution [5 ; 7]. Tracer dans un repère une courbe possible pour la fonction f.

**85 1.** Trouver les coordonnées du ou des points d'intersection des courbes d'équations  $y = 2x^2 + 2x + 6$  et  $y = 2x^2 - 3x + 7$ .

**2.** Même question pour les courbes d'équations  $y = \frac{1}{x}$ <br>et  $y = \frac{2 + 3x}{x}$ .  $y = \frac{2+3x}{x}$ .

**86** On considère les courbes représentatives de la fonction carré, notée f, et de la fonction affine g définie sur ℝ par  $q(x) = x + 6$ . Elles sont tracées dans le repère ci-dessous.

**1.** Repérer les courbes associées aux deux fonctions.

**2.** Résoudre graphiquement l'équation  $x^2 = x + 6$ .

**3. a)** Développer l'expression  $(x - 3)(x + 2)$ .

**b)** Retrouver algébriquement les résultats obtenus à la question **2.**

**87** On considère les courbes représentatives de la fonction inverse, notée f, et de la fonction affine g définie sur  $\mathbb R$  par  $q(x) = 2x + 1$ . Elles sont tracées dans le repère ci-contre. **1.** Repérer les courbes

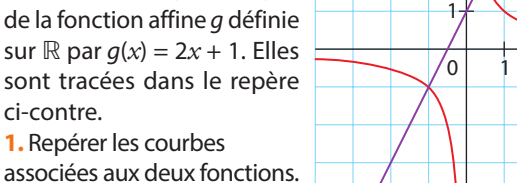

**2.** Résoudre graphiquement l'équation  $\frac{1}{x} = 2x + 1$ .

**3. a)** Développer l'expression  $(2x - 1)(x + 1)$ .

**b)** Retrouver algébriquement les résultats obtenus à la question **2.**

屈 **88** On donne ci-dessous la courbe représentative de la fonction *f* définie sur  $[-2 ; 5]$  par  $f(x) = 0.5x^2 - 2x - 1$ .

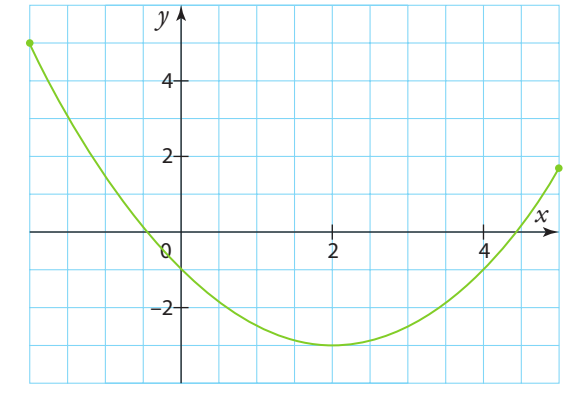

**1.** Estimer graphiquement les deux solutions de l'équation  $f(x) = 1$ 

**2.** Voici un tableau de valeurs de la fonction f.

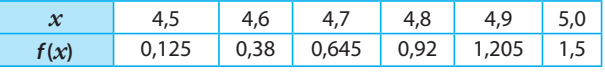

**a)** Donner un encadrement d'une des solutions de l'équation  $f(x) = 1$ .

**b**) Quelle est la précision de cette approximation ? **3.** À l'aide de la calculatrice, donner un encadrement au dixième près, puis au centième près de l'autre solution.

5  $\Omega$  $1<sub>0</sub>$ 15 20 *x y*

*y*

*x*

**89** Sandra a tracé à l'aide de sa calculatrice la courbe représentative de la fonction f définie sur l'intervalle [–5 ; 3]  $par f(x) = 0, 5x^2 - 3x + 1.$ 

Elle affirme que l'équation  $-0.5x^2 - 3x + 1 = 0$  a trois solutions. **1.** Que peut-on penser de son affirmation ?

**2.** Donner un encadrement à 0,1 près de chacune des solutions de cette équation.

**90** On considère la fonction f définie sur ℝ par :  $f(x) = 0.5(x + 1)^2 - 1.$ 

**1.** Construire un tableau de valeurs de f pour *x* allant de –4 à 3 avec un pas de 1.

**2.** Tracer dans un repère la courbe représentative de f. Prendre comme unité 1 cm sur l'axe des abscisses et 1 cm sur l'axe des ordonnées.

**3.** Résoudre graphiquement  $f(x) > 2$ .

**91 1.** Tracer dans un même repère les courbes représentatives de la fonction carré f et de la fonction affine  $q: x \mapsto 0.5x + 1$  sur [-1 ; 3].

**2.** Résoudre graphiquement  $f(x) \geq g(x)$ .

### **Avec la forme la plus adaptée**

**92** Soit *f, g, h* trois fonctions définies sur ℝ par :

•  $f(x) = 2x^2 + 4x - 6$ 

•  $q(x) = 2(x + 1)^2 - 8$ 

•  $h(x) = 2(x - 1)(x + 3)$ 

**1.** Montrer que  $f(x)$ ,  $g(x)$ , et  $h(x)$  sont trois expressions de la même fonction.

**2.** Répondre aux questions suivantes en choisissant à chaque fois la forme la plus adaptée.

**a)** Chercher les éventuels antécédents de 0 et de –6.

**b)** Calculer les images de 0, de 1 et de  $\sqrt{3}$  – 1.

**c)** Trouver les abscisses des points de f d'ordonnée égale à 24 appartenant à la courbe de f.

**93** Soit la fonction f définie sur ℝ par  $f(x) = (x^2 - 1)(x + 5)$ . **1.** Développer  $f(x)$ .

**2.** En utilisant la forme la plus adaptée, répondre aux questions suivantes.

**a)** Déterminer les antécédents de 0 par la fonction f. **b**) Résoudre  $f(x) = x + 5$ .

### **Modélisation et problèmes**

**94** ABCD est un carré de côté 6.

E est le milieu de [BC]. M est un point du segment [AB] et N est le point du segment [AD] tel que AN = AM. On pose AM = *x*. On s'intéresse à l'aire rouge.

**1.** À quel intervalle *x* appartient-il ? **2.** Exprimer en fonction de *x* les aires des triangles AMN et MBE.

A N  $D$  c M B E **3.** Exprimer en fonction de *x* l'aire  $\mathcal A$  de NMED. **4.** Construire un tableau de valeurs de  $\mathcal{A}(x)$ avec un pas de 0,5 à la calculatrice.

**95** On considère un rectangle ABCD de dimensions  $AB = 6$  cm et  $BC = 8$  cm.

Sur le côté [AB], on place un pointM quelconque. On considère ensuite les points N sur [BC], P sur [CD] et Q sur [DA] tels que  $AM = BN = CP = DQ$ . On pose AM = *x*. On appelle f la fonction qui à *x* associe la valeur de l'aire de MNPQ.

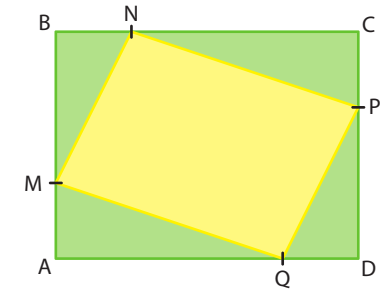

屈

**1.** AM peut-elle prendre la valeur 7 ?

Quel est l'ensemble de définition de f ?

**2.** Démontrer que  $f(x) = 2x^2 - 14x + 48$ .

**3.** À l'aide d'une calculatrice ou d'un logiciel, tracer la courbe représentative de f. Ajuster la fenêtre d'affichage.

**4.** Pour quelle(s) valeur(s) de *x* l'aire de MNPQ est-elle supérieure ou égale à 24 cm<sup>2</sup> ?

**96** Soit ABCD un rectangle. On place un point M libre sur le segment [AB]. Comme sur la figure ci-contre, on trace un demi-cercle de diamètre [AM] et le triangle MBC. On note *x* la distance AM.

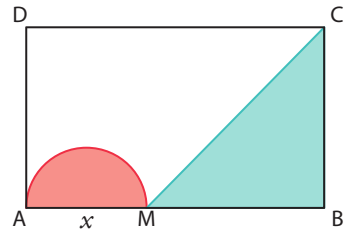

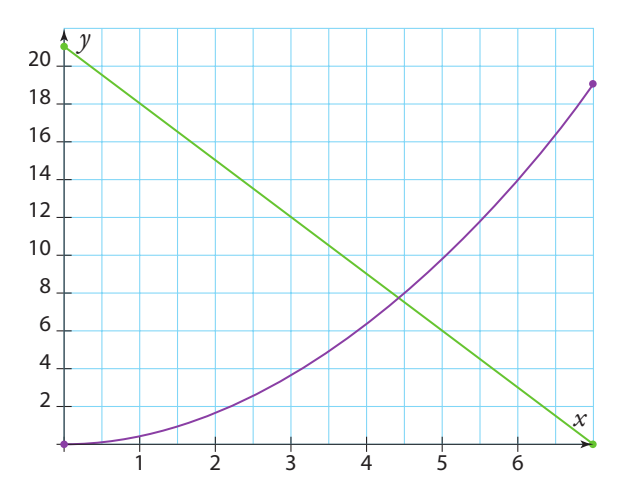

Le graphique représente les aires f (*x*) et g(*x*) du demi-disque et du triangle.

**1.** Identifier les courbes de f et de g. Justifier.

**2.** Retrouver les dimensions du rectangle ABCD.

**3.** Estimer graphiquement la valeur de *x* pour que le demi-disque et le triangle aient la même aire, puis en donner une valeur approchée au centième.

**97** On considère un carré de côté 15 cm. Dans chaque coin, on découpe un même carré pour obtenir un patron d'une boite sans couvercle.

### **A. Un cas particulier**

**1.** Construire le patron d'une boite en choisissant BM = 3 cm. **2.** Calculer son volume.

**3.** Peut-on réaliser une boite sachant que BM = 8 cm ? Expliquer.

### **B. Une fonction**

On pose BM =  $x$  et on appelle V la fonction qui à  $x$ associe le volume de la boîte sans couvercle.

**1.** Déterminer une expression de la fonction V.

**2.** Quel est l'ensemble de définition de V ?

**3.** À l'aide d'une calculatrice, ou d'un logiciel, tracer la courbe représentative de la fonction V.

**4.** Pour quelles valeurs de *x* le volume est-il supérieur ou égal à 100 cm<sup>3</sup>?

**5.** Le volume de cette boîte peut-il dépasser 1 dL ?

Si oui, donner les dimensions d'une boite vérifiant cette condition. Si non, expliquer pourquoi.

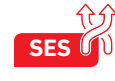

**98** Une entreprise fabrique des pièces **SES** détachées pour automobiles.

On note *x* le nombre de pièces fabriquées au cours d'une journée. Le coût de production, en centaines d'euros, de *x* pièces est noté C(*x*). On a représenté en bleu la courbe de la fonction C sur l'intervalle [40 ; 80].

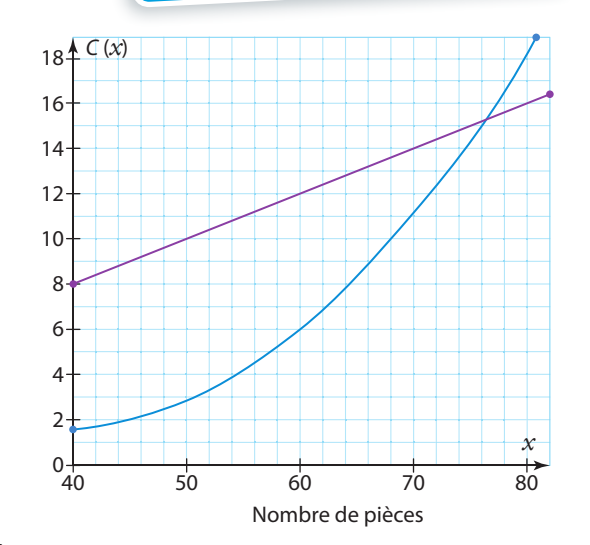

À l'aide du graphique, répondre aux deux questions suivantes. **1.** Quel est le coût de production de 50 pièces ?

**2.** Pour un coût de production de 1 400 euros, combien de pièces l'entreprise va-t-elle fabriquer ?

On suppose que, sur l'intervalle [40 ; 80], la fonction C est définie par  $C(x) = 0.01x^2 - 0.79x + 17.40$ .

**3.** Chaque pièce est vendue 20 euros. Déterminer la recette R(*x*), en centaines d'euros, de l'entreprise pour *x* pièces fabriquées. **4.** Vérifier que la droite tracée en violet est bien la représentation graphique de la fonction R.

**5.** Le bénéfice réalisé par l'entreprise, en fonction du nombre *x* de pièces vendues, est la différence entre la recette et le coût de production.

Quel nombre de pièces l'entreprise doit-elle fabriquer et vendre pour réaliser un bénéfice positif ?

**99** ABC est un triangle rectangle **Problème ouvert**

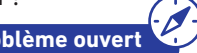

**À l'ora**

**l**

en A dont les trois côtés ont pour longueurs des nombres entiers. On sait que AB mesure moins de 100 cm et  $AC = AB + 2$ . Déterminer les mesures des deux triangles satisfaisant ces conditions.

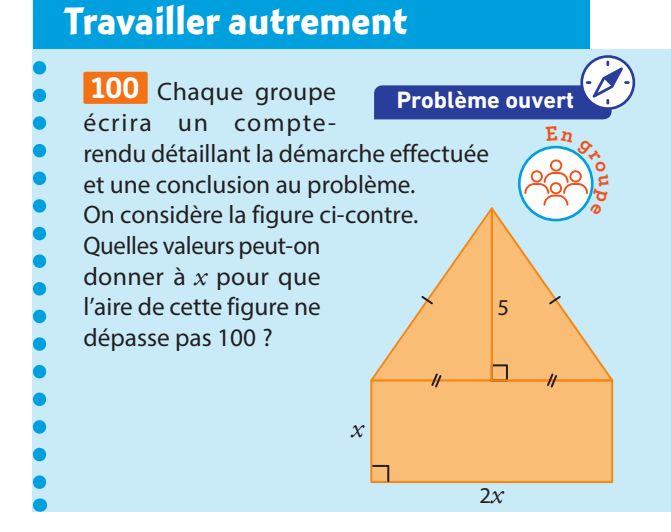

**101** Chercher le nom d'un mathématicien célèbre dont l'année de naissance est donnée par l'énigme suivante :

 – l'image de 100 par la fonction f est le premier nombre ;

 – l'ordonnée du point d'abscisse –1 de la courbe de g est le deuxième nombre ;

– le nombre de solution de l'équation  $f(x) = 1$  est le troisième nombre ;

 $-$  la solution de  $x^3$  = 343 est le quatrième nombre ; sachant que f est une fonction définie sur ℝ, paire, telle que  $f(-100) = 1$  et que  $f(x) \ge 3$ , pour tout réel x, et *a* est la fonction définie sur ℝ par  $q(x) = -x(-4 + 3x)$ .

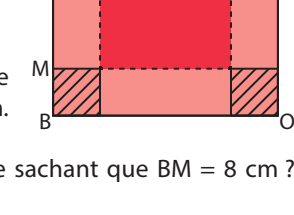

T I

## **Exercices bilan**

### **102 Lecture graphique et calcul**

### **A. Lecture graphique**

On considère une fonction f dont on donne la représentation graphique sur [3 ; 4].

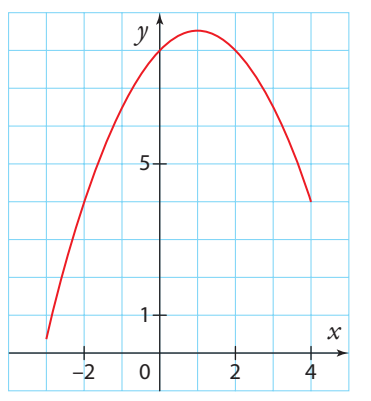

- **1.** Déterminer l'image de 2.
- **2.** Donner la valeur de  $f(-2)$ .
- **3.** Donner une valeur approchée des antécedents de 5.
- **4.** Résoudre  $f(x) = 4$ .
- **5.** Résoudre  $f(x) < 6$ .
- **6.** Résoudre  $f(x) \ge 8$ .

### **B. Calcul algébrique**

- On admet que  $f(x) = -0.5x^2 + x + 8$  pour tout réel *x*.
- **1.** Calculer l'image de 3.
- **2.** Le point A(–1 ; 6,6) appartient-il à la courbe de f ?

### **103 Lecture et calcul**

On donne ci-contre les courbes représentatives de deux fonctions f et q sur  $[-2; 4]$ .

### **A. Lecture graphique**

Résoudre graphiquement les équations et inéquations suivantes.

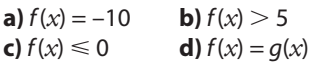

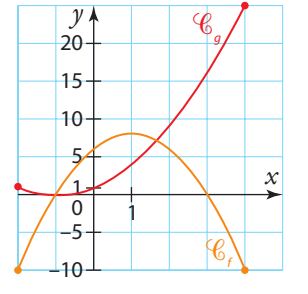

### **B. Calcul algébrique**

Dans cette partie, on admet que les fonctions  $f$  et  $g$  sont définies sur [-2 ; 4] par  $f(x) = (x + 1)(6 - 2x)$  et  $g(x) = x^2 + 2x + 1$ . **1.** Développer  $f(x)$ .

**2.** Montrer que  $f(x) = -2(x-1)^2 + 8$  pour tout réel *x* de [-2 ; 4]. **3.** En utilisant la forme la plus adaptée, répondre aux questions suivantes.

**a)** Déterminer algébriquement les coordonnées des points d'intersection de la courbe de f avec l'axe des abscisses. **b)** Déterminer les antécédents de 4 par la fonction f.

**4.** On donne la capture d'écran ci-dessous.

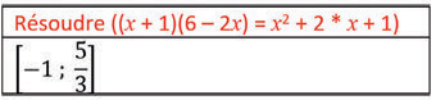

Déterminer les coordonnées des points d'intersection des courbes des fonctions f et g.

### **104 Hauteur d'une fusée Physique**

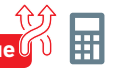

Dans le cadre d'un projet, un groupe a lancé un petit prototype de fusée. La hauteur h en mètres du projectile en fonction du temps *t* en secondes a pu être modélisée par la fonction *h* définie par  $h(t) = 25t - 5t^2$ .

**1.** Quelle est la hauteur du projectile au bout de 3 secondes ? **2.** Au bout de combien de temps la fusée retombe-t-elle au sol ?

**3.** Construire un tableau de valeurs de la fonction h avec un pas de 0,5.

**4.** Trouver à l'aide de la calculatrice une valeur approchée de la durée pendant laquelle la fusée reste à une altitude supérieure ou égale à 10 m.

## **105 Avec des aires**

ABCD est un rectangle tel que  $AB = 10$  et  $AD = 7$ . M est un point de [AD]. P est le point de [AB] tel que BP = AM.

N est le point tel que AMNP est un rectangle et (NP) coupe (DC) en E.

On pose  $x = AM$ .

On s'intéresse à la fonction  $\mathcal A$  donnant l'aire  $\mathcal A(x)$  du rectangle AMNP en fonction de *x*.

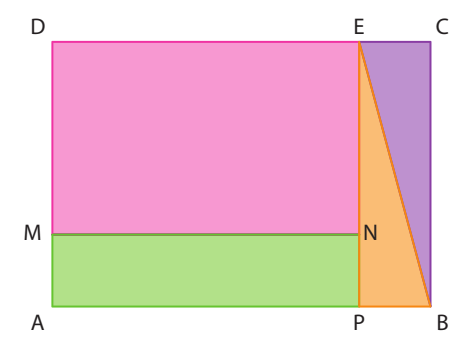

**1.** Montrer que  $\mathcal{A}(x) = 10x - x^2$  et préciser l'ensemble de définition de  $A$ .

**2.** Construire un tableau de valeurs pour *x* allant de 0 à 7 avec un pas de 1.

**3.** Concernant la fonction  $\mathcal{A}$ , déterminer les valeurs suivantes que l'on peut saisir dans la calculatrice afin d'avoir une fenêtre adaptée :

- $Xmin = ...$   $Xmax = ...$
- $Ymin = ...$   $Ymax = ...$

**4.** Tracer avec la calculatrice la courbe de la fonction  $\mathcal{A}$ .

**5.** Pour quelle(s) valeur(s) de *x* l'aire du rectangle AMNP est-elle supérieure ou égale à 20 cm<sup>2</sup>?

**6.** Pour quelle(s) valeur(s) de *x* l'aire du rectangle AMNP est égale à l'aire du triangle BEP ? Expliquer la démarche.

### **Démonstration**

### **106 Symétrie et fonction impaire**

Démontrer que dans un repère la courbe d'une fonction impaire est symétrique par rapport à l'origine.

### **Coup de pouce**

On pourra s'appuyer sur la démonstration de la symétrie par rapport à l'axe des ordonnées de la courbe d'une fonction paire (voir le cours).

### **107 Parité et calcul**

Soit la fonction *m* définie sur ℝ par  $m(x) = 9x^2 - 4$  et  $\mathcal{C}_m$  sa courbe représentative dans un repère.

**1.** Déterminer les abscisses des points d'intersection de  $\mathscr{C}_{m}$ avec l'axe des abscisses.

**2.** A-t-on  $m(-x) = m(x)$  pour tout réel x ?

**3.** La fonction *m* est-elle paire ou impaire ?

### **108 Paire ou impaire ?**

Déterminer si chacune des fonctions f, définies sur ℝ, suivantes est paire, impaire ou ni paire ni impaire.

**a)**  $f(x) = 2x^3 + 4$ **c**)  $f(x) = 4x + 2$ 

**b)** 
$$
f(x) = \frac{1}{2x^2 + 1}
$$
  
**d)**  $f(x) = 3x + x^3$ 

### **109 Avec un paramètre**

On considère une fonction f définie sur [–4 ; 3] dont la représentation graphique est donnée ci-contre.

**1.** Résoudre  $f(x) = 0$ .

**2.** Résoudre  $f(x) = 2$ .

**3.** Donner un nombre réel t, différent de 2, tel que l'équation  $f(x) = t$ ait une seule solution.

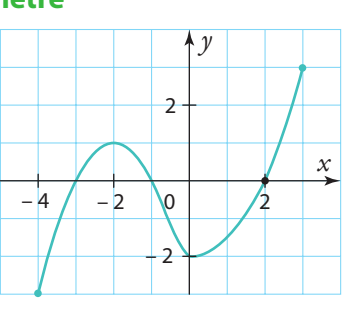

**4.** Donner le nombre de solutions de l'équation  $f(x) = m$ suivant les valeurs de m.

### **110 Non linéarité de fonctions**

On considère l'affirmation suivante où f est une fonction : pour tous nombres  $x_1$  et  $x_2$ , on a  $f(x_1 + x_2) = f(x_1) + f(x_2)$ . **1.** La fonction carré vérifie-t-elle cette affirmation ? **2.** La fonction inverse vérifie-t-elle cette affirmation ?

## **Vers la 1re**

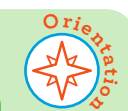

**115 Spécialité Maths**

On considère la fonction carré f.

- **1.** Calculer  $f(a + h)$  en fonction de a et h.
- **2.** Pour  $h \neq 0$ , le taux d'accroissement de f entre a

et  $a + h$  est donné par  $\frac{f(a+h) - f(a)}{h}$ .

Montrer que ce taux d'accroissement est égal à  $2a + h$ .

## **Exercices d'approfondissemen<sup>t</sup>**

### **111 Parabole**

Soit un point  $A(x, y)$  fixé avec  $y \neq 0$  et  $M(x, y)$  dans un repère orthonormé.

**1.** Montrer que M est à égale distance de A et (O*x*) si et seulement si  $y^2 = (x - x_A)^2 + (y - y_A)^2$ .

**2.** En déduire que M appartient à la courbe d'une fonction f dont on donnera l'expression en fonction de  $x_{\lambda}$  et  $y_{\lambda}$ .

### **112 Vrai ou faux ? Consider the Logique**

On considère la fonction f définie sur ℝ par :

$$
f(x) = (x-a)^2 + 4
$$

où a est un paramètre (a un nombre réel quelconque). Pour chacune des propositions ci-dessous, dire, en justifiant, si elle est vraie.

**a)** Si  $f(x) = 4$  alors  $x = a$ .

**b)** Pour toute valeur de *a*, l'équation  $f(x) = 0$  a deux solutions. **c)** Pour toute valeur de a, le point de coordonnées  $(3a; 4(1 + a^2))$  appartient à la courbe de f.

**d**) Il existe une valeur de *a* pour laquelle la fonction *f* est paire.

### **113 Somme des chiffres**

On considère la fonction qui à tout nombre entier naturel associe la somme de ses chiffres.

**1.** Qu'obtient-on à partir du nombre 13 717 ?

**2.** Proposer un antécédent de 22.

**3.** Combien de nombres de l'intervalle ]0 ; 10 000] permettent d'obtenir 3 ?

Expliquer.

**4.** Est-ce que tout entier naturel peut être le résultat de ce processus ?

### **114 Lien des fonctions carré et racine carrée**

**1.** Dans un repère orthonormé d'unité 1 cm, tracer la représentation de la fonction racine carrée sur [0 ; 9].

**2.** Tracer la droite Δ d'équation *y* = *x*.

**3.** Tracer la courbe symétrique par rapport à la droite Δ de

la représentation graphique de la fonction racine carrée.

- **4.** Cette courbe est une portion de la courbe d'une fonction connue. Laquelle ?
- **5. a)** Pour tout réel *x* positif, que vaut  $\sqrt{x^2}$  ?
- **b)** Pour tout réel *x* positif, que vaut  $(\sqrt{x})^2$  ?

**Remarque :** On dit que les fonctions carré et racine carrée sur [0 ; +∞] sont réciproques. Graphiquement, cela se traduit par la symétrie observée dans l'exercice.

### **116 STMG STL STL STI2D**

- Soit  $u$  la fonction qui à tout entier naturel  $n$  associe  $u(n) = 3 \times 2^n$ .
- **1.** Calculer u(1) et u(2).
- **2.** Édith dit que u(n) ne peut pas être supérieur à 1 000. Que peut-on en penser ?

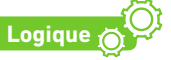

## **1 Tableaux de valeurs, courbes et calculatrices**

On considère la fonction f définie sur [0 ; 10] par  $f(x) = x^3$ . On souhaite donner un encadrement entre deux entiers consécutifs de la (ou des) solution(s) de l'équation  $f(x) = 100$ .

ᇤ

**30 min**

**Chercher, calculer**

### **A Construction d'un tableau de valeurs**

Dans cette partie, on va construire avec la calculatrice un tableau de valeurs de la fonction f pour *x* entre 0 et 10 avec un pas de 1 (ce qui signifie que les valeurs de *x* vont de 1 en 1).

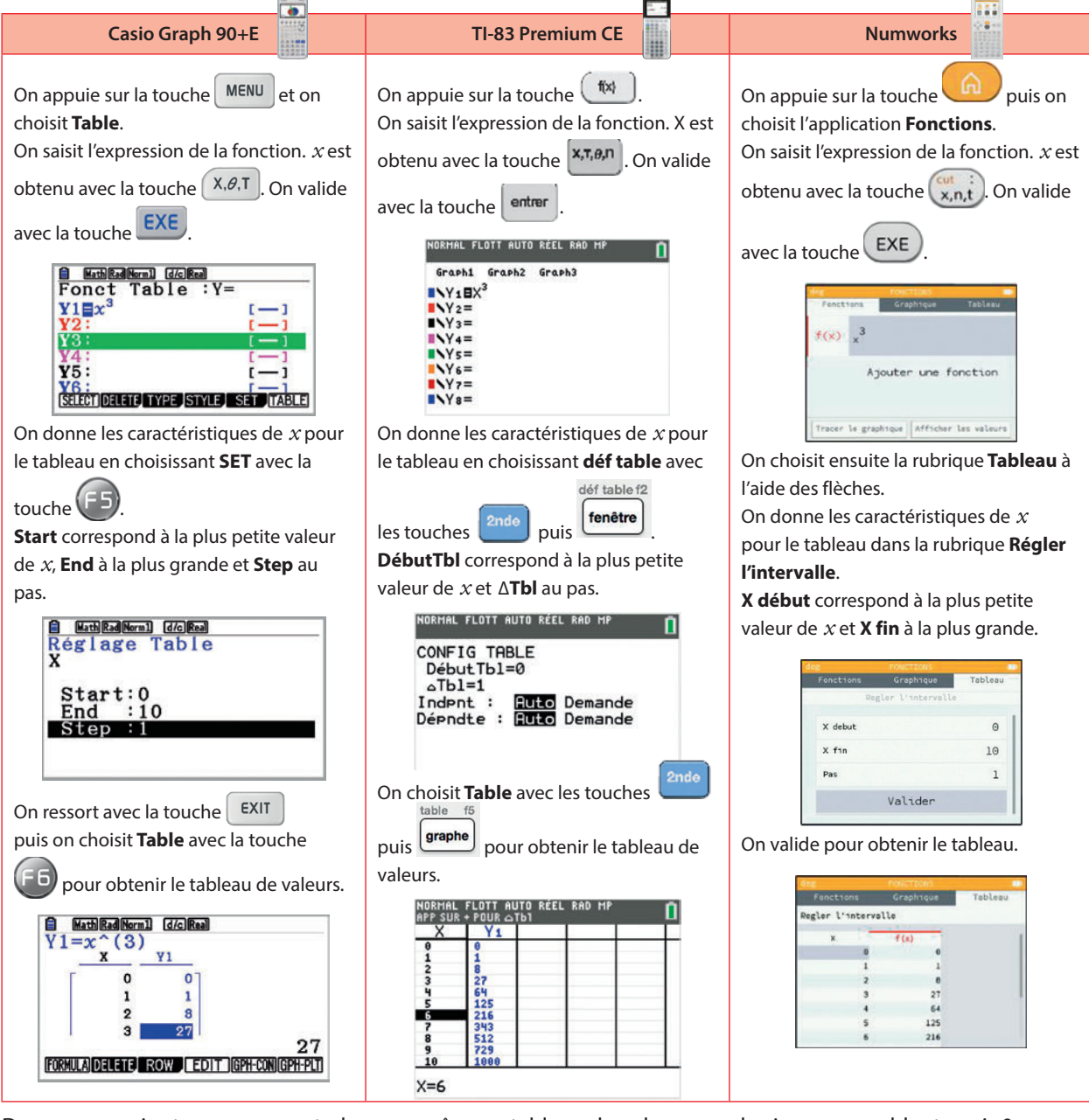

Dans un premier temps, on peut observer grâce au tableau de valeurs que les images semblent avoir 0 comme valeur minimale (pour *x* = 0) et 1 000 comme valeur maximale (pour *x* = 10).

**Attention :** Ce n'est pas forcément à partir des valeurs de Xmin et Xmax que les valeurs de Ymin et Ymax sont déterminées. Il faut parcourir le tableau pour les évaluer.

### **B Affichage d'une courbe**

Pour afficher la courbe sur l'écran de la calculatrice, suivre les instructions suivantes selon le modèle de calculatrice.

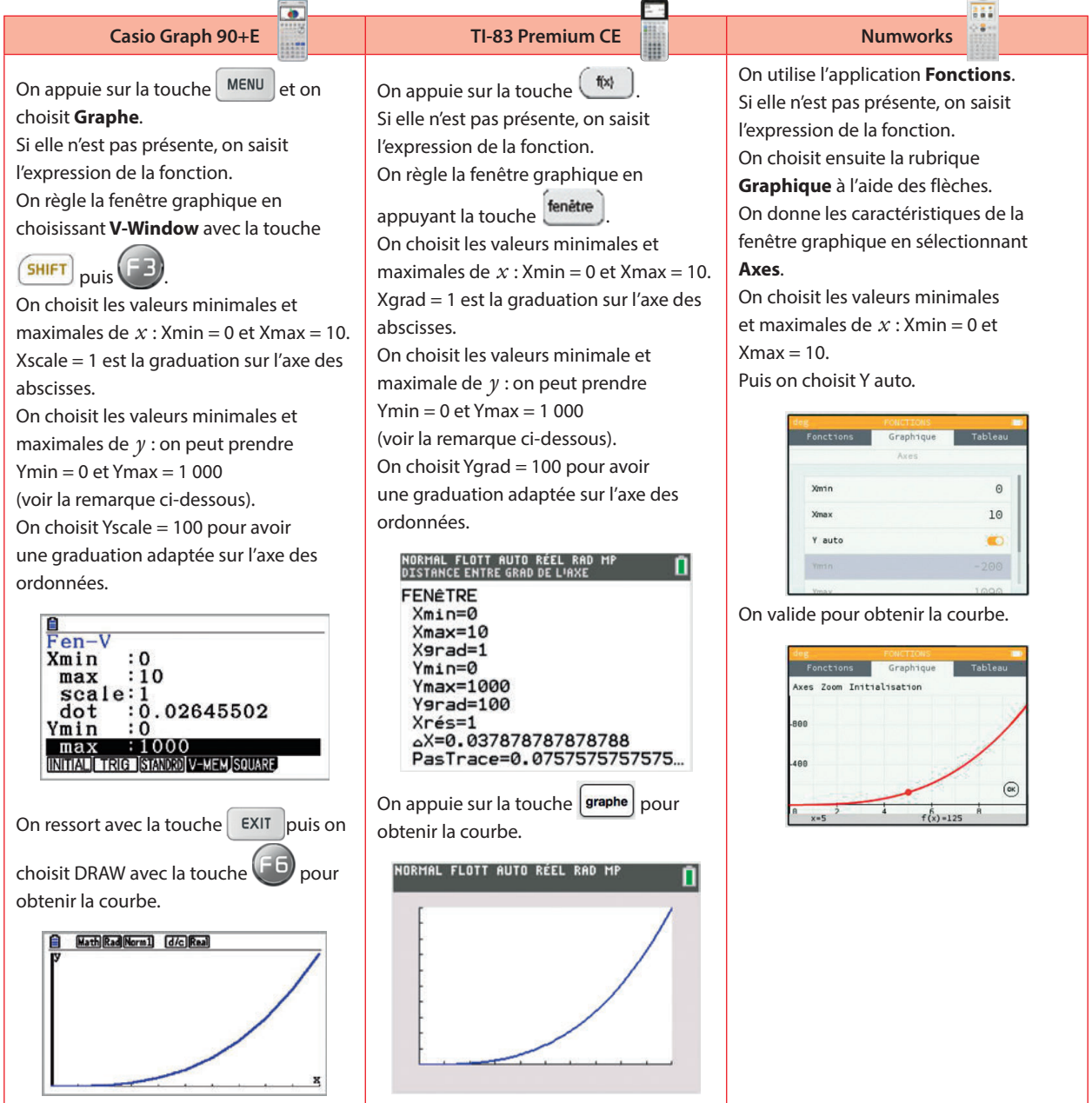

### **C Bilan**

- **1.** D'après la courbe obtenue avec la calculatrice, combien de solution(s) a l'équation  $f(x) = 100$  ?
- **2.** Donner un encadrement de cette (ou ces) solution(s) entre deux entiers consécutifs.
- **3.** Modifier le tableau de valeurs de la fonction avec un pas de 0,5.
- Que peut-on en déduire pour la solution de l'équation  $f(x) = 100$  ?

**Remarques** • La solution dont on a trouvé un encadrement s'appelle la racine cubique de 100 : on la note  $\sqrt[3]{100}$ . **•** En général, pour régler la fenêtre des courbes représentatives, on prend une valeur plus petite que la plus petite des images et une valeur plus grande que la plus grande des images pour mieux observer la courbe. C'est pourquoi on peut par exemple choisir Ymin = –100 au lieu de 0 et Ymax = 1 100 au lieu de 1 000.

**TICE**

**Chercher, modéliser**

**Représenter, calculer**

### **2 La quadrature du cercle**

On considère la figure ci-contre où AB = 4 cm. M est un point libre sur le segment [AB]. Le diamètre du disque est [AM] et MBDE est un carré. On note *x* la longueur AM.

### **A Faire des simulations**

**1.** Reproduire la figure ci-contre sur un logiciel de géométrie dynamique et la présenter au professeur.

**2.** En déplaçant le point M, expliquer comment varient l'aire du disque et l'aire du carré suivant la position de M.

**3.** Existe-t-il une valeur  $x_0$  de x pour laquelle ces deux aires sont égales ? Si oui, en donner une valeur approchée.

### **B Obtenir une valeur approchée**

**1.** Déterminer, en fonction de  $x$ , l'aire  $d(x)$  du disque et l'aire  $c(x)$  du carré. Préciser les ensembles de définition des fonctions ainsi définies.

- **2.** Tracer les représentations graphiques de ces deux fonctions.
- **3.** Retrouver une valeur approchée de  $x_0$  et en déterminer un encadrement à 0,001 près.

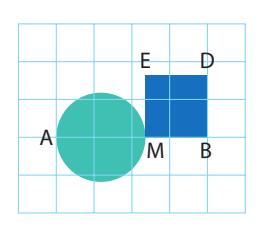

**45 min**

### **3 Longueur d'une portion de courbe min Algo & Prog**

On considère la fonction f définie sur [0 ; 1] par  $f(x) = \sqrt{1 - x^2}$  dont on donne ci-contre la courbe représentative. On considère le programme ci-dessous.

**1.** Recopier le tableau puis le compléter en exécutant l'algorithme, et donner la valeur de la variable longueur à la fin de l'exécution (on pourra utiliser des valeurs approchées à 0,001 près).

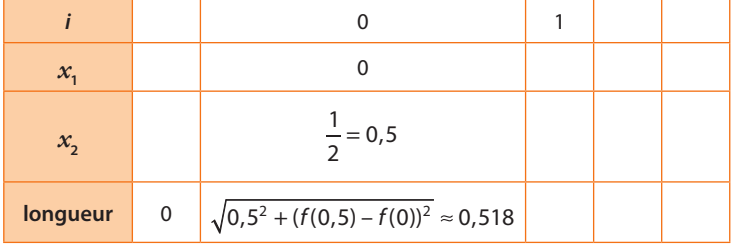

**2.** Recopier ce programme dans un éditeur **python** puis vérifier le résultat obtenu.

**3.** En utilisant le graphique ci-contre, expliquer ce que fait l'algorithme.

**4.** Illustrer ce que fait le programme, comme à la question **3.**, dans le cas où n = 4.

**5.** Que va-t-il se passer si on augmente n ?

**6.** Exécuter le programme pour n = 1 000 avec l'ordinateur.

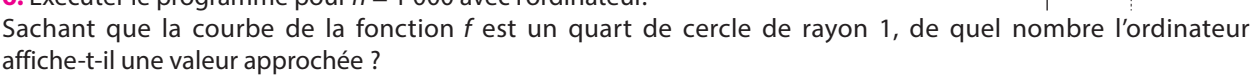

**7.** Modifier le programme précédent pour qu'il affiche une valeur approchée de la longueur de la portion de la parabole d'équation  $y = x^2$  pour *x* compris entre 0 et 2.

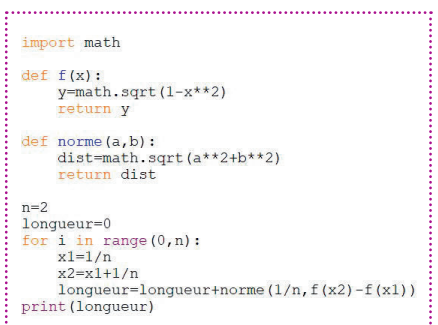

 $\overline{0}$ 

1

**50**

1

 $\boxed{0}$  0,5 1 1

**Raisonner, chercher 60**

#### **Méthodes par balayage et par dichotomie 4**

L'objectif de ce TP est d'utiliser deux méthodes de recherche de solutions approchées: la méthode par balayage et la méthode par dichotomie.

Dans les parties A et B, on cherche une valeur approchée de la solution de l'équation  $(E): x^3 = 100$ . On pourra observer et admettre que l'unique solution  $\alpha$  de (E) se trouve dans l'intervalle [4 ; 5].

### **A Méthode par balayage**

**1.** Du tableau de valeurs ci-dessous, quel encadrement déduit-on pour α ?

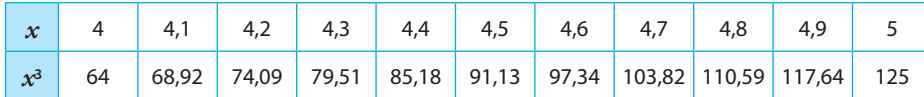

Quelle est la précision obtenue ?

**2.** Réaliser un tableau de valeurs de  $x^3$  sur l'intervalle trouvé à la question **1.** avec un pas de 0,01.

Quel encadrement de α trouve-t-on ? Quelle est la précision obtenue ?

**3.** Poursuivre la méthode pour donner un encadrement à 10<sup>-3</sup> près de α.

### **B Méthode par dichotomie Algo & Prog**

La méthode de la dichotomie suit le principe suivant : au lieu d'établir un tableau de valeurs avec un pas fixe sur un intervalle [a ; b] qui contient la solution, il s'agit de partager l'intervalle en deux intervalles de moindre amplitude, [a ; c] et [c ; b], de repérer celui des deux qui contient la solution puis de recommencer avec cet intervalle qui contient la solution.

En général, on choisit *c* au milieu de *a* et *b*, c'est-à-dire  $c = \frac{a+b}{2}$ .

**1.** On considère l'algorithme de dichotomie ci-dessous.

Recopier le tableau. Faire fonctionner l'algorithme pas à pas,

vérifier les premières valeurs obtenues et compléter le tableau d'états des variables.

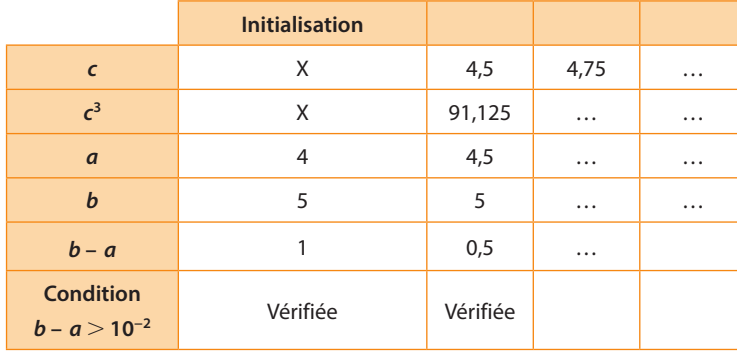

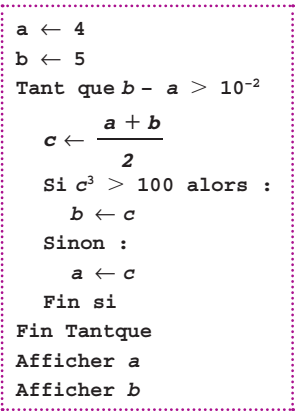

**2.** Combien de tests «  $b - a > 10^{-2}$  » ont été effectués pour obtenir un encadrement à  $10^{-2}$  près de  $\alpha$ ?

**3. a)** Que faut-il modifier dans cet algorithme pour obtenir un encadrement de la solution de l'équation (E) à 10–3 près ? **b**) Écrire un programme sous Python pour obtenir un encadrement de la solution à 10<sup>-3</sup>.

**c**) Combien de tests «  $b - a > 10^{-3}$  » le programme a-t-il effectués pour obtenir cette précision ?

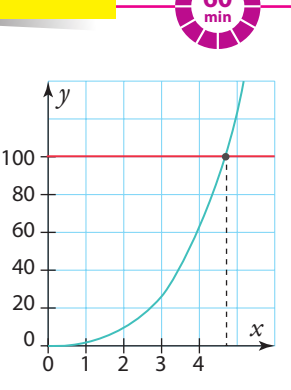

## **En autonomie**

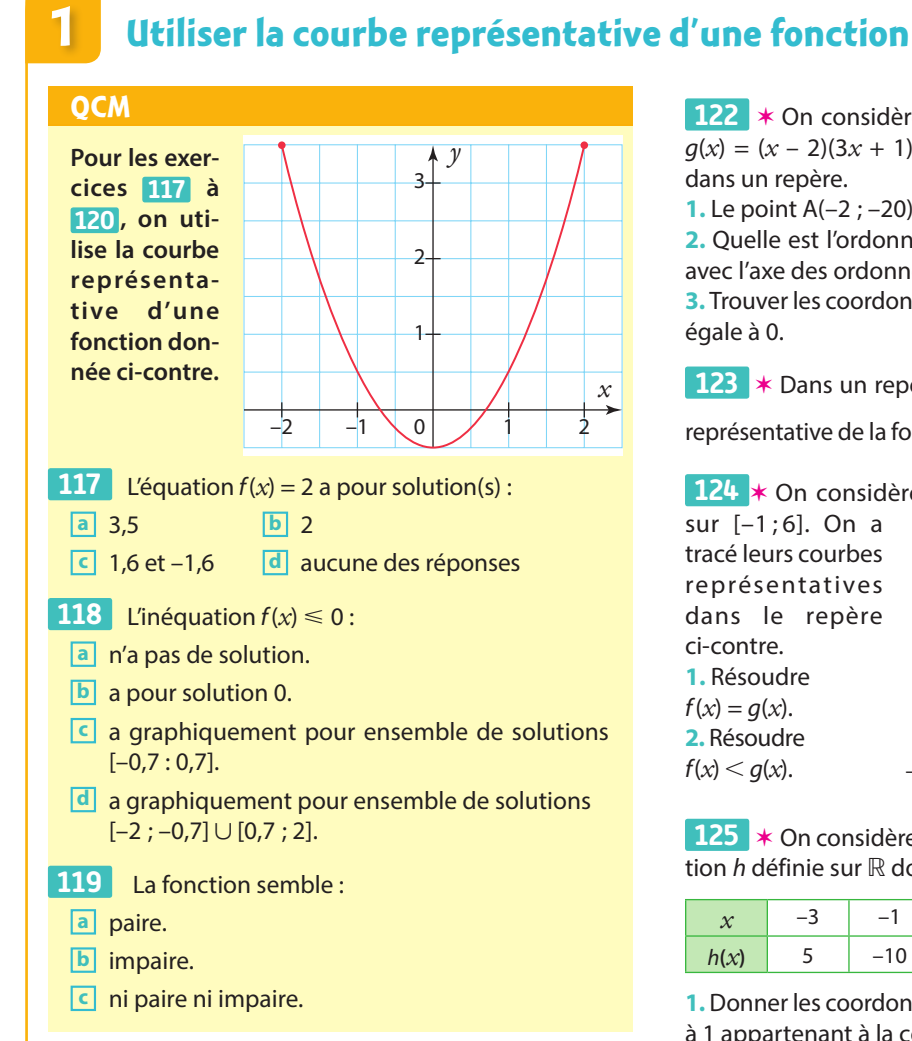

 ✶ Quel est l'ensemble de définition de cette **120**  fonction ?

 ✶ On considère une fonction f, définie sur **121** [–7 ; 5], représentée graphiquement ci-dessous. Résoudre graphiquement :

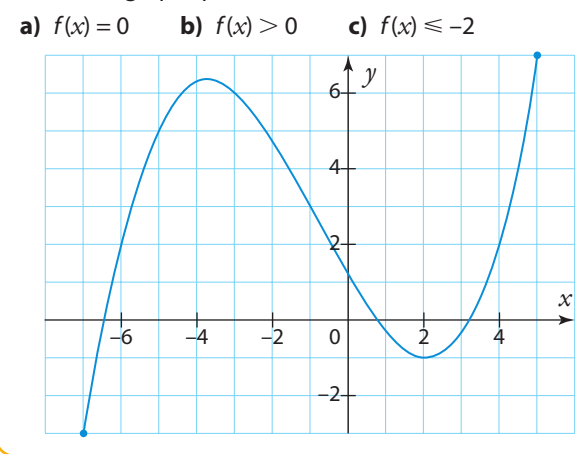

122 **★** On considère la fonction g définie sur ℝ par  $g(x) = (x - 2)(3x + 1)$  et  $\mathcal{C}_a$  sa courbe représentative dans un repère.

**1.** Le point A(-2 ; -20) appartient-il à  $\mathscr{C}_a$ ?

**2.** Quelle est l'ordonnée du point d'intersection de  $\mathscr{C}_a$ avec l'axe des ordonnées ?

**3.** Trouver les coordonnées des points de  $\mathscr{C}_a$  d'ordonnée égale à 0.

 ✶ Dans un repère orthonormé, tracer la courbe **123**  représentative de la fonction  $f : x \mapsto 6 - \frac{5}{x+1}$ sur [0 ; 10].

**124 ∗** On considère deux fonctions f et g définies sur [–1 ; 6]. On a

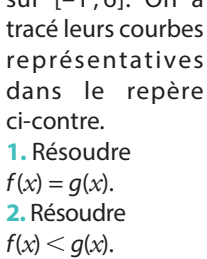

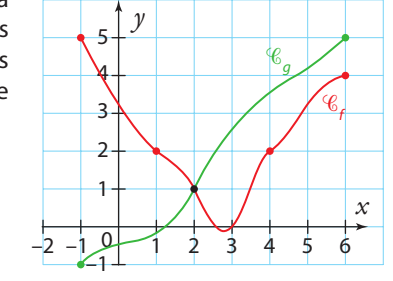

 ✶ On considère le tableau de valeurs d'une fonc-**125**  tion h définie sur ℝ donné ci-dessous.

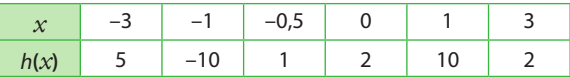

**1.** Donner les coordonnées d'un point d'ordonnée égale à 1 appartenant à la courbe de h.

**2.** La fonction h est-elle paire ? impaire ?

 ✶✶ On considère les fonctions f et g définies sur **126**   $\mathbb{R}$  par  $f(x) = 2x^2 + 3x + 4$  et  $g(x) = 3x + 6$  et leurs courbes représentatives  $\mathscr{C}_f$ et  $\mathscr{C}_g$  dans un repère.

**1.** Montrer que le point A(1 ; 9) est un point d'intersection de  $\mathcal{C}_f$ et  $\mathcal{C}_g$ .

**2.** Existe-t-il d'autres points d'intersection entre  $\mathscr{C}_{\mathsf{f}}$  et  $\mathscr{C}_{\mathsf{g}}$  ?

 ✶✶ On considère la fonction f définie sur [0 ; 6] **127**  par  $f(x) = 4x^2 - 12x + 5$  et  $\mathcal{C}_f$  sa courbe représentative dans un repère.

**1.** Trouver l'ordonnée du point M d'abscisse  $\frac{1}{2}$  qui appartient à  $\mathscr{C}_r$ .

**2.** Trouver les antécédents de 5 par f.

 ✶✶ Trouver les coordonnées du (ou des) point(s) **128**  d'intersection des courbes d'équations  $y = \frac{2x}{x-5}$  $\frac{2x}{x-5}$  et  $y = \frac{4x + 2}{2x + 3}$ .

## **En autonomie**

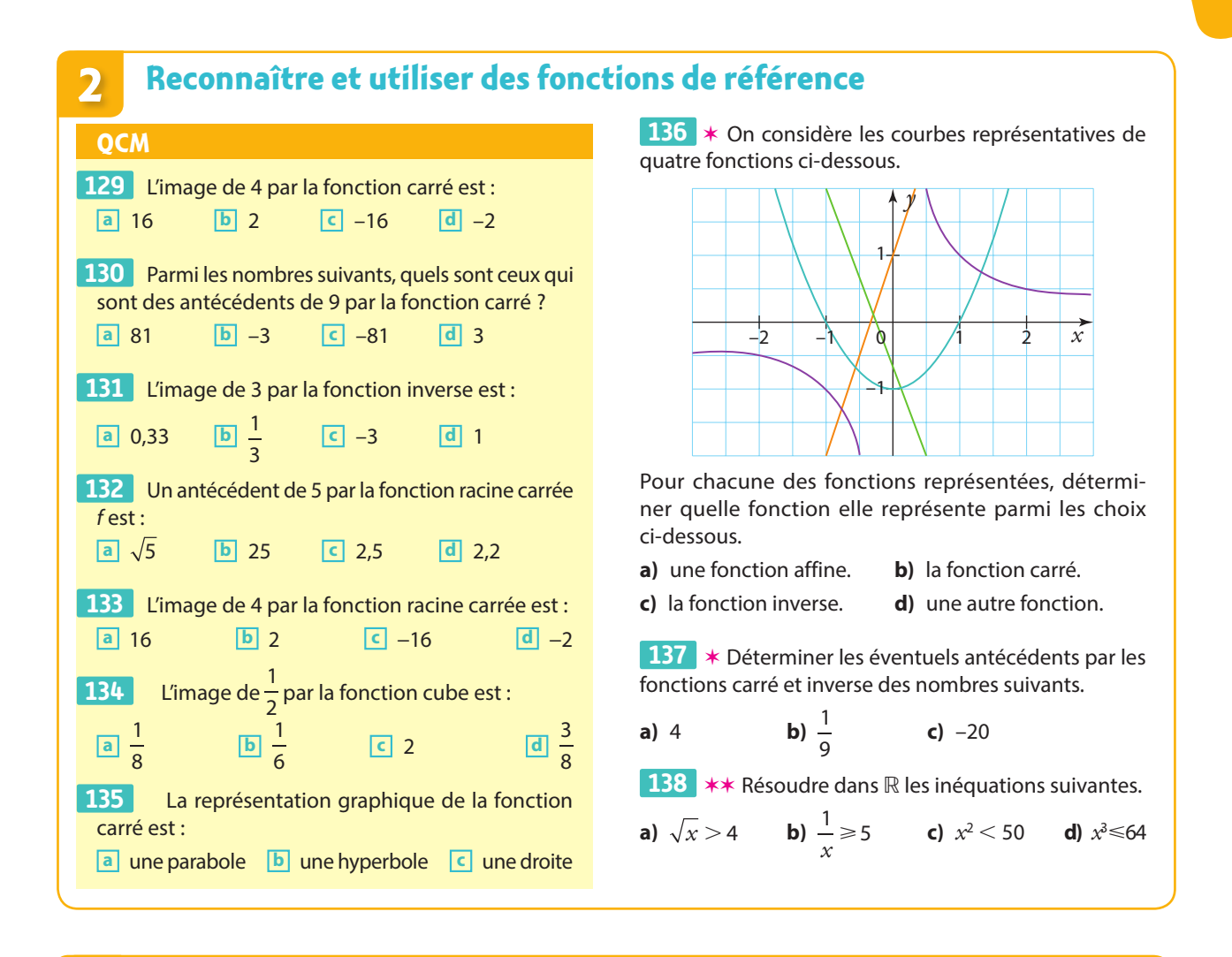

## **3 Utiliser une fonction**

### **QCM**

**Pour les exercices 139 et**  D **140 , on considère la figure ci-contre.**

ABCD est un rectangle tel que  $AB = 4$  et  $AD = 5$ . M est un point du segment [AD] et N est le point de [BC] tel que ABNM est un rectangle.

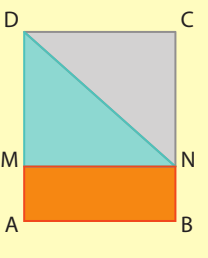

On pose *x* = AM. On modélise l'aire du triangle DMN en fonction de *x* par une fonction f.

A

 L'ensemble de définition de f est : **139 a** [0 ; 4] **b** [0 ; 5] **c** 5 **d** [AD]

 $140$  L'aire du triangle DMN en fonction de  $x$  est : **a**  $4x$  **b**  $(5-x)x$  **c**  $10-2x$  **d**  $20-4x$ 

141  $\ast$  Quelle fonction f donne le résultat  $f(x)$  en fonction de *x* pour le programme de calcul suivant : « Je choisis un nombre *x* dans [0 ; 10], j'y ajoute 5 et mets le résultat au carré » ?

 ✶ Carlos s'est abonné au service de location de **142**  vélo dans sa ville. L'abonnement annuel lui revient à 15 euros auxquels s'ajoute 2 euros par heure de location (les prix pouvant alors être calculés à la minute près par proportionnalité). Modéliser cette situation à l'aide d'une fonction  $P$  donnant le prix payé annuellement  $P(t)$  par Carlos en fonction de t, la durée en heures de location.

 ✶✶ ABCD est un rectangle tel que AB = 9 – AD. **143**  Déterminer les dimensions pour lesquelles l'aire de ABCD est supérieure ou égale à 15.

**Coup de pouce** Faire un schéma. Poser *x* = AD, puis exprimer l'aire de ABCD en fonction de *x*.
# **Variations etextremums**

**9**

**Trajectoire d'un saut effectué par le skieur acrobatique Candide Thovex**

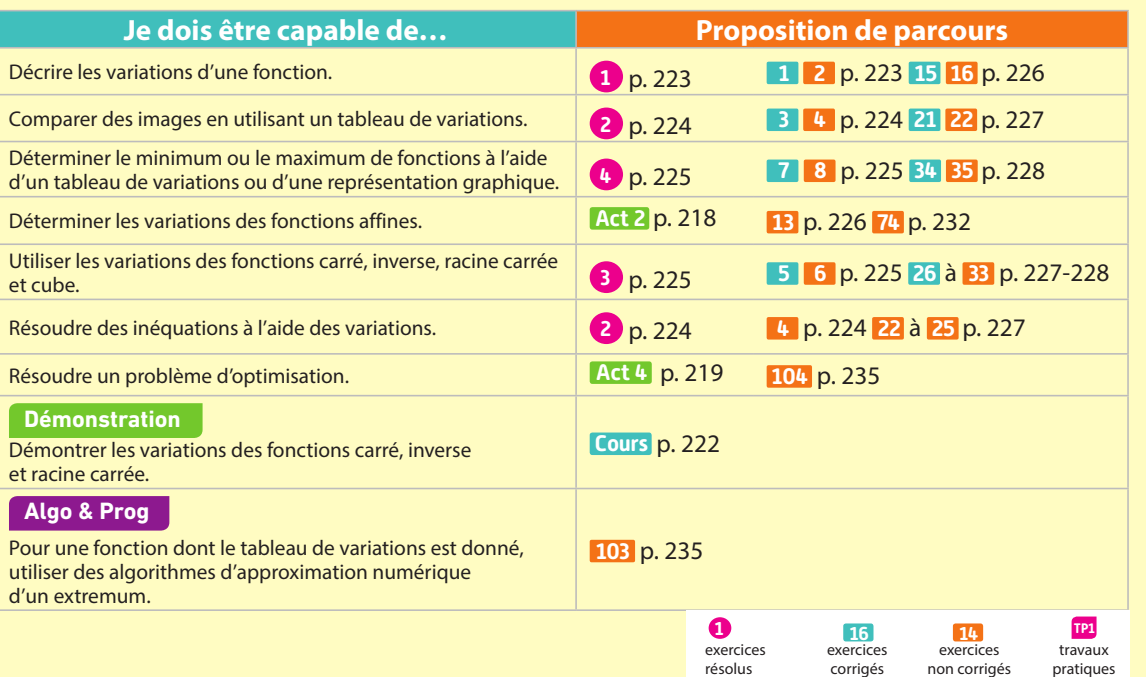

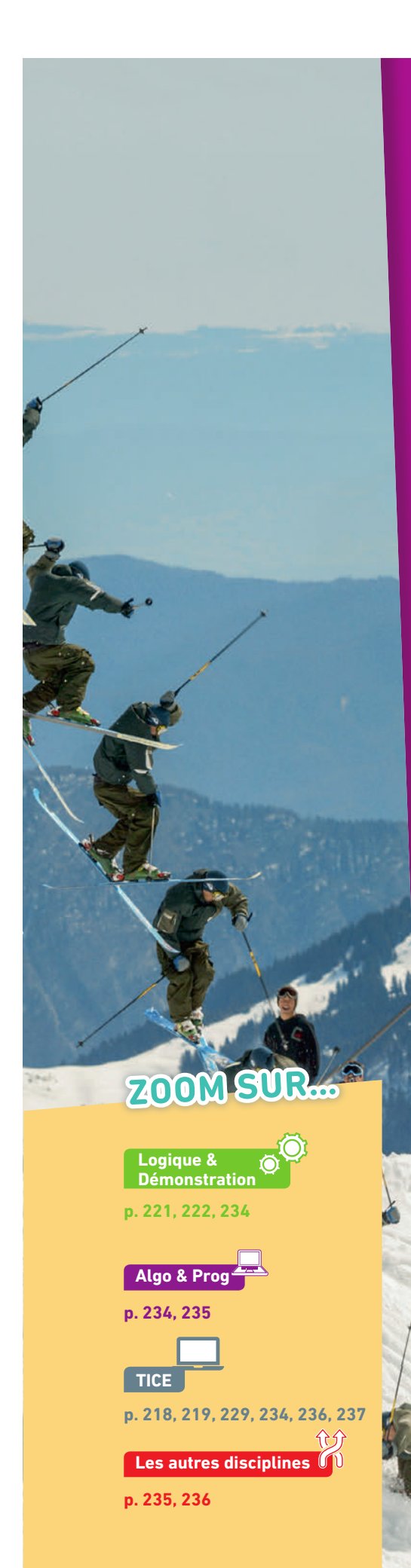

### **Pour prendre un bon départ**

Parcours différenciés Lienmini.fr/maths2-17

Exo

### 1. **Lire l'image d'un nombre par une fonction**

La représentation graphique d'une fonction f est donnée ci-dessous.

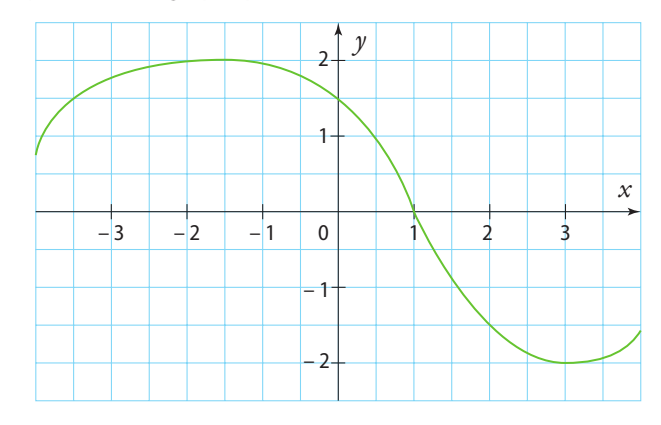

1. Sur quel axe lit-on l'image d'un nombre par la fonction f? 2. Lire :

**a**)  $f(-1)$  **b**)  $f(3)$  **c**)  $f(4)$  **d**)  $f(-4)$ 

### 2. **Calculer l'image d'un nombre par une fonction**

La fonction q est définie sur ℝ par q (x) =  $x^3 + 3x - 4$ .

Par la fonction g, quelle est l'image de :

**a**) 0 ? **b**)  $\frac{2}{3}$ ? c) 2 ?

### 3. **Reconnaître une fonction**

1. Parmi les expressions suivantes, déterminer quelles sont celles de fonctions affines.

**a)** 
$$
f(x) = 2x
$$

**a**)  $f(x) = 2x$  **b**)  $g(x) = \frac{5x - 7}{4}$ 

- c)  $h(x) = (4x 1)^2$  d)  $m(x) = (x + 5)^2 x^2$
- 2. Parmi les expressions suivantes, reconnaître celles de fonctions de référence.
- a)  $n(x) = x(x-3) + 3(x+2) 6$ **b**)  $p(x) = \frac{x+1}{x} - 1$

### 4. **Donner un encadrement d'une fonction**

- 1. Donner un encadrement de 3*x* 5 lorsque :
- **a**)  $1 \le x \le 7$  **b**)  $-2 \le x \le 3$ 
	- **2.** Donner un encadrement de  $-4x + 1$  lorsque :

**a**)  $0 \le x \le 10$  **b**) –  $3 \le x \le 1$ 

### 5. **Connaître les fonctions de référence**

Donner l'expression et tracer l'allure des courbes représentatives des fonctions carré, inverse, racine carrée et cube.

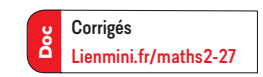

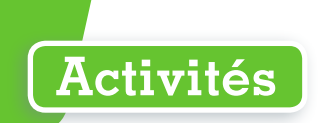

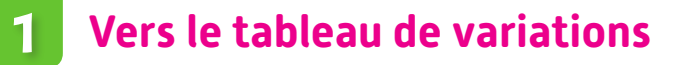

À partir de relevés de température réalisés chaque heure dans la station météorologique de Grenoble-Le Versoud, le 4 février 2018, on a obtenu le tracé suivant donnant la température f (*x*) en fonction de l'heure *x* ce jour-là.

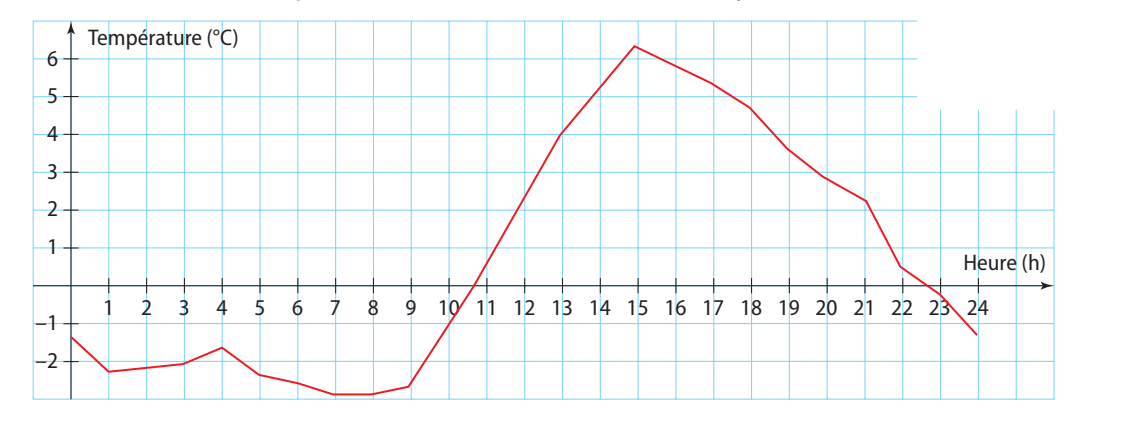

**20 min**

- 1. Déterminer la température à 11 h.
- 2. À quel moment la température augmente-elle ? diminue-t-elle ?
- 3. Les informations précédentes peuvent être regroupées dans un tableau appelé tableau de variations dont le début est tracé ci-dessous. Recopier et compléter le tableau.

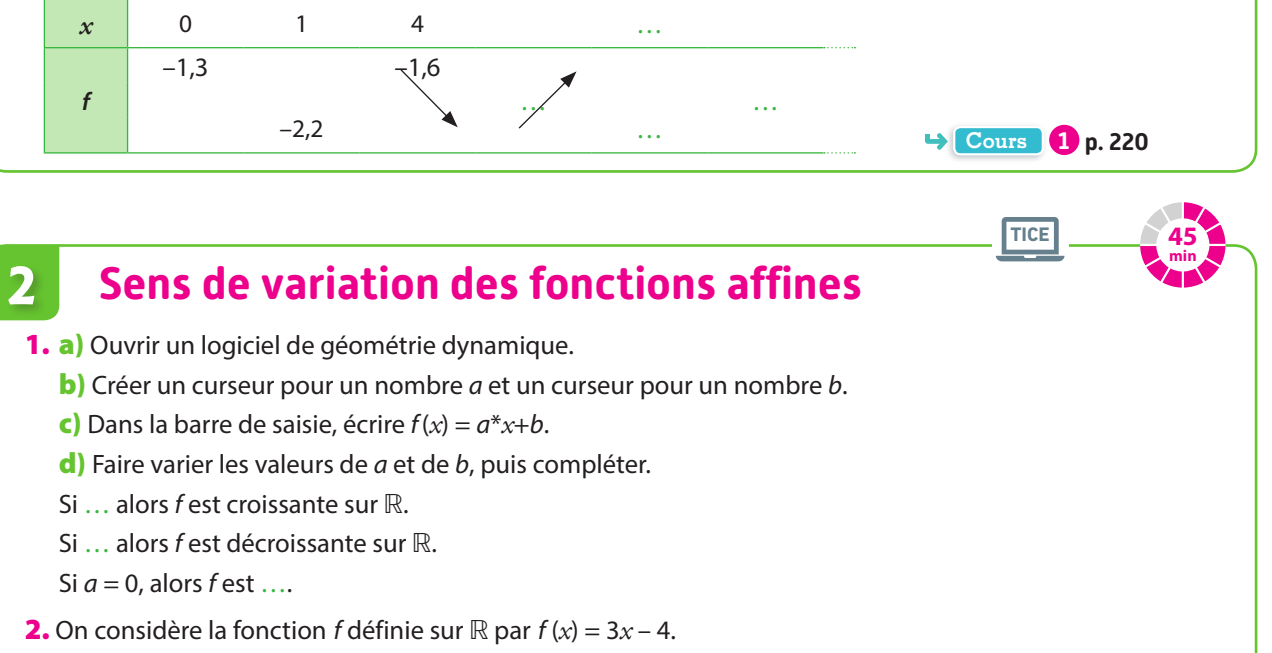

a)  $x_1$  et  $x_2$  sont deux nombres réels tels que  $x_1 \le x_2$ . Recopier et compléter avec les symboles  $\le$  ou  $\ge$ .<br>  $x_1 \dots x_2$   $3x_1 \dots 3x_2$   $3x_1 - 4 \dots 3x_2 - 4$   $f(x_1) \dots f(x_n)$  $x_1 \ldots x_2$  3*x*<sub>1</sub> … 3*x*<sub>2</sub> – 4 *m*<sub>2</sub> 3*x*<sub>1</sub> – 4 *m*<sub>2</sub> – 4 **b)** Que peut-on en conclure pour f? **3.** Reprendre la question précédente pour q définie sur ℝ par  $q(x) = -2x + 8$ .

**Cours 2 p. 221**

- **4.** Soit *a* et *b* deux réels et *h* la fonction définie sur ℝ par  $h(x) = ax + b$ .
	- a) Démontrer que si  $a > 0$  alors h est croissante sur ℝ.
	- **b)** Démontrer que si *a* < 0 alors *h* est décroissante sur ℝ.

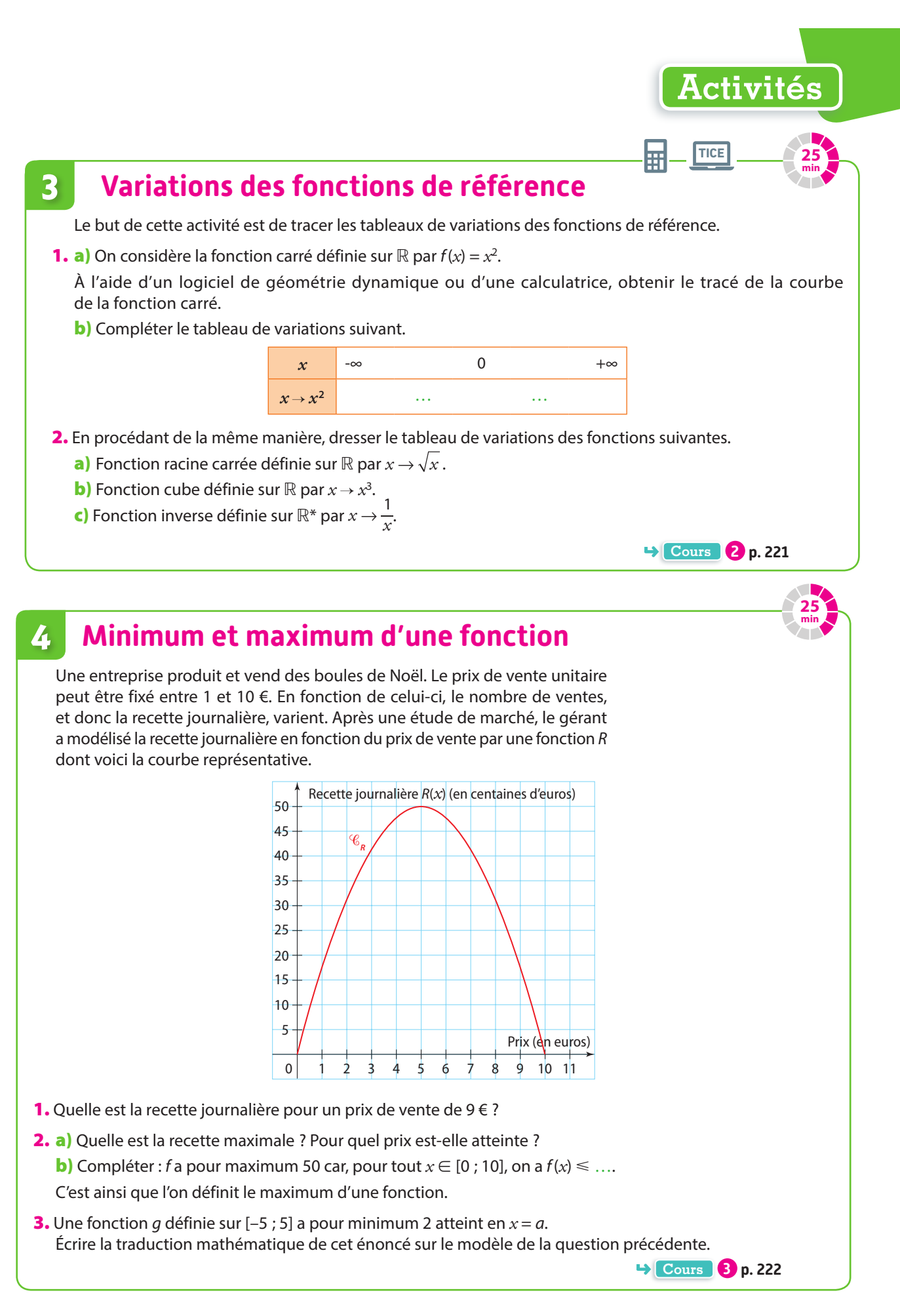

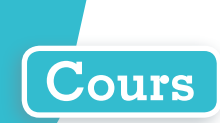

## **1 Variations d'une fonction**

### **Définition Fonction croissante et fonction décroissante**

**Soit f une fonction définie sur un intervalle I.**

**• On dit que f est croissante sur I si lorsque** *x* **augmente sur I alors f (***x***) augmente.** Autrement dit, pour tous réels  $x$ , et  $x$ , de I tels que  $x \leq x$ , alors  $f(x) \leq f(x)$ . **• On dit que f est décroissante sur I si lorsque** *x* **augmente sur I alors f (***x***) diminue.** Autrement dit, pour tous réels  $x_1$  et  $x_2$  de I tels que  $x_1 \le x_2$ , alors  $f(x_1) \ge f(x_2)$ .

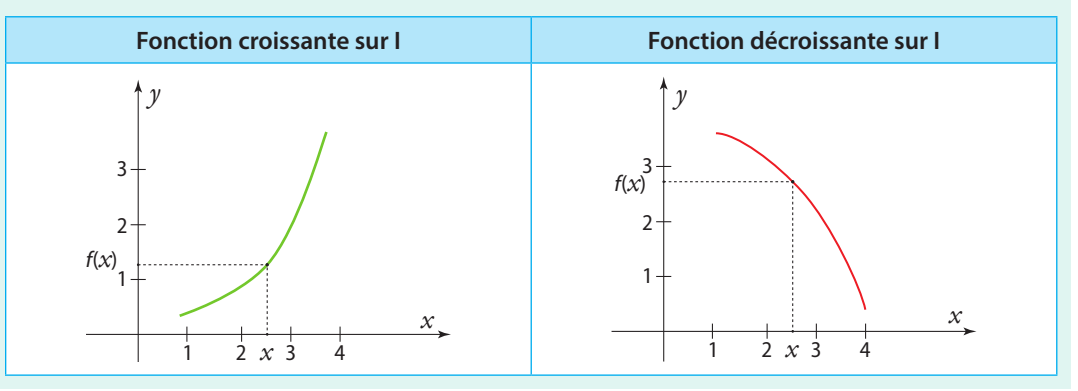

#### **Remarques**

- Si  $\mathscr{C}_f$  est la courbe représentative d'une fonction f croissante sur l, alors  $\mathscr{C}_f$  « monte ». Inversement, si f est décroissante sur I, alors  $\mathscr{C}_{\ell}$  « descend ».
- **•** Si, sur un intervalle I, f garde la même valeur, on dit que f est constante sur cet intervalle. Alors sa courbe est horizontale sur cet intervalle.

### **Définition Fonction monotone**

**Si f ne change pas de variation sur I, on dit que f est monotone sur I.**

**Remarque** Si, sur un intervalle I, f est croissante (respectivement décroissante) sans être constante sur une partie de I, on dit que f est strictement croissante (respectivement strictement décroissante).

### **Propriété Tableau de variations**

**Un tableau de variations regroupe les informations concernant les variations d'une fonction sur son ensemble de définition.**

#### **Exemple**

f est une fonction définie sur [–3 ; 4] dont voici la courbe ci-dessous.

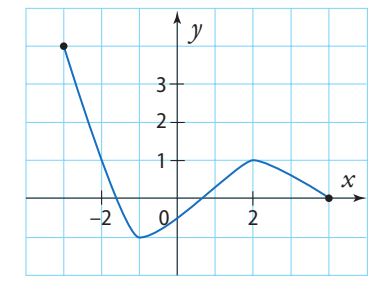

Son tableau de variations est le suivant.

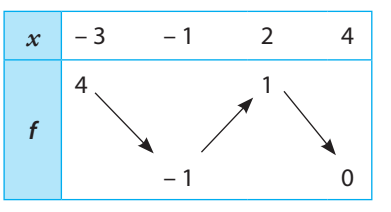

On peut lire que f est décroissante sur [–3 ; –1], croissante sur [–1 ; 2] et décroissante sur [2 ; 4].

**Exercices résolus 1 et 2 p. 223-224** 

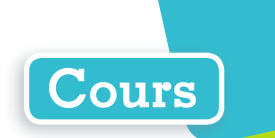

# **2 Variations de fonctions de référence**

### **Propriété Fonction affine**

**Soit f** une fonction affine définie sur ℝ par  $f(x) = ax + b$  avec *a* et *b* réels.

- **• Si a** > **0, alors f est croissante sur** ℝ**.**
- **• Si a** < **0, alors f est décroissante sur** ℝ**.**

### **• Si a = 0, alors f est constante sur** ℝ**.**

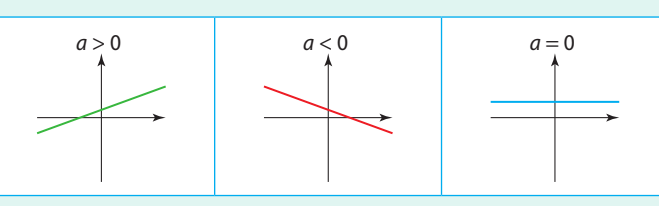

### **Exemples**

**1**  $x \mapsto 4x - 3$  est croissante sur ℝ car  $a = 4 > 0$ .  $(2) x \mapsto -2x + 8$  est décroissante sur ℝ car  $a = -2 < 0$ .

### **C** Remarques

- **•** Si a > 0, f est représentée par une droite avec une **pente positive**.
- **•** Si a < 0, f est représentée par une droite avec une **pente négative**.

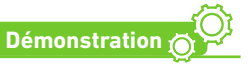

Soit f une fonction affine avec  $f(x) = ax + b$  où a et b sont des réels.

- $\bullet$  On suppose que  $a < 0$ . Soit *x*<sub>1</sub> et *x*<sub>2</sub> deux réels tels que  $x_1 \le x_2$ .  $a < 0$  donc  $ax_1 \ge ax_2$  puis  $ax_1 + b \ge ax_2 + b$ . Cela veut dire que  $f(x_1) \ge f(x_2)$  et f est décroissante sur ℝ.
- $\bullet$  On suppose que  $a > 0$ . Soit  $x_1$  et  $x_2$  deux réels tels que  $x_1 \le x_2$ .

### $a > 0$  donc  $ax_1 \le ax_2$  puis  $ax_1 + b \le ax_2 + b$ . Cela veut dire que  $f(x_1) \le f(x_2)$  et f est croissante sur ℝ.

#### **Fonction carré Fonction inverse Fonction racine carrée Fonction cube**  $x \mapsto x^2$ La fonction carré est décroissante sur ℝ– et croissante sur ℝ+.  $x$  – ∞ 0 +∞  $|x \mapsto x^2|$  0  $x \mapsto \frac{1}{x}$ *x* La fonction inverse est décroissante sur ℝ\*– et décroissante sur ℝ\* +. *x* –∞ 0 +∞  $r \mapsto \frac{1}{r}$ *x y* –2 *x* –2  $-4$   $-2$   $2$ 2 4  $x \mapsto \sqrt{x}$ La fonction racine carrée est croissante sur ℝ+. *x* 0 +∞  $x \mapsto \sqrt{x}$  0 0 2 4 6 8 *x* ر 4 *y*  $x \mapsto x^3$ La fonction cube est croissante sur ℝ. *x* –∞ +∞  $x \mapsto x^3$  $-4$   $-2$   $\binom{0}{2}$   $2$  4 –2 2 *x* 2 *y*  $\Omega$ 2 4 2 *y x*

### **Propriétés Fonctions de référence**

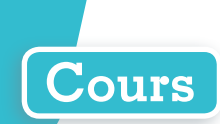

#### **Exemple**

La fonction carré, comme la fonction racine carrée, admet 0 pour minimum et il est atteint pour *x* = 0. Elle n'admet pas de maximum.

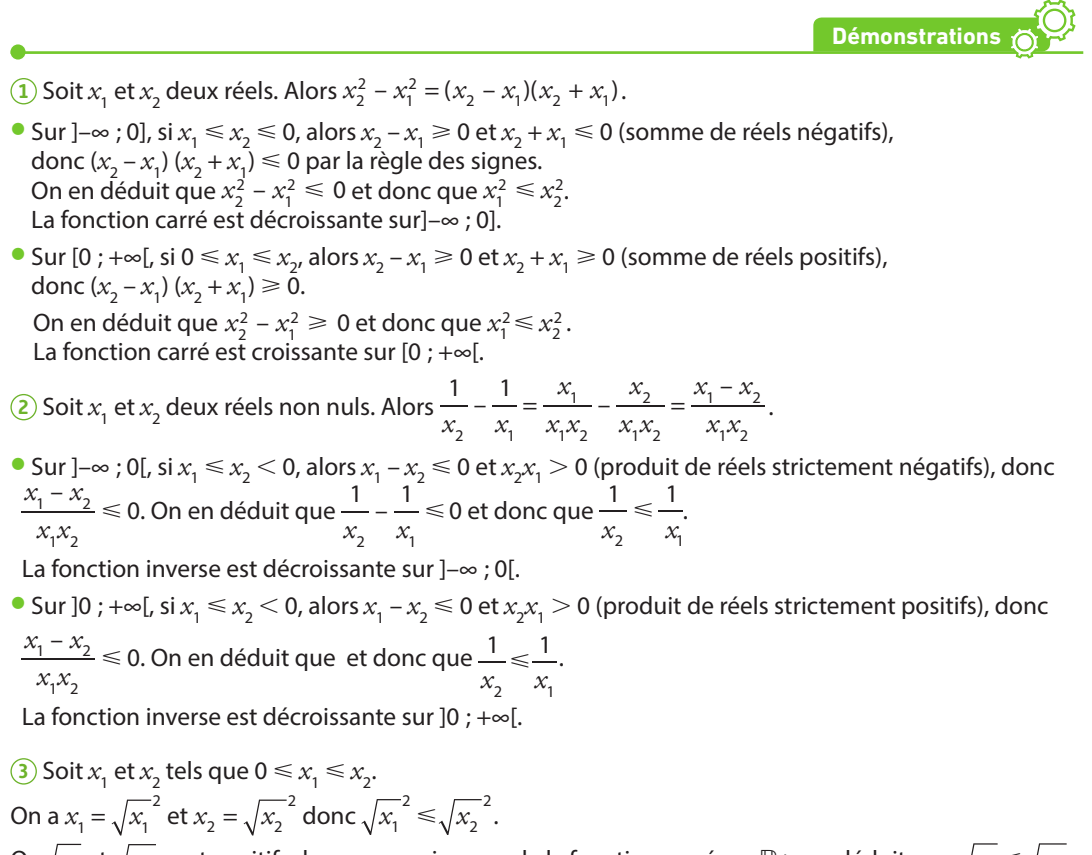

Or  $\sqrt{x_1}$  et  $\sqrt{x_2}$  sont positifs donc, par croissance de la fonction carré sur ℝ+, on déduit que  $\sqrt{x_1}$  ≤  $\sqrt{x_2}$ . Autrement dit, la fonction racine carrée est croissante sur ℝ+.

**Exercice résolu 3 p. 225**

# **3 Extremum d'une fonction**

### **Définition Maximum et minimum d'une fonction**

**Soit f une fonction définie sur un intervalle I.**

• On dit que f a pour maximum M sur I s'il existe a dans I tel que  $f(a) = M$  et  $f(x) \le M$  pour tout  $x \in I$ .

**Autrement dit, M (s'il existe) est l'ordonnée du point le plus haut de la courbe de f sur I.**

• On dit que f a pour minimum m sur I s'il existe b dans I tel que  $f(b) = m$  et  $m \le f(x)$  pour tout  $x \in I$ .

**Autrement dit, m (s'il existe) est l'ordonnée du point le plus bas de la courbe de f sur I.**

### **Remarques**

- **•** Un extremum est un minimum ou un maximum.
- **•** Une fonction peut ne pas avoir de minimum ou de maximum.

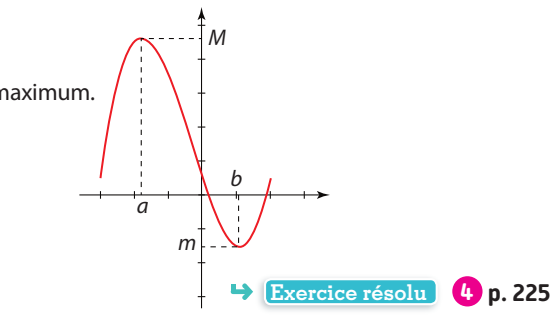

Versions interactives Exo Lienmini.fr/maths2-18

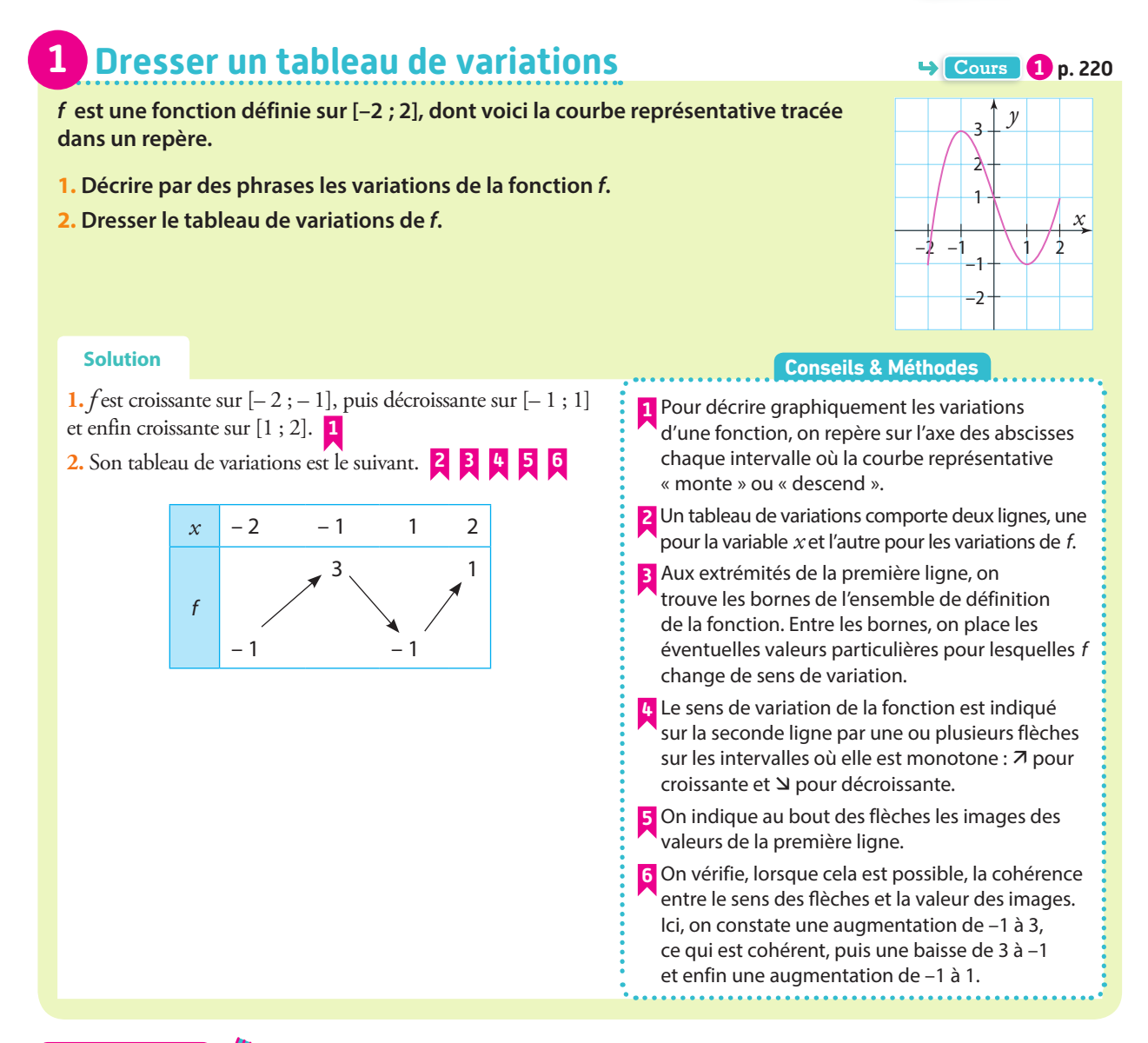

**À vous de jouer !**

**1** On considère une fonction f définie sur [–2 ; 1,5] et une fonction g définie sur [–1 ; 3] dont voici les courbes représentatives dans un repère.

Dresser leurs tableaux de variations.

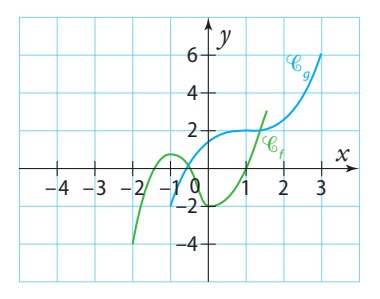

**2** On considère les fonctions f et g définies sur [–4 ; 4] dont voici les courbes représentatives dans un repère.

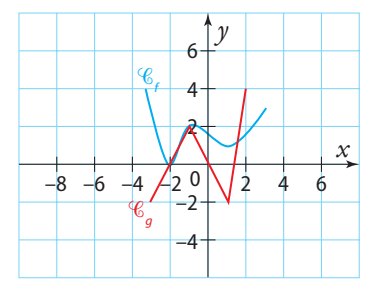

- **1.** Déterminer leurs ensembles de définition.
- **2.** Dresser leurs tableaux de variations.

**Exercices 15 à 20 p. 226-227** 

# **Exercices résolus**

Exo

**Cours 1 p. 220**

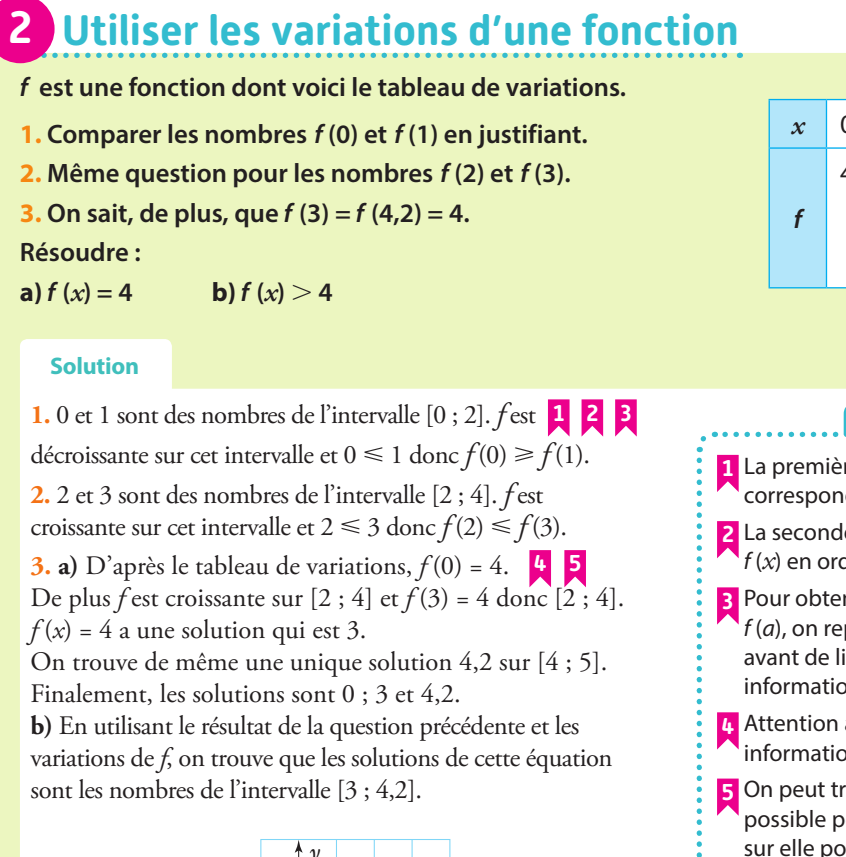

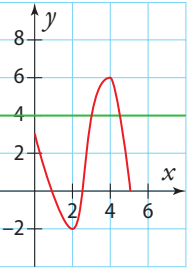

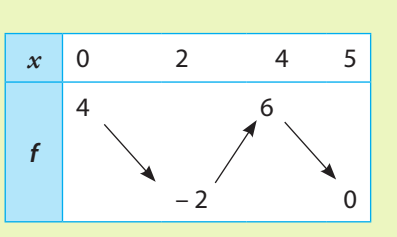

#### **Conseils & Méthodes**

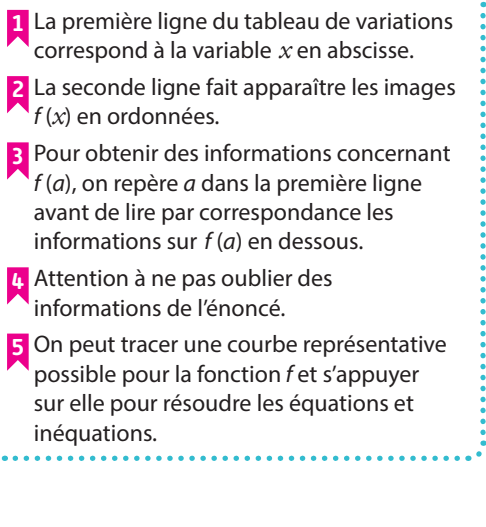

### **À vous de jouer !**

**3** f est une fonction dont voici le tableau de variations.

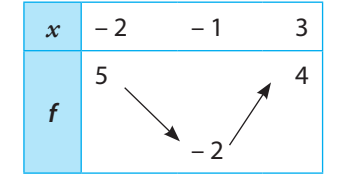

- **1.** Quel est l'ensemble de définition de f ?
- **2.** Comparer  $f(0)$  et  $f(2)$ .
- **3.** Comparer f (–2) et f (–1,5).

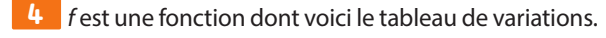

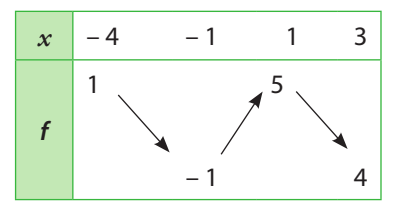

On sait de plus que  $f(0) = 1$  et  $f(0,5) = 4$ . Résoudre les équation et inéquations suivantes.

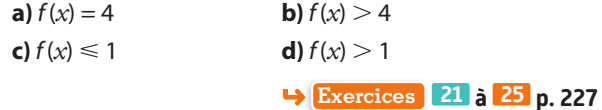

# **Exercices résolus**

#### **Cours 2 p. 221 3 Utiliser les variations d'une fonction de référence**

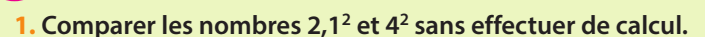

**2. Résoudre**  $x^2 < 4$  pour  $x \in \mathbb{R}$ .

### **Solution**

**1.** Il s'agit ici de comparer des nombres qui sont les images de 2,1 et de 4 par la fonction carré. **1**

2,1 et 4 sont des nombres de l'intervalle  $[0; +\infty)$ . **2** Sur cet intervalle, la fonction carré est croissante et 2,1  $\leq 4$  donc 2,1<sup>2</sup>  $\leq 4^2$ .

**2.**  $x^2 = 4$  si et seulement si  $x = 2$  ou  $x = -2$ .

D'après les variations de la fonction carré,  $x^2 < 4$ pour  $x \in ]-2; 2[$ .

### **1** On identifie les nombres à comparer comme images d'une fonction de référence. Ici, il s'agit de la fonction carré. **2** On utilise alors les variations de la fonction

**Conseils & Méthodes**

identifiée pour comparer les images. **3** On combine les informations liées à l'expression de la fonction de référence avec celles liées aux variations.

### **À vous de jouer !**

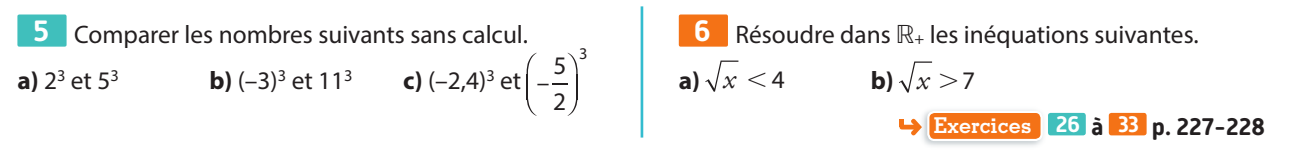

#### **Cours 3 p. 222 4 Déterminer le maximum ou le minimum d'une fonction**

**f et g sont deux fonctions dont on donne ci-contre respectivement la courbe représentative dans un repère et le tableau de variations.**

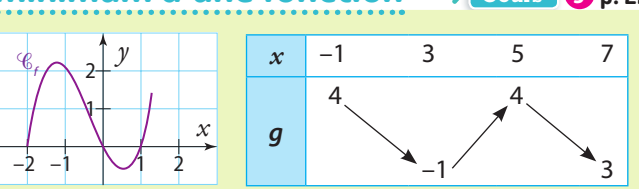

**1. Déterminer le minimum de f sur [– 2 ; 1,3]** 

**et la valeur de** *x* **pour laquelle il est atteint.**

**2. g admet-elle un maximum sur [– 1 ; 7] ? Si oui, pour quelle(s) valeur(s) de** *x* **est-il atteint ?**

a sala

#### **Solution**

**1.** *f* admet un minimum qui vaut –0,6 et qui est atteint pour  $x = 0.5$ . **1** 

**2.***g* a un maximum qui vaut 4 ; il est atteint pour  $x = -1$ et pour  $x = 5$ . **2** 

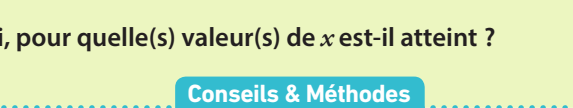

**1** On repère le ou les points de la courbe les plus bas. L'ordonnée correspond au minimum de la fonction, l'abscisse correspond aux valeurs de *x* pour lesquelles il est atteint.

**2** On lit dans la deuxième ligne du tableau l'image la plus grande ; l'abscisse correspondante située dans la première ligne indique pour quelle valeur de *x* le maximum est atteint.

### **À vous de jouer !**

**7** f est une fonction dont voici la courbe. f admet-elle un minimum ? Si oui, pour quelle(s) valeur(s) de *x* est-il atteint ?

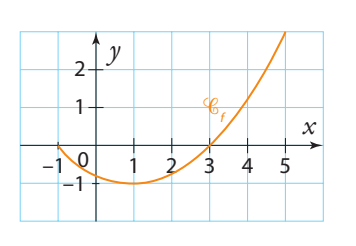

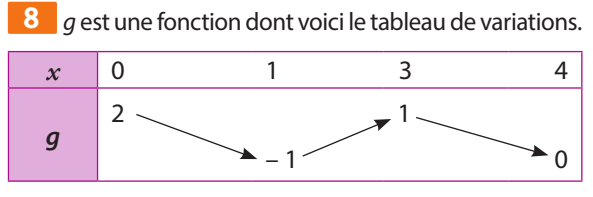

g admet-elle un maximum ? Pour quelle(s) valeur(s) de *x* ?

**Exercices 34 à 37 p. 228**

# **Exercices d'application**

### **Apprendre à apprendre**

**9** On suppose que l'on dispose de la courbe représentative d'une fonction.

**1.** Comment déterminer les intervalles sur lesquels la fonction est croissante ? décroissante ?

**2.** En dressant son tableau de variations, quel axe va-t-on utiliser pour compléter la première ligne ?

**10 1.** Quel est le sens de variation possible d'une fonction affine ?

**2.** Comment le déterminer ?

**11 1.** Dresser l'allure de la courbe représentative des fonctions carré, inverse, cube et racine carrée.

**2.** Dresser leurs tableaux de variations.

**Questions - Flash** Diaporama Diapo Ressource professeur

**12** Associer à chaque courbe son tableau de variations.

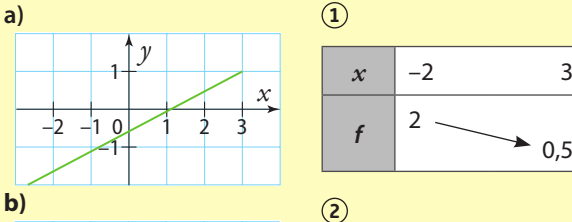

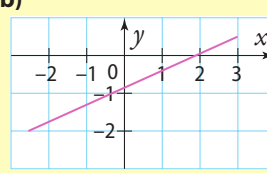

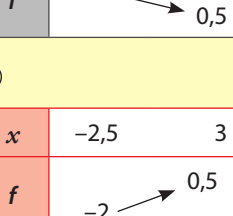

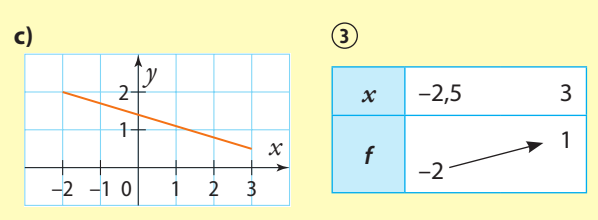

**13** Déterminer le sens de variations de chacune des fonctions affines définies ci-dessous.

**a)** 
$$
f_1(x) = 2x - 5
$$
 **b)**  $f_2(x) = 7x$  **c)**  $f_3(x) = -0.9x + 1$ 

**14** Tracer dans un repère une courbe possible d'une fonction ayant pour tableau de variations :

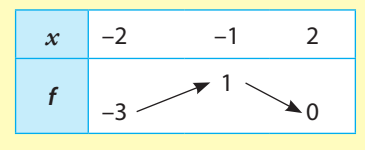

### **Dresser un tableau de variations**

**15** Recopier et compléter le tableau de variations proposé à partir de la représentation graphique suivante.

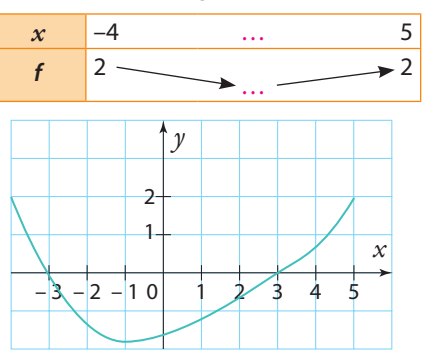

**16** Recopier et compléter le tableau de variations proposé à partir de la représentation graphique suivante.

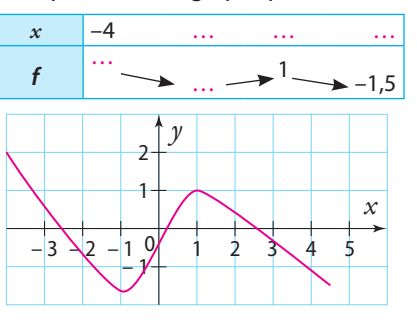

**17** Recopier et compléter le tableau de variations proposé à partir de la représentation graphique suivante.

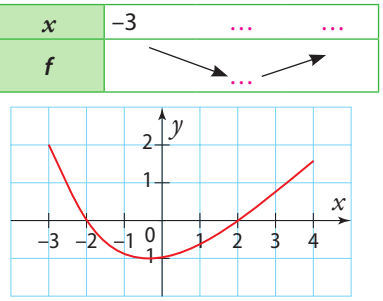

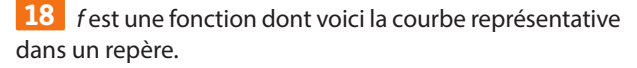

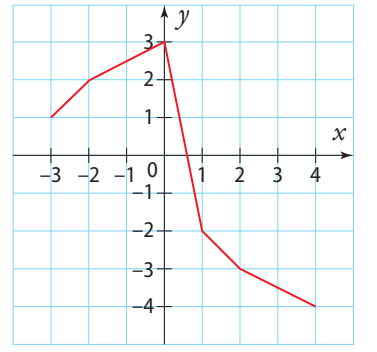

**1.** Décrire les variations de f à l'aide de phrases.

**2.** Dresser le tableau de variations à l'aide de phrases.

# **Exercices d'application**

**19** Pour chacune des courbes suivantes, établir le tableau de variations des fonctions représentées.

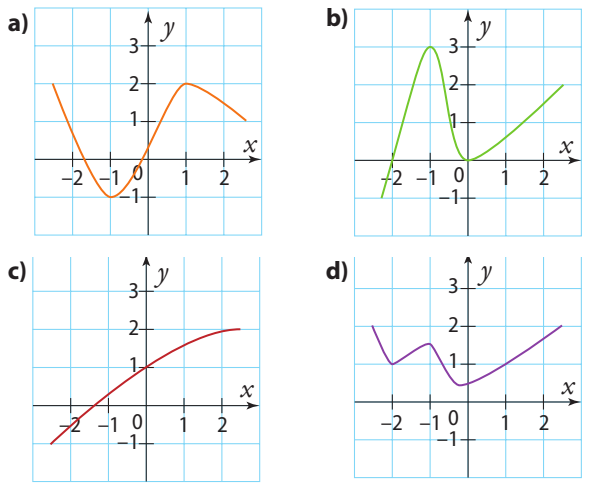

**20** Une fonction f est décroissante sur  $]-\infty$ ; 4] et croissante sur  $[4 : +\infty[$ . On sait de plus que  $f(4) = -3$ .

Dresser le tableau de variations de la fonction f.

### **Interpréter un tableau de variations**

**21** *g* est une fonction dont on connaît le tableau de variations.

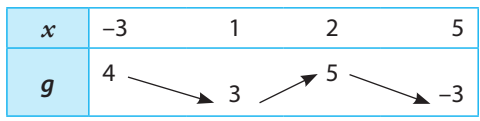

**1. a)** Donner le sens de variation de la fonction g sur l'intervalle [2 ; 5].

**b**) En déduire quel est le nombre le plus grand entre  $q(3)$ et  $q(4)$ .

**2.** Sur le modèle de la question précédente, comparer g (1) et  $q(1,5)$ .

**3.** Même question pour  $q(-2)$  et  $q(0)$ .

**22** *g* est une fonction dont voici le tableau de variations.

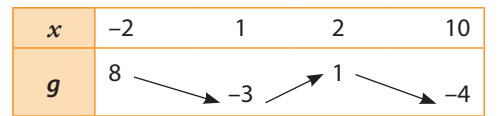

On sait de plus que  $q(0) = 1$ .

- **1.** Tracer dans un repère une courbe possible pour la fonction f.
- **2.** Résoudre l'inéquation  $q(x) \leq 1$ .

**3.** Comparer  $q(3)$  et  $q(5)$ .

**23** f est une fonction dont voici le tableau de variations.

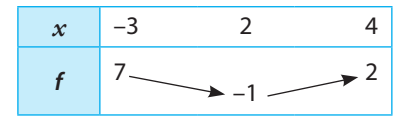

Indiquer sur quel intervalle f est croissante et sur quel intervalle f est décroissante.

**24** Voici le tableau de variations d'une fonction f.

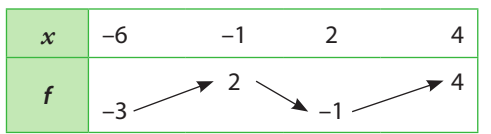

Comparer si possible les nombres suivants, en justifiant. **a)**  $f(-2)$  et  $f(-1)$  **b)**  $f(0)$  et  $f(2)$  **c)**  $f(3)$  et  $f(3,5)$ 

**25** Voici le tableau de variations d'une fonction f.

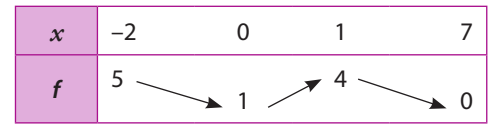

**1.** Comparer si possible les nombres suivants en justifiant. **a)**  $f(2)$  et  $f(4)$ 

- **b)**  $f(-2)$  et  $f(-1)$
- **2.** Résoudre  $f(x) \ge 0$ .
- **3.** On sait de plus que  $f(-1,5) = 4$ .

Résoudre  $f(x) \leq 4$  et  $f(x) > 4$ .

### **Comparer des nombres avec les fonctions de référence**

**26** Soit f la fonction carré.

- **1.** Rappeler son tableau de variations.
- **2.** Comparer les nombres suivants.

**a)**  $f(1)$  et  $f(4)$ **b**)  $f(-3)$  et  $f(-2)$ 

**27 1.** Tracer dans un repère l'allure de la fonction carré. **2.** En s'appuyant sur la courbe, comparer les nombres suivants sans effectuer de calcul. **a)** 3,22 et 3,52

**b)**  $(-2)^2$  et  $(-2,4)^2$ 

**28** Soit f la fonction inverse.

- **1.** Rappeler son tableau de variations.
- **2.** Comparer les nombres suivants.
- **a)**  $f(2)$  et  $f(9)$ **b**)  $f(-1)$  et  $f(-0.5)$

**29 1.** Tracer dans un repère l'allure de la fonction inverse. **2.** En s'appuyant sur la courbe, comparer les nombres suivants sans effectuer de calcul.

**a)** 
$$
\frac{1}{3}
$$
 et  $\frac{1}{3,2}$   
**b)**  $\frac{1}{-2}$  et  $\frac{1}{-1,5}$ 

**30** Soit f la fonction racine carrée.

- **1.** Rappeler son tableau de variations.
- **2.** Comparer les nombres suivants.

**a)** 
$$
f(1)
$$
 et  $f(4)$   
**b)**  $f\left(\frac{7}{2}\right)$  et  $f(3,2)$ 

# **Exercices d'application**

3

**31 1.** Tracer dans un repère l'allure de la fonction racine carrée.

**2.** En s'appuyant sur la courbe, comparer les nombres suivants sans effectuer de calcul.

**a)** 
$$
\sqrt{3}
$$
 et  $\sqrt{2,7}$    
**b)**  $\sqrt{\frac{3}{2}} \text{ et } \sqrt{\frac{4}{3}}$ 

**32** Soit f la fonction cube. **1.** Rappeler son tableau de variations. **2.** Comparer les nombres suivants. **a)**  $f(0)$  et  $f(4)$  **b)**  $f(-3)$  et  $f(2)$ 

**33 1.** Tracer dans un repère l'allure de la fonction cube. **2.** En s'appuyant sur la courbe, comparer les nombres suivants sans effectuer de calcul.

**a)** 4,015<sup>2</sup> et 4,1<sup>3</sup> **b)**  $(-2)^2$  et  $(-\sqrt{2})^2$ 

#### **Déterminer un maximum ou un minimum**

**34 f** et q sont des fonctions dont voici les courbes représentatives.

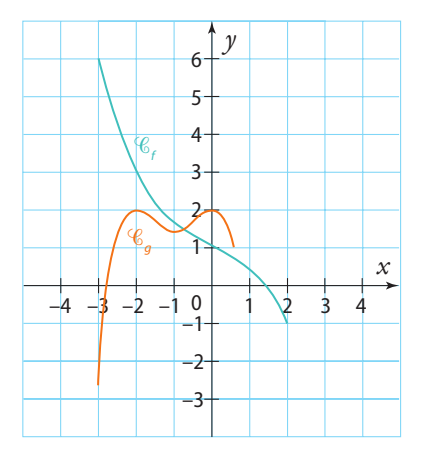

**1.** f admet-elle un maximum ? un minimum ? Si oui, pour quelle(s) valeur(s) de *x* sont-ils atteints ?

**2.** Même question pour la fonction g.

### **Calculs et automatismes** <sup>2</sup>

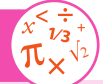

**38** Développer et simplifier les expressions suivantes. **a)**  $(x + 1)^2 - 5$ **b**)  $-2(x+1)^2 + 3$ 

**39** Donner les variations des fonctions f, g et h définies sur ℝ par : **a**)  $f(x) = -3x + 5$ **b)**  $q(x) = x^2$ 

**c**)  $h(x) = 6x$ 

**35** f est une fonction dont voici la courbe représentative dans un repère.

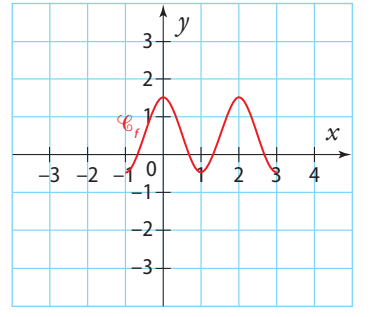

**1.** Donner l'ensemble de définition de f.

**2.** Déterminer le maximum éventuel de f et préciser pour quelle(s) valeur(s) de *x* il est atteint.

**3.** Déterminer le minimum éventuel de f et préciser pour quelle(s) valeur(s) de *x* il est atteint.

**36** f est une fonction dont voici le tableau de variations.

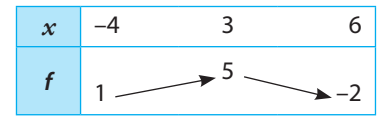

**1.** Donner l'ensemble de définition de f.

**2.** *f* admet-elle un maximum ? Si oui, pour quelle(s) valeur(s) de *x* est-il atteint ?

**3.** *f* admet-elle un minimum ? Si oui, pour quelle(s) valeur(s) de *x* est-il atteint ?

**37** f est une fonction dont voici le tableau de variations.

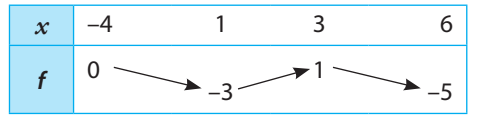

**1.** Donner l'ensemble de définition de f.

**2.** Déterminer le minimum de f et la valeur de *x* pour laquelle il est atteint.

**3.** Déterminer le maximum de f et la valeur de *x* pour laquelle il est atteint.

**40** Résoudre dans ℝ. **a**)  $x^2 = 9$ **b**)  $x^2 = 5$ **c**)  $4x + 5 = 0$ **d**)  $-3x + 2 = -7x + 4$ 

### **Courbe et tableau de variations**

**40** Voici le tableau de variations d'une fonction f. Choisir la courbe correspondant à ce tableau.

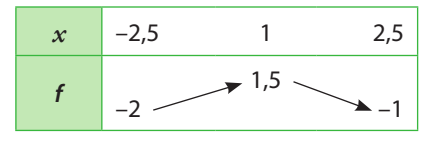

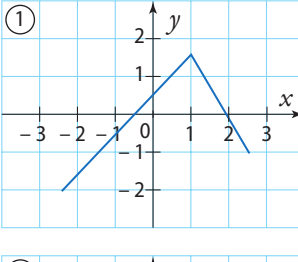

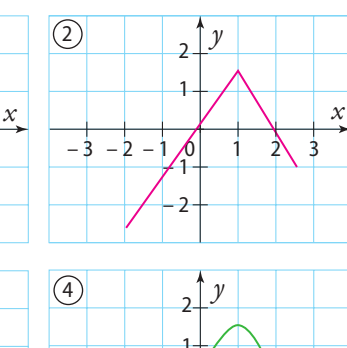

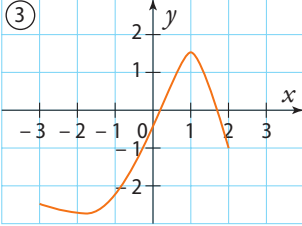

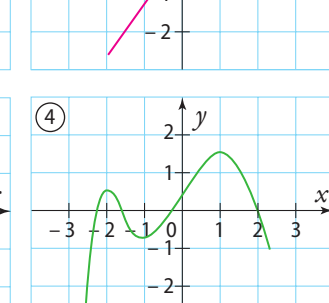

**41** Une fonction f possède les propriétés suivantes :

- elle est définie sur [–3 ; 5] ;
- elle est croissante sur  $[-3; -1]$ ;
- elle est décroissante sur [–1 ; 4] ;
- elle est croissante sur [4 ; 5] ;
- sur l'intervalle  $[-3; 4]$ , son maximum vaut 6;
- sur l'intervalle  $[-1;5]$ , son minimum vaut  $-3$ ;
- l'image de –3 est 1 ;
- 5 est un antécédent de 7.

Dresser le tableau de variations de cette fonction.

**42** f est une fonction dont voici le tableau de variations.

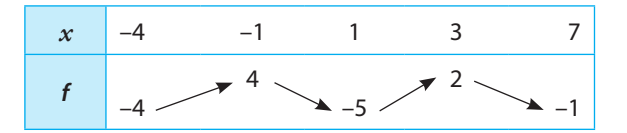

**1.** Donner l'ensemble de définition de f.

**2.** Donner un encadrement de  $f(x)$  sur l'ensemble de définition de f.

**3.** L'équation  $f(x) = 3$  peut-elle avoir trois solutions ?

屈 **43** Pour chacune des fonctions suivantes, tracer une représentation graphique sur la calculatrice, puis décrire ses variations et dresser son tableau de variations le plus précisément possible.

**a)** 
$$
f(x) = 4x^3 - 5x + 2,5
$$
 pour  $x \in [-1; 2]$   
**b)**  $g(x) = \frac{3x - 6}{x + 2}$  pour  $x \in [0; 6]$ 

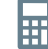

**TICE**

**44** Pour chacune des fonctions suivantes, tracer une représentation graphique sur la calculatrice, puis décrire ses variations et dresser son tableau de variations le plus précisément possible.

**a**)  $f(x) = x^3 - 4x + 1$  pour  $x \in [-2, 2]$ 

**b)**  $q(x) = 2\sqrt{x} + 3$  pour  $x \in [0; 9]$ 

**45** Soit f la fonction définie sur [–5 ; 5] par  $f(x) = x^3 + 0.75x^2 - 4.5x + 2$ .

**1.** À l'aide du logiciel Xcas, on a entré la commande :

plotfunc(0.5x^3+0.375x^2-2.25x+2, x =-5..5) Voici ce qui est affiché.

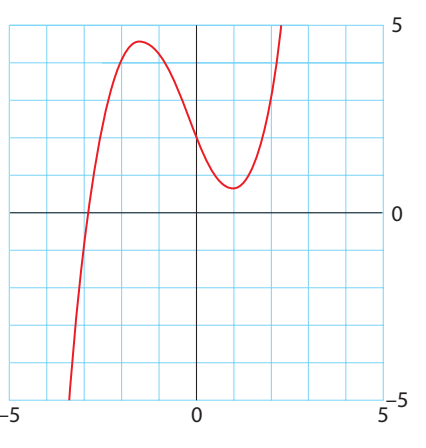

Dresser le tableau de variations de la fonction f. **2.** En vous appuyant sur Xcas, ou sur une courbe obtenue à l'aide de la calculatrice ou d'un logiciel de géométrie

dynamique, dresser le tableau de variations des fonctions suivantes.

**a)** *f* définie par  $f(x) = x^3 - 3x^2 + 2$  pour  $x \in [-3; 3]$ **b)** g définie par  $g(x) = \frac{1}{x^2 - 6x + 10}$  pour  $x \in [0; 5]$ 

**c**) *h* définie par  $h(x) = 0.001x^5 + 4x - 2$  pour  $x \in [-5; 4]$ 

**46** Associer à chaque fonction son tableau de variations parmi les suivants.

- **a)** *f* définie sur ℝ par *f*(*x*) =  $-2x + 4$
- **b)** *g* définie sur ℝ par  $q(x) = x^3$
- **c)** h définie sur ℝ par  $h(x) = x^2$
- **d)** k définie sur ℝ par  $k(x) = \sqrt{x + 1}$

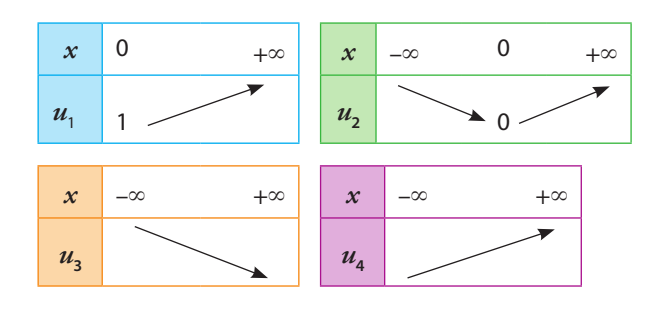

**47** Proposer un tableau de variations et une courbe d'une fonction f définie sur  $]-\infty$ ; 6] tels que :

- f est croissante sur ] –∞ ; 4] et décroissante sur [4 ; 6] ;
- $\bullet$  f(4) = -2 et l'image de 6 est -6.

**48 1.** f est une fonction paire définie sur [-3 ; 3] dont voici l'ébauche de son tableau de variations.

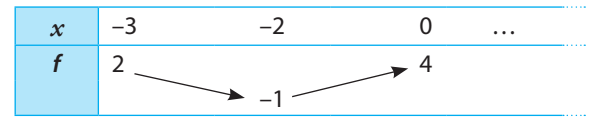

Le recopier et le compléter.

**2.** g est une fonction impaire définie sur [–5 ; 5] dont voici l'ébauche de son tableau de variations.

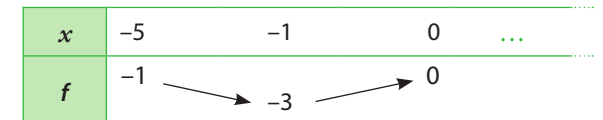

Le recopier et le compléter.

**49** f est une fonction non monotone définie sur [–3 ; 4] telle que  $f(-3) = 4$  et  $f(2) = 0$ .

Dresser un tableau de variations possible pour cette fonction.

**50** Proposer un tableau de variations et une courbe d'une fonction  $f$  définie sur  $\mathbb{R}$  :

- décroissante sur ] –∞ ; 5[ et sur ]9 ; +∞[ ;
- croissante sinon ;
- qui coupe l'axe des abscisses en 4 et 11.

**51** Tracer dans un repère une courbe possible pour la fonction f dont voici le tableau de variations.

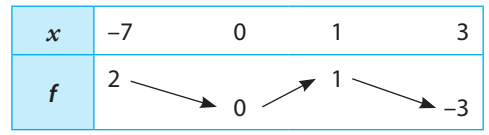

**52** f est une fonction dont voici le tableau de variations. Dans un repère, tracer une courbe représentative possible pour cette fonction.

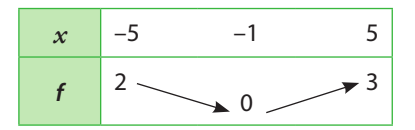

### **Variations et extremums**

**53** Voici le tableau de variations d'une fonction f.

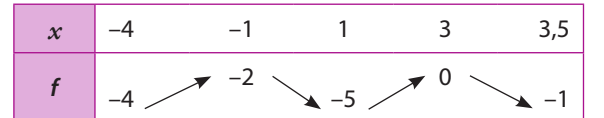

**1.** Quel est l'ensemble de définition de la fonction f ?

**2.** Décrire par des phrases le sens de variation de la fonction f.

**3.** Préciser les extremums éventuels de la fonction f et les valeurs de *x* pour lesquelles ils sont atteints.

**4.** Tracer deux courbes différentes susceptibles de représenter graphiquement la fonction f.

**54** Voici des informations concernant une fonction f définie sur l'intervalle [–1 ; 5] :

- $f(-1) = f(5) = 0$ ;  $f(2) = 3$ ;  $f(4) = -2$ ;
- $\cdot$  f est croissante sur  $[-1; 2]$  et sur  $[4; 5]$  ;
- f est décroissante sur [2 ; 4].
- **1.** Dresser le tableau de variations de f.
- **2.** Tracer deux courbes différentes susceptibles de représenter graphiquement la fonction f.

**3.** Préciser les extremums éventuels de la fonction f et les valeurs pour lesquelles ils sont atteints.

**55** Pour chacune des courbes suivantes :

**a)** déterminer si la fonction représentée admet un maximum.

**b)** dresser le tableau de variations correspondant.

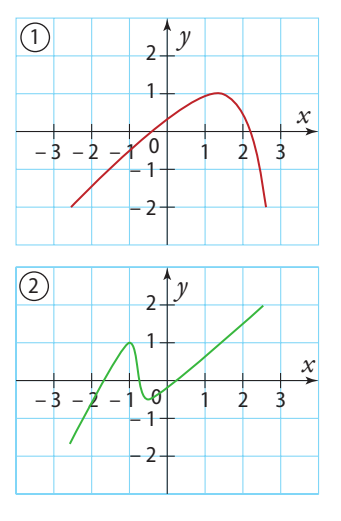

**56** Pour chaque tableau de variations, déterminer si la fonction représentée admet un maximum et/ou un minimum avec les informations disponibles.

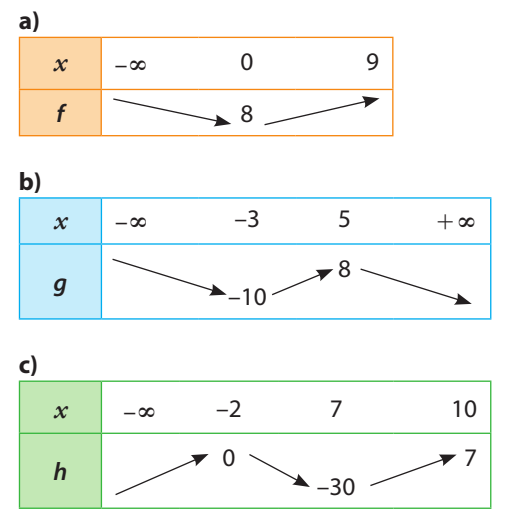

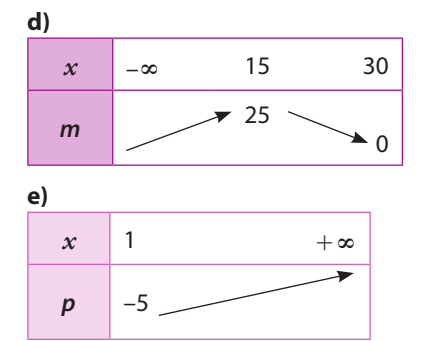

**57** Les tableaux de variations suivants comportent des incohérences. Lesquelles ? Justifier.

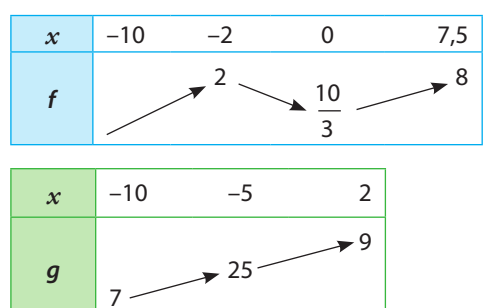

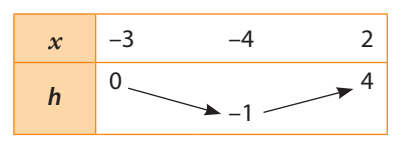

### **Comparer deux images**

**58** f est une fonction dont voici le tableau de variations.

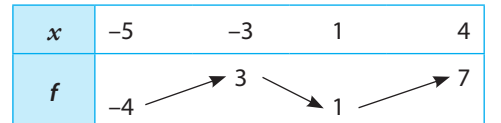

**1.** Donner son ensemble de définition.

- **2.** Donner un encadrement de  $f(x)$  lorsque  $x \in [-5, -3]$ .
- **3.** Donner un encadrement de  $f(x)$  lorsque  $x \in [-3, 4]$ .
- **4.** Comparer si possible, les nombres suivants.
- **a)**  $f(-4)$  et  $f(-3)$  **b)**  $f(-2)$  et  $f(3)$

**59** Voici le tableau de variations d'une fonction f.

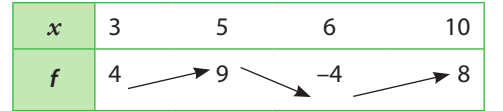

Pour chacune des propositions suivantes, dire si elle est vraie, fausse ou si on ne peut pas conclure. Justifier. **a)**  $f(3) < f(4)$ 

**b)**  $f(4,9) > f(5,9)$ **c)**  $f(5,1) < f(5,9)$ 

- **d)**  $f(10) > f(3)$
- **e)** f est définie sur [–2 ; 10].
- **f)** 5 est le maximum de f sur [3 ; 10].
- **g)** f admet un minimum en 3 sur [3 ; 10].
- **h)** Si  $x \in [3; 6]$ , alors  $4 \le f(x) \le 9$ .

**60** Voici le tableau de variations d'une fonction f.

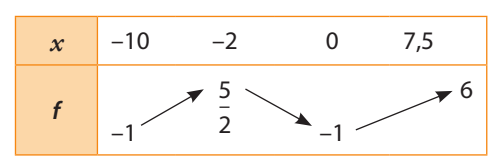

Comparer si possible les nombres suivants en justifiant.

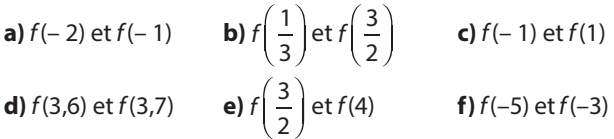

**61** Soit f une fonction définie sur [– 2 ; 5] telle que :

- $f(-2) = 2$   $f(2) = -3$   $f(5) = 0$
- f est décroissante sur [– 2 ; 2] et croissante sinon.
- **1.** Encadrer  $f(x)$  quand :
- **a**)  $x \in [-2; 2]$  **b**)  $x \in [2; 5]$
- **2.** Si  $x \in [-2:5]$ , donner un encadrement de  $f(x)$ .
- **3.** Quels sont les extremums de f ?

#### **Variations des fonctions de référence**

**62 1.** Dresser le tableau de variations de la fonction carré. **2.** Comparer les nombres suivants sans les calculer.

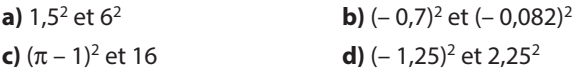

**63** Sans utiliser de calculatrice, comparer :

**a)** 3,52 et 4,22 **b)** (–4,5)2 et (–2,5)2

c) 
$$
\pi^2
$$
 et  $(3,2)^2$ 

**c)**  $\pi^2$  et  $(3,2)^2$  **d)**  $\frac{1}{5^2}$  et  $\frac{1}{3^2}$ 

**64** Encadrer *x*2 quand : **a**)  $2 < x < 5$  **b**) – 7 < *x* < – 1

**c)**  $0 \le x \le 3$  **d)**  $x \in [-2:0] \cup [0:3]$ 

**e)**  $(-5)^2$  et  $(3,5)^2$ 

**65 1.** Dresser le tableau de variations de la fonction inverse. **2.** Comparer les nombres suivants sans les calculer.

**a)** 
$$
-\frac{1}{2,05}
$$
 et  $-\frac{1}{1,95}$  **b)**  $\frac{1}{5+\sqrt{2}}$  et  $\frac{1}{5-\sqrt{2}}$  **c)**  $\frac{1}{3}$  et 0,5

**66** Sans utiliser de calculatrice, comparer :

**a)** 
$$
\frac{1}{2^2}
$$
 et  $\frac{1}{3^2}$  **b)**  $-\frac{1}{41}$  et  $-\frac{1}{92}$  **c)**  $\frac{1}{\sqrt{3}}$  et  $\frac{1}{\sqrt{2}}$  **d)**  $-\frac{1}{8}$  et  $\frac{1}{3}$ 

9 • Variations et extremums 231

**67** Encadrer  $\frac{1}{x}$  quand :

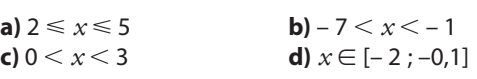

**68** Donner un encadrement de *x* quand :

**a)** 
$$
1 < \frac{1}{x} < 3
$$
  
\n**b)**  $-4 < \frac{1}{x} < -2$   
\n**c)**  $\frac{2}{3} < \frac{1}{x} < \frac{7}{6}$   
\n**d)**  $-2 < \frac{1}{x} < 0$ 

**69 1.** Dresser le tableau de variations de la fonction cube. **2.** Comparer les nombres suivants sans les calculer.

**a)** 2,5<sup>3</sup> et 4<sup>3</sup>  
\n**b)** (-4)<sup>3</sup> et (-7)<sup>3</sup>  
\n**c)** 3,5<sup>3</sup> et 27  
\n**d)** 
$$
\left(\frac{5}{9}\right)^3
$$
 et  $\left(\frac{8}{7}\right)^3$ 

**70** Donner un encadrement de *x*3 quand :

**a**)  $0 \le x \le 2$  **b**)  $-1 \le x < 0$ **c**)  $-3 < x < 6$  $\frac{1}{2} \le x \le 1,5$ 

**71 1.** Dresser le tableau de variations de la fonction racine carrée.

**2.** Comparer les nombres suivants sans les calculer.

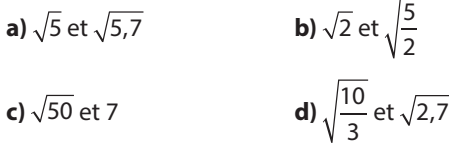

**72** Résoudre les inéquations suivantes pour *x* ∈ [0 ; + ∞[. **a**)  $2 \le \sqrt{x} \le 3$  **b**)  $4 < \sqrt{x} \le 5$ 

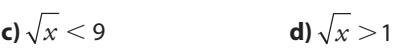

**73** Déterminer le sens de variations de chacune des fonctions affines définies ci-dessous.

> 7  $\frac{x}{2} + \frac{3}{2}$

> > **<sup>E</sup><sup>n</sup> <sup>g</sup>roup e**

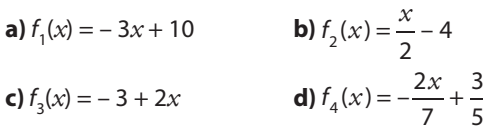

**74** Décrire les variations des fonctions suivantes.

**a)** 
$$
f(x) = -2x + 13
$$
  
\n**b)**  $g(x) = \frac{1}{2}x - 4$   
\n**c)**  $l(x) = (\sqrt{5} - 3)x + 4$   
\n**d)**  $j(x) = \frac{-7x - 5}{3}$   
\n**e)**  $m(x) = (2x + 3)^2 - (5 - 2x)^2$ 

**75** Soit f la fonction définie sur ℝ par  $f(x) = x^2 - 8x + 3$ . **1.** Montrer que  $f(x) = (x - 4)^2 - 13$ .

- **2.** Calculer que  $f(5)$  et  $f(1)$ .
- **3.** Montrer que  $f(x) \ge -13$  pour *x* réel.
- **4.** En déduire que f admet un maximum sur ℝ et préciser sa valeur.

**5.** Pour quelle(s) valeur(s) de *x* est-il atteint ?

**76** Soit f la fonction définie sur ℝ par  $f(x) = -x^2 + 6x - 5$ . **1.** Montrer que  $f(x) = -(x-3)^2 + 4$  pour tout réel x.

**2.** Montrer que  $f(x) \leq 4$  pour  $x \in \mathbb{R}$ .

**3.** En déduire que f admet un maximum sur ℝ.

Préciser le nombre *x* pour lequel il est atteint.

**77** On considère la fonction f définie sur ]–∞ ; 4] par  $f(x) = \sqrt{4 - x} + 5$ .

**1.** Déterminer l'image de 4 par f.

**2.** Montrer que f a pour minimum 5.

Préciser pour quelle valeur de *x* ce minimum est atteint.

**78** Soit f la fonction définie sur ℝ par  $f(x) = x^2 + 2$ .

**1.** Calculer  $f(1)$  et  $f(-3)$ .

2. Déterminer le minimum de fet en quelle valeur il est atteint.

**79** f est une fonction affine décroissante définie sur ℝ dont la droite représentative passe par le point A(– 3 ; 2). Donner une expression possible pour f.

**80** f est une fonction linéaire dont la droite représentative passe par le point  $A(-6, -1)$ . Déterminer son sens de variation.

**81** f est une fonction affine telle que  $f(2) = -4$  et  $f(5) = -\frac{5}{2}$ . Déterminer son sens de variation.

### **Travailler autrement**

- **82** Dans un repère orthonormé, on
- considère la droite *d* d'équation  $y = 2x + 1$
- et le point A(3 ; 0). Pour quel point M de d

la distance AM est-elle minimale ?

**83** *f* est une fonction affine décroissante sur ℝ telle que sa droite représentative passe par le point  $B(-1; 2)$ . Donner trois expressions possible pour  $f(x)$ .

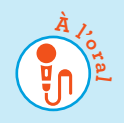

**Exercices bilan**

### **84 Tableaux de variations**

Déterminer les variations des fonctions suivantes. **a**) f est une fonction dont voici la courbe représentative. **b**) *g* est la fonction définie sur  $\mathbb R$  par  $q(x) = -5x + 3$ . **c)** h est la fonction définie sur  $\mathbb{R}$  par  $h(x) = x^2$ .

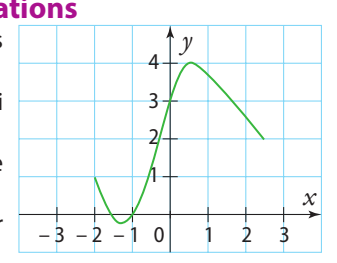

**d)** k est une fonction qui donne la note obtenue par Jonas à un devoir en fonction de son temps de révision, en heures, durant la journée précédente.

### **85 Variations, comparaisons et tracés**

f est une fonction définie sur [–3 ; 4] telle que :

- f est croissante sur  $[-3; -1]$ ;
- f est décroissante sur [– 1 ; 0] ;
- f est croissante sur [0 ; 4].

On sait de plus que 
$$
f(-3) = f(0) = -2
$$
 et  $f(-1) = 3$ .  
Le maximum de f est 6.

**1.** Dresser le tableau de variations de la fonction f.

**2.** Quel est le minimum de la fonction f ?

Pour quelle(s) valeur(s) est-il atteint ?

- **3.** Comparer  $f(2)$  et  $f(3)$ . Justifier.
- **4.** Comparer  $f(-2)$  et  $f(4)$ .
- **5.** Tracer dans un repère une courbe possible pour la fonction f.

### **86 Résolution d'inéquations**

 $f$  et  $q$  sont des fonctions dont voici les tableaux de variations.

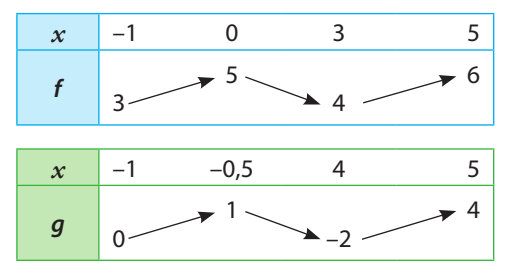

**1.** Donner leurs ensembles de définition.

- **2.** Donner un encadrement de  $f(x)$  lorsque  $x \in [0; 5]$ .
- **3.** Donner un encadrement de  $q(x)$  lorsque  $x \in [-0.5; 5]$ .
- **4.** Comparer, si possible, les nombres suivants.
- **a)**  $f(-0,5)$  et  $f(4)$
- **b)**  $a(-0.75)$  et  $a(4)$

**5.** Résoudre  $f(x) > g(x)$  pour  $x \in [-1; 5]$ .

87 Aya dispose d'une clôture de longueur 40 m. Elle souhaite construire pour ses lamas un enclos rectangulaire, adossé à une rivière. Ainsi, seuls les côtés [AD], [DC] et [CB] nécessiteront une clôture.

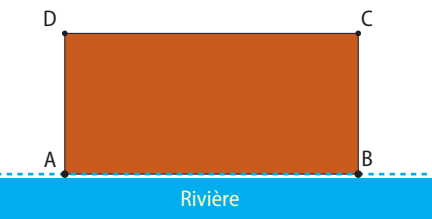

Aya se demande comment laisser le plus d'espace possible à ses animaux.

- On note  $x = AD$  et  $f(x)$  l'aire du rectangle ABCD.
- **1.** Déterminer l'aire du rectangle si *x* = 5.
- **2.** Quelles sont les valeurs possibles pour *x* ?
- **3.** Déterminer une expression de  $f(x)$  en fonction de  $x$ .
- **4.** À l'aide de la calculatrice, déterminer une estimation
- de l'aire maximale qu'Aya pourrait obtenir.
- **5. a)** Montrer que  $f(x) = -(x 20)^2 + 400$ .
- **b)** Retrouver le résultat de la question **4.** par le calcul.

### **88 Vrai ou faux ?**

On considère le tableau de variations d'une fonction g définie sur [– 5 ; 8].

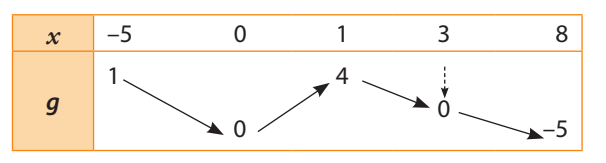

Dire si chacune des affirmations suivantes est vraie, fausse ou si l'on ne peut pas conclure.

**a)** 0 a pour image 3. **b)** 0 a deux antécédents. **c)**  $q(-4) \geq q(-3)$ **d)**  $g(-2) \ge g(0,5)$ **e)** Le maximum de g sur  $\left[-5; \frac{1}{2}\right]$  est 1. **f**) Si  $a \in [-5; 1]$  alors  $g(a) \ge 0$ .

**g)** Si *g*(*a*) ≥ 0 alors *a* ∈ [-5 ; 1].

### **89 Surface maximale**

ABCD est un rectangle tel que AB = 10 cm et  $BC = 8$  cm. N est un point mobile sur le segment [BC]. On note *x* la longueur en centimètres de [BN]. M et P sont les points respectifs de [AB] et [CD] tels que

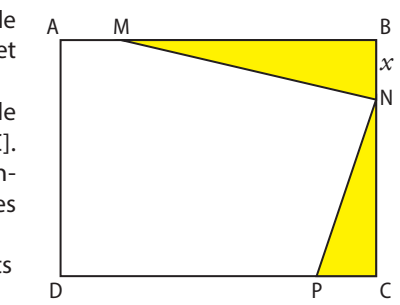

Le but de cet exercice est de déterminer où placer N sur le segment [BC] pour que l'aire de la surface jaune, la somme des aires des triangles BMN et CNP, soit maximale.

**1.** Justifier que *x* ∈ [0 ; 8].

 $AM = BN = CP = x$ .

- **2.** Exprimer BM en fonction de *x*.
- **3.** Exprimer CN en fonction de *x*.
- **4.** Montrer que l'aire du triangle BMN est égale à  $\frac{10x x^2}{2}$ .

**5.** On note f la fonction qui à la longueur *x* associe l'aire totale de la surface jaune.

- Vérifier que l'on a  $f(x) = 9x x^2$ .
- **6. a)** Montrer que  $f(x) = -(x 4.5)^2 + 20.25$ .
- **b)** En déduire la solution au problème posé.

# **Exercices d'approfondissemen<sup>t</sup>**

### **90 Reconnaissance de fonctions**

f, g, h et k sont quatre fonctions.

On sait que :

- g est croissante sur son ensemble de définition ;
- 0 n'a pas d'antécédent par k ;
- 4 a plusieurs antécédents par f.

Associer chacune de ces fonctions à leur expression parmi les suivantes. **4**  $\frac{1}{2}$ 

**1**  $3x-2$  **2** –  $2x+6$ . **3**  $x^2$ 

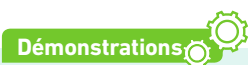

*x*

### **91 Variations de la fonction carré**

**1.** Soit *a* et *b* deux réels tels que  $0 \le a \le b$ .

Recopier et compléter.

**a)**  $a \leq b$  donc  $a^2$  ... ab.

**b)**  $a \leq b$  donc  $ab \dots b^2$ .

**c**) Soit  $a^2 ... b^2$ .

**d)** Donc la fonction carré est ... sur  $[0; +\infty]$ .

**2.** Démontrer de même, les variations de la fonction carré sur ] –  $\infty$  ; 0] en prenant cette fois a et b deux réels négatifs tels que  $a \leq b \leq 0$ .

**3.** Établir le tableau de variations de la fonction carré.

### **92 Variations de la fonction inverse**

**1.** Soit *a* et *b* avec  $0 < a \le b$ . **a)** Montrer que  $\frac{1}{a} - \frac{1}{b} = \frac{b - a}{a b}$  $rac{b-a}{ab}$ .

**b)** Quel est le signe de  $b - a$ ?

**c)** Quel est le signe de ab ?

**d)** En déduire le sens de variation de la fonction inverse sur  $\mathbb{R}^*$ .

**2.** Soit a et b avec  $a \leq b < 0$ .

**a)** Quel est le signe de  $b - a$ ?

**b**) Quel est le signe de *ab* ?

**c)** En déduire le sens de variation de la fonction inverse sur  $\mathbb{R}^*$ .

### **93 Enchaînement de fonctions (1)**

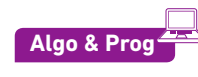

Soit *f* la fonction définie sur ℝ par  $f(x) = \frac{1}{x^2 + 4}$ .

**1.** Conjecturer les variations de la fonction f. **2. a)** Recopier et compléter le programme de calcul suivant.

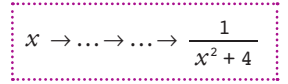

**b)** Recopier et compléter le raisonnement suivant. Soit a et b deux nombres positifs tels que  $a < b$ .

$$
a < b \Rightarrow a^{2}...b^{2} \text{ car} ...
$$
  
\n
$$
\Rightarrow a^{2}+4...b^{2}+4 \text{ car} ...
$$
  
\n
$$
\Rightarrow \frac{1}{a^{2}+4}... \frac{1}{b^{2}+4} \text{ car} ...
$$

La fonction f est donc décroissante sur ℝ<sub>+</sub>.

**3.** Démontrer que f est croissante sur ℝ–.

### **94 Enchaînement de fonctions (2)**

Soit *f* la fonction définie sur ℝ\{2} par  $f(x) = \frac{3x - 5}{-x + 2}$ .

**1.** Conjecturer les variations de la fonction  $f$  sur  $] - \infty$ ; 2[ puis sur  $]2; +\infty[$ .

**2. a)** Vérifier que, pour  $x \ne 2$ ,  $f(x) = -3 + \frac{1}{-x+2}$ .

**b)** Recopier et compléter le programme de calcul.

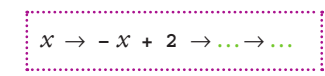

**c**) Justifier que la fonction affine  $x \mapsto -x + 2$  est décroissante sur ℝ.

- **d)** Démontrer que f est croissante sur ]2 ; + ∞[.
- **3.** Démontrer que f est croissante sur ] ∞ ; 2[.

### **95 Sûr ?**

Soit *f* la fonction définie sur ℝ par  $f(x) = x^3 - 4x + 1$ . Que penser des affirmations suivantes ? Argumenter.

- **1.** Émilie affirme que f est croissante sur [–3 ; –1].
- **2.** Paul calcule  $f(0)$  et  $f(3)$  et vérifie que  $f(3) > f(0)$ .
- Il conclut alors que f est croissante sur [0 ; 3].
- **3.** Zohra affirme que 4 est un maximum de f sur ℝ.

### **96 Maximum de fonction**

Soit *f* la fonction définie sur ℝ par  $f(x) = -x^2 + 4x + 2$ .

**1.** Conjecturer la valeur du maximum de f sur ℝ.

- **2. a)** Calculer  $f(x) 6$ .
- **b)** À l'aide d'un logiciel de calcul formel, on obtient :

### factoriser( $-x^2 + 4x - 4$ )

 $-(x-2)^{2}$ 

Justifier que le maximum de  $f$  sur  $\mathbb R$  est bien 6.

### **Démonstrations**

**TICE**

**97 Démontrer l'inégalité**  $\sqrt{a+b} \le \sqrt{a} + \sqrt{b}$ Soit *a* et *b* deux réels positifs.

- **1.** Développer  $(\sqrt{a} + \sqrt{b})^2$ .
- 
- **2.** Justifier que  $\sqrt{a+b}^2 \le (\sqrt{a} + \sqrt{b})^2$ .
- **3.** Conclure.

### **98 Comparer deux moyennes**

Soit  $x_1$  et  $x_2$  deux nombres réels positifs.

Soit  $x_1$  et  $x_2$  deux nombres reels positiis.<br>La moyenne arithmétique de ces nombres est  $x_A = \frac{x_1 + x_2}{2}$ .

La moyenne géométrique de ces deux nombres réels est donnée par  $x_G = \sqrt{x_1 x_2}$ .

1. Montrer que 
$$
\left(\frac{x_1 + x_2}{2}\right)^2 - \sqrt{x_1 x_2}^2 = \left(\frac{x_1 - x_2}{2}\right)^2.
$$

\n2. Justifier que 
$$
\left(\frac{x_1 + x_2}{2}\right)^2 \ge \sqrt{x_1 x_2}^2.
$$

**3.** Comparer les deux moyennes.

# **Exercices d'approfondissemen<sup>t</sup>**

### **99 Aire et trapèze**

On considère un trapèze rectangle ABCD, comme sur la figure ci-contre. On place un point libre M sur le segment [AD].

A M B D C

La distance AM en cm est notée *x*. On a représenté les courbes des trois fonctions donnant, en fonction de *x*, l'aire des triangles ABM, BCM et DCM.

**1.** À quelle aire correspond chacun des graphiques ? Justifier. **2.** Retrouver les expressions des fonctions représentées.

**3.** En déduire les longueurs de chaque côté du trapèze.

### **100 Aires**

On considère un rectangle ABCD tel que AB = 6 cm et BC = 3 cm. On place un point M libre sur [AB].

 $\mathbf 0$ 

À l'intérieur du rectangle, on construit le demi-cercle de diamètre [AM] et le triangle MBC.

**1.** Comment varie l'aire de la figure composée du demi-cercle et du triangle en fonction de la position de M ? **2. a)** L'aire atteint-elle un maximum ? Si oui, préciser pour quelle position de M.

**b)** L'aire atteint-elle un minimum ? Si oui, préciser pour quelle position de M.

### **101 Variations d'une fonction**

Soit *f* la fonction définie sur ℝ par  $f(x) = x^2 + 2x + 3$ . Le but de l'exercice est d'étudier le sens de variation de f. **1.** Soit  $x_1$  et  $x_2$  deux réels tels que  $x_1 \leq x_2$ . Montrer que  $\bar{f}(x_2) - f(x_1) = (x_2 - x_1)(x_2 + x_1 + 2)$ . **2. a)** Montrer que si  $-1 \le x_1 \le x_2$ , alors  $f(x_2) - f(x_1) \ge 0$ . **b)** Que peut-on en déduire pour f sur [-1 ; +∞[? **3.** Montrer que f est décroissante sur]–∞ ; –1].

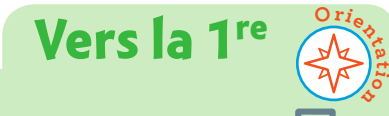

### **104 Spécialité Maths**

On étudie la fonction f définie sur ℝ par  $f(x) = (x - 2)^2$ . **1.** Conjecturer le sens de variation de la fonction f à l'aide de la calculatrice.

**at**

- **2.** Démontrer que  $f(b) f(a) = (b a)(a + b 4)$ .
- **3.** On suppose que  $a < b < 2$ .
- **a)** Quel est le signe de  $b a$ ?
- **b)** Comparer  $a + b$  et 4 puis  $f(b)$  et  $f(a)$ .
- **c)** En déduire le sens de variation de  $f$  sur  $]-\infty$ ; 2[.
- **4.** On suppose que  $2 < a < b$ .
- Quel est le sens de variation de la fonction f?
- **5.** La fonction f admet-elle un extremum ? Lequel ?

### **102 Balayage Algo & Prog**

On considère la fonction f définie par  $f(x) = -7x^2 + 3x + 1$ pour  $x \in [-1; 2]$  dont on donne le tableau de variations.

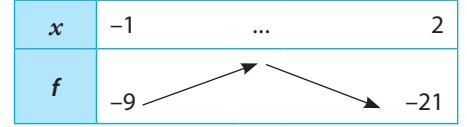

On considère l'algorithme suivant.

**x**←**1 a**←**-7\*x\*x+3\*x+1 b**←**-7\*(x+0,1)^2\*(x+0,1)^2+3\*(x+0,1)+1 Tant que a** < **b : x**←**x+0,1 a**←**b b**←**-7\*(a+0,1)^2\*(a+0,1)^2+3\*(a+1)+1 Fin Tant que Afficher x** 

**1.** Que renvoie cet algorithme ?

**2.** Modifier cet algorithme pour qu'il renvoie une valeur approchée au millième de la valeur de *x* pour laquelle f est maximale.

**3.** Modifier cet algorithme pour qu'il renvoie également une valeur approchée du maximum de la fonction.

### **103 Trajectoire d'une balle**

Une joueuse de handball lance une balle devant elle.

Au bout de *x* mètres parcourus, la hauteur de la balle (en mètres) avant qu'elle ne touche le sol est donnée par :

 $h(x) = -0.05x^2 + 0.9x + 2.$ 

**1.** Quelle est la hauteur de la balle

après 20 mètres parcourus ? Que

peut-on en déduire pour la balle ?

**2. a)** Montrer que  $h(x) = -0.05 (x - 9)^2 + 6.05$ .

- **b)** Que peut-on dire du signe de  $(x 9)^2$ ?
- **c)** En déduire la hauteur maximale atteinte par la balle.

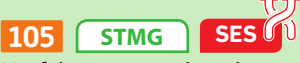

Un fabricant produit dans une usine des tee-shirts. Après la fabrication et la vente de *x* centaines de teeshirts en un mois, le bénéfice net réalisé en centaines d'euros est donné par la fonction :

- $B(x) = -0.5x^2 + 50x 800$  pour  $x \ge 0$ .
- **1.** Déterminer le bénéfice obtenu pour 4 000 tee-shirts produits et vendus.
- **2.** Montrer que  $B(x) = -0.5(x 50)^2 + 450$ .
- **3.** En déduire le bénéfice maximal que peut obtenir le fabricant. Pour combien de tee-shirts fabriqués et vendus est-il atteint ?

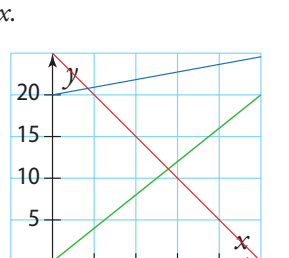

2

3

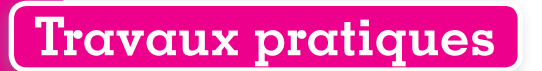

**Français TICE Modéliser, conjecturer, démontrer**

**50 min**

### **1 Roméo et Juliette**

Roméo et Juliette sont tombés amoureux.

Juliette est assise sur un banc dans le jardin des Capulet à l'ombre d'un mur couvert d'un rosier grimpant.

Roméo l'aperçoit au loin et voudrait la rejoindre le plus rapidement possible tout en lui cueillant une rose en chemin.

### **A Modélisation en géométrie dynamique**

**1.** Reproduire la figure ci-contre à l'aide d'un logiciel de géométrie dynamique. Le point J représente Juliette et le point R

Roméo.

 Le segment [AB] représente le mur couvert du rosier grimpant.

 Le point C, mobile sur ce segment, représente l'endroit où Roméo devra cueillir la rose.

- $\bullet$  AB = 6
- $\bullet$  JA = 2
- $\cdot$  RB = 5
- (JA) et (RB) sont perpendiculaires à (AB).
- C est un point libre sur le segment [AB].
- **2.** Grâce aux fonctionnalités du logiciel, décrire comment varie la longueur du trajet RC + CJ en fonction de la position du point C sur le segment [AB].

R

**3.** Conjecturer où doit être situé le point C pour que ce trajet soit le plus court possible.

### **B Étude mathématique**

Dans cette partie, on pose *x* = AC et on étudie la fonction f qui à *x* associe le chemin parcouru par Roméo, c'est-à-dire la longueur RC + CJ sur le schéma.

- **1.** Quel est l'ensemble de définition de la fonction f ?
- **2.** Exprimer  $f(x)$  en fonction de  $x$ .
- **3.** À l'aide d'une calculatrice graphique ou d'un tableur, déterminer une approximation à 10<sup>-2</sup> près de la position du point C qui minimise le trajet RC + CJ.
- **4.** Comparer avec le résultat conjecturé dans la partie **A**.

### **C Recherche de la valeur exacte**

Dans cette partie, on détermine géométriquement la position du point C.

m

- **1.** Reproduire la figure et y placer le point R′, symétrique du point R par rapport au point B. On appelle I l'intersection des segments [AB] et [R'J].
- **2.** Justifier que  $RI + IJ = R'I + IJ$ .
- **3.** Expliquer pourquoi, si C ∈ [AB], la longueur RC + CJ est minimale lorsque C est en I.
- **4.** Quel théorème étudié au collège peut s'utiliser dans les triangles AIJ et BIR′ ?
- **5.** Calculer AC et comparer avec la valeur trouvée dans la partie **B**.

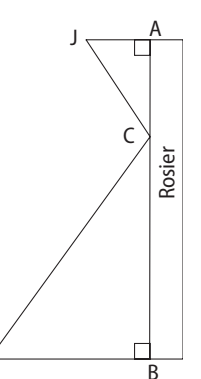

# **Travaux pratiques**

**TICE Modéliser, conjecturer**

**45 min**

#### **2 Pour construire une salle de spectacle**

Monsieur Sphéro, architecte, souhaite répondre à un appel d'offres pour construire une salle de spectacle. Il propose une salle sphérique et voudrait une approximation de la taille maximale possible d'un écran de cinéma dans ce type de salle.

Voici ci-dessous le schéma qu'il fournit à Matéo son assistant.

- [AB] est un segment tel que AB = 10 m ;
- O est le milieu de [AB], I un point mobile sur [OA] ;
- IJKL est un rectangle tel que OJ = OI et que K et L soient sur le cercle de diamètre [AB].

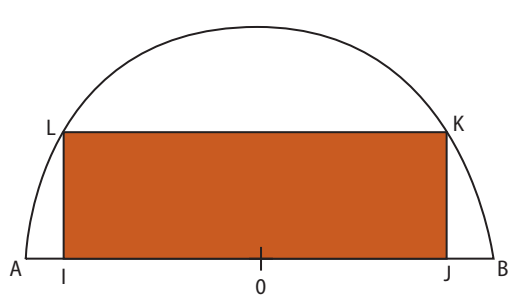

### **A À l'aide d'un logiciel de géométrie dynamique**

- **1.** Lancer un logiciel de géométrie dynamique et réaliser la figure précédente.
- **2.** Conjecturer la position du point I pour que l'aire du rectangle IJKL soit maximale.

### **B Avec la calculatrice**

On pose  $x = O$ I et on appelle  $f(x)$  l'aire du rectangle IJKL.

- **1.** Expliquer pourquoi *x* varie dans [0 ; 5].
- **2.** Déterminer, en fonction de *x*, la longueur IL.
- **3.** En déduire l'aire du rectangle IJKL en fonction de *x*.
- **4.** En utilisant une calculatrice, compléter le tableau suivant.

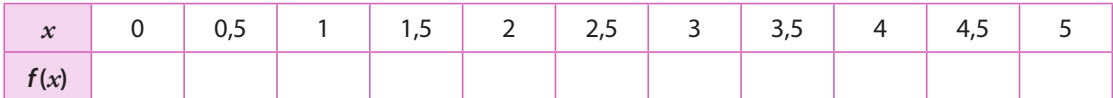

- **5.** Observer la courbe de la fonction f à l'aide de la calculatrice.
- **6.** Donner une valeur approchée au dixième près de l'aire maximale, ainsi que la valeur de *x* pour laquelle cette aire semble être maximale.

### **C Affinage numérique**

Pour être plus précis, il vaut mieux utiliser la table en fixant la valeur initiale de *x* ainsi que son pas d'avancement.

- **1.** En utilisant la table, dresser un nouveau tableau qui doit permettre de donner une valeur approchée au centimètre près de la valeur de *x* pour laquelle l'aire semble être maximale.
- **2.** Donner cette valeur ainsi que celle de l'aire correspondante.
- **3.** À l'aide de la calculatrice, déterminer une valeur approchée au millième près de la valeur pour laquelle l'aire semble être maximale.

## **En autonomie**

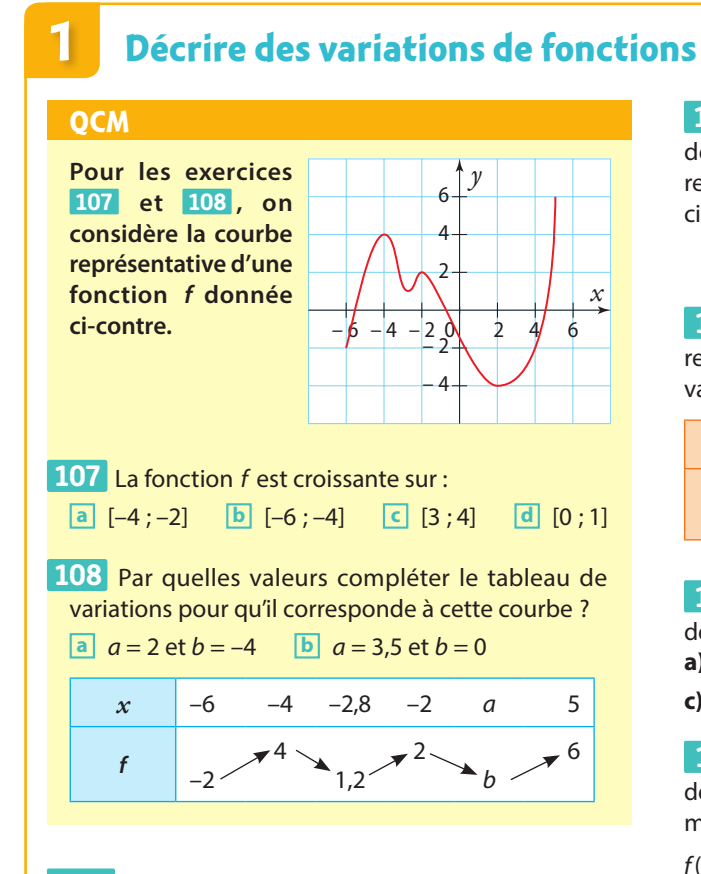

de variations des fonctions représentées par les courbes ci-contre.

110  $*$  Dresser les tableaux

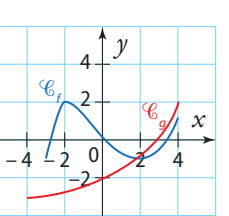

**111 ∗** Dans un repère, tracer une courbe pouvant représenter la fonction dont voici le tableau de variations.

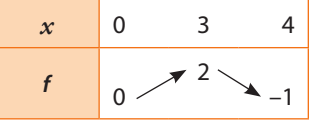

**112 ∗★** Étudier les variations des fonctions *f*, *g* et *h* définies sur ℝ par les expressions suivantes. **a**)  $f(x) = 4x - 2$  **b)**  $g(x) = x(x - 1) + x$ 

```
c) h(x) = x(3-2x) + 2(x^2 - x - 1)
```
**113 ∗** À l'aide de la calculatrice ou d'un logiciel **ET** de géométrie dynamique, déterminer la valeur du maximum de la fonction f définie sur [–10 ; 10] par  $f(x) = \frac{5}{x^2 + 4x + 6}$ 

**109 ∗ 1.** Dresser le tableau de variations de la fonction racine carrée.

**2.** Dresser le tableau de variations de la fonction inverse.

### **2 Utiliser les variations de fonctions**

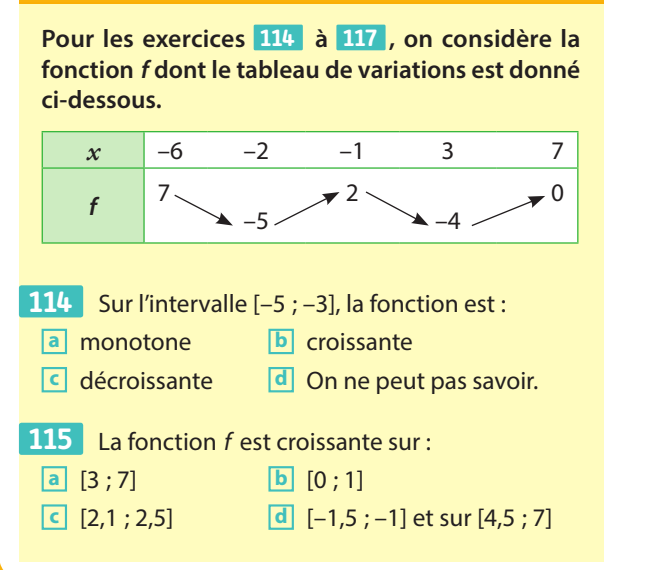

f (–2) est : **116** 

**a** supérieur ou égal à  $f(-5)$ **b** inférieur ou égal à  $f(-5)$ 

Si *x* ∈ [–6 ; 3], alors : **117** 

**a**  $6 \le f(x) \le 3$  **b**  $2 \le f(x) \le -4$  $\boxed{c}$  –5  $\leq f(x) \leq 7$   $\boxed{d}$  –4  $\leq f(x) \leq 7$ 

**118**  $\star$  **1.** Dresser le tableau de variations de la fonction carré.

**2.** Comparer les nombres suivants sans aucun calcul. **a)**  $2,5^2$  et  $2,5015^2$  **b)**  $(-3,1)^2$  et  $(-2,75)^2$ 

**3.** Donner un encadrement de  $x^2$  si :

**a**)  $x \in [1; 4]$  **b**)  $x \in ]-1; 2]$ 

**119**  $\star\star$  Donner un encadrement de  $\sqrt{x}$  lorsque : **a**)  $x \in [1;3]$  **b**)  $x > 2$  **c**)  $x \in [0;3]$ 

**QCM**

### **3 Déterminer un minimum ou un maximum**

### **QCM**

**Pour les exercices 120 à 123 , on considère la courbe représentative d'une fonction donnée ci-dessous.** *y x* 20 4 2 6 4 6 – 2  $\mathfrak{z}$ – 4  $\mathsf{I}_A$  Sur [–6 ; 2], le maximum de f est : **120 a** 4 **b** 1 **c** 2 **d** 6

Sur [–6 ; 5], – 4 est : **121** 

- **a** un minimum
- **b** un maximum
- **c** un extremum

f a un minimum qui est atteint pour : **122 a**  $x = -4.5$  **b**  $x = 2$  **c**  $x = -4$  **d**  $x = 6$ 

**123** Si  $x \in [-2; 2]$ ,  $f(x)$  appartient à l'intervalle : **a**  $[-2; 2]$  **b**  $[-4; 4]$  **c**  $[-4; 2]$ 

 ✶ La courbe repré-**124**  sentative d'une fonction f est tracée dans le repère ci-contre.

Déterminer le maximum et le minimum de f et préciser pour quelle(s) valeur(s) de *x* ils sont atteints.

 ✶ La courbe représenta-**125** tive d'une fonction f est tracée dans le repère ci-contre.

Déterminer le maximum et le minimum de f.

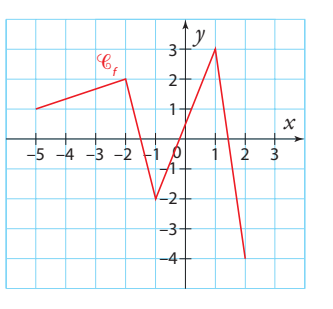

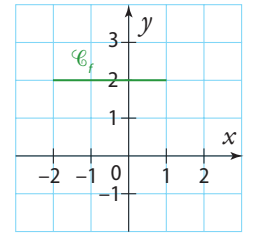

 ✶ f est une fonction dont voici le tableau de **126**  variations.

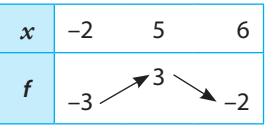

**1.** Déterminer le maximum de f et indiquer pour quelle valeur de *x* il est atteint.

**2.** Déterminer le minimum de f.

127  $*$  g est une fonction dont voici le tableau de variations.

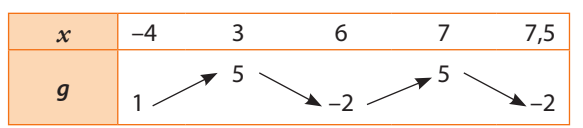

**1.** g admet-elle un maximum ?

Si oui, pour quelles valeurs de *x* est-il atteint ?

**2.** g admet-elle un minimum ?

Si oui, pour quelles valeurs de *x* est-il atteint ?

 ✶ La fonction carré admet-elle un maximum ? **128**  un minimum ? Si oui, pour quelle(s) valeur(s) de *x* sont-ils atteints ?

 ✶ La fonction racine carrée admet-elle un maxi-**129**  mum ? un minimum ? Si oui, pour quelle(s) valeur(s) de *x* sont-ils atteints ?

 ✶ La fonction inverse admet-elle un maximum ? **130**  un minimum ?

Si oui, pour quelle(s) valeur(s) de *x* sont-ils atteints ?

 ✶ La fonction cube admet-elle un maximum ? **131**  un minimum ?

Si oui, pour quelle(s) valeur(s) de *x* sont-ils atteints ?

**132** ✶✶ f est la fonction définie sur ℝ+ par  $f(x) = 2\sqrt{x - 3}$ .

Justifier que  $f$  a pour minimum -3.

**133**  $★★$  On considère la fonction *f* définie sur ℝ par  $f(x) = -2x^2 + 4x + 1$ .

**1.** Montrer que  $f(x) = -2(x - 1)^2 + 3$ .

**2.** Démontrer que f a un maximum.

**3.** Pour quelle(s) valeur(s) de *x* ce maximum est-il atteint ?

**Le nombre de bouquets de fleurs qui doivent être produits pour être vendus peut être calculé en résolvant des inéquations.**

# **Signe d'une fonction et inéquations**

**10**

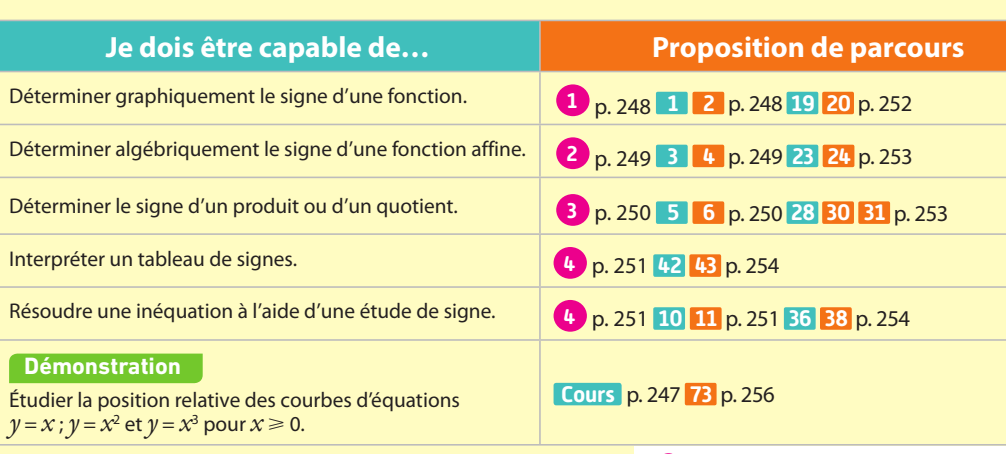

**1 16 14 11** exercices **16** 14 TP<br>exercices exercices travaux<br>résolus corrigés non-corrigés pratique

non corrigé **16 14**

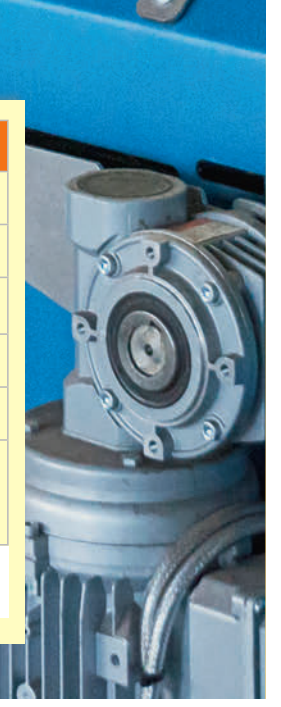

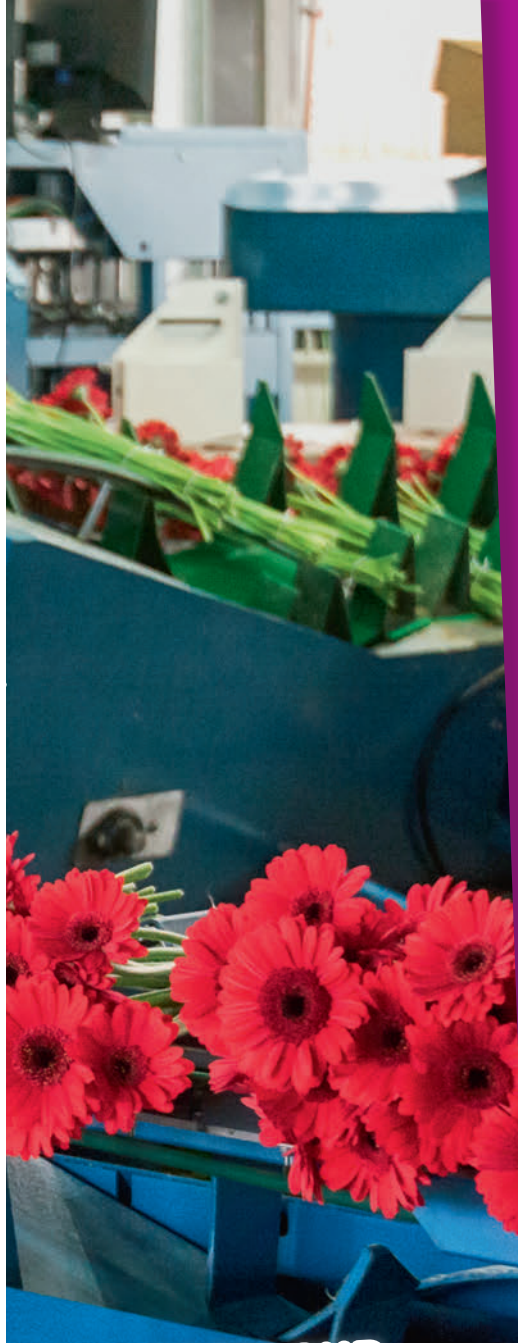

# **ZOOM SUR…**

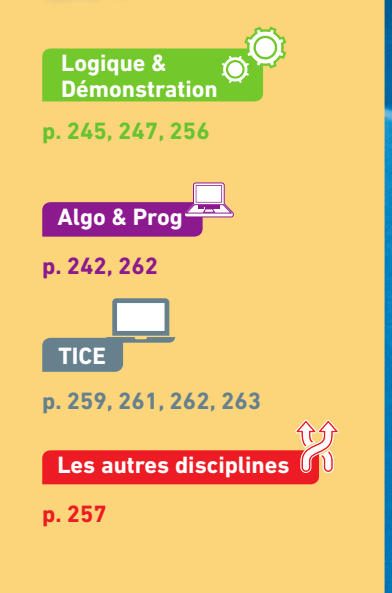

### **Pour prendre un bon départ**

Parcours différenciés Lienmini.fr/maths2-19

### 1. **Résoudre des équations**

Résoudre les équations suivantes dans ℝ. **a**)  $2x - 3 = 0$  **b**)  $2x + 3 = -7$  **c**)  $8x + 7 = 10x - 2$ 

Exo

### 2. **Résoudre des inéquations**

Résoudre les inéquations suivantes dans ℝ.

**a**)  $4x - 5 \ge 0$  **b**)  $2x + 9 < 5x - 4$ 

### 3. **Factoriser des expressions en utilisant les identités remarquables**

Factoriser les expressions suivantes.

**a**)  $x^2 - 2x + 1$  **b**)  $25x^2 + 60x + 36$ **c**)  $49x^2 - 64$  **d**)  $(x - 2)^2 - 9$ 

### 4. **Factoriser des expressions en utilisant un facteur commun**

Factoriser les expressions suivantes.

a)  $4x - 8$  **b**)  $7x^2 - 2x$ c)  $2(x + 1) - x(x + 1)$  d)  $(2x + 1)(3x - 4) + (3x - 4)(5x + 3)$ 

### 5. **Réduire au même dénominateur**

Réduire au même dénominateur les expressions suivantes.

 $A(x) = \frac{1}{x+1} - \frac{3}{2}$   $B(x) = \frac{x}{x+3} + \frac{3}{-x}$  $f(x) = \frac{x}{x+3} + \frac{3}{-x+1}$  $x + 3 - x$ 

### 6. **Représenter graphiquement des fonctions**

Soit *f* et *g* deux fonctions définies sur ℝ par  $f(x) = 3x + 2$ et  $q(x) = -x + 3$ .

Tracer leur représentation graphique dans un repère.

### 7. **Interpréter la courbe d'une fonction**

On considère les fonctions f et g définies sur ℝ par :

- $f(x) = 3x 6$
- $g(x) = -0.5x + 4$

Leurs droites représentatives ont été tracées dans le repère ci-contre.

1. Associer chaque fonction à sa droite représentative.

2. Résoudre par le calcul

 $f(x) \ge 0$  et  $q(x) < 0$ .

3. Contrôler graphiquement les résultats de la question précédente.

 $\overline{0}$ 

3

 $(d_2)$ 

4

 $1$   $2$  3 4 5 6 7 8 9

 $(d_1)$ 

*x*

–2

–1

2

1

3

4

*y*

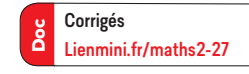

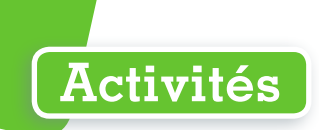

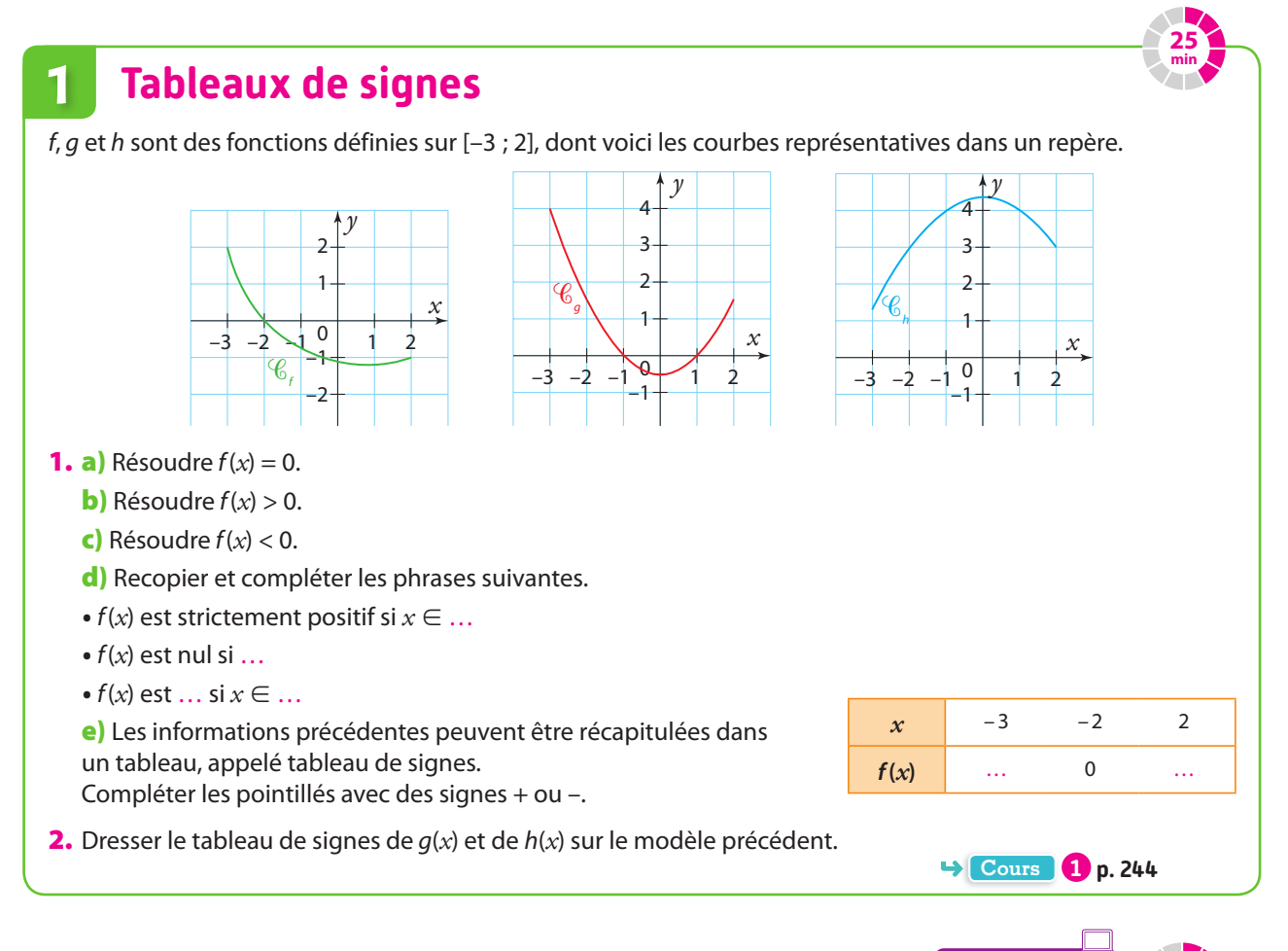

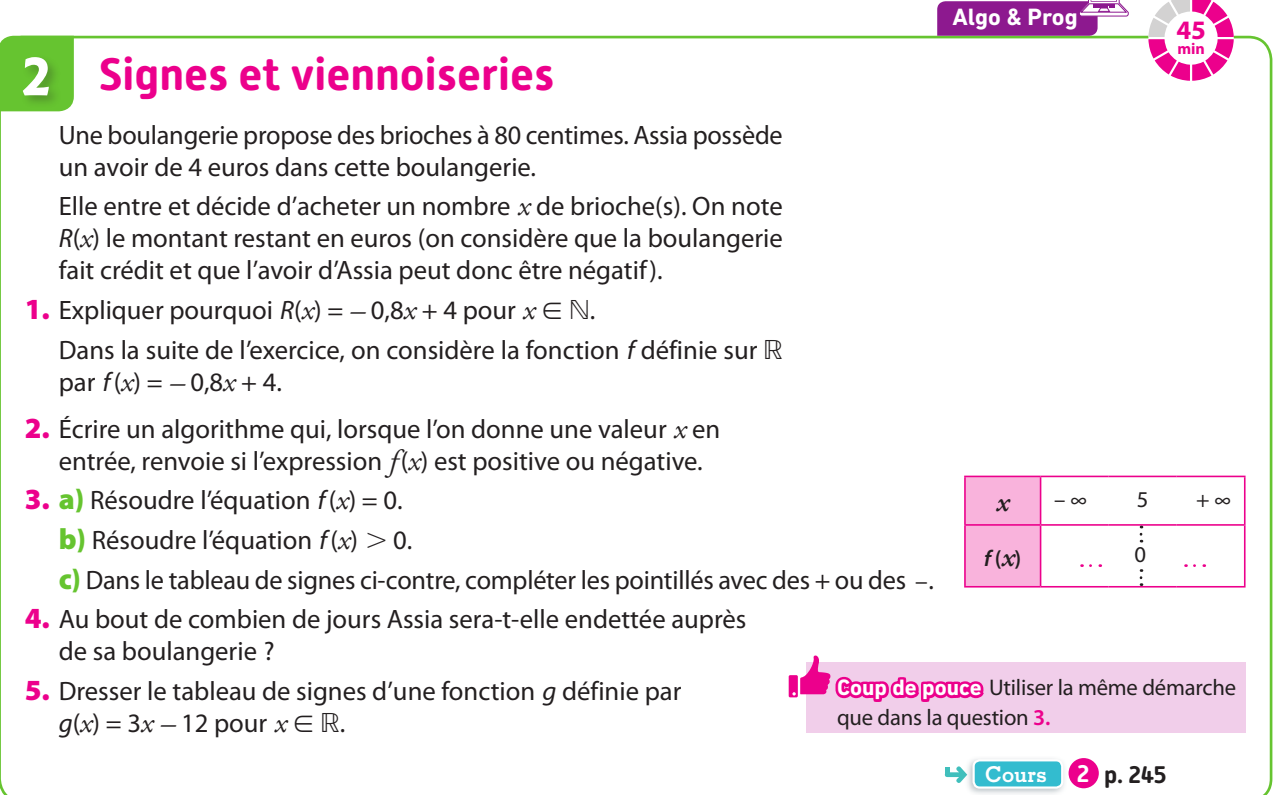

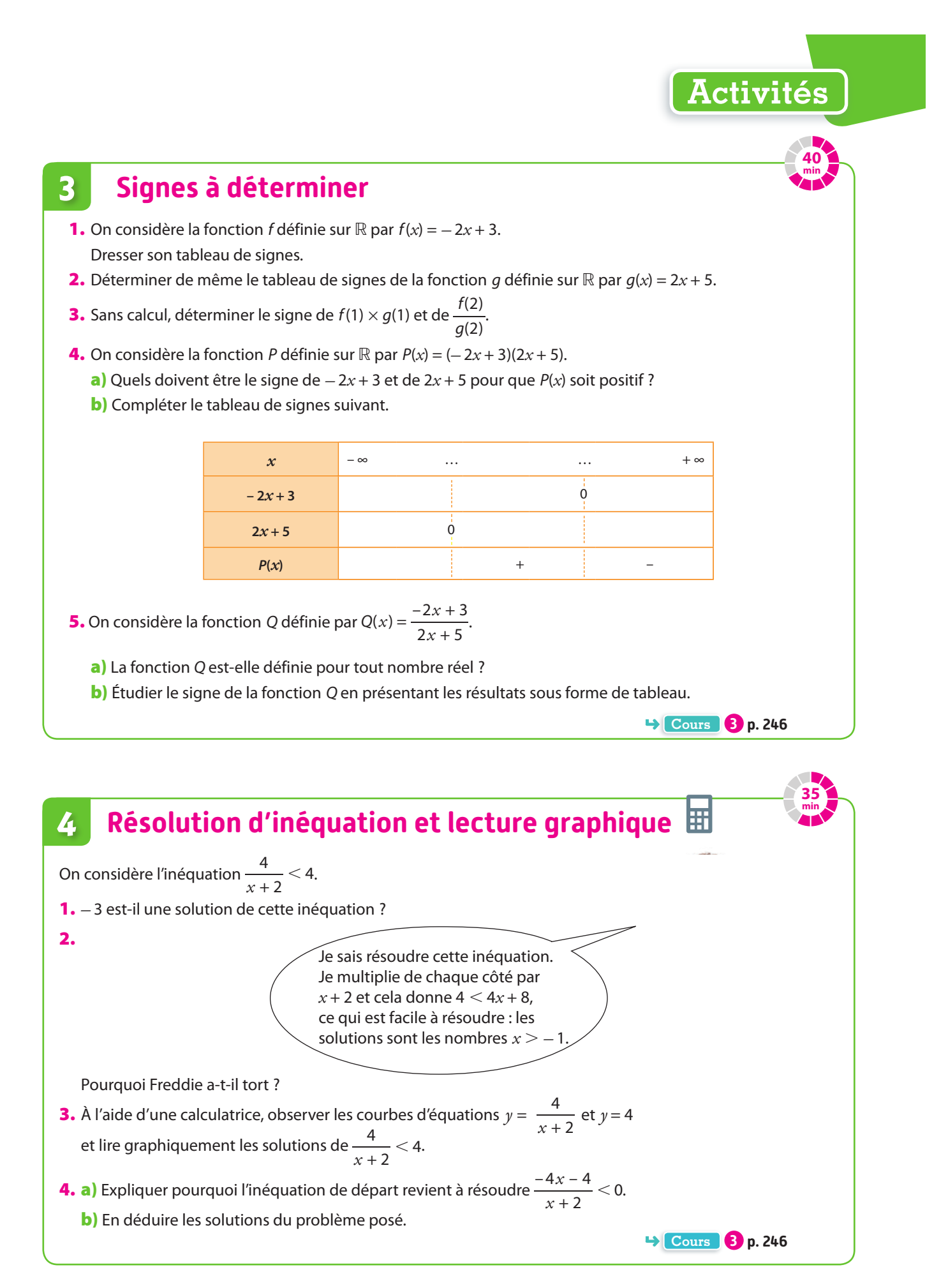

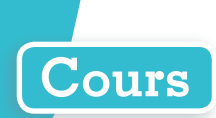

# **1 Étude du signe d'une fonction**

### **Définition Signe d'une fonction**

**Étudier le signe d'une fonction ou d'une expression f (***x***) revient à déterminer les valeurs de** *x*  **pour lesquelles f(***x***) est strictement positif, nul ou strictement négatif. Le signe est souvent présenté sous la forme d'un tableau de signes.**

#### **Exemples**

**<sup>1</sup>** f est une fonction définie sur [*–* 3 ; 3] dont voici la courbe représentative dans un repère.

- **•**f (*x*) est strictement positif si *x* ∈ [*–* 3 ; *–* 2[∪]1 ; 3] ;
- $\bullet$  *f*(*x*) est strictement négatif si *x* ∈ ] 2 ; 1[ ;
- $f(x)$  est nul si  $x = -2$  ou  $x = 1$ .

On présente les résultats précédents dans un tableau de signes:

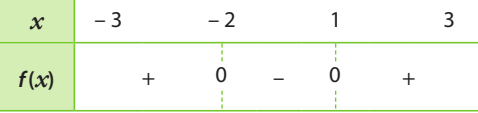

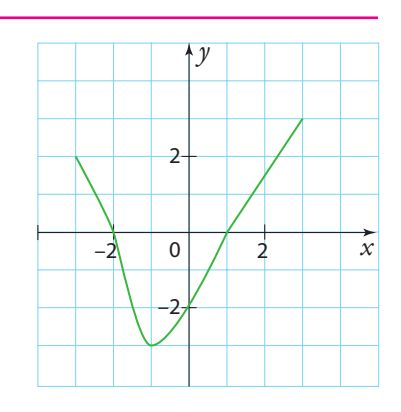

**Exercice résolu 1 p. 248**

**2** g est la fonction définie par  $g(x) = x^2$  pour  $x \in \mathbb{R}$ .

 $q(x)$  est toujours positif sauf en  $x = 0$  où  $q(x)$  est nul.

On en déduit le tableau de signes suivant :

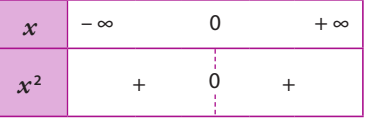

**3**) *h* est la fonction définie par  $h(x) = \frac{1}{x}$  pour  $x \in \mathbb{R}^*$ .

h(*x*) est du même signe que *x*.

On en déduit le tableau de signes suivant.

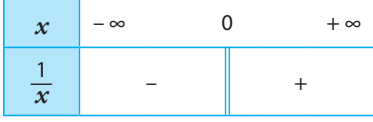

#### **O** Remarques

**1** Le tableau de signes d'une fonction comporte deux lignes.

Sur la **première ligne**, on indique les éléments du domaine de définition de la fonction et les éventuelles valeurs de  $x$  pour lesquelles la fonction  $f(x)$  s'annule.

Sur la **deuxième ligne**, on crée des cases dans lesquelles on indique le signe de la fonction ainsi que les zéros en dessous des valeurs de *x* pour lesquelles f (*x*) s'annule.

**2** Étudier le signe d'une expression peut permettre de résoudre une inéquation dont le second terme est 0. Résoudre l'inéquation revient alors à chercher pour quel nombre l'expression est positive ou négative.

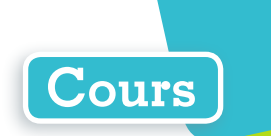

# **2 Étude du signe d'une fonction affine**

### **Propriété Signe d'une fonction affine**

Soit *a* et *b* deux nombres réels avec  $a \ne 0$ .

**La fonction affine f définie sur** ℝ **par f(***x***) = <sup>a</sup>***x* **+ <sup>b</sup> s'annule et change de signe une fois dans son** 

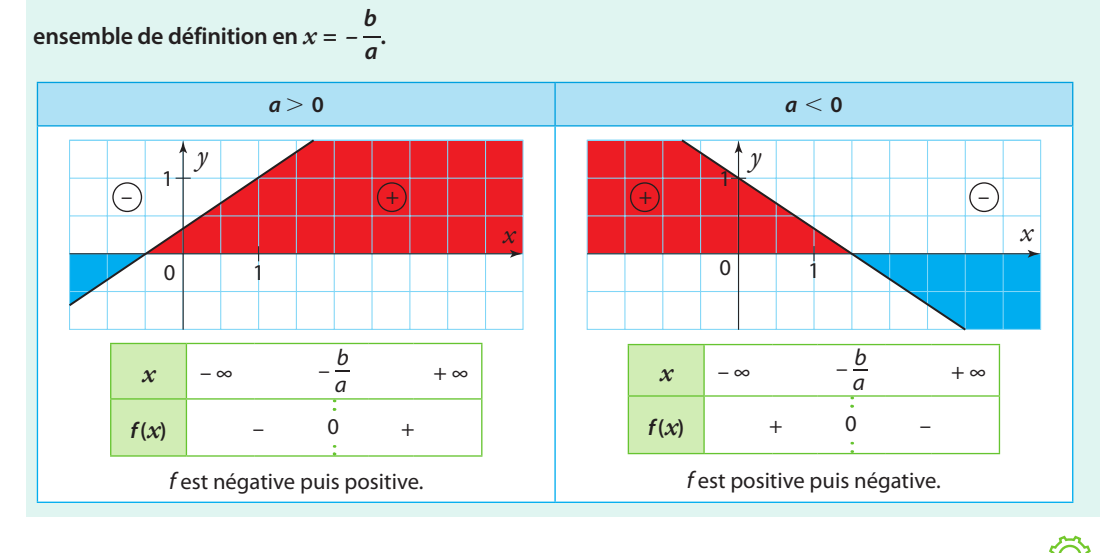

**Démonstrations**

(1) Si 
$$
a > 0
$$
, la fonction fest croissante sur R.  
\nPour  $x < -\frac{b}{a}$  on a  $f(x) < f\left(-\frac{b}{a}\right)$  Or  $f\left(-\frac{b}{a}\right) = 0$  donc  $f(x) < 0$ .  
\nPour  $x > -\frac{b}{a}$  on a  $f(x) > f\left(-\frac{b}{a}\right)$  Or  $f\left(-\frac{b}{a}\right) = 0$  donc  $f(x) > 0$ .  
\nPour  $x = -\frac{b}{a}$  on a  $f(x) = f\left(-\frac{b}{a}\right) = 0$ .  
\nDonc fest négative sur  $\left[-\frac{b}{a}\right] = 0$ .  
\nDonc fest négative sur  $\left[-\frac{b}{a}\right]$  puis positive sur  $\left[-\frac{b}{a}; +\infty\right]$ : on en déduit le tableau de signes qui précède.  
\n(2) Si  $a < 0$ , la fonction fest décrosisante sur R.  
\nPour  $x < -\frac{b}{a}$  on a  $f(x) > f\left(-\frac{b}{a}\right)$  Or  $f\left(-\frac{b}{a}\right) = 0$  donc  $f(x) > 0$ .  
\nPour  $x > -\frac{b}{a}$  on a  $f(x) < f\left(-\frac{b}{a}\right)$  Or  $f\left(-\frac{b}{a}\right) = 0$  donc  $f(x) < 0$ .  
\nPour  $x = -\frac{b}{a}$  on a  $f(x) = f\left(-\frac{b}{a}\right)$  Onc fest positive sur  $\left[-\frac{b}{a}\right]$  puis négative sur  $\left[-\frac{b}{a}; +\infty\right]$ .

**Exemple**

Dresser le tableau de signes de la fonction g définie sur ℝ par g *: x* ↦ *–* 3*x* + 4.

g(*x*) = a*x* + b avec a = *–* 3, a est négatif, donc g est décroissante sur ℝ.

On recherche la valeur qui annule g(*x*) :

$$
-3x + 4 = 0 \text{ soit } x = \frac{-4}{-3} \text{ soit } x = \frac{4}{3}.
$$

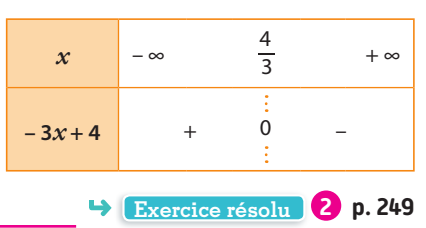

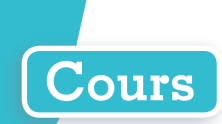

# **3 Signe et opérations**

### **Règle Signe d'un produit ou d'un quotient**

**Pour déterminer le signe du produit (ou du quotient) de deux fonctions, on construit un tableau de signes à 4 lignes.**

**<sup>1</sup> La 1<sup>e</sup> ligne indique les éléments de l'ensemble de définition et les valeurs de** *x* **pour lesquelles les deux fonctions s'annulent, c'est-à-dire pour lesquelles leur produit s'annule. Les valeurs doivent être placées en respectant l'ordre.**

**2 Les 2<sup>e</sup> et 3<sup>e</sup> lignes indiquent le signe de chacune des deux fonctions.**

**3 La 4<sup>e</sup> ligne se remplit avec la règle des signes du produit (ou du quotient) de deux nombres relatifs :**

**• des facteurs de même signe donnent un produit (ou un quotient) positif ;**

**• des facteurs de signes contraires donnent un produit (ou un quotient) négatif.**

### **Exemples**

**1**) Étudier le signe de la fonction h définie sur ℝ par  $h(x) = (3x + 4)(-2x + 6)$ .

h est un produit de deux fonctions affines. On recherche les valeurs qui annulent 3*x* + 4 et *–* 2*x* + 6 :

• 3*x* + 4 = 0 ⇔ *x* =  $-\frac{4}{3}$  et *x* → 3*x* + 4 est croissante sur ℝ.

**•** *–* 2*x* + 6 = 0 ⇔ *x* = 3 et *x* ↦ *–* 2*x* + 6 est décroissante sur ℝ.

On en déduit le tableau de signes ci-dessous.

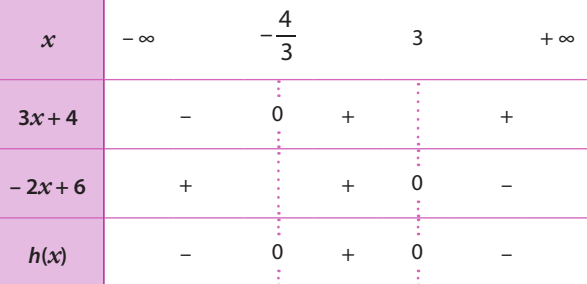

2) Déterminer le signe de la fonction *k* définie par  $k(x) = \frac{3x - 5}{x}$  $k(x) = \frac{3x - 5}{2x + 7}$ 

k est un quotient de deux fonctions affines.

On recherche les valeurs pour lesquelles les fonctions affines s'annulent :

• 3*x* – 5 = 0 ⇔ *x* =  $\frac{5}{3}$  et *x* → 3*x* – 5 est croissante sur ℝ.

•  $2x + 7 = 0 \Leftrightarrow x = -\frac{7}{2}$  et  $x \mapsto 2x + 7$  est croissante sur ℝ.

On en déduit le tableau de signes ci-dessous.

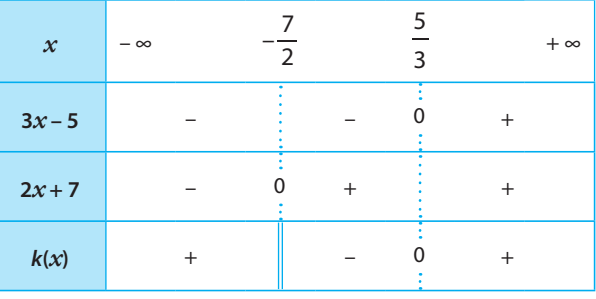

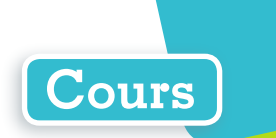

### **O** Remarques

1) Lorsque  $x = \frac{5}{3}$ , alors  $3x - 5 = 0$  et  $2x + 7 > 0$  donc  $\frac{3x - 5}{2x + 7} = 0$  $\frac{x}{x+7}$  = 0, comme indiqué dans la dernière ligne.

En revanche, lorsque  $x = -\frac{7}{2}$ , alors 3 $x - 5 < 0$  et 2 $x + 7 = 0$  donc la fonction k n'est pas définie (puisque son

dénominateur s'annule) :  $-\frac{7}{5}$ 2 est une **valeur interdite**, on la signale par une **double barre**.

**2** Lorsque l'on connaît le signe de termes d'une somme, on ne peut pas en général déterminer le signe de la somme, sauf lorsque les deux termes sont de même signe.

Par exemple,  $x^2$  et 4 sont chacun positifs si  $x \in \mathbb{R}$ , alors  $x^2 + 4 \ge 0$ .

#### **Exercice résolu 3 p. 250**

# **4 Position relative de courbes de référence**

### **Propriété Positions relatives des courbes de référence**

On considère les courbes  $\mathscr{C}_1$ ,  $\mathscr{C}_2$  et  $\mathscr{C}_3$  d'équations respectives  $\gamma = x$ ;  $\gamma = x^2$ **et**  $y = x^3$  pour  $x \ge 0$ .

**• Si** *x* ∈ **[0 ; 1[ , alors 1 est située au-dessus de 2 et 2 située au-dessus**   $de \mathscr{C}_{3}$ .

 $\cdot$  Si  $x$  = 1, alors  $\mathscr{C}_1$ ,  $\mathscr{C}_2$  et  $\mathscr{C}_3$  se coupent au point de coordonnées (1; 1). **• Si** *x* ∈ **]1 ; +**∞**[, alors 3 est située au-dessus de 2 et 2 est située au-dessus de 1.**

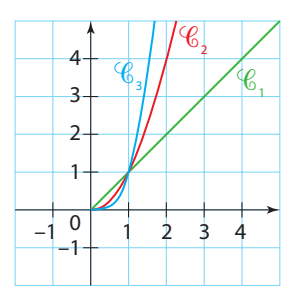

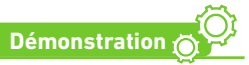

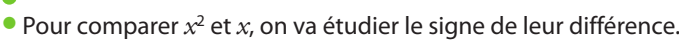

 $x^2 - x = x(x - 1)$ 

On étudie le signe du produit dans le tableau de signes ci-contre.

Si *x* ∈ ]0 ; 1[,  $x^2 - x < 0$  donc  $x^2 < x$  et  $\mathcal{C}_2$  est située en dessous de  $\mathscr{C}_1$ .

Si *x* ∈ ]1 ;  $+\infty$ [,  $x^2 - x > 0$  donc  $x^2 > x$  et  $\mathcal{C}_2$  est située au-dessus de  $\mathscr{C}_1$ .

Si  $x = 0$  ou si  $x = 1$ , alors  $\mathcal{C}_1$  et  $\mathcal{C}_2$  se croisent.

 $\bullet$  De même, on étudie le signe de  $x^3 - x^2$ .

$$
x^3 - x^2 = x^2(x - 1)
$$

On étudie le signe du produit dans le tableau ci-contre.

Si *x* ∈ ]0 ; 1[,  $x^3 - x^2$  < 0 donc  $x^3$  <  $x^2$  et  $\mathcal{C}_3$  est située en dessous de  $\mathscr{C}_3$ .

Si *x* ∈ ]1 ; +∞[,  $x^3 - x^2 > 0$  donc  $x^3 > x^2$  et  $\mathcal{C}_3$  est située au-dessus de  $\mathscr{C}_2$ .

Si  $x = 0$  ou si  $x = 1$ , alors  $\mathcal{C}_3$  et  $\mathcal{C}_2$  se croisent.

Ces points mis ensemble démontrent la propriété.

 $\begin{array}{c|cccc}\nx & 0 & 1 & +\infty\n\end{array}$ *x* 0 + +  $x - 1$  – 0 +  $x(x-1)$  0 – 0 +

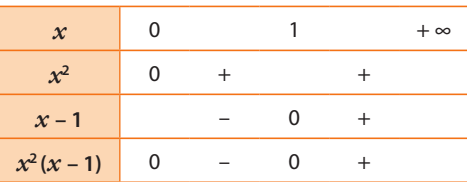

**Exercice résolu 4 p. 251**

# **Exercices résolus**

### **1 Déterminer graphiquement le signe d'une fonction**  $\rightarrow$  Cours **0** p. 244

**On considère les fonctions f et g dont voici les courbes représentatives dans des repères.**

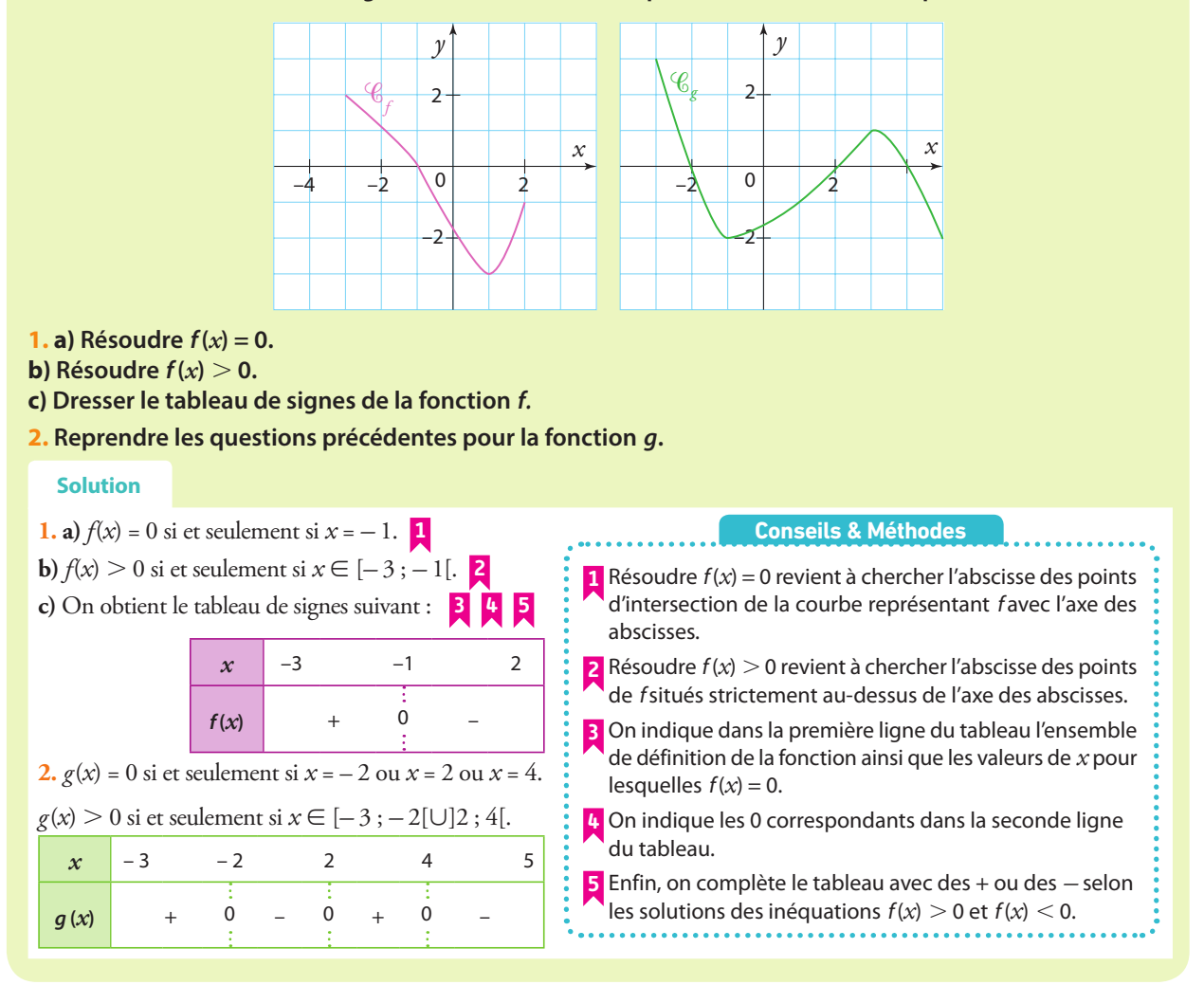

### **À vous de jouer !**

**1** Dans chaque cas, déterminer le signe de la fonction dont on donne la courbe représentative dans un repère.

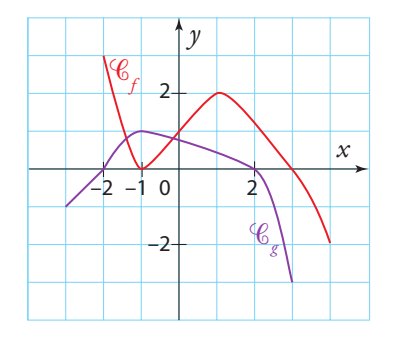

**2** Dans chaque cas, déterminer le signe de la fonction f dont on donne la courbe représentative dans un repère.

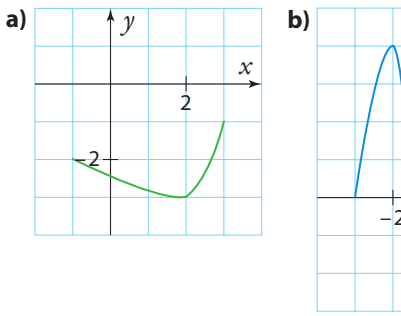

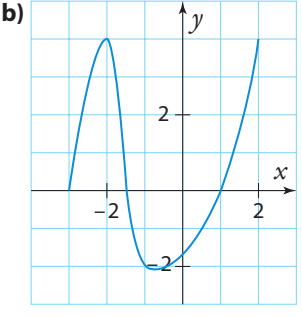

**Exercices 19 à 22 p. 252**

#### Parcours différenciés Exo Lienmini.fr/maths2-20

## **Exercices résolus**

#### **Cours 2 p. 245** On considère les fonctions f et g définies sur  $\mathbb R$  par  $f(x) = 3x + 2$  et  $g(x) = -x + 4$ . **1.** Résoudre  $f(x) = 0$  et  $g(x) = 0$ . **2. a) Déterminer le sens de variations des fonctions f et g. b) Tracer leurs courbes représentatives dans un repère. c) En déduire les tableaux de signes de ces fonctions. 3. a**) Résoudre les inéquations  $f(x) > 0$  et  $g(x) > 0$ . **b) Retrouver les tableaux de signes des fonctions f et g. Solution 1.**  $f(x) = 0 \Leftrightarrow 3x + 2 = 0 \Leftrightarrow 3x = -2 \Leftrightarrow x = -\frac{2}{3}$ . **1**  $\varrho(x)=0 \Longleftrightarrow -x+4=0 \Longleftrightarrow x=4.$ **2. a)** *f* et *g* sont des fonctions affines. Pour *f, a* = 3 > 0 donc *f* est croissante sur ℝ. Pour *g*,  $a = -1 < 0$  donc *g* est décroissante sur ℝ. 2 **b)** On trace leurs courbes en calculant deux ou trois images ou en utilisant les ordonnées à l'origine et coefficients directeurs des droites les représentant. –1 –2 –2 2 1 4 3  $1 \t2 \t3 \t4$ *x y* –1 *f g* **c)** On en déduit les tableaux de signes suivants. **3**  $x \mid -\infty$  –  $\frac{2}{3}$  $\frac{-}{3}$  +  $\infty$  $f(x)$  – 0 *x* – ∞ 4 + ∞  $g(x)$  + 0 **3. a**) •  $f(x) > 0 \Leftrightarrow 3x + 2 > 0 \Leftrightarrow 3x > -2 \Leftrightarrow x > -\frac{2}{3}$ • *g*(*x*) > 0 ⇔ *– x* + 4 > 0 ⇔ *– x* > *–* 4 ⇔ *x* < 4 **4 b**) On retrouve le fait que *f* est positive sur  $\left[-\frac{2}{3}, +\infty\right]$  et nulle en  $-\frac{2}{3}$ , donc strictement négative sur  $\left[-\infty, -\frac{2}{3}\right]$ . De même, *g* est strictement positive sur ]*– ∞* ; 4[, nulle en 4 et strictement négative sinon. **2 Déterminer le signe d'une fonction affine 1** Quelle que soit la méthode utilisée, on cherche d'abord la valeur de *x* qui annule la fonction affine. **2**  $f(x)$  est de la forme  $f(x) = ax + b$ , on observe le signe de a pour en déduire les variations de la fonction affine. **3** À l'aide des variations (ou de l'allure de leur droite représentative), on détermine le signe de la fonction affine en fonction des valeurs de *x*. **4** Lors de la résolution des inéquations, il faut faire attention au fait que multiplier ou diviser par un nombre négatif inverse le sens de l'inégalité. **Conseils & Méthodes**

### **À vous de jouer !**

**3** On considère les fonctions f et g définies sur ℝ par  $f(x) = 5x + 3$  et  $q(x) = -2x + 7$ .

**1. a**) Résoudre  $f(x) = 0$ .

- **b)** Déterminer les variations de f*.*
- **c)** Déterminer le tableau de signes de f (*x*).
- **2.** Reprendre les questions précédentes pour g (*x*).

**4** On considère les fonctions f et *q* définies sur ℝ par  $f(x) = -4x - 12$  et  $q(x) = 3x - 1$ .

**1. a**) Résoudre  $f(x) = 0$  et  $f(x) > 0$ .

- **b**) Déterminer le tableau de signes de  $f(x)$ .
- **2.** Reprendre les questions précédentes pour g (*x*).

**Exercices 23 à 27 p. 253** 

#### **B Déterminer le signe d'un produit ou d'un quotient**  $\rightarrow$  Cours  $\bullet$  p. 246 **1.** Étudier le signe de  $2x + 4$  pour  $x \in \mathbb{R}$ . **2.** Étudier le signe de  $-x+3$  pour  $x \in \mathbb{R}$ . **3.** En déduire le signe de  $A(x) = (2x + 4)(-x + 3)$  et de  $B(x) = \frac{2x + 4}{-x + 3}$ . **Solution 1.**  $2x + 4 = 0 \Leftrightarrow 2x = -4 \Leftrightarrow x = \frac{-4}{2} = -2$  **1** De plus,  $a = 2 > 0$  donc  $x \mapsto 2x + 4$  est croissante sur ℝ. On en déduit le tableau de signes suivant. **2**  $x \qquad -\infty \qquad -2 \qquad +\infty$  $2x+4$  – 0 +  $2. -x + 3 = 0 \Leftrightarrow -x = -3 \Leftrightarrow x = 3$ De plus, *a* = *–* 1 < 0 donc *x* ↦ *– x* + 3 est décroissante sur ℝ. On en déduit le tableau de signes suivant.  $x \qquad -\infty \qquad 3 \qquad +\infty$  $-x+3$  + 0 **3.** On compile les informations précédentes dans un tableau pour en déduire le signe du produit et du quotient. **3 4 5**  $x \mid -\infty$  – 2 3 +  $\infty$  $2x+4$  –  $0 + \frac{1}{x}$  +  $-x+3$  +  $\frac{1}{2}$  +  $\frac{1}{2}$  + 0 –  $A(x)$  –  $\dot{Q}$  +  $\dot{Q}$  –  $x \mid -\infty$  – 2 3 +  $\infty$  $2x+4$  –  $0 + 1$  +  $-x+3$  +  $\frac{1}{2}$  + 0 –  $B(x)$  –  $0 +$  – **1** Pour étudier le signe d'un produit ou d'un quotient, on commence par étudier le signe de chaque terme du produit ou du quotient. **2** On indique les différents signes dans un même tableau de signes, en faisant attention à l'ordre des nombres dans la première ligne. **3** On déduit le signe du produit ou du quotient en utilisant la règle des signes. **4** Il ne faut pas oublier d'indiquer les « 0 » du produit ou du quotient. **5** Lorsque le quotient n'est pas défini pour une valeur de *x* (lorsque le dénominateur s'annule), on place une double barre dans le tableau. **Conseils & Méthodes Exercices résolus** Parcours différenciés Exo Lienmini.fr/maths2-20

### **À vous de jouer !**

**5 1.** Étudier le signe des expressions 2*x* + 1 ; *–* 3*x –* 1 et 5*x* + 2 pour *x* ∈ ℝ.

**2.** En déduire le signe de :

**a**)  $A(x) = -2x - 1$ 

**b)** 
$$
B(x) = (2x + 1)(-3x - 1)
$$
  
\n**c)**  $C(x) = \frac{2x + 1}{-3x - 1}$   
\n**d)**  $D(x) = (2x + 1)(-3x - 1)(5x + 2)$ 

**6** Étudier le signe des expressions suivantes.

**a)**  $x(-3x+6)$ 

**b)**  $2(-3 + 4x)(7 + x)$ 

**c**)  $-3x(-4x+4)$ 

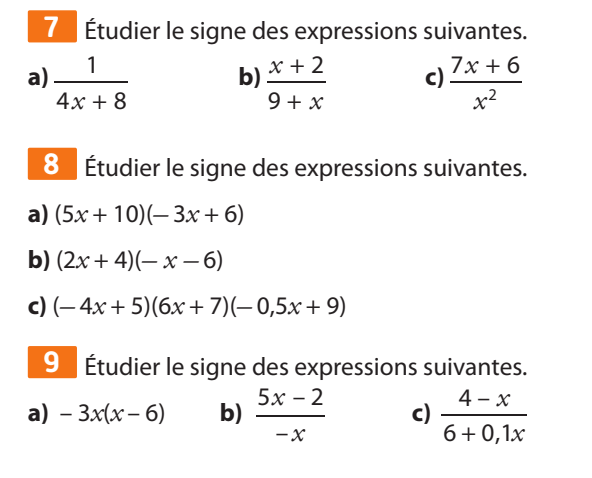

# **Exercices résolus**

Parcours différenciés Exo Lienmini.fr/maths2-20

### **1 Résoudre une inéquation avec une étude de signe**  $\rightarrow$  **Cours**  $\bullet$  **p. 246**

- **1. a**) Étudier le signe de  $(2x + 4)(x + 1)$ .
- **b**) En déduire l'ensemble des solutions des inéquations  $(2x+4)(x+1) < 0$  et  $(2x+4)(x+1) \ge 0$ .
- **2.** On considère l'inéquation  $x^2 x > 6$ .
- **a**) Montrer que  $x^2 x > 6 \Leftrightarrow (x 3)(x + 2) > 0$ .
- **b) En déduire l'ensemble des solutions de** *x***<sup>2</sup>** *– x* > **6.**
- **3.** On considère l'inéquation  $\frac{3+4x}{2}$ *x* **3 + 4**  $\frac{-\pi}{+1} \leqslant 2.$

a) Montrer que 
$$
\frac{3+4x}{x+1} \le 2 \Leftrightarrow \frac{2x+1}{x+1} \le 0
$$
. b) En déduire les solutions de  $\frac{3+4x}{x+1}$ 

### **Solution**

**1. a**)  $2x + 4 = 0 \Leftrightarrow x = -2$  et  $x \mapsto 2x + 4$  est croissante sur ℝ. **1**

 $x + 1 = 0 \Leftrightarrow x = -1$  et  $x \mapsto x + 1$  est croissante sur ℝ.

On en déduit le tableau de signes et le signe du produit.

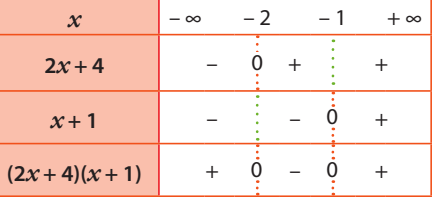

**b**)  $(2x+4)(x+1) < 0 \Leftrightarrow x \in ]-2; -1[$ 

$$
(2x+4)(x+1) \ge 0 \Leftrightarrow x \in ]-\infty; -2] \cup [-1; +\infty[
$$
  
**2.** a)  $(x-3)(x+2) = x^2 + 2x - 3x - 6 = x^2 - x - 6$   
done  $x^2 - x > 6 \Leftrightarrow x^2 - x - 6 > 0 \Leftrightarrow$ 

 $(x-3)(x+2) > 0.$ 

**b)** On étudie le signe de (*x –* 3)(*x* + 2) pour lire les solutions dans le tableau de signes.

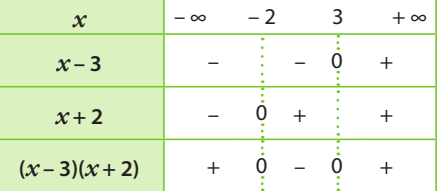

On en déduit que les solutions sont les nombres *x* tels que *x* ∈] *– ∞* ; *–* 2[∪]3 ; +*∞*[. D'après le tableau de signes, les solutions de  $\frac{3+4x}{x+1} \leq 2$  sont donc

$$
\text{les nombres } x \text{ tells que } x \in \left] -1; -\frac{1}{2} \right[
$$

### **À vous de jouer !**

**10** Résoudre les inéquations suivantes.

**a)** 
$$
(7x + 14)(5x + 1) > 0
$$
 **b)**  $3x(-6x + 2) \ge 0$ 

**c)**  $x^2(6x+1) < 0$  **d)**  $(-5x+15)(6x+7)(5-7x) > 0$ 

### **Conseils & Méthodes**

 $\frac{1}{2}$  > 2.

*x*

### **3. a**)  $\frac{3+4x}{x+1} \le 2 \Leftrightarrow \frac{3+4x}{x+1} - 2 \le 0 \Leftrightarrow$  3  $\frac{3+4x-2(x+1)}{x+1} \le 0 \Leftrightarrow \frac{2x+1}{x+1} \le 0$ **b**) On étudie le signe de  $\frac{2x+1}{x}$ *x* pour lire les **1** Connaître le signe d'une expression A(*x*) permet de résoudre des inéquations du type  $A(x) > 0$  ou  $A(x) \leq 0$ . **2** Résoudre des inéquations revient le plus souvent à étudier le signe d'une fonction lorsque le second terme est nul. **3** Une fois ramené à un second terme nul, on factorise, éventuellement en reconnaissant une identité remarquable ou un facteur commun. **4** Une fois ramené à un second terme nul, on réduit au même dénominateur.

+ 1 *x* solutions de l'inéquation.

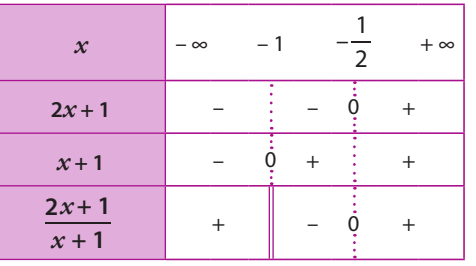

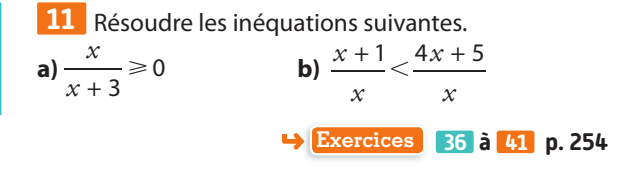
# **Apprendre à apprendre**

**12** Quelle démarche doit-on mettre en œuvre pour déterminer le signe d'une fonction dont la courbe est donnée ?

**13** Donner les différents tableaux de signes possibles pour une expression affine  $ax + b$ .

**14** On considère l'inéquation  $(2x + 1)(-3x + 8) < 0$ . Indiquer la méthode à mettre en œuvre pour résoudre cette inéquation, en précisant les différentes étapes.

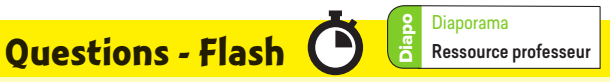

**15** Voici le tableau de signes d'une fonction f définie sur [– 5 ; 5].

Que dire du signe de :

**a)**  $f(0)$ ? **b)**  $f(4)$ ? **c**)  $f(3)$ ? **d**)  $f(-4)$ ?

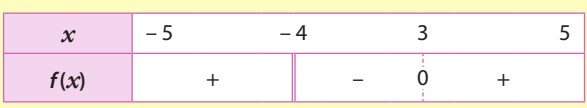

**16** Compléter les tableaux de signes suivants. **a)**

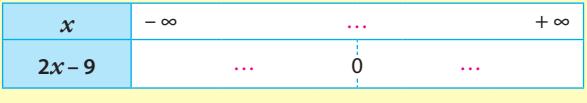

**b)**

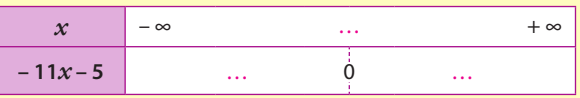

**17** Compléter le tableau de signes de la fonction f définie sur ℝ par  $f (x) = (x - 5)(-x + 1)$ .

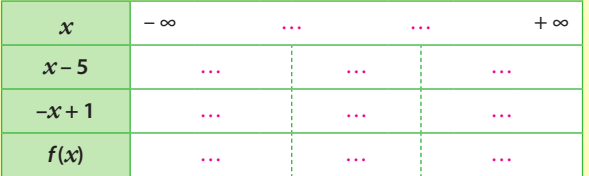

**18** Voici un tableau de signes incomplet de la fonction f définie sur ℝ par  $f(x) = -4x + 8$ .

Calculer  $f(0)$  et  $f(4)$  puis compléter le tableau.

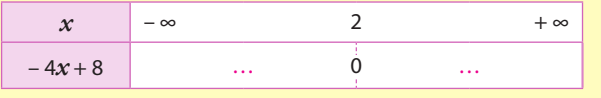

## **Lire le signe d'une fonction**

**19** f et g sont deux fonctions dont voici les courbes représentatives.

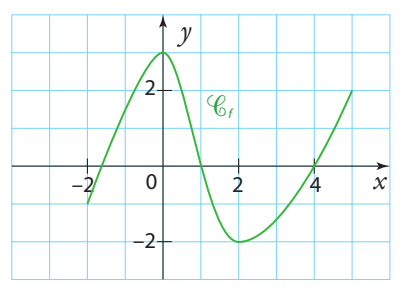

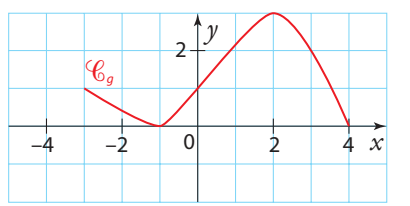

Dresser leurs tableaux de signes.

**20** Dresser le tableau de signes des fonctions f et g dont voici les courbes représentatives dans un repère.

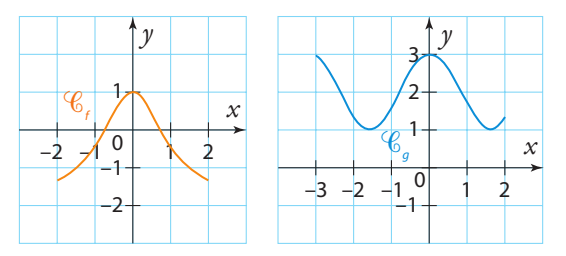

**21** Une fonction h est définie sur [–5 ; 8]. Elle s'annule en –2 ; 0 et 5 et est positive pour tout *x* appartenant à l'intervalle [–2 ; 5]. Elle est négative sinon. Dresser le tableau de signes de cette fonction.

**22** Dresser les tableaux de signes des fonctions f, g, h et *m* définies sur ℝ et représentées ci-dessous. **a)**

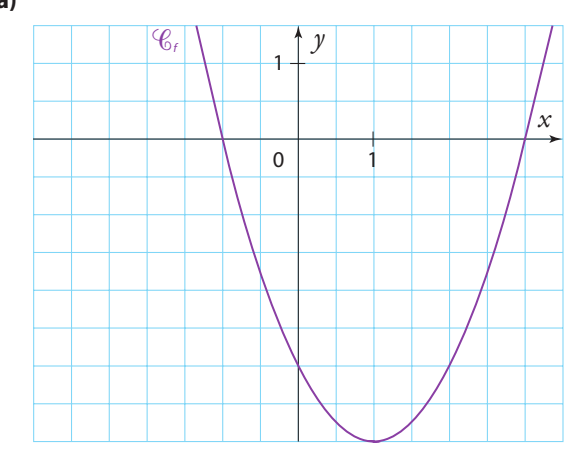

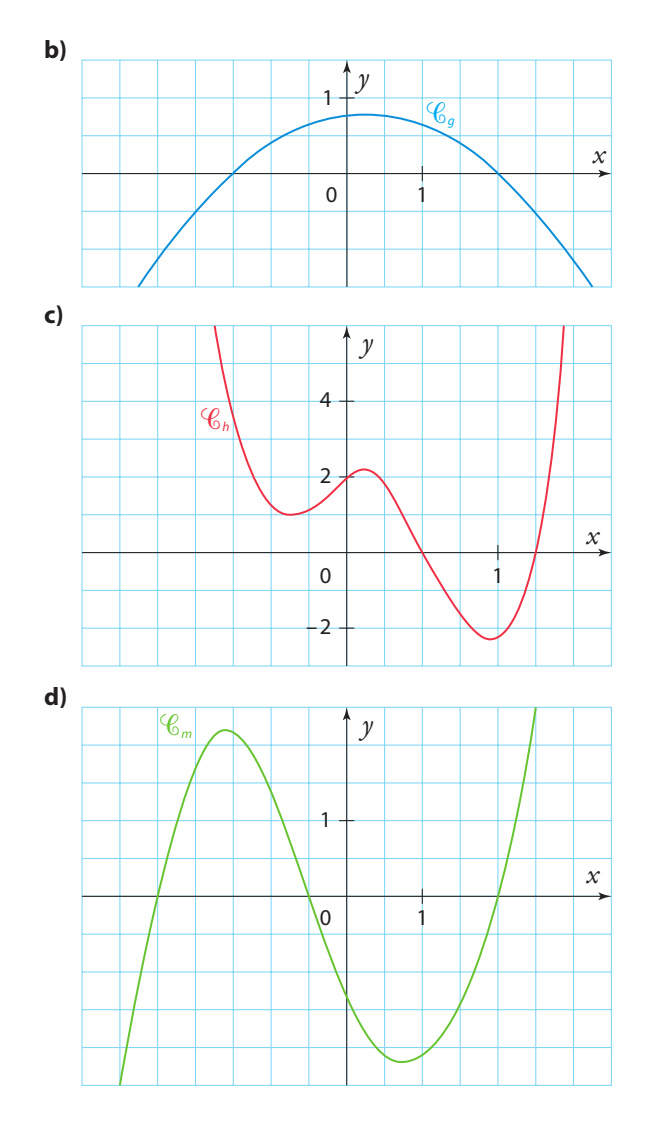

#### **Déterminer le signe d'une fonction affine**

**23** Étudier le signe des expressions suivantes. **a**)  $2x + 4$  **b**)  $8x - 5$  **c**)  $-3x + 12$  **d**)  $-7x - 2$ 

**24** Étudier le signe des expressions suivantes.

**a)** 
$$
3x + 5
$$
 **b)**  $-x + 4$  **c)**  $-2x$  **d)**  $\frac{1}{2}x + 4$ 

**25** *f* et g sont deux fonctions affines dont voici les tableaux de signes.

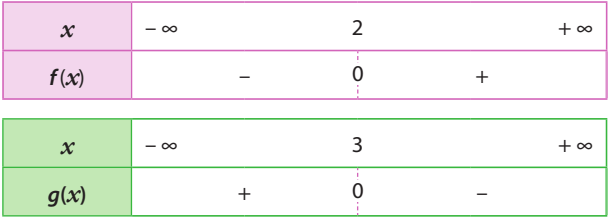

Donner une expression possible pour chacune de ces fonctions.

**26** Étudier les signes des fonctions affines suivantes et dresser leurs tableaux de signes.

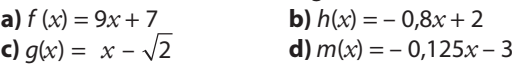

**27** Étudier les signes des fonctions affines suivantes et dresser leurs tableaux de signes. 4

**a)** 
$$
f(x) = -3x - 7
$$
  
\n**b)**  $h(x) = -\frac{2}{3}x + \frac{4}{5}$   
\n**c)**  $g(x) = 4\sqrt{3}x - \sqrt{2}$   
\n**d)**  $m(x) = \frac{5}{6}x + \frac{12}{7}$ 

#### **Déterminer le signe d'un produit ou d'un quotient**

**28** Étudier le signe des expressions suivantes.

**a)** x **b)** 
$$
x^2
$$
 **c)**  $x^4 + 1$ 

$$
\mathbf{Q} \in \mathcal{L}
$$

**29** On considère la fonction f définie sur ℝ

par  $f(x) = (3x-4)(x+2)$ .

- **1.** Déterminer le signe de 3*x* 4 et de *x* + 2.
- **2.** Dresser le tableau de signes de la fonction f .

**3.** Représenter graphiquement f sur l'écran de la calculatrice et contrôler le résultat de la question précédente.

*x* 1

**30** Établir le tableau de signes des fonctions suivantes.

**a)**  $h(x) = (-2x + 3)(-3x - 5)$ **b)**  $u(x) = (2x + 14)(6x + 24)$ 

**c)**  $v(x) = (5x - 65)(7 - 2x)$ 

**d)**  $w(x) = (-3x - 72)(-4x - 96)$ 

**31** Établir le tableau de signes des fonctions suivantes.

**a)** 
$$
h(x) = \frac{x+2}{-x^3}
$$
  
\n**b)**  $u(x) = \frac{2x+3}{6x-4}$   
\n**c)**  $v(x) = \frac{-3x-9}{-2x+7}$   
\n**d)**  $w(x) = \frac{x}{8-x}$ 

**32** Étudier le signe des expressions suivantes.

**a)** 
$$
\frac{6}{-2x+1}
$$
  
\n**b)**  $\frac{x+2}{3-x}$   
\n**c)**  $\frac{-7x+14}{3x}$   
\n**d)**  $\frac{x}{6-3x}$ 

**33** Établir le tableau de signes des fonctions suivantes. **a)**  $f(x) = 3(x - 7)$ 

**b)** 
$$
g(x) = -2(2 + x)(3 - x)
$$

**34 1.** Étudier le signe de 2*x* – 1 et de *x* – 3. **2.** En déduire le tableau de signes des expressions suivantes.

**a)** O = 
$$
\frac{2x-1}{x-3}
$$
  
\n**b)** L = 
$$
\frac{2x-1}{3-x}
$$
  
\n**c)** S = 
$$
\frac{-5(2x-1)}{3-x}
$$

**35** On considère la fonction g définie sur ℝ par  $q(x) = (4x - 5)(x + 7).$ 

- **1.** Dresser le tableau de signes de la fonction g.
- **2.** En déduire les signes des fonctions suivantes.

**a)**  $f(x) = -2(4x - 5)(x + 7)$ **b)**  $h(x) = x^2(4x - 5)(x + 7)$ **c**)  $k(x) = -3(4x - 5)(x + 7)$ 

- **d**)  $t(x) = (5 4x)(x + 7)$
- **e**)  $p(x) = (5 4x)(-x 7)$

#### **Résoudre une équation ou une inéquation à l'aide d'une étude de signe**

**36** f est une fonction dont voici le tableau de signes.

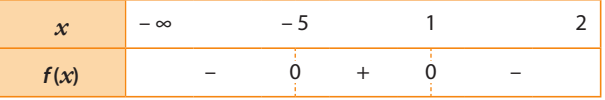

Résoudre les équations et inéquations suivantes. **a)**  $f(x) = 0$  **b)**  $f(x) > 0$  **c)**  $f(x) \le 0$  **d)**  $f(x) < 0$ 

**37** Voici deux tableaux de signes.

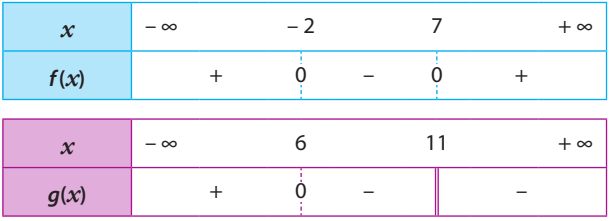

**1.** Dans un repère, tracer une courbe représentative possible pour chacune de ces fonctions.

**2.** À l'aide de ces tableaux, résoudre :

**a)**  $f(x) \ge 0$ 

**b)**  $q(x) < 0$ 

**3.** Peut-on comparer f et a?

Si oui, sur quel intervalle ?

**38 1.** Étudier le signe de  $(x - 2)(-2x + 3)$  pour  $x \in \mathbb{R}$ . **2.** En déduire les solutions de  $(x - 2)(-2x + 3) > 0$ .

**39** Sur le modèle de l'exercice précédent, résoudre dans ℝ les inéquations suivantes à l'aide d'études de signe.

**a)**  $(9x-1)(4-x) < 0$  **b)**  $(3x+2)(4x-8) \ge 0$ **c**)  $3x^2 - 6x > 0$  **d**)  $x^2 - 9 < 0$ 

**40** Sur le modèle de l'exercice **38** , résoudre dans ℝ les inéquations suivantes.

**a)** 
$$
\frac{1}{4x+1} > 0
$$
  
\n**b)**  $\frac{-2x}{x+8} \le 0$   
\n**c)**  $\frac{4x+4}{-5x-10} \ge 0$   
\n**d)**  $\frac{3x+7}{5x+8} < 0$ .

**41** Résoudre dans ℝ les inéquations suivantes.

a)  $\frac{x}{\sqrt{2}}$  $\frac{x}{x+2}$  > 1 **b**)  $\frac{-x}{3x+1}$  > *x* –  $\frac{-x}{3x+1} > -3$  **c**)  $\frac{x+2}{x-1} >$ *x x x*  $+2$ – 1 + 1

### **Interpréter un tableau de signes**

**42** À partir du tableau de signes suivant :

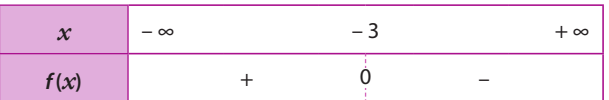

**1.** donner les signes des nombres suivants.

**a**)  $f(5)$  **b**)  $f(-2)$  **c**)  $f(-7)$ 

**2.** Résoudre les inéquations suivantes.

**a)**  $f(x) > 0$  **b)**  $f(x) \ge 0$  **c)**  $f(x) < 0$ 

**3.** Dans un repère, tracer une courbe pouvant représenter la fonction f.

**43** À partir du tableau de signes ci-dessous :

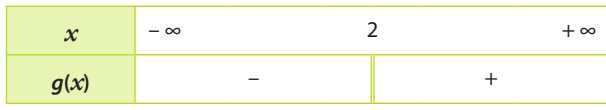

**1.** donner les signes des nombres suivants.

**a)**  $g(12)$  **b)**  $g(-25)$  **c)**  $g(0)$ 

**2.** Résoudre les inéquations suivantes.

**a)**  $q(x) > 0$  **b)**  $q(x) \ge 0$  **c)**  $q(x) < 0$ 

**3.** Dans un repère, tracer une courbe pouvant représenter la fonction g.

**b**)  $-3x^2 - 5x$  **c**)  $-x^2 - x$ 

**c**) –  $x + 2$ 

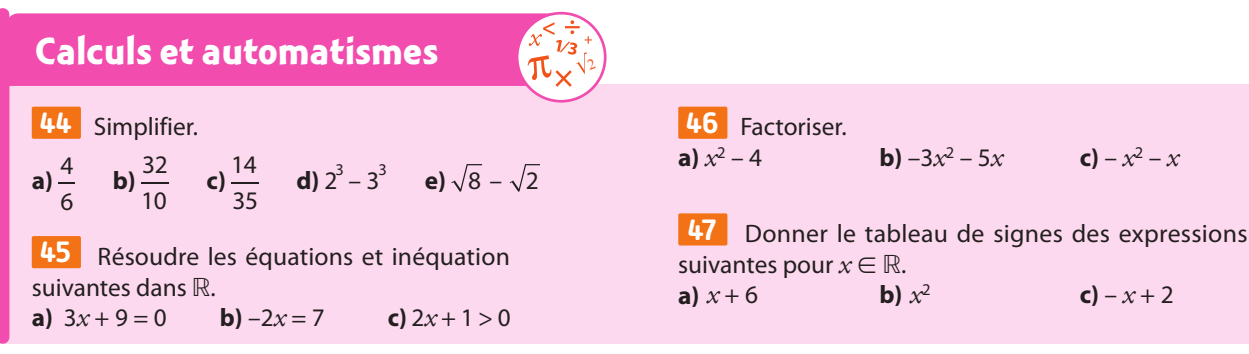

### **Interpréter un tableau de signes**

**48** On considère la fonction f définie sur ℝ par  $f(x) = 2x + 1$ .

**1.** Dresser son tableau de signes.

**2.** Sans faire de calcul, que dire du signe de : **a**)  $f(0,219)$ ? **b**)  $f(-0.517)$ ?

**49** À partir de la représentation graphique ci-dessous de la fonction affine  $f$ , déterminer :

**a)** l'expression algébrique de la fonction f.

**b**) le tableau de signes de la fonction f.

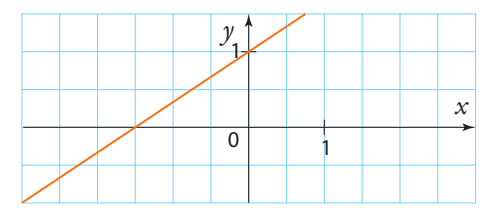

**50** Même exercice que le précédent avec la représentation graphique suivante.

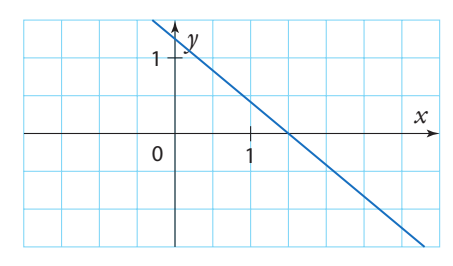

### **Déterminer le signe d'un produit ou d'un quotient**

**51** Déterminer les signes des fonctions suivantes. **a)**  $f(x) = (x+6)^2 - 25$ **b)**  $q(x) = (5x - 3)^2 - (x - 4)^2$ **c**)  $h(x) = x^2 - 7x$ **d**)  $k(x) = (-3x+8)(7x-4) - (-3x+8)(5-2x)$ 

**52** Écrire sous la forme d'une seule fraction de la manière la plus simple possible, puis étudier le signe des expressions obtenues.

**a**)  $V = \frac{1}{x+1} + \frac{1}{x}$  $V = \frac{1}{x+1} + \frac{2}{x-1}$  $\frac{2}{-1}$  **b)**  $I = \frac{1}{2x}$  $I = \frac{5}{2x-1} + 1$ **c**) T =  $\frac{1}{x}$ *x x*  $T = \frac{4}{x} + \frac{x-1}{3x+5}$  **d)**  $E = \frac{x}{1-5x} + \frac{2}{x+5}$ + 1

**53** Établir le tableau de signes des fonctions suivantes.

**a)** 
$$
f(x) = \frac{-x}{x+12}
$$
 **b)**  $g(x) = \frac{2x-5}{7+21x}$   
\n**c)**  $h(x) = \frac{x^2}{5x+3}$  **d)**  $k(x) = \frac{-14x+12}{x^2+2}$   
\n**e)**  $m(x) = \frac{(x-1)(2x+1)}{1-9x}$  **f)**  $p(x) = \frac{x}{(x-6)(7x+8)}$ 

**54** Dresser les tableaux de signes des fonctions suivantes. **a)**  $f(x) = (8x - 1)^2(2 - 7x)$ 

**b)**  $q(x) = (x-4)(9x+2)(5-x)$ 

**c**)  $h(x) = -3(5x - 1)(x + 1)(4 - 6x)$ 

**55** Le graphique ci-dessous donne les représentations graphiques des fonctions f et q définies sur ℝ par : •  $f(x) = 2x + 3$  •  $g(x) = -x + 2$ 

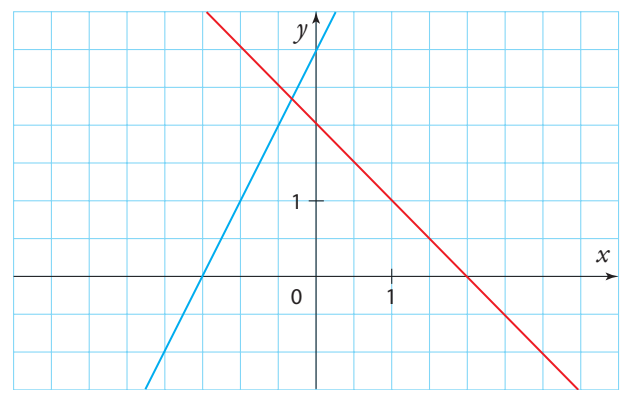

On définit la fonction *h* sur ℝ par :

 $h(x) = (2x + 3)(-x + 2).$ 

**1.** Attribuer chaque courbe à sa fonction.

**2.** Déterminer graphiquement les valeurs pour lesquelles la fonction h s'annule.

**3.** Résoudre graphiquement  $h(x) \ge 0$ .

**4.** En déduire le tableau de signes de h.

**5.** Proposer une courbe représentative possible de la fonction h.

**56** Sur le graphique ci-dessous sont représentées les fonctions  $f, g$  et  $h$ .

Elles sont le produit de deux fonctions parmi les fonctions affines suivantes.

• 
$$
u_1(x) = 2x - 3
$$
  
\n•  $u_2(x) = 0, 5x + 1$   
\n•  $u_3(x) = \frac{1}{3}x - 1$   
\n•  $u_4(x) = 3 - 2x$   
\n•  $u_5(x) = -0, 5x - 1$   
\n•  $u_6(x) = -\frac{1}{3}x + 1$ 

Retrouver les expressions des fonctions  $f, g$  et  $h$ .

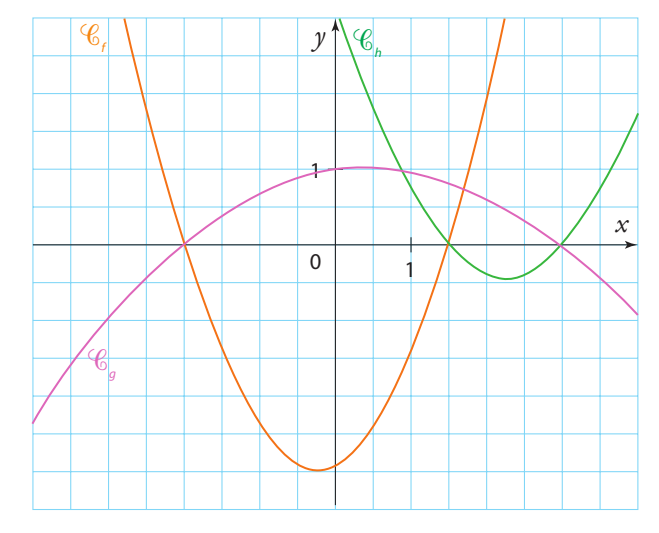

#### **Résoudre une inéquation à l'aide d'une étude de signes**

**57** Résoudre les inéquations suivantes. **a**)  $x^2 > 16$  **b**)  $16x^2 + 8x + 1 > 0$ 

c) 
$$
64x^2 - 121 > 0
$$
 d)  $49 - (3 + x)^2 \le 0$ 

**58** Résoudre dans ℝ.

**a)** 
$$
\frac{x+2}{-4x+1} > 0
$$
 **b)**  $\frac{5x-1}{-3x} \ge 0$  **c)**  $\frac{7x-3}{(-8x-1)^2} < 0$   
**59** Résoudre: **a)**  $\frac{3x-1}{x+2} < 3$  **b)**  $\frac{-x+1}{5x+2} \ge 2$ 

 $\frac{x+1}{5x+2} \ge 2$ 

**59** Résoudre : **a**)  $\frac{3x-1}{2}$ *x*  $3x - 1$ + 2 3 **b**)  $\frac{-x}{-}$ 

**60** Résoudre dans ℝ les inéquations suivantes.

**a)** 
$$
\frac{2x-5}{-x+7} \ge 1
$$
 **b)**  $\frac{2}{2x+3} \le 5$  **c)**  $\frac{1}{x} > \frac{3}{-7+6x}$ 

**61** *f* et *q* sont deux fonctions dont voici les tableaux de variations.

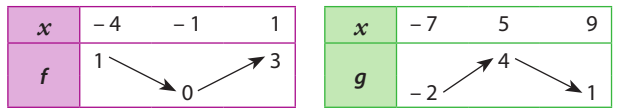

On sait de plus que  $q(3) = 0$ . Dresser leurs tableaux de signes.

### **Inéquations et fonctions de référence**

**62** On souhaite résoudre l'inéquation *x*<sup>2</sup> < 9 pour *x* ∈ ℝ. **1.** Montrer que  $x^2 < 9 \Leftrightarrow (x-3)(x+3) < 0$ .

**2.** Étudier le signe de  $(x - 3)(x + 3)$  pour  $x \in \mathbb{R}$ .

**3.** Conclure et contrôler ce résultat à l'aide de la représentation graphique de la fonction carré.

**63** Sur le modèle de l'exercice précédent, résoudre dans ℝ les inéquations suivantes. **a**)  $x^2 \ge 4$  **b**)  $x^2 \le 5$  **c**)  $x^2 > \frac{3}{4}$ 

**64** Résoudre dans ℝ les inéquations suivantes.<br>**a**)  $3x^2 - 18 < 0$  **b**)  $-2x^2 + 1 < 11$ **b**)  $-2x^2 + 1 \le 11$ 

**65** On souhaite résoudre l'inéquation  $x^3 \le 8$  pour  $x \in \mathbb{R}$ . **1.** Vérifier que 2 est solution de  $x^3 = 8$ .

- **2.** Rappeler le tableau de variations de la fonction cube.
- **3.** En déduire les solutions de l'inéquation  $x^3 \le 8$ .

**4.** Contrôler ce résultat à l'aide de la représentation graphique de la fonction cube.

**66** Sur le modèle de l'exercice précédent, résoudre dans R les inéquations suivantes.<br>**a**)  $x^3 < 1$  **b**)  $x^3 \ge 4^3$ 

**c**)  $x^3 > -8$ 

**67** Résoudre dans ℝ les inéquations suivantes. **a**)  $x^3 > 0$  **b**)  $2x^3 + 2 < 0$ 

**68** On souhaite résoudre l'inéquation  $\frac{1}{x}$  > 2 pour  $x \in \mathbb{R}^*$ .

**1.** Montrer que 
$$
\frac{1}{x} > 2 \Leftrightarrow \frac{1-2x}{x} > 0
$$
.

**2.** Étudier le signe de 
$$
\frac{1-2x}{x}
$$
 pour  $x \in \mathbb{R}^*$ .

**3.** Conclure et contrôler ce résultat à l'aide de la représentation graphique de la fonction inverse.

**69** Sur le modèle de l'exercice précédent, résoudre dans ℝ\* les inéquations suivantes.

**a)** 
$$
\frac{1}{x} < 3
$$
 **b)**  $\frac{1}{x} \ge -1$  **c)**  $\frac{1}{x} \ge \frac{2}{3}$ 

**70** Résoudre dans ℝ\* les inéquations suivantes.

**a)** 
$$
\frac{1}{x} + 3 < \frac{2}{x} - 1
$$
 **b)**  $\frac{-2}{x} < -8 - \frac{3}{x}$ 

**71** On souhaite résoudre l'inéquation  $\sqrt{x} \le 2$  pour  $x \in \mathbb{R}$ +. **1.** Trouver *x* tel que  $\sqrt{x} = 2$ .

**2.** Rappeler les variations de la fonction racine carrée sur ℝ+. **3.** Conclure.

**4.** Contrôler ce résultat à l'aide de la représentation graphique de la fonction racine carrée.

**72** Sur le modèle de l'exercice précédent, résoudre dans ℝ+ les inéquations suivantes.

**a)** 
$$
\sqrt{x} < 3
$$
 **b)**  $\sqrt{x} > \frac{1}{2}$  **c)**  $\sqrt{x} \ge 25$ 

## **Positions relatives**

**Démonstratio 73** On considère les courbes  $\mathscr{C}_1, \mathscr{C}_2$ et  $\mathscr{C}_3$  d'équations respectives  $y = x$ ;  $y = x^2$  et  $y = x^3$ .

Le but de cet exercice est de montrer la propriété suivante.

• Si  $x \in [0, 1]$ , alors  $\mathscr{C}_1$  est située au-dessus de  $\mathscr{C}_2$  qui est elle-même située au-dessus de  $\mathscr{C}_{3}$ .

• Si  $x \in \{1\}$ ; +∞[, alors  $\mathscr{C}_3$  est située au-dessus de  $\mathscr{C}_2$  qui est elle-même située au-dessus de  $\mathscr{C}_1$ .

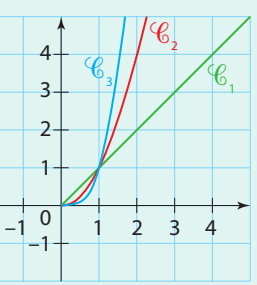

- **1. a)** Factoriser  $x^2 x$ .
- **b**) Étudier le signe de  $x^2 x$ .
- **c)** En déduire les solutions de  $x^2 \geq x$  pour  $x \geq 0$ .
- **2.** Résoudre de la même façon  $x^3 \geq x^2$  pour  $x \geq 0$ .
- **3.** Conclure.

**74** On considère les fonctions f et g définies sur ℝ par  $f(x) = 4x^2$  et  $g(x) = -4x - 1$ . Soit  $\mathcal{C}_f$  et  $\mathcal{C}_g$  leurs courbes représentatives dans un repère.

- **1.** Exprimer  $f(x) g(x)$  en fonction de *x* pour  $x \in \mathbb{R}$ .
- **2.** Factoriser  $f(x) g(x)$ .
- **3.** En déduire que  $f(x) \geq g(x)$  pour  $x \in \mathbb{R}$ .
- **4.** Que peut-on en déduire concernant  $\mathscr{C}_{f}$  et  $\mathscr{C}_{g}$  ?

### **Résoudre des problèmes**

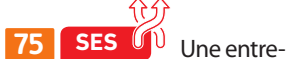

prise fabrique des pièces mécaniques.

On note *x* le nombre de dizaines de pièces fabriquées au cours d'une journée.

Le coût de production, en euros, de *x* dizaines de pièces est noté f (*x*).

La partie de la courbe représentative de la fonction f sur l'intervalle [4 ; 10] est donnée dans le repère ci-dessous.

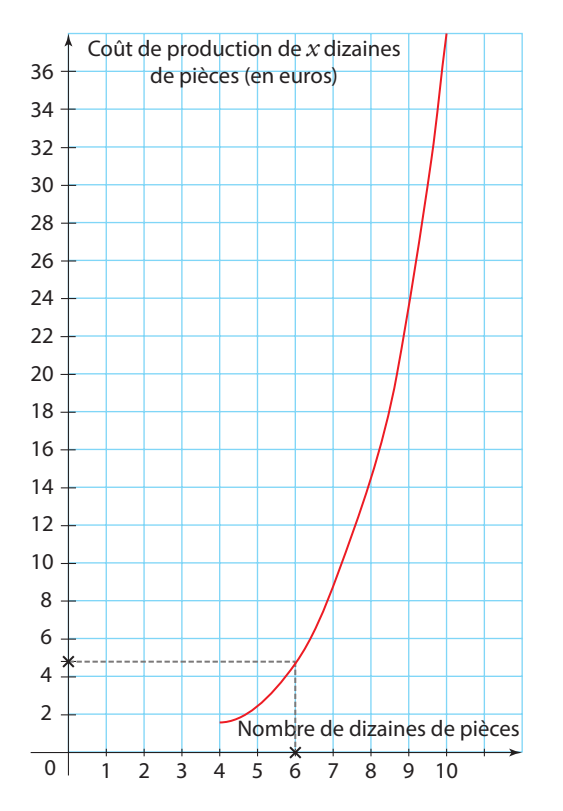

**Coup de pouce** On peut lire sur le graphique que, si  $x = 6$ , l'entreprise produit 60 pièces pour un coût de 4,4 euros.

# **77** *f* est une fonction telle que  $f(x) = x^2 + bx + c$  où *b* et *c* sont des réels. Voici son tableau de signes. **Travailler autrement**

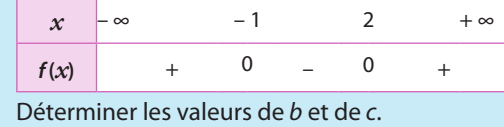

#### **A. Lecture graphique**

**1.** À l'aide du graphique, déterminer le cout de production de 50 pièces.

**2.** Chaque pièce est vendue 0,30 euro. On note R(*x*) la recette de l'entreprise lorsqu'elle produit *x* dizaines de pièces. Expliquer pourquoi  $R(x) = 3x$ .

**3.** Le bénéfice réalisé par l'entreprise, en fonction du nombre *x* de dizaines de pièces vendues, est la différence entre la recette et le cout de production. On note B(*x*)ce bénéfice. À l'aide du graphique et de la règle (sans faire aucun tracé), déterminer à quel intervalle doit appartenir *x* pour que l'entreprise réalise un bénéfice positif.

#### **B. Étude algébrique**

On suppose que la fonction f est définie par :  $f(x) = x^2 - 8x + 18$  sur l'intervalle [4 ; 10].

**1.** On rappelle que, lorsque l'entreprise produit *x* dizaines de pièces, sa recette est R(*x*) = 3*x*.

Vérifier que le bénéfice de l'entreprise est alors:

 $B(x) = -x^2 + 11x - 18$ .

**2.** Montrer que  $B(x) = (2 - x)(x - 9)$ .

**3.** Retrouver le résultat de la question **3.** de la partie **A** par le calcul.

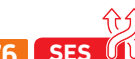

**76 • SES** <sup>(*j*)</sup> Le prix *x* d'une paire de baskets est compris entre 20 € et 50 €.

L'offre est le nombre de paires de baskets qu'une entreprise décide de proposer aux consommateurs au prix de *x* €.

La demande est le nombre probable de paires de baskets achetées par les consommateurs quand la paire de baskets est proposée à ce même prix de *x* €.

La demande se calcule avec  $d(x) = -750x + 45000$  pour *x* en milliers de paires de baskets.

L'offre se calculate avec 
$$
f(x) = -\frac{500000}{x} + 35000
$$
.

*x* Le but de cet exercice est de trouver pour quels prix l'offre est supérieure à la demande.

**1.** Écrire une inéquation traduisant le problème posé.

**2.** Démontrer que l'inéquation  $f(x) > d(x)$  revient à  $\frac{3x^2 - 40x - 2000}{2} > 0.$ 

*x*

**3. a)** Démontrer que, pour tout *x* :  $3x^2 - 40x - 2000 = (x + 20)(3x - 100).$ 

**b**) En déduire les solutions de  $f(x) > d(x)$ .

**c)** Conclure.

**<sup>E</sup><sup>n</sup> <sup>g</sup>roup e**

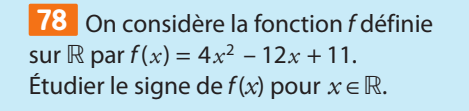

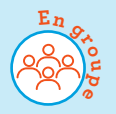

**Coup de pouce** Développer (2*x* –3)2.

# **Exercices bilan**

#### **79 Courbe et signe d'une fonction**

Soit la fonction f définie sur ℝ par  $f(x) = 0.3x^2 + 1.7x - 2$ . Sa courbe représentative est tracée dans le repère suivant.

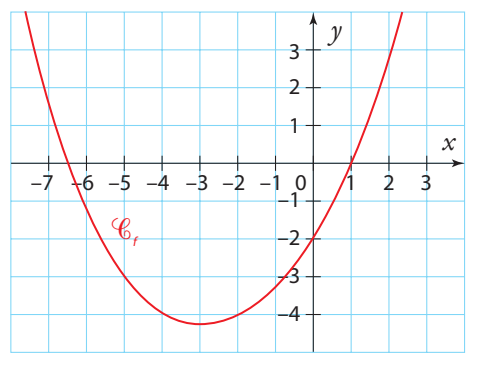

**1.** À l'aide de sa courbe, déterminer le signe de f (*x*). **2. a)** Montrer que  $f(x) = (x - 1)(0, 3x + 2)$  si  $x \in \mathbb{R}$ . **b)** Retrouver le résultat de la question **1.** par le calcul.

#### **80 Mise en forme et étude de deux fonctions**

On considère les fonctions  $f$  et  $q$  définies par :

•  $f(x) = 3x^2 - 4x$  pour  $x \in \mathbb{R}$ .

•  $g(x) = \frac{1}{x} - \frac{2}{4-x}$  pour  $x \neq 0$  et  $x \neq 4$ .

**1. a)** Factoriser f (*x*).

**b**) Dresser son tableau de signes. **c**) Résoudre  $f(x) > 0$ .

**2. a)** Écrire g(*x*) sous la forme d'une seule fraction. **b**) Dresser son tableau de signes. **c)** Résoudre  $q(x) \le 0$ .

### **81 Inéquation et étude de signe**

On considère l'inéquation  $\frac{2}{x+2}$  $\frac{2}{+2} \geq 3$ .

**1.** Quelle est la valeur que *x* ne peut pas prendre ? **2.** Déterminer une expression A(*x*) pour que l'inéquation se ramène à  $A(x) \geq 0$ .

**3.** Résoudre  $A(x) \ge 0$ .

#### **82 Résolution graphique et par le calcul**

Soit  $f$  la fonction définie sur ℝ \ {3} par  $f(x) = \frac{-x}{x}$ *x*  $f(x) = \frac{-x}{x-3}.$ 

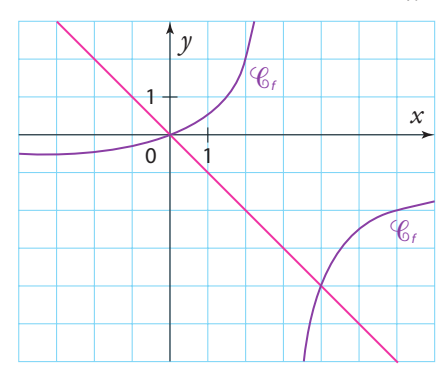

- **1.** En utilisant le graphique précédent, résoudre : **a**)  $f(x) \le 1$  **b**)  $f(x) > -x$
- **2.** Résoudre ces inéquations par le calcul.

### **83 Extremum d'une fonction**

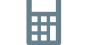

Soit *f* la fonction définie sur ℝ par  $f(x) = x^2 - 4x + 3$ . **1.** À l'aide de la calculatrice, dresser un tableau de varia-

- tions de f .
- **2.** f admet-elle un extremum sur ℝ ?
- **3.** Étudier le signe de  $f(x) + 1$ .
- **4.** En déduire que 1 est bien un minimum de f sur ℝ.

#### **84 Deux tableaux sans courbe**

f est une fonction définie sur [– 2 ; 3] dont voici le tableau de variations.

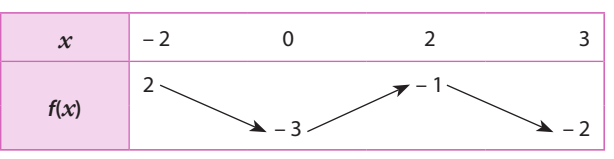

On sait de plus que l'unique antécédent de 0 par f est – 1. Dresser le tableau de signes de f (*x*).

#### **85 Le potager de Khadija**

Khadija souhaite faire aménager un potager dans son jardin. Elle souhaite que le potager soit entouré d'un chemin sur une largeur de 3 m et que la surface totale (potager et chemin) soit un rectangle d'aire 300 m2.

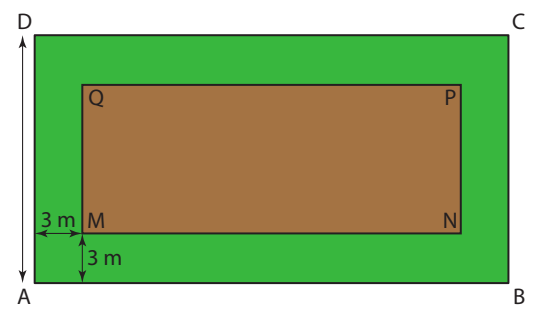

#### **A. Aménagement du potager**

On pose  $AD = x$ .

- **1.** Exprimer MQ en fonction de *x*.
- **2. a)** Expliquer pourquoi  $AB = \frac{300}{x}$ .
- **b)** En déduire MN en fonction de *x*.

**3.** On note S la fonction qui à la longueur *x* = AD (en mètres) associe l'aire du potager, donc du rectangle MNPQ (en m<sup>2</sup>).

Montrer que 
$$
S(x) = 336 - 6x - \frac{1800}{x}
$$
.

Dans la suite, on admet que S est définie sur l'intervalle [6 ; 50].

#### **B. Conditions pour un grand potager**

On cherche à déterminer comment choisir *x* pour que l'aire du potager soit supérieure à 63 m2.

**1.** Montrer que 
$$
S(x) > 63 \Leftrightarrow \frac{-6x^2 + 273x - 1800}{x} > 0
$$
.

**2.** Montrer que –  $6x^2 + 273x - 1800 = -3(x-8)(2x-75)$ .

**3.** En déduire le tableau de signes de  $\frac{-6x^2 + 273x}{x^2}$ *x*  $-6x^2 + 273x - 1800$ sur ℝ\*.

**4.** Conclure.

#### **86 Ensembles de définition**

Déterminer l'ensemble de définition le plus grand possible de ces fonctions.

**a)**  $f(x) = \frac{1}{x^2-1}$ **b)**  $q(x) = \sqrt{5-x}$ **c)**  $h(x) = \sqrt{x^2 + 1}$ **e**)  $m(x) = \sqrt{-x^2 + 9}$  **f**)  $n(x)$  $\sqrt{x+3}$ 

$$
h(x) = \frac{1}{x^2 + 2x + 2}
$$
  
 
$$
h(x) = \frac{1}{x^2 + 2x + 2}
$$

#### **87 Au 3e degré**

Résoudre  $4x^3 - 12x^2 + 9x > 0$ .

### **88 Trois fonctions**

On a représenté sur le graphique ci-dessous les fonctions f, g et h définies sur  $\mathbb R$  par :

- $f(x) = -0,3(x-7)$
- $q(x) = -x^2 + 8x 7$
- $h(x) = 0.1x^3 0.5x^2 1.7x + 2.1$

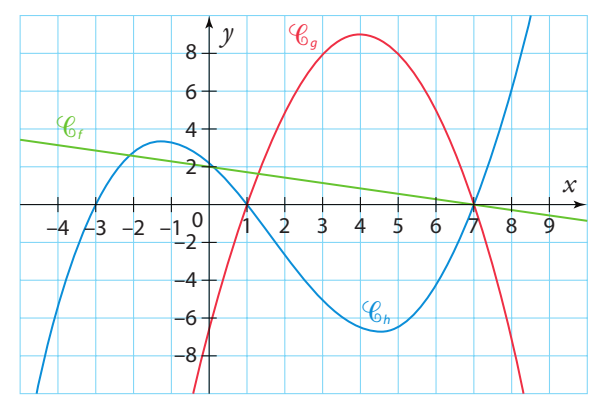

**1. a)** Montrer qu'étudier les positions relatives des courbes  $\mathscr{C}_f$ et  $\mathscr{C}_g$  équivaut à étudier le signe de l'expression  $-x^2 + 8,3x - 9,1$ .

**b)** À l'aide d'un logiciel de calcul formel, on obtient :

**factoriser (– x^2 + 8,3\*x – 9,1)**

– (– 1,3 + *x*)\*(*x* – 7)

En déduire le signe de  $-x^2$  – 8,3x + 9,1 et les positions relatives des courbes  $\mathscr{C}_f$ et  $\mathscr{C}_g$ .

**2.** À l'aide d'un logiciel de calcul formel, étudier les positions relatives des courbes : **a)**  $\mathscr{C}_{f}$  et  $\mathscr{C}_{h}$ 

**b)**  $\mathscr{C}_a$  et  $\mathscr{C}_b$ 

#### **89 Variations d'une fonction (1)**

Soit  $f$  la fonction définie sur ℝ\{2} par  $f(x) = \frac{2x}{x}$ *x*  $f(x) = \frac{2x+1}{x-2}$ .

**1.** Conjecturer le sens de variations de f.

**2.** Vérifier que  $f(b) - f(a) = \frac{5(a-b)}{(b-2)(a-2)}$ .

**3.** Soit a et b deux nombres réels tels que 2 < a < b. Étudier le signe de  $f(b) - f(a)$ .

**4.** Que peut-on en déduire sur les variations de f ?

#### **90 Variations d'une fonction (2)**

En s'inspirant de l'exercice précédent, montrer que :

**a)**  $f(x) = \frac{1}{x}$  $\overline{f}(x) = \frac{-3}{(x-5)^2}$  est strictement croissante sur ]5 ; +∞[.

**b)**  $g(x) = 3(x)$ *x*  $(x) = 3(x + 2) - \frac{2}{x}$  est strictement croissante sur ]0; +∞[.

#### **91 Fonction inverse**

**1.** Déterminer le tableau de signes de la fonction inverse. **2.** Déterminer une expression de fonction f dont voici le tableau de signes.

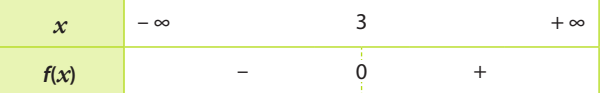

**3.** Déterminer une expression de fonction g dont voici le tableau de signes.

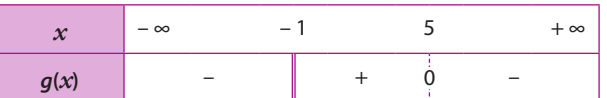

#### **92 Égalité et étude de signe**

**1.** Démontrer que  $x^2 - 6x - 7 = (x - 3)^2 - 16$ . **2.** Déterminer le signe de  $T(x) = x^2 - 6x - 7$ .

#### **93 Positions relatives**

On note  $\mathscr{C}_1$ ,  $\mathscr{C}_2$  et  $\mathscr{C}_3$  les courbes d'équations respectives  $y = x$ ;

 $x = x^2$  et  $y = \sqrt{x}$ . Ces courbes ont été représentées dans le repère ci-contre. Le but de cet exercice est d'étudier la position de relative de ces trois courbes sur  $[0; +\infty[$ . **1.** Comparer *x* et *x*2, pour *x* ∈ℝ+, en étudiant le signe de leur différence.

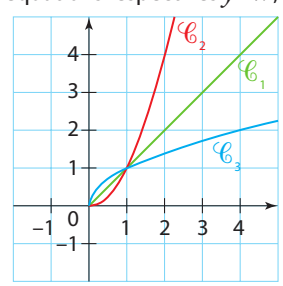

2. Montrer que 
$$
x - \sqrt{x} = \frac{x^2 - x}{x + \sqrt{x}}
$$
 pour  $x > 0$ .

**3.** Comparer *x* et  $\sqrt{x}$  pour  $x \ge 0$ .

### **<sup>94</sup> Calcul formel (1) TICE**

Renée cherche à résoudre l'inéquation :  $x^3 + 2x^2 + x > x^2 + 3x + 2$ .

Elle utilise un logiciel de calcul formel et obtient :

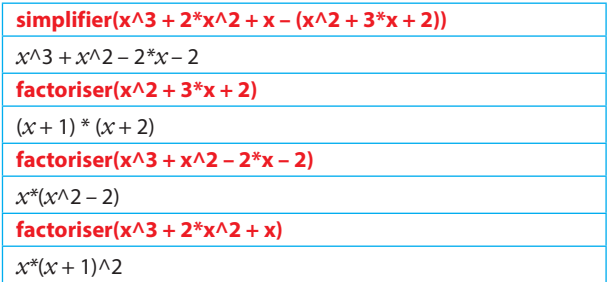

Aider Renée à résoudre cette inéquation.

#### **95 Fonctions convexe et concave**

Une fonction est convexe si sa représentation graphique « est tournée vers le haut ».

Mathématiquement, cela signifie que, si A et B sont deux points de la représentation graphique de la fonction, le segment [AB] est entièrement situé au-dessus de la courbe. Si le segment [AB] est entièrement situé en-dessous, la fonction est dite concave.

#### **A. Un exemple pour la fonction carré**

On considère *C* la courbe de la fonction carré. On appelle A et B les points de  $\mathscr C$  d'abscisses respectives a et b.

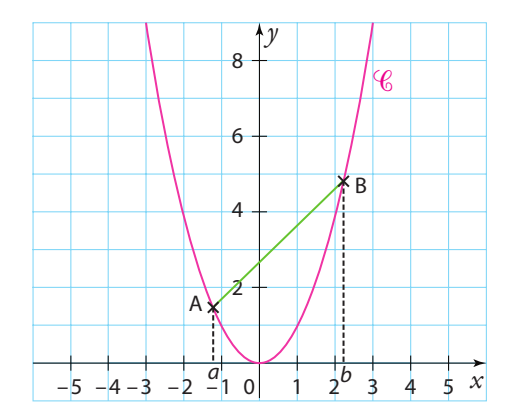

On cherche à vérifier, sur deux exemples, que le segment [AB] est au-dessus de  $\mathscr{C}.$ 

**1.** Dans cette question, on prendra  $a = 1$  et  $b = 2$ .

**a)** Donner l'expression de la fonction affine *n* dont la représentation graphique est la droite (AB).

**b)** Développer  $(x - 1)(x - 2)$ .

**c)** En déduire que  $\mathscr C$  est en dessous de (AB) sur l'intervalle [1 ; 2].

**2.** Démontrer que, pour  $a = -1$  et  $b = 1$ , le segment [AB] est au-dessus de  $\mathscr{C}$ .

#### **B. En toute généralité**

Dans cette partie, on considère que  $a < b$  et on souhaite démontrer que la fonction carré est convexe sur ℝ.

**1.** Quelles sont les coordonnées des points A et B ?

**2.** Donner un encadrement de l'abscisse d'un point du segment [AB].

**3.** Déterminer l'expression de la fonction affine f dont la droite (AB) est la représentation graphique.

**4.** Quelle inéquation faut-il résoudre pour prouver que la fonction carré est convexe ?

**5.** Montrer que :  $x^2 - (a+b)x + ab = (x-a)(x-b)$ .

**6.** Établir le tableau de signes de l'expression  $x^2 - f(x)$ .

**7.** Conclure.

#### **C. Une autre fonction !**

Soit la fonction g définie sur ℝ \ {3} par  $g(x) = \frac{-x}{x}$ *x*  $(x) = \frac{-x}{x-3}$ et sa représentation graphique.

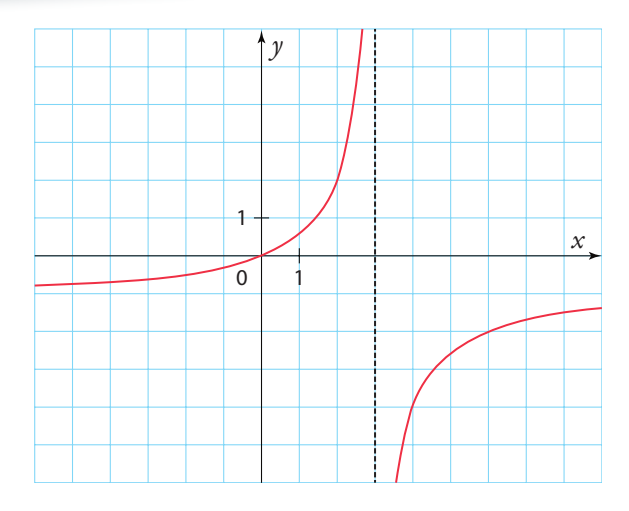

**1.** Sur quel intervalle la fonction g semble-t-elle concave ? convexe ?

Soit A et B deux points de la représentation graphique de g. Leurs abscisses respectives sont notées a et b telles que  $a < b < 3$ .

**2.** Déterminer la fonction affine h dont la représentation graphique est la droite (AB).

**a)** Quel est le signe du coefficient directeur ? Pourquoi ? **b)** Peut-on déterminer le signe de l'ordonnée à l'origine ? Pourquoi ?

**3.** Quelle inéquation faut-il résoudre pour démontrer que la fonction q est convexe sur  $]-\infty; 3[$ ?

**4.** Démontrer que cela revient à résoudre :

 $x(b-3)(a-3) + 3x(x-3) - ab(x-3) < 0.$ 

**5.** En développant, prouver que :

 $x(b-3)(a-3) + 3x(x-3) - ab(x-3) = 3(x-a)(x-b).$ **6.** Conclure.

#### **96 Courbes représentatives**

On considère les fonctions f et q définie sur ℝ par  $f(x) = 1,5x^2 - 3x + 4$  et  $g(x) = -0,5x^2 + 5x - 4$ . On note  $\mathcal{C}_f$  et  $\mathcal{C}_g$  leur courbe représentative ; leur courbe a été tracé dans le repère ci-dessous.

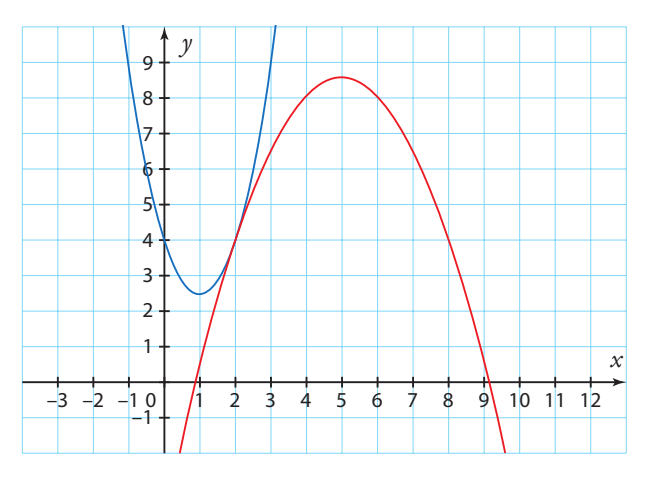

**1. a)** Associer à chaque courbe sa fonction.

**b)** Lire graphiquement la position relative de  $\mathscr{C}_{f}$  et de  $\mathscr{C}_{g}$ .

**2. a)** Déterminer une expression de  $f(x) - g(x)$ .

- **b)** Factoriser l'expression précédente.
- **c)** Démontrer le résultat de la question **1. b)**.

**<sup>97</sup>Calcul formel (2) TICE**

On considère les fonctions f et g définies sur ℝ par :  $f(x) = x^2 + x + 3$  et  $q(x) = 3x^2 - 2x + 1$ .

À l'aide d'un logiciel de calcul formel, déterminer la position relative des courbes représentatives de  $f$  et de  $g$  dans un repère.

#### **98 À la recherche d'une expression**

**1.** Déterminer le signe de  $(x - 2)^2$ .

**2.** À l'aide de la question précédente, déterminer une expression f(*x*) pouvant avoir les signes suivants.

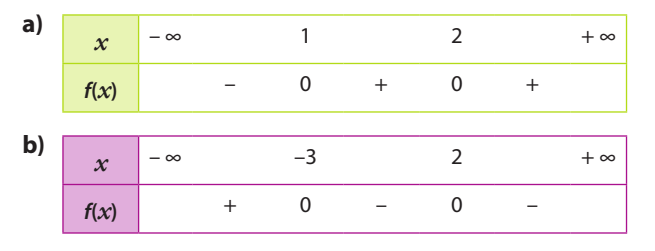

### **Vers la 1re <sup>O</sup>rient**

#### **100 Spécialité Maths**

On considère l'inéquation  $\sqrt{x^2-2x} < x^2 - 2x$  (I).

#### **A. Existence de l'inéquation (I)**

- **1.** Étudier le signe de  $x^2 2x$ .
- **2.** Pour quel intervalle de *x* l'inéquation est-elle définie ?

**ation**

#### **B. Plus simple !**

- **1.** Établir le tableau de signes de l'expression *X X*2.
- **2.** En déduire les solutions de l'inéquation *X* < *X*2.

#### **C. Encadrement**

**1.** Montrer que résoudre  $\sqrt{x^2 - 2x} < x^2 - 2x$ , c'est résoudre *X* < *X*2. Expliciter *X*.

**2.** En déduire l'inégalité que doit vérifier  $\sqrt{x^2 - 2x}$ .

**D. Résolution de** 
$$
\sqrt{x^2 - 2x} > 1
$$

**1.** Montrer que résoudre  $\sqrt{x^2 - 2x} > 1$ , c'est résoudre

 $\left(\sqrt{x^2-2x}+1\right)\left(\sqrt{x^2-2x}-1\right)>0.$ 

- **2.** Établir que cela revient à résoudre  $x^2 2x 1 > 0$ .
- **E. Résolution de**  $x^2 2x 1 > 0$
- **1.** Conjecturer la solution à l'aide de la calculatrice.
- **2.** Développer  $(x 1 \sqrt{2})(x 1 + \sqrt{2})$ .
- **3.** Déterminer les solutions de l'inéquation *x*<sup>2</sup> – 2*x* 1 > 0.
- **4.** En déduire les solutions de  $\sqrt{x^2 2x} < x^2 2x$  (I).

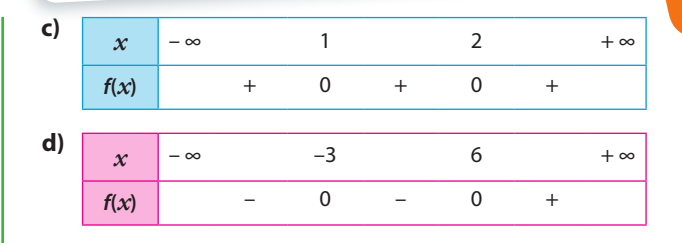

#### **99 Positions relatives (2)**

On considère les fonctions  $f$  et  $g$  définies sur  $\mathbb R$  par  $f(x) = x^3 + x^2 + x + 1$  et  $g(x) = x^3 - 3x^2 + 5x$ .

Le repère ci-dessous donne leurs courbes représentatives,  $\mathscr{C}_f$ et  $\mathscr{C}_g$ .

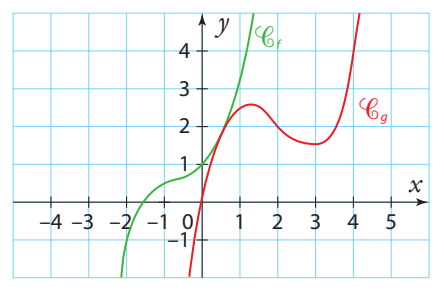

**1.** Calculer  $f(x) - g(x)$ .

**101 STMG**

**2.** En déduire la position relative de  $\mathscr{C}_{f}$ et de  $\mathscr{C}_{g}$ .

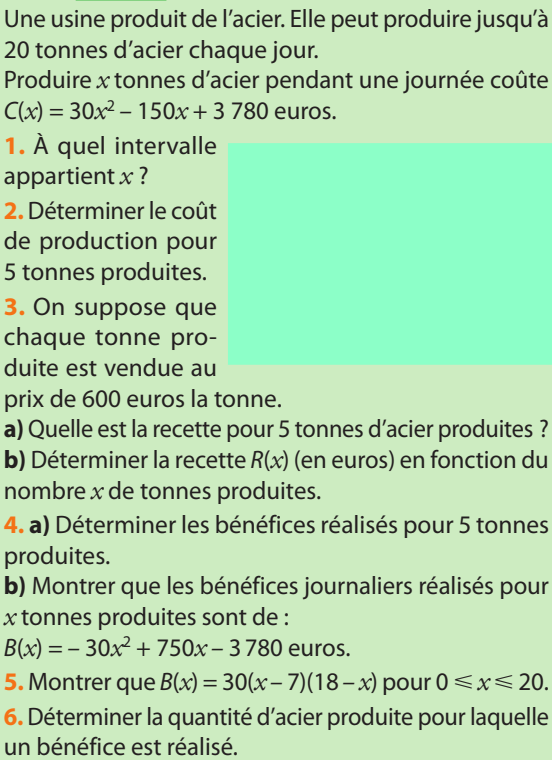

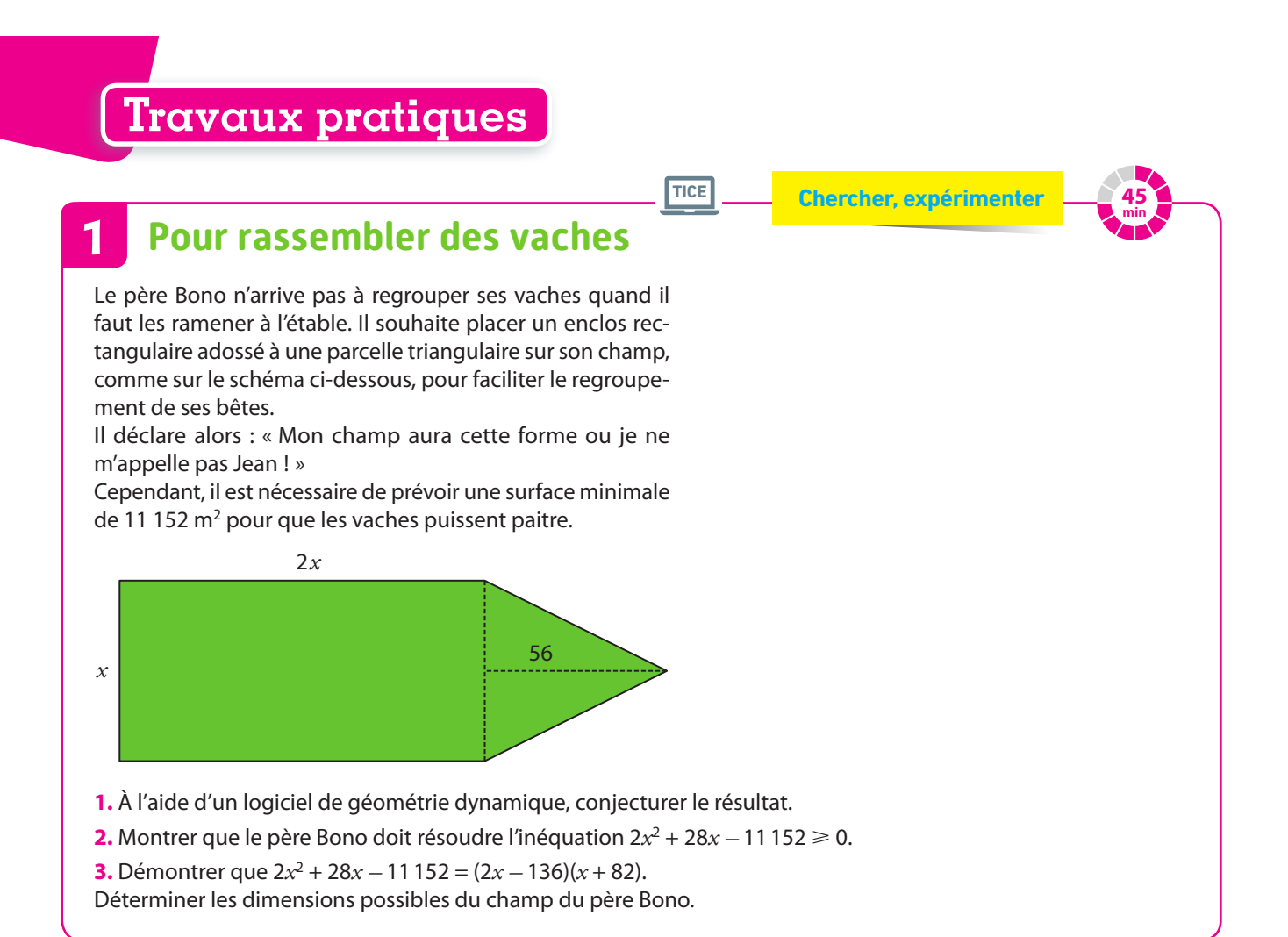

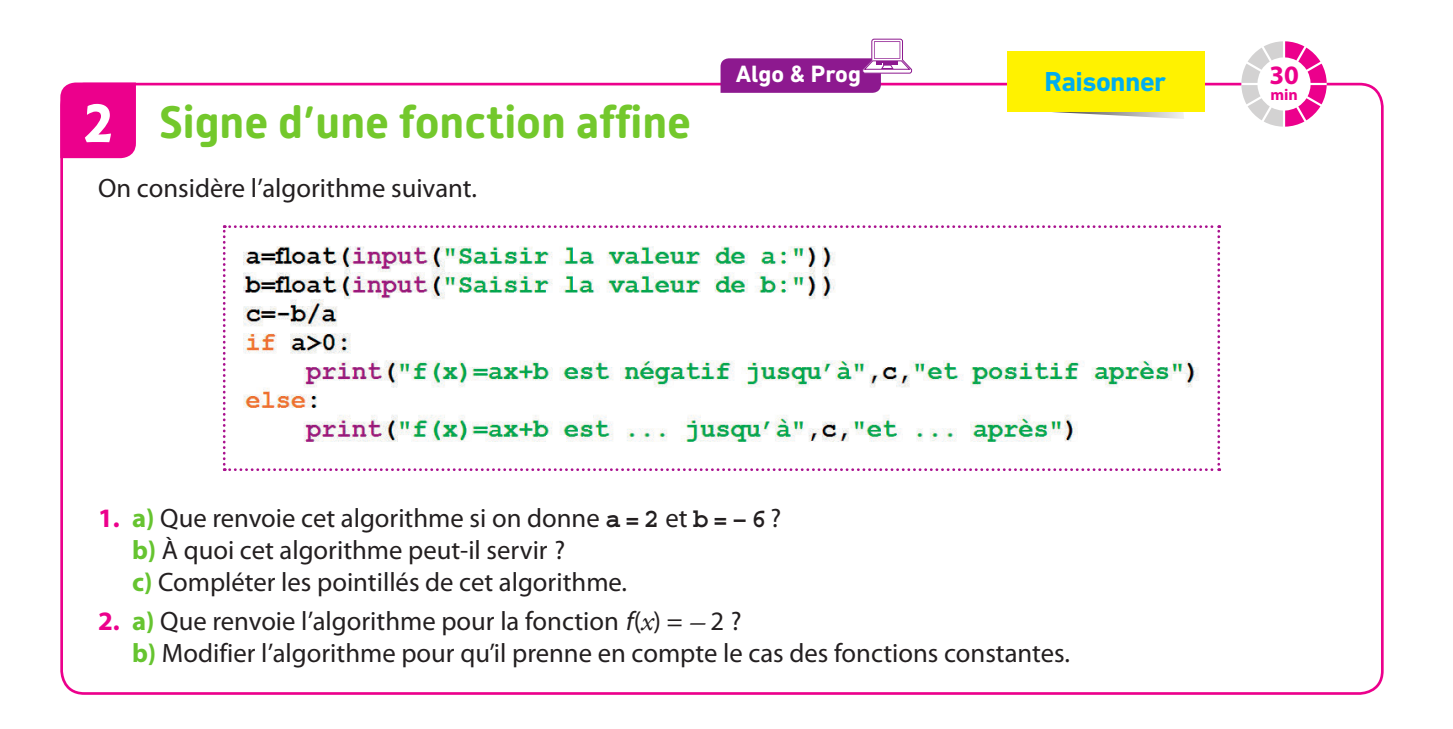

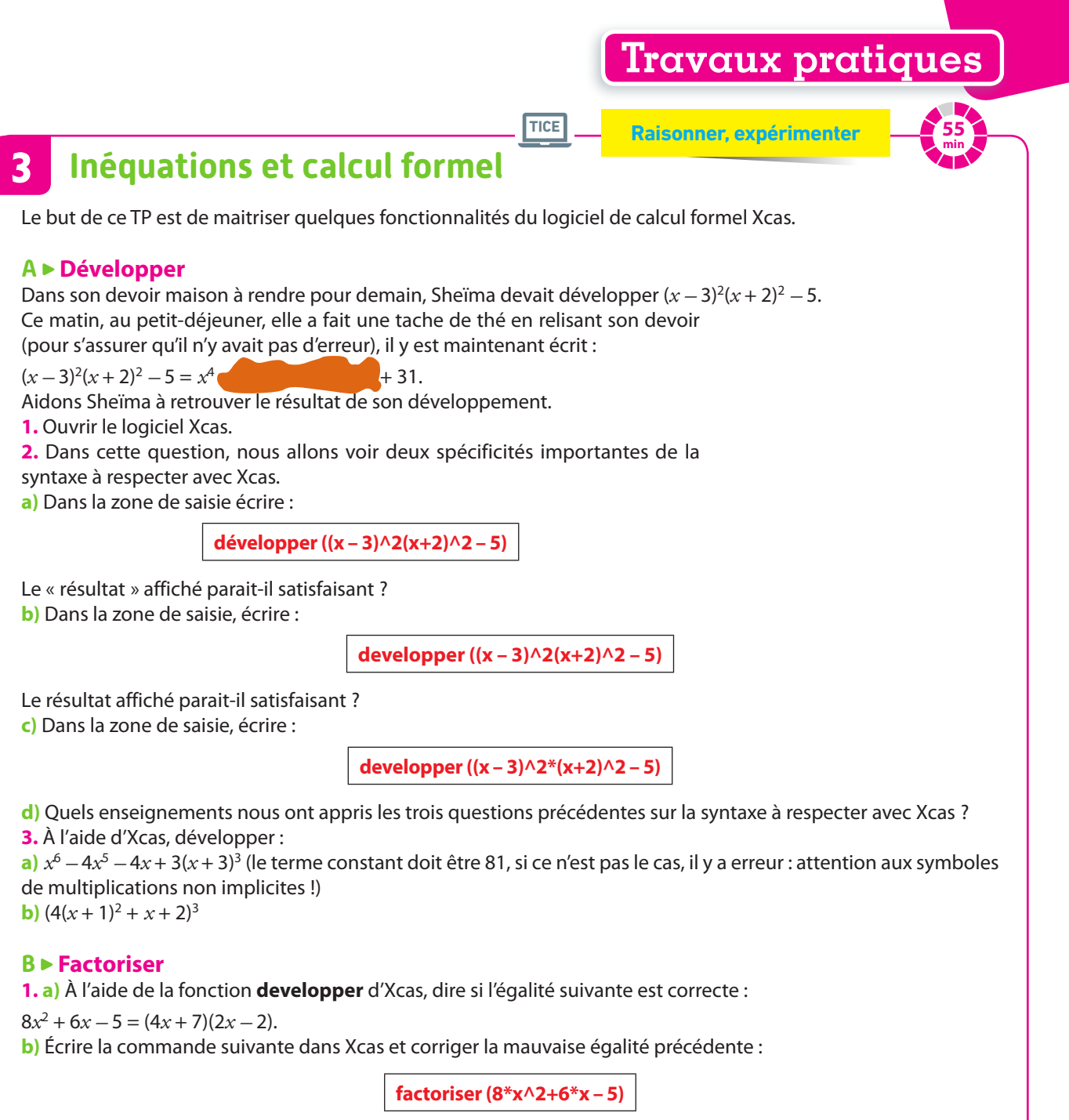

**c)** En déduire le tableau de signes de 8*x*2 + 6*x –* 5.

**2.** À l'aide de la commande d'Xcas, dresser le tableau de signes de  $35x^2 - 3x - 2$ .

#### **C Résoudre**

**1. a)** Quelle(s) inéquation(s) doit-on normalement résoudre pour dresser le tableau de signes de  $35x^2 - 3x - 2$ ? **b)** Écrire la commande suivante dans Xcas.

**resoudre (35\*x^2 – 3\*x – 2**>**0, x)**

**c)** Faire le lien avec la question 2 de la partie **B**.

**d)** Résoudre 35*x*<sup>2</sup> *–* 3*x –* 2 < 0 à l'aide d'Xcas.

**2.** Utiliser la commande **resoudre** d'Xcas pour dresser le tableau de signes de  $-2x^2 + 5x + 4$ .

**3.** Même question avec  $x^3 + 3x^2 - 5x + 1$ .

# **En autonomie**

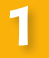

### **Lire et interpréter un tableau de signes**

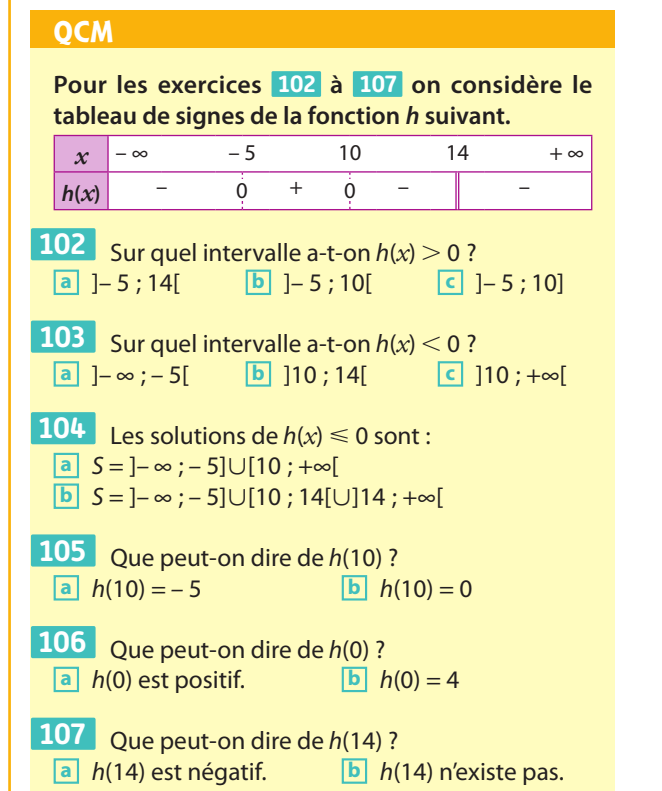

**108**  $\star$  Dresser le tableau de signes des fonctions f et g dont voici les représentations graphiques dans un repère.

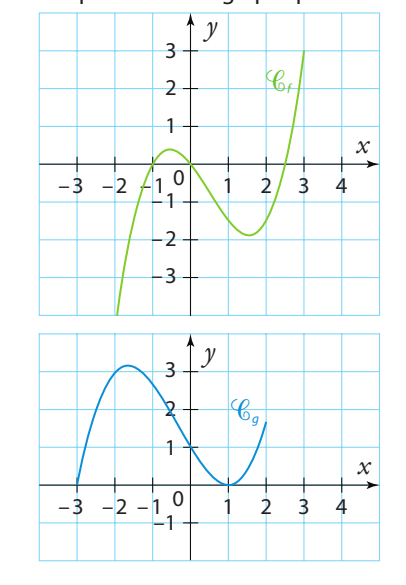

**109** ✶✶ Tracer dans un repère une courbe possible pour la fonction f dont voici le tableau de signes.

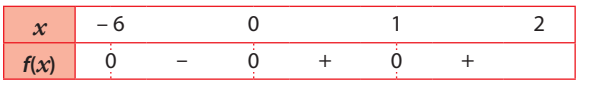

## **2 Étudier le signe d'un produit**

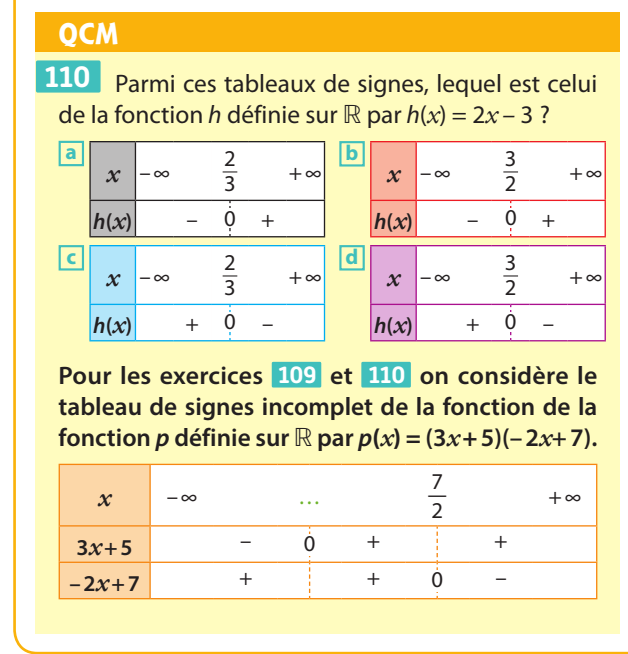

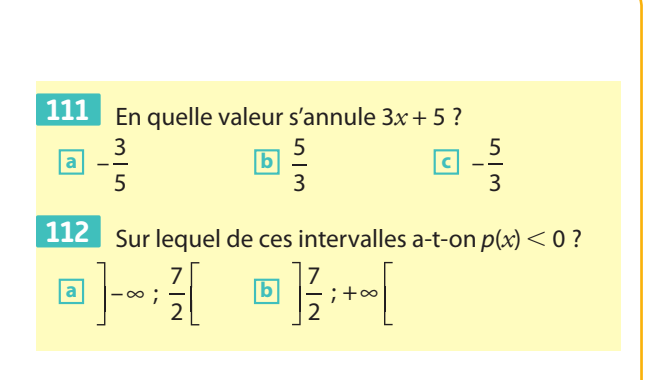

**113**  $\star$  Dresser le tableau de signes des fonctions f et g définies sur ℝ par  $f(x) = -5x - 20$  et  $g(x) = 8x + 2$ , puis donner le signe de (– 5*x* – 20)(8*x* + 2).

**114**  $\star$  Déterminer le tableau de signes des expressions  $A(x) = (3x + 4)(-x + 3)$  et  $B(x) = 2x(-7x + 9)$ .

**115**  $\star \star$  Étudier le signe de  $(6 - 9x)(2x + 3)$ .

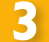

#### **3 Étudier le signe d'un quotient**

#### **QCM**

**Pour les exercices 116 à 118 on considère le tableau de signes incomplet de la fonction q définie sur**  $\mathbb{R}$  par  $q(x) = \frac{x-3}{x+4}$ .  $x \rightarrow -4$  3 + ∞

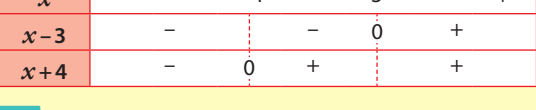

**116** Que peut-on dire de  $q(-4)$  ? **a** Il vaut 0. **b** Il n'existe pas.

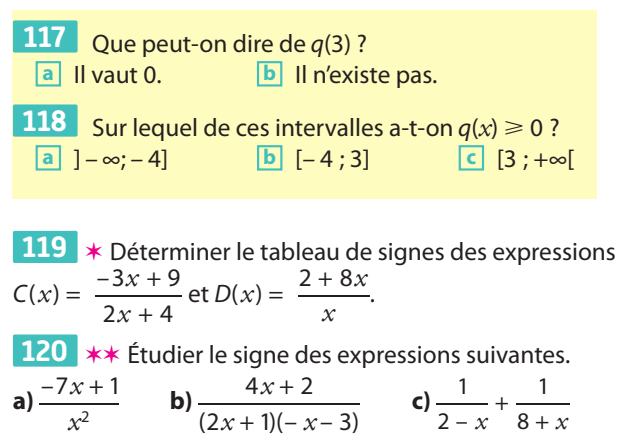

#### **4 Inéquation et signe**

**Pour les exercices 121 à 124 on considère le tableau de signes d'une expression A(***x***).**  $x \mid -\infty$  0 3 5  $A(x)$  – 0 +  $\|$  – **121** L'équation  $A(x) = 0$ : **a** n'a pas de solution. **b** a pour solution 0 et 3. **c** a pour solution 0. **122** L'équation  $A(x) > 0$  a pour ensemble de solution : **a** ]0 ; 3[ **b** [0 ; 3[ **c** [0 ; 3] **123** L'équation  $A(x) \le 0$  a pour ensemble de solution **a** ]– ∞ ; 0[∪[3 ; 5]  $\boxed{\mathbf{b}}$  ]– $\infty$ ; 0] **c** ]– ∞ ; 0]∪]3 ; 5]  $\overline{124}$  Si  $A(x) > 1$ , alors x appartient à : **a** [0 ; 3] **b** [1 ; 2] **c** [1 ; + ∞[ **d** On ne peut pas savoir.  $\dot{0}$ **QCM**

**125** ✶ Résoudre les inéquations suivantes. **a)**  $(x+3)(x-6) < 0$  **b)**  $x^2 + 4x - 6 < -6$  $\frac{-2x}{\sqrt{2}}$  $\frac{-2x+3}{-4x-1}$  $\frac{2x+3}{-4x-1} \ge 0$  **d)**  $\frac{1}{4-2x}$ 1  $\frac{1}{4-2x}$  < 1

**126**  $\star$  **1.** Résoudre  $x^2$  < 9 pour  $x \in \mathbb{R}$ . **2.** Résoudre  $\frac{1}{2} < 2$  $\frac{1}{x}$  < 2 pour  $x \in \mathbb{R}^*$ .

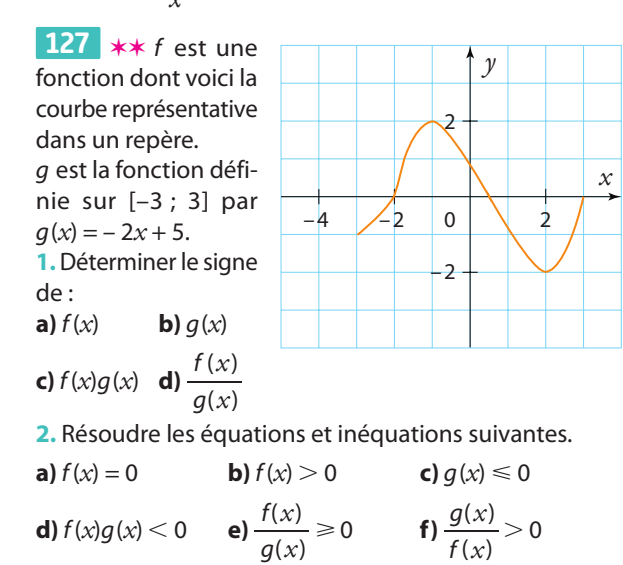

**PARTIE**

# **Statistiques et probabilités 5**

**Blaise Pascal (1623 – 1662) Pierre de Fermat (1601 – 1665)** **Christian Huygens (1629 – 1695)**

Les recensements de bétail sous l'Antiquité constituent les prémices des statistiques. Plus tard, les jeux d'argent à la cour du Roi Soleil conduisent aux idées d'optimisation du gain et aux probabilités.

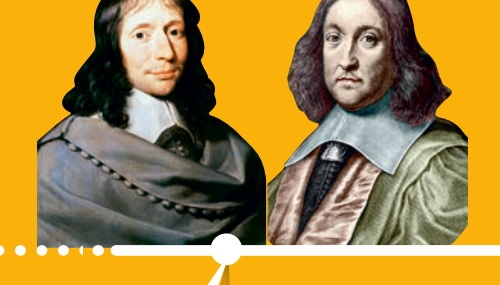

Pascal et Fermat, en ayant des raisonnements différents, donnent la même réponse au problème du chevalier de Méré : si un jeu s'arrête avant la fin, comment les joueurs se répartissent-ils la mise ? La correspondance entre ces deux mathématiciens aboutit à l'émergence de la théorie des probabilités.

 **p. 350 et p. 352 Dicomaths**

Christian Huygens publie en 1657 *De ratiociniis in ludo aleae*, premier traité sur la théorie des probabilités.

 **p. 350 Dicomaths**

# **Mon parcours du collège au lycée**

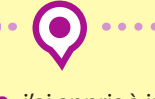

**Au collège,** j'ai appris à interpréter et à représenter des données à travers des tableaux et des graphiques, à traiter ces données en calculant des effectifs, des fréquences puis en déterminant des caractéristiques de position (moyenne, médiane) ou de dispersion (étendue) d'une série statistique. J'ai découvert la notion de probabilité, ainsi que certaines de ses propriétés, et également la notion de proportionnalité en résolvant des problèmes de quatrième proportionnelle et de pourcentage.

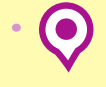

**En 2de,** je vais découvrir en statistiques la moyenne pondérée, l'écart interquartile et l'écart-type. Je vais également étudier la notion de loi de probabilité et je vais calculer des probabilités dans des cas simples et au sein de modèles de référence : dé, pièce équilibrée, etc. Enfin, je vais définir la notion d'échantillon et découvrir la loi des grands nombres, la fluctuation d'échantillonnage et le principe de l'estimation d'une probabilité par une fréquence observée sur un échantillon.

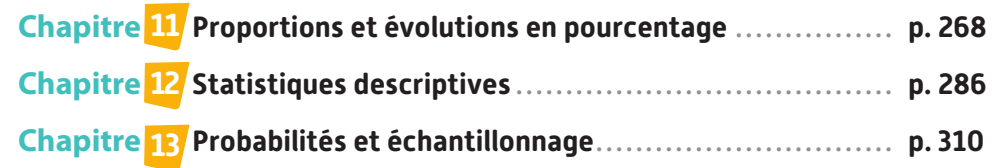

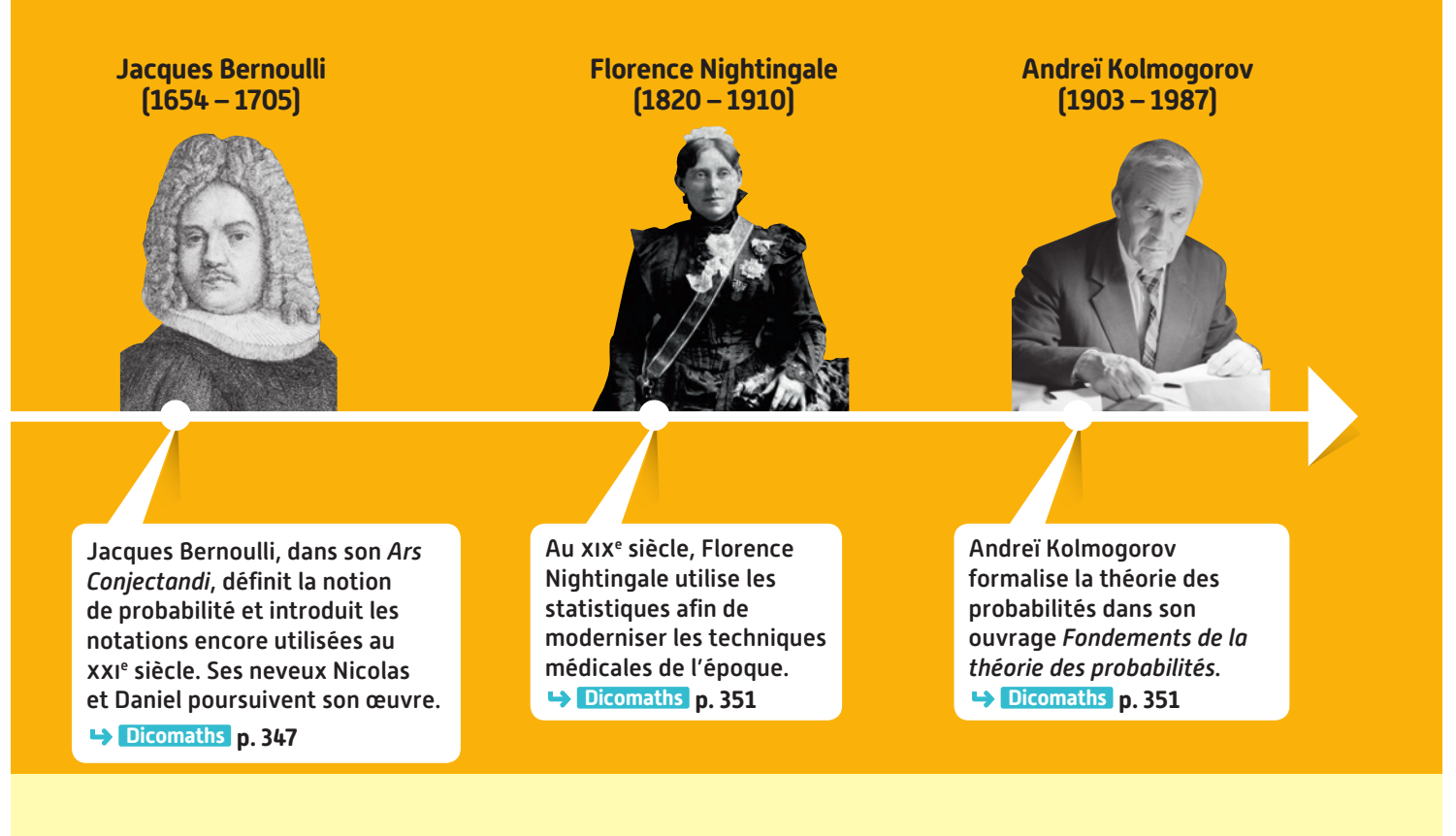

**En 1re générale,** j'apprendrai ce que sont une probabilité conditionnelle, l'indépendance de deux événements, une variable aléatoire. Je découvrirai les notions d'espérance, de variance et d'écart-type d'une variable aléatoire.

**En 1re technologique,**  j'étudierai le schéma de Bernoulli et la loi binomiale.

# **À quoi ça sert ?**

#### **Par exemple :**

- En SES, à représenter des données, à modéliser des situations économiques, à évaluer la pertinence **d'un sondage.**
- **En démographie, à établir des bilans et à faire des études sur une population.**
- **En SVT, à calculer des risques génétiques, des prévalences.**
- En médecine, à évaluer la fiabilité de protocoles médicaux et la sensibilité de tests ou la spécificité de tests.
- **En sciences de l'ingénieur, à tester la fiabilité de certaines machines.**

**En 1910, on ne comptait plus que 100 rhinocéros indiens sur Terre. Leur nombre a désormais augmenté de 3 400 %. Malgré tout, l'espèce est encore menacée, 85 % de la population vivant au sein d'une même réserve.**

corrigés non corrigés

# **Proportions etévolutions enpourcentage**

**11**

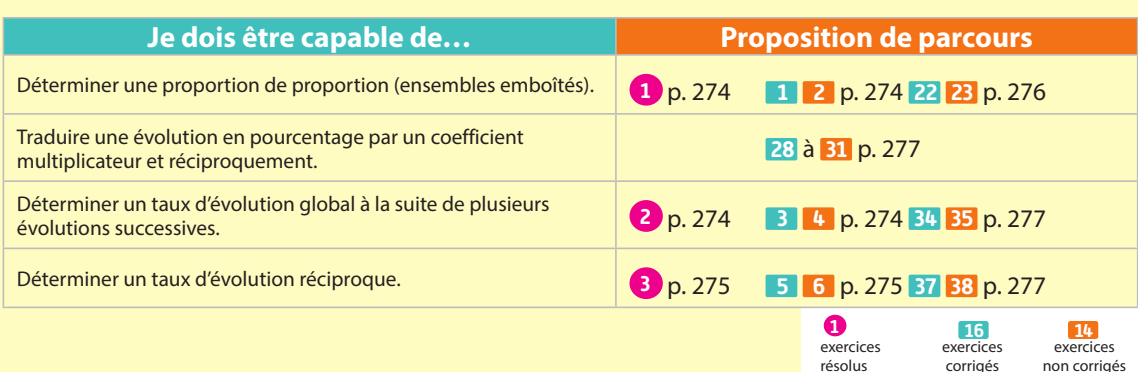

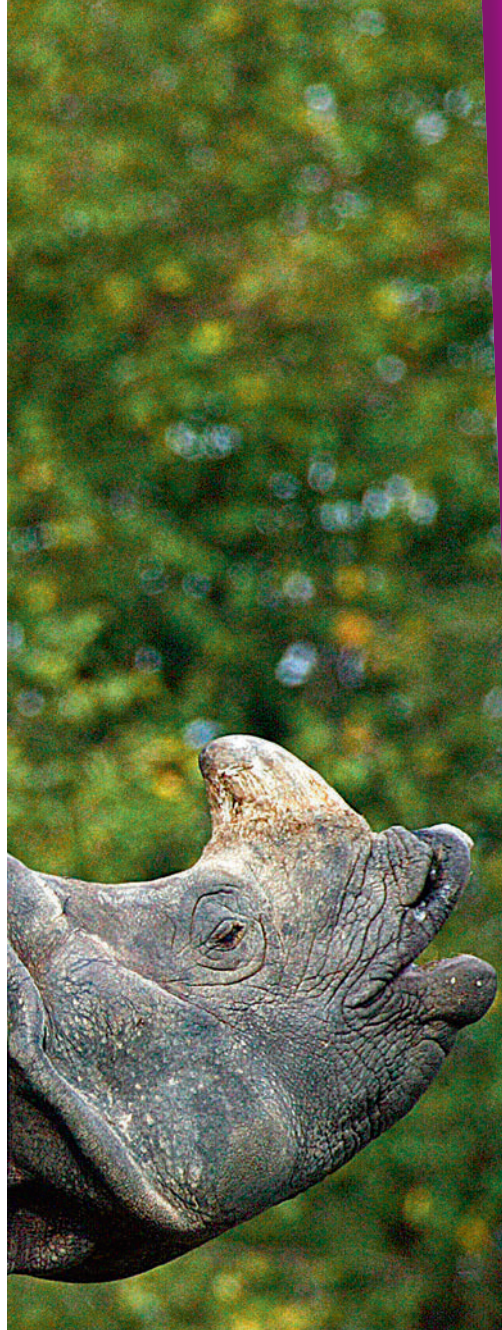

# **ZOOM SUR…**

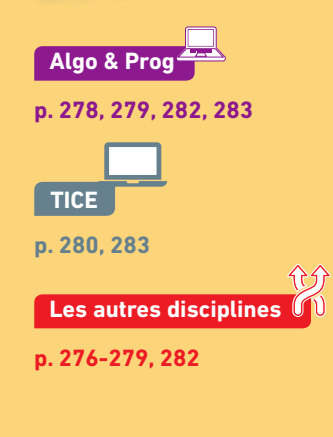

# **Pour prendre un bon départ**

Parcours différenciés Lienmini.fr/maths2-21

Exo

#### 1. **Calculer avec des fractions**

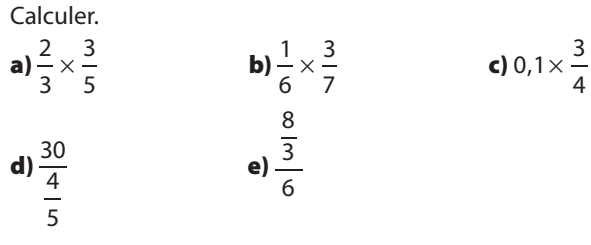

#### 2. **Relier effectifs et proportions**

Pour faire un gâteau, on fait fondre une tablette de 100 g de chocolat, dont la teneur en cacao est de 70 %, avec une tablette de 200 g, dont la teneur en cacao est de 85 %.

- 1. Calculer la masse de cacao contenu dans le mélange.
- 2. Quel est le pourcentage de cacao dans ce mélange ?

#### 3. **Déterminer des proportions à partir d'effectifs**

Une classe de seconde compte 32 élèves, dont 12 garçons.

- 1. Déterminer la proportion de garçons dans la classe. Donner le résultat sous forme décimale.
- 2. Déterminer la proportion de filles dans la classe. Donner le résultat sous forme de pourcentage.

#### 4. **Calculer des évolutions données en pourcentage**

- 1. Le prix d'un vêtement est de 30 euros. Il augmente de 20 %. Déterminer son nouveau prix.
- 2. Un téléphone coutant 200 euros voit son prix baisser de 40 % lors d'une promotion.

Déterminer son nouveau prix.

#### 5. **Déterminer des effectifs à partir de proportions**

Un lycée compte 1 200 élèves, dont 37 % sont en classe de seconde.

- 1. Déterminer le nombre d'élèves qui sont en classe de seconde.
- 2. Parmi eux, le tiers suit sa scolarité dans la voie professionnelle. Déterminer le nombre d'élèves de la voie générale et technologique.

#### 6. **Associer opérations et pourcentages**

Regrouper les propositions qui consistent à faire les mêmes calculs parmi les suivantes.

- **a)** Prendre 20 %. **b)** Diviser par 4.
	-
- c) Prendre la moitié. **d**) Prendre 25 %.
- e) Multiplier par 0,5. f) Prendre un quart.
- g) Prendre un cinquième.

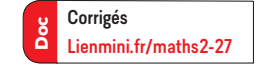

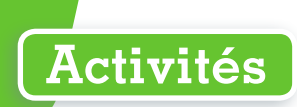

# **1 Proportion de proportion**

Un club d'échec compte 200 membres. Le tableau ci-dessous indique la répartition des adhérents selon leur âge et leur sexe.

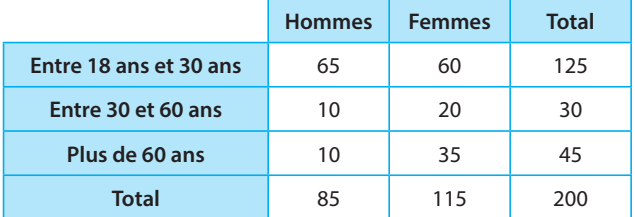

Dans toute cette activité, on gardera les valeurs exactes.

- **1. a)** Déterminer la proportion  $p_1$  de femmes qui ont entre 18 et 30 ans parmi l'ensemble des femmes.
	- **b)** Déterminer la proportion  $p_2$  de femmes parmi l'ensemble des adhérents.
	- c) Déterminer la proportion  $p_3$  de femmes qui ont entre 18 et 30 ans parmi l'ensemble des adhérents.

C

**Cours 1 p. 272**

**Cours 2 p. 272**

B A

**30 min**

- **d**) Calculer  $p_1 \times p_2$ . Que peut-on remarquer ?
- **2. a)** Déterminer la proportion  $p_1'$  d'hommes parmi l'ensemble des adhérents qui ont plus de 60 ans.
	- b) Déterminer la proportion  $p_2$ ' d'adhérents de plus de 60 ans parmi l'ensemble des adhérents.
	- c) Déterminer la proportion  $p_3$ ' d'hommes de plus de 60 ans parmi l'ensemble des adhérents.
	- **d**) Calculer  $p_1' \times p_2'$ . Que peut-on remarquer ?

3. On considère trois ensembles emboités C ⊂ B ⊂ A. A est l'ensemble des adhérents du club, B est l'ensemble des hommes, C est l'ensemble des hommes qui ont entre 18 et 30 ans. On note p (respectivement p' et p′′) la proportion de C dans B (respectivement de B dans A et de C dans A). Quelle relation peut-on trouver entre ces proportions ?

#### Le prix du timbre vert est passé de 80 centimes à 88 centimes le premier janvier 2019. 1. a) De combien de centimes le prix du timbre a-t-il augmenté ? Cette augmentation est la **variation absolue** du prix du timbre. b) Quelle proportion cette augmentation représente-t-elle par rapport au prix de départ du timbre ? Ce taux est appelé **variation relative** (ou taux d'évolution en pourcentage). **2 Variations absolue et relative 15 min**

- **2.** Calculer le quotient  $\frac{V_A V_D}{V_A}$ D  $V_{\scriptscriptstyle \Delta}$  – V  $\frac{U}{V_{\text{D}}}$  où  $V_{\text{D}}$  est la valeur de départ du timbre et  $V_{\text{A}}$  sa valeur d'arrivée. Vérifier que l'on retrouve ainsi la variation relative du prix du timbre.
- **3.** Peut-on avoir une variation relative négative ? supérieure à 1 ? strictement inférieure à  $-1$  ?

270

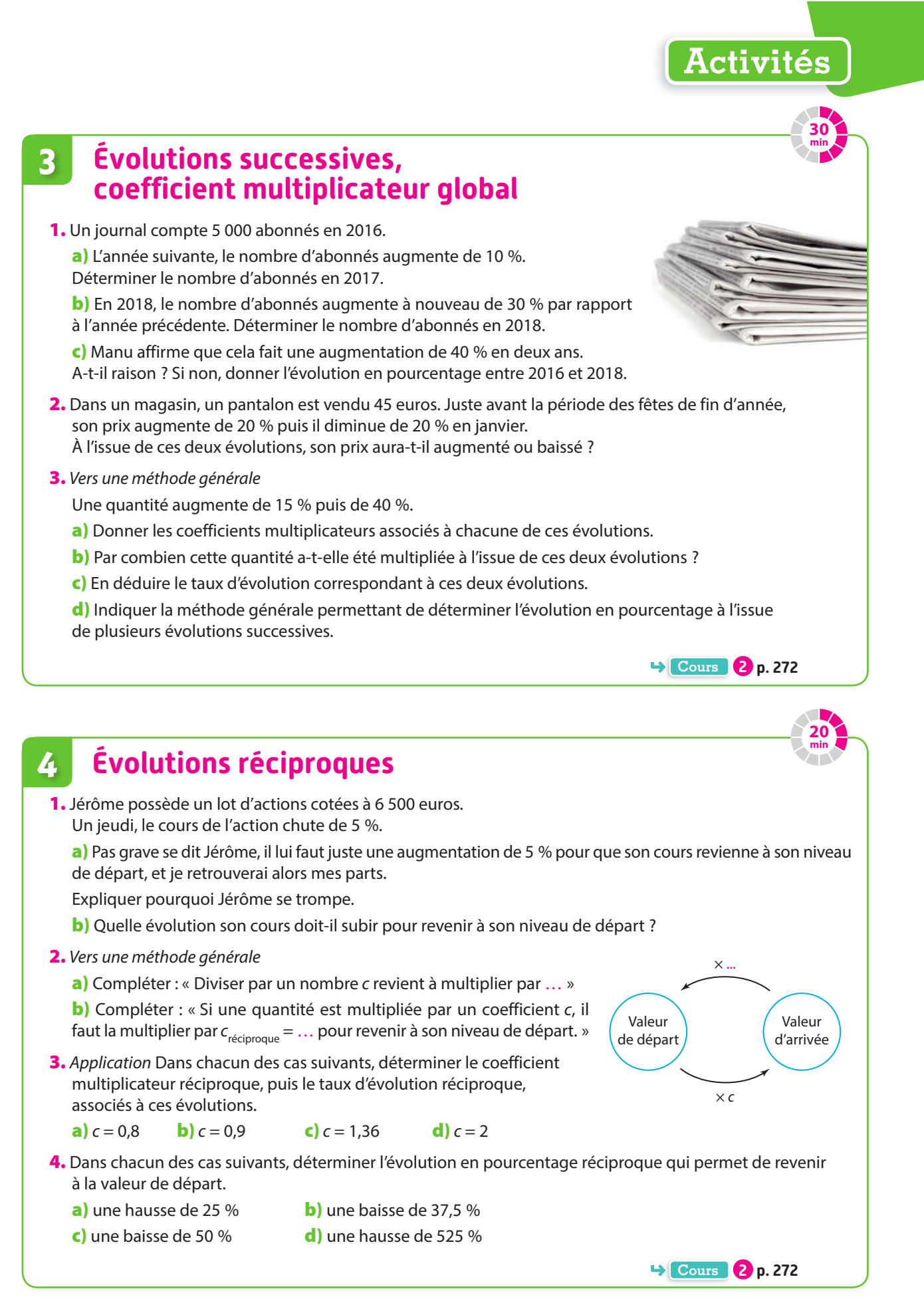

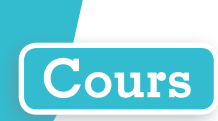

# **1 Proportion de proportion**

#### **Propriété Proportions d'ensembles emboités**

**On considère trois ensembles A, B et C emboités tels que C** ⊂ **B** ⊂ **A. On note p la proportion de la population de B dans la population de A. On note p**′ **la proportion de la population de C dans la population de B. Alors la proportion de la population de C dans la population A est égale**   $\dot{a} p \times p'$ .

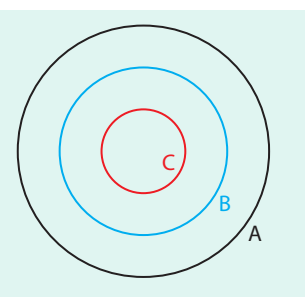

#### **Exemple**

La moitié des pages d'un magazine est constituée de publicités.

Parmi celles-ci, 25 % sont consacrées à la mode.

Ici, A est l'ensemble des pages du magazine, B est l'ensemble des pages de publicités et C est l'ensemble des pages de publicités consacrées à la mode.

La proportion des pages de publicités de mode parmi toutes les pages du magazine est donc de :

1 2 25  $\times \frac{25}{100} = 0,125$ , soit 12,5 %.

**Remarque :** Une proportion peut s'écrire sous forme de fraction, sous forme décimale ou sous forme de pourcentage.

Ainsi, la proportion de l'exemple précédent peut s'écrire :

– sous forme de fraction :  $p = \frac{25}{200}$  ou  $p = \frac{1}{8}$  sous forme irréductible ;

– sous forme décimale :  $p = 0,125$ 

– sous forme de pourcentage :  $p = 12.5$  %.

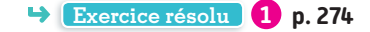

# **2 Évolutions en pourcentage**

#### **Définitions Variations absolue et relative**

**On suppose qu'une quantité passe d'une valeur de départ**  $V_p$  **à une valeur d'arrivée**  $V_p$ **.** La **variation absolue** est  $V_A - V_D$ .

La **variation relative**, ou taux d'évolution, est  $\frac{V_A - V_B}{V_B}$ **V**  $V_A - V_D$ **D .**

**Ainsi, la variation relative indique ce que représente la variation absolue par rapport à la valeur de départ.**

**Exemple**

La population d'une ville passe de 55 000 à 74 250 habitants.

La variation absolue de cette population est de 74 250 – 55 000 = 19 250.

La variation relative est de  $\frac{74\,250\,-\,55\,000}{55\,000} = \frac{7}{20} = 0,35$  soit 35 %.

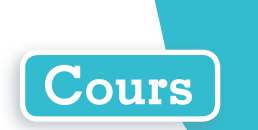

**Remarque :** Dans l'exemple précédent, le taux d'évolution de 55 000 à 74 250 est de 35 %, cela veut dire

que 55 000  $\times$   $\left(1+\frac{35}{100}\right)$  = 74 250 où 1 +  $\frac{35}{100}$  = 1,35 est appelé le coefficient multiplicateur. Réciproquement, comme  $\frac{74\,250}{55\,000}$  = 1,35, on peut trouver directement le taux d'évolution à partir du coefficient multiplicateur en calculant  $1,35 - 1 = 0,35$ , soit 35 %.

#### **Définition Évolutions successives**

**Lorsque l'on a une évolution d'une valeur V₁ à une valeur V₂ suivie d'une autre évolution de la valeur V₂ à une valeur V₃, le taux d'évolution global associé à ces deux évolutions est le taux d'évolution entre V₁ et V₃. Son coefficient multiplicateur est appelé coefficient multiplicateur global et est égal à c** × **c**′**où c (respectivement c**′**) est le coefficient multiplicateur de la première (respectivement de la seconde) évolution.**

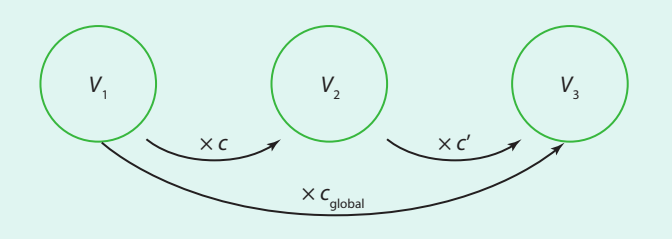

#### **Exemple**

Le nombre d'abonnés d'un journal en ligne augmente de 30 % avant de baisser de 10 %. Il est donc multiplié par 1,3 puis par 0,9. Alors  $c_{\text{global}} = 1,3 \times 0.9 = 1,17$ ; cela correspond à un taux de 1,17 – 1 = 0,17. Le taux d'évolution global est donc  $t_{\text{global}} = 1,17 - 1 = 0,17$  soit 17 %.

**Exercice résolu 2 p. 274** 

#### **Définition Évolution réciproque**

Lorsqu'on a une évolution d'une valeur  $V_{\text{p}}$  à une valeur  $V_{\text{a}}$ , le taux réciproque est le taux permettant de revenir de  $V_A$  à  $V_D$ . Son coefficient multiplicateur est appelé coefficient multiplicateur réciproque **et est égal à c 1 où c est le coefficient multiplicateur de l'évolution de départ.**

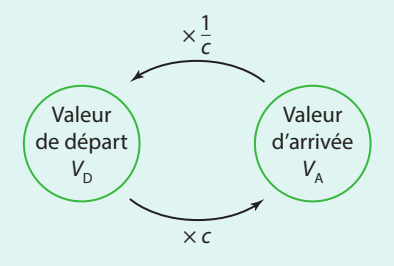

#### **Exemple**

Un prix augmente de 25 % : il a donc été multiplié par 1 +  $\frac{25}{100}$  = 1, 25.

Le coefficient multiplicateur réciproque qui permettrait de revenir au prix de départ est de :

$$
\frac{1}{1,25}=0,8.
$$

Or  $0,8 - 1 = -0,2$  ce qui correspond donc à une baisse de 20 %.

**Exercice résolu 3 p. 275** 

# **Exercices résolus**

# **1 Calculer des proportions de proportions**

**Dans une boulangerie, 40 % des viennoiseries sont des croissants et 20 % des croissants sont fourrés à la confiture. Déterminer la proportion de croissants fourrés parmi toutes les viennoiseries.**

#### **Solution**

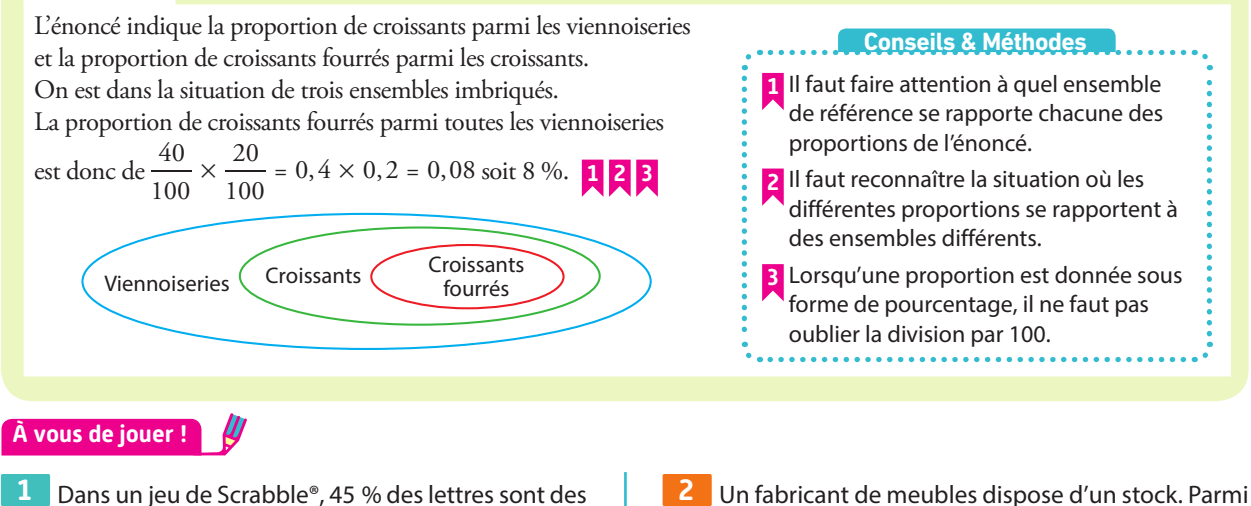

voyelles. Parmi ces dernières,  $\frac{1}{3}$ sont des E. Déterminer la proportion de E dans le jeu.

les meubles en bois, un dixième est fait de chêne, alors qu'au total trois quarts des meubles sont en bois. Déterminer la proportion de meubles en chêne dans ce stock.

#### **Exercices 22 à 24 p. 276**

# **2 Calculer des évolutions successives**

**La population d'une ville augmente de 1 % entre 2017 et 2018, puis de 2 % entre 2018 et 2019.**

- **1. Déterminer le coefficient multiplicateur associé à chacune de ces évolutions.**
- **2. Déterminer le coefficient multiplicateur global.**
- **3. En déduire le taux d'évolution global entre 2017 et 2019.**
- **4. La ville comptait 15 000 habitants en 2017. Déterminer le nombre d'habitants en 2019.**

#### **Solution**

**À vous de jouer !**

#### **1.** Augmenter de 1 % revient à multiplier par  $1 + \frac{1}{10}$  $\frac{1}{100}$  = 1,01;

augmenter de 2 % revient à multiplier par 1 +  $\frac{2}{10}$  $\frac{1}{100}$  = 1,02.

- **2.**  $c_{\text{global}} = 1.01 \times 1.02 = 1.0302$ . **1**
- **3.**  $t_{\text{global}} = c_{\text{global}} 1 = 1,0302 1 = 0,0302 = \frac{3,02}{100}$ .

**3** La température moyenne journalière dans un village

**1.** Déterminer le coefficient multiplicateur global associé à ces deux évolutions, puis le taux d'évolution global. **2.** Déterminer la température moyenne à l'issue de ces deux évolutions sachant qu'elle était au départ de 10 °C.

L'évolution globale est une hausse de 3,02 %.

augmente de 15 % puis diminue de 14 %.

**4.** 15 000 × 1,0302 = 15 453. La ville compte 15 453 habitants en 2019.

#### **Conseils & Méthodes**

- **1** Le coefficient multiplicateur global s'obtient en multipliant tous
- les coefficients multiplicateurs successifs.
- **2** Le taux d'évolution global s'obtient à partir du coefficient multiplicateur global : on ne peut pas ajouter ou soustraire des pourcentages d'évolution.

**4** John étudie le nombre de paniers réussis lors de ses séries de cent lancers. Il a remarqué que son total avait augmenté de 10 % puis diminué de 30 %. Déterminer l'évolution globale du nombre de ses lancers réussis.

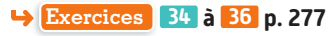

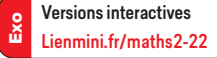

**Cours 1 p. 272**

**Cours 2 p. 272**

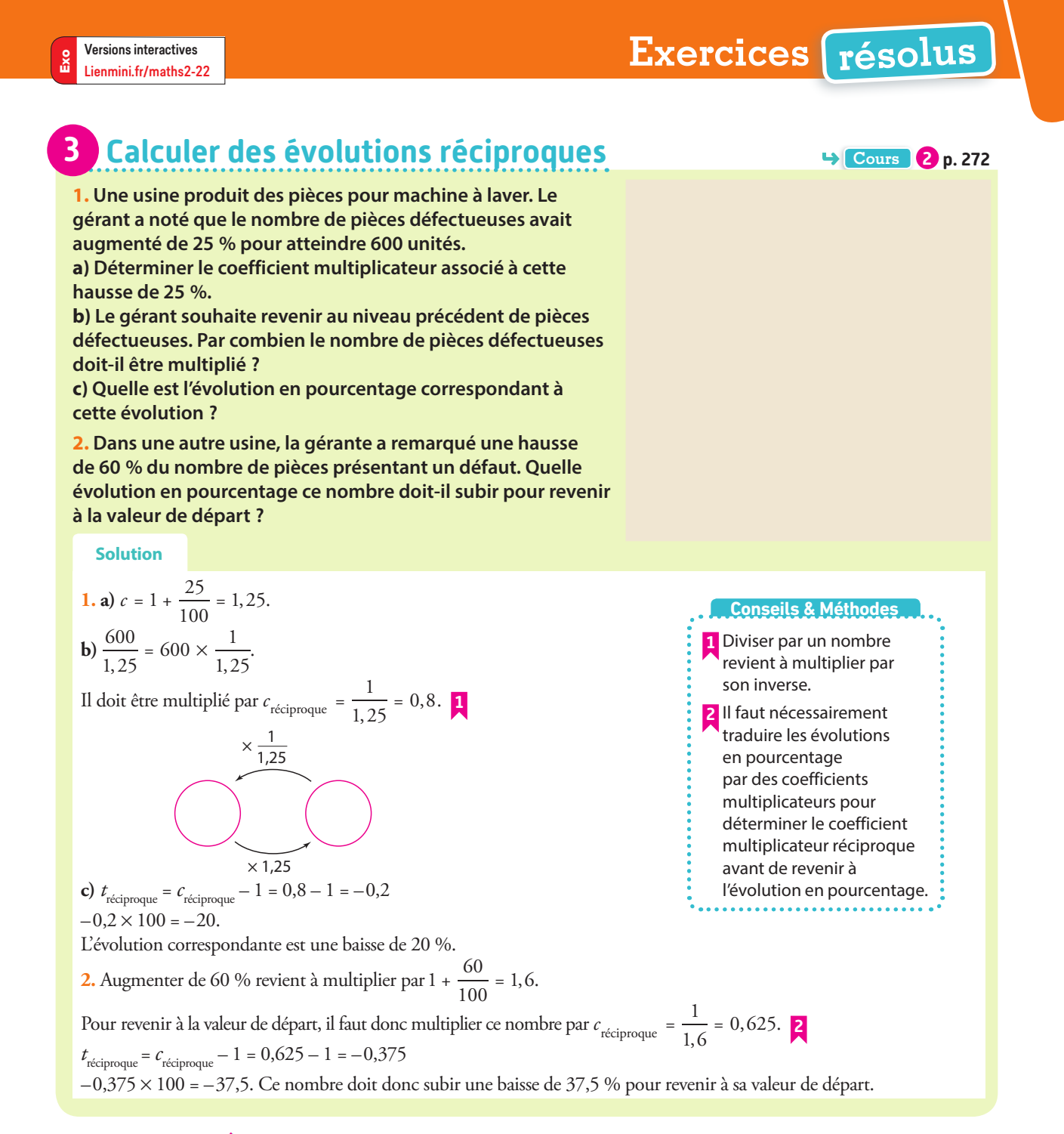

#### **À vous de jouer !**

**5** Le nombre de communes en France métropolitaine a baissé de 5,17 % entre 2012 et 2019.

Il était alors de 34 851 en 2019.

**1.** Déterminer le coefficient multiplicateur associé à la baisse de 5,17 %.

**2.** En déduire le nombre de communes en France métropolitaine en 2012.

**6** À la suite de mauvaises récoltes de blé, le prix de la farine augmente de 30 %.

**1.** Par combien doit-on multiplier son prix pour revenir à sa valeur de départ ?

Arrondir le résultat au millième.

**2.** Quelle est l'évolution en pourcentage correspondante ?

**7** Un artisan a décidé d'augmenter son tarif horaire de 10 %.

Quelle évolution devrait-il subir pour revenir à son niveau de départ ?

**Exercices 37 à 39 p. 277**

### **Apprendre à apprendre**

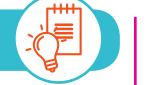

**8** Expliquer comment passer d'une évolution en pourcentage à un coefficient multiplicateur, et réciproquement.

**9** Expliquer pourquoi deux hausses successives de 20 % ne correspondent pas à une hausse de 40 %.

**10** Indiquer les différentes manières de déterminer une évolution en pourcentage.

**Questions - Flash** Diaporama Diapo Ressource professeur

**11** Une classe de seconde compte 30 élèves. **1.** 40 % des élèves sont externes.

Déterminer le nombre d'externes dans la classe.

**2.** Cette classe regroupe 10 % des élèves de seconde du lycée.

Déterminer le nombre total d'élèves de seconde.

#### **12** Gina possède 10 cahiers.

**1.** 4 d'entre eux sont à petits carreaux.

Déterminer la proportion de cahiers à petits carreaux parmi tous ses cahiers.

**2.** La moitié des cahiers à petits carreaux sont bleus. Déterminer la proportion de cahiers bleus à petits carreaux parmi tous ses cahiers.

**13** Dans chacun des cas suivants, donner le coefficient multiplicateur associé à l'évolution en pourcentage t.

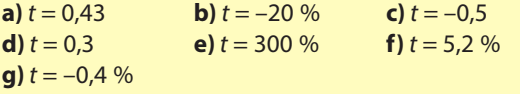

**14** Dans chacun des cas suivants, on donne le coefficient multiplicateur c d'une évolution. Indiquer s'il s'agit d'une hausse ou d'une baisse et donner l'évolution en pourcentage correspondante.

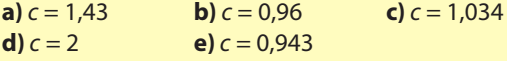

**15 1.** Un prix augmente de 10 % puis baisse de 10 %. Déterminer le coefficient multiplicateur global, puis le taux d'évolution global, associés à ces deux évolutions successives.

**2.** Même question pour une hausse de 20 % suivie d'une baisse de 20 %.

**16** Déterminer l'évolution réciproque (qui permet de revenir à la valeur initiale) des évolutions suivantes données en pourcentage.

**a**)  $t = -50\%$  **b**)  $t = 200\%$ **c**)  $t = -90\%$  **d**)  $t = 50\%$ 

# **Effectifs et proportion**

**17** Le directeur d'un conservatoire étudie le profil des 500 étudiants inscrits. Il a remarqué que 320 pratiquaient le piano. Déterminer la proportion d'étudiants pratiquant le piano parmi tous les étudiants de ce conservatoire.

**18** Un maraicher finit de remplir sa camionnette de fruits et de légumes. Il a remarqué que sur les 70 cageots chargés, 49 comportaient des fruits.

**A P**

Déterminer la proportion de cageots de fruits parmi l'ensemble des cageots.

**19 EMC** L'Assemblée nationale élue en juin 2017 comportait 224 femmes députées sur les 577 élus. Déterminer la proportion de femmes députées, sous forme de fraction puis sous forme de pourcentage en arrondissant à 0,01 % près.

**20** Un paquet de pates de 500 g contient 60 % de pates de couleur. Déterminer la masse de pates de couleur dans le paquet.

**21 SES** U<sup>U</sup> En 2018, le projet de budget de la France prévoyait 42,55 milliards de dépense concernant le ministère de la Défense, ce qui représentait 6 % des dépenses du budget.

Quel est le montant des dépenses total prévu par le projet de budget 2018 ? (source : Le Monde)

### **Proportion de proportion**

**22** La carte d'un restaurant est composée pour moitié de plats. Parmi eux, 20 % sont végétariens. Déterminer la proportion de plats végétariens dans la carte de ce restaurant.

**23** 80 % des ventes d'un concessionnaire sont des utilitaires. Parmi ceux-ci, 35 % sont de couleur blanche. Déterminer la proportion d'utilitaires blancs parmi les ventes de ce concessionnaire.

**24** Dans une classe, 45 % des élèves sont des garçons. Parmi eux, 20 % portent des lunettes de vue. Déterminer la proportion de garçons portant des lunettes de vue dans l'ensemble de la classe.

### **Variations absolue et relative**

**25** Le taux horaire brut du SMIC (en euros) est passé de 9,76 en 2017 à 9,88 en 2018 (source : Insee). Déterminer l'évolution en pourcentage du SMIC entre 2017 et 2018. Arrondir le résultat à 0,1 % près.

**26** Un journal voit son nombre d'abonnés passer de 6,3 milliers à 5,4 milliers.

**1.** Déterminer la variation absolue du nombre d'abonnés. **2.** Déterminer son évolution en pourcentage.

**27** Voici l'évolution des moyennes générales obtenues par un élève.

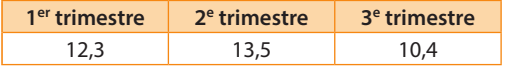

**1. a)** Déterminer la variation absolue de sa moyenne générale entre le premier et le deuxième trimestre.

**b)** Déterminer la variation relative (évolution en pourcentage) de sa moyenne générale entre le premier et le deuxième trimestre.

**2.** Déterminer l'évolution en pourcentage de sa moyenne générale entre le deuxième et le troisième trimestre.

#### **Coefficient multiplicateur et évolution en pourcentage A P**

**28** Déterminer les coefficients multiplicateurs associés aux évolutions suivantes.

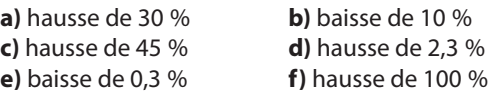

**29** Déterminer les coefficients multiplicateurs associés aux évolutions suivantes.

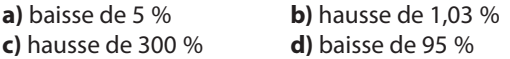

**30** Déterminer les évolutions en pourcentage associées aux coefficients multiplicateur suivants.

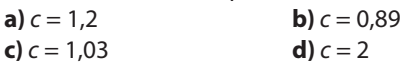

**31** Déterminer les évolutions en pourcentage associées aux coefficients multiplicateur suivants.

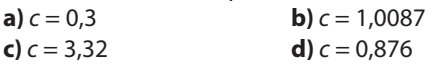

**32 1.** Un adolescent mesure 1,60 m lors de son arrivée au lycée. Au cours de l'année de seconde, sa taille augmente de 5 %. Déterminer sa taille à la fin de l'année.

**2.** Pendant les vacances scolaires, Arthur passe deux heures par jour sur sa console. Ses parents lui ont demandé de réduire ce temps de 80 % lorsque ses cours recommenceraient. Quel temps pourra-t-il espérer jouer lorsque ses cours reprendront ?

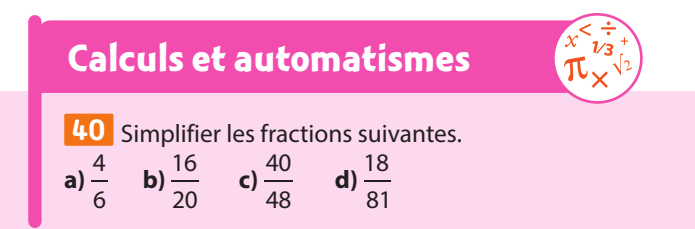

**33** Une veste coute 120 euros. Lors d'une promotion, son prix diminue de 30 %.

**1. a)** Déterminer le coefficient multiplicateur associé à cette évolution.

**b)** En déduire le nouveau prix de la veste.

**2.** Lors d'une deuxième démarque, le prix baisse à nouveau de 30 %. Déterminer son nouveau prix.

### **Évolutions successives**

**34 1.** Un prix augmente de 10 % puis baisse de 40 %. **a)** Déterminer le coefficient multiplicateur global associé à ces deux évolutions.

**b**) En déduire l'évolution globale en pourcentage.

**2.** Reprendre les questions précédentes pour les cas suivants.

**a)** une baisse de 20 % suivie d'une baisse de 10 %

**b)** une hausse de 15 % suivie d'une baisse de 12 %

**c)** une baisse de 13 % suivie d'une hausse de 24,3 %

**d)** une baisse de 70 % suivie d'une hausse de 200 %

**35** Déterminer l'évolution globale en pourcentage associée aux évolutions successives suivantes. **a)** une hausse de 12 % suivie d'une baisse de 5 % **b)** une baisse de 50 % suivie d'une baisse de 60 % **c)** deux hausses successives de 45 %

**36 SES** U<sup>U</sup> Le cours d'une action s'écroule en bourse. Après avoir baissé de 20 % le lundi, voilà que son cours baisse à nouveau de 30 %. Déterminer l'évolution globale subie par le cours de cette action.

# **Évolution réciproque**

**37** Un élève fournit un travail acharné pour améliorer ses résultats. Quand il reçoit sa copie de SVT avec la note de 18, il s'exclame : « Tout ce travail pour une hausse de seulement 12,5 % ! »

. . . . . . . . . . . . . . . . . . . .

Déterminer sa note précédente.

**38** Une valeur est multipliée par 1,5625.

**1.** Par combien doit-on la multiplier pour revenir à la valeur de départ ?

**2.** Quelle est l'évolution en pourcentage correspondante ?

**39** Déterminer l'évolution réciproque associée à chacune des évolutions suivantes.

**a)** une hausse de 100 %

**b)** une baisse de 20 %

**41** Calculer. **a)**  $1,1 \times 1,3$  **b)**  $0,9 \times 0,4$ **c**)  $0.9 \times 1.2$  **d**)  $0.8 \times 1.3$ 

### **Proportion et effectifs**

**42** Le montant minimum de la retraite de base était de 634,66 euros en 2017/2018. Le loyer d'un retraité représente 40 % du montant du minimum retraite. Quel est le montant de son loyer ?

**43** Dans un lycée, la classe de 2<sup>de</sup> 1 compte 24 élèves. **1.** 15 élèves de la classe sont des filles. Déterminer la proportion de filles dans la classe. Donner le résultat sous forme de pourcentage arrondi au centième.

**2.** Deux tiers des élèves sont demi-pensionnaires. Déterminer le nombre de demi-pensionnaires dans la classe. **3.** La classe représente 2 % des effectifs du lycée. Déterminer

le nombre total d'élèves dans le lycée.

**44** On comptait, en 2018, 232 lycées (dont 60 privés) dans l'académie de Créteil, et 125 lycées (dont 64 privés) dans l'académie d'Aix-Marseille. Laquelle des deux académies compte en proportion le plus de lycées publics ?

# **Proportion de proportion**

**45** Lorsque Noah prend une boisson à la machine automatique, il prend la moitié du temps un café. Lorsqu'il prend un café, il y ajoute du sucre une fois sur trois. Déterminer la proportion de cafés sucrés bus par Noah à cette machine à café.

**46** Fanta utilise un site de vidéos en streaming. Elle a remarqué que 7 % des vidéos qu'elle visionnait étaient des séries françaises. Par ailleurs, 35 % des vidéos qu'elle a vues sont des séries.

Déterminer la proportion de séries françaises parmi les séries regardées par Fanta.

**47** En 2016, selon une étude de l'Insee, 19,3 % des salariés travaillaient à temps partiel. Toujours selon cette même étude, la proportion de femmes salariées à temps partiel parmi l'ensemble des salariés était alors de 15,4 %. Déterminer la proportion de femmes parmi les salariés à temps partiel en 2016.

## **Variations absolue et relative**

 Après un long entrainement, Marvin a remarqué qu'il courrait le m en 2 minutes et secondes, contre minutes auparavant.

Déterminer le taux d'évolution de son temps de parcours. Arrondir le résultat à 0,1 % près.

**49 Géographie** <sup>U</sup>Le tableau suivant donne le PIB du Brésil et des États-Unis en 2000 et en 2010 (en milliards de dollars) (source : Banque mondiale).

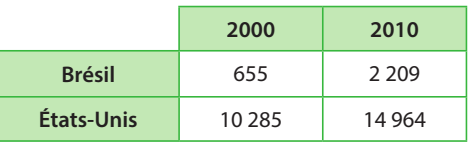

**1.** Déterminer la variation absolue du PIB entre 2000 et 2010 pour chacun de ces pays.

**2.** Déterminer leur évolution relative.

**3.** Quel PIB a progressé le plus rapidement entre ces deux dates en pourcentage ?

**50** Le tableau ci-dessous donne le montant du SMIC horaire et de l'indice des prix le 01/01/15 et le 01/01/18 (base 100 le 1<sup>er</sup> janvier 2015).

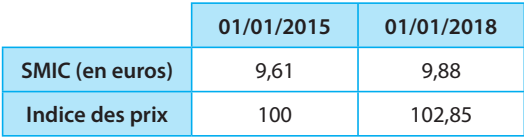

Peut-on affirmer que le SMIC a augmenté plus vite que les prix entre 2015 et 2018 ?

# **Coefficient multiplicateur**

**51** En 2010, la population française était estimée à 62 765 milliers d'habitants.

**1.** La population française a augmenté de 3,2 % entre 2010 et 2015.

Déterminer une estimation de la population française en 2015.

Arrondir le résultat au millier.

**2.** Déterminer une estimation de la population française en 2020 si elle augmente au même rythme en pourcentage.

**3.** La population française a augmenté de 2,96 % entre 2005 et 2010.

**a)** Déterminer le coefficient multiplicateur associé à cette évolution.

**b)** Déterminer la population française en 2005.

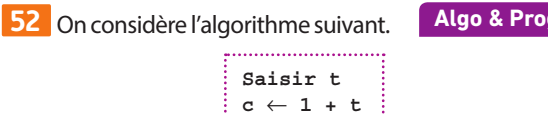

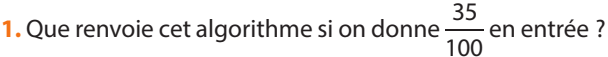

**Afficher c**

- **2.** À quoi cet algorithme peut-il servir ?
- **3.** Que doit-on donner en entrée pour qu'il affiche 1,071 ?
- **4. a)** Que renvoie l'algorithme si on donne –1,2 en entrée ?

**b**) Modifier l'algorithme pour qu'il affiche un message d'erreur si on donne une proportion inférieure à –1 en entrée.

**53** Sur le modèle de l'exercice **Algo & Prog**

précédent, écrire un algorithme qui renvoie l'évolution en pourcentage correspondant au coefficient multiplicateur donné en entrée.

**54 1.** Dans une boulangerie, une baguette coûte 90 centimes. **a)** Son prix augmente de 10 %. Par quel nombre a-t-il été multiplié ?

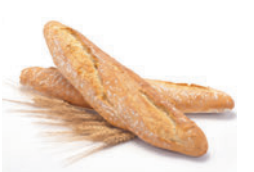

**b**) Quel est son nouveau prix ?

**c)** Dans la boulangerie située en face, le prix du pain a baissé de 2 %.

Par combien a-t-il été multiplié ?

**2. a)** Un élève a remarqué que sa moyenne avait été multipliée par 1,42 par rapport au trimestre précédent.

Déterminer l'évolution en pourcentage associée à cette évolution.

**b)** Un autre élève a remarqué que sa moyenne avait été multipliée par 0,9.

Déterminer l'évolution en pourcentage associée à cette évolution.

### **Évolutions successives**

**55** Dans un pays, les prix augmentent chaque année de 2 %. Le salaire de Nora n'a pas augmenté depuis trois ans, quelle hausse doit-il subir pour rattraper l'évolution des prix ?

**56 SES** UU<sub>n gérant d'entreprise engage un plan de</sub> développement pour que son chiffre d'affaires augmente d'au moins 10 % sur l'année.

Au bout de six mois, il a remarqué que son chiffre d'affaires n'avait augmenté que de 4,1 %. Doit-il remettre en cause sa stratégie sur l'année ?

**57** Compléter.

**a)** Une hausse de 6 % suivie d'une hausse de … % correspondent à une hausse de 21,9 %.

**b)** Trois baisses de 30 % correspondent à une baisse de … %. **c)** Une baisse de … % suivie d'une baisse de 12 % correspondent à une baisse de 34 %.

**58** Le nombre de morts dus aux accidents de circulation en France en 2011 était de 63 par million d'habitants. Ce taux a diminué de 7,9 % en 2012 puis de 12,1 % en 2013. Déterminer le nombre de morts par million d'habitants en France en 2013.

### **Évolution réciproque**

**59** Déterminer l'évolution réciproque de chacune de ces évolutions.

Arrondir à 0,01 %.

**a**)  $t = 24 \%$  **b**)  $t = -7 \%$ **c)**  $t = 0.056 \%$  **d)**  $t = -45 \%$ 

**60** La TVA sur les biens et services s'élève à 20 %. Déterminer le prix hors taxe d'un canapé dont le prix affiché en magasin est de 642 euros.

**61** Après trois baisses successives de 10 % de la fréquentation de son cinéma, un gérant de salle souhaite réagir. Il veut rattraper son niveau de fréquentation précédent. Après une large campagne de

publicité, voilà qu'il a gagné 12 % de spectateurs. Quelle nouvelle évolution

en pourcentage permettrait au gérant d'atteindre son objectif ?

#### **Travailler autrement**

**62** Rosa dispose de 5 000 euros à placer. Une banque lui propose différentes formules. Classer les différentes offres, de la plus intéressante à la moins intéressante :

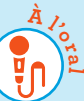

• Offre A : une hausse annuelle de 4 % en début d'année.

• Offre B : une hausse de 2 % tous les six mois.

• Offre C : une hausse de 200 euros en début d'année.

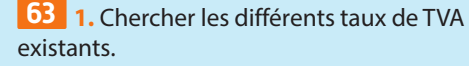

**2.** Pour chaque taux, indiquer l'évolution

que doit subir le montant du prix TTC pour

retrouver le prix HT.

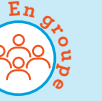

**64** Un nouveau stade est construit. La saison suivant son inauguration, il n'a été rempli qu'à moitié (en moyenne).

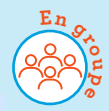

Mais chaque année sa fréquentation moyenne augmente de 2 %.

Au bout de combien de temps, le taux de remplissage moyen du stade dépassera-t-il 90 % ?

# **Exercices bilan**

#### **65 Budget**

Une femme vit seule dans un appartement.

**1. a)** En 2018, le loyer de son appartement s'élevait à 500 euros. Il représente 40 % de son salaire. Déterminer le montant de son salaire.

**b)** Le reste des charges représente 8 % de son salaire. Déterminer le montant du reste des charges.

**2.** Son employeur lui accorde une augmentation de 100 euros. Déterminer l'évolution en pourcentage que cela représente.

**3.** Le montant de son loyer augmente de 2 % chaque année. **a)** Déterminer le montant de son loyer en 2019.

**b)** Déterminer en quelle année l'augmentation de son loyer absorbera son augmentation de salaire.

#### **66 Question d'orientation**

À l'issue du conseil de classe du troisième trimestre, le professeur principal d'une classe de seconde, qui compte 32 élèves, fait le bilan des orientations de ses élèves pour l'année de première.

Il a noté que :

– parmi les 20 filles de la classe, une se dirige vers la voie professionnelle alors qu'un quart d'entre elles poursuivront leurs études en classe de première technologique ;

– la moitié des garçons iront en première générale ;

– il y a deux fois plus de garçons que de filles qui iront en première professionnelle.

**1.** Recopier et compléter le tableau suivant, qui indique l'orientation des élèves de cette classe selon les voies, avec les informations de l'énoncé.

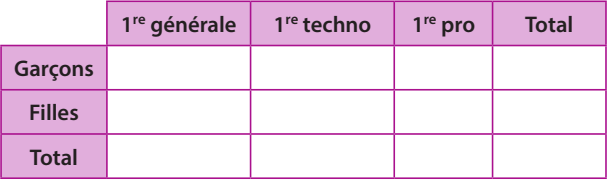

**2.** Déterminer la proportion de filles dans la classe.

**3.** Déterminer la proportion d'élèves se dirigeant vers la voie technologique dans la classe.

**4.** Déterminer la proportion de filles se dirigeant vers la voie technologique.

**5.** Les affirmations suivantes sont-elles vraies ou fausses ? Argumenter.

**a)** Plus de trois quarts des filles iront dans la voie générale. **b)** Un tiers des garçons se dirigent vers la voie technologique.

**c)** Il y a plus de garçons que de filles qui se dirigent vers la voie technologique.

#### **67 Bilan des évolutions**

Un maraicher suit l'évolution de ses stocks de fruits et légumes. Compléter le tableau suivant.

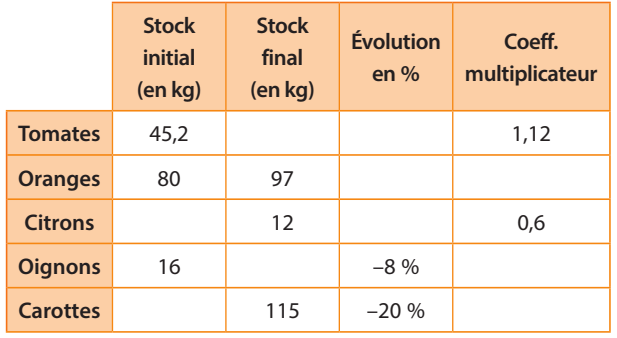

### **68 Culture bio** (d'après Bac) **TICE**

La feuille de calcul suivante, extraite d'un tableur, donne la part de la surface agricole couverte par l'agriculture biologique (en pourcentage de la surface agricole totale) en Suède, entre 2010 et 2016 (source : ec. europa. eu/ eurostat).

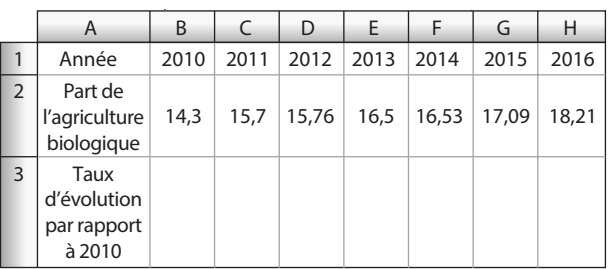

**1.** Quelle formule peut-on saisir en C3 pour obtenir, par recopie vers la droite, les valeurs de la plage de cellules C3 : H3 ? **2.** Déterminer le taux d'évolution global de la part de la surface agricole couverte par l'agriculture biologique en Suède entre 2010 et 2016. L'exprimer en pourcentage.

**3.** Le gouvernement suédois a pour objectif, d'ici 2025, qu'un quart de la surface agricole totale soit occupé par l'agriculture biologique. On suppose, qu'à partir de 2016, la part de la surface agricole couverte par l'agriculture biologique augmente de 4 % par an. L'objectif du gouvernement sera-t-il atteint au vu de cette hypothèse ? Justifier la réponse.

#### **69 Objectif à atteindre**

Geoffroy est directeur d'une agence bancaire.

**1.** Il souhaite diminuer de 20 % le nombre de photocopies réalisées dans son agence durant l'année. Au 1er trimestre, ce nombre a diminué de 7 %, avant d'augmenter de 2 % au 2e trimestre et de diminuer à nouveau de 6 % au 3e trimestre. **a)** Déterminer le taux d'évolution global pour les trois premiers trimestres.

**b)** En déduire l'évolution que doit subir le nombre de photocopies lors du dernier trimestre pour que Geoffroy puisse atteindre son objectif.

**2.** Durant cette même année, la masse salariale a augmenté de 8 %. Quelle évolution doit-elle subir pour revenir à sa valeur initiale ?

#### **70 Fonction linéaires et évolution en pourcentage**

**1. a)** Un gérant de supermarché décide d'augmenter tous les prix de ses produits de 2 %. On note *x* le prix d'un de ses produits. On note f(*x*) son nouveau prix. Déterminer une expression de f(*x*).

**b**) Quelle est la nature de la fonction f?

**2.** Associer chaque droite représentant une fonction linéaire à l'évolution en pourcentage correspondante.

**a)** hausse de 50 %

**b)** baisse de 25 %

**c)** hausse de 200 %

**d)** hausse de 5 %

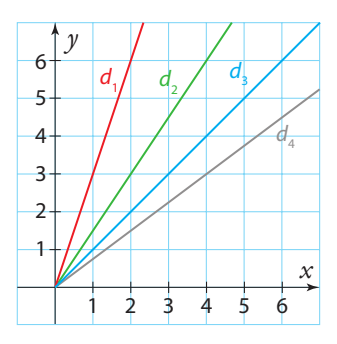

**3.** À quelle condition une droite va-t-elle représenter une hausse en pourcentage ? une baisse en pourcentage ?

#### **71 Fonction et taux d'évolution**

Un prix d'un montant de *x* euros subit une évolution de t %. On note f(*x*) le nouveau prix en euros après cette évolution.

- **1.** Déterminer une expression de f(*x*) en fonction de *x*.
- **2.** Quelle est la nature de la fonction f ?
- **3.** Déterminer le sens de variation de la fonction f.

**4.** Déterminer le taux d'évolution associé à la fonction f

définie par *f*(*x*) =  $\frac{4}{5}$ *x* pour  $x \in \mathbb{R}$ +.

#### **72 Croissance du PIB**

Un chef d'état souhaiterait que la croissance du PIB de son pays atteigne 2 % sur l'année.

Les études comptables montrent que le PIB a augmenté de 0,5 % au premier trimestre, diminué de 0,2 % au deuxième trimestre puis augmenté de 1,1 % au troisième trimestre. Quelle doit être l'évolution minimale au cours du dernier trimestre de l'année pour que le chef d'état atteigne ses objectifs ? Arrondir le résultat à 0,1 % près.

#### **73 Bonnes affaires**

Deux magasins situés en face l'un de l'autre se livrent une concurrence acharnée. Chacun propose le kilo de pommes à 2 euros, mais avec des offres différentes.

• Le premier annonce : « Pour deux kilos minimum de pommes achetés, 10 % de réduction immédiate ! »

• Le second propose : « Pour deux kilos minimum de pommes achetés, 10 % de produit en plus ! » Les offres sont-elles équivalentes ?

#### **74 Inflation**

Samuel a constaté que le prix de la maison qu'il convoitait était passé de 150 milliers d'euros en 2016 à 157,6 milliers deux ans plus tard.

Samantha lui fait remarquer : mais c'est bien plus que l'inflation annuelle de 2 % annoncée !

**1.** Déterminer le coefficient multiplicateur global associé à cette évolution. Arrondir le résultat à 10–4 près.

**2.** On cherche à déterminer l'évolution annuelle moyenne en pourcentage.

**a)** Expliquer pourquoi le coefficient multiplicateur annuel moyen c doit vérifier l'équation  $c^2 = 1,0507$ .

**b)** En déduire le taux d'évolution annuel moyen.

**c)** Que penser de l'affirmation de Samantha ?

#### **75 Bonne résolution**

À la rentrée, Yannick se lance un défi : il veut réduire son temps passé devant les jeux vidéo de 30 % avant le mois de décembre. Pour faire les choses en douceur, il veut étaler cette réduction sur trois mois : il souhaite diminuer son temps d'un même pourcentage t chaque mois de septembre, octobre et novembre.

**1.** Expliquer pourquoi appliquer trois baisses successives de 10 % ne sera pas suffisant.

**2.** Montrer que le problème revient à résoudre  $(1 + t)^3 = 0.7$ .

**3. a)** On pose  $X = 1 + t$ . Résoudre l'équation  $X^3 = 0.7$ .

Donner une valeur approchée au millième.

**b)** En déduire la solution au problème de Yannick.

#### **76 Extinction ?**

On comptait environ 20 000 lions en Afrique en 2015. Une estimation réalisée par des chercheurs indique que cette population baisserait de 3 % chaque année.

**1.** Quelle était cette population en 2016 selon cette estimation ?

**2.** On suppose que la population de lions baisse de 3 % chaque année. On note U(0) la population de lions en Afrique en 2015, U(1) la population en 2016, et plus généralement  $U(n)$  la population l'année 2015 + n. Ainsi,  $U(0) = 20000$  et  $U(1) = 19400$ .

**a)** Donner une interprétation concrète de U(2) et en donner sa valeur.

**b)** Déterminer U(5).

**c)** Déterminer au bout de combien d'années le nombre de lions sera inférieur à 15 000.

**d)** Une autre étude, datant de 2015, prévoyait une division par deux du nombre de lions en 20 ans. Cette étude est-elle encore plus pessimiste sur l'évolution du nombre de lions ?

**3. a)** Déterminer une expression de  $U(n)$  en fonction de *n*. **b)** Déterminer en quelle année cette espèce s'éteindrait, selon ce modèle.

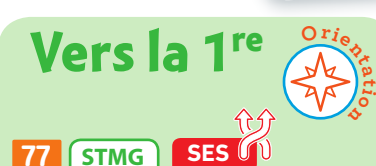

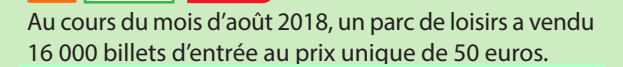

On définit le chiffre d'affaires comme le produit du prix du billet d'entrée par le nombre de billets vendus. Ainsi, le chiffre d'affaires du mois d'août 2018 s'élève à 800 000 euros.

Suite à une étude de marché, on émet l'hypothèse suivante : une diminution de *x* % du prix du billet d'entrée par rapport à sa valeur au mois d'août 2018 (50 euros) entraîne une augmentation de (2*x*) % du nombre d'entrées par rapport à sa valeur au mois d'août 2018 (16 000 entrées).

L'objectif de l'exercice est de calculer le pourcentage de diminution du prix du billet qui maximise le chiffre d'affaires.

#### **A. Étude d'un exemple**

Pour le mois d'août 2019, on envisage de diminuer le prix du billet d'entrée de 10 % par rapport à sa valeur en août 2018.

**1.** Quel serait alors le prix du billet d'entrée en août 2019 ?

**2.** Quel serait alors le nombre d'entrées en août 2019 ? **3.** Vérifier que le chiffre d'affaires du mois d'août 2019 serait alors de 864 000 euros.

#### **B. Utilisation d'un tableur**

On se propose d'étudier l'évolution du chiffre d'affaires en fonction du taux de diminution du prix du billet d'entrée par rapport à sa valeur en août 2018.

Ce taux, exprimé en pourcentage, apparaît dans la première ligne du tableau suivant, extrait d'une feuille de calcul.

Toutes les lignes du tableau sont au format Nombre.

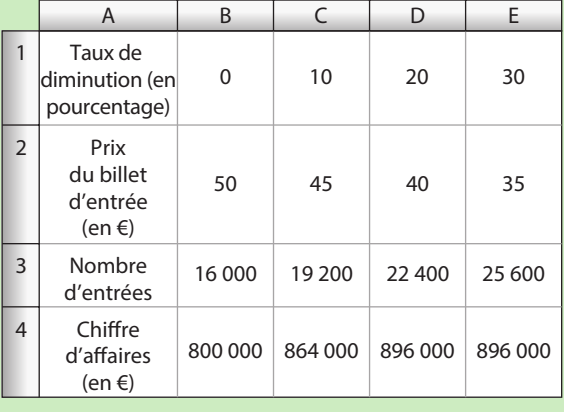

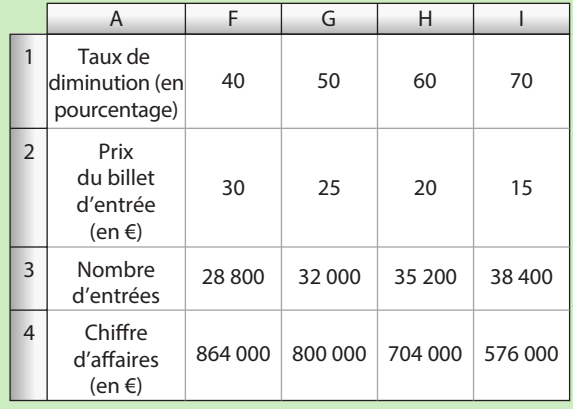

**1.** Quelle formule a-t-on pu saisir dans la cellule B4 pour obtenir, par recopie vers la droite, les chiffres d'affaires de la plage C4 : I4 ?

**2.** Compte tenu des résultats donnés par le tableur, conjecturer des pourcentages de diminution du prix du billet d'entrée qui maximisent le chiffre d'affaires.

#### **78 Spécialité Maths Algo & Prog**

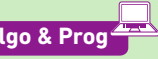

Une espèce de tortues invasives a été introduite sur une île d'Océanie. L'année 2010, on comptait une centaine d'individus. En l'absence de prédateur, sa population augmente chaque année de 20 %.

On note  $U(n)$  la population de tortues l'année  $2010 + n$ . Ainsi,  $U(0) = 100$ .

**1.** Déterminer la population de tortues en 2011.

- **2.** Donner l'interprétation concrète de U(3).
- **3.** On considère l'algorithme suivant.

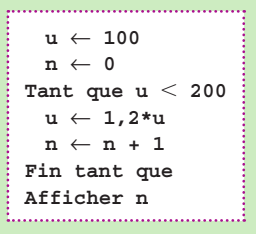

**a)** Quelle valeur cet algorithme affiche-t-il ? Que représente cette valeur ?

**b)** Modifier l'algorithme pour qu'il renvoie en sortie l'année où la population de tortues aura été multipliée par 10 selon ce modèle.

**4.** Expliquer quelles seront les limites de cette modélisation.

# **Travaux pratiques**

**TICE Modéliser, raisonner**

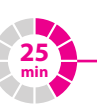

# **1 Variations absolue et relative**

#### **A Étude des variations du prix du baril**

Le tableau suivant indique le prix du baril brut de pétrole brent, en euros par baril (source : Insee).

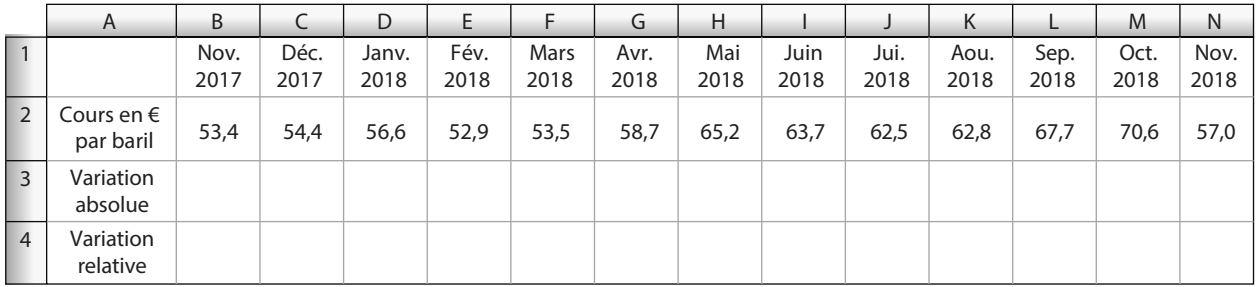

**1.** Reproduire la feuille de calcul.

**2.** Entrer dans la cellule C3 la formule =C2–B2 puis la recopier vers la droite pour obtenir les variations absolues.

**3.** Compléter de même la ligne suivante pour obtenir les variations relatives.

**4.** Entre quels mois a eu lieu la plus forte baisse ? la plus forte hausse ?

#### **B Projections en suivant le même rythme en pourcentage**

**1.** On suppose que l'évolution en pourcentage se poursuit au même rythme que lors de la dernière évolution. Quelle serait alors la valeur du brent en septembre 2019 ?

**Algo & Prog Modéliser, expérimente** 

**2.** Comparer avec la vraie valeur que l'on peut trouver sur Internet. Est-ce un modèle réaliste ? Expliquer.

#### **Algorithme d'évolution 2**

#### **A Variation relative**

On considère l'algorithme ci-contre, écrit en langage naturel.

- **1.** Cet algorithme comporte une erreur. Corriger cet algorithme et l'écrire dans le langage python.
- **2.** Tester cet algorithme pour  $V_D = 40$  et  $V_A = 55$ , puis pour  $V_D = 15$  et  $V_A = 13$ .
- **3.** Modifier cet algorithme pour qu'il indique si l'évolution est une hausse ou une baisse.

#### **B Un deuxième algorithme**

On considère l'algorithme ci-contre, écrit en langage naturel et en langage python.

**1.** À quoi cet algorithme pourrait-il servir ? Compléter les pointillés pour le rendre fonctionnel en langage naturel et en langage python.

**2.** Que renvoie cet algorithme si on donne en entrée  $t_1 = 0.1$  et  $t_2 = -0.2$  ?

**3. a)** Que renvoie-t-il si on donne en entrée  $t_1 = 0.2$  et  $t_2 = -2$  ?

**b)** Modifier l'algorithme pour qu'il renvoie un message d'erreur dans ce cas.

#### **C Et que ça double !**

Marta place 1 000 euros sur un compte en banque rémunéré à un taux annuel de 2 %. Elle se demande au bout de combien de temps ce montant aura doublé.

Écrire un algorithme pour qu'il réponde à la question posée en langage python et l'exécuter.

Saisir V<sub>D</sub><br>Saisir V<sub>A</sub> **Saisir** – A t ←  $V_{\rm A} - V$ V A D **Afficher t**

**50 min**

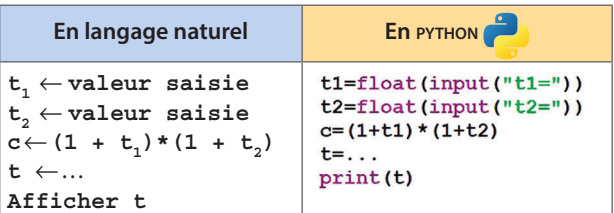

# **En autonomie**

**1**

#### **Déterminer des proportions**

#### **QCM**

**Pour les exercices 79 à 81 , on considère l'énoncé suivant.**

**Naïma a gagné un sachet de billes lors d'une fête foraine. Férue de rouge, elle décide de trier les billes de son sachet. Le tableau ci-dessous donne la composition du sachet en fonction de la couleur et de la matière des billes.**

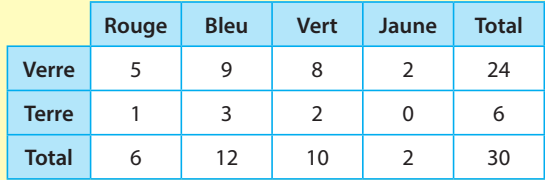

 La proportion de billes rouges dans l'ensemble **79**  du sac est de :

**a** 6 **b** 0,2 **c** 20 % **d**  $\frac{20}{100}$ 

 La proportion de billes en verre parmi les billes **80** vertes est de :

**<sup>a</sup>** 0,2 **<sup>b</sup>** 0,8 **<sup>c</sup>** <sup>4</sup> 15  $\overline{\mathsf{d}}$   $\overline{\mathsf{d}}$ 3  La couleur qui comporte la plus grande proportion **81** de billes en terre est :

- **a** le rouge **b** le bleu
- **d** le vert **d** le jaune
- -

 ✶ Une classe comporte 40 % de garçons. La moitié **82**  de ceux-ci ont eu la moyenne au dernier contrôle. Déterminer la proportion de garçons ayant eu la moyenne parmi tous les élèves de la classe.

83 \* Selon l'Insee, on comptait au 1<sup>er</sup> janvier 2018, en France, 22 % de personnes nées dans les années 2000. Parmi celles-ci, 48,88 % étaient de sexe féminin. Déterminer la proportion de personnes de sexe féminin nées dans les années 2000 dans l'ensemble de la population française.

 ✶✶ Nour est statisticien. Il a relevé que son bébé **84** se réveille une nuit sur quatre. Il a aussi remarqué que la proportion des nuits où son bébé devait boire un biberon pour se rendormir était de 0,08.

Déterminer la proportion de nuits où Nour doit préparer un biberon parmi les nuits où son bébé se réveille.

### **2 Travailler avec des évolutions en pourcentage**

#### **QCM**

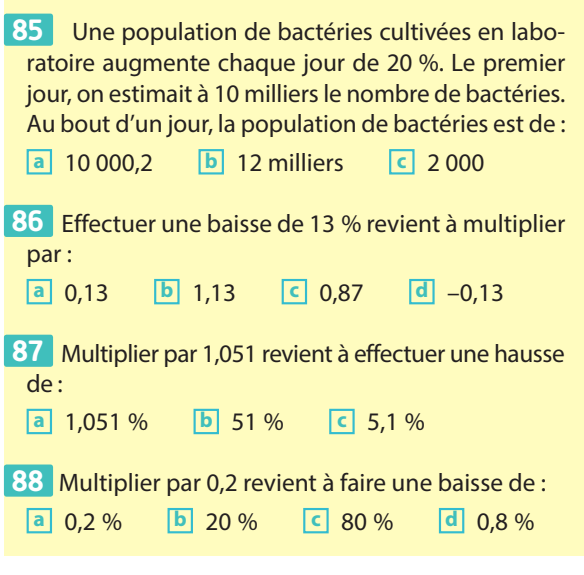

 ✶ Donner le coefficient multiplicateur associé aux **89** évolutions suivantes.

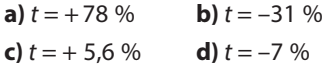

 ✶ Donner l'évolution en pourcentage correspon-**90** dant aux coefficients multiplicateurs suivants.

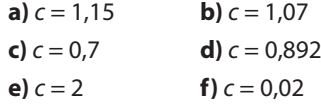

 ✶ Kaly a eu 8 au premier contrôle, puis 13 au **91**  second.

Déterminer l'évolution en pourcentage de ses résultats.

 ✶✶ Pour un restaurant, la TVA s'élève à 10 %. **92 1.** Combien sera facturé un plat à 10 euros hors taxes ? **2.** Quel était le prix hors taxes d'un plat facturé 15,4 euros ?

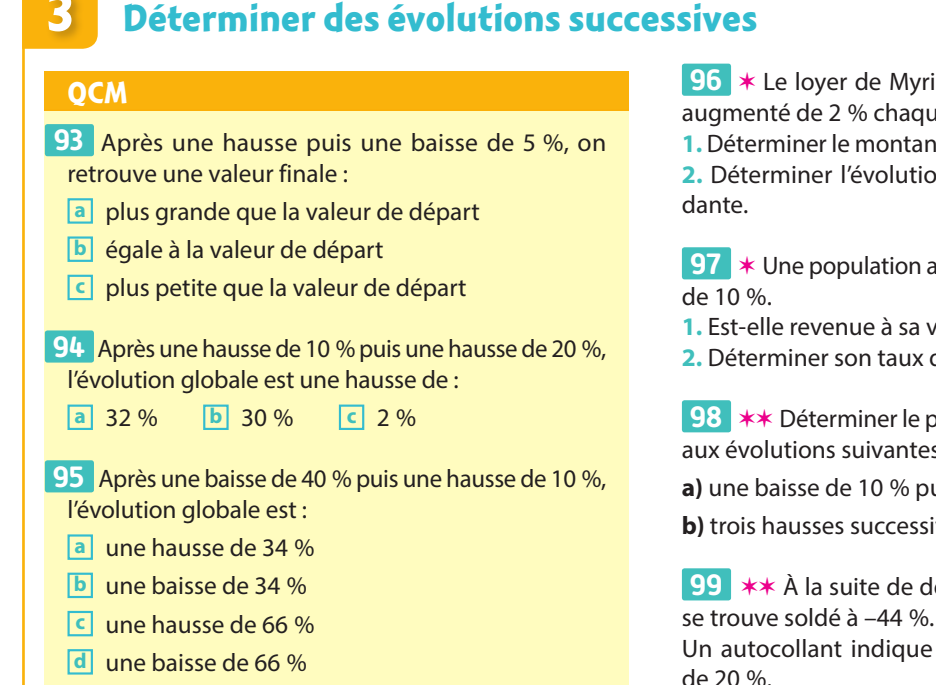

 ✶ Le loyer de Myriam, d'un montant de 700 €, a **96** augmenté de 2 % chaque année.

**1.** Déterminer le montant du loyer au bout de deux ans.

**2.** Déterminer l'évolution en pourcentage correspon-

✶ Une population augmente de 10 % puis diminue **97** 

- **1.** Est-elle revenue à sa valeur de départ ?
- **2.** Déterminer son taux d'évolution global.

 ✶✶ Déterminer le pourcentage d'évolution associé **98** aux évolutions suivantes.

**a)** une baisse de 10 % puis de 6 %

**b**) trois hausses successives de 5 %

✶✶ À la suite de deux démarques, un ordinateur **99**

Un autocollant indique que la deuxième baisse était de 20 %.

Quel était le taux en pourcentage de la première baisse ?

### **4 Déterminer des évolutions réciproques**

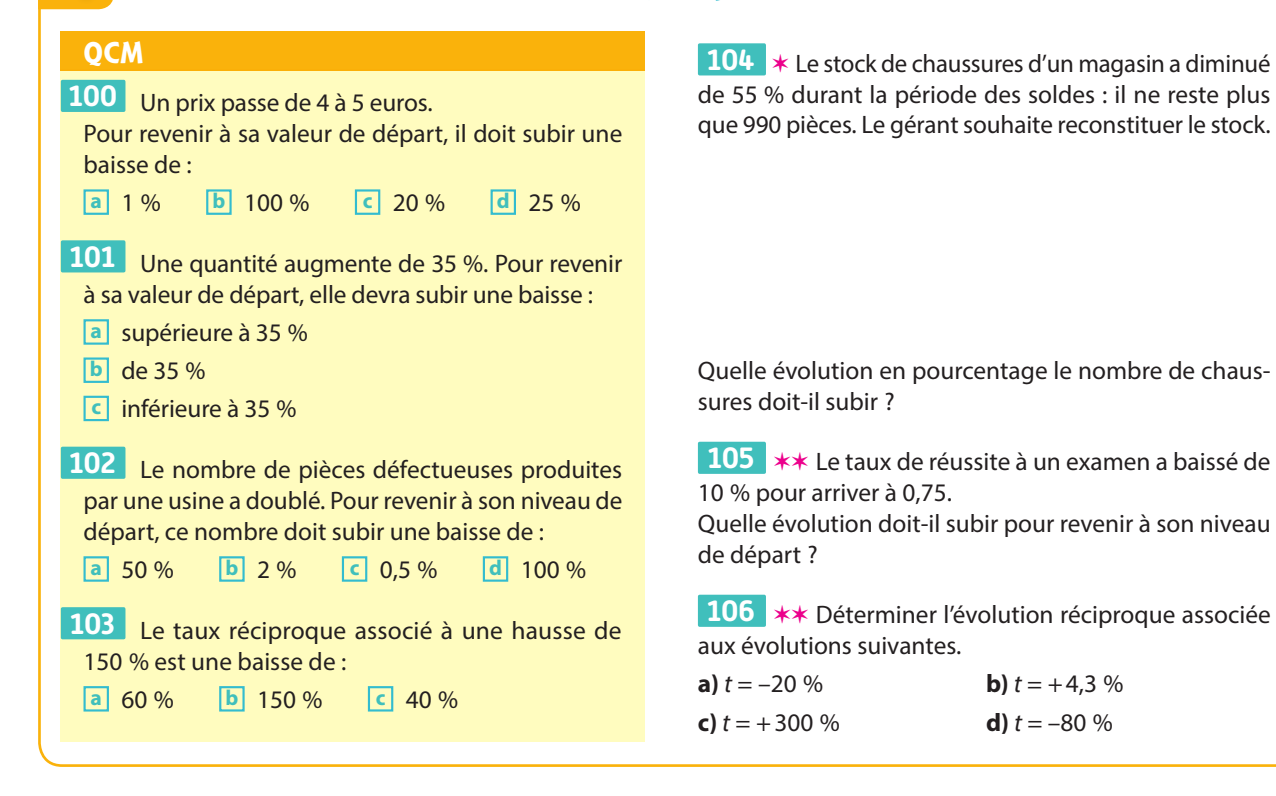

**1** *Le championnat de WNBA*<br> *1 Le championnat de WNBA*<br> *l'objet des statistiques les poussées.*<br> *poussées.* **fait partie de ceux qui font l'objet des statistiques les plus poussées.**

# **Statistiques descriptives**

**Tin** 

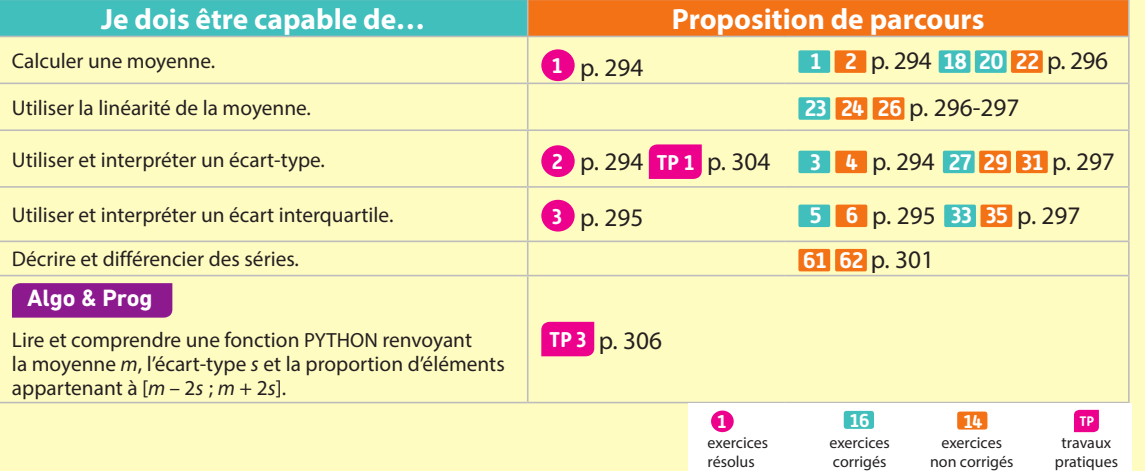

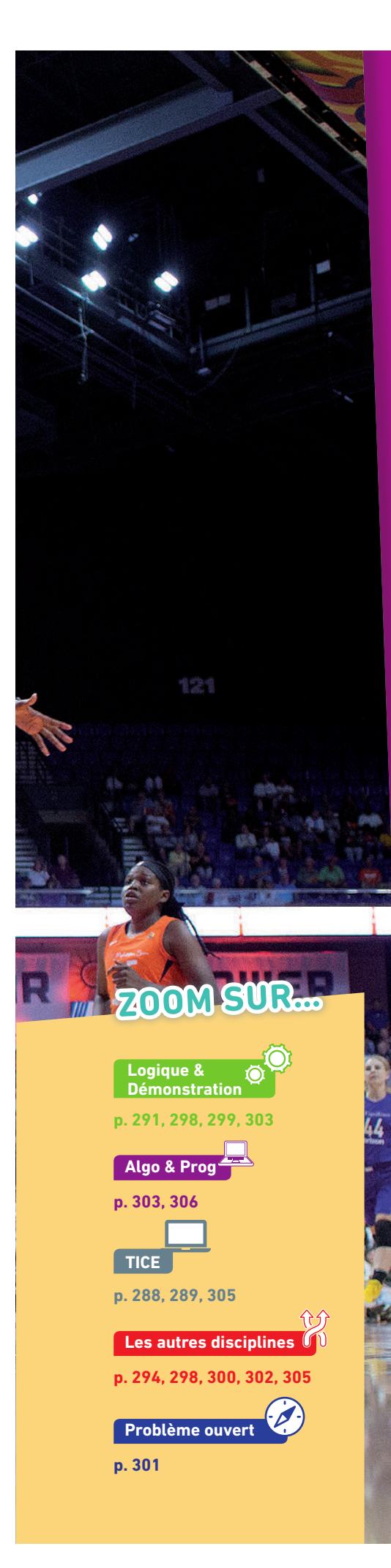

# **Pour prendre un bon départ**

Parcours différenciés Lienmini.fr/maths2-23

#### 1. **Travailler avec une série en ligne**

- On considère la série statistique 2 ; 7 ; 9 ; 11 ; 13.
- 1. Déterminer sa moyenne, sa médiane et son étendue.
- 2. Même question avec 12 ; 1 ; 44 ; 35 ; 5 ; 18 ; 7 ; 102.

#### 2. **Travailler avec des effectifs**

Tous les week-ends, Kirushika va pêcher et elle note dans un carnet le nombre de poissons qu'elle a

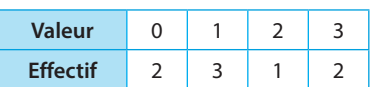

Exo

pris. Les résultats après deux mois sont donnés dans le tableau ci-contre. 1. Recopier et compléter la phrase suivante afin d'interpréter la dernière colonne.

Il y a eu **…** week-ends durant lesquels Kirushika a pris **…** poissons.

- 2. Quel est l'effectif de la valeur 1 ?
- 3. Calculer la fréquence de la valeur 1 exprimée en pourcentage.
- 4. Calculer l'étendue, la médiane et la moyenne de cette série statistique.

#### 3. **Écrire un « programme statistique »**

On considère le programme Scratch ci-contre.

1. Que dit le lutin si l'utilisateur saisit successivement 3 et 11 comme valeurs demandées ?

2. Décrire ce que fait ce programme. 3. Comment le modifier pour qu'il calcule la moyenne de trois valeurs ?

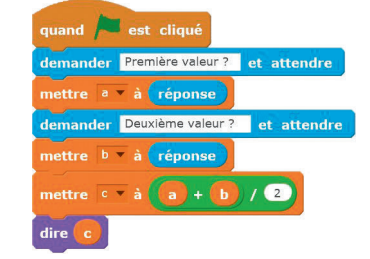

#### 4. **Représenter une série statistique**

1. Comment s'appellent ces deux représentations graphiques de séries statistiques ?

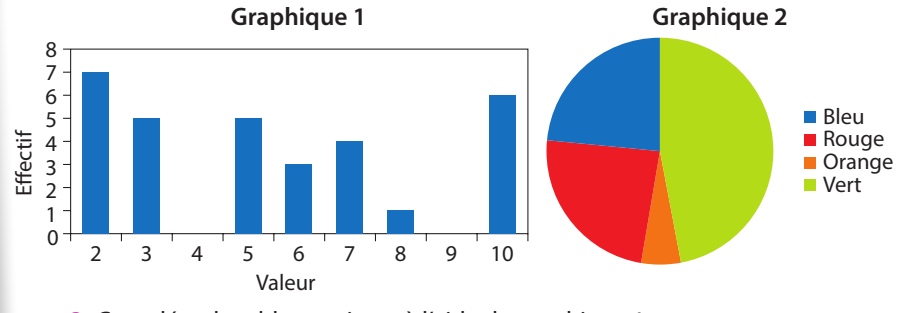

2. Compléter le tableau suivant à l'aide du graphique 1.

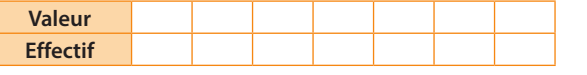

3. Compléter le tableau suivant à l'aide du graphique 2 sachant que l'effectif total de la série est 17 (donner l'angle au degré près et les effectifs sont entiers).

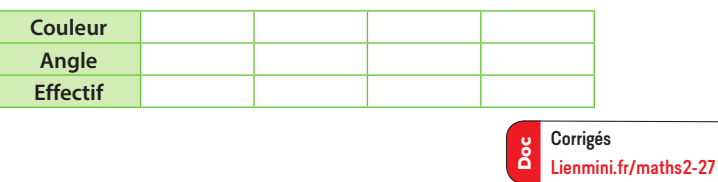
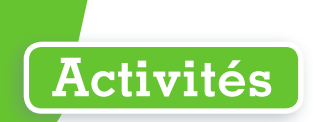

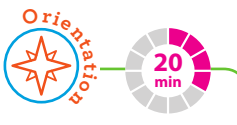

## **1 Calculer une moyenne pondérée**

- 1. Établir une liste de cinq métiers qui paraissent intéressants en menant éventuellement des recherches au CDI.
- 2. Par groupes de deux ou trois, établir quatre critères qui semblent importants pour le choix d'un métier.
- 3. Attribuer des coefficients à chacun de ces critères selon son importance aux yeux du groupe.
- 4. Recopier le tableau ci-contre en complétant :
	- la 1<sup>re</sup> ligne avec les noms des quatre critères choisis ;
	- la 1re colonne avec les noms des cinq métiers choisis ;
	- l'intérieur du tableau avec une note sur 10 pour chaque critère selon le métier.
- 5. Pour chaque métier, calculer sa moyenne pondérée, c'est-à-dire la moyenne des notes sur 10 en considérant que le coefficient donne le nombre de fois où la note du critère « compte » dans le calcul.
- 6. Établir un classement de ces cinq métiers à partir des résultats de la question précédente.
- 7. a) Recommencer avec les mêmes métiers mais les critères et coefficients d'un autre groupe. **b**) Le classement est-il identique ?

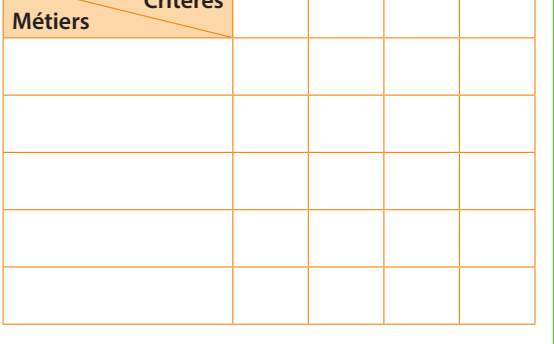

**Cours 1 p. 290**

**TICE**

**35 min**

**Critères**

#### 1. Préparer une feuille de calcul avec les en-têtes ci-contre. 2. Dans la cellule A2, générer un entier aléatoire entre 1 et 100 avec la commande = **ALEA.ENTRE.BORNES(1;100)** puis recopier vers le bas jusqu'à la cellule A21. 3. a) Saisir une formule dans la cellule B2 permettant de compléter la colonne B dans laquelle sont inscrites les valeurs de la colonne A multipliées par la valeur présente dans la cellule H1. Attention, le contenu de la cellule B2 doit s'adapter si celui de H1est modifié. **Coup de pouce** Quand on utilise l'adresse d'une cellule dans une formule et que l'on souhaite qu'un élément de cette adresse (colonne et/ou ligne) ne soit pas modifié quand la formule est étendue, on écrit le symbole \$, devant la lettre donnant la colonne et/ou le nombre donnant la ligne, qui permet de figer cette lettre ou ce nombre. b) Recopier vers le bas jusqu'à la cellule B21. 4. Faire de même pour les colonnes C, D et E (adapter au titre de la colonne !). 5. Saisir = **MOYENNE(A2:A21)** dans la cellule A22. À quoi la valeur obtenue correspond-elle ? 6. Quelle va être la moyenne des valeurs de la colonne B ? Vérifier en tirant la formule en A22 d'**une (seule)** cellule vers la droite. 7. Reprendre cette question avec chacune des colonnes. 8. a) Modifier la valeur de k en H1 et observer les différentes moyennes dans la ligne 22. b) Énoncer des règles que l'on peut conjecturer sur la moyenne d'une série pour laquelle on multiplie ( respectivement ajoute, divise, etc.) toutes les valeurs par un même nombre. **2 Découvrir la linéarité de la moyenne** A | B | C | D | E |F|G|H 1 Valeurs Valeurs\*k Valeurs+k Valeurs/k Valeurs–k k=2

**Cours 1 p. 291**

## **3 Découvrir et comprendre l'écart-type**

On donne le tableau des scores de certaines joueuses de bowling durant les qualifications du Championnat du monde de 2017 qui s'est joué en six manches successives (source : www.bowling-wm.de).

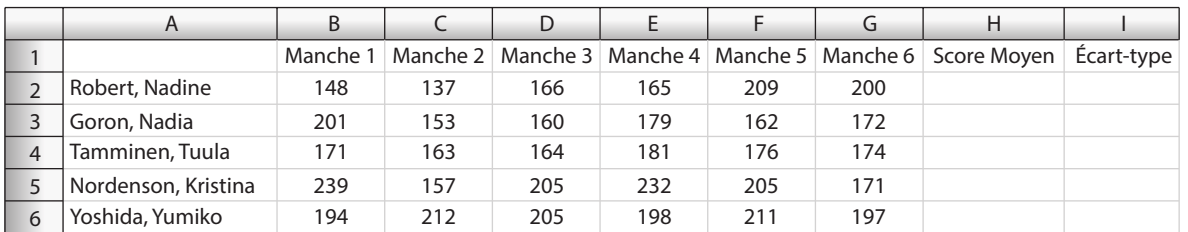

- 1. Saisir = **MOYENNE(B2:G2)** dans la cellule H2 puis recopier vers le bas afin de remplir la colonne H.
- 2. a) Peut-on considérer que les trois premières joueuses sont du même niveau ?
	- b) Classer ces trois joueuses de la moins régulière à la plus régulière.

c) L'écart-type est un indicateur permettant de mesurer si les valeurs d'une série statistique sont plus ou moins proches de sa moyenne : plus il est petit, plus elles en sont proches.

- Saisir = **ECARTYPE(B2:G2)** dans la cellule I2 et recopier vers le bas jusqu'à I4 (**et pas plus loin**).
- d) Les résultats affichés confirment-ils la réponse à la question 2. b) ?
- 3. Laquelle des deux séries de six valeurs des scores de Kristina Nordensen et de Yumiko Yoshida paraît avoir le plus grand écart-type ? Expliquer pourquoi. Vérifier avec le tableur.
	- **Cours 2 p. 292**

**TICE**

## **4 Étudier une série avec les quartiles**

- 1. À votre avis, si l'on prend n'importe quel pays appartenant au quart des pays mondiaux les moins peuplés et n'importe quel pays appartenant au quart des pays mondiaux les plus peuplés, par combien au moins faut-il multiplier la population du premier pour obtenir celle du deuxième ?
- 2. Récupérer le fichier **chapitre12\_activite4.ods** sur le site compagnon. Celui-ci contient les populations de la plupart des pays du monde en 2017 (source : banque mondiale).
- 3. Quelle plage de données contient les populations de tous ces pays ?
- 4. Dans la cellule E3, saisir = **MIN(B3:B219)**. À quoi la valeur affichée correspond-elle ?
- 5. Saisir une formule dans la cellule E7 permettant d'obtenir la population la plus élevée en 2017.
- 6. Sélectionner la plage A3 : B219, puis sélectionner l'onglet Données puis Trier, faire un tri croissant selon la colonne B puis donner les noms des pays ayant les populations minimale et maximale.

8. Saisir = **MEDIANE(B3:B219)**dans la cellule E5. Calculer le pourcentage de valeurs comprises entre le minimum (inclus) et la médiane (incluse) de la série. Pouvait-on s'attendre à un tel résultat ?

- 9. a) Saisir = QUARTILE (B3:B219;1) dans la cellule E4. Cette valeur est appelée 1<sup>er</sup> quartile, notée Q<sub>1</sub>.
- **b)** Calculer le pourcentage de valeurs comprises entre le minimum (inclus) et  $Q_1$  (inclus).
	- c) Proposer une définition du 1er quartile d'une série statistique.
- **10.** Reprendre et adapter la question **9.** pour le 3<sup>e</sup> quartile  $Q_3$  dans la cellule E6.
- 11. Que penser de la réponse à la question 1. ?

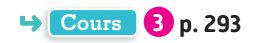

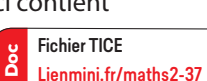

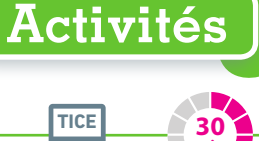

**min**

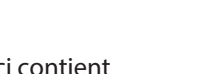

**45 min**

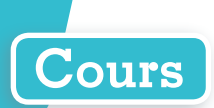

## **1 Moyenne**

## **a Moyenne et moyenne pondérée**

#### **Propriété Moyenne avec effectifs**

Soit une série statistique de *p* valeurs distinctes  $x_1$ ;  $x_2$ ; ...;  $x_n$ **d'effectifs respectifs n1 ; n2 ; … ; np donnée dans le tableau ci-contre.**

**La moyenne** de cette série est  $m = \frac{n_1 \times x_1 + n_2 \times x_2 + ... + n_p \times x_p}{n_1 + n_2 + ... + n_p}$  $= \frac{n_1 \times x_1 + n_2 \times x_2 + \dots + n_p \times}{n_1 + n_2 + \dots + n_n}$  $1 \wedge \omega_1$   $\cdots$   $\omega_2 \wedge \omega_2$ 

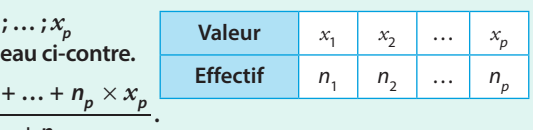

#### **Exemple**

Audrey prend souvent le train venant de Rouen en direction de Paris. En rentrant dans le wagon, elle compte le nombre de places assises disponibles.

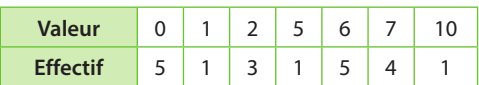

Après 20 trajets, elle obtient les résultats ci-contre.

Le nombre moyen de places assises disponibles sur ces 20 trajets est :

$$
\frac{5 \times 0 + 1 \times 1 + 3 \times 2 + 1 \times 5 + 5 \times 6 + 4 \times 7 + 1 \times 10}{5 + 1 + 3 + 1 + 5 + 4 + 1} = 4
$$

**1 2**

 $p \wedge \neg p$ 

**p**

**p**

**Remarque** Dans la propriété précédente, en posant  $n = n_1 + n_2 + ... + n_n$ , on obtient la fréquence de  $x_1$ :

 $f_1$  =  $\frac{\text{effectif}\ \text{de}\ x_1}{\text{effectif}\ \text{total}} = \frac{n_1}{n}$ ; celle de  $x_2$ :  $f_2 = \frac{n_2}{n}$ , etc.

On déduit donc la formule  $m = \frac{n_1}{n} \times x_1 + \frac{n_2}{n} \times x_2 + \ldots + \frac{n_p}{n} \times x_p = f_1 \times x_1 + f_2 \times x_2 + \ldots + f_p \times x_p$ 

#### **Propriété Moyenne pondérée**

On considère une série statistique constituée de p valeurs  $x_1$ ;  $x_2$ ; ...;  $x_p$  affectées de p coefficients  $(c_1, c_2, \ldots, c_p)$ . La moyenne pondérée de cette série est  $m = \frac{c_1 \times x_1 + c_2 \times x_2 + ... + c_p \times x_p}{c_1 + c_2 + ... + c_p}$  $p \wedge \mathcal{A}_p$  $=\frac{c_1 \times x_1 + c_2 \times x_2 + \dots + c_p \times c_1 + c_2 + \dots + c_n}{c_1 + c_2 + \dots + c_n}$  $1^{\wedge}$   $\lambda_1$   $\pm$  **4**<sub>2</sub>  $\wedge$   $\lambda_2$ **.**

**Remarque** La formule est la même que pour la moyenne d'une série donnée sous forme de tableau d'effectifs, mais il est important de comprendre que les séries sont de natures différentes :

**1 2**

– dans le 1<sup>er</sup> cas (avec un tableau d'effectifs) la série est constituée de  $n_1 + n_2 + ... + n_p$  valeurs, précisément :

 $\overline{x_1; \ldots; x_n}$ ;  $\overline{x_2; \ldots; x_2}$ ;  $\ldots; \overline{x_p; \ldots; x_p}$  $n_1$  fois  $n_2$  fois  $n_p$  fois

– dans le 2<sup>e</sup> cas (avec les coefficients ou poids) la série est constituée de *p* valeurs  $x_1$  ;  $x_2$  ; … ;  $x_p$  (éventuellement identiques) auxquelles on attribue un coefficient (ou poids)  $\epsilon_1$  ;  $\epsilon_2$  ; … ;  $\epsilon_p$  qui correspond à l'importance de la valeur.

#### **Exemple**

Ce trimestre, Émilia a eu quatre contrôles de mathématiques (notés sur 20) de coefficients 1 ; 1,5 ; 4 et 0,5 auxquels elle a obtenu respectivement les notes 8 ; 9 ; 20 et 5.

Sa moyenne en mathématiques est donc  $m = \frac{1 \times 8 + 1.5 \times 9 + 4 \times 20 + 0.5 \times 5}{1.5 \times 10^{10}} \approx 14.9$ .  $1+1.5+4+0.5$ 

**Remarque** On constate que, bien qu'elle ait eu 3 notes sur 4 en dessous de 10, sa moyenne est bonne : ceci est dû au fait qu'elle ait eu une très bonne note (20) à un devoir ayant un grand « poids » (donc une plus grande importance) par rapport aux autres.

**Exercice résolu 1 p. 294**

## **b Linéarité de la moyenne**

#### **Propriété Linéarité de la moyenne**

Soit *a* et *b* deux nombres réels et  $x_1$ ;  $x_2$ ;  $\ldots$ ;  $x_n$  une série statistique de moyenne *m*.

- **Si on multiplie par a toutes les valeurs de la série, on obtient la moyenne de la nouvelle série en multipliant par a la moyenne de la série de départ.**
- Autrement dit, la moyenne de la série  $ax_1$ ;  $ax_2$ ; ...;  $ax_n$  est am.
- **Si on ajoute b à toutes les valeurs de la série, on obtient la moyenne de la nouvelle série en ajoutant b à la moyenne de la série de départ.**

**Autrement dit, la moyenne de la série**  $x_1 + b$ ;  $x_2 + b$ ; ...;  $x_n + b$  est  $m + b$ .

**• Les deux points précédents assurent également que la moyenne de la série**   $ax_1 + b$ ;  $ax_2 + b$ ;  $\dots$ ;  $ax_n + b$  est  $am + b$ .

**•** Démontrons directement le dernier point.

On appelle  $m = \frac{x_1 + x_2 + \ldots + x_n}{n}$ la moyenne de la série statistique constituée des *n* valeurs  $x_1$ ;  $x_2$ ; ...;  $x_n$ ;

La moyenne de la série statistique constituée des *n* valeurs  $ax_1 + b$  ;  $ax_2 + b$  ;  $\dots$  ;  $ax_n + b$  est :

$$
\frac{ax_1 + b + ax_2 + b + \dots + ax_n + b}{n} = \frac{ax_1 + ax_2 + \dots + ax_n + b + b + \dots + b}{n}
$$

$$
= \frac{a(x_1 + x_2 + \dots + x_n) + n \times b}{n} = \frac{a(x_1 + x_2 + \dots + x_n)}{n} + \frac{n \times b}{n}
$$

$$
= a\frac{x_1 + x_2 + \dots + x_n}{n} + b = am + b.
$$

• Pour  $b = 0$ , le point précédent justifie bien que la moyenne de la série  $ax_1$ ;  $ax_2$ ; ...;  $ax_n$  est  $am + 0 = am$ .

• Pour  $a = 1$ , le premier point justifie bien que la moyenne de la série  $x_1 + b$ ;  $x_2 + b$ ; ...;  $x_n + b$  est  $1 \times m + b = m + b$ .

#### **Exemple**

La semaine dernière, pour se préparer le matin, Juan a mis 20 minutes en moyenne :

– s'il avait mis deux minutes de plus chaque jour, il aurait mis en moyenne 20 + 2 = 22 minutes pour se préparer ;

– s'il avait mis 5 % de temps en plus chaque jour, c'est-à-dire si son temps de préparation avait été multiplié

par 1 +  $\frac{5}{100}$  = 1,05 chaque jour, alors il aurait mis en moyenne 20 × 1,05 = 21 minutes pour se préparer.

**Remarque** La propriété de linéarité de la moyenne reste vraie lorsque :

- on soustrait un même nombre à toutes les valeurs de la série, puisque soustraire un nombre est équivalent à ajouter son opposé ;
- on divise toutes les valeurs de la série par un même nombre, puisque diviser par un nombre est équivalent à le multiplier par son inverse.

#### **Exemples**

 $\bf 1$ ) Si l'on soustrait 5 à toutes les valeurs d'une série statistique de moyenne  $m_{_1}$  alors cela revient à ajouter –5 à toutes ses valeurs. Ainsi, la moyenne de la nouvelle série est  $m_{1} + (-5) = m_{1} - 5$ .

 $2$  Si l'on divise par 4 toutes les valeurs d'une série statistique de moyenne  $m_{2}$  alors cela revient à multiplier par  $\frac{1}{1}$ 1 toutes ses valeurs. Ainsi, la moyenne de la nouvelle série est  $m_2 \times \frac{1}{4} = m_2 \div 4$ .

**Cours**

**Démonstration**

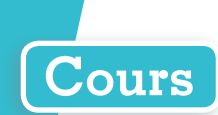

# **2 Écart-type**

#### **Définition Écart-type**

**L'écart-type s d'une série statistique est un indicateur de dispersion de cette série statistique autour de la moyenne. Concrètement il donne une certaine mesure de l'écart entre les valeurs de la série et la moyenne de celle-ci :**

**– plus l'écart-type s d'une série est petit, plus les valeurs de la série sont concentrées autour de la moyenne, donc plus la série est homogène ;**

**– plus l'écart-type s d'une série est grand, plus les valeurs de la série sont éloignées de la moyenne, donc moins la série est homogène.**

**Remarque** Nous utiliserons la calculatrice pour déterminer l'écart-type (voir le **TP 1** ) mais il existe des formules pour le calculer.

**• Pour** la série  $x_1$  ;  $x_2$  ; ... ;  $x_n$  de moyenne m, l'écart-type est :

$$
s = \sqrt{\frac{(x_1 - m)^2 + (x_2 - m)^2 + \dots + (x_n - m)^2}{n}}.
$$

**•** Pour la série donnée par le tableau ci-contre, de moyenne m et d'effectif total  $n_1 + n_2 + ... + n_p = n$ , l'écart-type est :

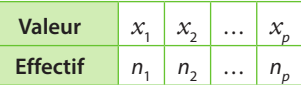

$$
s = \sqrt{\frac{n_1(x_1 - m)^2 + n_2(x_2 - m)^2 + \dots + n_p(x_p - m)^2}{n}}.
$$

#### **Exemple**

On considère deux entreprises de 10 employés:

- l'entreprise 1 dans laquelle 5 employés gagnent 2 500 € et 5 employés gagnent 3 500 € par mois ;
- l'entreprise 2 dans laquelle 9 employés gagnent 1 200 € et 1 employé gagne 19 200 € par mois.

Le salaire moyen dans l'entreprise 1 est de  $\frac{5 \times 2500 + 5 \times 3500}{10}$  = 3000 € et le salaire moyen dans

l'entreprise 2 est de  $\frac{9 \times 1200 + 1 \times 19200}{10}$  = 3 000 € également.

On comprend pourtant bien que la répartition des salaires dans les deux entreprises est extrêmement différente : la moyenne seule ne fournit pas une information suffisante pour résumer la série de manière satisfaisante. On utilise alors un indicateur permettant de mesurer l'homogénéité des salaires dans les deux entreprises: l'écart-type.

Avec la calculatrice, on obtient :

- l'écart-type de la série des salaires de l'entreprise 1, qui est de 500 € ;
- l'écart-type de la série des salaires de l'entreprise 2, qui est de 5 400 €.

On constate donc que, bien que le salaire moyen soit le même dans les deux entreprises, 3 000 € :

- dans l'entreprise 1, les employés ont globalement des salaires proches de cette moyenne ;
- dans l'entreprise 2, les employés ont globalement des salaires éloignés de cette moyenne.

#### **Remarques**

**•** On peut utiliser le couple (moyenne ; écart-type) pour résumer une série et en comparer plusieurs.

- **•** Les valeurs éloignées de la moyenne ont de l'influence sur l'écart-type, plus précisément elles le font augmenter.
- **•** Pour les séries dont le diagramme en bâtons (ou l'histogramme) est en forme de cloche, on peut s'attendre à trouver l'essentiel des valeurs de la série (environ 95 %) dans l'intervalle  $[m-2s; m+2s]$  où m désigne la moyenne et s l'écart-type de la série (voir le **TP 2** ).

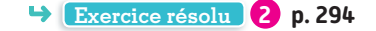

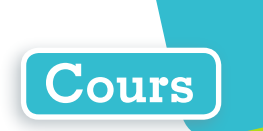

# **3 Quartiles et écart interquartile**

#### **Définition Quartiles**

**Le 1er quartile Q1 (resp. le 3<sup>e</sup> quartile Q3) d'une série statistique est la plus petite valeur de la série telle qu'au moins 25 % (resp. 75 %) des valeurs de la série lui soient inférieures ou égales.**

#### **Exemple**

On considère la série ordonnée de 9 valeurs 1 ; 3 ; 7 ; 8 ; 10 ; 11 ; 12 ; 12 ; 58. On a alors:

Plus de 25 % des valeurs  $1;3;7;8;10;11;12;12;58$  donc  $Q_1 = 7$ Moins de 25 % des valeurs

Plus de 75 % des valeurs  $1;3;7;8;10;11;12;12;58$  donc  $Q_3 = 12$ Moins de 75 % des valeurs

#### **Propriété Rang des quartiles**

**Pour une série ordonnée d'effectif n, Q1 (resp. Q3) est la k-ième valeur où k est le plus petit entier supérieur ou égal à**  $\frac{n}{4}$  **(resp.**  $\frac{3n}{4}$ **).** 

#### **Exemple**

On reprend la série du nombre de places disponibles dans un train sur 20 trajets du paragraphe **1. a.**

• Pour trouver Q<sub>1</sub>, on calcule  $\frac{n}{4} = \frac{20}{4} = 5$  donc Q<sub>1</sub> est la

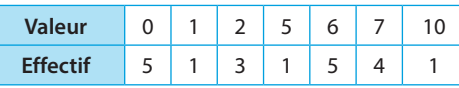

- 5<sup>e</sup> valeur, c'est-à-dire Q<sub>1</sub> = 0 (car la série est 0 ; 0 ; 0 ; 0 ; 0 ; 1 ; 2 ; 2 ; 2 ; etc.).
- Pour trouver Q<sub>3</sub>, on calcule  $\frac{3n}{4} = \frac{3 \times 20}{4} = 15$  donc Q<sub>3</sub> est la 15<sup>e</sup> valeur, c'est-à-dire Q<sub>3</sub> = 6.

#### **Propriété Médiane**

**Pour une série ordonnée d'effectif n, la médiane est :**

- la valeur de rang  $\frac{n}{2}$  + 0,5 **si** *n* est impair ;
- la moyenne des valeurs de rang  $\frac{n}{2}$  et  $\frac{n}{2}$  + 1 si *n* est pair.

#### **Exemple**

Dans l'exemple précédent, la série a pour effectif  $n = 20$  qui est pair.  $\frac{20}{2} = 10$  et  $\frac{20}{2}$  $\frac{20}{2}$  + 1 = 11 donc la médiane est la moyenne des 10<sup>e</sup> et 11<sup>e</sup> valeurs, c'est-à-dire  $\frac{5+6}{2}$  = 5,5.

**C** Remarque Pour une série statistique de valeur minimale  $x_{min}$  et de valeur maximale  $x_{max}$ , chacun des intervalles [ $x_{min}$ ; Q<sub>1</sub>], [Q<sub>1</sub>; médiane], [médiane; Q<sub>3</sub>] et [Q<sub>3</sub>;  $x_{max}$ ] contient au moins 25 % des valeurs de la série (et environ 25 % si la série est de grand effectif et constituée essentiellement de valeurs différentes).

#### **Définition Écart interquartile**

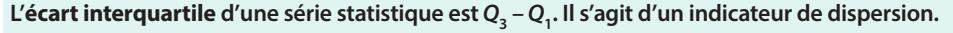

**Exercice résolu 3 p. 295**

#### **Remarques**

- Plus l'écart interquartile est petit, plus les valeurs « centrales » de la série (celles dans l'intervalle [Q<sub>1</sub> ; Q<sub>3</sub>]) sont proches les unes des autres. Les valeurs supérieures à  $Q_{\rm_3}$  ou inférieures à  $Q_{\rm_1}$  n'ont pas d'influence sur l'écart interquartile.
- On peut utiliser le couple (médiane ; écart interquartile) pour résumer une série et en comparer plusieurs.

# **Exercices résolus**

## **1 Calculer une moyenne**

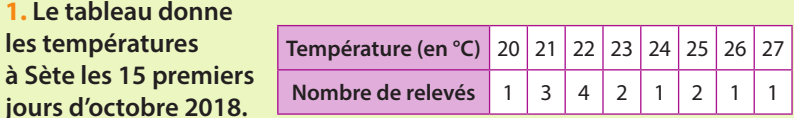

**Déterminer la température moyenne durant cette période.**

**2. Calculer la moyenne pondérée de 5 ; 12 et 2 affectés respectivement des coefficients 7 ; 1,5 et 1.**

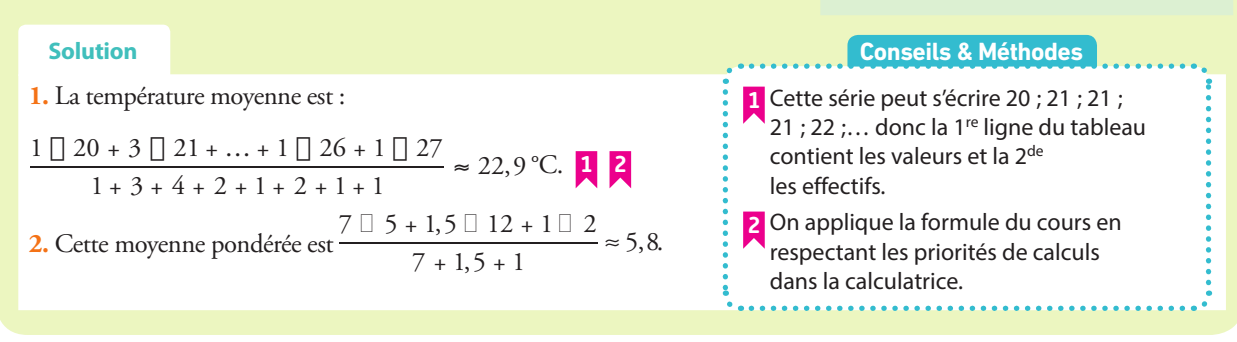

#### **À vous de jouer !**

**1. Le** ta les tem  $\lambda$  **Sète** 

**1** On considère la série donnant le nombre de jours de congés payés (JCP) par pays de l'Union européenne.

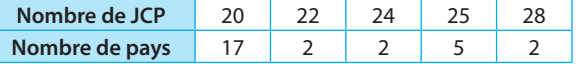

Calculer le nombre moyen de jours de congés payés par pays dans l'Union européenne.

**Physique** Sara a mesuré la fréquence d'une onde : 10,2 GHz. Deux collègues ont effectué la même mesure et ont trouvé 10,4 et 9 GHz. Sara calcule la moyenne pondérée des trois valeurs affectées des coefficients : 5 pour sa mesure et 4 pour les autres. Combien obtient-elle ?

**Exercices 17 à 22 p. 296**

**Cours 2 p. 292**

Parcours différenciés

**Cours 1 p. 290**

Lienmini.fr/maths2-24

Exo

# **2 Utiliser l'écart-type**

**1. Calculer l'écart-type s1 de la série des températures de l'exercice résolu 1.**

**2. Du 16 au 31 octobre 2018, l'écart-type de la série des températures à Sète était s<sup>2</sup> = 5,2 °C. Durant quelle quinzaine d'octobre les Sétois ont-ils utilisé le plus de manteaux différents ?**

#### **Solution**

**1.** La calculatrice donne  $s_1 \approx 2$ . **2.** *s* <sup>2</sup> > *s* 1 implique que les températures lors de la deuxième partie du mois étaient réparties de façon moins homogènes autour de la moyenne, autrement dit qu'elles étaient plus changeantes, ce qui explique des choix de manteaux différents (plus ou moins chauds !). **2** calculatrice (voir le **TP 1** ).

#### **Conseils & Méthodes**

**1** Pour calculer un écart-type, on utilise la

**2** On l'interprète en termes d'homogénéité des valeurs. Les manteaux différents s'interprètent comme des températures plus variables, soit une série moins homogène.

**À vous de jouer !**

**3** Calculer l'écart-type de la série de l'exercice **1** .

**4** La série suivante donne le nombre de fois où Jody est allée courir durant 8 semaines: 3 ; 7 ; 5 ; 0 ; 1 ; 1 ; 7 ; 6. **1.** Calculer l'écart-type et la moyenne de cette série.

**2.** Jonas a couru 3 ou 4 fois par semaine en alternant une semaine sur deux.

Qui a couru le plus régulièrement ?

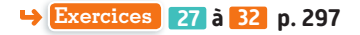

## **3 Utiliser les quartiles**

**Cours 3 p. 293**

**L'espérance de vie dans les pays européens en 2015 est résumée dans le tableau ci-dessous (source : Ined).**

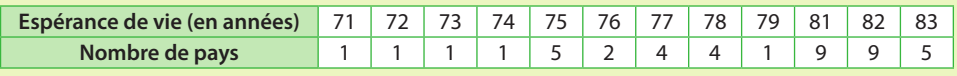

**1.** Calculer la médiane et les 1<sup>er</sup> et 3<sup>e</sup> quartiles  $Q_1$  et  $Q_3$  de cette série.

**2. En déduire l'écart interquartile.**

**3. Les données pour l'Asie la même année montrent que Q**′ **= 69 <sup>1</sup> , médiane' = 74 et Q**′ **= 76 <sup>3</sup> .**

**Comparer les séries des espérances de vie en Europe et en Asie en 2015.**

#### **Solution**

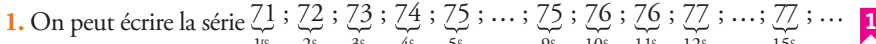

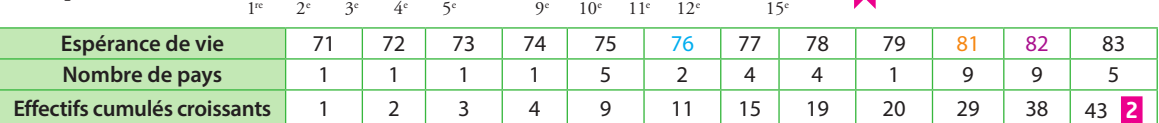

On constate que l'effectif total est *n* = 43.

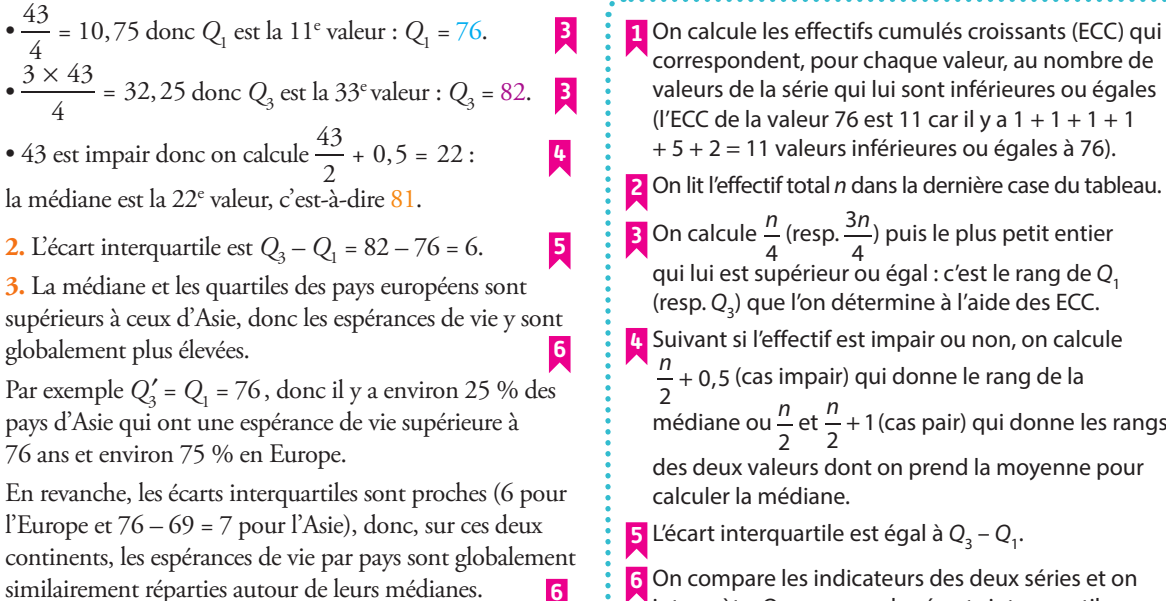

**6**

## **Conseils & Méthodes**

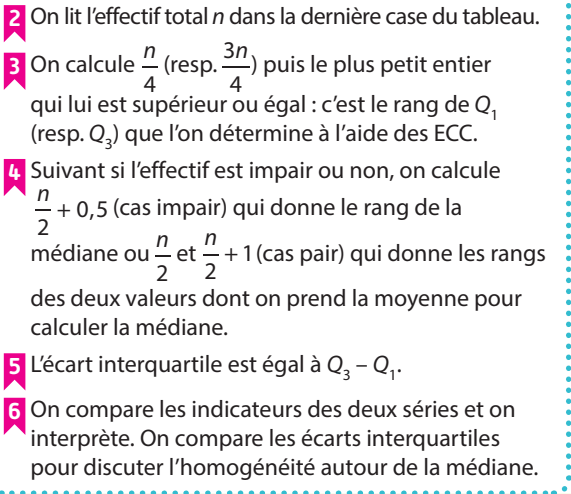

#### **À vous de jouer !**

**5** On a réalisé un sondage auprès de 100 adultes sur leur nombre d'enfants. Les résultats sont donnés ci-dessous.

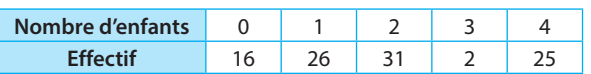

**1.** Calculer la médiane,  $Q_1$  et  $Q_3$ .

**2.** En déduire l'écart interquartile.

**3.** Un autre sondage fait apparaître  $Q'_1 = 1$ , médiane' = 2 et  $Q'_3$  = 3. Comparer les deux groupes sondés.

**6** On a demandé à un échantillon de personnes combien de fois elles avaient pris le bus ce jour. Les résultats sont donnés ci-dessous.

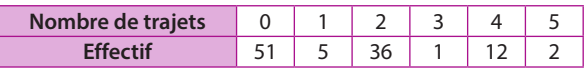

- **1.** Calculer la médiane, Q<sub>1</sub> et Q<sub>3</sub>.
- **2.** En déduire l'écart interquartile.
- **3.** Déterminer le pourcentage de valeurs entre Q<sub>1</sub> et Q<sub>2</sub>.

**Exercices 33 à 37 p. 297**

# **Exercices d'application**

## **Apprendre à apprendre**

**7** Expliquer avec des mots (sans formule) comment calculer une moyenne pondérée.

**8** Pour calculer le 1<sup>er</sup> quartile d'une série d'effectif  $n = 41$ ,

Joseph calcule  $\frac{41}{4}$  = 10,25 puis se dit que, 10,25 étant plus proche de 10 que de 11, Q<sub>1</sub> est la 10<sup>e</sup> valeur.

**1.** Le raisonnement de Joseph est-il correct ?

**2.** Recopier la définition du 1<sup>er</sup> quartile et expliquer pourquoi la 10<sup>e</sup> valeur d'une série d'effectif  $n = 41$  ne vérifie pas cette définition.

**9 1.** Dans un dictionnaire, chercher la définition du mot dispersé.

**2.** Quels sont les indicateurs de dispersion dans le cours de ce chapitre ? Expliquer le lien avec la définition trouvée à la question **1.**

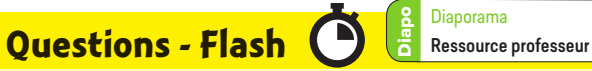

**10** Calculer les moyennes des séries suivantes. **a)** 5 ; 7 ; 8 ; 14 ; 14 ; 17 ; 36.

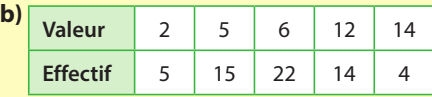

**11** Calculer la moyenne pondérée des valeurs 4 ; 7 et 12 affectées des coefficients 3 ; 5 et 1.

**12** La moyenne de la série 2 ; 7 ; 8 ; 15 ; 22 est 10,8. **1.** Donner de tête la moyenne de la série 5 ; 10 ; 11 ; 18 ; 25. **2.** Donner de tête la moyenne de la série 4 ; 14 ; 16 ; 30 ; 44.

**13 1.** On reprend la série de l'exercice **10** question **a)**. Calculer son écart-type.

**2.** On reprend la série de l'exercice **10** question **b)**. Calculer son écart-type.

**14** Dans deux classes, la moyenne des notes à un devoir est la même, 11,3, mais les écarts-types sont différents : 5,2 dans un cas et 1,3 dans l'autre.

Dans laquelle de ces deux classes le niveau est-il le plus homogène ?

**15** Calculer la médiane, les quartiles puis l'écart interquartile des deux séries de l'exercice **10** .

**16** Dans deux villes, le revenu annuel médian par habitant est similaire : 21 200 €.

Dans la ville 1, l'écart interquartile de la série des revenus annuels des habitants est de 2 000 € alors qu'il est de 8 000 € dans la ville 2. Comment peut-on interpréter ces deux écarts interquartiles ?

## **Calculer une moyenne**

**17 <b>AP** On donne les temps (en minutes) des 10 derniers du Marathon de Paris 2018 : 452 ; 454 ; 455 ; 458 ; 460 ; 463 ; 466 ; 471 ; 481 ; 494.

Calculer la moyenne des temps de ces 10 coureurs.

**18 <b>AP** Dans un village, on réalise pendant deux mois une étude portant sur le nombre de camions passant par jour. Les résultats sont donnés ci-dessous.

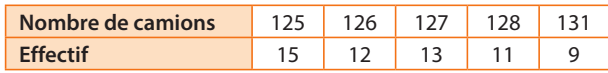

Cela veut dire, par exemple, qu'il y a eu 15 jours lors desquels 125 camions sont passés dans le village.

Calculer le nombre moyen de camions étant passés dans ce village par jour pendant ces deux mois.

**19 AP** Une ville compte 2 341 logements. La répartition du nombre d'habitants par logement est donnée par le tableau ci-dessous.

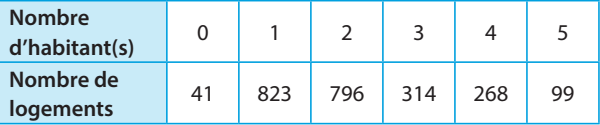

Calculer le nombre moyen d'habitants par logement.

**20** Calculer la moyenne pondérée de la série suivante.

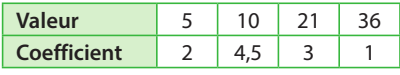

**21** Najat a obtenu 14,5 coeff. 2 ; 17 coeff. 1 et 12 coeff. 0,5 à ses contrôles de français du trimestre. Calculer sa moyenne trimestrielle en français.

**22** En vue d'un voyage en Chine, Manujaa a changé des euros en yuans :

- 180 € le 14/11/2018 à 7,8543 ¥/€ ;
- 220 € le 28/11/2018 à 7,8464 ¥/€ ;
- 125 € le 14/12/2018 à 7,788 ¥/€.

Calculer son taux de change moyen, c'està-dire la moyenne des taux de changes, pondérée par les sommes changées.

## **Linéarité de la moyenne**

**23 1.** Calculer de tête la moyenne de 9 ; 8 ; 3 et 4. **2.** En déduire sans calcul la moyenne de : **a)** 9 000 ; 8 000 ; 3 000 et 4 000 **b)** 59 ; 58 ; 53 et 54

**24** Dans une académie, le nombre moyen de livres par CDI est de 2 148.

Un éditeur souhaitant faire la promotion de sa nouvelle collection envoie 4 livres à tous les CDI de cette académie. Quel sera le nombre moyen de livres par CDI après cet envoi ?

# **Exercices d'application**

**25** Dans une entreprise, le salaire moyen est de 1 671 €. L'entreprise annonce qu'elle va augmenter les salaires de tous ses employés de 1 %.

Quelle sera le salaire moyen dans cette entreprise après cette augmentation ?

**26** La veille des soldes, Esteban a repéré un certain nombre d'articles dans une boutique dont l'achat lui reviendrait en moyenne à 35,40 € par article.

Quel serait le cout moyen par article pendant les soldes si la boutique solde tous ses articles :

**a)** à –50 % ? **b)** à –30 % ?

## **Utiliser l'écart-type**

**27** On considère le tableau ci-dessous donnant les ventes moyennes par mois et l'écart-type de la série des ventes mensuelles sur trois années d'un magazine de jeux vidéo.

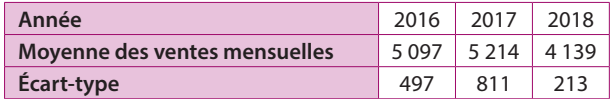

Le directeur de publication de ce magazine explique : « Notre journal a besoin de revenus assez fixes, nous préférons donc faire un peu moins de ventes mais qu'elles soient plus stables d'un mois sur l'autre. »

Discuter de l'année la plus favorable pour ce magazine.

**28** Les températures moyennes dans les villes de Quimper et Grenoble sont relativement similaires mais le climat y est très différent : à Quimper, les températures sont relativement douces toute l'année, alors qu'à Grenoble il fait très froid l'hiver et très chaud l'été.

Laquelle de ces deux villes a le plus grand écart-type sur ses températures ?

**29** Calculer l'écart-type de chaque série. **a)** 125 ; 36 ; 12 ; 5 ; 52 ; 64 ; 1 **b)**

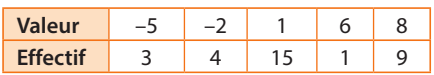

**30** Les résultats d'une enquête portant sur 891 individus auxquels on a demandé « Combien de fruits et légumes avez-vous mangé hier ? » sont donnés ci-après.

2

## **Calculs et automatismes**

 $\blacksquare$  Développer et réduire  $(4x + 3)^2 - 12$ .

**39** Simplifier (3<sup>12</sup>)<sup>2</sup> × 3<sup>-5</sup>.

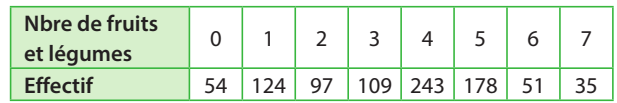

Calculer la moyenne et l'écart-type du nombre de fruits et légumes mangés la veille par les participants à cette enquête.

**31** Siraba joue au handball. Son nombre de buts marqués par match lors de la saison 2017-2018 est donné ci-dessous.

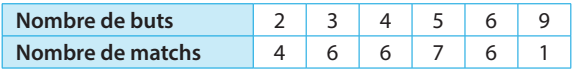

**1.** Calculer le nombre de buts moyen par match et l'écarttype sur cette saison.

**2.** Pendant l'été 2018, elle a fait un stage afin d'améliorer ses performances. Lors de la saison 2018-2019, elle a marqué en moyenne 5,1 buts par match, avec un écart-type de 2,5. Est-elle devenue plus régulière grâce à ce stage ?

**32** Un producteur bio vend son jus de pomme en ligne. Les avis reçus (en nombre d'étoiles sur 5) sont donnés ci-dessous.

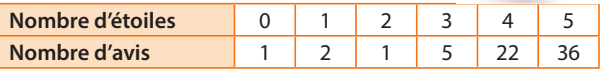

**1.** Calculer la moyenne m et l'écart-type s des avis.

**2.** Quel pourcentage des avis se trouvent dans l'intervalle  $[m - 2s ; m + 2s]$  ?

## **Calculer des quartiles**

**33** Calculer la médiane, les quartiles Q<sub>1</sub> et Q<sub>3</sub> et l'écart interquartile de la série de la question **b)** de l'exercice **29** .

**34** Calculer la médiane, les quartiles Q<sub>1</sub> et Q<sub>2</sub> et l'écart interquartile de la série de l'exercice **30** .

**35** On reprend l'énoncé de l'exercice **31** .

**1.** Calculer la médiane, les quartiles  $Q_1$  et  $Q_3$  et l'écart interquartile de cette série.

**2.** En 2017-2018, une coéquipière de Siraba a un nombre de buts médian par match de 5 pour un écart interquartile de 4. Laquelle des deux joueuses est la plus régulière ?

**36** On reprend l'énoncé de l'exercice **32** .

**1.** Calculer la médiane, les quartiles  $Q_1$  et  $Q_3$  et l'écart interquartile de cette série.

**2.** Quel pourcentage des avis sont dans l'intervalle  $[Q_1; Q_3]$  ?

**37** Trouver une série de 6 valeurs de médiane 15 et d'écart interquartile 4.

**40** Écrire  $\sqrt{63}$  sous la forme  $a\sqrt{7}$  avec  $a \in \mathbb{N}$ .

**41** Calculer la moyenne de 2 ; 4 et 18.

## **Autour de la moyenne**

**42** Un jeu radio promet aux vainqueurs de faire en sorte qu'ils gagnent ce mois-ci trois fois ce qu'ils gagnent habituellement.

La moyenne des salaires mensuels des 10 vainqueurs de ce jeu est de 1 437 €.

**1.** Quelle sera le salaire moyen de ces 10 personnes avec le gain du jeu ?

**2.** Combien cela coûte-t-il à la radio ?

**43** On considère la série statistique suivante.

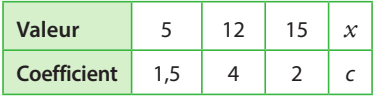

**1.** Si c = 5, quelle doit être la valeur de *x* pour que la moyenne pondérée de la série soit 22 ?

**2.** Si *x* = 36, quelle doit être le coefficient c pour que la moyenne pondérée de la série soit 20,625 ?

**44** On peut lire sur la brochure de la Sorbonne Université que le premier semestre de L1 du portail MIPI est constitué de six disciplines: maths, informatique, physique, une autre discipline

scientifique au choix (biologie, chimie ou ingénierie), OIP (orientation et insertion professionnelle) et méthodologie. Chacune de ces disciplines rapporte respectivement 6 ; 6 ; 6 ; 6 ; 3 et 3 crédits (ECTS) qui sont également les coefficients des différentes notes sur 100 dans la moyenne générale.

**1.** Calculer la moyenne de Tony qui a obtenu 74 en mathématiques, 92 en informatique, 74 en physique, 61 en biologie, 75 en OIP et 79 en méthodologie.

**2.** Combien aurait-il dû avoir en mathématiques pour avoir mention très bien, c'est-à-dire 80/100 de moyenne, pour ce semestre ?

**45** Un fournisseur d'électricité propose un tarif heures creuses (HC)/heures pleines (HP) : 0,123 € par kWh en HC et 0,156 € par kWh en HP.

**1.** Une famille a calculé que 30 % de sa consommation se fait en heures creuses et 70 % en heures pleines.

Calculer le prix moyen du kWh pour cette famille.

**2.** Ce fournisseur d'électricité propose un autre tarif dit « de base » où tout kWh coute 0,147 €. Par ailleurs, pour le tarif de base, il faut payer un abonnement annuel de 130 € et, pour le tarif HC/HP, il faut payer un abonnement de 150 €. À partir de combien de kWh consommés cette famille estelle gagnante avec le tarif HC/HP ?

#### **Démonstration**

**46** Pour une série d'effectif n et de moyenne m, démontrer que  $n \times m$  est égal à la somme des valeurs.

**47 SES** O<sup>U</sup> On considère l'évolution de la cote d'une action sur 10 jours.

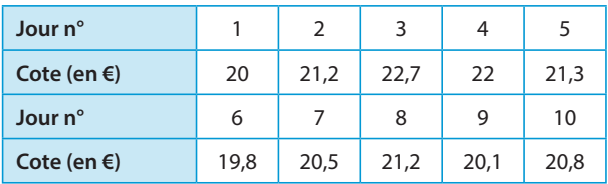

**1.** Dans un repère, tracer les points donnant l'évolution de la cote de cette action puis les relier par des segments. Graduer l'axe des ordonnées à partir de 19,5 € en prenant 1 cm pour 0,4 €.

**2.** Afin de visualiser la tendance globale de l'évolution de la cote d'une action, les analystes financiers peuvent lisser sa courbe en calculant la moyenne mobile sur les trois dernières cotes : la cote du jour est pondérée par 3, celle de la veille par 2 et celle de l'avant-veille par 1.

**a)** Expliquer pourquoi on ne peut pas calculer de moyenne mobile les deux premiers jours.

**b)** Justifier que la moyenne mobile de la cote de cette action le troisième jour est 21,75 €.

**c)** Calculer les moyennes mobiles des 7 jours suivants (on pourra présenter les résultats dans un tableau).

**d)** Tracer les points donnant l'évolution de la moyenne mobile de la cote de cette action entre les jours 3 et 10, puis les relier par des segments.

**3.** Sur quelle courbe la tendance est-elle la plus lisible ?

**48** Lorsqu'une série statistique est donnée sous forme de classes, on peut considérer que sa moyenne est la moyenne des centres des classes (les « milieux » des intervalles) pondérée par les effectifs ou fréquences correspondants.

#### **A. Effectifs**

On a demandé à 100 personnes le nombre de SMS qu'elles envoyaient par jour.

Les résultats sont donnés ci-dessous.

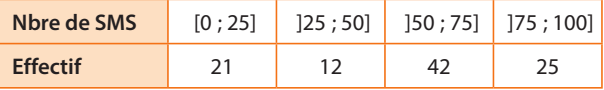

Calculer le nombre moyen de SMS envoyés chaque jour par ces personnes.

#### **B. Fréquences**

Le temps d'accès, en min, de la population française à l'ophtalmologiste le plus proche est réparti comme suit (source : Idres).

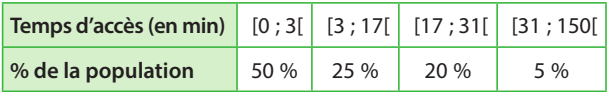

Calculer le temps d'accès moyen de la population française à un ophtalmologiste.

**49** Tous les termes d'une série statistique ont augmenté de t % de sorte que sa moyenne est passée de 11,2 à 12,768. Déterminer t.

## **Autour de l'écart-type**

**50** Quand on ajoute le même nombre a à toutes les valeurs d'une série statistique d'écarttype s, l'écart-type de la nouvelle série est-il  $s + a$ ? **Logique**

**51** En utilisant la même méthode que pour la moyenne, calculer l'écart-type de la série donnée sous forme de classe à l'exercice **48** partie **A**.

**52** On considère trois séries de valeurs dont la moyenne est approximativement la même, 10, et on donne ci-dessous les diagrammes en barres les représentant.

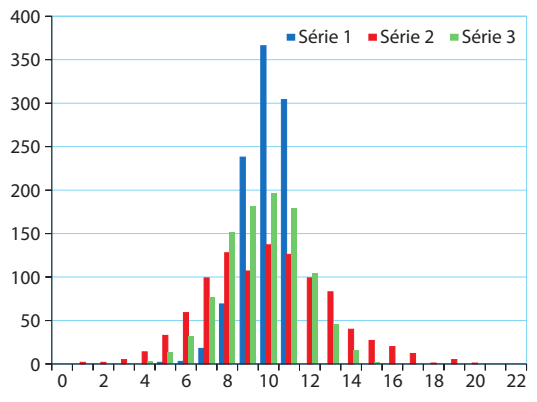

Comparer  $s_1$ ,  $s_2$  et  $s_3$ , les écarts-types des trois séries.

**53** On considère trois séries de valeurs dont la moyenne est approximativement la même, 16, et on donne ci-dessous les diagrammes en barres les représentant.

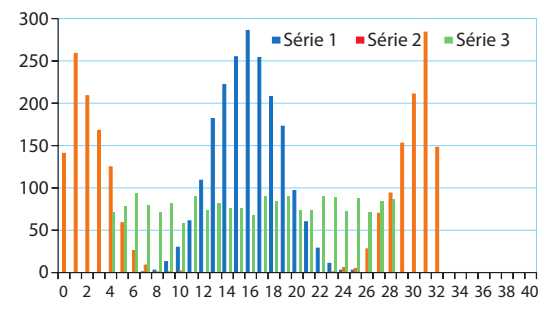

Comparer  $s_1$ ,  $s_2$  et  $s_3$ , les écarts-types des trois séries.

**54** 15 élèves ont mesuré un même angle avec leur rapporteur. Les résultats sont donnés ci-dessous.

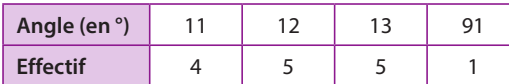

**1. a)** Calculer la moyenne et l'écart-type de cette série. **b)** La moyenne obtenue semble-t-elle une estimation acceptable de la mesure de l'angle ?

**2.** Un des élèves propose de retirer une des valeurs qui lui paraît aberrante. Laquelle est-ce ?

**3.** Reprendre la question **1.** avec la nouvelle série.

**4.** Au vu des questions précédentes, les valeurs extrêmes d'une série ont-elles de l'influence sur la moyenne et l'écarttype de cette série ?

#### **Représentations graphiques et comparaison de séries**

**55** On donne ci-dessous les évolutions des ventes hebdomadaires de deux livres parus en 2016, Chanson douce de Leïla Slimani et Petit Pays de Gaël Faye, depuis leur parution et jusqu'à la fin de l'année 2016 (source : Panelmarket Gfk livres, France 2016)

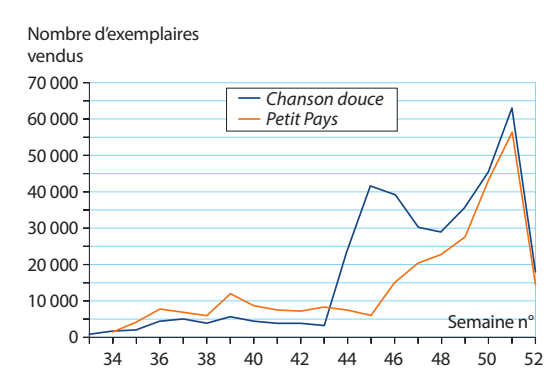

**1.** Déterminer approximativement le nombre d'exemplaires de ces deux romans vendus pendant la semaine 39.

**2.** Calculer approximativement le nombre de ventes réalisées par le roman Petit Pays durant ses 4 premières semaines de parution (semaines 34, 35, 36 et 37).

**3.** Lequel de ces deux livres semblait parti pour avoir le plus de succès si l'on observe leurs ventes durant les deux premiers mois ? Et durant toute la période étudiée ?

**4.** À partir de quelle semaine les ventes de Chanson douce ont-elles connu un bond ? Et celles de Petit Pays ?

**5.** Durant la semaine 44, l'un de ces deux romans a reçu le célèbre prix Goncourt et durant la semaine 46, l'autre a reçu le prix Goncourt des lycéens.

Attribuer chaque prix au roman qui l'a reçu.

**6.** Lequel de ces deux prix a-t-il le plus fait augmenter les ventes du livre l'ayant obtenu ?

**7.** Sur le site slate.fr, on peut lire, dans un article de novembre 2017 : « [...] On offre le Goncourt, mais on ne le lit pas. » Quelle(s) évolution(s) semble(nt) valider cette affirmation ?

**Coup de pouce**  Que se passe-t-il durant la semaine 51 ?

**56** On donne le tableau donnant les participations au 2nd tour des élections présidentielles de 1981, 1995 et 2017.

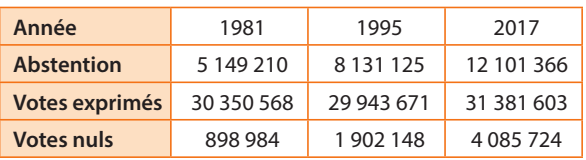

**1.** Dresser les diagrammes circulaires représentant ces trois séries (utiliser la même couleur pour chaque catégorie sur chaque diagramme).

**2.** Que peut-on observer lorsque l'on compare ces trois diagrammes circulaires ?

## **Choisir un bon indicateur**

**57** Fatima a reçu des offres d'emploi pour un poste d'ingénieure dans deux entreprises. Elle souhaite travailler dans une entreprise éthique dans laquelle les écarts de salaires entre employés ne sont pas trop importants.

Après des recherches sur internet, elle trouve que le salaire médian dans l'entreprise 1 est de 2 316 € pour un écart interquartile de 517 € et que ce salaire médian est de 2 298 € dans l'entreprise 2 pour un écart interquartile de 501 €.

**1.** Expliquer pourquoi son choix est difficile.

**2.** En regardant plus précisément les statistiques, elle constate que le salaire moyen est de 2 789 € pour un écart-type de 411 € dans l'entreprise 1 et de 2 314 € pour un écart-type de 198 € dans l'entreprise 2.

**a)** Expliquer ce qui pourrait expliquer une moyenne et un écart-type si élevé dans l'entreprise 1.

**b)** Quelle entreprise devrait-elle choisir ?

**58** Lorsque l'on réalise une étude statistique, le caractère étudié peut être un nombre (par exemple la taille, le nombre de frères et sœurs…), on parle alors de série quantitative, ou non (par exemple le prénom, l'animal préféré…), on parle alors de série qualitative.

#### **A. Enquête de satisfaction**

On a mené une étude auprès de 144 personnes sur leur satisfaction sur le réseau de transport de leur ville. Les résultats sont donnés ci-dessous.

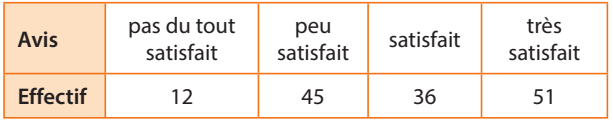

**1.** Expliquer pourquoi l'on ne peut pas calculer la moyenne de cette série.

**2.** Représenter cette série par un diagramme adapté.

**3. a)** En considérant qu'une personne pas du tout satisfaite attribue la note de 0, une personne peu satisfaite la note de 1, etc., calculer la moyenne et l'écart-type correspondant. **b)** Ces deux indicateurs vous semblent-ils représenter correctement la série des avis ?

#### **B. Au péage**

Pour les vacances, Tao a obtenu un job d'été dans un péage autoroutier. Comme il s'ennuie, il relève pendant 10 minutes les numéros de départements sur les plaques d'immatriculation des voitures et il obtient :

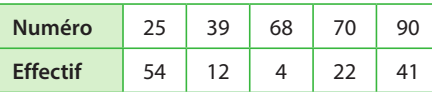

**1.** Calculer la moyenne de cette série et interpréter si possible son résultat.

**2.** Sa grande sœur Zia, étudiante en statistique, lui explique que le caractère qu'il étudie n'est pas vraiment quantitatif, puisque c'est un numéro plutôt qu'un nombre (et qu'il pourrait aussi bien le remplacer par le nom du département). Représenter cette série par un diagramme adapté.

**59** Sur le site lefigaro.fr, le 27 février 2018, on pouvait lire le titre suivant « En France, le salaire mensuel net moyen s'élève à 2 250 euros », introduisant un article sur les résultats publiés par l'Insee sur les salaires en France. Sur les réseaux sociaux, de nombreuses personnes ont critiqué le choix de l'indicateur servant au titre de l'article.

**1.** Quel autre indicateur aurait pu être utilisé à la place de la moyenne pour résumer la série des salaires en France ? **2.** En plus du salaire moyen, le site de l'Insee donne le tableau suivant pour illustrer son étude.

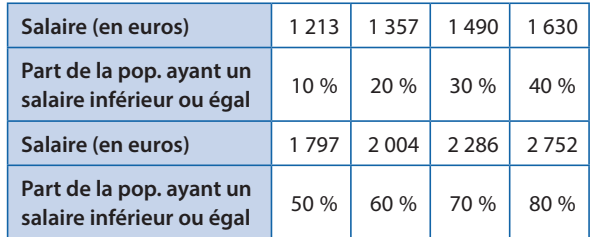

En déduire le salaire médian.

**3.** Donner un encadrement de la proportion des salariés dont le salaire est inférieur au salaire moyen.

**4.** Quel pourcentage du salaire moyen le salaire médian représente-t-il ?

**60 Français** U<sup>U</sup> La police enquête suite à un vol. La personne suspecte s'est enfuie en voiture.

Dix témoins ont assisté à la scène et ont décrit le suspect suivant quatre critères. Les résultats de cette description sont regroupés dans le tableau ci-dessous.

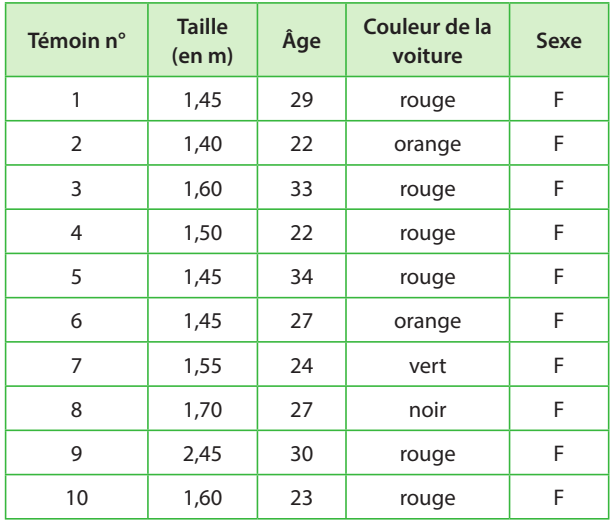

**1.** Écrire un avis de recherche correspondant à la personne suspecte.

**2.** Pour chaque critère, expliquer le choix de l'indicateur utilisé dans cet avis de recherche.

## **Études de séries statistiques**

**61** (D'après bac) On donne ci-dessous les prix moyens au m2 pour l'achat d'un appartement dans différentes régions françaises en 2018, hors Île-de-France (source : efficity).

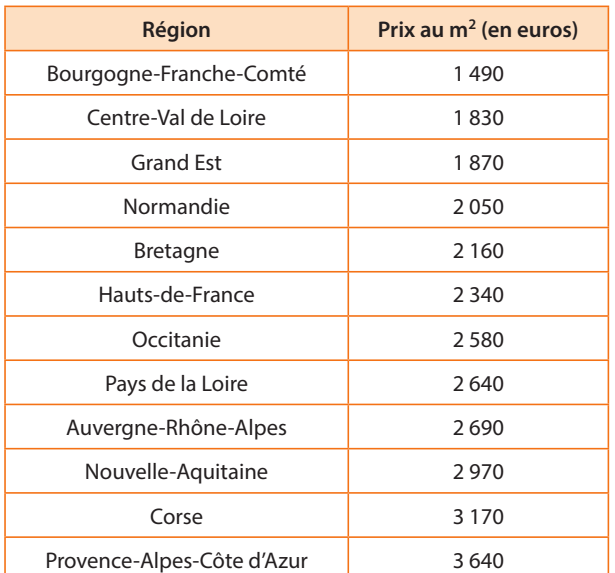

1. a) Calculer la médiane *Me*, les quartiles Q<sub>1</sub> et Q<sub>3</sub> et l'écart interquartile EQ de cette série.

**b)** On considère qu'une valeur est aberrante si elle n'appartient pas à l'intervalle  $[Q_1 - 1, 5EQ$ ;  $Q_3 + 1, 5EQ$ ].

Quel pourcentage des valeurs de la série sont considérées comme aberrantes ?

**2. a)** Calculer la moyenne m et l'écart-type s de cette série. **b)** Quel pourcentage des valeurs de la série sont dans l'intervalle  $[m - 2s; m + 2s]$  ?

**3.** Reprendre les questions précédentes en ajoutant le prix au m2 en Île-de-France en 2018 qui était de 4 520 €.

**62** Un médecin a relevé la fréquence cardiaque de 135 patients en battements par minute (bpm). Les résultats sont regroupés dans le tableau suivant.

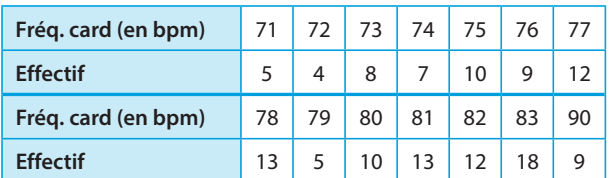

**À**

**Problème ouvert**

**l'orl**

#### **Travailler autrement**

**64** « Quand Bill Gates

- rentre dans un bar, tout
- le monde devient millionnaire…
- en moyenne. »
- Trouver des informations permettant
- de soutenir cette citation.

**1. a)** Calculer la médiane Me, les quartiles  $Q_1$  et  $Q_3$  et l'écart interquartile EQ de cette série.

**b)** Quel pourcentage des valeurs sont supérieures ou égales à 80 bpm ?

**2.** Calculer la moyenne m et l'écart-type s de cette série.

**3.** Ce médecin a demandé aux mêmes patients de relever leur fréquence cardiaque à la maison.

Il obtient alors une série de 135 valeurs avec minimum = 70, Q<sub>1</sub> = 75, médiane = 77, Q<sub>2</sub> = 79, maximum = 87, moyenne =  $77.1$  et écart-type =  $3.7$ .

**a)** Justifier que moins de 25 % de ses patients ont une fréquence cardiaque supérieure à 80 bpm chez eux.

**b)** En comparant avec le résultat de la question **1. b)** quel semble être l'effet de la présence du médecin sur la fréquence cardiaque ?

**c)** Les indicateurs donnés par les deux séries semblent-ils confirmer cela ? Expliquer.

**Info :** Ce phénomène est appelé l'effet « blouse blanche ».

**63** On donne ci-dessous les séries du nombre de paniers à 3 points marqués par le joueur NBA Klay Thompson lors des 35 premiers matchs des saisons 2017-2018 et 2018-2019.

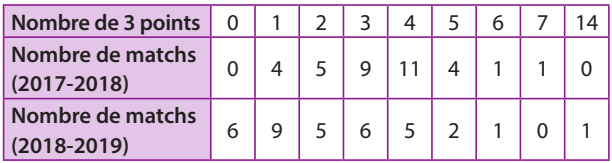

**1. a)** Représenter les deux séries par des diagrammes en bâtons de deux couleurs différentes sur le même graphique. **b)** À la vue de ces diagrammes en bâtons, lors de quelle saison Thompson semble-t-il avoir été le plus performant à 3 points ? le plus régulier ?

**2. a)** Calculer les moyennes  $m_1$  et  $m_2$  et les écarts-types  $s_1$ et s<sub>2</sub> de ces séries.

**b)** Ces résultats confirment-ils la réponse à la question **1. b)** ? Expliquer.

**c)** Quelle proportion des valeurs de la série de 2018-2019 sont dans l'intervalle  $[m_2 - 2s_2; m_2 + 2s_2]$  ?

**d)** Choisir les bons mots pour que ce commentaire sportif soit pertinent : « Certes, Thompson a réalisé un match fabuleux/décevant mais ce début de saison 2018-2019 est globalement bien plus satisfaisant/décevant que celui de la saison précédente, notamment en termes de régularité. » **3. a)** Calculer les médianes, quartiles et écarts interquartiles de ces deux séries.

**b)** Expliquer pourquoi ces indicateurs confirment la tendance observée dans les questions précédentes.

**65** Effectuer une enquête (choisir une population, les questions à poser, le mode de réponse – anonyme ou non –, etc.) et réaliser une affiche présentant les résultats.

**À l'ora**

**l**

# **Exercices bilan**

#### **66 Augmentation de salaire**

**A.** Une entreprise, où le salaire mensuel moyen est de 2 339,50 €, propose une augmentation généralisée du salaire de ses employés, selon deux modalités possibles :

- modalité 1 : tous les salaires augmentent de 10 % ;
- modalité 2 : tous les salaires augmentent de 200 €.

**1.** Déterminer quel serait le nouveau salaire mensuel moyen si la modalité 1 est choisie.

**2.** Même question avec la modalité 2.

**3.** L'entreprise réalise un vote auprès de ses employés pour savoir quelle modalité choisir. À votre avis, quelle modalité va être choisie par les employés ?

**B.** La répartition des salaires dans l'entreprise est la suivante.

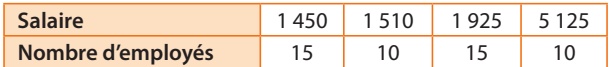

**1.** Justifier que le salaire mensuel moyen est bien de 2 339,50 € puis calculer l'écart-type associé.

 $\mathbf 2.$  Calculer la médiane, les quartiles  $Q_{_1}$  et  $Q_{_3}$  et l'écart interquartile de cette série des salaires dans l'entreprise.

**3.** De manière « très surprenante », le résultat du vote montre que les employés préfèrent la modalité 2. Expliquer pourquoi.

#### **67 Univers virtuel**

Dans un jeu vidéo, les joueurs peuvent acheter auprès d'un marchand un coffre vert pour 1 écu ou un coffre bleu pour 2 écus et découvrir ce qu'ils ont gagné. Pour un lot de 3 000 000 coffres verts, la répartition des gains est la suivante.

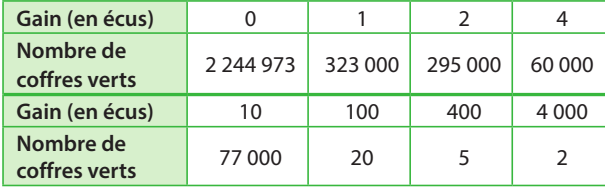

Pour un lot de 1 500 000 coffres bleus, la répartition des gains est la suivante.

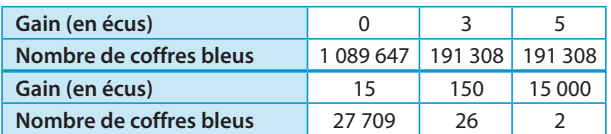

**1.** Reproduire les deux tableaux précédents en remplaçant la ligne des gains par les gains algébriques, c'est-à-dire le gain réellement obtenu en tenant compte du prix du coffre (par exemple, si un coffre vert affiche un gain de 10 écus, le gain algébrique est 9 écus puisque le coffre a couté 1 écu). **2.** Calculer le gain algébrique moyen et l'écart-type des gains algébriques avec ces deux types de coffres.

**3. a)** En utilisant les tableaux de la question **1.**, expliquer intuitivement pourquoi l'écart-type des gains des coffres bleus est aussi élevé, comparé à celui des gains des coffres verts. **b)** Contrôler votre réponse à la question précédente en calculant l'écart-type des gains des coffres bleus si les programmateurs décidaient de remplacer les coffres à 15 000 écus par des coffres à 4 000 écus.

**c)** La médiane et l'écart interquartile des gains algébriques des coffres bleus seraient-ils autant modifiés par ce changement du gain maximal ?

**d)** Que peut-on dire de l'influence d'un changement des valeurs extrêmes sur l'écart-type ? l'écart interquartile ?

## **68 Une question de débit Géographie**

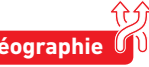

Les courbes et histogrammes ci-dessous donnent les débits de la Seine en m3/s durant tout l'automne 2018 dans les stations hydrométriques d'Alfortville (A) et de Vernon (V).

**1. a)** Dans laquelle ce ces deux villes le débit moyen est-il le plus élevé ? le débit semble-t-il être le plus homogène ?

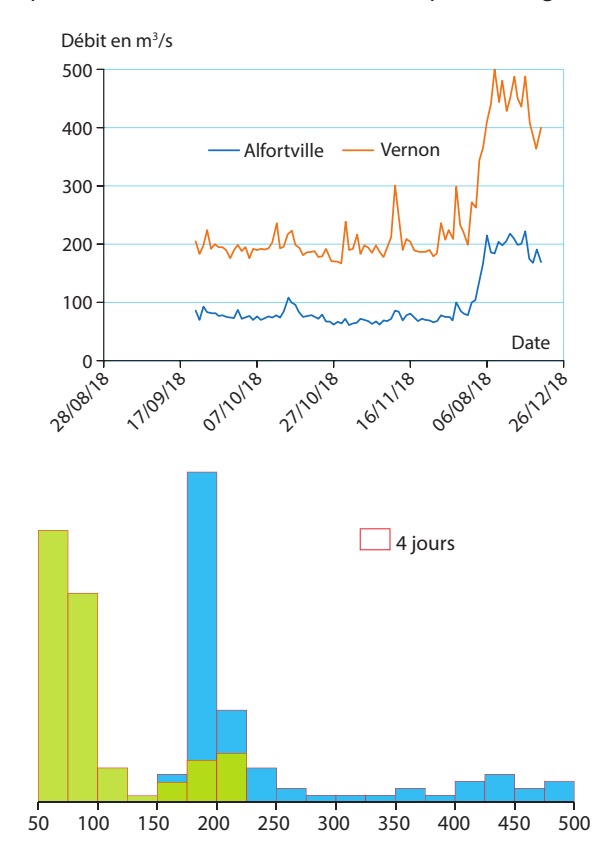

**b)** Associer chaque histogramme à sa ville.

2. a) Donner un encadrement du 3<sup>e</sup> quartile de la série des débits quotidiens de la Seine à Alfortville durant l'automne à l'aide d'un des tableaux ci-dessous.

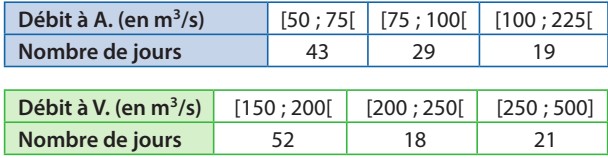

**b)** En déduire que le débit de la Seine à Vernon a été supérieur à celui d'Alfortville au moins 75 % de l'automne 2018. Comment l'expliquer ?

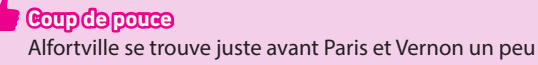

avant Rouen sur le parcours de la Seine.

# **Exercices d'approfondissemen<sup>t</sup>**

## **Demonstration CO***Moyenne des sous-groupes*

**1.** Soit deux séries statistiques  $x_1$ ; …;  $x_n$  et  $y_1$ ; …;  $y_n$ de moyennes respectives  $\bar{x}$  et  $\bar{y}$ .

Justifier que la moyenne de la série  $x_1$ ; ...;  $x_n$ ;  $y_1$ ; ...;  $y_p$ (c'est-à-dire la série constituée de toutes les valeurs des

deux séries de départ) est  $\frac{n\overline{x} + p\overline{y}}{n+p}$ .  $n+p$ 

**2.** Dans une course à pied, 51 concurrents sont inscrits en tant que professionnels et 1 026 en tant qu'amateurs. Le temps moyen pour les professionnels est de 21 minutes contre 52 minutes pour les amateurs.

Calculer le temps moyen mis par les participants.

#### **70 Notation de la somme**

La notation  $x_1 + x_2 + \ldots + x_n$  utilisée plusieurs fois dans ce chapitre n'étant pas très rigoureuse, on définit :

$$
\sum_{i=1}^{n} x_i = x_1 + x_2 + \dots + x_n
$$

qui se lit « somme pour *i* allant de 1 à *n* des  $x_i$  ». **1.** Écrire  $x_5 + x_6 + \ldots + x_{10}$  à l'aide de cette notation.

**2.** Écrire  $\sum x_{\scriptscriptstyle 2i+1}$  en faisant apparaître tous les termes. = 1 8 i

**3.** Calculer  $\sum_{i=1}^{5} i^2$ .  $i = 0$ 

#### **71 Formule de l'écart-type**

Soit  $x_1$ ;  $x_2$ ; ...;  $x_n$  une série statistique et s son écart-type. En utilisant la formule de l'écart-type écrite dans le cours, justifier que l'on peut également écrire :

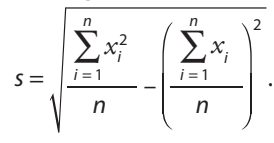

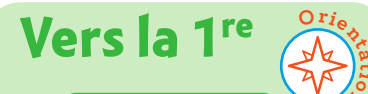

#### **74 Spécialité Maths**

Lorsque l'on réalise une expérience aléatoire dont les issues sont des nombres, on dit que l'espérance associée à cette expérience aléatoire est la moyenne des issues, pondérée par leurs probabilités. Calculer l'espérance associée à chacune des expériences aléatoires suivantes. **a)** On lance un dé à 6 faces non truqué : on gagne 10 € si le résultat est 6 et on perd 2 € sinon : le résultat est le gain algébrique (qui peut être négatif) réalisé.

**aion**

**b)** On joue 10 € à quitte ou double sur le noir à la roulette et on considère le gain algébrique (on rappelle que dans une roulette standard, il y a 18 cases rouges, 18 cases noires et 1 case verte, le 0).

**c)** Lorsque l'on prend le bus, on attend 1 ; 2 ; 3 ou 4 minutes avec les probabilités respectives 0,2 ; 0,35 ; 0,15 et 0,3 : on considère le temps passé à attendre.

#### **72 Moyenne pondérée et effectifs**

On considère une série statistique donnée par le tableau d'effectifs ci-contre.

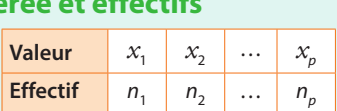

Démontrer que la moyenne de cette série où les valeurs  $x_1$ ;  $x_2$ ; ...;  $x_n$  sont respectivement pondérées par les coefficients  $c_1$ ;  $c_2$ ; ...;  $c_n$  est égale à la moyenne de la série des valeurs  $x_1; x_2; \ldots; x_p$  pondérées par les coefficients  $n_1 \times c_1$  ;  $n_2 \times c_2$ ;  $\ldots$ ;  $n_n \times c_n$ .

#### **73 Quel quartile ? Algo & Prog**

On considère le programme suivant.

```
n = input("Saisir effectif : ")n = int(n)print ("Votre série doit être triée !")
x = input("Saisir 1re valueur : ")x = \text{float}(x)i=1while i < n/4:
    x = input("Saisir valueur : ")<br>x = float(x)i = i + 1print(x)
```
**1.** Que fait ce programme ?

2. Le modifier pour qu'il affiche le 3<sup>e</sup> quartile d'une série ordonnée rentrée par l'utilisateur.

**3.** Le modifier pour qu'il affiche la médiane d'une série ordonnée rentrée par l'utilisateur.

**Coup de pouce**  L'instruction p%2 donne le reste de la division euclidienne de  $p$  par 2.

## **75 <b>STL Chimie**

Lorsque l'on réalise n fois une mesure expérimentalement (avec  $n \ge 10$ ), il y a environ « 95 % de chance » que la quantité mesurée soit dans l'intervalle

$$
m-2\frac{s}{\sqrt{n-1}}
$$
;  $m+2\frac{s}{\sqrt{n-1}}$ où *m* est la moyenne des

mesures réalisées et s l'écart-type associé.

Les élèves d'une classe ont mesuré le pH d'une même solution.

- On donne leurs mesures ci-dessous:
- 2,98 ; 2,86 ; 3,04 ; 2,94 ; 3,02 ; 2,88 ; 3,08 ; 3,09 ; 2,85 ; 3,07 ;
- 2,83 ; 3,1 ; 3,06 ; 2,89 ; 3,1 ; 2,82 ; 3,13 ; 3,07 ; 2,95 ; 2,92.
- Dans quel intervalle est-on « sûr à 95 % » que se trouve le pH de la solution ?

## **1 Calculatrice, moyenne et écart-type**

On considère la série suivante donnant les prix d'un même smartphone sur différents sites marchands.

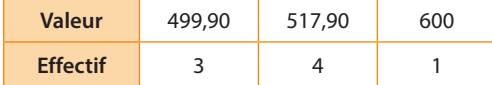

**10 min**

**Calculer**

On souhaite déterminer la moyenne de cette série à l'aide de la calculatrice.

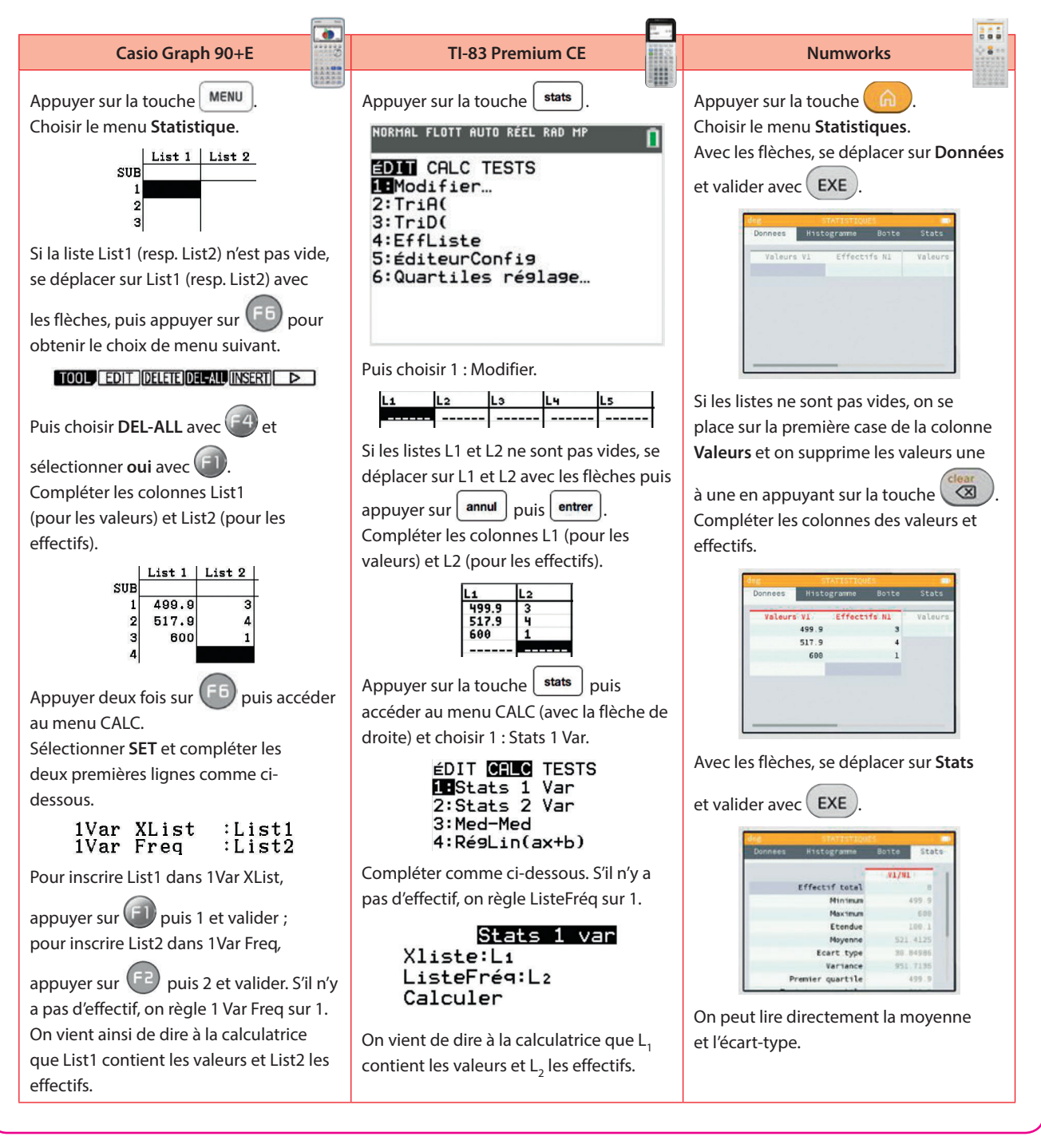

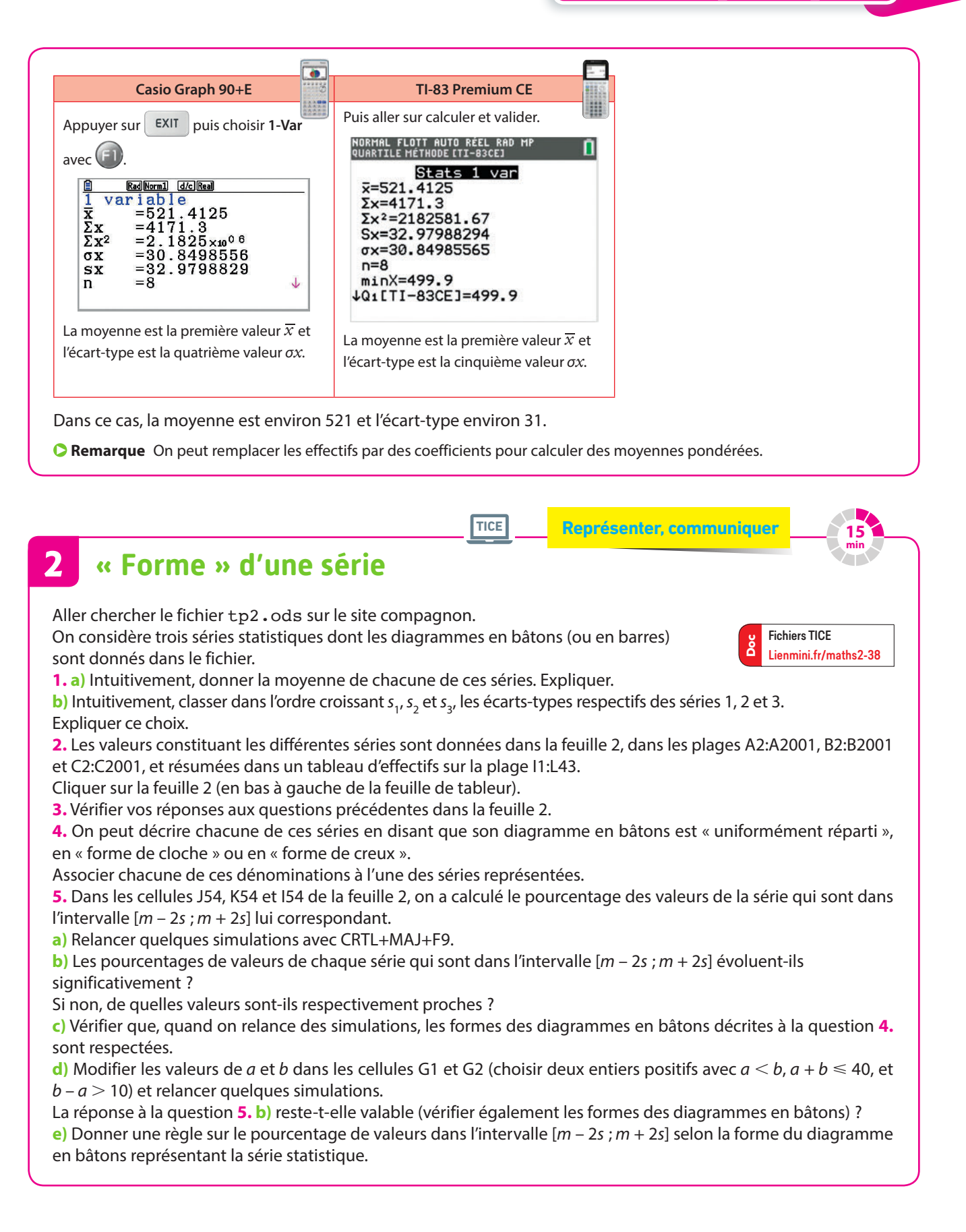

## **3**

## **Calcul de la moyenne et de l'écart-type**

Pour ce TP, on admet que la formule permettant de calculer l'écart-type de n valeurs  $x_1$ ;  $x_2$ ; ...;  $x_n$  est :

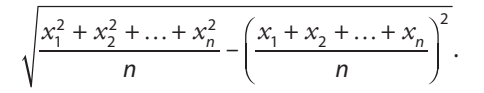

**min Algo & Prog Calculer**

**50**

#### **A Comprendre la formule**

En utilisant cette formule, calculer l'écart-type de la série formée des trois valeurs 2 ; 12 et 15.

#### **B Principe général**

On va écrire une fonction admettant un paramètre n (égal au nombre de valeurs) et calculant la moyenne et l'écart-type.

Le début du principe de son fonctionnement est le suivant :

– on introduit deux variables somme1 et somme2 initialisées à 0 en début de fonction ;

– la fonction va demander n fois consécutivement à l'utilisateur de saisir une valeur de la série ;

– à chaque nouvelle valeur  $x_{\mathfrak{j}}$  saisie, la fonction va l'ajouter à somme1 (de sorte qu'après *n* valeurs saisies somme1 soit égale à 0 +  $x_1$  +  $x_2$  +... +  $x_n$ ) et la fonction va ajouter  $x_i^2$  à somme2 (de sorte qu'après n valeurs saisies somme2 soit égale à  $0 + x_1^2 + x_2^2 + ... + x_n^2$ ).

**1.** Programmer le début de la fonction décrite ci-dessus. On pourra s'appuyer sur l'ébauche de fonction suivante.

```
import math
def calcul moyenne ecarttype(...):
  somme1 = \ldotssomme2 = ...for i in range(1, \ldots +1):
    x = float(input("nowelle value "?"))somme1 = ...somme2 = ...
```
**2. a)** Exprimer la moyenne de la série en utilisant une variable de cette fonction en fin de boucle for.

**b)** Même question pour l'écart-type.

**3.** Terminer d'écrire la fonction de sorte qu'elle affecte la moyenne à une variable m et l'écart-type à une variable s puis qu'elle les affiche (en précisant laquelle est la moyenne et laquelle est l'écart-type).

**Coup de pouce** La racine carrée d'un nombre s'obtient avec la commande math.sqrt. Par exemple  $\sqrt{2}$  s'écrit math.sqrt(2).

**4.** Tester la fonction avec la série donnée dans la partie **A**.

**5.** Tester la fonction avec une autre série et comparer les résultats à ceux donnés par la calculatrice (voir le TP 1).

**6.** Compléter la fonction pour qu'elle :

– redemande à l'utilisateur de saisir les n valeurs déjà saisies ;

– vérifie pour chacune d'entre elles si elle est dans l'intervalle  $[m-2s; m+2s]$ , c'est-à-dire si elle est supérieure ou égale à  $m - 2s$  et (and) inférieure ou égale à  $m + 2s$ ;

– compte dans une variable compteur\_intervalle le nombre de valeurs qui vérifient cette condition ;

– calcule puis affiche le pourcentage des valeurs dans  $[m - 2s; m + 2s]$ .

**30 min**

**Représenter, calculer, communiquer**

#### **Le bon contrat ? 4**

#### **A Saison 2015-2016**

Lors de la saison 2015-2016, le joueur de basketball Chandler Parsons évoluait dans la franchise NBA des Dallas Mavericks.

On donne ci-dessous le graphique appelé « diagramme en boîtes » représentant la série des points marqués par match par Parsons lors de cette saison.

**Max Chandler Parsons Saison 2015-2016**

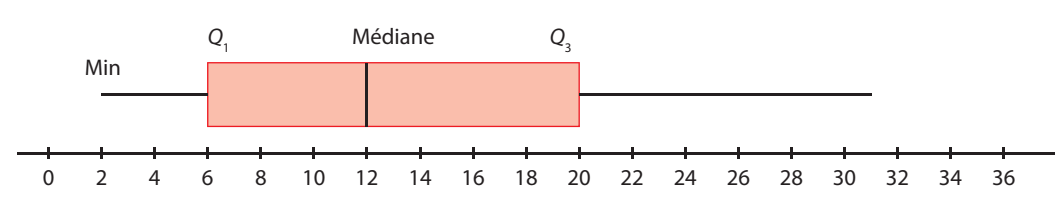

**1.** Lire le minimum, Q<sub>1</sub>, la médiane, Q<sub>3</sub> et le maximum de cette série, puis recopier le diagramme (laisser de la place au-dessus pour pouvoir superposer trois autres diagrammes en boîtes sur le même graphique).

**2.** Cette même saison, Harrison Barnes jouait aux Golden States Warriors, au même poste (ailier) que Chandler Parsons. On donne ci-dessous les mêmes indicateurs de la série de ses points marqués par match.

• minimum = 
$$
4 \cdot Q_1 = 8 \cdot \text{ médiane} = 11
$$
  
•  $Q_3 = 14 \cdot \text{maximum} = 21$ .

Tracer le diagramme en boîtes correspondant à cette série au-dessus du précédent.

**3. a)** De Parsons et Barnes, lequel est le plus constant dans ses performances ? Argumenter.

**b)** Comment cela se manifeste-t-il sur les diagrammes en boîtes représentant ces deux séries ?

#### **B Saison 2016-2017**

En juillet 2016, Harrison Barnes et Chandler Parsons ont tous les deux signé un nouveau contrat auprès d'une nouvelle franchise (les Dallas Mavericks pour Barnes et les Memphis Grizzlies pour Parsons) pour près de 94 millions de dollars pour 4 ans.

On donne les informations suivantes sur la série des nombres de points marqués par match au cours de la saison 2016-2017.

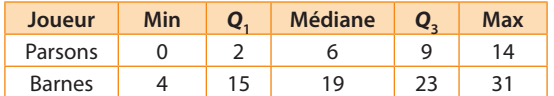

**1.** Tracer les diagrammes en boîtes correspondant à ces séries au-dessus des précédents.

**2.** Discuter la « progression » des deux joueurs.

**3. a)** L'affirmation « Pendant au moins 75 % de ses matchs, Barnes a marqué plus que le meilleur score de la saison de Parsons » est-elle vraie ?

**b)** Comment cela se manifeste-t-il sur les diagrammes en boîtes représentant ces deux séries ?

**4. a)** Dans un article du 01/07/2016 du site spécialisé trashtalk.co sur la signature de Parsons à Memphis, on peut lire : « Ce ne sont pas 13,7 points […] qui vont satisfaire […] Memphis. »

Que peut-on en penser au vu de la saison 2016-2017 ?

**b)** Au vu des indicateurs connus pour l'année 2016-2017, est-il possible que Parsons ait atteint une moyenne de 13,7 points par match cette saison-là ?

## **En autonomie**

## **1 Utiliser la moyenne**

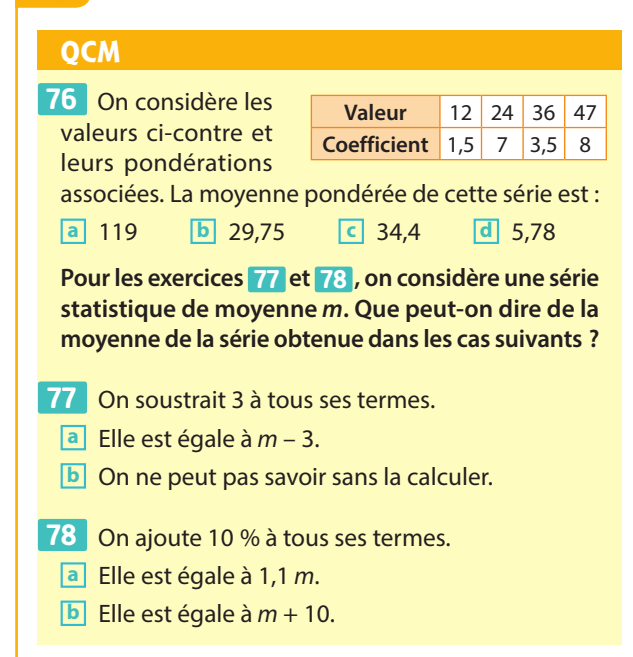

**79** ✶ Francisco a mis 31,4 litres d'essence à 1,58 euro/ litre dans sa voiture. Au retour, il remet 13,3 litres à 1,45 euro/litre.

Quel est le prix moyen d'un litre d'essence sur le trajet ?

**80** ★ On donne ci-dessous le nombre de buts marqués par journée de Ligue 1 lors de la saison 2017-2018.

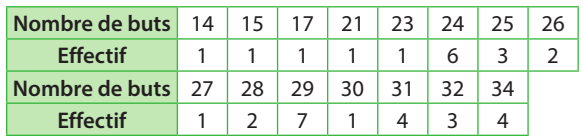

Calculer le nombre de buts moyen marqués par journée de Ligue 1 durant cette saison.

**81**  $★$  En multipliant tous les termes d'une série par c, sa moyenne est passée de 10 à 17. Déterminer c.

**82 <sup>★</sup>** On considère la série statistique suivante.

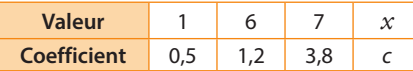

moyenne pondérée de la série soit 7,03 ?

**1.** Si c = 2, quelle doit être la valeur de *x* pour que la moyenne pondérée de la série soit 6 ? **2.** Si *x* = 8, quelle doit être le coefficient c pour que la

**83** ✶✶ Déterminer de tête la moyenne des séries suivantes.

**a)** 52 ; 53 ; 57 **b)** 1 200 ; 100 ; 500

## **2 Utiliser l'écart-type**

## **QCM**

**Pour les exercices 84 et 85 , on reprend la série de l'exercice 80 .**

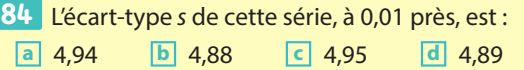

 Le nombre moyen de buts marqués par journée **85**  étant  $m ≈ 27,18$ , quel pourcentage des journées le nombre de buts marqués n'a-t-il pas été dans l'intervalle  $[m - 2s; m + 2s]$ , à 0,01 % près ?

**a** 7,89 % **b** 0 % **c** 100 % **d** 5,26 %

**86**  $\star$  Julie et Fabio relèvent le nombre de pompes faites par jour et ils en font tous les deux en moyenne environ 50, avec un écart-type de 10 pour Julie et de 2 pour Fabio. Interpréter.

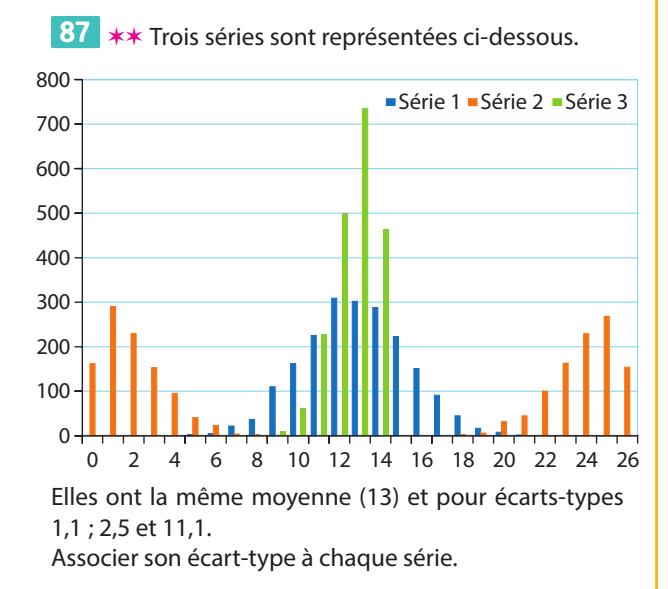

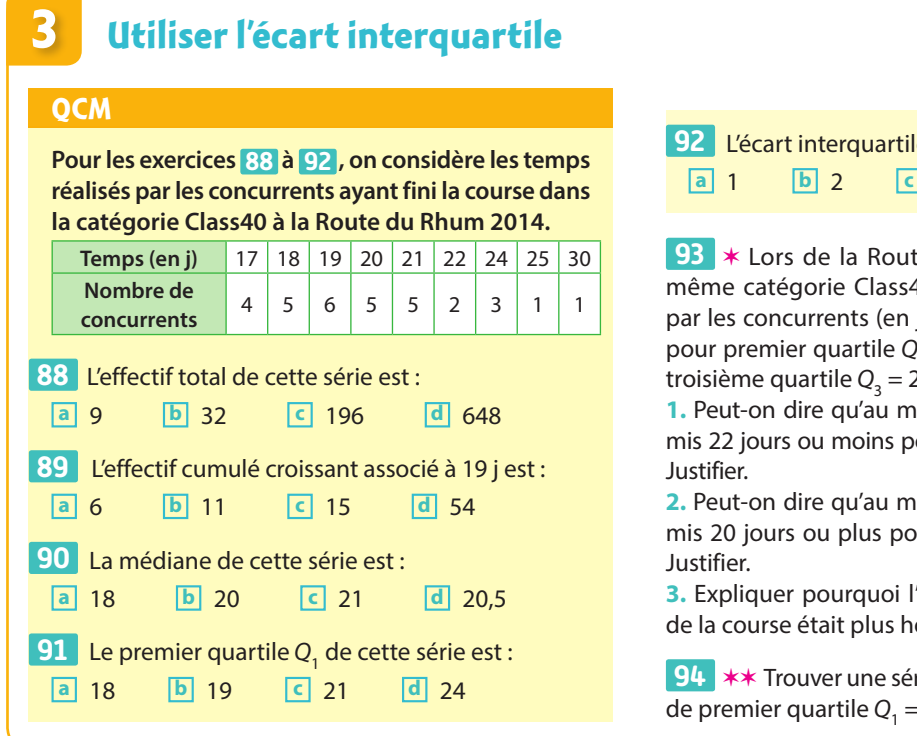

le de cette série est : **a** 1 **b** 2 **c** 3 **d** 13

te du Rhum 2010, dans cette 40, la série des temps réalisés jours) avait pour minimum 18,  $Q_1 = 20$ , pour médiane 21, pour 22 et pour maximum 28.

**1.** Peut-on dire qu'au moins 75 % des concurrents ont our boucler la course en 2010 ?

**2.** Peut-on dire qu'au moins 75 % des concurrents ont our boucler la course en 2010 ?

'on peut penser que le niveau omogène en 2010 qu'en 2014.

rie de 10 valeurs de médiane 15, 2 et d'écart interquartile 32.

## **4 Décrire et différencier deux séries**

#### **OCM**

**Pour les exercices 95 et 96 , on donne le graphique**  de l'évolution trimestrielle du prix du m<sup>2</sup> dans les quar**tiers parisiens d'Odéon et La Villette de 2012 à 2018.**

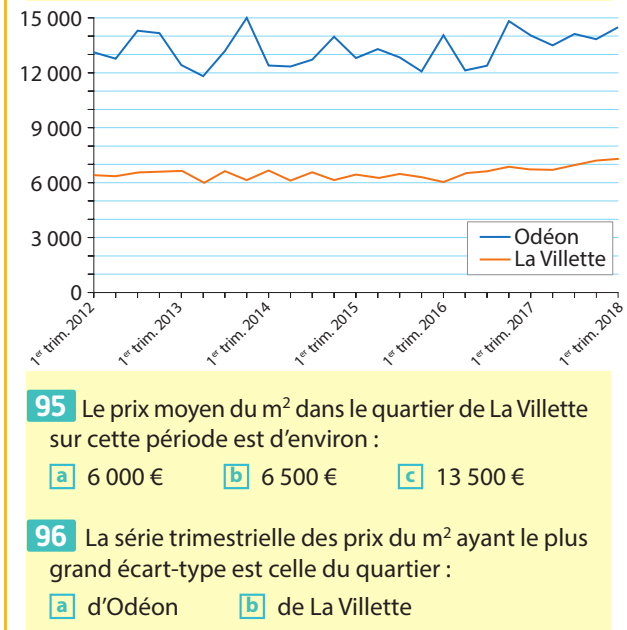

 ✶✶ (D'après bac) Le directeur d'une école de jour-**97**  nalisme cherche à comparer les promotions 2017 et 2018 avec leurs notes en français et histoire.

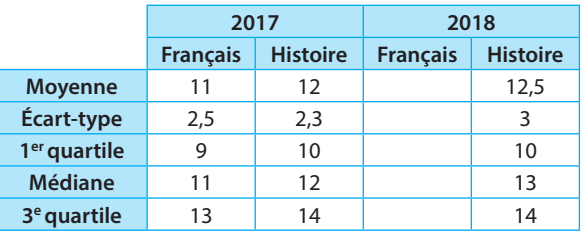

**1.** Compléter la colonne correspondant au français pour la promotion 2018 avec les résultats donnés ci-dessous.

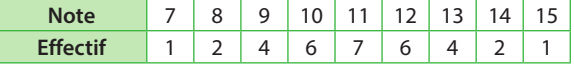

**2. a)** En utilisant la médiane et l'écart interquartile, quels enseignements peut-on tirer de la comparaison des notes de français entre les promotions 2017 et 2018 ? **b)** Reprendre la question **a)** avec les notes d'histoire. **3.** En utilisant moyennes et écarts-types, quels ensei-

gnements peut-on tirer de la comparaison des deux promotions en termes de niveau et d'hétérogénéité ?

**On appelle « cygne noir » un événement imprévisible ayant une très faible probabilité d'avoir lieu mais qui, s'il se, a un impact** 

**considérable.**

**noir.**

**Internet peut ainsi être considéré comme un cygne** 

# **Probabilités etéchantillonnage**

**13**

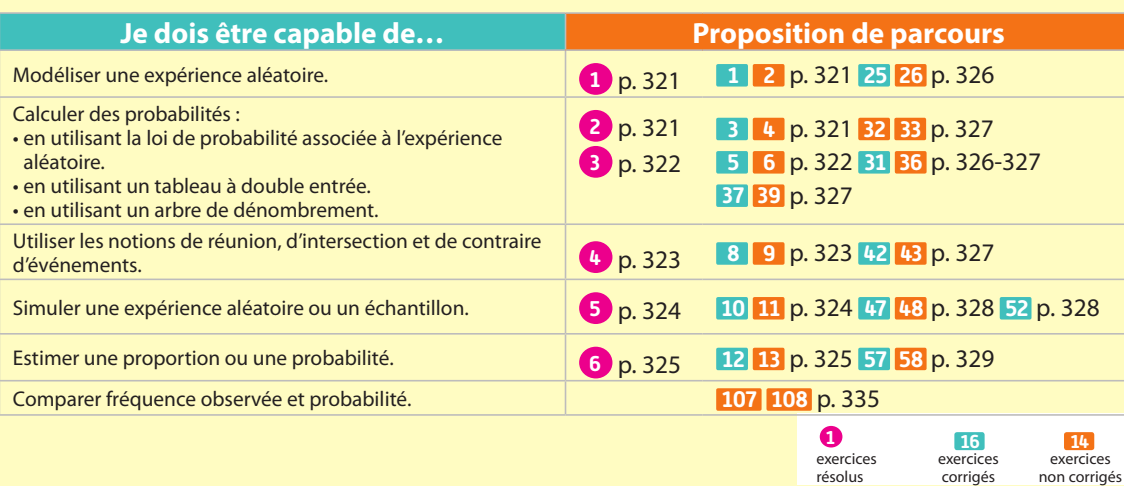

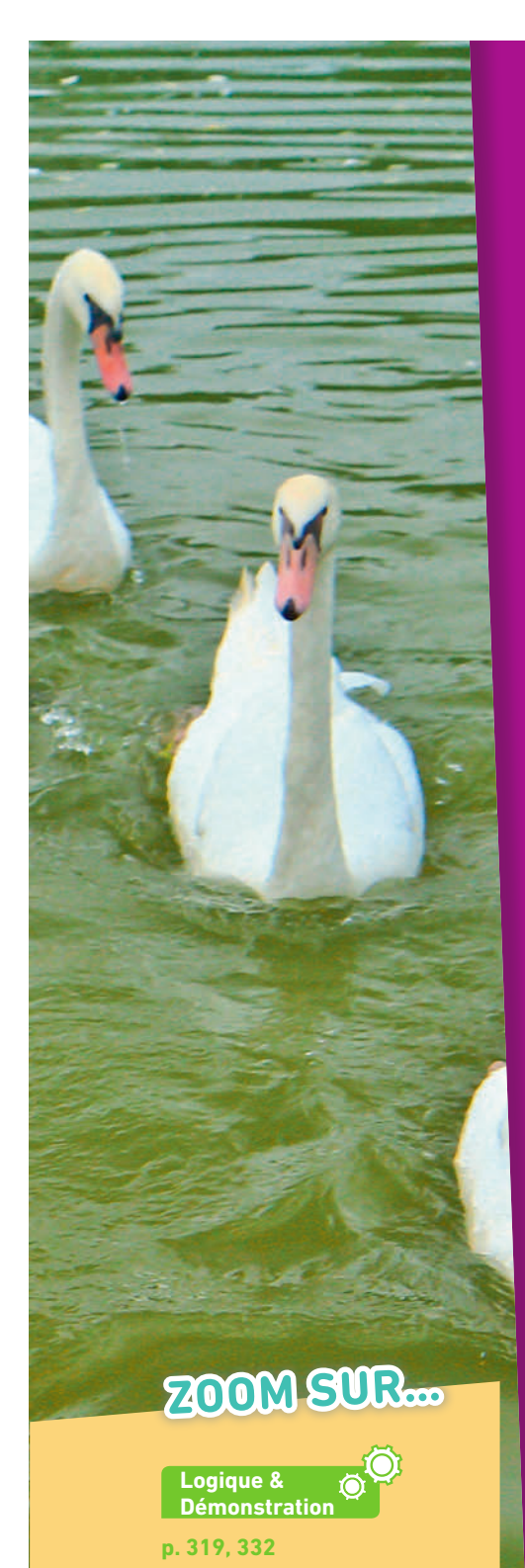

## **Algo & Prog**

**p. 314, 315, 324, 328, 329, 334, 335, 338, 340-342, 345**

**TICE p. 314, 343 Les autres disciplines** 

**p. 333**

## **Pour prendre un bon départ**

Parcours différenciés Lienmini.fr/maths2-25

Exo

#### 1. **Calculer des fréquences**

Le tableau suivant présente le nombre de pots de peinture vendus en un mois selon la couleur.

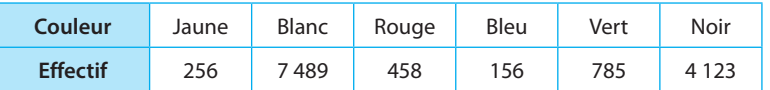

1. Calculer les fréquences arrondies au centième.

2. Exprimer les fréquences en pourcentage arrondies à l'unité.

#### 2. **Calculer des pourcentages**

Dans une boulangerie, Mariette achète :

- 15 pains au chocolat : 12 tartelettes :
- 22 éclairs ; • 10 croissants ;
- 8 pains aux raisins ; 20 brioches.
- 1. Déterminer le pourcentage de viennoiseries parmi ses achats.
- 2. Parmi les desserts, quelle est la proportion d'éclairs ?

#### 3. **Calculer des effectifs**

En 2013, 778 200 candidats se sont présentés à la série générale de l'examen du Diplôme National du Brevet, 84,5 % ont été reçus et 9 candidats sur 10 maîtrisaient le socle commun de compétences.

- 1. Combien de candidats ont été reçus ?
- 2. Combien de candidats ont la maîtrise du socle commun de compétences ?

#### 4. **Dénombrer**

- 1. Le code d'un cadenas est composé de trois chiffres. Déterminer le nombre de codes possibles.
- 2. Le code d'entrée d'un immeuble est composé de quatre chiffres et d'une lettre.

Déterminer le nombre de codes possibles.

#### 5. **Calculer des probabilités**

En week-end dans une station de ski, Guilhem se trouve en haut des pistes. Il a en face de lui deux pistes noires, deux pistes rouges et une piste bleue, qui arrivent toutes à un restaurant d'altitude. Bon skieur, il emprunte une piste au hasard.

- 1. Quelle est la probabilité que la piste empruntée soit une piste rouge ?
- 2. À partir du restaurant, sept autres pistes mènent au bas de la station : trois pistes noires, une piste rouge, une piste bleue et deux pistes vertes. Quelle est la probabilité qu'il emprunte alors, au hasard, une piste bleue ?

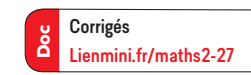

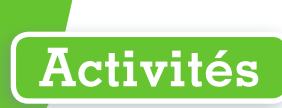

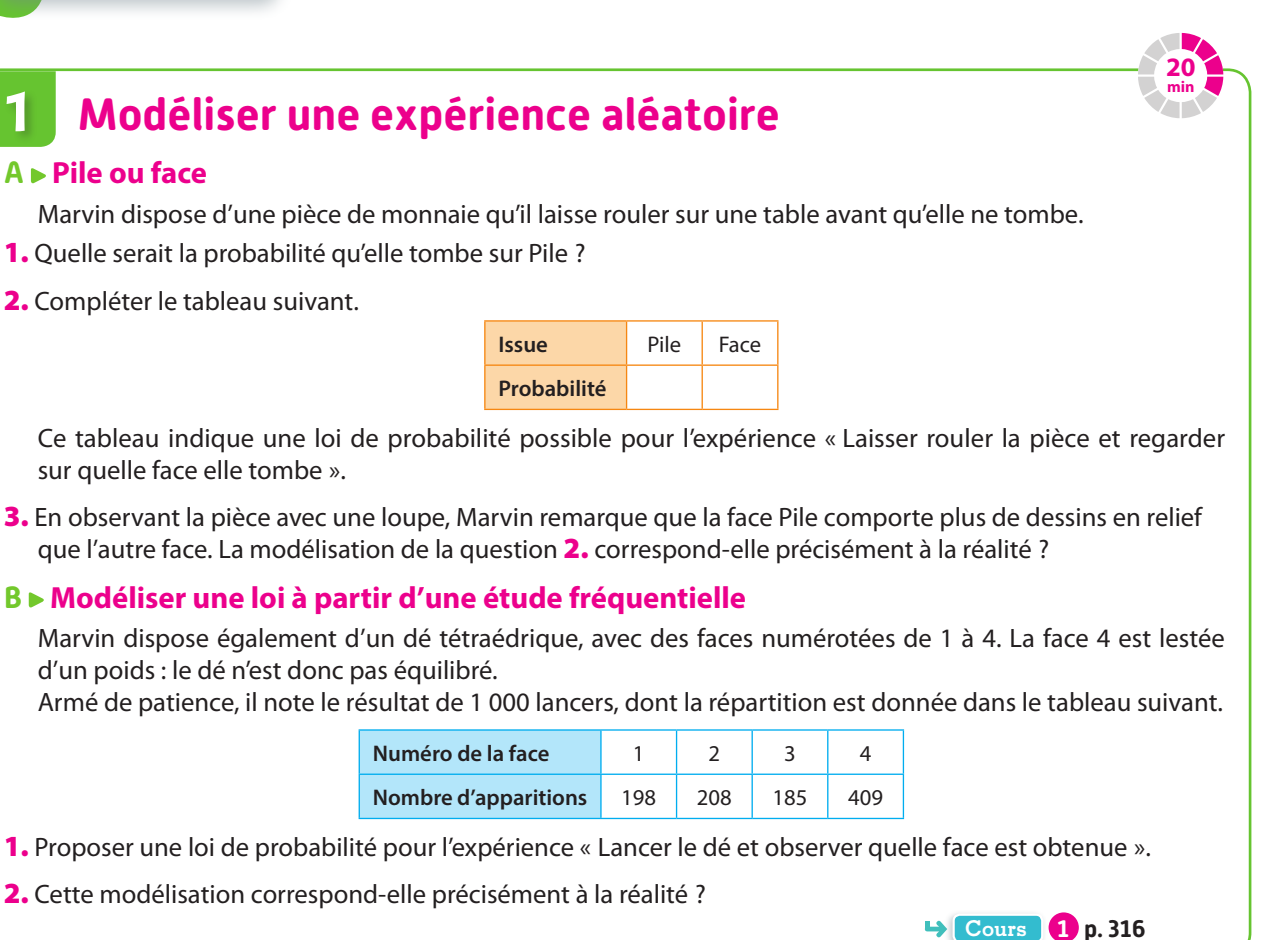

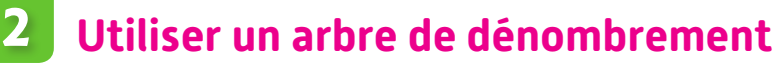

Hugo et Sara jouent au jeu suivant : le joueur dispose de quatre jetons sur lesquels figurent les lettres de leur nom. Le joueur choisit au hasard, successivement et sans remise, un jeton parmi les siens, et constitue ainsi un mot de deux lettres.

**20 min**

**Cours 1 p. 316**

1. On s'intéresse à Hugo. Il a commencé à constituer l'arbre des possibles (ou arbre de dénombrement) suivant pour son propre jeu.

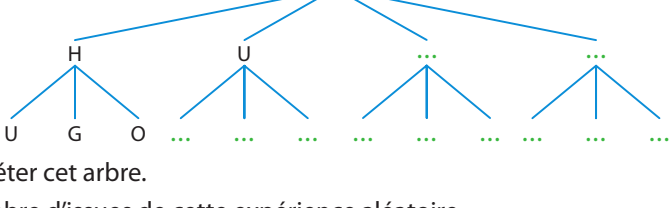

a) Recopier et compléter cet arbre.

- b) Déterminer le nombre d'issues de cette expérience aléatoire.
- c) Que peut-on dire de la loi de probabilité associée à cette expérience aléatoire ?
- 2. On s'intéresse désormais au jeu de Sara.
	- a) Construire un arbre de dénombrement sur le modèle du précédent.
	- b) Combien d'issues cette expérience aléatoire possède-t-elle ?
	- c) Est-on dans une situation d'équiprobabilité ?

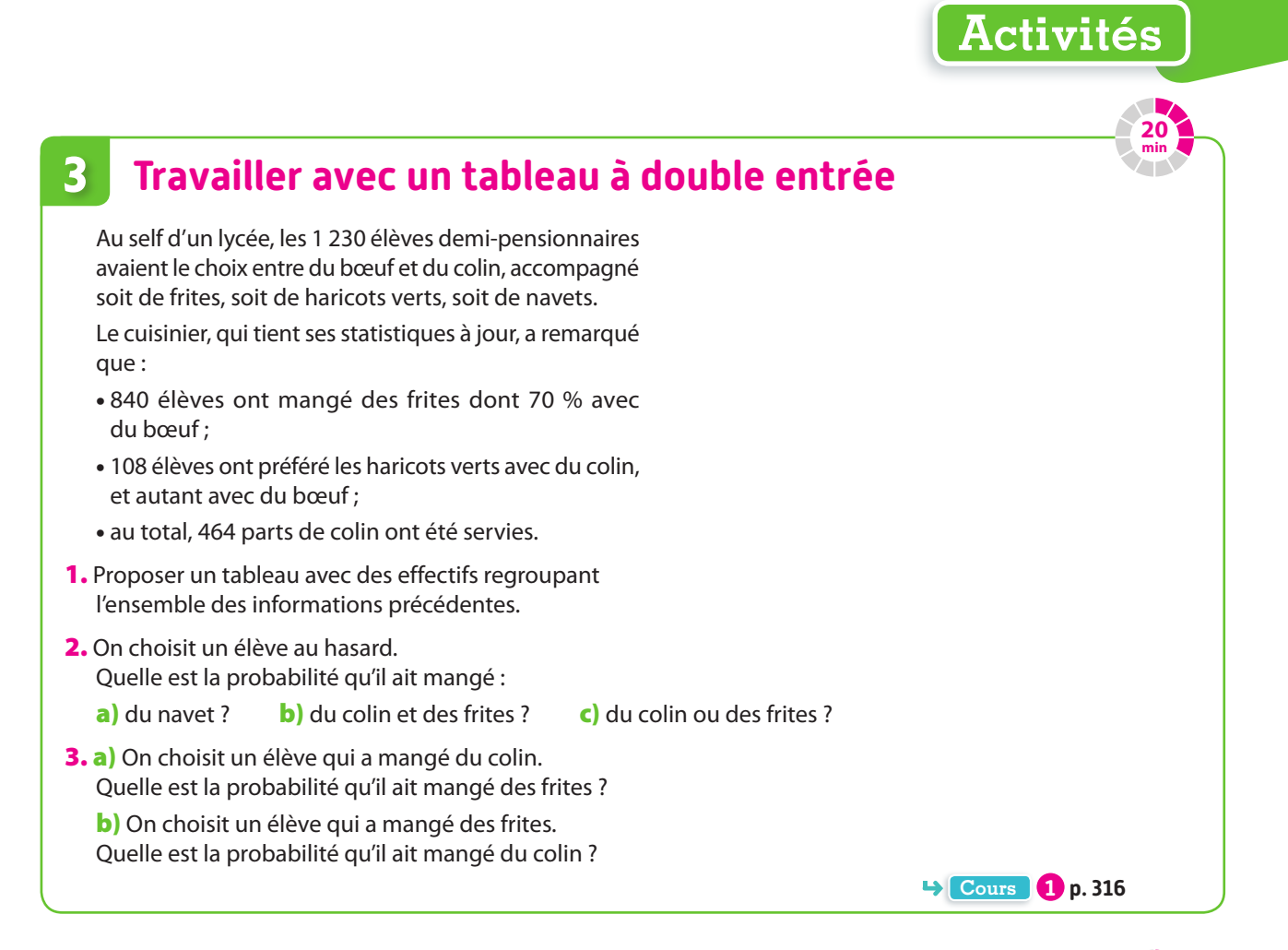

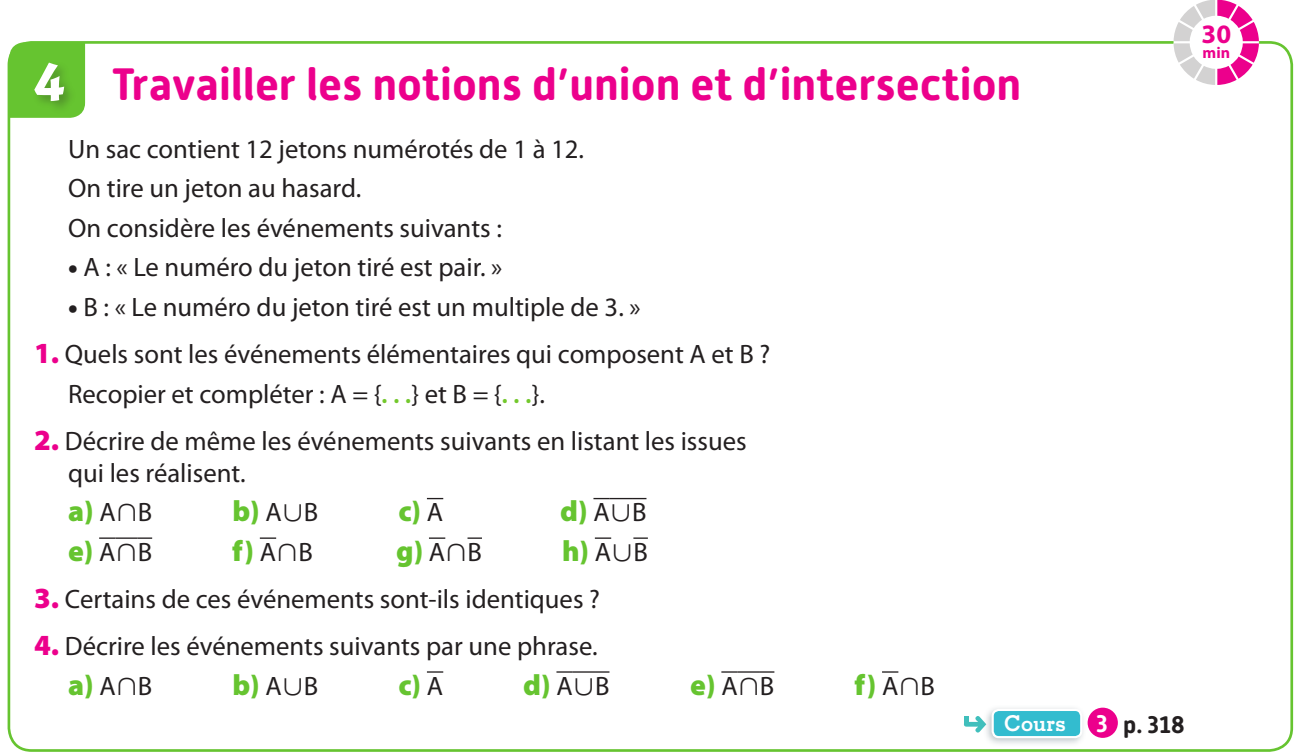

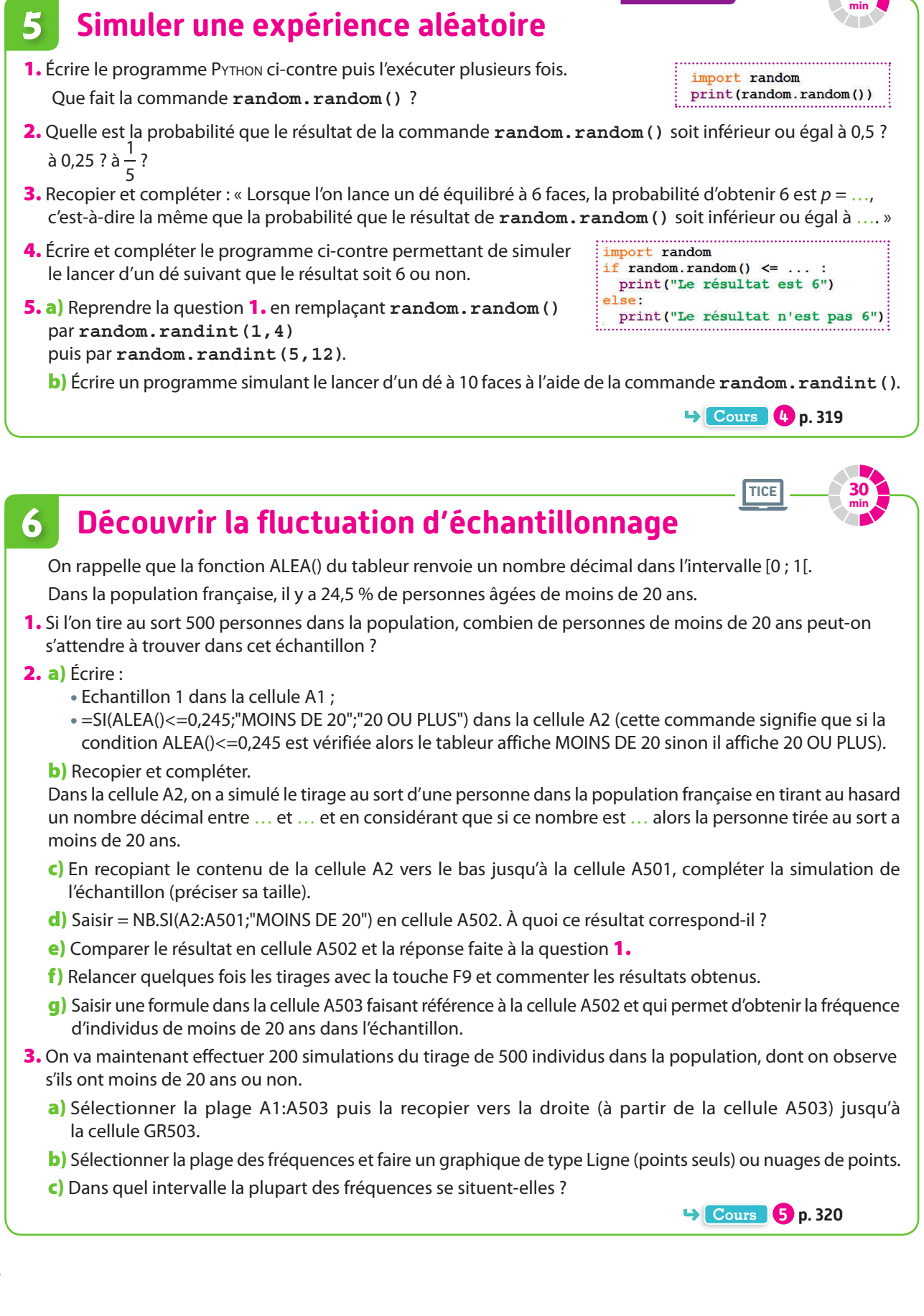

**20**

**Algo & Pro** 

**Activités**

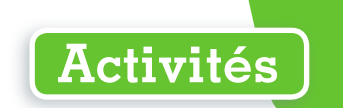

**25 min**

## **7 Estimer un paramètre**

#### **A Principe de l'estimation**

En France, 11 % des foyers reçoivent la fibre optique. On souhaite simuler un échantillon de taille 1 000 associé à l'expérience aléatoire consistant à tirer un foyer français au hasard et à observer s'il reçoit la fibre optique ou non.

1. Écrire et compléter le programme ci-contre simulant un échantillon puis l'exécuter.

#### import random  $effectif = 0$ for  $i$  in range  $(1, 1001)$ : if random.random()  $\leq 0.11$ :  $\begin{minipage}{.4\linewidth} \n \textbf{effectif = effect} \n \textbf{if} \n \textbf{t} + 1 \n \end{minipage}$ print (effectif, "foyers reçoivent la fibre optique dans cet échantillon")

**Algo & Prog**

- 2. Modifier le programme afin qu'il affiche la fréquence de foyers recevant la fibre optique dans l'échantillon plutôt que l'effectif, puis l'exécuter.
- 3. En simulant 100 tels échantillons de taille 1 000, on obtient le graphique ci-dessous.

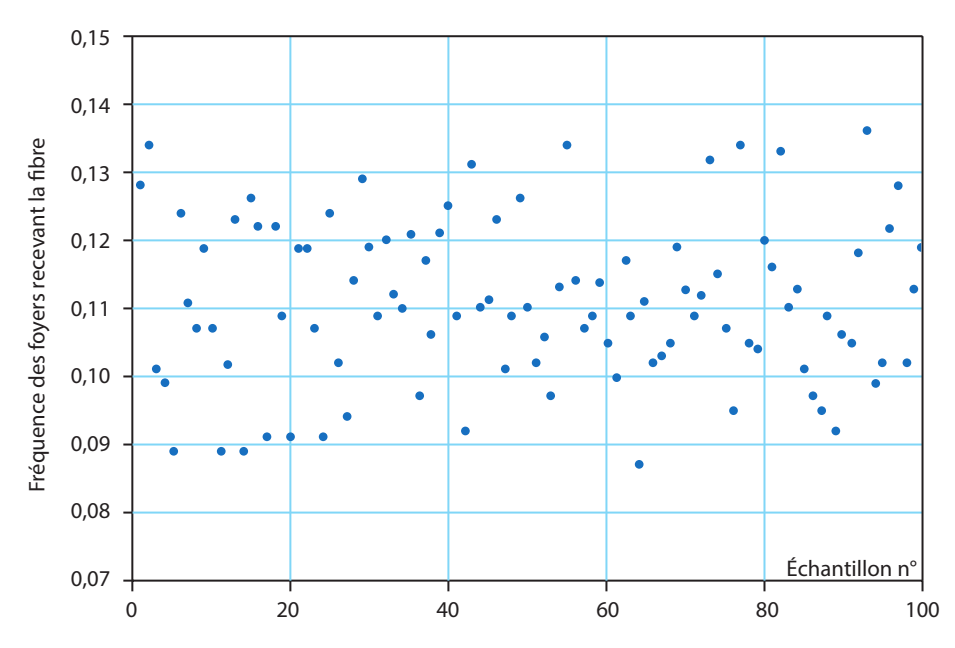

- a) Lire approximativement la fréquence des foyers recevant la fibre optique dans l'échantillon 80 puis dans l'échantillon 20.
- b) Sur quelle valeur semblent être approximativement « centrées » ces fréquences dans les 100 échantillons ?
- c) À quoi cette valeur correspond-elle dans l'énoncé ?

#### **B Estimation d'une probabilité p**

Le programme programme activite7 trouver preprend le principe de la partie précédente : il simule 100 échantillons de taille 1 000 associés à une expérience aléatoire dont l'une des issues a pour probabilité p inconnue et affiche la fréquence de cette issue dans chacun des 100 intervalles.

1. Aller chercher le programme programme activite7 trouver p sur le site compagnon.

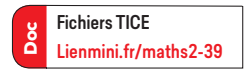

- 2. Exécuter le programme.
- 3. Observer le graphique ainsi généré et estimer la valeur de p, puis la saisir dans la console de **Python**.
- 4. Réessayer jusqu'à avoir au moins 3 bonnes estimations (pas forcément parfaites !) successives (penser à bien fermer la fenêtre contenant le graphique après chaque essai).

**Cours 5 p. 320**

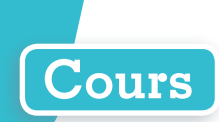

## **1 Loi de probabilité et modélisation**

#### **Définition Expérience aléatoire et univers**

**Une expérience aléatoire est une expérience dont les issues sont connues sans que l'on puisse déterminer laquelle sera réalisée.**

**L'univers d'une expérience aléatoire est l'ensemble des issues possibles de cette expérience.**

**Notation** L'univers se note souvent Ω et se lit « oméga ».

**Exemple**

On lance une pièce de monnaie et on regarde de quel côté elle tombe. Les résultats sont Pile et Face. Pour cette expérience aléatoire, l'univers est  $\Omega = \{$ Pile, Face}.

#### **Définition Loi de probabilité**

**Donner une loi de probabilité associée à une expérience aléatoire, c'est en donner toutes les issues et attribuer une probabilité (un nombre compris entre 0 et 1) à chacune d'elles de sorte que la somme des probabilités des issues est égale à 1.** 

**On peut présenter les résultats sous la forme d'un tableau.**

#### **Exemples**

**1** Une étude menée sur la répartition des groupes sanguins en France a montré que 45 % de la population est du groupe A, 9 % du groupe B, 4 % du groupe AB et 42 % du groupeO.

On choisit au hasard une personne en France et on note son groupe sanguin.

Cette expérience aléatoire peut être modélisée à l'aide du tableau des fréquences suivant.

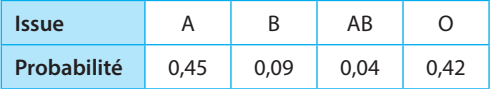

**2** On lance un dé cubique dont les faces sont numérotées de 1 à 6. A priori, on peut estimer que chaque face a la même probabilité d'apparaître, égale à  $\frac{1}{\tau}$ 6 . Cela ne signifie pas que l'on représente exactement

la situation réelle : tout dé présente des imperfections physiques, aucun n'est parfaitement équilibré.

**Exercice résolu 1 p. 321** 

#### **Définition Loi équirépartie**

**Une loi est dite équirépartie lorsque chaque issue a la même probabilité de se réaliser, qui est alors : <sup>1</sup>**

> $\frac{1}{2}$  **nombre total d'issues n**

> > .

#### **Exemple**

Lors d'un lancer d'un dé cubique équilibré à 6 faces, aucune des faces n'est favorisée, donc chacune des 6 faces a autant de chances qu'une autre d'être obtenue.

Chaque face a donc une probabilité d'apparition de <sup>1</sup> 6

**Exercice résolu 3 p. 322** 

**Remarque** On dit aussi qu'on est dans une situation d'**équiprobabilité**.

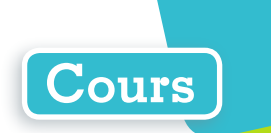

# **2 Événement**

#### **Définition Événement**

**Un événement est un sous-ensemble de l'univers. Il peut s'écrire à l'aide d'issues ou être décrit à l'aide d'une phrase.**

#### **Exemple**

On lance un dé cubique équilibré et on observe le résultat. Alors l'univers associé est  $\Omega$  = {1;2;3;4;5;6}. L'événement A : « Obtenir un nombre pair » est  $A = \{2, 4, 6\}$ .

**Remarque** Si une issue appartient à un événement, on dit qu'elle réalise cet événement.

#### **Définition Probabilité d'un événement**

**La probabilité d'un événement A est égale à la somme des probabilités des issues qui réalisent cet événement.**

#### **Vocabulaire**

Un **événement impossible** est un événement qui ne se réalise jamais: **sa probabilité vaut 0**.

Un **événement certain** est un événement qui est sûr de se réaliser : **sa probabilité vaut 1**.

#### **Exemple**

Dans le cas de la répartition des groupes sanguins (voir l'exemple page précédente), la probabilité qu'une personne en France ait un groupe sanguin différent de A est égale à :  $0,09 + 0,04 + 0,42 = 0,55.$ 

**Exercice résolu 2 p. 321** 

#### **Propriété Cas d'équiprobabilité**

**Dans une situation d'équiprobabilité, où il y a n issues, la probabilité d'un événement A réalisé par <sup>k</sup> issues est : nombre d'issues qui réalisent A k**

 $p(A) = \frac{100 \text{ mpc}}{100 \text{ m}} = \frac{100 \text{ m}}{100 \text{ m}} = \frac{100 \text{ m}}{100 \text{ m}} = \frac{100 \text{ m}}{100 \text{ m}} = \frac{100 \text{ m}}{100 \text{ m}} = \frac{100 \text{ m}}{100 \text{ m}} = \frac{100 \text{ m}}{100 \text{ m}} = \frac{100 \text{ m}}{100 \text{ m}} = \frac{100 \text{ m}}{100 \text{ m}} = \frac{100 \text{ m}}{100 \text{ m}} = \frac{10$ 

#### **Exemple**

Dans le cas du lancer d'un dé cubique équilibré à 6 faces, la loi peut se modéliser par une loi équirépartie sur l'ensemble  $\Omega = \{1; 2; 3; 4; 5; 6\}.$ 

Le nombre total d'issues est  $n = 6$ .

L'événement A : « Obtenir un nombre pair » s'écrit  $A = \{2; 4; 6\}$ .

Le nombre d'issues qui réalisent l'événement A est  $k = 3$ .

La probabilité de l'événement A est donc :

$$
p(A) = \frac{k}{n} = \frac{3}{6} = 0, 5.
$$

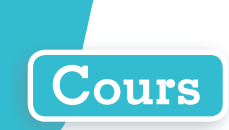

## **3 Opérations sur les événements**

#### **Définition Événement et événement contraire**

**On considère une expérience aléatoire d'univers** Ω**.**

**Soit A un événement. L'événement contraire de A, noté A, est l'ensemble des issues qui ne réalisent pas A, autrement dit A est réalisé par les issues**  de  $\Omega$  qui ne sont pas dans A.

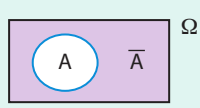

#### **Propriété Probabilité de l'événement contraire**

**Soit A un événement, on a**  $p(\overline{A}) = 1 - p(A)$ **.** 

#### **Exemple**

Dans le cas du lancer de dé à 6 faces, le contraire de l'événement A : «Obtenir un nombre pair » est  $\overline{A}$  : « Obtenir un nombre impair ».

On a donc  $p(\overline{A}) = 1 - p(A) = 1 - 0.5 = 0.5$ .

#### **Définition Union et intersection de deux événements**

#### **Soit A et B deux événements.**

**L'événement A**∪**B (se lit « A union B ») est la réunion de A et de B : c'est l'ensemble des issues qui réalisent A ou B (ou les deux à la fois).**

**L'événement A**∩**B (se lit « A inter B »)est l'intersection de A et de B : c'est l'ensemble des issues qui réalisent A et B.**

**Remarque** Le diagramme de Venn permet de représenter les différents événements.

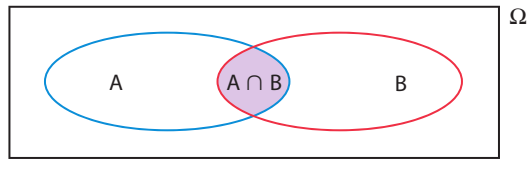

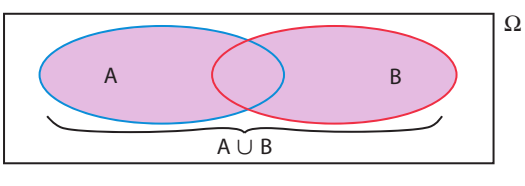

#### **Exemple**

On lance un dé à 6 faces et on considère les événements A : «Obtenir un nombre pair » et B : «Obtenir un multiple de 3 ». A = {2;4;6} et B = {3;6}. Alors  $A \cap B =$  {6} et  $A \cup B =$  {2;3;4;6}.

.

#### **Propriété Relation entre union et intersection**

On a  $p(A) + p(B) = p(A \cup B) + p(A \cap B)$ . En particulier,  $p(A \cup B) = p(A) + p(B) - p(A \cap B)$ .

#### **Exemple**

Dans l'exemple précédent, on a :

$$
p(A) = \frac{3}{6} = \frac{1}{2}
$$
  
 
$$
p(B) = \frac{2}{6} = \frac{1}{3}
$$
  
 
$$
p(A \cap B) = \frac{1}{6}
$$
  
On a alors  $p(A \cup B) = p(A) + p(B) - p(A \cap B) = \frac{1}{2} + \frac{1}{3} - \frac{1}{6} = \frac{2}{3}$ 

**Remarque** On dit que A et B sont des **événements disjoints** si A∩B = Ø. On a alors, **dans ce cas seulement**, p(A∩B) = 0 et  $p(A \cup B) = p(A) + p(B)$ .

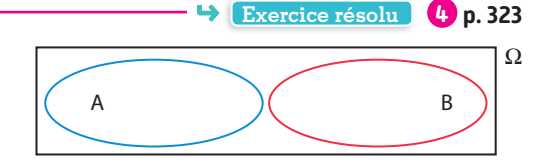

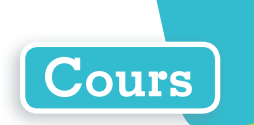

# **4 Échantillon et simulation**

#### **Définition Échantillon**

**Lorsque l'on réalise plusieurs fois une même expérience aléatoire de manière indépendante (c'està-dire que les différentes réalisations n'ont pas d'influence les unes sur les autres), l'ensemble des résultats obtenus est appelé échantillon.**

**Le nombre de fois où l'expérience est réalisée est appelée taille de l'échantillon.**

#### **Exemples**

- **1** Si l'on lance 10 fois un dé équilibré à 6 faces et qu'on observe le résultat obtenu, on obtient un échantillon de taille 10.
- **2** Si l'on tire au sort 1 000 personnes dans la population française et que l'on observe si la personne est droitière ou non, on obtient un échantillon de taille 1 000.

#### **Propriété Simulation**

**On peut simuler informatiquement une expérience aléatoire à deux issues** *x***1 et** *x***2 de probabilités respectives p et 1 – p en générant un nombre réel aléatoire entre 0 et 1 et en considérant que :**

- **•** *x***1 est réalisée si ce nombre aléatoire est inférieur ou égal à p ;**
- **•** *x***2 est réalisée sinon.**

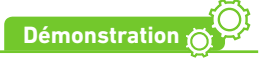

La probabilité que la **simulation** donne  $x_1$  (resp.  $x_2$ ) est bien  $p$  (resp. 1 –  $p$ ), c'est-à-dire la même probabilité que l'**expérience aléatoire** donne  $x_1$  (resp.  $x_2$ ).

#### **Remarque**

Pour mettre en œuvre cette propriété, il faut disposer de commandes permettant de générer un nombre réel aléatoire entre 0 et 1 dans différents langages:

- avec la calculatrice : **NbrAléat**, **Ran#** et **random()** (respectivement pour les calculatrices TI, Casio et Numworks) génèrent un nombre réel aléatoire entre 0 et 1.
- avec le tableur : **ALEA()** génère un nombre réel aléatoire entre 0 et 1.
- avec Python : On peut également générer des nombres aléatoires de différents types. Pour cela, il faut écrire **import random** en début de programme puis:
- **random.random()** renvoie un nombre **réel** aléatoire dans [0 ; 1[ ;
- – **random.randint(a,b)** renvoie un nombre **entier** aléatoire entre a et b inclus.

#### **Exemples**

**1** Dans la population, il y a 88 % de droitiers, ce qui signifie que la probabilité qu'une personne soit droitière est 0,88. On souhaite simuler l'expérience aléatoire consistant à tirer au sort une personne dansla population et à regarder si elle est droitière ou non à l'aide d'un tableur. On saisit = **ALEA()** dans une cellule et on considère que :

- 
- la personne est droitière si le nombre obtenu est inférieur ou égal à 0,88 ;
- la personne n'est pas droitière sinon.
- **2** Avec Python, on peut simuler un échantillon de 1 000 personnes selon qu'elles sont droitières ou non (voir ci-contre).

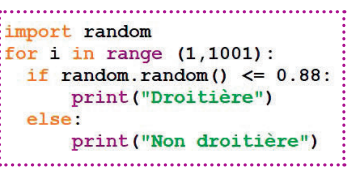

**Exercice résolu 5 p. 324**

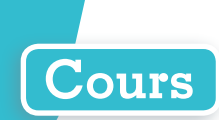

## **5 Fluctuation et estimation**

#### **Définition Fluctuation d'échantillonnage**

**Deux échantillons (obtenus par l'expérience ou simulés) de même taille associés à une même expérience aléatoire ne sont, a priori, pas identiques : ce phénomène s'appelle la fluctuation d'échantillonnage.**

#### **Exemple**

Si l'on lance dix fois un dé à 6 faces puis que l'on recommence, les résultats des dix premiers lancers ne seront pas identiques aux dix suivants.

#### **Propriété Échantillon**

**On considère un échantillon de taille n associé à une expérience aléatoire dont l'une des issues (ou l'un des événements) a pour probabilité p.**

**Pour n grand, sauf exception, la fréquence observée f de cette issue (ou événement) dans l'échantillon est proche de sa probabilité**  $p$  **(la plupart du temps, l'écart entre**  $p$  **et**  $f$  **est inférieur ou égal à**  $\frac{1}{\sqrt{n}}$ **).** 

#### **Exemple**

On a lancé 1 000 fois un dé à 6 faces et on a obtenu 159 fois le nombre 6. La fréquence observée de 6 est donc  $f = \frac{159}{1000} = 0,159$ , ce qui est assez proche de la probabilité d'obtenir 6 qui est  $p = \frac{1}{6} \approx 0,167$ . L'écart entre p et f est  $\frac{1}{6}$  – 0,159 ≈ 0,008, qui est bien inférieur à  $\frac{1}{\sqrt{1000}}$  ≈ 0,032.

#### **Propriété Estimation**

**On considère un échantillon de taille n associé à une expérience aléatoire dont l'un des événements a pour probabilité p et où f est la fréquence observée de cet événement dans l'échantillon. Pour n grand, f et p sont proches donc, si l'on ne connaît pas la valeur de p, on peut considérer que f en constitue une estimation.**

**On utilise généralement plusieurs échantillons de même taille pour réaliser une bonne estimation.**

#### **Exemple**

On donne ci-dessous les pourcentages d'intentions de vote pour une candidate selon 30 sondages portant sur 1 000 personnes, réalisés le même jour, c'est-à-dire 30 échantillons de taille 1 000 associés à l'expérience aléatoire consistant à tirer au sort une personne dans la population et à lui demander si elle souhaite voter pour cette candidate ou non.

On constate que, dans le 1<sup>er</sup> sondage (point vert), la candidate a environ 58 % d'intention de vote, soit une fréquence observée de 0,58 : on

peut penser que la probabilité p qu'une personne vote pour elle est proche de 0,58.

Dans le 13<sup>e</sup> sondage (point orange), la fréquence observée est environ 60 % donc on peut penser que  $p$  est proche de 0,60, etc. En observant globalement ce graphique, on peut estimer cette probabilité p à environ 0,57 qui semble correspondre « au milieu » (voir droite en pointillés rouges) du nuage de points (mais cela reste une estimation !).

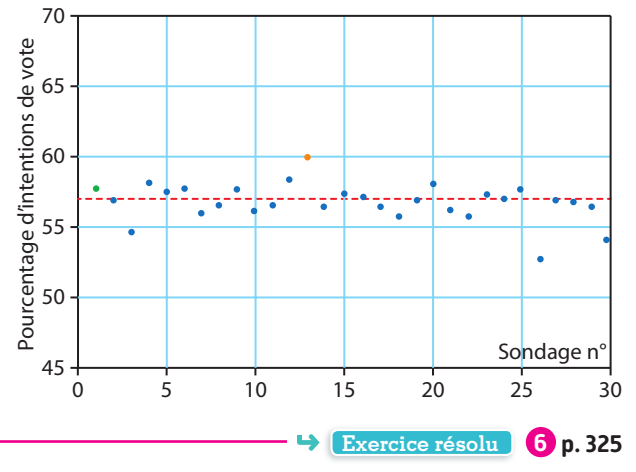

## **Modéliser une expérience aléatoire par une loi**

**Une urne opaque contient dix boules indiscernables au toucher : quatre noires, trois rouges, deux bleues et une jaune. On tire une boule de l'urne et on regarde sa couleur.**

**1. Quelles sont les issues de cette expérience aléatoire ?**

**2. Modéliser cette expérience aléatoire par une loi de probabilité.**

#### **Solution**

Parcours différenciés

Lienmini.fr/maths2-26

Exo

**1** 

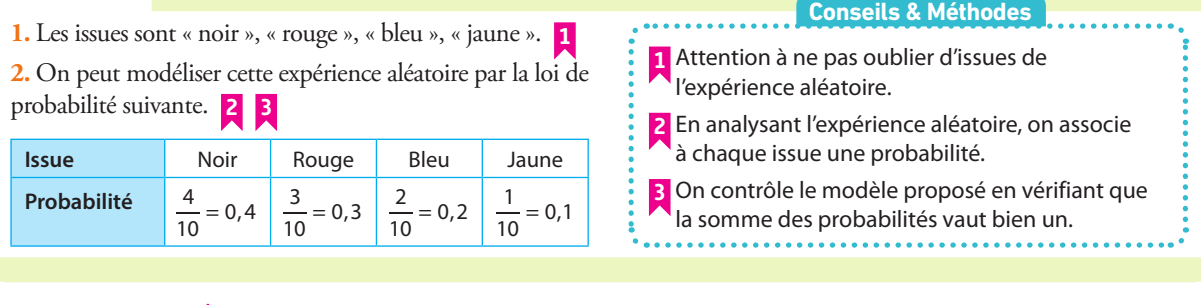

#### **À vous de jouer !**

**1** Un dé cubique comporte deux faces rouges, une face bleue ; les faces restantes sont jaunes. On lance le dé et on observe la couleur obtenue. Proposer une loi de probabilité qui permettrait de modéliser le résultat de cette expérience aléatoire.

**2** Mona lance une fléchette sur la cible ci-contre et note la couleur obtenue. Proposer une loi de probabilité qui modéliserait cette expérience aléatoire.

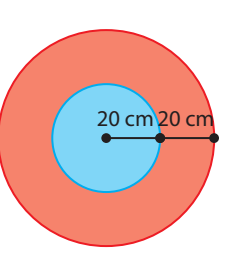

**Cours 1 p. 316**

**Cours 1 p. 316**

**Exercices 25 à 30 p. 326**

# **2 Calculer une probabilité à partir d'une loi**

**On a étudié le moyen de transport utilisé par des élèves pour venir au lycée. On choisit au hasard** 

**un élève au lycée et on s'intéresse à son moyen de locomotion. Un sondage réalisé en début d'année a permis de définir la loi de probabilité ci-contre.**

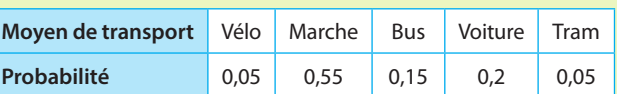

**Déterminer la probabilité que l'élève soit venu en transport motorisé.**

#### **Solution**

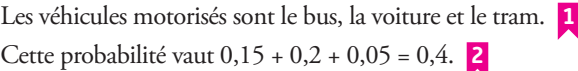

**1** On identifie les issues qui réalisent l'événement. **2** On ajoute leur probabilité.

**Conseils & Méthodes**

#### **À vous de jouer !**

**3** Loane possède un dé pipé. Le tableau suivant donne la probabilité d'apparition de chaque face.

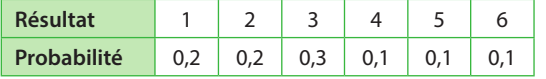

On lance le dé.

Déterminer la probabilité d'obtenir un nombre impair.

**La Lorsque Killian démarre sa voiture, le levier de vitesse** peut être dans les états suivants.

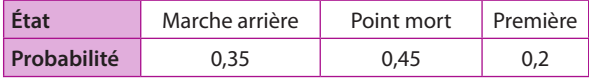

**1.** Déterminer la probabilité que la marche arrière soit enclenchée.

**2.**Déterminer la probabilité qu'une vitesse soit enclenchée. **Exercices 31 à 36 p. 326-327**

# **Exercices résolus**

# **Exercices résolus**

#### **3 Utiliser un arbre de dénombrement ou un tableau → Cours + p. 316**

**On lance deux fois de suite une pièce équilibrée en notant à chaque fois sur quelle face elle est tombée (l'ordre est important). Le résultat de l'expérience aléatoire est la suite des faces obtenues dans l'ordre, par exemple PF.**

- **1. Représenter la situation par un arbre de dénombrement ou un tableau.**
- **2. Combien d'issues cette expérience aléatoire possède-t-elle ?**
- **3. Quelle est la probabilité d'obtenir deux Face après ces deux lancers ?**

#### **Solution**

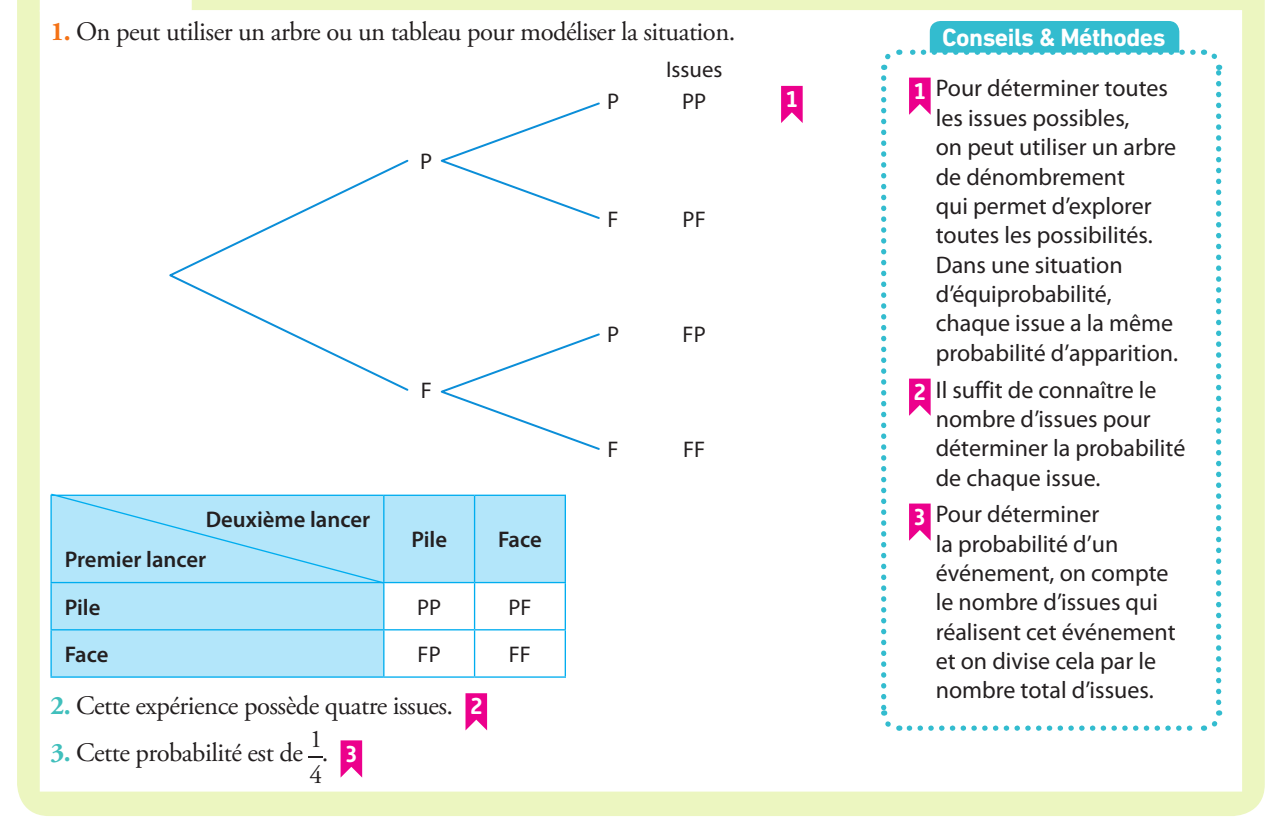

#### **À vous de jouer !**

**5** On lance deux dés cubiques équilibrés. Déterminer la probabilité que la somme des deux dés soit un nombre pair.

**6** Adrien possède un jeton sur lequel figurent le nombre 1 sur une face et le nombre 2 sur l'autre. Il lance trois fois de suite ce jeton en relevant le nombre obtenu. Le résultat de cette expérience aléatoire est le produit des trois nombres obtenus.

Proposer une loi de probabilité qui permettrait de modéliser le résultat de cette expérience aléatoire.

**7** Myriam a quatre pièces dans sa poche, d'un montant de deux euros, un euro, 50 centimes, 20 centimes. Elle en prend au hasard une première, puis une deuxième sans remise.

Elle calcule alors le montant obtenu en additionnant leur valeur.

**1.** Proposer une loi de probabilité qui permettrait de modéliser le résultat de cette expérience aléatoire.

**2.** Déterminer la probabilité que ces deux pièces soient suffisantes pour acheter un pain aux raisins à 1,30 €.

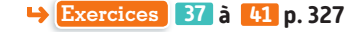

**Cours 3 p. 318**

## **4 la réunion et l'événement contraire Travailler avec l'intersection,**

**Dans une usine, on produit en série 10 000 pièces par jour. Ces pièces passent un contrôle qualité pour éliminer une partie des pièces défectueuses. Le gérant décide de réaliser une étude complète et minutieuse de la production du jour. Les résultats sont donnés dans le tableau ci-dessous.**

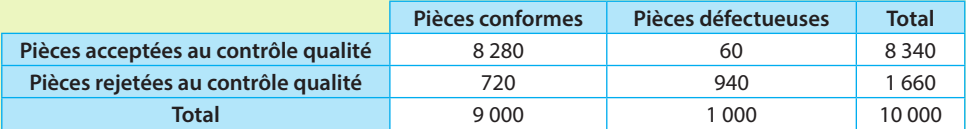

**On tire une pièce de la production au hasard et on note :**

- **• A l'événement : « La pièce tirée est acceptée par le contrôle qualité. »**
- **• C l'événement : « La pièce tirée est conforme. »**
- **1. Calculer la probabilité de l'événement A puis de l'événement A.**
- **2. Définir par une phrase la probabilité de l'événement A**∩**C puis calculer sa probabilité.**
- **3. Définir par une phrase A**∪**C puis calculer sa probabilité.**
- **4. Définir par une phrase l'événement C**∩**A.**

#### **Solution**

- **1.** On est dans une situation d'équiprobabilité sur chacune des pièces donc :  $p(A) = \frac{8340}{10000} = 0,834$  puis  $p(\overline{A}) = 1 - p(A) = 1 - 0,834 = 0,166$
- **2.** A∩C : « La pièce tirée est conforme **et** acceptée au contrôle qualité. »  $p(A \cap C) = \frac{8\ 280}{10\ 000} = 0,828.$
- **3.** A∪C : « La pièce tirée est conforme **ou** acceptée au contrôle qualité. »  $p(A \cup C) = \frac{8\ 280 + 60 + 720}{10\ 000} = 0,906.$  **2**
- On pouvait aussi utiliser l'égalité *p*(A) + *p*(C) = *p*(A∩C) + *p*(A∪C). **4.** C∩A : « La pièce tirée est conforme et refusée au contrôle qualité. »

#### **Conseils & Méthodes**

**1** Deux conditions doivent être réalisées: il s'agit d'une intersection. On regarde dans le tableau : une seule case correspond à cette intersection, puis on calcule la probabilité correspondante en divisant ce nombre par le nombre total d'issues. **2** Une condition **ou** une autre doit être réalisée : il s'agit d'une réunion. On regarde dans le tableau : trois cases correspondent à cette réunion. On calcule la probabilité correspondante en additionnant ces nombres et en divisant par le nombre total d'issues.

#### **À vous de jouer !**

**8 Dans un club de danse, chaque adhérent pratique** une danse. La répartition des danses pratiquées est donnée dans le tableau suivant.

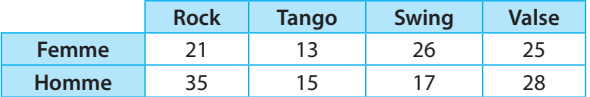

On choisit au hasard une personne dans le club de danse. On considère les événements suivants :

- **•** F : « La personne est une femme ».
- **•** R : « La personne danse le rock ».
- **•** S : « La personne danse le swing ».
- **1.** Déterminer la probabilité de F, de S, de F et de R.
- **2.** Définir à l'aide d'une phrase les événements F∩S et
- F∪S, puis déterminer leur probabilité.

**9** Une urne contient quatre boules numérotées  $\widehat{12}$ **3 4** indiscernables au toucher.

On tire au hasard successivement deux boules, en remettant la première boule tirée dans l'urne.

**•** A est l'événement : « La somme des points obtenus est égale à 4. »

**•** B est l'événement : « Le produit des points obtenus est égale à 4. »

- **1.** Représenter la situation par un tableau ou un arbre.
- **2.** Déterminer p(A) et p(B).
- **3.**Définir à l'aide d'une phrase les événements A∩B etA∪B.
- **4.** Déterminer p(A∩B) et en déduire p(A∪B).

**Exercices 42 à 46 p. 327-328**
# **5 à une expérience aléatoire à deux issues Simuler un échantillon associé**

**D'après un rapport de l'ONU, 16,6 % de la population mondiale vit en Afrique. 1. Expliquer comment simuler le tirage au sort d'un individu dans la population mondiale selon qu'il vit en Afrique ou non avec une fonction statistique Alea() renvoyant un réel aléatoire entre 0 et 1.**

**2. Écrire un programme Python simulant un échantillon de 500 individus tirés au sort dans la population mondiale selon qu'ils vivent en Afrique ou non.**

**3. Modifier le programme précédent afin d'obtenir une fonction simul1() renvoyant le nombre des individus qui vivent en Afrique dans l'échantillon simulé.**

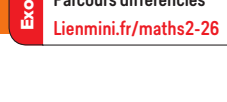

Parcours différenciés

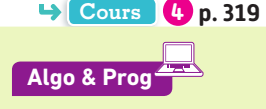

#### **Solution**

**1.** La proportion 16,6 % est égale à 0,166 sous forme décimale **1**donc, quand on tire au hasard une personne dans la population mondiale, la probabilité qu'elle vive en Afrique est 0,166.

Pour simuler ce tirage au sort, on génère donc un réel aléatoire entre 0 et 1 avec **Alea()** et : **2**

– si le réel obtenu est inférieur ou égal à 0,166, on considère que la personne vit en Afrique ;

– sinon, on considère qu'elle ne vit pas en Afrique.

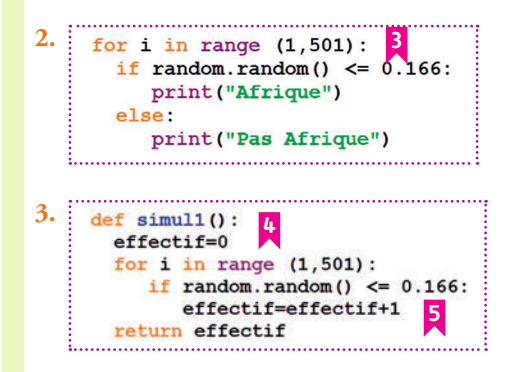

**À vous de jouer ! Algo & Prog**

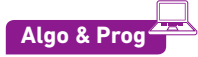

Dans les deux exercices **10** et **11** , pour les algorithmes en langage naturel, on pourra utiliser une fonction **Alea()**  renvoyant un réel aléatoire entre 0 et 1.

**10** Dans la population mondiale, il y a 49,6 % de femmes. Écrire un algorithme en langage naturel, ou une fonction Python, simulant le tirage au sort d'un échantillon de 400 personnes dans la population mondiale, selon que ce sont des femmes ou des hommes, et affichant ou renvoyant le nombre de femmes dans l'échantillon.

**Conseils & Méthodes**

**1** Lorsque l'on a une population dans laquelle le caractère étudié est présent dans une certaine proportion  $p$ , on commence par exprimer  $p$  sous forme décimale (ou fractionnaire). **2** On simule le tirage au sort en disant que

l'individu vérifie la propriété si Alea()  $\leq p$ et ne le vérifie pas sinon.

- **3** On répète 500 fois le même tirage au sort, donc on utilise une boucle **for**.
- **4** On crée une variable **effectif** donnant le nombre d'individus vivant en Afrique dans l'échantillon, initialisée à 0.

**5** La valeur de la variable **effectif** augmente de 1 à chaque fois que le nouvel individu simulé vit en Afrique (c'est-à-dire quand le nombre réel aléatoire entre 0 et 1 **random.random()** est inférieur ou égal à 0,166).

**11** Écrire un algorithme en langage naturel, ou une fonction Python, simulant le tirage au sort d'un échantillon de 899 résultats d'un lancer de dé à 12 faces, numérotées de 1 à 12, selon que le résultat obtenu est pair ou non, et affichant ou renvoyant le nombre de résultats **impairs** obtenus.

**Exercices 47** à **56 p. 328-329**

# **Exercices résolus**

Exo

#### **6 Estimer une probabilité ou une proportion**

#### **Cours 5 p. 320**

**Un supermarché souhaite estimer la proportion de ses clients qui paient par carte bancaire (CB). Pour cela, pendant 90 jours, on relève la fréquence de clients payant par CB sur les 1 000 premiers clients, de sorte que l'on a 90 échantillons de taille 1 000. Les résultats sont donnés par le graphique ci-contre. Estimer la proportion des clients payant par CB dans ce supermarché.**

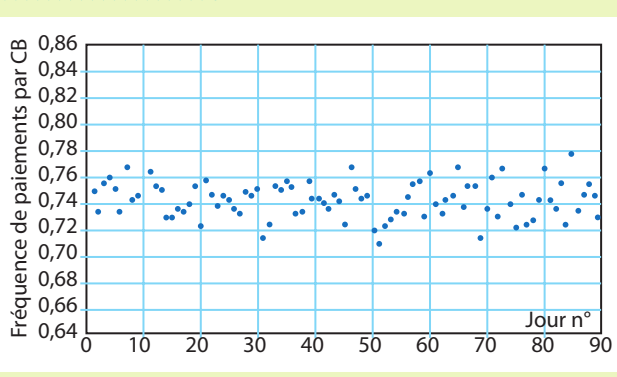

#### **Solution**

On observe que les fréquences de paiements par CB sont toutes regroupées autour d'une même valeur : 0,74 (environ !) : cela veut dire que la probabilité qu'un client paie par CB est proche de 0,74 **1** , on peut donc penser qu'il y a environ 74 % des clients qui paient par CB dans ce supermarché. **2**

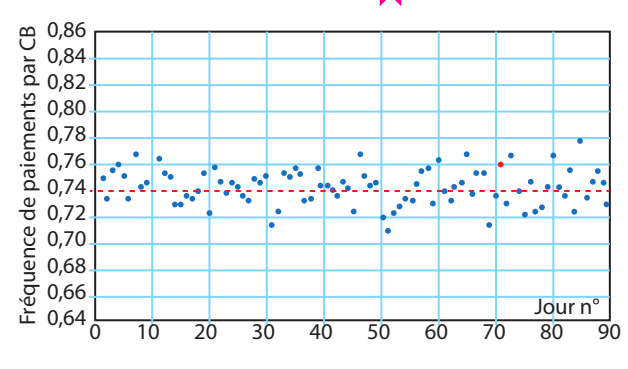

#### **1** On trace une droite horizontale passant « au mieux » au milieu du nuage de points et on lit **Conseils & Méthodes**

l'ordonnée correspondante pour estimer la probabilité cherchée (il n'y a pas une seule bonne réponse, cela reste une estimation). **2** Dans le cas d'un tirage dans

une population, on traduit la probabilité en proportion dans la population.

#### **À vous de jouer !**

**12** Pour s'assurer qu'une de ses pièces n'est pas bien équilibrée, Picsou a demandé à ses 56 employés de la lancer 200 fois. Les fréquences de Pile obtenues par ses employés sont données par le graphique ci-dessous.

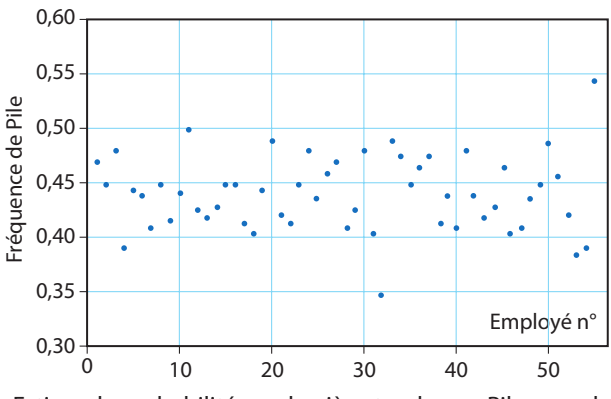

Estimer la probabilité que la pièce tombe sur Pile quand on la lance.

**13** Au moment de Noël, on recense la fréquence de calendriers vendus sur lesquels figurent des chatons, parmi les 100 premiers calendriers vendus dans 50 casernes de pompiers. Les résultats sont donnés ci-dessous.

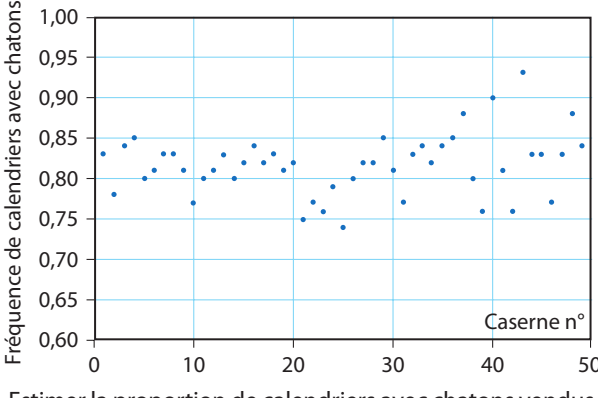

Estimer la proportion de calendriers avec chatons vendus par les pompiers.

**Exercices 57** et **58 p. 329**

# **Apprendre à apprendre**

**14** Quelles propriétés doit vérifier une loi de probabilité pour modéliser une expérience aléatoire ?

**15** Quelle égalité relie la probabilité d'un événement et celle de son contraire ?

**16 1.** Chercher la définition du mot fluctuer.

**2.** Quel est le lien avec la définition de la fluctuation d'échantillonnage présente dans le cours ?

**Dans tous les exercices de simulation, on considère que : • la fonction Alea() renvoie un nombre réel aléatoire entre 0 et 1 ;**

**• pour tous les programmes Python, le module random est importé.**

## **Questions - Flash**

Diaporama Diapo Ressource professeur

 On considère un dé pipé. **17**  En utilisant le tableau suivant, calculer  $p(6)$ .

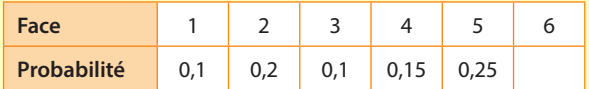

 On considère deux événements A et B tels que : **18**   $p(A) = 0.6$ ;  $p(B) = 0.5$ ;  $p(A \cap B) = 0.3$ . Calculer  $p(A \cup B)$ .

 On considère deux événements A et B tels que : **19**   $p(A) = 0.5$ ;  $p(B) = 0.8$ ;  $p(A \cap B) = 0.4$ . Calculer  $p(\overline{A \cup B})$ .

**20** On tire au hasard une pièce d'un échiquier. Soit C l'événement : « La pièce est une tour ou elle est blanche. » Exprimer  $\overline{C}$  par une phrase.

 Une famille a deux enfants. Quelle est la probabilité **21**  qu'ils soient de sexes différents ?

**22** Lenny répond au hasard à un QCM comportant cinq questions. Quel est l'événement contraire de « Lenny a répondu juste à au moins deux questions » ?

 Expliquer comment simuler le tirage au sort d'une **23**  boule dans une urne suivant sa couleur sachant qu'il y a 5 boules rouges et 11 boules vertes dans l'urne.

**24** Julien possède 10 montres dont 3 avec un bracelet en cuir. Tous les soirs, il enlève sa montre, la remet avec

les autres puis, le matin, il en choisit une au hasard. Compléter l'algorithme ci-contre afin qu'il simule l'échantillon correspondant aux montres portées par Julien pendant 30 jours.

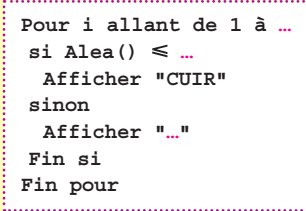

# **Modéliser une expérience aléatoire**

**25** Jean choisit au hasard un nombre pair entre 1 et 15. **1. a)** Décrire l'univers de cette expérience aléatoire.

**b)** Combien d'issues cette expérience aléatoire possède-t-elle ? **2.** Reprendre les questions précédentes si Jean choisit un multiple de 6 entre 1 et 35.

 Un enseignant choisit au hasard un élève de sa classe **26** de 2de et lui demande quel est le moyen de transport qu'il a utilisé pour venir au lycée. Déterminer l'univers de cette expérience aléatoire en complétant  $\Omega$  = {marche ; ...}.

 On lance un dé bien équilibré à six faces dont trois **27**  sont bleues, deux sont blanches et une est rouge.

**1.** Les trois couleurs sont-elles équiprobables ?

**2.** Déterminer la probabilité d'apparition de chaque couleur.

 Voici le cycle d'allumage d'un feu tricolore : 45 s pour **28** le feu vert ; 5 s pour le feu orange ; 20 s pour le feu rouge. On admet qu'un automobiliste arrive par hasard devant un feu tricolore fonctionnel. Proposer une loi de probabilité associée à cette expérience.

 On lance cinq fois une pièce **29** de monnaie.

La sortie de Pile rapporte 1 point. La sortie de Face ne rapporte rien. On s'intéresse à la somme des points obtenus à la suite des cinq lancers.

- **1.** Décrire l'univers associé à l'expérience aléatoire.
- **2.** Préciser le nombre d'issues qui le composent.
- **3.** Est-on dans une situation d'équiprobabilité ?

 On lance deux dés cubiques dont les faces sont numé-**30**  rotées de 1 à 6 et on soustrait le plus petit résultat obtenu du plus grand. Le résultat est nul si le lancer produit un double. **1.** Décrire l'univers associé à l'expérience aléatoire.

**2.** Préciser le nombre d'issues qui le composent.

## **Déterminer une probabilité dans un cadre non équiprobable**

 Une entreprise emploie des cadres, des ouvriers et **31**  des employés de bureau. La répartition des emplois selon le sexe des salariés est donnée par le tableau suivant.

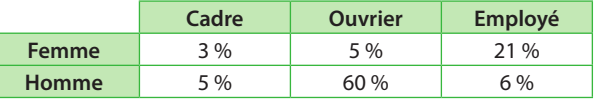

On tire au sort une personne de l'entreprise pour lui faire gagner un voyage.

Déterminer la probabilité que le voyage soit gagné par : **a)** une femme.

**b)** un cadre.

**c)** une femme cadre ou un homme employé ou une femme ouvrière.

**32** Thomas est un habitué d'un restaurant. Les serveurs le connaissent si bien qu'ils ont modélisé l'expérience aléatoire « l'accompagnement choisi par Thomas avec son plat » par la loi de probabilité suivante.

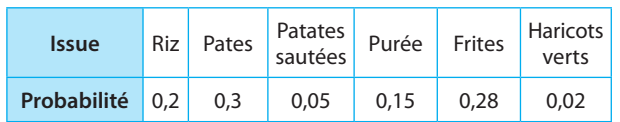

**1.** Déterminer la probabilité que Thomas ait pris un accompagnement composé de légumes verts.

**2.** Déterminer la probabilité que Thomas ait pris un accompagnement constitué de pommes de terre.

 En minutant la durée de chaque feu, Sonia a modélisé **33**  la probabilité de tomber en voiture sur une certaine couleur par la loi suivante.

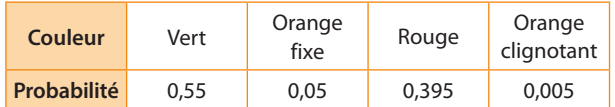

**1.** Déterminer la probabilité qu'elle doive s'arrêter à ce feu. **2.** Déterminer la probabilité de tomber sur la couleur orange.

#### **Déterminer une probabilité dans une situation d'équiprobabilité**

 Léa prend une carte au hasard dans un jeu de 52 cartes. **34 1.** Déterminer la probabilité que la carte soit l'as de pique.

**2.** Déterminer la probabilité que la carte soit un pique.

**3.** Déterminer la probabilité que la carte soit une figure (roi, reine ou valet).

 Manu possède un dé tétraédrique. Sur chacune des **35**  face est inscrit un numéro : 2 ; 3 ; 7 et 10. Il lance le dé.

**1.** Déterminer la probabilité d'obtenir un nombre inférieur ou égal à 7.

**2.** Déterminer la probabilité d'obtenir un nombre premier.

 Un magasin d'électroménager dispose de machines **36**  à laver, de sèche-linge et de grille-pain, tous fabriqués en Chine, au Japon ou en Allemagne. Le tableau suivant indique le nombre d'objets produits dans chaque pays.

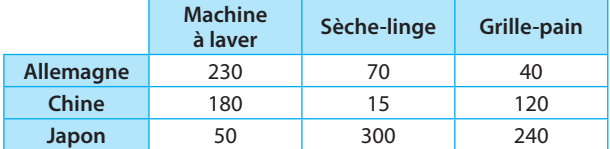

Après avoir remporté un concours, un client gagne un produit tiré au sort dans ce magasin.

**1.** Déterminer la probabilité que ce soit une machine à laver fabriquée en Europe.

**2.** Déterminer la probabilité que ce soit un sèche-linge.

**3.** Déterminer la probabilité que le produit ait été fabriqué en Asie.

## **Utiliser un arbre ou un tableau**

 Gabriel possède deux dés tétraédriques équilibrés. Il **37**  lance les deux dés et note la somme obtenue.

Déterminer la probabilité d'obtenir un nombre supérieur ou égal à 5.

 Une pièce équilibrée porte une face avec la lettre X et **38**  une face avec la lettre Y. On lance trois fois de suite la pièce, en notant à chaque fois la lettre obtenue. Le résultat est le mot formé par les trois lettres.

**1.** Faire un arbre pour représenter l'expérience aléatoire.

**2.** Déterminer la probabilité d'avoir un mot contenant trois fois la même lettre.

On lance trois fois une pièce bien équilibrée. **39** 

- **1.** Représenter la situation par un arbre.
- **2.** Quelle est la probabilité :
- **a)** d'avoir trois Face ?
- **b)** que le deuxième lancer soit Face ?

**c)** que le troisième lancer soit différent du premier ?

Au restaurant scolaire, les élèves ont le choix : **40**

- entre deux entrées (artichaut ou betterave) ;
- entre trois plats (cheval, daube ou escalope) ;
- entre deux desserts (fromage ou gâteau).
- Un menu se compose :
- d'une entrée ;
- d'un plat ;
- d'un dessert.
- **1.** En utilisant un arbre, représenter tous les menus possibles.
- **2.** Combien de menus différents sont possibles ?
- **3.** On choisit un menu au hasard.
- Quelle est la probabilité :
- **a)** qu'il comporte une escalope ?
- **b)** qu'il comporte de l'artichaut et du fromage ?
- **c)** qu'il ne comporte pas de cheval ?

 Un groupe de quatre amis, Émile, Zora, Gaston et **41**  Hélène sont dans un bateau. Ils tirent au sort celui qui va ramer et, parmi les noms restants, celui qui va écoper.

- **1.** Représenter cette situation par un arbre.
- **2.** Déterminer les probabilités suivantes.
- **a)** C'est un garçon qui rame.
- **b)** Hélène écope.
- **c)** Les deux qui travaillent sont de même sexe.

## **Réunion, intersection et événements contraires**

 A et B sont deux événements incompatibles. **42** •  $p(A) = 0.4$  •  $p(B) = 0.22$ Déterminer la probabilité des événements suivants. **a**)  $\overline{A}$  **b**)  $\overline{B}$  **c**)  $A \cup B$ 

**43** On considère un événement A tel que  $p(A) = \frac{2}{7}$ . Déterminer  $p(\overline{A})$ .

**44** On choisit au hasard un élève dans une classe. On considère les événements suivants :

• A : « Il porte des chaussures noires. »

```
• B : « Il n'utilise jamais de parapluie. »
```
Décrire à l'aide d'une phrase les événements suivants. **a**)  $\overline{A}$  **b**)  $A \cap B$  **c**)  $A \cup B$ 

45 A et B sont deux événements tels que  $p(A) = 0.2$ ;  $p(B) = 0.7$  et  $p(A \cap B) = 0.15$ .

**1.** Déterminer p(A).

**2.** Déterminer p(A∪B).

46 Raphaël observe sa pile de livres à lire, constituée de livres achetés ou empruntés à la bibliothèque. La répartition de ces livres par genre est donnée par le tableau suivant.

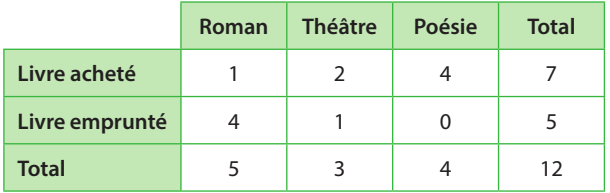

Motivé, il décide de choisir un livre au hasard afin d'entamer sa lecture. On note :

• R l'événement : « Le livre choisi est un roman. »

• E l'événement : « Le livre choisi est emprunté. »

**1. a)** Décrire à l'aide d'une phrase les événements R∩E et R∪E.

**b)** Déterminer la probabilité des événements précédents.

**2. a)** Définir à l'aide d'une phrase l'événement R.

**b)** Déterminer sa probabilité.

#### **Simuler une expérience aléatoire à deux issues Algo & Prog**

 En 2016, 27 % des Français ont téléchargé un contenu **47**  illégalement (source : L'E*x*pansion).

Recopier et compléter l'algorithme ci-dessous afin qu'il permette de simuler le tirage au sort d'un Français selon qu'il a téléchargé ou non un contenu illégalement en 2016.

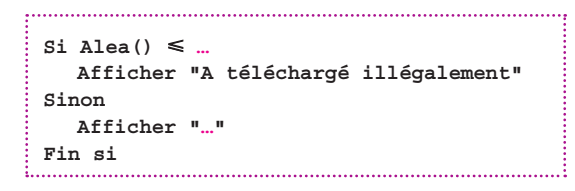

 Lors de la saison 2016-2017 de Ligue 1 de football, **48**3 % des buts marqués l'ont été « contre-son-camp (CSC) » (source : lfp).

Recopier et compléter le programme Python ci-contre afin qu'il permette de simuler le type d'un but selon si c'est un CSC ou non.

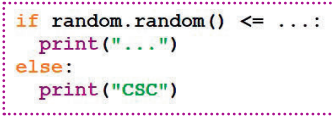

**1.** Le taux d'obésité chez les hommes adultes aux **49** États-Unis est de 35 % (source : wikipedia).

Expliquer comment simuler le tirage au sort d'un homme aux États-Unis selon qu'il souffre d'obésité ou non.

**2.** Même question pour les femmes, dont le taux d'obésité est de 40 %.

 En 2017, 58,2 % des bacheliers n'ont pas poursuivi **50** leurs études à l'université (source : www.enseignementsup-recherche.gouv.fr).

Expliquer comment simuler le tirage au sort d'un bachelier de 2017 au hasard selon qu'il a poursuivi ses études à l'université ou non.

**51** Dans une classe, on compte 17 filles et 15 garçons. **1.** Écrire en langage naturel un algorithme permettant de simuler le tirage au sort d'un élève de la classe suivant qu'il s'agisse d'une fille ou d'un garçon.

**2.** Écrire le programme Python correspondant.

#### **Simuler un échantillon associé à une expérience aléatoire à deux issues Algo & Prog**

 Le joueur **52**  de basketball Stephen Curry a un taux de réussite de 90,4 % au lancer-franc. **1.** On considère

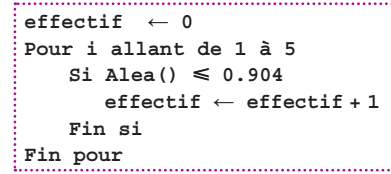

l'algorithme ci-contre.

**a)** Quelle est la valeur de la variable **effectif** en fin d'algorithme si **Alea()** a pris successivement les valeurs (arrondies à 0,01 près) 0,52 ; 0,89 ; 0,23 ; 0,28 et 0,95 ? **b)** À quoi ce résultat correspond-il en termes de simulation de lancers-francs tentés par S. Curry ?

**2.** Modifier l'algorithme afin qu'il affiche le nombre de lancers-francs réussis lorsque l'on en simule un échantillon de 350 tirés par S. Curry.

#### On reprend l'énoncé de l'exercice **50** . **53**

**1. a)** Compléter l'algorithme ci-dessous afin qu'il simule un échantillon de 100 bacheliers de 2017 suivant s'ils ont poursuivi leurs études à l'université ou non. 

```
Pour i allant de 1 à …
    si Alea() …
      Afficher "Université"
    sinon
      Afficher "Pas université"
   Fin si
Fin pour
```
**b)** Le modifier pour qu'il calcule et affiche le nombre de bacheliers ayant poursuivi leurs études à l'université dans l'échantillon de 100 bacheliers.

**2.** Reprendre la question **1. b)** pour un échantillon de 1 316 bacheliers.

#### On reprend l'énoncé de l'exercice **49** . **54**

**1.** Compléter le programme Python ci-dessous afin qu'il simule un échantillon de 200 hommes américains suivant

d'obésité ou non. **2.** Le modifier pour qu'il calcule et affiche le

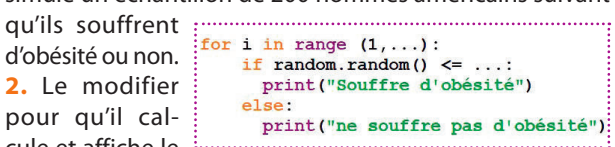

nombre d'hommes américains souffrant d'obésité dans l'échantillon.

**3.** Adapter le programme précédent à un échantillon de 300 **femmes** américaines.

#### On reprend l'énoncé de l'exercice **47** . **55**

**1.** Écrire un algorithme en langage naturel ou un programme Python permettant de simuler un échantillon de 2 000 Français suivant qu'ils ont téléchargé un contenu illégalement ou non en 2016 (l'affichage doit être « a téléchargé » ou « n'a pas téléchargé »).

**2.** L'adapter afin d'écrire une fonction **non\_telecharge()**  renvoyant le nombre de personnes n'ayant **pas** téléchargé illégalement dans l'échantillon.

#### On reprend l'énoncé de l'exercice **48** . **56**

**1.** Écrire un algorithme en langage naturel ou un programme Python permettant de simuler un échantillon de 991 buts suivant que ce sont des CSC ou non (l'affichage doit être « CSC » ou « pas CSC »).

**2.** L'adapter afin d'écrire une fonction **csc()** renvoyant le nombre de CSC dans l'échantillon.

#### **Estimer une probabilité ou une proportion**

 Un escroc a fabriqué un dé truqué (il en a légèrement **57** limé un coin) afin que la face 6 soit favorisée.

Afin de connaître la probabilité d'obtention de cette face, il a demandé à son neveu de lancer 400 fois le dé et de calculer la fréquence de 6 obtenus sur les 400 lancers.

Il lui a ensuite demandé de recommencer 499 fois de sorte qu'il a obtenu 500 fréquences représentées ci-dessous.

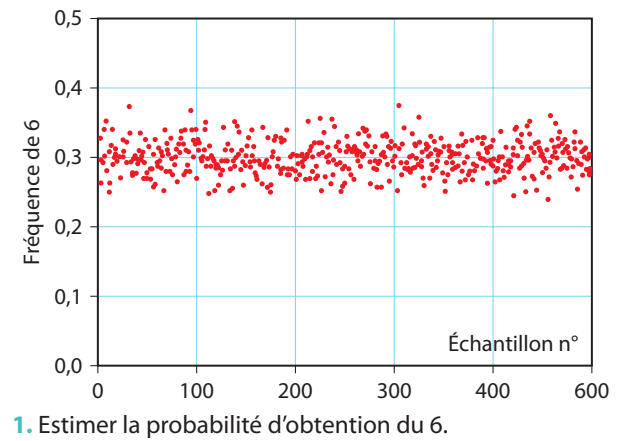

**2.** Il souhaitait tripler la probabilité d'obtention du 6, est-ce réussi ?

 Une chaîne de magasins de photographie veut estimer **58** le pourcentage p d'acheteurs d'appareils avec zoom dans sa clientèle.

Pour cela, elle demande aux 150 magasins de sa franchise de lui faire remonter la fréquence d'appareils avec zoom sur les échantillons constitués des 50 derniers appareils vendus. Le graphique regroupant toutes les fréquences obtenues est donné ci-dessous.

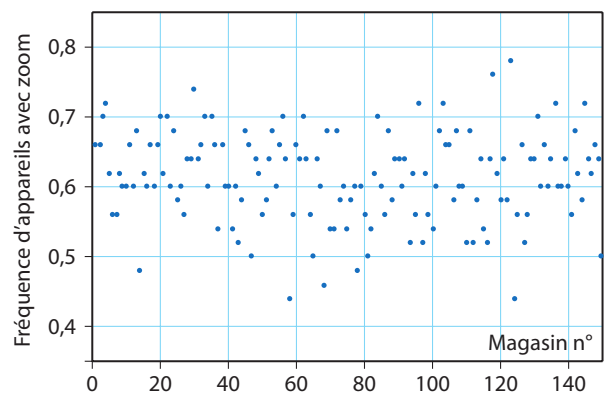

**1.** Donner une approximation de la fréquence d'appareils avec zoom vendus dans l'échantillon du magasin 40.

**2.** Estimer la proportion p d'acheteurs d'appareils avec zoom dans sa clientèle. Donner le résultat en pourcentage. **3.** Comment améliorer la précision de cette estimation ?

## **Modéliser à partir de fréquences**

 Dans un pays, une partie de la population est touchée **59**  par une épidémie.

**1.** On cherche à estimer la proportion de la population touchée par l'épidémie. Pour cela, on teste 50 échantillons de 200 personnes à divers endroits du pays et on relève la fréquence des malades dans ces échantillons. Les résultats sont donnés dans le graphique ci-dessous.

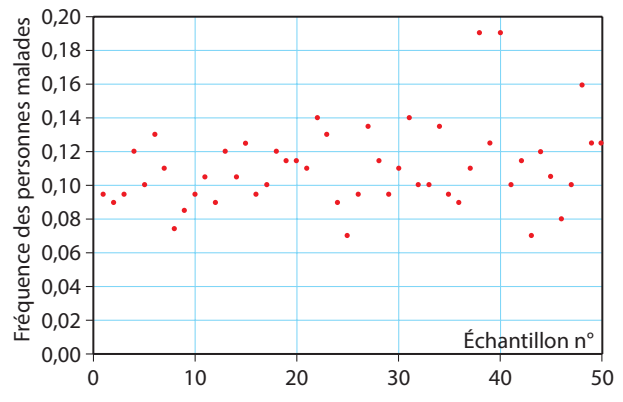

Estimer la proportion de personnes souffrant de la maladie dans ce pays.

**2. a)** On considère l'expérience aléatoire consistant à tirer au sort un habitant de ce pays et à regarder s'il souffre de la maladie ou non.

Proposer une modélisation de cette expérience aléatoire, c'est-à-dire proposer une loi de probabilité pour celle-ci. **b)** Cette modélisation est-elle la seule possible ? Discuter.

**60** Dans une urne, il y a des boules rouges, des boules bleues et des boules vertes indiscernables au toucher.

**1.** On réalise 1 000 fois l'expérience aléatoire consistant à tirer au sort une boule dans l'urne, noter sa couleur et la remettre dans l'urne.

L'évolution des fréquences des boules obtenues de chaque couleur au fil de ces 1 000 répétitions est donnée ci-dessous.

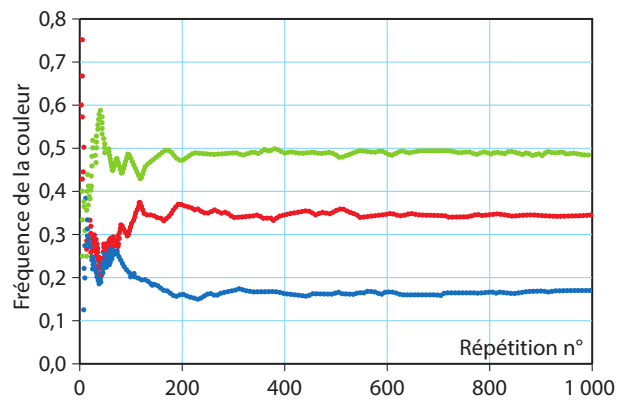

Estimer la probabilité d'obtenir une boule verte. **2.** Donner  $p$ (rouge) +  $p$ (bleu) +  $p$ (vert).

**3.** Proposer une modélisation de l'expérience aléatoire consistant à tirer au sort une boule dans cette urne.

**4.** On a réalisé une autre série de 1 000 tirages et on a obtenu :

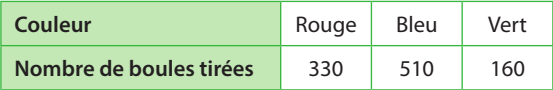

**a)** Proposer une autre modélisation de l'expérience aléatoire. **b)** Quel phénomène ces deux séries de 1 000 tirages illustrent-elles ?

 Un possible candidat A à une élection souhaite mesu-**61**  rer sa popularité et commande un sondage. On pose ainsi à 1 000 personnes la question suivante : « Envisageriez-vous de voter pour le candidat A ? »

Les réponses sont reportées dans le tableau ci-dessous.

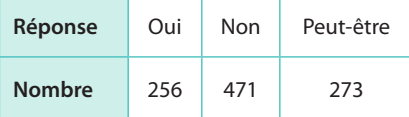

On choisit au hasard une personne inscrite sur les listes électorales. On s'intéresse à son intention de vote pour le candidat A. Déterminer la loi de probabilité associée à cette expérience aléatoire.

 À l'approche d'un match capital de son équipe fétiche, **62** Jalila étudie les statistiques des rencontres passées avec leur adversaire. Les résultats sont compilés dans le tableau suivant.

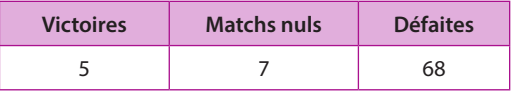

Proposer une loi de probabilité qui modéliserait le résultat du match à venir.

 Max passe beaucoup de temps dans une piscine à **63**  balles multicolores.

Un échantillon de 150 balles prélevées donne la répartition de couleurs suivantes.

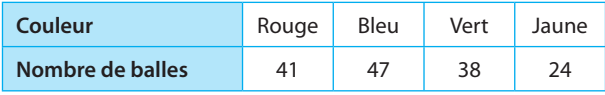

Max se bande les yeux, plonge dans la piscine, attrape une balle au fond, retire son bandeau et regarde la couleur obtenue.

Proposer une loi de probabilité qui modéliserait le résultat de cette expérience aléatoire.

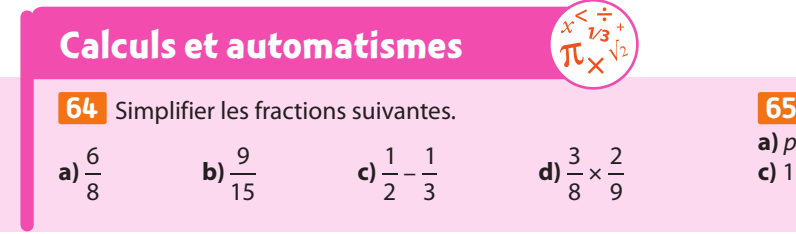

**65** Trouver  $p(A)$  dans les cas suivants. **a)**  $p(A) + 0.2 = 1$  **b)**  $0.5 + p(A) = 0.25 + 0.7$ **c)**  $1 - p(A) = 0.15$  **d)**  $5p(A) + 0.2 = 1$ 

## **Modéliser une expérience aléatoire**

66 Imaginer des expériences aléatoires pouvant être modélisées par les lois de probabilité suivantes. **a)** 

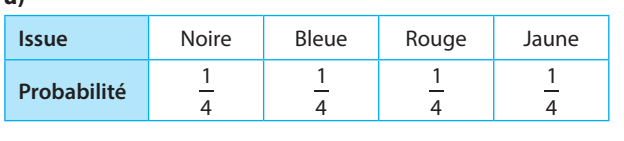

**b)** 

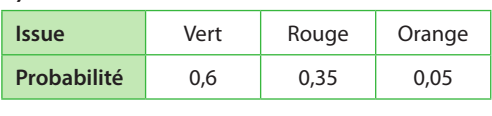

**c)** 

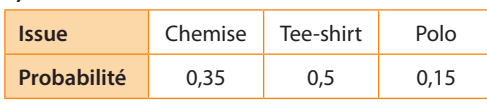

 À partir du lancer simultané de deux dés tétraédriques, **67**  imaginer cinq expériences aléatoires conduisant à cinq univers différents.

 Une personne répond au **68** hasard à un sondage. Deux questions sont posées et, pour chacune, on donne le choix entre favorable, opposé et sans opinion. De combien de façons la personne peut-elle répondre ?

# **Événements et issues**

**69** On considère l'expérience : « Lancer deux dés tétraédriques et observer le produit des résultats obtenus. » **1.** Donner l'univers de cette expérience aléatoire sous la forme  $\Omega = \{\ldots\}$ .

- **2.** Écrire sous forme d'ensembles les événements suivants.
- **a)** « Obtenir un résultat impair. »
- **b)** « Obtenir un résultat supérieur ou égal à 6. »
- **c)** « Obtenir un nombre premier. »

**70** On regarde à un instant au hasard l'heure affichée par une horloge à affichage numérique, et on note le chiffre des dizaines du nombre des minutes.

**1.** Décrire l'univers associé à l'expérience aléatoire.

**2.** Décrire l'événement « obtenir un multiple de 3 » à l'aide d'un ensemble d'issues.

 On lance deux dés à quatre faces équilibrés et on **71** s'intéresse à la somme des nombres obtenus. On définit les évènements suivants :

- E : « Le résultat est pair. »
- F : « Le résultat est au moins égal à 5. »
- G : « Le résultat est au moins égal à 6. »

Préciser les issues qui composent chacun des événements précédents.

# **Vocabulaire des événements**

**72** On tire une carte d'un jeu de 32 cartes. On appelle :

- C l'événement : « La carte tirée est un cœur. »
- F l'événement « La carte tirée est une figure. »

Décrire par une phrase et donner le nombre d'issues de chacun des événements suivants.

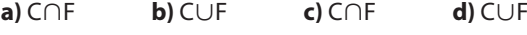

**73** Deux épidémies sévissent en même temps dans un lycée : une gastroentérite et un rhume.

On choisit un élève au

hasard et on nomme :

- G l'événement : « L'élève
- a la gastroentérite. »

• R l'événement : « L'élève

a un rhume. » Décrire à l'aide de ces

deux événements :

**a)** « L'élève a la gastro-

- entérite et le rhume. »
- **b)** « L'élève a le rhume mais pas la gastroentérite. »
- **c)** « L'élève a au moins une des deux maladies. »
- **d)** « L'élève n'a aucune des deux maladies. »

 On a représenté sur le diagramme de Venn l'événe-**74**  ment A ∩ B. Construire un diagramme de Venn sur le même modèle pour chacun des événements suivants.

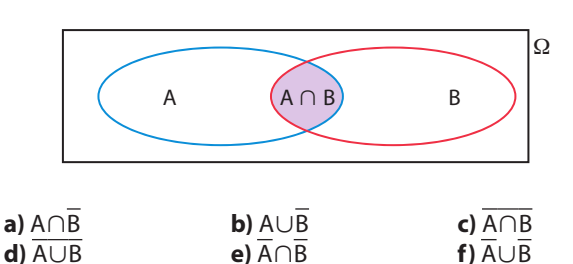

**1.** On lance un dé cubique. Exprimer simplement le contraire des événements suivants.

- **a)** A : « Le résultat du dé est pair. »
- **b)** B : « Le résultat du dé est supérieur ou égal à 5. »
- **c)** C : « Le résultat du dé est un multiple de 3 ou de 5. »
- **2.** Exprimer plus simplement les événements suivants. **a)** A∩B **b)** A∩C **c)** A∪C
- 

# **Expériences aléatoires multiples**

**76** On lance deux dés à quatre faces et on regarde la somme obtenue.

- **1.** Donner l'univers des possibles.
- **2.** Donner la loi de probabilité de cette expérience aléatoire.
- **3.** Quelle est la probabilité d'obtenir un nombre pair ?
- **4.** Quelle est la probabilité d'obtenir un nombre multiple de trois ?

 Trois CD notés a, b **77**  et c ont respectivement des boîtes nommées A, B et C. On range les trois CD au hasard dans les boîtes sans voir leur étiquette.

- **1.** Combien de rangements sont possibles ?
- **2.** Quelle est la probabilité :
- **a)** que les trois CD soient bien rangés ?
- **b**) qu'exactement un CD soit bien rangé ?
- **c)** qu'exactement deux CD soient bien rangés ?
- **3.** En déduire la probabilité qu'aucun CD ne soit bien rangé.

**78** Sur une table sont posés deux pots de peinture : l'un contient de la peinture jaune et l'autre de la peinture bleue. On plonge au hasard un pinceau dans un des pots, puis on peint une feuille de papier.

On plonge un autre pinceau au hasard dans l'un des pots et on peint une deuxième couche de couleur sur la même feuille, sans attendre que la première couche soit sèche.

**1.** De quelle couleur la feuille peut-elle être ?

Ce sont les issues de l'expérience aléatoire.

**2.** Déterminer une loi de probabilité qui modélise cette expérience aléatoire à l'aide d'un tableau.

#### **Calcul de probabilités avec réunion, intersection et événement contraire**

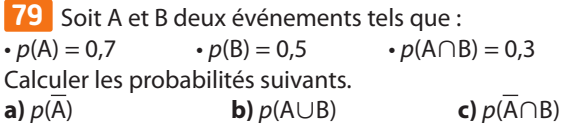

80 Soit S et T deux événements tels que : •  $p(S) = 0.5$  •  $p(T) = 0.6$  •  $p(S \cup T) = 0.9$ Calculer les probabilités suivantes. **a)**  $p(S \cap T)$  **b)**  $p(\overline{S \cup T})$  **c)**  $p(\overline{S \cap T})$ 

81 Robin des Bois atteint sa cible avec une probabilité de 0,7.

Quelle est la probabilité qu'il rate sa cible ?

82 On considère des événements A et B incompatibles tels que  $p(\overline{A}) = 0,4$  et  $p(B) = 0,2$ . Déterminer p(A∪B).

 A et B sont deux événements tels que : **83**  •  $p(A) = 0.8$  •  $p(B) = 0.53$ **1.** A et B sont-ils incompatibles ? **2.** Sachant que  $p(A \cup B) = 0.95$ , calculer : **a**)  $p(A \cap B)$  **b**)  $p(A \cap \overline{B})$ 

 On considère deux événements V et F tels que : **84**•  $p(V) = 0.4$  •  $p(F) = 0.3$  •  $p(V \cup F) = 0.8$ Aïssatou prétend que ce n'est pas possible. Confirmer ou infirmer sa déclaration.

 On considère deux événements V et F tels que : **85** •  $p(V) = 0.6$  •  $p(F) = 0.4$  •  $p(V \cap F) = 0.5$ Simon prétend que ce n'est pas possible. Confirmer ou infirmer sa déclaration.

 On considère deux événements V **86 Logique** et F tels que :

•  $p(V) = 0.6$  •  $p(F) = 0.4$  •  $p(V \cap F) = 0.4$ Allister prétend que ce n'est pas possible. Confirmer ou infirmer sa déclaration.

 On considère deux événements V **87 Logique** et F tels que  $p(V) = 0.6$  et  $p(V \cup F) = 0.55$ . Zoé prétend que ce n'est pas possible. Confirmer ou infirmer sa déclaration.

88 Un grossiste commande des poissons pêchés dans différentes mers. Le tableau suivant en indique la provenance selon leur origine.

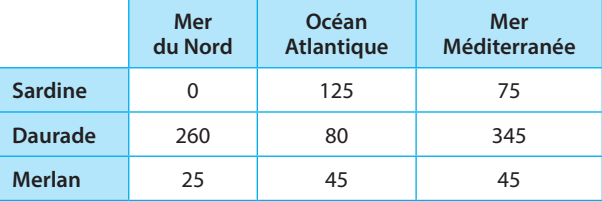

**1.** On choisit un poisson au hasard dans son stock. Déterminer la probabilité que le poisson :

**a)** soit une daurade de l'Atlantique.

**b)** vienne de l'océan Atlantique.

**c)** soit un merlan.

**2.** Le poisson choisi est une daurade.

Quelle est la probabilité qu'elle vienne de la mer Méditerranée ?

On arrondira le résultat au centième.

**3.** Déterminer la probabilité que le poisson vienne de la mer Méditerrannée ou soit une daurade.

**4.** Le poisson choisi vient des eaux glacées de la mer du Nord ou de l'Atlantique.

Quelle est la probabilité qu'il soit une sardine ?

89 Le standard d'un cabinet médical dispose de deux lignes de téléphone.

On considère les événements :

• O<sub>1</sub> : « La première ligne est occupée. »

• O<sub>2</sub>: « La seconde ligne est occupée. »

Une étude statistique montre que :

•  $p(O_1) = 0.4$  •  $p(O_2) = 0.3$  •  $p(O_1 \cap O_2) = 0.2$ Calculer la probabilité des événements suivants.

**a)** « La ligne 1 est libre. »

**b)** « Au moins une des lignes est occupée. »

**c)** « Au moins une des lignes est libre. »

 Une entreprise fabrique des ordinateurs portables. **90** Ils peuvent présenter deux défauts :

- un défaut de clavier ;
- un défaut d'écran.

Une étude statistique montre que :

- 2 % présentent un défaut d'écran ;
- 2,4 % présentent un défaut de clavier ;
- 1,5 % présentent les deux défauts.

**1.** On choisit au hasard un ordinateur.

Définir une loi de probabilité pour modéliser ce tirage.

**2.** On considère les événements suivants :

• E : « L'ordinateur présente un défaut d'écran. »

- C : « L'ordinateur présente un défaut de clavier. » Déterminer  $p(E)$ ,  $p(C)$  et  $p(E \cap C)$ .
- **3.** On considère les événements suivants.
- « L'ordinateur présente au moins un défaut. »
- « L'ordinateur ne présente que le défaut d'écran. »
- **a)** Traduire ces deux événements à l'aide de E et C.

**b)** Calculer leur probabilité.

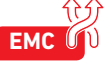

 La gendarmerie a relevé, sur les 2 400 accidents corporels en voitures comptabilisés en 2011 dans le Val-de-Marne, que 24 % des conducteurs étaient des femmes. **91** 

Parmi elles, 25 % conduisaient sous l'emprise de l'alcool. Par ailleurs, 574 conducteurs hommes conduisaient sous l'emprise de l'alcool.

**1.** Compléter le tableau d'effectifs ci-dessous.

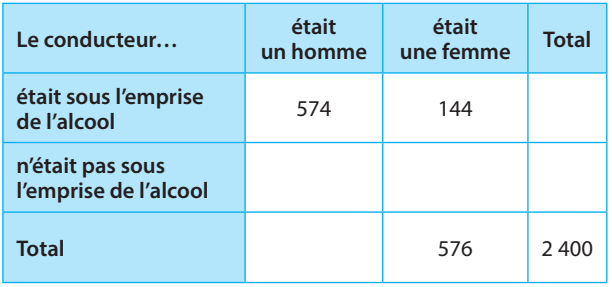

**2.** On tire au hasard un conducteur parmi les victimes d'accidents corporels dans le Val-de-Marne en 2011 et on note :

• F l'événement : « Le conducteur était une femme. »

• A l'événement : « Le conducteur était sous l'emprise de l'alcool. »

Dans la suite de l'exercice, les probabilités seront données sous forme décimale arrondie à 0,01 près.

**a)** Déterminer la probabilité de l'événement F.

**b)** Déterminer la probabilité de l'événement A.

**c)** Décrire par une phrase l'événement A∩F. Calculer p(A∩F).

- **d)** Déterminer la probabilité de l'événement A∪F.
- **e)** Quel est le contraire de l'événement A∪F ?
- Calculer sa probabilité.

**3.** Un contrôle d'alcoolémie sur un conducteur accidenté révèle qu'il était sous l'emprise de l'alcool.

Quelle est la probabilité que ce conducteur soit un homme ?

 Lors d'un devoir commun de mathématiques ayant **92** lieu un jour entre 8 h à 10 h, on a relevé les résultats des élèves en fonction de l'heure à laquelle ils sont partis.

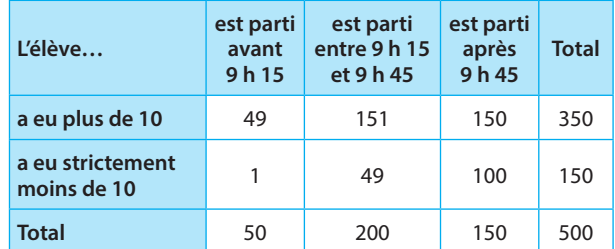

On choisit alors un élève au hasard.

- On considère les événements suivants :
- M : « L'élève a eu plus de 10 au contrôle. »
- B : « L'élève est parti entre 9 h 15 et 9 h 45. »
- A : « L'élève est parti avant 9 h 15. »
- C : « L'élève est parti après 9 h 45. »
- **1.** Déterminer la probabilité des événements C et M.
- **2. a)** Définir avec une phrase les événements  $\overline{A}$ , M∪A et  $\overline{M}$ ∩B.
- **b)** Déterminer la probabilité des événements précédents.
- **3.** Un élève a été aperçu allongé dans l'herbe à 9 h 05.

Quelle est la probabilité qu'il ait la moyenne au contrôle ?

# **Situations de non équiprobabilité**

 Dans chacun des cas suivants, déterminer la valeur de **93**  t qui permet de définir une loi de probabilité. **a)**

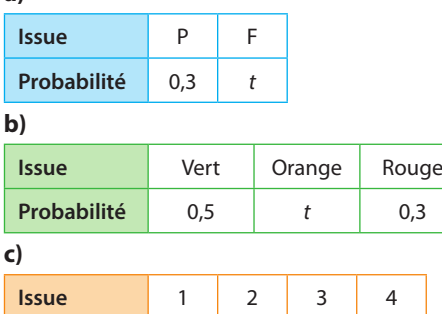

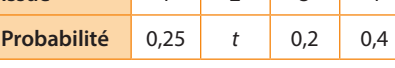

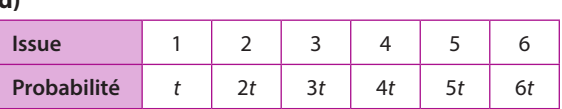

**94** On lance un dé pipé. Le tableau suivant regroupe les probabilités de sortie de chaque face.

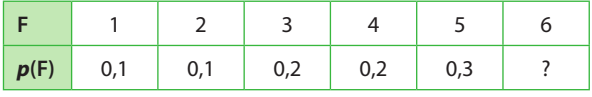

**1.** Calculer p(6).

**d)**

**2.** Calculer la probabilité des événements suivants.

**a)** « La face obtenue est paire. »

**b)** « La face obtenue est supérieure ou égale à 5. »

 La façade d'un pont est constitué d'un rectangle dont **95** les dimensions sont données sur le graphique ci-dessous. Sur cette façade, un demi-disque est creusé pour laisser passer une rivière.

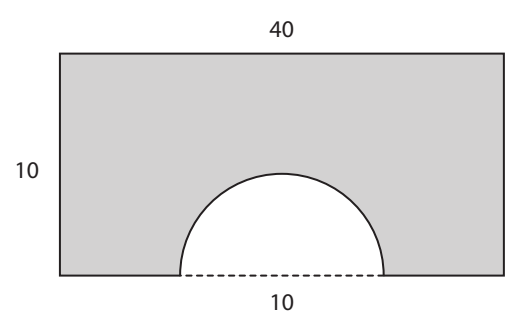

Avec son arc, Alexandre tire une flèche sur cette façade. **1.** Quelle est la probabilité qu'elle rebondisse sur le pont ? **2.** Quelle est la probabilité qu'elle tombe dans la rivière (directement ou après avoir rebondi sur le pont) ?

 Une usine produit des vis. L'objectif est d'obtenir des **96** vis de 3 cm de longueur, mais un certain nombre de vis sortent de l'usine avec des imperfections.

Un stock de 600 vis est étudié pour tester la qualité de la production.

Le résultat des mesures est récapitulé dans le tableau ci-dessous.

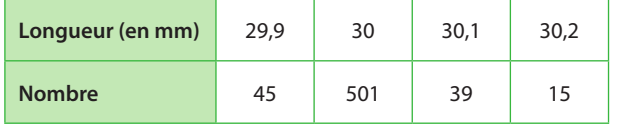

On choisit au hasard une vis dans le stock de 600 pièces et on note sa longueur.

**1.** Proposer une loi de probabilité pour modéliser cette expérience aléatoire.

**2.** Selon cette loi, quelle est la probabilité d'obtenir une vis parfaitement calibrée ?

**3.** Une pièce est acceptable si sa longueur ne présente pas un écart à la longueur souhaitée supérieur à 0,1 mm.

Quelle est la probabilité que la vis tirée au sort ne soit pas acceptable ?

Jean possède un dé pipé. **97** 

Il lui semble que la face 6 tombe trois fois plus que les autres faces.

**1.** Proposer une loi de probabilité pour modéliser cette expérience aléatoire.

**2.** Déterminer la probabilité que le résultat d'un lancer du dé soit pair.

 Un univers associé à une expérience aléatoire est **98** constitué de trois issues A, B et C. La loi de probabilité vérifie :

 $p(A) = t^2$ 2  $p(B) = t$   $p(C) = \frac{1}{4}$ Déterminer t.

#### **Simuler une expérience aléatoire ou un échantillon Algo & Prog**

**Pour les exercices 99 et 100 on dispose d'une fonction EntAlea telle que, pour deux entiers a et b, EntAlea(a,b) renvoie un entier au hasard entre a inclus et b inclus.**

**1.** Expliquer comment simuler le lancer d'un dé équi-**99** libré à 6 faces numérotées de 1 à 6 à l'aide de la fonction **EntAlea**.

**2.** Que permet de simuler l'algorithme ci-contre ? **3.** Modifier l'algo-

**Pour i allant de 1 à 10 Afficher EntAlea(1,6) Fin pour**

rithme pour qu'il simule un échantillon de 100 lancers d'un dé équilibré à 6 faces numérotées de 1 à 6 et en considérant que le résultat de l'expérience est GAGNÉ si le résultat est 4 et PERDU autrement.

**100 1.** Une urne contient 3 boules rouges et 5 boules jaunes indiscernables au toucher. On tire une boule au hasard et on note sa couleur. Expliquer comment simuler cette expérience aléatoire.

**2.** On répète l'expérience en remettant la boule tirée à chaque fois. Écrire un algorithme permettant de simuler un échantillon de 30 tirages avec remise et qui affiche les couleurs obtenues.

**101 1.** Que permet de simuler la fonction Python ci-contre ?

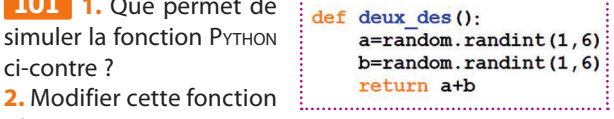

afin que sa première ligne soit **def trois\_des(n):**, qu'elle simule trois lancers de dés à n faces et qu'elle renvoie le **produit** des résultats des trois lancers.

**3.** Expliquer ce que fait la fonction Python ci-contre.

def echantillon deux des(n,p): for i in range  $(1,p+1)$ : print (deux\_des(n))

**102** On considère une expérience aléatoire dont on ne connaît que la loi de probabilité.

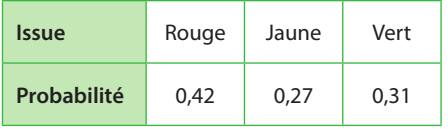

**1.** Compléter les conditions pour que la fonction ci-contre permette de simuler cette expérience aléatoire.

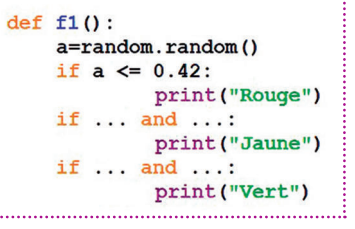

**2.** Écrire une fonction Python réalisant l'affi-

chage correspondant à un échantillon de taille 100 associé à cette expérience aléatoire.

#### **Simulation avec effectifs ou fréquences**

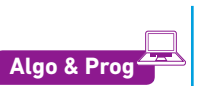

 À midi, dans un restaurant, le plat du jour est com-**103**  mandé par 64 % des clients.

**1.** Écrire un algorithme ou une fonction PYTHON simulant un service de 50 couverts dans ce restaurant et affichant ou renvoyant le nombre de personnes simulées prenant le plat du jour sur ce service.

**2.** Modifier l'algorithme ou la fonction précédente afin qu'il ou elle affiche ou renvoie la fréquence des personnes prenant le plat du jour sur ce service plutôt que l'effectif.

**104 1.** Écrire un algorithme ou une fonction PYTHON affichant ou renvoyant le nombre de résultats obtenus supérieurs ou égaux à 7 lorsque l'on simule un échantillon de 98 lancers d'un dé équilibré à 12 faces numérotées de 1 à 12.

**2.** Même question avec la fréquence plutôt que l'effectif du nombre de résultats obtenus supérieurs ou égaux à 7.

**105** Au Canada, le français est la langue maternelle de 21,3 % des habitants. Écrire un algorithme ou une fonction Python affichant ou renvoyant la fréquence d'individus ayant le français pour langue maternelle lorsque l'on simule un échantillon de 1 324 Canadiens.

# **Stabilisation des fréquences**

**106** Sofiane et Andréa ont lancé (en se relayant) 5 000 fois un dé équilibré à 8 faces et ont regardé le nombre de 3 obtenus.

• Sofiane a pris les résultats par tranches de 100 afin de constituer 50 échantillons puis il a tracé le nuage de points de coordonnées (*i ; f<sub>i</sub>)* où *i* est le numéro de l'échantillon et  $f_{_{\!I}}$ la fréquence de 3 dans celui-ci ;

 $\bullet$  Andréa a tracé le nuage de points de coordonnées (j ;  $f_j^\prime)$ où  $j$  est le numéro du lancer et  $f^\prime_j$  la fréquence de 3 obtenus entre le premier et le j-ième lancer.

Parmi les graphiques, deux correspondent à ceux tracés par Sofiane et Andréa. Les trouver et les associer à la bonne personne.

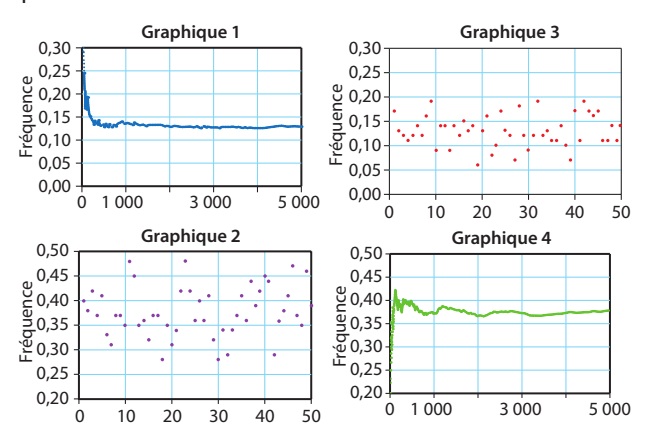

## **« Normalité » d'un échantillon**

 Le propriétaire d'un casino a un doute sur l'équilibre **107**  d'un dé : il a l'impression que le 6 tombe trop souvent !

**1.** Quelle est la probabilité d'obtenir un 6 lorsque l'on lance un dé à 6 faces normalement équilibré ?

**2.** Il fait lancer 1 000 fois ce dé par un croupier qui obtient 191 fois le nombre 6.

Comparer la fréquence de 6 obtenus dans cet échantillon et la probabilité d'obtenir un 6.

Que peut-on en penser ?

**3.** On simule 400 échantillons de 1 000 lancers d'un dé équilibré à 6 faces et on s'intéresse aux fréquences de 6 obtenus dans chaque échantillon.

On obtient le graphique ci-dessous.

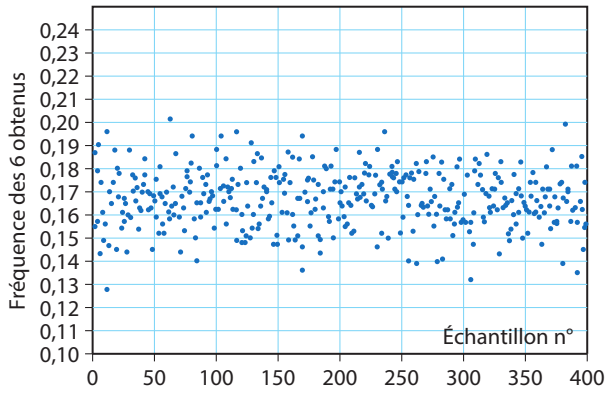

Le dé semble-t-il équilibré ? Expliquer.

**108** Au vu des statistiques, on considère qu'un bébé panda né en captivité a 87 % de chance de survivre.

**1.** 58 des 63 bébés pandas nés en 2017 ont survécu. Quelle est la fréquence f des pandas survivants parmi ceux nés en 2017 ?

**2.** Cela semble-t-il exceptionnel ?

**3.** On a simulé 100 échantillons de 63 bébés pandas suivant qu'ils survivent ou non.

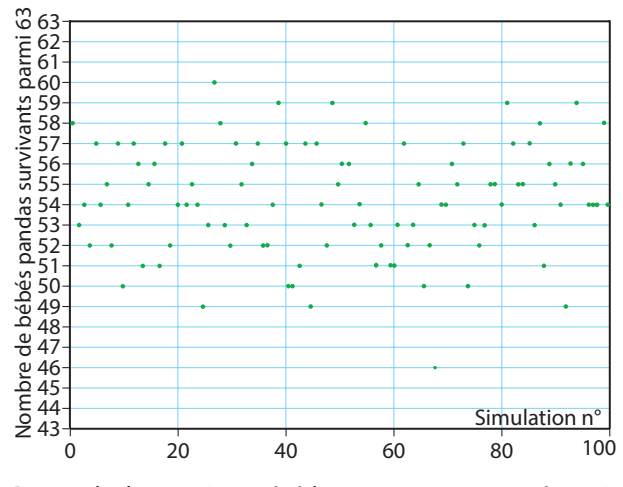

Reprendre la question précédente en argumentant à partir de ces résultats.

109 Un chocolatier décide de proposer une édition spéciale de ses barres chocolatées : 30 % d'entre elles contiennent un ticket doré donnant droit à une visite de sa chocolaterie.

**1.** Donner p, la probabilité qu'une barre chocolatée contienne un ticket doré.

**2.** On simule ci-dessous 50 échantillons de 400 barres chocolatées et on donne la fréquence de barres contenant des tickets dorés dans chaque échantillon.

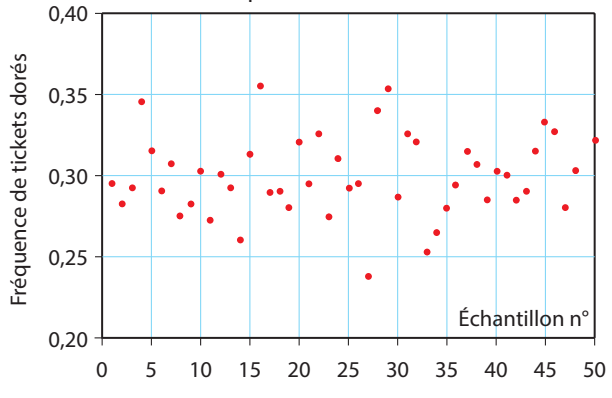

Combien y a-t-il de tickets dorés dans l'échantillon 41 ? **3.** Pour un échantillon de n barres chocolatées, on note f la fréquence de tickets dorés obtenus.

Déterminer la proportion des 50 échantillons de la ques-

tion **2.** pour lesquels l'écart entre p et f est inférieur ou égal à <sup>1</sup> .

n **4.** Charlie achète 400 barres chocolatées.

**a)** Sur son réseau social préféré, il a 88 amis. Au vu du graphique précédent, est-il presque sûr de pouvoir les amener avec lui à la chocolaterie ?

**b)** Même question s'il avait 140 amis sur ce réseau social.

**110** On s'intéresse au jeu Pierre-Feuille-Ciseau. **1.** On a simulé 50 échantillons de 200 parties de Pierre-Feuille-Ciseau selon que l'on gagne ou non, puis on a calculé les fréquences de parties gagnées pour chaque échantillon que l'on a représentées par des étoiles sur le graphique suivant.

## **Travailler autrement**

111 A et B sont deux événements. Trouver une égalité qui relie les probabilités suivantes :  $p(A), p(B), p(A \cap B)$  et  $p(A \cap B)$ .

 $\frac{\lambda}{2}$ <sup> $\frac{\lambda}{2}$ </sup>

 $\frac{\dot{A}}{\dot{a}}\frac{v}{\dot{a}}$ 

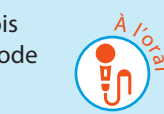

 Un code est constitué de trois **112**  lettres suivis de trois chiffres. Un code est tapé au hasard, quelle est la probabilité que ce soit le bon ?

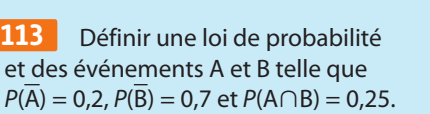

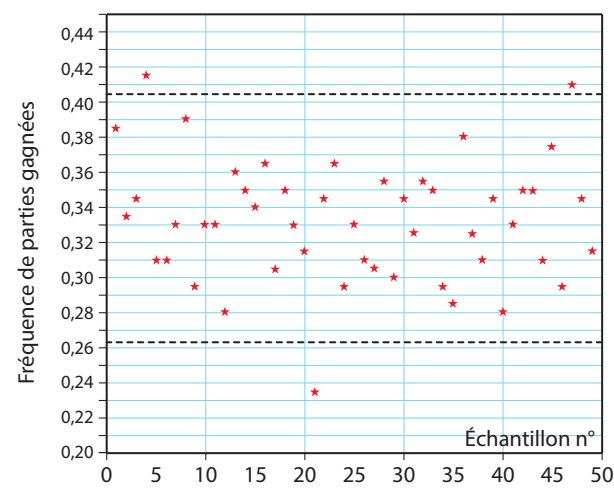

**a)** Donner approximativement la fréquence de parties gagnées dans l'échantillon 20.

**b)** Donner une estimation de la probabilité de gagner à ce jeu. Expliquer.

**2.** Soumaya et Ssisi ont fait 200 parties de Pierre-Feuille-Ciseau et Ssisi en a gagné 88 : Soumaya l'accuse de tricher. **a)** Quelle est la fréquence de parties gagnées par Ssisi ?

**b)** Sur les 50 échantillons simulés à la question **1.**, combien de fois obtient-on une fréquence au moins aussi grande ? **c)** Que peut-on penser de l'accusation de Soumaya ?

**3. a)** On admet que la probabilité de gagner au jeu Pierre-Feuille-Ciseau est  $p = \frac{1}{3}$ . Normalement, on peut s'attendre à ce que l'écart entre  $p$  et  $f$ , la fréquence des parties gagnées

dans un échantillon de 200 parties, soit inférieur ou égal à 1

 $\sqrt{200}$ . Déterminer dans quel intervalle devrait normalement se trouver f.

**b)** Pour quel pourcentage des échantillons simulés est-ce le cas ?

**Coup de pouce** 

Les pointillés délimitent l'intervalle trouvé à la question précédente sur l'axe des ordonnées.

**111** A et B sont deux événements.<br> **114** Le jeu de yams se joue avec 5 dés. En groupe avec 5 dés. On essaie de faire des combinaisons diverses et on a le droit de relancer deux fois tout ou une partie des dés.

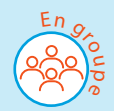

Lucas a obtenu au premier lancer trois 4, un 2 et un 5. Il voudrait faire un full (trois dés d'une valeur et deux dés d'une autre). Il hésite

entre garder les trois 4 et le 5 et relancer le dé indiquant 2 ou garder les trois 4 et relancer les deux autres dés. L'aider à résoudre ce dilemme.

**113** 

**Exercices bilan**

#### **115** Probabilités pour filtrer des messages

Un nouveau logiciel permet de filtrer les messages sur une messagerie électronique. Les concepteurs l'ont testé pour 2 000 messages et voici leurs conclusions :

- 70 % des courriels sont des spams ;
- 95 % des spams sont éliminés ;
- 2 % des courriels bienvenus sont éliminés.
- **1.** Compléter le tableau suivant.

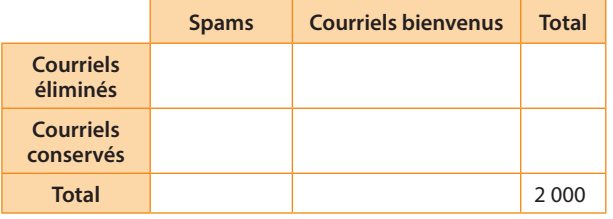

On tire au sort un message parmi les 2 000 messages, et on considère les événements suivants :

• B : « Le courriel est un courriel bienvenu. »

• E : « Le courriel est éliminé. »

**2.** Calculer la probabilité des événements B et E.

**3.** Déterminer la probabilité que le courriel soit un spam.

**4.** Décrire à l'aide d'une phrase les événements B∩E et E∩B.

**5.** Calculer la probabilité des événements précédents.

**6.** Le logiciel échoue lorsqu'un courriel bienvenu est éliminé ou quand un spam est conservé. Quelle est la probabilité que le logiciel échoue ?

#### **116 Tirage sans remise**

Une urne contient trois boules, numérotées  $(2)$ ,  $(3)$  et  $(4)$ . On tire une boule, puis, sans la remettre, on en tire une deuxième. Le résultat de l'expérience aléatoire est le nombre formé par les deux chiffres obtenus. Par exemple, si on tire un **4** puis un **2** , le résultat de l'expérience est 42.

**1.** À l'aide d'un arbre, décrire toutes les issues de l'expérience aléatoire.

**2.** Quelle est la loi de probabilité ?

**3.** Déterminer la probabilité des événements suivants :

- A : « La première boule tirée est un nombre pair. »
- B : « La deuxième boule tirée est un nombre impair. »
- C : « Le produit des nombres obtenus est un nombre pair .»

**4.** Définir les événements A∩B et A∪B à l'aide d'une phrase, puis calculer leur probabilité.

**5.** Soit D l'événement : « Au moins un des chiffres tirés est un nombre impair. »

**a)** Définir l'événement  $\overline{D}$  à l'aide d'une phrase.

**b**) Calculer  $p(D)$ .

**c)** En déduire p(D).

#### **Lancer de dé tétraédrique 117**

Anna possède un dé tétraédrique (avec des faces numérotées de 1 à 4). Elle lance ce dé deux fois de suite.

**1.** Déterminer la probabilité que le dé ne tombe aucune fois sur 4 (on pourra s'aider d'un arbre judicieusement construit).

**2.** Déterminer la probabilité que le dé tombe au moins une fois sur 4.

**3.** Déterminer la probabilité que le dé tombe exactement une fois sur 4.

#### **118 Boisson chaude**

#### **A. Dans une poche**

Solal a des pièces de monnaie dans les deux poches de son jean. Il possède :

• dans sa poche gauche : une pièce de 5 centimes, une de 10 centimes, une de 20 centimes et une de 50 centimes ;

• dans sa poche droite : une pièce de 5 centimes, une de 10 centimes, une de 20 centimes et une de 1 euro.

Il prend dans chaque poche, au hasard, une pièce. Le résultat de l'expérience aléatoire est le montant des deux pièces. Par exemple, s'il tire une pièce de 5 centimes et une pièce de 1 euro, le résultat est 1,05 euro.

**1.** À l'aide d'un tableau à double entrée (ou d'un arbre), déterminer la loi de probabilité de cette expérience aléatoire. **2.** Un café coûte 35 centimes: quelle est la probabilité que Solal ait assez d'argent pour s'en acheter un avec les deux pièces sorties au hasard de ses poches ?

#### **B. Dans un porte-monnaie**

Florian a une autre stratégie. Il possède un porte-monnaie avec dedans une pièce de 10 centimes, une pièce de 20 centimes et une pièce de 50 centimes. Il décide de tirer au hasard deux pièces de son porte-monnaie.

**1.** Un café coûte toujours 35 centimes. À l'aide d'un tableau à double entrée, ou d'un arbre, déterminer la probabilité que Florian ait assez d'argent pour s'en acheter un avec les deux pièces sorties au hasard de son porte-monnaie.

**2.** Qui, de Solal ou de Florian, a le plus de chance de boire un café ?

#### **Tirage avec remise 119**

Une urne contient cinq boules numérotées de  $\overline{1}$  à  $\overline{5}$ . On tire une boule au hasard, on note son numéro puis on la remet dans l'urne. On tire alors à nouveau une boule au hasard et on note son numéro. On obtient alors un nombre entier à deux chiffres.

**1.** Compter le nombre d'issues.

**2.** Quelle est la probabilité d'obtenir le même numéro lors des deux tirages successifs ?

**3.** Quelle est la probabilité d'obtenir un multiple de 3 ? Et celle d'obtenir un multiple de 9 ?

#### **En phase d'apprentissage 120**

Le petit Théo connaît les quatre lettres de son prénom sans se rappeler exactement leur ordre. **1.** Il écrit les quatre lettres au hasard. **a)** Combien Théo a-t-il de possibilités d'écriture ? **b)**Quelle probabilité a-t-il d'écrire son prénom correctement ? **c)**Quelle est la probabilité que le mot écrit commence par T ?

**2.** S'il sait que son prénom commence par T, quelle est la

probabilité qu'il l'écrive correctement ?

**3.** Reprendre les mêmes questions avec Bob.

# **Exercices bilan**

#### **121** Résultats du bac

On considère un établissement scolaire de 2 000 élèves, regroupant des collégiens et des lycéens :

• 380 élèves sont en terminale ;

• parmi ces élèves de terminale, 55 % sont des filles ;

• le taux de réussite au baccalauréat dans cet établissement est de 85 % ;

• parmi les candidats ayant échoué, la proportion des filles est de  $\frac{8}{19}$ .

**1.** Recopier et compléter le tableau des effectifs suivant regroupant les résultats au baccalauréat.

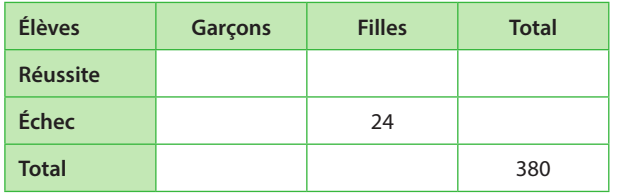

Après la publication des résultats, on choisit au hasard un élève parmi l'ensemble des élèves de terminale. On considère les événements suivants :

• G : « L'élève est un garçon. »

• R : « L'élève a eu son baccalauréat. »

Dans la suite, on donnera les résultats sous forme décimale, arrondis à 10–2 près.

**1.** Définir les événements suivants par une phrase.

**a**) **R b**) **G∩R** 

**2.** Calculer les probabilités des événements suivants.

**a**)  $\overline{R}$  **b**)  $\overline{G} \cap R$  **c**)  $\overline{G} \cup R$ 

**3.** On choisit un élève au hasard parmi les bacheliers. Quelle est la probabilité que ce soit une fille ?

## **À l'urne 122**

Une urne contient quatre jetons :

• deux jaunes ; • un rose ; • un violet. On tire au hasard un jeton de l'urne puis un second sans remettre le premier.

On suppose que tous les tirages sont équiprobables.

- **1.** Représenter cette situation par un arbre.
- **2.** Combien y-a-t-il de tirages possibles ?
- **3.** On considère les événements :
- R : « Le premier jeton tiré est rose. »
- J : « Le deuxième jeton tiré est jaune. »
- **a)** Déterminer  $p(R)$  et  $p(J)$ .
- **b)** Traduire par une phrase R∩J, puis calculer  $p(R∩J)$ .
- **c)** Calculer p(R∪J).

**4.** On considère l'événement N : « Aucun jeton tiré n'est jaune. » **a)** Calculer p(N).

- **b)** Exprimer  $\overline{N}$  par une phrase.
- **c)** Calculer  $p(\overline{N})$ .

#### **Le mauvais lot ? 123 Algo & Prog**

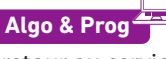

Une marque de téléviseur a un taux de retour au service après-vente (SAV) de 7,3 %.

**1.** Expliquer comment simuler le fait qu'un téléviseur de cette marque passe par le SAV ou non.

On pourra utiliser une fonction **Alea()** (en langage naturel) générant un nombre réel aléatoire entre 0 et 1 ou la commande Python équivalente **random.random()**.

2. Recopier et compléter la fonction PYTHON ci-dessous afin qu'elle simule un échantillon de 524 téléviseurs de cette marque et renvoie la fréquence de ceux qui retournent au SAV.

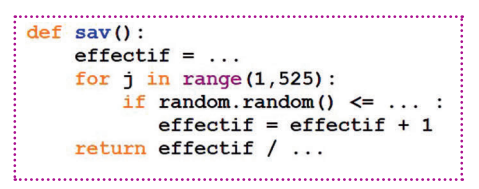

**3.** En lançant 1 000 fois cette fonction, on simule 1 000 échantillons de 524 téléviseurs.

**a)** Un des deux graphiques suivants donne les fréquences des téléviseurs passant par le SAV dans chacun des 1 000 échantillons, lequel ?

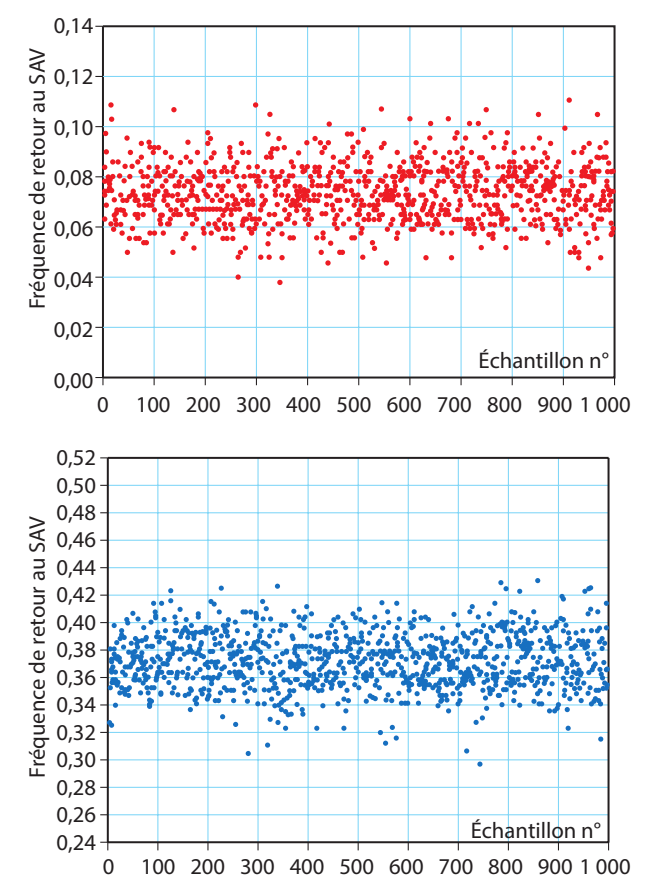

**b)** En utilisant le bon graphique, donner un encadrement de la fréquence attendue des téléviseurs passant par le SAV dans un échantillon de taille 524.

**4.** Une grande surface a vendu 524 téléviseurs de cette marque et a dû gérer 63 retours vers le SAV.

**a)** Expliquer pourquoi la directrice de cette grande surface pense que ce lot de 524 téléviseurs a un taux de retour anormalement élevé.

**b)** En aurait-il été de même si seulement 45 téléviseurs avaient dû repasser par le SAV ?

# **Exercices d'approfondissemen<sup>t</sup>**

#### **124** Trouver *n*

Une urne contient 8 boules, dont  $n$  violettes, les autres étant orange.

On considère l'expérience aléatoire consistant à tirer au sort une boule, noter sa couleur et la remettre dans l'urne. On réalise 400 fois 100 tirages au sort, de sorte que l'on obtient 400 échantillons de taille 100.

Le graphique ci-dessous donne la fréquence de boules violettes obtenues dans chacun de ces échantillons.

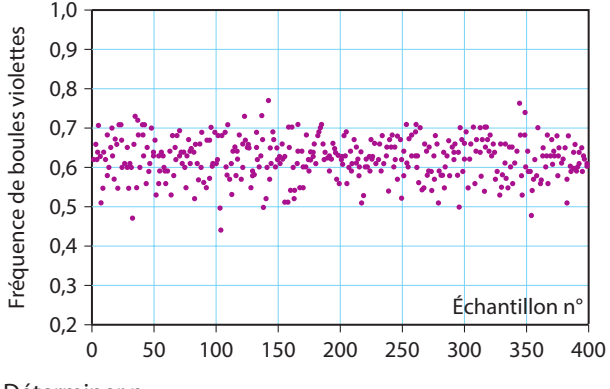

Déterminer n.

#### **Joyeux anniversaire ! 125**

Quelle est la probabilité d'être né un 29 février ?

#### **Lancer de trois dés 126**

On lance trois dés cubiques simultanément. Quelles combinaisons ont la plus forte probabilité de sortie ? **a)** un 1, un 2 et un 3 ? **b)** deux 1 et un 2 ? **c)** un 2, un 3 et un 5 ? **d)** trois 4 ?

#### **127** En trois dimensions

On lance trois dés cubiques simultanément, puis on calcule le produit des trois dés obtenus. Quelle est la probabilité d'obtenir un nombre pair ?

# **Vers la 1**

## **131 STMG**

On lance une pièce équilibrée trois fois de suite. On note X le nombre de Pile obtenus à l'issue des trois lancers.

- **1.** Construire un arbre pour modéliser la situation.
- **2.** Quelles sont les valeurs possibles de X ?
- **3.** Proposer une loi de probabilité pour X.

#### **132** Spécialité Maths

Le tableau suivant indique le nombre de personnes pratiquant chaque sport dans un club sportif, en fonction du sexe des adhérents.

#### **Plusieurs jeux possibles 128**

Une pièce de monnaie à deux faces, Pile et Face, est bien équilibrée, c'est-à-dire qu'à chaque lancer, chaque face a la même probabilité d'apparition.

Modéliser chacune des expériences suivantes par une loi de probabilité.

**1.** On effectue un seul lancer de la pièce et on note le résultat obtenu.

**2.** On effectue deux lancers de la pièce et on note, dans l'ordre d'apparition, les deux faces obtenues.

**3.** On effectue deux lancers de la pièce et on note le résultat sans tenir compte de l'ordre d'apparition des deux faces obtenues.

#### **De la logique jusqu'au bout des doigts 129**

On choisit au hasard un doigt d'une des deux mains. On considère les événements suivants :

• I : « Le doigt est un index. »

• G : « Le doigt est sur la main gauche. »

Calculer les probabilités des événements suivants.

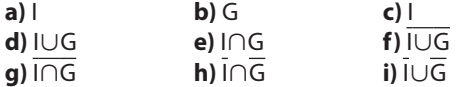

#### **À la piscine 130**

Le mercredi à la piscine municipale, 42 % des entrées vendues l'ont été au « tarif moins de 12 ans », 37 % au « tarif étudiant » et les autres « plein tarif ». On rencontre au hasard une personne sortant de la piscine.

**1.** Quelle est la probabilité qu'elle ait moins de 12 ans ? **2.** Quelle est la probabilité que la personne ait payé « plein tarif » ?

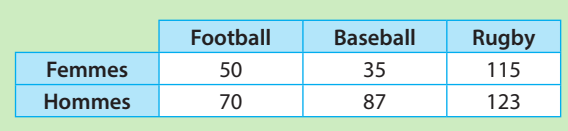

**1.** On choisit au hasard un adhérent dans le club. Déterminer la probabilité que ce soit un homme.

**2.** On choisit au hasard une personnes pratiquant le football dans le club. Déterminer la probabilité que ce soit un homme.

**3.** Un entraîneur cherche une personne qui pratique le football. Il choisit une personne au hasard et remarque que c'est une femme. Devrait-il changer son choix ?

**min Algo & Prog**

**Modéliser, raisonner 45**

#### **1 Algorithme de Monte-Carlo**

#### **A Un point au hasard dans un rectangle**

Dans un repère orthonormé, on considère le carré ABCD ci-contre.

- Soit  $E(-1; 3)$ ,  $F(-1; -2)$  et  $G(-3; -2)$ .
- **1.** Soit  $M(x; y)$  un point du plan.

**a)** À quelles conditions, portant sur *x* et *y*, M est-il situé à l'intérieur du carré ABCD ? **b)** À quelles conditions, portant sur *x* et *y*, M est-il situé à l'intérieur du rectangle AFED ?

**2.** On place au hasard un point à l'intérieur du carré ABCD. Quelle est la probabilité qu'il soit situé également à l'intérieur du rectangle DEGF ?

**3.** Compléter le programme suivant pour qu'il simule tirage au sort d'un point dans le carré ABCD et qu'il indique en sortie s'il appartient ou non au rectangle **DEGE** 

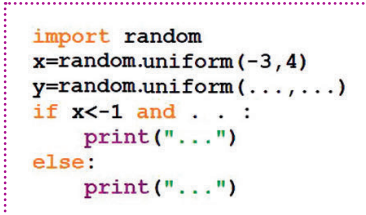

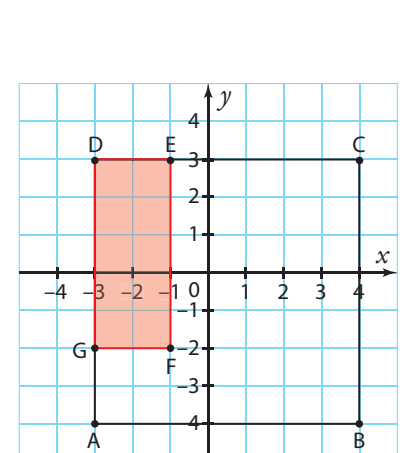

#### **B Une estimation**

**1.** Dans un repère orthonormé, on considère un disque de centre O et de rayon 1, et un carré de centre O et de côté 2 comme sur le graphique ci-contre.

**a)** Déterminer l'aire du disque et l'aire du carré.

**b)** Quelles conditions doivent vérifier les coordonnées d'un point M pour qu'il soit à l'intérieur du carré ?

**c)** Quelles conditions doivent vérifier les coordonnées de M pour que  $OM \leq 1$ ? Dans ce cas, que peut-on en déduire pour M ?

**2.** L'algorithme de Monte-Carlo calcule une valeur approchée de π en créant un

grand nombre de points aléatoires dans le carré, et en observant combien se trouvent dans le disque. Le rapport du nombre de points dans le disque sur le nombre total de points devrait être proche du rapport de l'aire du disque sur l'aire du carré et doit permettre de calculer  $π$ .

**a)** Déterminer la probabilité qu'un point choisi au hasard dans le carré tombe à l'intérieur du cercle.

**b)** Compléter l'algorithme ci-dessous.

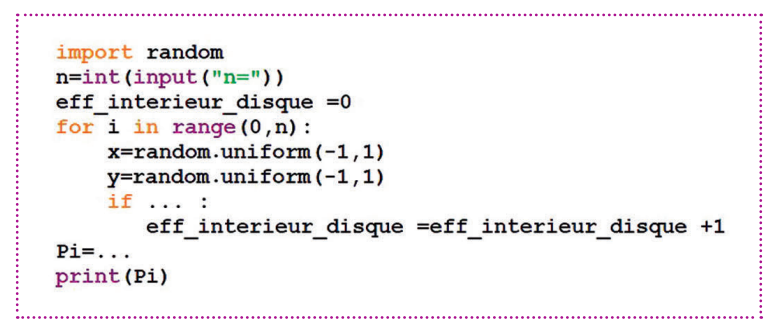

**c)** Implémenter ce programme sur un ordinateur ou sur une calculatrice.

Le tester pour  $n = 1000$ ;  $n = 10000$ ;  $n = 100000$ .

**d)** Trouve-t-on toujours la même valeur approchée pour π ?

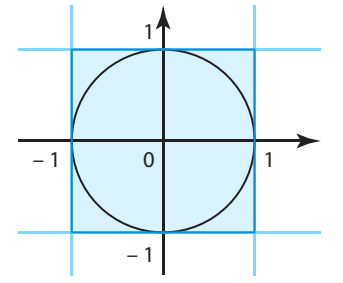

**Travaux pratiques**

**Modéliser, calculer, raisonner 40 min Algo & Prog**

#### **2 Le chevalier de Méré**

#### **A Avec quatre dés**

Le problème dit du « chevalier de Méré » opposa ce dernier à Fermat et à Pascal.

Il consiste en le fait de savoir si l'affirmation suivante est vraie ou non :

« Si l'on jette 4 fois un dé à 6 faces, il y a plus de chances qu'on obtienne un 6 plutôt qu'on n'en obtienne pas. »

- **1.** Intuitivement, que penser de cette affirmation ?
- **2. a)** On considère le programme Python ci-dessous (ne pas l'écrire ni l'exécuter pour le moment).

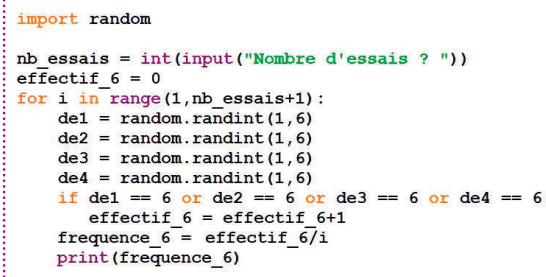

Compléter les deux dernières lignes du tableau suivant correspondant à une exécution de ce programme pour un nombre d'essais égal à 10.

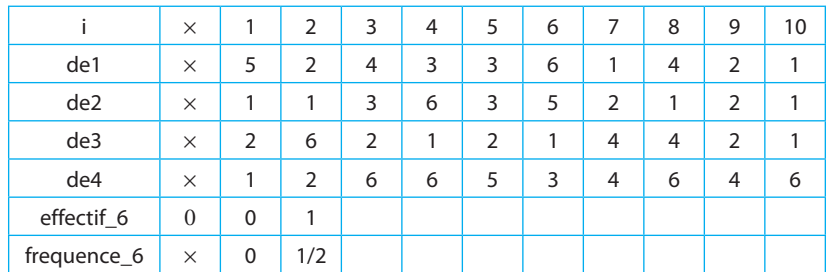

**b)** Dans un repère, tracer le nuage de 10 points de coordonnées (i ; fréquence\_6) obtenus dans le tableau précédent.

**3.** Écrire et exécuter le programme (le sauvegarder sous le nom mere1.py) en choisissant 20 comme nombre d'essais.

**4.** Recommencer avec 100, puis 1 000, puis 10 000.

**5.** Un de ces deux nuages de points a été obtenu en traçant un graphique similaire à celui de la question **2. b)** pour 10 000 essais, lequel ? Expliquer pourquoi.

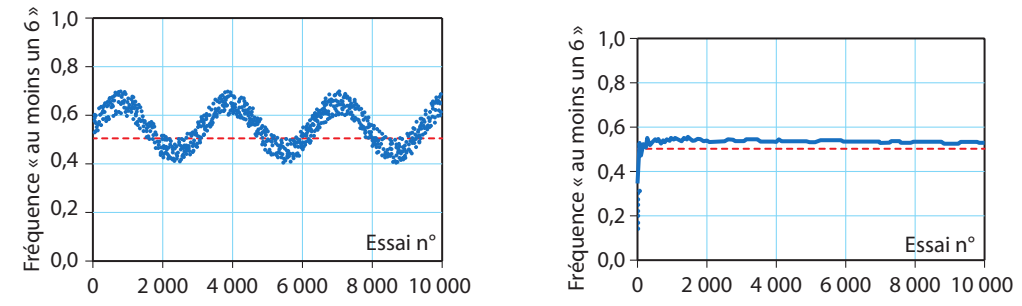

**6.** Répondre au problème du chevalier de Méré (on pourra effectuer d'autres simulations).

#### **B Avec trois dés**

On cherche à répondre au problème suivant : quand on lance trois dés équilibrés à six faces, quelle est la probabilité que la somme des résultats soit 12 ?

**1.** Sauvegarder le programme précédent sous le nom mere2.py et le modifier pour qu'il simule des répétitions du lancer de 3 dés et affiche après chaque répétition la fréquence de l'événement « la somme des résultats des 3 dés est 12 ».

**2.** Estimer la probabilité que la somme de 3 dés soit 12.

# **Travaux pratiques**

**min Algo & Prog Modéliser, représenter, calculer**

import matplotlib.pyplot as plt

def freq echantillon(n):  $nb$  passager =  $0$ for  $j$  in range $(1, \ldots)$ :

import random

#### **3 Surréservation**

Lors d'un vol Madrid-Barcelone pouvant accueillir 360 passagers, une compagnie aérienne s'aperçoit que seulement 85 % des personnes ayant acheté un billet se présentent effectivement à l'embarquement.

Elle décide alors, qu'à l'avenir, elle vendra plus de billets qu'il n'y a de places dans l'avion.

Dans tout le TP, on désigne par le mot passager une personne ayant acheté son billet et se présentant effectivement à l'embarquement.

**1.** On considère la fonction Python ci-contre (ne pas se préoccuper de la ligne **import matplotlib.pyplot as plt** pour l'instant).

La compléter afin qu'elle renvoie la fréquence de passagers dans un échantillon simulé de n personnes ayant acheté un billet. Écrire ensuite cette fonction sur un ordinateur.

**2. a)** En dessous de la fonction précédente, revenir à la ligne

sans indentation et écrire le programme ci-contre (sans l'exécuter pour l'instant), où la commande **plt.plot([i],[f],'r.')** permet de placer le point de coordonnées (*i* ; f ) (en rouge) dans un repère et **plt.show()** permet d'afficher le graphique final (la ligne **import matplotlib.pyplot as plt** en début de programme permet d'utiliser ces deux fonctions).

**b**) Recopier et compléter.

Ce programme simule **…** échantillons de **…** personnes ayant acheté un billet

pour ce vol selon que ce sont des passagers ou non, puis affiche le nuage de points de coordonnées (*i* ; f*<sup>i</sup>* ) où *i* est le numéro de **…** et f*<sup>i</sup>* la **…** de passagers dans l'échantillon.

**c)** Commencer à tracer un tel graphique pour les 10 premiers échantillons en admettant que les 10 premiers résultats simulés sont ceux correspondant aux effectifs donnés dans le tableau ci-dessous.

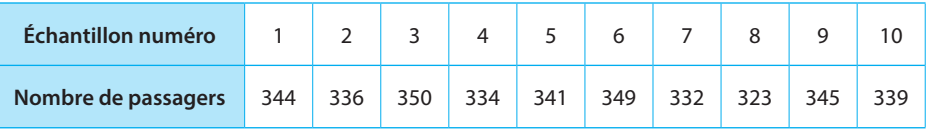

**d)** Exécuter le programme. Entre quelles valeurs les fréquences de passagers semblent-elles se trouver la plupart du temps ?

**e)** Étant donné la capacité d'un avion, quelle est la fréquence maximale de passagers dans un échantillon de 400 personnes ayant acheté un billet afin que tous les passagers puissent embarquer ?

**f)** En déduire la proportion des 200 échantillons simulés à la question **2. d)** pour lesquels des passagers seront refusés.

**3.** Une propriété mathématique dit que : « La plupart du temps, l'écart entre la probabilité p d'un événement et la

fréquence f de cet événement dans un échantillon de taille n est inférieur ou égal à  $\frac{1}{\sqrt{2}}$ n . »

a) Quelle est la probabilité p qu'une personne ayant acheté un billet soit réellement un passager ?

**b)** Calculate 
$$
\frac{1}{\sqrt{400}}
$$
.

**c)** D'après la propriété énoncée en début de question **3.**, dans quel intervalle doit se trouver, la plupart du temps, la fréquence de passagers parmi 400 personnes ayant acheté un billet pour un vol ?

**d)** À partir du graphique généré par Python à la question **2. d)**, déterminer pour quelle proportion des échantillons

l'écart entre p et la fréquence des passagers est inférieur ou égal à  $\frac{1}{\sqrt{12}}$  $\frac{1}{400}$ .

for  $i$  in range  $(1, 201)$ :  $f = freq$  echantillon (400)  $plt.plot([i],[f], 'r.')$ plt.show()

if random.random()  $\leq$  ...:

**45**

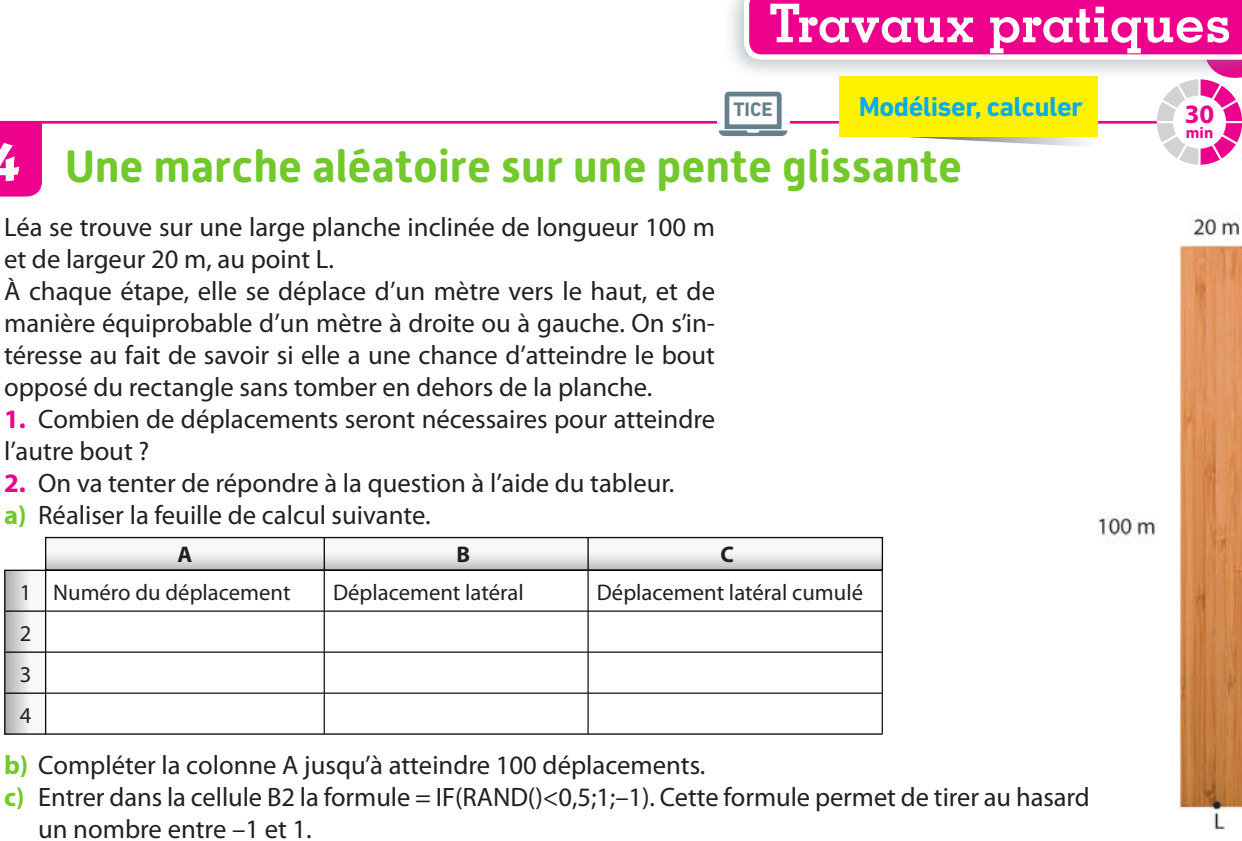

- **d)** Recopier cette formule vers le bas.
- **e)** Dans la cellule C2, entrer la formule =B2.
- **f)** Entrer dans la cellule C3 une formule qui va permettre d'obtenir les déplacements cumulés de Léa.
- **g)** Relancer 20 fois l'expérience, en notant à chaque fois si Léa a pu ou non atteindre l'autre bord sans tomber.
- **h)** Conclure.

**4**

2 3 4

#### **5 L'affaire Partida**

En novembre 1976, dans le comté de Hidalgo (Texas), Rodrigo Partida fut condamné à huit ans de prison. Il attaqua ce jugement, affirmant que la désignation des jurés de ce comté était discriminatoire pour les Américains d'origine mexicaine : 79,1 % de la population du comté était d'origine mexicaine mais, sur les 870 personnes convoquées pour être jurés les 11 années précédentes, seules 339 d'entre elles étaient d'origine mexicaine.

**TICE**

**1.** Sur cette période, quand une personne est tirée au sort au hasard dans la population de ce comté, quelle est la probabilité qu'elle soit d'origine mexicaine ?

**2.** On procède à une simulation de la désignation de 870 jurés tirés au hasard dans la population de ce comté.

**a)** Saisir en A1 la formule =SI(ALEA()<=0,791;1;0) puis recopier cette formule vers le bas jusqu'à A870, et saisir en A871 la formule =SOMME(A1:A870).

**b)** Pourquoi le nombre en A871 correspond-il au nombre de jurés d'origine mexicaine parmi les 870 jurés simulés ?

**c)** Pouvait-on s'attendre à obtenir en A871 une valeur proche de celle effectivement obtenue ? Expliquer pourquoi.

**3.** On procède à une simulation de 100 séries de désignation de 870 jurés.

**a)** Sélectionner la plage A1:A871 puis la recopier vers la droite (à partir de la cellule A871) jusqu'à la cellule CV871.

**b)** Écrire en A873 la formule =MIN(A871:CV871), puis interpréter le résultat affiché et le mettre en lien avec le nombre minimal de jurés d'origine mexicaine dans ce comté entre 1965 et 976.

**d)** Relancer la simulation avec F9 afin de l'avoir effectuée 20 fois et noter le nombre minimal de jurés d'origine mexicaine obtenu sur ces 20 simulations de 100 séries de 870 jurés.

**e)** Obtient-on un nombre de jurés d'origine mexicaine relativement proche de celui de l'affaire Partida ? Que peut-on en penser ?

**35 min**

**Modéliser, communiquer**

# **En autonomie**

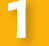

**QCM**

## **1 Utiliser une loi de probabilité et modéliser**

 Lequel de ces tableaux définit une loi de pro-**133**  babilité ? **a b c d Issue** f G h **Probabilité** 0,25 2 5 0,55 **Issue** Noir Jaune Rouge **Probabilité** 0,1 5  $\overline{3}$ 0,005 **Issue Oui** Non Peut-être **Probabilité**  $0,5-\sqrt{2}$  0,4  $0,1+\sqrt{2}$ **Issue** Pile Face Tranche **Probabilité** 0,5 0,5 0,5

134  $\star$  Une urne contient 15 boules. On compte autant de boules rouges que de boules vertes, alors qu'il n'y a que trois boules bleues.

On tire au sort une boule de l'urne et on regarde la couleur obtenue.

Proposer une loi de probabilité permettant de modéliser cette expérience aléatoire.

 ✶ Arthur a relevé avec soin l'espèce des oiseaux **135**  qui sont venus se nourrir des graines déposées dans son jardin.

Les résultats sont donnés dans le tableau suivant.

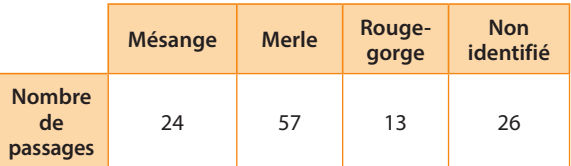

À nouveau, un oiseau vient se nourrir de graines. Proposer une loi de probabilité permettant de modéliser l'espèce de cet oiseau.

 ✶ Un jeu permet de gagner ou de perdre de l'argent. **136**  On considère l'expérience aléatoire correspondant au nombre d'euros gagnés à l'issue de ce jeu.

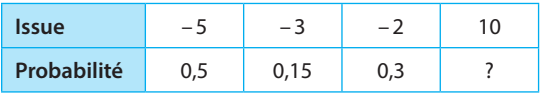

**1.** Compléter le tableau avec la probabilité manquante. **2.** Quelle est la probabilité de perdre de l'argent en jouant à ce jeu ?

 ✶✶ Meriem dispose d'une pièce qui tombe deux **137**  fois plus souvent sur Face que sur Pile.

Déterminer la loi de probabilité de l'expérience associée au lancer de cette pièce.

#### **Calculer une probabilité 2**

#### **QCM**

138 On tire une carte dans un jeu de 32 cartes. La probabilité que la carte soit un cœur est de :

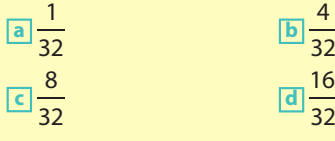

 ✶ On observe la trotteuse d'une horloge à **139**  aiguilles qui affiche les chiffres de 1 à 12. La probabilité qu'elle soit à un instant donné sur un entier est de :

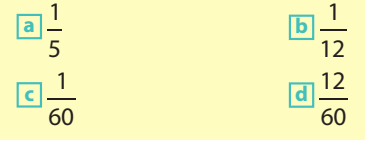

 ✶ On lance deux dés cubiques simultanément. **140**  Quelle est la probabilité d'avoir deux faces identiques ?

 ✶ Une urne contient dix boules numérotées de 0 à **141**  9. On tire une première boule puis une deuxième (sans avoir remis la première dans l'urne), puis on considère le nombre formé par les deux chiffres tirés dans l'ordre. Déterminer la probabilité que ce nombre soit un multiple de 7.

 ✶✶ Au self de la cantine, un menu est constitué **142**  d'une entrée, un plat, un fromage ou un dessert. Il y a deux entrées possibles, trois plats possibles, deux desserts possibles et trois fromages possibles. Déterminer le nombre de menus différents.

 ✶✶ On lance deux dés cubiques équilibrés. A-t-on **143**  plus de chance d'obtenir un nombre premier en faisant la somme ou le produit des résultats obtenus ?

# **En autonomie**

#### **Travailler avec réunion, intersection et contrarie 3**

#### **OCM**

144 Un concessionnaire propose deux options sur les voitures qu'il vend : la peinture métallisée (M) et l'autoradio bluetooth (B). On choisit une voiture au hasard.

L'événement M∪B peut s'énoncer ainsi :

**a** La voiture a les deux options.

**b** La voiture a au moins une option.

- **c** La voiture a l'option M ou l'option B.
- **d** La voiture a l'option M et l'option B.

**145**  $\star$  On donne  $p(A) = 0.7$ ,  $p(B) = 0.4$  et  $p(A \cap B) = 0.3$ . **1.** Déterminer p(A∪B).

- 
- **2.** En déduire p(A∪B).

**146**  $\star$  On donne  $p(A) = 0,4$ ,  $p(B) = 0,2$  et  $p(A \cup B) = 0,5$ . Déterminer *p*(A∪B).

 ✶✶ On s'intéresse au contrôle technique des **147**  véhicules de marques A et B.

En 2013, sur 571 870 véhicules contrôlés, 266 430 sont de marque A et 305 440 de marque B.

Pour 8 % des véhicules de marque A et 6 % des véhicules de marque B, le contrôle technique est non conforme. On choisit un de ces véhicules au hasard et on note :

- A l'événement : « Le véhicule est de la marque A. »
- C l'événement : « Le contrôle technique est conforme. » **1.** Déterminer p(A).
- **2. a)** Décrire par une phrase l'événement C∩A.
- **b**) Calculer la probabilité *p*(C∩A).
- **3.** Justifier que p(C) est égale à 0,93, à 10<sup>−</sup>2 près.

#### **Comprendre les notions de simulation et fluctuation 4**

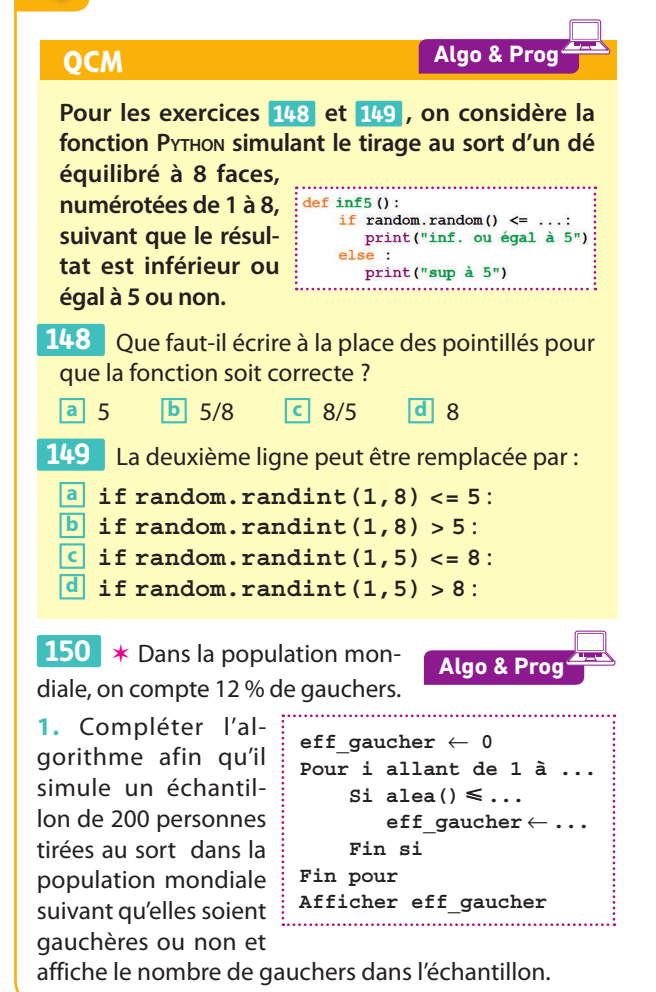

**2.** Le modifier pour qu'il affiche la fréquence et non le nombre de gauchers dans l'échantillon.

 ✶✶ Pour des raisons de santé publique, on sou-**151**  haite évaluer la proportion  $p$  de la population qui est du groupe sanguin O dans un pays.

Pour cela, les hôpitaux de ce pays sont invités à donner la fréquence du groupe O sur leur 500 premières prises de sang de l'année 2019.

Les fréquences sont données ci-dessous.

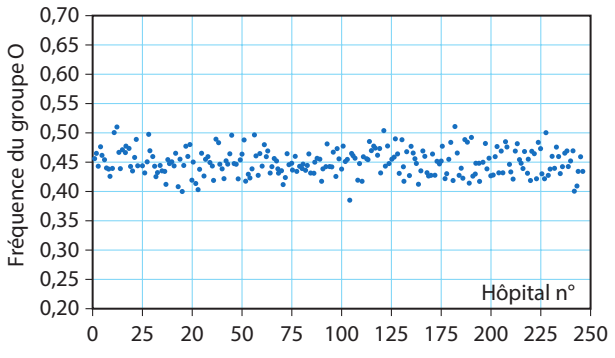

**1.** En déduire une valeur possible de p.

**2.** Un hôpital envoie ses résultat en retard et, sur ses 500 prises de sang, 324 correspondent au groupe O. Expliquer pourquoi on peut penser qu'il y a une erreur dans l'échantillon issu de cet hôpital.

# **Dicomaths**

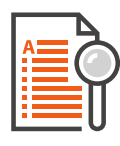

# **Lexique p.347**

**Tous les mots de vocabulaire utilisés en 2de ainsi que des rappels du collège.** 

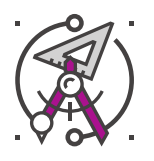

# **Définitions et propriétés de géométrie p.354**

**L'ensemble des propriétés de géométrie, toutes illustrées par un exemple, utiles à la compréhension du cours** 

**et à la résolution des exercices.**

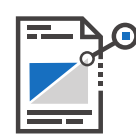

# **Formulaire de géométrie p.359**

- **Toutes les formules des aires**
- **et des volumes des solides usuels.**

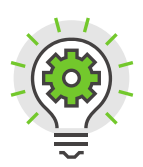

# Logique et raisonnement p.360

**Toutes les définitions et propriétés pour développer son argumentation et s'entraîner à la logique de façon transversale pour toutes les notions abordées dans le manuel.**

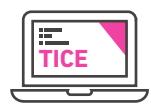

# **Fiches logiciels p.366**

**Des fiches de référence utilisées pour les activités, les travaux pratiques et les exercices sur tableur ou GeoGebra.**

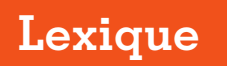

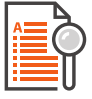

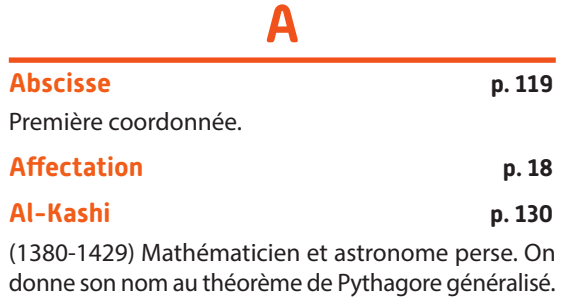

#### **Al Khwarizmi (780-850) p. 40**

Mathématicien, géographe, astronome perse. Il est l'auteur de nombreux ouvrages en langue arabe, introduisant l'algèbre, classant les algorithmes et décrivant le système de numération décimale. C'est grâce à la diffusion de ses livres, traduits en latin, que l'Algèbre a été introduite en Europe.

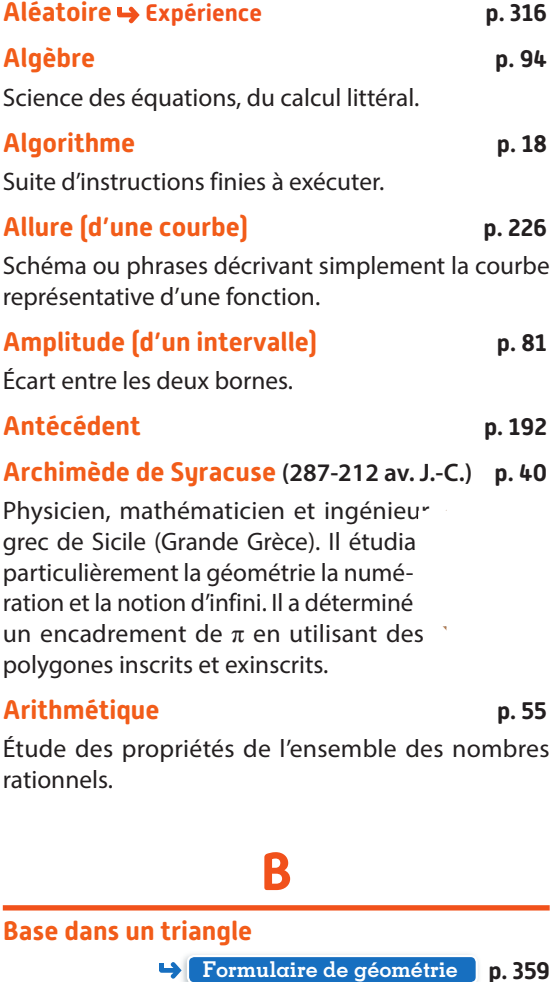

**Base du plan p. 140**

Couple de vecteurs non colinéaires du plan.

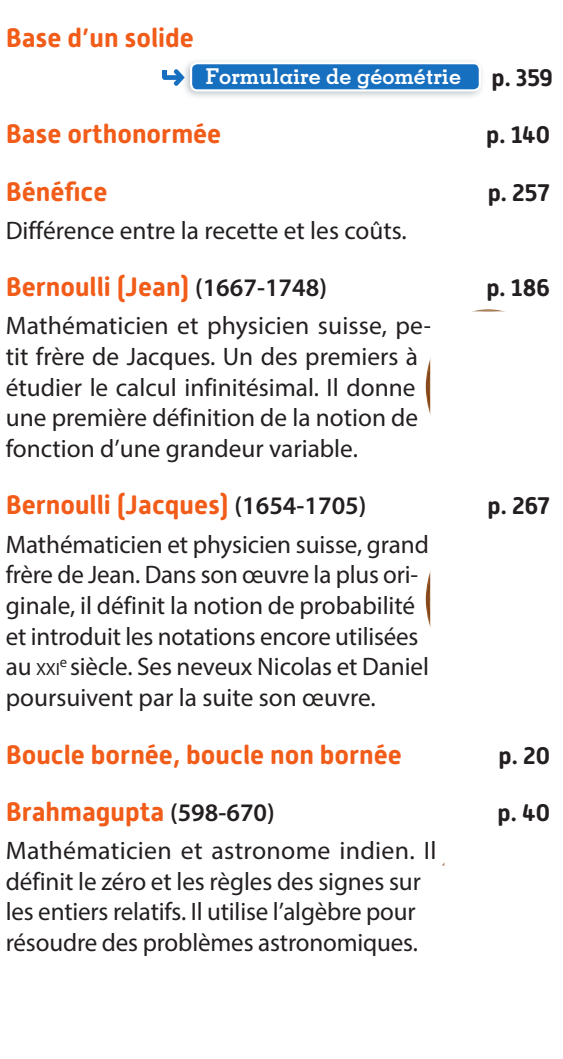

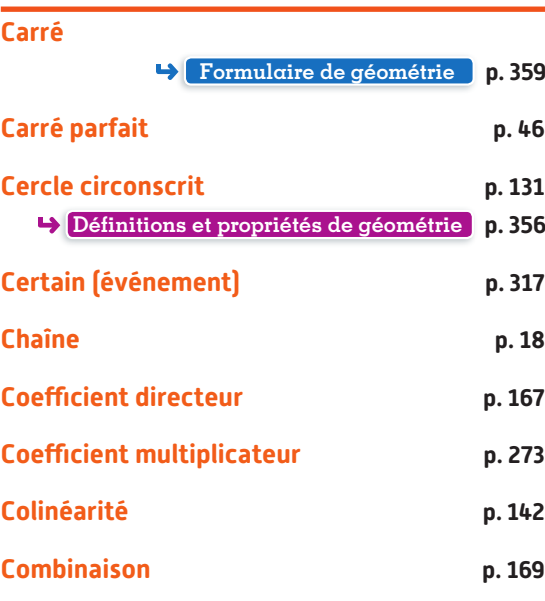

**C**

**Dicomaths** • Lexique **347**

#### **Consignes (vocabulaire des)**

**Associer** Unir des éléments dans lesquels on voit des points communs.

**Balayer** Observer des tableaux de valeurs successifs en réduisant au fur et à mesure le pas pour avoir un encadrement de plus en plus précis de la valeur cherchée.

**Calculer** Fournir une valeur numérique à l'aide des règles de calculs.

**Chercher** Tester plusieurs possibilités à partir des informations données dans l'énoncé, essayer de faire le lien avec des propriétés connues, utiliser la calculatrice ou un logiciel.

**Communiquer** Expliquer un raisonnement à l'écrit ou à l'oral, expliquer une démarche même si celle-ci n'aboutit pas à l'aide de phrases, de formule, de schémas…

**Comparer** Comparer deux nombres signifie déterminer s'ils sont égaux ou lequel est plus grand que l'autre.

**Conjecturer** Émettre une supposition à partir d'observations.

**Démontrer** À partir des éléments connus, effectuer un raisonnement ou un calcul pour obtenir le résultat ou la propriété cherchée.

**Développer** Écrire un produit sous forme d'une somme équivalente.

**Encadrer** Encadrer un nombre c'est donner un couple de valeurs  $(a; b)$  entre lesquelles on est sûr que ce nombre se trouve. On écrit une double inégalité :  $a \leq x \leq b$ .

**Expliquer** Rendre compréhensible un raisonnement, une idée.

**Interpréter** Faire une phrase situant le résultat obtenu dans le contexte (souvent concret) de l'exercice.

**Modéliser** Décrire une situation concrète en utilisant les connaissances mathématiques, par exemple : écrire une équation ou une fonction permettant d'étudier la situation proposée.

**Représenter** Fournir une information sous forme graphique : figures codées en géométrie, courbe d'une fonction, arbre ou schéma en probabilité,…

**Résoudre** Trouver toutes les solutions possibles.

**Optimiser** Résoudre un problème consistant à trouver le maximum ou le minimum d'une fonction sur un ensemble.

#### **Raisonner → Démontrer**

**Simplifier (une fraction)** Opération qui consiste à diviser le numérateur et le dénominateur par un même nombre non nul afin d'obtenir le numérateur et le dénominateur les plus petits possibles 

#### **Concourantes (droites) p. 130**

Droites qui ont un point d'intersection commun.

#### **Cône**

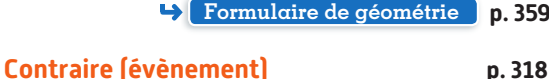

#### **Coordonnées p. 119**

Dans un repère du plan, ce sont les 2 nombres qui permettent de définir la position d'un point par rapport à l'origine du repère.

#### **Cosinus Définitions et propriétés de géométrie p. 357**

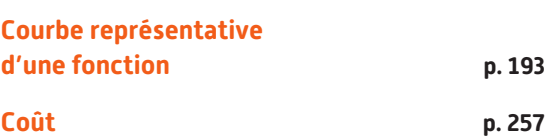

Somme dépensée pour créer un produit.

#### **Critère de divisibilité p. 43**

Particularité d'un entier permettant de déterminer si un nombre est divisible par un autre.

#### **Croissante (fonction) p. 220**

**Cube** 

**Formulaire de géométrie p. 359**

**Cylindre** 

**Formulaire de géométrie p. 359**

# **D**

#### **D'Alembert (Jean Le Rond) (1717-1783) p. 186**

Mathématicien, physicien, philosophe et encyclopédiste français. Il utilise les fonctions de plusieurs variables, ainsi que les calculs différentiel et intégral, pour modéliser des phénomènes physiques.

#### **Décroissante (fonction) p. 220**

#### **Delambre (Jean-Baptiste) (1749-1822) p. 112**

Astronome et mathématicien français. Durant 7 années, il effectue une expédition avec Pierre Méchain pour mesurer la longueur du méridien de Paris entre Dunkerque et Barcelone à l'origine du mètre universel.

#### **Demande p. 257**

Quantité de biens et de services que les agents économiques sont disposés à acheter sur un marché

#### **Dénominateur p. 46**

Dans une fraction, le dénominateur est le nombre en dessous de la barre de fraction, c'est lui qui permet de nommer la fraction.

**Descartes(René) (1596-1650) p. 112**

Mathématicien, physicien et philosophe français. Il est à l'origine de la géométrie analytique, dans celle-ci, les objets sont représentés par des équations ou des inéquations à l'aide d'un repère du plan dans lequel les objets ont des coordonnées.

#### **Déterminant p. 142**

#### **Dichotomie p. 192-195**

La méthode de dichotomie est un algorithme de recherche qui consiste à répéter les partages d'un intervalle en deux parties égales puis à sélectionner le sous intervalle contenant la solution cherchée.

#### **Diophante d'Alexandrie (ii e ou iii e s. ap. J.-C.) p. 40**

Mathématicien grec qui a vécu à Alexandrie. Son ouvrage le plus important Arithmétique porte en partie sur l'étude des équations dont les solutions sont cherchées parmi les nombres entiers, voire rationnels.

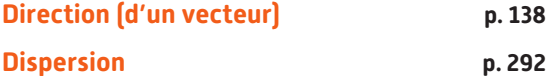

**Disque** 

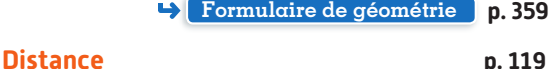

Plus petite mesure entre 2 éléments de géométrie.

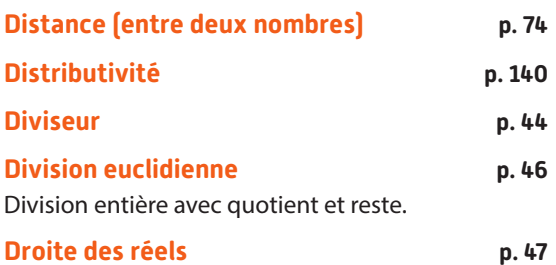

#### **E**

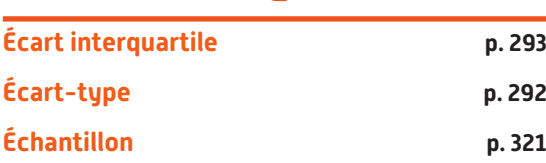

#### **Écriture décimale p. 43**

Écriture d'un nombre à l'aide de la virgule permettant de distinguer la partie entière de la partie décimale.

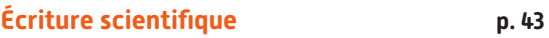

C'est une façon de représenter les nombres décimaux qui consiste à écrire le nombre sous la forme  $\pm a \times 10^{n}$ où a est un nombre décimal de l'intervalle [1 ; 10[ et n un entier relatif.

# **Effectif (d'une valeur) p. 290**

Dans une série statistique, c'est le nombre de fois où la valeur apparaît.

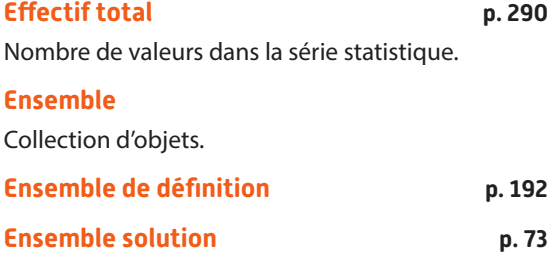

**Entier p. 47 Équation p. 95** Égalité dans laquelle est présente une inconnue (ou des inconnues). **Équation cartésienne p. 166 Équation réduite p. 167 Équidistant p. 356** Qui est à égale distance de. **Équiprobabilité p. 317 h** Eratosthène (vers III<sup>e</sup> siècle av J-C) **p.** 10 Astronome, géographe, philosophe et mathématicien grec. Il est connu pour avoir

calculé la mesure de la circonférence de la Terre. En mathématiques, il a établi une méthode pour établir la liste des nombres premiers : le crible.

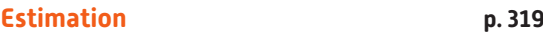

#### **Euclide (vers -300 av. J.-C.) p. 10**

Mathématicien de la Grèce Antique, auteur d'un célèbre ouvrage en 13 volumes : Les Eléments, qui est le premier à formaliser les connaissances de géométrie de l'époque. Ce livre sert de base à la géométrie euclidienne depuis 2000 ans. C'est également l'auteur d'un algorithme servant à déterminer le plus grand diviseur commun à deux entiers naturels. Son nom est donné à la division entière avec quotient et reste.

**Dicomaths** • Lexique **349**

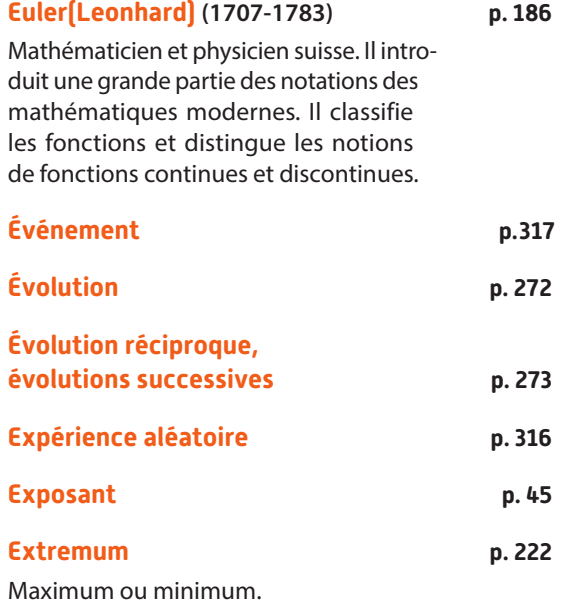

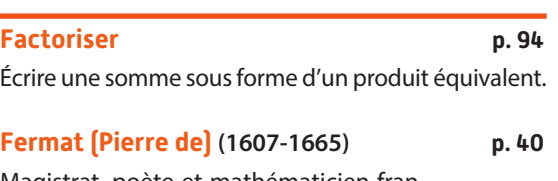

**F**

Magistrat, poète et mathématicien français. Il appliqua l'algèbre à la géométrie et est l'auteur de plusieurs théorèmes ou conjecture en théorie des nombres. La plus connue fut démontrée 300 ans plus tard par Andrew Wiles.

**Fibonacci (Leonardo) (1175-1250) p. 34** Mathématicien Italien qui a étudié les travaux d'algèbre d'Al-Khwarizmi, les chiffres arabes et la notation algébrique puis les a introduit en Occident. Il est aujourd'hui connu pour la suite qui porte son nom, tirée d'un problème d'un de ses livres Liber abaci publié en 1202, qui décrit la croissance d'une population de lapins. **Flottant p. 18 Fluctuation p. 319 Fonction p. 192**

**Fonction (algorithme) p. 21 Fonction affine, fonction cube, fonction racine carrée** *p.* **196** 

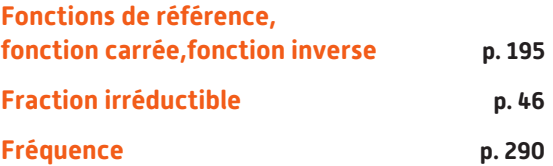

## **H**

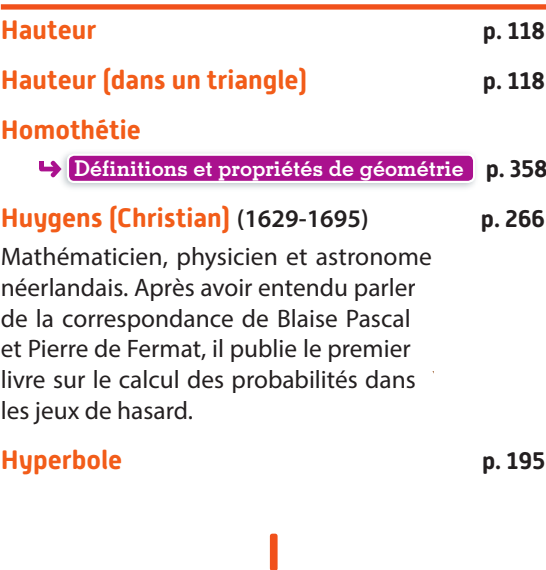

**Identités remarquables p. 94** Égalités qui s'appliquent à des nombres et qui servent en général à accélérer les calculs, à simplifier certaines écritures, à factoriser ou à développer des expressions.

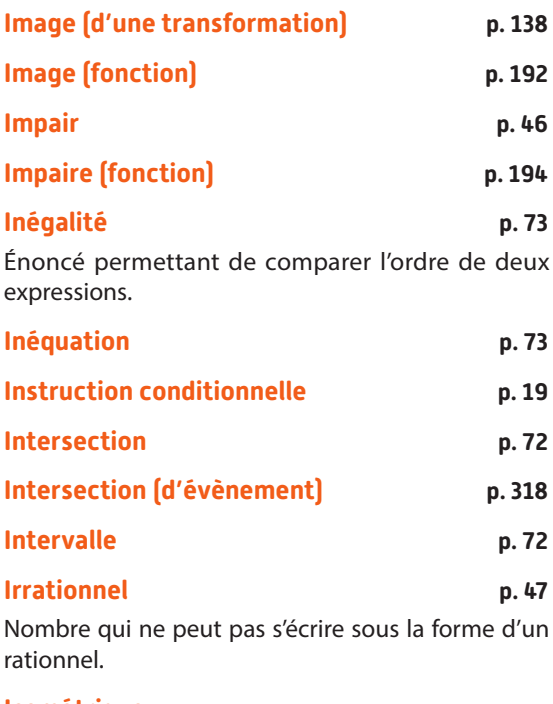

#### **Isométrique**

**Définitions et propriétés de géométrie p. 355**

## **K**

**Kolmogorov (Andreï) (1903-1987) p. 266**

Mathématicien russe qui a développé la formalisation de la théorie des probabilités.

# **L**

**Leibniz (Gottfried Wilhelm) (1646-1716) p. 186**

Philosophe, mathématicien et diplomate allemand. Il introduit le terme de fonction et invente le calcul infinitésimal.

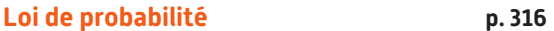

#### **Lovelace (Ada) (1815-1852) p. 10**

de son nom complet Augusta Ada King, comtesse de Lovelace Pionnière anglaise de la science informatique. Elle a réalisé le premier programme informatique et a compris les possibilités offertes par les calculateurs universels. Elle est également connue comme étant la fille du poète anglais Lord Byron.

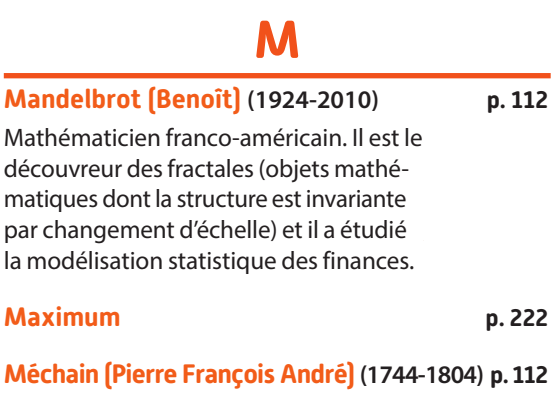

Astronome français qui effectua avec Jean-Baptiste Delambre une expédition pour mesurer la longueur du méridien de Paris entre Dunkerque et Barcelone à l'origine du mètre universel.

**Médiane p. 293**

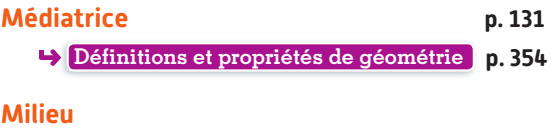

**Définitions et propriétés de géométrie p. 354**

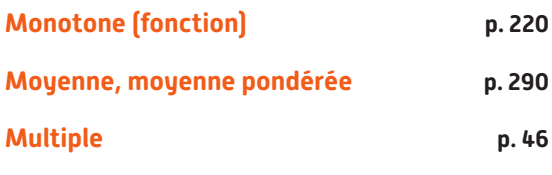

# **N**

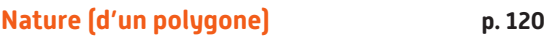

Nom qui englobe toutes les caractéristiques d'un polygone.

```
Naturel (entier) p. 47
```
#### **Nightingale (Florence) (1820-1910) p. 266**

Infirmière britannique, c'est une pionnière de l'utilisation des statistiques dans le domaine de la santé. Elle présente ses résultats sur les causes saisonnières de mortalité sous forme visuelle (diagrammes circulaires, histogrammes).

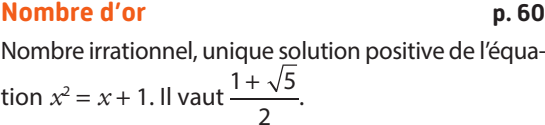

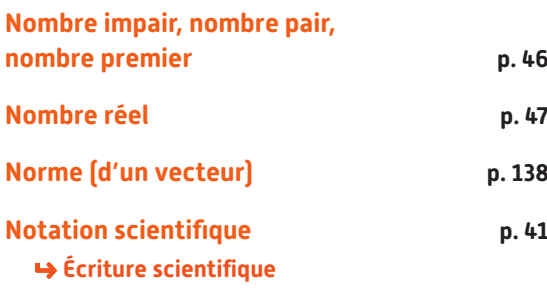

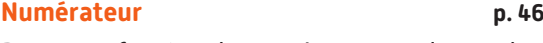

Dans une fraction, le numérateur est le nombre au-dessus de la barre de fraction, il sert à dénombrer le nombre de parts.

# **O**

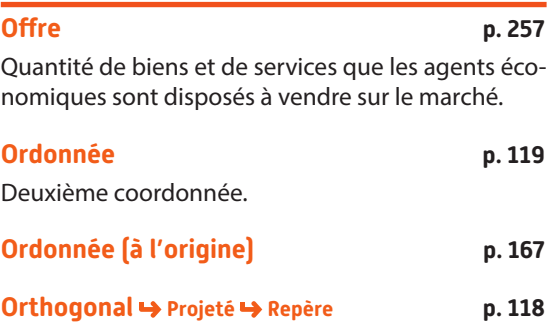

**Dicomaths** • Lexique **351**

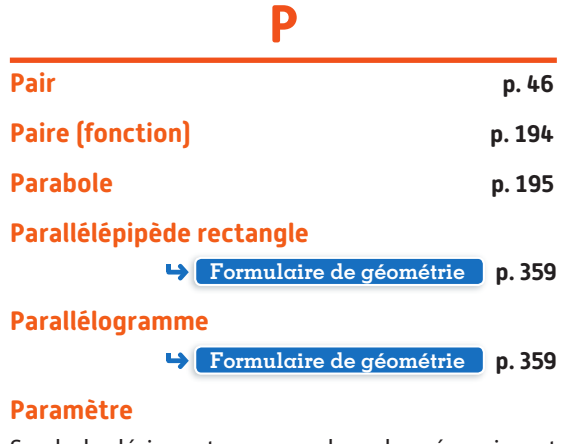

Symbole désignant une grandeur donnée qui peut prendre des valeurs différentes.

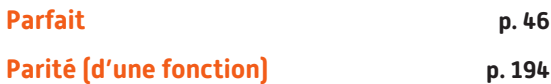

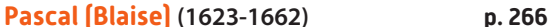

Mathématicien physicien, inventeur et théologien français. Il conçoit et fabrique une machine arithmétique, la Pascaline. Il entretient une correspondance avec Pierre de Fermat avec lequel il développe un nouveau champ de recherche en mathématiques : les calculs de probabilités.

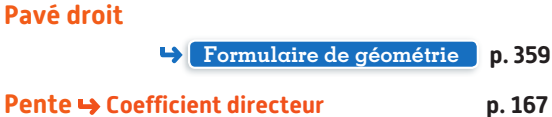

#### **Périmètre**

Le périmètre d'une figure plane est la longueur du contour de cette figure.

**Position relative (de courbes) p. 247** Déterminer sur quel(s) intervalle(s) une courbe est au dessus de l'autre.

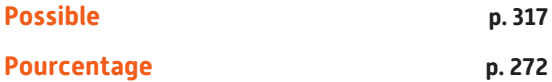

Proportion exprimée à l'aide d'une fraction de dénominateur 100, on note alors le numérateur suivi du signe %.

#### **Prisme droit**

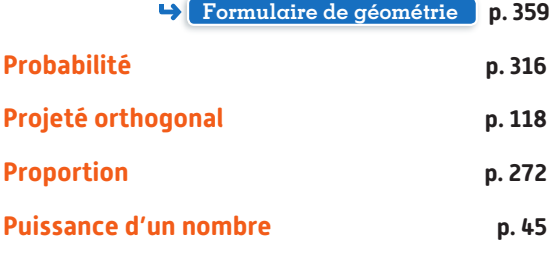

#### **Pyramide**

**Formulaire de géométrie p. 359**

**Pythagore (de Samos) (569-475 av. J.-C.) p. 357** Astronome, philosophe et mathématicien Grec. Disciple de Thalès, il ne laisse aucun écrit mais est connu par ses disciples et successeurs. On lui attribue l'origine du mot "mathématiques" : celui qui veut apprendre. Il fait progresser l'étude des nombres. Le théorème qui porte son nom était connu bien avant lui sur des cas particulier, il le généralise à tout triangle rectangle.

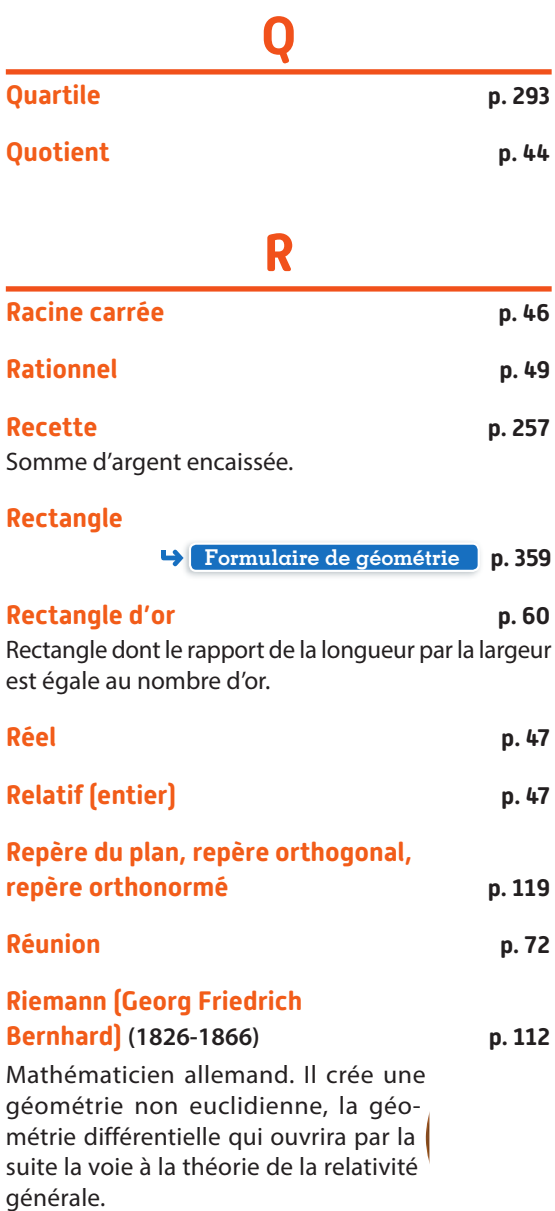

#### **Rotation**

**Définitions et propriétés de géométrie p. 358**

#### **S**

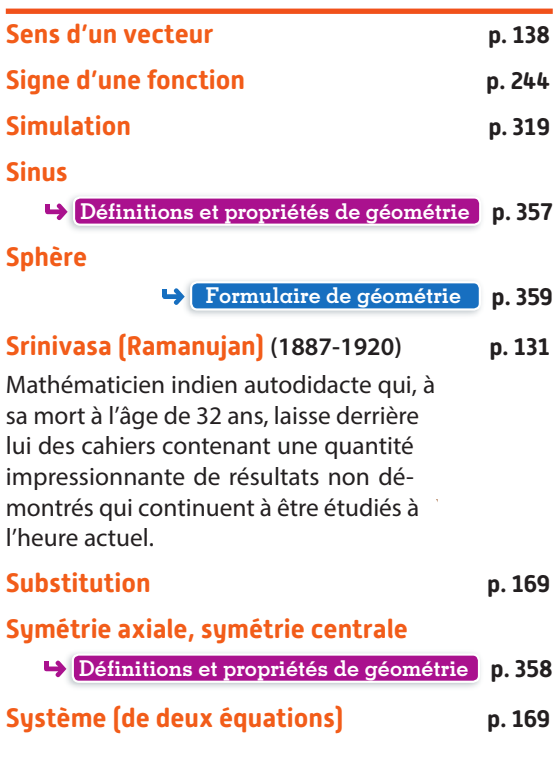

#### **T**

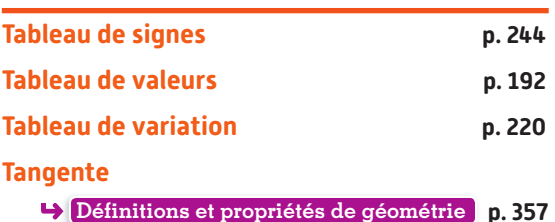

#### **Taux d'accroissement (d'une fonction affine)**

Quotient de la différence des images par la différence des antécédents.

#### **Thalès (de Milet) (624-548 av. J-C) p. 356**

Commerçant, ingénieur, astronome, philosophe et mathématicien Grec. Il n'a laissé aucun écrit derrière lui mais on lui attribue de nombreuses propriétés géométriques. Il a utilisé le théorème qui porte son nom pour calculer la hauteur de la grande pyramide de Khéops.

#### **Translation**

**Définitions et propriétés de géométrie p. 358**

#### **Trapèze**

**Formulaire de géométrie p. 359**

#### **Triangle équilatéral**

**Formulaire de géométrie p. 359**

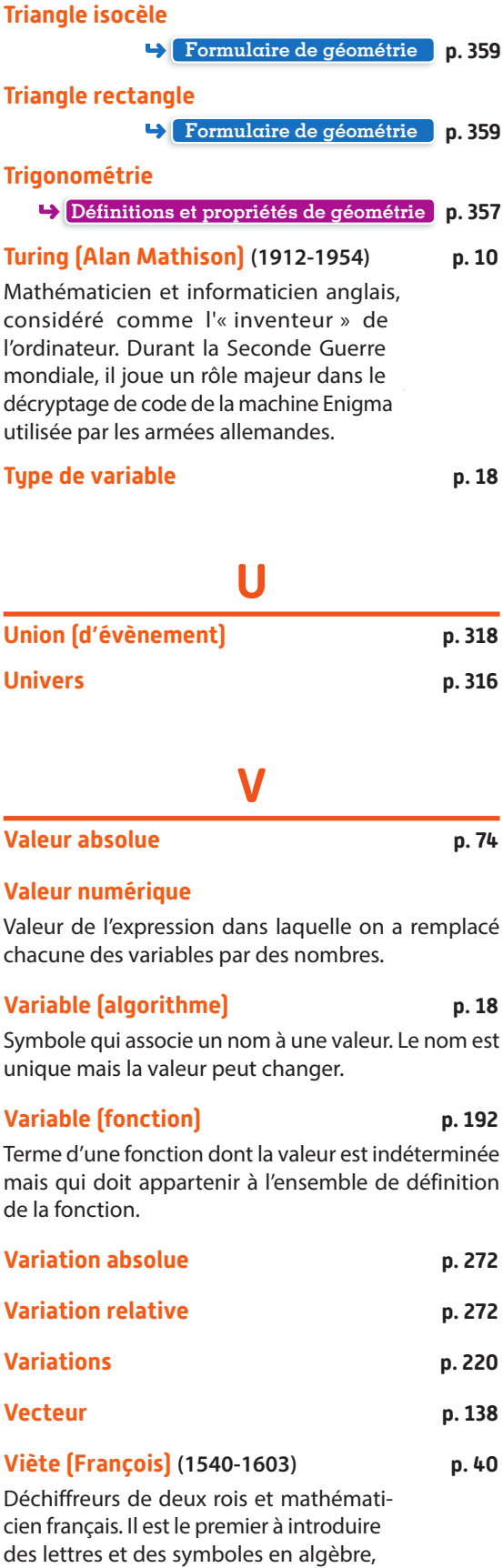

ce qui marquera le début de l'algèbre

contemporaine.

# **Définitions et propriétés de géométrie**

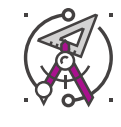

#### **Milieu et médiatrice**

 **Exemple**

#### **Définition 1**

Le milieu d'un segment est le point de ce segment équidistant de ses extrémités.

# **Exemple**

Ici, O  $\in$  [AB] et OA = OB =  $\frac{AB}{2}$ .

#### Donc O est le milieu de [AB].

**Définition 2**

La médiatrice d'un segment est la droite perpendiculaire à ce segment passant par son milieu.

#### Ici, d est la médiatrice de [AB], elle coupe [AB] en O. Donc O est le milieu de [AB] et  $d \perp (AB)$ .

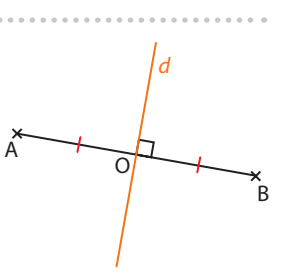

O

B

A

#### **Propriété 3**

Si un point appartient à la médiatrice d'un segment alors il est équidistant des extrémités de ce segment.

#### **Exemple**

Ici, M appartient à la médiatrice de [AB]. Donc  $MA = MR$ .

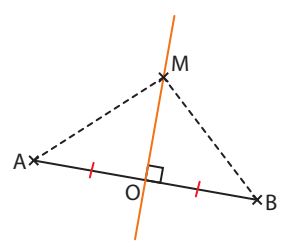

#### **Propriété 4**

Si un point est équidistant des extrémités d'un segment alors il est situé sur la médiatrice de ce segment.

#### **Exemple**

 $Ici, AC = CB.$ Donc C appartient à la médiatrice de [AB].

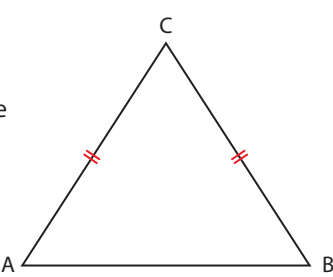

#### **Triangles**

#### **Propriété 5**

Dans un triangle, la somme des mesures des angles est égale à 180˚.

#### **Exemple** Ici, ABC est un triangle. Donc  $\hat{A} + \hat{B} + \hat{C} = 180^\circ$ .

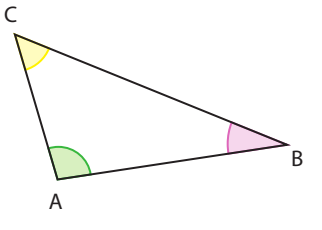

#### **Définition 6**

Un triangle isocèle possède deux côtés de même longueur et ses angles à la base ont la même mesure.

#### **Exemple**

Ici, ABC est isocèle en C. Donc  $\hat{A} = \hat{B}$ .

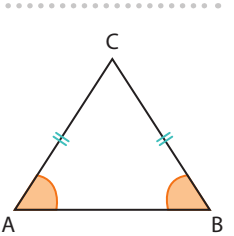

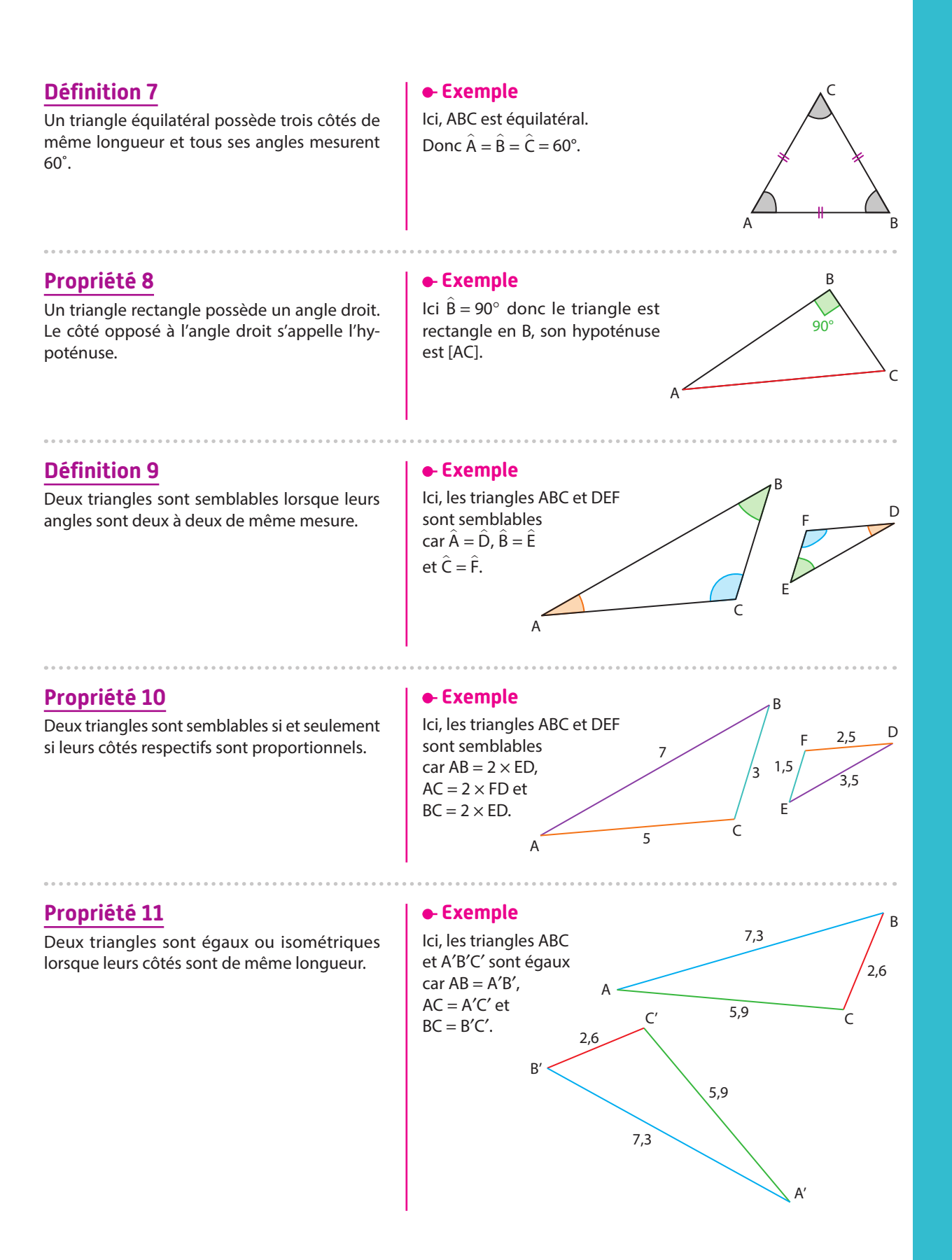

#### **Propriété 12**

Si deux points appartiennent à un cercle alors ils sont équidistants du centre de ce cercle.

#### **Propriété 13**

Le cercle circonscrit à un triangle est le cercle passant par les 3 sommets de ce triangle.

## **Cercles**

#### **Exemple**

Ici, A et B appartiennent à un cercle de centre O. Donc  $OA = OB$ .

#### **Exemple**

Ici, le cercle  $\mathscr C$  est circonscrit au triangle ABC.

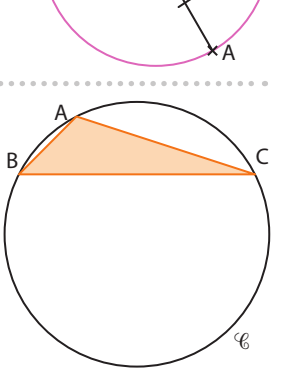

 $\cap$ 

B

## **Quadrilatère**

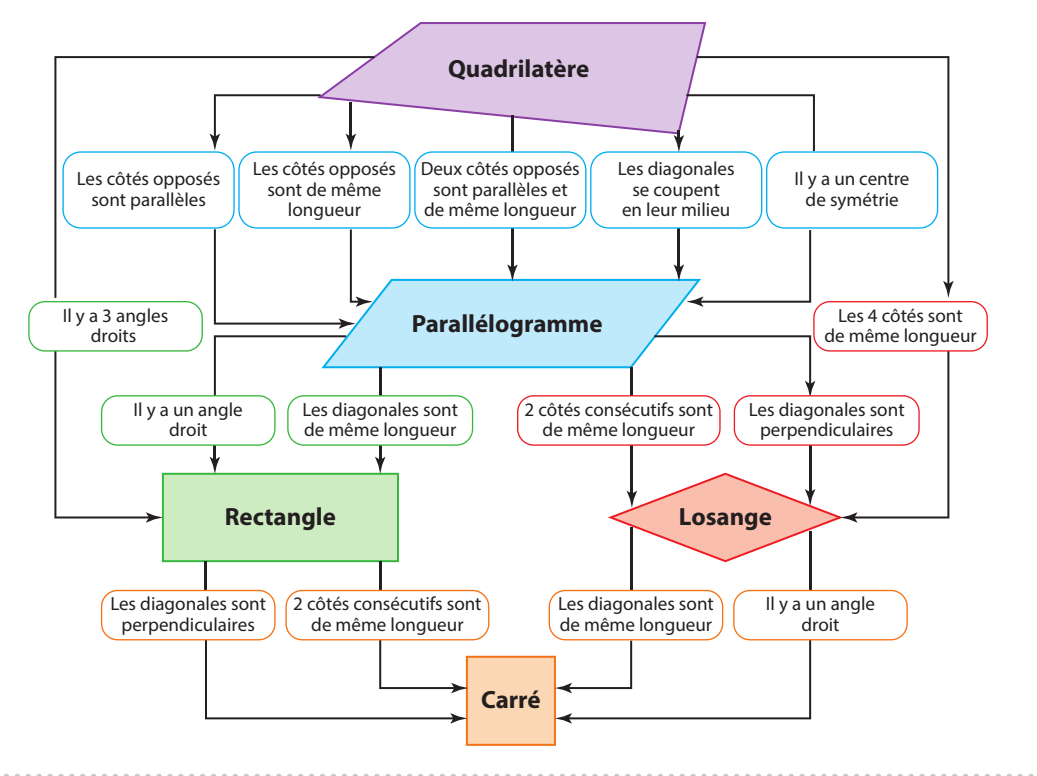

#### **Propriété 14**

#### **Théorème de Thalès**

Si  $M \in (AB)$ ,  $N \in (BC)$  et  $(BC)/(MN)$  alors  $\frac{\text{AB}}{\text{AM}} = \frac{\text{AC}}{\text{AN}} = \frac{\text{BC}}{\text{MN}}$ 

## **Thalès**

#### **Exemple**

Ici,  $H$  ∈ (EF),  $K$  ∈ (EG) et (HK)//(GF). Donc d'après le théorème de Thalès :  $\frac{EF}{EH} = \frac{EG}{EK} = \frac{GF}{HK}$ 

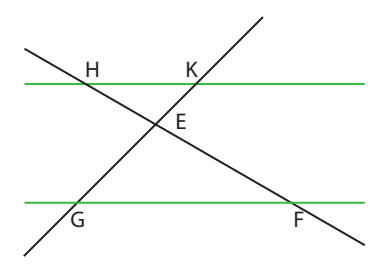

#### **Propriété 15**

#### **Réciproque du théorème de Thalès**

Si les points A, B, M d'une part et les points A, C, N d'autre part sont alignés dans le même ordre et si  $\frac{\text{AB}}{\text{AM}} = \frac{\text{AC}}{\text{AN}}$ alors les droites (BC) et (MN) sont parallèles.

#### **Exemple**

dans cet ordre.

 $\text{et} \frac{\text{AN}}{\text{AC}} = \frac{2}{4} = \frac{1}{2},$ 

 $\frac{AM}{AB} = \frac{AN}{AC}$ 

Ici, les points M, A, B d'une part et les points N, A, C d'autre part sont alignés De plus,  $\frac{AM}{AB} = \frac{3}{6} = \frac{1}{2}$ M N C A

D'après la réciproque du théorème de Thalès (MN)//(BC).

# **Pythagore**

#### **Exemple**

Ici, ABC est rectangle en A. Donc,  $BC^2 = BA^2 + AC^2$ .

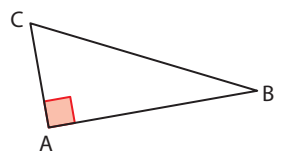

B

## **Propriété 16**

#### **Théorème de Pythagore**

Si un triangle est rectangle alors le carré de la longueur de l'hypoténuse est égal à la somme des carrés des longueurs des deux autres côtés.

#### **Propriété 17**

#### **Réciproque du théorème de Pythagore**

Si, dans un triangle, le carré de la longueur du plus grand côté est égal à la somme des carrés des longueurs des deux autres côtés alors le triangle est rectangle et il a ce côté pour hypoténuse.

#### **Exemple**

Dans le triangle ABC,  $BC^2 = 5^2 = 25$  $BA^{2} + AC^{2} = 4^{2} + 3^{2} = 16 + 9 = 25$ Donc  $BC^2 = BA^2 + AC^2$ , d'après la réciproque du théorème de Pythagore, le triangle ABC est rectangle en A.

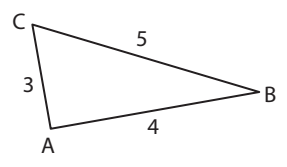

## **Trigonométrie**

#### **Définition 18**

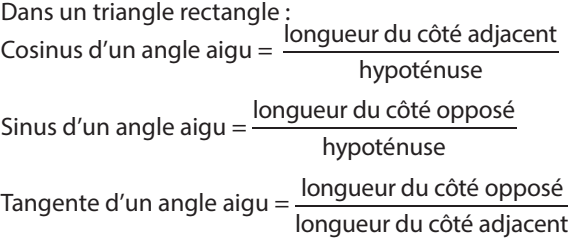

#### **Exemple**

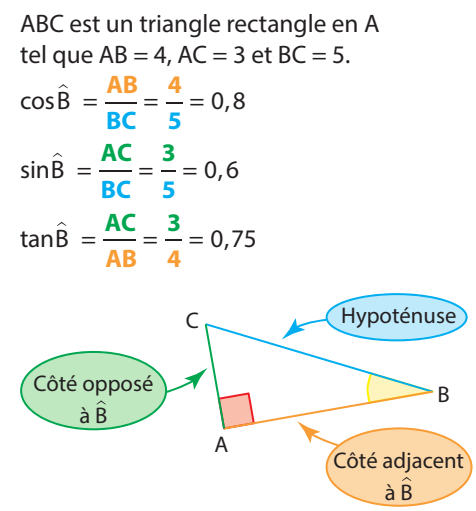

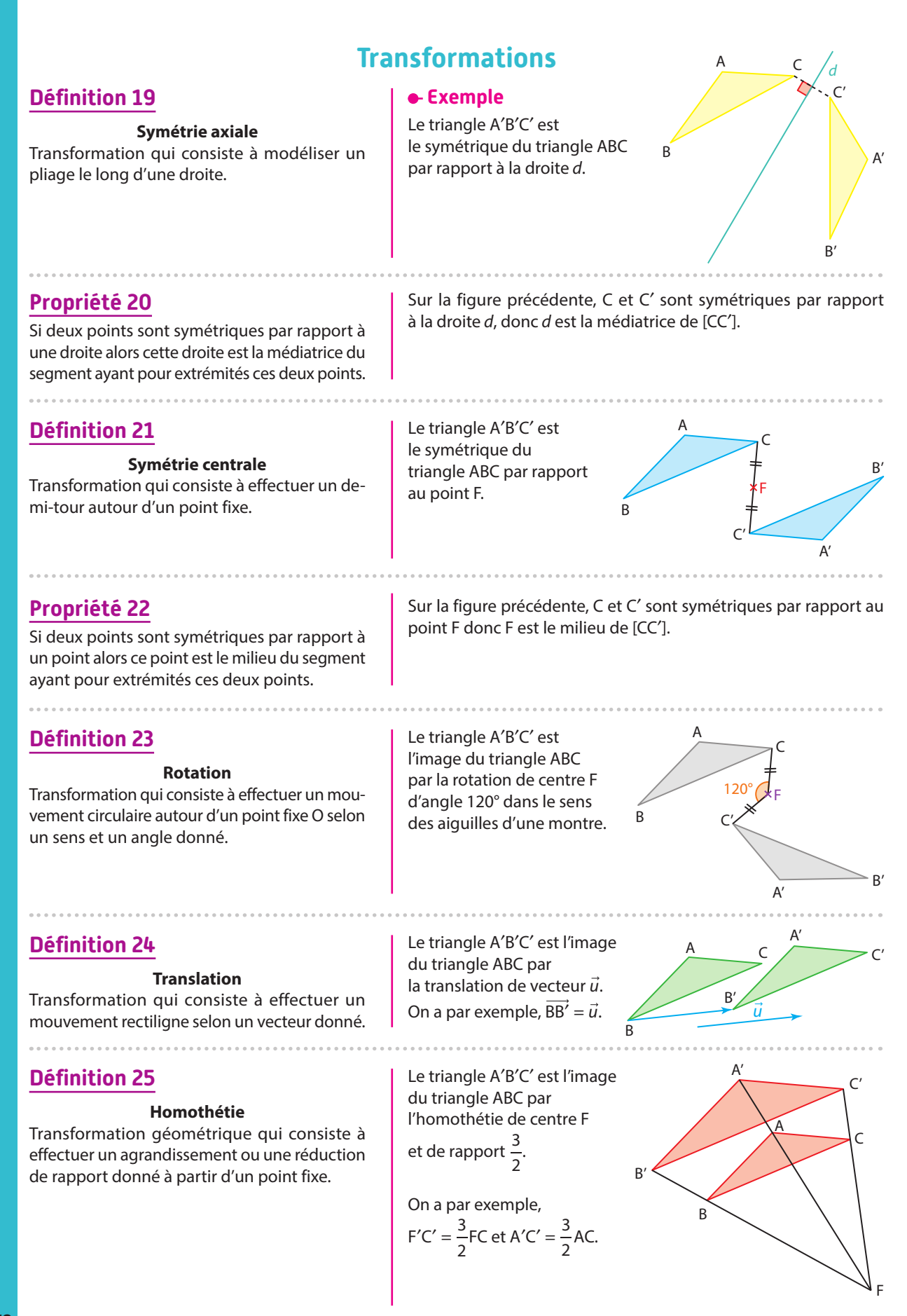

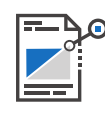

# **Formulaire de géométrie**

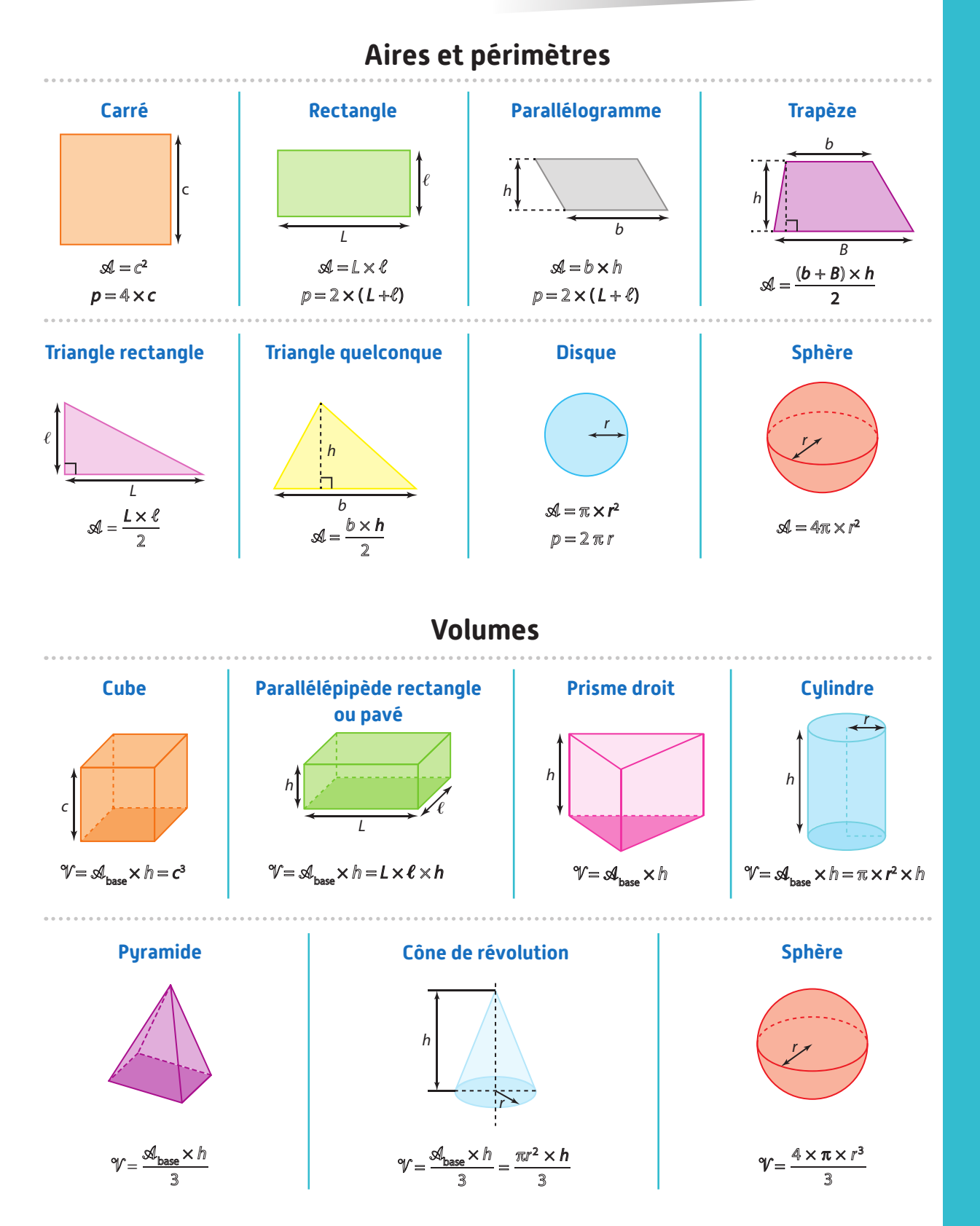
### **Logique et raisonnement**

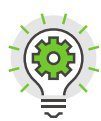

# **1 ET et OU en mathématiques**

#### **Définition Et**

**En mathématiques, lorsque l'on dit qu'une proposition 1 ET une proposition 2 sont vérifiées, cela veut dire qu'elles sont vérifiées à la fois. Ce "ET" mathématique est très lié au symbole** ∩**.**

#### **Logique et raisonnement 5 p. 364 Algo & P Exemple 1** On cherche le nombre n tel que n soit un entier pair ET appartienne à l'intervalle [3,5 ; 5,9]. Il s'agit de trouver un nombre n (s'ils existe(nt)) qui vérifie les deux import random conditions à la fois c'est-à-dire qui est un entier pair ET qui appartient  $x = random.random(t, 10)$ if  $x > 3$  and  $x \le 7.3$ : à [3,5 ; 5,9]. print ("Dans l'intervalle !") Le seul nombre vérifiant ces deux conditions est 4 donc  $n = 4$ .  $e$ lse print ("Pas dans l'intervalle...") **2** On considère le programme **python** :

Le programme affiche **"Dans l'intervalle!"** si le nombre *x* vérifie à la fois **x > 3 ETx ≤ 7,3** c'est-à-dire si **3 < x ≤ 7,3**.

#### **Définition Ou**

**En mathématiques, lorsque l'on dit qu'une proposition 1 OU une proposition 2 est vérifiée, cela veut dire qu'au moins l'une des deux est vérifiée. Ce "OU" mathématique est très lié au symbole** ∪**.**

**Logique et raisonnement 5 p. 364**

#### **Exemple**

On lance un dé équilibré à 6 faces numérotées de 1 à 6. Quelles sont les issues qui sont paires OU strictement supérieures à 2 ? Les nombres entiers entre 1 et 6 qui vérifient la proposition :

**•** "être pair" sont 2 ; 4 ; 6 ;

**•** "être strictement supérieur à 2" sont 3 ; 4 ; 5 ; 6.

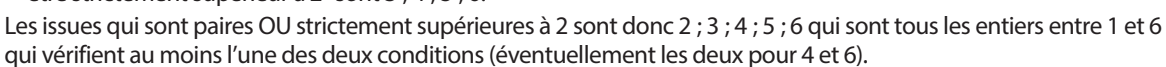

#### **O** Remarques

• Dans le langage courant, le OU est **exclusif**. Par exemple, quand sur un menu au restaurant il est écrit "fromage ou dessert" cela veut dire que l'on peut prendre soit du fromage, soit un dessert mais pas les deux.

• Dans le langage mathématique, le OU est **inclusif**. Dans l'exemple précédent du dé à 6 faces, les nombres 4 et 6 vérifient les deux conditions à la fois cela veut dire que si on les obtient, le résultat est bien pair OU strictement supérieur à 2.

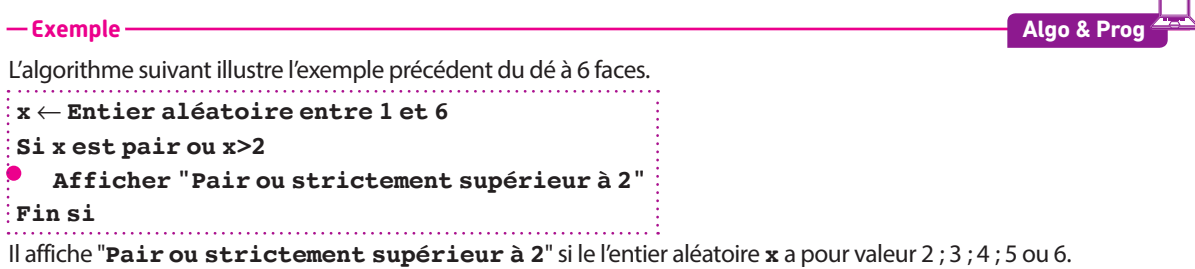

# **2 Implication, contraposée, réciproque et équivalence**

#### **Définition Implication**

**Une implication est une proposition de la forme : SI énoncé 1 ALORS énoncé 2 Symboliquement, cela se note : énoncé 1** ⇒ **énoncé 2**

**Cela veut dire que si l'énoncé 1 est vérifié alors l'énoncé 2 l'est forcément (ou nécessairement) également. On dit que l'énoncé 1 est une condition suffisante et que l'énoncé 2 est une condition nécessaire.**

#### **Exemple**

**1** La proposition suivante est VRAIE : SI la prise est débranchée ALORS la lampe est éteinte. On peut la traduire par : la prise est débranchée ⇒ la lampe est éteinte (se lit également "la prise est débranchée entraîne la lampe est éteinte").

**2** En revanche, la proposition suivante est FAUSSE : SI la lampe est éteinte ALORS la prise est débranchée. En effet, si la lampe est éteinte, la prise peut être branchée mais l'interrupteur sur OFF.

#### **Définition Contraposée**

**Si une implication énoncé 1** ⇒ **énoncé 2, est vraie alors sa contraposée :**

**contraire de l'énoncé 2** ⇒ **contraire de l'énoncé 1**

**est également vraie.**

#### **Exemple**

La proposition suivante est vraie : SI je viens de manger ALORS je n'ai pas faim. Sa contraposée : SI j'ai faim (le contraire de "je n'ai pas faim") ALORS je ne viens pas de manger (le contraire de "je viens de manger") est également vraie.

#### **Définition Réciproque**

**Si l'on considère une implication énoncé 1** ⇒ **énoncé 2, on dit que :**

 **énoncé 2** ⇒ **énoncé 1 est sa réciproque.**

**Cette réciproque peut être vraie ou non.**

#### **Exemple**

La proposition suivante est VRAIE : SI  $x = 3$  ALORS  $x^2 = 9$ . En revanche, sa réciproque : SI  $x^2 = 9$  ALORS  $x = 3$  est FAUSSE. En effet, si  $x^2 = 9$ , x peut être égal à 3 ou à -3.

#### **Définition Équivalence**

**Si une implication énoncé 1** ⇒ **énoncé 2 et sa réciproque énoncé 2** ⇒ **énoncé 1 sont vraies, on dit que les énoncés 1 et 2 sont équivalents.**

**À l'aide d'un symbole mathématique, cela se note :**

**énoncé 1** ⇔ **énoncé 2.**

#### **Exemple**

Dans un triangle ABC: le triangle ABC est rectangle en  $A \Leftrightarrow AB^2 + AC^2 = BC^2$ 

En effet, on sait d'après le théorème de Pythagore et sa réciproque que :

• le triangle ABC est rectangle en  $A \Rightarrow AB^2 + AC^2 = BC^2$ 

 $\bullet$  AB<sup>2</sup> + AC<sup>2</sup> = BC<sup>2</sup>  $\Rightarrow$  le triangle ABC est rectangle en A.

**Remarques** On pourra également écrire "le triangle ABC est rectangle en A si et seulement si AB<sup>2</sup> + AC<sup>2</sup> = BC<sup>2</sup>" (ou "AB<sup>2</sup> + AC<sup>2</sup> = BC<sup>2</sup> si et seulement si le triangle ABC est rectangle en A").

#### **Définition Sens de l'implication**

**Lorsqu'on doit écrire une démonstration et que l'on utilise un théorème, il faut veiller à utiliser la bonne implication.**

#### **Exemple**

Considérons l'énoncé suivant puis la démonstration d'un élève :

**Énoncé** On considère un triangle ABC avec AB = 3, AC = 5 et BC = 4.

Montrer que ABC est rectangle en B.

**Démonstration de l'élève**

On a AB<sup>2</sup> + BC<sup>2</sup> = 3<sup>2</sup> + 4<sup>2</sup> = 25 et AC<sup>2</sup> = 5<sup>2</sup> = 25 donc AB<sup>2</sup> + BC<sup>2</sup> = AC<sup>2</sup> or **on sait que si ABC est rectangle en B alors AB2 + BC2 = AC2 d'après le théorème de Pythagore** doncABC est rectangle en B.

**Commentaires** Le raisonnement de cet élève est incorrect. En effet, le théorème cité en gras, que l'on peut écrire symboliquement **ABC est rectangle en B⇔AB<sup>2</sup> + BC<sup>2</sup> = <b>AC**<sup>2</sup>, a pour conclusion "AB<sup>2</sup> + BC<sup>2</sup> = AC<sup>2</sup>" et non "le triangle est rectangle" comme nous en aurions besoin ici : il y a donc un problème de logique.

Le théorème a utiliser est **AB<sup>2</sup> + BC<sup>2</sup> = AC<sup>2</sup> ⇒ <b>ABC est rectangle en B**, qui a bien pour conclusion "le triangle est rectangle en B" comme nous le souhaitons dans cet exercice.

#### **Raisonnement correct**

On a AB<sup>2</sup> + BC<sup>2</sup> = 3<sup>2</sup> + 4<sup>2</sup> = 25 et AC<sup>2</sup> = 5<sup>2</sup> = 25 donc AB<sup>2</sup> + BC<sup>2</sup> = AC<sup>2</sup> or **on sait que si AB<sup>2</sup> + BC<sup>2</sup> = AC<sup>2</sup> alors** ABC **est rectangle en** B **d'après la réciproque du théorème de Pythagore** donc ABC est rectangle en B.

# **3 Quantificateurs universels**

#### **Définition Il existe**

**Quand on veut démontrer, par exemple, qu'il existe un réel** *x* **(ou un entier n etc.) qui vérifie une certaine propriété, il s'agit simplement de trouver un exemple pour lequel la propriété est vérifiée.**

#### **Exemple**

Montrons qu'il existe un réel pour lequel 2x<sup>2</sup> – 2 = 0. On constate que, pour  $x = 1$ , on a  $2x^2 - 2 = 2 \times 1^2 - 2 = 2 \times 1 - 2 = 2 - 2 = 0$  donc il existe bien un réel pour lequel  $2x^2 - 2 = 0$ , en l'occurrence 1.

Remarques Si on ne voit pas  $x=1$  directement, on peut aussi résoudre l'équation  $2x^2 - 2 = 0$  avec les méthodes classiques pour le retrouver :  $2x^2 - 2 = 0 \Leftrightarrow 2x^2 = 2 \Leftrightarrow x^2 = 1 \Leftrightarrow x = 1$  ou  $x = -1$ . Notons que la résolution de  $2x^2 - 2 = 0$  fait plus que montrer qu'il existe une valeur de x pour laquelle  $2x^2 - 2 = 0$ , elle prouve que 1 et –1 sont les deux seules.

#### **Définition Pour tout/Quel que soit**

**Quand on veut démontrer, par exemple, qu'une propriété est vraie "pour tout réel** *x***" ou "quel que soit le réel** *x***", il faut montrer qu'elle est vraie en tout généralité et non pas uniquement sur quelques exemples.**

#### **Exemple**

Montrons que la différence des carrés de deux entiers consécutifs est impaire.

On peut commencer, au brouillon par se convaincre que c'est vrai en calculant  $1^2 - 0^2 = 1 - 0 = 1$ ,  $2^2 - 1^2 = 4 - 1 = 3$ ,  $3^2 - 2^2 = 9 - 4 = 5$ ,  $12^2 - 11^2 = 144 - 121 = 23$ , etc.

Ceci dit, nous n'avons rien démontré pour l'instant, puisqu'il faut montrer que cette propriété est vraie pour tous les entiers (c'est implicite dans l'énoncé).

Soit donc  $n$  un entier (en toute généralité) et  $n+1$  celui qui le suit, il s'agit de montrer que ( $n+1$ )² –  $n$ ª est impair. On calcule donc  $(n + 1)^2 - n^2 = n^2 + 2n + 1 - n^2 = 2n + 1$  qui est impair quel que soit *n* (puisque 2*n* est un multiple de 2, donc pair,  $2n + 1$  est impair).

On vient de montrer que ( $n+1)^2$  –  $n^2$  est impair pour tout entier  $n$  (ou quel que soit l'entier  $n$ ) donc la différence des carrés de deux entiers consécutifs est bien impaire.

# **4 Type de raisonnement**

#### **Règle Utilisation de la contraposée**

**Lorsque l'on connaît une propriété, on peut utiliser sa contraposée (qui est également vraie) dans une démonstration.**

#### **Exemple**

On considère un triangle ABC avec AB = 4, AC = 3 et BC = 2. On souhaite savoir si ce triangle est rectangle (il ne peut être éventuellement rectangle qu'en C car le plus grand côté, l'hypoténuse éventuelle, est [AB]). On calcule alors  $AC^2 + BC^2 = 3^2 + 2^2 = 13$  et  $AB^2 = 4^2 = 16$ .

On constate que AB<sup>2</sup>≠AC<sup>2</sup> + BC<sup>2</sup> autrement dit que dans ABC, la somme des carrés des deux plus petits côtés est différente du carré du plus grand côté donc ABC n'est pas rectangle.

Remarques Le théorème de Pythagore dit que si un triangle est rectangle alors la somme des carrés des deux plus petits côtés est égale au carré du grand côté.

On a donc bien utilisé sa contraposée ici : si la somme des carrés des deux plus petits côtés est différente du carré du grand côté alors ce triangle n'est pas rectangle, à ne pas confondre avec sa réciproque (dont la conclusion est "le triangle est rectangle").

#### **Règle Raisonnement par l'absurde**

**L'utilisation de la contraposée est assez proche d'un autre type de raisonnement, le raisonnement par l'absurde. Un raisonnement par l'absurde consiste à supposer vrai le contraire de ce que l'on veut montrer puis à mener un calcul ou un raisonnement mettant en lumière une contradiction (quelque chose de faux). On dira alors que notre supposition de départ n'est pas correcte donc que la propriété voulue est vraie.**

#### **Exemple**

Sur la figure ci-contre, où ABFE est un carré dont chaque côté a pour longueur 5, E ∈ [AD] avec DE = 3 et B ∈ [AC] avec BC = 7, montrons que les points D, F et C ne sont pas alignés. Supposons que les points D, F et Csoient alignés. Dans ce cas: D

- **•** D, F et C sont alignés ;
- **•** A, B et C sont alignés ;

**•** (DA) // (FB) (puisque (AE) et (DE) sont confondues et que ABFE est un carré).

On peut donc appliquer le théorème de Thalès, qui affirme que  $\frac{\text{FB}}{\text{DA}} = \frac{\text{BC}}{\text{AC}}$ 

Ici, on a  $\frac{FB}{DA} = \frac{5}{8}$  et  $\frac{BC}{AC} = \frac{7}{12}$  donc  $\frac{FB}{DA}$ BC  $\neq \frac{BC}{AC}$ , ce qui constitue une contradiction.

L' hypothèse de départ (D, F et C C sont alignés) est donc fausse, autrement dit, D, F et C ne sont pas alignés.

5 7

A 5 B 7 C

 $\begin{array}{ccc} 3 & & & F \end{array}$ 

5

E

#### **Règle Contre-exemple**

**Pour infirmer une proposition (c'est-à-dire montrer qu'elle est fausse), il suffit d'en donner un contre-exemple.**

#### **Exemple**

Considérons la proposition suivante : Tous les nombres entiers impairs supérieurs à 2 sont premiers. Pour montrer que cette proposition est fausse, il suffit de trouver un nombre entier impair supérieur à 2 qui ne soit pas premier. C'est le cas de 9 (par exemple), qui est divisible par 3.

La proposition est donc fausse.

Remarques On dit que l'on a nié la proposition "tous les nombres entiers impairs supérieurs à 2 sont premiers".

#### **Règle Raisonnement par disjonction des cas**

**Lorsque qu'on démontre une propriété, il peut arriver que l'on doive traiter différents cas. Dans ce cas, on peut procéder par disjonction des cas en faisant attention à bien traiter tous les cas possibles.**

#### **Exemple**

Annie a souscrit un forfait téléphonique qui s'ajuste automatiquement à son nombre d'heures:

- **•** si elle téléphone moins de 3 heures, elle sera facturée 6 euros au total quel que soit le nombre d'heures ;
- **•** si elle téléphone entre 3 heures et 5 heures, elle sera facturée 2 euros l'heure de communication ;

**•** si elle téléphone plus de 5 heures, elle sera facturée 10 euros au total, quel que soit le nombre d'heures. On souhaite montrer qu'Annie ne pourra pas avoir plus de 10 euros à

payer.

Pour cela, on appelle *x* son nombre d'heures de communication et on va traiter les trois cas suivants:

- **•** si *x* < 3 alors elle paie 6 euros ;
- si  $3 \le x \le 5$  alors  $6 \le 2x \le 10$  or 2*x* est le montant de sa facture qui est donc inférieur ou égal à 10 ;
- **•** si *x* > 5 alors elle paie 10 euros.

On voit que dans les 3 cas possibles, le montant de la facture est inférieur ou égal à 10 donc on peut affirmer qu'Annie ne pourra pas avoir plus de 10 euros à payer.

# **5 Notations**

#### **Définition Intervalle**

**L'ensemble des nombres réels compris entre a (inclus) et b (inclus) est appelé intervalle et se note [a ; b]**

Voir le tableau donné dans le cours p.72

#### **Définition Ensembles discrets**

**Lorsqu'un ensemble de nombres est constitué de valeurs isolées (on dit alors que c'est un ensemble discret), on le note en écrivant tous ses éléments entre accolades, séparés par un point-virgule.**

#### **Exemple**

L'ensemble des nombres impairs compris entre 0 et 12 est {1 ; 3 ; 5 ; 7 ; 9 ; 11}.

Notations Il ne faut pas confondre les accolades, les crochets et les parenthèses:

- {2 ; 5} désigne l'ensemble constitué des deux éléments 2 et 5 ;
- [2 ; 5] désigne l'intervalle constitué de tous les nombres réels compris entre 2 et 5 (inclus dans ce cas) ;
- (2 ; 5) désigne un couple dont la première coordonnée est 2 et la deuxième est 5.

#### **Définition Appartenance et inclusion**

**•** Le symbole ∈ (resp.  $\notin$ ) désigne le fait qu'un élément **appartienne** (resp. n'appartienne pas) à un ensemble.

**•** Le symbole ⊂ (resp. ) désigne le fait qu'un ensemble soit **inclus** (resp. **non inclus**) dans un autre ensemble.

#### **Exemple-**

**1** 5 ∈ {2 ; 3 ; 5 ; 7 ; 22} car 5 est bien un élément de l'ensemble {2 ; 3 ; 5 ; 7 ; 22}.

**2** 2,3 ∉]5 ; 7 [car le nombre 2,3 n'est pas strictement compris entre 5 et 7.

**3** [4 ; 5] ⊂ [0 ; 12] car l'ensemble [4 ; 5] est inclus dans l'ensemble [0 ; 12], c'est-à-dire que tous les nombres de [4 ; 5] sont également dans [0 ; 12];

**4** {1 ; 2 ; 3} ⊄ {2 ; 3 ; 5 ; 7 ; 22} car {1 ; 2 ; 3} n'est pas inclus dans {2 ; 3 ; 5 ; 7 ; 22} c'est-à-dire qu'au moins un élément de {1 ; 2 ; 3}, en l'occurrence 1, n'est pas dans {2 ; 3 ; 5 ; 7 ; 22}.

#### **Définition Intersection et réunion**

**Soit A et B deux ensembles.**

**• A** ∩ **B est l'ensemble des éléments appartenant à A ET à B c'est-à-dire aux deux ensembles à la fois.**

**• A** ∪ **B est l'ensemble des éléments appartenant àA OU à B c'est-à-dire à au moins l'un des deux ensembles.**

#### **Exemple**

**1** [4 ; 7] ∩ [1 ; 6[= [4 ; 6[En effet, les nombres réels appartenant à la fois aux deux intervalles [4 ; 7] et [1 ; 6[sont les réels de l'intervalle  $[4:6]$ :  $\leftarrow$ 

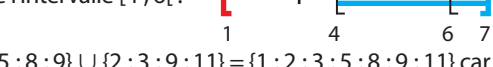

**2** {1 ; 3 ; 5 ; 8 ; 9} ∪ {2 ; 3 ; 9 ; 11} = {1 ; 2 ; 3 ; 5 ; 8 ; 9 ; 11} car ce sont tous les nombres qui appartiennent à au moins l'un des deux ensembles (attention : on n'écrit qu'une seule fois les éléments qui appartiennent aux deux ensembles à la fois, ici 3 et 9).

#### **Règle Complémentaire**

**Soit A un ensemble (inclus dans un ensemble B). Le complémentaire de A (dans B), noté A est l'ensemble des valeurs (de B) qui n'appartiennent pas à A**

#### **e**-Exemple-

Dans ℝ, on a  $[5, 6] = ]-\infty$ ; 5[∪[6; + $\infty$ [ c'est à dire tous les réels sauf ceux qui appartiennent à [5; 6[.

#### **O** Remarques

La notation du complémentaire est la même que celle de l'événement contraire en probabilités. Cela est normal puisque dans ce contexte, A l'événement contraire de A, est le complémentaire de A dans l'univers.

## **Fiches logiciels**

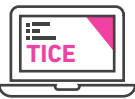

## **Fiche 1 Tableur**

**Dans cette fiche, les méthodes ne spécifiant pas le logiciel utilisé sont similaires pour les différents types de tableurs (LibreOffice/OpenOffice/Excel). Dans ce cas, les captures d'écrans seront issues du logiciel LibreOffice.**

#### **1 Adresse, cellule et plage**

**Une feuille de calcul est un tableau dont chacune des cases, appelées cellules, est repérée :**

- **• horizontalement par un nombre entier strictement positif,**
- **• verticalement par une lettre,**

**Ce qui permet de donner l'adresse de la cellule.**

**•** Ci-dessous, la cellule sélectionnée est la cellule B2 :

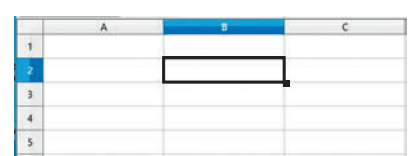

On peut également (en maintenant le clic droit appuyé) sélectionner une **plage**, c'est-à-dire plusieurs cellules.

**•**Ici, on a sélectionné la plage A2 : C5 : **•** Là, on a sélectionné la plage A2 ; C4 :

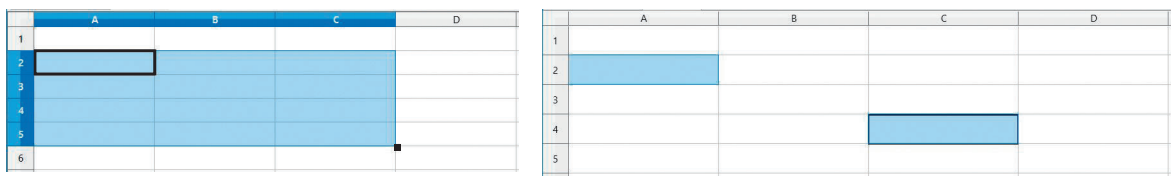

Remarque Attention, A2 ; C4 désigne la plage constituée des cellules A2 et C4 et non pas toutes les cellules de A2 à C4 qui s'écrit A2 : C4.

#### **2 Format de la cellule**

**•** Lorsqu'on fait un clic droit sur une cellule ou une plage de cellules, on peut changer son **format** en choisissant **Formater les cellules** (dans LibreOffice et OpenOffice) ou **Format de cellule** (dans Excel). On obtient le menu suivant.

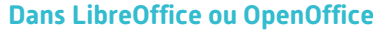

#### **Dans Excel**

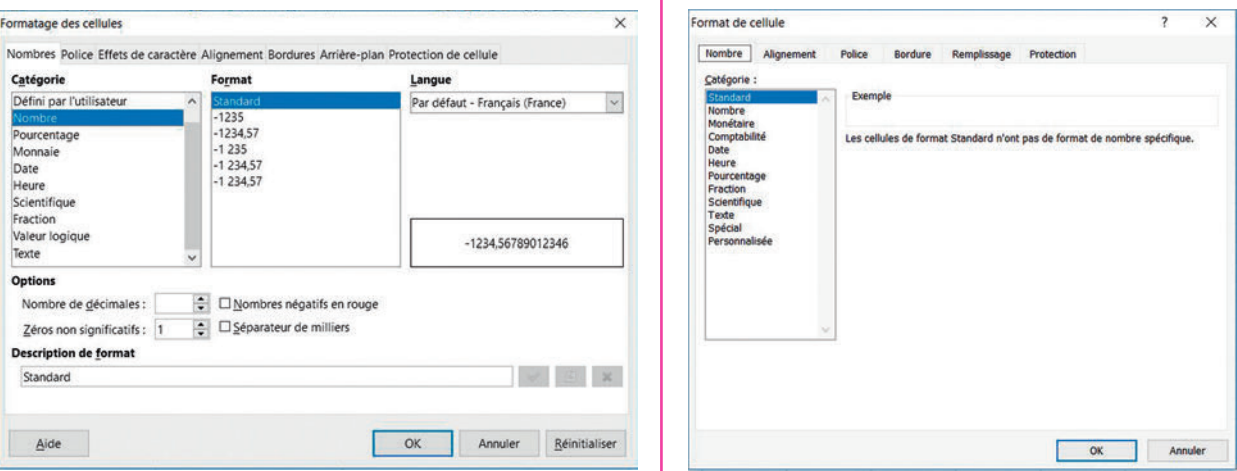

#### **O** Remarque

• La catégorie **Nombre** permet d'afficher les nombres sous leur forme décimale (ces nombres).

On peut notamment y régler le nombre de chiffres affichés après la virgule dans **Nombre de décimales**. • La catégorie **Pourcentage** convertit automatiquement les formes décimales en pourcentage. Par exemple, si l'on saisit 0,1 le tableur affiche 10 %.

On peut également y régler le nombre de chiffres affichés après la virgule.

• La catégorie **Texte** permet de saisir du texte.

#### **3** Calcul avec le tableur

**Dans une cellule, on peut écrire un calcul précédé du signe = en utilisant les commandes usuelles +, –,\*, /ou ^. Le tableur écrira alors le résultat du calcul dans la cellule.**

**Exemple**

Si l'on écrit **=5+3^2** dans la cellule A1 et que l'on valide avec la touche **Entrée**, le tableur écrira **14** dans A1.

**C** Remarque Attention, dans le tableur, un calcul commence toujours par le symbole =.

. . . . . . . . . . . . . . .

#### **4 Formule et adressage**

**Dans une feuille de calcul, on peut faire des calculs en faisant référence à une cellule donnée.**

#### **e-Exemple**

Si l'on saisit une valeur dans la cellule A1 et que l'on veut afficher son double dans la cellule B1, on sélectionne B1, on y écrit la formule **=A1\*2** et on valide avec la touche **Entrée** :

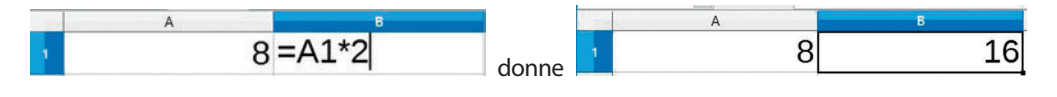

**C** Remarque Attention, dans le tableur, une formule commence toujours par le symbole  $=$ .

L'avantage d'écrire la formule **=A1\*2** et non pas **=8\*2** dans la cellule B1 est que la formule s'adapte si l'on change la valeur en A1, par exemple si l'on y écrit 6 :

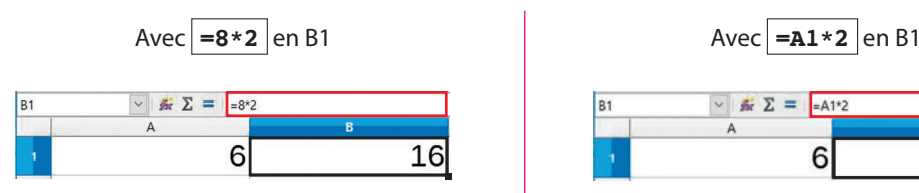

La valeur en B1 ne s'adapte pas, cela reste **16**. La valeur en B1 s'adapte, cela donne **12**.

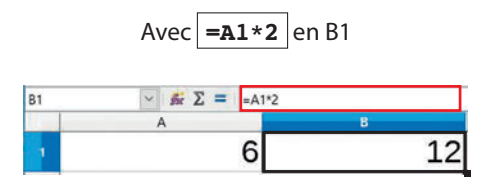

**C** Remarque Quand on sélectionne une cellule, la formule inscrite dedans est affichée dans la barre de saisie (voir encadré rouge sur les captures d'écrans précédentes).

On peut modifier la formule inscrite dans une cellule en sélectionnant cette cellule et en modifiant directement la formule dans la barre de saisie.

#### **5 Poignée de recopie**

**Lorsqu'on sélectionne une cellule ou une plage de cellules, un petit carré apparaît en bac à droite : c'est la poignée de recopie. Elle permet d'automatiser les calculs.**

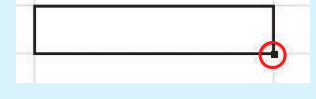

#### **Exemple**

Si l'on veut écrire **0, 10, 20, 30,…, 100** dans la colonne A : **•** on écrit **0** dans la cellule A1,

• on écrit = **A1+10** dans la cellule A2, on obtient bien 10,

**•** on sélectionne la poignée de recopie, on maintient appuyé et on recopie vers le bas jusqu'à obtenir 100.

Lorsque l'on recopie vers le bas, les 1 deviennent 2 **dans les adresses des cellules**, les 2 deviennent 3, etc.

Ici, on observe que les formules se sont bien adaptées dans chaque

cellule. Par exemple, en A3, il est inscrit **=A2+10**

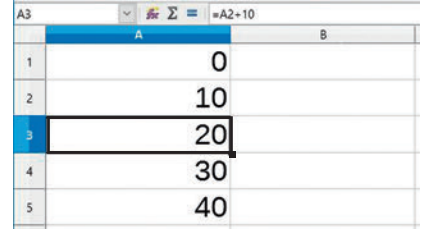

**CRemarque** On peut aussi recopier vers la droite (les A deviennent B, les B deviennent C, etc.), la gauche ou le haut.

#### **6 Utilisation du dollar**

**Le symbole \$ permet de bloquer la lettre ou le nombre d'une adresse dans une formule.**

#### **e**-Exemple -

Dans la feuille de calcul ci-dessous, on souhaite multiplier tous les nombres de la colonne A par le nombre présent dans la cellule D1 :

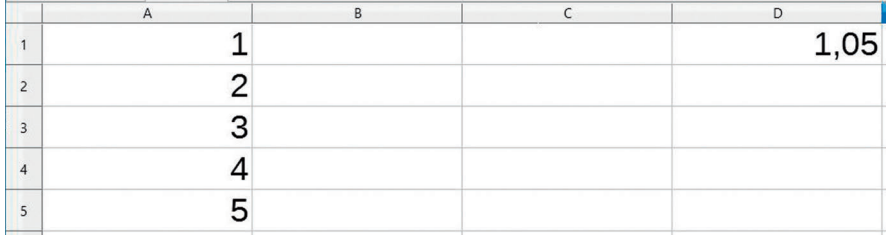

Si l'on saisit la formule **=A1\*D1** dans la cellule B1 et que l'on recopie vers le bas, on obtiendra **=A2\*D2** dans la cellule B2 :

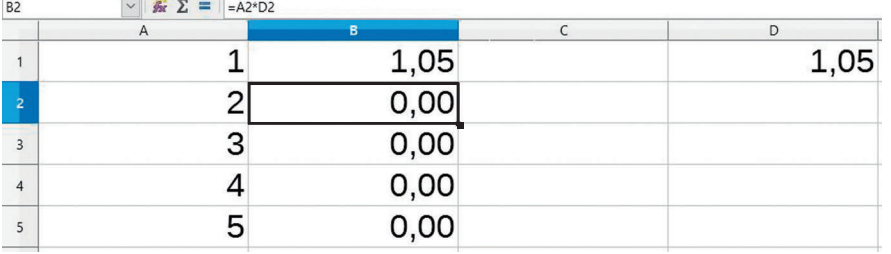

Cela ne convient pas (il faudrait **=A2\*D1** en B2) : il faut donc bloquer le **1** de D1. Cela se fait à l'aide du symbole \$ qui bloque la lettre ou le nombre qui le suit directement **dans l'adresse d'une cellule** : on saisit donc la formule  $\vert$  =A1 \*D\$1 en B1.

Quand on recopie vers le bas, on constate que le **1** de D1 est bien bloqué dans les cellules recopiées vers le bas, par exemple en B4, on a bien **=A4\*D\$1** :

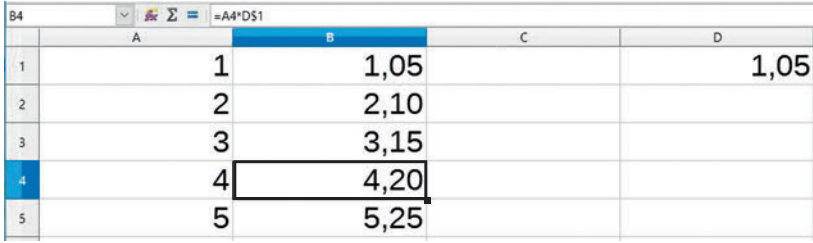

**C** Remarque On aurait aussi pu saisir la formule =A1 \*\$D\$1 en B1 mais ce n'est pas utile car le D n'a pas besoin d'être bloqué puisque l'on ne recopie pas la formule vers la droite.

#### **7 Quelques fonctions usuelles**

**Le tableur dispose de certaines fonctions auxquelles on a accès dans l'onglet Insertion>Fonction ou directement grâce au raccourci :**

**Example 1 dans LibreOffice et OpenOffice et**   $f_{\ast}$  dans Excel.

En particulier :

- **• ALEA()** : donne un nombre décimal au hasard entre 0 et 1.
- **• ALEA.ENTRE.BORNES(a;b)** : donne un nombre entier au hasard entre **a** et **b** inclus.
- **• ECARTYPEP(plage)** : donne l'écart-type des valeurs de la plage.
- **• MAX(plage)** : donne le plus grand nombre des valeurs la plage.
- **• MIN(plage)** : donne le plus petit nombre des valeurs la plage.
- **• MOYENNE(plage)** : donne la moyenne des valeurs de la plage.
- **• NB.SI(plage;a)** : donne le nombre de fois où la valeur a apparaît dans la plage
- **• QUARTILE(plage;numéro du quartile)** : donne le quartile (spécifié par le numéro du quartile : 1 correspond à  $Q_{1}$ , 2 à la médiane et 3 à  $Q_{3}$ ) des valeurs de la plage
- **• SOMME(plage)** : donne la somme des valeurs de la plage.

#### **O** Remarques

- Quand on utilise ces fonctions dans une formule, il faut nécessairement commencer la formule par le symbole =.
- Pour les fonctions **ALEA** et **ALEA.ENTRE.BORNES**, on peut relancer une simulation en appuyant sur

**CTRL+SHIFT+F9** (dans LibreOffice et OpenOffice) ou **F9** (dans Excel).

#### **8 Graphiques**

**Le tableur permet de tracer des graphiques. On y a accès :**

**• dans LibreOffice ou OpenOffice par l'assistant de diagramme dans l'onglet Insertion>Diagramme**

**ou directement grâce au raccourci.** 

**• dans Excel par l'onglet Insertion où l'on choisit directement le type de graphique voulu parmi ceux proposés**

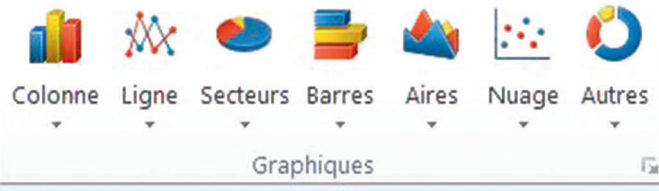

#### **Dans LibreOffice et OpenOffice**

**1** Pour un graphique du type « courbe d'une fonction » c'est-à-dire où la première colonne correspond aux abscisses des points et la deuxième colonne aux ordonnées :

- **•** on sélectionne les deux colonnes (avec éventuellement les en-têtes en première ligne s'il y en a).
- **•** on appelle **l'assistant de diagramme**.
- **•** on choisit **XY**(dispersion) puis le style souhaité (**points seuls, points et lignes**, etc.)
- **•** si l'on veut donner des titres, on peut le faire à l'étape 4 : **Éléments du diagramme**

**2** Pour un diagramme en bâtons c'est-à-dire où la première colonne correspond aux valeurs et la deuxième colonne aux effectifs ou aux fréquences d'une série statistique :

- **•** on sélectionne les deux colonnes (sans les en-têtes)
- **•** on appelle **l'assistant de diagramme**
- **•** on choisit **Colonne** et le premier style **for all puis Suivant>>**
- **•** on règle ce menu ainsi :

O Séries de données en lignes Séries de données en colonnes □ Première ligne comme étiquette ⊡ Première colonne comme étiquette

**•** on va à l'étape 4 : **Éléments du diagramme** et on décoche **Afficher la légende** (on peut aussi donner des titres aux axes)

**Remarque** L'axe des abscisses n'est pas régulièrement gradué si les effectifs ne sont pas régulièrement espacés, ce n'est donc pas un « vrai » diagramme en bâtons.

**3** Pour un diagramme circulaire (ou camembert) c'est-à-dire où la première colonne correspond aux différentes modalités et la deuxième colonne aux effectifs ou aux fréquences d'une série statistique :

**•** on sélectionne la plage de données (sans les en-têtes)

**•** on appelle **l'assistant de diagramme.**

**•** on choisit **Secteur** et le premier style puis **Terminer**.

#### **Dans Excel**

**1** Pour un graphique du type « courbe d'une fonction » c'est-à-dire où la première colonne correspond aux abscisses des points et la deuxième colonne aux ordonnées :

**•** on sélectionne la deuxième colonne (sans en-tête).

#### $\mathcal{R}$

• on choisit l'onglet *Insertion* puis le graphique Ligne <sup>Ligne</sup> puis on choisit le style

## Sélectionner

**•** on appuie sur le bouton des données puis sur le bouton **Modifier** :

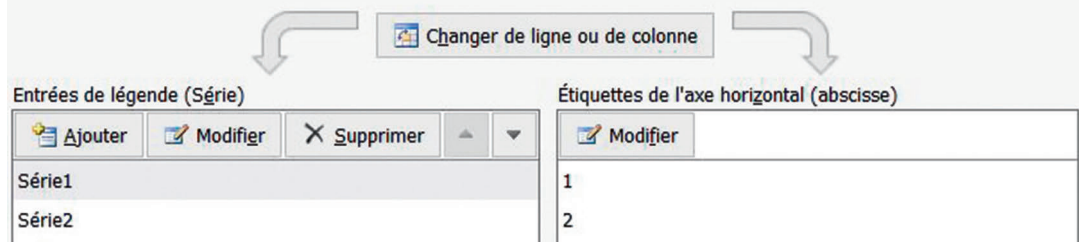

et on sélectionne la première colonne (sans en-tête) et on valide

**•** si l'on veut donner des titres, on choisit un modèle parmi ceux proposés ici :

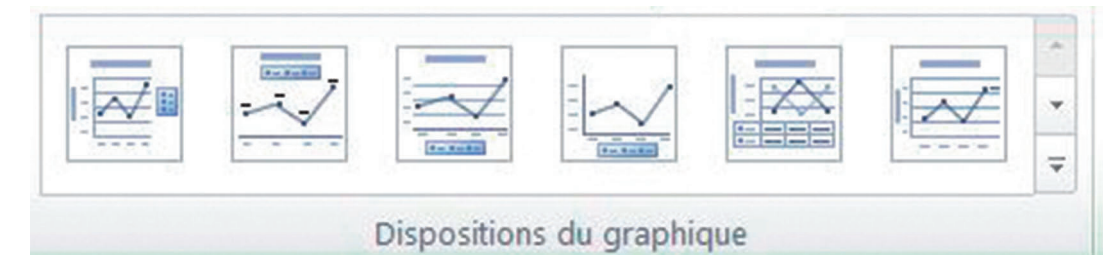

**2** Pour un diagramme en bâtons c'est à dire où la première colonne correspond aux valeurs et la deuxième colonne aux effectifs ou aux fréquences d'une série statistique :

**•** on sélectionne la deuxième colonne (sans en-tête)

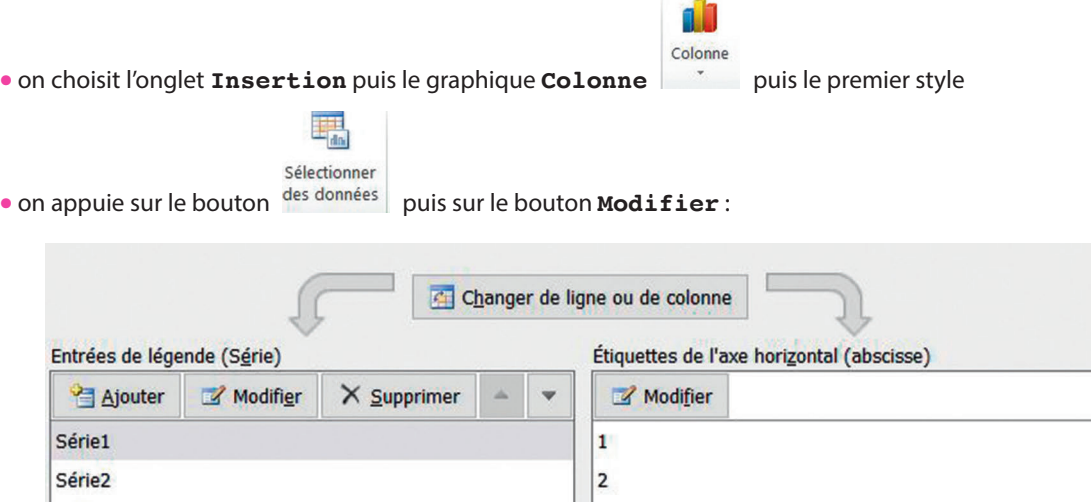

et on sélectionne la plage des valeurs (sans en-tête) et on valide.

**•** si l'on veut donner des titres, on choisit un modèle parmi ceux proposés ici :

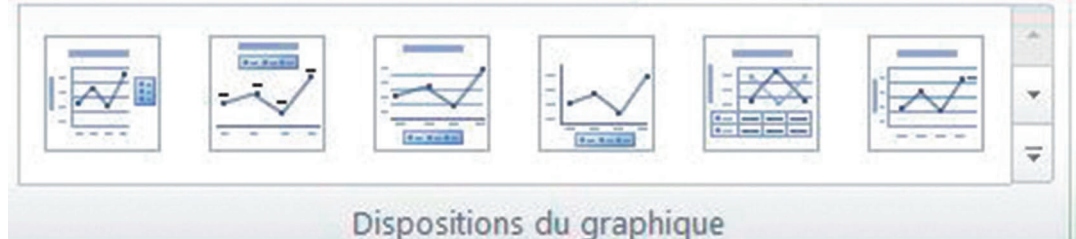

**Remarque** L'axe des abscisses n'est pas régulièrement gradué si les effectifs ne sont pas régulièrement espacés, ce n'est donc pas un « vrai » diagramme en bâtons.

**3** Pour un diagramme circulaire (ou camembert) où la première colonne correspond aux différentes modalités et la deuxième colonne aux effectifs ou aux fréquences d'une série statistique :

**•** on sélectionne les deux colonnes (sans les en-têtes)

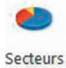

• on choisit l'onglet **Insertion** puis le graphique **Secteurs** *v* puis le premier style et on valide.

# **Fiche 2 GeoGebra**

**GeoGebra permet d'étudier des figures géométriques et des fonctions, soit à partir de leur représentation graphique, soit à partir de leurs données algébriques. Les fonctionnalités et la présentation pouvant changer selon les versions de Geogebra. Ici, nous utiliserons la version la plus récente : la version 6.**

#### **Exemple**

On cherche à conjecturer la position du point E sur le segment [AD] pour laquelle l'aire de la partie blanche est maximale.

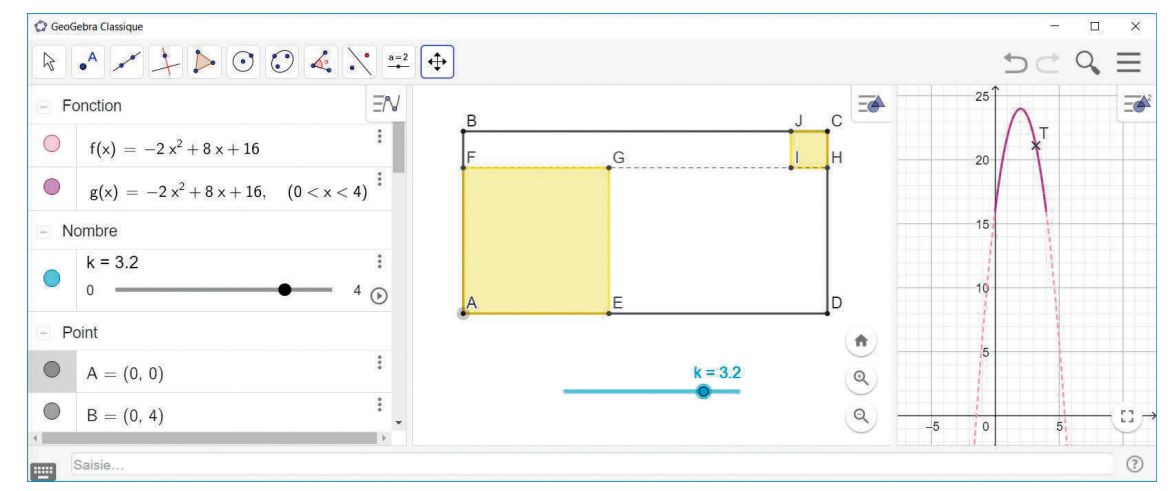

Ici, l'écran est partagé en plusieurs parties:

#### **1 Fenêtre algèbre**

on y lit les expressions des fonctions tracées, les coordonnées des points,…

**2 Première fenêtre graphique** Un rectangle et des carrés ont été construit dans un repère qui a été caché par la suite.

**3 Deuxième fenêtre graphique** On y voit la représentation graphique de deux fonctions, l'une définie sur ℝ,

l'autre sur [0 ; 4].

Pour faire le lien entre ces 3 fenêtres, on utilise le **curseur k**, lorsqu'on le bouge à l'aide de la souris, le point E se déplace sur le segment [AD], faisant varier les surfaces des carrés et de la partie blanche de la première fenêtre graphique et le point T se déplace sur la courbe représentative de la fonction g, représentant l'aire de la partie blanche.

**•** Pour **créer des objets**, on peut utiliser la barre d'outils ou la barre de saisie.

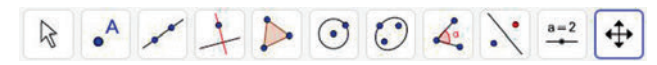

Dans la barre d'outils, on obtient un menu déroulant en cliquant sur chaque icône. En survolant les icônes, un message d'aide apparaît.

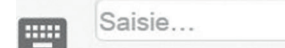

Dans la barre de saisie, il faut respecter scrupuleusement l'écriture : **majuscule, minuscule, virgule, point, point virgule**.

Pour créer une fonction sur un intervalle :**g(x)=Si(0<x<4,-2x²+8x+16)**

Pour créer un point à partir de ses coordonnées, on utilise une majuscule : **M=(1,2.3)** Attention, une virgule sépare l'abscisse de l'ordonnée. Les nombres décimaux s'écrivent avec un point.

Pour créer un vecteur  $\vec{u}$ l r)<br>. i<br>J 2 3 u à partir de ses coordonnées, on utilise une minuscule : **u=(2,3)**

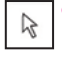

 **•** Pour **déplacer ou effacer un objet**, il suffit de le sélectionner avec la flèche. Pour l'effacer, on peut ensuite utiliser la touche Suppr du clavier.

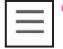

 **•** Cette icône sert à dérouler le **menu**, vous pourrez par exemple enregistrer votre fichier ou choisir les fenêtres à afficher.

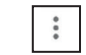

 **•** Cette icône sert à ouvrir le menu des **propriétés** de chaque objet (affichage du nom, de l'étiquette, couleurs,…) ou des fenêtres (axe, grille,…).

# **Corrigés**

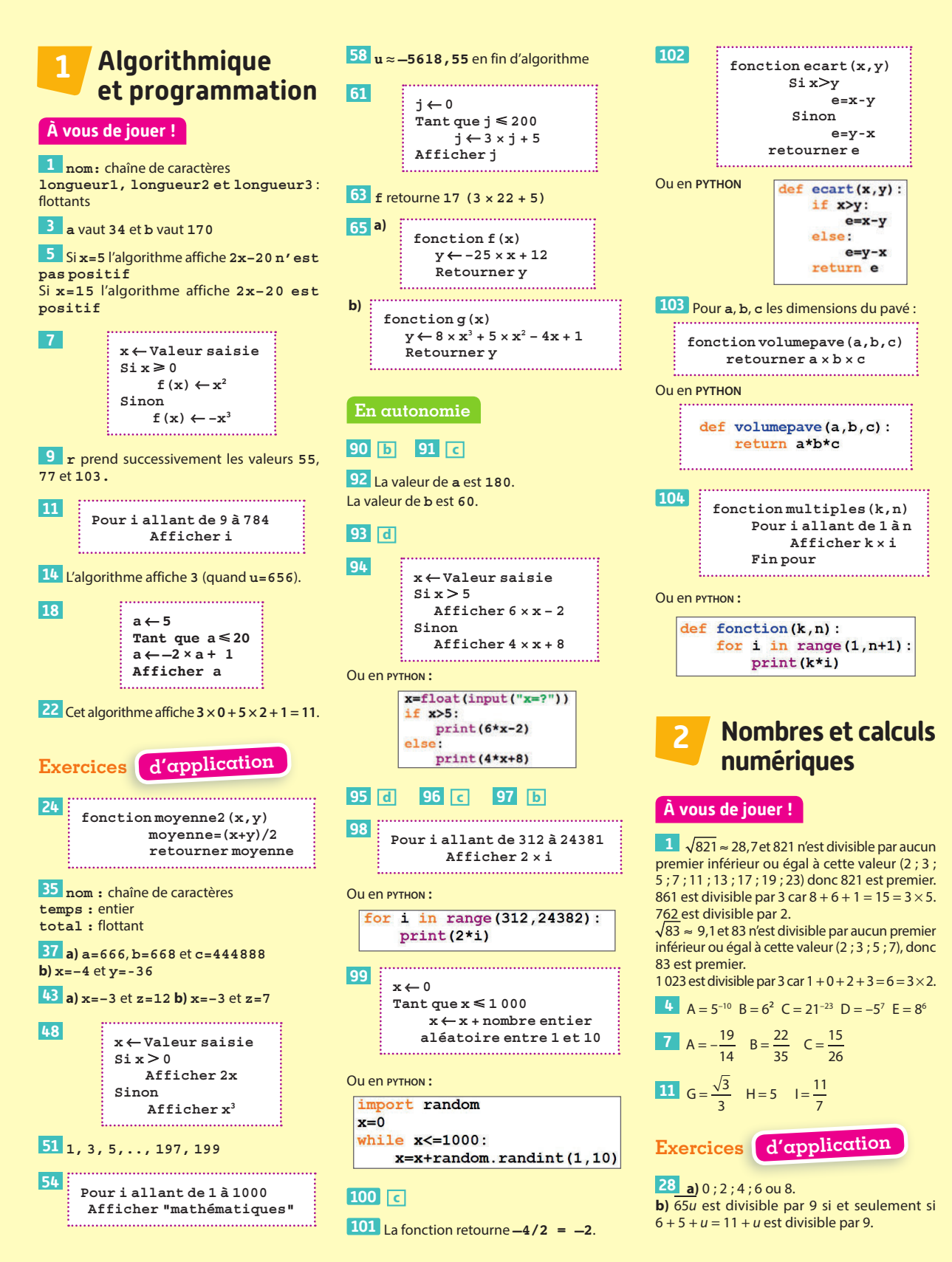

Le seul entier compris entre 0 et 9 tel que 11 + u soit divisible par 9 est 7, donc la seule valeur possible pour *u* est 7.

32  $\sqrt{157}$   $\approx$  12,5 et 157 n'est divisible par aucun premier inférieur ou égal à cette valeur (2 ; 3 ; 5 ; 7 ; 11), donc 157 est premier. 231 est divisible par 3 car  $2 + 3 + 1 = 6 = 3 \times 2$ .  $\sqrt{311} \approx 17.6$  et 311 n'est divisible par aucun premier inférieur ou égal à cette valeur (2 ; 3 ; 5 ; 7 ; 11 ; 13 ; 17), donc 311 est premier. 468 est divisible par 2.

39 Ils ne pourront pas nécessairement participer à un numéro pour lequel il faut des groupes de 24 (ils peuvent par exemple être 12 ou 36).

45  $1. A = 2^4 \times 5^5$  $B = 5^4 \times 2^9$ **2.**  $E = \frac{2^3}{5^4}$   $F = \frac{5^2}{2^4}$ **51** a)  $\frac{97}{75}$  b)  $\frac{65}{4}$  c)  $\frac{-201}{25}$  d)  $\frac{-61}{108}$  $56$  a)  $\sqrt{100} = 10$ **b**)  $\sqrt{9} = 3$ 

c) Impossible car -36 < 0. d)  $\sqrt{(-8)^2} = -(-8) = 8$ 

e)  $\sqrt{169} = 13$ f) Impossible car  $-1 < 0$ . h)  $\sqrt{\pi}$ g) Impossible car  $-52 < 0$ .

#### En autonomie

#### $136$  a c et d  $137$  b c et d

#### **138 d**

139 a) 23 est premier. b) 79 est premier. c) 91 n'est pas premier (91 =  $7 \times 13$ ).  $140$   $276 = 2^2 \times 3 \times 23$  $161 = 7 \times 23$  (7 et 23 sont premiers) 141 1.3 528 =  $2^3 \times 3^2 \times 7^2$  $1596 = 2^2 \times 3 \times 7 \times 19$ 

2.  $rac{3528}{1596} = \frac{2^3 \cancel{1} 3^2 \cancel{1} 7^2}{2^2 \cancel{1} 3 \cancel{1} 7 \cancel{1} 19} = \frac{2 \cancel{1} 3 \cancel{1} 7}{19} = \frac{42}{19}$ 

142 **b** 143 **b** 144 **a** et C

 $145$  b et d  $146$  a, b et d

 $147$   $b$ <sub>et</sub> $c$   $148$   $b$ <sub>et</sub> $c$ 

 $149$  A = 81 B = -100 000 C = 0,03125

```
150 A = \frac{43}{18} B = -102 C = -1
```
 $151$  b et d  $152$  b et d

```
153 a 154 a et C 155 b
```
**156**  $A = -\frac{81}{34}$   $B = -\frac{1}{3}$ 

**157**  $A = \frac{99}{4}$   $B = \frac{937}{144}$   $C = \frac{1}{3}$   $D = \frac{1907}{45}$ 

158 a et c 159 b 160 c

#### $161$  b  $cl$ <sub>et</sub> d  $162$  a<sub>et</sub> d

**163**  $1.\sqrt{8} = 2\sqrt{2}$ ;  $\sqrt{18} = 3\sqrt{2}$ ;  $\sqrt{50} = 5\sqrt{2}$  $G = 5\sqrt{2} + 3\sqrt{2} - 2(2\sqrt{2}) = 4\sqrt{2}$ 2. H =  $\sqrt{4}$   $\sqrt{3}$  – 7( $\sqrt{9}$   $\sqrt{3}$ ) +  $\sqrt{3}$  = -18 $\sqrt{3}$ 

164 En appliquant quatre fois le théorème de Pythagore, on obtient  $2\sqrt{4^2+2^2}+2\sqrt{8^2+4^2}=12\sqrt{5}\approx 26.8$  cm soit  $environ 268 mm$ .

#### À vous de jouer!

 $\boxed{1}$  1. Non.  $2. [2; 4]$ 3 L'intersection est [4 ; 5].

La réunion est [-10; 12].

 $\begin{array}{|l|l|} 5 & 2.5t \geq 25 \text{ et } t - 7 \geq 3 \end{array}$ 

 $7 \text{ } g = ]-\infty;4]$ 

10 C est supérieur à E pour  $x \in$  ]7 ; + $\infty$ ], inférieur à E pour  $x \in$  ]-∞ ; 7[. C et E sont égaux pour  $x = 7$ .

12 24 viennoiseries

#### Exercices d'application

30 a) [-3;1] b) [0;5] c] ]-∞;4] d) [2;+∞[  
\n39 a) 1,5x ≤ 1500 b) 
$$
\frac{x}{50}
$$
 ≤ 20  
\nc)  $-\frac{1}{10}x \ge -100$  d) x - 30 ≤ 970  
\n45 a) x = 11 b) x =  $\frac{13}{2}$  c) x = 4 d) x = 0  
\n49 2x + 8 < 100 2x < 100 - 8  
\n2x < 92 x <  $\frac{92}{2}$  x < 46  
\n55 x > 95,5  
\n51 10 + 4l ≤ 120 avec l la largeru (l ≥ 0)  
\n65 a) 4 b) 3,8 c)  $\frac{100}{3}$  d) 1 e)  $\sqrt{17}$  - 2  
\nf)  $\sqrt{17}$  - 2

#### En autonomie

 $126$  c  $127$  b  $128$  d 129 **b** 130 **b** et **d**  $131_1 0<sub>1</sub>$ 2. -1 ; 0 ; 1,2 et 3,32, par exemple. 3. 10 ; -6 ; 3,6 et 12, par exemple. 132 a)  $-3 \le x \le 16$  b)  $x \ge -8$ 133 a)  $15:121$  b)  $1-\infty:41$  c)  $1-1:01$ **134** Faux. 135 L'intersection est ]-3 ; 5[ et la réunion est [-3 : 8]. 136 1 137 1 138 1 **139** a)  $|8; +\infty[$  **b**)  $]-\infty; 0,5[$ c)  $]-\infty$ ; 20] d)  $]-\infty$ ; -1[

 $140 - 10 < 5x \le 50$  et  $-14 < x - 12 \le -2$  $1, 2 < \sqrt{5} - 1 < 1, 3$  et  $11 < 5\sqrt{5} < 11, 5$   $g = \left[-\infty; \frac{648}{35}\right]$  **143**  $g = \left[\frac{10}{17}; +\infty\right]$  Oui. **145**  $x \in \left[-\frac{24}{5}; -\frac{5}{2}\right]$ 146 **b** 147 **b** 1.  $x \in [0; 10]$  2.50 - 2x 3.50 - 2x  $\ge 37$ 

#### 149 Par exemple [-5 ; 8].

150 Une inéquation est  $500p - 125 > 750$  avec  $p$  le prix de vente du ticket. On doit prendre  $p > 1.75$ . 151 Son nombre de départ est inférieur à 2. **152**  $a \in 18\sqrt{3}$  ; +∞[ 153 **b** 154 **a** 155 **b** 156 **c** 

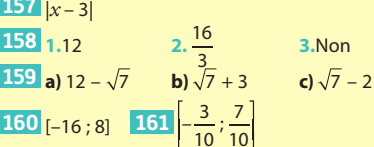

#### **Identités**  $\mathbf{r}$ remarquables, calculs algébriques et équations

#### **A** vous de jouer !

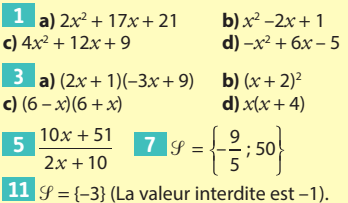

#### Exercices d'application

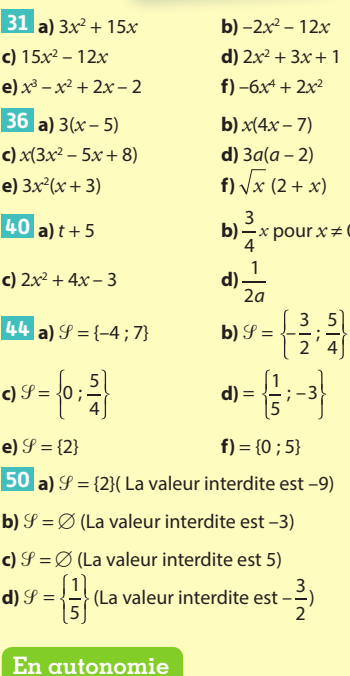

122 C 123 a 124 b 125 b 126 1.  $f(t) = 9t^2 + 12t - 5$ 

**2.**  $(3t - 1)(3t + 5) = 9t^2 + 12t - 5$  d'où l'égalité.

**127**  $2(x-7)^2 - 3 = 2x^2 - 28x + 95$ 

**128**  $(s-2t)^2 = s^2 - 2 \times s \times 2t + (2t)^2 = s^2 - 4st + 4t^2$ **129**  $A = \frac{1}{2}x^2 + \frac{25}{6}x + \frac{4}{3}$  et B = 64x<sup>2</sup> – 2x +  $\frac{1}{64}$ 

**130**  $f(x) = 2x^3 - x^2 - 72x + 36$ 

 $g(x) = 4x^3 - 28x^2 + 60x - 36$ 

**131**  $(4-3x)^2 + 8 = 9x^2 - 24x + 24$ 

**132 a 133 d 134 a 135 a**

**136 a)**  $a(6a^2 - 7a + 3)$  **b)**  $(5x - 2)^2$ 

**137 a**)  $f(x) = (x + 2)(x + 8)$  **b**)  $g(x) = 3x(x + 11)$ 

138 A = 
$$
\frac{1}{4}x(x-3)
$$
  
139 A =  $\left(\frac{1}{3}x-1\right)\left(\frac{1}{3}x+1\right)$  B =  $\left(x+\frac{1}{4}\right)$ 

**189** A = 
$$
\left(\frac{1}{3}x - 1\right)\left(\frac{1}{3}x + 1\right)
$$
 B =  $\left(x + \frac{1}{4}\right)^2$   
**140** a)  $xy/(4 + 6xy + 7y^2)$  b)  $(x + 1)(x + 5)$ 

**141 1.**  $f(x) = -7x^2 + 40x + 12$ 

**2.**  $f(x) = (7x + 2)(-x + 6)$ 

**142 b 143 c**

 $\frac{144}{3x+1}$  $\frac{x+5}{x+1}$  **145**  $\frac{x+8}{2x+8}$ *x x*

 $146 \frac{3x+1}{2}$  $\frac{3x+1}{x+1} - \frac{4x}{2x+2} = 1$ *x x*

 $\frac{4x+9}{2}$  $(x + 1)(x + 2)$ 

**148 c 149 d 150 a 151 c**

  $4 \text{ et } \frac{7}{5}$  $\frac{7}{5}$  **153**  $\mathcal{G} = \{4\}$   $\mathcal{G} = \{-1; 4; 38\}$  **1.**  $\mathcal{G} = \{-3; 3\}$  **2.**  $\sqrt{5}$  et  $-\sqrt{5}$   $\mathcal{G} = \left\{-\frac{15}{2}, \frac{7}{2}\right\}$  $\mathcal{G} = \left\{ -\frac{15}{2}; \frac{1}{2} \right\}$ 

**157 a**)  $\mathcal{G} = \left\{ 0, \frac{1}{2} \right\}$  **b**)  $\mathcal{G} = \left\{ \frac{1}{4} \right\}$ 

**158** [AB] mesure 2.

#### **Repérage et problèmes de géométrie 5**

#### **À vous de jouer !**

**1 1.** et **2. 3.** La hauteur issue de N est la droite (NH). **4.** La distance est HI.

**6** Le volume du tétraèdre est  $\frac{1}{3} \times \frac{\text{AB} \times \text{AD}}{2} \times \text{AE} = \frac{1}{3} = \frac{4 \times 4}{2} \times$  $AB \times AD$  $\frac{\times AD}{2}$   $\times$  AE =  $\frac{1}{3}$  =  $\frac{4 \times 4}{2}$   $\times$  4 =  $\frac{32}{3}$ . Le volume du cube est 64. Le rapport est de  $\frac{1}{6}$ 

H

M

I

N

**8** AB =  $\sqrt{(-2)^2 + (-4)^2} = \sqrt{20} = 2\sqrt{5}$ AC =  $\sqrt{2^2 + (-1)^2} = \sqrt{5}$  $BC = \sqrt{4^2 + 3^2} = \sqrt{25} = 5$ 

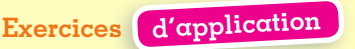

**19** ABCD est un parallélogramme donc (AB) et (CD) sont parallèles et AB = CD. ABEF est un parallélogramme donc (AB) et (EF) sont parallèles et AB = EF. Donc (CD) et (EF) sont parallèles et CD = EF d'où CDFE est un parallélogramme.

**26 1.**  $AB^2 + BC^2 = 9^2 + 12^2 = 81 + 144 = 225$ =15<sup>2</sup> = AC<sup>2</sup> donc ABC est rectangle en B. **2.** Aire de ABC =  $\frac{AB \times BC}{2} = \frac{9 \times 12}{2} = 54$ 

**28 1.** ABC et AHC sont semblables car ils ont deux angles égaux et une longueur identique. **2.** ABC et AHB sont semblables car ils ont deux angles égaux et une longueur identique.

**32** Le milieu de [AB] a pour coordonnées 1  $\frac{1}{2}$ ;  $-\frac{1}{2}$ 

#### 2 **En autonomie**

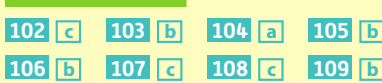

**110 1.** Avec le théorème de Pythagore  $AB^2 = BH^2 + AH^2 = 6^2 + 4^2 = 52$  $AC<sup>2</sup> = AH<sup>2</sup> + HC<sup>2</sup> = 4<sup>2</sup> + 3<sup>2</sup> = 25$  donc finalement :  $BC = 9$ ,  $AB = \sqrt{52} = 2\sqrt{13}$  et  $AC = 5$ . **2.** AC<sup>2</sup> + AC<sup>2</sup> = 25 + 52 ≠ 81 donc le triangle ABC n'est pas rectangle.

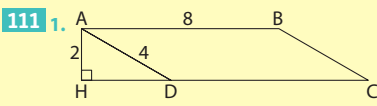

**2.** Dans le triangle ADH, on a  $sin\widehat{ADH} = \frac{AH}{AD} = \frac{2}{4} = \frac{1}{2}$ donc  $\widehat{ADH} = 30^\circ$ 

**3.** Donc  $\widehat{ADC} = 30^\circ$ **4** Aire de ABCD =  $AB \times AH = 8 \times 2 = 16$ 

**112** 1. Volume de ABCDH =  $\frac{1}{3} \times AB \times BC \times DH$ 

 $=\frac{1}{3} \times 10 \times 3 \times 2 = 20$ 

**2.** Volume de ABDH =  $\frac{1}{3} \times \frac{AB \times AD}{2} \times$  $AB \times AD$  $\frac{\lambda}{2}$   $\times$  DH  $=\frac{1}{3}\times\frac{10\times3}{2}\times$  $10 \times 3$ 

 $\frac{1}{2}$   $\times$  2 = 10 **1131.** L'aire du triangle  $ABC = \frac{AB \times BC}{2}$ 

 $=\frac{8\times6}{2}$  = 24 ou aussi  $\frac{AC\times BH}{2}$  =  $\frac{10\times BH}{2}$  donne BH = 4,8 en ayant calculé AC avec le théorème

de Pythagore dans le triangle ABC. **2.** Aire de AHBK = AH  $\times$  BH et on calcule AH avec le théorème de Pythagore dans ABH qui donne:  $AH^2 = AB^2 - BH^2 = 8^2 - 4.8^2 = 40.96$  d'où AH = 6,4 et donc l'aire de AHBK vaut 30,72

114 1. 
$$
\tan \widehat{CBD} = \frac{CD}{BC} = \frac{3.7}{BC}
$$
 donne :  
BC =  $\frac{3.7}{\tan 32^\circ} \approx 5.9$ 

 $2 \cdot \cos{\widehat{BCA}} = \frac{BC}{AC} = \frac{5.9}{8}$ donne  $\widehat{BCA} \approx 42.3^\circ$ **115 1.**  $AE^2 + DE^2 = 4,2^2 + 6^2 = 53,64 \neq 7^2$  donc

le triangle ADE n'est pas rectangle.

2. Le théorème de Thalès donne 
$$
\frac{AG}{AE} = \frac{AF}{AD} = \frac{FG}{DE}
$$
  
d'où FG = DE ×  $\frac{AF}{AD} = 6 \times \frac{2.5}{7} = \frac{15}{7} \approx 2.1$ 

#### **116 c 117 b 118 c 119 a 120 a 121 a 122 b 123 c**

**124 1.** AC = 5, AH = 4 et CH = 3

donc  $AC^2 = AH^2 + CH^2$  et le triangle est ACH rectangle en H.

 $BC = \sqrt{45}$  et BH = 6 donc

 $CH<sup>2</sup> + BH<sup>2</sup> = BC<sup>2</sup>$  et le triangle est rectangle en H.

**2.** Dans le triangle ACH , cos  $\widehat{CAH} = \frac{AH}{AC} = \frac{4}{5}$ donc  $\widehat{CAH} \approx 36.9^\circ$  donc  $\widehat{ACH} \approx 90^\circ - 36.9^\circ = 53.1^\circ$ .

Dans le triangle ABH, cos  $\widehat{CBH} = \frac{BH}{BC} = \frac{6}{\sqrt{45}}$ donc

 $\widehat{CBH} \approx 26, 6^{\circ}$ donc  $\widehat{BCH} \approx 90^{\circ} - 26, 6^{\circ} = 63, 4^{\circ}$ . **3.** On en déduit que BCA = 116,5° ≠ 90° donc le triangle n'est pas rectangle.

**125** B milieu de [AC] donc B(–3 ; 8).

**126** E milieu de [DF] donc F(5 ; –3).

**127 1.** Le milieu de [MT] est  $\left(-\frac{1}{3}, -\frac{1}{24}\right)$ 

**2.** H est le symétrique de A par rapport au milieu de [MT] donc H $\left(-\frac{22}{15}; -\frac{29}{12}\right)$ 

**128** Le cercle de diamètre [AD] a pour centre le point O  $(1; -2)$  et pour rayon  $2\sqrt{5}$ 

On calcule OB =  $\sqrt{2^2 + 4^2} = 2\sqrt{5}$ 

et OC =  $\sqrt{2^2 + 4^2} = 2\sqrt{5}$  donc le cercle passe par B et C.

**129 1.** La médiatrice passe par le milieu de [IB] et donc H $\left(\frac{5}{2}, 2\right)$ .

**2.** Le cercle a pour rayon HI =  $\sqrt{\frac{9}{4}} + 4 = \frac{5}{2}$  et on calcule HB =  $\sqrt{\frac{9}{4}} + 4 = \frac{5}{2}$ donc B est sur le cercle.

**3.** On calcule  $CH = \sqrt{\frac{25}{4}} + 0 = \frac{5}{2}$  donc C est sur le cercle sur le cercle.

**130 1.** ABCD est un parallélogramme donc D est le symétrique de B par rapport au milieu de [AC] qui est le centre du parallélogramme

soit O 
$$
\left(\frac{7}{2}, \frac{5}{2}\right)
$$
 donc  $\left\{\n\begin{array}{l}\n\frac{7}{2} = \frac{6 + x_0}{2} \\
\frac{5}{2} = \frac{1 + y_0}{2}\n\end{array}\n\right.$  alors D (1 ; 4)

**2.** On a :  $AH^2 = 9$ ,  $CH^2 = 121$  et

 $AC<sup>2</sup> = 130 = AH<sup>2</sup> + CH<sup>2</sup>$  donc le triangle est rectangle en H.

**3.** On a : CH = 11 , CD = AB = 8 et DH = 3 donc C, D et H sont alignés.

**4.** Par conséquent H est le projeté orthogonal de A sur (CD) et l'aire du parallélogramme ABCD  $est : AB \times AH = 9 \times 8 = 72.$ 

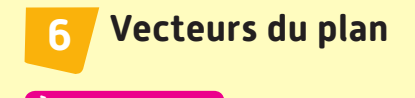

**À vous de jouer !**

 $\overrightarrow{1}$  **1.**  $\overrightarrow{F} = \overrightarrow{FH} = \overrightarrow{DG}$ .

- **2.** EH = DG donc EHGD est un parallélogramme.
- **3.** E milieu de [FH] car  $\overrightarrow{FE} = \overrightarrow{EH}$ .

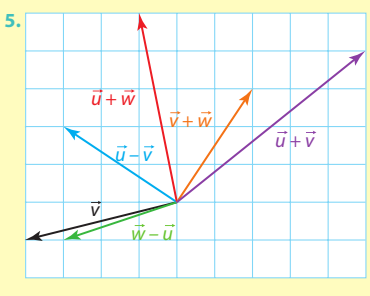

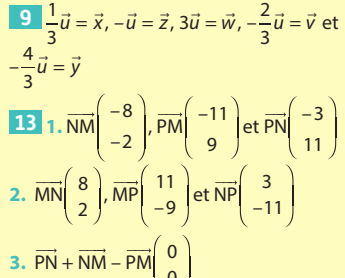

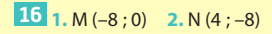

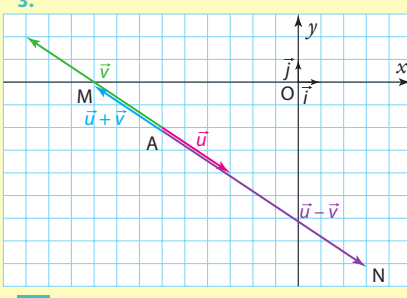

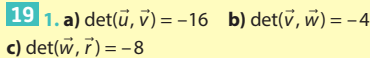

2. Les vecteurs colinéaires entre eux sont ū et  $\vec{w}$ , ainsi que  $\vec{v}$  et  $\vec{r}$ .

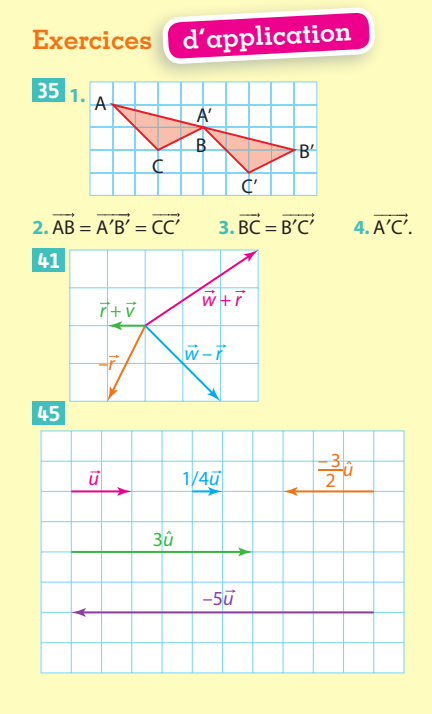

48 **a)** 
$$
1\vec{u}
$$
 ou  $\vec{u}$  **b)**  $-2\vec{u} - 3\vec{v}$  **c)**  $-24\vec{v}$   
\n**d)**  $-8\vec{u} + 7\vec{v}$   
\n53  $\vec{u}\begin{pmatrix} -1 \\ 4 \end{pmatrix}, \vec{v}\begin{pmatrix} 2 \\ 0 \end{pmatrix}, \vec{w}\begin{pmatrix} -2 \\ -2 \end{pmatrix}, \vec{r}\begin{pmatrix} 0 \\ -4 \end{pmatrix}, \vec{CD}\begin{pmatrix} 1 \\ 2 \end{pmatrix}$   
\net  $\vec{KL}\begin{pmatrix} 3 \\ -1 \end{pmatrix}$ 

#### $64 B(3:5)$

**68** 1. 2. 3. a)  $det(\vec{u}, \vec{v}) = 0$ , donc les vecteurs sont colinéaires,  $k = -\frac{3}{2}$ 

**b**) det( $\vec{s}$ ,  $\vec{t}$ ) = 56, donc les vecteurs ne sont pas colinéaires.

c) det $(\vec{u}, \vec{r}) = -18$ , donc les vecteurs ne sont pas colinéaires.

**d)** det( $\vec{v}$ ,  $\vec{w}$ ) = 0, donc les vecteurs sont colinéaires,  $k = -\frac{8}{3}$ 

e) det( $\vec{s}$ ,  $\vec{m}$ ) = -1, donc les vecteurs ne sont pas colinéaires.

f) det( $\vec{m}, \vec{t}$ ) = 10, donc les vecteurs ne sont pas colinéaires.

### En autonomie

#### 112 **b** et **c** 113 **b** et **c**

114 1. et 2. ABCD est un parallélogramme donc  $\overrightarrow{AB} = \overrightarrow{DC}$ 

On sait que  $\overrightarrow{BE} = \overrightarrow{AB}$  et  $\overrightarrow{CF} = \overrightarrow{DC}$  donc  $\overrightarrow{BE} = \overrightarrow{CF}$ donc BEFC est un parallélogramme.

D'autre part, ABCD est un parallélogramme donc  $\overrightarrow{AD} = \overrightarrow{BC}$ .

BEFC est un parallélogramme donc  $\vec{BC} = \vec{EF}$ . On en déduit que  $\overrightarrow{AD} = \overrightarrow{EF}$  donc AEFD est un parallélogramme.

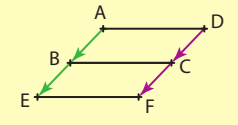

**115** ABCD est un rectangle donc  $\overrightarrow{AB} = \overrightarrow{DC}$ . I et J les milieux respectifs de [AB] et [CD] donc  $\vec{B} = \frac{1}{2} \vec{AB}$  et  $\vec{DJ} = \frac{1}{2} \vec{DC}$  donc  $\vec{B} = \vec{DJ}$ 

donc IBJD est un parallélogramme.

On en déduit que  $\overrightarrow{DI} = \overrightarrow{JB}$ .

De plus D'est le symétrique de D par rapport à l donc  $\overrightarrow{DI} = \overrightarrow{ID'}$  et J' le symétrique de J par rapport à B donc  $\overrightarrow{JB} = \overrightarrow{BY}$ . On en déduit que  $\overrightarrow{DD'} = \overrightarrow{JJ'}$ donc D'DJJ' est un parallélogramme.

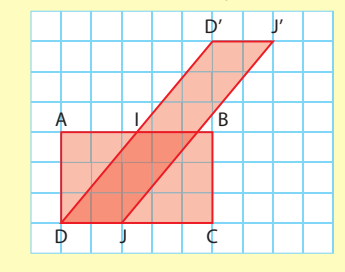

116 G 117 a b d  $118 - \overrightarrow{AB} + \overrightarrow{CD} + \overrightarrow{AC} + \overrightarrow{DB} =$  $-\overrightarrow{AB} + \overrightarrow{CA} + \overrightarrow{AD} + \overrightarrow{AC} + \overrightarrow{DA} + \overrightarrow{AB} = \overrightarrow{0}$ .

 $\overrightarrow{119}$   $\overrightarrow{MS} = \overrightarrow{NO} + \overrightarrow{PO} = \overrightarrow{MP} + \overrightarrow{PO} = \overrightarrow{MO}$ Donc les points O et S sont confondus.

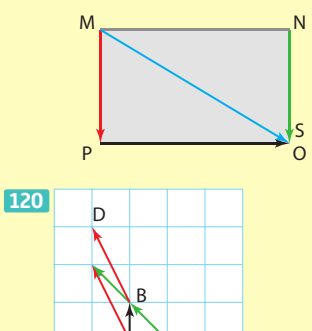

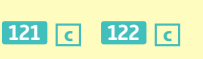

A ์ด

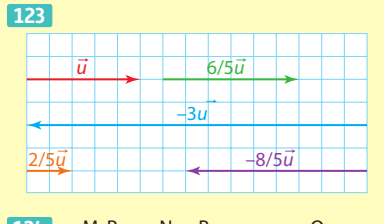

F

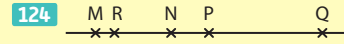

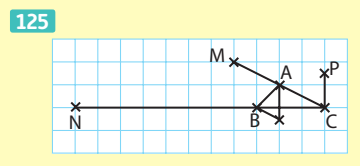

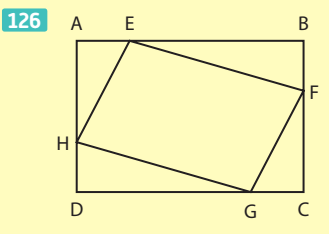

Le quadrilatère EFGH semble être un parallélogramme.

127 | 128 | 1

**129**  $\|\vec{u}\| = \sqrt{13}, \|\vec{v}\|$   $\sqrt{26}, \vec{u} + \vec{v}\begin{pmatrix} -2 \\ 7 \end{pmatrix}$  $\|\vec{u} + \vec{v}\| = \sqrt{53}$ **130** 1.  $\overrightarrow{BA} + \overrightarrow{BC} = \begin{pmatrix} 7 \\ -2 \end{pmatrix} + \begin{pmatrix} 6 \\ -4 \end{pmatrix}$  $X_D - 5 = 6$ <br>  $Y_D - 1 = -4$  donc D (11 ; -3)  $2.\overrightarrow{AD} = \overrightarrow{BC}$  donc  $\boldsymbol{\nu}$  $\overline{\phantom{a}}$  $\overline{A}$ ŀ.  $\overline{B}$  $\overline{1}$  $\overline{x}$  $-2-19$  $91011$ 8.

'n

131  $\overrightarrow{MQ} = \overrightarrow{NM} + \overrightarrow{NP}$  a pour coordonnées  $x_0 - 6 = 1$  $-3$  $\overline{1}$  $-8$  donc  $\begin{vmatrix} 4 \\ -3 \end{vmatrix}$  +  $\begin{vmatrix} 5 \\ -5 \end{vmatrix}$  =  $y_0 - 1 = -8$ donc  $Q(7; -7)$ 

#### 132 **b**<sub>et</sub> с 133 **b** 134 **b**

**135**  $\overline{DE}$  $\begin{pmatrix} 18 \\ -10 \end{pmatrix}$ et  $\overline{DF}$  $\begin{pmatrix} 42 \\ -24 \end{pmatrix}$ 

 $det(\overrightarrow{DE}, \overrightarrow{DF}) = -432 + 420 = -12 \neq 0.$ Les points D, E et F ne sont pas alignés.

**136**  $\overline{MN} \begin{pmatrix} 6 \\ -2 \end{pmatrix}$  et  $\overline{PQ} \begin{pmatrix} 9 \\ -3 \end{pmatrix}$  donc  $\overline{PQ} = \frac{3}{2} \overline{MN}$ 

donc les vecteurs MN et PQ sont colinéaires donc les droites (MN) et (PQ) sont parallèles.

**137** 1.  $\overrightarrow{DE} \left( \begin{array}{c} 4 \\ 1 \end{array} \right)$  et  $\overrightarrow{GF} \left( \begin{array}{c} 8 \\ 2 \end{array} \right)$  donc  $\overrightarrow{DE}$  et  $\overrightarrow{GF}$  sont colinéaires donc DEFG est un trapèze.

 $\overline{4}$  $\overline{\mathbf{0}}$  $\begin{bmatrix} 4 \\ -5 \end{bmatrix}$  et  $\overrightarrow{DG} \begin{bmatrix} 0 \\ -6 \end{bmatrix}$ donc  $\overrightarrow{EF}$  et  $\overrightarrow{DG}$  ne sont  $2.$  EF pas colinéaires donc les droites (EF) et (DG) ne sont pas parallèles.

**138** 1.  $\overline{\text{MA}}\left(\begin{array}{c} x-2 \\ 1 \end{array}\right)$   $\overline{\text{TH}}\left(\begin{array}{c} 1 \\ x-2 \end{array}\right)$ 

**2.**  $\overrightarrow{MA}$  et  $\overrightarrow{TH}$  colinéaires ssi leur déterminant<br>est nul, si  $(x - 2)^2 - 1^2 = 0$ , si et seulement si<br> $(x - 2)^2 = 1$  si et seulement si  $x - 2 = 1$  ou  $x - 2 = -1$  si et seulement si  $x = 3$  ou  $x = 1$ .

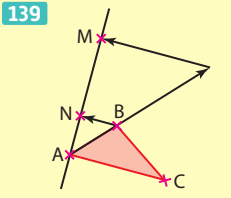

 $\overrightarrow{AM}$  = 3  $\overrightarrow{AN}$  donc  $\overrightarrow{AM}$  et  $\overrightarrow{AN}$  sont colinéaires et ont un point commun donc les points A, M et N sont alignés.

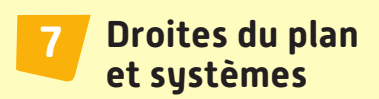

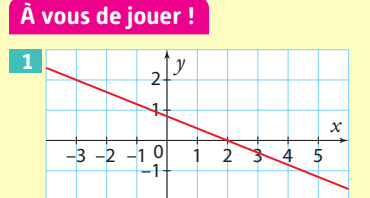

**3** det( $\overrightarrow{AM}, \overrightarrow{u}$ ) = 0  $\Leftrightarrow$  3(x - 1) - 2(y + 2) = 0  $\Leftrightarrow 3x - 2y - 7 = 0$ 

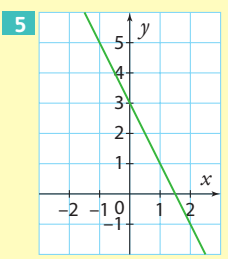

7 1. 
$$
m = 2
$$
 2.  $p = -1$  3.  $y = 2x - 1$   
9  $m = \frac{y_8 - y_4}{x_8 - x_4} = \frac{2 - (-3)}{1 - (-2)} = \frac{5}{3}$ 

114

ϡ

 $\overline{z}$ 

12 Elles sont strictement parallèles.

14 On extrait  $x$  de la deuxième équation. 16 On multiplie la deuxième équation par -2

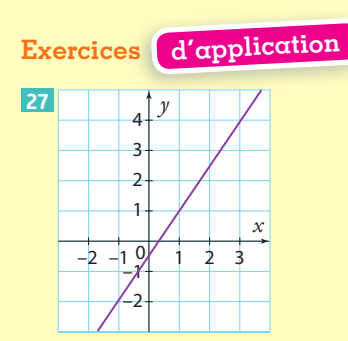

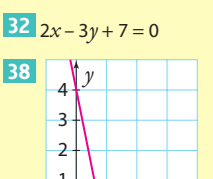

 $\overline{1}$ ₹

 $\overline{0}$ 

 $\overline{4}$ 

<sub>D</sub>

<sub>D</sub>

 $\mathcal{X}$ 

$$
45 \text{ m} = \frac{y_{\text{B}} - y_{\text{A}}}{x_{\text{B}} - x_{\text{A}}} = \frac{-2 - 1}{4 - (-2)} = \frac{-3}{6} = -\frac{1}{2}
$$

$$
48 \text{ } y = -\frac{1}{4}x - \frac{7}{4}
$$

**52** 1. 
$$
\vec{u}\begin{pmatrix} 3 \\ 2 \end{pmatrix}
$$
 et  $\vec{v}\begin{pmatrix} -5 \\ 3 \end{pmatrix}$   
2. det( $\vec{u}$   $\vec{v}$ ) = 9 - (-10) + 0d

10)  $\neq$  0 donc les droites sont sécantes.

$$
56\left(-\frac{2}{5};\frac{1}{5}\right) \quad 62\left(-2;-1\right)
$$

 $110$   $\overline{G}$ **III** b

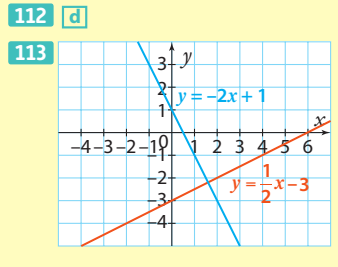

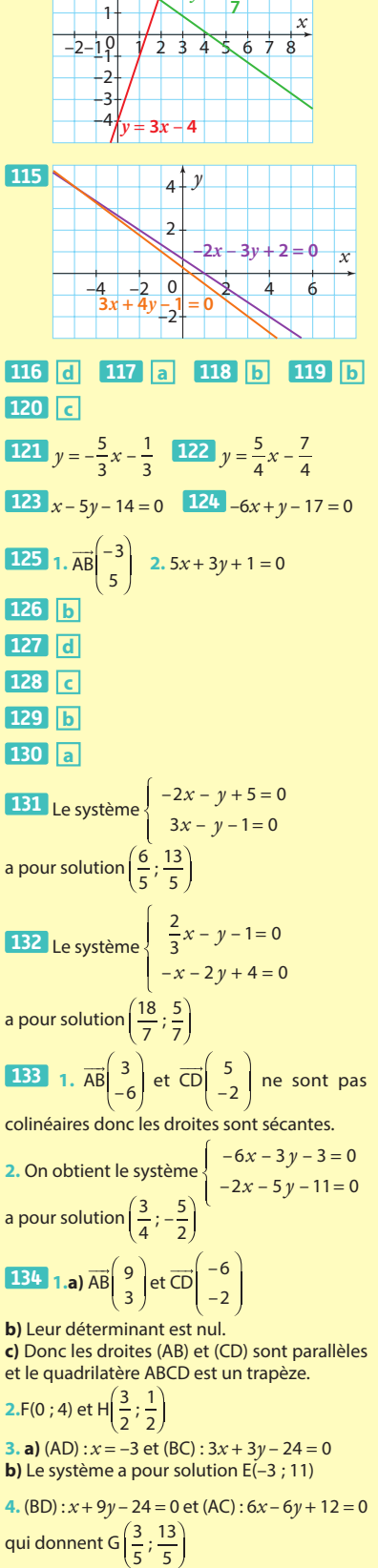

5. (EF) :  $7x + 3y - 12 = 0$ 

6. Les coordonnées des points G et H vérifient cette équation donc ils sont tous alignés.

#### Généralités sur  $\mathbf{R}$ les fonctions, fonctions de référence

#### À vous de jouer!

**1** a)  $S = \{-2; 0\}$ **b**)  $S = \{1\}$ 4 a)  $S = [-2; 0]$ **b**)  $S = [1; 5]$ 

 $\boxed{6}$  f semble paire. **8** a)  $S = [-\sqrt{2}; \sqrt{2}]$  b)  $S = [25; +\infty[$ **c**) S =  $\left[-\infty; -3\right]$  ∪  $\left[3; +\infty\right]$ 

#### Exercices d'application

**23** a) 26 b) 6 c) 0 d)  $15 + 7\sqrt{5}$ **31** 1. a) 1 005 **b**) Oui car  $f(10) = 1005$ .  $2 - 3$ 38 a)  $S = \{0; 3; 4\}$ **b**)  $S = \{1; 2; 5; 6\}$ c)  $S = \emptyset$ a)  $S = \{0,5; 2,5; 4,4; 7\}$ [44] a) paire **b**) impaire c) paire d) ni paire, ni impaire

**45** a) 16 b) 9 c) 10<sup>6</sup> d)  $\frac{1}{4}$ 

#### $\mathsf E$ n autonomie

117 C 118 C 119 a  $120$  [-2; 2]  $[121]$ a) -6,5 ; 0,9 et 3,1 **b**)  $]-6,5;0,9[ \cup ]3,1;5]$ <br>**c**)  $[-7;-6,9]$ **122** 1. Non car  $g(-2) = 20$ . **3.** (2 ; 0) et  $\left(-\frac{1}{3}$  ; 0  $2. -2$  $123$  $\boxed{0}$  $124$   $1.5 = {2}$  $2.5 = 12:61$ **125** 1.  $(-0.5:1)$  **2.** Ni paire, ni impaire. 126 1. $f(1) = 9$  et  $a(1) = 9$ 2. Oui:  $B(-1; 3)$ . 127 1.0 2.0 et 3 **128**  $\left(-\frac{5}{12}; \frac{2}{13}\right)$ 129 a 130 b et d 131 b 132 b 133 b 134 a 135 a 136 Courbe verte : a) ; courbe bleue : d) ; courbe rouge : c) ; courbe orange : a) **137** a) 2 et -2 par carré,  $\frac{1}{4}$  par inverse. **b**)  $\frac{1}{3}$  et  $-\frac{1}{3}$  par carré, 9 par inverse.

**c**) Pas d'antécédent par carré ,  $-\frac{1}{20}$  par inverse.

**138 a**) 
$$
S = ]16; +\infty[
$$
 **b**)  $S = ]0; \frac{1}{5}[$   
**c**)  $S = ]-\sqrt{50}; \sqrt{50}[$  **d**)  $S = ]-4; 4[$   
**139 b 140 c**  
**141**  $x \mapsto (x+5)^2$  sur [0; 10]

**142**  $P(t) = 15 + 2t$  avec t en heures

143 Si  $x = AD$  (et donc AB = 9 - x), il faut prendre  $x \in [2,21; 6,79]$ .

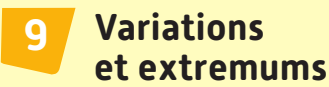

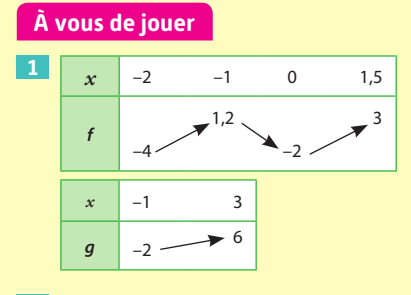

#### $3 \ 1. [-2; 3]$ 2.  $0 < 2$  et f est croissante sur [-1 ; 3] donc  $f(0) < f(2)$  $3. f(-2) > f(-1,5)$

 $\boxed{5}$  a)  $2^3 < 5^3$ **b)**  $(-3)^3 < 11^3$ c) $\left(-\frac{5}{2}\right)$  $\vert < (-2, 4)^3$ 

7 f a pour minimum -1, atteint pour  $x = 1$ .

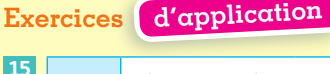

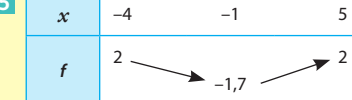

21 1. a) q est décroissante sur cet intervalle. **b)**  $3 < 4$  donc  $g(3) > g(4)$  $3. g(-2) > g(0)$ **2.**  $g(1) < g(1,5)$ 

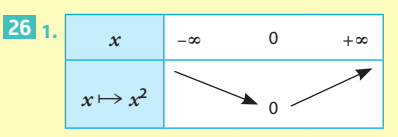

**b**)  $f(-3) > f(-2)$ 

**2.** a)  $f(1) < f(4)$ 

34 1. fadmet pour maximum 6, atteint en  $x = -3$ ; f a pour minimum -1, atteint en  $x = 2$ . 2.  $g$  a pour maximum 2, atteint en  $-2$  et en 0; g a pour minimum -2,5 atteint pour  $x = -3$ .

#### $\mathsf E$ n autonomie

#### $107$   $b$ <sub>et</sub> $c$  108 a  $1091.$

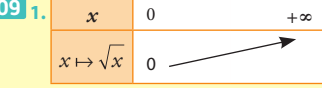

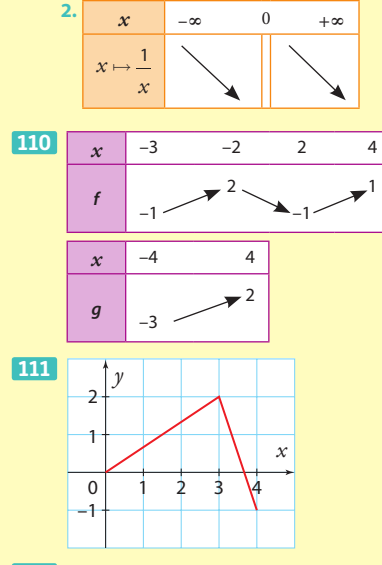

112 a) f est une fonction affine croissante sur  $\mathbb R$ .

b)  $q$  est la fonction carré, décroissante sur  $]-\infty$ ; 0] et croissante sur  $[0;+\infty]$ . c)  $h$  est une fonction affine croissante sur  $\mathbb{R}$ .

113 Le maximum est 2,5.

114 a et c 115 a et d

116 6 117 6

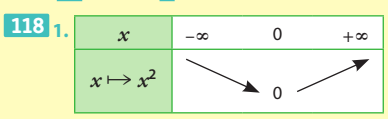

**2. a)**  $2.5^2 < 2.5015^2$  **b)**  $(-3.1)^2 > (-2.75)^2$ **3. a)**  $x^2 \in [1; 16]$  **b)**  $x^2 \in [0; 4]$ **119** a)  $\sqrt{x} \in [1; \sqrt{3}]$  b)  $\sqrt{x} \in ]\sqrt{2}; +\infty[$ c)  $\sqrt{x} \in 10$ ;  $\sqrt{3}1$ 

#### 120 a 121 a et c 122 b

#### $123$   $b$  et  $c$

124 Le maximum est 3, atteint pour  $x = 1$ ; le minimum est -4, atteint pour  $x = 2$ .

125 Le maximum et le minimum de f sont 2.

126 1. Le maximum de f est 3, atteint en  $x = 5$ . 2. Le minimum est de -3.

127 1. *q* a un maximum qui vaut 5, atteint en  $x = 3$  et  $x = 7$ .

2. g a un minimum qui vaut -2, atteint en  $x = 6$  et  $x = 7.5$ .

128 Elle admet seulement un minimum, atteint en  $r - 0$ 

129 Elle admet seulement un minimum, atteint en  $x = 0$ .

130 Elle n'a ni minimum, ni maximum.

131 Elle n'a ni minimum, ni maximum.

**132**  $2\sqrt{x} \ge 0$  donc  $f(x) \ge -3 = f(0)$ .

133  $1. -2(x - 1)^2 + 3 = -2(x^2 - 2x + 1) + 3 =$  $-2x^2 + 4x + 1 = f(x)$ 2.  $f(1) = 3$ , et pour tout réel  $x, -2(x - 1)^2 \le 0$ 

donc  $f(x) \leq f(1)$ . **3.** Ce maximum est atteint pour  $x = 1$ .

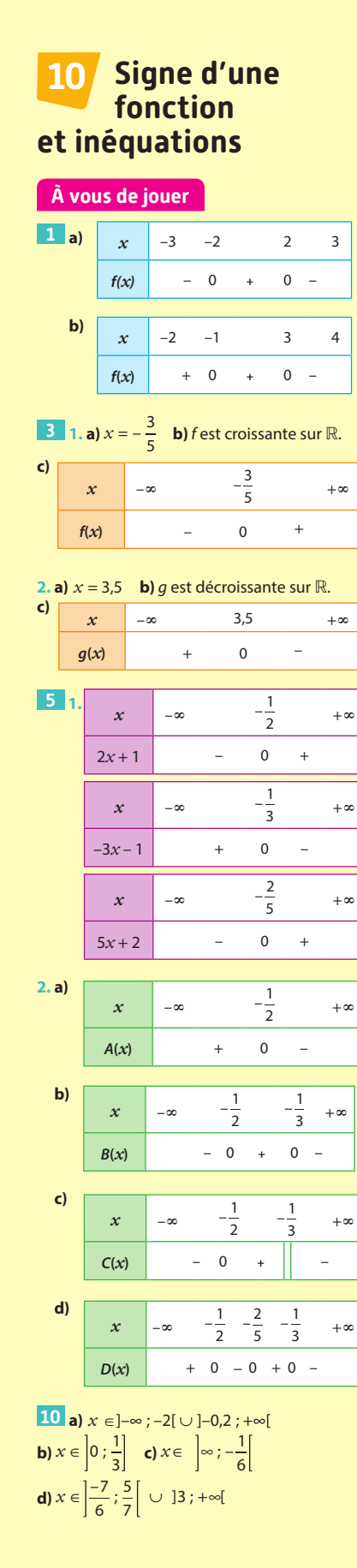

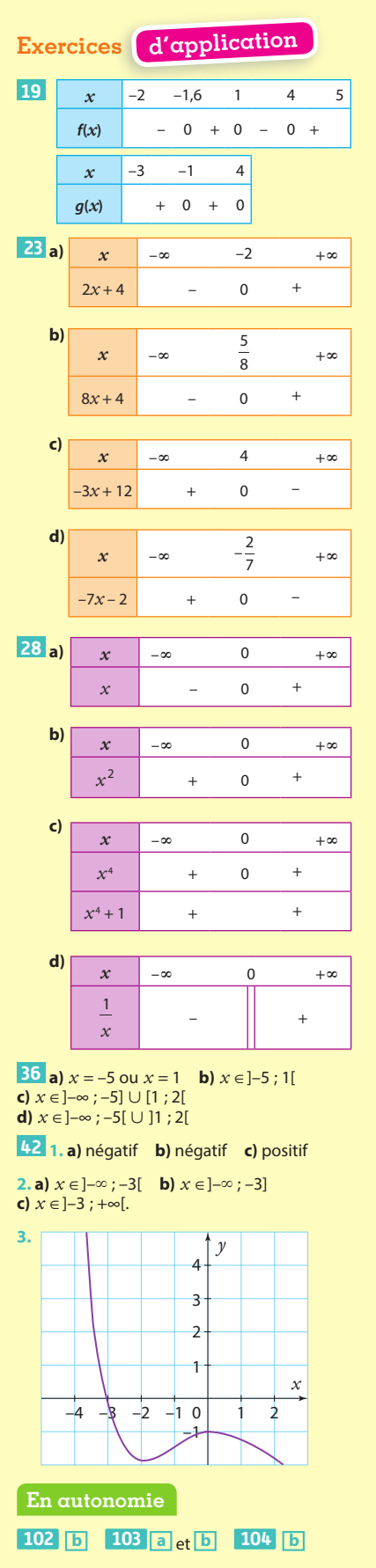

#### **105 b 106 a 107 b**

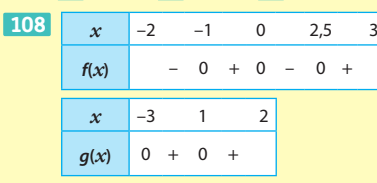

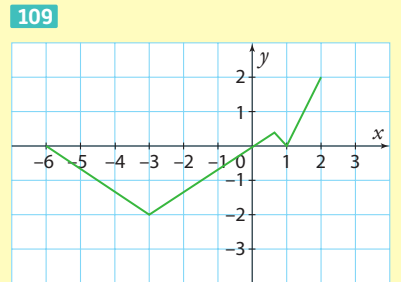

#### **110 d 111 c 112 b 113 114**  *x*  $\begin{vmatrix} -\infty & -4 & -\frac{1}{4} \end{vmatrix}$  $\frac{1}{4}$  –∞ **f**(*x*) + 0 – – **g(***x***)** *– –* 0 +  $\begin{vmatrix} (-5x - 20)(8x - 2) & - & 0 & + & 0 \end{vmatrix}$  $x \Big| -\infty \Big| -\frac{4}{3}$ <sup>3</sup> <sup>3</sup> <sup>+</sup><sup>∙</sup>  $A(x)$  – 0 + 0 – *x* –∞ 0  $\frac{9}{7}$  $+ \infty$ **B**(*x*) – 0 + 0 –

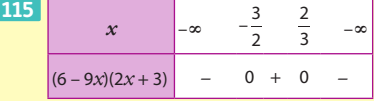

#### **116 b 117 a 118 c**

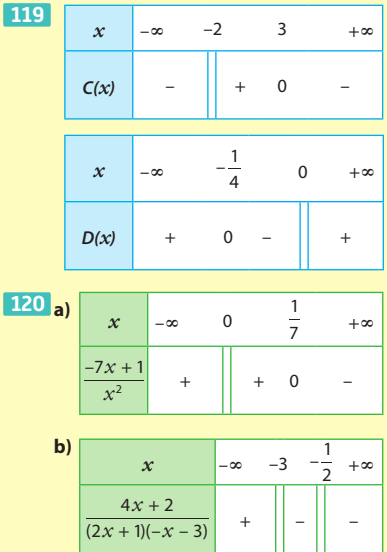

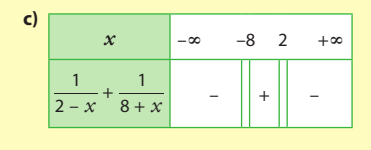

#### **121 c 122 a 123 c 124 a**

**125 a)** *x* ∈]–3 ; 6[ **b**)  $x \in ]-4;0[$ **c)** *x* ∈]–∞ ; –0,25[ ∪ [1,5 ; +∞[ **d)** *x* ∈]–∞ ; 1,5[ ∪ ]2 ; +∞[

**126 1.** *x* ∈]–3 ; 3[ **2.** *x* ∈]–∞ ; 0[ ∪ ]0,5 ; +∞[

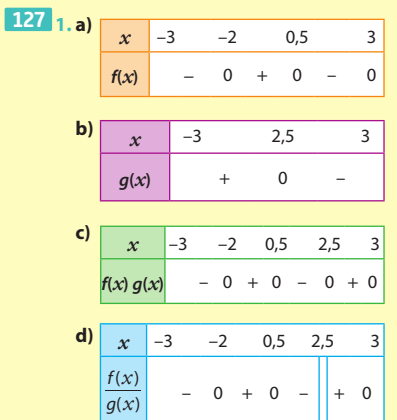

**2. a)**  $x = -2$  ou  $x = 0.5$ **b)** *x* ∈]–2 ; 0,5[ **c**)  $x \in [-3; 2,5]$ **d)** *x* ∈[–3 ; –2[ ∪ ]0,5 ; 2,5[ **e)** *x* ∈[–2 ; 0,5] ∪ ]2,5 ; 3] **f)** *x* ∈]–2 ; 0,5[ ∪ ]2,5 ; 3[

#### **Proportions et évolutions en pourcentage 11**

**À vous de jouer 1**  $\frac{45}{100}$   $\times$ 1  $\frac{1}{3}$  = 0,15 **3 1.**  $c_{\text{global}} = \left(1 + \frac{15}{100}\right) \times \left(1 - \frac{14}{100}\right) = 0,989$ et  $t_{\text{global}} = 0.989 - 1 = -1.1 \%$ **2.**  $10 \times 0,989 = 9,89 \text{ °C}.$ **5 1.**  $1 - \frac{5,17}{100} = 0,9483$ **2.**  $\frac{34\,851}{0,9483}$  ≈ 36 751 **Exercices d'application 17**  $\frac{320}{500} = 0,64$  $\frac{1}{2}$   $\times$ 20  $\frac{20}{100} = 0,1$ **25**  $\frac{9,88-9,76}{9,76} \approx 1,2\%$ **28 a)** 1,3 **b)** 0,9 **c)** 1,45 **d)** 1,023 **e)** 0,997 **f)** 2

34. 1, a) 
$$
1, 1 \times 0, 6 = 0, 66
$$
  
\nb)  $0, 66 - 1 = -0, 34 = -34$  %  
\n2. a)  $c_{\text{global}} = 0, 8 \times 0, 9 = 0, 72$  donc  $t_{\text{global}} = -28$  %  
\nb)  $c_{\text{global}} = 1, 15 \times 0, 88 = 1, 012$  donc  $t_{\text{global}} = +1, 2$  %  
\nc)  $c_{\text{global}} = 0, 87 \times 1, 243 = 1, 08141$   
\ndonc  $t_{\text{global}} = +8, 141$  %  
\nd)  $c_{\text{global}} = 0, 3 \times 3 = 0, 9$  donc  $t_{\text{global}} = -10$  %

**37**  $\frac{18}{1,125} = 16$ 

#### **En autonomie**

**79 b** , **c** et **d 80 b 81 b 82**  $\frac{40}{100}$   $\times$ 1  $\frac{1}{2} = 0,2$ **83** $\frac{22}{100}$   $\times$ 48, 88  $\frac{10,00}{100} = 0,107536$ **84**  $\frac{0,08}{1} = 0,32$ 4

#### **85 b 86 c 87 c 88 c**

**89 a)** 1,78 **b)** 0,69 **c)** 1,056 **d)** 0,93

**90 a**) +15 % **b**) +7 % **c**) –30 % **d**) –10,8 % **e**) +100 % **f**) –98 %

**91**  $\frac{13-8}{8}$  = + 62,5 %

**92 1.**  $10 \times 1,1 = 11 \in$ 

**2.**  $\frac{15, 4}{1,1}$  = 14 €

#### **93 c 94 a 95 b**

 $96$  1.  $700 \times 1,02^2 = 728,28$  euros **2.**  $1,02^2 = 1,0404$  et  $1,0404 - 1 = +4,04$  %

**97 1.** Non. **2.**  $1,1 \times 0.9 = 0.99$  et  $0.99 - 1 = -1$  %.

**98 a**)  $0.9 \times 0.94 = 0.846$ et  $0,846 - 1 = -15,4%$ **b)** 1,053 = 1,157625 et 1,157625 – 1 = +15,7625 %

**99**  $\frac{0,56}{0,8} = 0,7$  et  $0,7 - 1 = -0,3 = -30$  %.

**100 c 101 c**

**102 a 103 a**

**104**  $\frac{1}{0.45}$  ≈ 2,22 donc t ≈ 122 %

**105**  $\frac{1}{0.9}$  ≈ 1,111 donc t ≈ 11,1 %

**106 a**) +25 % **b**) –4,12 % **c**) –75 % **d**) +400 %

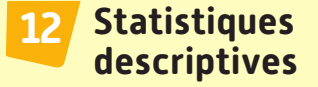

#### **À vous de jouer !**

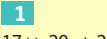

 $20 + 2 \times 22 + 2 \times 24 + 5 \times 25 + 2 \times 28$  $17 + 2 + 2 + 5 + 2$ 

≈ 21, 9 JCP en moyenne

**3** La calculatrice donne environ 2,62.

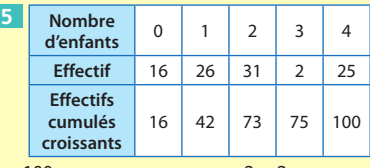

**1.**  $\cdot \frac{100}{2}$  $\frac{00}{2}$  = 50 donc médiane =  $\frac{2+2}{2}$  = 2

(moyenne des 50e et 51e valeurs)

 $\cdot \frac{100}{1}$  $\frac{60}{4}$  = 25 donc Q<sub>1</sub> = 1 (25<sup>e</sup> valeur)

•  $\frac{3 \times 100}{4}$  = 75 donc Q<sub>3</sub> = 3 (75<sup>e</sup> valeur)

**2.** Écart interquartile :  $Q_3 - Q_1 = 3 - 1 = 2$ **3.** Les indicateurs (médiane et quartiles) sont identiques, donc on peut penser que les groupes sont relativement similaires sur ce critère.

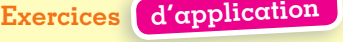

**18**  $\frac{15 \times 125 + 12 \times 126 + ... + 9 \times 131}{15 + 12 + ... + 9} \approx 127$  $15 + 12 + ... + 9$ 

camions par jour en moyenne.

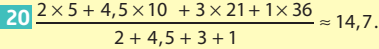

**23 1.** Cette moyenne est 6.

**2. a)** Les valeurs sont multipliées par 1 000, donc la moyenne également (linéarité de la moyenne) et est donc égale à 6 000.

**b**) On ajoute 50 à toutes les valeurs, donc on ajoute 50 à la moyenne également (linéarité de la moyenne), qui vaut donc 56.

**27** On peut éliminer l'année 2018 car il y a nettement moins de ventes.

Entre 2016 et 2017, on privilégie 2016 car, à ventes mensuelles assez similaires en moyenne entre 2016 et 2017, elles sont nettement plus stables en 2016, l'écart-type étant beaucoup plus petit (497 contre 811).

**29 a)** 
$$
s \approx 40.5
$$
 **b)**  $s \approx 4.2$ 

**33** L'effectif total est 32.

$$
\bullet \frac{32}{2} = 16, \text{ donc médiane} = \frac{1+1}{2} = 1
$$

$$
\bullet \frac{32}{4} = 8, \text{ donc } Q_1 = 1
$$

$$
\bullet \frac{3 \times 32}{4} = 24, \text{ donc } Q_3 = 8
$$

4 • Écart interquartile : 8 – 1 = 7

**En autonomie 76 c 77 a 78 a 79**  $\frac{31,4 \times 1,58 + 13,3 \times 1,45}{31,4 + 13,3} \approx 1,54$  euro/litre

$$
80 \text{ m} = \frac{1 \times 14 + 1 \times 15 + \dots + 4 \times 34}{1 + 1 + \dots + 4}
$$

≈ 27, 2 buts par journée en moyenne.

**81 1.**  $\frac{0.5 \times 1 + 1.2 \times 6 + 3.8 \times 7 + 2 \times x}{2} = 6$  $0.5 + 1.2 + 3.8 + 2$ *x* = 5,35 après résolution.

$$
2.\frac{0.5 \times 1 + 1.2 \times 6 + 3.8 \times 7 + c \times 8}{0.5 + 1.2 + 3.8 + c} = 7.03
$$

 $c = 4.5$  après résolution

**82** Linéarité de la moyenne : la moyenne a été

multipliée par c, donc  $10 \times c = 17$  donc  $c = 1,7$ . 83 a) On considère la série 2; 3 et 7 de

moyenne 4  $(2 + 3 + 7 = 12$  et  $12 \div 3 = 4)$ . On ajoute 50 aux termes de la série donc la movenne est  $50 + 4 = 54$ . **b)** On considère la série 12 ; 1 et 5 de moyenne

 $6(12 + 1 + 5 = 18$  et  $18 \div 3 = 6$ ). On multiplie par 100 les termes de la série donc la moyenne  $est 100 \times 6 = 600.$ 

**84 b 85 a**

**86** Fabio fait toujours un nombre de pompes proche de 50 (car l'écart-type est petit) et Julie en fait parfois « nettement » plus et parfois « nettement » moins (car l'écart-type est plus grand).

**87** Les valeurs de la série 3 sont globalement plus proches de la moyenne, celles de la série 1 un peu moins et celle de la série 2 nettement moins, donc 1,1 est l'écart-type de la série 3 ; 2,5 celui de la série 1 et 11,1 celui de la série 2.

**88 b 89 c 90 b 91 a 92 c**

**93 1.** Oui car  $Q_3 = 22$ .

**2.** Oui car  $Q_1 = 20$ . **3.** L'écart interquartile de 2010 est 22 – 20 = 2 < 3 qui est l'écart interquartile en 2014.

L'étendue en 2010 est 28 – 18 = 10 < 30 – 17 = 13 qui est l'étendue en 2014.

**94** 1 ; 1 ; 2 ; 15 ; 15 ; 15 ; 15 ; 34 ; 34 ; 34 convient. **95 b 96 a**

**97 1.** Moyenne = 11, écart-type ≈ 1,84,  $Q_1$  = 10, médiane = 11 et  $Q_3 = 12$ .

**2. a)** En 2017 : médiane = 11 et écart interquartile = 4 ; en 2018 : médiane = 11 et écart interquartile = 2. On peut penser que la promotion 2018 a des résultats plus homogènes en Français car son écart interquartile est plus petit. **b**) En 2017 : médiane = 12 et écart interquartile = 4 ; en 2018 : médiane = 13 et écart interquartile = 4. On peut penser que la promotion 2018 a des meilleurs résultats en Histoire (mais aussi homogènes). **3.** En Français, la moyenne est la même les deux années et l'écart-type est inférieur en 2017 : cela confirme que la promotion 2018 a des résultats plus homogènes.

En Histoire, la moyenne est légèrement supérieure en 2018 de même que l'écart-type donc on peut penser que la promotion est un peu meilleure mais également un peu moins homogène.

#### **Probabilités et échantillonnage 13**

#### **À vous de jouer !**

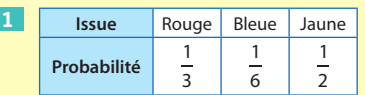

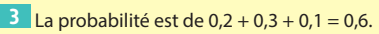

**5** On note la somme des résultats des deux lancers dans un tableau.

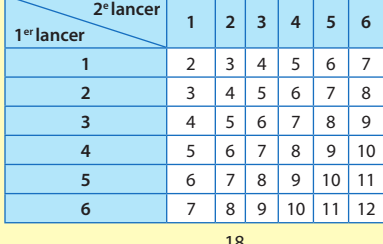

La probabilité est donc de  $\frac{18}{36}$  = 0,5.

**8** 1, 
$$
p(S) = \frac{43}{180}
$$
  $p(F) = \frac{85}{180} = \frac{17}{36}$   
 $p(\overline{F}) = 1 - \frac{17}{36} = \frac{19}{36}$   $p(\overline{R}) = 1 - p(R) = \frac{31}{45}$ 

**2.** F ∩ S : La personne est une femme qui danse

#### le swing.  $p(F ∩ S) = \frac{13}{90}$ . **10 En langage naturel** :

 $effectif \leftarrow 0$ Pour i allant de 1 à 400 Si Alea()  $\leq 0,496$ effectif← effectif+1 Finsi Fin pour Afficher effectif

#### **En langage python**

 $def$   $simul2()$ :  $effectif=0$ for i in range $(1, 401)$ : if random.random()  $<=0.496$ : effectif=effectif+1 return effectif

**12** On peut tracer une droite horizontale passant approximativement au milieu du nuage à l'ordonnée 0,44, donc on peut estimer cette probabilité à  $p = 0.44$  (mais 0.45 ne serait pas .<br>faux par exemple).

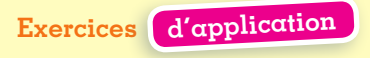

**25 1. a)** L'univers est l'ensemble des nombres pairs entre 1 et 15, soit  $\Omega$  = {2; 4; 6; 8; 10; 12; 14} **b**) Elle comporte 7 issues.

**2. a**) L'univers est  $\Omega = \{6; 12; 18; 24; 30\}$ **b)** Il y a 5 issues.

**31** a) 
$$
\frac{3}{100} + \frac{5}{100} + \frac{21}{100} = \frac{29}{100}
$$
  
\nb)  $\frac{3}{100} + \frac{5}{100} = \frac{8}{100}$   
\nc)  $\frac{3}{100} + \frac{6}{100} + \frac{5}{100} = \frac{14}{100}$   
\n**34** 1,  $\frac{1}{52}$  2,  $\frac{1}{4}$  3,  $\frac{12}{52} = \frac{3}{13}$ 

**37** On note la somme des résultats des deux lancers dans un tableau.

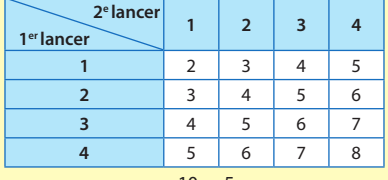

La probabilité est de 
$$
\frac{10}{16} = \frac{5}{8}
$$

**42** a)  $P(\overline{A}) = 1 - P(A) = 0,6$ 

**b**)  $P(\overline{B}) = 1 - 0,22 = 0,78$ 

**c)** A et B sont incompatibles donc  $P(A \cup B) = P(A) + P(B) = 0, 4 + 0, 22 = 0, 62.$ 

#### **47**

Si Alea()  $\leq 0.27$ 

Afficher "'A téléchargé illégalement" Sinon

Afficher "'N'a pas téléchargé illégalement" Finsi

**52 1. a)** La variable effectif vaut 4 en fin d'algorithme (elle est incrémentée 4 fois car 0,52 ; 0,89 ; 0,23 et 0,28 sont inférieurs ou égaux à 0,904 mais pas 0,95).

**b)** Cela correspond au nombre de lancers-francs réussis sur les 5 simulés.

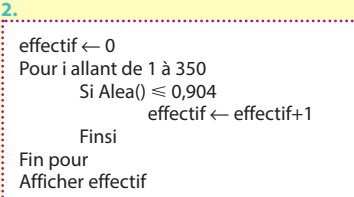

**57 1.** On peut tracer une droite horizontale passant approximativement au milieu du nuage à l'ordonnée 0,3 donc on peut estimer cette probabilité d'obtention du 6 à  $p = 0.3$  (ou une valeur relativement proche de 0,3).

valeur relativement proche de 0,5).<br>**2.** Non car pour un dé non truqué,  $p(6) = \frac{1}{6}$ donc 3 $p(6) = \frac{1}{2} > 0,$ 3.

**59 1.** On peut tracer une droite horizontale passant approximativement au milieu du nuage à l'ordonnée 0,11 donc on peut estimer cette proportion à  $p = 0.11$ .

**2. a)** On peut modéliser par la loi de probabilité suivante :

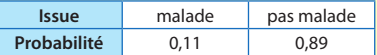

**b)** Ce modèle est obtenu par une estimation d'un paramètre qui est imprécise (et d'autres échantillons auraient donné d'autres résultats qui ne représenteraient pas plus « la » réalité) donc d'autres modélisations sont possibles.

#### **En autonomie**

#### **133 a**

**134** Il y a 6 boules rouges, 6 boules vertes et trois boules bleues.

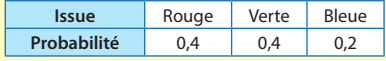

#### **135** Il y a 120 passages en tout.

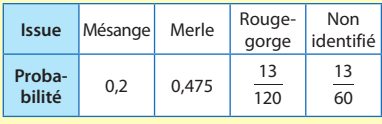

**136 1.**  $1 - (0.5 + 0.15 + 0.3) = 0.05$ . **2.** La probabilité est de 0,5 + 0,15 + 0,3 = 0,95.

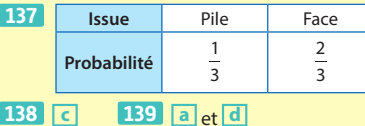

140 La probabilité est de <sup>1</sup>.

 $\overline{6}$ **141** La probabilité d'obtenir un multiple de 7

est de  $\frac{13}{90}$ .

**142** Il y a  $2 \times 3 \times 5 = 30$  menus différents.

**143** Tableau des sommes

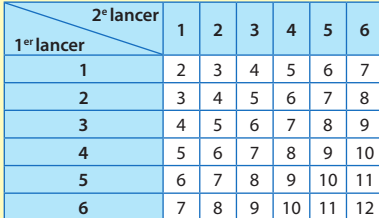

Tableau des produits

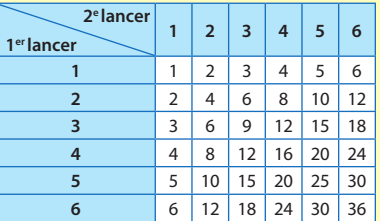

La probabilité d'avoir un nombre premier est

de  $\frac{15}{36}$  avec une somme et de  $\frac{6}{36} = \frac{1}{6}$  avec un produit : on a donc plus de chance d'avoir un nombre premier avec la somme.

**144 b** et **c**

**145 1.**  $P(A \cup B) = P(A) + P(B) - P(A \cup B)$  $= 0, 7 + 0, 4 - 0, 3 = 0, 8$ **2.**  $P(A \cup B) = 1 - P(A \cup B) = 1 - 0, 8 = 0, 2$ 

**146**  $P(A \cap B) = P(A) + P(B) - P(A \cap B)$  $= 0, 4 + 0, 2 - 0, 5 = 0, 1$ 

$$
P(\overline{A} \cup \overline{B}) = P(\overline{A \cap B}) = 1 - P(A \cap B)
$$
  
= 1 - 0,1 = 0,9

147 1. 
$$
P(A) = \frac{266430}{571870} \approx 0,47
$$

**2. a**) C ∩ A : le véhicule choisi est de marque A et a un contrôle technique conforme.

**b)** 
$$
P(C \cap A) = \frac{92}{100} \times 266430
$$
  
\n571 870  $\approx 0,4286$   
\n3.  $P(C \cap \overline{A}) = \frac{94}{100} \times 305440$   
\n571 870  $\approx 0,5021$ 

$$
P(C) = P(C \cap A) + P(C \cap \overline{A}) \approx 0.93
$$

#### **148 b 149 a**

#### **150 1.** On a :

 $eff\_gaucher \leftarrow 0$ Pour i allant de 1 à 200 Si alea()  $\leq 0.12$ eff\_gaucher ← eff\_gaucher+1 Fin si Fin pour Afficher eff\_gaucher

**2.** On a :

 $eff\_gaucher \leftarrow 0$ Pour i allant de 1 à 200 Si alea()  $\leq 0.12$ eff\_gaucher ← eff\_gaucher+1 Fin si Fin pour freq\_gaucher = eff\_gaucher/200 Afficher freq\_gaucher

**151 1.** On peut tracer une droite horizontale passant approximativement au milieu du nuage à l'ordonnée 0,45, donc on peut estimer cette proportion à  $p = 0.45$  soit 45 %.

**2.** On remarque que sur tous les hôpitaux, la fréquence du groupe O est au maximum 0,51

environ. Dans cet hôpital, elle est de  $\frac{324}{500}$  = 0, 648,

soit 64,8 %, ce qui est nettement supérieur à 51 %, donc on peut penser qu'il y a une erreur.

# **Crédits**

Couverture: Détourage Magnard ©Mauricio Ramos / Canvas Images/ Alamy / Photo 12 - p. 2 : SSPL / Leemage ; Darnell\_vfx / Adobe Stock; Artem / Adobe Stock - p. 3 : Pixelfusion3d / Getty Images ; copyright 2015 Achim Thomae / Getty Images; G. Lacz / Alamy / Photo 12; Jean-Marc Favre-WOOlooMOOloo; Tim Clayton/Corbis via Getty Images - p. 4 : Collection Leemage ; CSP\_Reeed - www.agefotostock.com - p. 10 : Lee/Leemage ; Bianchetti / Leemage - p. 11 : SSPL/Leemage ; Collection privée / Prismatic Pictures / Bridgeman Images - p. 12 : SSPL/Leemage - p. 42 : Darnell\_vfx / Adobe Stock p. 62 : lulu / Adobe Stock - p. 114 : Artem /Adobe Stock - p. 131 : Granger / Bridgeman Images - p. 134 : Ints / Adobe stock - p. 162 : Pixelfusion3d / Getty Images - p. 182 : FineArtImages/Leemage - p. 188 : copyright 2015 Achim Thomae / Getty Images - p. 216 : Jean-Marc Favre-WOOlooMOOloo - p. 268 : G. Lacz / Alamy / Photo 12 - p. 282 : Photo 5000 / Adobe stock - p. 286 : Tim Clayton/Corbis via Getty Images - p. 310 : CSP Reeed - www.agefotostock.com - p. 347 : Peinture de M, Nabiyev, 1982. / Sovfoto/UIG / Bridgeman Images ; Bianchetti / Leemage; Bianchetti/Leemage; Collection Leemage p. 348 : Photo Josse/Leemage - p. 349 : Science Photo Library / AKG ; Collection Privée ©Bianchetti/Leemage; Ancient Art and Architecture Collection Ltd. / Bridgeman Images; Lee/Leemage - p. 350 : AKG Images / North Wind Picture Archives ; Nimatallah/akg-images ; Bianchetti/Leemage; Fototeca/Leemage - p. 351 : Malyshev / Sputnik / AFP ; Bianchetti/Leemage; RDA/Everett/CSU/Leemage ; SSPL / Leemage; Doris Poklekowski / akg-images; Alamy / Photo 12 - p. 352 : Lee/Leemage ; De Agostini/Leemage; Alamy / Photo 12 - p. 353 : Collection privée / Prismatic Pictures / Bridgeman Images ; Granger / Bridgeman Images; Fonollosa/AIC/Leemage ; Bridgeman Images / Leemage

Autres photos : Adobestock.com

Les contenus de ce manuel sont publiés sous licence libre « CC by SA » à l'exclusion de la maquette et de l'iconographie. https://creativecommons.org/licenses/by-sa/3.0/fr/

Certains contenus proviennent de l'édition de 2014 du manuel Sesamath 2de dont les auteurs sont :

Élisabeth Argence, Sandrine Baglieri, Catherine Bessaguet, Gilles Bougon,Christian Buso, Daniel Casane, Pauline Chabauty, Gwénaëlle Clément, Noël Debarle, Anne-Marie Dischler, Sébastien Dumoulard, Damien Fourny, Maxime Fourny,Yolande Garouste, Jean-Pierre Gerbal, Didier Goumont, Hélène Gringoz, Stéphane Guyon, Fabrice Houpeau, Pierre-Yves Icard, Michèle Khan,Yves Le Reste, Alexis Lecomte, Liouba Leroux, Benoît Montessinos, Xavier Ouvrard Brunet,Olivier Péault, Frédéric Platzer,Virginie Poirier, Mireille Poncelet,Olivier Pontini, Christophe Rindel, David Rousseau

**Responsable éditorial :** Adrien FUCHS **Coordination éditoriale :** Marilyn MAISONGROSSE et Stéphanie HERBAUT **Maquette de couverture :** Primo & Primo **Maquette intérieure :** Delphine d'INGUIMBERT **Mise en pages et schémas :** Nord Compo **Iconographie :** Chloé WILLIAMSON **Numérique :** Dominique GARRIGUES et Lucile COLLIN

Aux termes du Code de la propriété intellectuelle, toute reproduction ou représentation, intégrale ou partielle de la présente publication, faite par quelque procédé que ce soit (reprographie, microfilmage, scannérisation, numérisation…), sans le consentement de l'auteur ou de ses ayants droit ou ayants cause, est illicite et constitue une contrefaçon sanctionnée par les articles L. 335-2 et suivants du Code de la propriété intellectuelle.

L'autorisation d'effectuer des reproductions par reprographie doit être obtenue auprès du Centre français d'exploitation du droit de copie (CFC), 20, rue des Grands-Augustins-75006 Paris-Tél. : 01 44 07 47 70.

ISBN : 978-2-210-11165-3 © MAGNARD 2019, 5 allée de la 2<sup>e</sup> D.B. 75015 Paris

# **Calculatrice TI-83 Premium CE**

#### **Application Python**

Pour programmer dans le langage **python**, on sélectionne le menu apps avec **Partio reset** puis on choisit l'application **PyAdaptr.** 

#### **<sup>2</sup>** Créer un nouveau script

On sélectionne **Nouv** et on nomme le fichier contenant le futur script (on appelle « script » un bloc contenant des fonctions ou un programme complet)

**Remarque :** lorsque l'on est dans le menu de départ, on peut ouvrir un fichier existant en se plaçant dessus et en sélectionnant **Édit**.

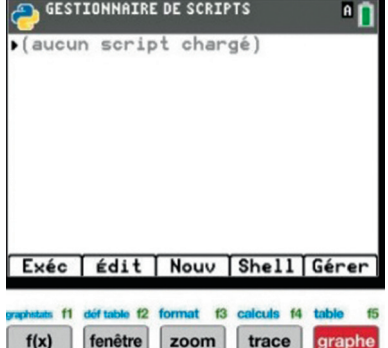

#### **Écrire un script**

On peut l'écrire intégralement avec le clavier, ou accéder aux raccourcis prévus.

• En appuyant sur  $\boxed{\phantom{a}^{2nde}}$  , on accède au catalogue.

On a un accès rapide à une commande en appuyant sur sa première lettre.

• On peut avoir un accès encore plus direct aux commandes usuelles en sélectionnant **Fns**... avec  $\begin{bmatrix} \frac{1}{2} \\ \frac{1}{2} \end{bmatrix}$ . Le menu ci-contre s'ouvre.

**Remarque :** d'une manière générale, **Échap** permet de revenir à l'écran précédent.

– **Fonc** contient les raccourcis pour les fonctions, **def fonction()**: et **return**.

- **E/S** contient les commandes **print** et **input**.
- **Ops** contient les symboles d'affectation = et de condition ==, !=, <, >, etc.

– **Ctl** contient des raccourcis vers toutes les instructions en lien avec les instructions conditionnelles **if**, **then**, **else** ainsi que les boucles **for** et **while**.

– **Module** contient les raccourcis pour les modules.

**Remarque :** on peut utiliser une fonction d'un autre script présent dans la calculatrice.

Par exemple si le script TEST contient une fonction **fonc**, tout script commençant par **from TEST import \*** pourra utiliser la fonction **fonc**.

#### **Exécution d'un script**

Pour exécuter un script, on appuie sur **Exéc**.

#### **Importation**

On peut importer un programme Python (dont l'extension est. py) depuis un ordinateur via TI Connect.

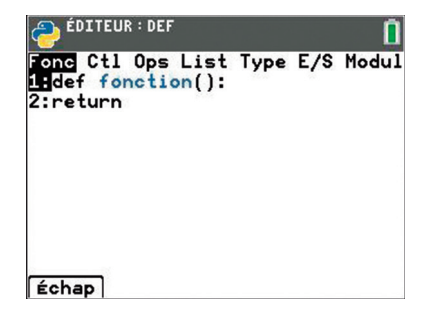

# **Calculatrice TI-83 Premium CE**

#### **Principe général**

On accède aux fonctionnalités avancées via les touches du clavier. En particulier : Les touches  $\begin{pmatrix} +i\pi/2 \\ -i\pi/2 \end{pmatrix}$   $\begin{pmatrix} -i\pi/2 \\ -i\pi/2 \end{pmatrix}$   $\begin{pmatrix} -i\pi/2 \\ -i\pi/2 \end{pmatrix}$  permettent de travailler avec les fonctions. Voir détails dans le chapitre 8. • La touche <sup>stats</sup> ouvre le menu permettant de travailler sur des séries de données. Voir détails dans le chapitre 12. • La séquence de touches **Pade de réset** permet d'accéder au menu apps dans lequel l'application **PyAdaptr** permet de programmer dans le langage Python. **Remarque :** On peut toujours revenir à l'écran principal en sélectionnant **quitter** avec la séquence de touches 2nde

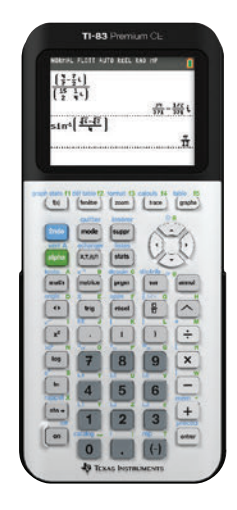

#### **Écran principal et calculs**

 $\bullet$  Il y a deux touches avec le symbole « – » qu'il ne faut pas confondre. La touche  $\left\lceil -\right\rceil$  qui correspond au symbole de soustraction et la touche (-) qui correspond au symbole devant un nombre négatif.

Par exemple  $\vert$ <sup>-5-5</sup>  $\vert$  s'obtient avec la séquence de touches (-) 5 = 5

• Lorsque le résultat est grand, une valeur approchée sous forme scientifique est affichée.

Par exemple 123456 × 78910111 donne 123456 \* 78910111 

**Attention : E12** dans l'affichage précédent veut dire **×1012**.

• Les puissances s'obtiennent avec la touche  $\Box$ .

**Attention :** pour « sortir de la puissance », on appuie sur la flèche de droite.

• La racine carrée s'obtient avec la séquence de touches  $\boxed{\phantom{1}$  and  $\phantom{1}$   $\phantom{1}$   $\phantom{1}$   $\phantom{1}$ 

**Attention :** pour « sortir de la racine carrée », on appuie sur la flèche de droite.

• Pour obtenir un angle dont on connaît le cosinus (resp. sinus ou tangente), on utilise la fonction **cos–1** (resp. **sin–1** ou **tan–1**) obtenue avec la combinaison de touches  $\begin{array}{|c|c|c|} \hline \end{array}$ 

• La touche  $\boxed{B}$  permet d'écrire une fraction et la touche  $\boxed{0}$  permet d'afficher un résultat sous forme fractionnaire ou décimale au choix.

• La touche  $\lceil \frac{\text{match}}{\text{match}} \rceil$  donne accès à divers menus dans lesquels on navigue avec les flèches.

– Le menu **NBRE** contient la fonction valeur absolue **abs**.

– Le menu **PROB** contient les fonctions :

 **NbrAléat**, qui permet de simuler un décimal aléatoire dans [0 ; 1[

 **nbrAléatEnt(**qui permet de simuler n entiers aléatoires entre a et b inclus

# **Calculatrice NUMWORKS**

#### **Application Python**

Pour programmer dans le langage **python**, on appuie sur la touche  $\left(\begin{array}{c} 1 \end{array}\right)$  et on choisit l'application Python.

#### **Créer un nouveau script**

• On se déplace sur **Ajouter un script** (on appelle « script » un bloc contenant des fonctions ou un programme complet) avec la flèche vers le bas puis on valide. On nomme le fichier puis on valide.

Quand on sélectionne un fichier créé puis que l'on valide, on obtient l'écran ci-contre dans lequel le module math est

déjà importé (on peut l'effacer avec la touche  $\left(\frac{\text{de}}{\sqrt{8}}\right)$  si on le souhaite).

#### **Écrire un script**

On peut l'écrire intégralement avec le clavier, ou accéder aux raccourcis prévus.

On appuie sur  $\left(\frac{p_{\text{max}}}{p_{\text{max}}}\right)$ , et on accède au menu ci-contre.

• Le sous-menu **Catalogue** contient la plupart des commandes usuelles.

**Remarque :** on a un accès rapide à une commande en appuyant sur sa première lettre.

• Le sous-menu **Boucles et tests** contient des raccourcis

vers toutes les instructions en lien avec les instructions conditionnelles **if**, **then**, **else** et les conditions ==, <, > etc. (dans **Boucles et tests>Conditions**) ainsi que les boucles **for** et **while**.

• Le sous-menu **Modules** contient des raccourcis vers les instructions d'importations et de commandes des modules usuels, en particulier les modules **math** et **random**.

• Le sous-menu **Fonctions** contient les commandes **def fonction(x)** et **return**.

#### **Exécution d'un script**

En face du nom du fichier, il y a une case qui permet d'ouvrir le menu ci-contre permettant d'exécuter, renommer ou supprimer un script.

**Important :** si **Importation auto dans la console** est sélectionnée, le script sera automatiquement lancé si vous allez dans la console d'exécution et vous pourrez utiliser les fonctions apparaissant dans ce script depuis la console (elles sont toutes répertoriées dans un menu qui s'affiche avec la touche (

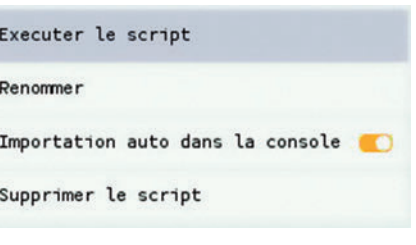

#### **Importation**

On peut importer un programme depuis un ordinateur depuis le site de Numworks.

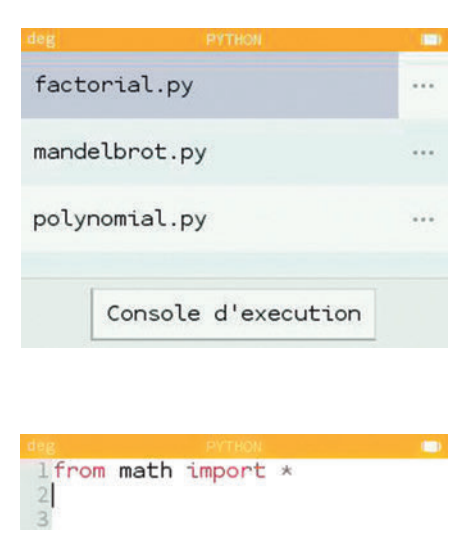

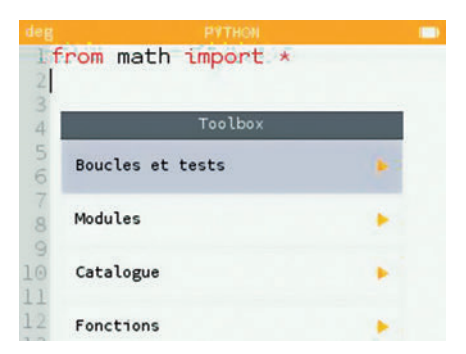

# **Calculatrice NUMWORKS**

#### **Principe général**

On ouvre des « Applications » dans lesquelles on navigue avec les flèches  $\overline{a}$ , on valide avec les touches  $\overline{(\overline{\text{exe}})}$  ou  $\overline{(\text{ox})}$  et on revient en arrière avec la touche  $\left( \right.$ 

#### **Menu principal**

La touche  $\left(\begin{array}{c} 1 \end{array}\right)$  envoie vers un menu donnant accès aux différentes applications.

**Calculs :** c'est là que l'on fait les calculs classiques.

**Fonctions :** pour travailler avec les fonctions. Voir détails dans le chapitre 8.

**Python :** pour programmer dans le langage Python.

**Statistiques :** pour travailler sur des séries de données. Voir détails dans le chapitre 12.

**Équations :** permet de résoudre des équations et systèmes d'équations.

**Paramètres :** permet de régler certains paramètres de la calculatrice.

**Probabilités, Suites et Régressions :** ne sont pas utiles en classe de Seconde.

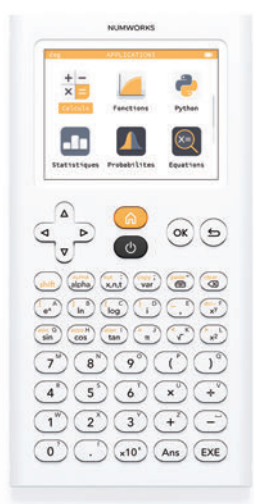

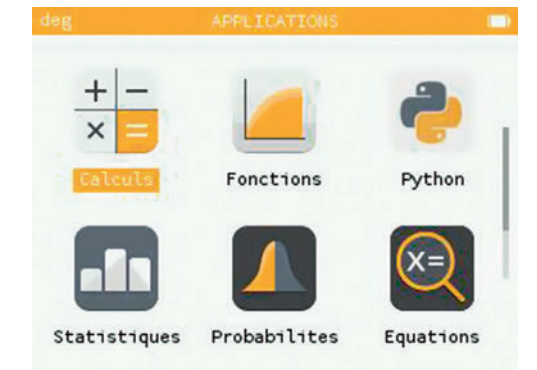

#### **Application Calculs**

• Lorsque le résultat est grand, une valeur approchée sous forme scientifique est affichée.

Par exemple 4589 · 4778 donne

4589 - 4778 21926242  $\approx 2.192624E7$ 

**Attention : E7** dans l'affichage précédent veut dire **×107**.

• Les puissances s'obtiennent avec la touche  $\binom{3(0+1)}{x}$ .

**Attention :** Pour « sortir de la puissance », on appuie sur la flèche de droite après avoir saisi l'exposant. Il en est de même pour « sortir d'une racine carrée ».

• Pour obtenir un angle dont on connaît le cosinus (resp. sinus ou tangente), on utilise la fonction **acos** (resp. **asin** ou **atan**) obtenue avec la séquence de touches  $\binom{s_\text{shift}}{s_\text{shift}}$  ( $\frac{s_\text{cost}}{s_\text{cos}}$ ).

• La touche donne accès au menu « boîte à outils », on navigue dedans avec les flèches.

- On accède à la fonction valeur absolue **abs(x)** (en premier)
- Le sous-menu **Aleatoire et approximation** donne accès aux fonctions :

**random()** permettant de simuler un décimal aléatoire dans  $[0:1]$ 

 **randint(a, b)** permettant de simuler un entier aléatoire entre a et b inclus.

## **Calculatrice CASIO GRAPH 90+**

#### **Mode Python**

Pour programmer dans le langage **python**, on appuie sur la touche et on choisit l'application **python** (**h**).

#### **Créer un nouveau script**

**自圖6955008 OctetsLibres** Python  $CASIO$ RUN OPEN NEW SHELL DELETE SEARCH

On sélectionne **NEW** et on nomme le fichier contenant le futur script (on appelle « script » un bloc contenant des fonctions ou un programme complet).

**Remarques :** lorsque l'on est dans le menu de départ, on peut ouvrir un fichier existant en se plaçant dessus et en sélectionnant OPEN.

#### **CE** Écrire un script

On peut l'écrire intégralement avec le clavier ou utiliser les raccourcis prévus.

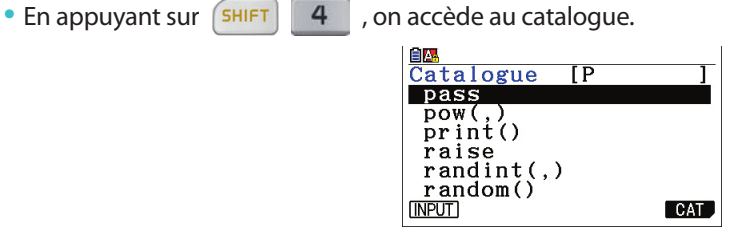

On a un accès rapide à une commande en appuyant sur sa première lettre. En sélectionnant **CAT** avec  $(F5)$ , on obtient un menu plus spécifique.

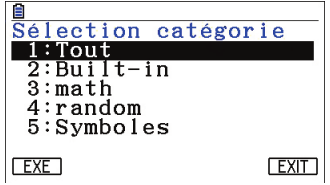

**Remarque :** dans **2:Built-in**, on trouve le raccourci **def:return** permettant d'écrire rapidement la structure des fonctions.

• On peut accéder encore plus rapidement à certaines commandes en utilisant le menu de bas d'écran : FILE RUN SYMBOL CHAR A $\Leftrightarrow$ a  $\Box$  et (en appuyant sur  $\Box$ ) COMMAND OPERAT JUMP SEARCH  $\sqrt{2}$ 

– **SYMBOLE** et/ou **CHAR** contiennent la plupart des symboles utiles, en particulier « : », « '' », « = », « < », « > » etc.

– **COMMAND** contient des raccourcis vers toutes les instructions en lien avec les instructions conditionnelles **if**, **then**, **else** (les symboles de condition !=, < et > etc. sont dans **OPERAT**) ainsi que les boucles **for** et **while**.

**Remarque :** on peut utiliser une fonction d'un autre script présent dans la calculatrice. Par exemple si **test.py** contient une fonction **fonc**, tout script commençant par **from test import\*** pourra utiliser la fonction **fonc**.

#### **Exécution d'un script**

Pour exécuter un script, on appuie sur **RUN**.

#### **Importation**

On peut importer un programme **python** (dont l'extension est .py) depuis un ordinateur en branchant la calculatrice en USB et copiant/collant le programme.

# **Calculatrice CASIO GRAPH 90+**

#### **Principe général**

On navigue dans le menu de bas d'écran à l'aide des touches

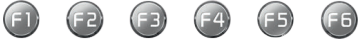

#### **Exemple**

#### List  $List \rightarrow Mat$  Dim Fill( $Seq$  $\triangleright$

- On accède à **List** avec la touche **F1**, à **Lst->Mat** avec **F2**, etc.
- $\bullet$  La touche  $\Box$  permet d'afficher d'autres fonctionnalités du menu de bas d'écran.
- On peut toujours revenir en arrière avec la touche  $\left| \right|$  EXIT

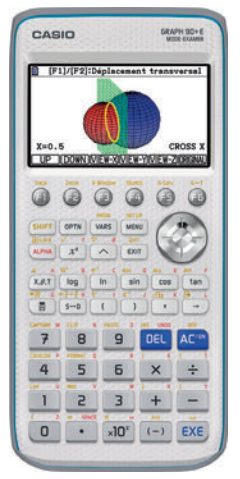

**MENU PR** 

৶শ

eActivity

Table

℔

Tableur

 $An + B$ Récurrence

Finance

. 回

 $\otimes_{\mathbf{d}}$ 

**Statistique** 

UD

G-dynamique

#### **Menu principal**

• La touche  $\boxed{\text{MEN}}$  donne accès aux différents modes de la calculatrice.

la touche **EXE** 

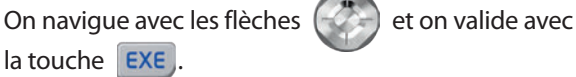

• Les principaux modes utiles en classe de Seconde sont : **Exe-Mat :** c'est là que l'on fait les calculs classiques.

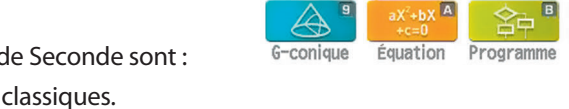

 $f = 1$ 

Exe-Mat

 $\mathbb{R}$ 

Graphe

**Statistiques :** pour travailler sur des séries de données. Voir détails dans le chapitre 12.

**Graphe et Table :** pour travailler avec les fonctions. Voir détails dans le chapitre 8.

**Équation :** permet de résoudre des équations et systèmes d'équations.

**Python :** pour programmer dans le langage **python** (ne pas le confondre avec le mode **Programme**).

#### **Mode Exe-Mat et calculs**

• Lorsque le résultat d'un calcul est grand, une valeur approchée sous forme scientifique est affichée.

Par exemple 123456 × 78910111 donne 123456 × 78910111

- Les puissances s'obtiennent avec la touche  $\sim 9.741926664 \times 10^{12}$
- **Attention :** pour « sortir de la puissance », on appuie sur la flèche de droite.
- La racine carrée s'obtient avec la séquence de touches  $\boxed{\mathsf{SHIFT}}$   $\boxed{x^2}$
- **Attention :** pour « sortir de la racine carrée », on appuie sur la flèche de droite.

• Pour obtenir un angle dont on connaît le cosinus (resp. sinus ou tangente), on utilise la fonction **acs** (resp. **asn** ou **atn**) obtenue avec la séquence de touches .

• La touche  $\begin{pmatrix} a \\ b \end{pmatrix}$  permet d'écrire une fraction et la touche  $\begin{bmatrix} s \\ d \end{bmatrix}$  permet d'afficher un résultat sous forme fractionnaire ou décimale au choix.

- La touche  $\boxed{\text{or}}$  donne accès à divers menus utiles (penser à utiliser  $\boxed{\text{f}}$  pour tous les découvrir).
- La fonction valeur absolue **abs** est dans le menu **Numeric**.
- Le menu **PROB** puis **RAND** contient les fonctions :

 **Ran#**, qui permet de simuler un décimal aléatoire dans [0 ; 1[.

 **Int** qui permet de simuler n entiers aléatoires entre a et b inclus avec **RanInt#(a, b, n)**.